**www.deltaww.com**

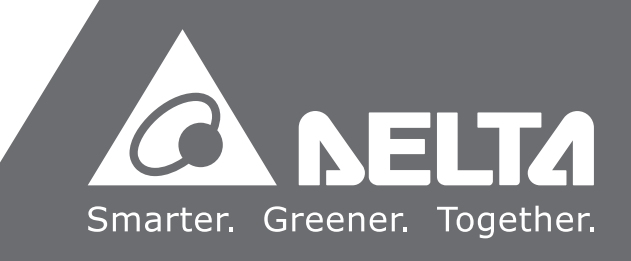

# **AH Motion Controller - Standard Instructions Manual**

2017-0 9 -20

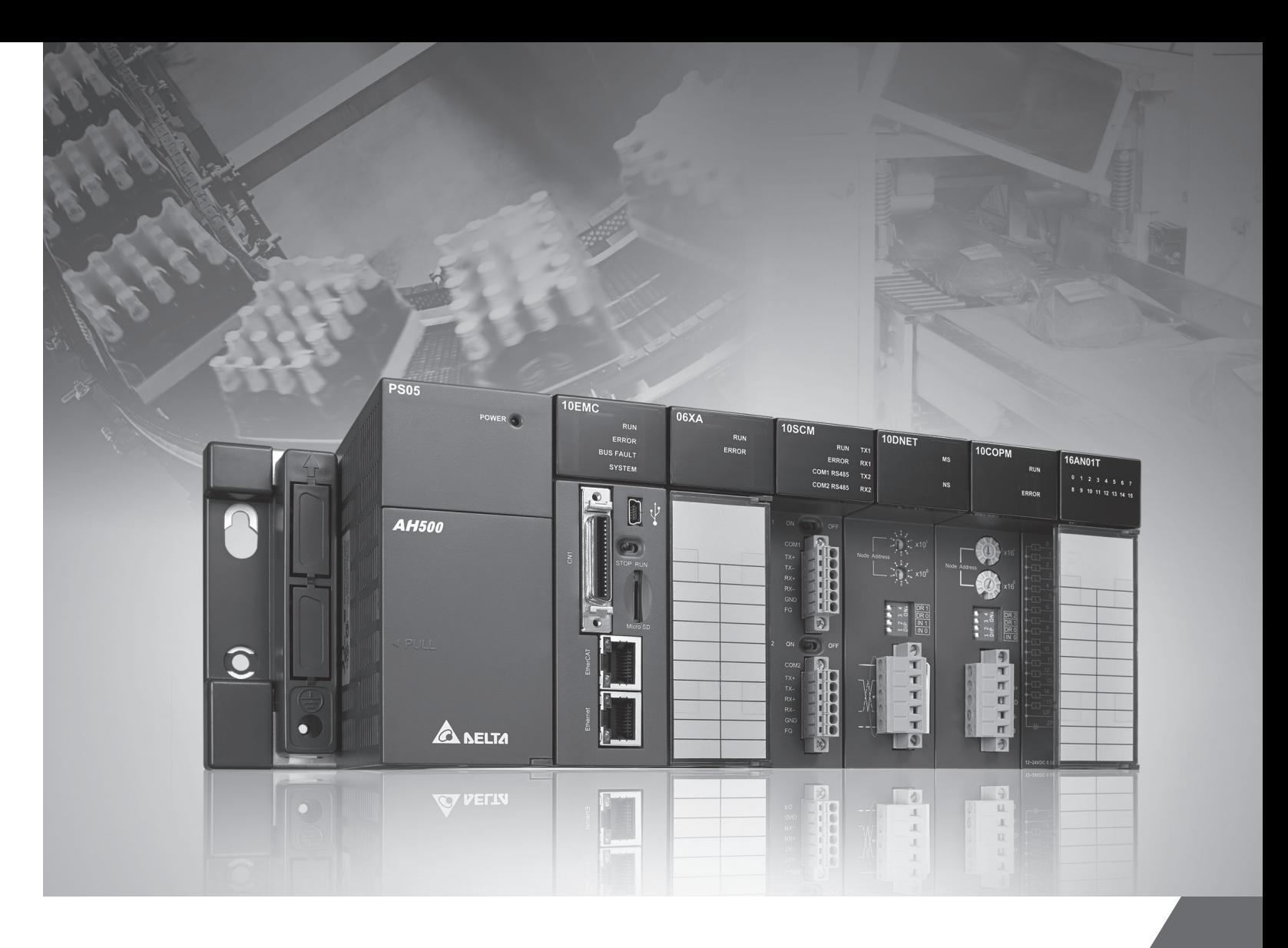

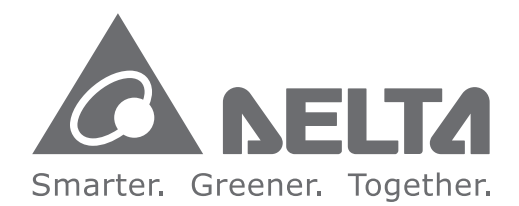

#### **Industrial Automation Headquarters**

**Delta Electronics, Inc.**  Taoyuan Technology Center No.18, Xinglong Rd., Taoyuan City, Taoyuan County 33068, Taiwan TEL: 886-3-362-6301 / FAX: 886-3-371-6301

#### **Asia**

**Delta Electronics (Jiangsu) Ltd.** Wujiang Plant 3 1688 Jiangxing East Road, Wujiang Economic Development Zone Wujiang City, Jiang Su Province, P.R.C. 215200 TEL: 86-512-6340-3008 / FAX: 86-769-6340-7290

**Delta Greentech (China) Co., Ltd.** 238 Min-Xia Road, Pudong District, ShangHai, P.R.C. 201209 TEL: 86-21-58635678 / FAX: 86-21-58630003

**Delta Electronics (Japan), Inc.** Tokyo Office 2-1-14 Minato-ku Shibadaimon, Tokyo 105-0012, Japan TEL: 81-3-5733-1111 / FAX: 81-3-5733-1211

**Delta Electronics (Korea), Inc.** 1511, Byucksan Digital Valley 6-cha, Gasan-dong, Geumcheon-gu, Seoul, Korea, 153-704 TEL: 82-2-515-5303 / FAX: 82-2-515-5302

**AH Motion Controller - Standard Instructions Manual**D Œ Motio  $\overline{\phantom{0}}$  $\Omega$  $\bullet$ ntroll  $\bullet$ ┳  $\mathbb T$  $\Omega$ tand  $\overline{\mathbf{O}}$ E<sub>Q</sub>  $\blacksquare$  $\overline{\phantom{a}}$  $\boldsymbol{\omega}$  $\blacksquare$  $\overline{\phantom{a}}$ É  $\overline{\mathbf{o}}$ ä,  $\bullet$  $\overline{\phantom{0}}$  $\boldsymbol{\omega}$ 3  $\overline{\mathbf{D}}$  $\overline{\phantom{0}}$  $\bar{\blacksquare}$  $\mathbf{\Omega}$ **Contractor** 

**Delta Electronics Int'l (S) Pte Ltd.** 4 Kaki Bukit Ave 1, #05-05, Singapore 417939 TEL: 65-6747-5155 / FAX: 65-6744-9228

**Delta Electronics (India) Pvt. Ltd.** Plot No 43 Sector 35, HSIIDC Gurgaon, PIN 122001, Haryana, India TEL : 91-124-4874900 / FAX : 91-124-4874945

**Americas Delta Products Corporation (USA)** Raleigh Office P.O. Box 12173,5101 Davis Drive, Research Triangle Park, NC 27709, U.S.A. TEL: 1-919-767-3800 / FAX: 1-919-767-8080

**Delta Greentech (Brasil) S.A.** Sao Paulo Office Rua Itapeva, 26 - 3° andar Edificio Itapeva One-Bela Vista 01332-000-São Paulo-SP-Brazil TEL: 55 11 3568-3855 / FAX: 55 11 3568-3865

#### **Europe**

**Delta Electronics (Netherlands) B.V.** Eindhoven Office De Witbogt 20, 5652 AG Eindhoven, The Netherlands TEL : +31 (0)40-8003800 / FAX : +31 (0)40-8003898

AH-0259720-0 1

\*We reserve the right to change the information in this manual without prior notice.

## **AH Motion Controller Standard Instructions Manual**

## **Revision History**

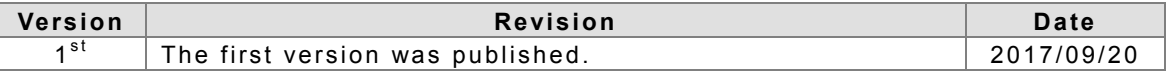

## AH Motion Controller - Standard Instructions Manual **Contents**

#### **Preface**

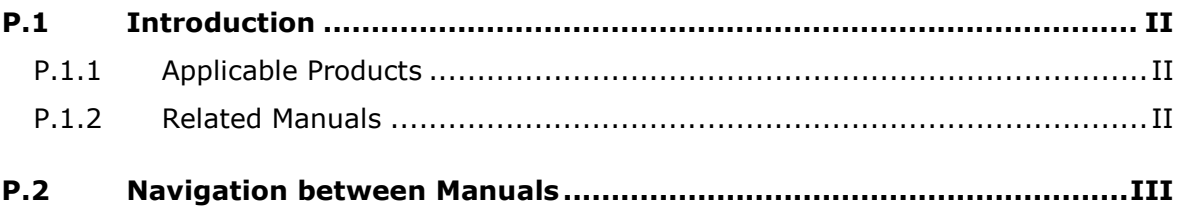

#### **Chapter 1 Introduction to Standard Instructions**

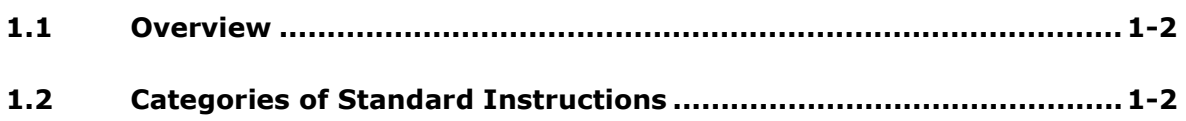

### **Chapter 2 Devices, Symbols and Instructions**

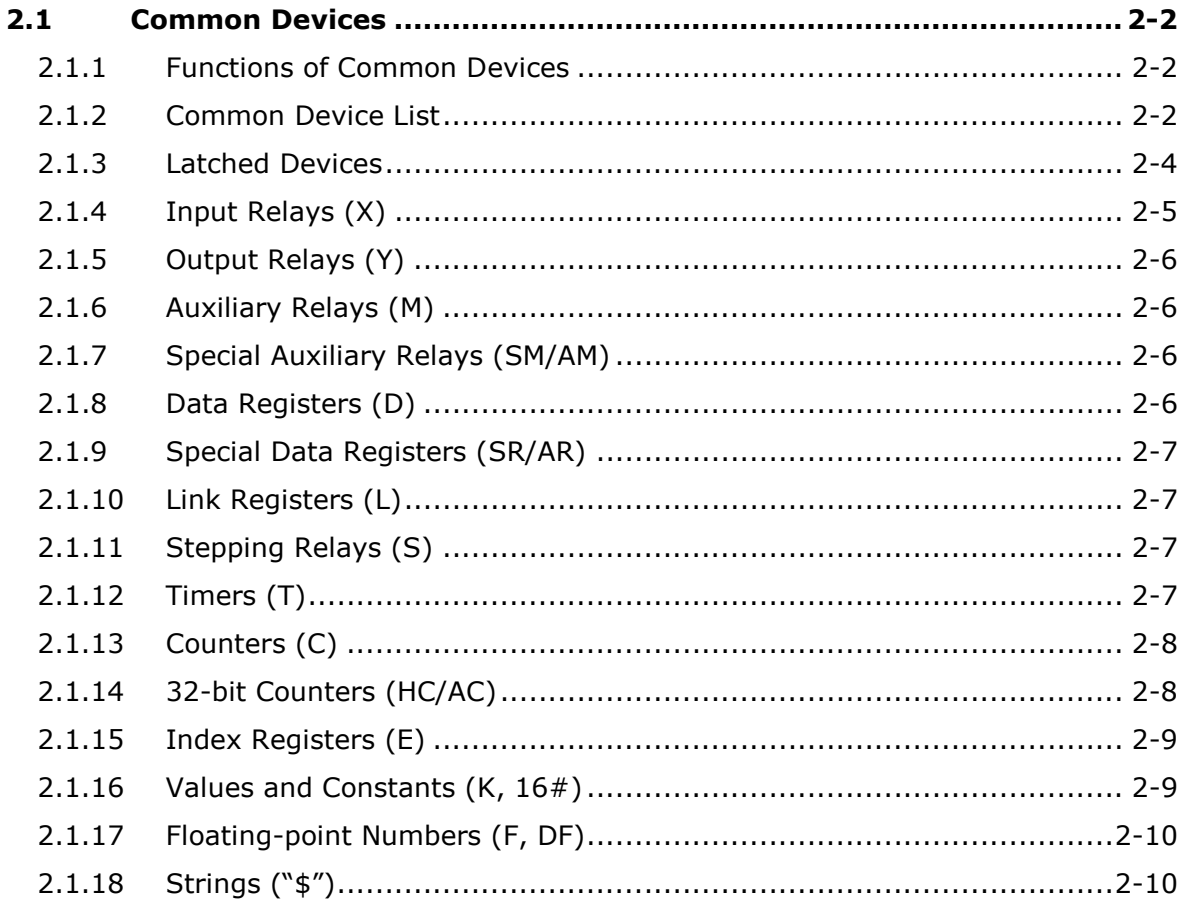

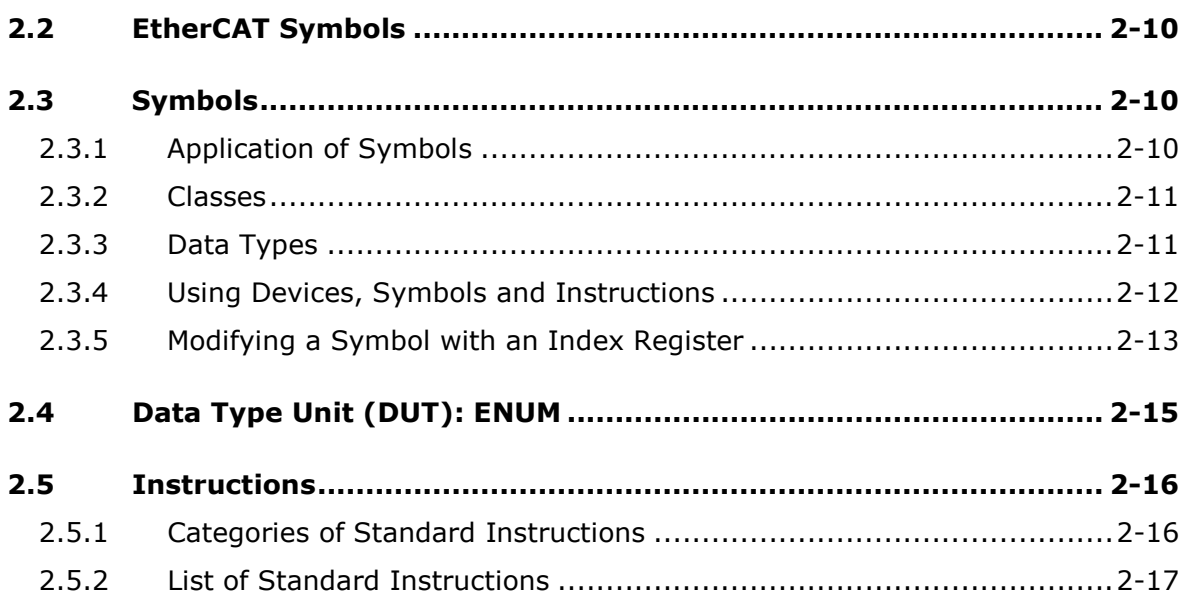

## **[Chapter 3 Standard Instructions](#page-64-0)**

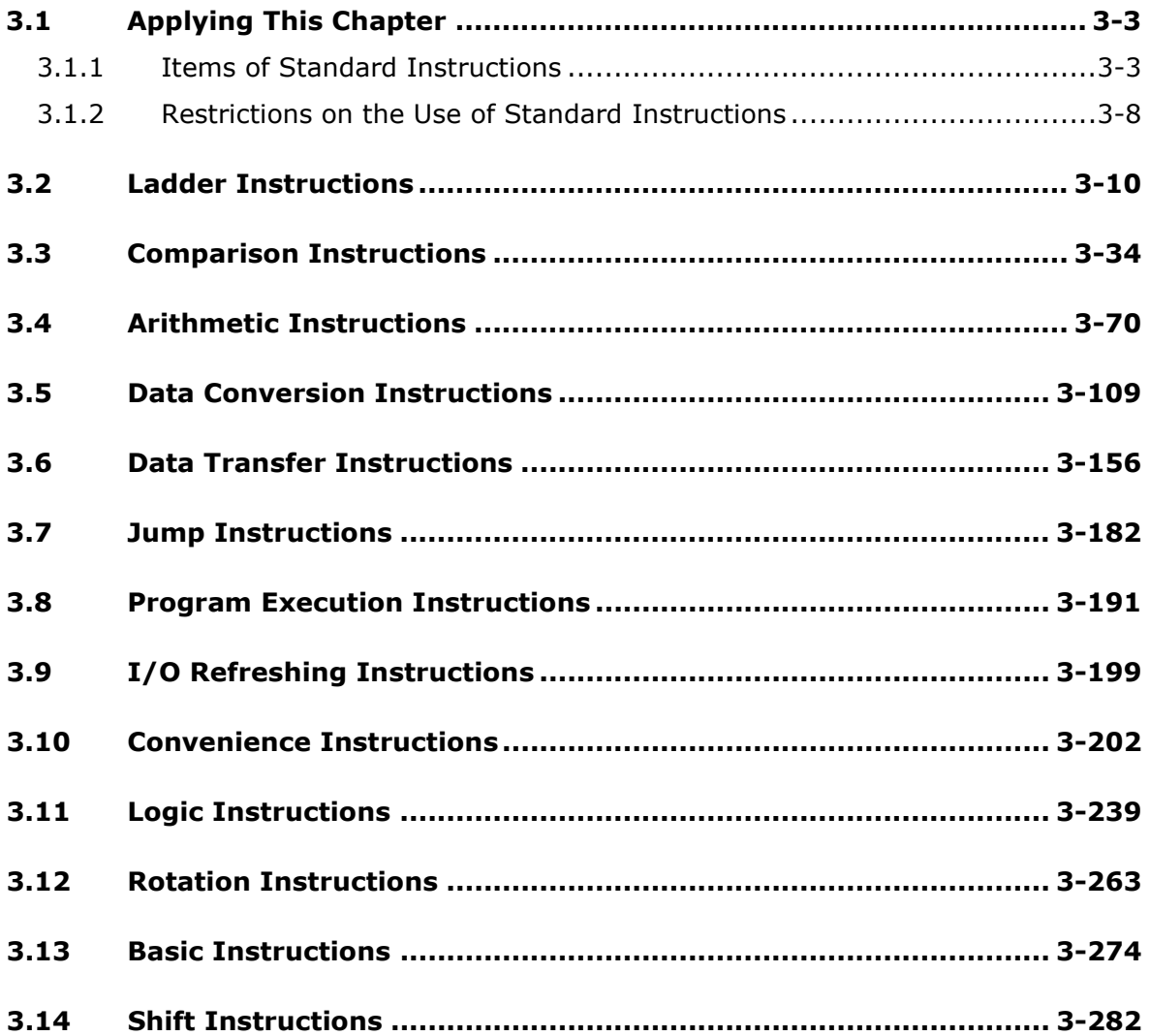

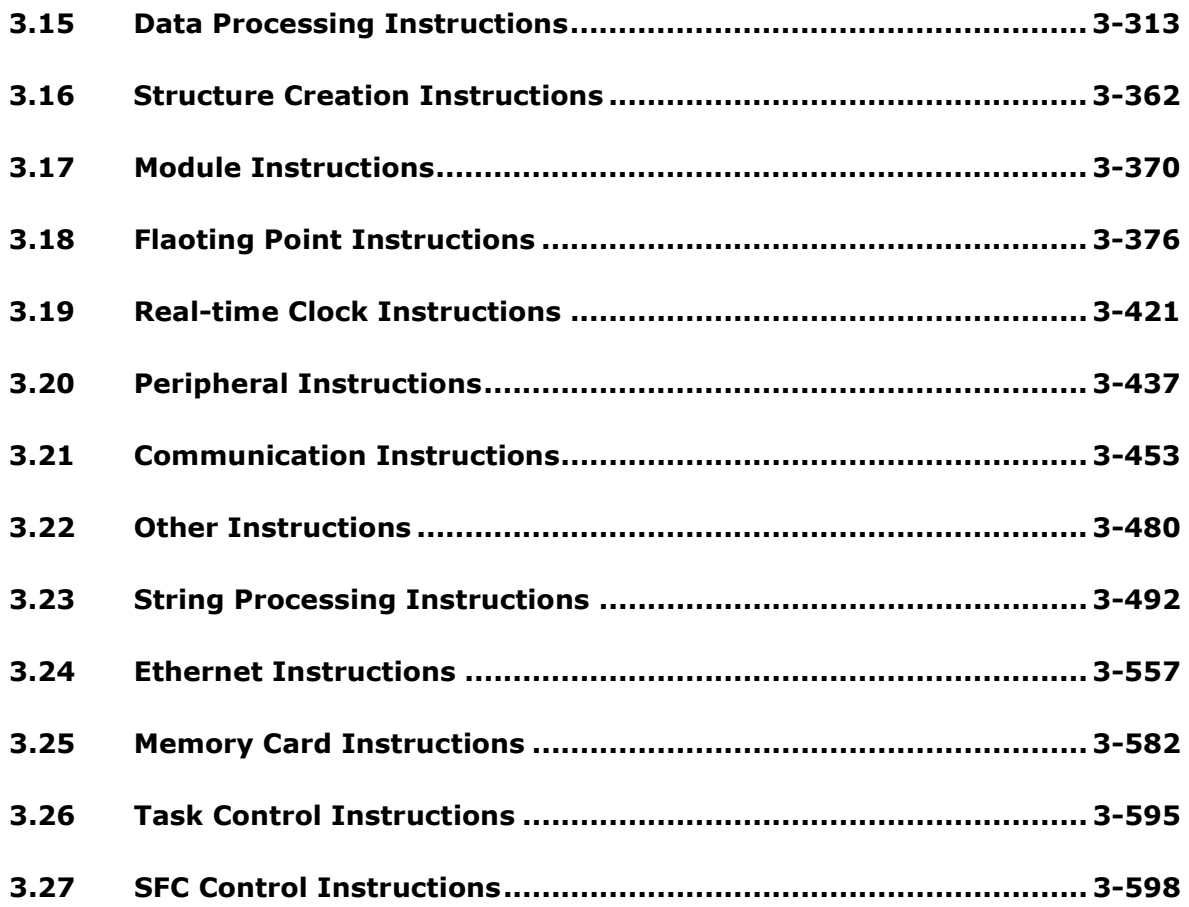

## **[Appendices](#page-668-0)**

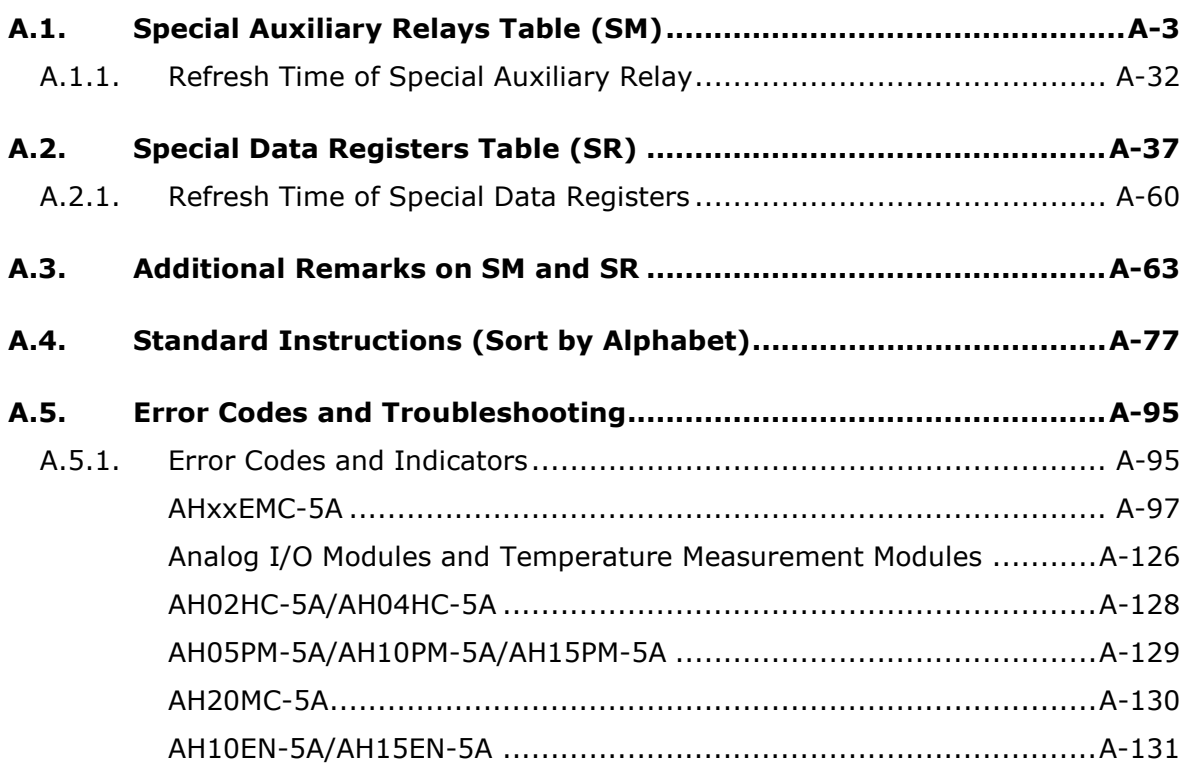

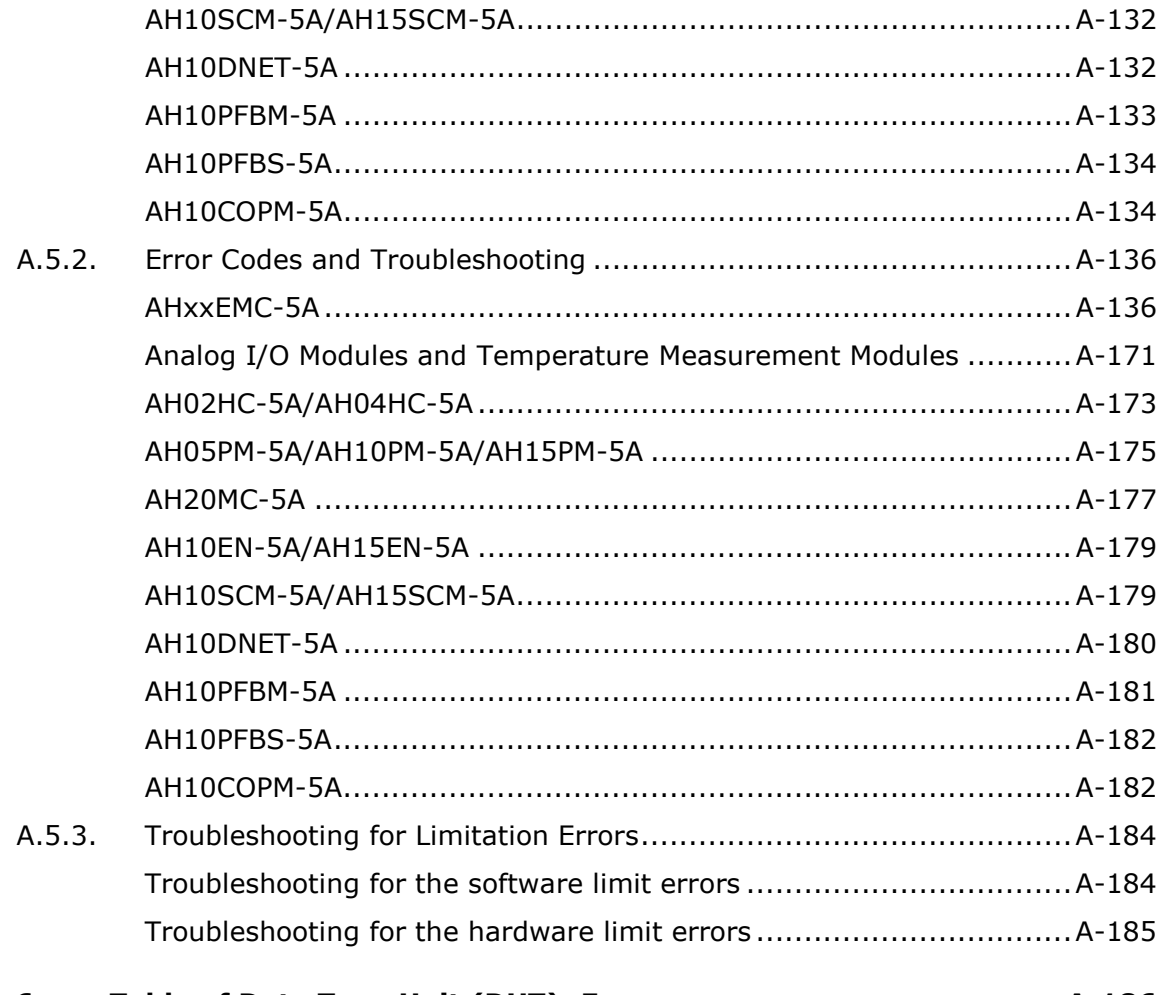

A.6.

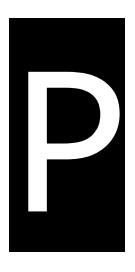

## <span id="page-6-1"></span><span id="page-6-0"></span>**Preface**

## **Table of Contents**

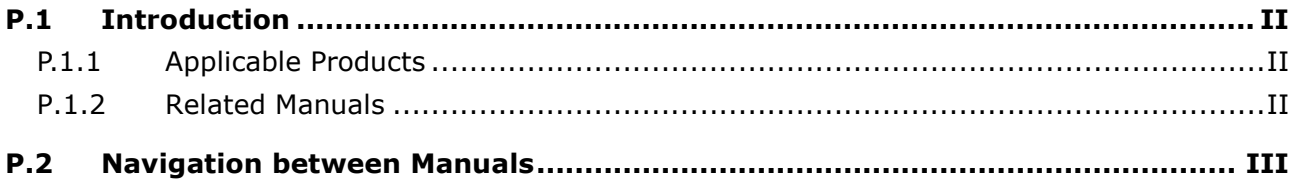

## <span id="page-7-1"></span><span id="page-7-0"></span>**\_P P.1 Introduction**

Thank you for purchasing the AH series Motion Controller CPU with our advanced motion control system.

This manual introduces the standard instructions including basic instructions and the applied instructions. Please ensure that you understand the configuration and operations of the AH series motion controller system, and use the AH series Motion Controller CPU correctly.

To obtain required information for different system configurations, you can navigate between different manuals of AH Motion Controller series manuals and other related manuals.

## <span id="page-7-2"></span>**P.1.1 Applicable Products**

This manual relates to the following products

<span id="page-7-3"></span>- AHxxEMC-5A (AH08EMC-5A/AH10EMC-5A/AH20EMC-5A)

## **P.1.2 Related Manuals**

The related manuals of the AH Motion series motion controllers are composed of the following.

#### 1. **AH Motion Controller- Hardware Manual**

It introduces function specifications, electrical specifications, appearances, dimensions, and etc.

#### 2. **ISPSoft User Manual**

It introduces the use of ISPSoft, the programming languages (ladder diagrams, sequential function charts, function block diagrams, and structured texts), the concept of POUs, the concept of tasks, and the operation of motion control programming.

#### 3. **AH Motion Controller- Standard Instructions Manual**

It introduces the elements for standard programming including devices, symbols and standard instructions.

#### 4. **AH Motion Controller- Operation Manual**

It introduces basic knowledge of motion control structure, software/hardware setup, quick start of Software operations, devices to be used, motion control operations and troubleshooting.

#### 5. **AH Motion Controller- Motion Control Instructions Manual**

It introduces the elements for motion control programming including axis parameters, symbols and single axis/multi-axes motion instructions.

#### 6. **AH500 Motion Control Module Manual**

It introduces the specifications for the AH500 series motion control modules, the wiring, the instructions, and the functions.

#### 7. **AH500 Module Manual**

It introduces the use of special I/O modules of AH500 series PLCs. For example, network modules, analog I/O modules, temperature measurement modules, and etc.

## <span id="page-8-1"></span><span id="page-8-0"></span>**P.2 Navigation between Manuals**

Before using the products, there are three manuals that should be utilized as fundamental information: *AH Motion Controller - Hardware Manual, ISPSoft User Manual*, and *AH Motion Controller - Standard Instructions Manual***.** 

With the fundamental manuals, you can understand the basic information of hardware configuration, operation procedures of the software, and the basic instructions for using the system.

To obtain required information for different system configurations and applications, refer to other manuals as indicated in the table below. Reading all manuals related to your system configuration helps you make the most use of the AH series motion control system.

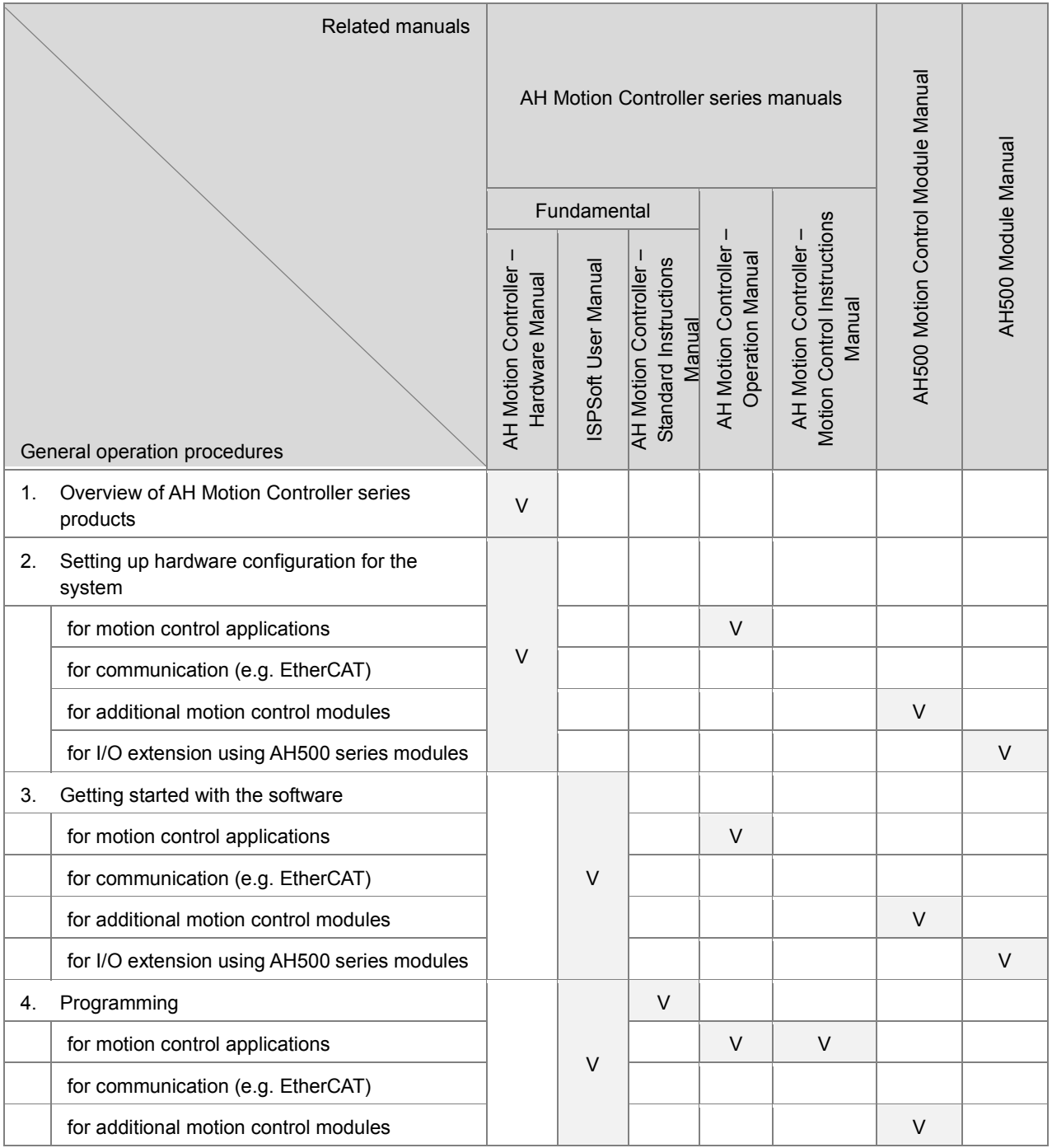

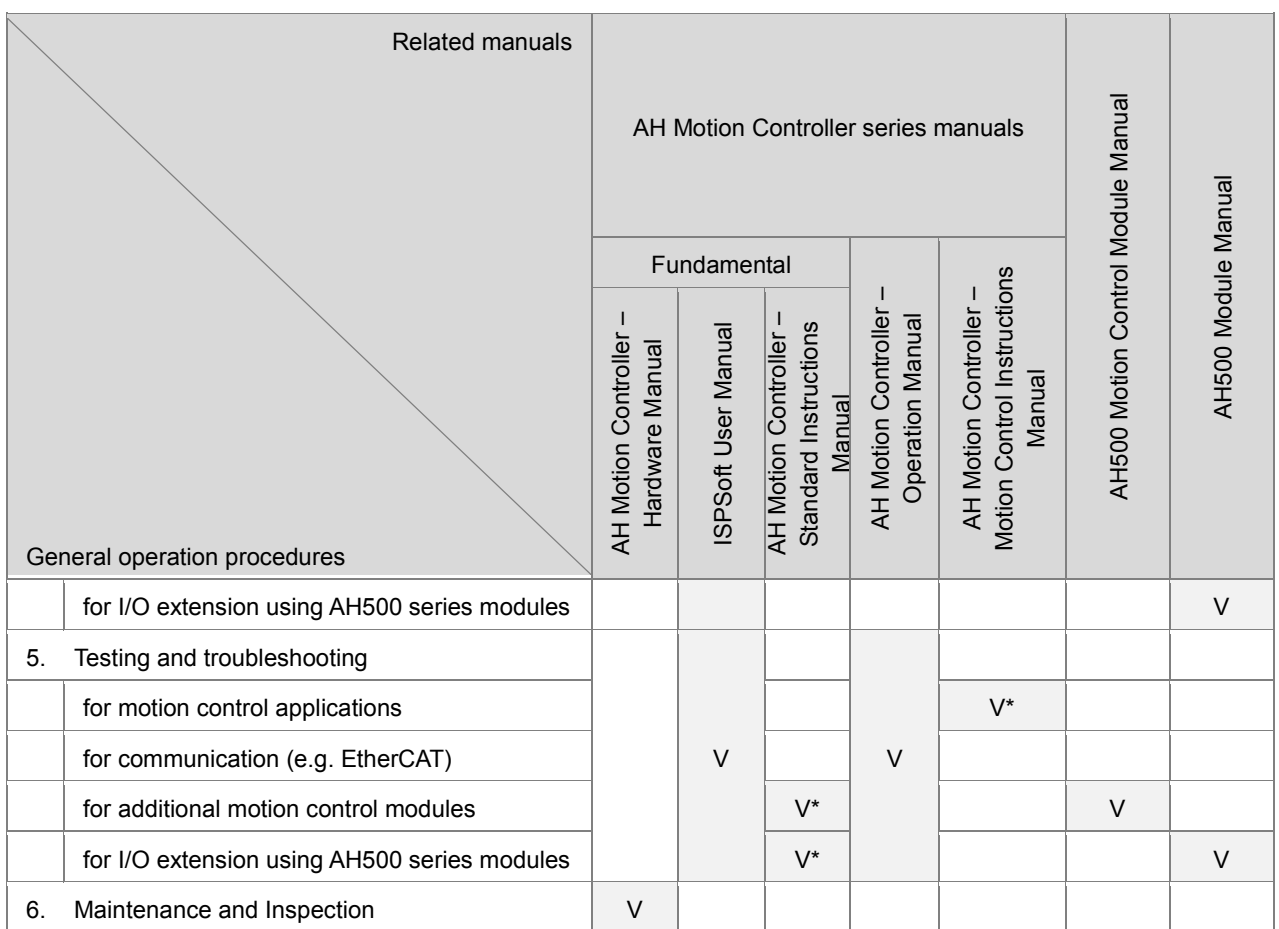

**\*Note**: Information regarding Error codes and Indicators and the associate troubleshooting information are attached as Appendices for a quick reference. For the complete troubleshooting of the system, refer to *AH Motion Controller – Operation Manual.*

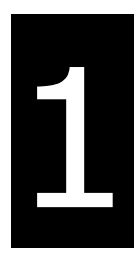

## <span id="page-10-1"></span><span id="page-10-0"></span>**Chapter 1 Introduction to Standard Instructions**

## **Table of Contents**

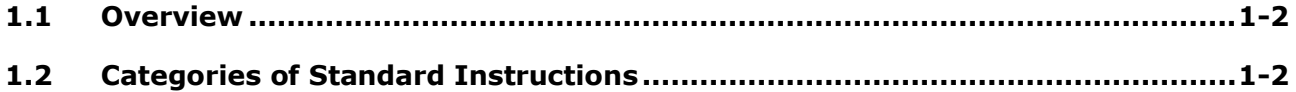

## <span id="page-11-1"></span><span id="page-11-0"></span>**1.1 Overview**

This manual introduces the elements for standard programming including devices, symbols and standard instructions.

Most instructions contain operands which function as input parameters and output results. Every operand has applicable devices, such as X, Y, D, SM, SR, and the device can be assigned to a symbol according to the data type of the symbol.

Before using the instructions, please be sure that you understand the devices, symbols and the function of instructions sufficiently.

You can also refer to the **Appendices** for a quick reference of the special auxiliary relays (SM), special data registers (SR), standard instructions (sorted by alphabet), and error codes.

## <span id="page-11-2"></span>**1.2 Categories of Standard Instructions**

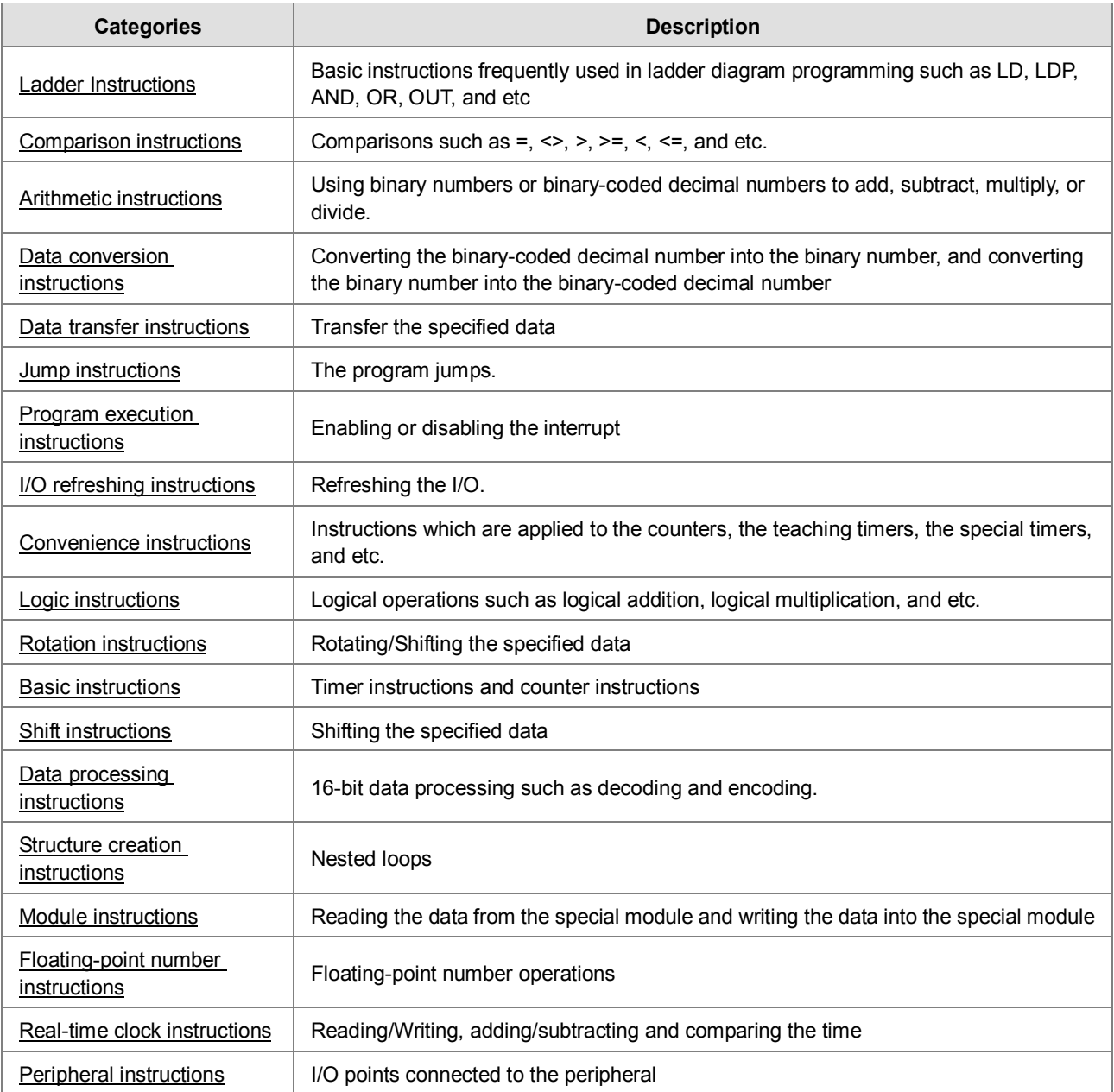

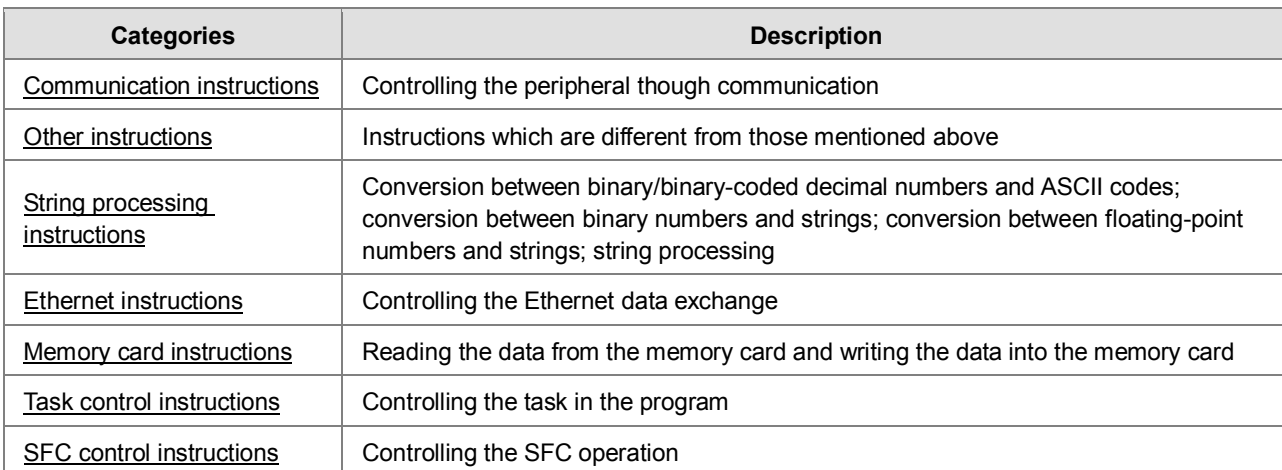

#### **Memo**

**\_1**

<span id="page-14-1"></span>2

## <span id="page-14-0"></span>**Chapter 2 Devices, Symbols and Instructions**

## **Table of Contents**

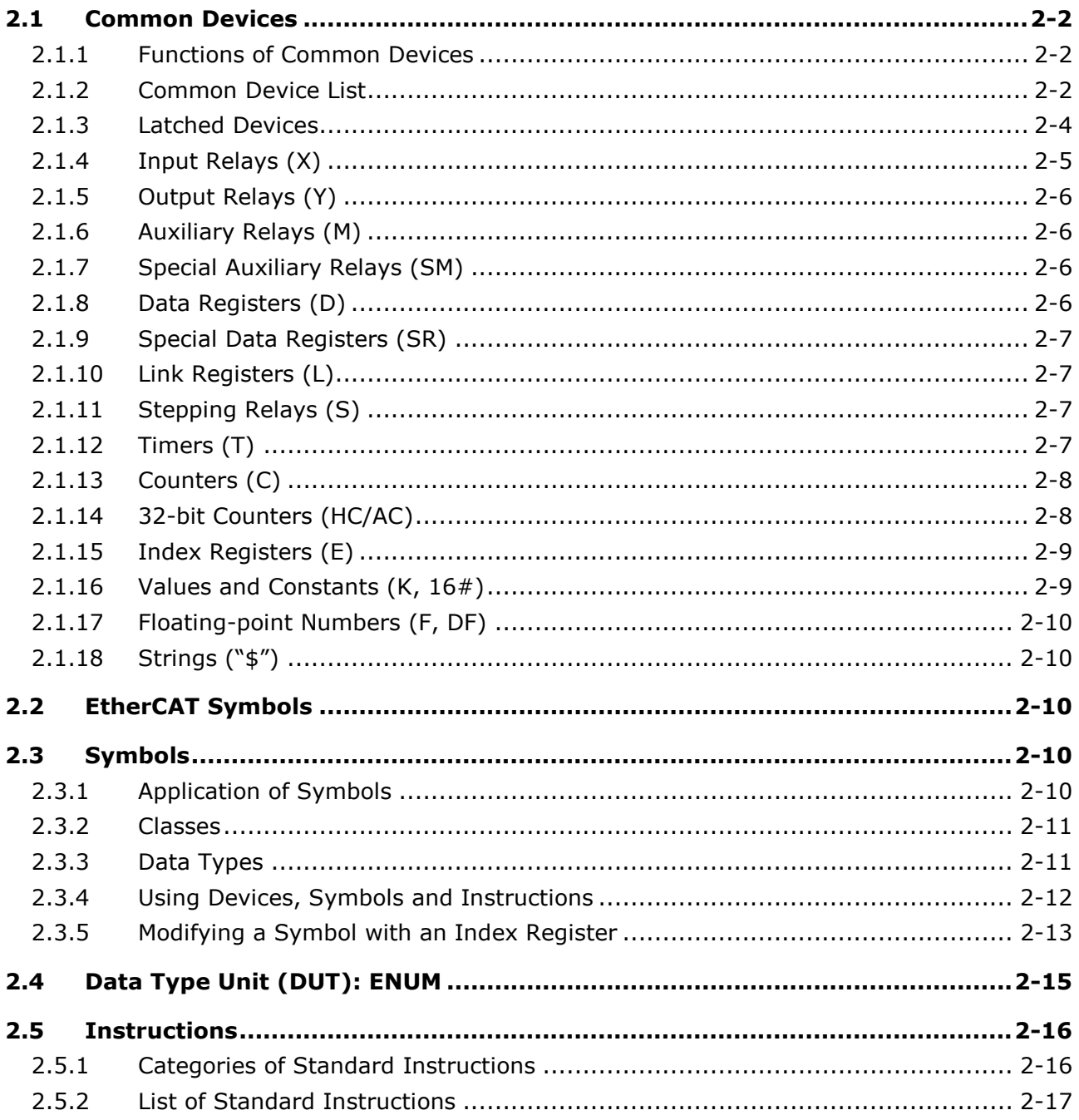

## <span id="page-15-1"></span><span id="page-15-0"></span>**2.1 Common Devices**

This section describes the concept of common devices which include input/output/auxiliary relays, timers, counters, and data registers. For detailed descriptions on functions as well as characteristics of devices, you can refer to *AH Motion Controller – Operation Manual*.

## <span id="page-15-2"></span>**2.1.1 Functions of Common Devices**

The procedure for processing the program in the PLC:

Input terminal X Regenerating the input signal Device memory Device memory Device memory Processing the program Device memory

**\_2**

Regenerating the output signal and sending it to the output terminal

- Regenerating the input signal:
	- 1. Before the program is executed, the state of the external input signal is read into the memory of the input signal.
	- 2. When program is executed, the state in the memory of the input signal does not change even if the input signal changes from ON to OFF or from OFF to ON. Not until the next scan begins will the input signal be refreshed.
- Processing the program:

After the input signal is refreshed, the instructions in the program are executed in order from the start address of the program, and the results are stored in the device memories.

Regenerating the state of the output:

After the instruction END is executed, the state in the device memory is sent to the specified output terminal.

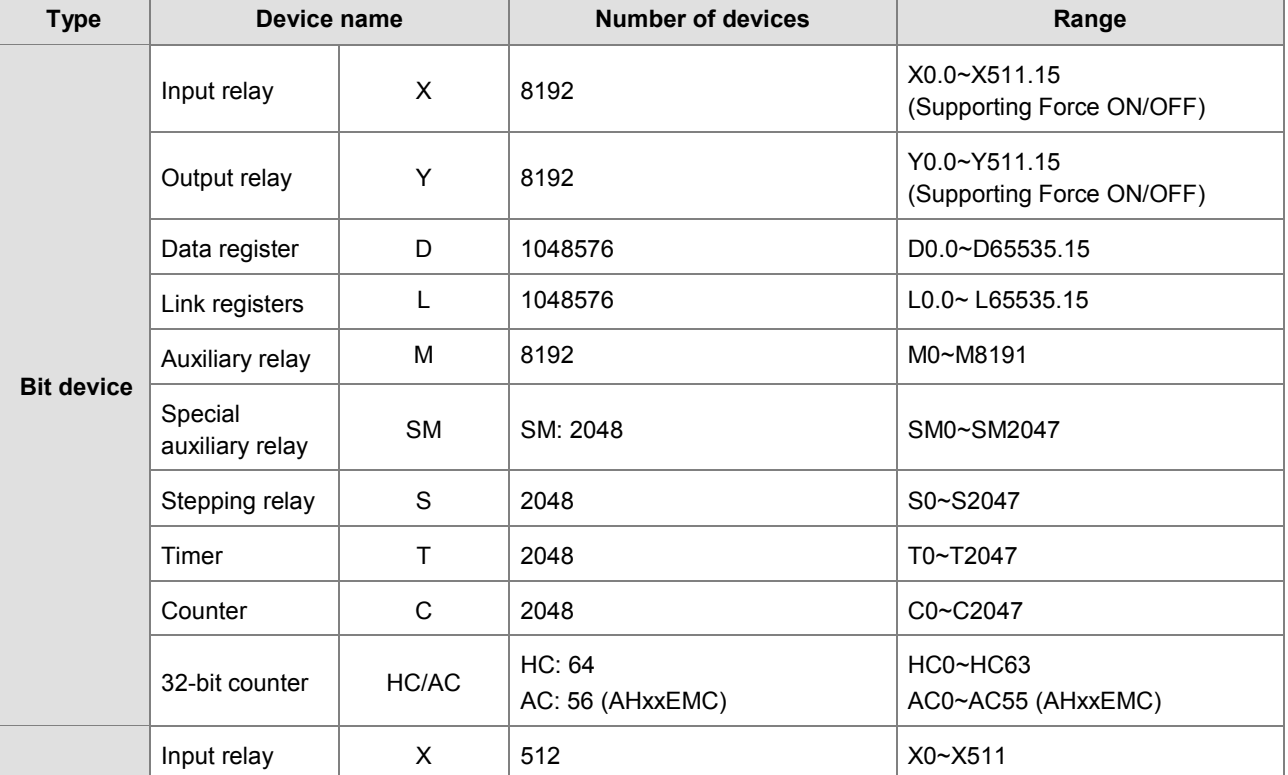

## <span id="page-15-3"></span>**2.1.2 Common Device List**

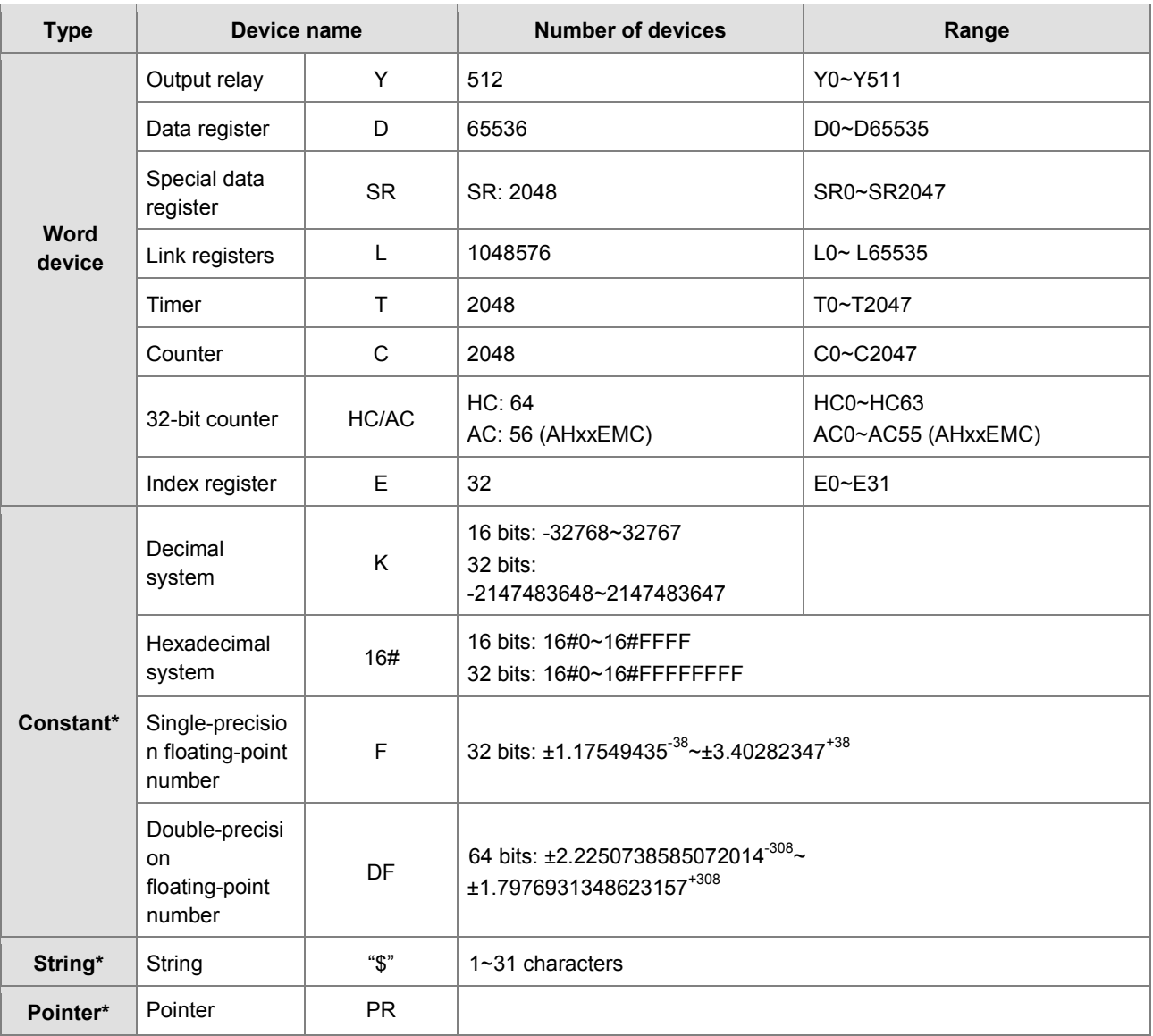

\*1: The decimal forms are notated by K in the device table in chapter 3, whereas they are entered directly in ISPSoft. For example, entering 50 in ISPSoft indicates the value K50.

\*2: The floating-point numbers are notated by F/DF in the device table in chapter 3, whereas they are represented by decimal points in ISPSoft. For example, entering 500.0 in ISPSoft indicates the value F500.

\*3: The strings are notated by \$ in chapter 3, whereas they are represented by adding quotes (" ") to the value in ISPSoft. For example, entering "1234" in ISPSoft indicates the string 1234.

## <span id="page-17-1"></span><span id="page-17-0"></span>**2.1.3 Latched Devices**

#### Latched areas of each type of device

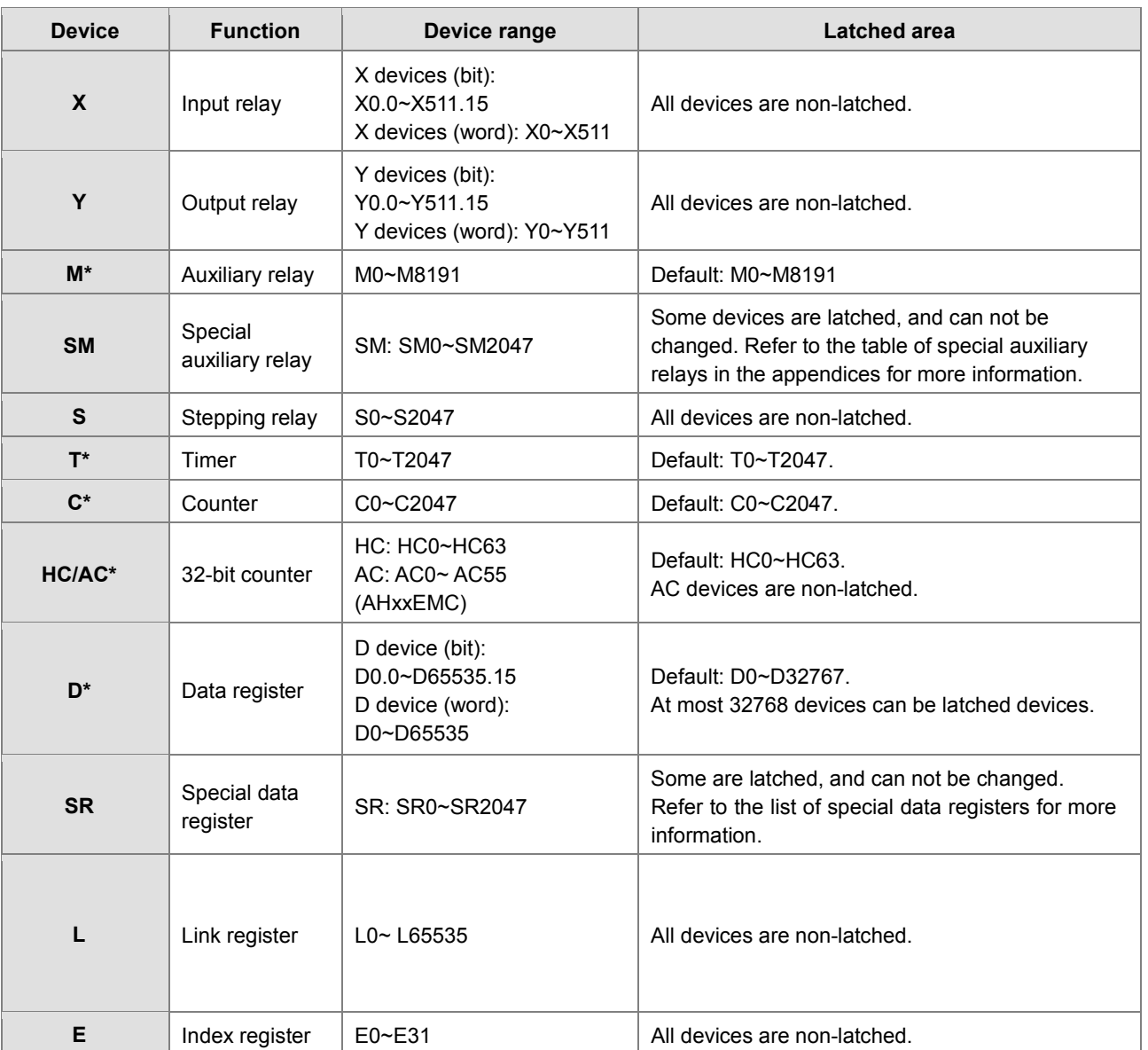

**\*Note**: You can define the range of latched areas for T, C, HC and D and set the devices to be non-latched. Note that the range should not exceed the available device range, and only 32768 D devices at most can be non-latched. For example, you can set D50~D32817 or D32768~D65535 to latched area though the default range of latched areas is D0~D32767.

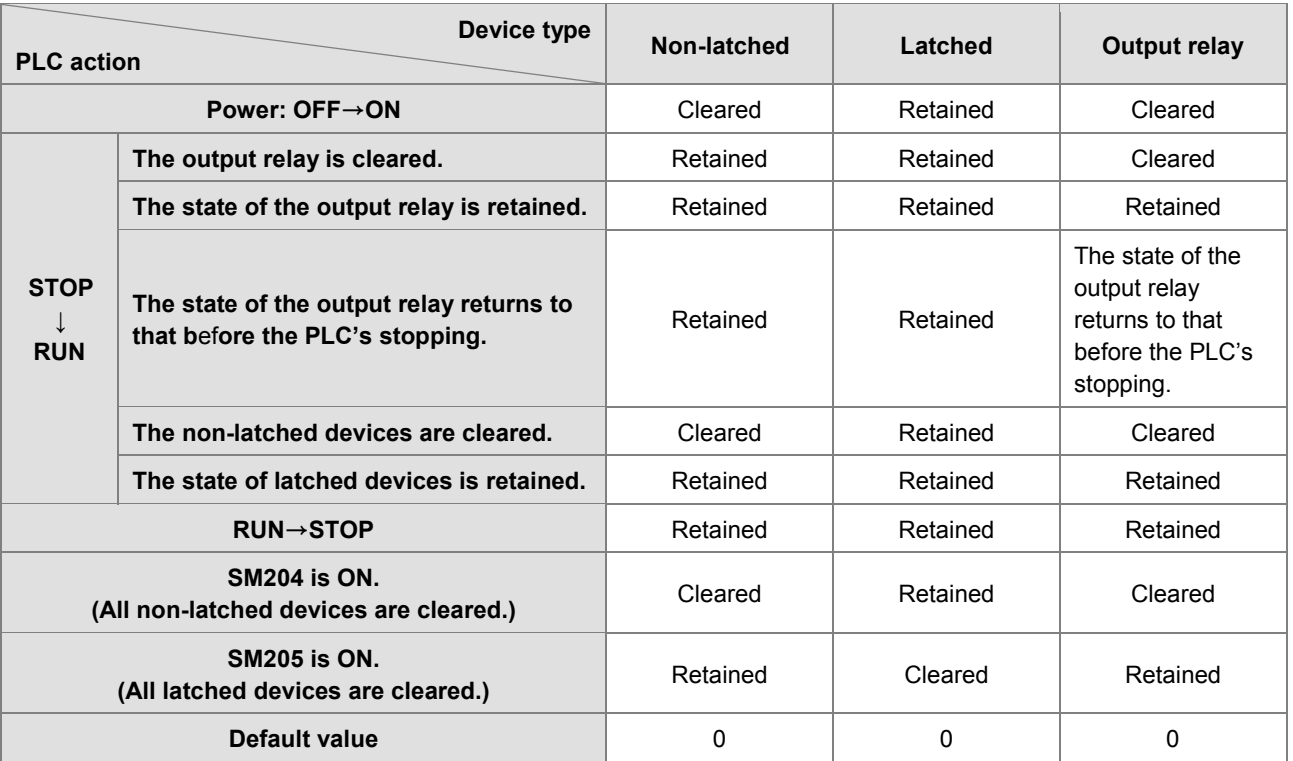

<span id="page-18-0"></span>● Behavior of non-latched and latched devices

## <span id="page-18-1"></span>**2.1.4 Input Relays (X)**

• The function of the input

The input is connected to the input device (e.g. external devices such as button switches, rotary switches, number switches, and etc.), and the input signal is read into the PLC. Besides, contact A or contact B of the input can be used several times in the program, and the ON/OFF state of the input varies with the ON/OFF state of the input device.

• The input number (the decimal number)

For the PLC, the input numbers start from X0.0. The number of inputs varies with the number of inputs on the digital input/output modules, and the inputs are numbered according to the order in which the digital input/output modules are connected to the CPU module. The maximum number of inputs on the PLC can reach up to 8192, and the range is between X0.0 and X511.15.

• The input type

The inputs are classified into two types.

- 1. Regenerated input: Before the program is executed, the data is fed into the PLC according to the states of the inputs which are regenerated. For example, LD X0.0.
- 2. Direct input: During the execution of the instructions, the data is fed into the PLC according to the states of the inputs. For example, LD DX0.0.

## <span id="page-19-1"></span><span id="page-19-0"></span>**2.1.5 Output Relays (Y)**

• The function of the output

The task of the output is sending the ON/OFF signal to drive the load connected to the output. The load can be an external signal lamp, a digital display, or an electromagnetic valve. There are three types of outputs. They are relays, transistors, and TRIACs (AC thyristors). Contact A or contact B of the output can be used several times in the program, but the output should be used only once in the program. Otherwise, according the program-scanning principle of the PLC, the state of the output depends on the circuit connected to the last output in the program.

• The output number (the decimal number)

For the PLC, the input numbers start from X0.0. The number of outputs varies with the number of outputs on the digital input/output modules, and the outputs are numbered according to the order in which the digital input/output modules are connected to the PLC. The maximum number of outputs on the PLC can reach up to 8192, and the range is between Y0.0 and Y511.15.

The output which is not practically put to use can be used as a general device.

• The output type

**\_2**

The outputs are classified into two types.

- 1. Regenerated output: Not until the program executes the instruction END is the information fed out according to the states of the outputs. For example, OUT Y0.0.
- 2. Direct output: When the instructions are executed, the information is fed out according to the states of the outputs. For example, OUT DY0.0.

## <span id="page-19-2"></span>**2.1.6 Auxiliary Relays (M)**

The auxiliary relay has contact A and contact B. It can be used several times in the program. You can combine the control loops by means of the auxiliary relay, but can not drive the external load by means of the auxiliary relay. The auxiliary relays can be divided into two types according to their attributes.

- 1. For general use: If an electric power cut occurs when the PLC is running, the auxiliary relay for general use will be reset to OFF. When the power supply is restored, the auxiliary relay for general use is still OFF.
- 2. For latched use: If an electric power cut occurs when the PLC is running, the state of the auxiliary relay for latched use will be retained. When the power supply is restored, the state remains the same as that before the power electric cut.

## <span id="page-19-3"></span>**2.1.7 Special Auxiliary Relays (SM)**

#### **SM:** special auxiliary relays

Every special auxiliary relay has its specific function. Please do not use the special auxiliary relays which are not defined. For function descriptions of each special auxiliary relay (SM), refer to **Appendix 1: Special Auxiliary Relays Table.**

## **2.1.8 Data Registers (D)**

The data register stores the 16-bit data. The highest bit represents either a positive sign or a negative sign, and the values which can be stored in the data registers range from -32,768 to +32,767. Two 16-bit registers can be combined into a 32-bit register, i.e. (D+1, D) in which the register whose number is smaller represents the low 16 bits. The highest bit represents either a positive sign or a negative sign, and the values which can be stored in the data registers range from <span id="page-20-1"></span><span id="page-20-0"></span>-2,147,483,648 to +2,147,483,647. Besides, four 16-bit registers can be combined into a 64-bit register, i.e. (D+3, D+2, D+1, D) in which the register whose number is smaller represents the lower 16 bits. The highest bit represents either a positive sign or a negative sign, and the values which can be stored in the data registers range from -9,223,372,036,854,776 to +9,223,372,036,854,775,807.

The registers can be classified into two types according to their properties:

- 1. General-purpose register: If the PLC begins to run, or is disconnected, the value in the register will be cleared to zero. If you want to retain the data when the PLC begins to RUN, you can refer to ISPSoft User Manual for more information. Please notice that the value will still be cleared to zero if the PLC is disconnected.
- 2. Latched register: If the PLC is disconnected, the data in the latched register will not be cleared. In other words, the value before the disconnection is still retained. If you want to clear the data in the latched area, you can use RST or ZRST.

#### **2.1.9 Special Data Registers (SR)**

**SR:** special data registers.

Every special data register has its definition and specific function. The system statuses and the error messages are stored in the special data registers. Besides, the special data registers can be used to monitor the system statuses.

<span id="page-20-2"></span>For function descriptions of each special data register (SR), refer to **Appendix 2: Special Deta Registers Table**

#### **2.1.10 Link Registers (L)**

The link register is mainly used in for automatic data exchange function. When the data exchange occurs between the AHxxEMC series PLCs, the link register can be used as the buffer.

The link registers L0~L65535 have 65536 words and can be used as the common auxiliary registers.

### **2.1.11 Stepping Relays (S)**

<span id="page-20-3"></span>The function of the stepping relay:

The stepping relay can be easily used in the industrial automation to set the procedure. It is the most basic device in the sequential function chart (SFC). Please refer to ISPSoft User Manual for more information related to sequential function charts.

<span id="page-20-4"></span>There are 2048 stepping relays, i.e. S0~S2047. Every stepping relay is like an output relay in that it has an output coil, contact A, and contact B. It can be used several times in the program, but it can not directly drive the external load. Besides, the stepping relay can be used as a general auxiliary relay when it is not used in the sequential function chart.

#### **2.1.12 Timers (T)**

- 1. 100 millisecond timer: The timer specified by the instruction TMR takes 100 milliseconds as the timing unit.
- 2. 1 millisecond timer: The timer specified by the instruction TMRH takes 1 millisecond as the timing unit.
- 3. The timers for the subroutine's exclusive use are T1920~T2047.
- 4. The accumulative timers are ST0~ST2047. If you want to use the device-monitoring function, you can monitor T0~T2047.
- <span id="page-21-1"></span><span id="page-21-0"></span>5. If the same timer is used repeatedly in the program, including in different instructions TMR and TMRH, the setting value is the one that the value of the timer matches first.
- 6. If the same timer is used repeatedly in the program, it is OFF when one of the conditional contacts is OFF.
- 7. If the same timer is used repeatedly in the program as the timer for the subroutine's exclusive use and the accumulative timer in the program, it is OFF when one of the conditional contacts is OFF.
- 8. When the timer is switched from ON to OFF and the conditional contact is ON, the timer is reset and counts again.
- 9. When the instruction TMR is executed, the specified timer coil is ON and the timer begins to count. As the value of the timer matches the setting value, the state of the contact is as follows.

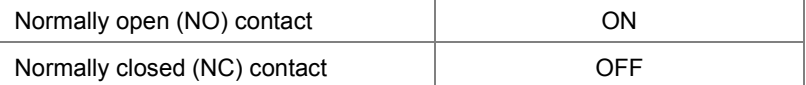

Refer to **Chapter 5: Understanding Common Devices** of *AH Motion Controller - Operation Manual* for more information.

## **2.1.13 Counters (C)**

The function of the counter:

Each time the input switches from OFF to ON, the value of the counter increases by one increment. When the value of the counter matches the setting value, the output coil is ON. You can use either the decimal constant or the value in the data register as the setting value.

The 16-bit counter:

- <span id="page-21-2"></span>1. Setting range: 0~32,767 (The setting values 0 and 1 mean the same thing in that the output contact is ON when the counter counts for the first time.)
- 2. For the general-purpose counter, the current value of the counter is cleared when there is a power cut. If the counter is the latched one, the current value of the counter and the state of the contact before the power cut will be retained. The latched counter counts from the current value when the power supply is restored.
- 3. If you use the instruction MOV or ISPSoft to transmit a value bigger than the setting value to the current value register C0, the contact of the counter C0 will be ON and the current value will become the same as the setting value next time X0.1 is switched from OFF to ON.
- 4. You can use either the constant or the value in the register as the setting value of the counter.
- 5. The setting value of the counter can be a positive or a negative. If the counter counts up from 32,767, the next current value becomes -32,768.

Refer to **Chapter 5: Understanding Common Devices** of *AH Motion Controller - Operation Manual* for more information.

#### **2.1.14 32-bit Counters (HC/AC)**

**HC:** The 32-bit general-purpose addition/subtraction counter

**AC:** The 32-bit counters used specifically for motion axis. The function of **AC** is the same as that of **HC**

1. Setting range: -2,147,483,648~2,147,483,647

- <span id="page-22-1"></span><span id="page-22-0"></span>2. The switch between the 32-bit general-purpose addition counters and the 32-bit general-purpose subtraction counters depends on the states of the special auxiliary relays SM621~SM684. For example, the counter HC0 is the addition counter when SM621 is OFF, whereas HC0 is the subtraction counter when SM621 is ON.
- 3. You can use either the constant or the value in the data registers as the setting value of the counter, and the setting value can be a positive or a negative. If you use the value in the data registers as the setting value of the counter, the setting value occupies two consecutive registers.
- 4. For the general-purpose counter, the current value of the counter is cleared when there is a power cut. If the counter is the latched one, the current value of the counter and the state of the contact before the power cut will be retained. The latched counter counts from the current value when the power supply is restored.
- 5. If the counter counts up from 2,147,483,647, the next current value becomes -2,147,483,648. If the counter counts down from -2,147,483,648, the next current value becomes 2,147,483,647.

Refer to **Chapter 5: Understanding Common Devices** of *AH Motion Controller - Operation Manual* for more information.

#### **2.1.15 Index Registers (E)**

The index register is the 16-bit data register. It is like the general register in that the data can be read from it and written into it. However, it is mainly used as the index register. The range of index registers is E0~E13.

Refer to **2.2.5 Modifying a Symbol with an Index Register** for more information.

### <span id="page-22-2"></span>**2.1.16 Values and Constants (K, 16#)**

The PLC uses four types of values to execute the operation according to different control purposes. The functions of these values are illustrated as follows:

1. Binary number (BIN)

<span id="page-22-3"></span>The PLC adopts the binary system to operate the values.

2. Decimal number (DEC)

The decimal number in the PLC is used as

- the setting value of the timer (T) or the setting value of the counter (C/HC). For example, TMR C0 50 (**constant K**).
- the device number. For example, M10 and T30 (device number)
- $\bullet$  the number before or after the decimal point. For example, X0.0, Y0.11, and D10.0 (device number).
- **the constant K**: It is used as the operand in the applied instruction. For example, MOV 123 D0 **(constant K)**.
- 3. Binary-coded decimal (BCD)

A decimal value is represented by a nibble or four bits, and therefore sixteen consecutive bits can represent a four-digit decimal value.

4. Hexadecimal number (HEX)

The hexadecimal number in the PLC is used as

 **the constant 16#**: It is used as the operand in the applied instruction. For example, MOV 16#1A2B D0 (hexadecimal constant).

<span id="page-23-0"></span>Refer to **Chapter 5: Understanding Common Devices** of *AH Motion Controller - Operation Manual* for more information.

### **2.1.17 Floating-point Numbers (F, DF)**

The floating-point numbers are represented by decimal points in ISPSoft. For example, the floating-point number of 500 is 500.0.

<span id="page-23-1"></span>Refer to **Chapter 5: Understanding Common Devices** of *AH Motion Controller - Operation Manual* for more information.

### **2.1.18 Strings ("\$")**

What strings can process are ASCII codes (\*1). A complete string begins with a start character, and ends with an ending character (NULL code). If what you enter is a string, you can enter 31 characters at most, and the ending character 16#00 will be added automatically in ISPSoft.

<span id="page-23-2"></span>Refer to **Chapter 5: Understanding Common Devices** of *AH Motion Controller - Operation Manual* for more information.

## **2.2 EtherCAT Symbols**

The EtherCAT symbols are used to read states of EtherCAT slave. The symbols can be seen from the EtherCAT symbol table in the ISPSoft software.

<span id="page-23-3"></span>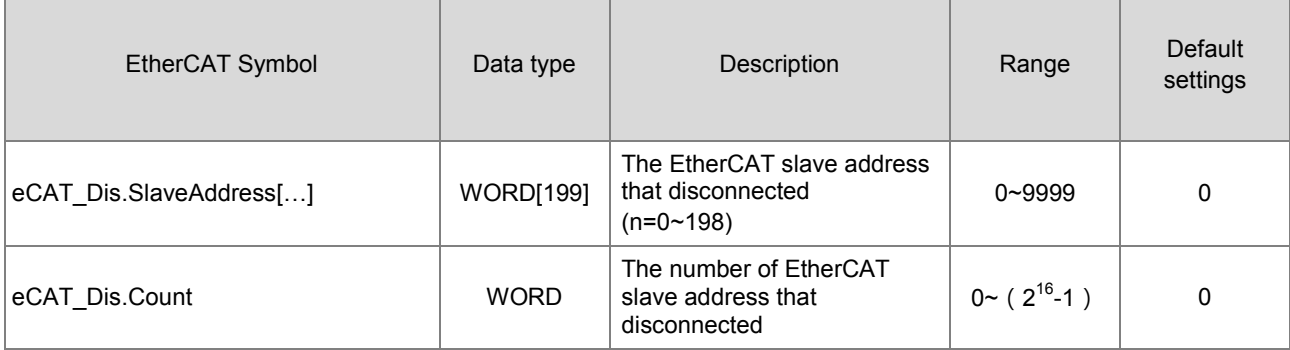

## **2.3 Symbols**

During the process of developing a traditional program for a PLC, it generally takes much time to manage device addresses. Besides, managing or debugging the program in a big project is a burden on users. As a result, the concept of symbols\* in a high-level programming language is introduced by IEC 61131-3. A device in a PLC can be represented by a symbol, and a device can be automatically assigned to a symbol. In this way, the time to assign devices is saved, the program is more readable, and the efficiency of developing a program increases.

<span id="page-23-4"></span>**\*Note:** Variables in ISPSoft are called symbols. As a result, variables are the same as symbols in terms of meaning in this manual.

#### **2.3.1 Application of Symbols**

A symbol has to be declared before it is used. There are two types of symbols. They are global symbols and local symbols. The global symbols in a project can be used in all the POUs\* in the project, and the local symbols in a project can only be

<span id="page-24-0"></span>used in the POU in which the local symbols are declared. Besides, the identifier of a local symbol in a POU can be the same as the identifier of a local symbol in another POU. However, if this local symbol identifier is the same as a global symbol identifier, the system will automatically regard it as a local symbol.

<span id="page-24-1"></span>**\*Note**: For further explanations regarding a POU, refer for **ISPSoft User Manual.**

## **2.3.2 Classes**

Symbols can be categorized into four classes. The features of the four classes are described below.

#### **VAR-General symbol**

The symbols of this class are for general operations only. The significance of a symbol of this class depends on the data type of the symbol.

#### <span id="page-24-2"></span>**INPUT-Symbol used as an input pin of a function block**

A symbol of this class is used as an input pin of a function block. It can only be declared in the function block. If a function block is called, the symbols of this class can receive the input values sent by the caller. In a ladder diagram, INPUTs are put at the left sides of function blocks with pins receiving the input values sent by the caller.

#### **OUTPUT-Symbol used as an output pin of a function block**

A symbol of this class is used as an output pin of a function block. It can only be declared in a function block. After the execution of a function block is complete, the operation results will be sent to the caller through the symbols of this class. In a ladder diagram, OUTPUTs are put at the right sides of function blocks with pins sending the operation results to the caller.

#### **INOUT-Symbol used as a feedback pin of a function block**

A symbol of this class is used as a feedback pin of a function block. It can only be declared in the function block. Please refer to the following example. When the function block is called, the caller sends the value in D1 to DT\_IO, which is a symbol of the INOUT class. After the operation comes to an end, the final value of DT\_IO is sent to D1. In a ladder diagram, the symbols of this class are put at the left sides of function blocks.

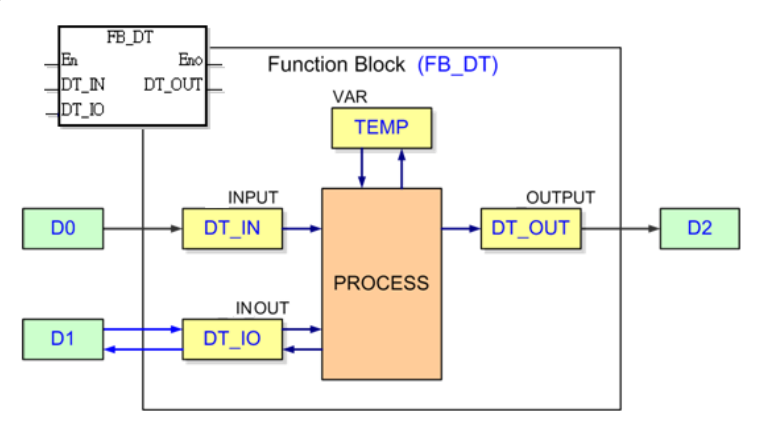

#### **2.3.3 Data Types**

The data type of a symbol determines the format of the value of the symbol. Suppose there are two symbols VAR 1 and VAR\_2. The data type of VAR\_1 is BOOL, and the data type of VAR\_2 is WORD. If VAR\_1 and VAR\_2 are used in a program, VAR\_1 will represent a contact, and VAR\_1 will represent a 16-bit device which can be involved in arithmetic operation or transferring the data.

The data types supported by ISPSoft are listed below.

<span id="page-25-1"></span><span id="page-25-0"></span>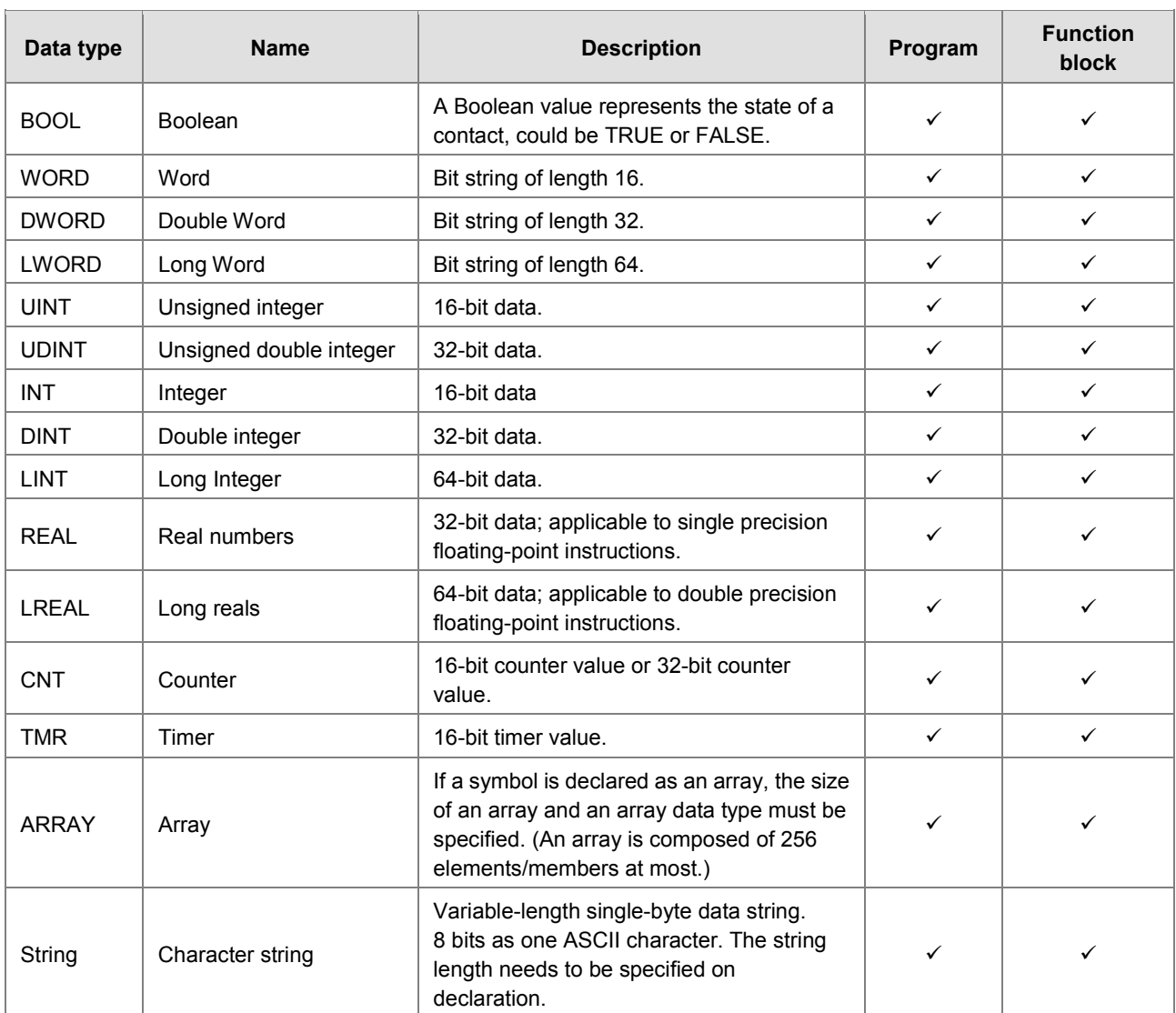

## **2.3.4 Using Devices, Symbols and Instructions**

A device is assigned to a symbol according to the data type of the symbol. You can set the initial value of the device. After the program in a project is downloaded to a motion controller, the initial values will be written into the devices assigned to the symbols at the first scan cycle.

The principles of assigning devices to symbols are as follows.

- <span id="page-25-2"></span> Users can assign devices to the global symbols and the local symbols declared in the program POU, or they can be assiagned automatically by the system.
- Local symbols (except the symbols of VAR class) declared in a function block can only be assigned with devices by the system.
- The system will assign applicable devices only. (You can set a range of devices which can be assigned automatically.)
- If a symbol is declared, the device assigned to the symbol, the data type of the symbol, and the initial value of the symbol must be compatible with one another.

The relation between the data types and the device types which can be assigned is described below.

<span id="page-26-0"></span>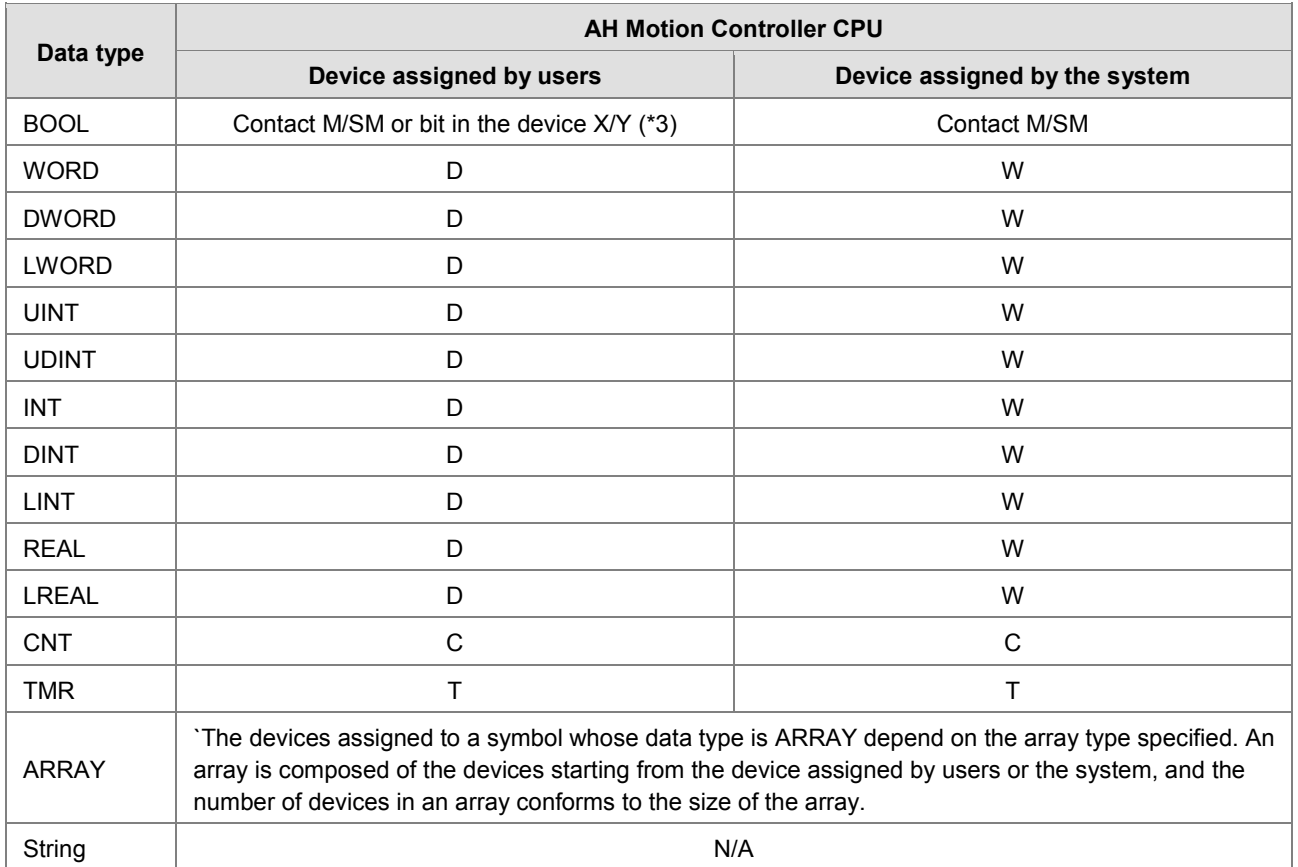

\*1. Please refer to *ISPSoft User Manual* for more information about setting a range of devices which can be assigned automatically.

- \*2. A symbol representing a function block definition has a special significance. Please refer to *ISPSoft User manual* for more information.
- \*3. X0.0 and Y0.1 are bits in the word devices X and Y. Please refer to *ISPSoft User manual* for more information.

## **2.3.5 Modifying a Symbol with an Index Register**

You are allowed to use index registers (E device) in ISPSoft to modify a symbol. The E devices are like general 16-bit data registers.You can write data into the E devices and read data from the E devices freely. If a E device is used as a general register, it can only be used in a 16-bit instruction. The modification of a symbol by an index register is represented by the format: **Identifier@Index register**. If an E device is used to modify an operand, it can be used in a 16-bit instruction or a 32-bit instruction.

<span id="page-26-1"></span>Please refer to the program below. The device assigned to VAR\_0 is D0. The data stored in an index register indicates the offset for the symbol which the index register modifies. If the value in the index register E0 is 2, VAR\_0@ E0 indicates that 2 is added to the device address (D0) assigned to VAR\_0, that is, VAR\_0@E0 represents D2. If M0 is ON, the value in E0 will be 2, the value in E1 will be 3, and the value in D2 will be moved to D103.

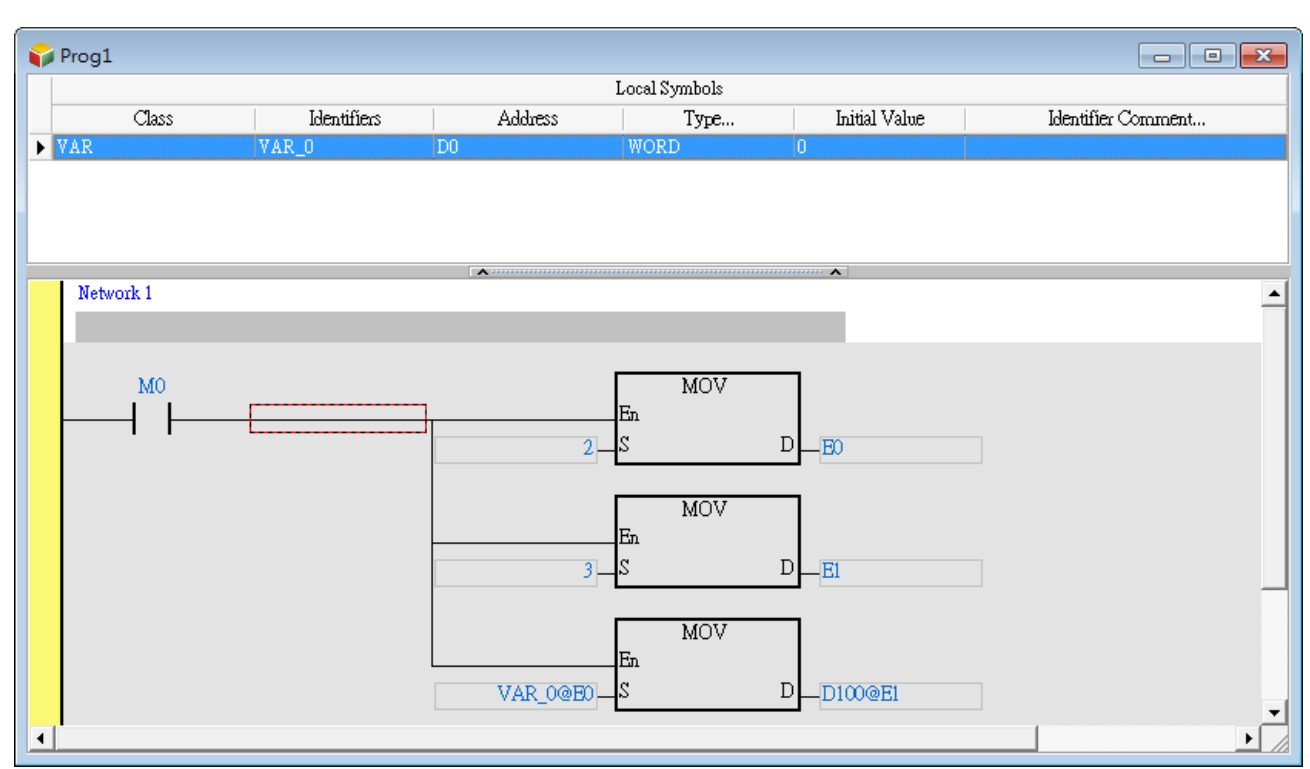

AH Motion Controller – Standard Instructions Manual

Besides, if the value in an index register is changed, the device which actually operates differs from the original device. As a result, if the original device is not used in the program, the final value in the original device is retained. In the figure below, if the value in E0 is 3, the value in D2 will be moved to D103. When the value in E0 is changed from 3 to 4, the value in D2 will be moved to D104, and the value in D103 will remain unchanged.

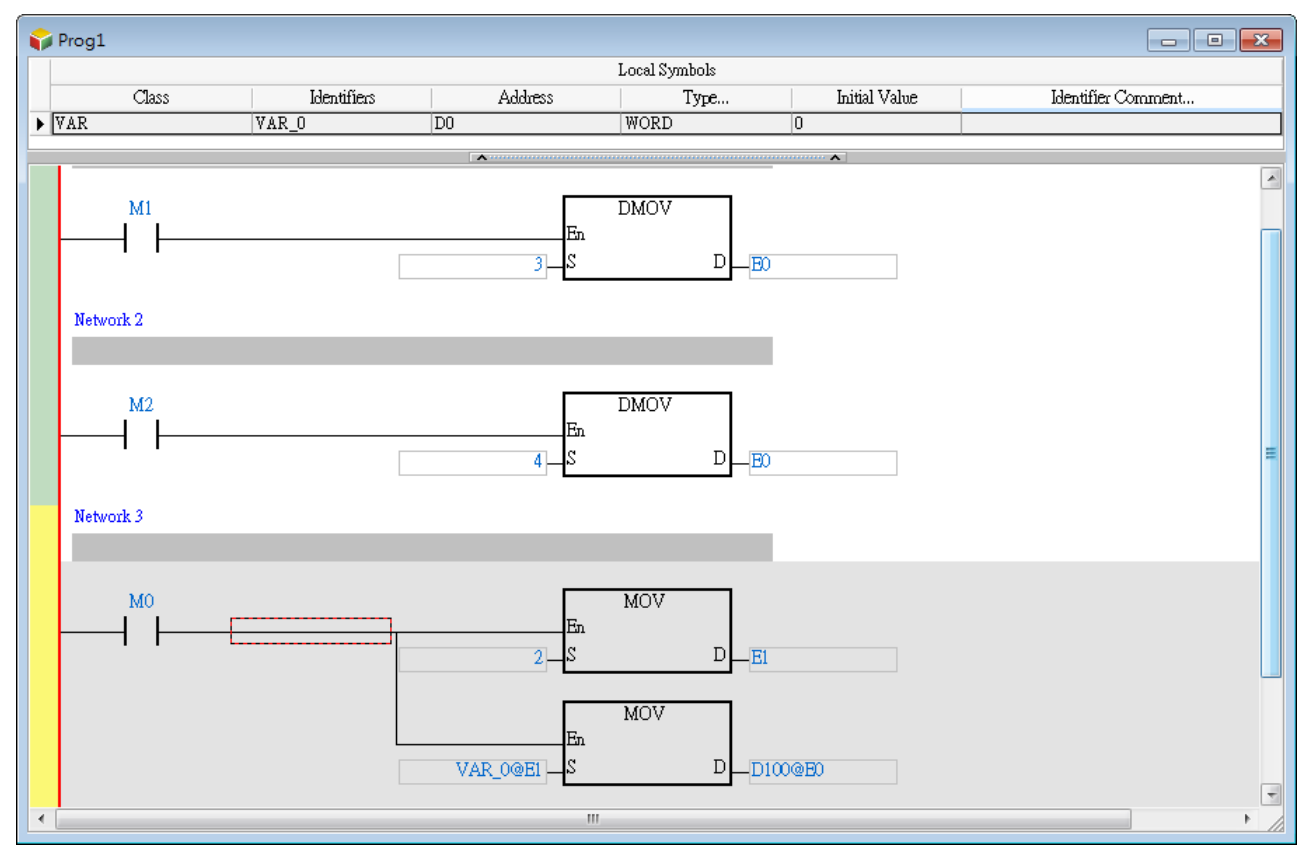

- <span id="page-28-0"></span>\*1. The data stored in an index register indicates the offset for the device which the index register modifies. If the system automatically assigns a device to a symbol, the use of an index register to modify the symbol will cause the program to be executed incorrectly because users do not know which device is assigned to the symbol.
- \*2. If you want to assign index registers to symbols, you have to specify device addresses and data types.

## <span id="page-28-1"></span>**2.4 Data Type Unit (DUT): ENUM**

You can also use the data type unit (DUT) for enumeration (ENUM). ENUM is a derivative data type which defines the ENUM symbol with its elements and the associated values. You can specify the initial value to an element, and use one of the enumerated values in the associated elements list. The list defines an ordered set of values in series, starting with the first element and ending with the last one. You can use the same element in different ENUM symbols.

The rules for specifying the elements and the values for an ENUM symbol:

- If elements are not specified, the initial value will be 0, and following 1, and etc.
- When elements are specified with initial values, the initial value of the element will be changed. The enumerated values before the element is defined with an initial value remain unchanged. For example, 0, 1, 2 (not defined), 35(the defined initial value), 36, 37, and etc.
- Another example when the element is defined twice: 0, 1, 2 (not defined), 35(first defined value), 36, 70(second defined value), 71, and etc.
- The two setting methods:

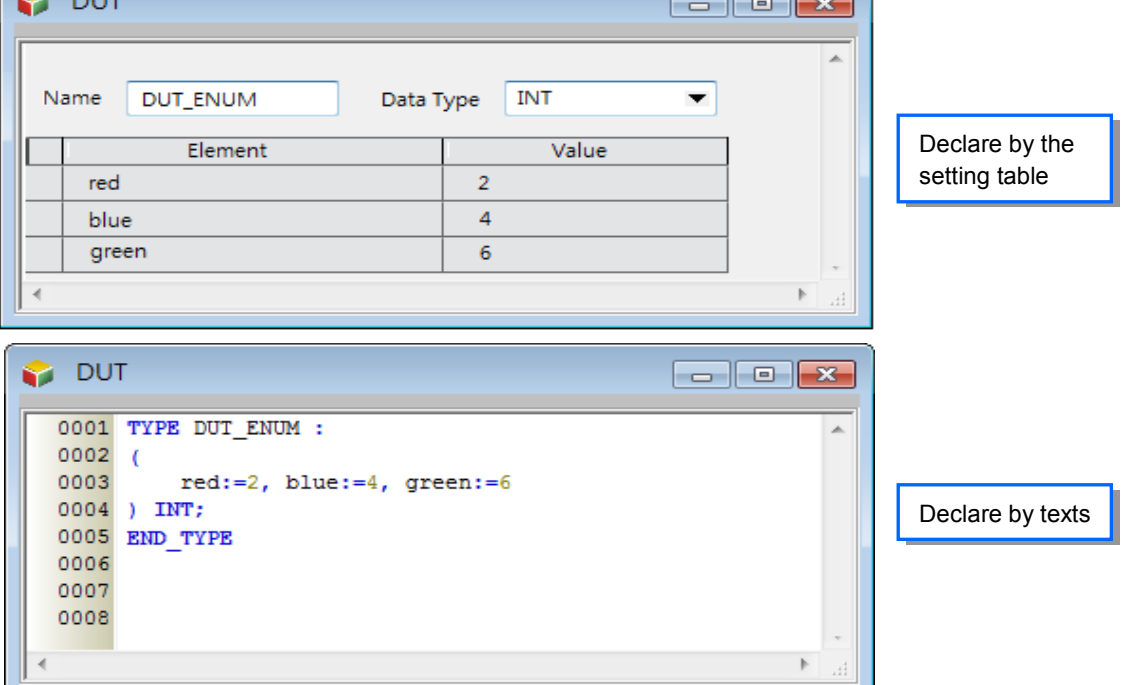

You can refer to **Appendices** of this manual for a list of Enumerations. For more information about the software operation, refer to *ISPSoft User Manual*.

**2\_**

## <span id="page-29-1"></span><span id="page-29-0"></span>**2.5 Instructions**

Instructions used for the AH-Motion products include standard instructions and motion control instructions.

For information of motion control instructions, refer to *AH Motion Controller – Motion Control Instructions Manual*. For a quick reference by alphabetic order, refer to appendix **A.4 Standard instructions (sort by Alphabet)**

## <span id="page-29-2"></span>**2.5.1 Categories of Standard Instructions**

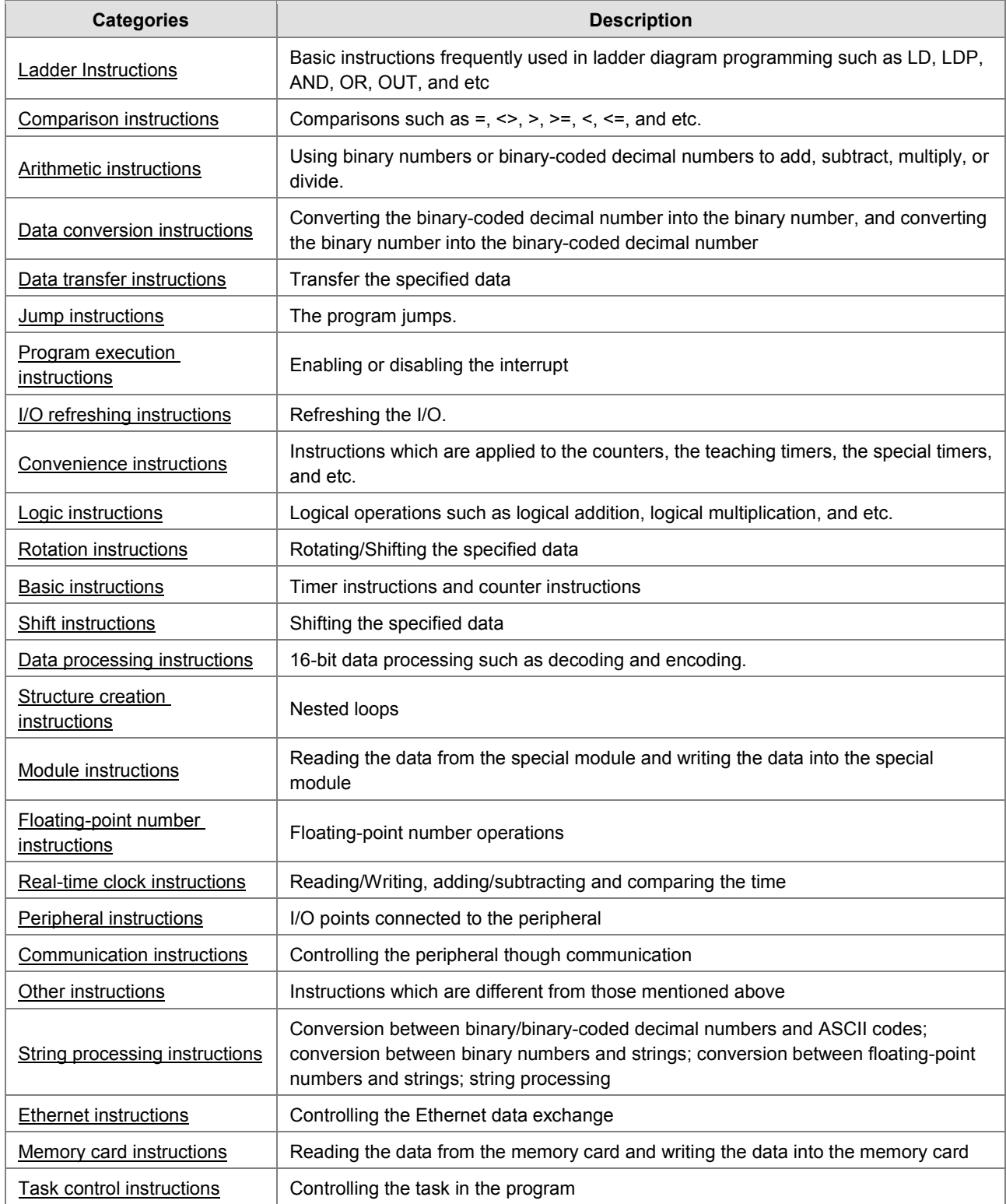

<span id="page-30-0"></span>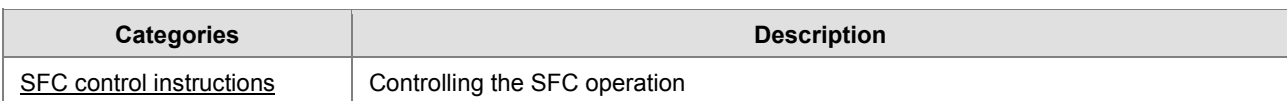

## <span id="page-30-1"></span>**2.5.2 List of Standard Instructions**

**Columns**

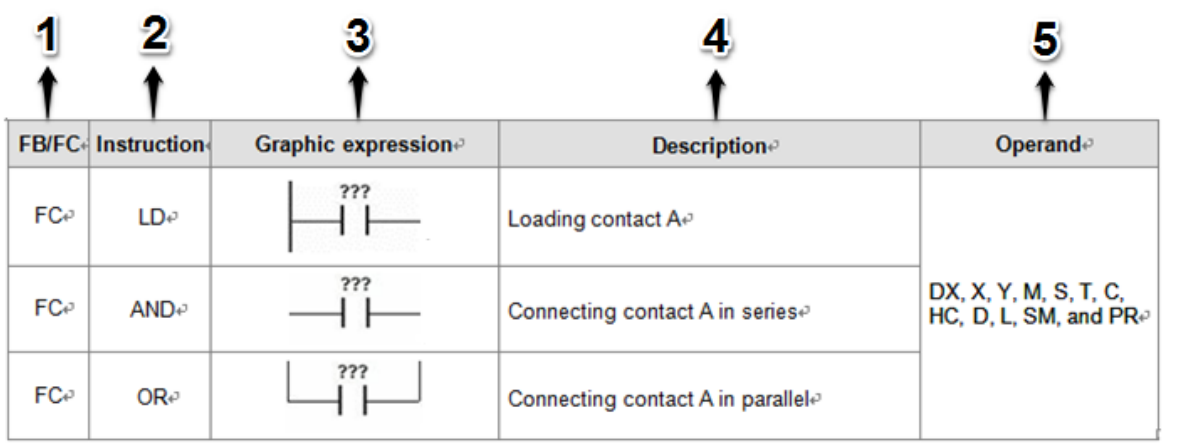

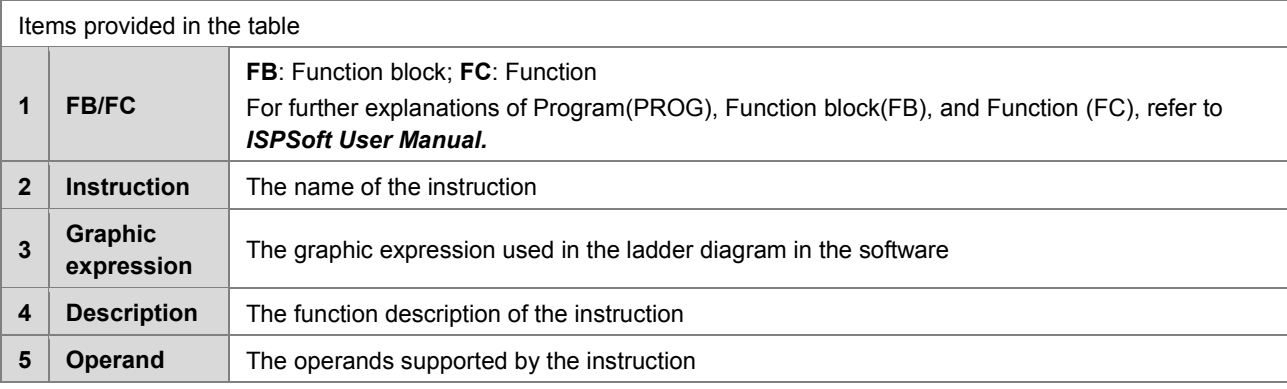

#### <span id="page-30-2"></span>**Ladder instructions**

For instruction details, refer to **3.2 Ladder Instructions**.

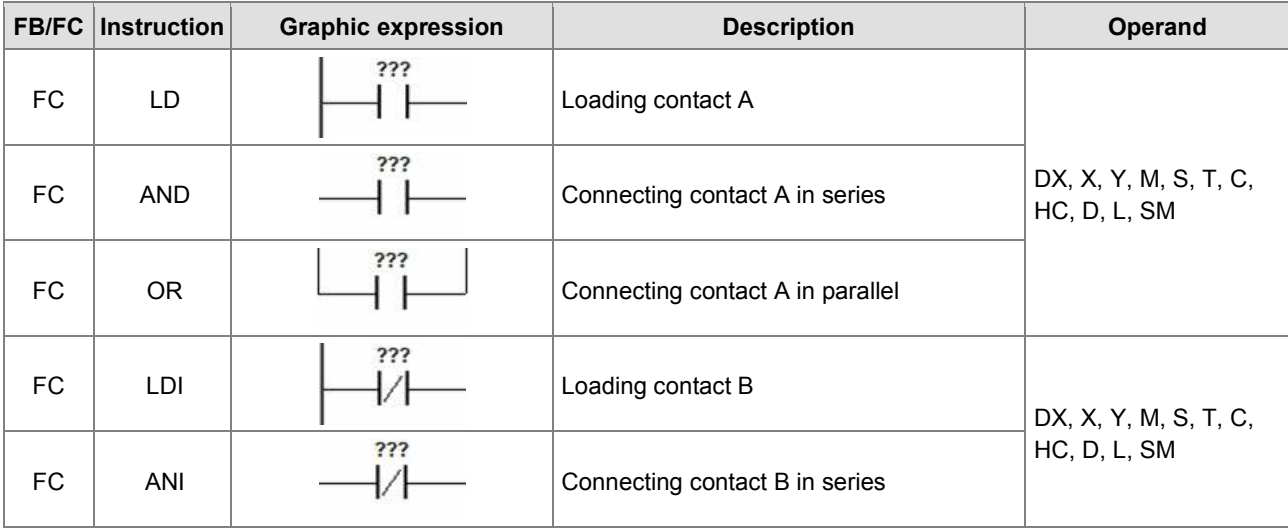

**2\_**

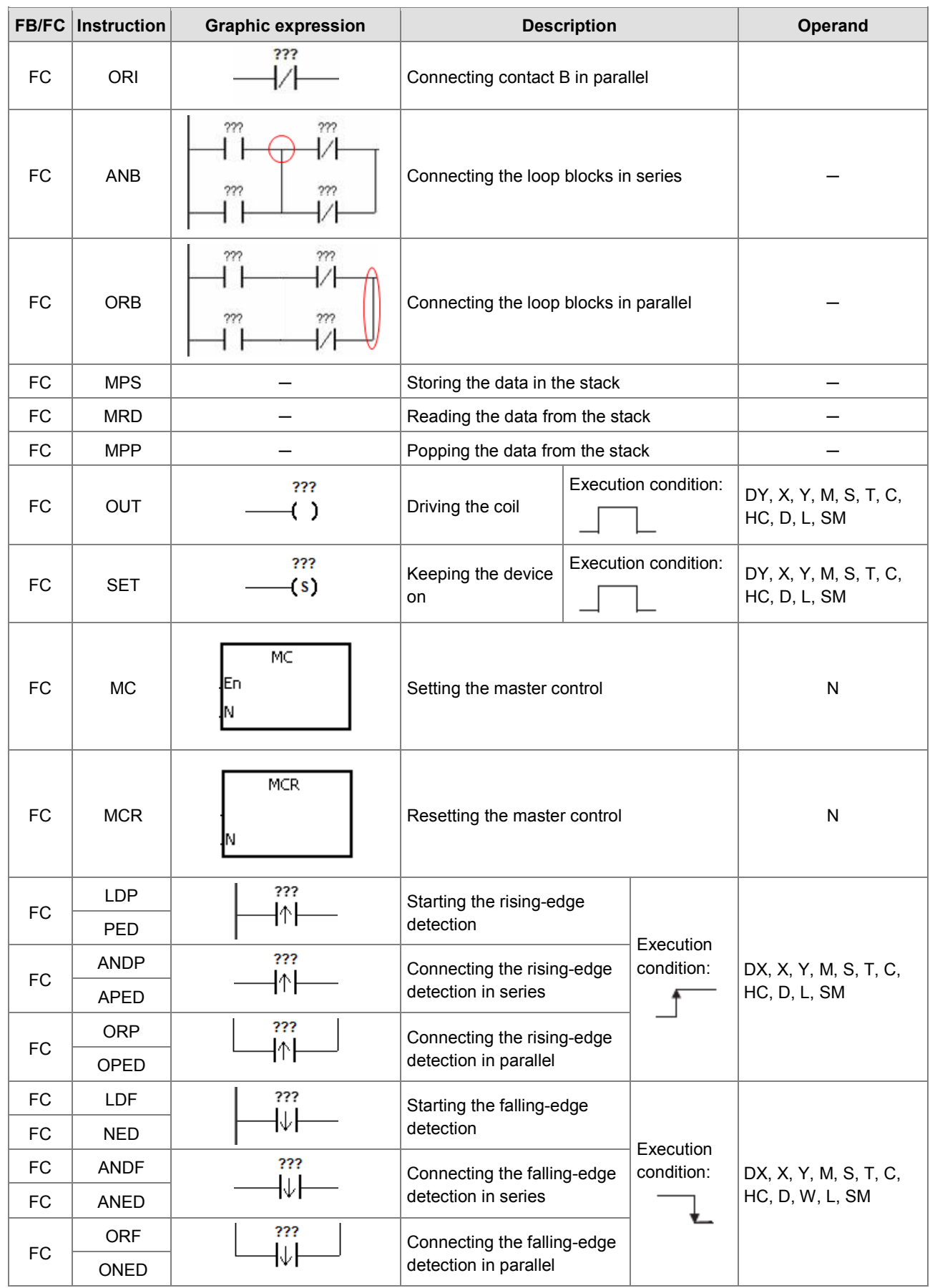

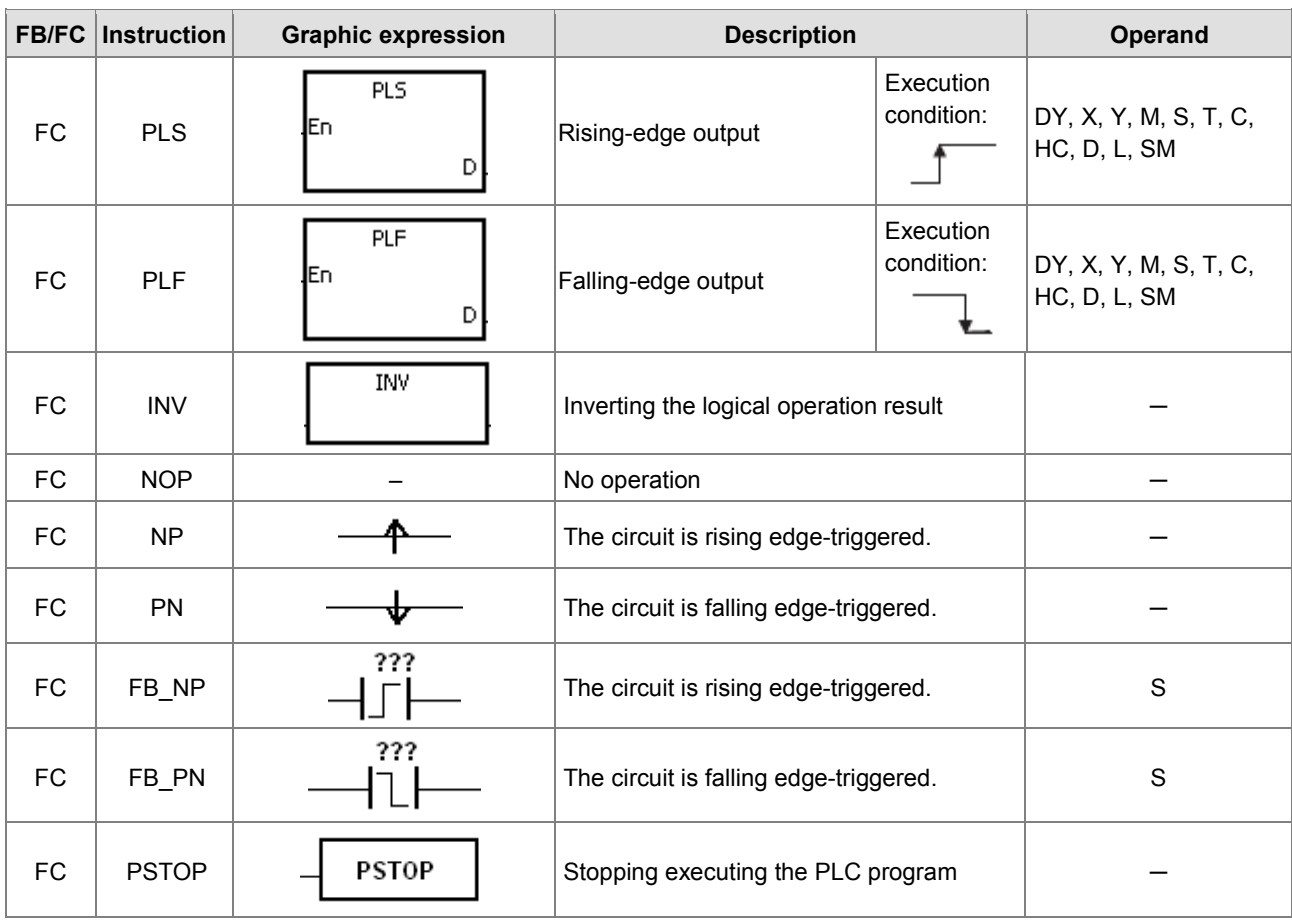

#### **Columns**

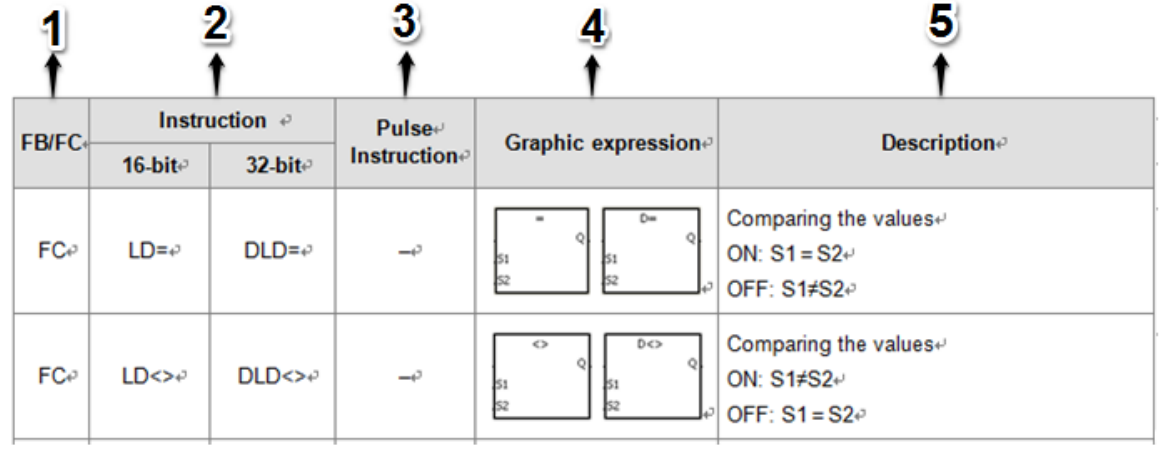

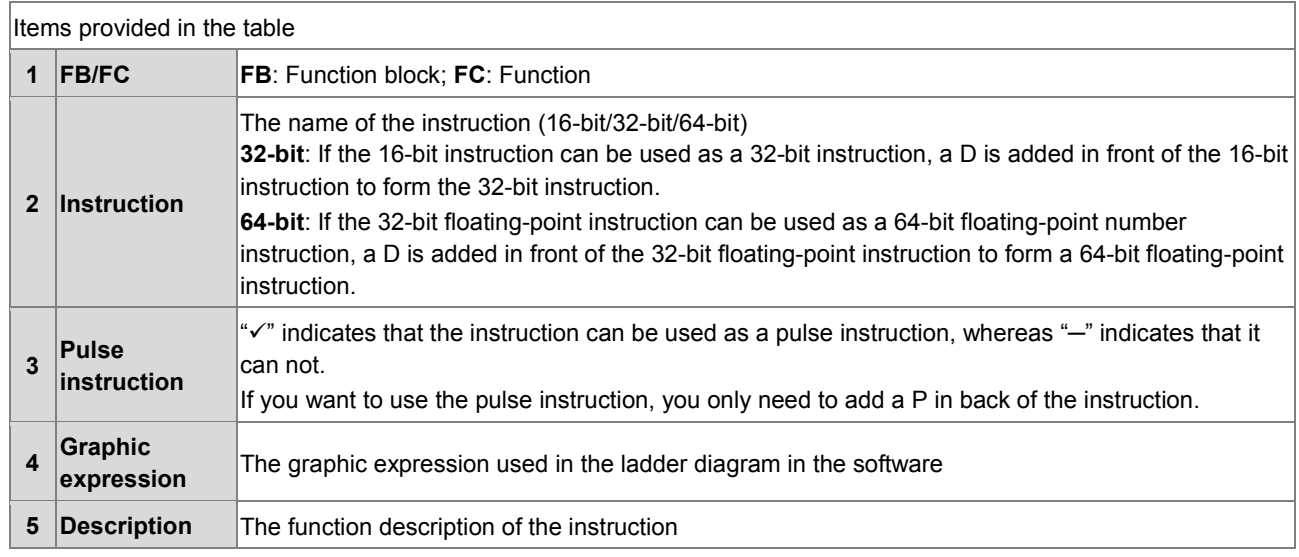

#### <span id="page-33-0"></span>**Comparison instructions**

### For instruction details, refer to **3.3 Comparison Instructions**.

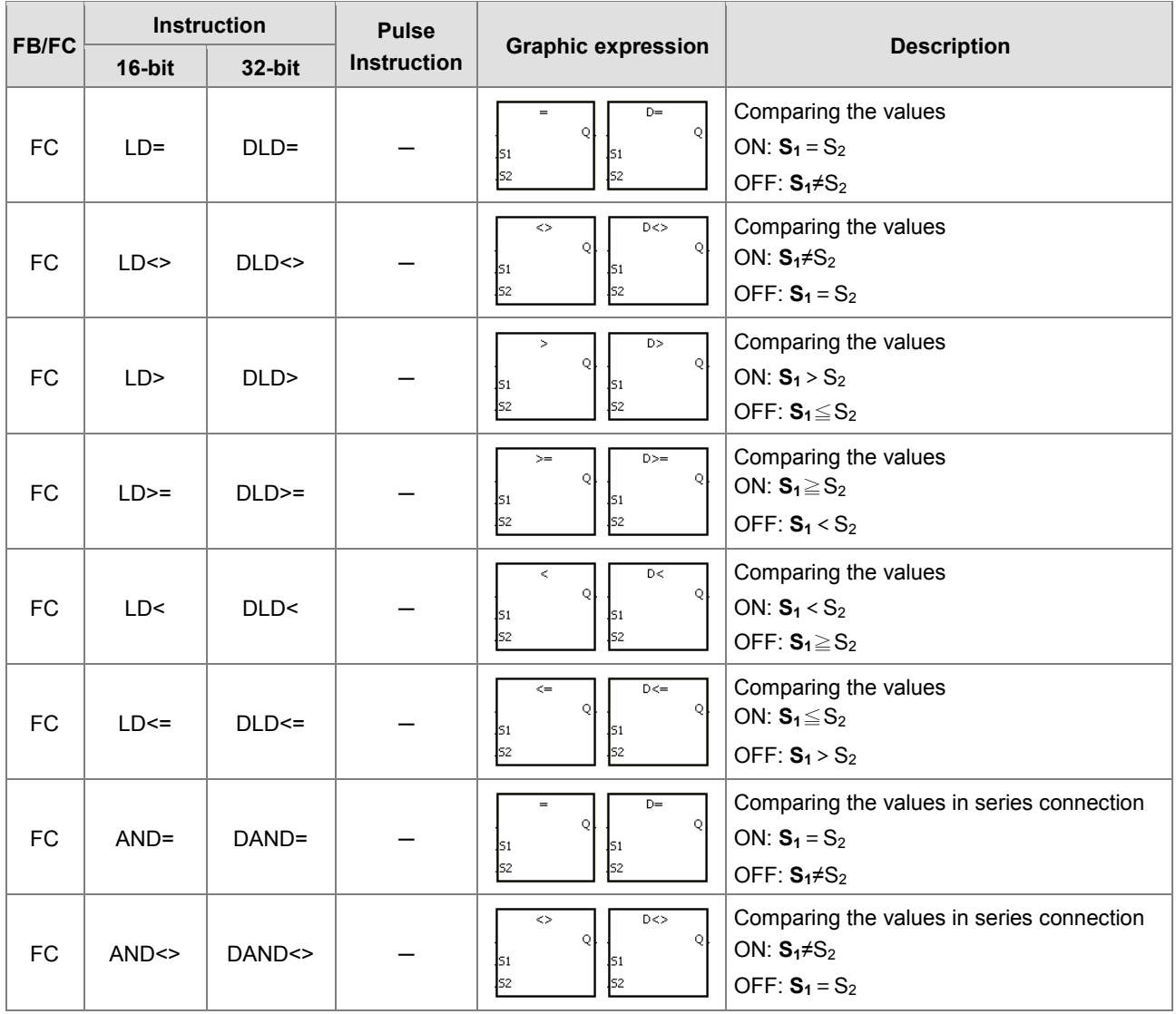

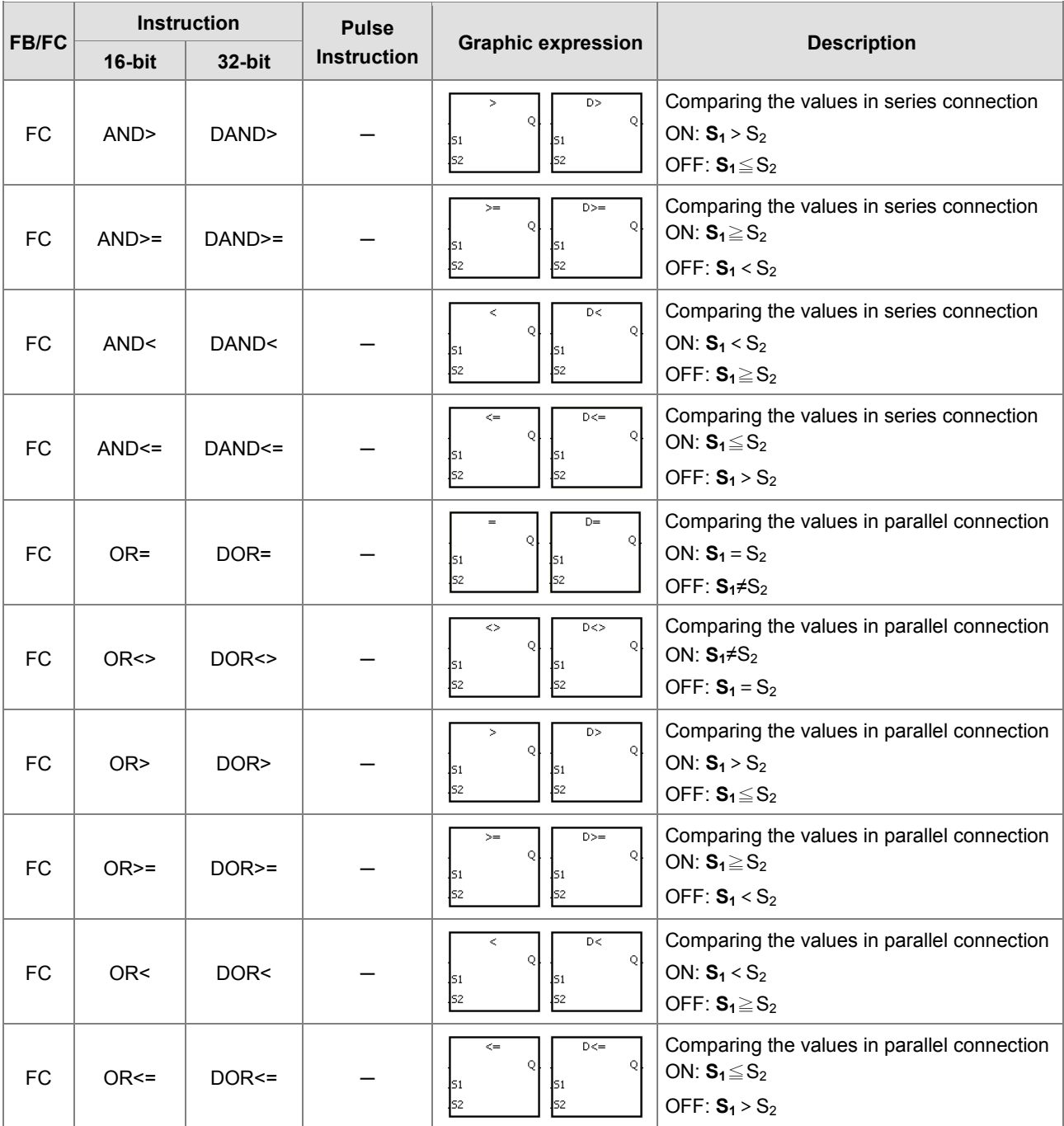

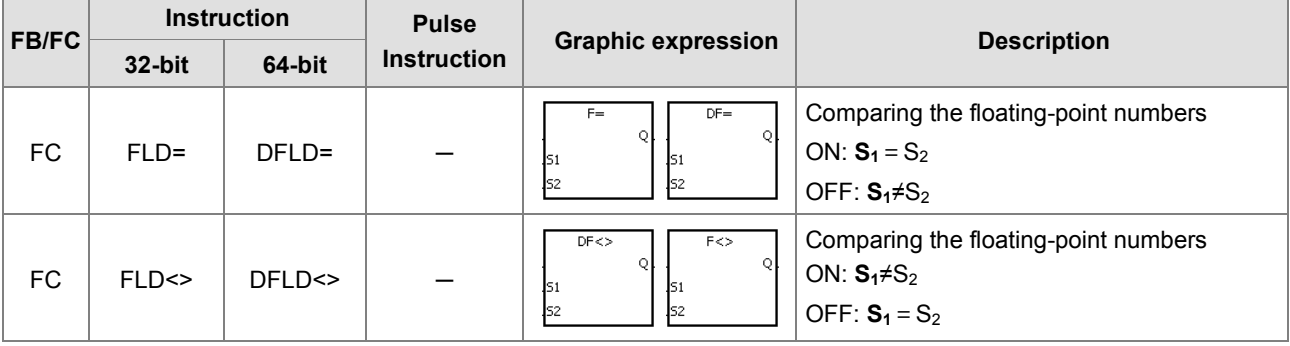

 $\overline{a}$ 

 $\overline{\phantom{a}}$ 

**2\_**

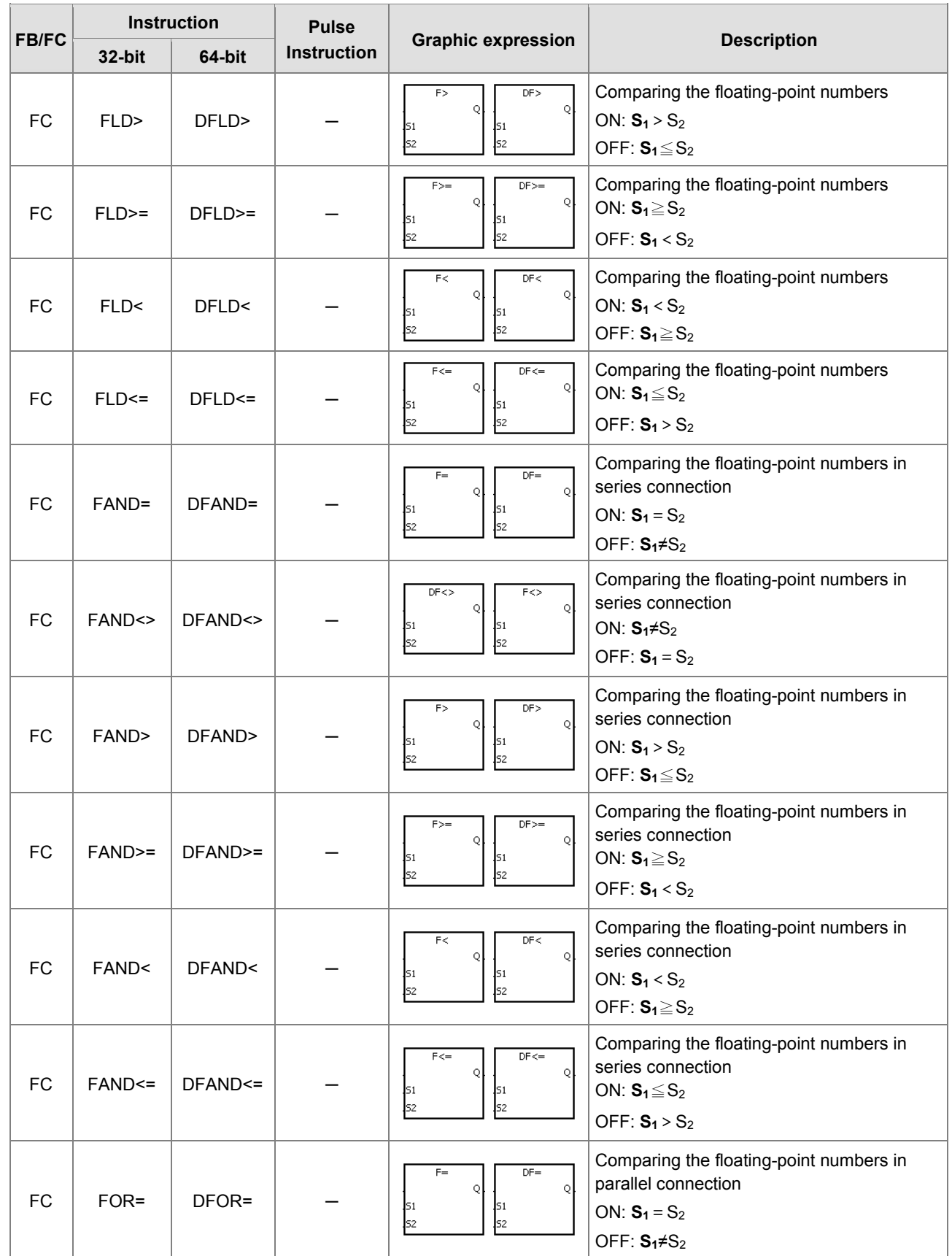
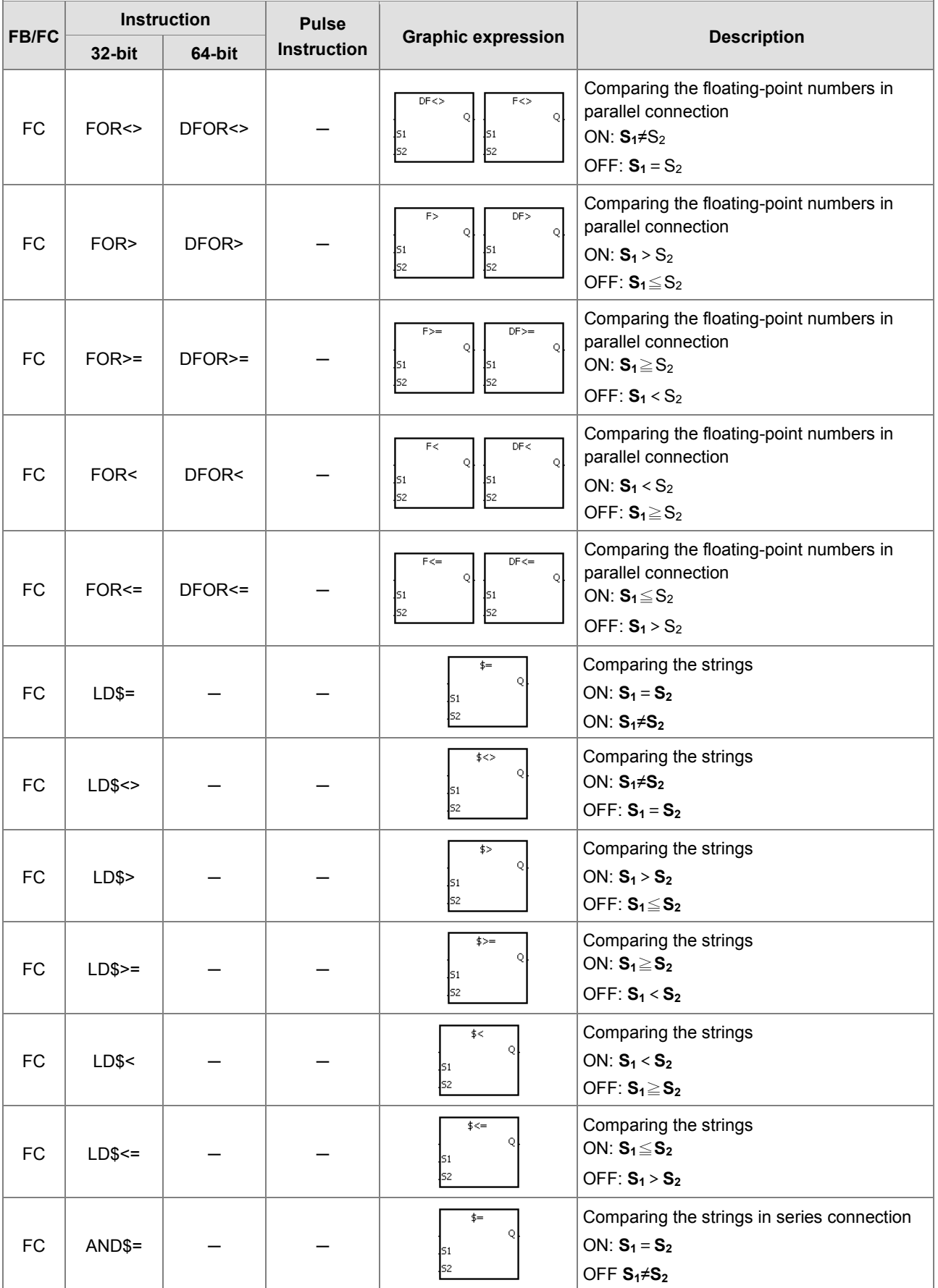

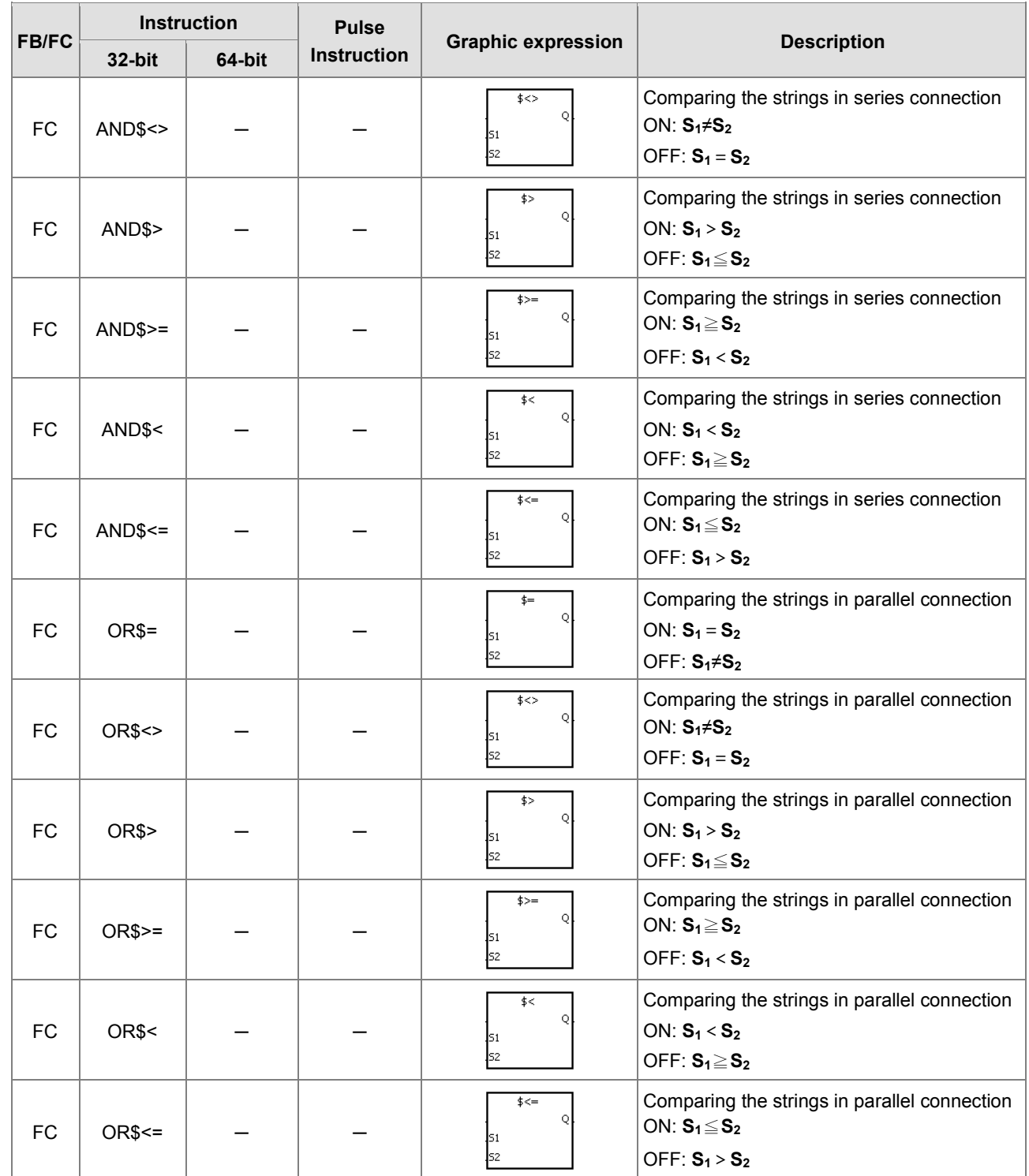

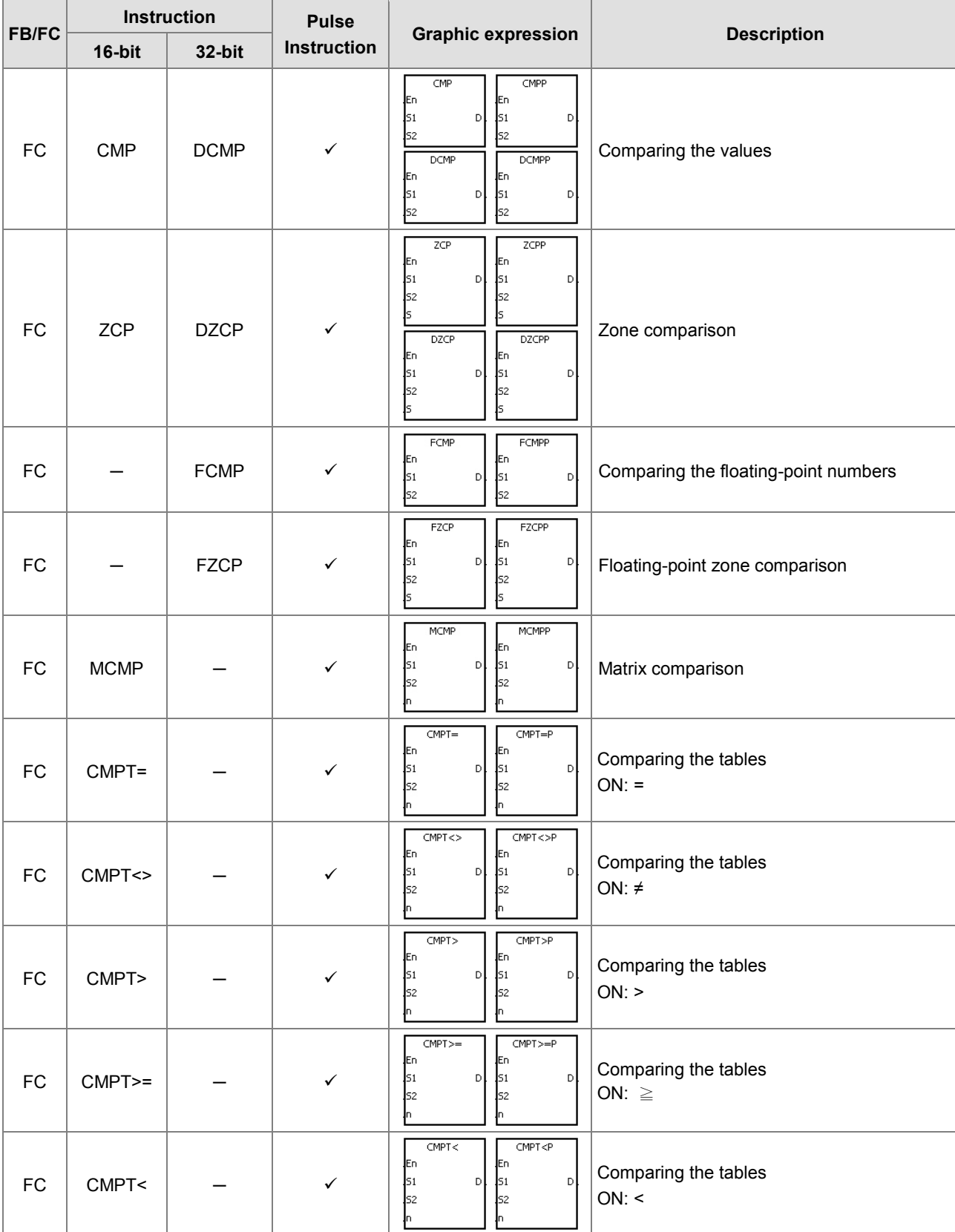

**2\_**

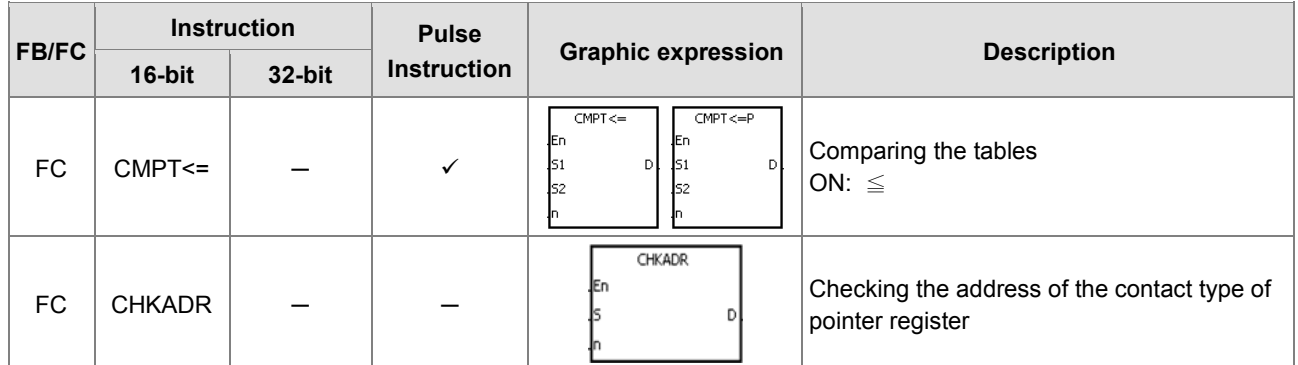

Ť.

#### **Arithmetic instructions**

For instruction details, refer to **3.4 Arithmetic Instructions**.

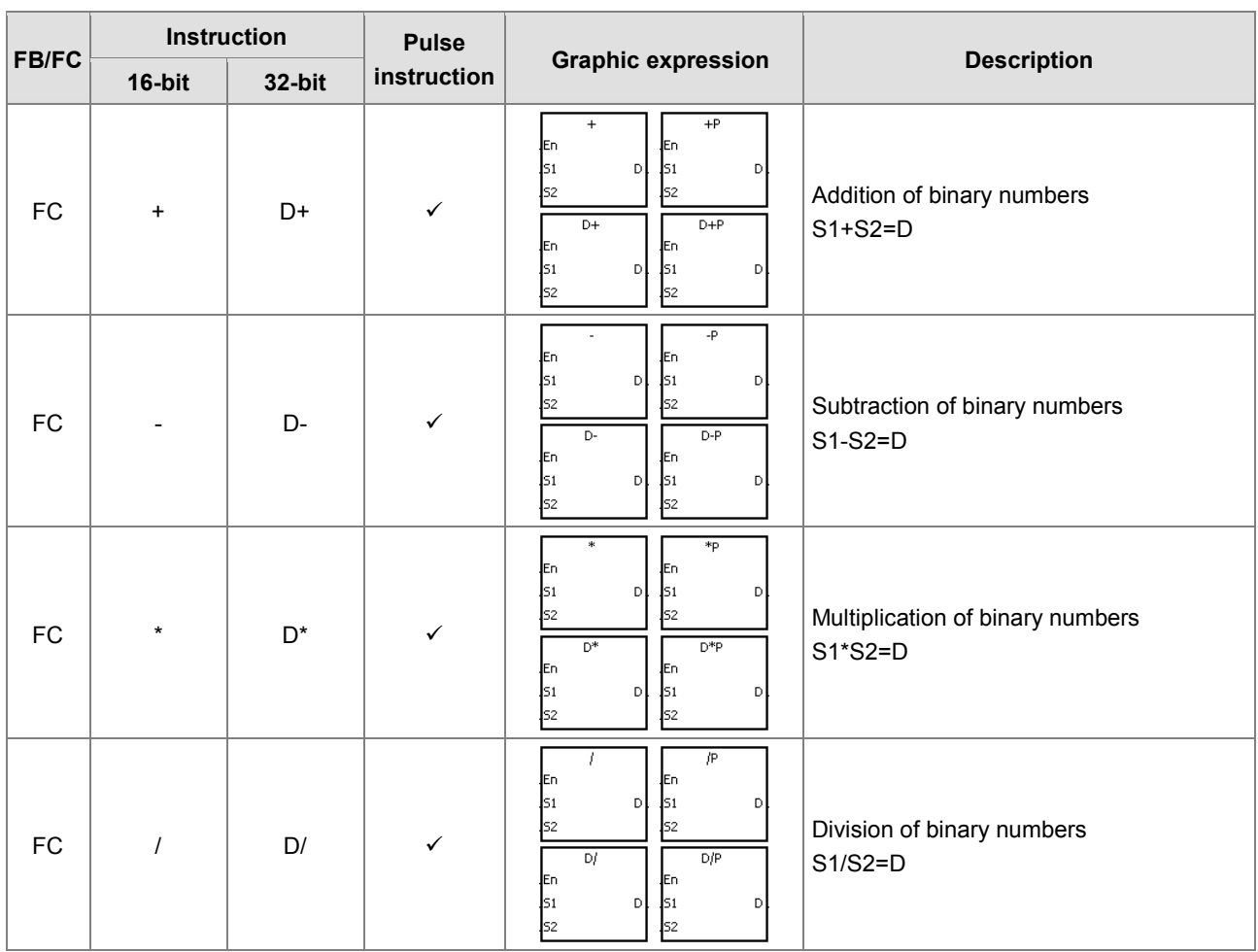

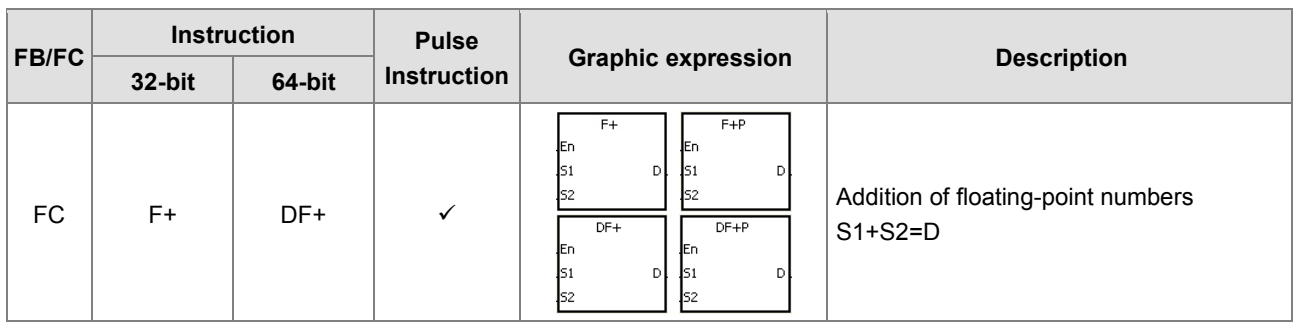

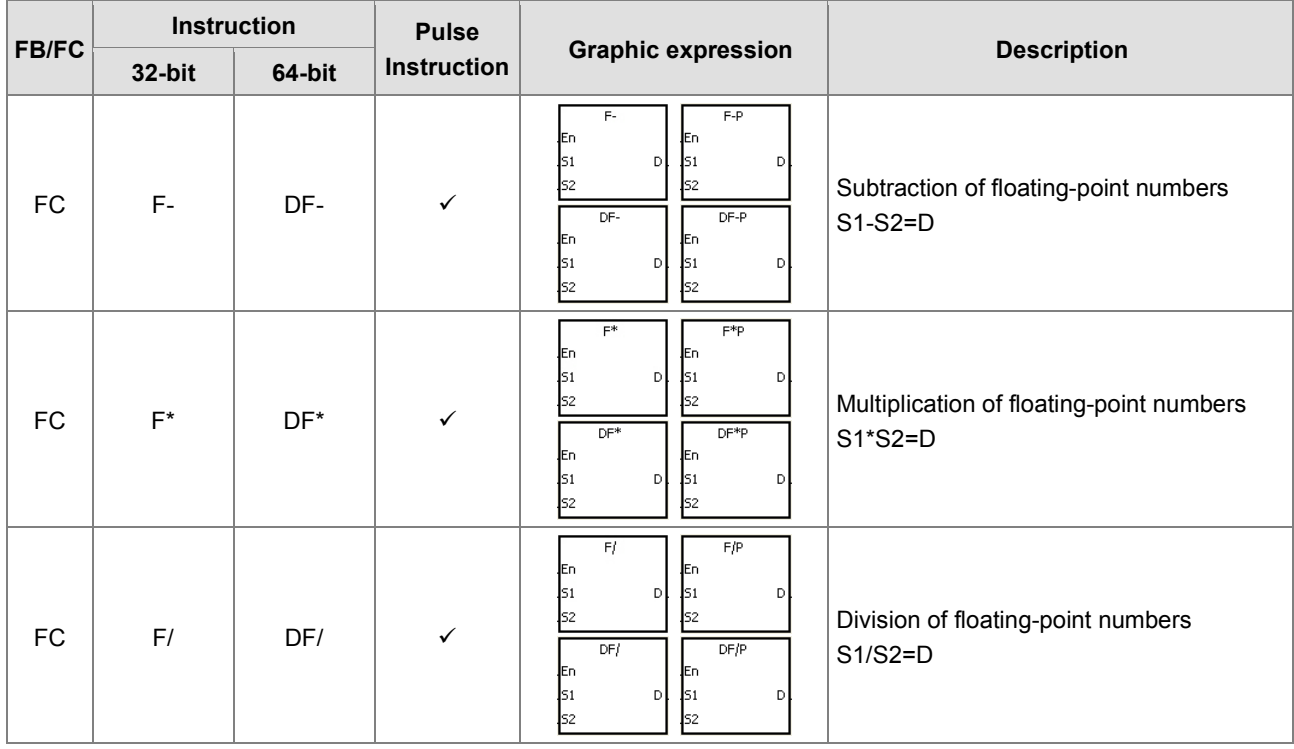

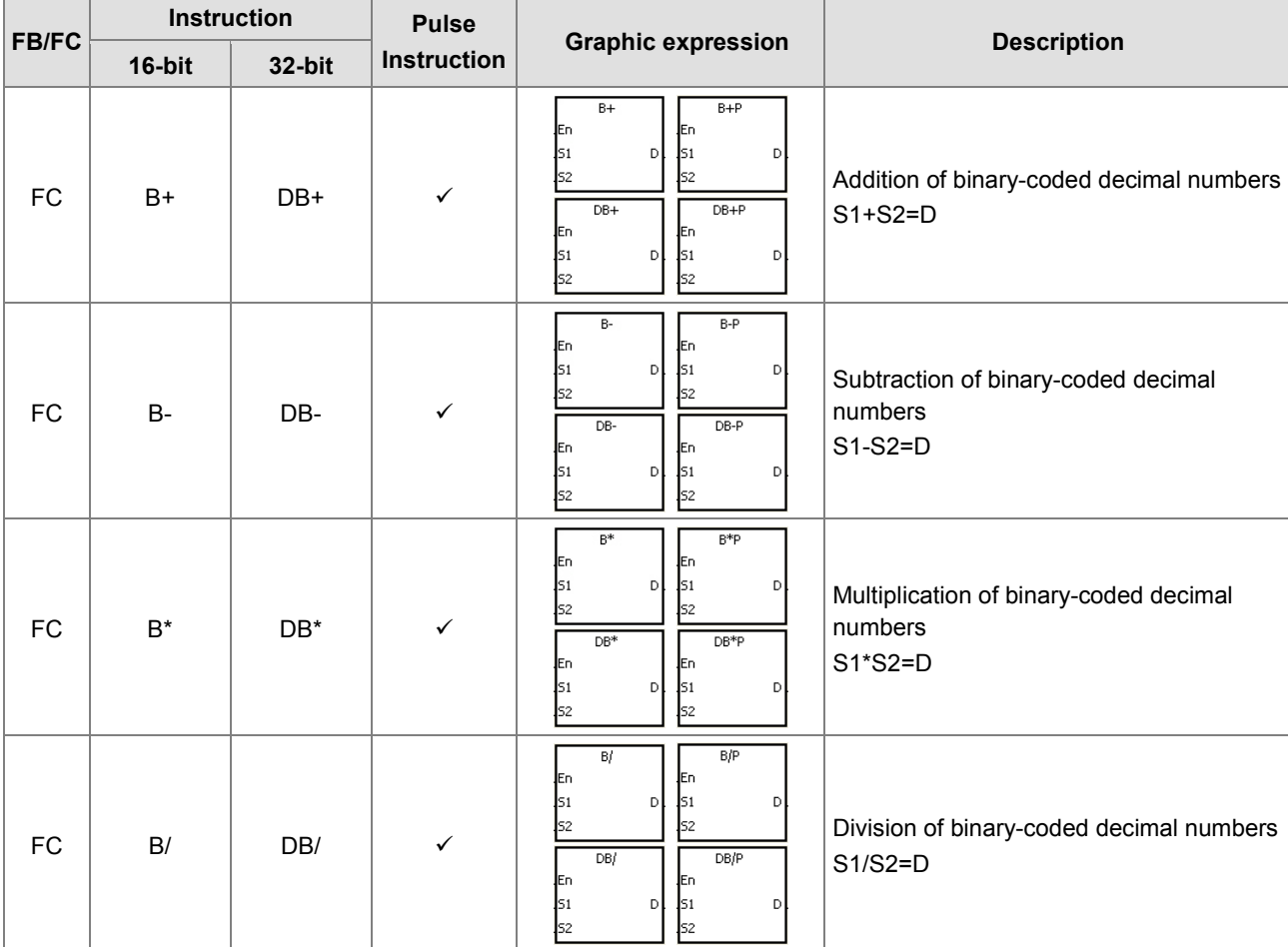

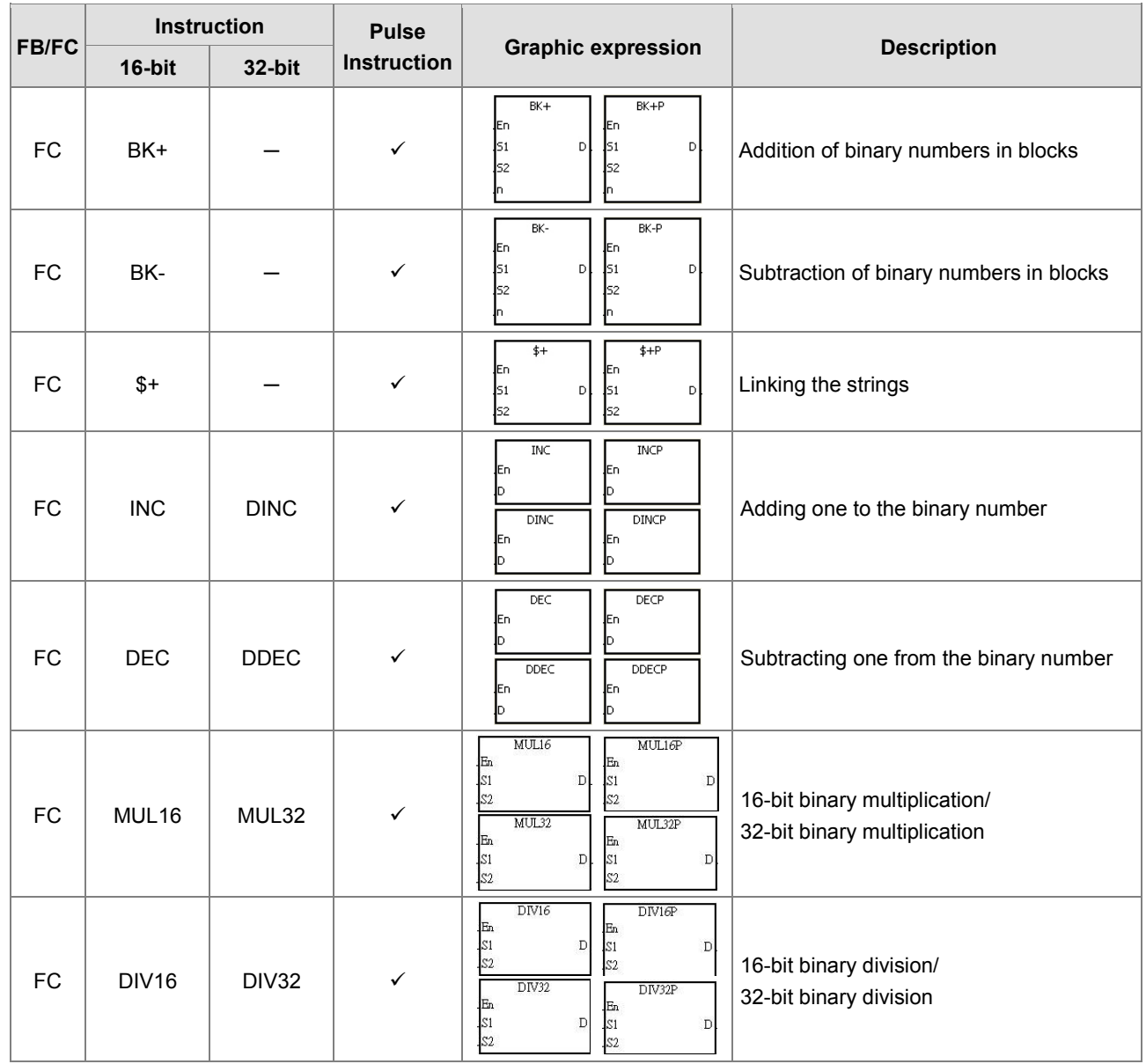

#### **Data conversion instructions**

For instruction details, refer to **3.5 Data Conversion Instructions**.

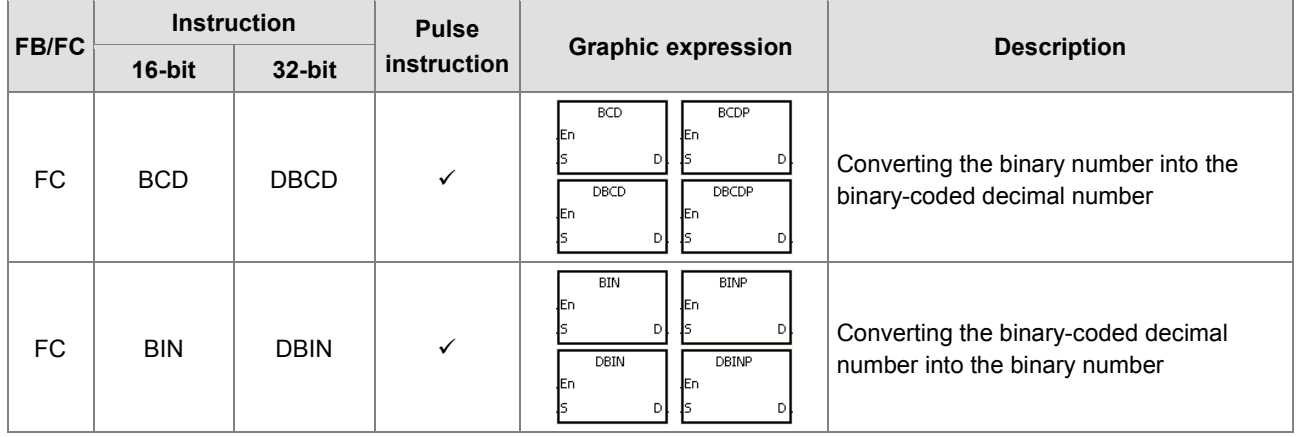

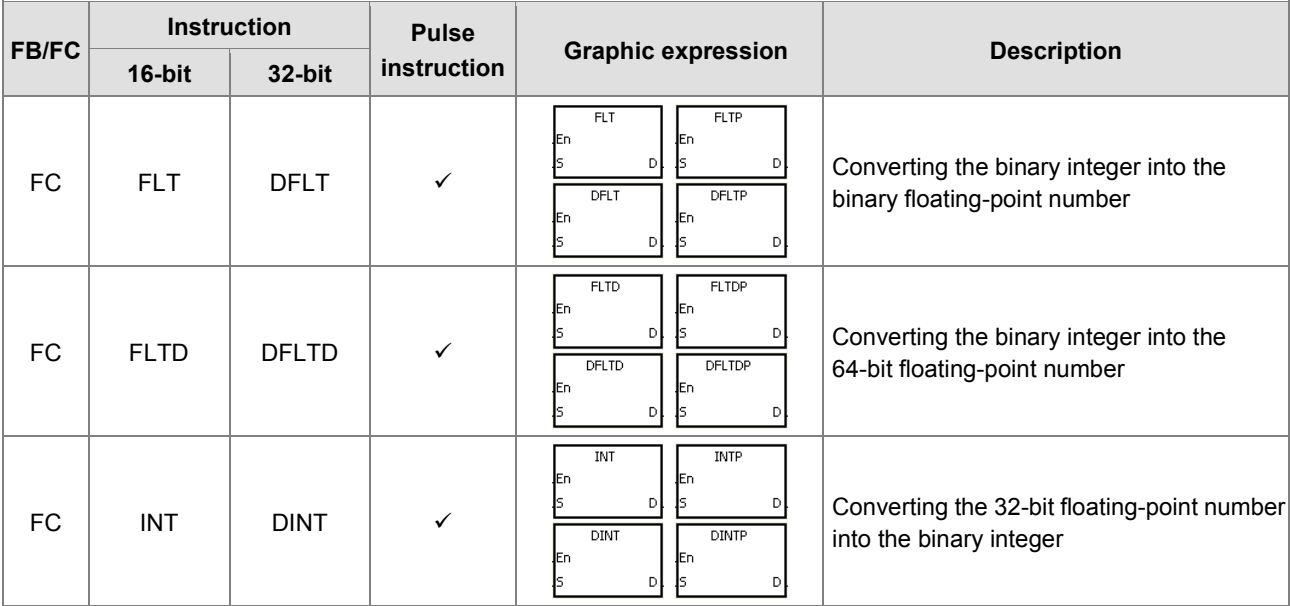

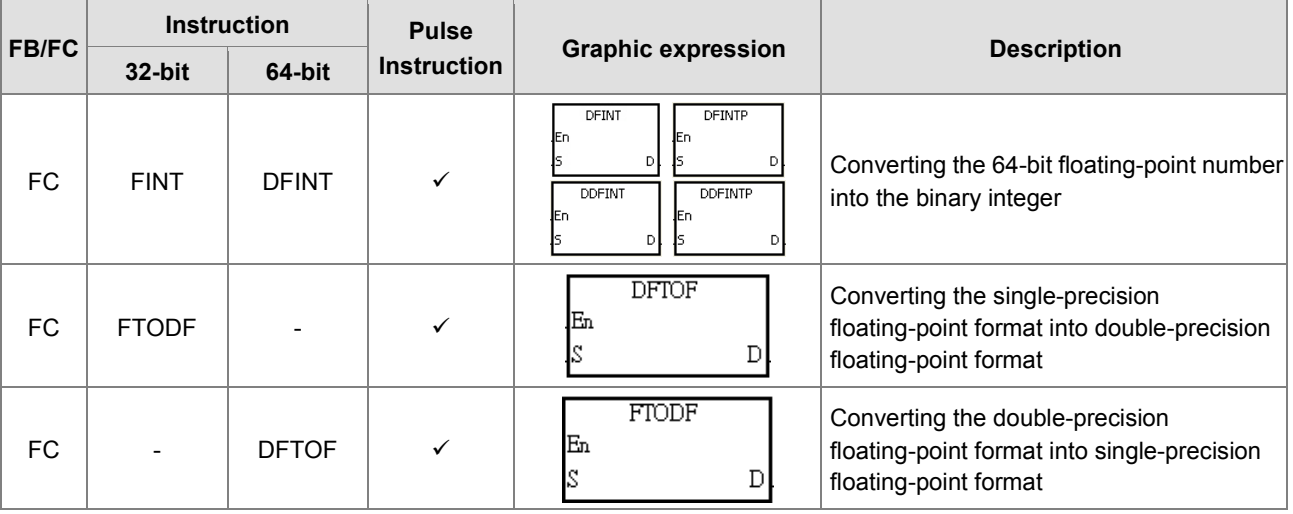

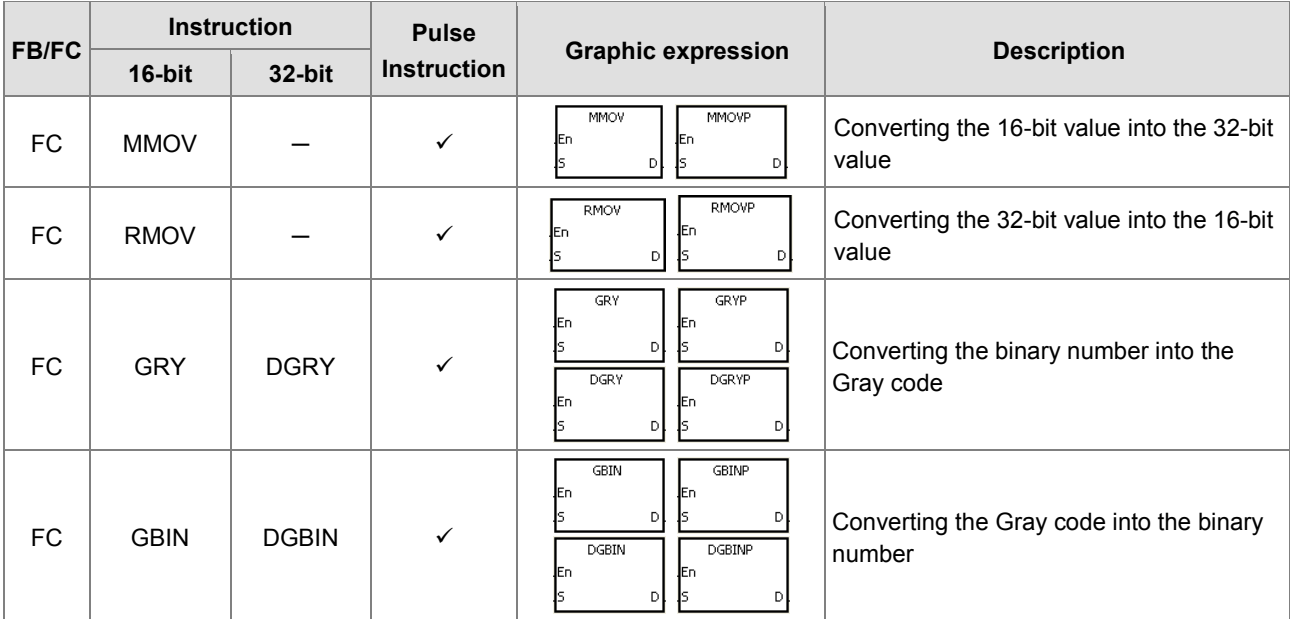

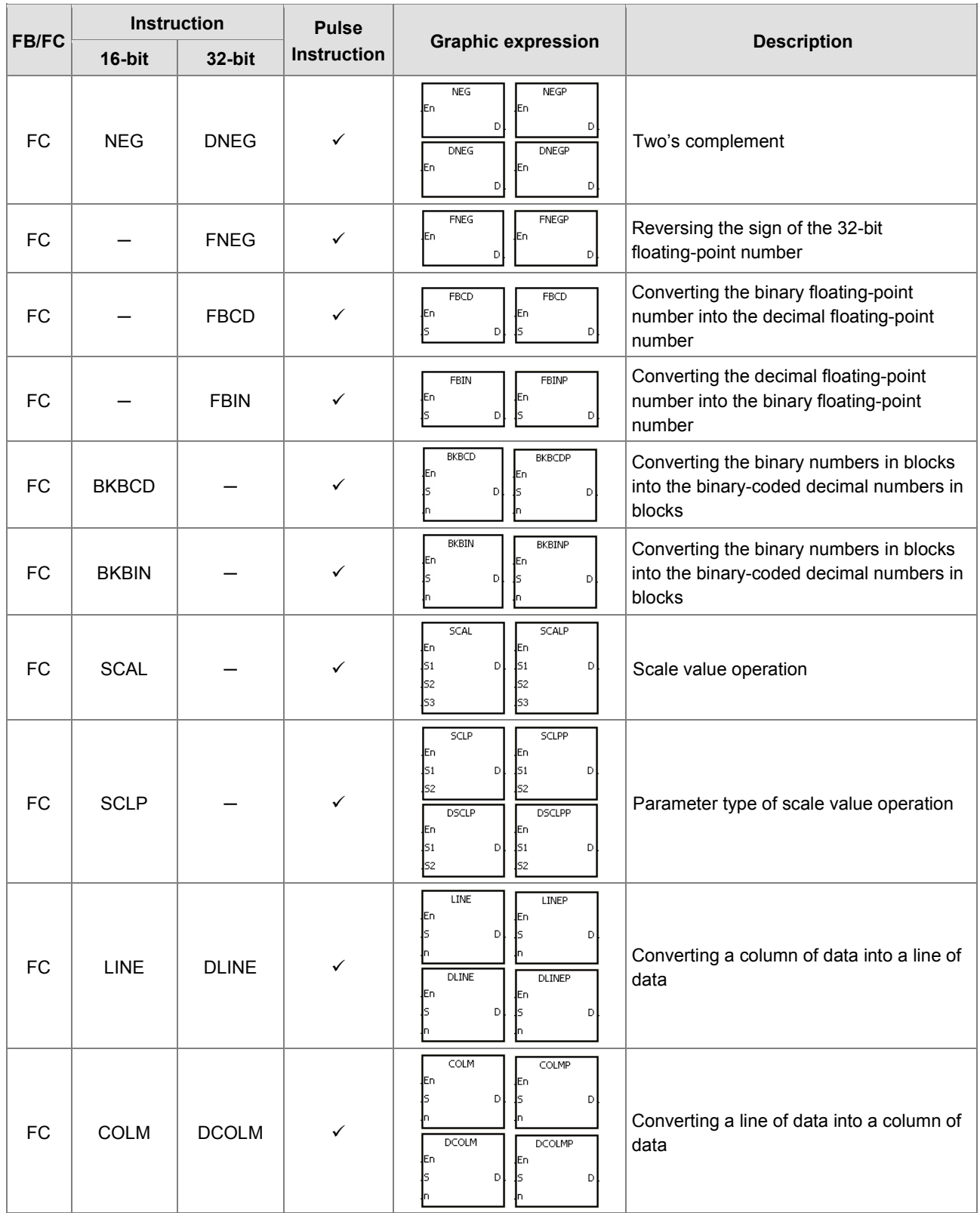

#### **Data transfer instructions**

J.

For instruction details, refer to **3.6 Data Transfer Instructions**.

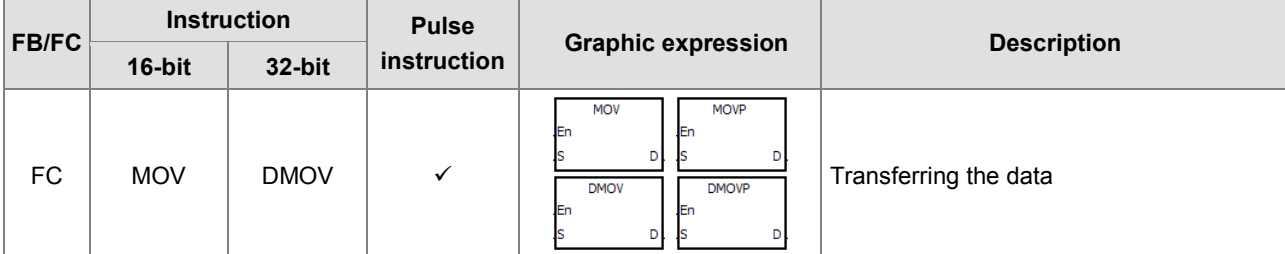

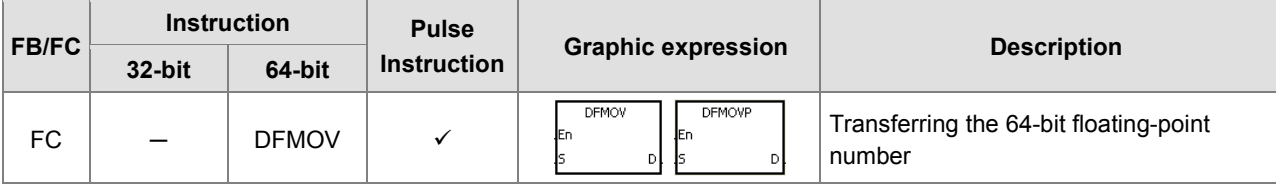

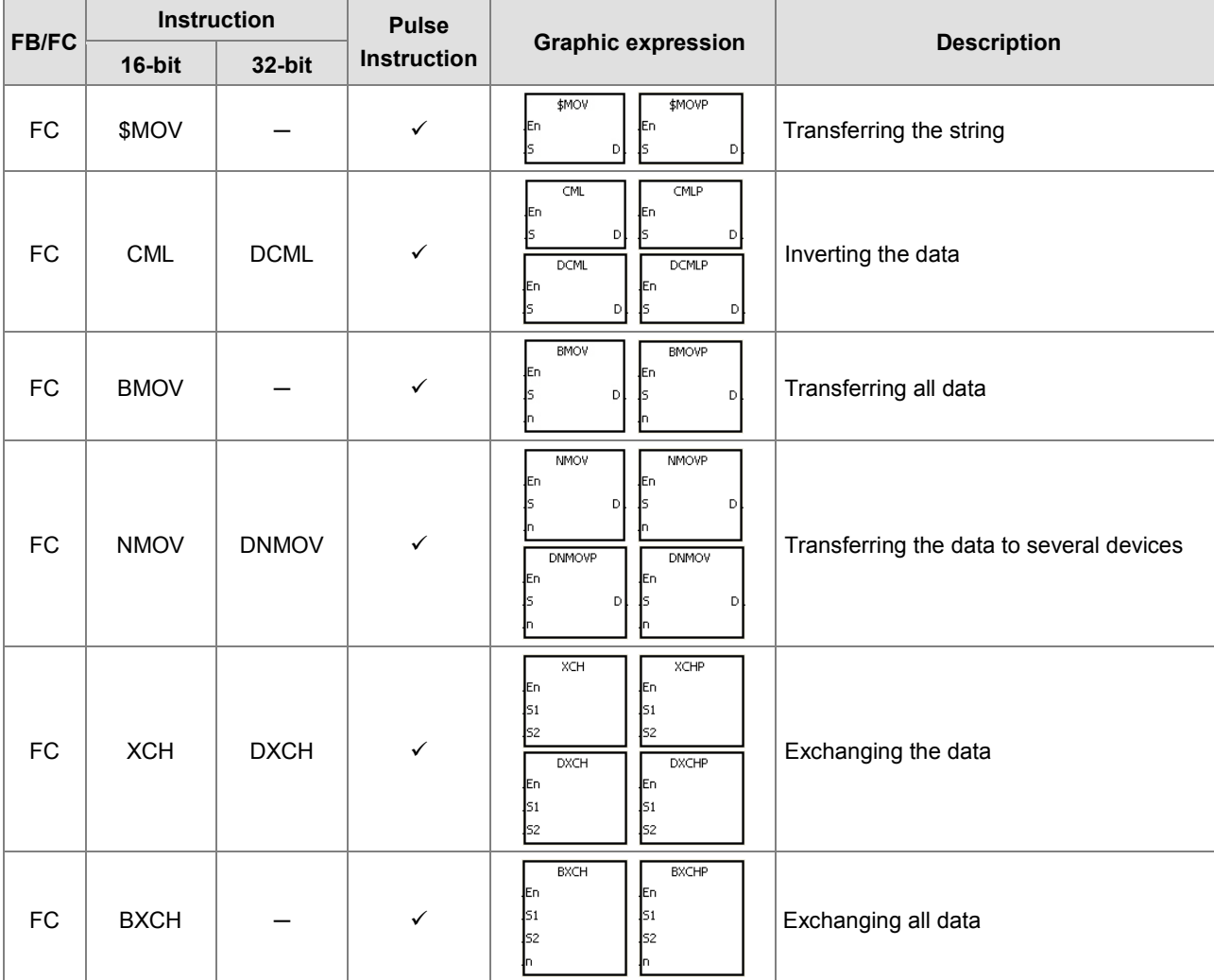

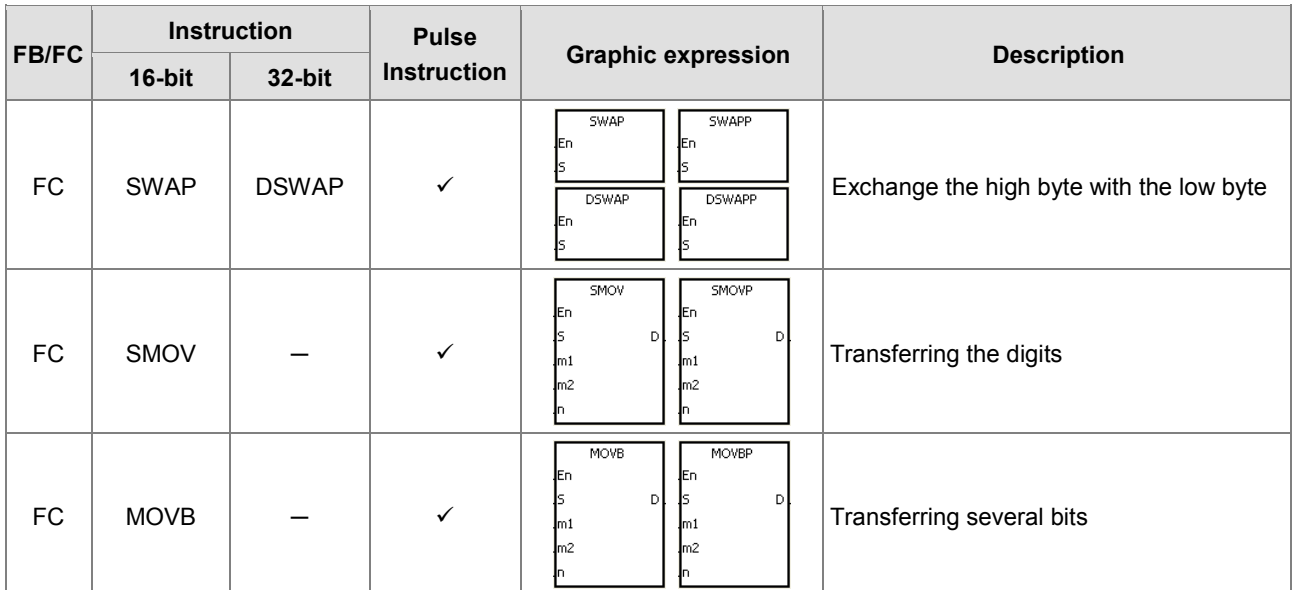

#### **Jump instructions**

For instruction details, refer to **3.7 Jump Instructions**.

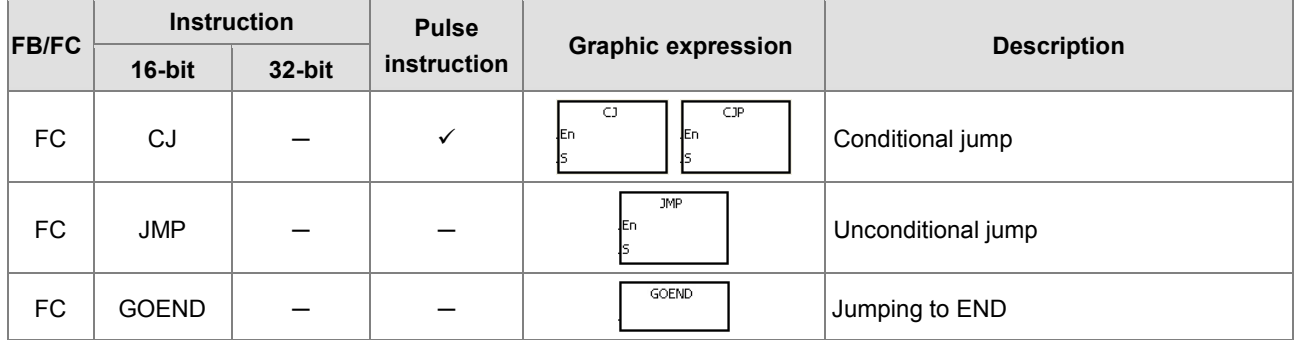

#### **Program execution instructions**

For instruction details, refer to **3.8 Program Execution Instructions**.

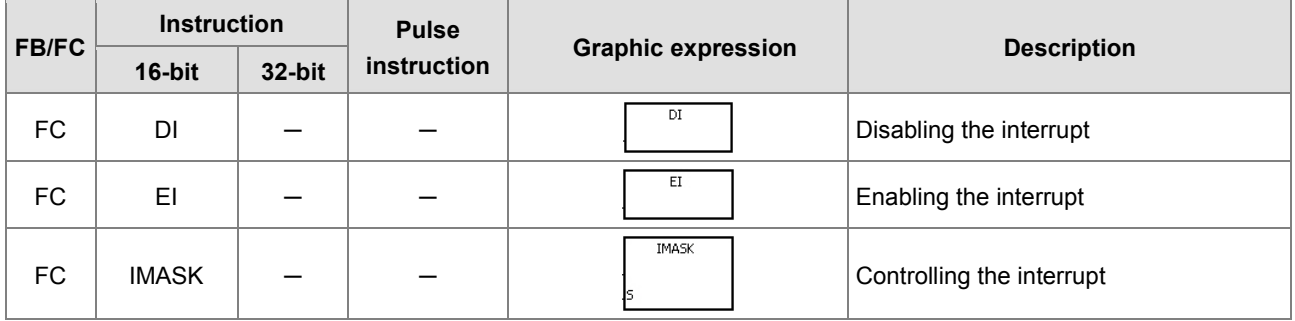

#### **I/O refreshing instructions**

For instruction details, refer to **3.9 I/O Refreshing Instructions**.

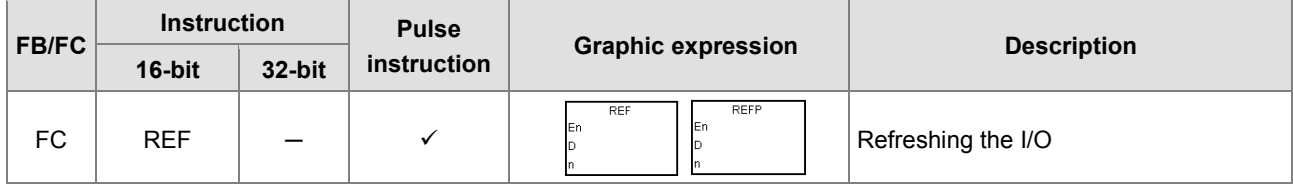

#### **Convenience instructions**

For instruction details, refer to **3.10 Convenience Instructions**.

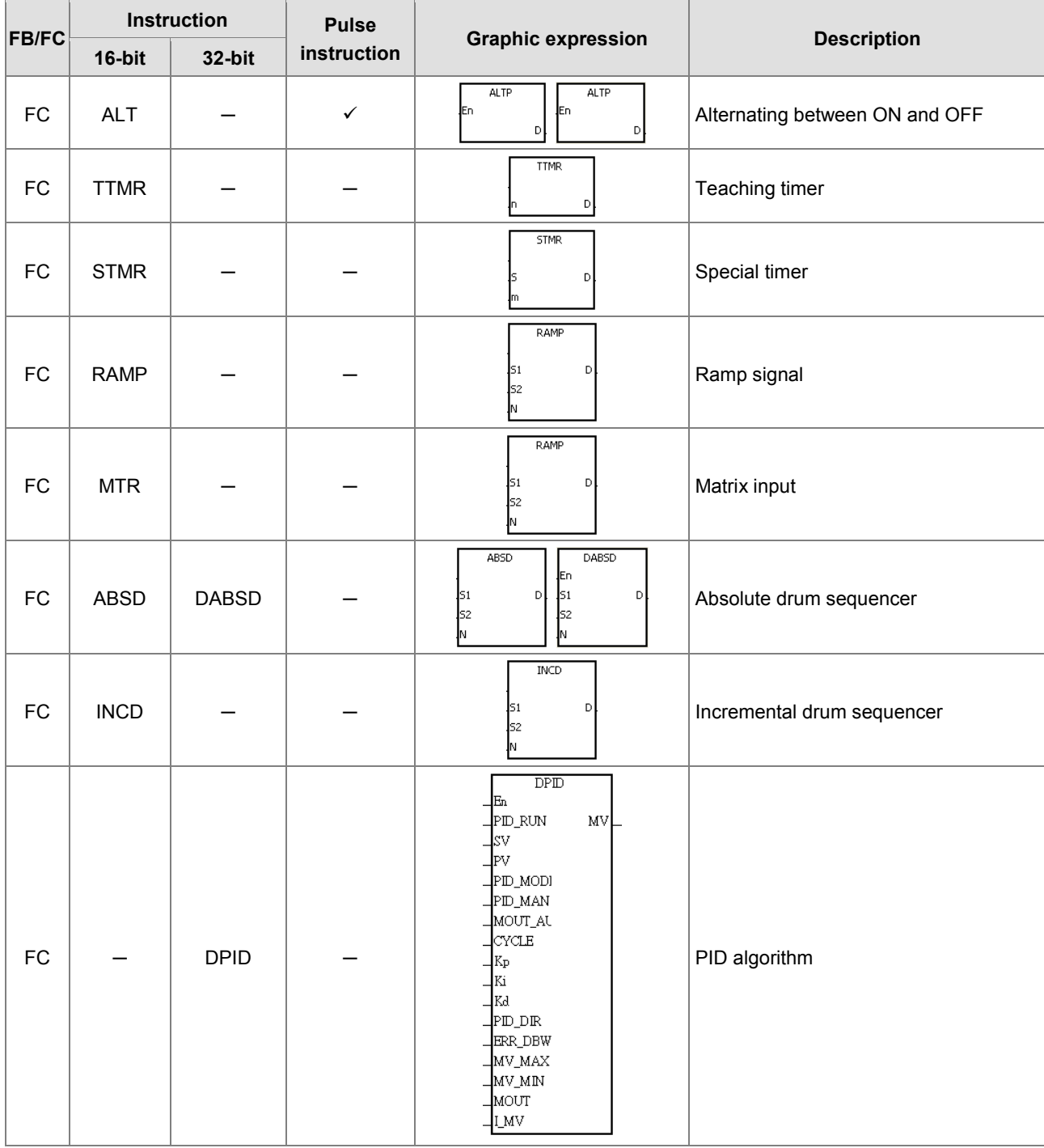

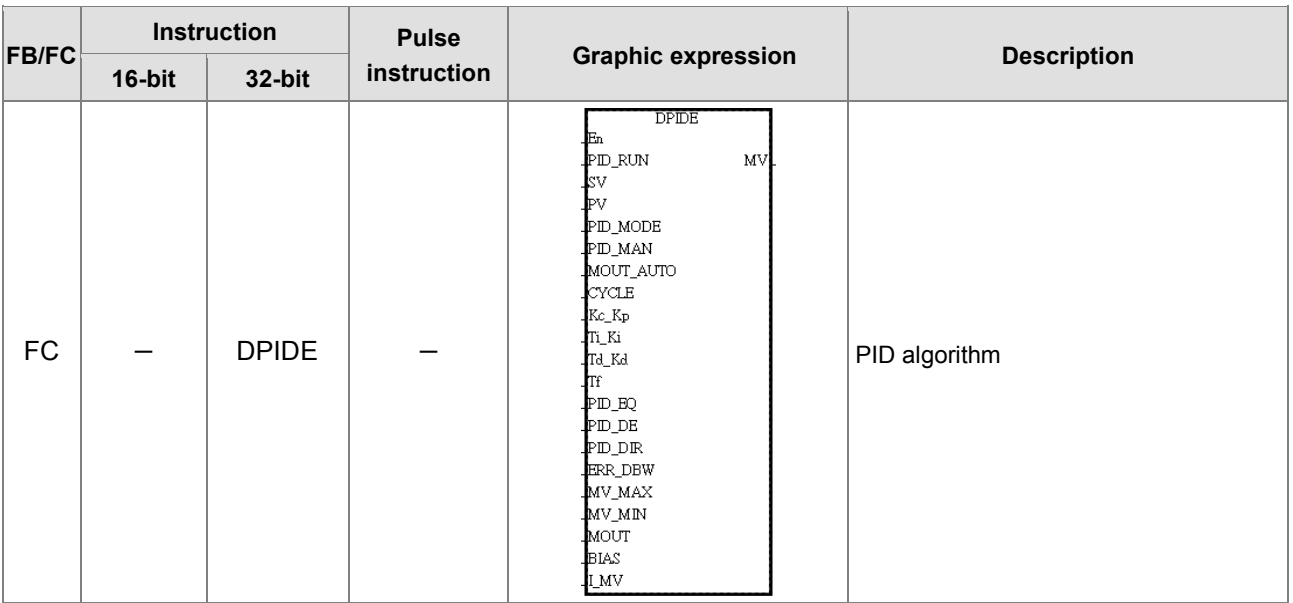

#### **Logic instructions**

For instruction details, refer to **3.11 Logic Instructions**.

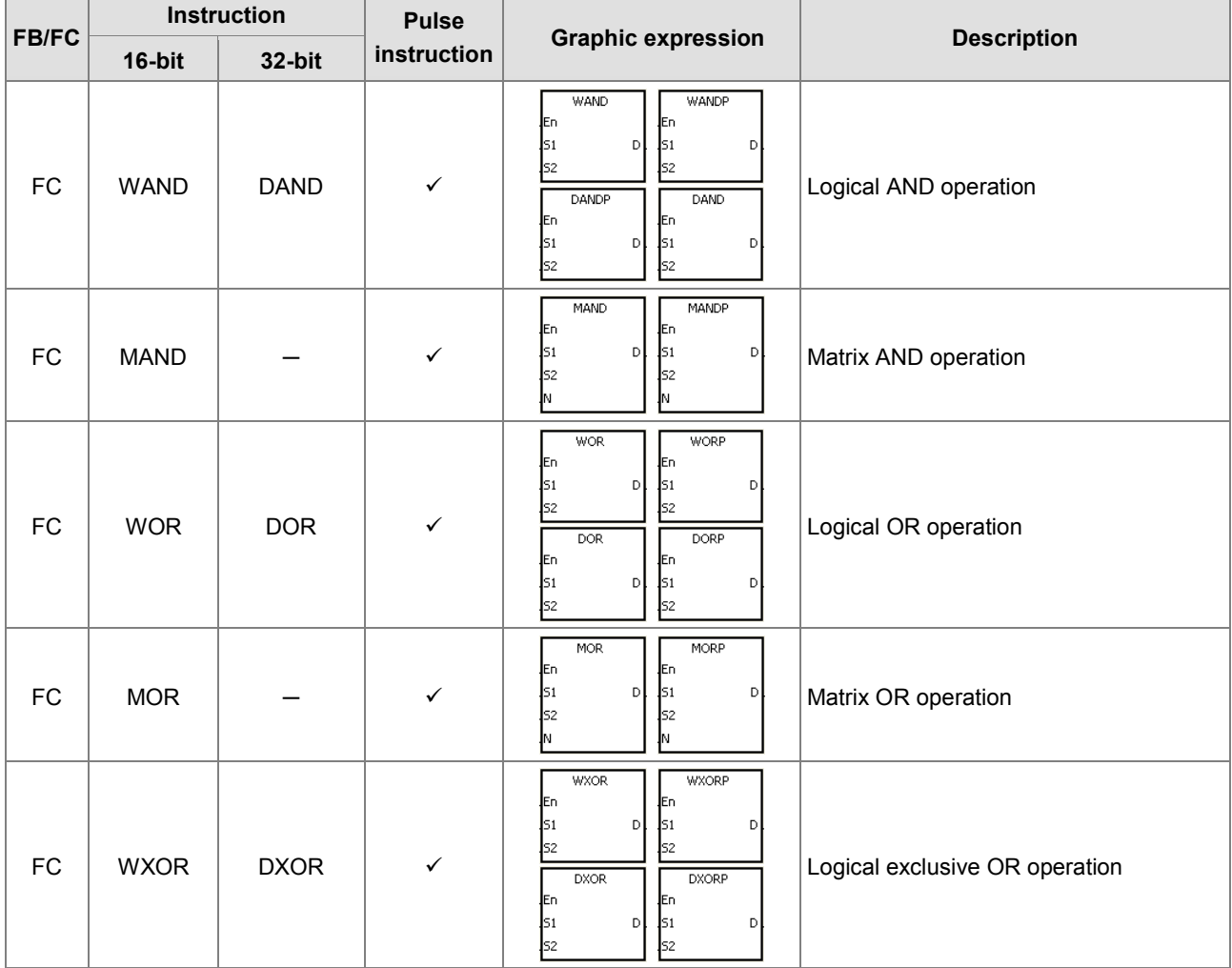

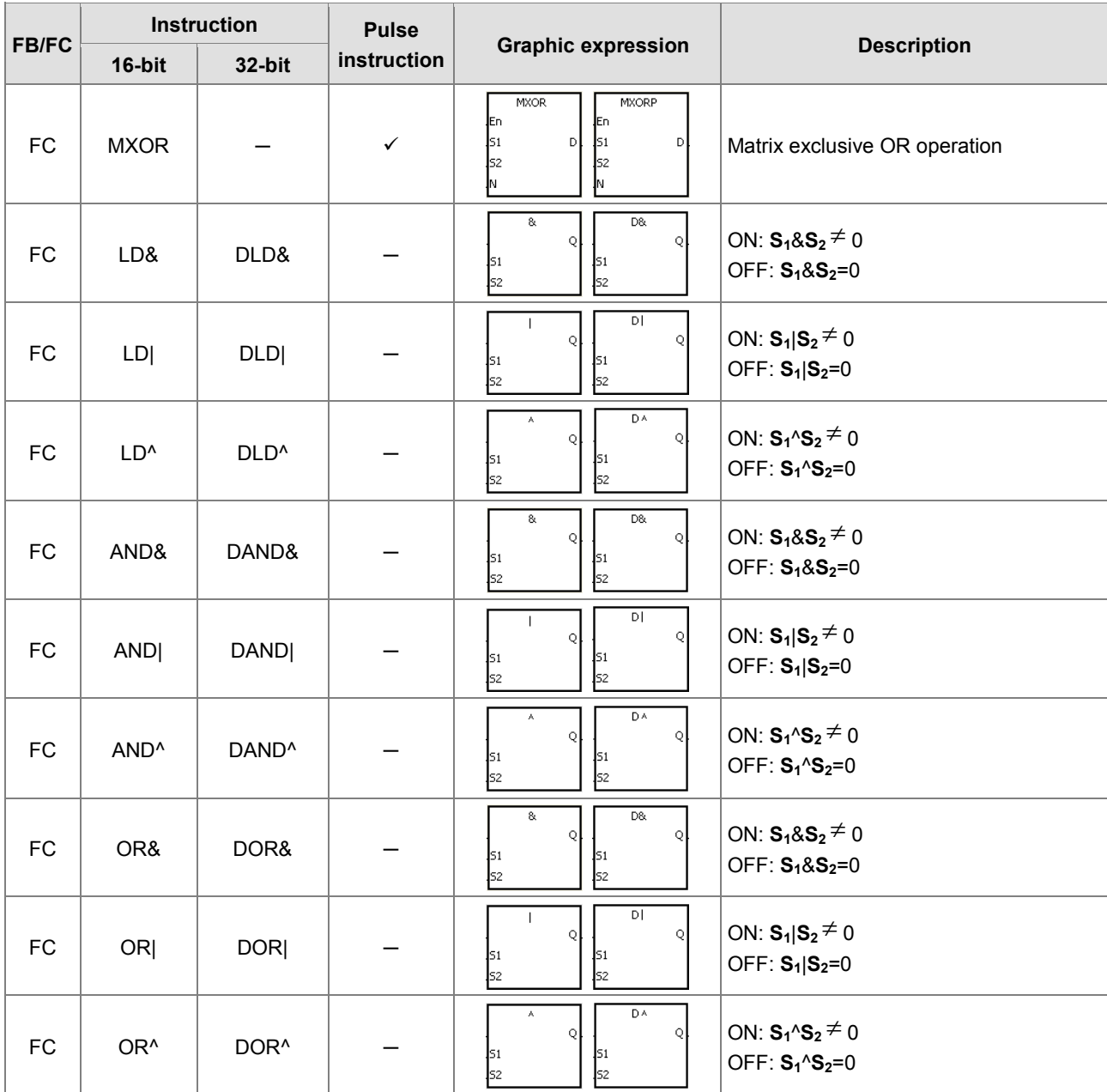

#### **Rotation instructions**

For instruction details, refer to **3.12 Rotation Instructions**.

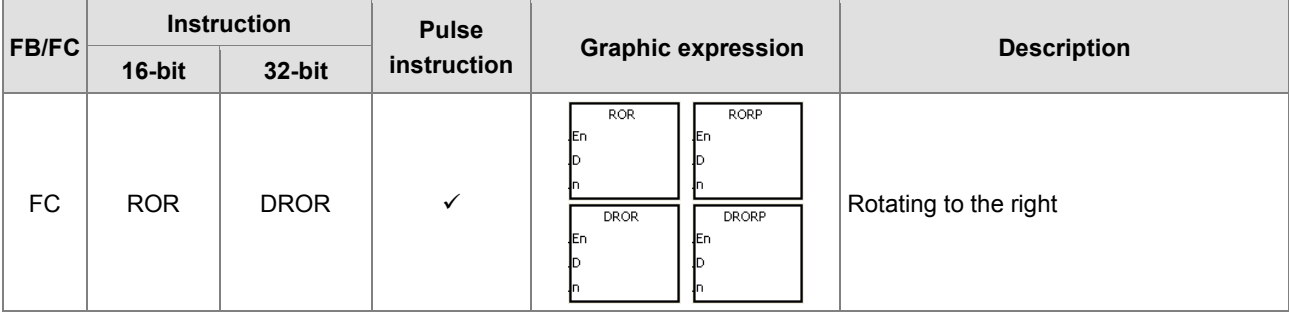

**2\_**

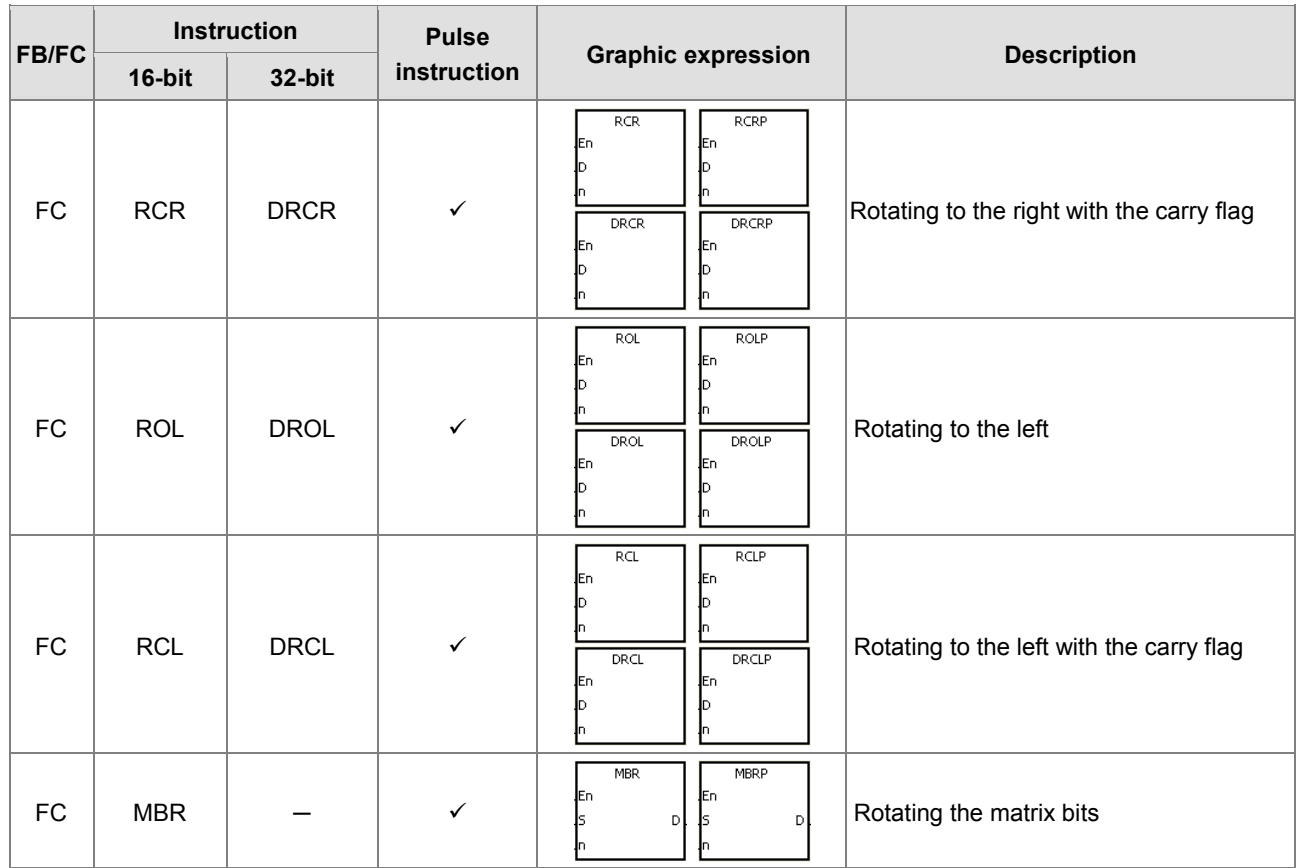

#### **Basic instructions**

For instruction details, refer to **3.13 Basic Instructions**.

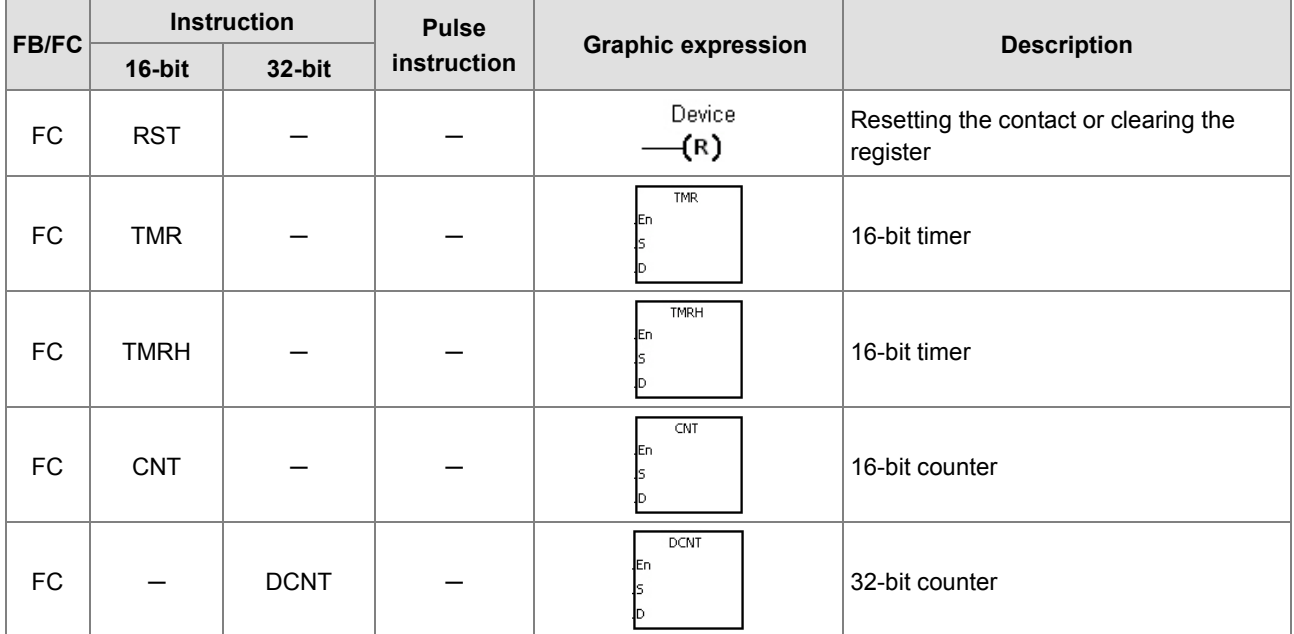

#### **Shift instructions**

For instruction details, refer to **3.14 Shift Instructions**.

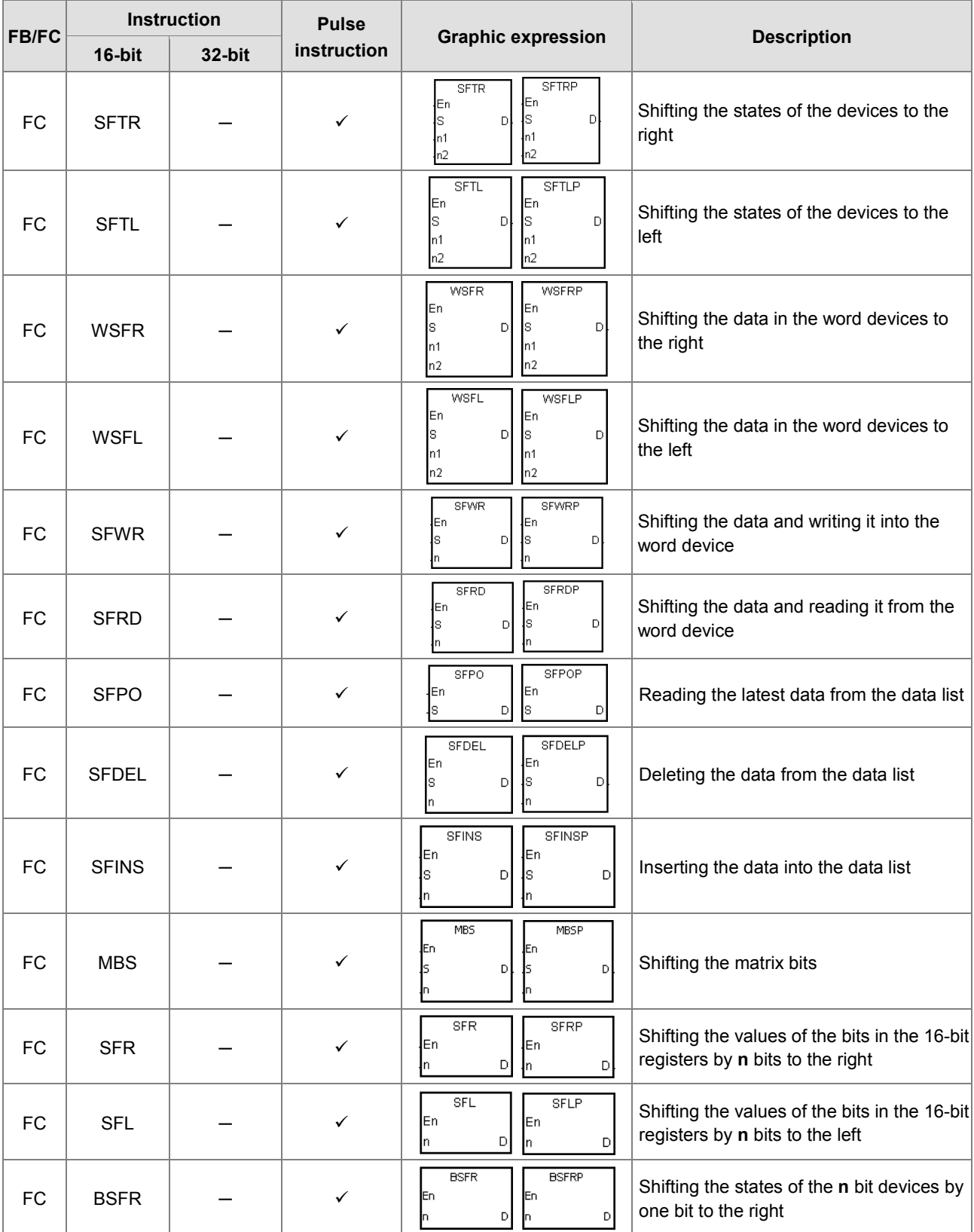

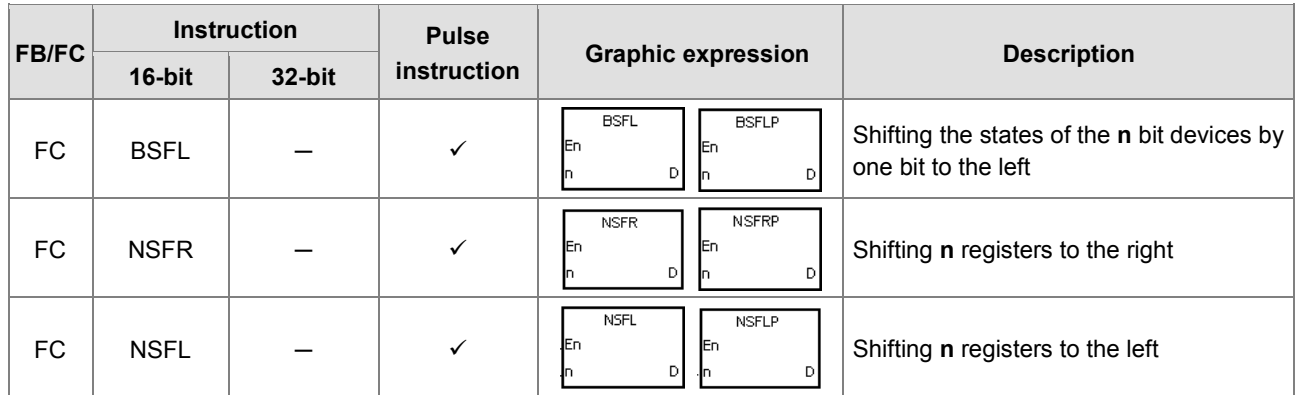

#### **Data processing instructions**

For instruction details, refer to **3.15 Data Processing Instructions**.

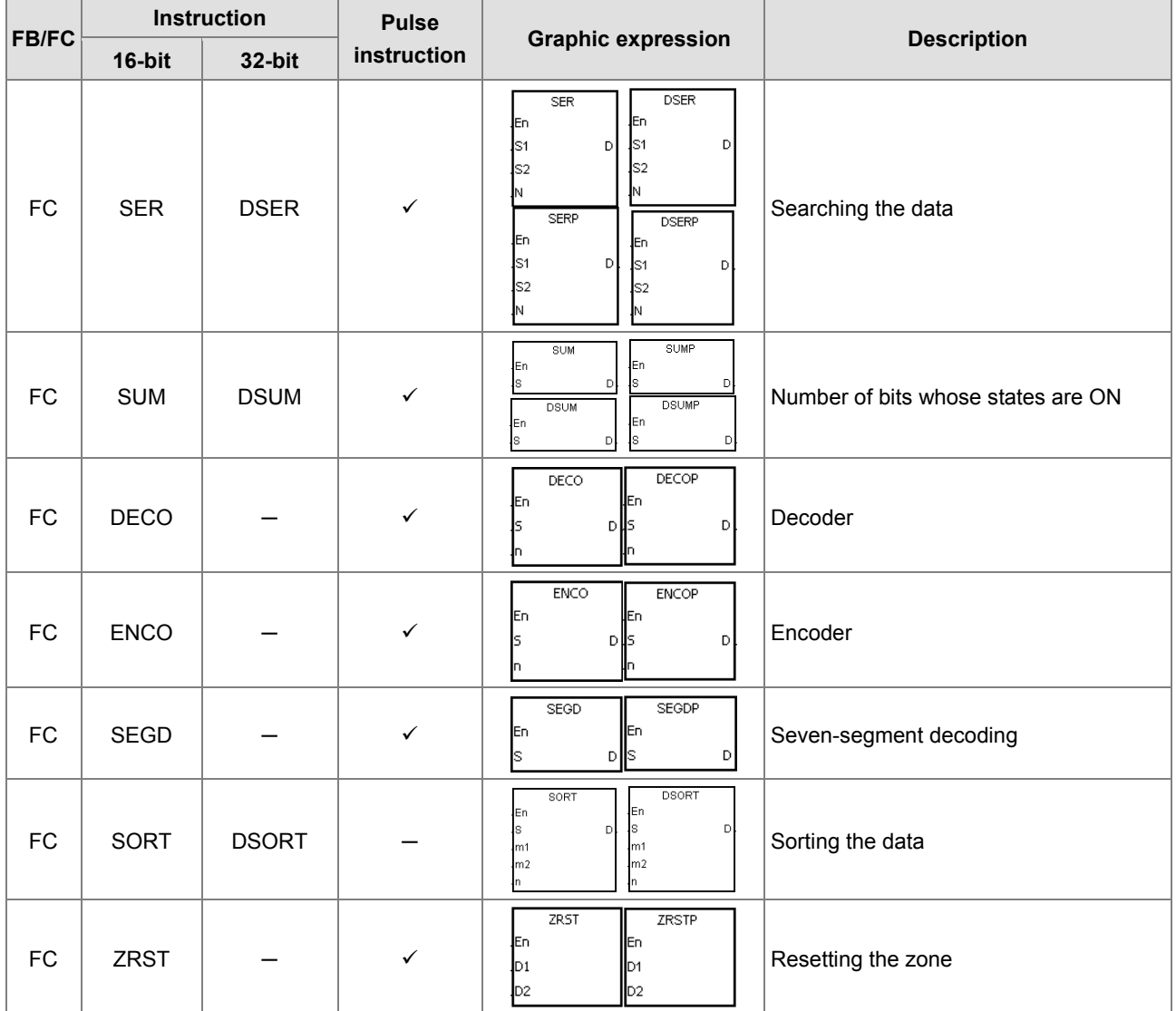

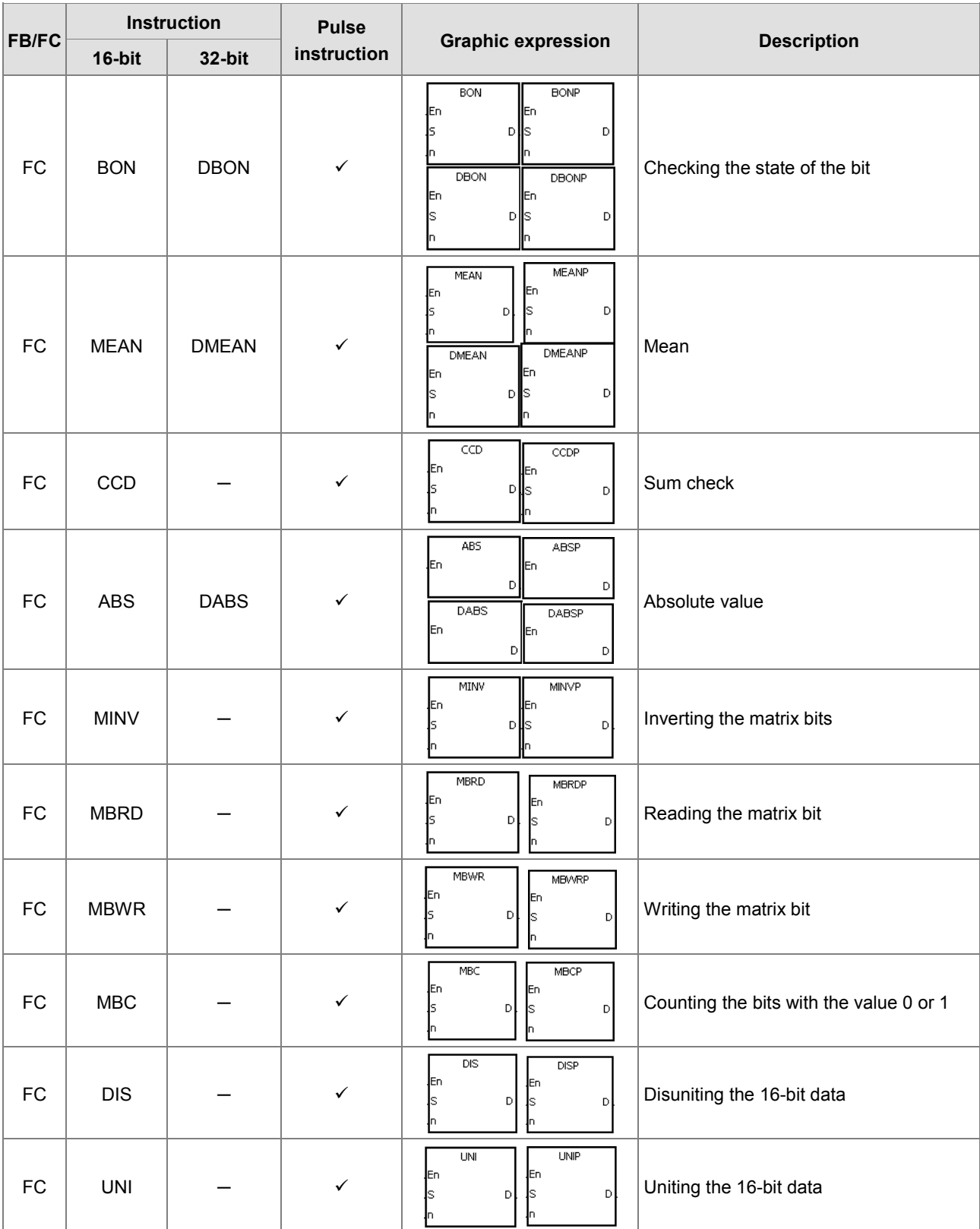

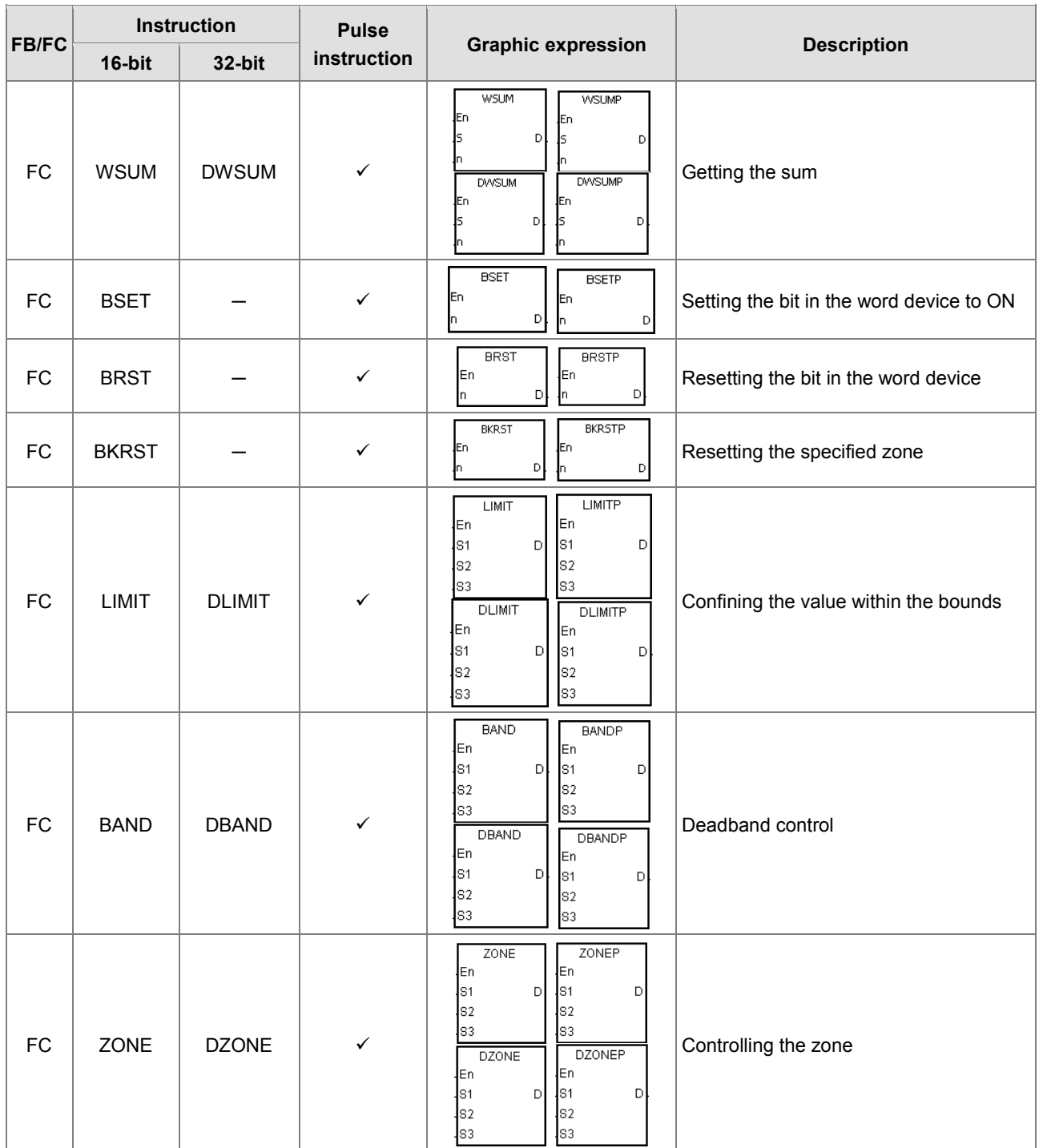

#### **Structure creation instructions**

For instruction details, refer to **3.16 Structure Creation Instructions**.

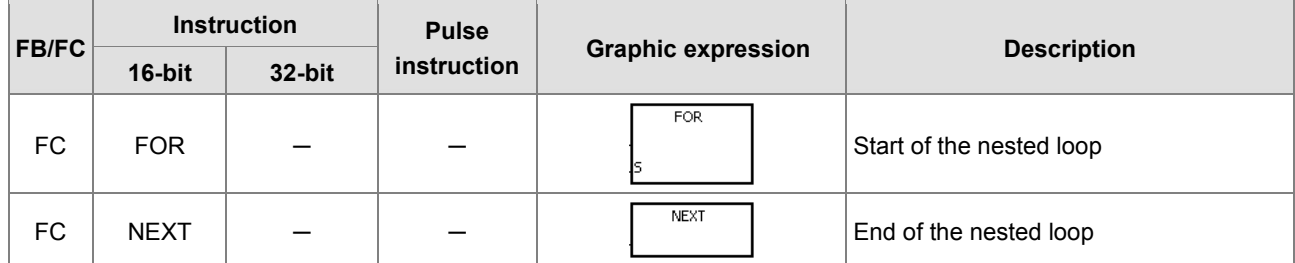

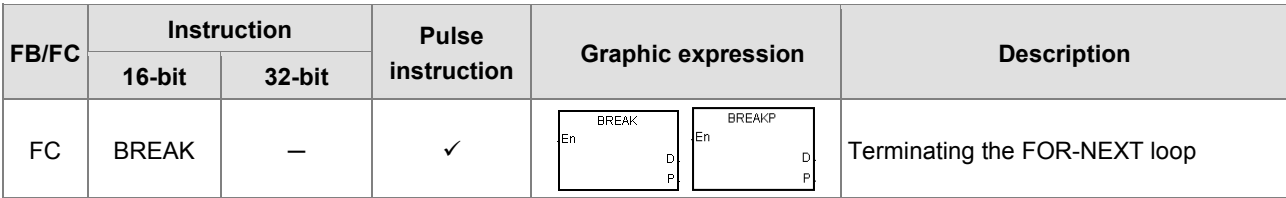

#### **Module instructions**

For instruction details, refer to **3.17 Module Instructions**.

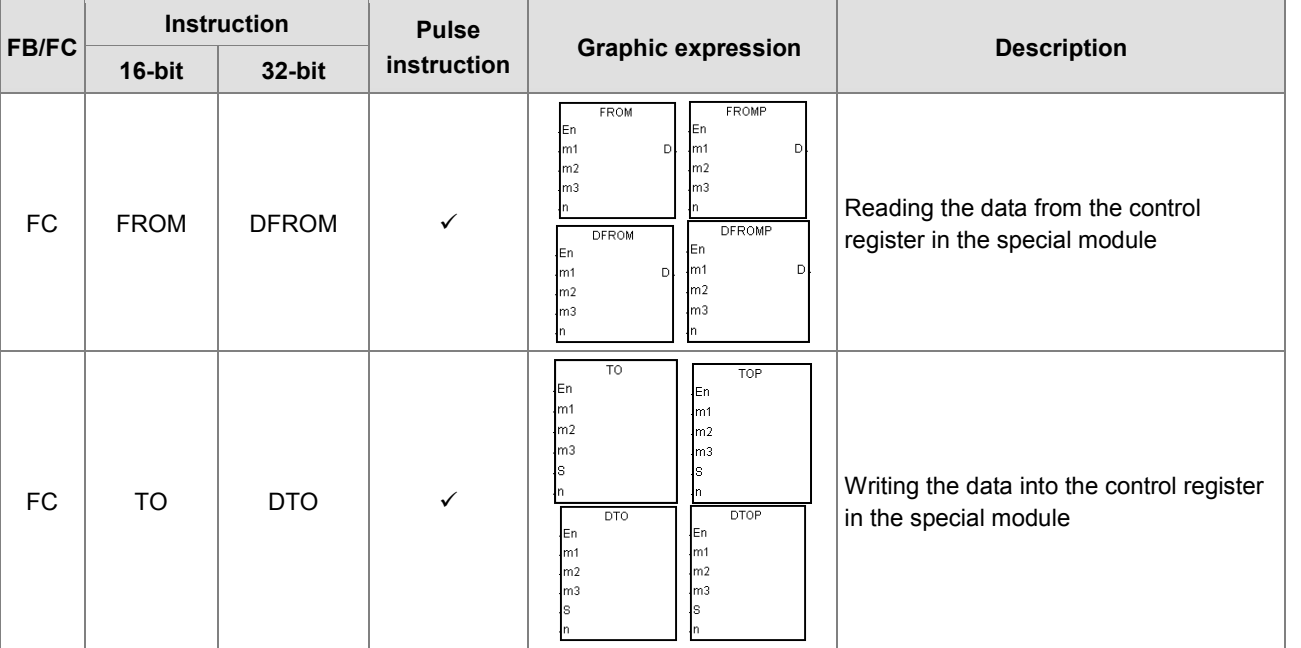

#### **Floating-point number instructions**

For instruction details, refer to **3.18 Floating-point Number Instructions**.

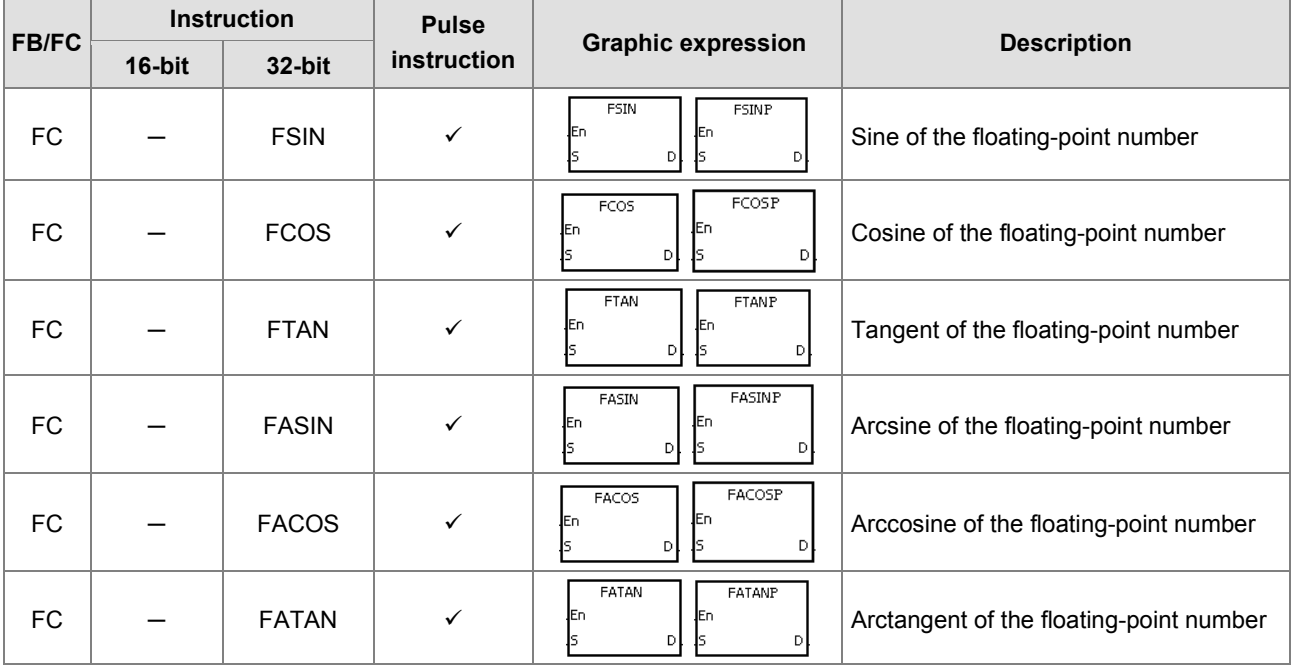

**2\_**

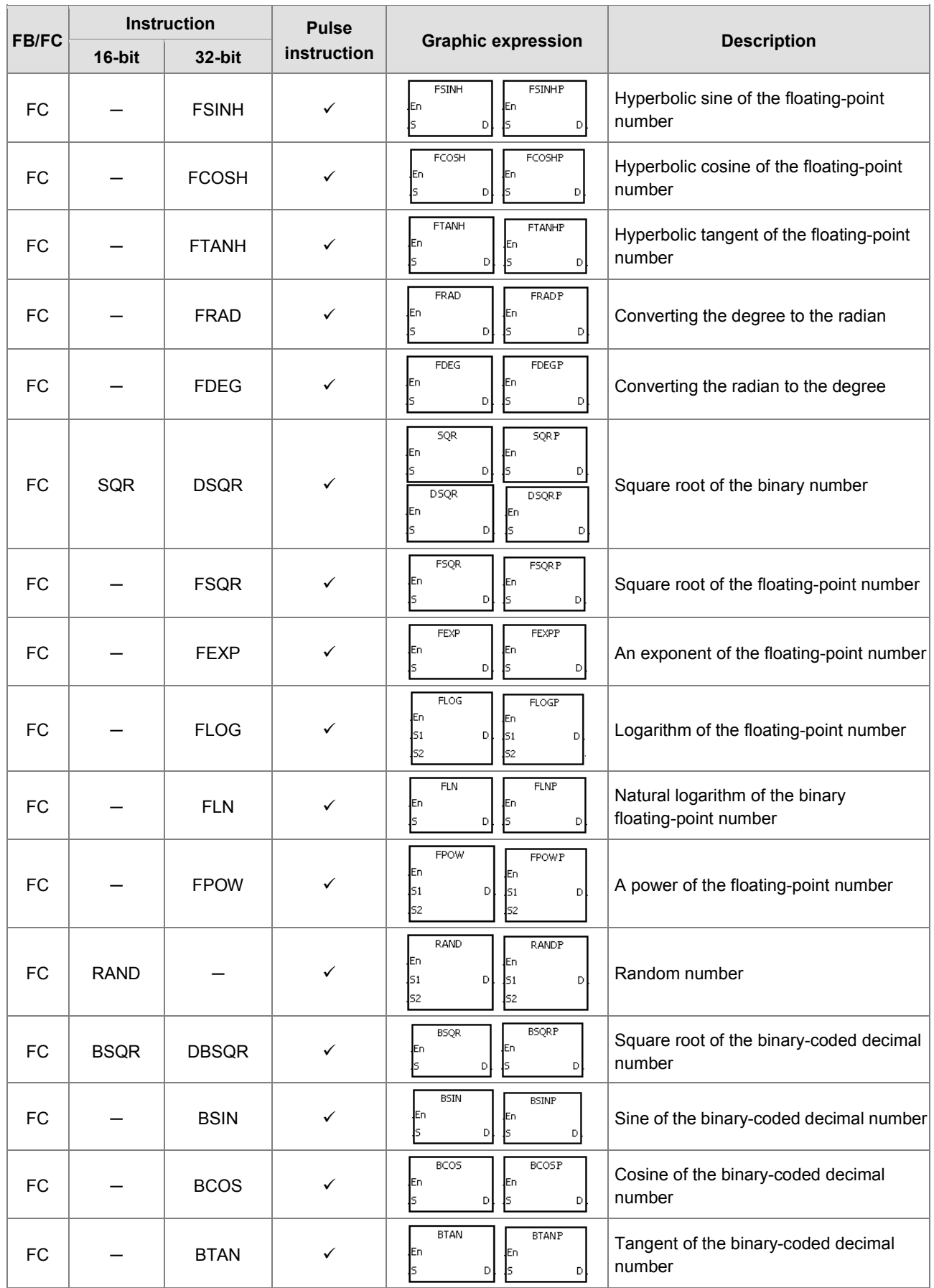

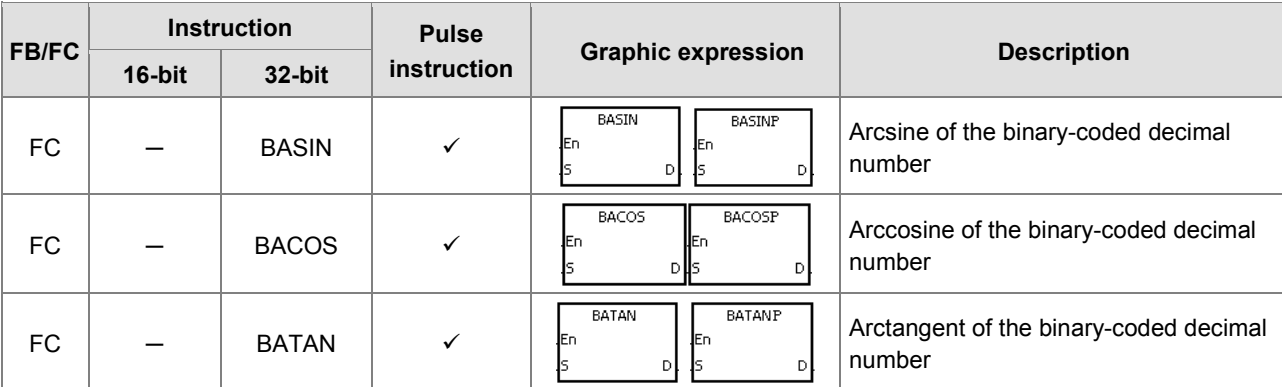

#### **Real-time clock instructions**

For instruction details, refer to **3.19 Real-time Clock Instructions**.

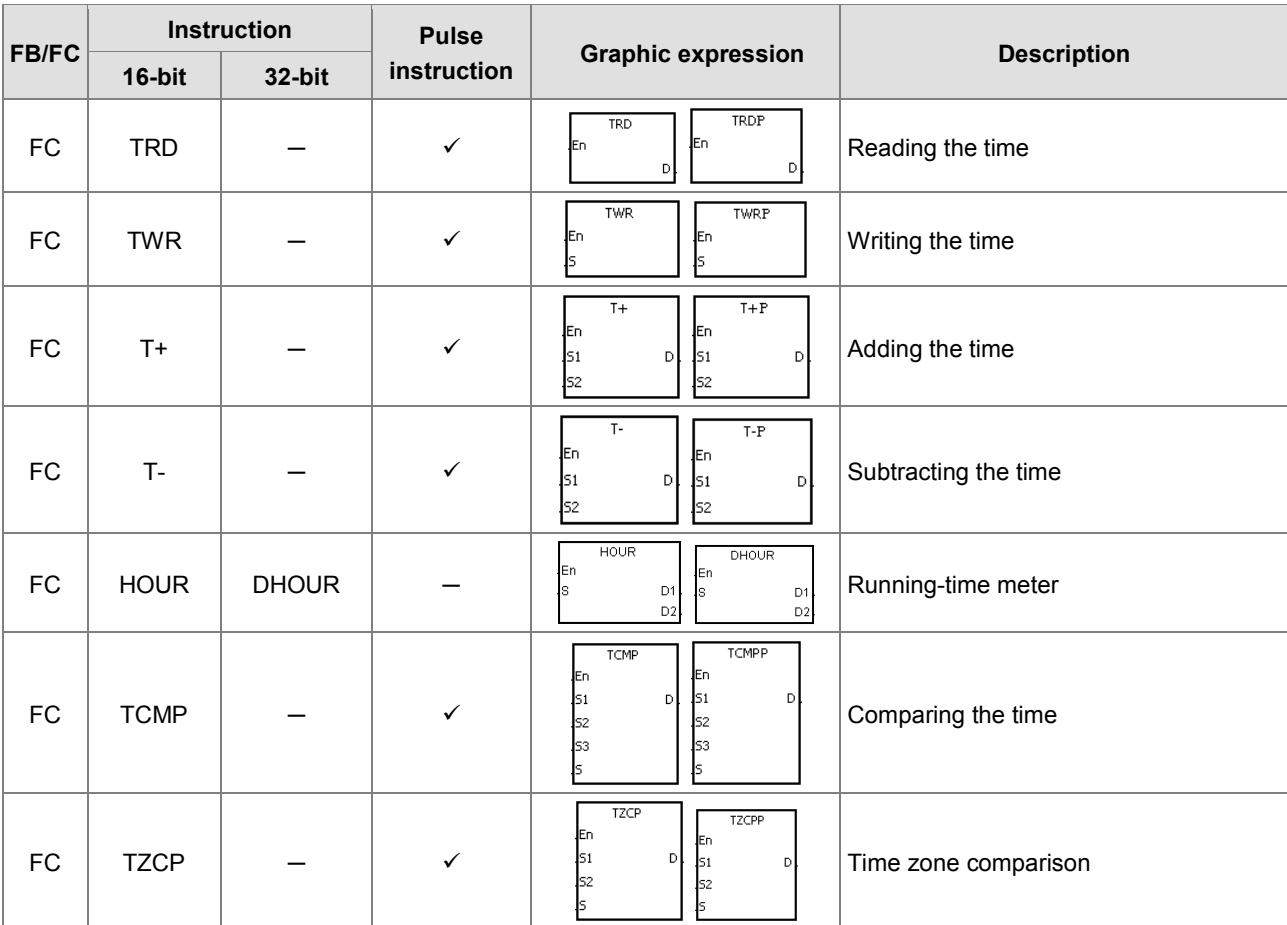

#### **Peripheral instructions**

For instruction details, refer to **3.20 Peripheral Instructions**.

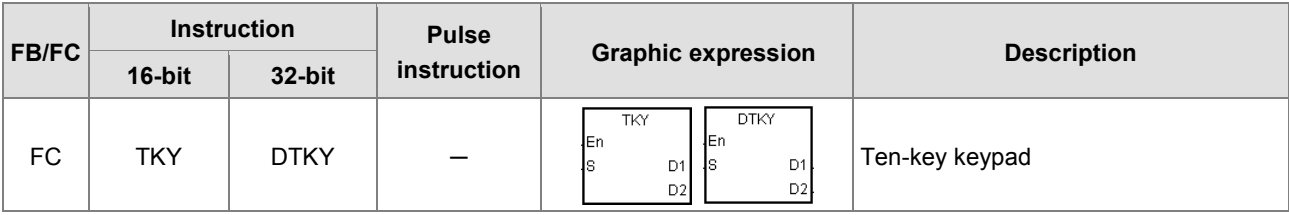

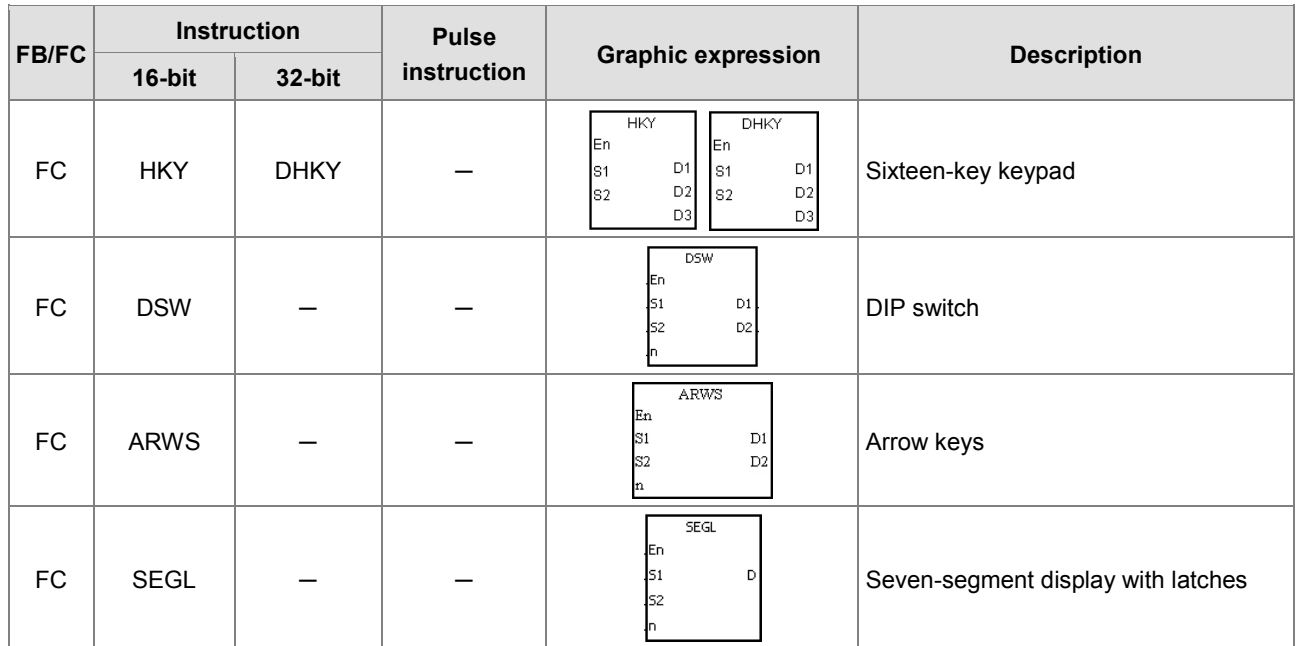

F

#### **Communication instructions**

For instruction details, refer to **3.21 Communication Instructions**.

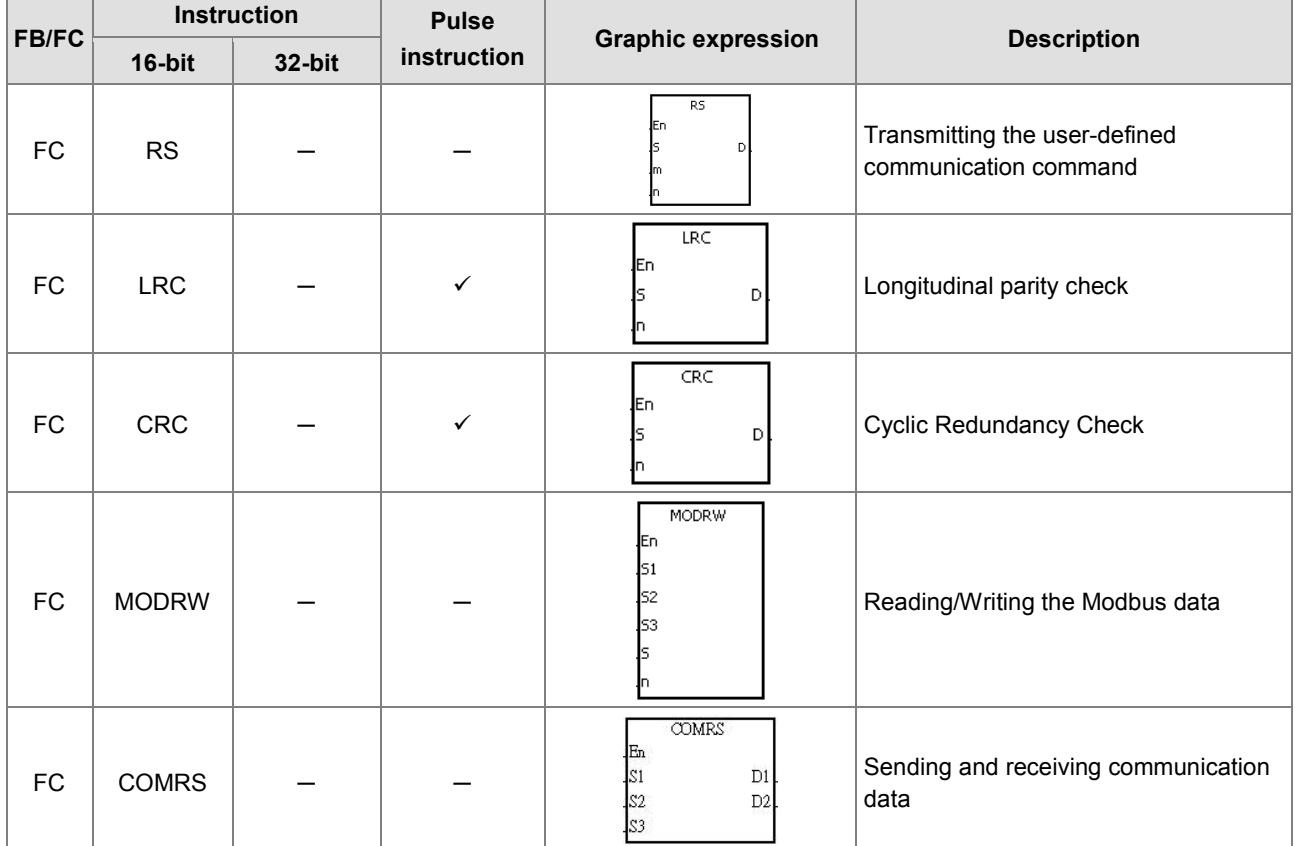

#### **Other instructions**

For instruction details, refer to **3.22 Other Instructions**.

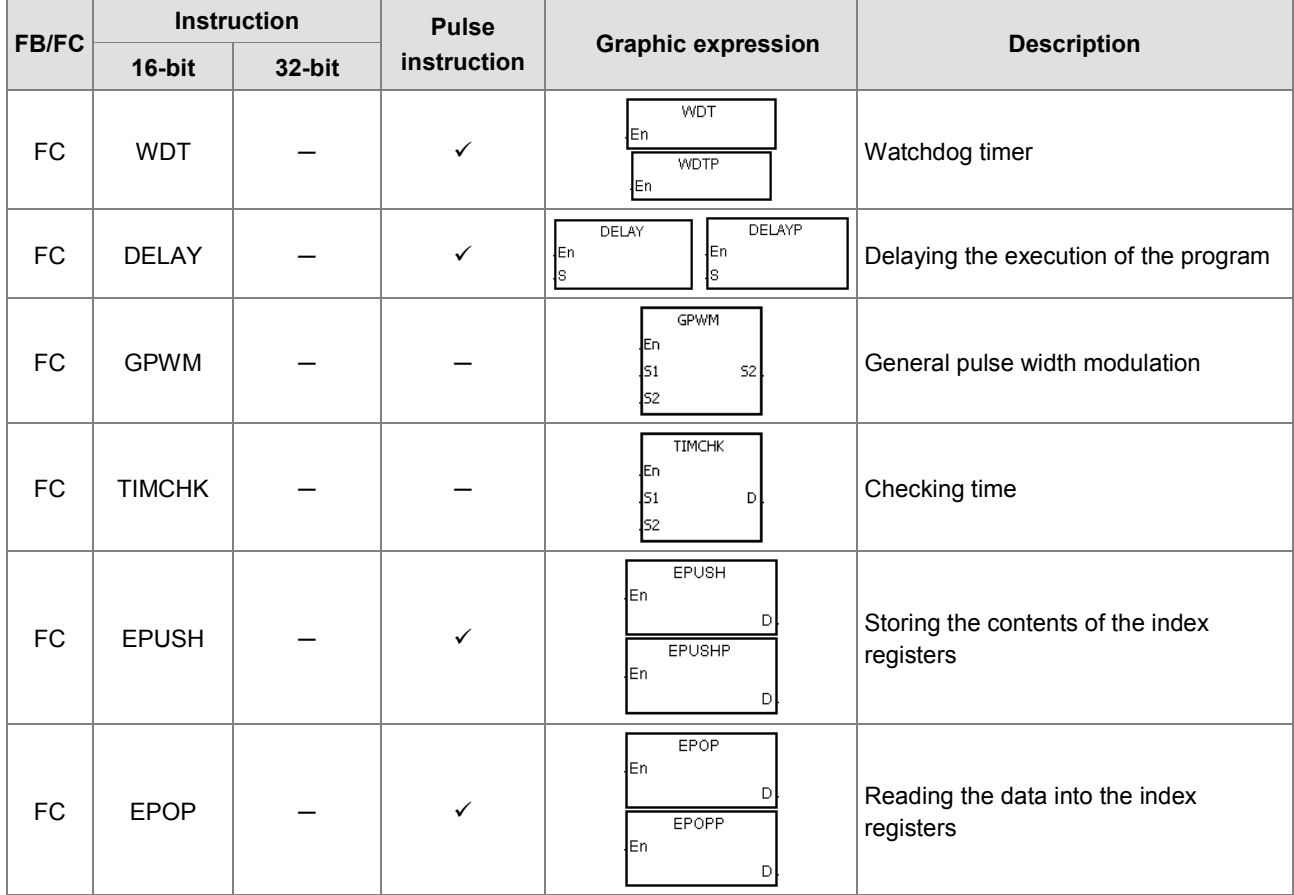

#### $\bullet$  String processing instructions

For instruction details, refer to **3.23 String Processing Instructions**.

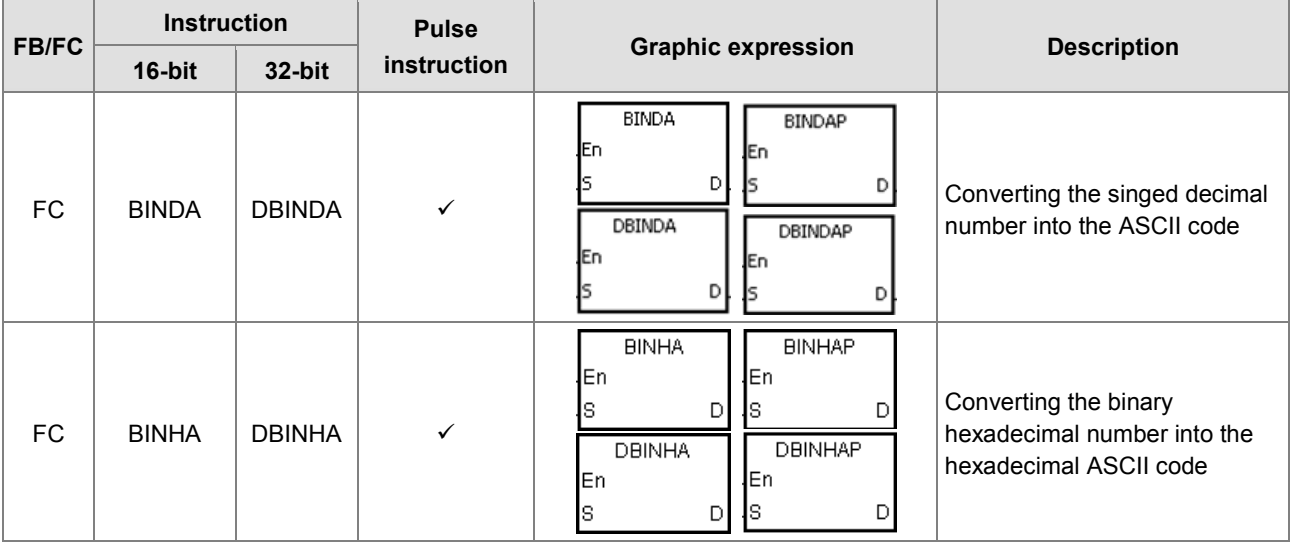

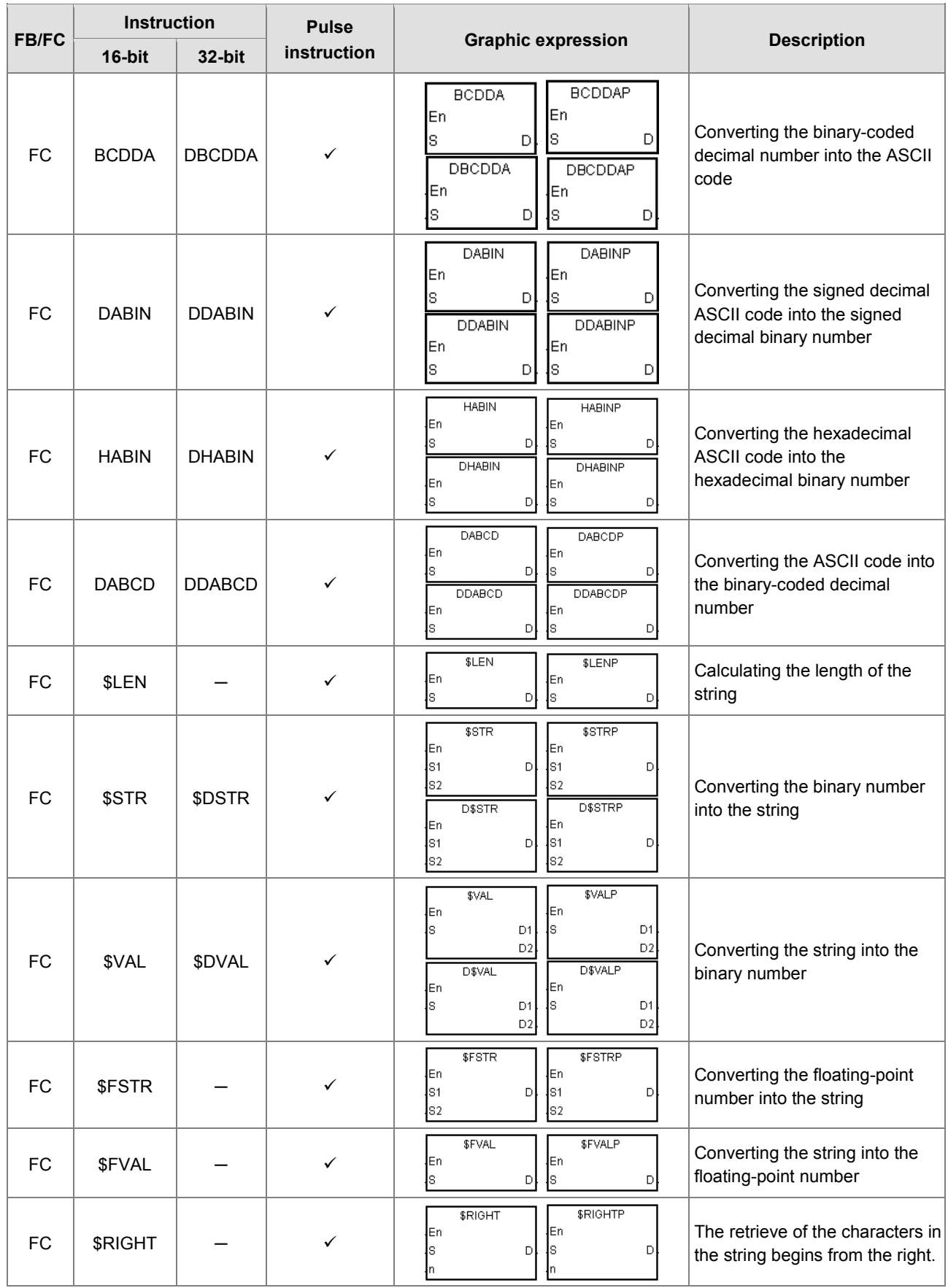

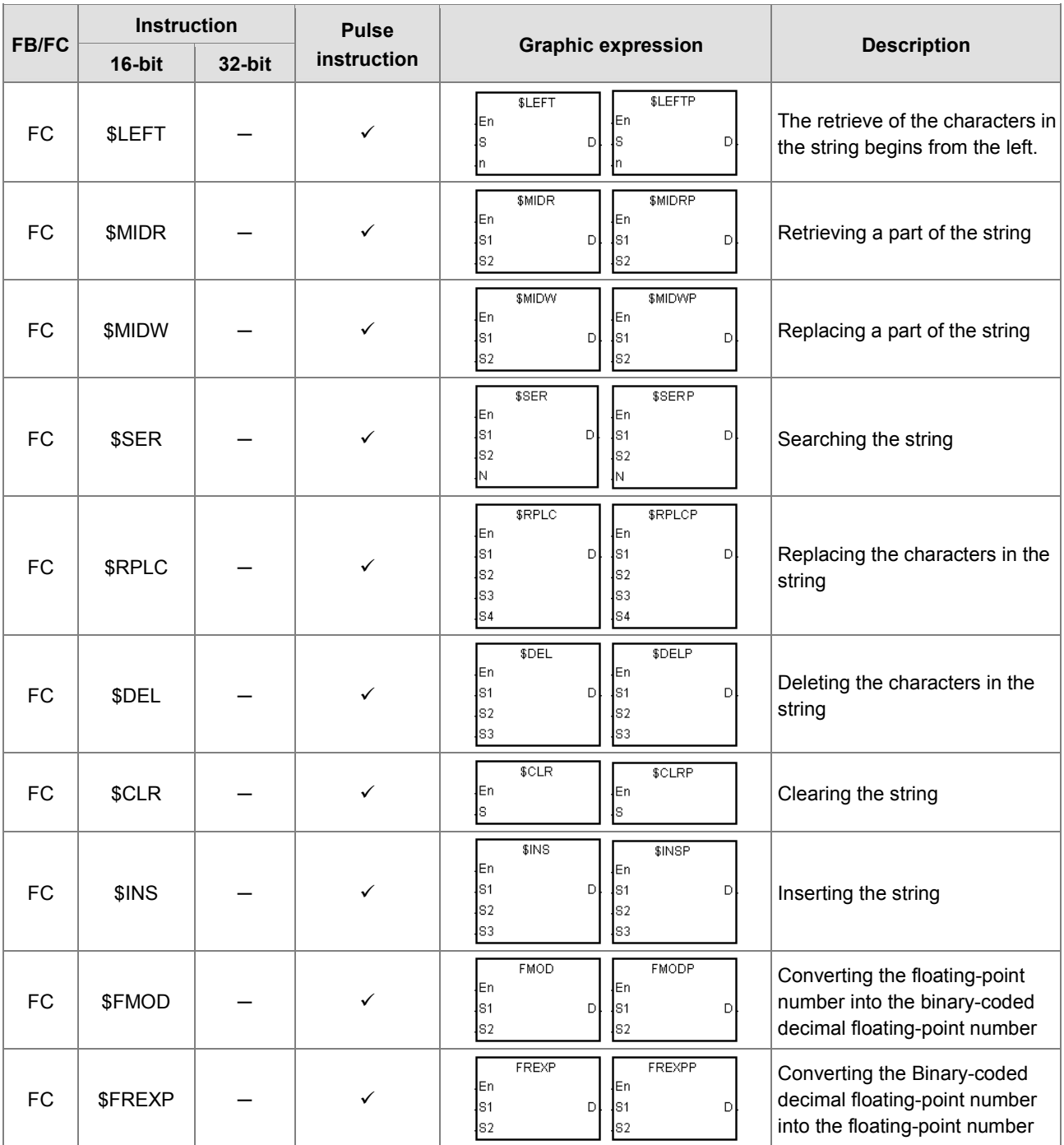

#### **Ethernet instructions**

For instruction details, refer to **3.24 Ethernet Instructions**.

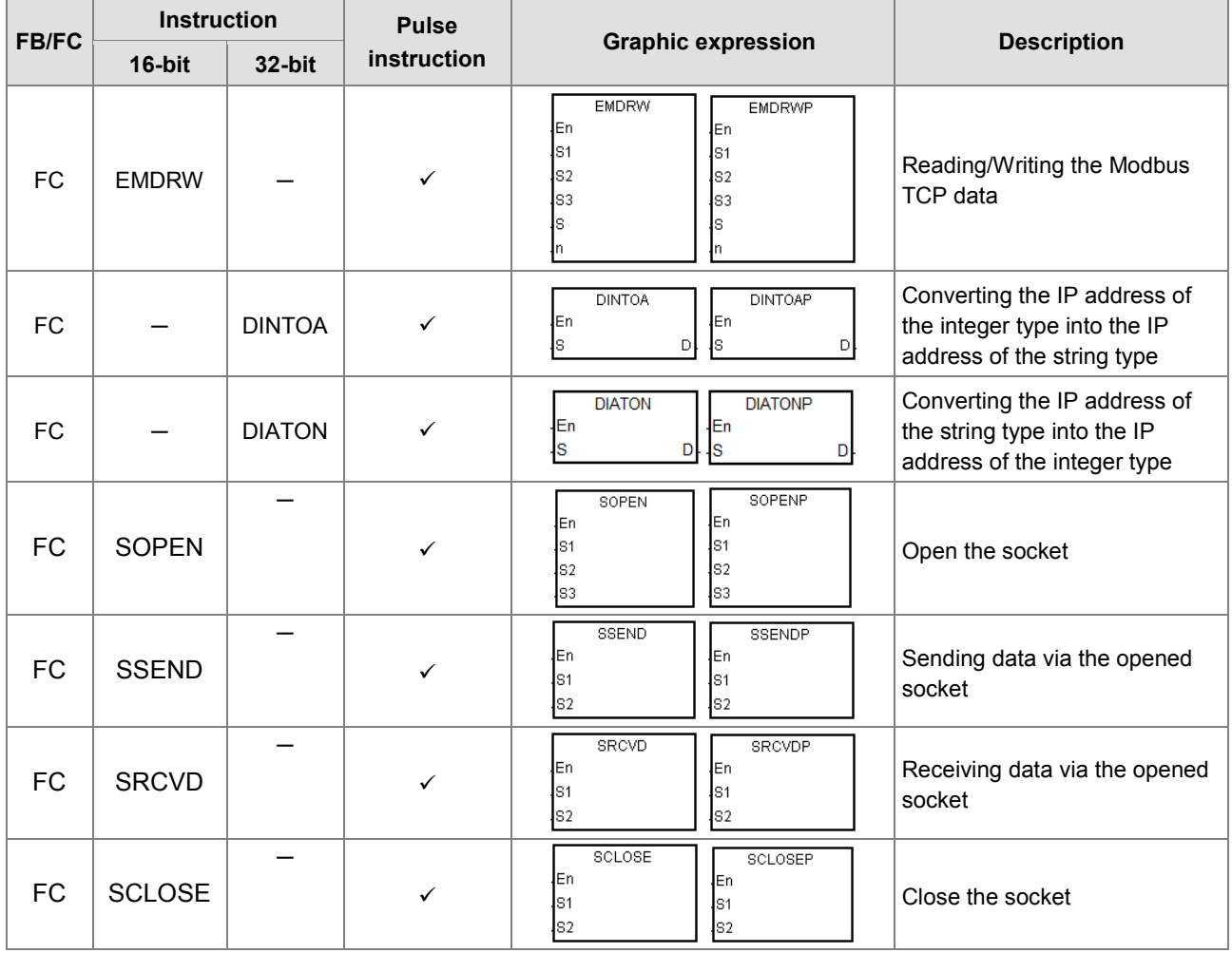

#### **Memory card instructions**

For instruction details, refer to **3.25 Memory Card Instructions**.

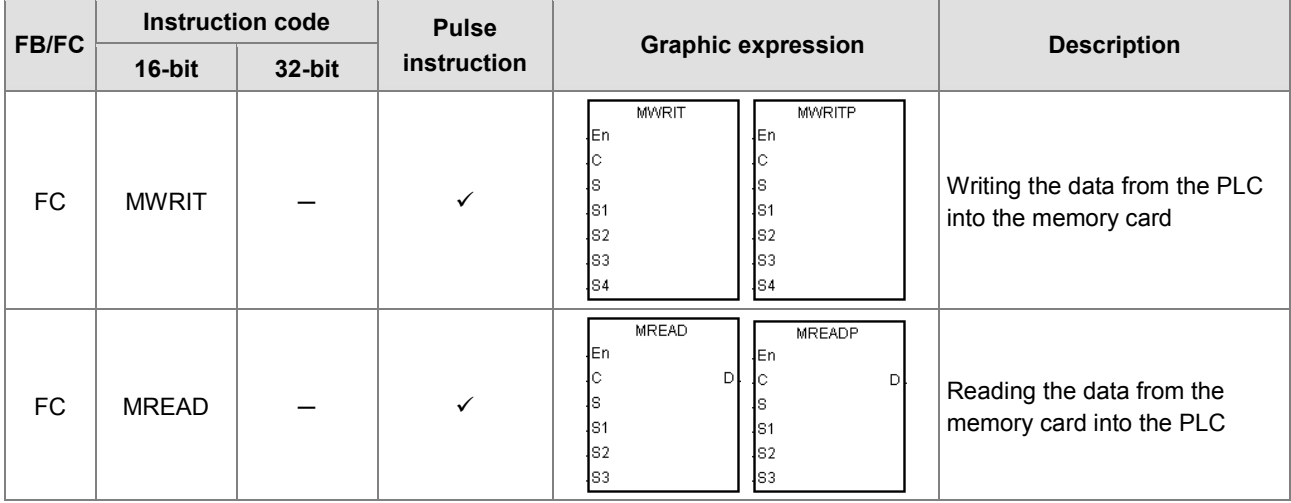

l,

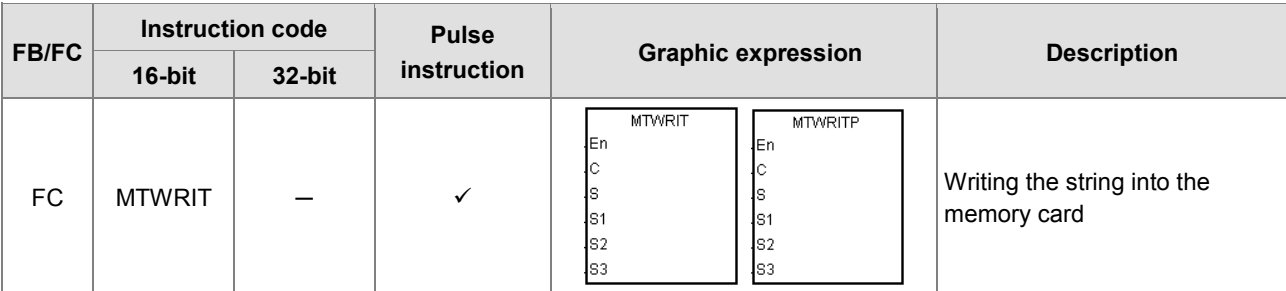

#### **Task control instructions**

For instruction details, refer to **3.26 Task Control Instructions**.

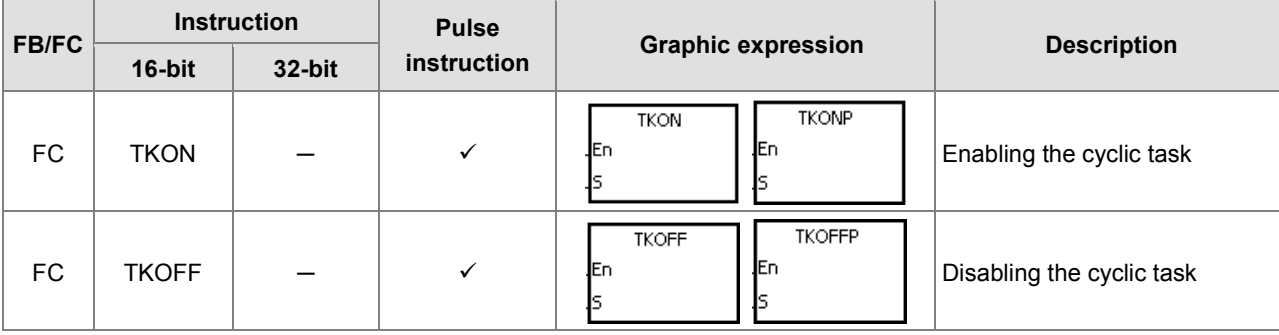

#### **SFC control instructions**

For instruction details, refer to **3.27 SFC Control Instructions**.

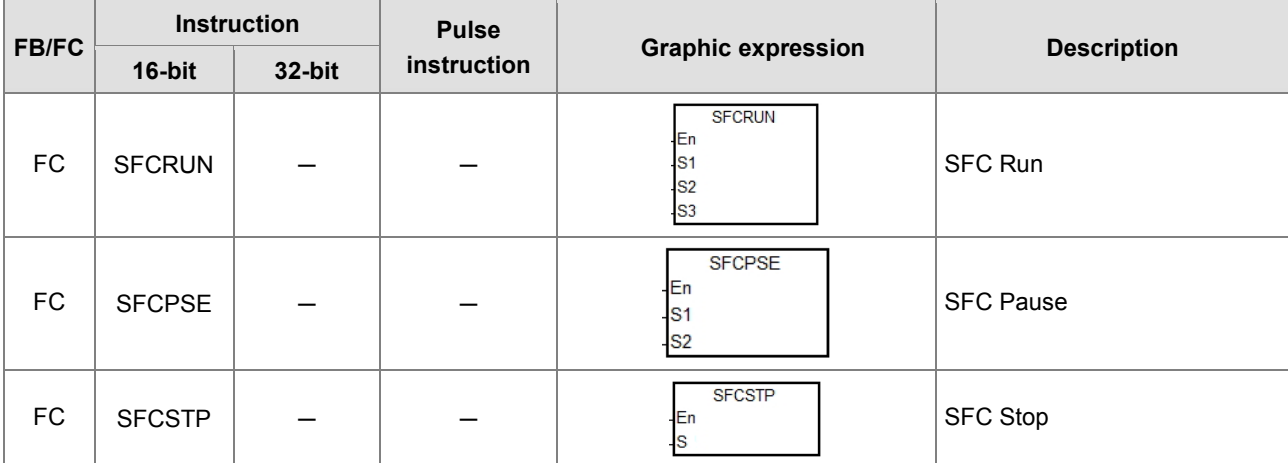

**MEMO**

# <span id="page-64-0"></span> $\overline{\mathbf{S}}$

# **Chapter 3 Standard Instructions**

# **Table of Contents**

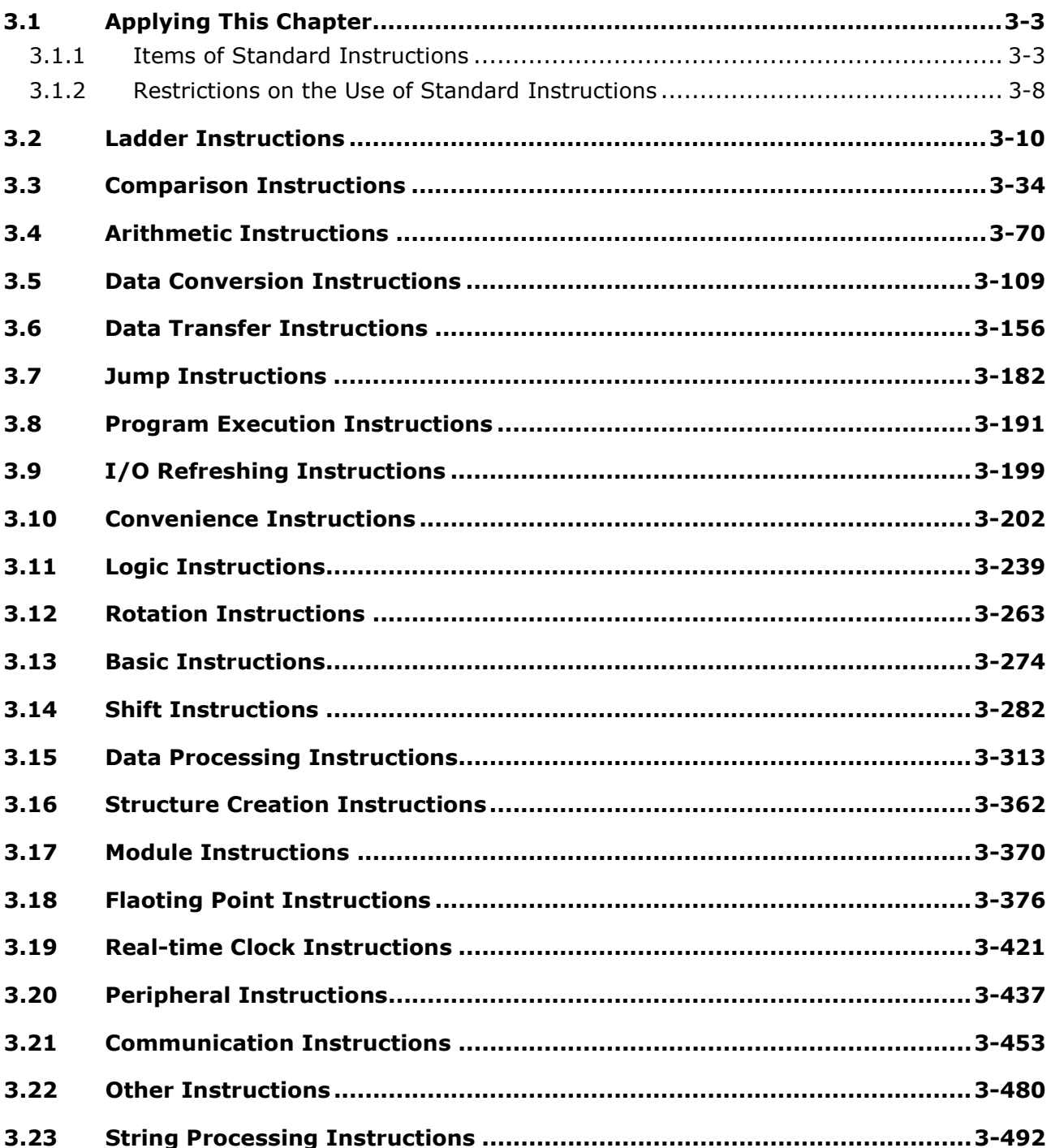

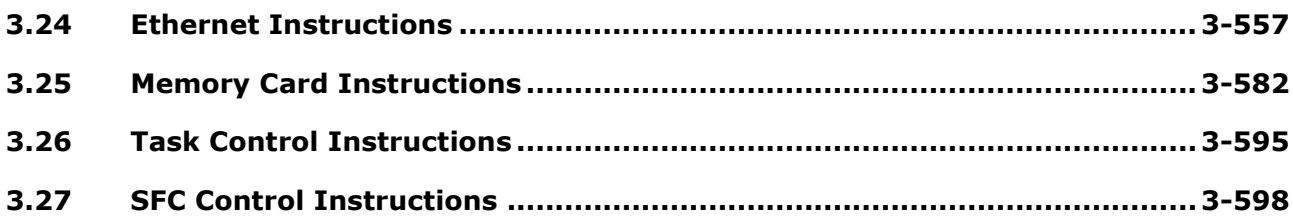

## <span id="page-66-0"></span>**3.1 Applying This Chapter**

The columns and notation used for describing standard instructions are explained in this section. In addition, some restrictions on using specific instructions are also specified.

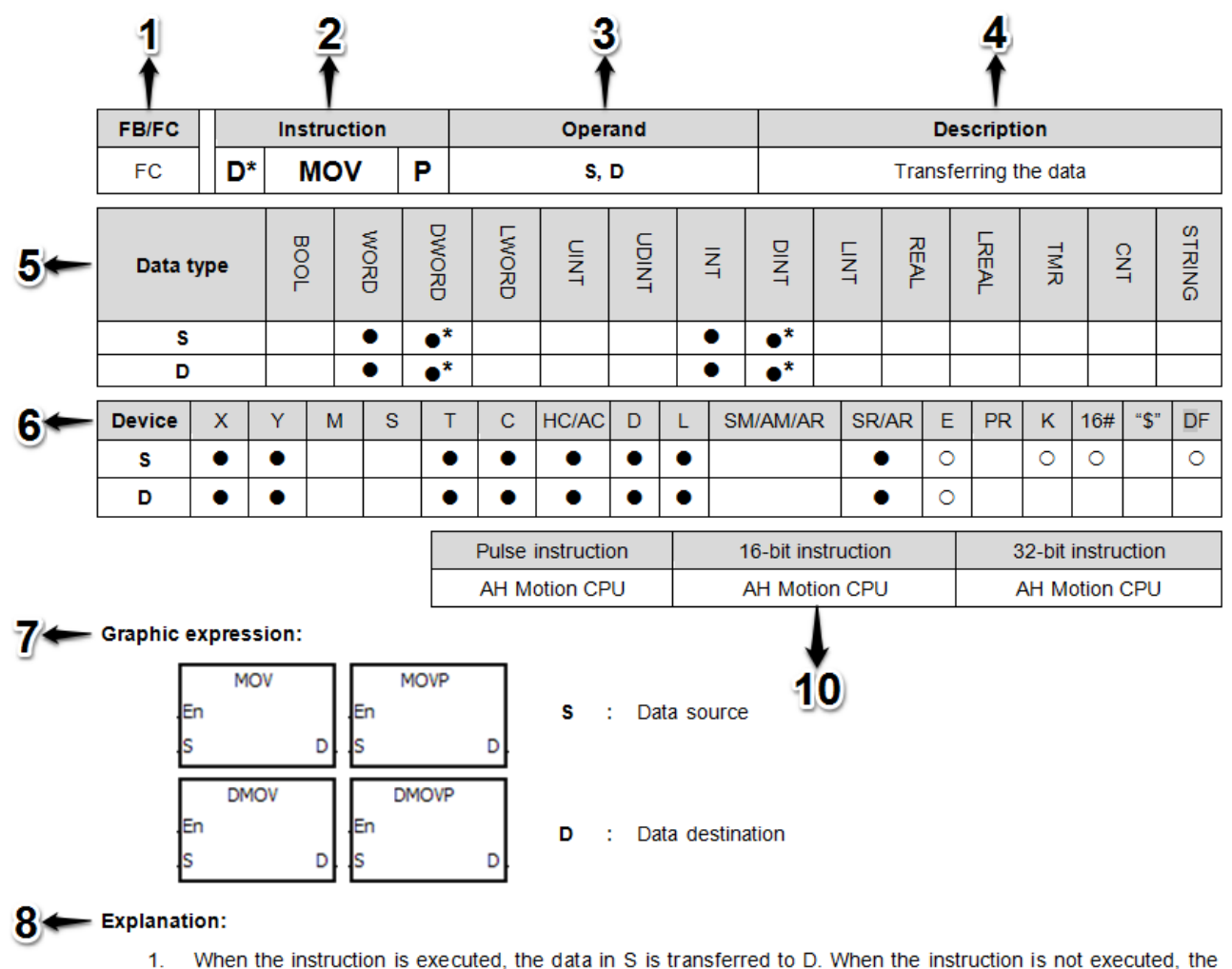

## **3.1.1 Items of Standard Instructions**

- data in D is unchanged.
- Only the data in S which is used in the 32-bit instruction can be the floating-point number.  $2.$
- 3. Only the 32-bit instructions can use the 32-bit counter.

### - Example:

To transfer the 16-bit data, you should use the instruction MOV.  $1.$ 

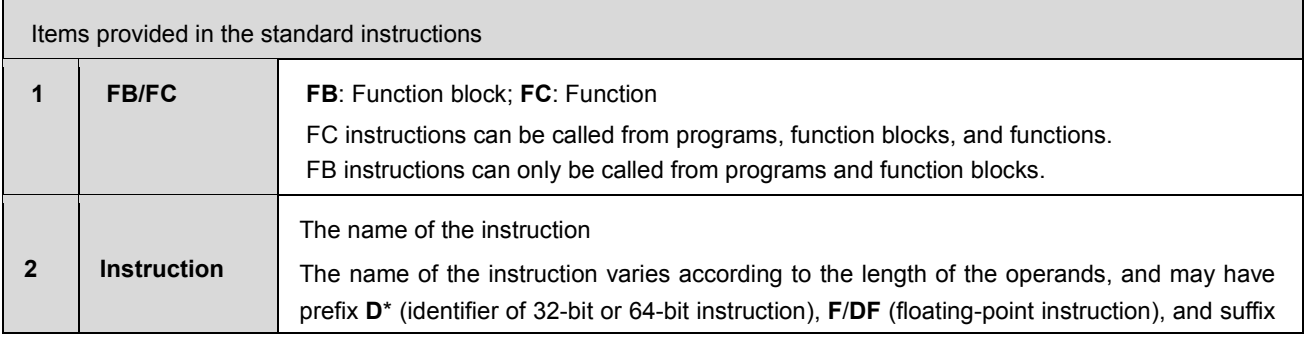

**3\_**

**P** (pulse instruction). **D\*: identifier of 32-bit/64-bit instruction** The values of the operands can be 16-bit values or 32-bit values, and accordingly require 16-bit instructions and 32-bit instructions to operate the data of different data length. To identify 32-bit instructions, a **D\*** is added in front of the name of a 16-bit instruction. The rule also applies on indentifying a 64-bit instruction from a 32-bit one. **Note**: The upper right "**\***" sign is a reference to the data type of the 32/64-bit instruction. Refer to item 5: **Data Type** for further explanation. 16-bit instruction MOV M<sub>1</sub> MOV D<sub>0</sub>  $D$ <sub>D1</sub> When M1 is ON, the data in D0 is transferred to D1. 32-bit instruction DMOV M<sub>1</sub> **DMOV** D D<sub>0</sub>  $\overline{-}$ <sub>D2</sub> When M1 is ON, the data in (D1, D0) is transferred to (D3, D2). 32-bit instruction F= NETWORK 1 F.  $Y0.0$ Q ( )  $51$ D<sub>0</sub> D<sub>2</sub> 52 64-bit instruction DF= NETWORK 1  $DF =$  $Y0.0$  $\circ$ €) DO ls: 52  $D2 -$ **Note:** in some instructions a prefix **W** is added together with **D\*** to differentiate between 16-bit and 32-bit instructions. e.g. **FB/FC Instruction W D\* XOR <sup>P</sup>**FC

#### **F/DF: floating-point instruction**

The floating-point instructions can be 32-bit, single-precision floating-point instructions, or 64-bit, double-precision floating-point instructions. For more inforamation on floating-point value, refer to **Chapter 2: Devices, Symbols and Instructions** of this manual.

To identify 32-bit single precision floating-point instructions, an **F** is added in front of the name of the 32-bit instruction. To identify 64-bit double precision floating-point instructions, a **DF** is added in front of the name of the 32-bit instruction.

32-bit single-precision floating-point value instruction F+ NETWORK 1

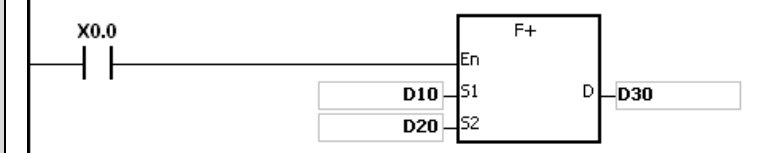

When X0.0 is ON, the 32-bit data in (D11, D10) is added to (D21, D20) and stored to (D31, D30).

64-bit double-precision floating-point value instruction DF+<br>| NETWORK 1

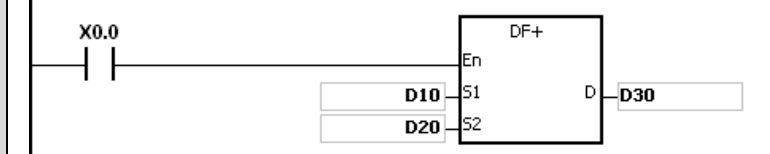

When X0.0 is ON, the data in (D13, D12, D11, D10) is added to (D23, D22, D21, D20) and storred to (D33, D32, D31, D30).

#### **P: pulse execution instruction**

The continuous execution and the pulse execution:

The execution of the instructions can be continuous execution or pulse execution. When a program contains less continuous executed instrucitons, the time needed to execute the program could be less because of a shorter scan cycle. You can obtain a shorter scan cycle by using pulse instruction appropriately in the program.

When the driving contact of the instruction is ON, the pulse function allows the instruction to execute once in one scan cycle.

The instruction will execute again only when the driving contact is switched from OFF to ON again.

Examples:

Pulse execution

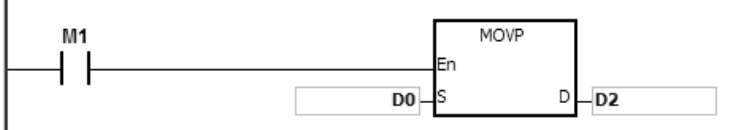

When M1 is switched from OFF to ON, the instruction MOVP is executed once. The instruction will not be executed any more within the scan cycle. Therefore, it is called the pulse instruction.

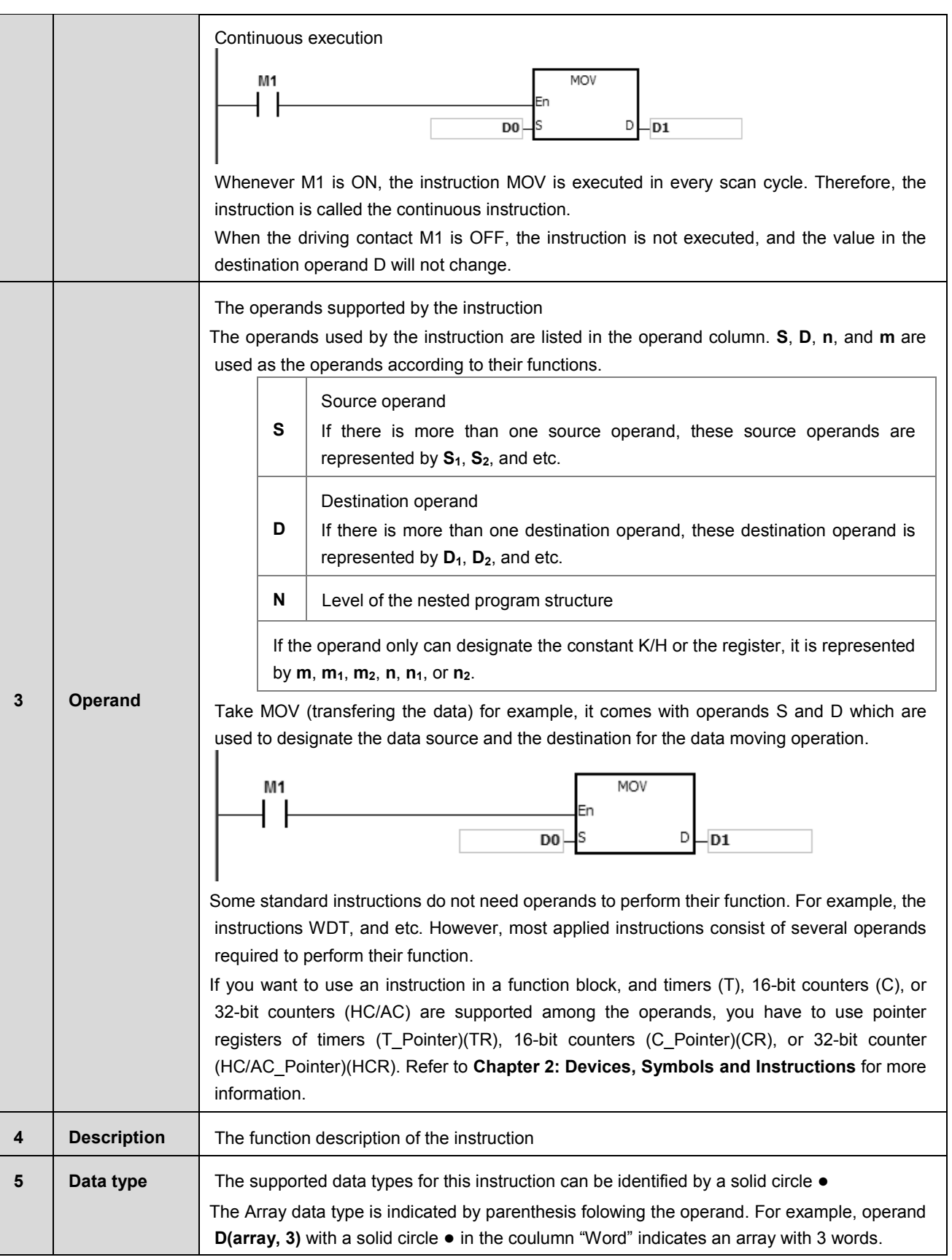

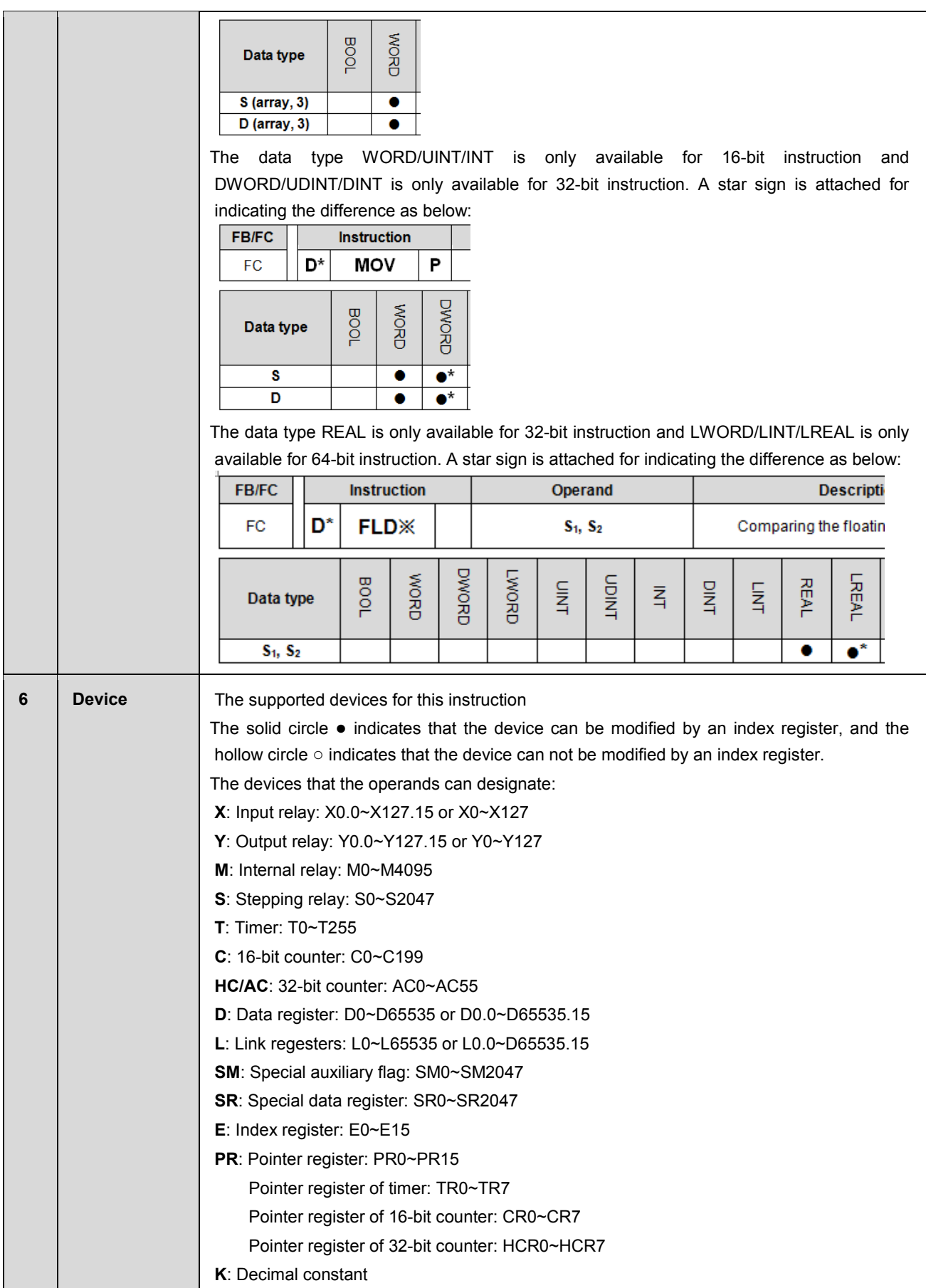

<span id="page-71-0"></span>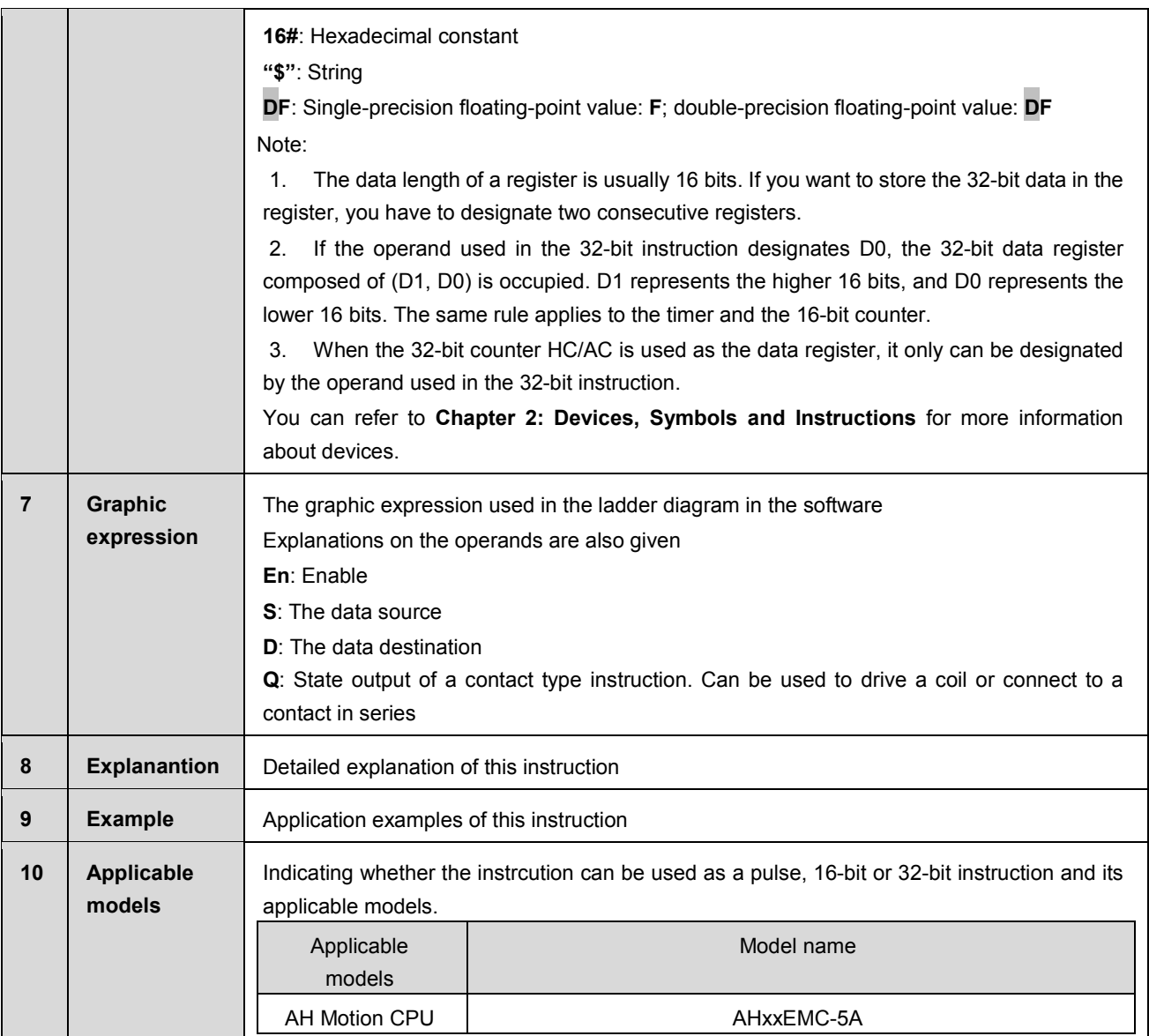

## **3.1.2 Restrictions on the Use of Standard Instructions**

- The instructions which can only be used in the function blocks CHKADR, FB\_NP, FB\_PN, NED, ANED, ONED, PED, APED, and OPED
- The instructions which can not be used in the interrupt tasks GOEND
- The instructions which are not supported in the function blocks LDP, ANDP, ORP, LDF, ANDF, ORF, PLS, PLF, NP, PN, MC/MCR, GOEND, and all pulse instructions in applied commands

If you want to use some of the instructions mentioned above, you can use the substitute instructions.

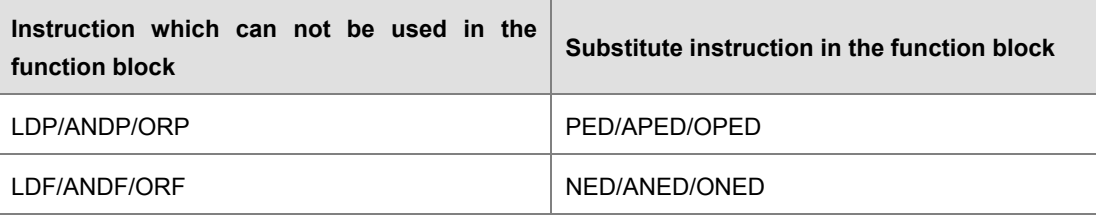
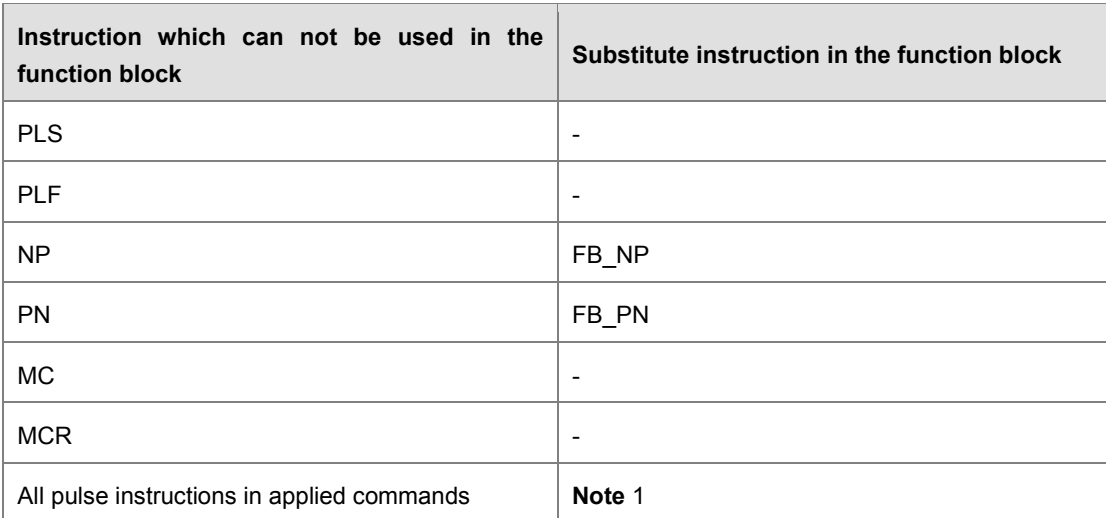

**Note** 1: Pulse instructions can not be used in the function blocks. If you want to apply pulse execution with the function block, you can refer to the following example.

- 1. First, declare 10 bits for the variable tempBit[10] which is used in the system.
- 2. When StartBit1 is switched from ON to OFF, network 1 executes the instruction MOV once. When StartBit1 is switched from OFF to ON, network 2 executes the instruction MOV once. Both network 1 and 2 works for a pulse execution with function blocks.
- 3. The variable tempBit used in the system can not be used repeatedly.

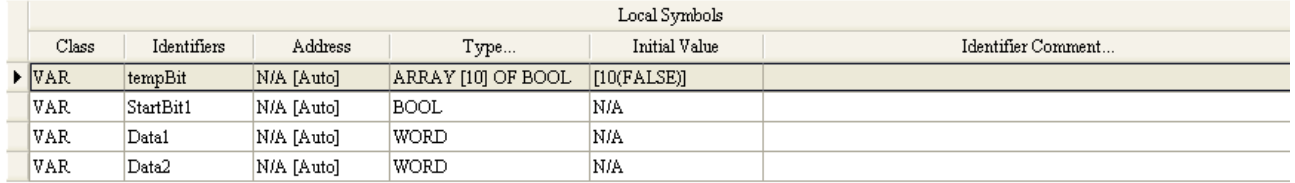

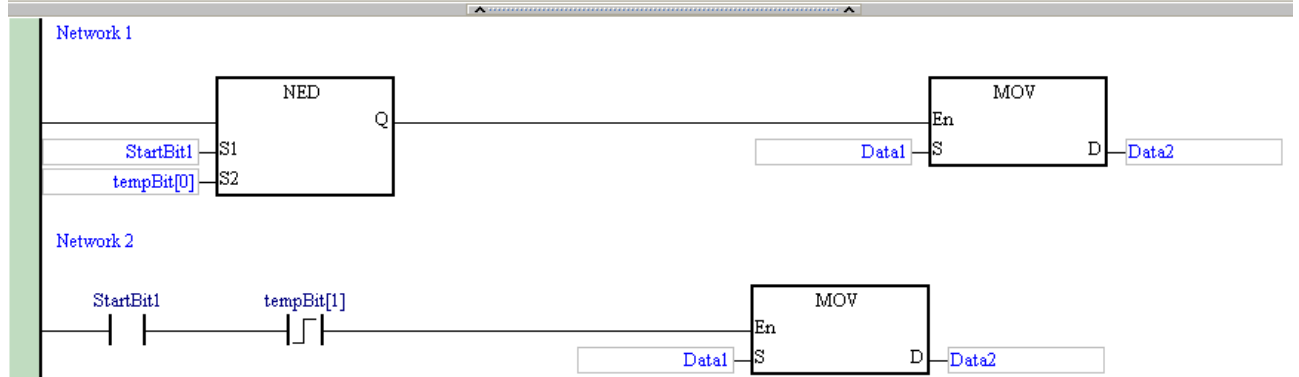

# **3.2 Ladder Instructions**

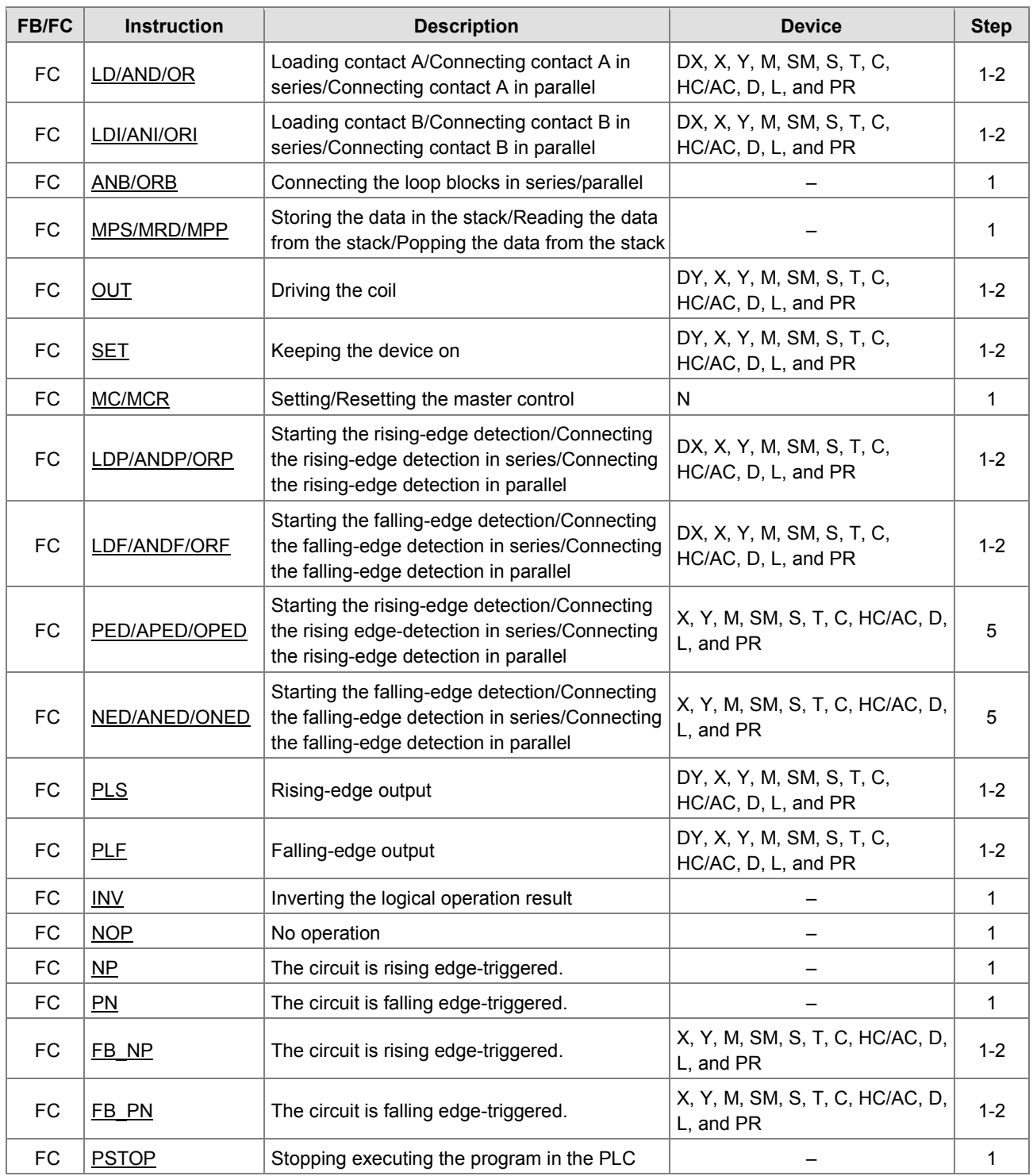

<span id="page-74-0"></span>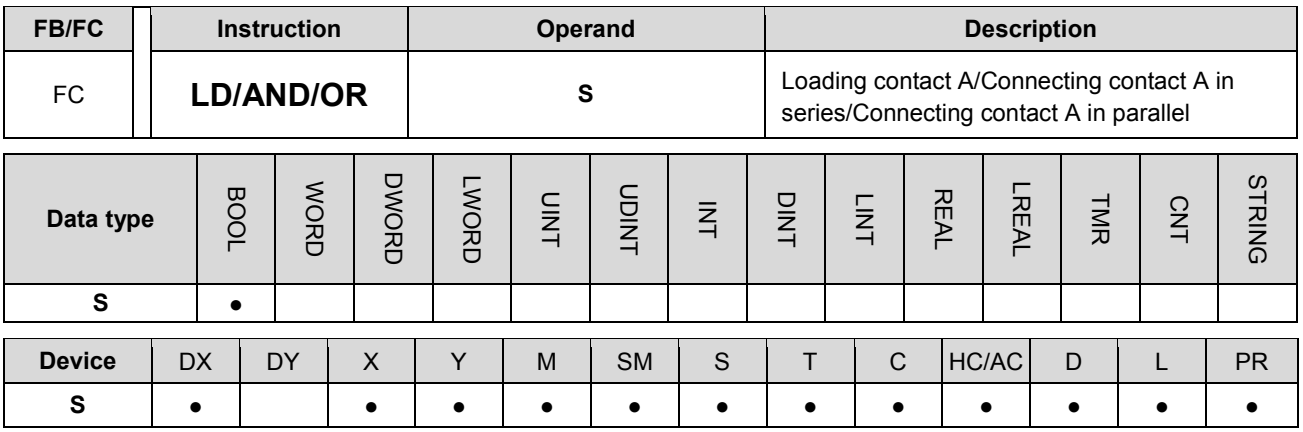

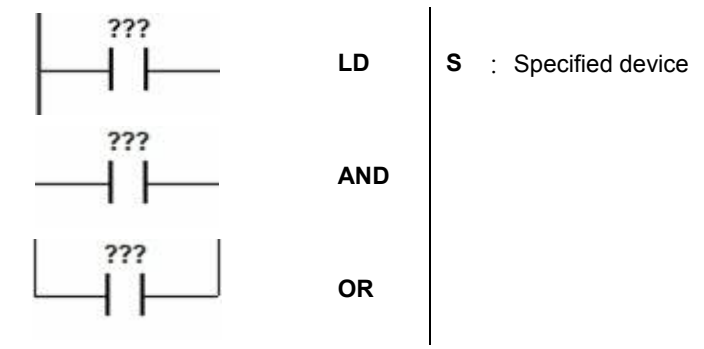

## **Explanation:**

- 1. The instruction LD applies to contact A which starts from the mother line or contact A which is the start of a contact circuit. It functions to reserve the current contents, and store the contact state which is acquired in the accumulative register.
- 2. The instruction AND is used to connect contact A in series. It functions to read the state of the contact which is specified to be connected in series, and perform the AND operation with the previous logical operation result. The final result is stored in the accumulative register.
- 3. The instruction OR is used to connect contact A in parallel. It functions to read the state of the contact which is specified to be connected in parallel, and perform the OR operation with the previous logical operation result. The final result is stored in the accumulative register.

- 1. Contact A of X0.0 is loaded, contact A of X0.1 is connected in series, contact A of X0.2 is connected in parallel, and the coil Y0.0 is driven.
- 2. When both X0.0 and X0.1 are ON, or when X0.2 is ON, Y0.0 is ON.

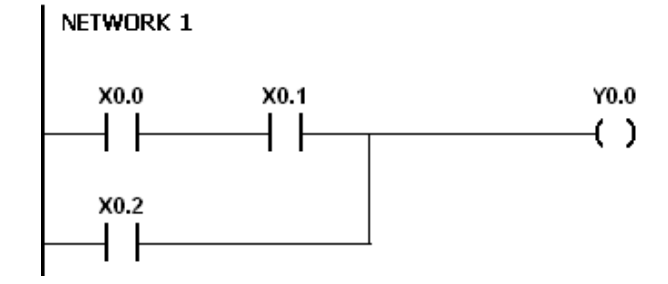

<span id="page-75-0"></span>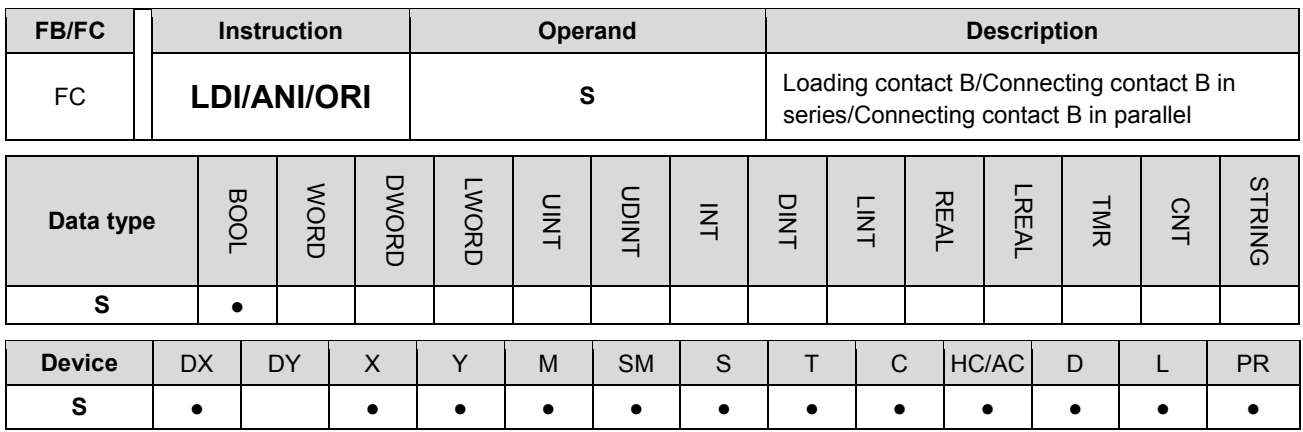

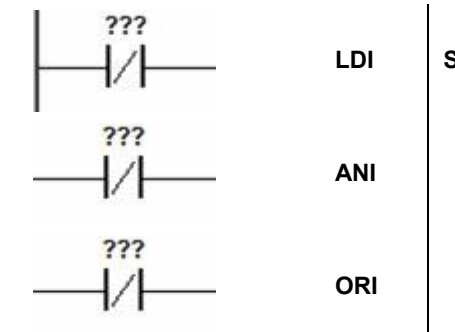

**LDI S** : Specified device

## **Explanation:**

- 1. The instruction LDI applies to contact B which starts from the mother line or contact B which is the start of a contact circuit. It functions to reserve the current contents, and store the contact state which is acquired in the accumulative register.
- 2. The instruction ANI is used to connect contact B in series. It functions to read the state of the contact which is specified to be connected in series, and perform the AND operation with the previous logical operation result. The final result is stored in the accumulative register.
- 3. The instruction ORI is used to connect contact B in parallel. It functions to read the state of the contact which is specified to be connected in parallel, and perform the OR operation with the previous logical operation result. The final result is stored in the accumulative register.

- 1. Contact B of X0.0 is loaded, contact B of X0.1 is connected in series, contact B of X0.2 is connected in parallel, and the coil Y0.0 is driven.
- 2. When both X0.0 and X0.1 are ON, or when X0.2 is ON, Y0.0 is ON.

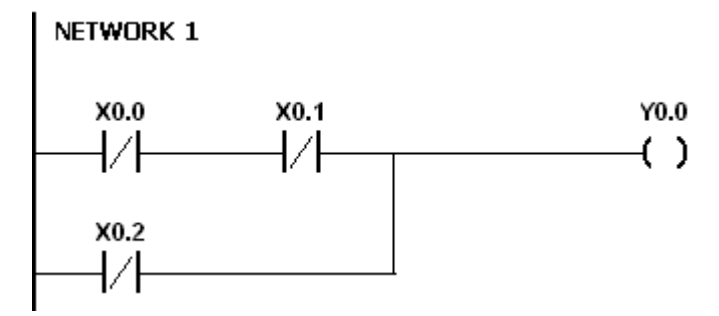

<span id="page-76-0"></span>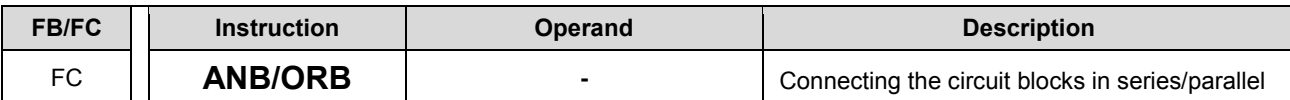

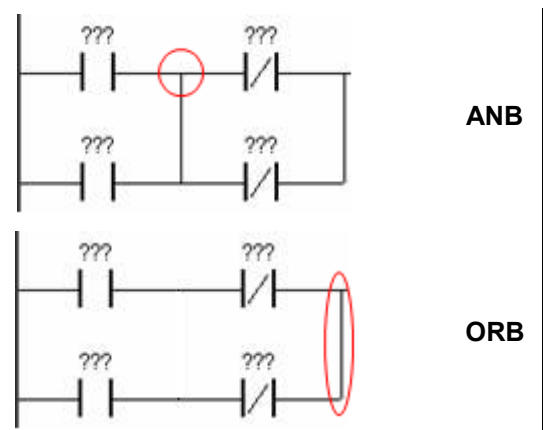

#### **Explanation:**

- 1. The instruction ANB is used to perform the AND operation between the reserved logical operation result and the contents of the accumulative register.
- 2. The instruction ANB is used to perform the OR operation between the reserved logical operation result and the contents of the accumulative register.

#### **Example:**

1. Contact A of X0.0 is loaded, contact A of X0.2 is connected in parallel, contact B of X0.1 is loaded, contact B of X0.3 is connected in parallel, the circuit blocks are connected in series, and the coil Y0.0 is driven.

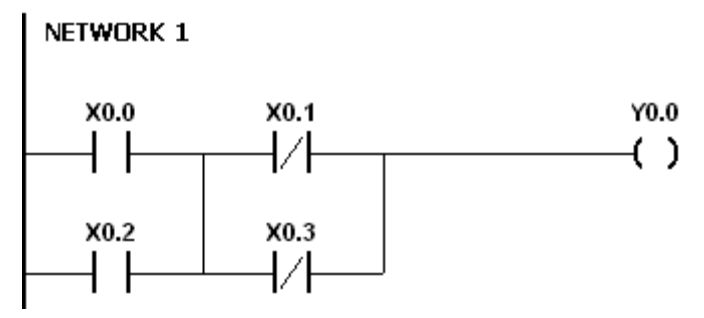

2. Contact A of X0.0 is loaded, contact B of X0.1 is connected in series, contact A of X0.2 is loaded, contact B of X0.3 is connected in series, the circuit blocks are connected in parallel, and the coil Y0.0 is driven.

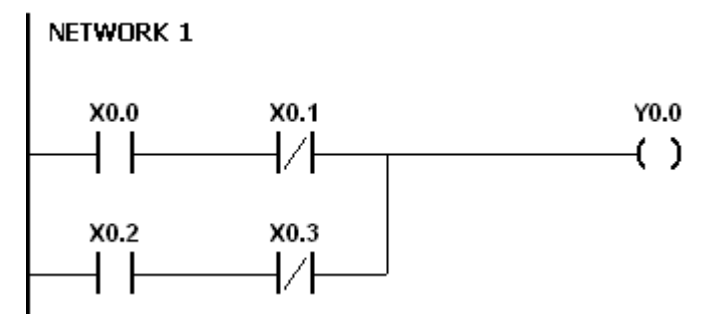

<span id="page-77-0"></span>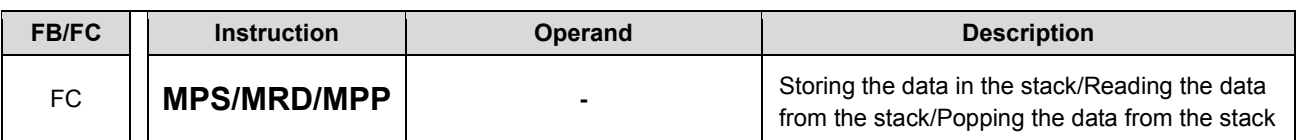

**Explanation:**

- 1. The instruction MPS is used to store the data in the accumulative register in the stack (the value of the stack pointer increases by one).
- 2. The instruction MRD is used to read the data from the stack and store it in the accumulative register (the value of the stack pointer remains the same).
- 3. The instruction MPP is used to pop the previous logical operation result from the stack, and store it in the accumulative register (the value of the stack pointer decreases by one).

#### **Example:**

- 1. Contact A of X0 is loaded, and the data in the accumulative register is stored in the stack.
- 2. Contact A of X1 is connected in series, the coil Y1 is driven, and the data is read from the stack (the value of the stack pointer remains the same).
- 3. Contact A of X2 is connected in series, the coil M0 is driven, and the previous logical operation result is popped from the stack.

**Instruction: Operation:**

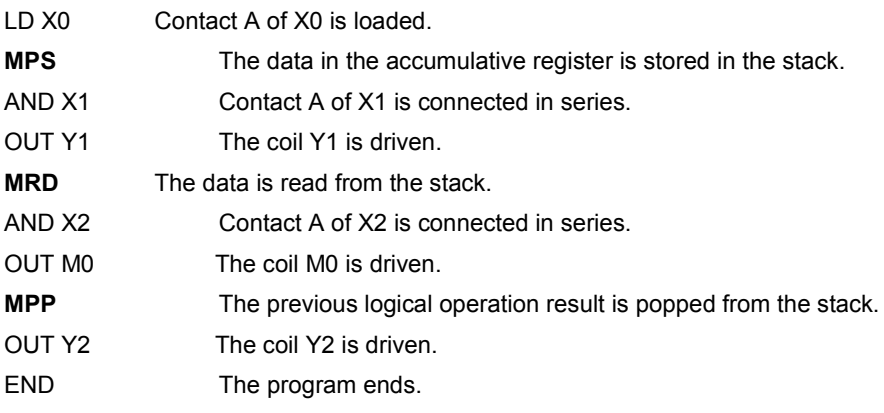

#### **Note:**

- 1. The number of MPS instructions must be equal to that of MPP instructions.
- 2. The instruction MPS can be used at most 31 times.

<span id="page-78-0"></span>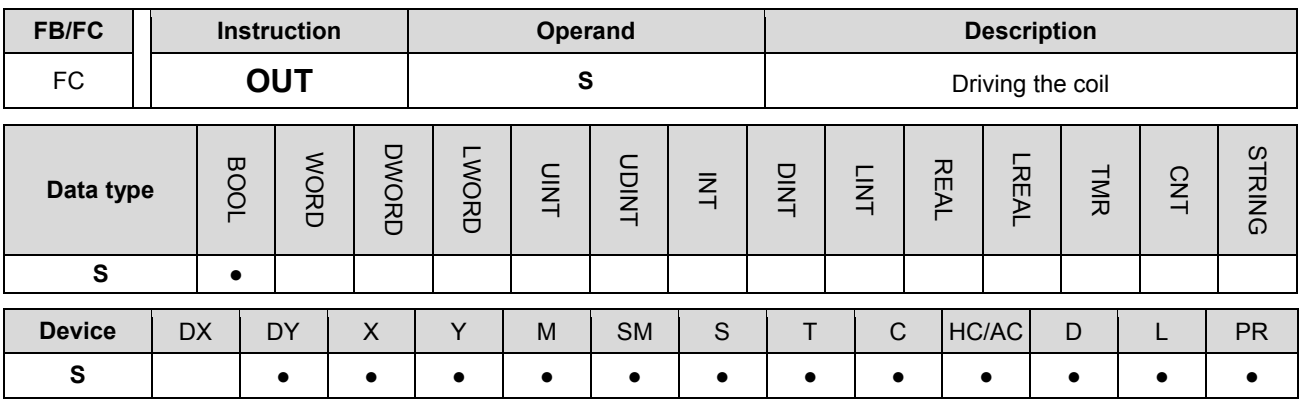

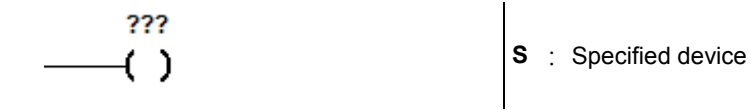

# **Explanation:**

- 1. The logical operation result prior to the application of the instruction OUT is output into the specified device.
- 2. The action of the coil contact:

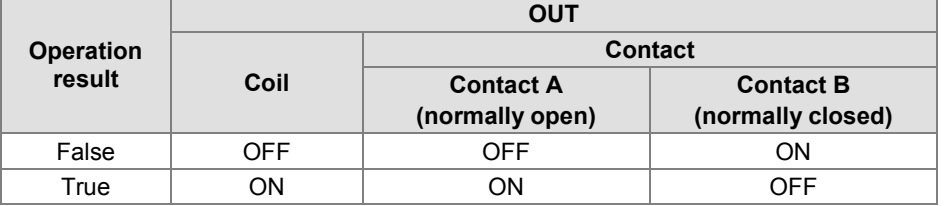

# **Example:**

- 1. Contact B of X0.0 is loaded, contact A of X0.1 is connected in series, and the coil Y0.0 is driven.
- 2. When X0.0 is OFF, and X0.1 is ON, Y0.0 is ON.

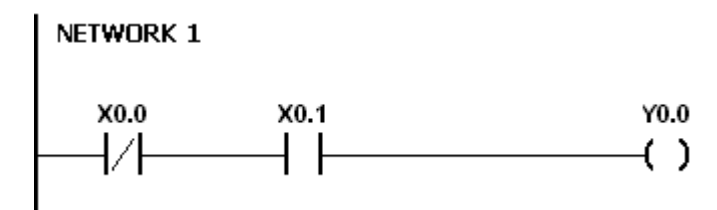

**3\_**

3-15

<span id="page-79-0"></span>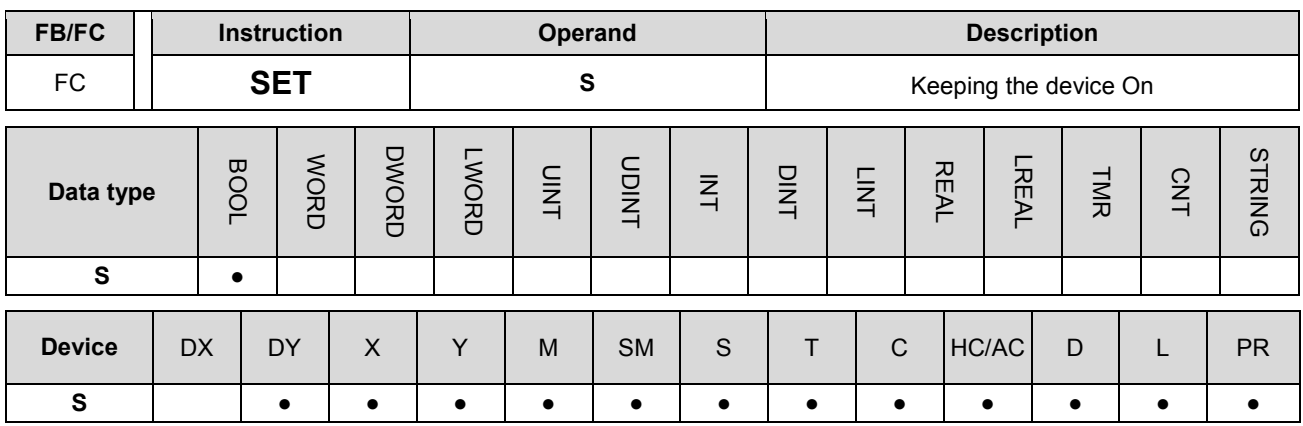

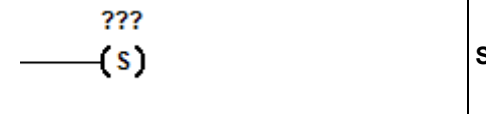

**S** : Specified device

# **Explanation:**

**\_3**

When the instruction SET is driven, the specified device is set to ON. No matter the instruction SET is still driven, the specified device keeps ON. You can set the specified device to OFF by means of the instruction RST.

- 1. Contact B of X0.0 is loaded, contact A of Y0.0 is connected in series, and Y0.1 keeps ON.
- 2. When X0.0 is OFF, and Y0.0 is ON, Y0.1 is ON. Even if the operation result changes, Y0.1 still keeps ON. NETWORK 1

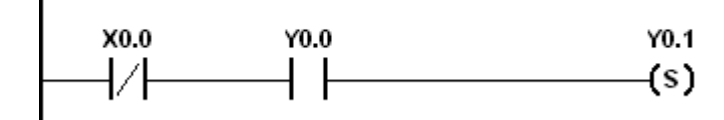

<span id="page-80-0"></span>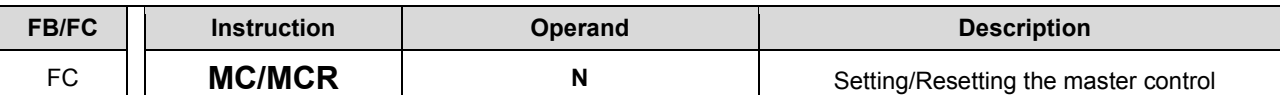

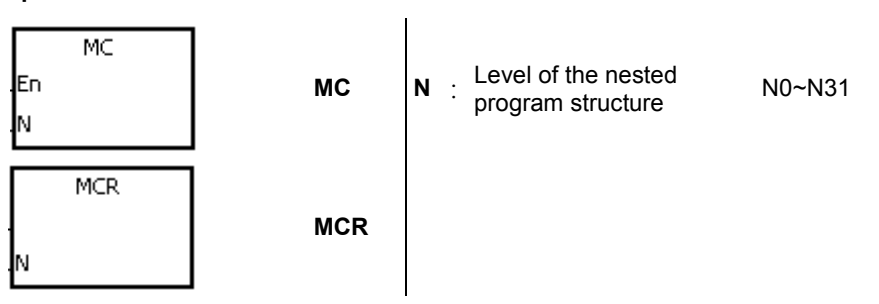

# **Explanation:**

1. The instruction MCR is used to set the master control. When the instruction MC is executed, the instructions between MC and MCR are executed as usual. When the instruction MC is OFF, the actions of the instructions between MC and MCR are as follows.

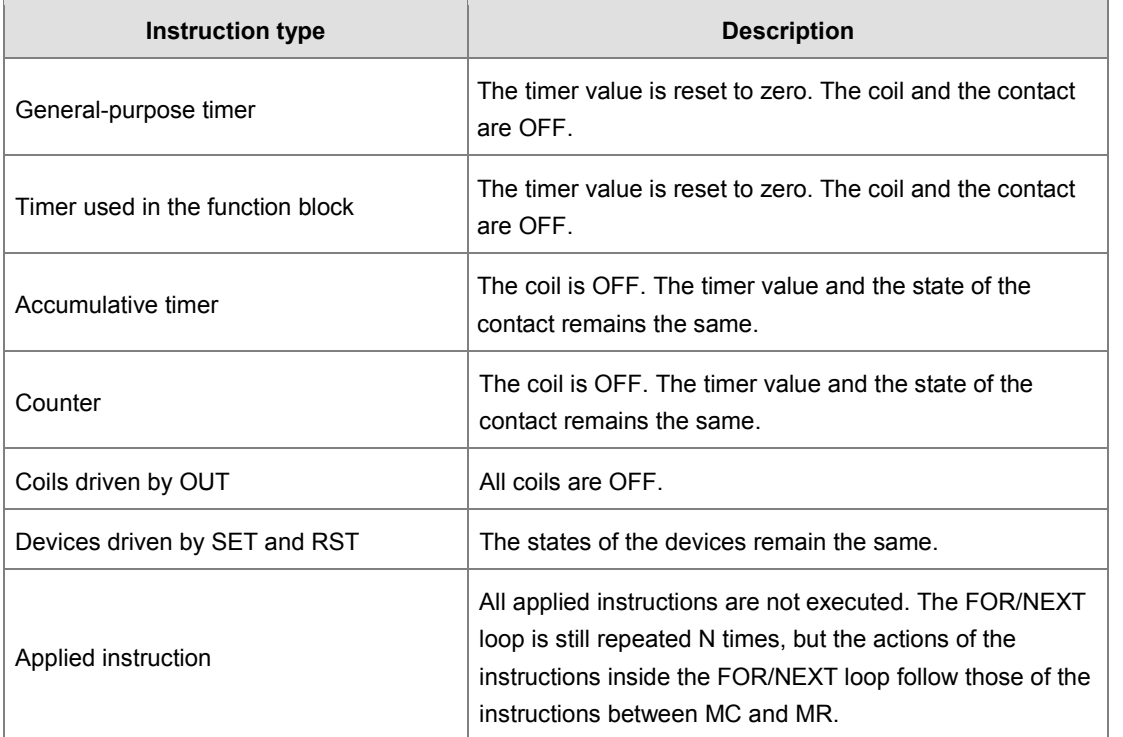

- 2. The instruction MCR is used to reset the master control, and is placed at the end of the master control program. There should not be any contact instruction before MCR.
- 3. MC/MCR supports the nested program structure. There are at most 32 levels of nested program structures (N0~N31). Please refer to the example below.

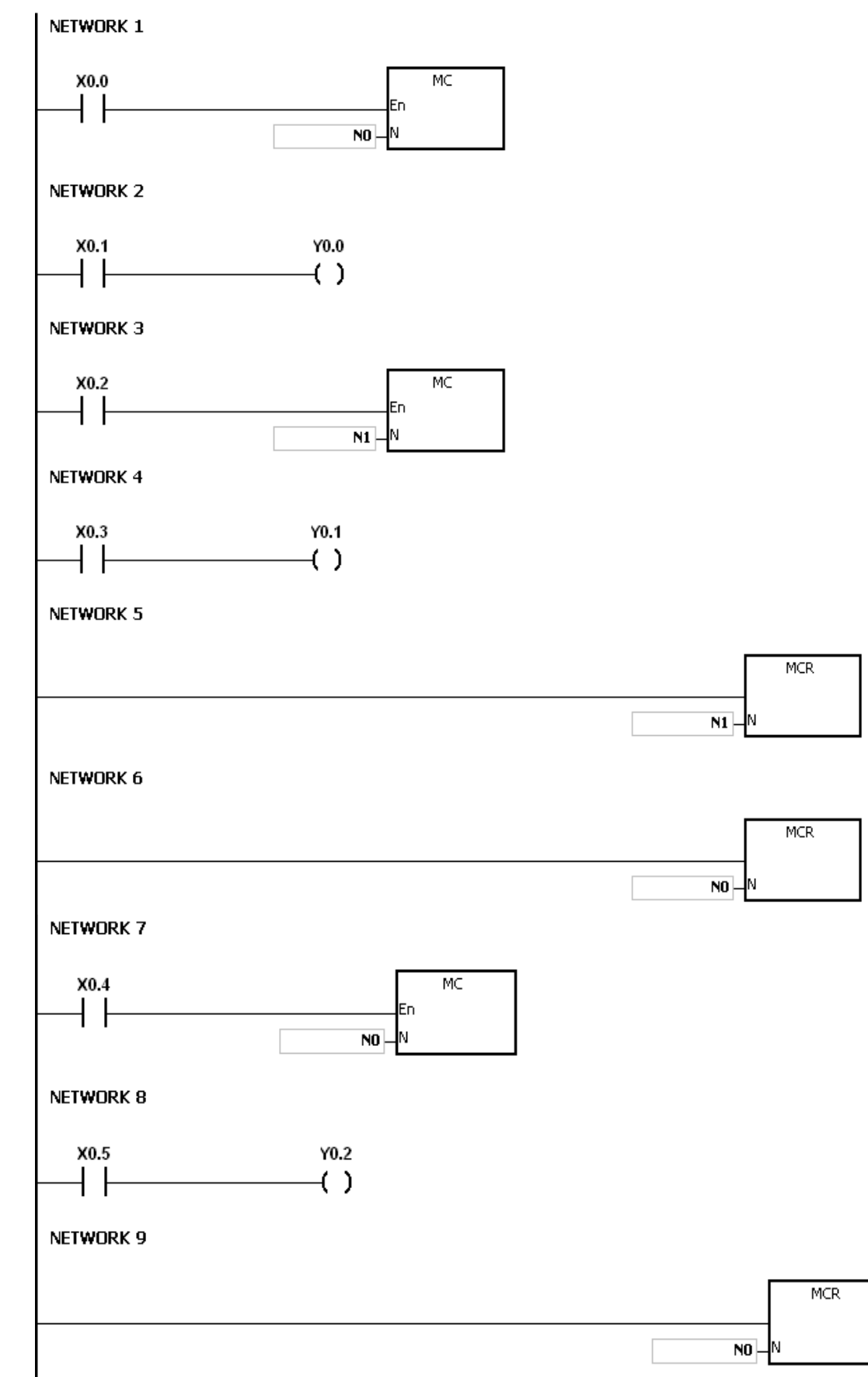

<span id="page-82-0"></span>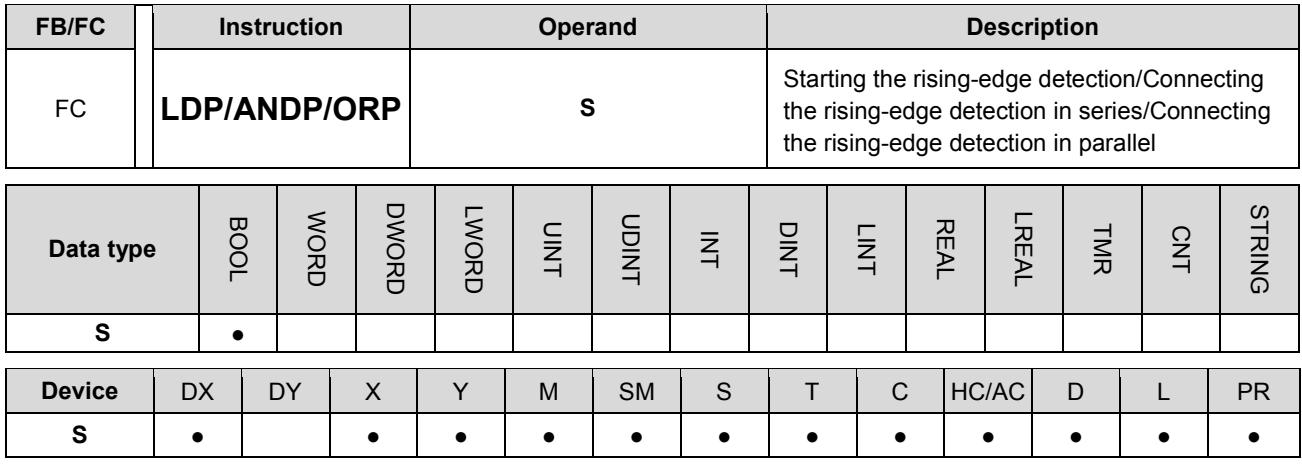

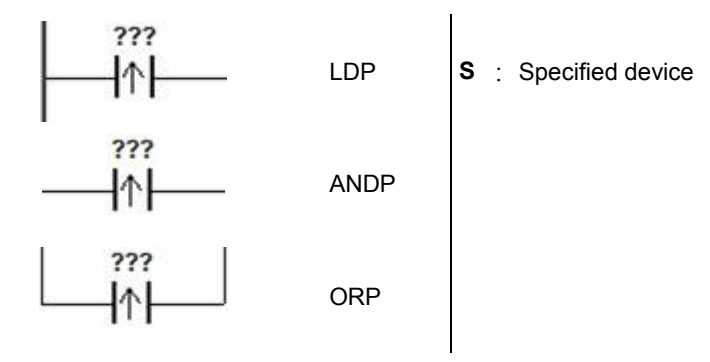

#### **Explanation:**

- 1. The instruction LDP functions to reserve the current contents, and store the rising-edge detection of the contact in the accumulative register.
- 2. The instruction ANDP is used to connect the rising-edge detection of the contact in series.
- 3. The instruction ORP is used to connect the rising-edge detection of the contact in parallel.
- 4. Only when LDP/ANDP/ORP is scanned can the state of the device be gotten, and not until LDP/ANDP/ORP is scanned next time can whether the state of the device changes be judged.
- 5. Please use the instructions PED, APED, and OPED in the subroutine.

#### **Example:**

- 1. The rising-edge detection of X0.0 starts, the rising-edge detection of X0.1 is connected in series, the rising-edge detection of X0.2 is connected in parallel, and the coil Y0.0 is driven.
- 2. When both X0.0 and X0.1 are switched from OFF to ON, or when X0.2 is switched from OFF to ON, Y0.0 is ON for a scan cycle.

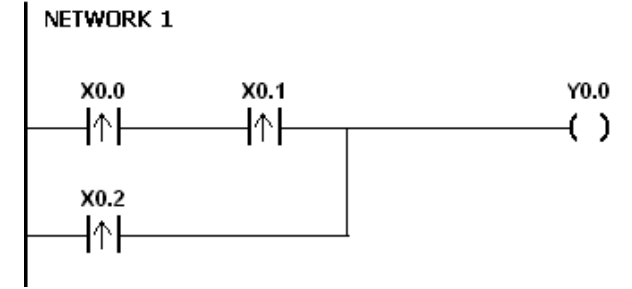

<span id="page-83-0"></span>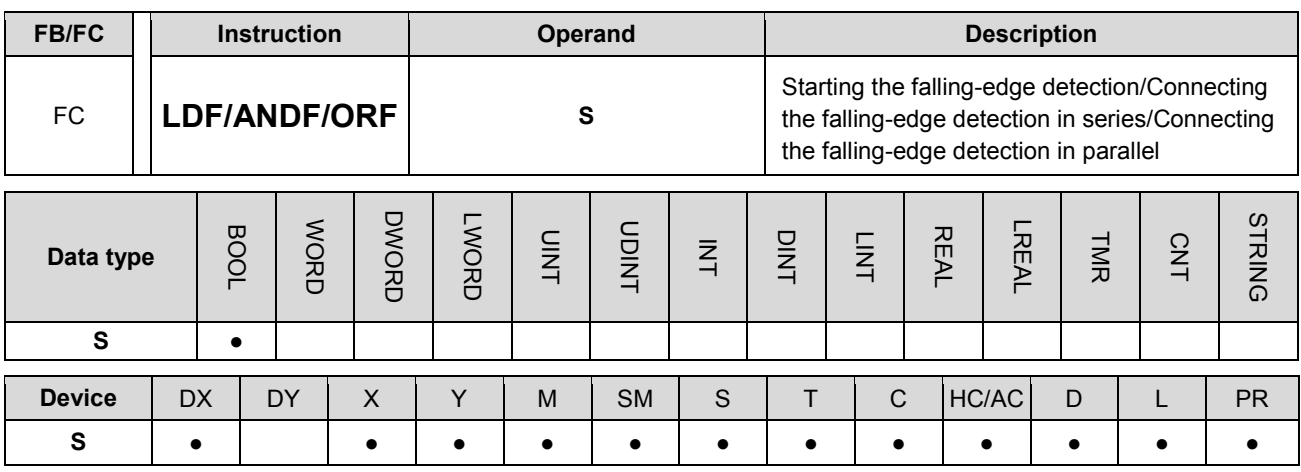

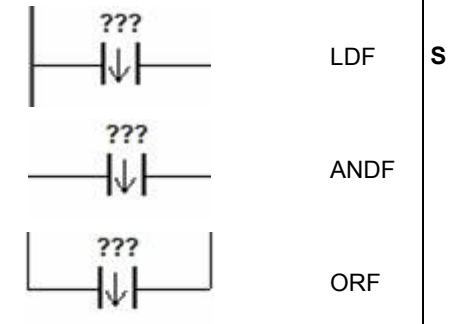

LDF **S** : Specified device

## **Explanation:**

- 1. The instruction LDF functions to reserve the current contents, and store the falling-edge detection of the contact in the accumulative register.
- 2. The instruction ANDF is used to connect the falling-edge detection of the contact in series.
- 3. The instruction ORP is used to connect the falling-edge detection of the contact in parallel.
- 4. Only when LDF/ANDF/ORF is scanned can the state of the device be gotten, and not until LDF/ANDF/ORF is scanned next time can whether the state of the device changes be judged.
- 5. Please use the instructions NED, ANED, and ONED in the subroutine.

- 1. The falling-edge detection of X0.0 starts, the falling-edge detection of X0.1 is connected in series, the falling-edge detection of X0.2 is connected in parallel, and the coil Y0.0 is driven.
- 2. When both X0.0 and X0.1 are switched from OFF to ON, or when X0.2 is switched from OFF to ON, Y0.0 is ON for a scan cycle.

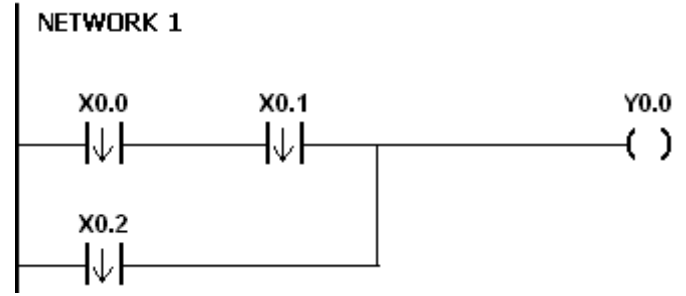

<span id="page-84-0"></span>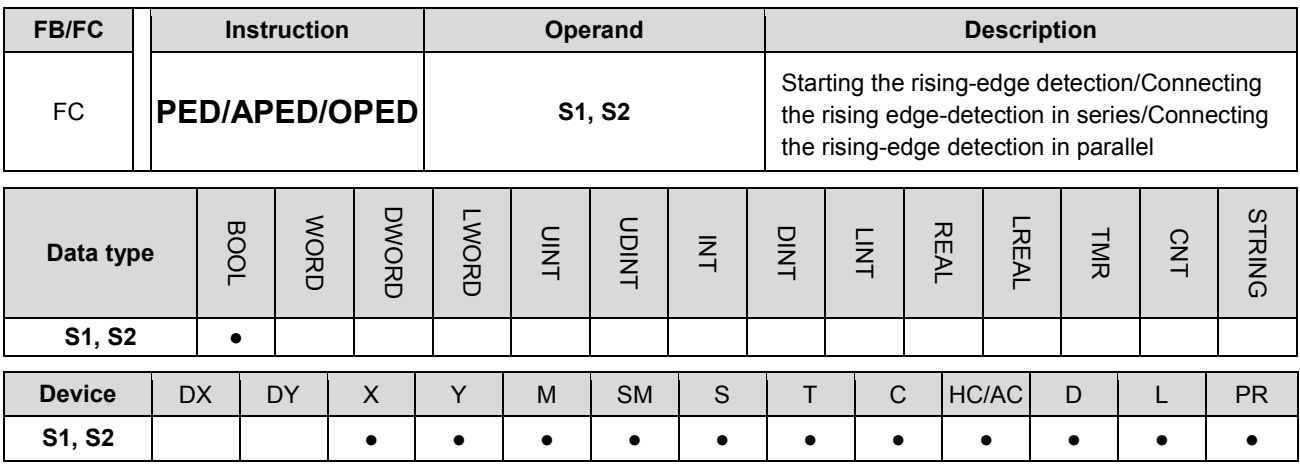

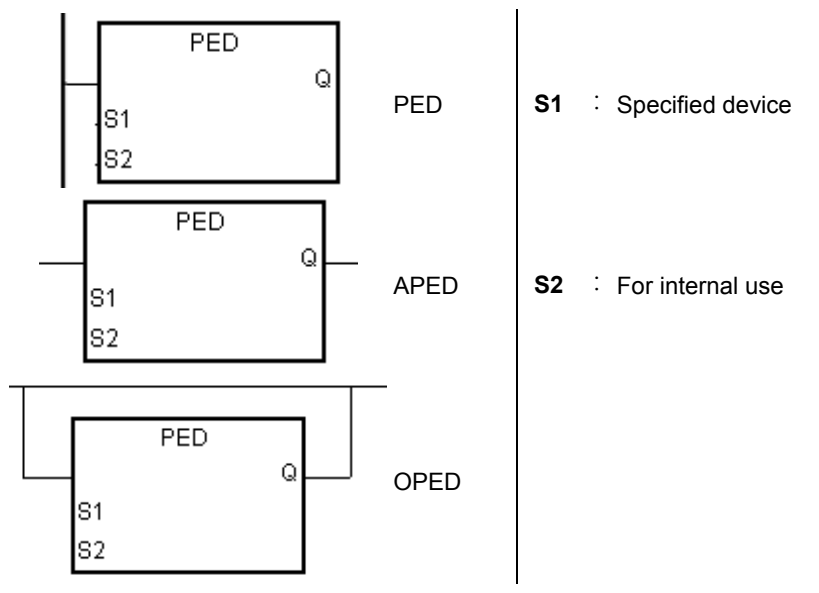

#### **Explanation:**

- 1. PED/APED/OPED corresponds to LDP/ANDP/ORP. The only difference between PED/APED/OPED and LDP/ANDP/ORP lies in that you need to specify the bit device **S2** in which the previous state of the contact is stored when PED/APED/OPED is executed. Please do not use the device **S2** repeatedly in the program. Otherwise, the wrong execution result will appear.
- 2. The instruction APED is used to connect the rising-edge detection of the contact in series.
- 3. The instruction OPED is used to connect the rising-edge detection of the contact in parallel.
- 4. Only when PED/APED/OPED is scanned can the state of the device be gotten, and not until PED/APED/OPED is scanned next time can whether the state of the device changes be judged.
- 5. PED/APED/OPED only can be used in the function block.

# **Example:**

- 1. The rising-edge detection of X0.0 starts, the rising-edge detection of X0.1 is connected in series, the rising-edge detection of X0.2 is connected in parallel, and the coil Y0.0 is driven.
- 2. When both X0.0 and X0.1 are switched from OFF to ON, or when X0.2 is switched from OFF to ON, Y0.0 is ON for a scan cycle.

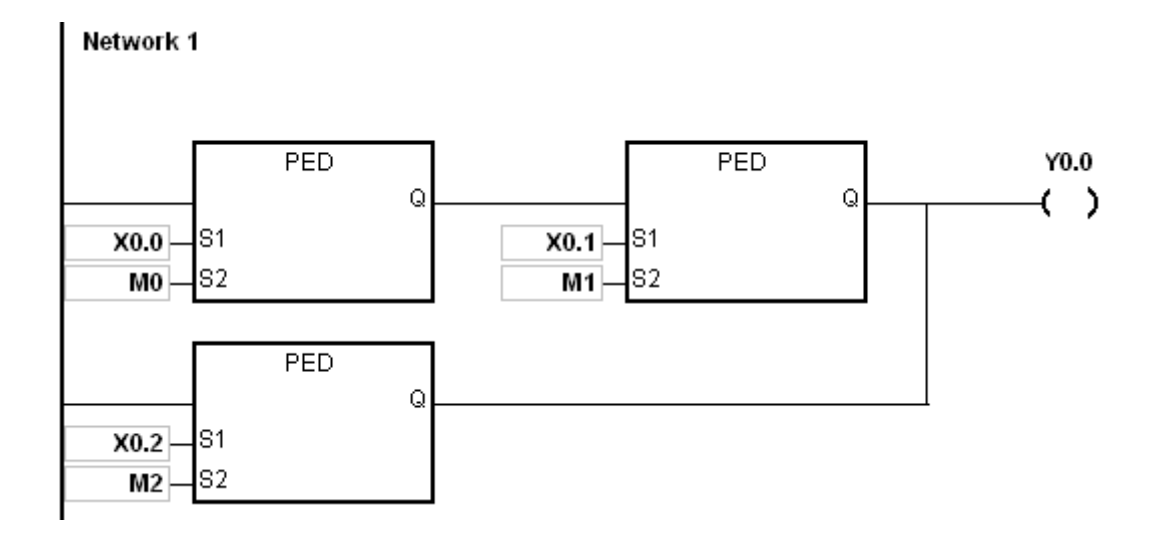

<span id="page-86-0"></span>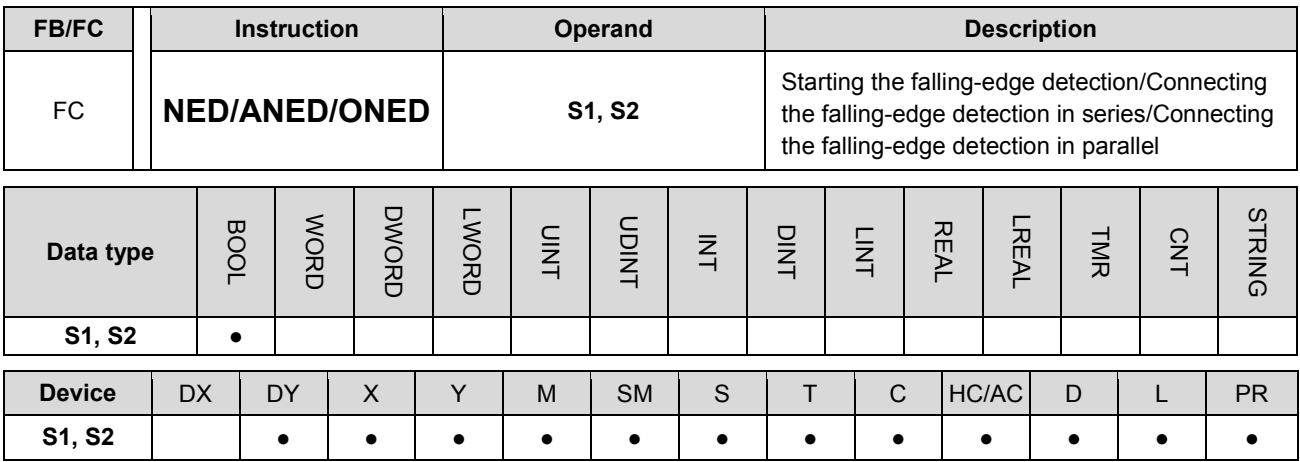

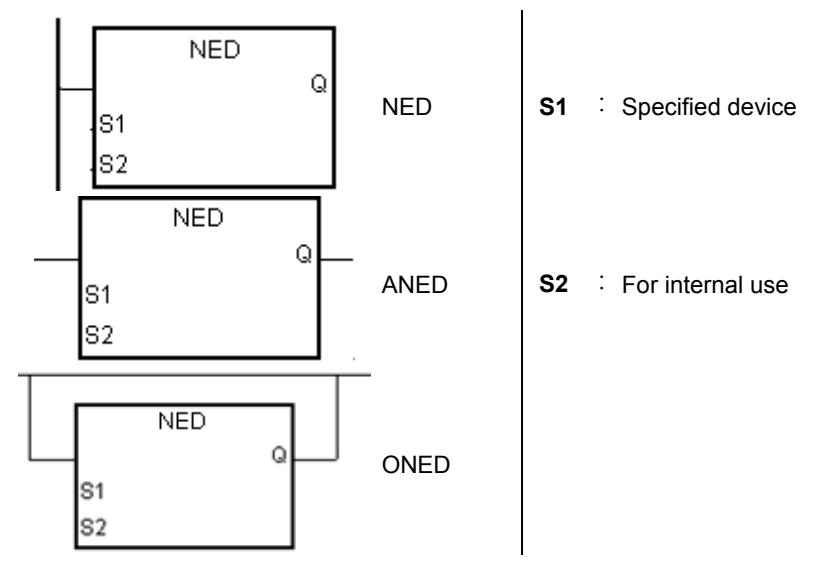

#### **Explanation:**

- 1. NED/ANED/ONED corresponds to LDF/ANDF/ORF. The only difference between NED/ANED/ONED and LDF/ANDF/ORF lies in that you need to specify the bit device **S2** in which the previous state of the contact is stored when NED/ANED/ONED is executed. Please do not use the device **S2** repeatedly in the program. Otherwise, the wrong execution result will appear.
- 2. The instruction ANED is used to connect the falling-edge detection of the contact in series.
- 3. The instruction ONED is used to connect the falling-edge detection of the contact in parallel.
- 4. Only when NED/ANED/ONED is scanned can the state of the device be gotten, and not until NED/ANED/ONED is scanned next time can whether the state of the device changes be judged.
- 5. NED/ANED/ONED only can be used in the function block.

### **Example:**

- 1. The falling -edge detection of X0.0 starts, the falling -edge detection of X0.1 is connected in series, the falling -edge detection of X0.2 is connected in parallel, and the coil Y0.0 is driven.
- 2. When both X0.0 and X0.1 are switched from OFF to ON, or when X0.2 is switched from OFF to ON, Y0.0 is ON for a scan cycle.

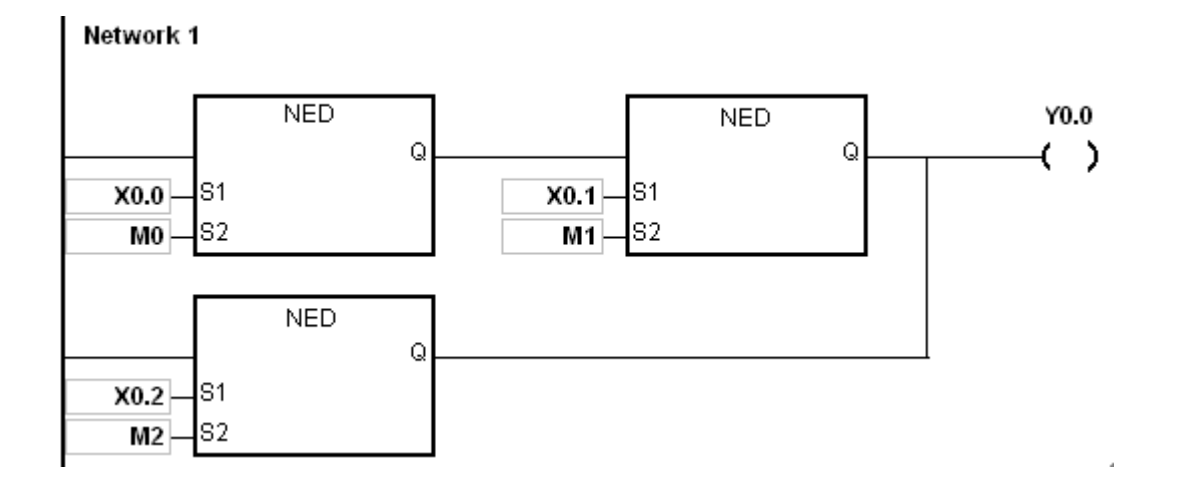

<span id="page-88-0"></span>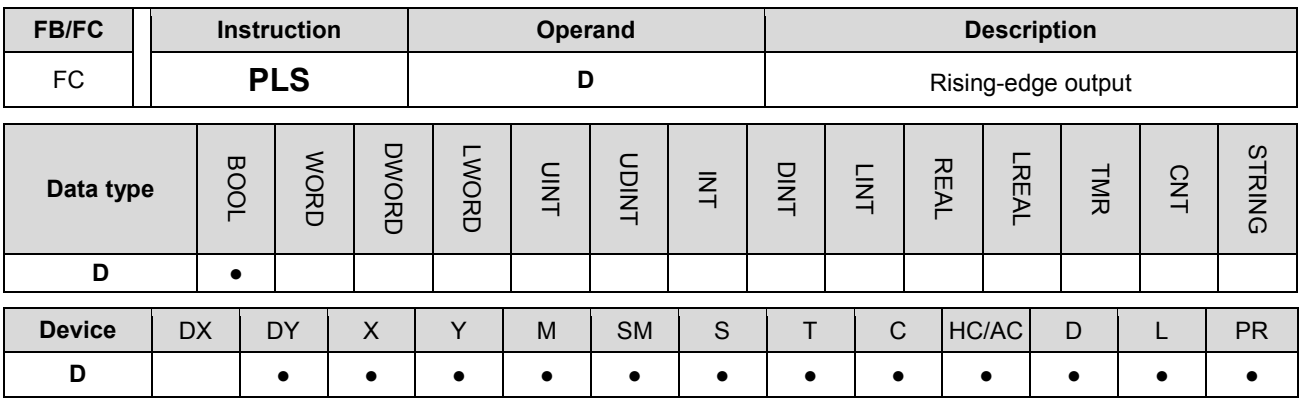

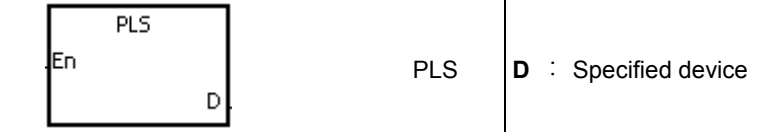

## **Explanation:**

- 1. When the conditional contact is switched from OFF to ON, the instruction PLS is executed, and the device D sends out a pulse for a scan cycle.
- 2. Please do not use the instruction PLS in the function block.

## **Example:**

When X0.0 is ON, M0 is ON for a pulse time. When M0 is ON, Y0.0 is set to ON.

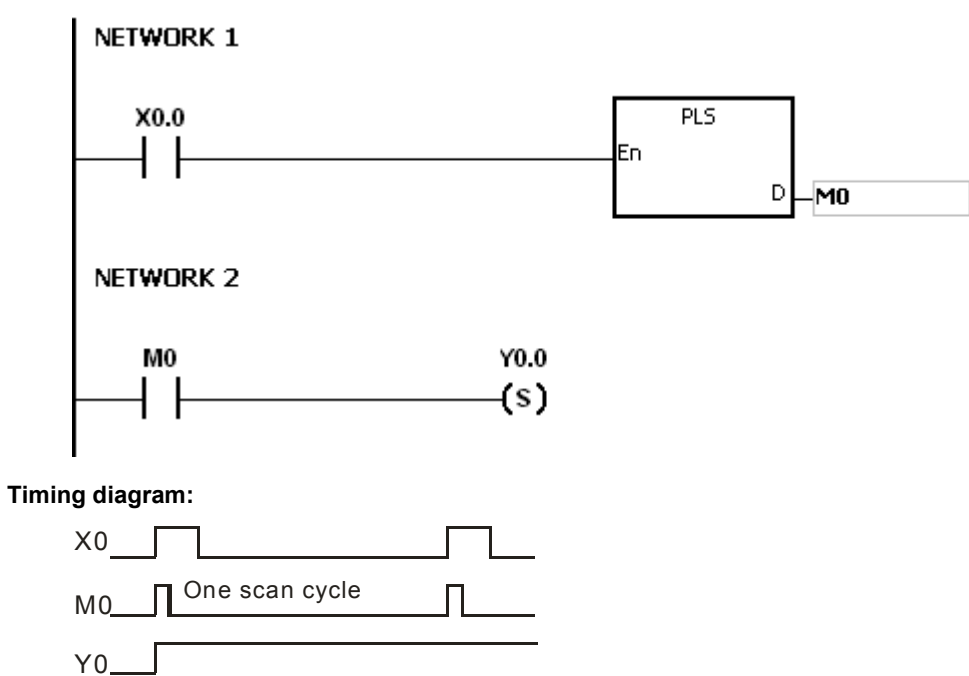

<span id="page-89-0"></span>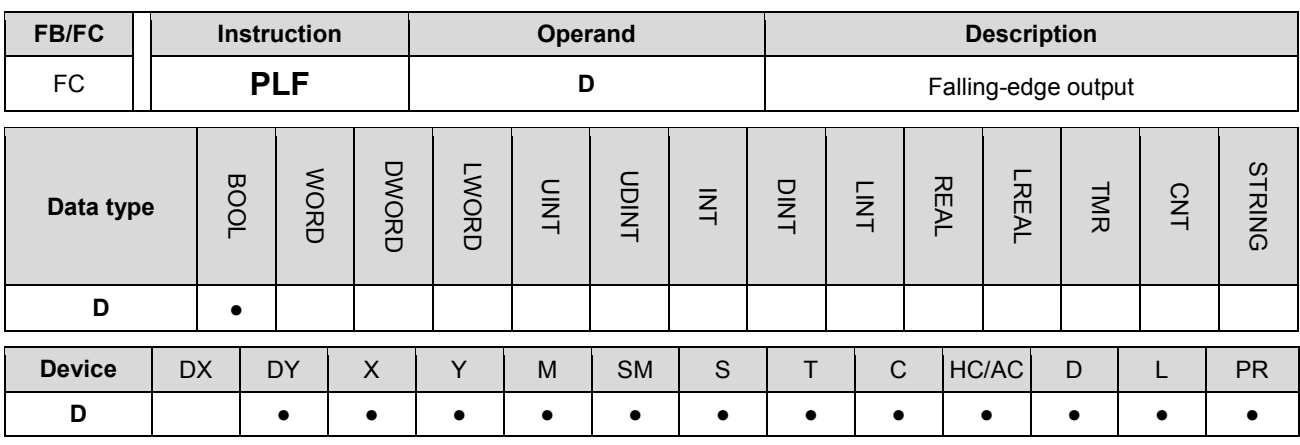

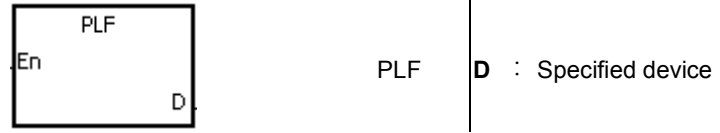

#### **Explanation:**

**\_3**

- 1. When the conditional contact is switched from ON to OFF, the instruction PLF is executed, and the device D sends out a pulse for a scan cycle.
- 2. Please do not use the instruction PLS in the function block.

# **Example:**

When X0.0 is ON, M0 is ON for a pulse time. When M0 is ON, Y0.0 is set to ON.

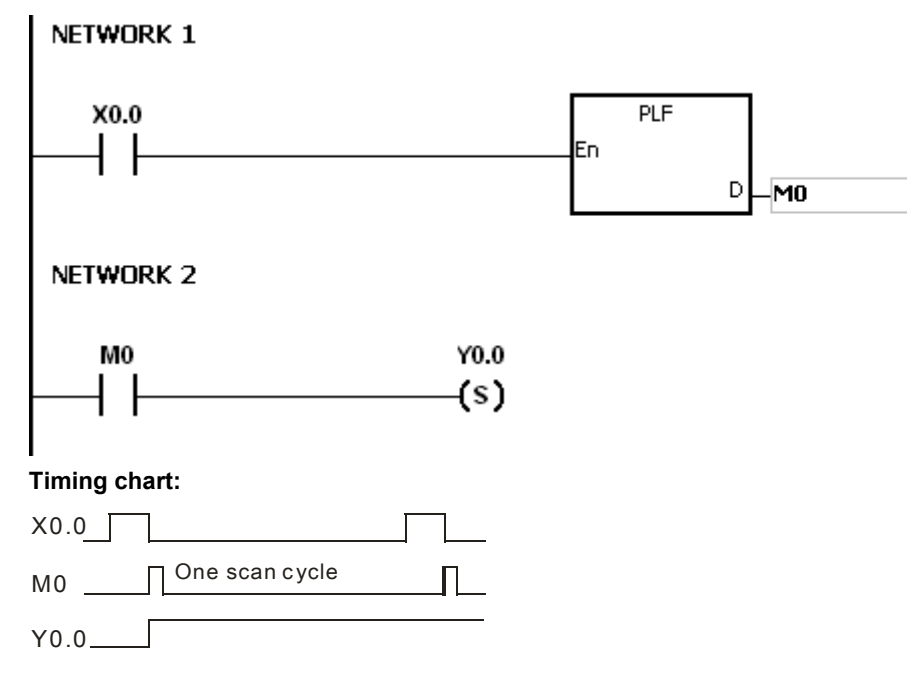

<span id="page-90-0"></span>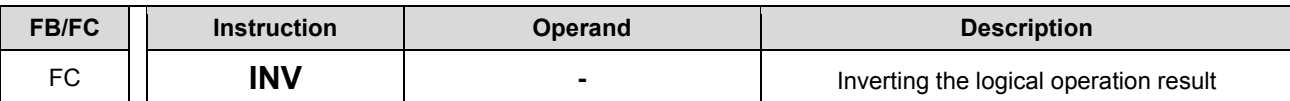

 $\overline{\phantom{0}}$  $\overline{\phantom{a}}$ 

# **Explanation:**

The logical operation result preceding the instruction INV is inverted, and the inversion result stored in the accumulative register.

# **Example:**

When X0.0 is ON, Y0.0 is OFF. When X0.0 is OFF, Y0.0 is ON.

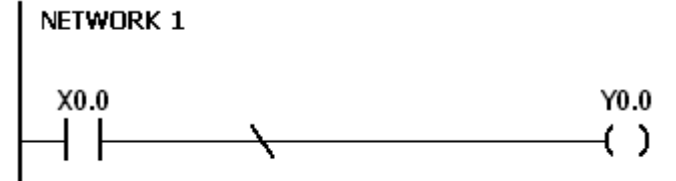

<span id="page-91-0"></span>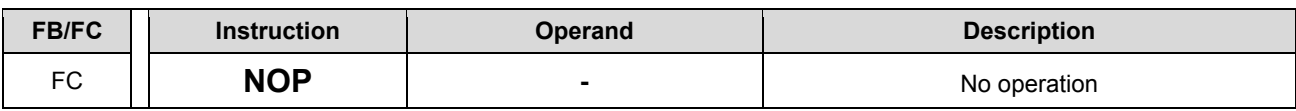

# **Explanation:**

The instruction NOP does not perform any operation in the program. Therefore, the original logical operation result is retained after NOP is executed. If you want to delete a certain instruction without changing the length of the program, you can use NOP instead.

The instruction NOP only supports the instruction list in ISPSoft. It does not support ladder diagrams.

## **Example:**

The instruction list in ISPSoft:

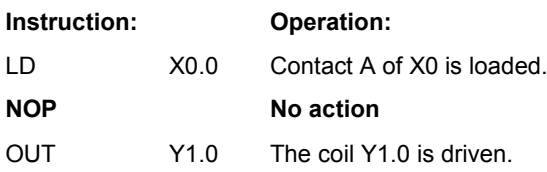

<span id="page-92-0"></span>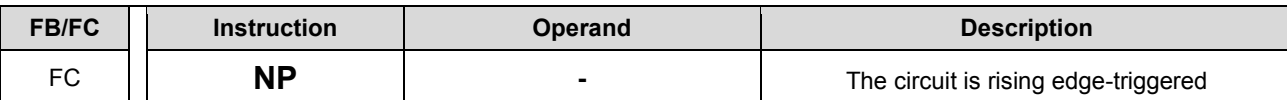

# **Explanation:**

- 1. When the value in the accumulative register turns from 0 to 1, the instruction NP keeps the value 1 in the accumulative register for a scan cycle. After the second scan cycle is finished, the value in the accumulative register changes to 0.
- 2. Please use the instruction FB\_NP in the function block.

## **Example:**

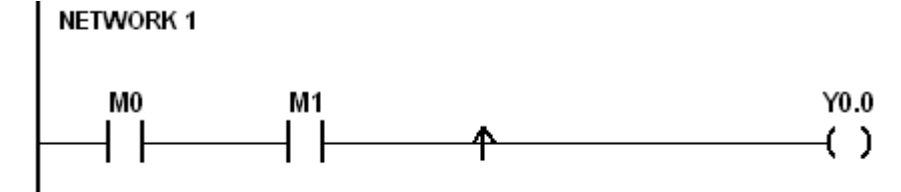

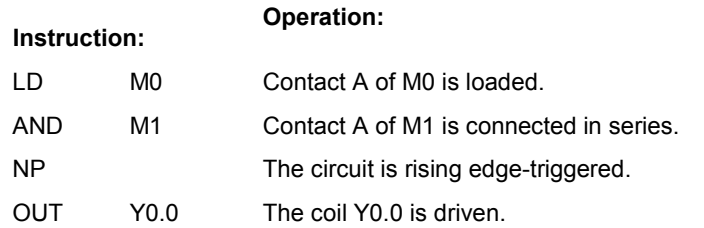

#### **Timing diagram:**

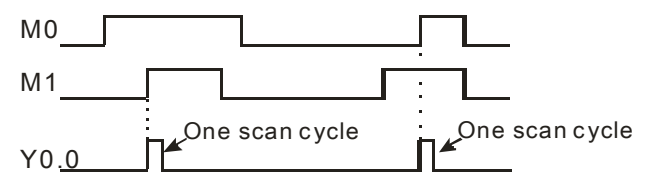

<span id="page-93-0"></span>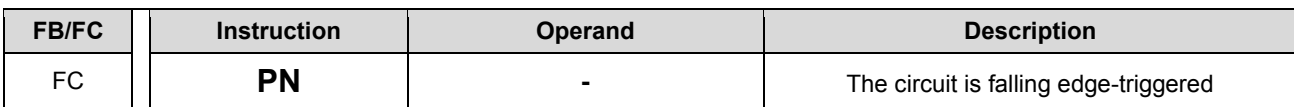

$$
\longrightarrow
$$

# **Explanation:**

- 1. When the value in the accumulative register turns from 1 to 0, the instruction PN keeps the value 1 in the accumulative register for a scan cycle. After the second scan cycle is finished, the value in the accumulative register changes to 0.
- 2. Please use the instruction FB\_ PN in the function block.

# **Example:**

# **NETWORK 1**

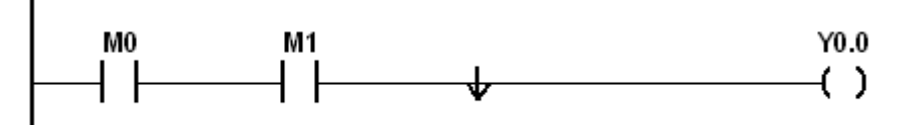

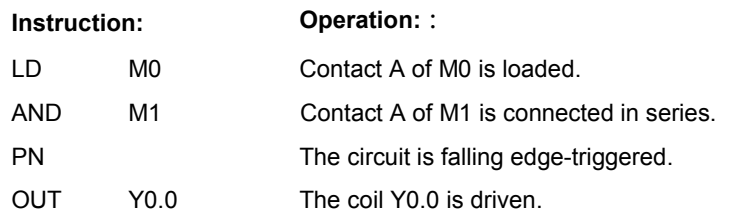

# **Timing diagram:**

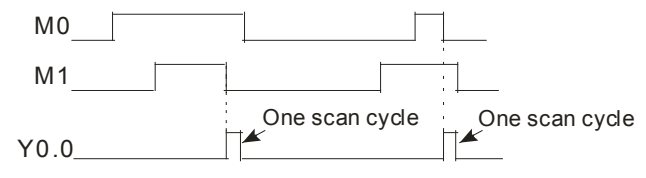

<span id="page-94-0"></span>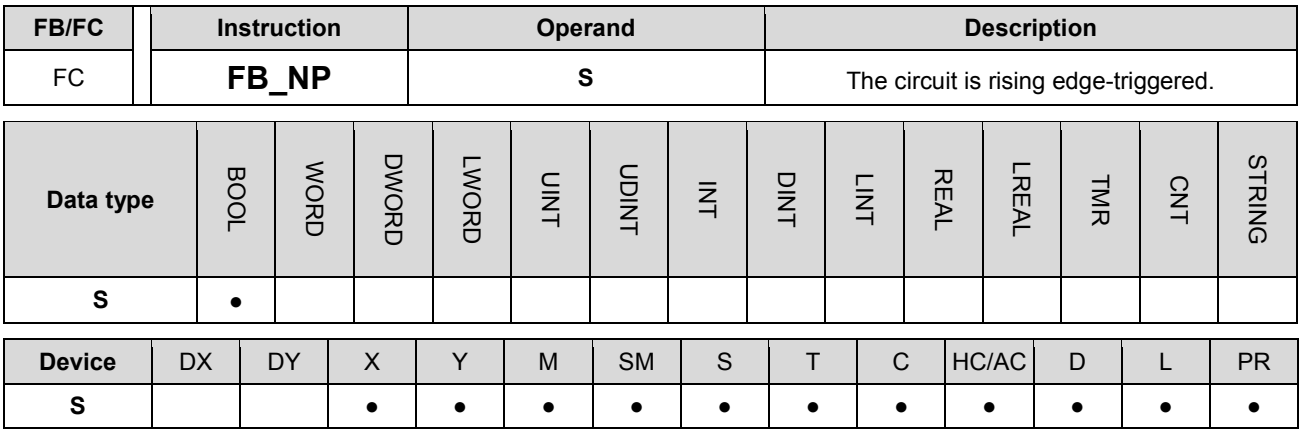

$$
-1 - \int_{-\infty}^{277} \frac{1}{\sqrt{1-\frac{1}{2}}}
$$
 S : For internal use

## **Explanation:**

- 1. When the value in the accumulative register turns from 0 to 1, the instruction FB\_NP keeps the value 1 in the accumulative register for a scan cycle. After the second scan cycle is finished, the value in the accumulative register changes to 0.
- 2. The previous state of the contact is stored in the bit device **S**. Please do not use **S** repeatedly in the program. Otherwise, the wrong execution result will appear.
- 3. The instruction FB\_NP only can be used in the function block.

#### **Example:**

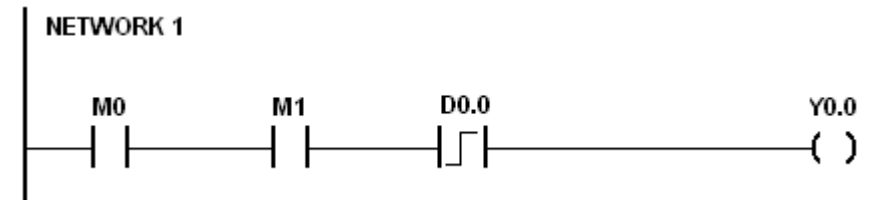

**Instruction: Operation:** 

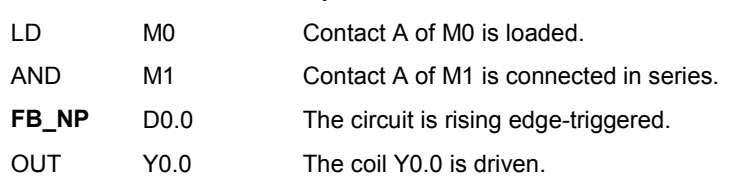

# **Timing diagram:**

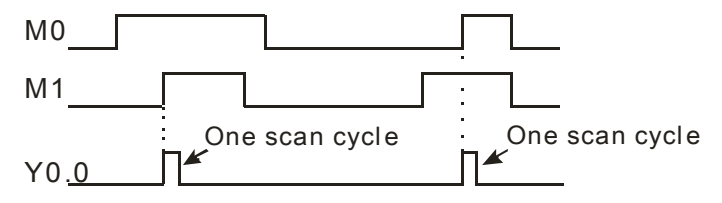

<span id="page-95-0"></span>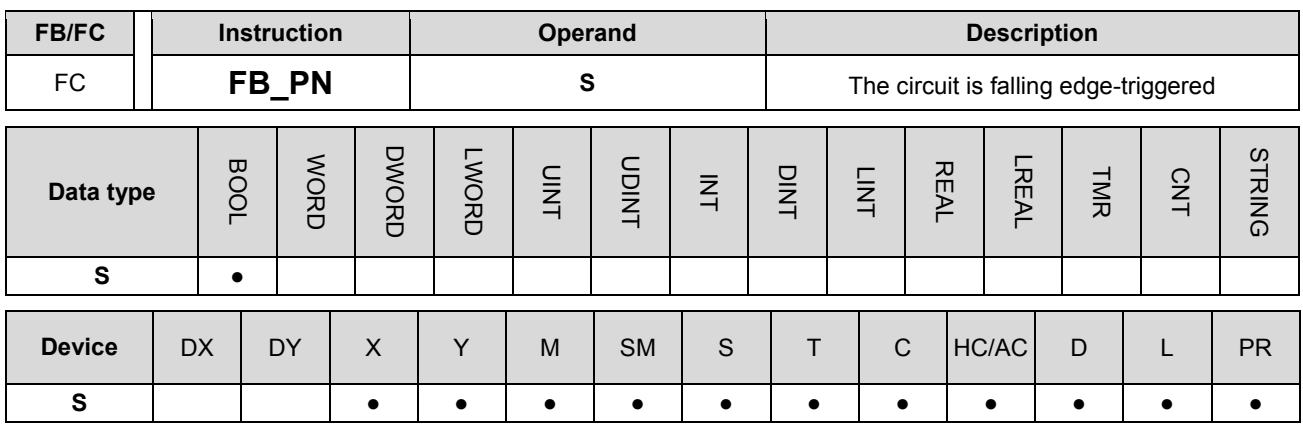

$$
\begin{array}{c}\n 27? \\
\begin{array}{c}\n \overline{1} \\
\end{array}\n \end{array}
$$
 **S For internal use**

# **Explanation:**

- 1. When the value in the accumulative register turns from 1 to 0, the instruction FB\_PN keeps the value 1 in the accumulative register for a scan cycle. After the second scan cycle is finished, the value in the accumulative register changes to 0.
- 2. The previous state of the contact is stored in the bit device **S**. Please do not use **S** repeatedly in the program. Otherwise, the wrong execution result will appear.
- 3. The instruction FB\_PN only can be used in the function block.

# **Example:**

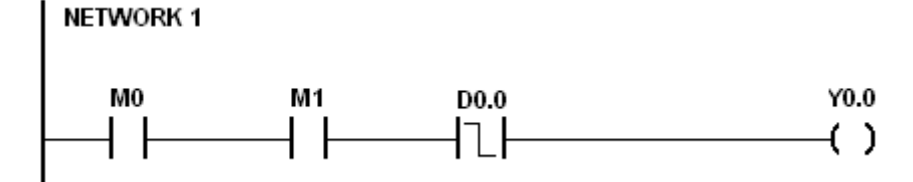

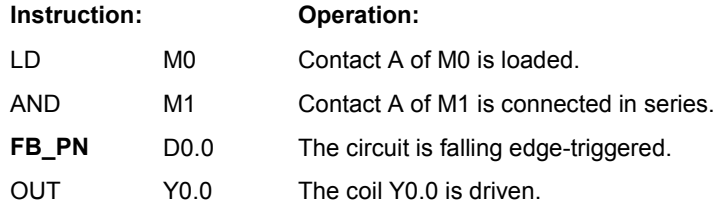

# **Timing diagram:**

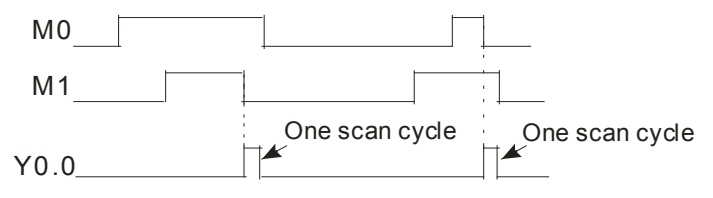

<span id="page-96-0"></span>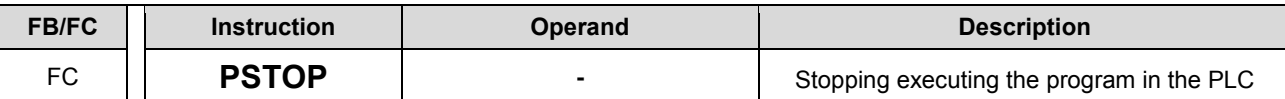

**PSTOP** 

# **Explanation:**

When the conditional contact is enabled, the instruction PSTOP stops the execution of the program, and the PLC stops running.

# **Example:**

When X0.0 is ON, Y0.0 is set to ON, Y0.1 remains OFF, and the PLC stops running.

# NETWORK 1  $Y0.0$  $X<sub>0.0</sub>$  $(s)$ **PSTOP**  $Y0.1$  $(s)$

# **3.3 Comparison Instructions**

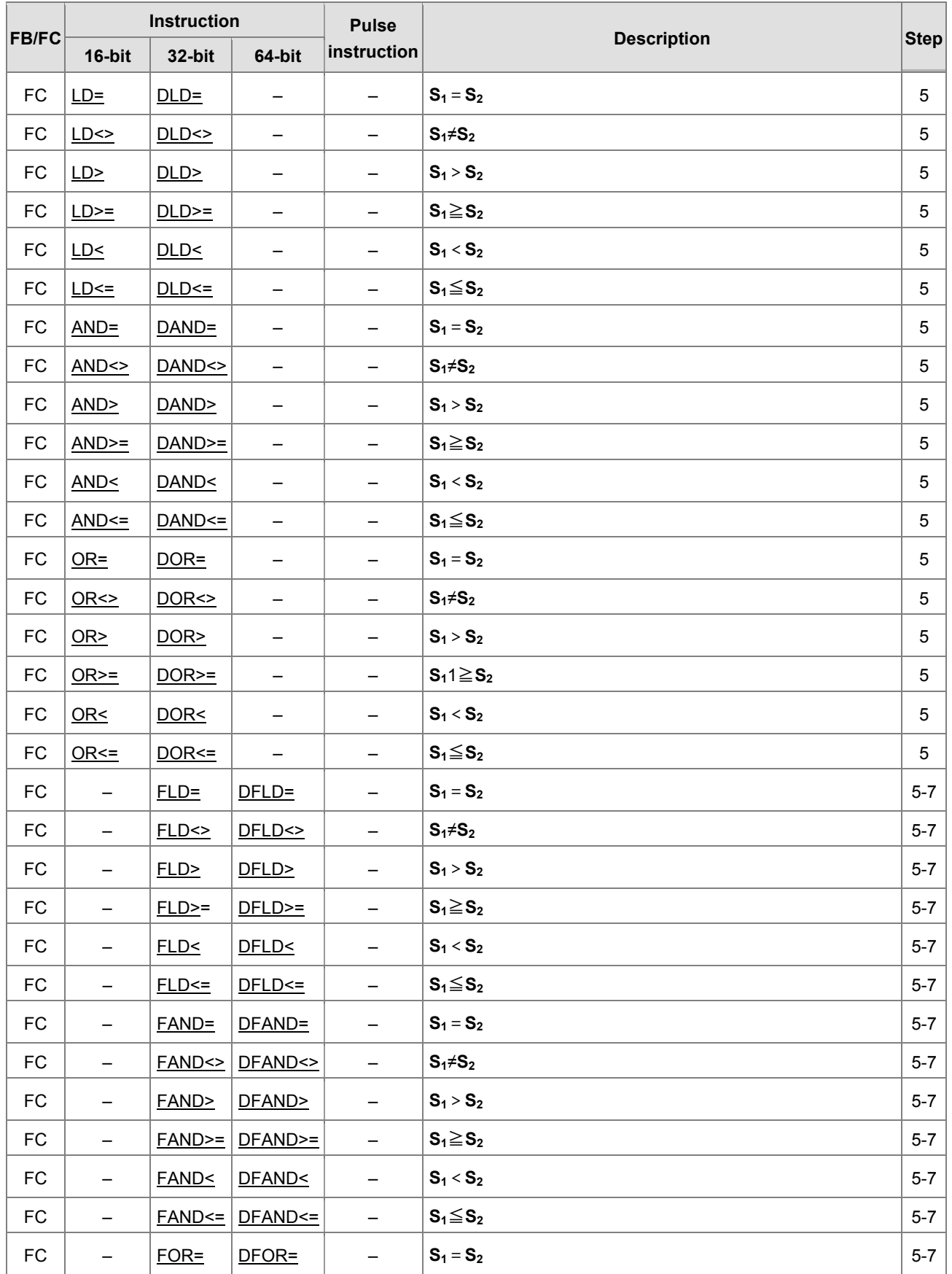

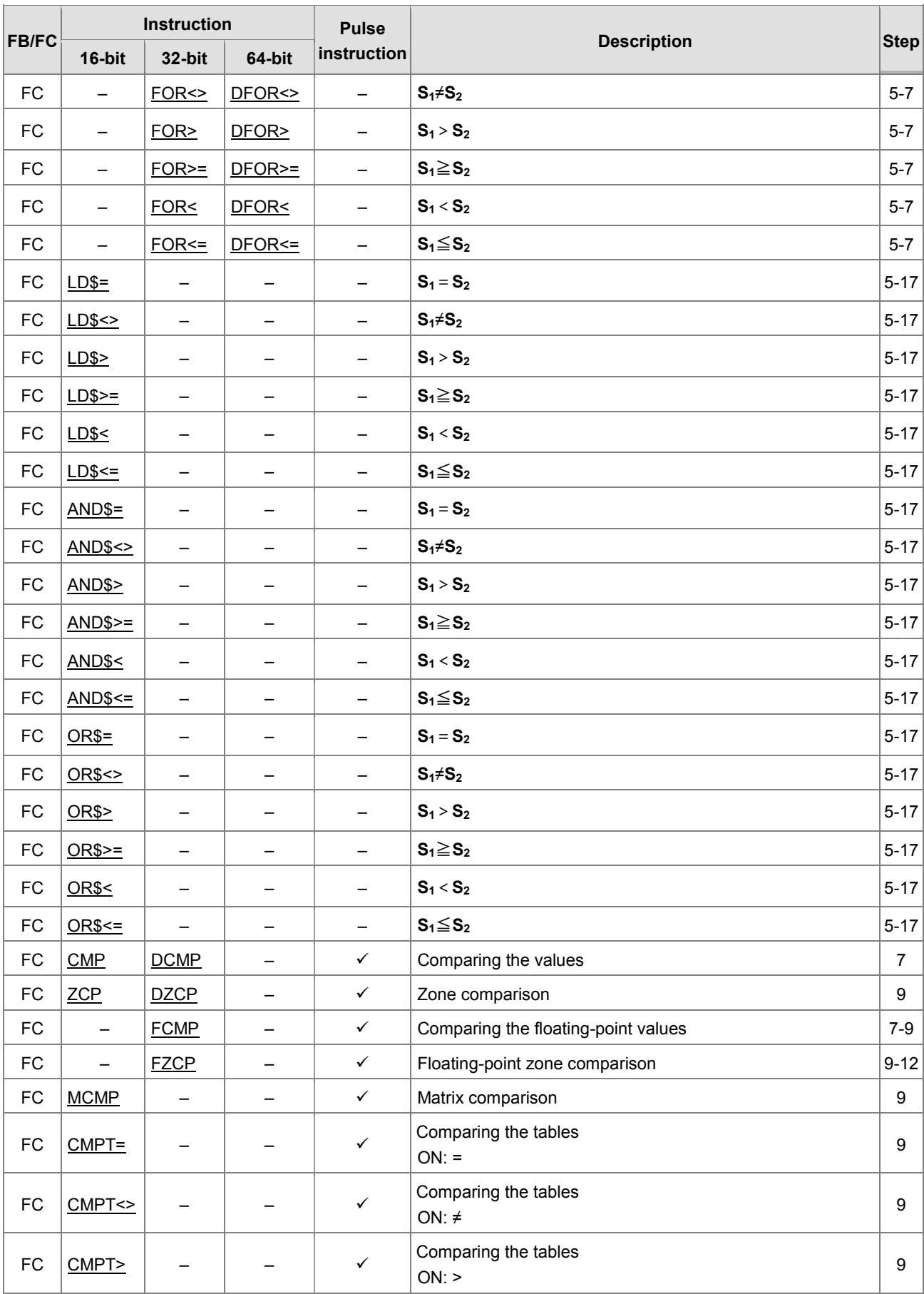

# AH Motion Controller – Standard Instructions Manual

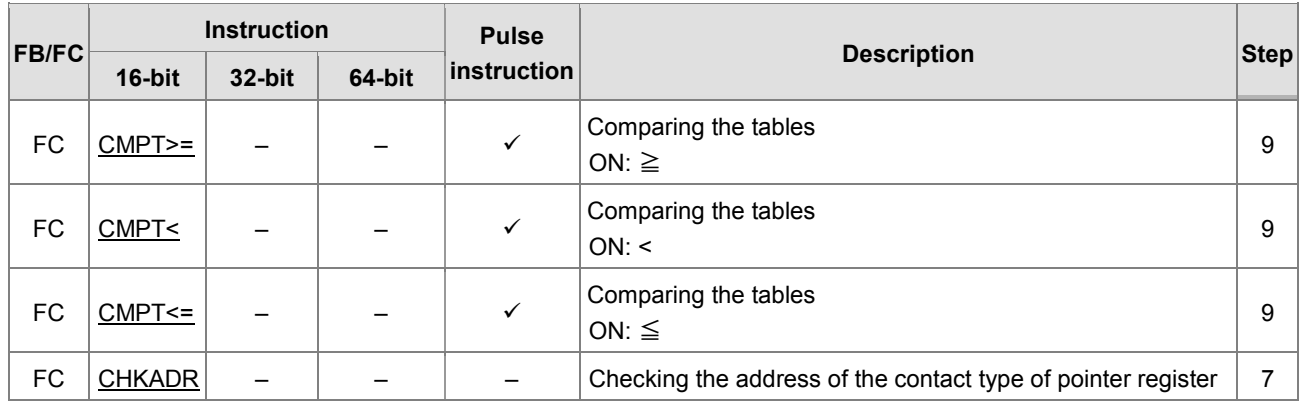

<span id="page-100-0"></span>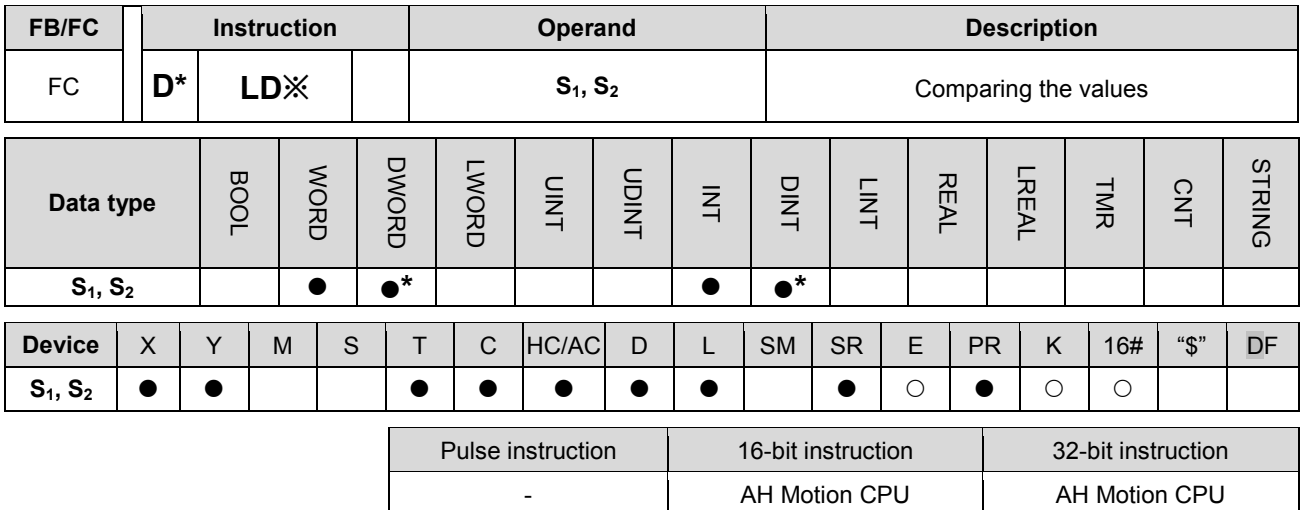

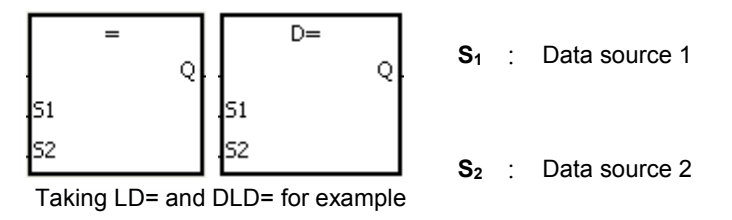

**Explanation:**

1. The instructions are used to compare the value in  $S_1$  with that in  $S_2$ . Take the instruction LD= for example. When the comparison result is that the value in  $S_1$  is equal to that in  $S_2$ , the condition of the instruction is met. When the comparison result is that the value in  $S_1$  is not equal to that in  $S_2$ , the condition of the instruction is not met.

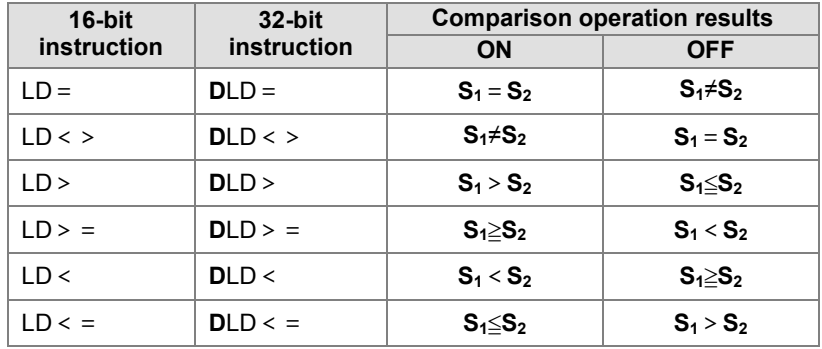

2. Only the 32-bit instruction can use the 32-bit counter.

#### **Example:**

- 1. When the value in C10 is equal to 200, Y0.10 is ON.
- 2. When the value in D200 is greater than -30, Y0.11 keeps ON.
- 3. When the value in (C201, C200) is less than 678,493, or when M3 is ON, M50 is ON.

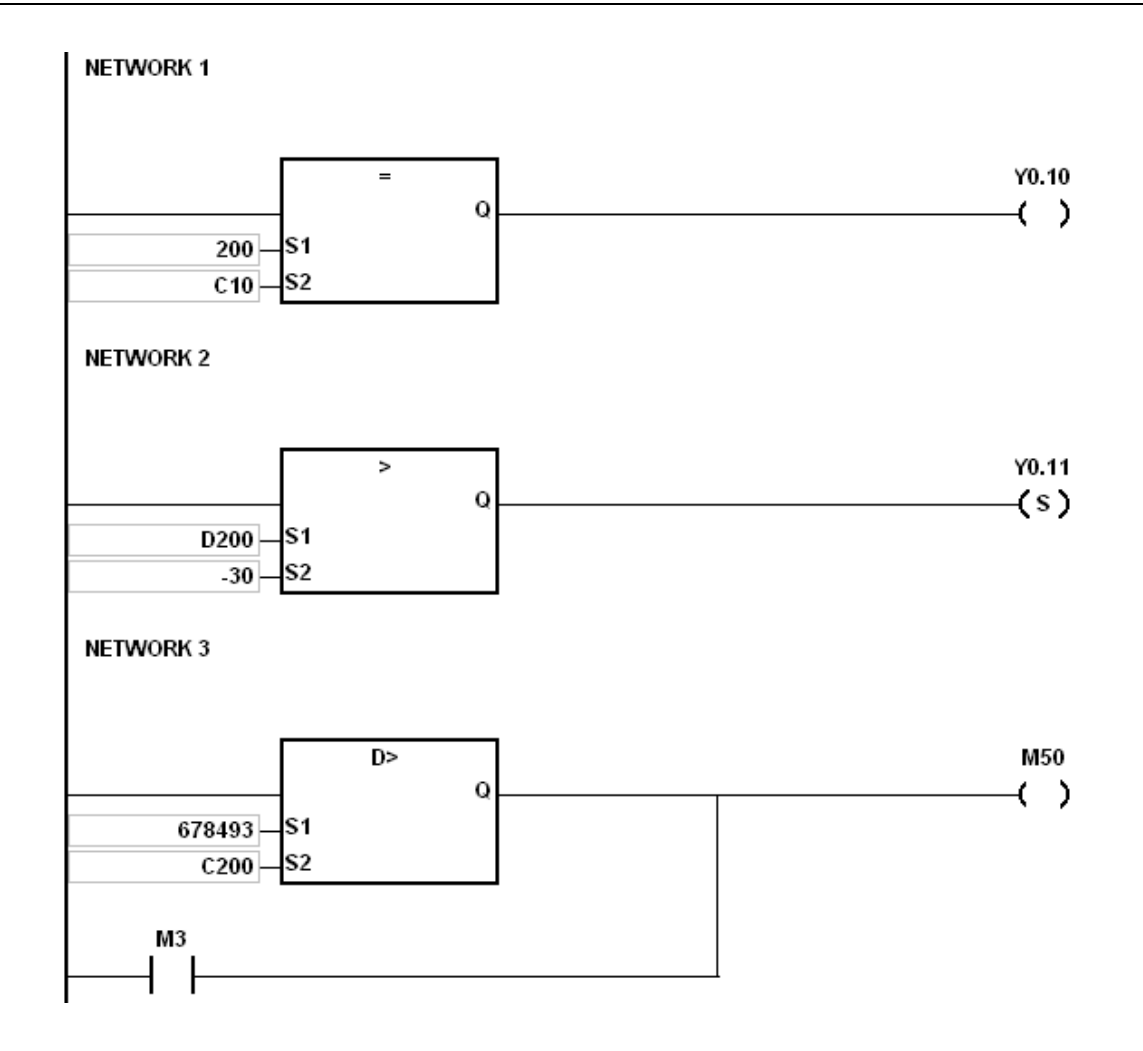

<span id="page-102-0"></span>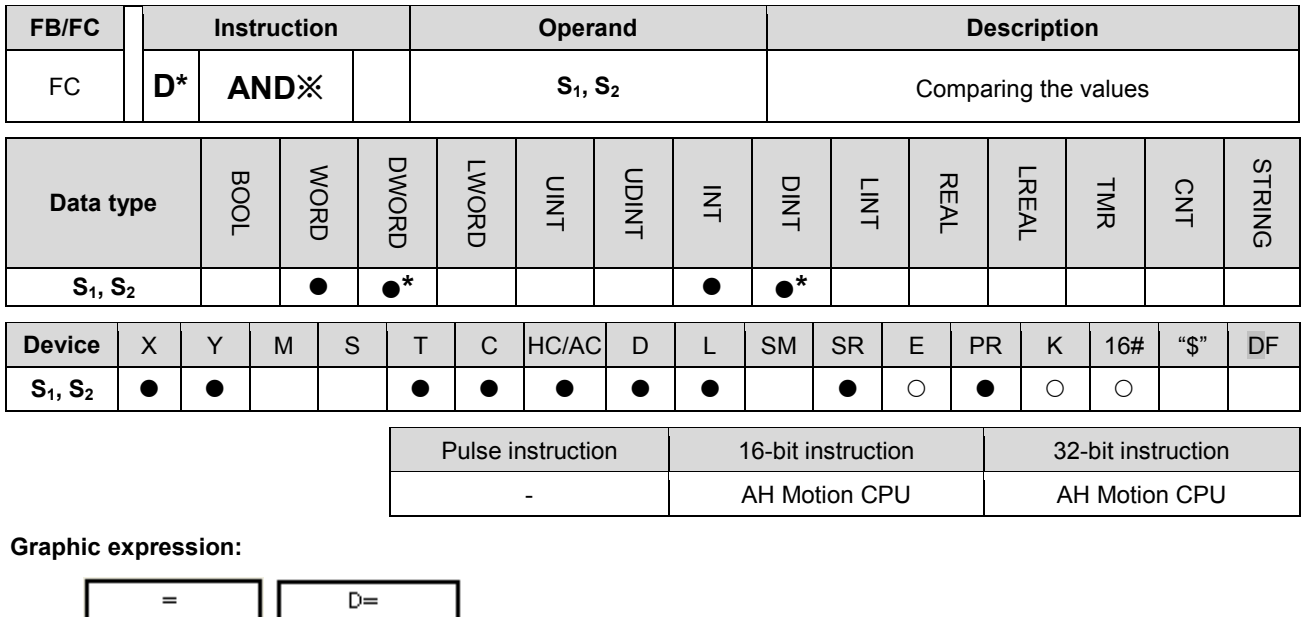

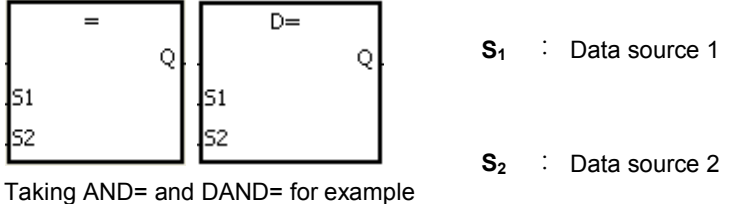

## **Explanation:**

1. The instructions are used to compare the value in  $S_1$  with that in  $S_2$ . Take the instruction AND= for example. When the comparison result is that the value in  $S_1$  is equal to that in  $S_2$ , the condition of the instruction is met. When the comparison result is that the value in  $S_1$  is not equal to that in  $S_2$ , the condition of the instruction is not met.

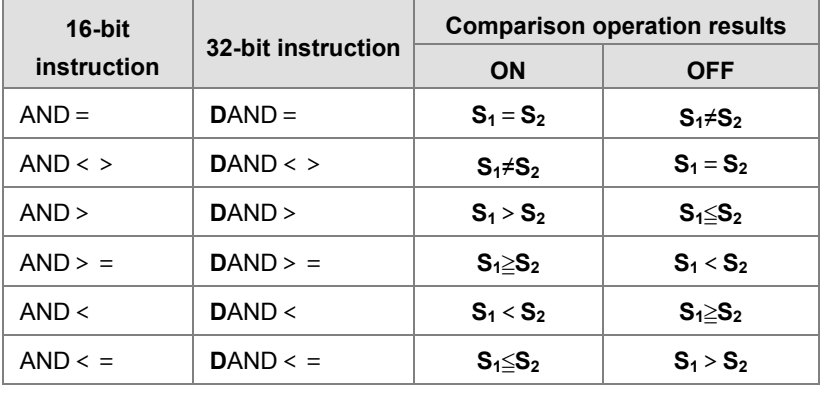

2. Only the 32-bit instruction can use the 32-bit counter.

#### **Example:**

- 1. When X0.0 is ON and the current value in C10 is equal to 100, Y0.10 is ON.
- 2. When X0.1 is OFF and the value in D0 is not equal to -10, Y0.11 keeps ON.
- 3. When X0.2 is ON and the value in (D11, D10) is less than 678,493, or when M3 is ON, M50 is ON.

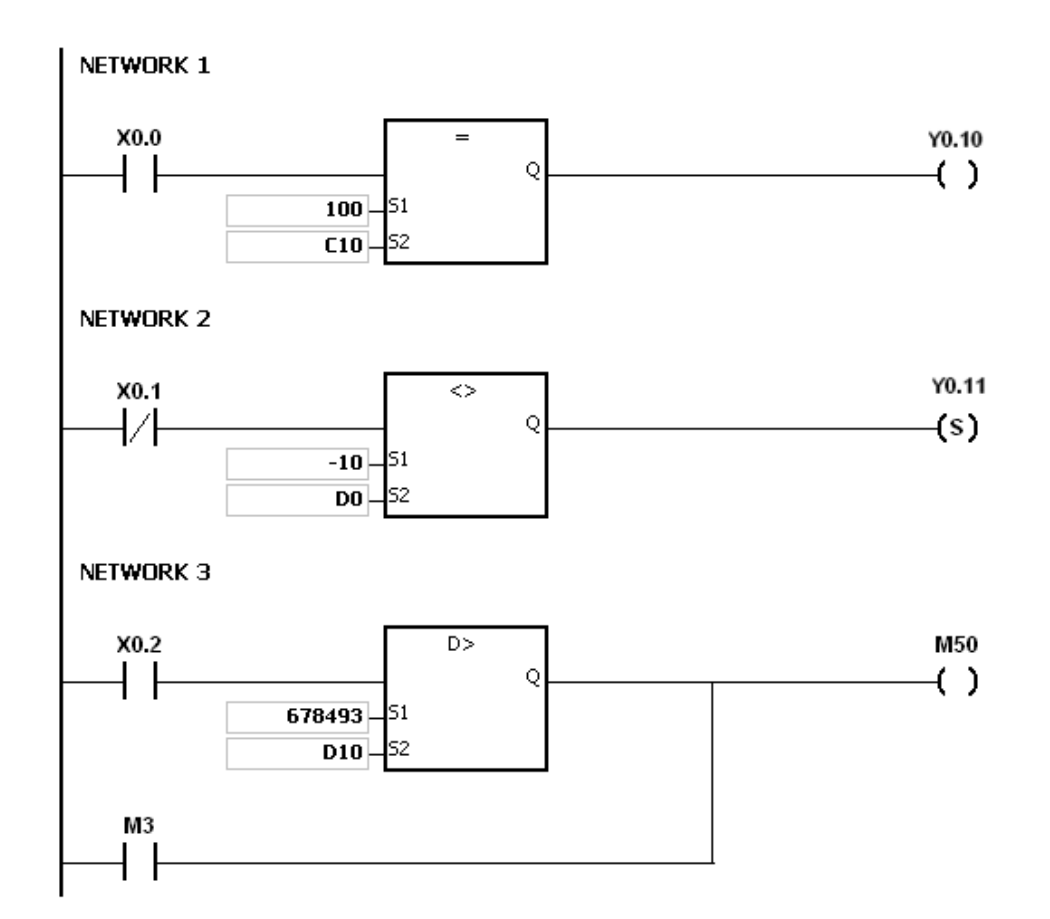

<span id="page-104-0"></span>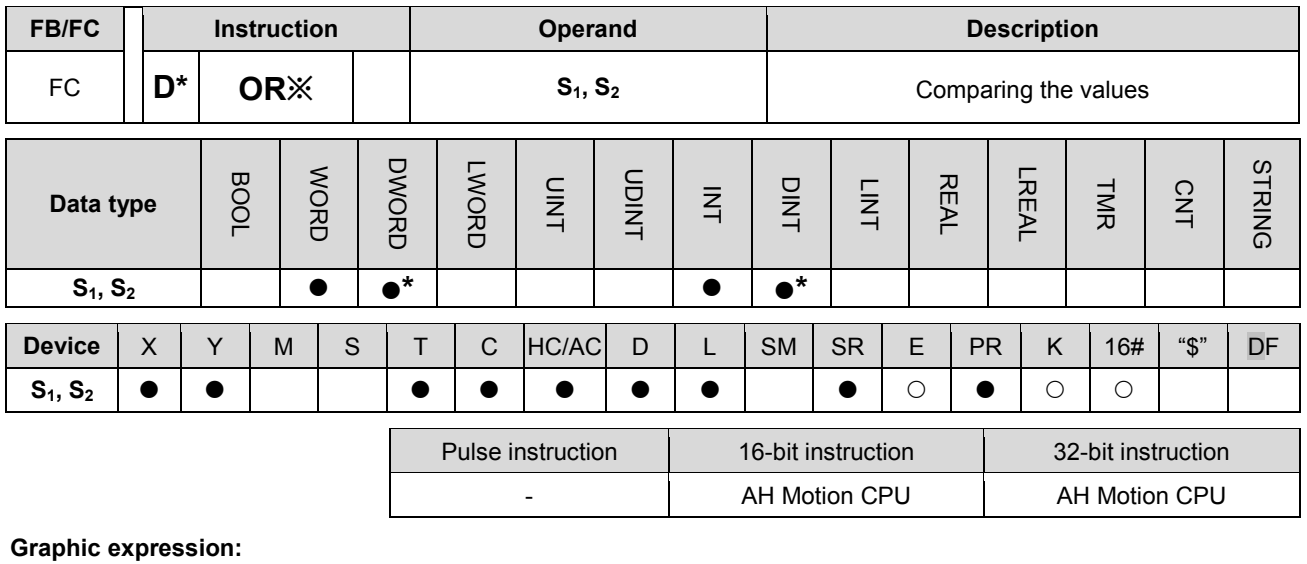

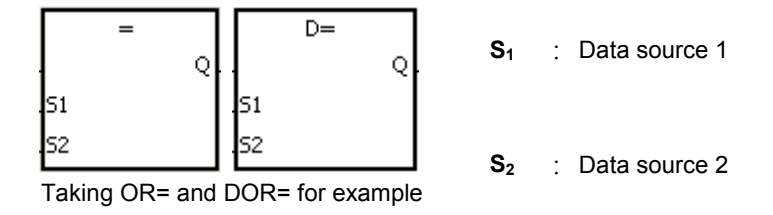

#### **Explanation:**

1. The instructions are used to compare the value in  $S_1$  with that in  $S_2$ . Take the instruction OR= for example. When the comparison result is that the value in  $S_1$  is equal to that in  $S_2$ , the condition of the instruction is met. When the comparison result is that the value in  $S_1$  is not equal to that in  $S_2$ , the condition of the instruction is not met.

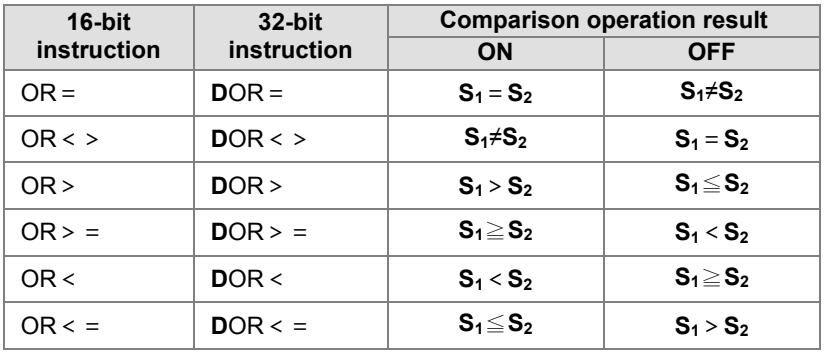

2. Only the 32-bit instruction can use the 32-bit counter.

- 1. When X0.1 is ON, or when the current value in C10 is equal to 100, Y0.10 is ON.
- 2. When both X0.2 and M30 are ON, or when the value in (D101, D100) is greater than or equal to 1000,000, M60 is ON.

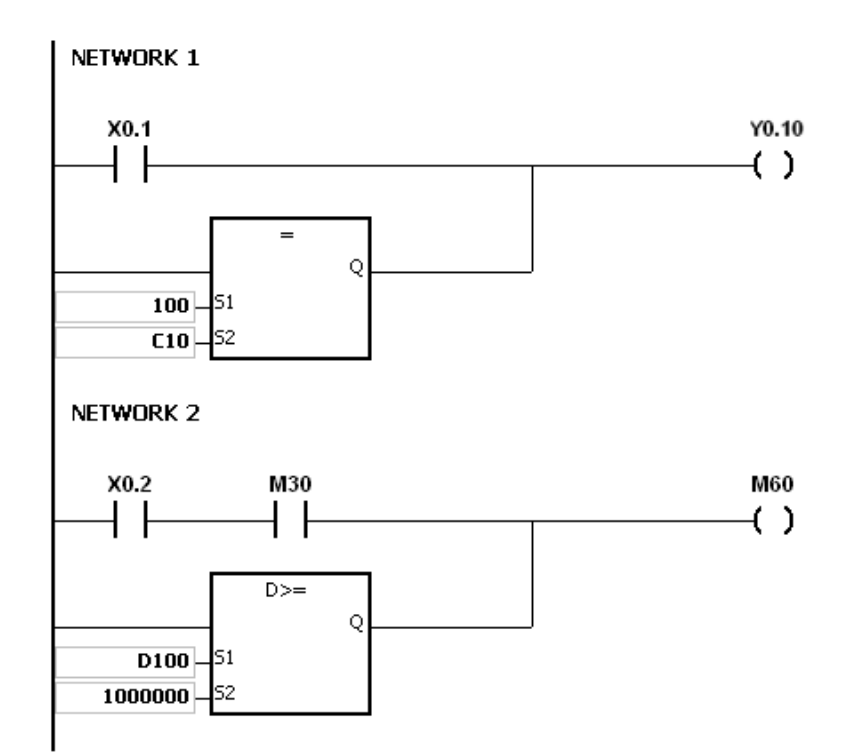

<span id="page-106-0"></span>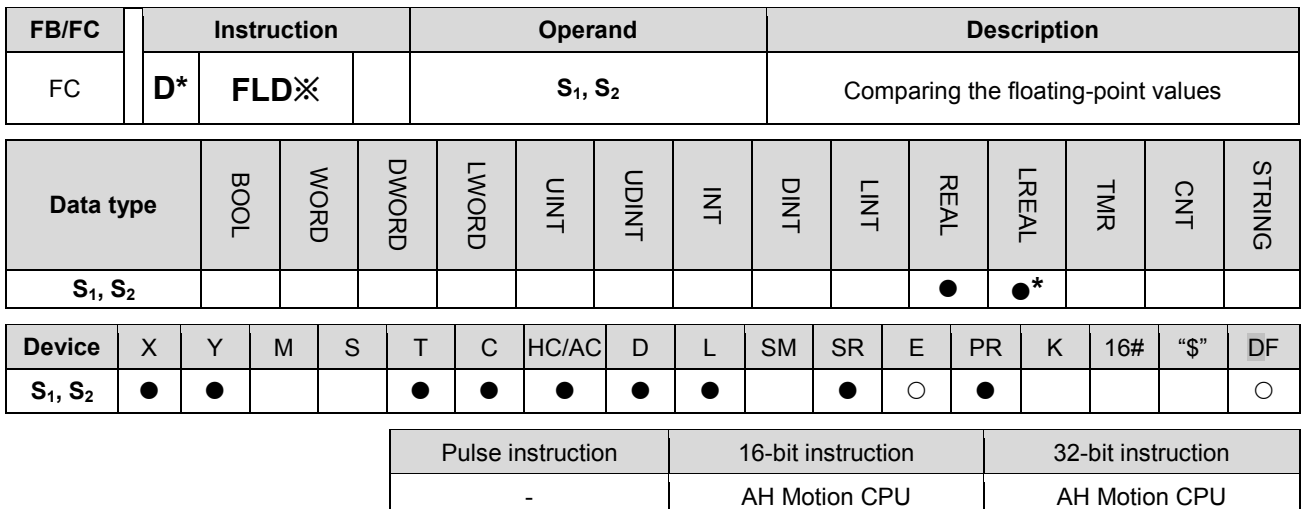

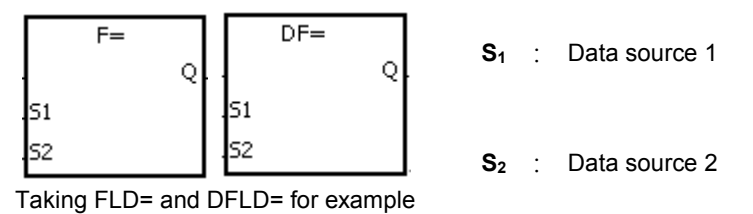

**Explanation:**

The instructions are used to compare the value in  $S<sub>1</sub>$  with that in  $S<sub>2</sub>$ , and the values compared are floating-point values. Take the instruction FLD= for example. When the comparison result is that the value in S<sub>1</sub> is equal to that in  $S_2$ , the condition of the instruction is met. When the comparison result is that the value in  $S_1$  is not equal to that in  $S_2$ , the condition of the instruction is not met.

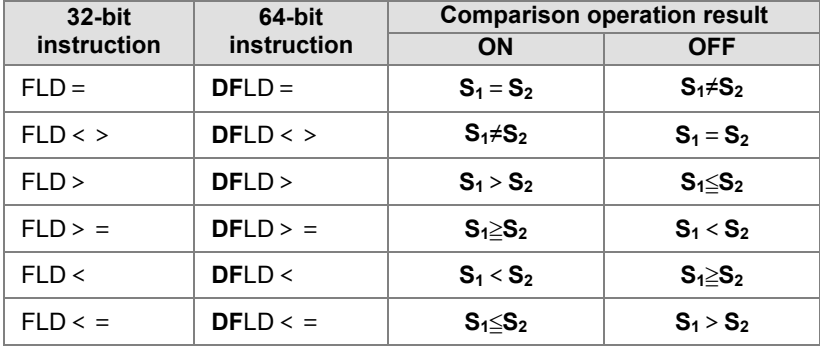

**Example:**

Take the instruction FLD = for example. When the value in D0 is equal to that in D2, Y0.0 is ON.

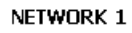

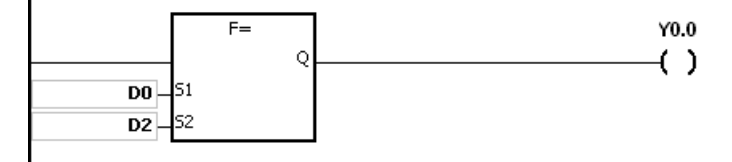

#### **Additional remark:**

If the value in S<sub>1</sub> or S<sub>2</sub> is out of the range of values which can be represented by the floating-point values, the contact is OFF, SM is ON, and the error code in SR0 is 16#2013.

<span id="page-107-0"></span>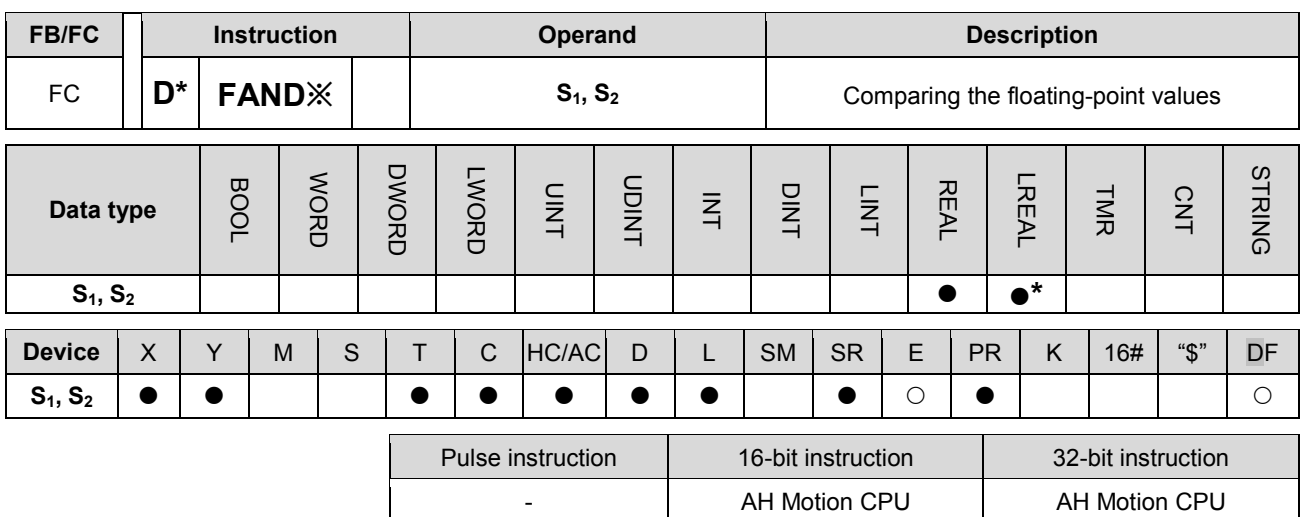

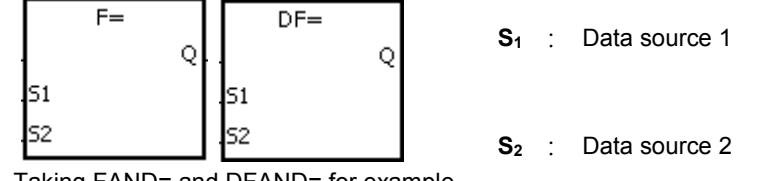

Taking FAND= and DFAND= for example

#### **Explanation:**

The instructions are used to compare the value in  $S_1$  with that in  $S_2$ , and the values compared are floating-point values. Take the instruction FAND= for example. When the comparison result is that the value in  $S_1$  is equal to that in S<sub>2</sub>, the condition of the instruction is met. When the comparison result is that the value in S<sub>1</sub> is not equal to that in **S**<sub>2</sub>, the condition of the instruction is not met.

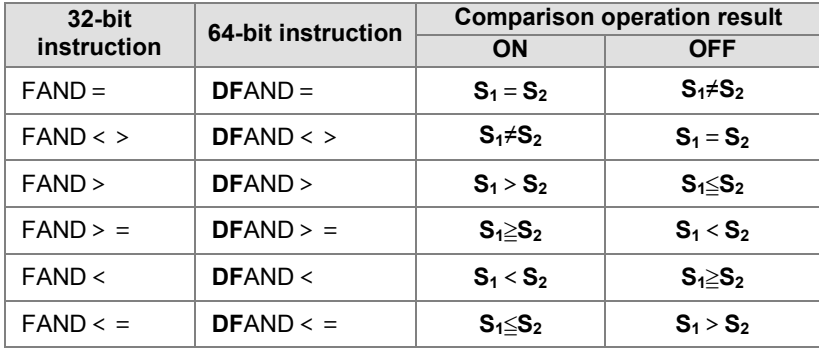

#### **Example:**

Take the instruction FAND = for example. When X1.0 is ON and the value in D1 is equal to that in D2, Y1.0 is ON.

NETWORK 1

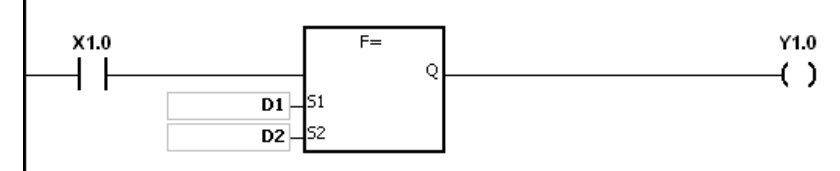

#### **Additional remark:**

If the value in S1 or S2 is out of the range of values which can be represented by the floating-point values, the contact is OFF, SM is ON, and the error code in SR0 is 16#2013.
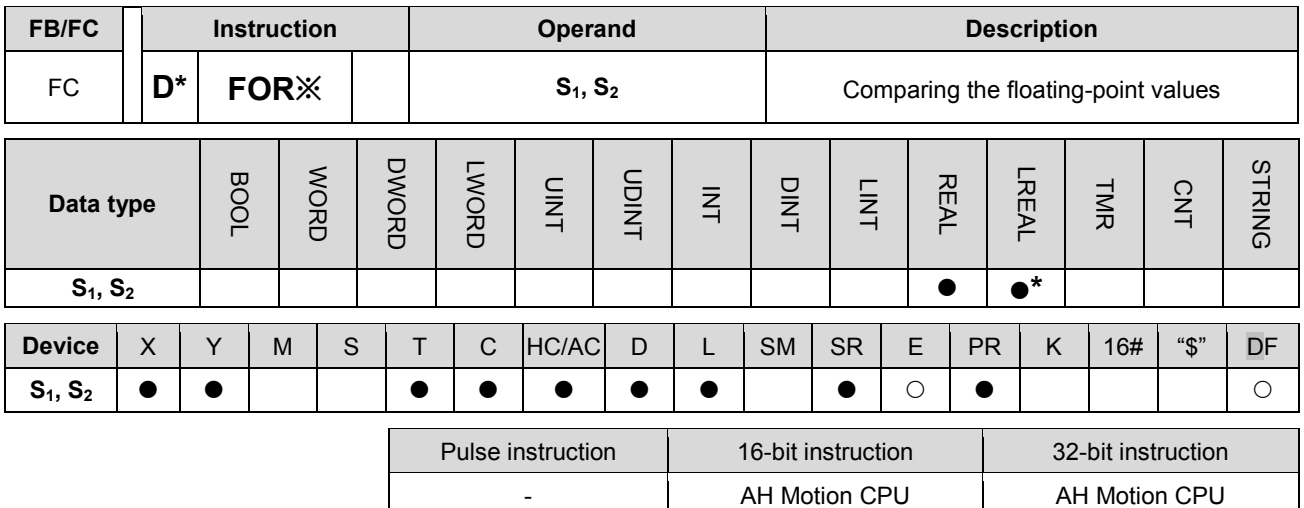

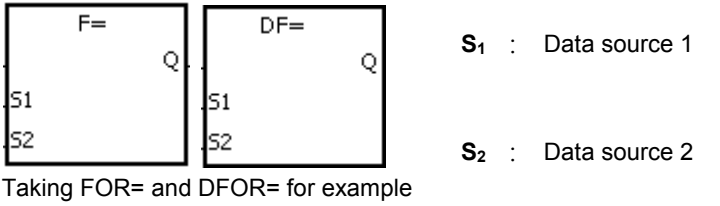

**Explanation:**

The instructions are used to compare the value in  $S_1$  with that in  $S_2$ , and the values compared are floating-point values. Take the instruction FOR= for example. When the comparison result is that the value in S<sub>1</sub> is equal to that in **S**<sub>2</sub>, the condition of the instruction is met. When the comparison result is that the value in **S**<sub>1</sub> is not equal to that in **S**<sub>2</sub>, the condition of the instruction is not met.

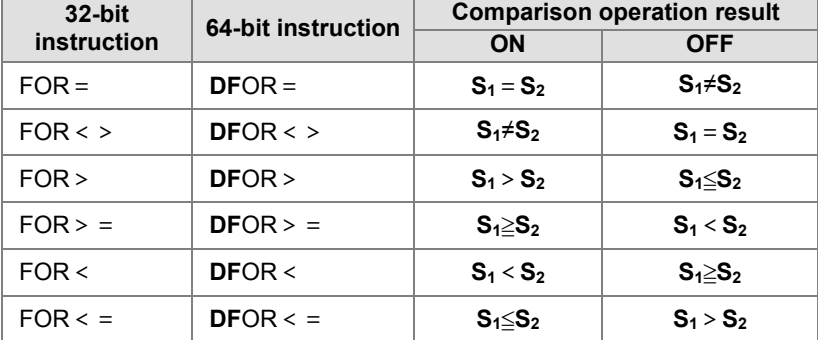

#### **Example:**

When X1.0 is ON, or when the value in D1 is equal to that in D2, Y1.0 is ON.

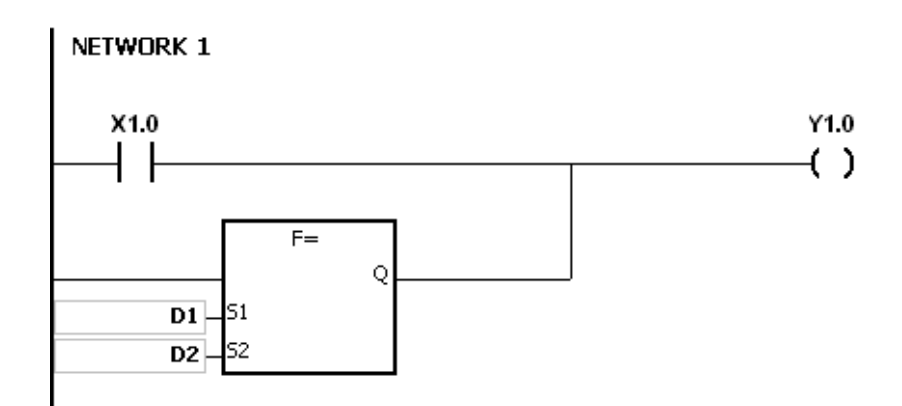

# **Additional remark:**

If the value in  $S_1$  or  $S_2$  is out of the range of values which can be represented by the floating-point values, the contact is OFF, SM is ON, and the error code in SR0 is 16#2013.

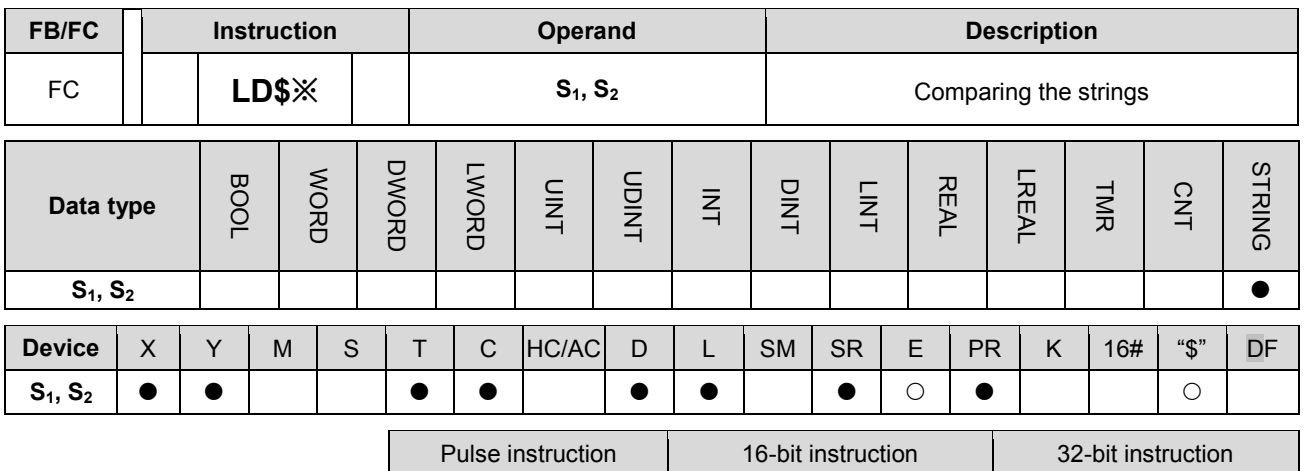

- AH Motion CPU -

### **Graphic expression:**

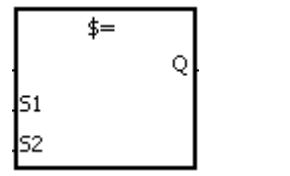

**S1** : Data source 1

**S2** : Data source 2

Taking LD\$= for example

#### **Explanation:**

1. The instructions are used to compare the data in  $S_1$  with that in  $S_2$ , and the data compared is strings. Take the instruction LD\$= for example. When the comparison result is that the data in  $S_1$  is equal to that in  $S_2$ , the condition of the contact is met. When the comparison result is that the data in  $S_1$  is not equal to that in  $S_2$ , the condition of the contact is not met.

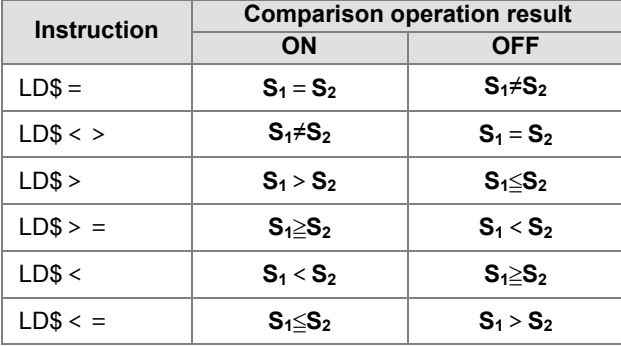

2. Only when the data in S~S+n (n indicates the n<sup>th</sup> device) includes 16#00 can the data be judged as a complete string.

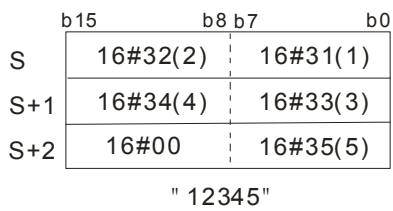

3. When two strings are the same, the corresponding comparison operation results of the instructions are listed below.

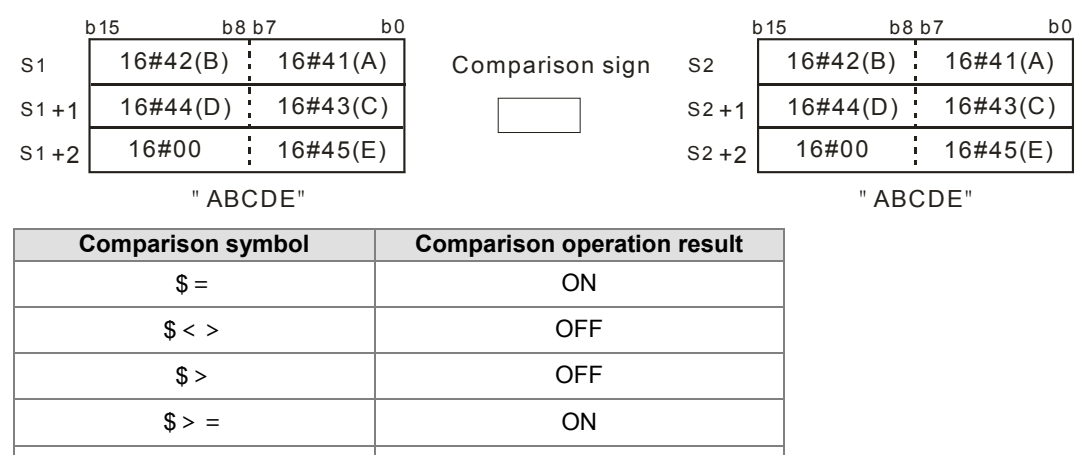

4. When the lengths of the strings are the same, but their contents are different, the first different values (ASCII codes) met in the strings are compared. For example, the string in  $S<sub>1</sub>$  is "ABCDF", and the string in  $S<sub>1</sub>$  is "ABCDE". The first different values met in the strings are "F" (16#46) and "E" (16#45). Owing to the fact that 16#46 is greater than 16#45, the string in S<sub>1</sub> is greater than that in S<sub>1</sub>. The corresponding comparison operation results of the instructions are listed below.

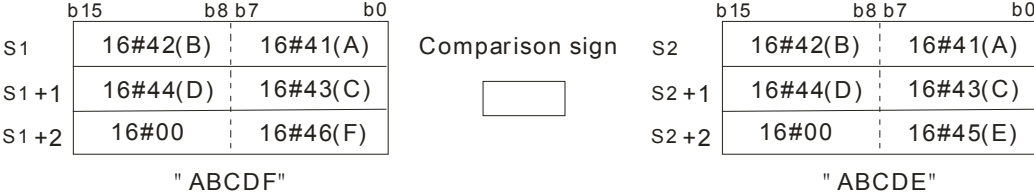

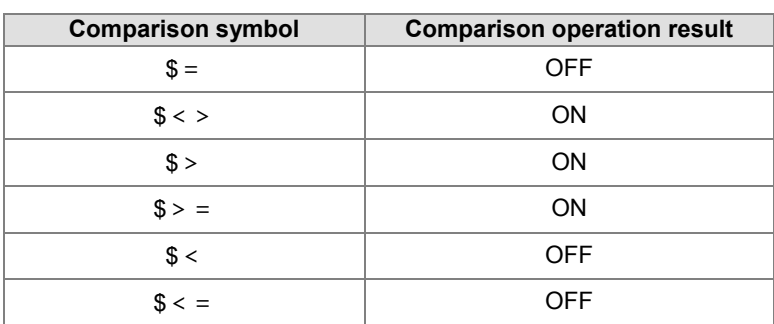

\$< OFF  $s \leq s$ 

5. When the lengths of the strings are different, the string whose length is longer is greater than the string whose length is shorter. For example, the string in  $S_1$  is "1234567", and the string in  $S_2$  is "99999"". Owing to the fact that the string in S<sub>1</sub> is composed of 7 characters, and the string in S<sub>2</sub> is composed of 5 characters, the string in **S<sub>1</sub>** is greater than the string in **S**<sub>2</sub>. The corresponding comparison operation results of the instructions are listed below.

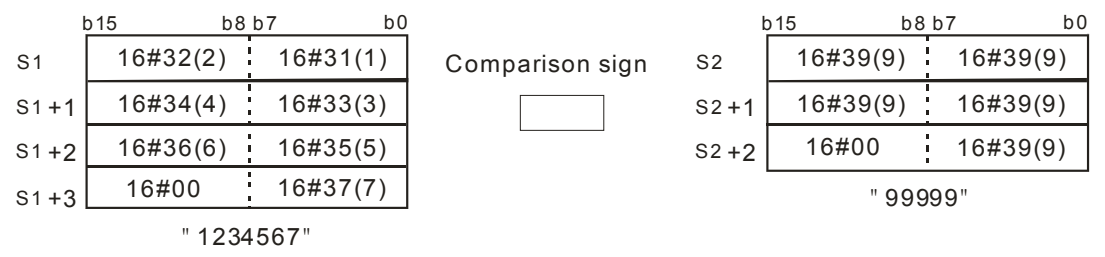

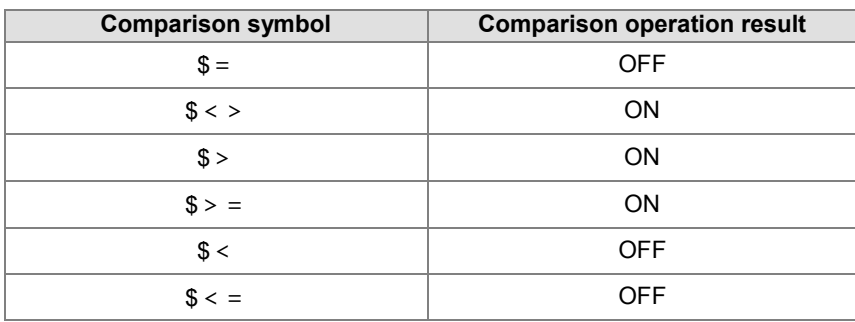

### **Example:**

When the string starting with the data in D0 is equal to the string staring with D2, Y0.0 is ON.

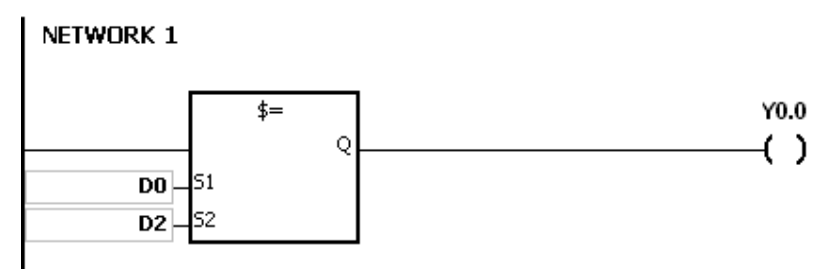

# **Additional remark:**

If the string does not end with 16#00, the instruction is not executed, SM is ON, and the error code in SR0 is 16#200E.

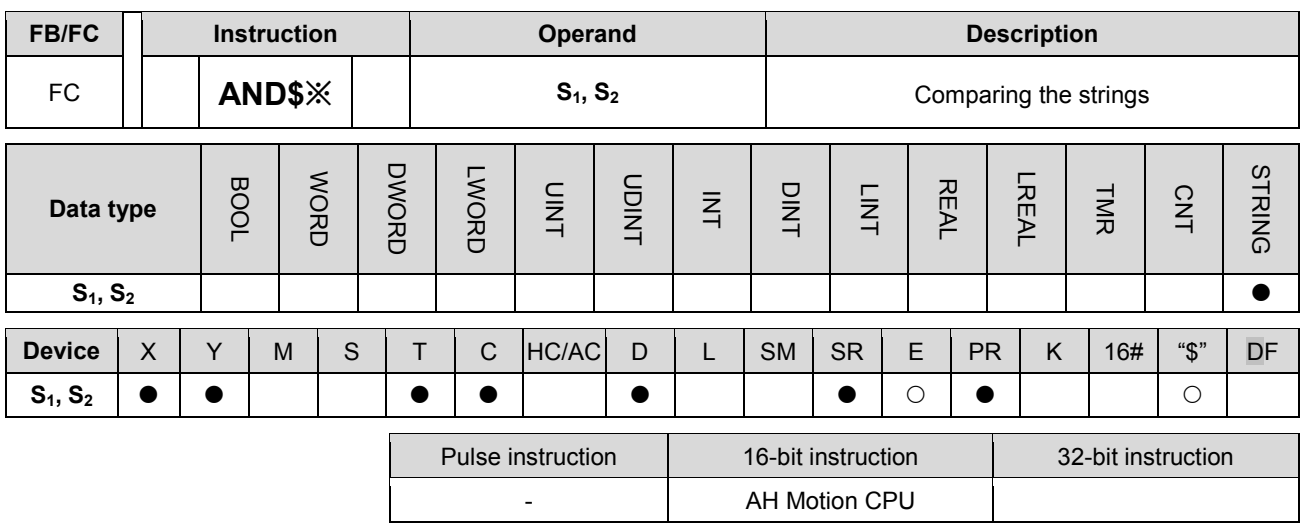

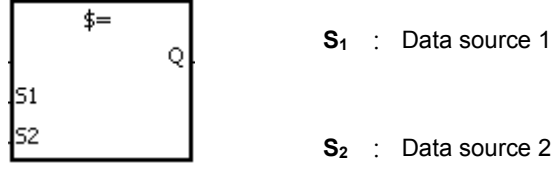

Taking AND\$= for example

## **Explanation:**

- 1. The instructions are used to compare the data in  $S_1$  with that in  $S_2$ , and the data compared is strings. Take the instruction AND\$= for example. When the comparison result is that the data in  $S_1$  is equal to that in  $S_2$ , the condition of the contact is met. When the comparison result is that the data in  $S_1$  is not equal to that in  $S_2$ , the condition of the contact is not met.
- 2. Only when the data in S~S+n (n indicates the n<sub>th</sub> device) includes 16#00 can the data be judged as a complete string.
- 3. When the strings are completely the same, the corresponding comparison operation results of the instructions are listed below.

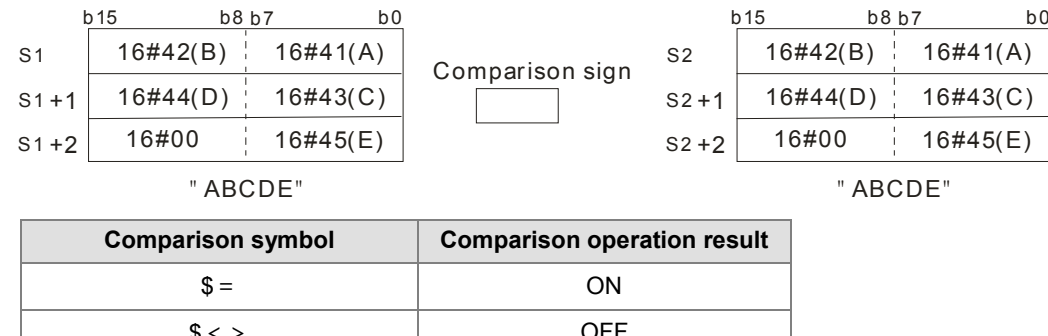

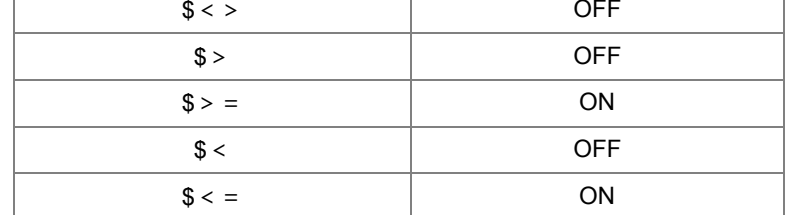

4. When the lengths of the strings are the same, but their contents are different, the first different values (ASCII codes) met in the strings are compared. For example, the string in  $S_1$  is "ABCDF", and the string in  $S_1$  is "ABCDE". The first different values met in the strings are "F" (16#46) and "E" (16#45). Owing to the fact that 16#46 is greater than 16#45, the string in S<sub>1</sub> is greater than that in S<sub>1</sub>. The corresponding comparison operation results of the instructions are listed below.

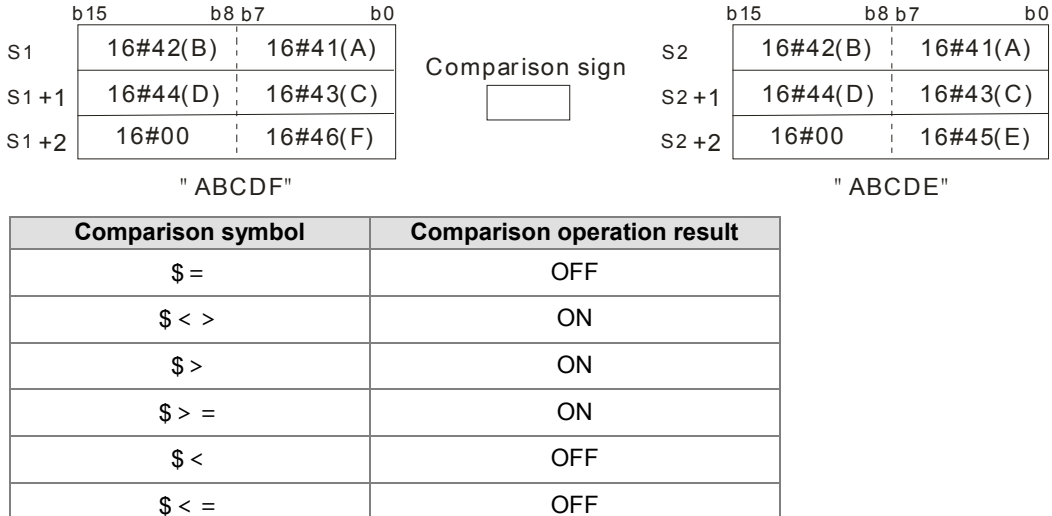

5. When the lengths of the strings are different, the string whose length is longer is greater than the string whose length is shorter. For example, the string in  $S_1$  is "1234567", and the string in  $S_2$  is "99999"". Owing to the fact that the string in  $S_1$  is composed of 7 characters, and the string in  $S_2$  is composed of 5 characters, the string in **S**<sub>1</sub> is greater than the string in **S**<sub>2</sub>. The corresponding comparison operation results of the instructions are listed below.

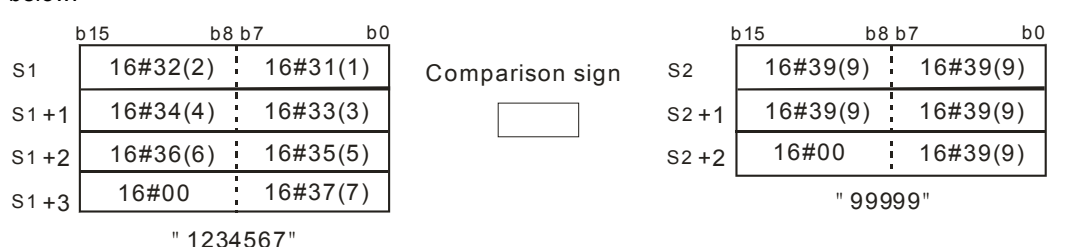

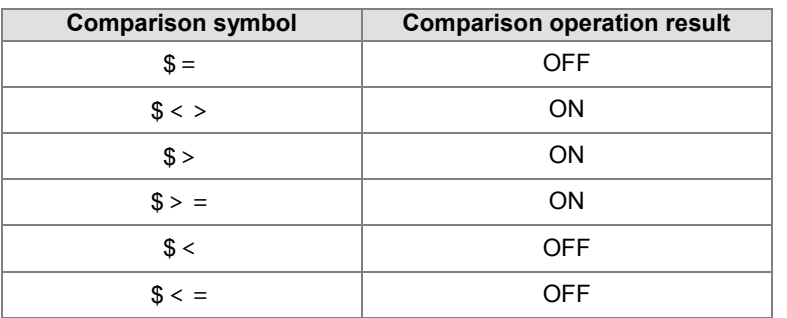

#### **Example:**

When M0 is ON and the string starting with the data in D0 is equal to the string staring with D2, Y0.0 is ON.

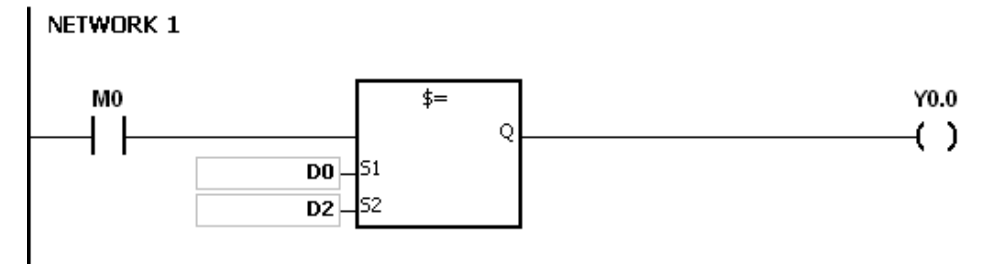

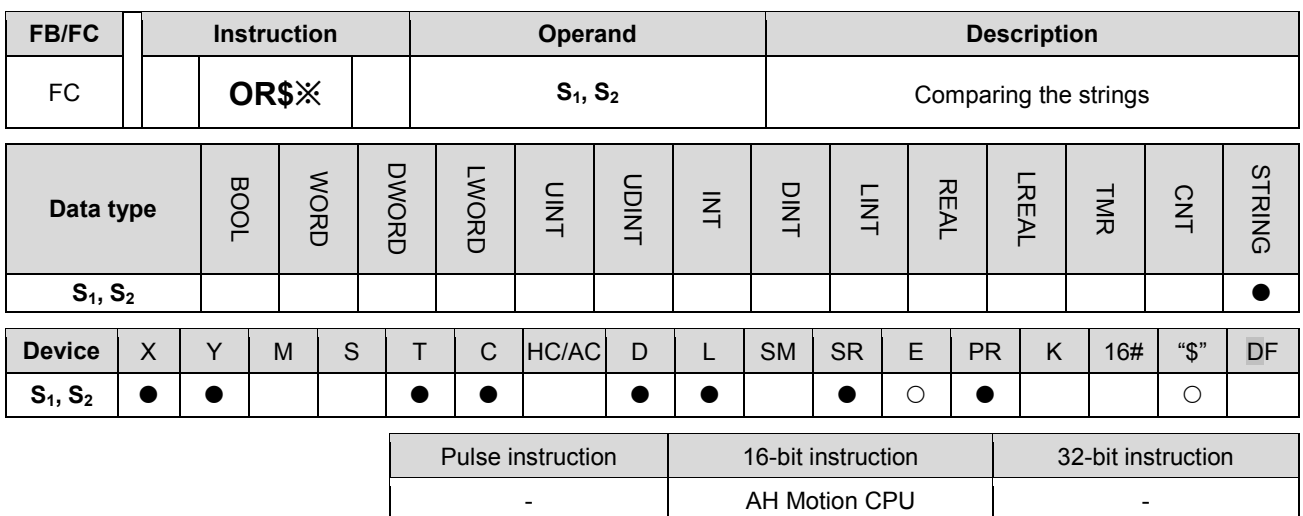

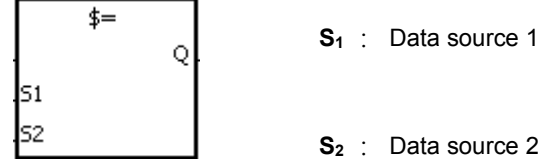

**S2** : Data source 2

Taking OR\$= for example

### **Explanation:**

- 1. The instructions are used to compare the data in  $S_1$  with that in  $S_2$ , and the data compared is strings. Take the instruction OR\$= for example. When the comparison result is that the data in  $S_1$  is equal to that in  $S_2$ , the condition of the contact is met. When the comparison result is that the data in  $S_1$  is not equal to that in  $S_2$ , the condition of the contact is not met.
- 2. Only when the data in S~S+n (n indicates the n<sub>th</sub> device) includes 16#00 can the data be judged as a complete string.
- 3. When the strings are completely the same, the corresponding comparison operation results of the instructions are listed below.

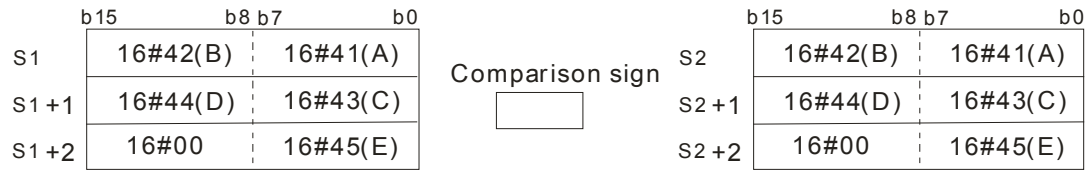

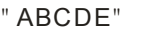

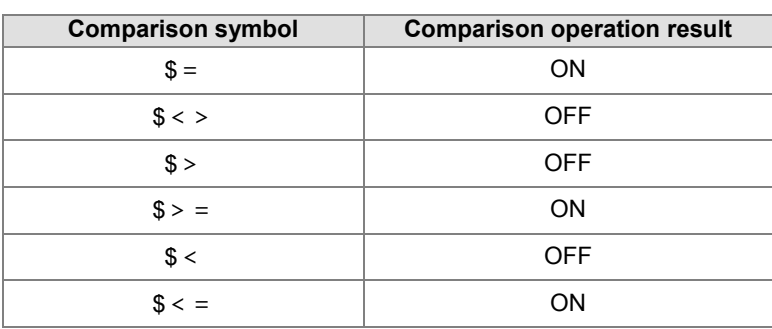

" " ABCDE

**\_3**

4. When the lengths of the strings are the same, but their contents are different, the first different values (ASCII codes) met in the strings are compared. For example, the string in  $S<sub>1</sub>$  is "ABCDF", and the string in  $S<sub>1</sub>$  is "ABCDE". The first different values met in the strings are "F" (16#46) and "E" (16#45). Owing to the fact that 16#46 is greater than 16#45, the string in S<sub>1</sub> is greater than that in S<sub>1</sub>. The corresponding comparison operation results of the instructions are listed below.

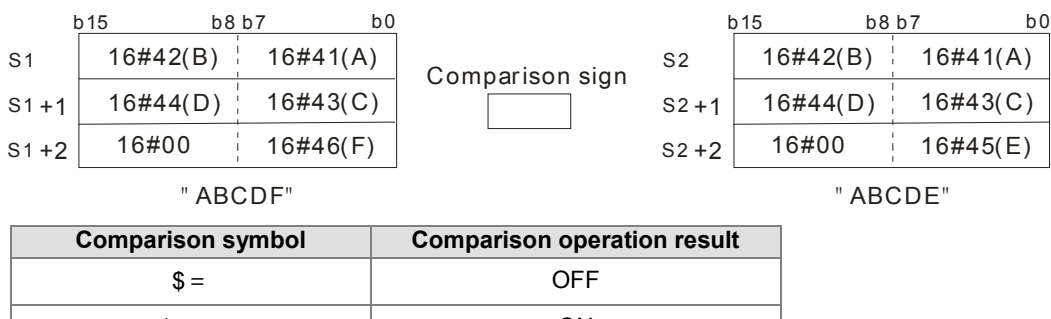

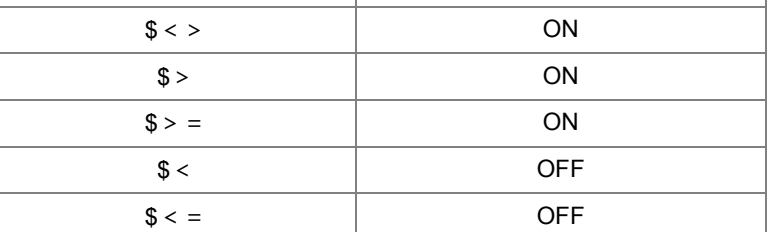

5. When the lengths of the strings are different, the string whose length is longer is greater than the string whose length is shorter. For example, the string in  $S_1$  is "1234567", and the string in  $S_2$  is "99999"". Owing to the fact that the string in S<sub>1</sub> is composed of 7 characters, and the string in S<sub>2</sub> is composed of 5 characters, the string in **S<sub>1</sub>** is greater than the string in **S**<sub>2</sub>. The corresponding comparison operation results of the instructions are listed below.

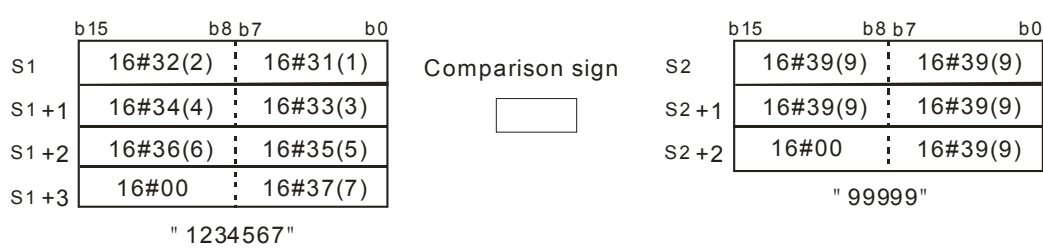

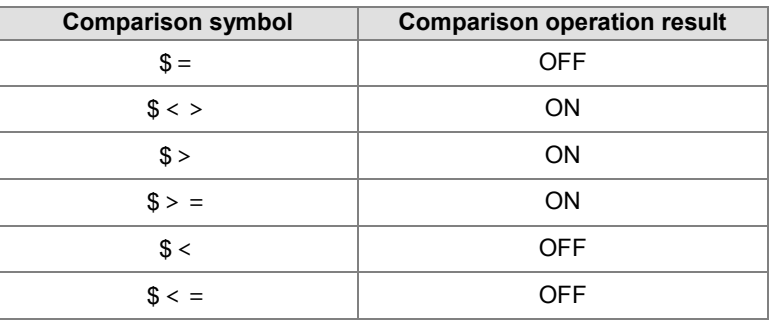

#### **Example:**

When M0 is ON, or when the string starting with the data in D0 is equal to the string staring with D2, Y0.0 is ON.

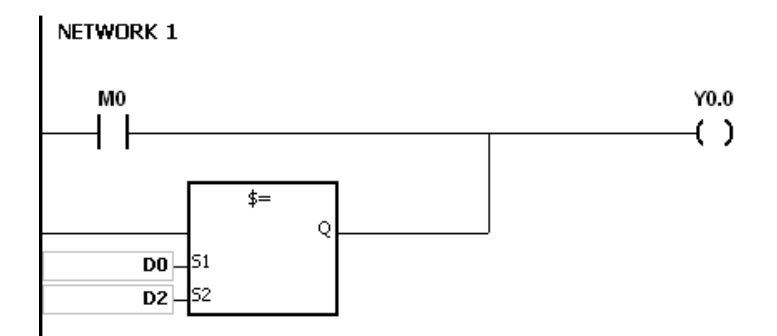

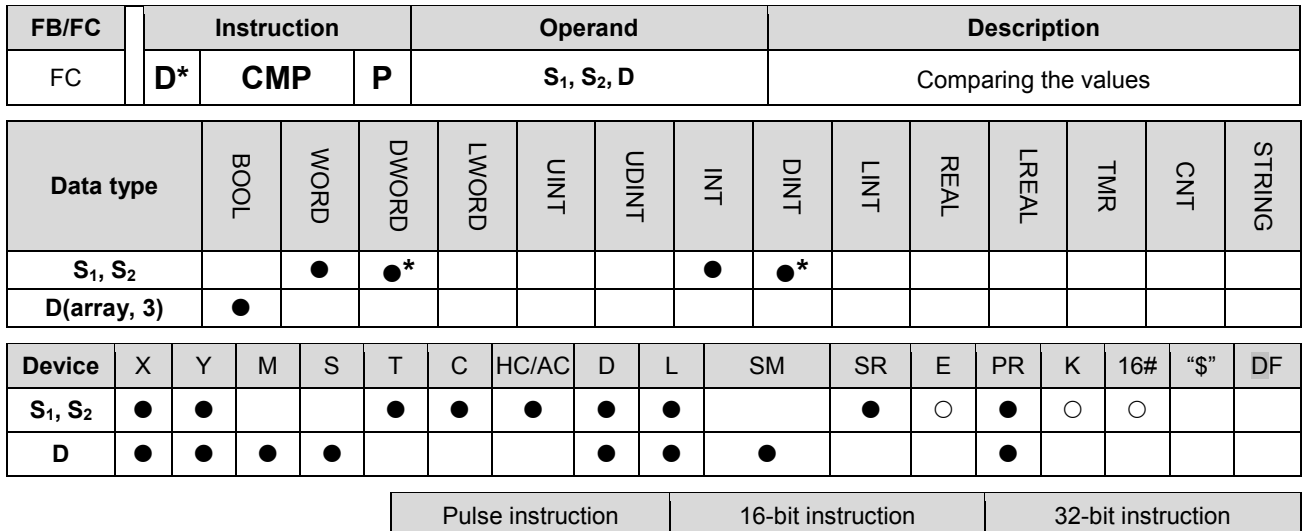

AH Motion CPU | AH Motion CPU | AH Motion CPU

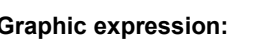

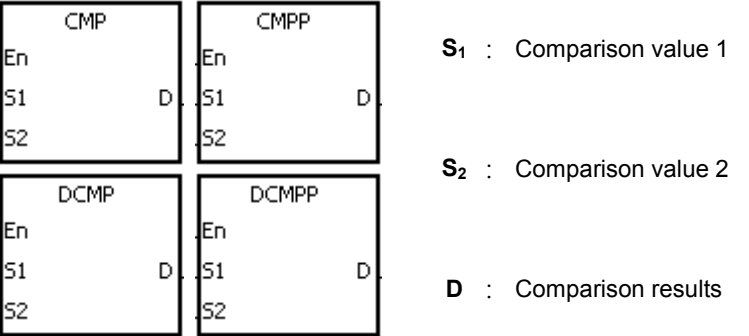

### **Explanation:**

- 1. The instruction is used to compare the value in S<sub>1</sub> with that in S<sub>2</sub>, and the values compared are singed decimal numbers. The comparison results are stored in **D**.
- 2. The operand D occupies three consecutive devices. The comparison results are stored in D, D+1, and D+2. If the comparison value in S1 is greater than the comparison value in S2, D will be ON. If the comparison value in S1 is equal to the comparison value in S2, D+1 is ON. If the comparison value in S1 is less than the comparison value in S2, D+2 will be ON.
- 3. Only the instructions DCMP and DCMPP can use the 32-bit counter.

### **Example:**

- 1. If the operand **D** is M0, the comparison results will be stored in M0, M1 and M2, as shown below.
- 2. When X0.0 is ON, the instruction CMP is executed. M0, M1, or M2 is ON. When X0.0 is OFF, the execution of the instruction CMP stops. The state of M0, the state of M1, and the state of M1 remain unchanged.

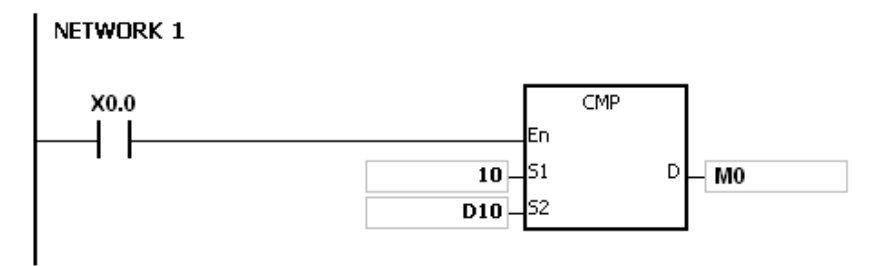

**3\_**

3. If you want to clear the comparison result, you can use the instruction RST or ZRST.

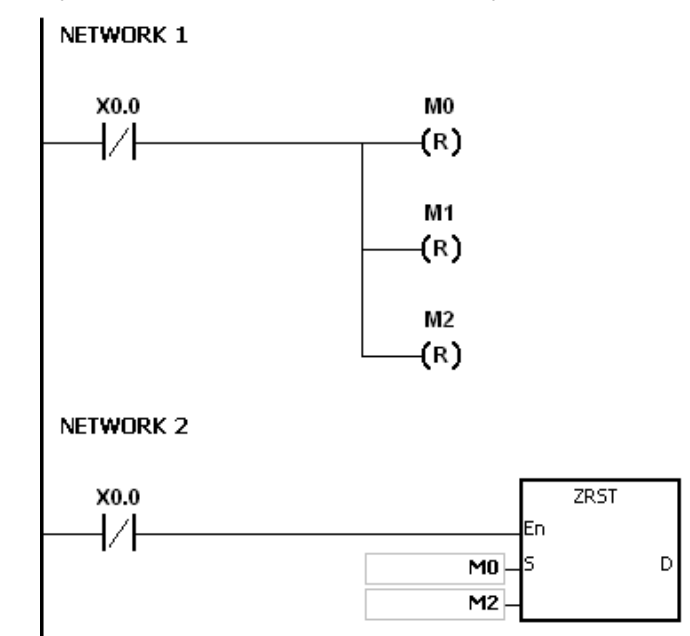

# **\_3**

- 1. If you declare the operand **D** in ISPSoft, the data type will be ARRAY [3] of BOOL.
- 2. If **D**+2 exceeds the device range, the instruction is not executed, SM0 is ON, and the error code in SR0 is 16#2003.

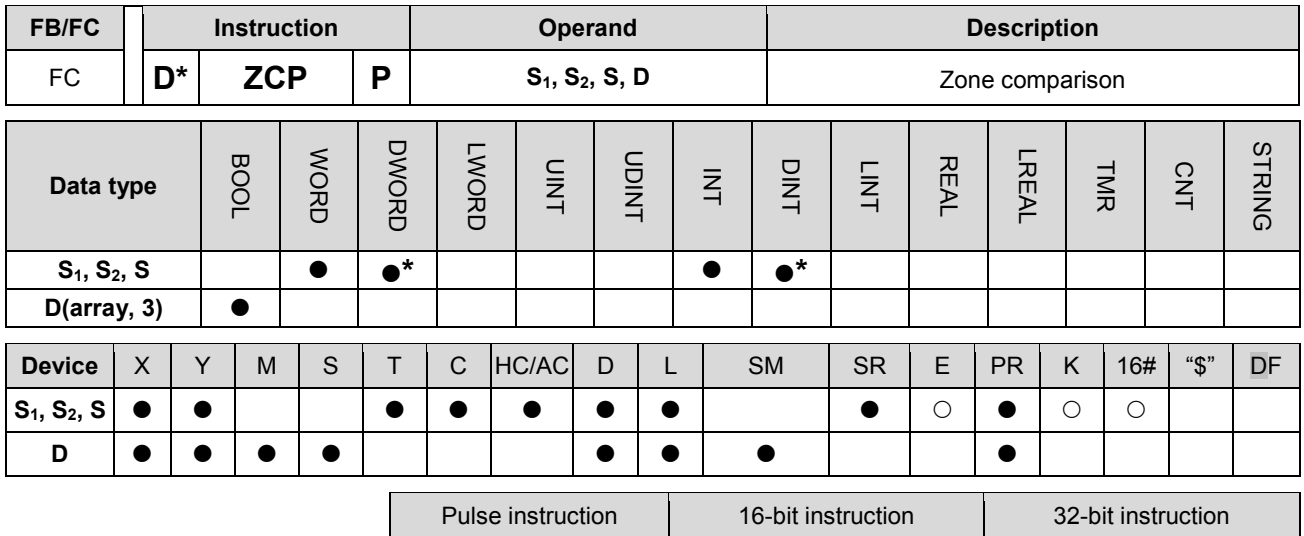

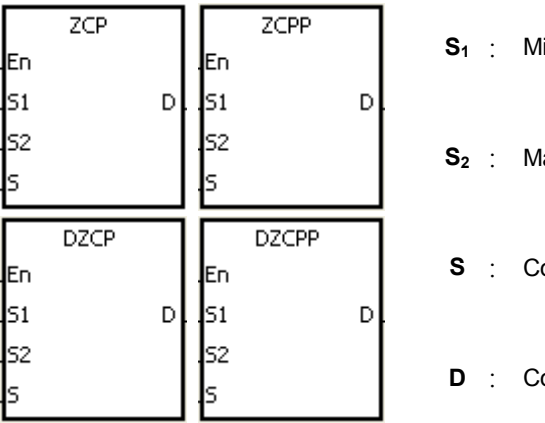

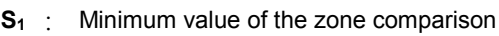

AH Motion CPU AH Motion CPU AH Motion CPU

laximum value of the zone comparison

**S** : Comparison value

**D** : Comparison results

### **Explanation:**

- 1. The instruction is used to compare the value in **S** with that in **S1**, and compare the value in **S** with that in **S2**. The values compared are singed decimal numbers, and the comparison results are stored in **D**.
- 2. The value in  $S_1$  must be less than that in  $S_2$ . If the value in  $S_1$  is larger than that in  $S_2$ ,  $S_1$  will be taken as the maximum/minimum value during the execution of the instruction ZCP.
- 3. The operand **D** occupies three consecutive devices. The comparison results are stored in **D**, **D**+1, and **D**+2. If the comparison value in **S1** is less than the comparison value in **S**, **D** will be ON. If the comparison value in **S** is within the range between the value in S<sub>1</sub> and the value in S<sub>2</sub>, D+1 will ON. If the comparison value in S is greater than the value in  $S_2$ ,  $D+2$  will be ON.
- 4. Only the instructions **D**ZCP and **D**ZCPP can use the 32-bit counter.

#### **Example:**

- 1. If the operand **D** is M0, the comparison results will be stored in M0, M1 and M2, as shown below.
- 2. When X0.0 is ON, the instruction ZCP is executed. M0, M1, or M2 is ON. When X0.0 is OFF, the instruction ZCP is not executed. The state of M0, the state of M1, and the state of M2 remain the same as those before X0.0's being OFF.

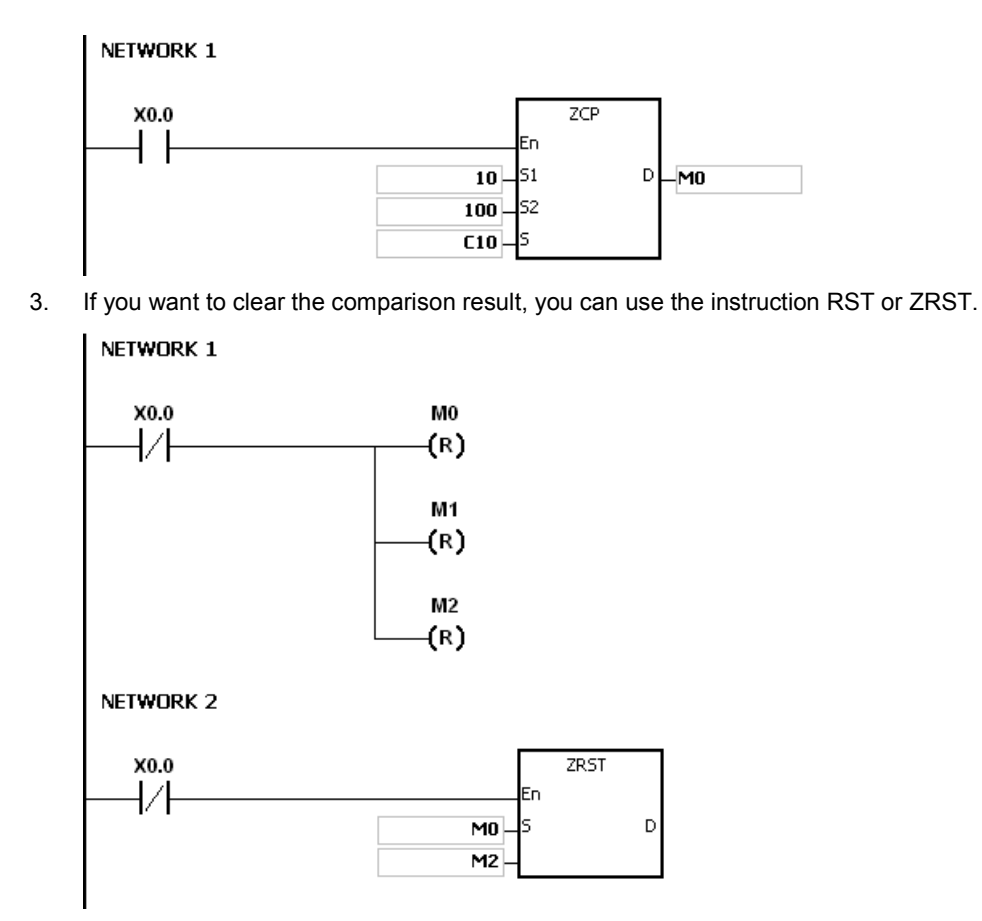

- 1. If you declare the operand **D** in ISPSoft, the data type will be ARRAY [3] of BOOL.
- 2. If **D**+2 exceeds the device range, the instruction is not executed, SM0 is ON, and the error code in SR0 is 16#2003.

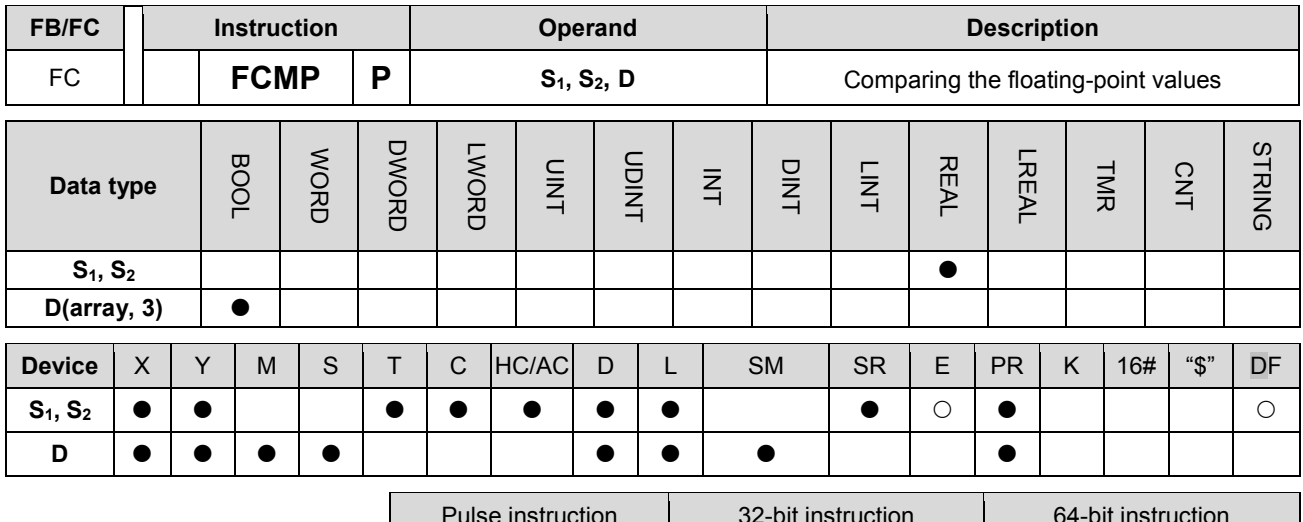

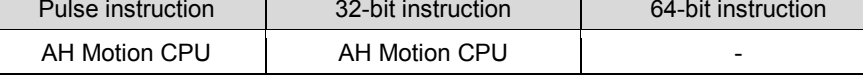

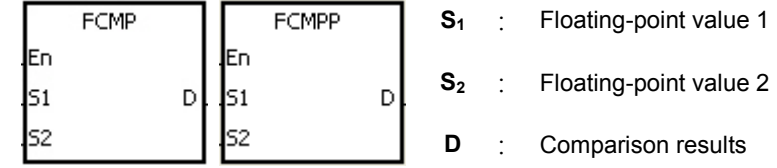

#### **Explanation:**

- 1. The instruction FCMP is used to compare the floating-point value in **S1** with the floating-point value in **S2**. The comparison results are stored in **D**.
- 2. The operand **D** occupies three consecutive devices. The comparison results are stored in **D**, **D**+1, and **D**+2. If the comparison value in  $S_1$  is greater than the comparison value in  $S_1$ , **D** will be ON. If the comparison value in  $S_1$  is equal to the value in  $S_2$ ,  $D+1$  will ON. If the comparison value in  $S_1$  is less than the value in  $S_2$ ,  $D+2$  will be ON.

#### **Example:**

- 1. If the operand **D** is M10, the comparison results will be stored in M10, M11 and M12, as shown below.
- 2. When X0.0 is ON, the instruction FCMP is executed. M10, M11, or M12 is ON. When X0.0 is OFF, the instruction FCMP is not executed. The state of M10, the state of M11, and the state of M12 remain the same as those before X0.0's being OFF.
- 3. If you want to get the comparison result ≧, ≦, or ≠, you can connect M10~M12 is series or in parallel.
- 4. If you want to clear the comparison result, you can use the instruction RST or ZRST.

# NETWORK 1

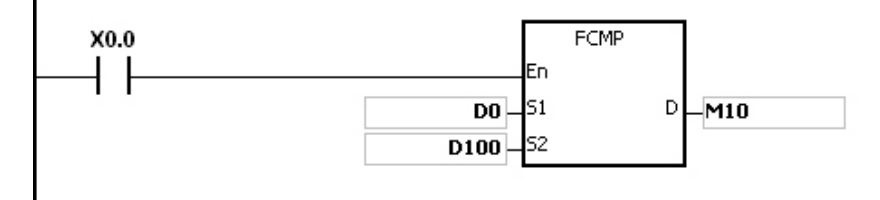

**3\_**

- 1. If the value in  $S_1$  or  $S_2$  is out of the range of values which can be represented by the floating-point values, the contact is OFF, SM is ON, and the error code in SR0 is 16#2013.
- 2. If you declare the operand **D** in ISPSoft, the data type will ARRAY [3] of BOOL.
- 3. If **D**+2 exceeds the device range, the instruction is not executed, SM0 is ON, and the error code in SR0 is 16#2003.

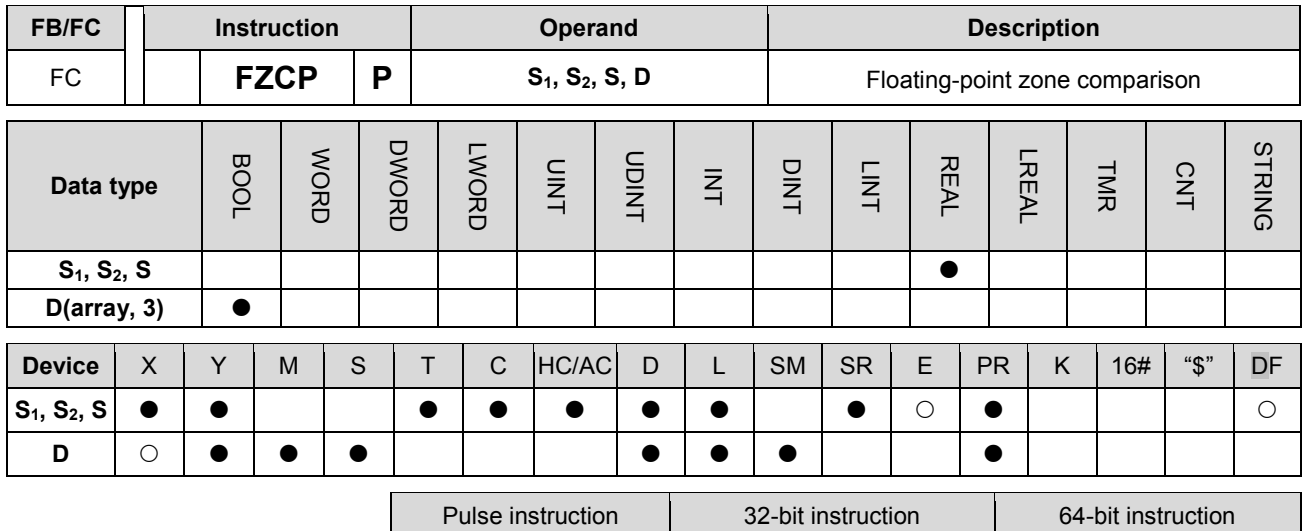

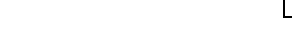

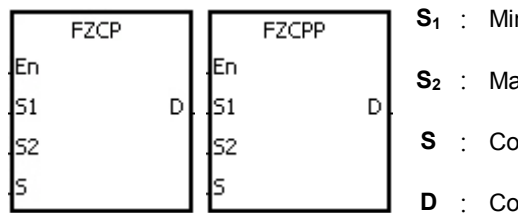

nimum value of the zone comparison

AH Motion CPU | AH Motion CPU | |

- aximum value of the zone comparison
- **S** : Comparison value
	- **D** : Comparison result

# **Explanation:**

- 1. The instruction is used to compare the value in **S** with that in **S1**, and compare the value in **S** with that in **S2**. The values compared are floating-point values, and the comparison results are stored in **D**.
- 2. The value in  $S_1$  must be less than that in  $S_2$ . If the value in  $S_1$  is larger than that in  $S_2$ ,  $S_1$  will be taken as the maximum/minimum value during the execution of the instruction FZCP.
- 3. The operand **D** occupies three consecutive devices. The comparison results are stored in **D**, **D**+1, and **D**+2. If the comparison value in **S1** is greater than the comparison value in **S**, **D** will be ON. If the comparison value in **S** is within the range between the value in  $S_1$  and the value in  $S_2$ ,  $D+1$  will be ON. If the comparison value in  $S_2$  is less than the value in **S**, **D**+2 will be ON.

### **Example:**

- 1. If the operand **D** is M0, the comparison results will be stored in M0, M1 and M2.
- 2. When X0.0 is ON, the instruction FZCP is executed. M0, M1, or M2 is ON. When X0.0 is OFF, the instruction FZCP is not executed. The state of M0, the state of M1, and the state of M2 remain the same as those before X0.0's being OFF.
- 3. If you want to clear the comparison result, you can use the instruction RST or ZRST.

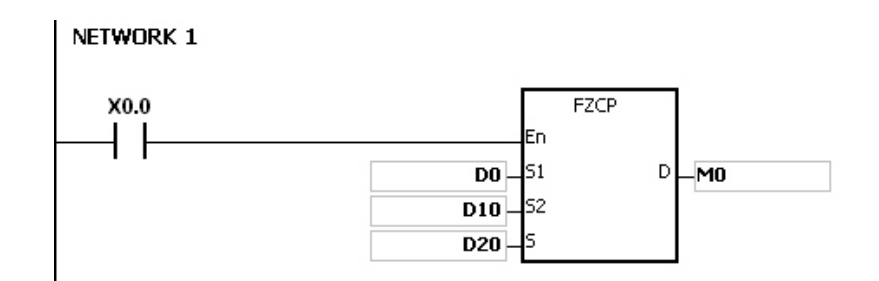

- 1. If the value in S<sub>1</sub> or S<sub>2</sub> or S is out of the range of values which can be represented by the floating-point values, the contact is OFF, SM is ON, and the error code in SR0 is 16#2013.
- 2. If you declare the operand **D** in ISPSoft, the data type will be ARRAY [3] of BOOL.
- 3. If **D**+2 exceeds the device range, the instruction is not executed, SM0 is ON, and the error code in SR0 is 16#2003.

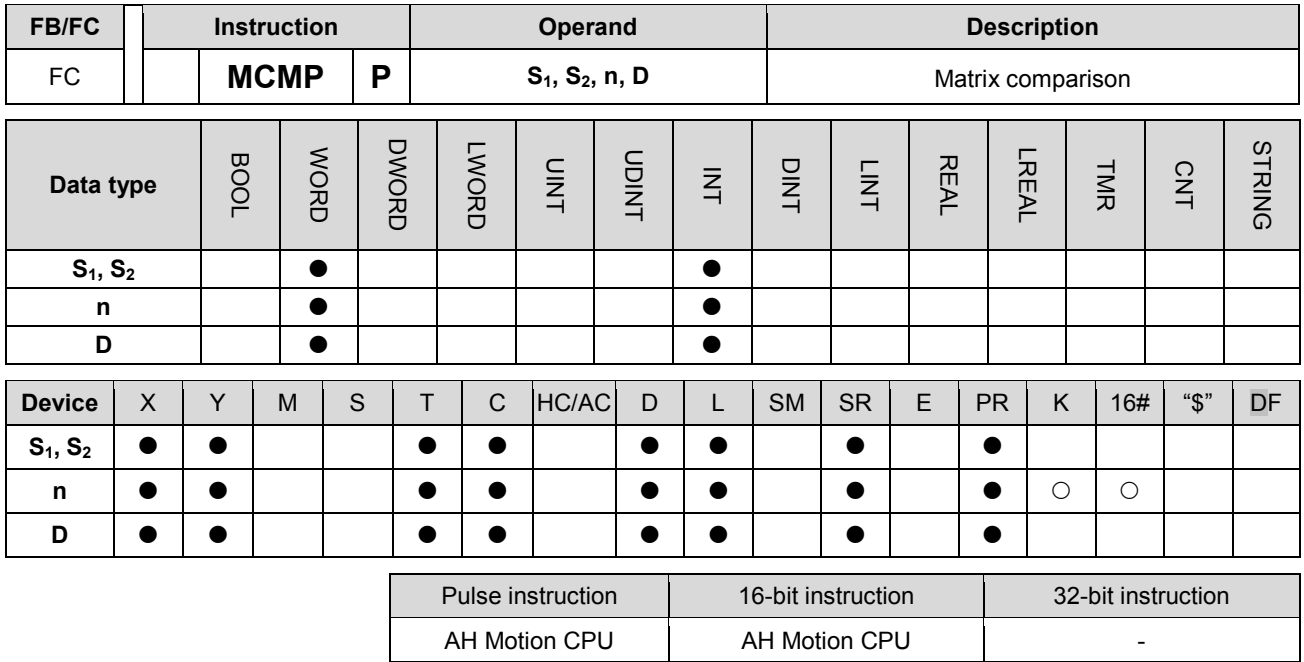

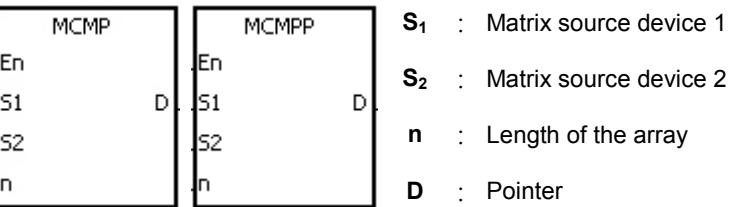

### **Explanation:**

- 1. The search for the bits whose states are different starts from the bits specified by the number gotten from the addition of one to the current value in **D**. After the bits whose states are different are found, the bit number is stored in **D**, and the comparison is finished.
- 2. The operand **n** should be within the range between 1 and 256.
- 3. When SM607 is ON, the equivalent values are compared. When SM607 is OFF, the different values are compared. When the matching bits are compared, the comparison stops immediately, and SM610 is ON. When the last bits are compared, SM608 is ON, and the bit number is stored in **D**. The comparison starts from the 0<sup>th</sup> bits in the next scan cycle, and SM609 is ON. When the value in **D** is out of the range, SM611 is ON.
- 4. When the instruction MCMP is executed, you need a 16-bit register to specify a certain bit among the 16**n** bits in the matrix for the operation. The register is called the pointer, and is specified by users. The value in the register is within the range between 0 and 16**n**-1, and corresponds to the bit within the range between b0 and b16**n**-1. During the operation, you should be prevented from altering the value of the pointer in case the search for the matching bits is affected. If the value of the pointer is out of the range, SM611 will be ON, and the instruction MCMP will not be executed.
- 5. If SM608 and SM610 occur simultaneously, they will be ON simultaneously.

### **Example:**

1. When X0.0 is switched from OFF to ON, SM609 is OFF. The search for the bits whose states are different (SM607 is OFF) starts from the bits specified by the number gotten from the addition of one to the current value of the pointer.

**3\_**

3-63

- 2. Suppose the current value in D20 is 2. When X0.0 is switched from OFF to ON four times, you can get the following execution results.
- The value in D20 is 5, SM610 is ON, and SM608 is OFF.
- The value in D20 is 45, SM610 is ON, and SM608 is OFF.
- The value in D20 is 47, SM610 is OFF, and SM608 is ON.
- The value in D20 is 1, SM610 is ON, and SM608 is OFF.

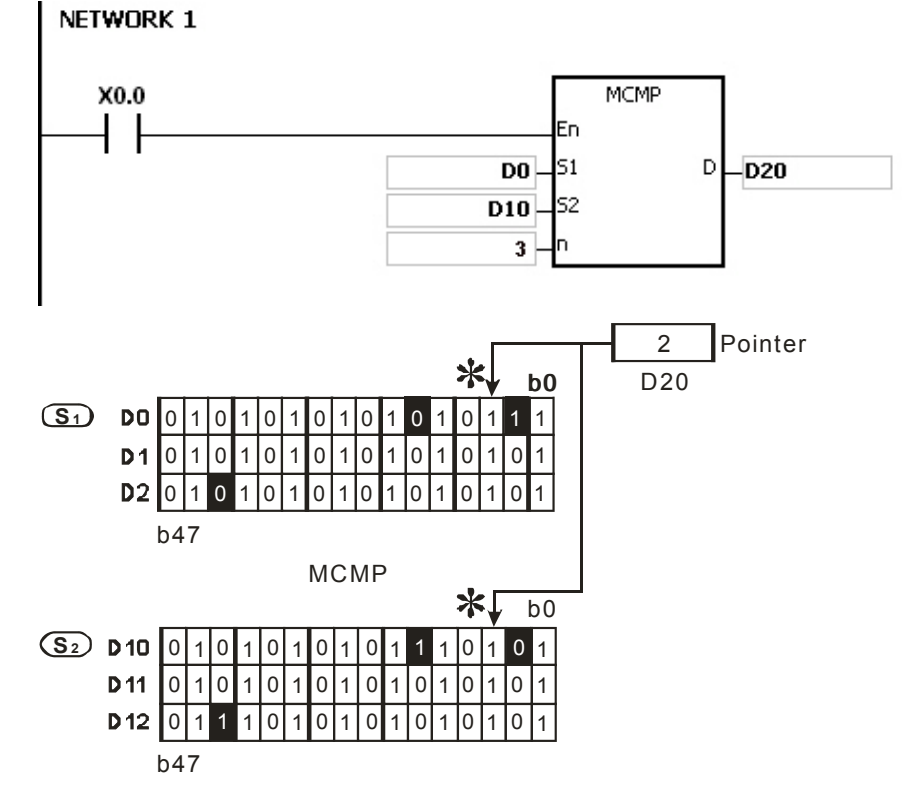

# **Additional remark:**

1. The description of the operation error code:

If the devices  $S_1$ +n-1 and  $S_2$ +n-1 exceed the range, the instruction MCMP is not executed, SM is ON, and the error code in SR0 is 16#2003.

If the value in the operand **n** is not within the range between 1 and 256, the instruction MCMP is not executed, SM is ON, and the error code in SR0 is 16#200B.

2. The description of the flags:

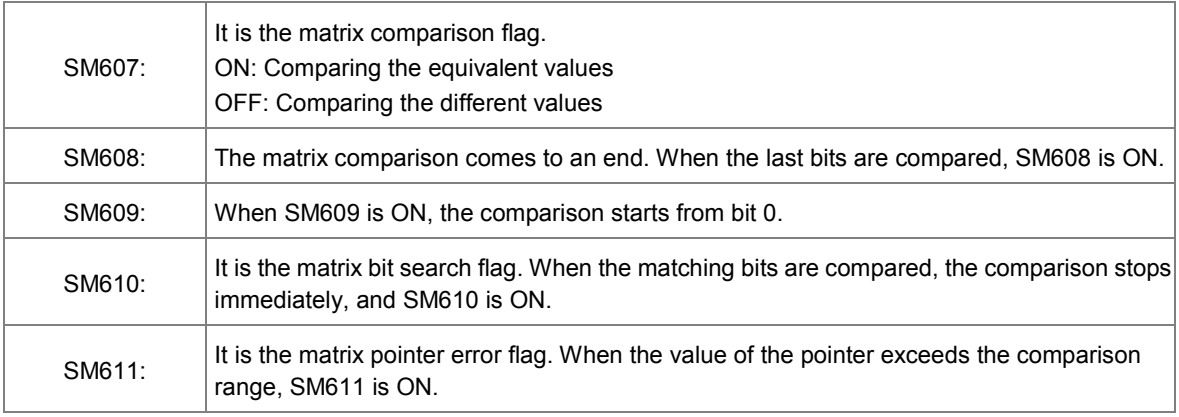

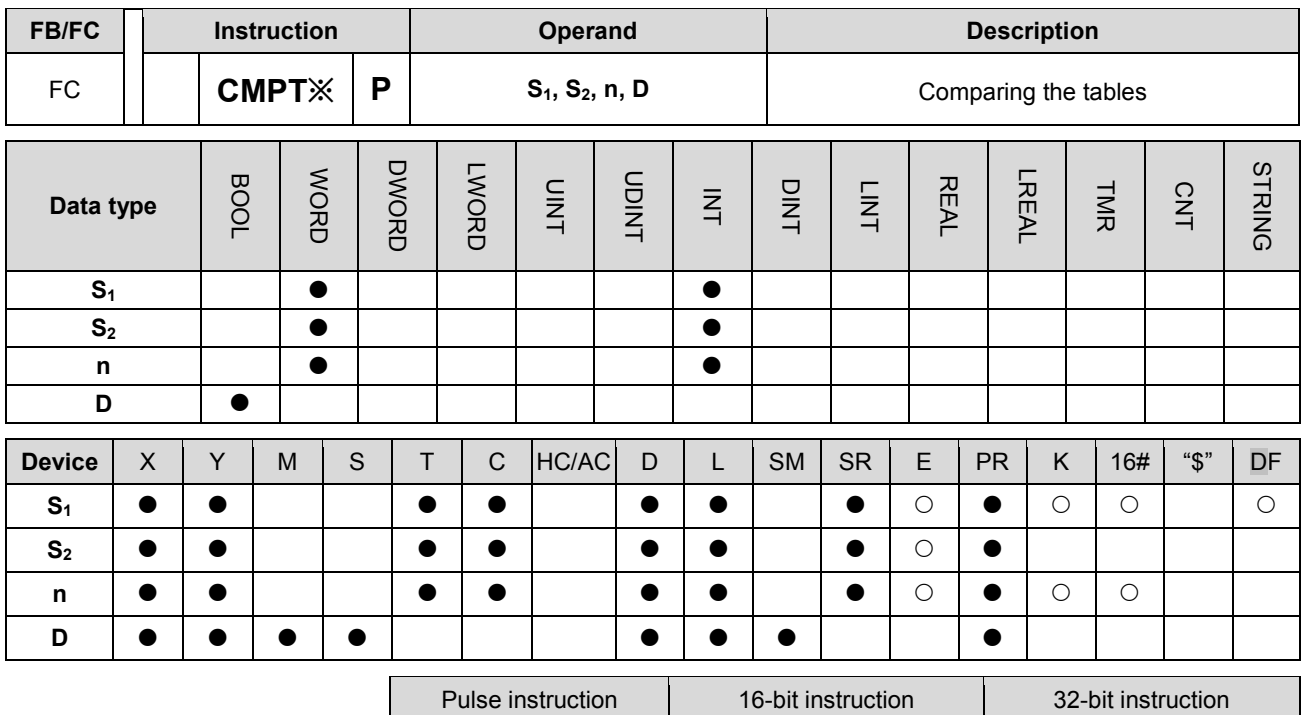

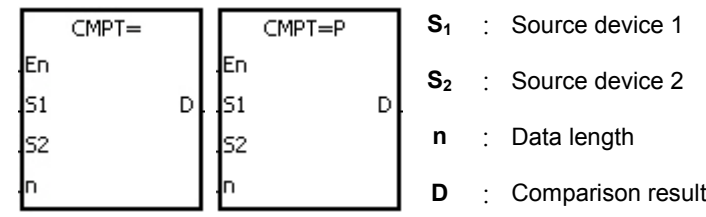

**Explanation:**

1. The instruction is used to compare **n** pieces of data in devices starting from **S1** with those in devices starting from **S2**. The values compared are signed decimal numbers, and the comparison results are stored in **D**.

AH Motion CPU | AH Motion CPU | |

- 2. The operand **n** should be within the range between 1 and 256.
- 3. The value which is written into the operand **D** is a one-bit value.
- 4. When the results gotten from the comparison by using the instruction CMPT# are that all devices are ON, SM620 is ON. Otherwise, SM620 is OFF.
- 5. If the operand  $S_1$  is a device, the comparison will be as shown below.

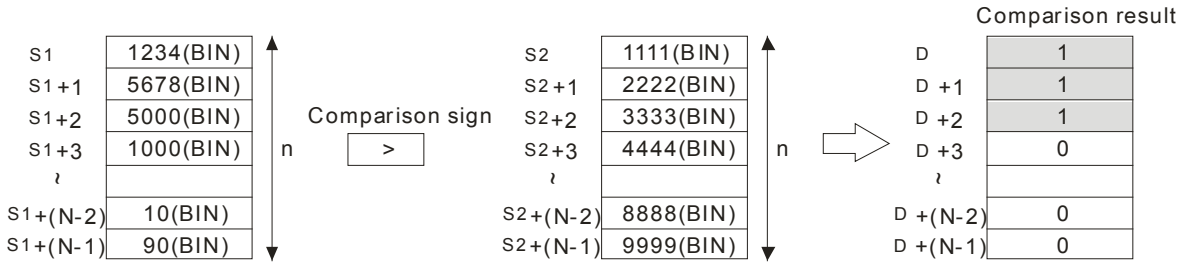

6. If the operand **S1** is a constant within the range between -32768 and 32767, the comparison will be as shown below.

**3\_**

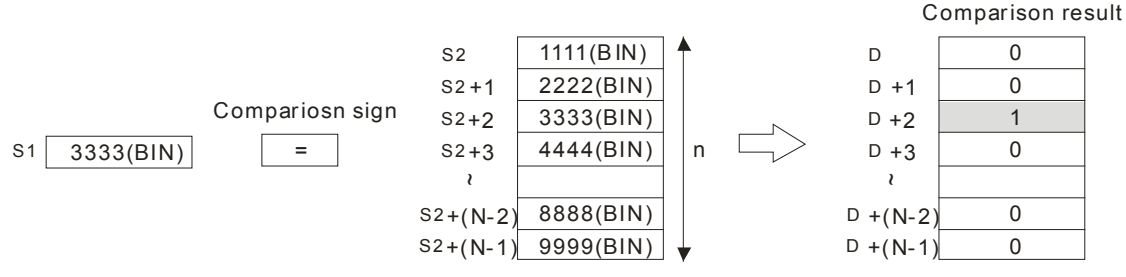

# 7. The corresponding comparison operation results of the instructions are listed below.

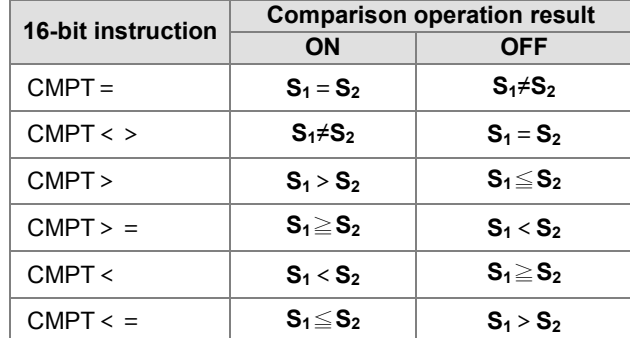

# **Example:**

The data in D0~D3 are compared with that in D10~D13. If the comparison result is that the data in D0~D3 is the same as that in D10~D13, Y0.1~Y0.4 will be ON.

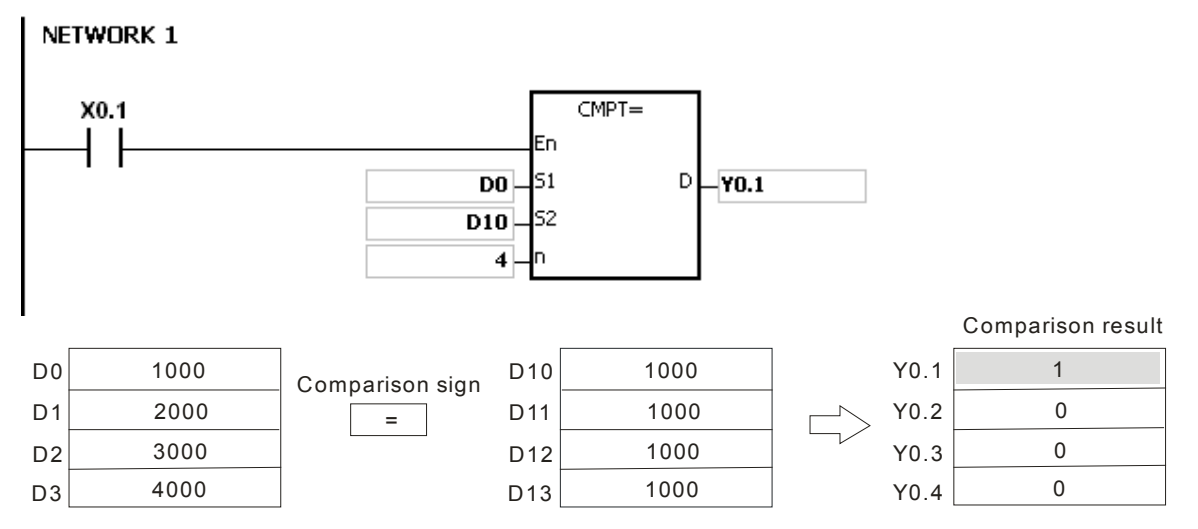

- 1. If the value in the operand **n** is not within the range between 1 and 256, the instruction is not executed, SM is ON, and the error code in SR0 is 16#200B.
- 2. If the number of devices specified by  $S_1 \sim S_1 + n$ ,  $S_2 \sim S_2 + n$ , or **D** is insufficient, the instruction is not executed, SM0 is ON, and the error code in SR0 is 16#2003.

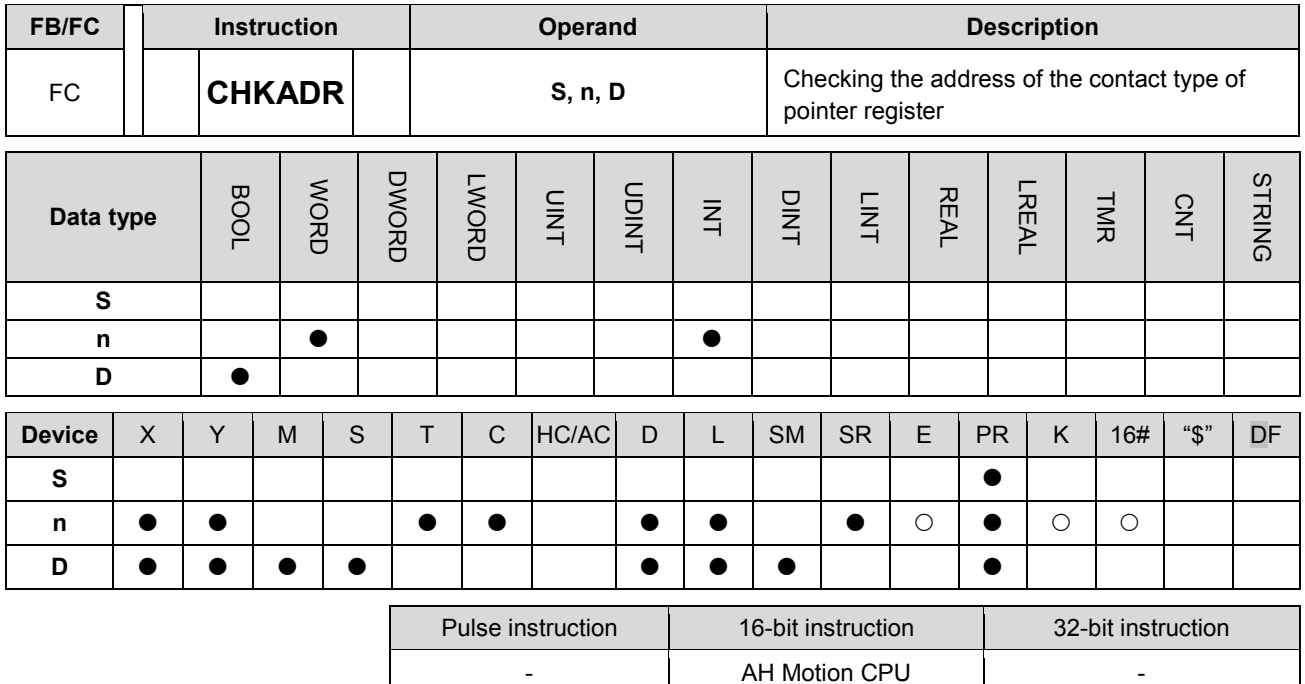

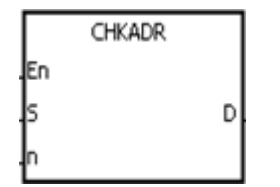

**S** : Pointer register Pointer / T\_Pointer / C\_Pointer / HC/AC\_Pointer

- **n** : Number of devices
- **D** : Check result

### **Explanation:**

- 1. The instruction CHKADR is used to check whether the value in **S** and (the value in **S**)+**n**-1 exceed the device range. If the check result is that the value in **S** and (the value in **S**)+**n**-1 do not exceed the device range, the device **D** will be ON. Otherwise, it will be OFF.
- 2. **S** supports the pointer registers PR, TR, CR, and HCR.
- 3. The operand **n** should be within the range between 1 and 1024.
- 4. The instruction CHKADR only can be used in the function block.

#### **Example:**

1. Establish a program and a function block in ISPSoft.

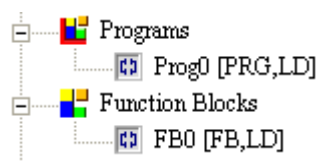

Declare two variables in the program.

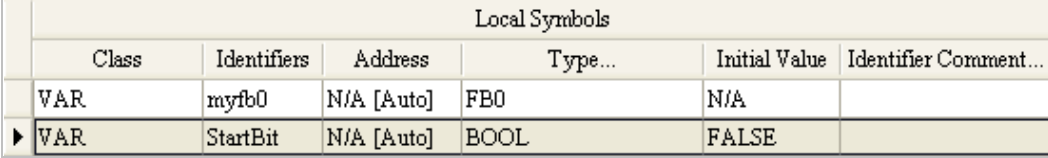

2. Declare VarPR1, VarTR1, VarCR1, and VarHCR1 in the function block, and assign the data types POINTER, T\_POINTER, C\_POINTER, and HC/AC\_POINTER to them respectively.

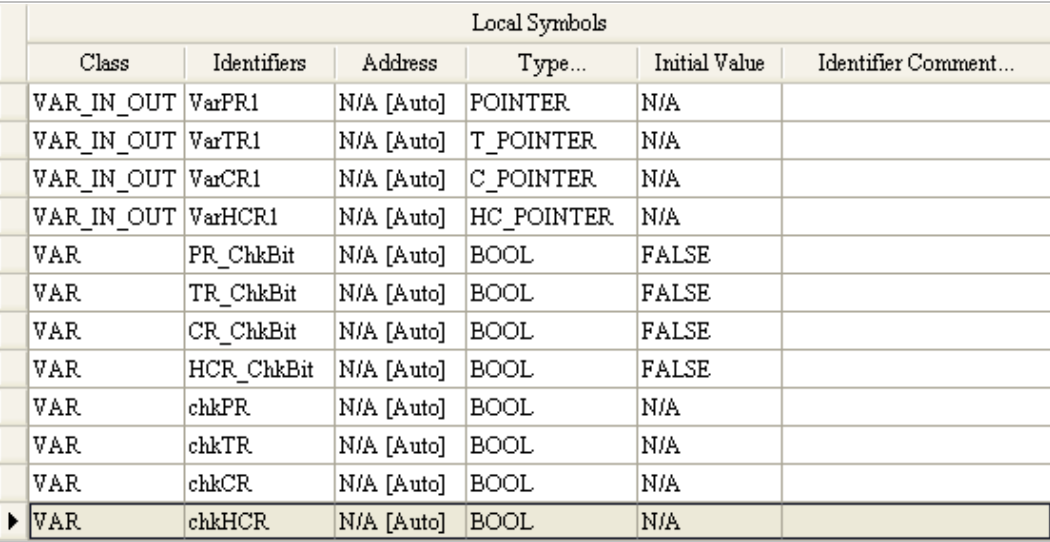

3. Call the function block FB0 in the program, and assign D65535, T0, C2047, and HC50 to VarPR1, VarTR1, VarCR1, and VarHCR1 in FB0 respectively.

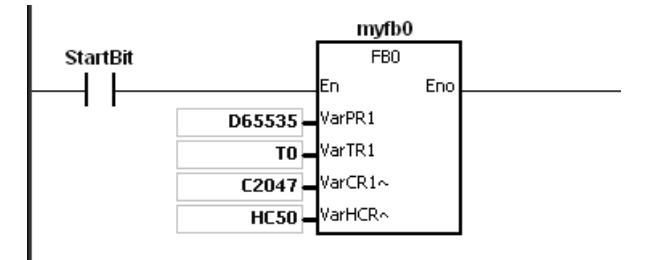

- 4. Use the instruction CHKADR to check whether VarPR1, VarTR1, VarCR1, and VarHCR1 exceed the range.
- 5. When chkPR is ON, the practical device represented by VarPR1 is D65535. Since the legal range of devices is from D0 to D65535, and D65535+10-1=D65544, which is out of the range, PR\_ChkBit is OFF.

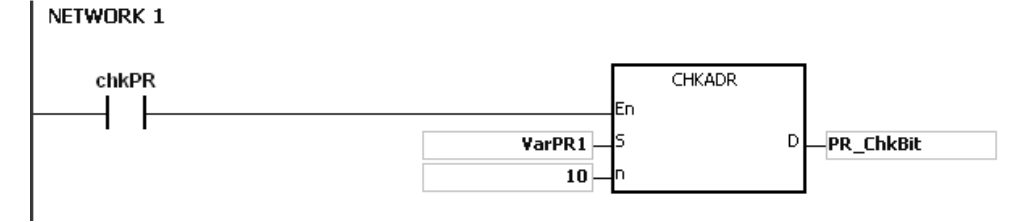

6. When chkTR is ON, the practical device represented by VarTR1 is T0. Since the legal range of devices is from T0 to T2047, and T0+10-1=T9, which does not exceed the range, TR\_ChkBit is ON.

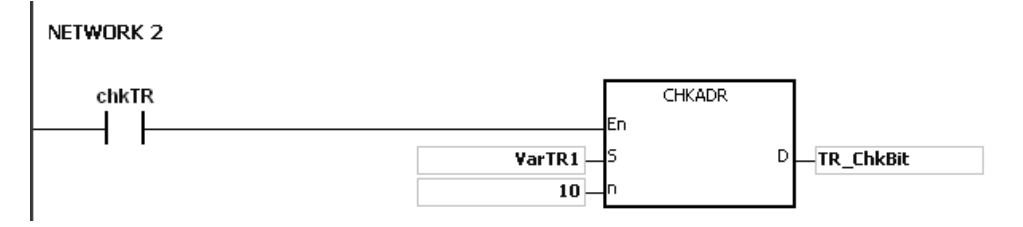

7. When chkCR is ON, the practical device represented by C2047. Since the legal range of devices is from C0 to C2047, and C2047+10-1=C2056, which is out of the range, CR\_ChkBit is OFF.

NETWORK 3 CHKADR chkCR En VarCR1 D -CR ChkBit  $10$ 

8. When chkHCR is ON, the practical device represented by HC50 is VarHCR1. Since the legal range of deices is from HC0 to HC63, and HC50+10-1=HC59, which does not exceed the range, HCR\_ChkBit is ON. NETWORK 4

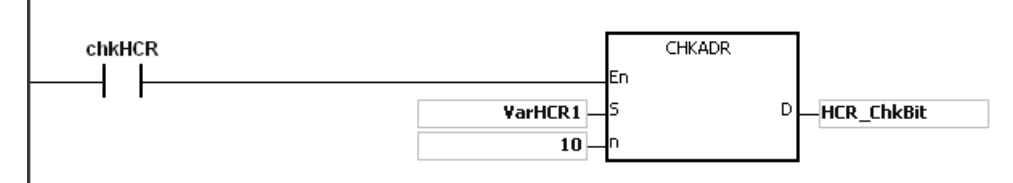

- 1. If the value (the practical device address) in **S** exceeds the device range, the instruction CHKADR is not executed, SM is ON, and the error code in SR0 is 16#2003.
- 2. If the value in the operand **n** is not within the range between 1 and 1024, the instruction CHKADR is not executed, SM is ON, and the error code in SR0 is 16#200B.

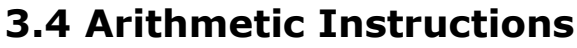

<span id="page-133-0"></span>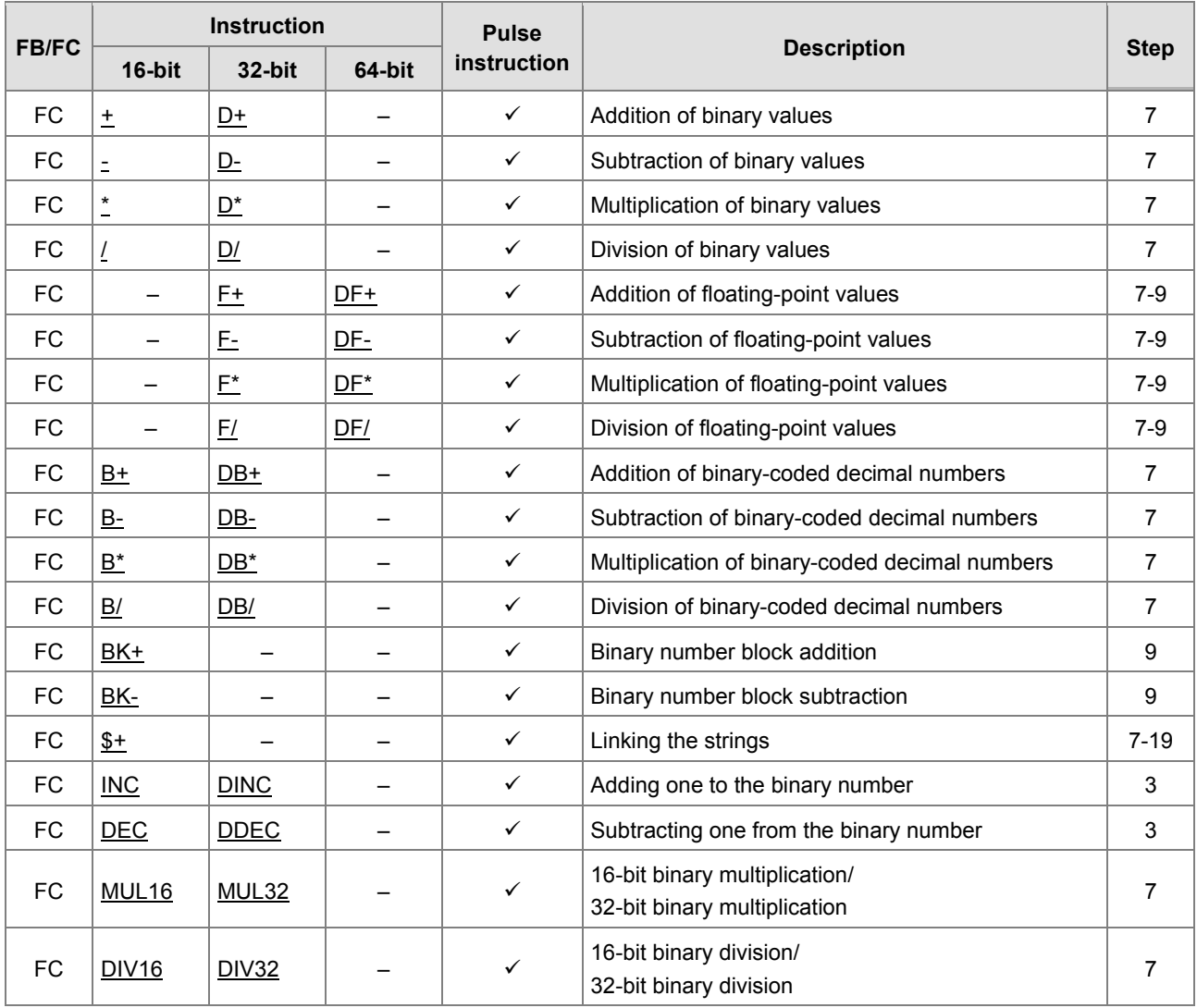

<span id="page-134-0"></span>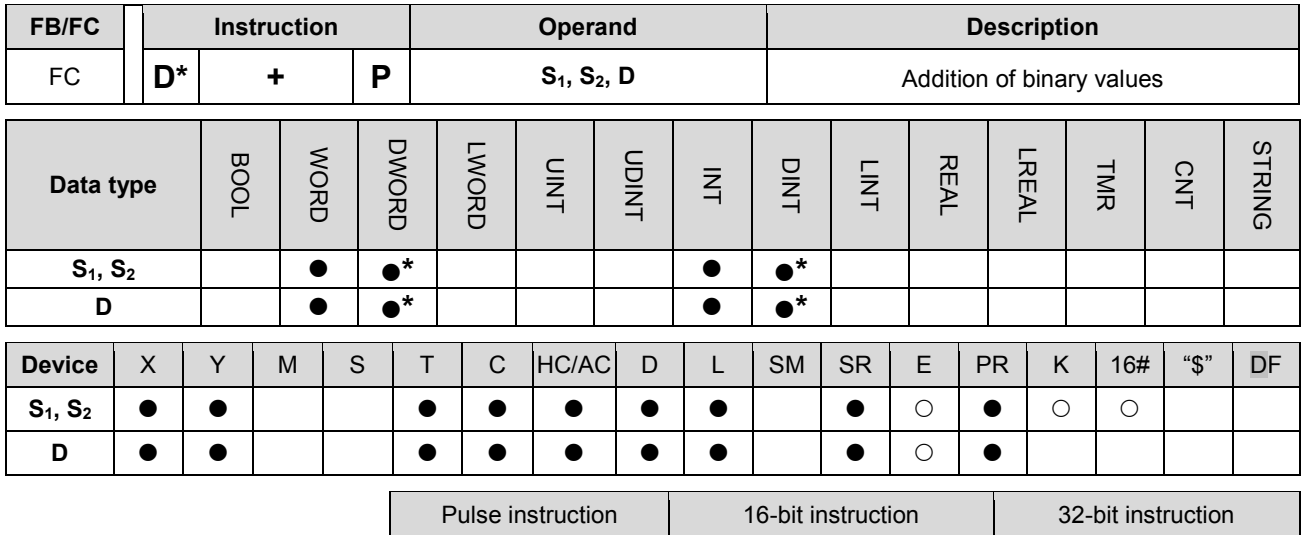

AH Motion CPU | AH Motion CPU | AH Motion CPU

#### **Graphic expression:**

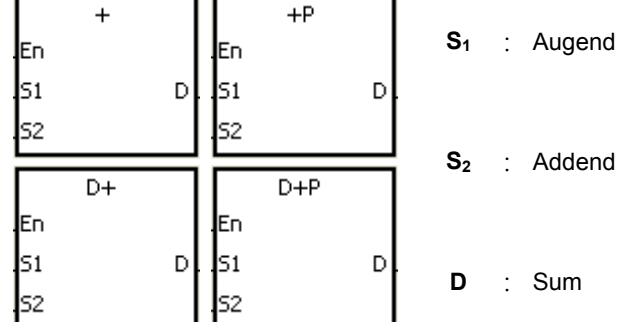

#### **Explanation:**

- 1. The binary value in  $S_2$  is added to the binary value in  $S_1$ , and the sum is stored in  $D$ .
- 2. Only the 32-bit instructions can use the 32-bit counter.
- 3. The Flags: SM600 (zero flag), SM601 (borrow flag), and SM602 (carry flag)
- 4. When the operation result is zero, SM600 is ON. Otherwise, it is OFF.
- 5. The addition of 16-bit binary values: When the operation result is out of the range of 16-bit binary values, SM602 is ON. Otherwise, it is OFF.
- 6. The addition of 32-bit binary values: When the operation result is out of the range of 32-bit binary values, SM602 is ON. Otherwise, it is OFF.

#### **Example 1:**

The addition of 16-bit binary values: When X0.0 is ON, the addend in D10 is added to the augend in D0, and sum is stored in D20.

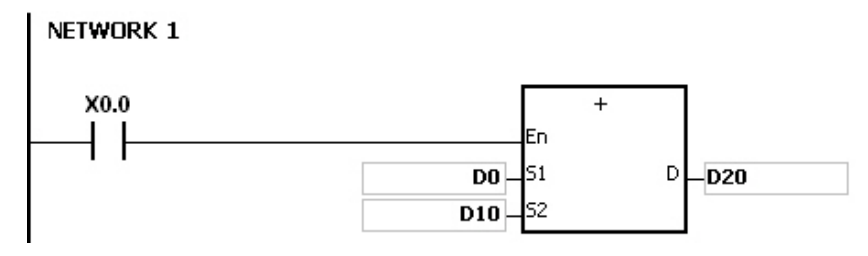

- When the values in D0 and D10 are 100 and 10 respectively, D0 plus D10 equals 110, and 110 is stored in D20.
- When the values in D0 and D10 are 16#7FFF and 16#1 respectively, D0 plus D10 equals 16#8000, and 16#8000 is stored in D20.
- When the values in D0 and D10 are 16#FFFF and 16#1 respectively, D0 plus D10 equals 16#10000. Since the operation result is out of the range of 16-bit binary values, SM602 is ON, and the value stored in D20 is 16#0. Besides, since the operation result is 16#0, SM600 is ON.

# **Example 2:**

The addition of 32-bit binary values: When X0.0 is ON, the addend in (D41, D40) is added to the augend in (D31, D30), and sum is stored in (D51, D50). (The data in D30, D40, and D50 is the lower 16-bit data, whereas the data in D31, D41, and D51 is the higher 16-bit data).

# NETWORK 1

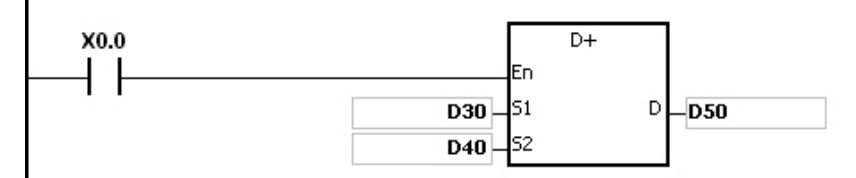

- When the values in (D31, D30) and (D41, D40) are 11111111 and 44444444 respectively, (D31, D30) plus (D41, D40) equals 55555555, and 55555555 is stored in (D51, D50).
- When the values in (D31, D30) and (D41, D40) are 16#80000000 and 16#FFFFFFFFF respectively, (D31, D30) plus (D41, D40) equals 16#17FFFFFFF. Since the operation result is out of the range of 32-bit binary values, SM602 is ON, and the value stored in (D51, D50) is 16#7FFFFFFF.

# **Additional remarks:**

Operation of flags:

- 1. The 16-bit instruction
	- If the operation result is zero, SM600 will be set to ON.
	- If the operation result exceeds 65,535, SM602 will be set to ON.

# 2. The 32-bit instruction

- If the operation result is zero, SM600 will be set to ON.
- If the operation result exceeds 4,294,967,295, SM602 will be set to ON.

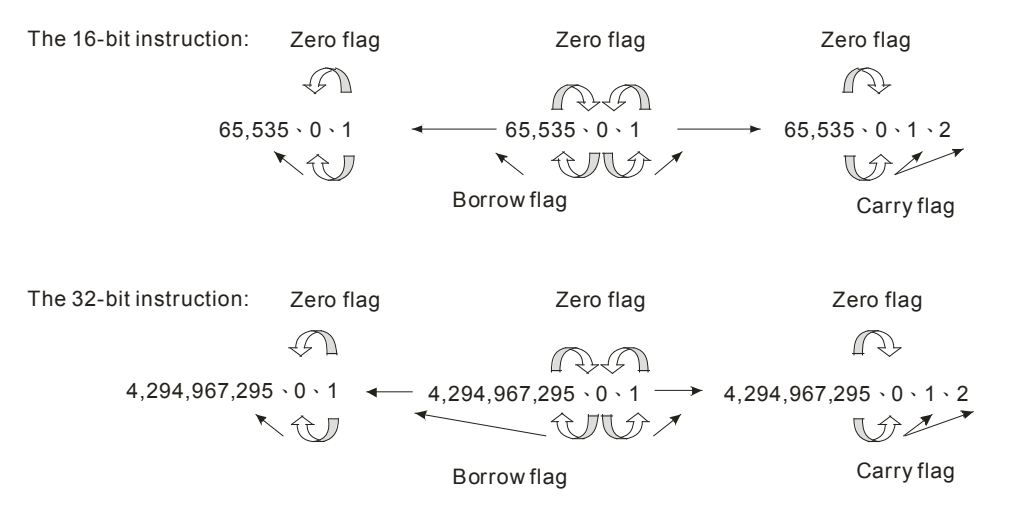

<span id="page-136-0"></span>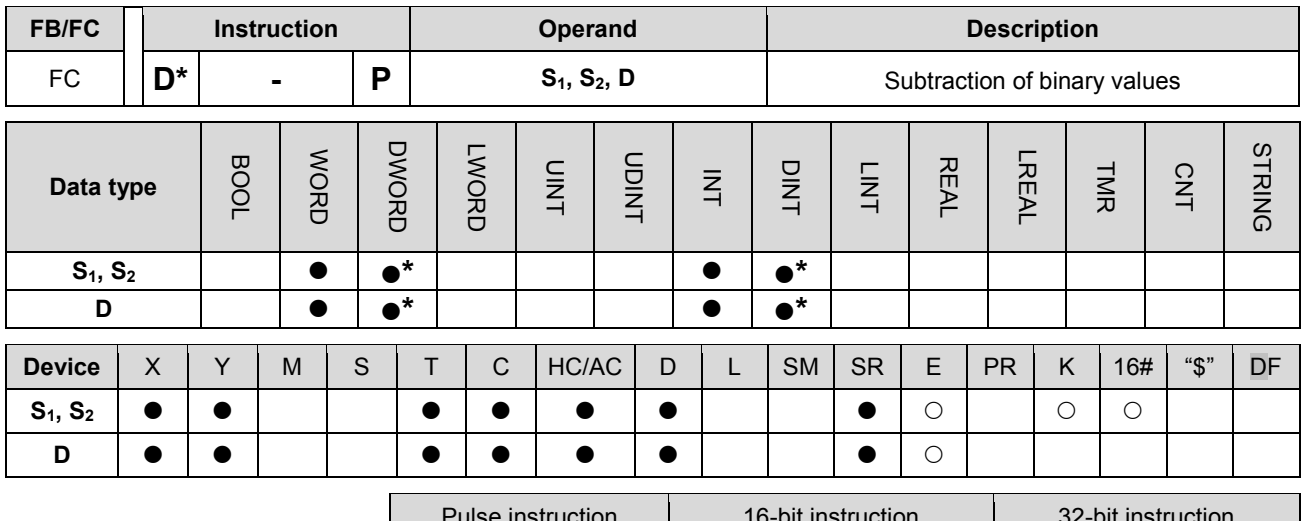

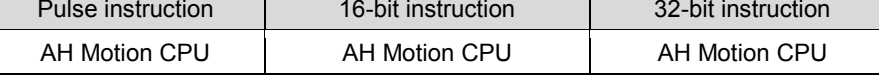

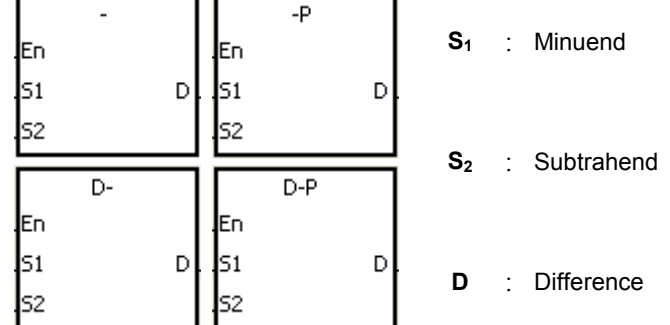

#### **Explanation:**

- 1. The binary value in  $S_2$  is subtracted from the binary value in  $S_1$ , and the difference is stored in **D**.
- 2. Only the 32-bit instructions can use the 32-bit counter.
- 3. The Flags: SM600 (zero flag), SM601 (borrow flag), and SM602 (carry flag)
- 4. When the operation result is zero, SM600 is ON. Otherwise, it is OFF.
- 5. When a borrow occurs during the arithmetic, SM601 is ON. Otherwise, it is OFF.

### **Example 1:**

The subtraction of 16-bit binary values: When X0.0 is ON, the subtrahend in D10 is subtracted from the minuend in D0, and the difference is stored in D20.

### NETWORK 1

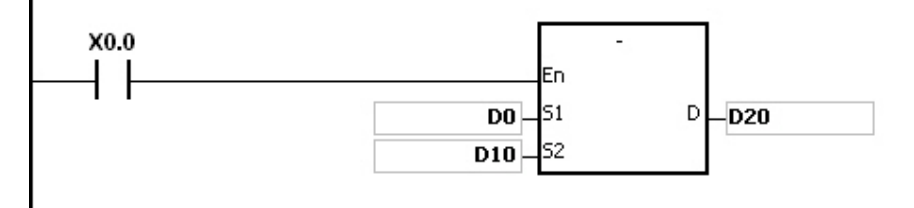

 When the values in D0 and D10 are 100 and 10 respectively, D0 minus D10 leaves 90, and 90 is stored in D20.

- When the values in D0 and D10 are 16#8000 and 16#1 respectively, D0 minus D10 leaves 16#7FFF, and 16#7FFF is stored in D20.
- When the values in D0 and D10 are 16#1 and 16#2 respectively, D0 minus D10 leaves 16#FFFF. Since the borrow occurs during the arithmetic, SM601 is ON, and the value stored in D20 is 16#FFFF.
- When the values in D0 and D10 are 16#0 and 16#FFFF respectively, D0 minus D10 leaves 16#F0001. Since the borrow occurs during the arithmetic, SM601 is ON, and the value stored in D20 is 16#1.

# **Example 2:**

The addition of 32-bit binary values: When X0.0 is ON, the subtrahend in (D41, D40) is subtracted from the minuend in (D31, D30), and sum is stored in (D51, D50). (The data in D30, D40, and D50 is the lower 16-bit data, whereas the data in D31, D41, and D51 is the higher 16-bit data).

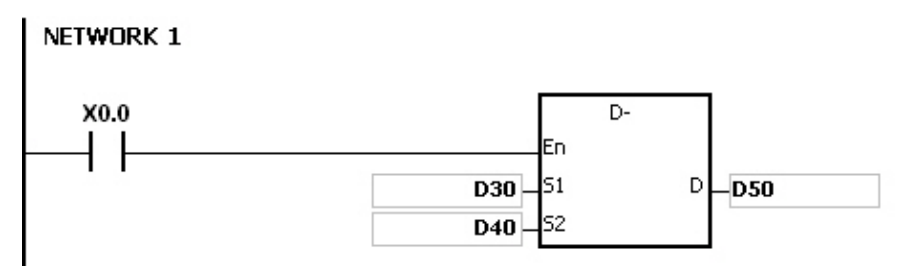

- When the values in (D31, D30) and (D41, D40) are 55555555 and 11111111 respectively, (D31, D30) minus (D41, D40) D10 leaves 44444444, and 44444444 is stored in (D51, D50).
- When the values in (D31, D30) and (D41, D40) are 16#80000000 and 16#FFFFFFFFF respectively, (D31, D30) minus (D41, D40) leaves 16#F80000001. Since the borrow occurs during the arithmetic, SM601 is ON, and the value stored in (D51, D50) is 16#80000001.

<span id="page-138-0"></span>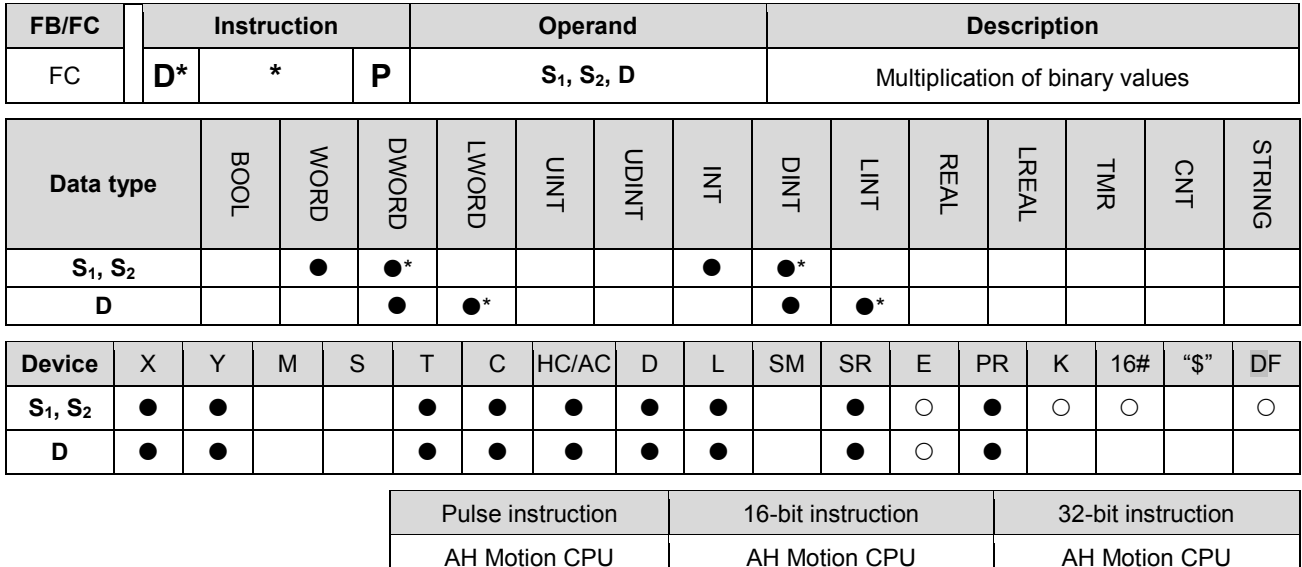

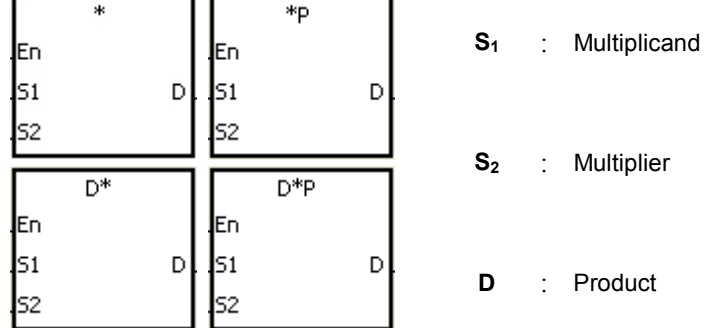

#### **Explanation:**

- 1. The signed binary value in S<sub>1</sub> is multiplied by the singed binary value in S<sub>2</sub>, and the product is stored in D.
- 2. Only the instruction D\* can use the 32-bit counter.
- 3. The multiplication of 16-bit binary values:

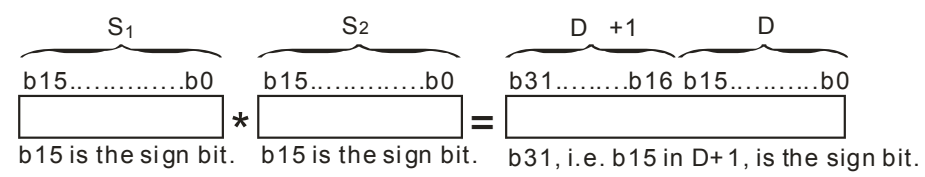

The product is a 32-bit value, and is stored in the register (D+1, D), which is composed of 32 bits. When the sign bit b31 is 0, the product is a positive value. When the sign bit b31 is 1, the product is a negative value.

4. The multiplication of 32-bit binary values:

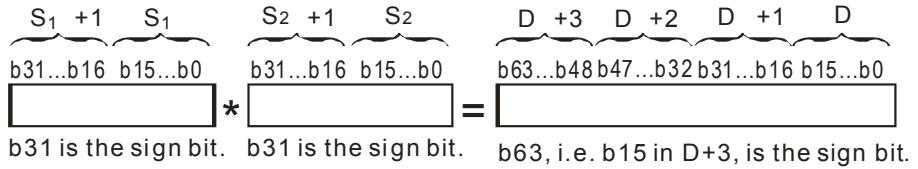

The product is a 64-bit value and stored in the register (D+3, D+2, D+1, D0), which is composed of 64 bits. When the sign bit b63 is 0, the product is a positive value. When the sign bit b63 is 1, it is a negative value.

**3\_**

# **Example:**

The 16-bit value in D0 is multiplied by the 16-bit value in D10, and the 32-bit product is stored in (D21, D20). The data in D21 is the higher 16-bit data, whereas the data in D20 is the lower 16-bit data. Whether the result is a positive value or a negative value depends on the state of the highest bit b31. When b31 is OFF, the result is a positive value. When b31 is ON, the result is a negative value.

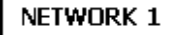

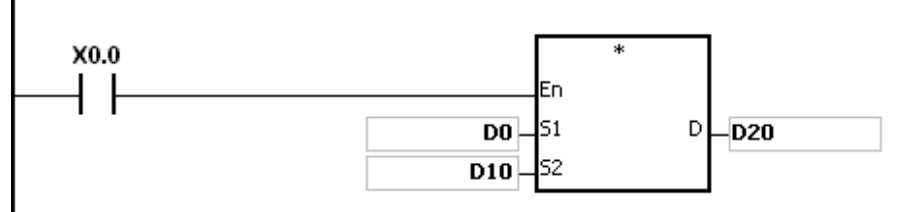

D0×D10=(D21, D20)

16-bit value×16-bit value=32-bit value

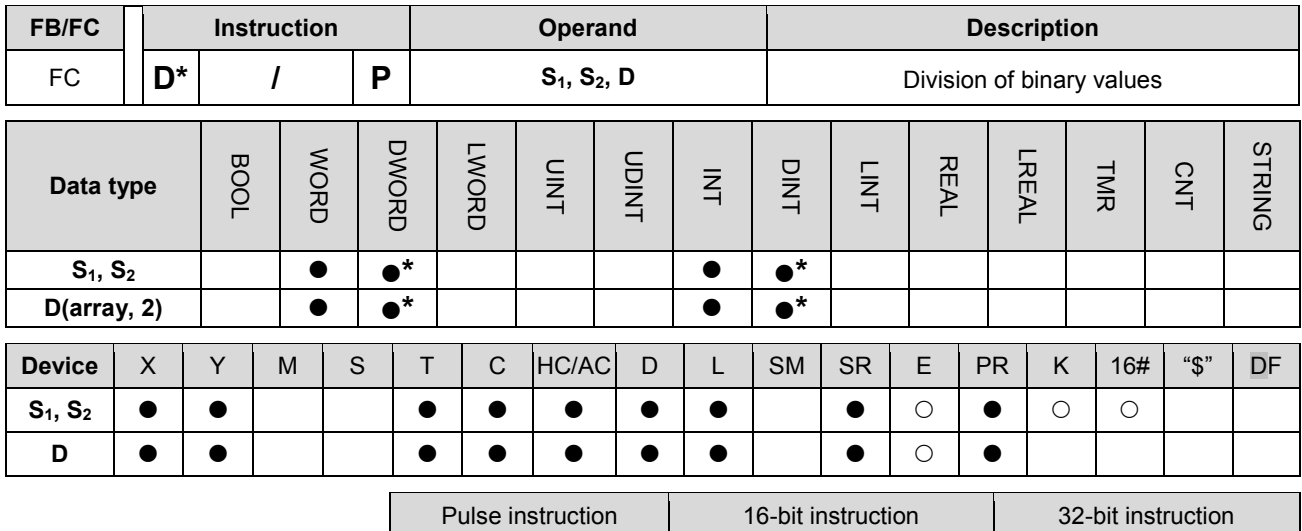

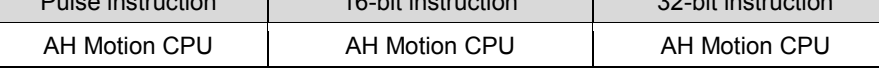

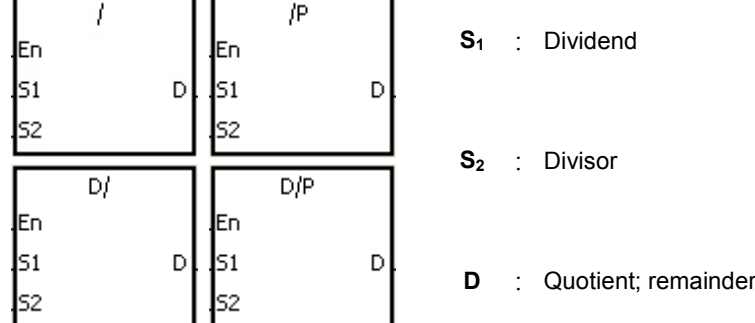

### **Explanation:**

- 1. The singed binary value in  $S_1$  is divided by the signed binary value in  $S_2$ . The quotient and the remainder are stored in **D**.
- 2. Only the 32-bit instructions can use the 32-bit counter.
- 3. When the sign bit is 0, the value is a positive one. When the sign bit is 1, the value is a negative one.
- 4. The division of 16-bit values:

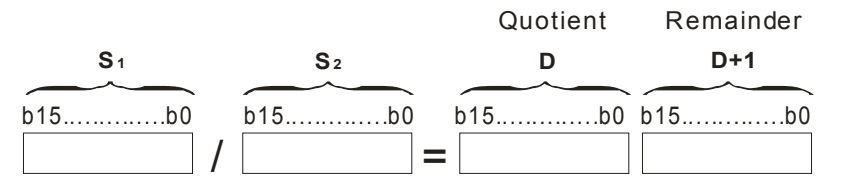

The operand **D** occupies two consecutive devices. The quotient is stored in **D**, and the remainder is stored in **D**+1.

5. The division of 32-bit values:

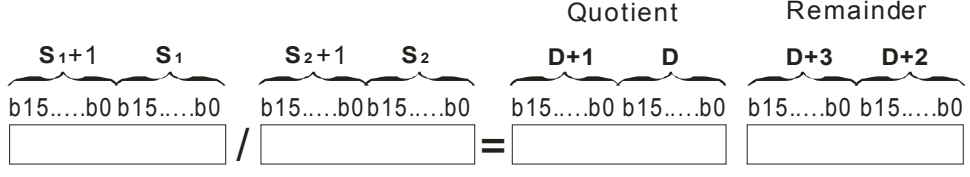

The operand **D** occupies two devices. The quotient is stored in (**D**+1, **D)**, and the remainder is stored in (**D**+3, **D**+2).

# **Example:**

When X0.0 is ON, the dividend in D0 is divided by the divisor in D10, the quotient is stored in D20, and the remainder is stored in D21. Whether the result is a positive value or a negative value depends on the state of the highest bit.

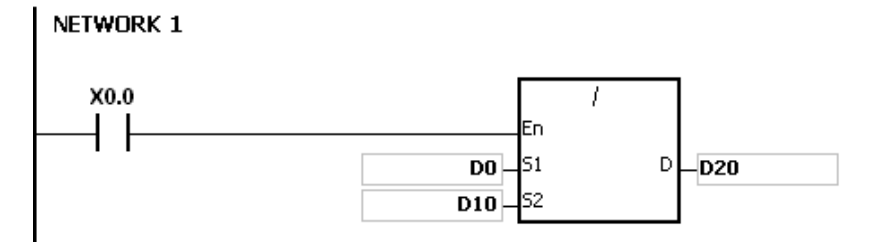

- 1. If the device is out of the range, the instruction is not executed, SM0 is ON, and the error code in SR0 is 16#2003.
- 2. If the divisor is 0, the instruction is not executed, SM0 is ON, and the error code in SR0 is 16#2012.
- 3. If the operand **D** used during the execution of the 16-bit instruction is declared in ISPSoft, the data type will be ARRAY [2] of WORD/INT.
- 4. If the operand **D** used during the execution of the 32-bit instruction is declared in ISPSoft, the data type will be ARRAY [2] of DWORD/DINT.

<span id="page-142-0"></span>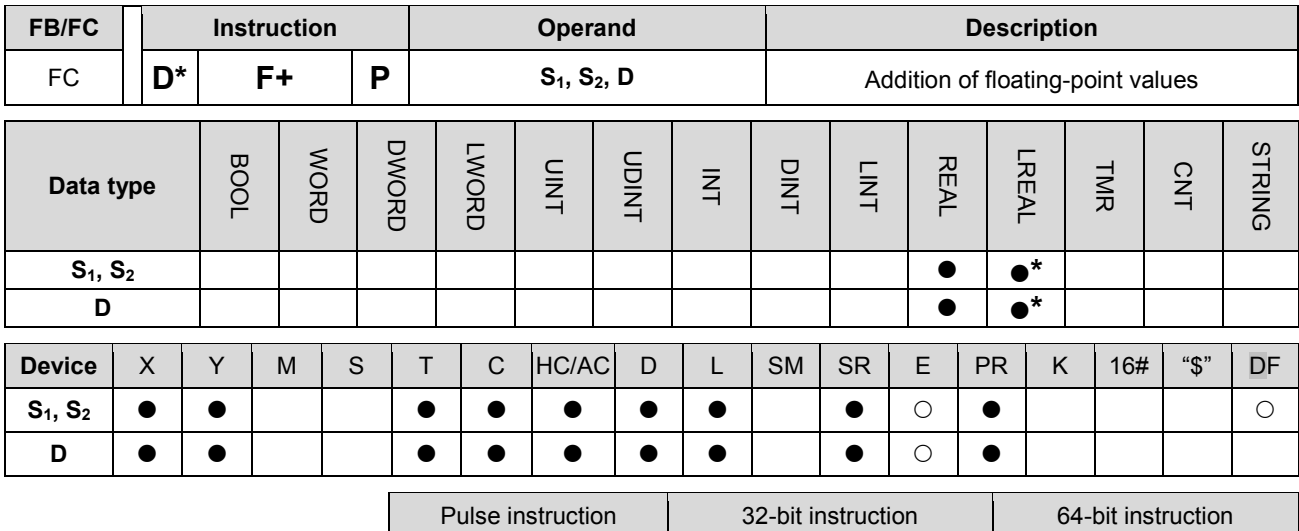

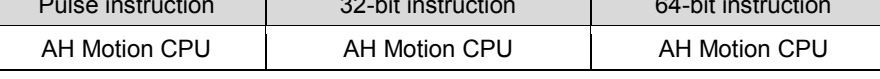

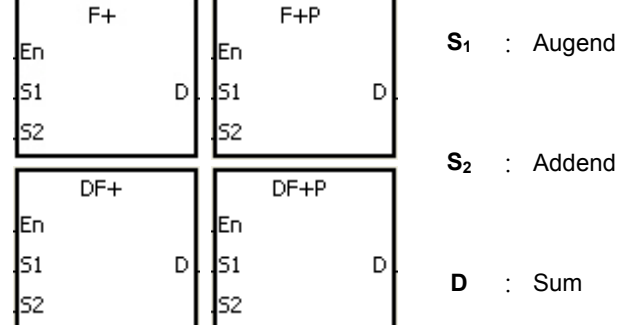

### **Explanation:**

- 1. The floating-point value in **S2** is added to the floating-point value in **S1**, and the sum is stored in **D**.
- 2. The addition of 32-bit single-precision floating-point values:
- When the operation result is zero, SM600 is ON.
- When the absolute value of the operation result is less than the value which can be represented by the minimum floating-point value, the value in **D** is 16#FF7FFFFF.
- When the absolute value of the operation result is larger than the value which can be represented by the maximum floating-point value, the value in **D** is 16#7F7FFFFF.
- 3. The addition of 64-bit double-precision floating-point values:
- When the operation result is zero, SM600 is ON.
- When the absolute value of the operation result is less than the value which can be represented by the minimum floating-point value, the value in **D** is 16#FFEFFFFFFFFFFFFF.
- When the absolute value of the operation result is larger than the value which can be represented by the maximum floating-point value, the value in **D** is 16#7FEFFFFFFFFFFFFF.

### **Example:**

1. The addition of single-precision floating-point values: When X0.0 is ON, the addend 16#4046B852 in (D21, D20) is added to the augend 16#3FB9999A in (D11, D10), and the sum 16#4091C28F is stored in (D31, D30). 16#4046B852, 16#3FB9999A, and 16#4091C28F represent the floating point numbers 3.105, 1.450, and 4.555 respectively.

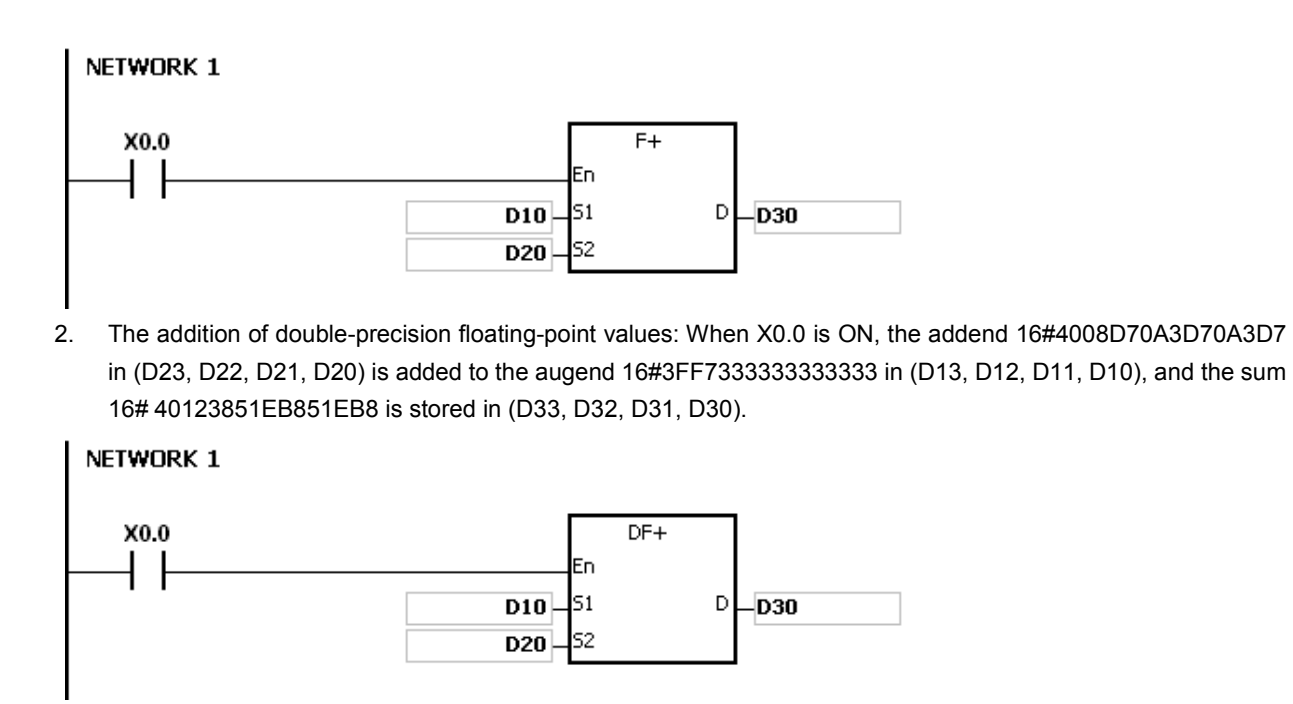

# **Additional remark:**

If the value in  $S_1$  or the value in  $S_2$  is out of the range of values which can be represented by the floating-point values, the instruction is not executed, SM0 is ON, and the error code in SR0 is 16#2013.
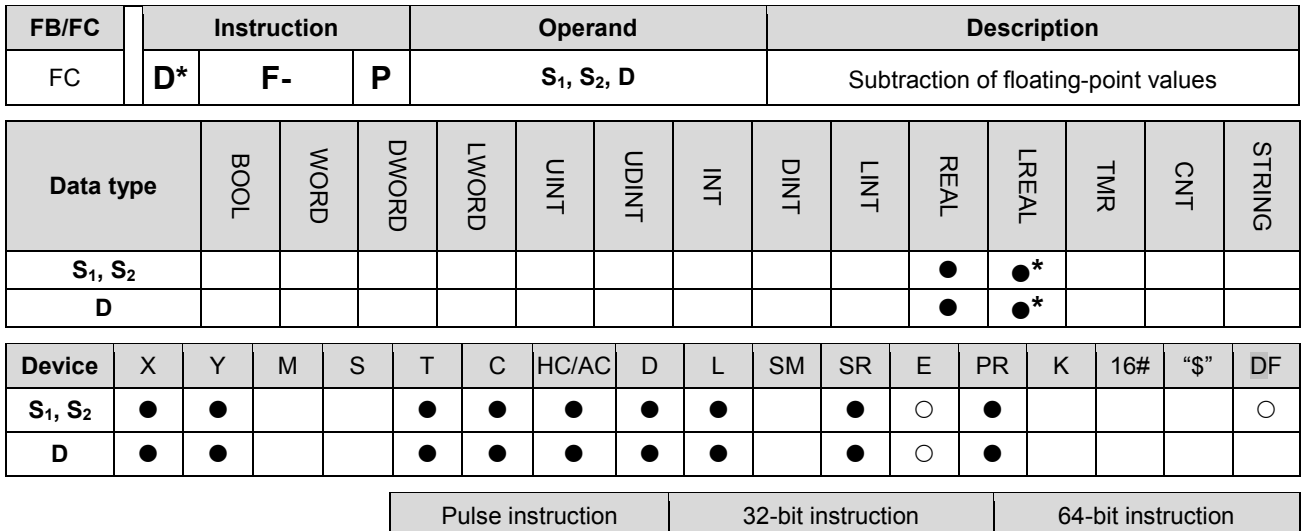

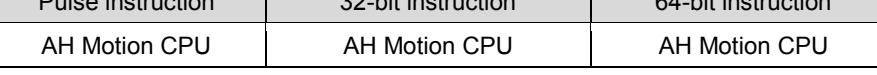

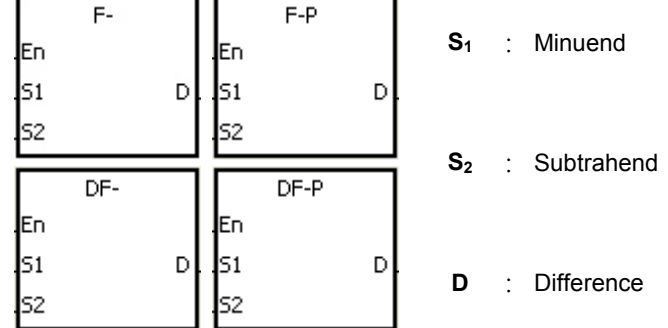

## **Explanation:**

- 1. The floating-point value in **S2** is subtracted from the floating-point value in **S1**, and the difference is store in **D**.
- 2. When the operation result is zero, SM600 is ON.
- 3. The subtraction of 32-bit single-precision floating-point values:
- When the absolute value of the operation result is less than the value which can be represented by the minimum floating-point value, the value in **D** is 16#FF7FFFFF.
- When the absolute value of the operation result is larger than the value which can be represented by the maximum floating-point value, the value in **D** is 16#7F7FFFFF.

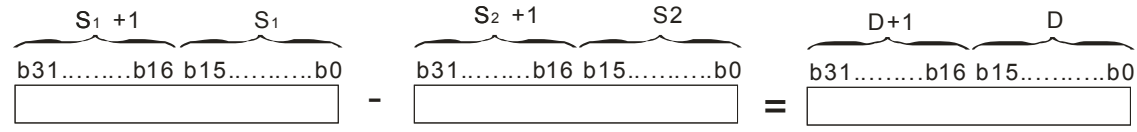

- 4. The subtraction of 64-bit double-precision floating-point values:
- When the absolute value of the operation result is less than the value which can be represented by the minimum floating-point value, the value in **D** is 16#FFEFFFFFFFFFFFFF.
- When the absolute value of the operation result is larger than the value which can be represented by the maximum floating-point value, the value in **D** is 16#7FEFFFFFFFFFFFFF.

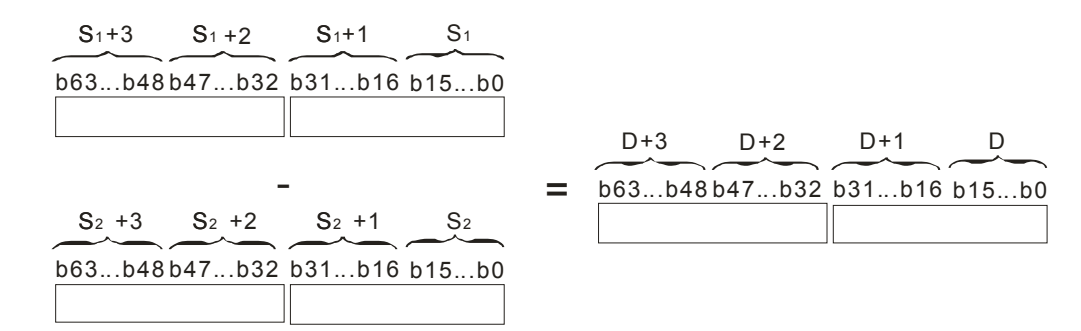

## **Example:**

1. The subtraction of 32-bit single-precision floating-point values: When X0.0 is ON, the subtrahend in (D21, D20) is subtracted from the minuend in (D21, D20), and the difference is stored in (D31, D30).

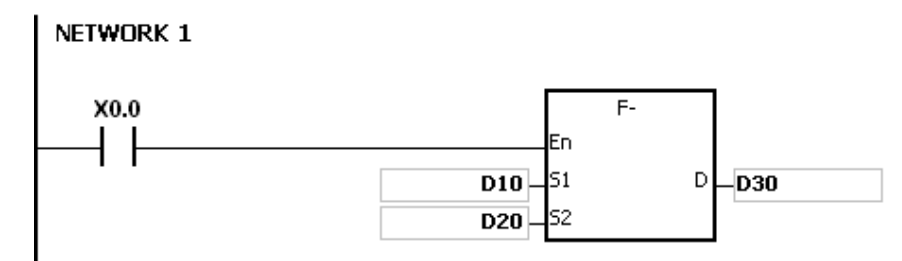

2. The subtraction of 64-bit double-precision floating-point values: When X0.0 is ON, the subtrahend in (D23, D22, D21, D20) is subtracted from the minuend in (D13, D12, D11, D10), and the difference is stored in (D33, D32, D31, D30).

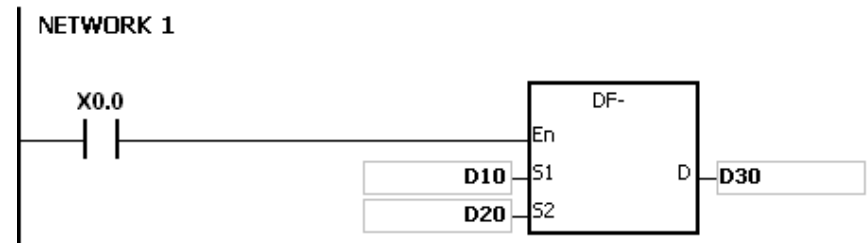

## **Additional remark:**

If the value in  $S_1$  or the value in  $S_2$  is out of the range of values which can be represented by the floating-point values, the instruction is not executed, SM0 is ON, and the error code in SR0 is 16#2013.

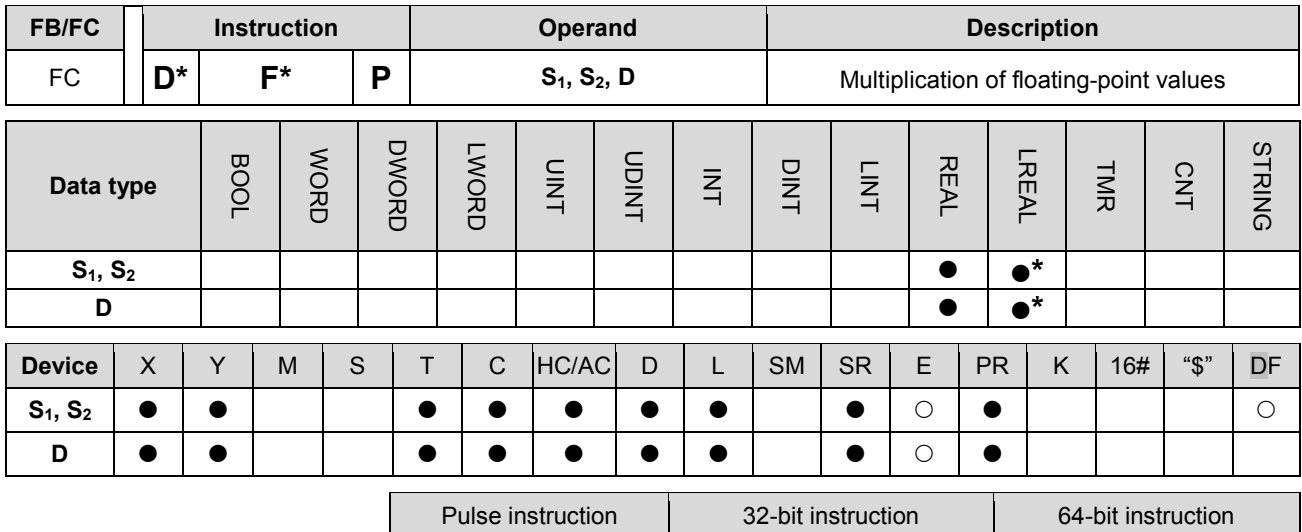

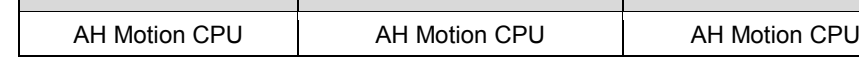

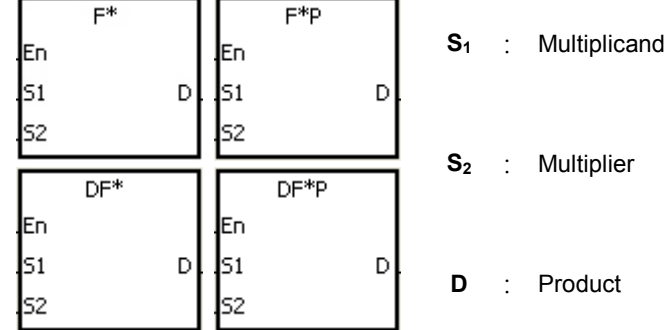

#### **Explanation:**

- 1. The floating-point value in **S1** is multiplied by the floating-point value in **S2**, and the product is stored in **D**.
- 2. When the operation result is zero, SM600 is ON.
- 3. The multiplication of 32-bit single-precision floating-point values:
- When the absolute value of the operation result is less than value which can be represented by the minimum floating-point value, the value in **D** is 16#FF7FFFFF.
- When the absolute value of the operation result is larger than the value which can be represented by the maximum floating-point value, the value in **D** is 16#7F7FFFFF.

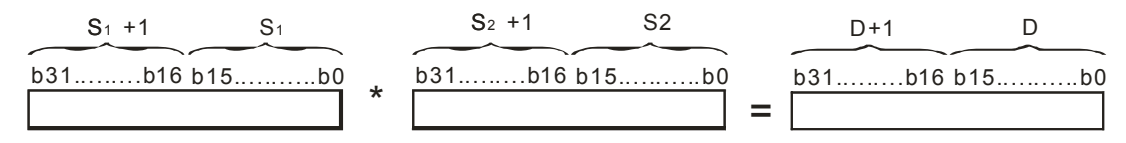

- 4. The multiplication of 64-bit double-precision floating-point values:
- When the absolute value of the operation result is less than the value which can be represented by the minimum floating-point value, the value in **D** is 16#FFEFFFFFFFFFFFFF.
- When the absolute value of the operation result is larger than the value which can be represented by the maximum floating-point value, the value in **D** is 16#7FEFFFFFFFFFFFFF.

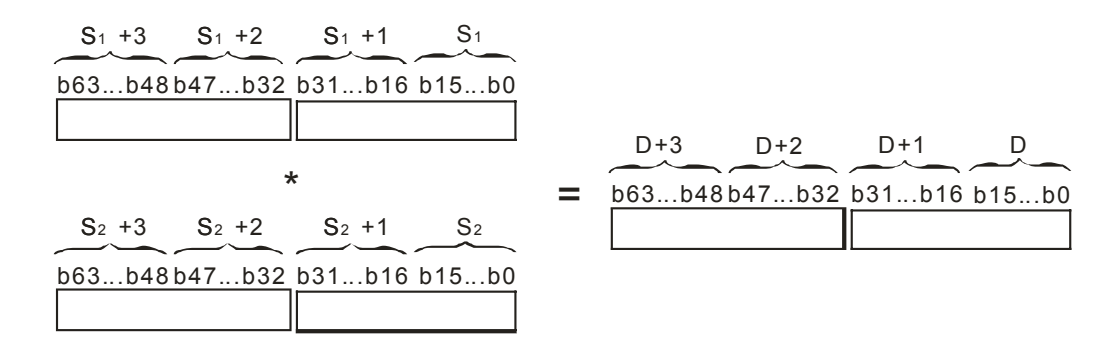

#### **Example:**

1. The multiplication of 32-bit single-precision floating-point values: When X0.0 is ON, the multiplicand 32.5 is multiplied by the multiplier in (D1, D0), and the product is stored in (D11, D10).

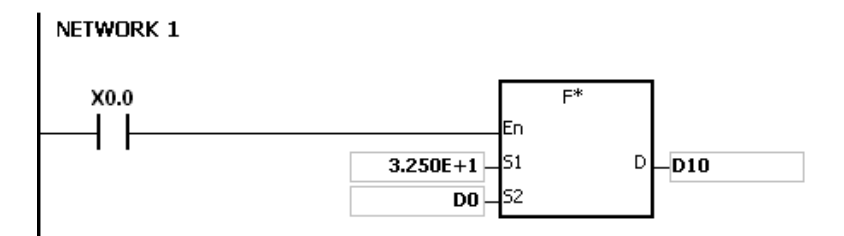

2. The multiplication of 64-bit double-precision floating-point values: When X0.0 is ON, the multiplicand in (D13, D12, D11, D10) is multiplied by the multiplier in (D23, D22, D21, D20), and the product is stored in (D33, D32, D31, D30).

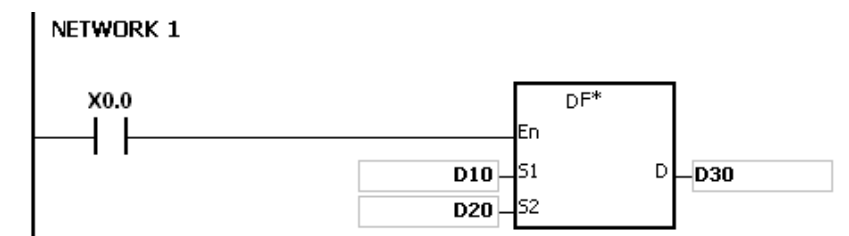

#### **Additional remark:**

If the value in  $S_1$  or the value in  $S_2$  is out of the range of values which can be represented by the floating-point values, the instruction is not executed, SM0 is ON, and the error code in SR0 is 16#2013.

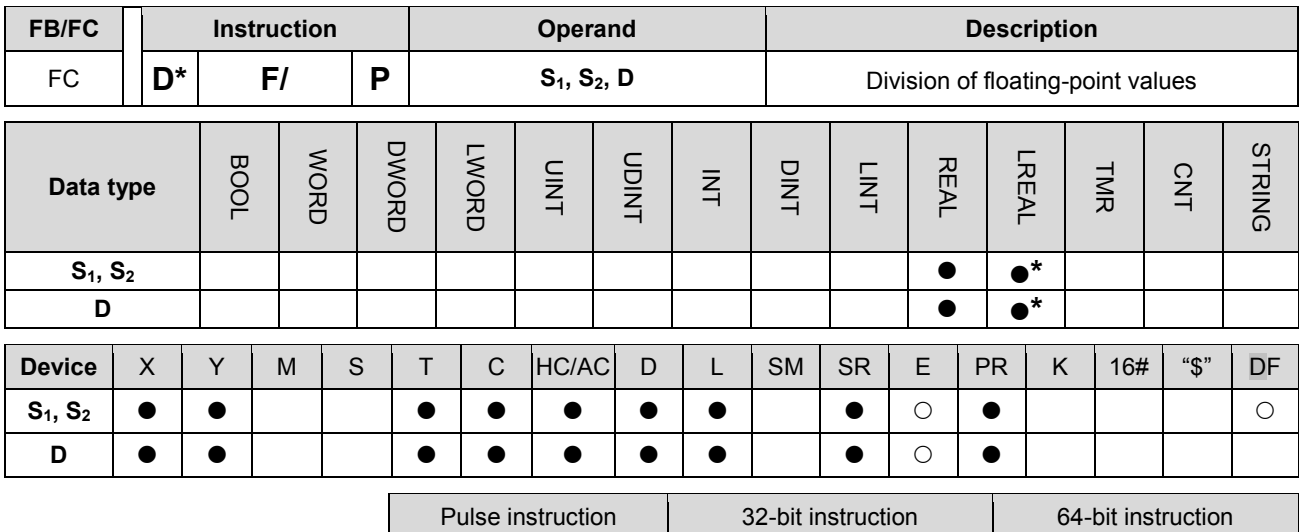

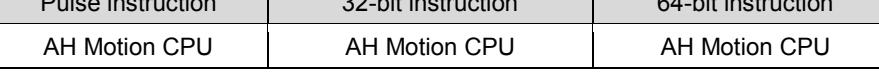

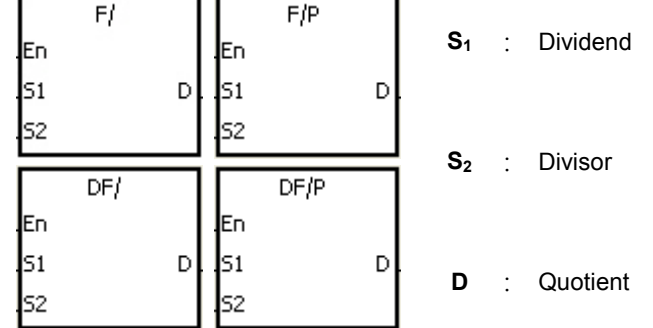

#### **Explanation:**

- 1. The single-precision floating-point value in S1 is divided by the single-precision flaoting-point number in S2. The quotient is stored in D.
- 2. When the operation result is zero, SM600 is ON.
- 3. The division of 32-bit single-precision floating-point values:
- When the absolute value of the operation result is less than the value which can be represented by the minimum floating-point value, the value in **D** is 16#FF7FFFFF.
- When the absolute value of the operation result is larger than the value which can be represented by the maximum floating-point value, the value in **D** is 16#7F7FFFFF.

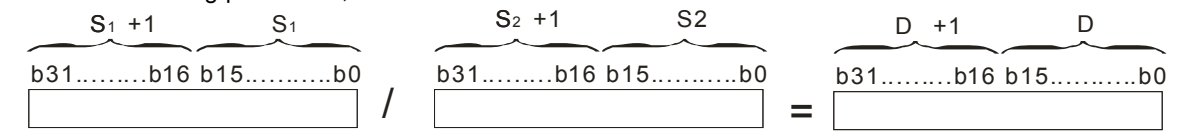

- 4. The division of 64-bit double-precision floating-point values:
- When the absolute value of the operation result is less than the value which can be represented by the minimum floating-point value, the value in **D** is 16#FFEFFFFFFFFFFFFF.
- When the absolute value of the operation result is larger than the value which can be represented by the maximum floating-point value, the value in **D** is 16#7FEFFFFFFFFFFFFF.

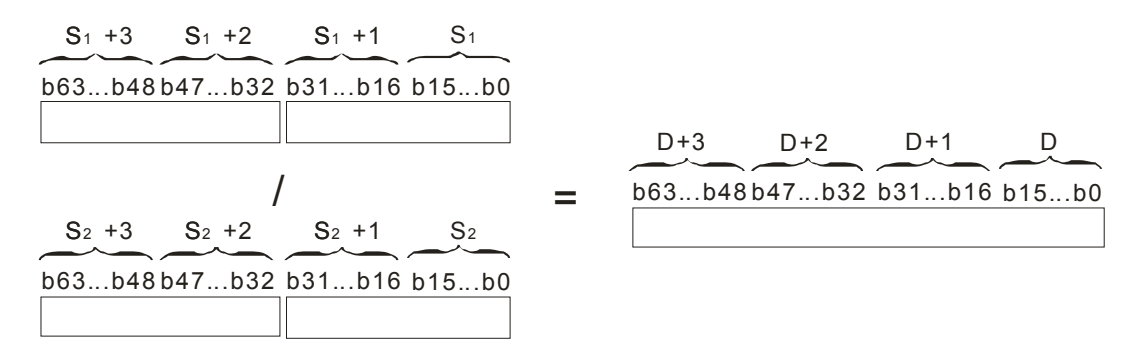

#### **Example:**

1. The division of 32-bit single-precision floating-point values: When X0.0 is ON, the dividend in (D1, D0) is divided by the divisor 100.7, and the quotient is stored in (D11, D10).

NETWORK 1

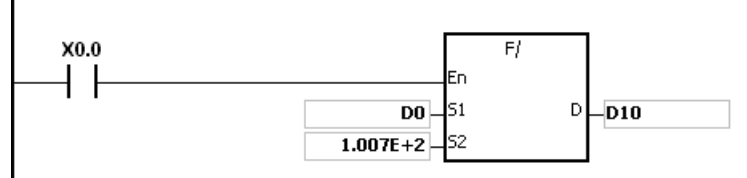

2. The division of 64-bit double-precision floating-point values: When X0.0 is ON, the dividend in (D3, D2, D1, D0) is divided by the divisor in (D23, D22, D21, D20), and the quotient is stored in (D13, D12, D11, D10).

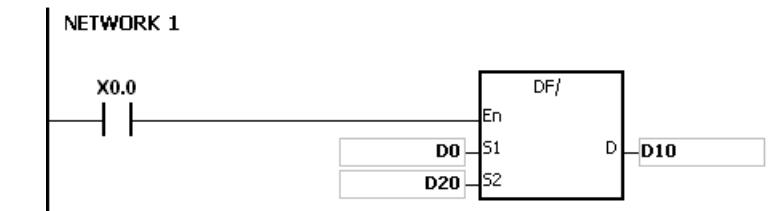

- 1. If the divisor is 0, the instruction is not executed, SM0 is ON, and the error code in SR0 is 16#2012.
- 2. If the value in S1 or the value in S2 is out of the range of values which can be represented by the floating-point values, the instruction is not executed, SM0 is ON, and the error code in SR0 is 16#2013.

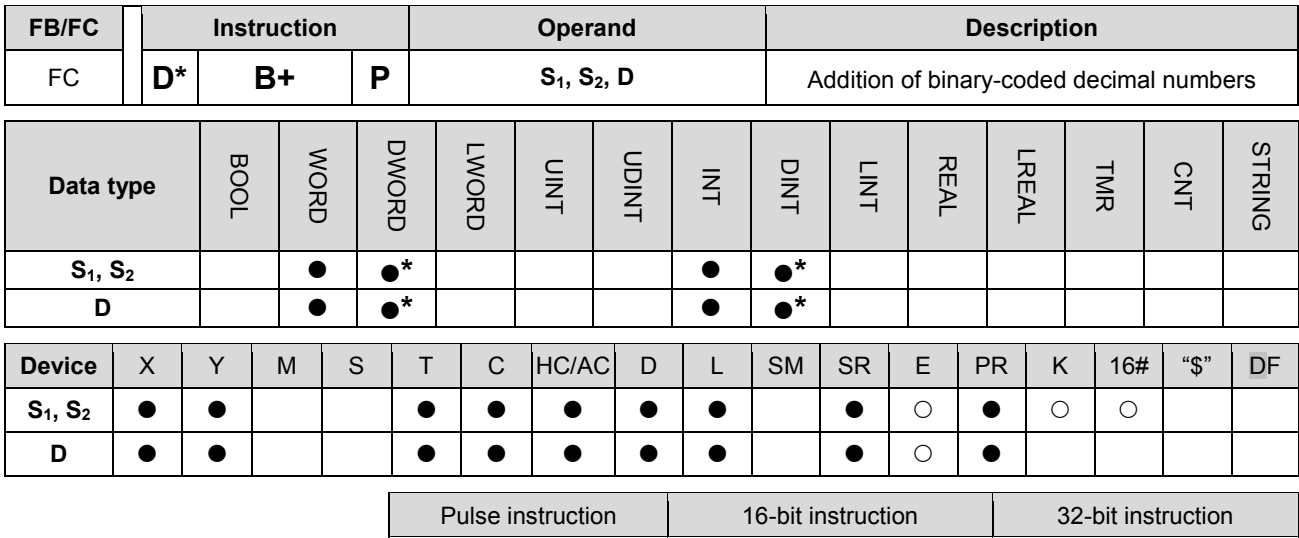

AH Motion CPU AH Motion CPU AH Motion CPU

#### **Graphic expression:**

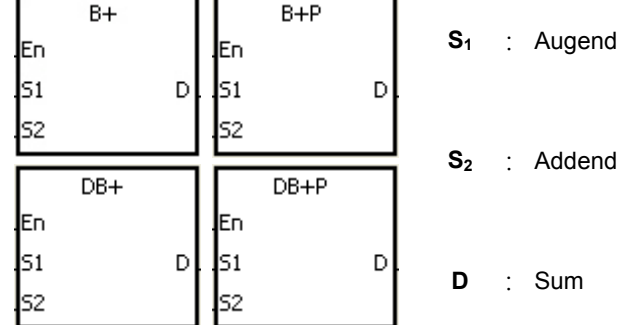

#### **Explanation:**

- 1. The binary-coded decimal value in S2 is added to the binary-coded decimal value in S1, and the sum is stored in D.
- 2. Only the instruction DB+ can use the 32-bit counter.
- 3. The binary-coded decimal value is represented by the hexadecimal number, and every digit is within the range between 0 and 9.
- 4. The addition of 16-bit binary-coded decimal values:
- 5. When the binary-coded decimal values in S1 and S2 are 9999 and 0002 respectively, S1 plus S2 equals the binary-coded decimal value 10001. Since the carry is ignored, the binary coded-decimal value stored in D is 0001.
- 6. The addition of 32-bit binary-coded decimal values:
- 7. When the binary-coded decimal values in S1 and S2 are 99999999 and 00000002 respectively, S1 plus S2 equals the binary-coded decimal value 100000001. Since the carry is ignored, the binary coded-decimal value stored in D is 00000001.

#### **Example:**

When X0.0 is ON, the constants 1234 and 5678 are converted into the binary-coded decimal values which are stored in D0 and D1 respectively. The binary-coded decimal value in D1 is added to the binary-coded decimal value in D0, and the sum is stored in D10.

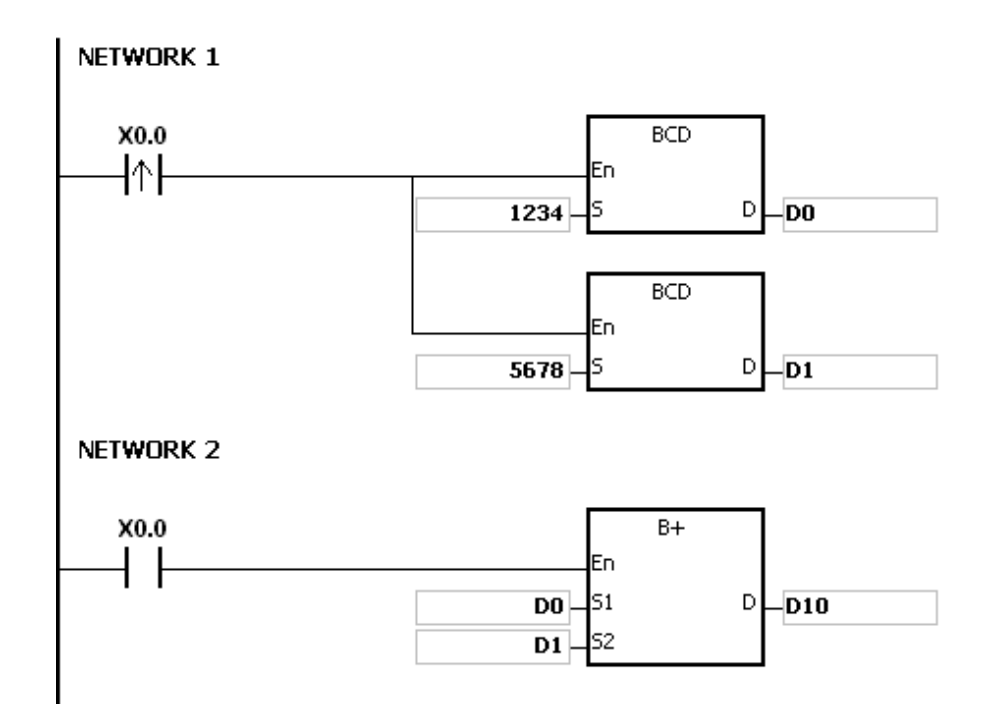

- 1. If the value in S1 or the value in S2 is out of the range of values which can be represented by the binary-coded decimal values, i.e. 0~9999, the instruction B+ is not executed, SM0 is ON, and the error code in SR0 is 16#200D (The binary-coded decimal value is represented by the hexadecimal number, but one of digits is not within the range between 0 and 9.).
- 2. If the value in S1 or the value in S2 is out of the range of values which can be represented by the binary-coded decimal values, i.e. 0~99999999, the instruction DB+ is not executed, SM0 is ON, and the error code in SR0 is 16#200D (The binary-coded decimal value is represented by the hexadecimal number, but one of digits is not within the range between 0 and 9.).
- 3. The instruction does not support SM600, SM601 and SM602.

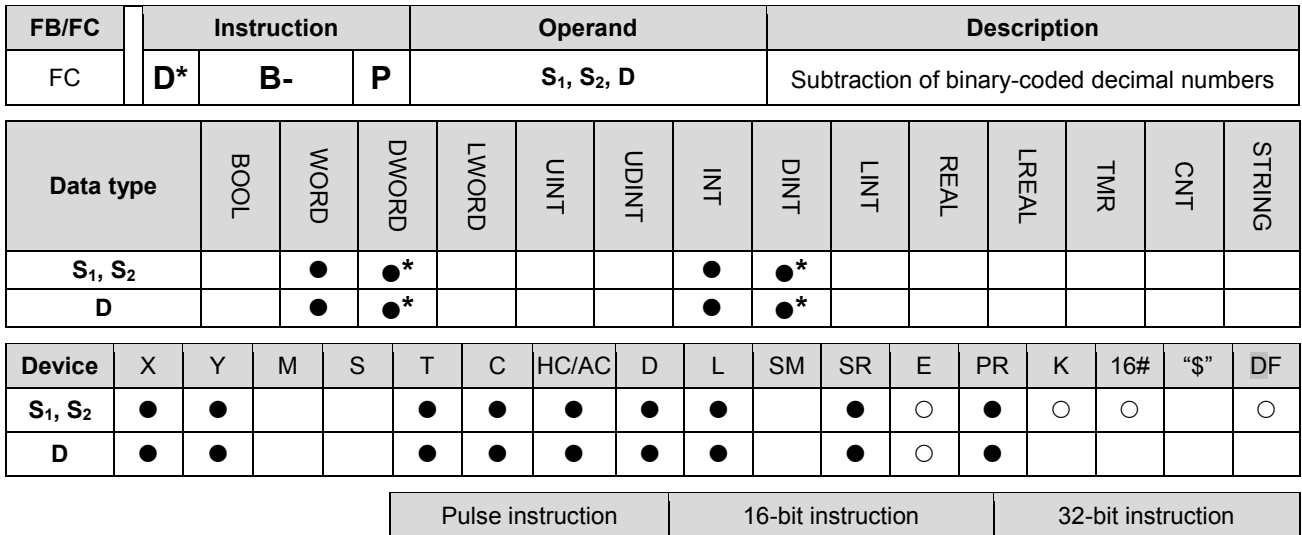

AH Motion CPU AH Motion CPU AH Motion CPU

#### **Graphic expression:**

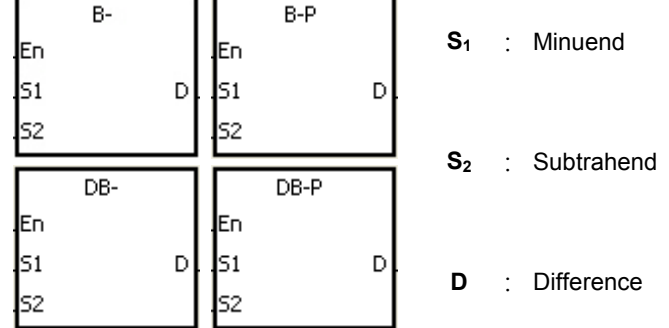

#### **Explanation:**

- 1. The binary-coded decimal value in S2 is subtracted from the binary-coded decimal value in S1, and the difference is stored in D.
- 2. Only the instruction DB- can use the 32-bit counter.
- 3. The binary-coded decimal value is represented by the hexadecimal number, and every digit is within the range between 0 and 9.
- 4. The subtraction of 16-bit binary-coded decimal values:
- When the binary-coded decimal values in S<sub>1</sub> and S<sub>2</sub> are 9999 and 9998 respectively, S<sub>1</sub> minus S<sub>2</sub> leaves the binary-coded decimal value 0001, and 0001 is stored in D.
- When the binary-coded decimal values in S1 and S2 are 0001 and 9999 respectively, S1 minus S2 leaves the binary-coded decimal value -9998, and the binary-coded decimal value 0002 is stored in D.
- When the binary-coded decimal values in S1 and S2 are 0001 and 0004 respectively, S1 minus S2 leaves the binary-coded decimal value -0003, and the binary-coded decimal value 9997 is stored in D.
- 5. The subtraction of 32-bit binary-coded decimal values:
- When the binary-coded decimal values in  $S_1$  and  $S_2$  are 99999999 and 99999998 respectively,  $S_1$  minus  $S_2$ leaves the binary-coded decimal value 00000001, and 00000001 is stored in D.
- When the binary-coded decimal values in S1 and S2 are 00000001 and 99999999 respectively, S1 minus S2 leaves the binary-coded decimal value -99999998, and the binary-coded decimal value 00000002 is stored in D.

 When the binary-coded decimal values in S1 and S2 are 00000001 and 00000004 respectively, S1 minus S2 leaves the binary-coded decimal value -00000003, and the binary-coded decimal value 99999997 is stored in D.

## **Example:**

When X0.0 is ON, the constants 1111 and 100 are converted into the binary-coded decimal values which are stored in D0 and D1 respectively. The binary-coded decimal value in D1 is subtracted from the binary-coded decimal value in D0, and the difference is stored in D10.

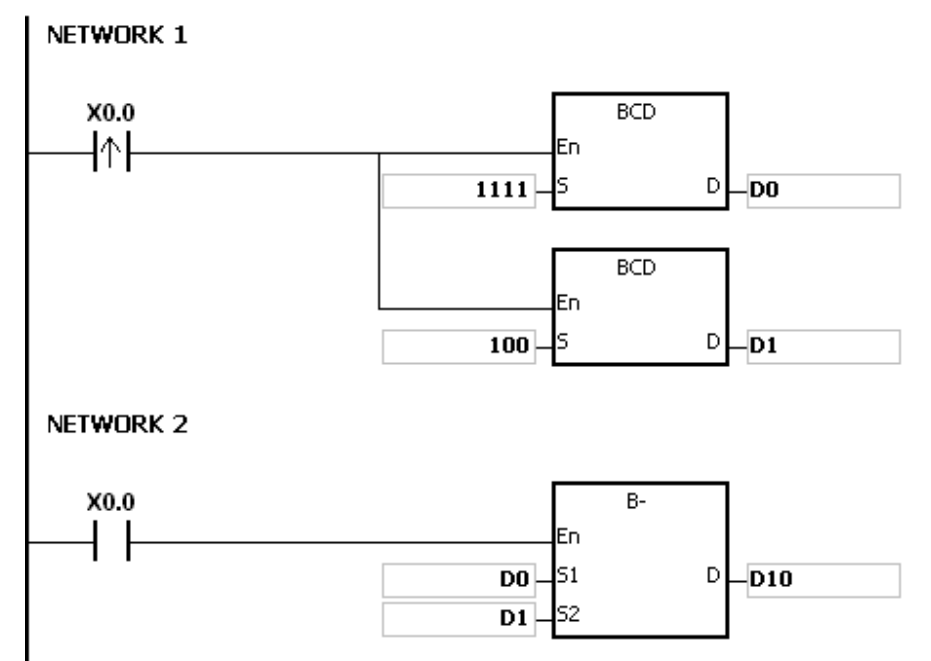

- 1. If the value in **S1** or the value in **S2** is out of the range of values which can be represented by the binary-coded decimal values, i.e. 0~9999, the instruction B- is not executed, SM0 is ON, and the error code in SR0 is 16#200D (The binary-coded decimal value is represented by the hexadecimal number, but one of digits is not within the range between 0 and 9.).
- 2. If the value in S1 or the value in S2 is out of the range of values which can be represented by the binary-coded decimal values, i.e. 0~99999999, the instruction DB- is not executed, SM0 is ON, and the error code in SR0 is 16#200D (The binary-coded decimal value is represented by the hexadecimal number, but one of digits is not within the range between 0 and 9.).
- 3. The instruction does not support SM600, SM601 and SM602.

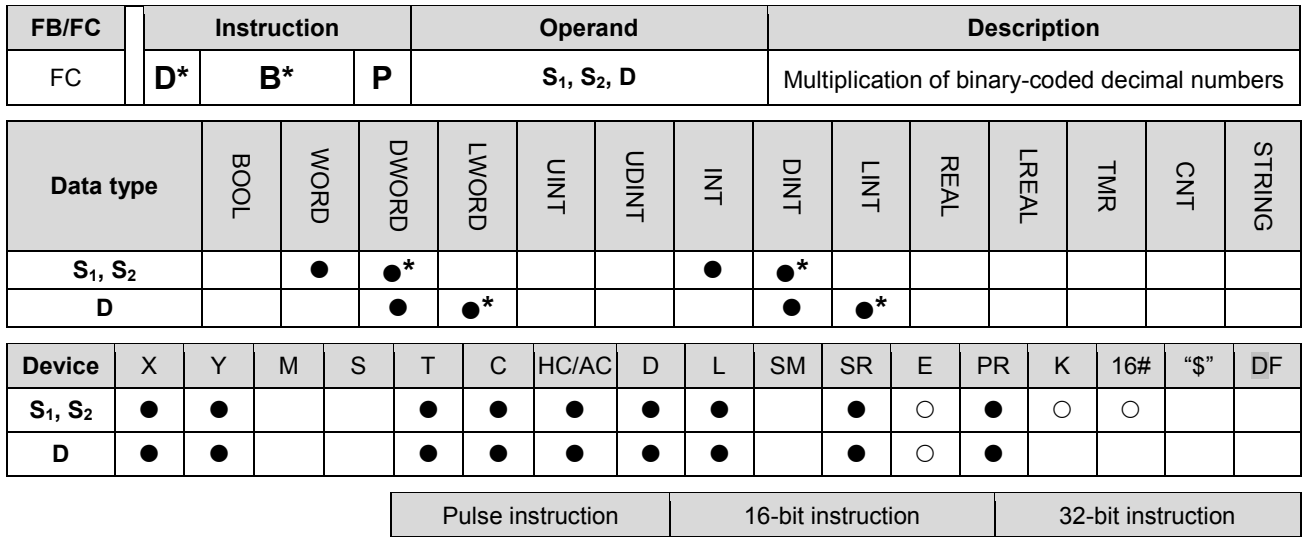

AH Motion CPU | AH Motion CPU | AH Motion CPU

#### **Graphic expression:**

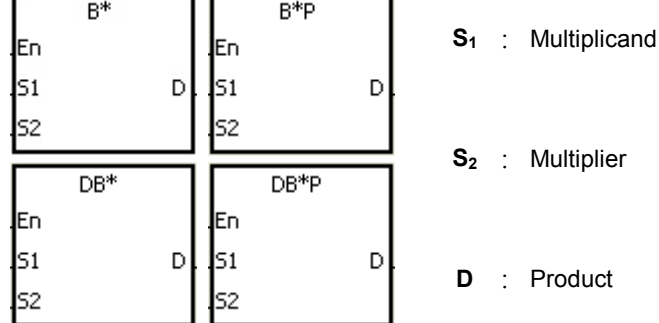

## **Explanation:**

- 1. The binary-coded decimal value in S1 is multiplied by the binary-coded decimal value in S2, and the product is stored in D.
- 2. Only the instruction DB\* can use the 32-bit counter.
- 3. The binary-coded decimal value is represented by the hexadecimal number, and every digit is within the range between 0 and 9.
- 4. The multiplication of 16-bit binary-coded decimal values:
- When the binary-coded decimal values in  $S_1$  and  $S_2$  are 1234 and 5678 respectively, the binary-coded decimal value in **D** is 07006652.

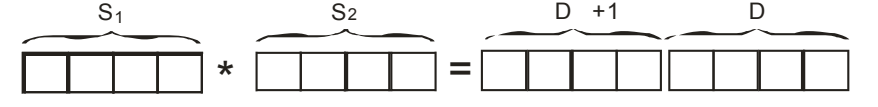

The product is a 32-bit value, and is stored in the register (D+1, D), which is composed of 32 bits.

- 5. The multiplication of 32-bit binary-coded decimal values:
- When the binary-coded decimal values in  $S_1$  and  $S_2$  are 99999999 and 99999998 respectively, the binary-coded decimal value in **D** is 9999999700000002.

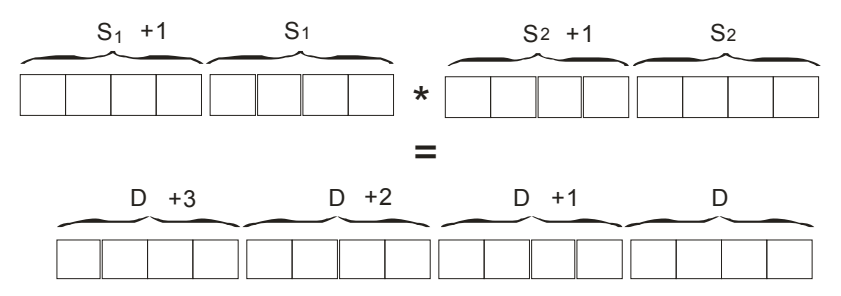

The product is a 64-bit value, and is stored in the register (D+3, D+2, D+1, D), which is composed of 64 bits.

## **Example:**

1. When X0.0 is ON, the constants 100 and 200 are converted into the binary-coded decimal values which are stored in D0 and D1 respectively. The binary-coded decimal value in D0 is multiplied by the binary-coded decimal value in D1, and the product is stored in D10.

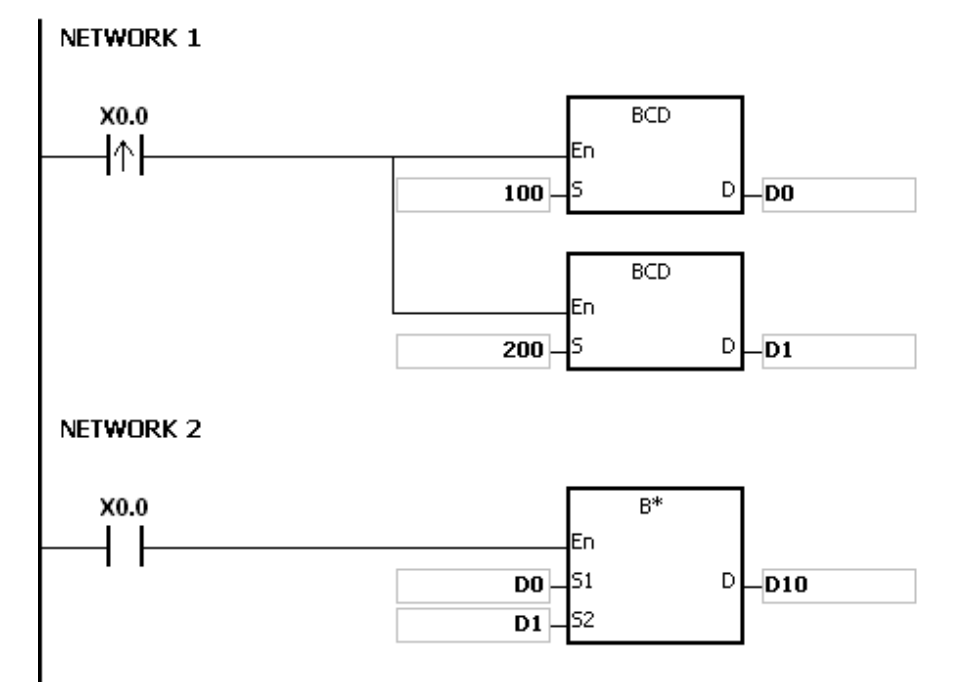

- 1. When the value in S1 or the value in S2 is out of the range of values which can be represented by the binary-coded decimal values, i.e. 0~9999, the instruction B\* is not executed, SM0 is ON, and the error code in SR0 is 16#200D (The binary-coded decimal value is represented by the hexadecimal number, but one of digits is not within the range between 0 and 9.).
- 2. When the value in S1 or the value in S2 is out of the range of values which can be represented by the binary-coded decimal values, i.e. 0~99999999, the instruction DB<sup>\*</sup> is not executed, SM0 is ON, and the error code in SR0 is 16#200D (The binary-coded decimal value is represented by the hexadecimal number, but one of digits is not within the range between 0 and 9.).
- 3. The instruction does not support SM600, SM601 and SM602.

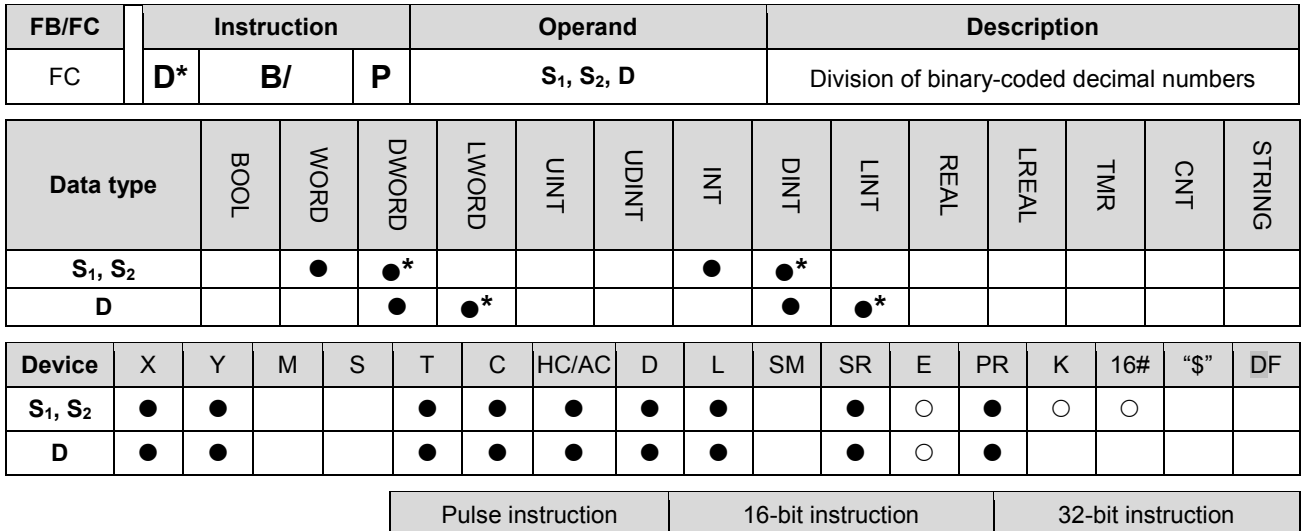

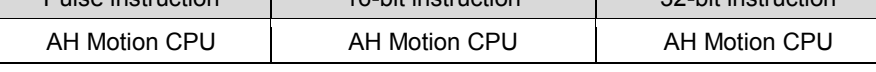

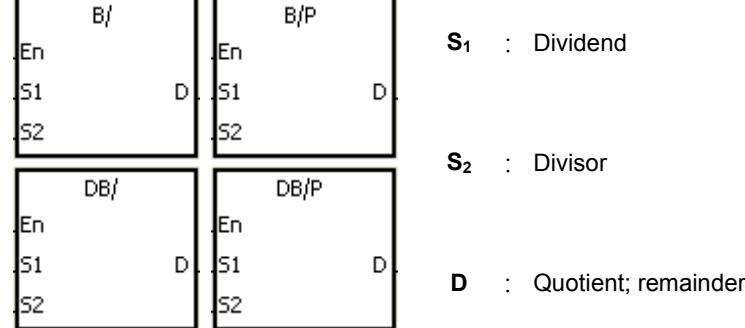

## **Explanation:**

- 1. The binary-coded decimal value in S1 is divided by the binary-coded decimal value in S2, and the quotient is stored in D.
- 2. Only the instruction DB/ can use the 32-bit counter.
- 3. The binary-coded decimal value is represented by the hexadecimal number, and every digit is within the range between 0 and 9.
- 4. The division of 16-bit binary-coded decimal values:
- When the binary-coded decimal values in  $S_1$  and  $S_2$  are 1234 and 5678 respectively, the binary-coded decimal values in **D** and **D**+1 are 0004 and 0742 respectively.

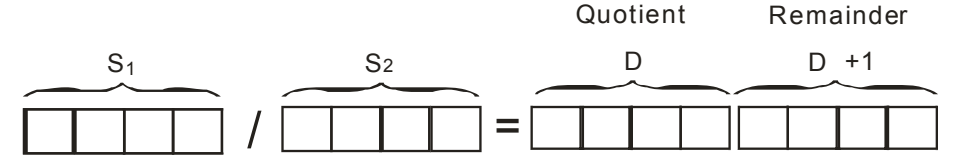

- The operand **D** occupies two consecutive devices. The quotient is stored in **D**, and the remainder is stored in **D**+1.
- 5. The division of 32-bit binary-coded decimal values:
- When the binary-coded decimal values in  $S_1$  and  $S_2$  are 87654321 and 12345678 respectively, the binary-coded decimal values in (**D**+1, **D**) and (**D**+3, **D**+2) are 00000007 and 01234575 respectively.

## AH Motion Controller – Standard Instructions Manual

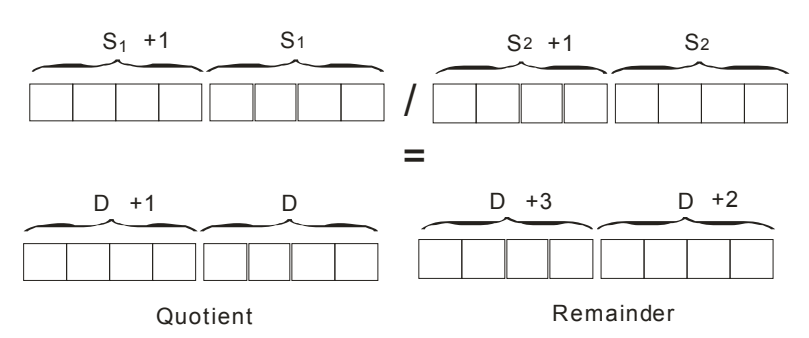

 The operand **D** occupies two devices. The quotient is stored in (**D**+1, **D**), and the remainder is stored in (**D**+3, **D**+2).

#### **Example:**

When X0.0 is ON, the constants 5000 and 200 are converted into the binary-coded decimal values which are stored in D0 and D1 respectively. The binary-coded decimal value in D0 is divided by the binary-coded decimal value in D1. The quotient and the remainder are stored in D10 and D11 respectively.

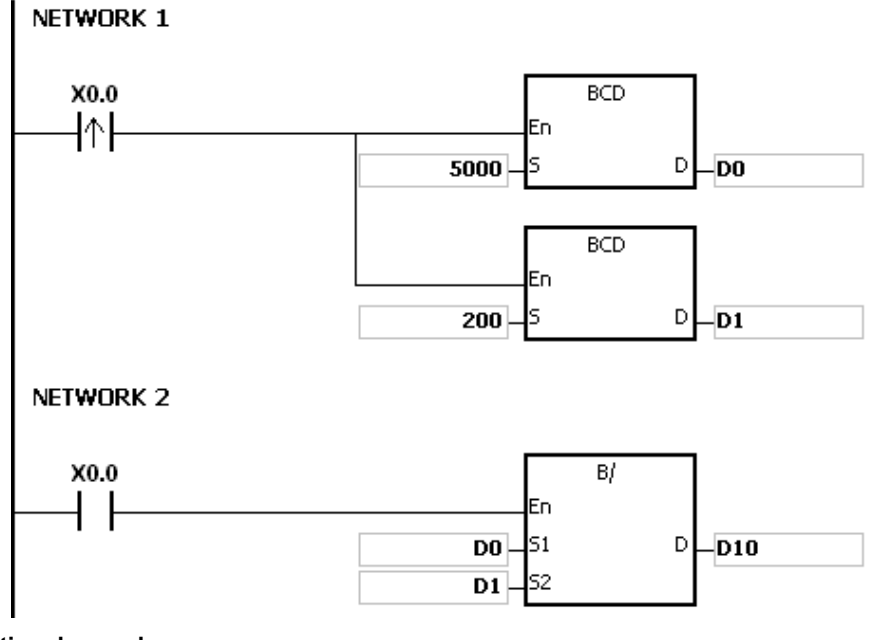

- 1. If the divisor is 0, the instruction is not executed, SM0 is ON, and the error code in SR0 is 16#2012.
- 2. If the value in S1 or the value in S2 is out of the range of values which can be represented by the binary-coded decimal values, i.e. 0~9999, the instruction B/ is not executed, SM0 is ON, and the error code in SR0 is 16#200D (The binary-coded decimal value is represented by the hexadecimal number, but one of digits is not within the range between 0 and 9.).
- 3. If the value in S1 or the value in S2 is out of the range of values which can be represented by the binary-coded decimal values, i.e. 0~99999999, the instruction DB/ is not executed, SM0 is ON, and the error code in SR0 is 16#200D (The binary-coded decimal value is represented by the hexadecimal number, but one of digits is not within the range between 0 and 9.).
- 4. The instruction does not support SM600, SM601 and SM602.
- 5. If the operand D used during the execution of the 16-bit instruction is declared in ISPSoft, the data type will be ARRAY [2] of WORD/INT.
- 6. If the operand D used during the execution of the 32-bit instruction is declared in ISPSoft, the data type will be ARRAY [2] of WORD/INT.

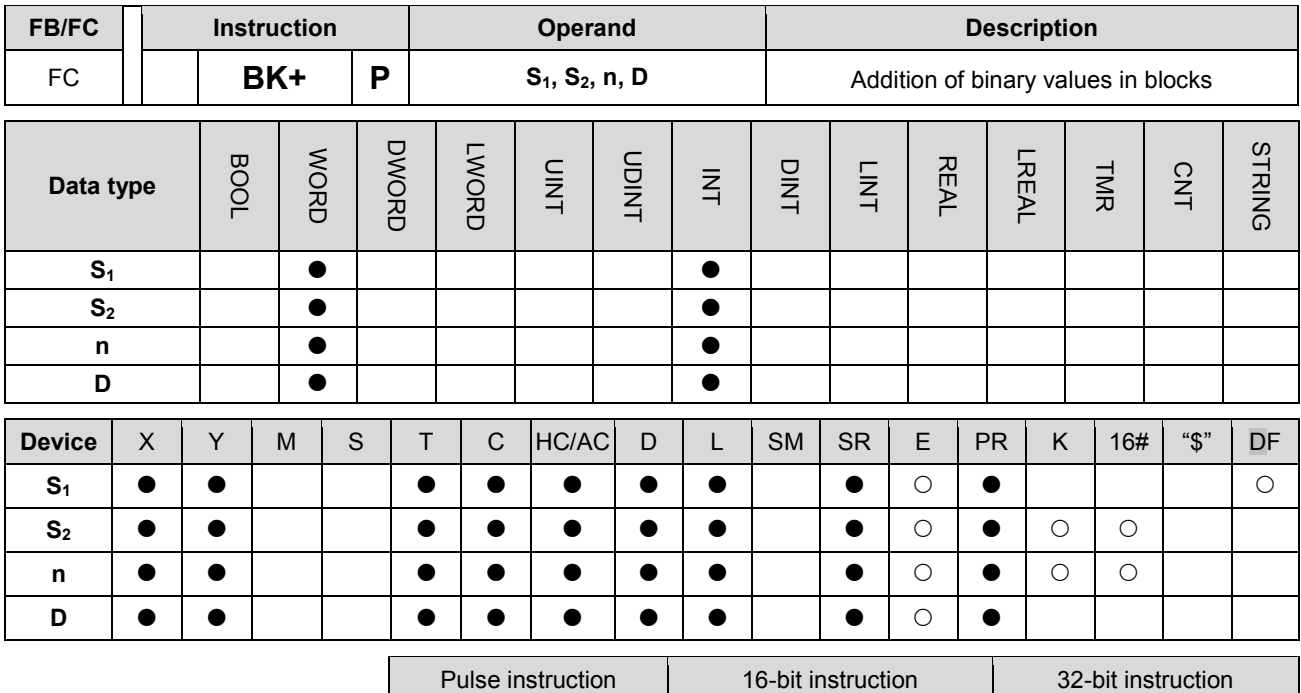

AH Motion CPU | AH Motion CPU | |

**Graphic expression:** 

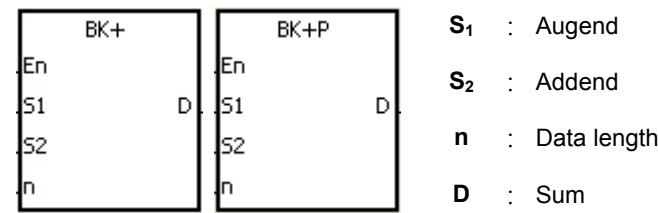

#### **Explanation:**

- 1. **n** pieces of data in devices starting from S<sub>2</sub> are added to those in devices starting from S<sub>1</sub>. The augends and the addends are binary values, and the sums are stored in **D**.
- 2. The operand n should be within the range between 1 and 256.
- 3. When the operation result is zero, SM600 is ON.
- 4. When the operation result is less than –32,768, SM601 is ON.
- 5. When the operation result is larger than 32,767, SM602 is ON.
- 6. When the operand **S**<sub>2</sub> is a device (not a constant or a hexadecimal value):

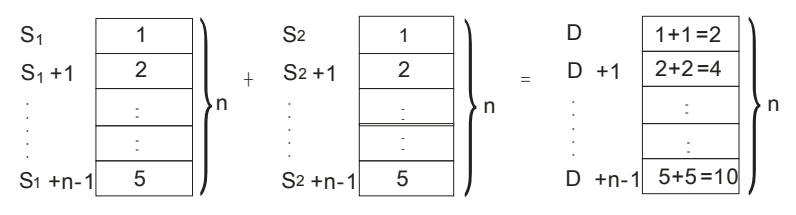

**3\_**

7. When the operand  $S_2$  is a constant or a hexadecimal value:

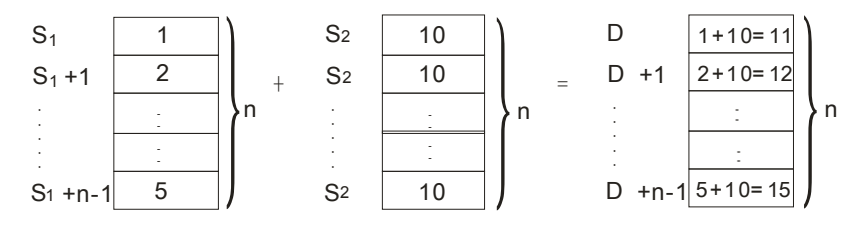

## **Example 1:**

When X0.0 is ON, the binary values in D10~D14 are added to the binary values in D0~D4, and the sums are stored in D100~D104.

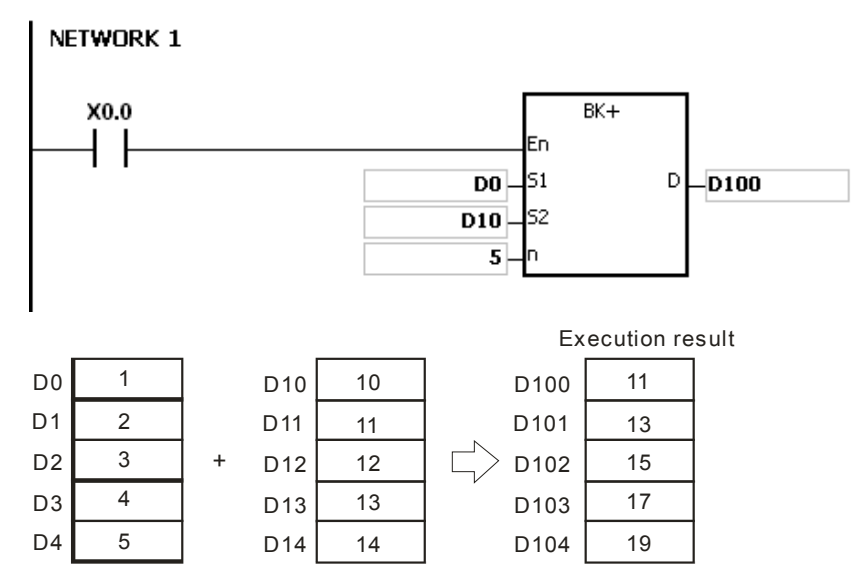

#### **Example 2:**

When X0.0 is ON, the addend 10 is added to the binary values in D0~D4, and the sums are stored in D100~D104.

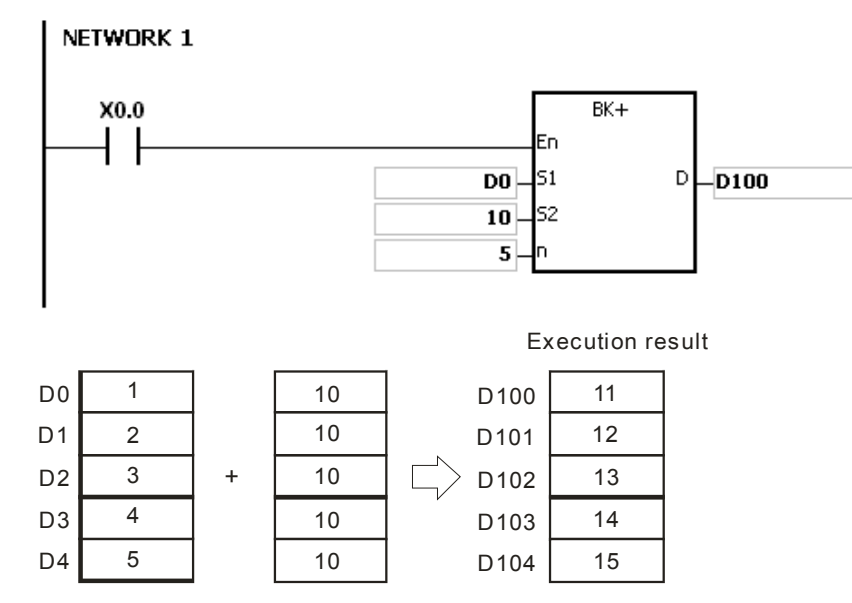

## **Additional remark:**

- 1. If the devices S1~S1+n-1, S2~S2+n-1, or D~D+n-1 exceed the device range, the instruction is not executed, SM is ON, and the error code in SR0 is 16#2003.
- 2. If n<1 or n>256, the instruction is not executed, SM0 is ON,and the error code in SR0 is 16#200B.

**\_3**

- 3. If S1~S1+n-1 overlap D~D+n-1, the instruction is not executed, SM0 is ON, and the error code in SR0 is 16#200B.
- 4. If S2~S2+n-1 overlap D~D+n-1, the instruction is not executed, SM0 is ON, and the error code in SR0 is 16#200C.
- 5. If S1~S1+n-1 overlap S2~S2+n-1, the instruction is not executed, SM0 is ON, and the error code in SR0 is 16#200C.

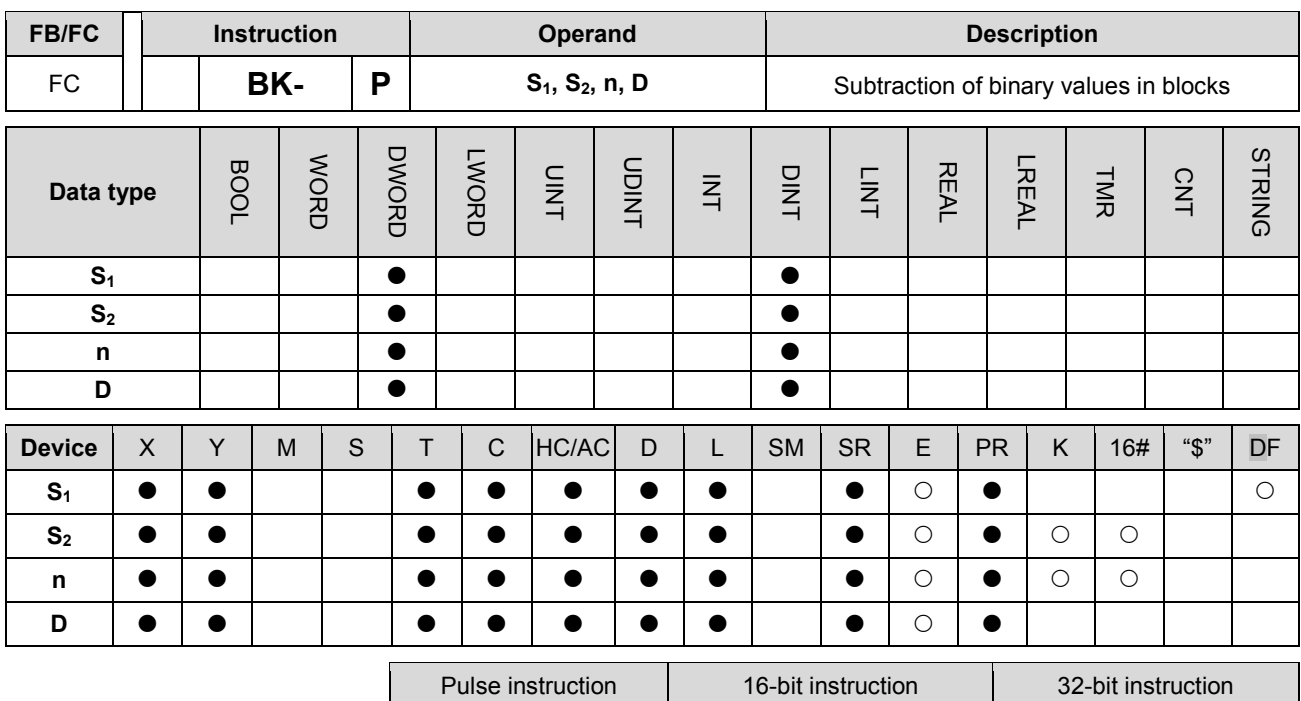

AH Motion CPU AH Motion CPU -

#### **Graphic expression:**

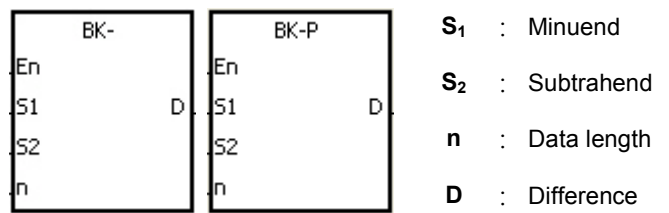

#### **Explanation:**

- 1. n pieces of data in devices starting from S2 are subtracted from those in devices starting from S1. The minuends and the subtrahends are binary values, and the differences are stored in D.
- 2. The operand n should be within the range between 1 and 256.
- 3. When the operation result is zero, SM600 is ON.
- 4. When the operation result is less than –32,768, SM601 is ON.
- 5. When the operation result is larger than 32,767, SM602 is ON.
- 6. When the operand S2 is a device (not a constant or a hexadecimal value):

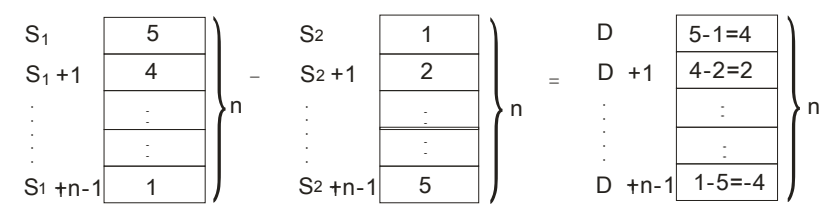

7. When the operand S2 is a constant or a hexadecimal value:

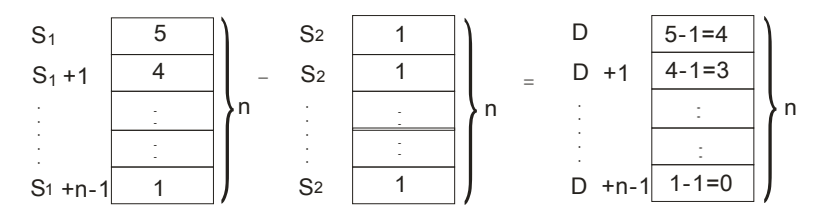

## **Example 1:**

When X0.0 is ON, the binary values in D10~D14 are subtracted from the binary values in D0~D4, and the differences are stored in D100~D104.

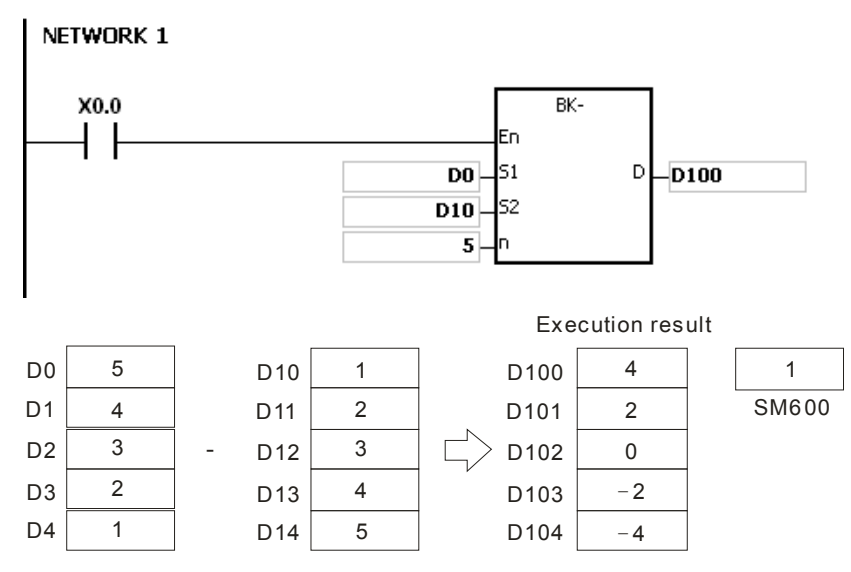

#### **Example 2:**

When X0.0 is ON, the subtrahend 1 is subtracted from the binary values in D0~D4, and the differences are stored in D100~D104.

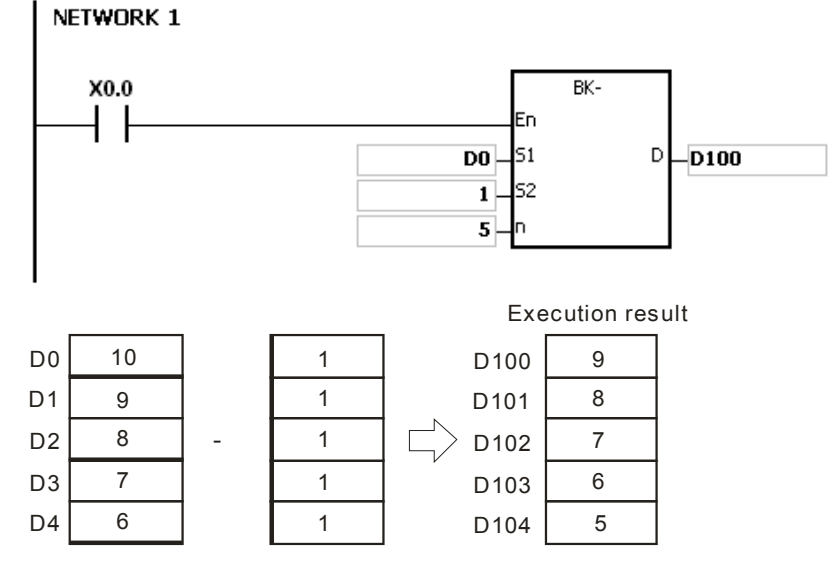

#### **Additional remark:**

- 1. If the devices S1~S1+n-1, S2~S2+n-1, or D~D+n-1 exceed the device range, the instruction is not executed, SM is ON, and the error code in SR0 is 16#2003.
- 2. If n<1 or n>256, the instruction is not executed, SM0 is ON,and the error code in SR0 is 16#200B.

**3\_**

- 3. If S1~S1+n-1 overlap D~D+n-1, the instruction is not executed, SM0 is ON, and the error code in SR0 is 16#200C.
- 4. If S2~S2+n-1 overlap D~D+n-1, the instruction is not executed, SM0 is ON, and the error code in SR0 is 16#200C.
- 5. If S1~S1+n-1 overlap S2~S2+n-1, the instruction is not executed, SM0 is ON, and the error code in SR0 is 16#200C.

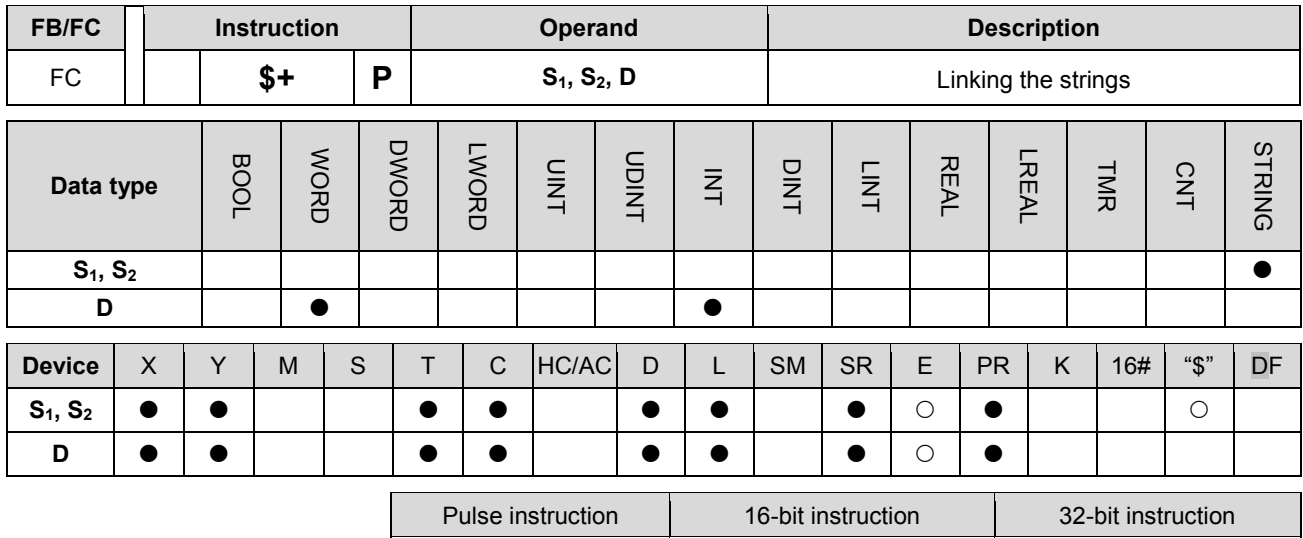

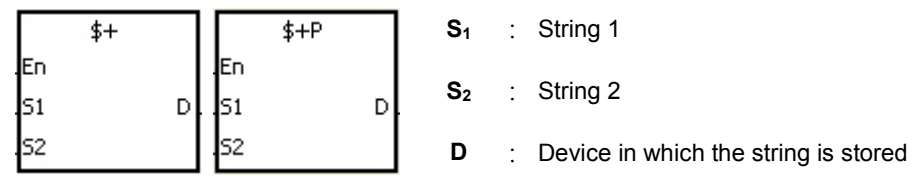

#### **Explanation:**

1. When the instruction is executed, the string starting with the data in the device specified by S1 (exclusive of 16#00), and the string starting with the data in the device specified by S2 (exclusive of 16#00) are linked and moved to the operand D. Besides, the code 16#00 is added to the end of the linked string in the operand D. When the instruction is not executed, the data in D is unchanged.

AH Motion CPU | AH Motion CPU

2. The string in the operand S1 and the string in the operand S2 are linked and moved to the operand D, as illustrated below.

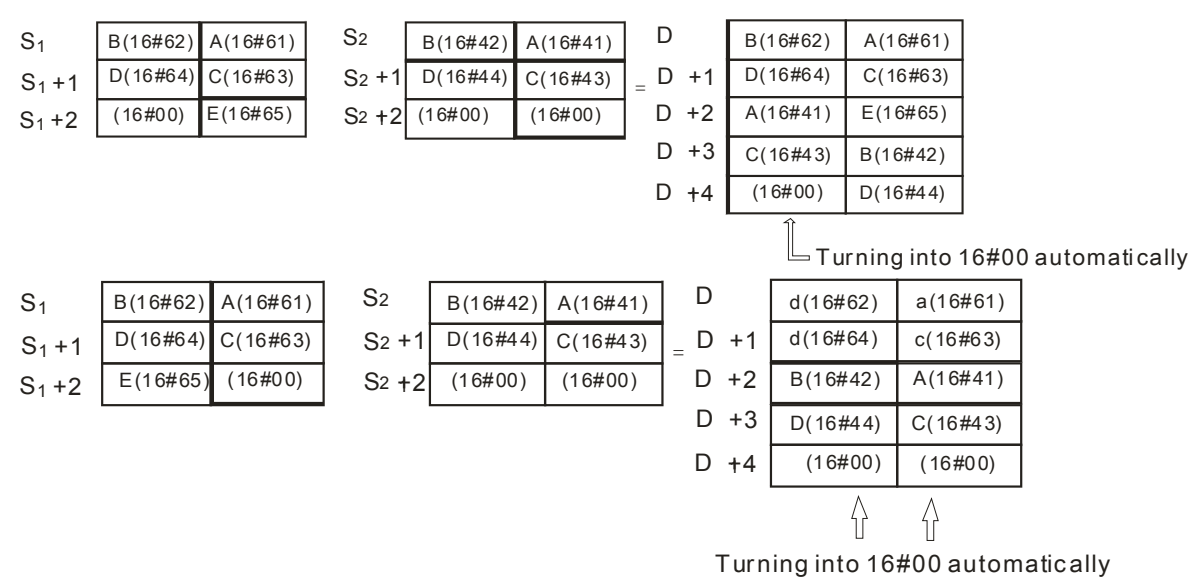

3. When S1 or S2 is not a string, the code 16#00 should be added to the end of the data which is moved.

**3\_**

4. Suppose S1 or S2 is not a string. When the instruction is executed and the first character is the code 16#00, 16#00 is still linked and moved.

## **Example:**

Suppose S<sub>1</sub> is the string "ab" and S<sub>2</sub> is the string "c". After the conditional contact M0 is enabled, the data in D65534 is 16#4241, and the data in D65535 is 16#0043.

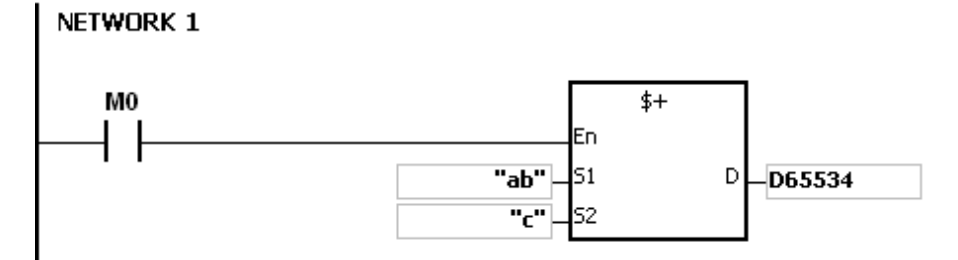

#### **Additional remark:**

1. If S1 or S2 is a string, at most 31 characters can be moved. For a string, the number of steps=1+(the number of characters +1)/4 (The value will be rounded up to the nearest whole digit if (the number of characters +1) is not divisible by 4.).

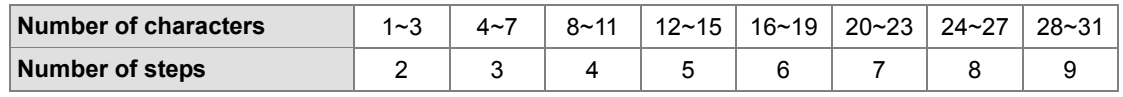

Example: For \$+"ABCDE" D0 D100, the number of steps= 1 (instruction)+3 (string)+2 (D0)+2 (D100)=8.

- 2. If D is not sufficient to contain the string composed of the strings in S1 and S2, the instruction is not executed, SM0 is ON, and the error code in SR0 is 16#2003.
- 3. If S1 or S2 overlaps D, the instruction is not executed, SM0 is ON, and the error code in SR0 is 16#200C.
- 4. If the string in S1 or S2 does not end with 16#00, the instruction is not executed, SM0 is ON, and the error code in SR0 is 16#200E.

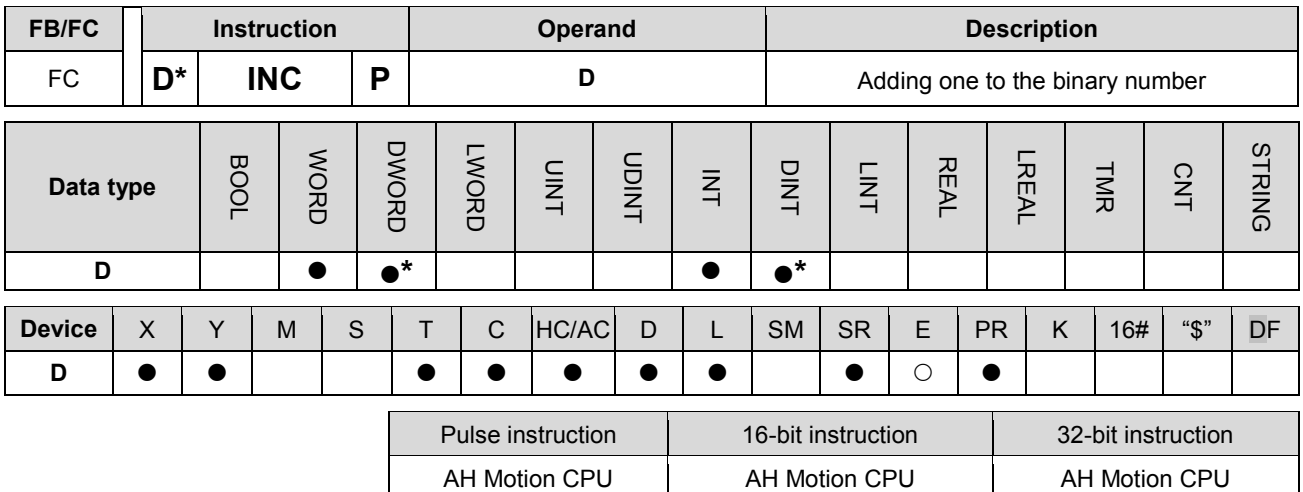

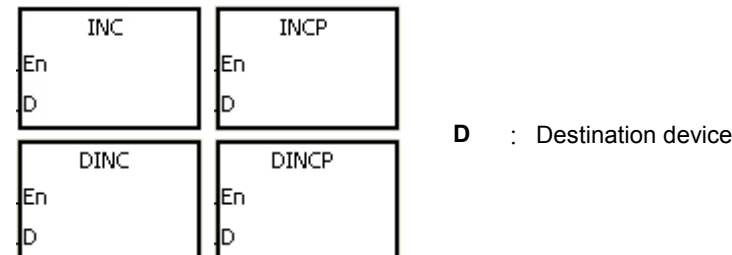

#### **Explanation:**

- 1. One is added to the value in D.
- 2. Only the instruction DINC can use the 32-bit counter.
- 3. When the 16-bit operation is performed, 32,767 plus 1 equals -32,768. When the 32-bit operation is performed, 2,147,483,647 plus 1 equals -2,147,483,648.

## **Example:**

When X0.0 is switched from OFF to ON, the value in D0 increases by one.

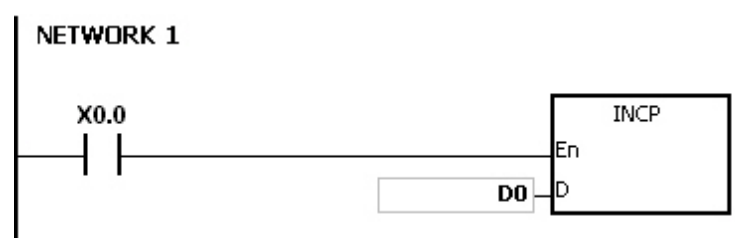

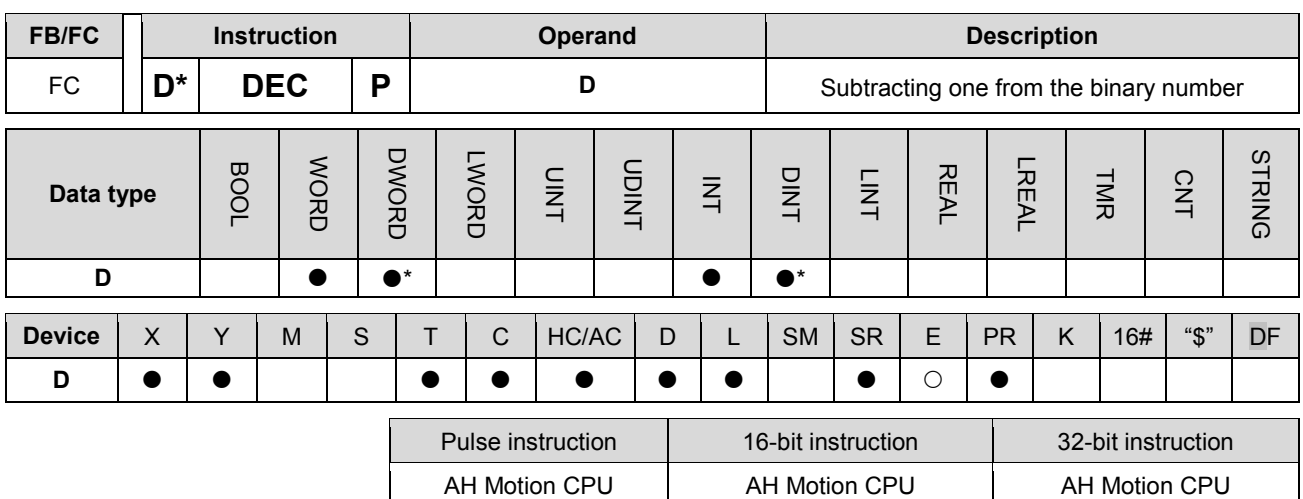

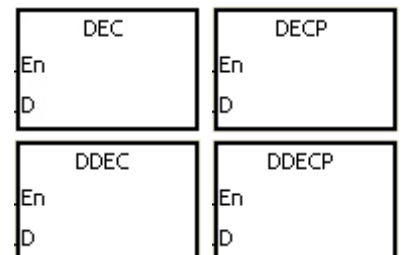

#### **D** : Destination device

#### **Explanation:**

- 1. One is subtracted from the value in D.
- 2. Only the instruction DDEC can use the 32-bit counter.
- 3. When the 16-bit operation is performed, -32,768 minus 1 leaves 32,767. When the 32-bit operation is performed, -2,147,483,648 minus 1 leaves 2,147,483,647.

## **Example:**

When X0.0 is switched from OFF to ON, the value in D0 decreases by one.

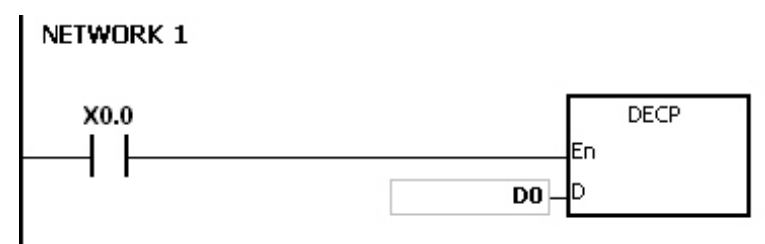

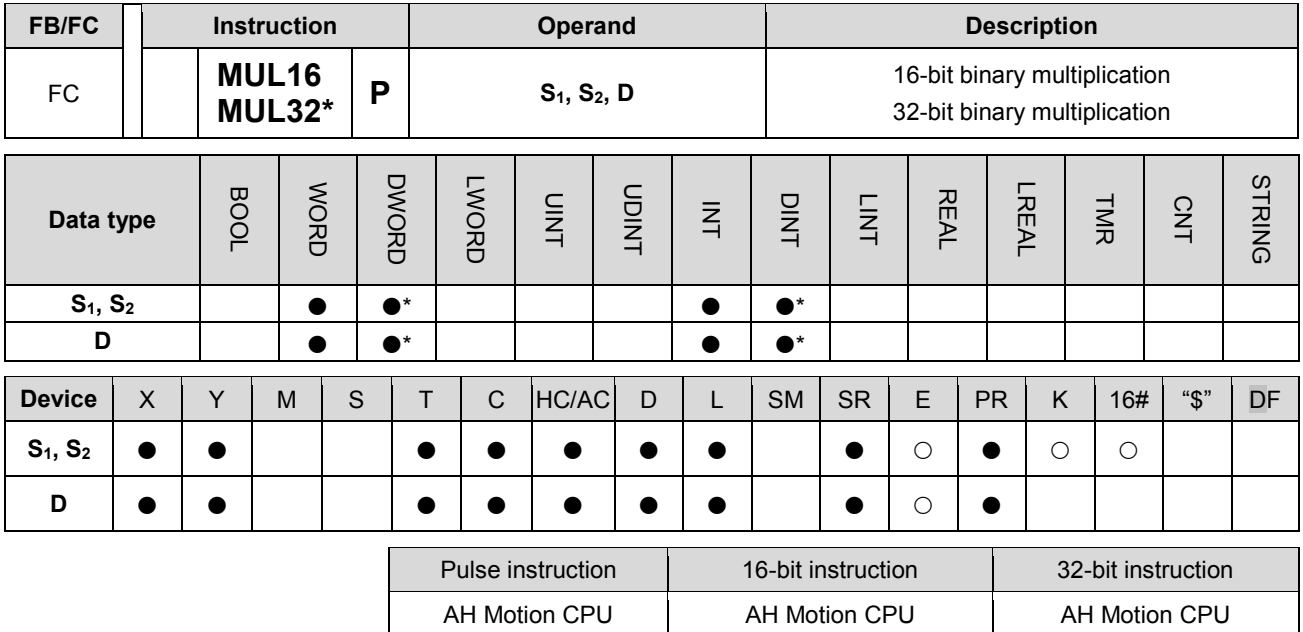

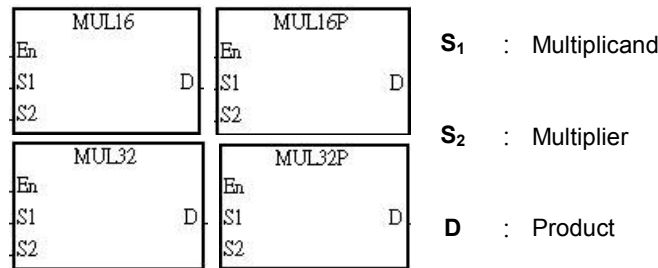

#### **Explanation:**

- 1. The signed binary value in S<sub>1</sub> is multiplied by the singed binary value in S<sub>2</sub>, and the product is stored in D.
- 2. Only MUL32 can use an HC device.
- 3. 16-bit binary multiplication:

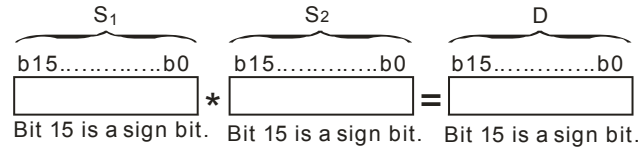

The product gotten is a 16-bit value. It is stored in **D** which is a 16-bit register. If b15 in **D** is 0, the product stored in **D** is a positive value. If b15 in **D** is 1, the product stored in **D** is a negative value.

4. 32-bit binary multiplication:

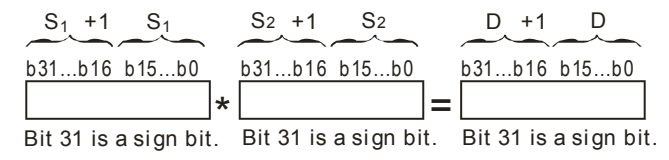

The product gotten is a 32-bit value. It is stored in (**D**, **D**+1**)** which is a 32-bit register. If b31 in **D** is 0, the product stored in (**D**, **D**+1**)** is a positive value. If b31 in **D** is 1, the product stored in (**D**, **D**+1**)** is a negative value.

## **Example:**

The 16-bit value in D0 is multiplied by the 16-bit value in D10, and the product is stored in D20. Whether the product is a positive value or a negative value depends on the leftmost bit (bit 15) in D20. If bit 15 in D20 is 0, the product stored in D20 is a positive value. If bit 15 in D20 is 1, the product stored in D20 is a negative value.

## NETWORK 1

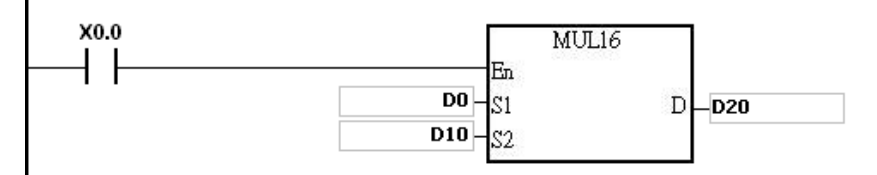

D0×D10=D20

16-bit value×16-bit value=16-bit value

- 1. If the product of a 16-bit multiplication is not a 16-bit signed value available, and is greater than the maximum 16-bit positive number K32767, or less than the minimum negative number K-32768, the carry flag SM602 will be ON, and only the low 16 bits will be written.
- 2. If users need the complete result of a 16-bit multiplication (a 32-bit value), they have to use API 0102 \*/\*P. Please refer to the explanation of API 0102 \*/\*P for more information.
- 3. If the product of a 32-bit multiplication is not a 32-bit signed value available, and is greater than the maximum 32-bit positive number K2147483647, or less than the minimum negative number K-2147483648, the carry flag SM602 will be ON, and only the low 32 bits will be written.
- 4. If users need the complete result of a 32-bit multiplication (a 64-bit value), they have to use API 0102 D\*/D\*P. Please refer to the explanation of API 0102 D\*/D\*P for more information

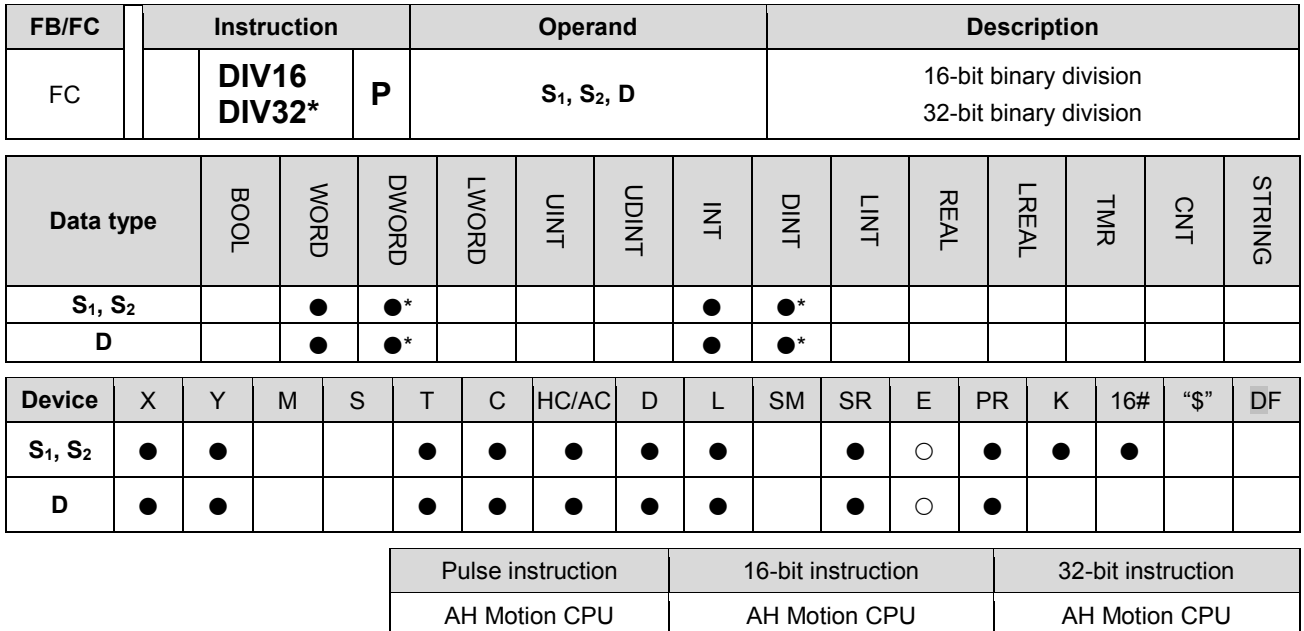

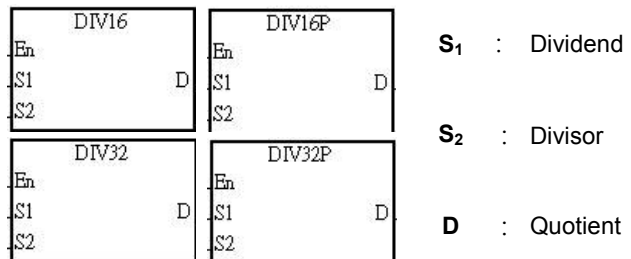

## **Explanation:**

- 1. The singed binary value in **S1** is divided by the signed binary value in **S2**. The quotient is stored in **D**.
- 2. Only the 32-bit instruction can use an HC device.
- 3. Sign bit=0 (Positive number); sign bit =1 (Negative number)
- 4. 16-bit binary division:

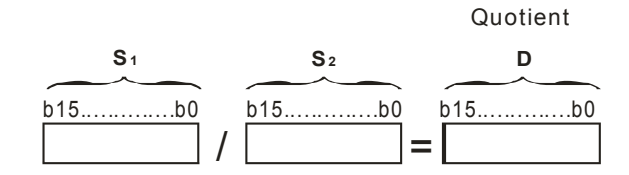

The quotient is stored in **D**.

5. 32-bit binary division:

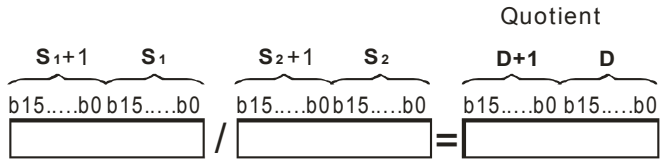

**D** occupies two consecutive devices. The quotient is stored in (**D**+1, **D**).

#### **Example:**

When X0.0 is ON, the dividend in D0 is divided by the divisor in D10, and the quotient is stored in D20. Whether the quotient is a positive value or a negative value depends on the leftmost bit in D20.

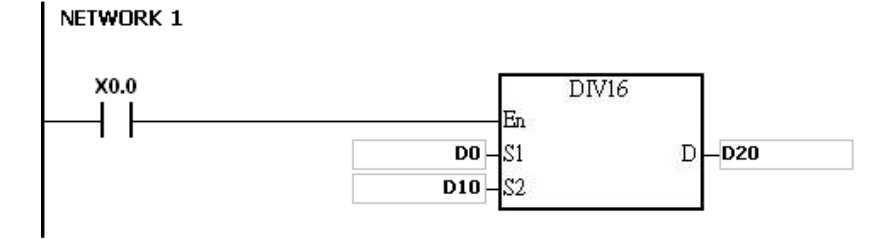

- 1. If the device used is not available, the instruction will not be executed, SM0 will be ON, and the error code stored in SR0 will be 16#2003.
- 2. If the divisor used is 0, the instruction will not be executed, SM0 will be ON, and the error code stored in SR0 will be 16#2012.
- 3. If you want to store the remainder gotten, you have to use "/" instruction (Division of binary values). Please refer to the explanation of "/" instruction for more information.

## **3.5 Data Conversion Instructions**

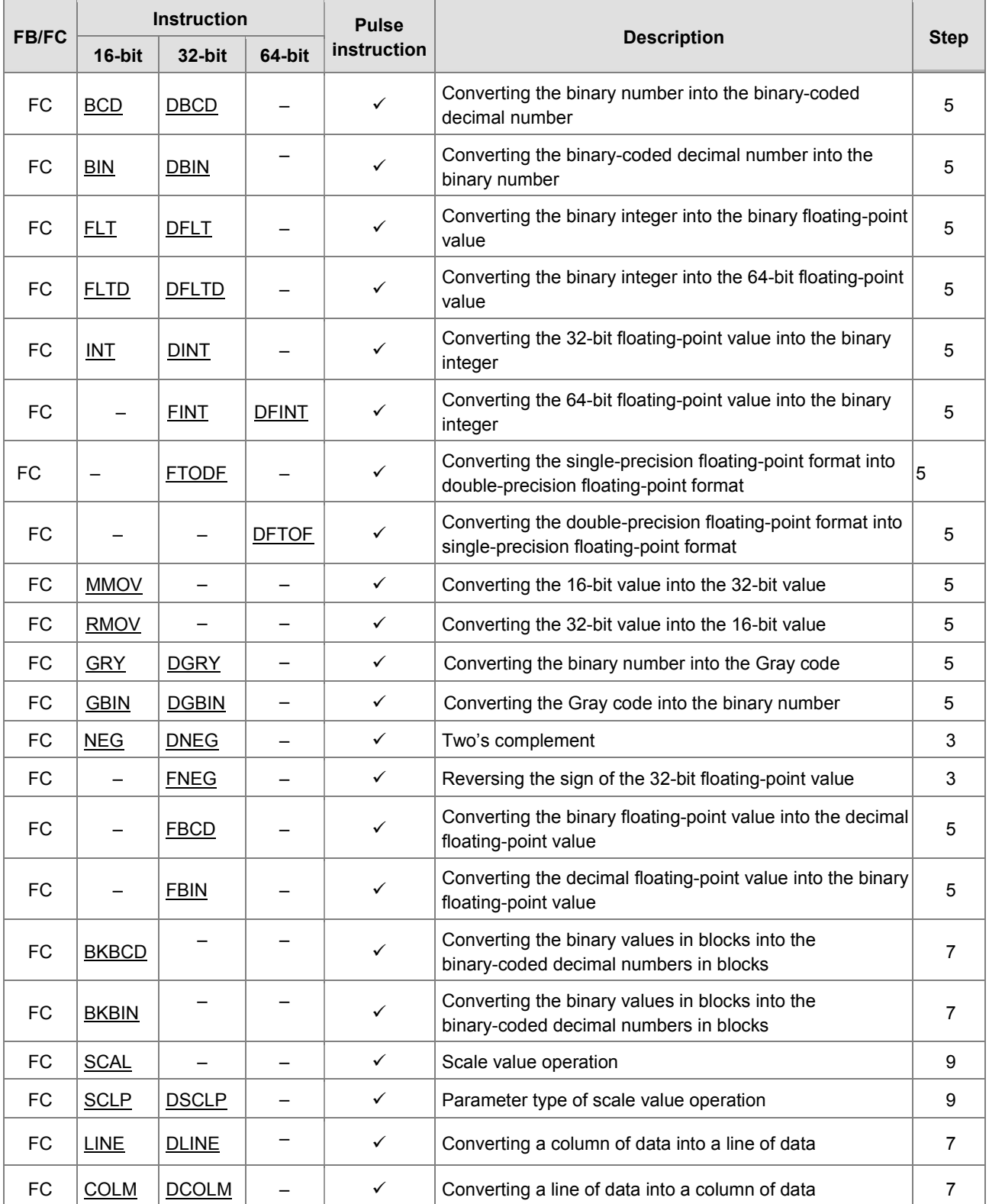

<span id="page-173-0"></span>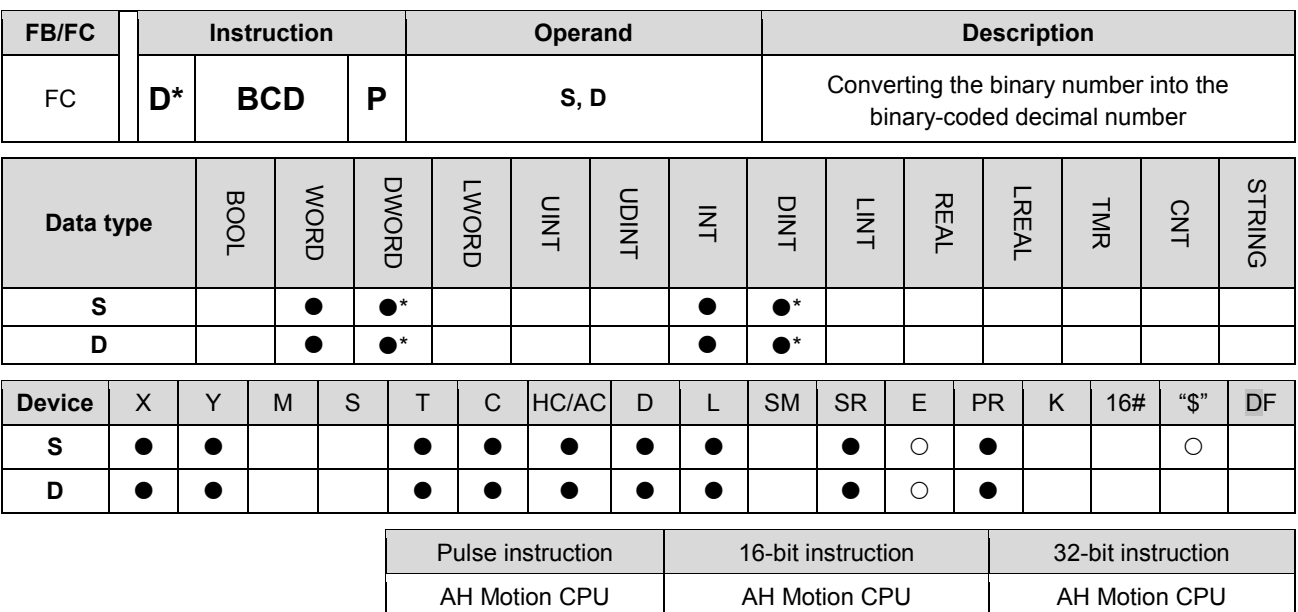

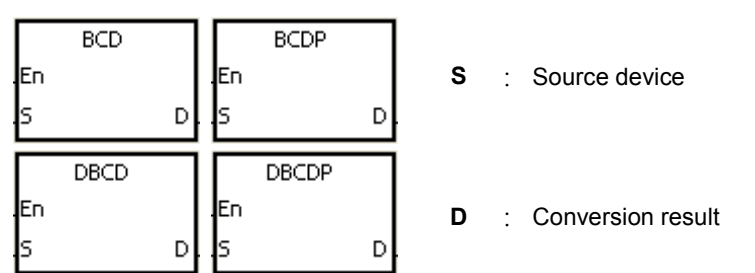

## **Explanation:**

- 1. The binary value in S is converted into the binary-coded decimal value, and the conversion result is stored in D.
- 2. Only the instruction DBCD can use the 32-bit counter.
- 3. The four fundamental operations of arithmetic in the PLC, the instruction INC, and the instruction DEC all involve binary values. To show the decimal value on the display, you can use the instruction BCD to convert the binary value into the binary-coded decimal value

## **Example:**

When X0.0 is ON, the binary value in D10 is converted into the binary-code decimal value, and the conversion result is stored in D100.

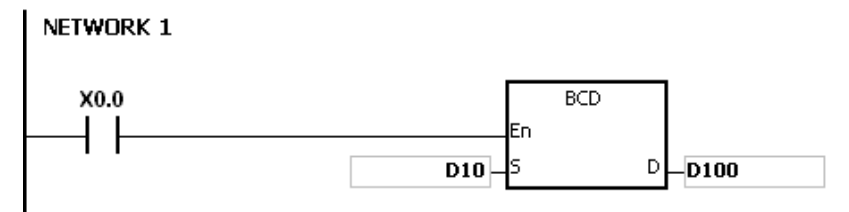

If D10=16#04D2=1234, the conversion result will be that D100=16#1234.

#### **Additional remark:**

1. If the conversion result is out of the range between 0 and 9,999, the instruction BCD is not executed, SM0 is ON, and the error code in SR0 is 16#200D (The binary-coded decimal value is represented by the hexadecimal value, but one of digits is not within the range between 0 and 9.).

2. If the conversion result is out of the range between 0 and 99,999,999, the instruction DBCD is not executed, SM0 is ON, and the error code in SR0 is 16#200D (The binary-coded decimal value is represented by the hexadecimal value, but one of digits is not within the range between 0 and 9.).

**3\_**

<span id="page-175-0"></span>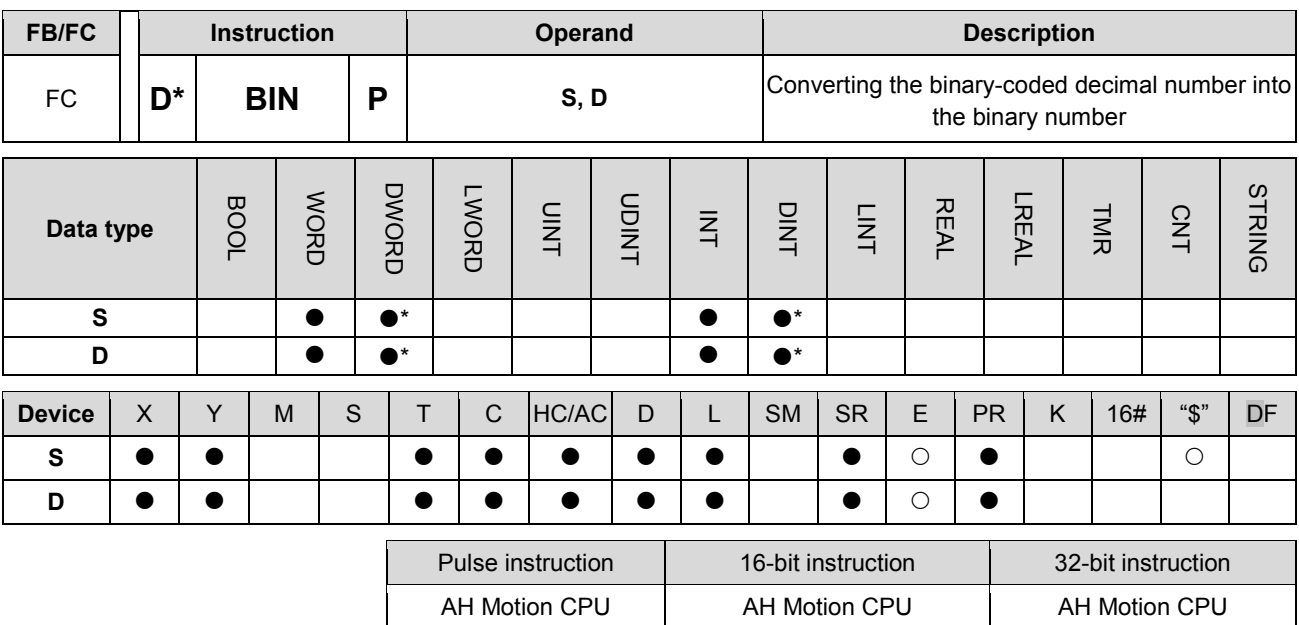

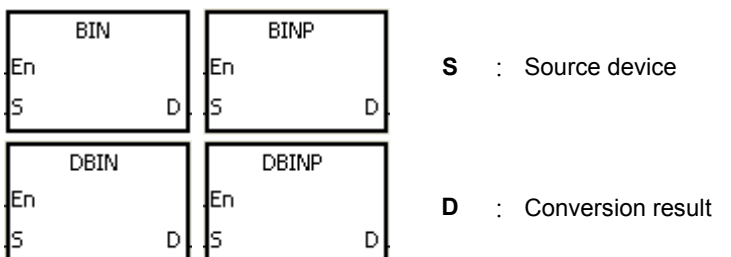

#### **Explanation:**

- 1. The binary-coded decimal value in S is converted into the binary value, and the conversion result is stored in D.
- 2. The 16-bit binary-coded decimal value in S should be within the range between 0 and 9,999, and the 32-bit binary-coded decimal value in S should be within the range between 0 and 99,999,999.
- 3. Only the 32-bit instructions can use the 32-bit counter.
- 4. Constants and hexadecimal values are converted into binary values automatically. Therefore, you do not need to use the instruction.

## **Example:**

When X0.0 is ON, the binary-coded decimal value in D0 is converted into the binary value, and the conversion result is stored in D10.

# NETWORK 1

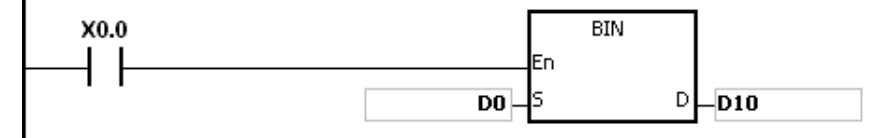

#### **Additional remark:**

1. If the value in S is not the binary-coded decimal value, the operation error occurs, SM0 is ON, and the error code in SR0 is 16#200D (The binary-coded decimal value is represented by the hexadecimal value, but one of digits is not within the range between 0 and 9.).

- 2. The application of the instructions BCD and BIN:
- Before the value of the binary-coded decimal type of DIP switch is read into the PLC, you have to use the instruction BIN to convert the data into the binary value and store the conversion result in the PLC.
- If you want to display the data stored inside the PLC in a seven-segment display of the binary-coded decimal type, you have to use the instruction BCD to convert the data into the binary-coded decimal value before the data is sent to the seven-segment display.
- When X1.0 is ON, the binary-coded decimal value in X0.0~X0.15 is converted into the binary value, and the conversion result is stored in D100. Subsequently, the binary value in D100 is converted into the binary-coded decimal value, and the conversion result is stored in Y0.0~Y0.15.

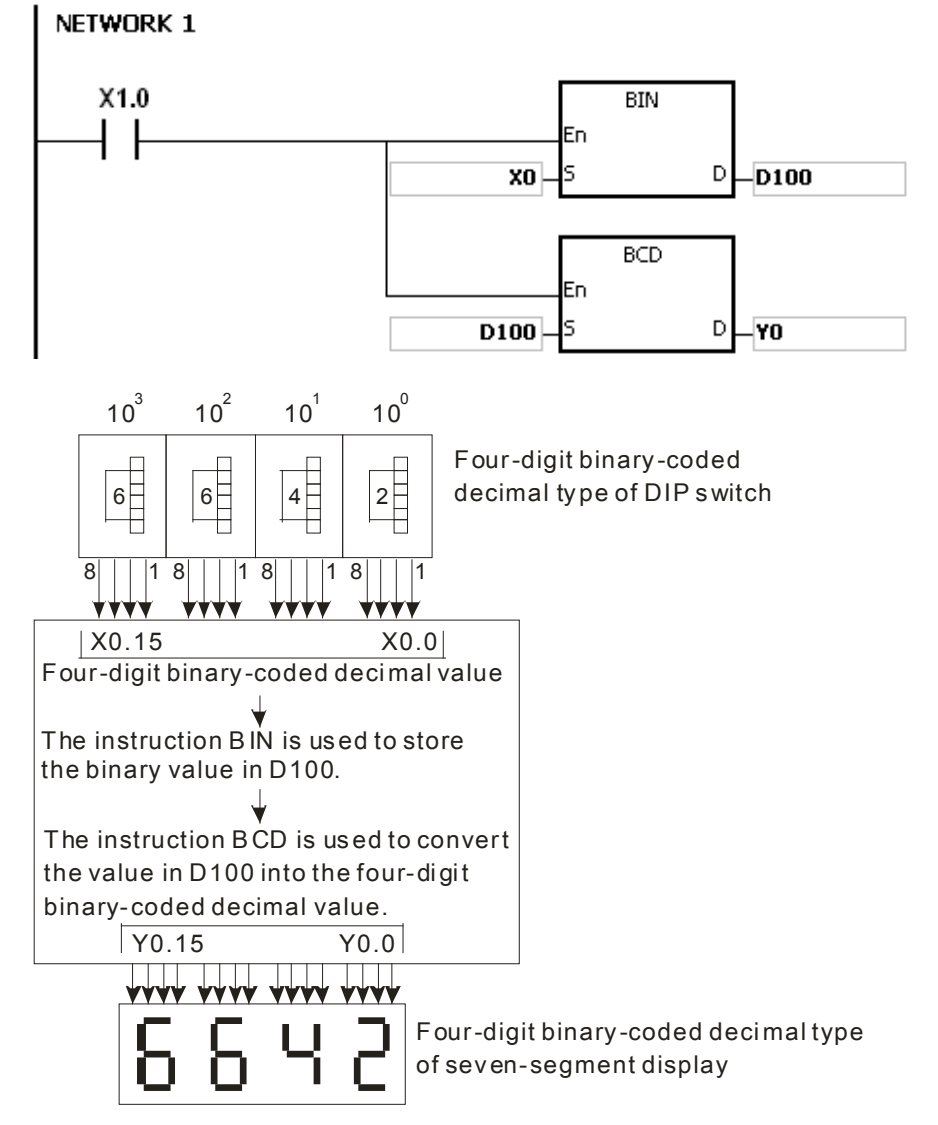

<span id="page-177-0"></span>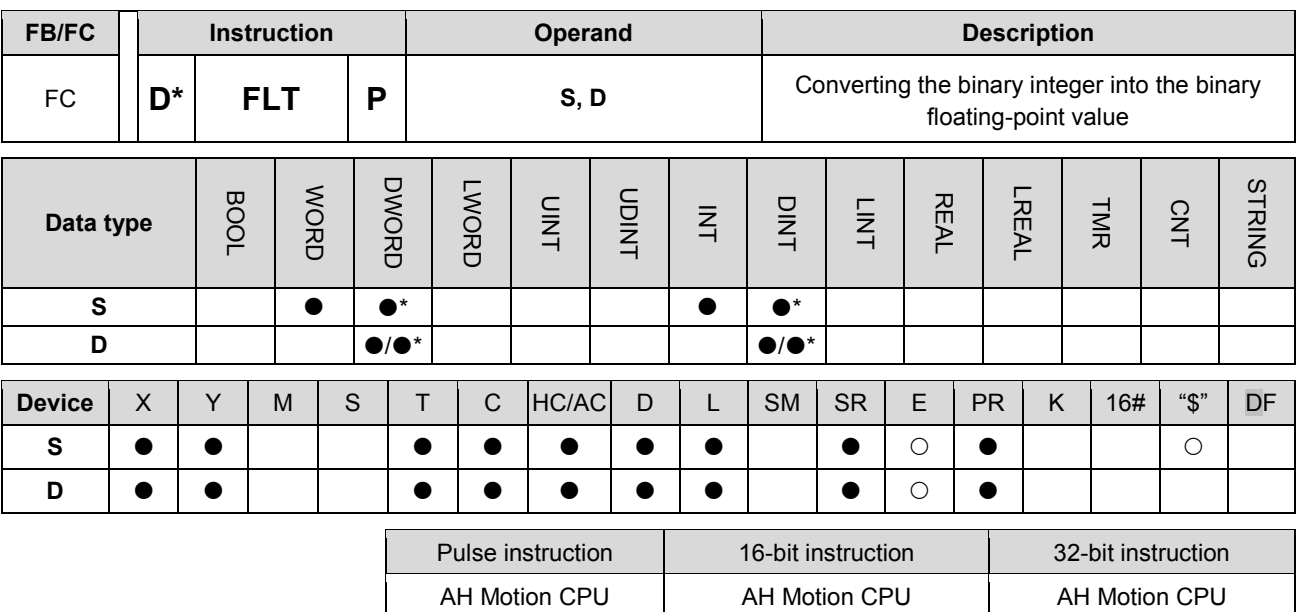

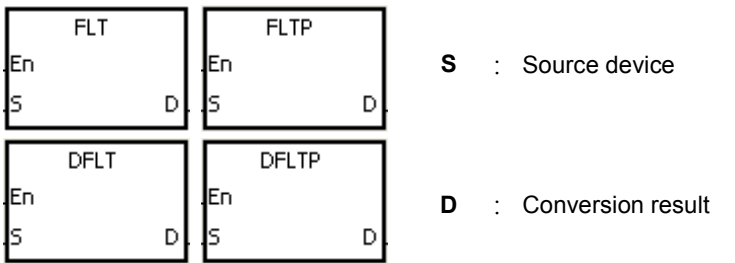

#### **Explanation:**

- 1. The instruction is used to convert the binary integer into the single-precision floating-point value.
- 2. The operand S used in the instruction FLT can not be the 32-bit counter.
- 3. The source device S used in the instruction FLT occupies one register, and D used in FLT occupies two registers.
- 4. The source device S used in the instruction DFLT occupies two registers, and D used in DFLT also occupies two registers.
- When the absolute value of the conversion result is larger than the value which can be represented by the maximum floating-point value, SM602 is ON, and the maximum floating-point value is stored in **D**.
- When the absolute value of the conversion result is less than the value which can be represented by the minimum floating-point value, SM601 is ON, and the minimum floating-point value is stored in D.
- When the conversion result is zero, SM600 is ON.

## **Example 1:**

- 1. When X0.0 is ON, the binary integer in D0 is converted into the single-precision floating-point value, and the conversion result is stored in (D13, D12).
- 2. When X0.1 is ON, the binary integer in (D1, D0) is converted into the single-precision floating-point value, and the conversion result is stored in (D21, D20).
- 3. Suppose the value in D0 is 10. When X0.0 is ON, 10 is converted into the single-precision floating-point value 16#41200000, and 16#41200000 is stored in the 32-bit register (D13, D12).

4. Suppose the value in the 32-bit register (D1, D0) is 100,000. When X0.1 is ON, 100,000 is converted into the single-precision floating-point value 16#47C35000, 16#47C35000 is stored in the 32-bit register (D21, D20).

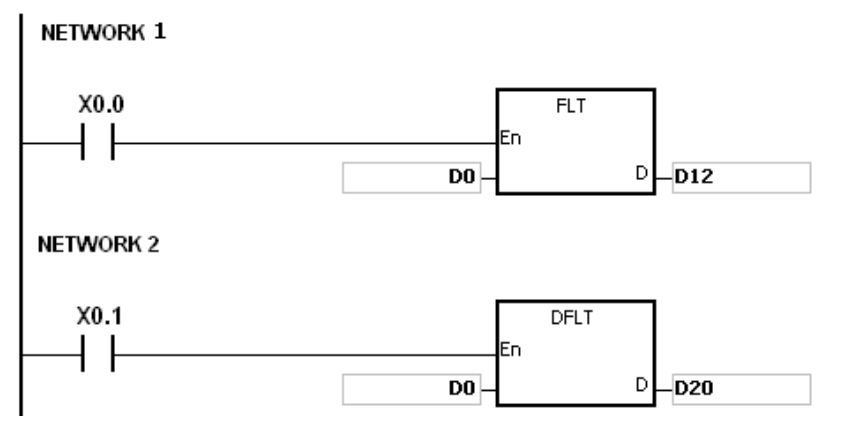

## **Example 2:**

You can use the applied instructions to perform the following calculation.

- 1. The binary integer in D10 is converted into the single-precision floating-point value, and the conversion result is stored in (D101, D100).
- 2. The binary-coded decimal value in X0.0~X0.15 is converted into the binary value, and the conversion result is stored in D200.
- 3. The binary integer in D200 is converted into the single-precision floating-point value, and the conversion result is stored in (D203, D202).
- 4. The constant 615 is divided by the constant 10, and the quotient which is the single-precision floating-point value is stored in (D301, D300).
- 5. The single-precision floating-point value in (D101, D100) is divided by the single-precision floating-point value in (D203, D202), and the quotient which is the single-precision floating-point value is stored in (D401, D400).
- 6. The single-precision floating-point value in (D401, D400) is multiplied by the single-precision floating-point value in (D301, D300), and the product which is the single-precision floating-point value is stored in (D21, D20).
- 7. The single-precision floating-point value in (D21, D20) is converted into the decimal floating-point value, and the conversion result is stored in (D31, D30).
- 8. The single-precision floating-point value in (D21, D20) is converted into the binary integer, and the conversion result is stored in (D41, D40).

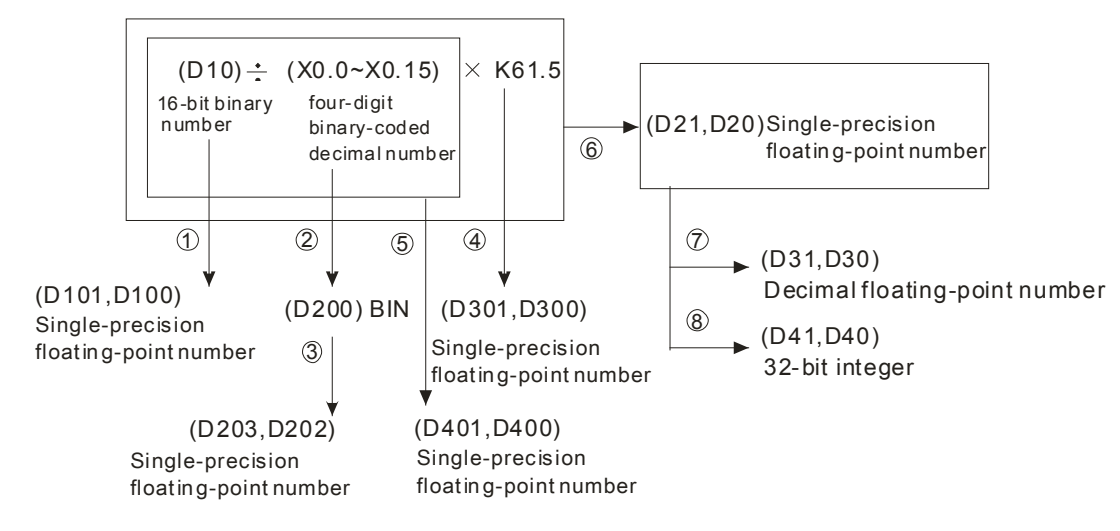

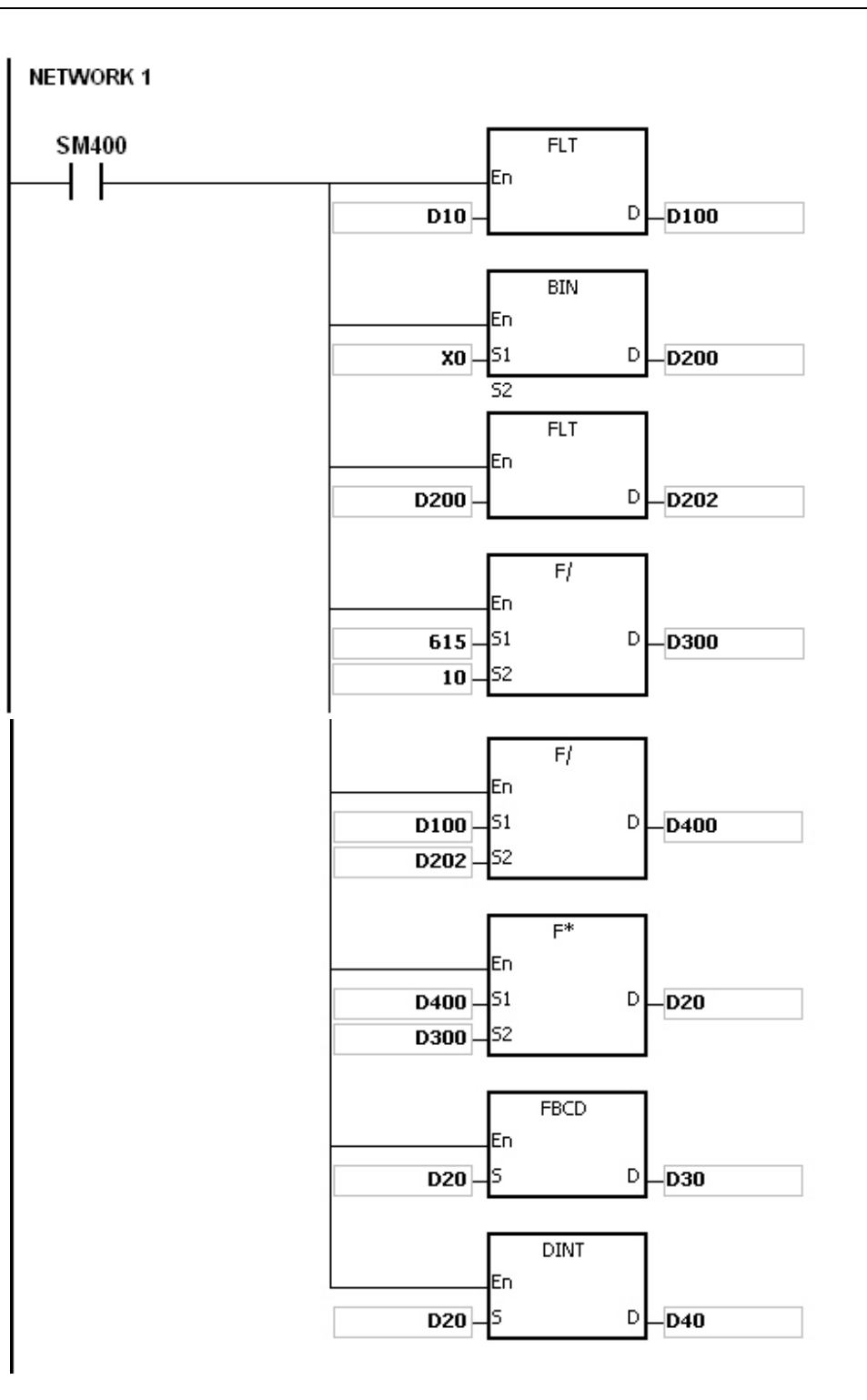
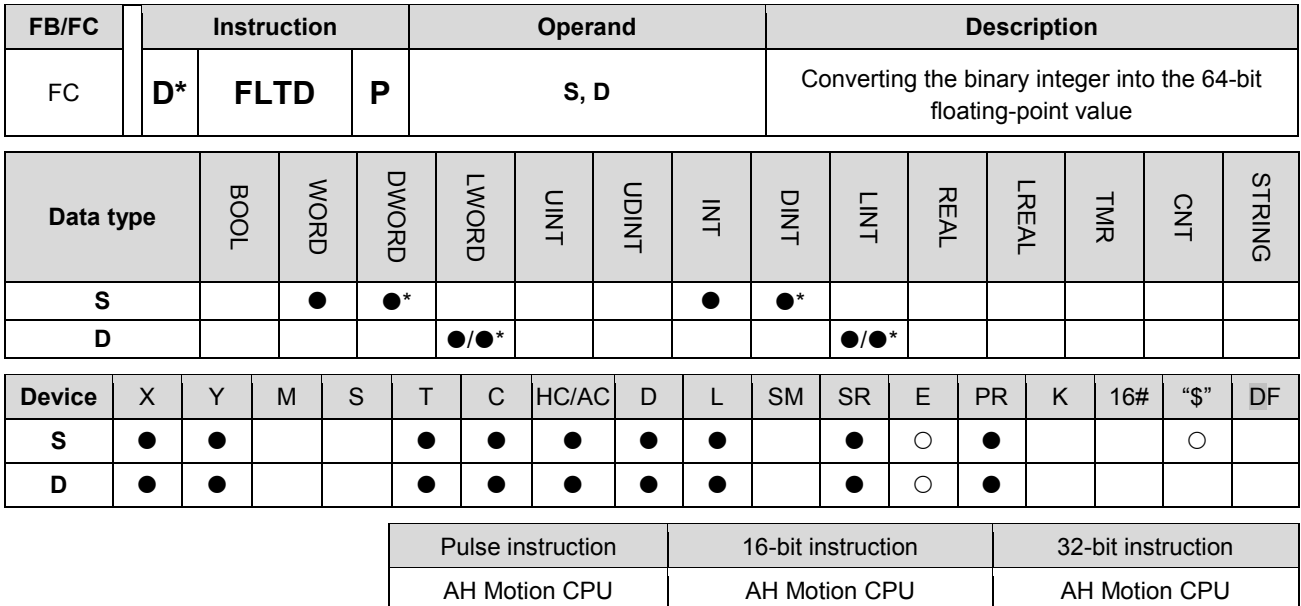

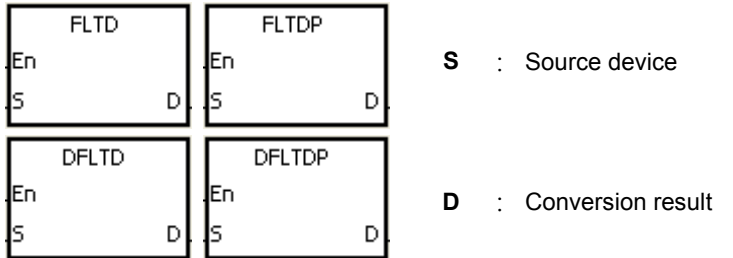

#### **Explanation:**

- 1. When the instruction is executed, the binary integer is converted into the double-precision floating-point value.
- 2. The operand S used in the instruction FLTD can not be the 32-bit counter.
- 3. The source device S used in the instruction FLTD occupies one register, and D used in FLTD occupies four registers.
- 4. The source device S used in the instruction DFLTD occupies two registers, and D used in DFLTD occupies four registers.
- 5. When the absolute value of the conversion result is larger than the value which can be represented by the maximum floating-point value, SM602 is ON, and the maximum floating-point value is stored in D.
- 6. When the absolute value of the conversion result is less than the value which can be represented by the minimum floating-point value, SM601 is ON, and the minimum floating-point value is stored in D.
- 7. When the conversion result is zero, SM600 is ON.

- 1. When X0.0 is ON, the 16-bit binary integer in D0 is converted into the double-precision floating-point value, and the conversion result is stored in (D15, D14, D13, D12).
- 2. When X0.1 is ON, the 32-bit binary integer in (D1, D0) is converted into the double-precision floating-point value, and the conversion result is stored in (D23, D22, D21, D20).
- 3. Suppose the 16-bit binary integer in D0 is 10. When X0.0 is ON, 10 is converted into 16#4024000000000000, and 16#4024000000000000 is stored in the 64-bit register (D15, D14, D13, D12).

4. Suppose the 32-bit binary integer in (D1, D0) is 100,000. When X0.1 is ON, 100,000 is converted into 16#40F86A0000000000, and 16#40F86A0000000000 is stored in the 64-bit register (D23, D22, D21, D20).

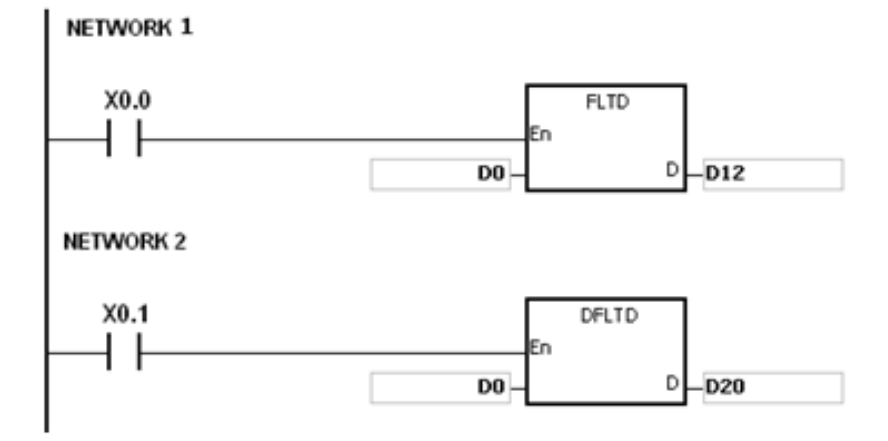

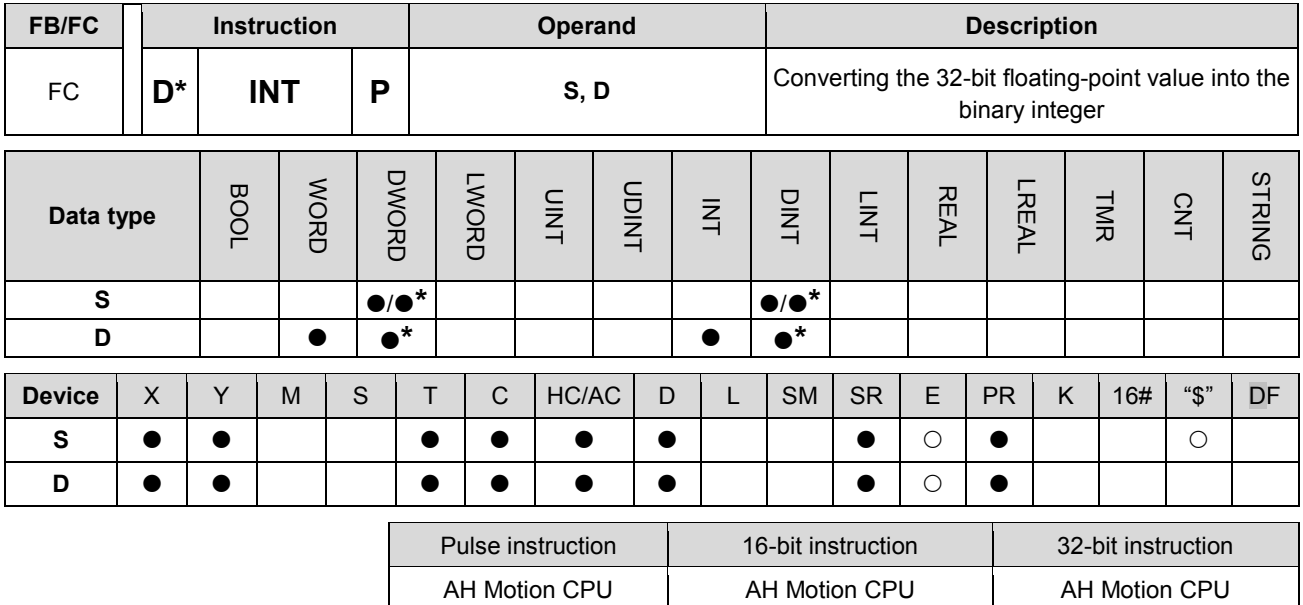

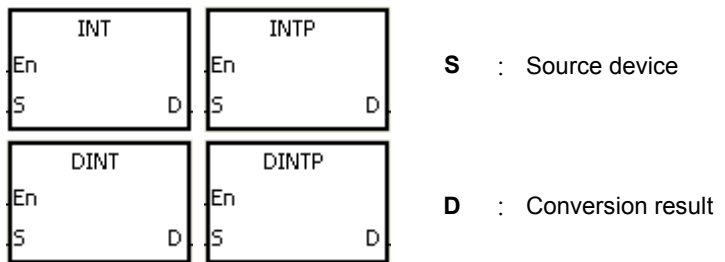

#### **Explanation:**

- 1. The single-precision floating-point value in the register specified by S is converted into the binary integer. The binary floating-point value is rounded down to the nearest whole digit, and becomes the bianry integer. The binary integer is stored in the register specified by D.
- 2. The source device S used in the instruction INT occupies two registers, and D used in INT occupies one register.
- 3. The source device S used in the instruction DINT occupies two registers, and D used in DINT also occupies two registers.
- 4. The operand D used in the instruction INT can not be the 32-bit counter.
- 5. The instruction INT is the opposite of the instruction FLT.
- 6. When the conversion result is zero, SM600 is ON.
- 7. During the conversion, if the floating-point value is rounded down to the nearest whole digit, SM601 will be ON.
- 8. When the conversion result is out of the range, SM602 is ON.
- 9. For the 16-bit instruction, the range of conversion results is between -32,768 and 32,767.
- 10. For the 32-bit instruction, the range of conversion results is between -2,147,483,648 and 2,147,483,647.

# **Example:**

- 1. When X0.0 is ON, the single-precision floating-point value in (D1, D0) is converted into the binary integer, and the conversion result is stored in D10. The binay floating-point value is rounded down to the nearest whole digit.
- 2. When X0.1 is ON, the single-precision floating-point value in (D21, D20) is converted into the binary integer, and the conversion result is stored in (D31, D30). The binary floating-point value is rounded down to the nearest whole digit.

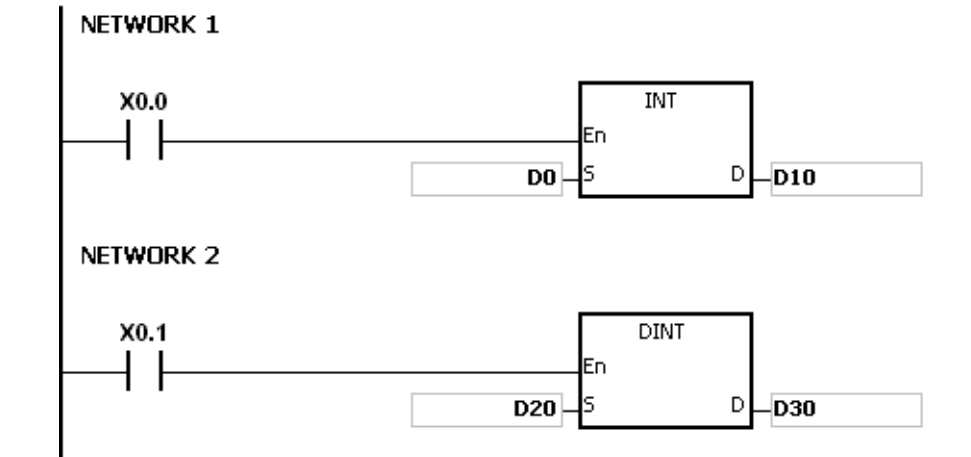

## **Additional remark:**

If the value in S is out of the range of values which can be represented by the floating-point values, the instruction is not executed, SM0 is ON, and the error code in SR0 is 16#2013.

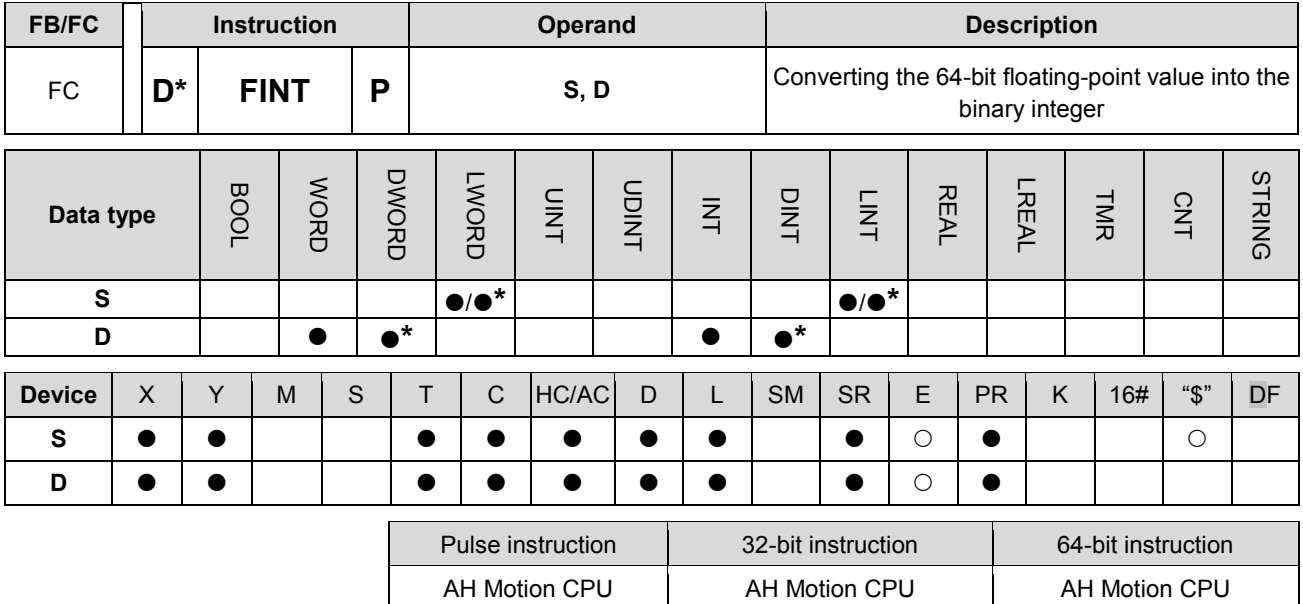

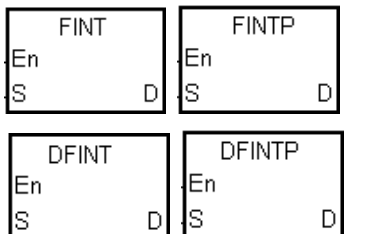

**S** : Source device

**D** : Conversion result

#### **Explanation:**

- 1. The double-precision floating-point value in the register specified by S is converted into the binary integer. The binary floating-point value is rounded down to the nearest whole digit, and becomes the bianry integer. The binary integer is stored in the register specified by D.
- 2. The source device S used in the instruction FINT occupies four registers, and D used in FINT occupies one register.
- 3. The source device S used in the instruction DFINT occupies four registers, and D used in DFINT occupies two registers.
- 4. The operand D used in the instructions FINT and FLTP can not be the 32-bit counter.
- 5. The instruction FINT is the opposite of the instruction FLTD.
- 6. When the conversion result is zero, SM600 is ON.
- 7. During the conversion, if the floating-point value is rounded down to the nearest whole digit, SM601 will be ON.
- 8. When the conversion result is out of the range, SM602 is ON.

For the 32-bit instruction, the range of conversion results is between -32,768 and 32,767. For the 64-bit instruction, the range of conversion results is between -2,147,483,648 and 2,147,483,647.

- 1. When X0.0 is ON, the double-precision floating-point value in (D3, D2, D1, D0) is converted into the binary integer, and the conversion result is stored in D10. The binay floating-point value is rounded down to the nearest whole digit.
- 2. When X0.1 is ON, the double-precision floating-point value in (D23, D22, D21, D20) is converted into the binary integer, and the conversion result is stored in (D31, D30). The binay floating-point value is rounded down to the nearest whole digit.

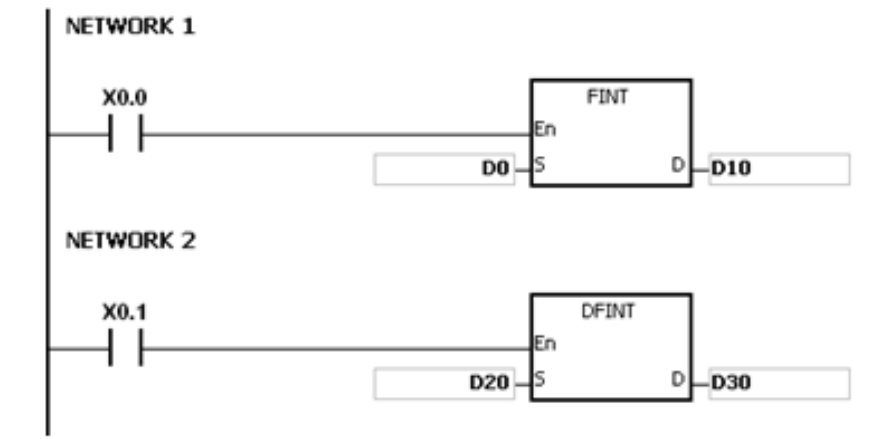

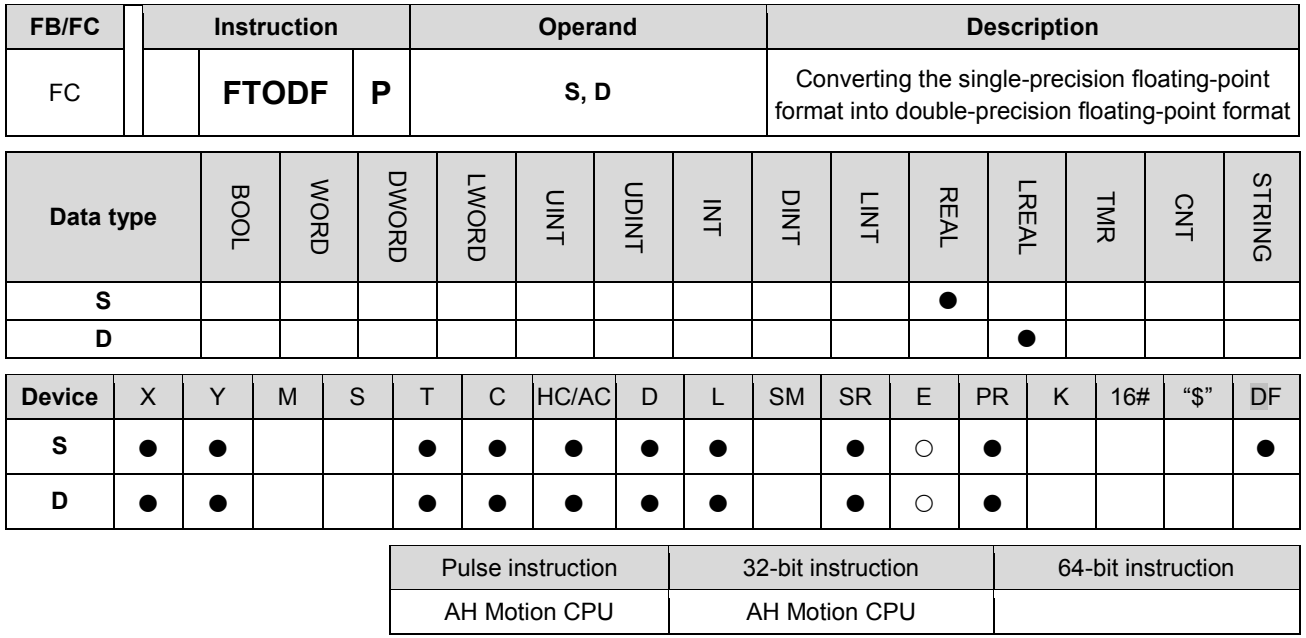

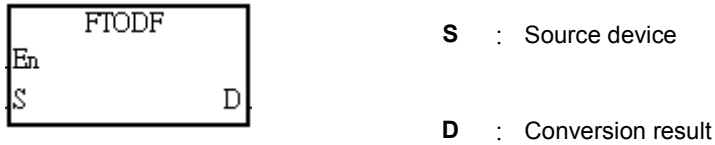

#### **Explanation:**

- 1. The single-precision floating-point value in the register specified by S is converted into into double-precision floating-point format.
- 2. The source device S used in the instruction FTODF occupies two registers, and D used in FTODF occupies four registers.
- 3. When the conversion result is zero, SM600 is ON.

- 1. When M1 is ON, the single-precision floating-point value in (D10, D11) is converted into the the double-precision floating-point value in (D20, D21, D22, D23).
- 2. If the 32-bit single-precision floating-point value in (D10, D11) is 100000.0, M1 will be ON and the value will be converted into the 64-bit double-precision floating-point value stored in (D20, D21, D22, D23).

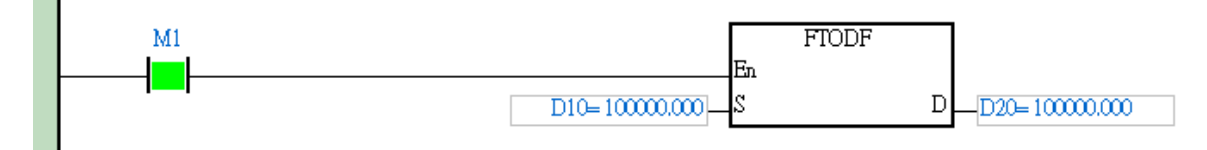

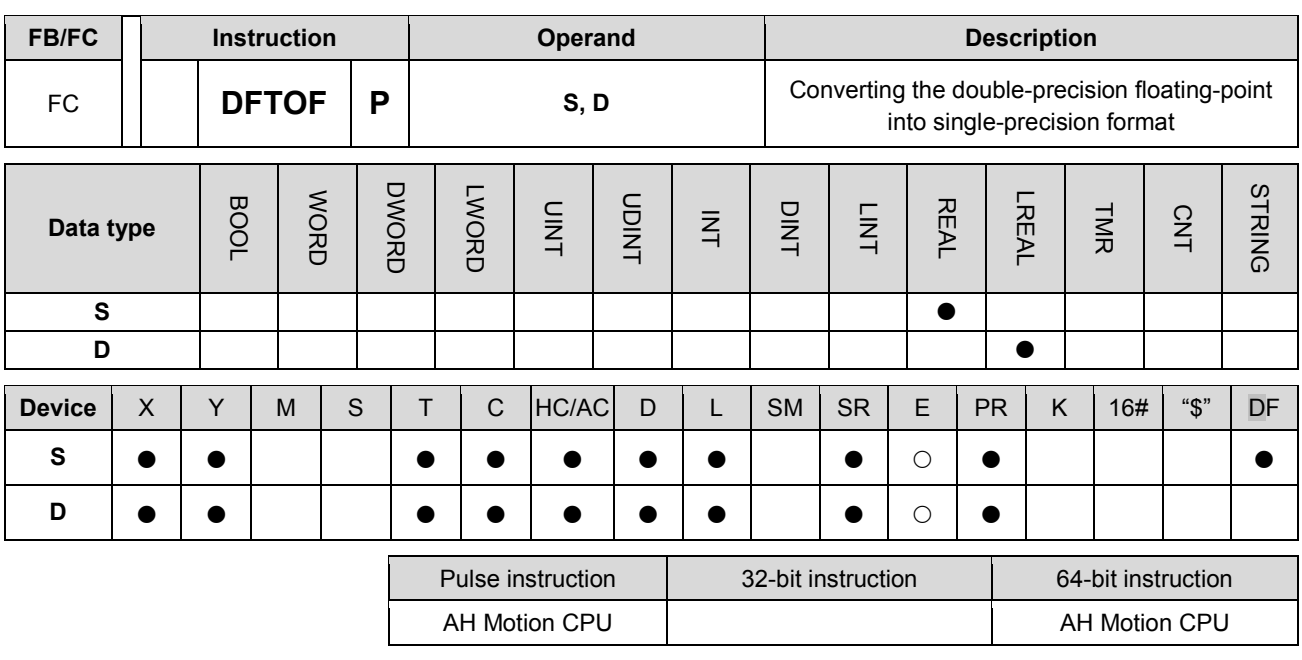

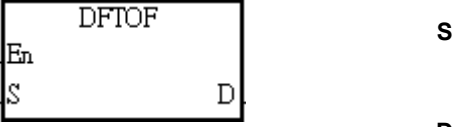

**S** : Source device

**D** : Conversion result

#### **Explanation:**

- 1. The double-precision floating-point value in the register specified by S is converted into into double-precision floating-point format.
- 2. The source device S used in the instruction DFTOF occupies four registers, and D used in DFTOF occupies two registers.
- 3. When the absolute value of the conversion result is larger than the value which can be represented by the maximum floating-point value, SM602 is ON, and the maximum floating-point value is stored in D.
- 4. When the absolute value of the conversion result is less than the value which can be represented by the minimum floating-point value, SM601 is ON, and the minimum floating-point value is stored in D.
- 5. When the conversion result is zero, SM600 is ON.

- 1. When M1 is ON, the double-precision floating-point value in (D40, D41, D42, D43) is converted into the the single-precision floating-point value in (D30, D31).
- 2. If the 64-bit double-precision floating-point value in (D40, D41, D42, D43) is 1234.5, M1 will be ON and the value will be converted into the 32-bit single-precision floating-point value stored in (D30, D31).

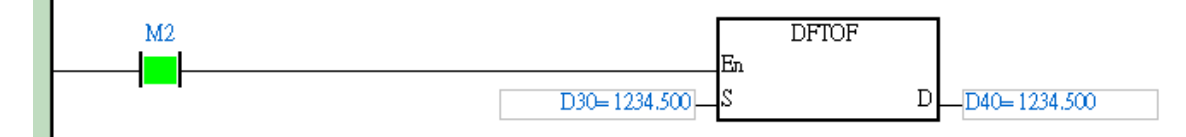

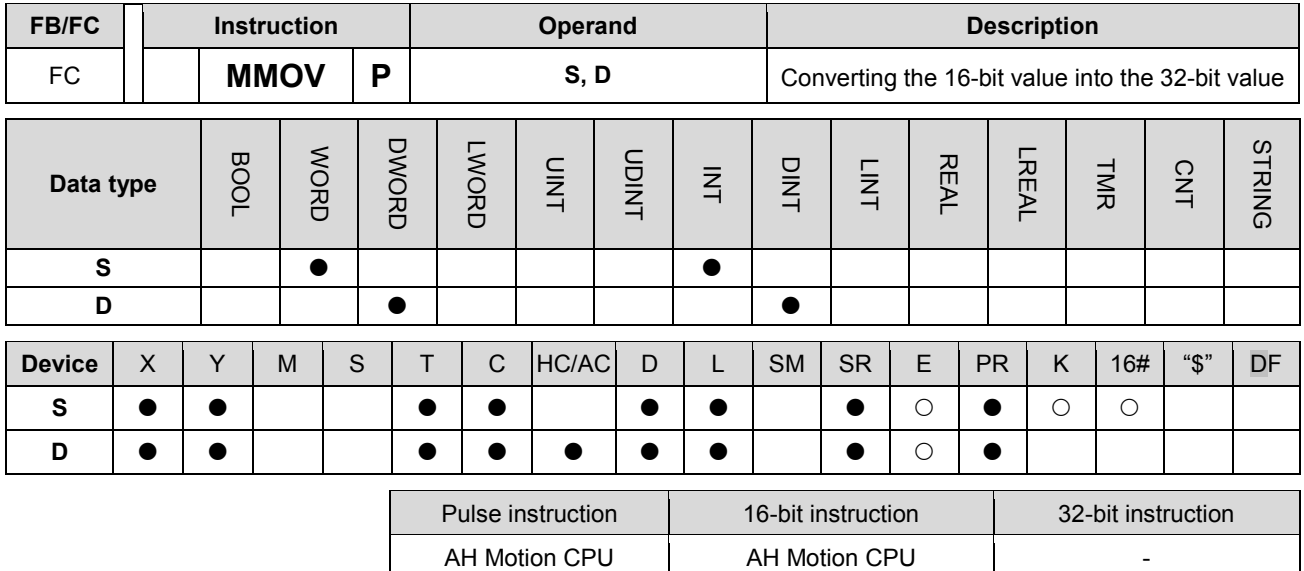

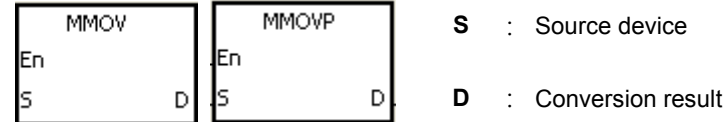

# **Explanation:**

The data in the 16-bit device **S** is transmitted to the 32-bit device **D**. The sign bit which is specified is copied repeatedly to the destination.

### **Example:**

When X0.0 is ON, the value of b15 in D4 is transmitted to b15~b31 in (D7, D6). The data in (D7, D6) becomes a negative value.

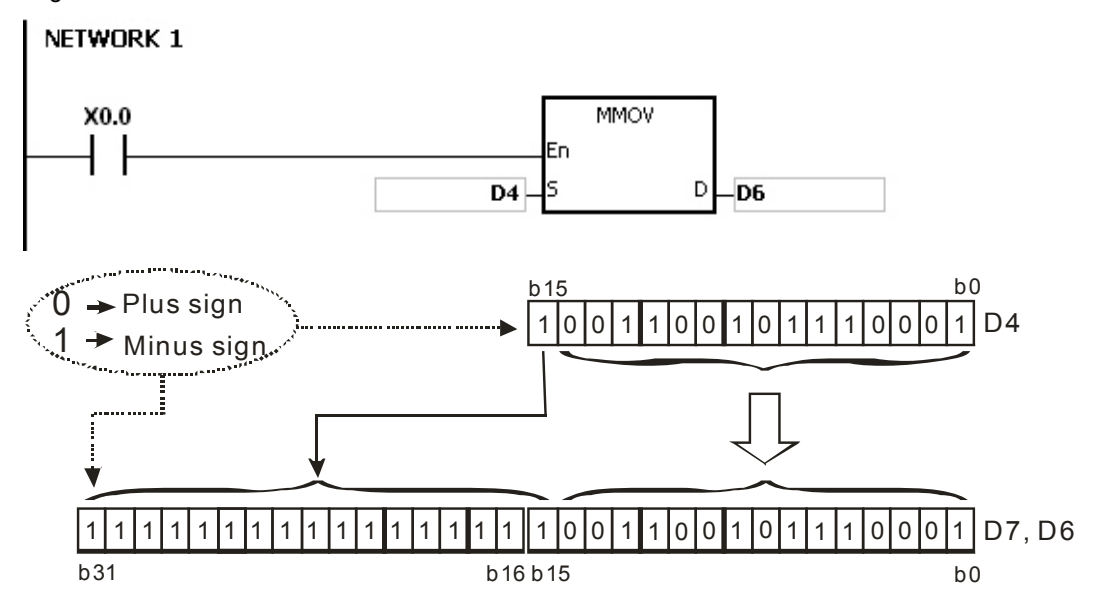

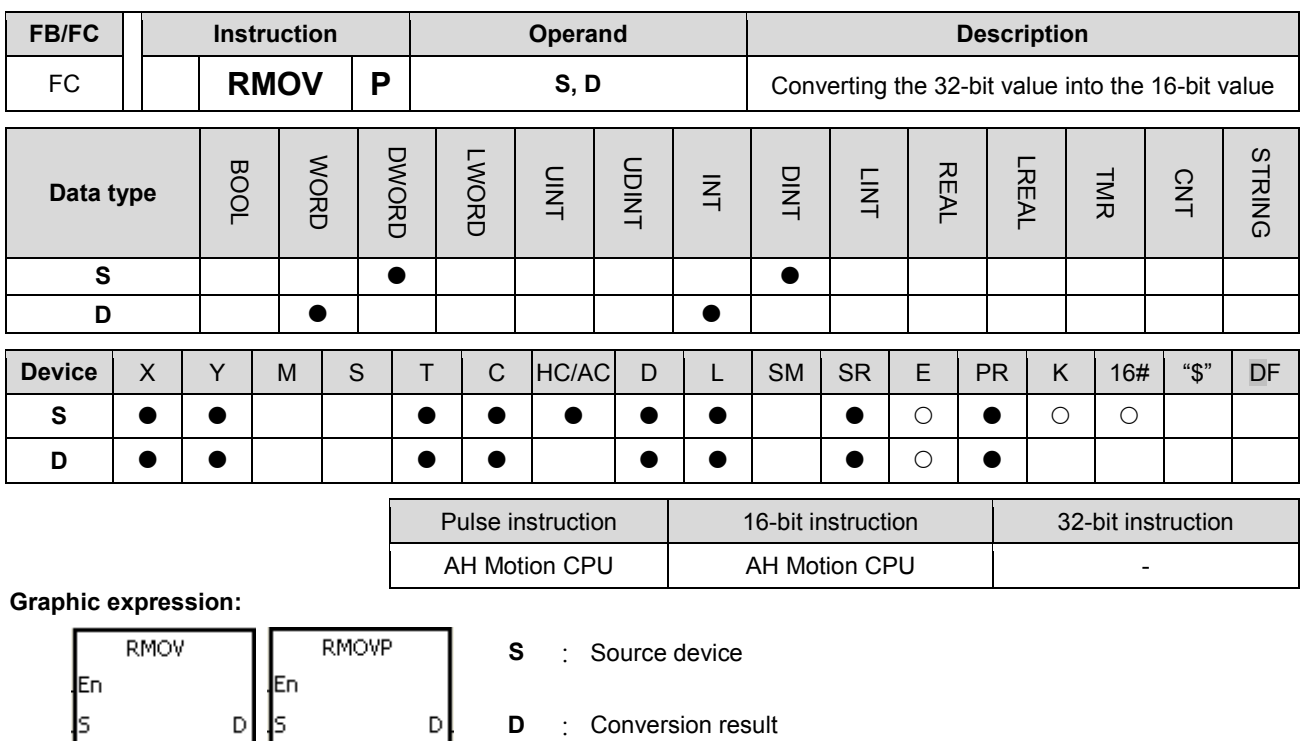

ls

The data in the 32-bit device S is transmitted to the 16-bit device D. The sing bit which is specified is retained.

**D** : Conversion result

 $\mathsf{D}$ 

## **Example:**

When X0.0 is ON, the value of b31 in D7 is transmitted to b15 in D4, the values of b0~b14 are transmitted to the corresponding bits, and the values of b15~b30 are ignored.

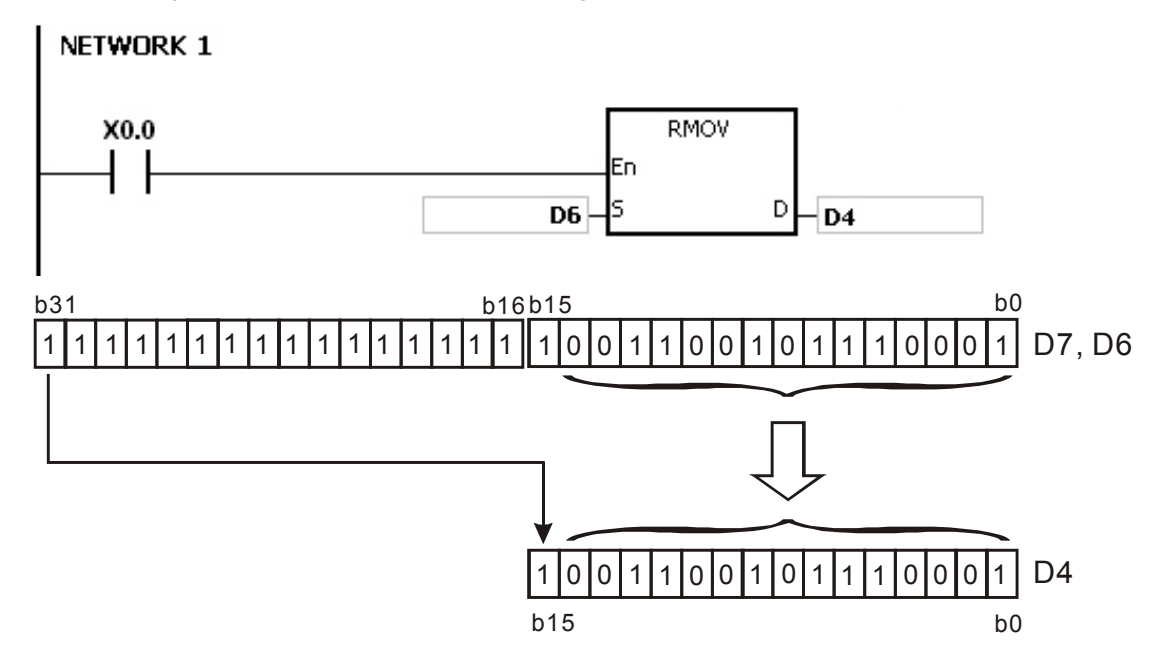

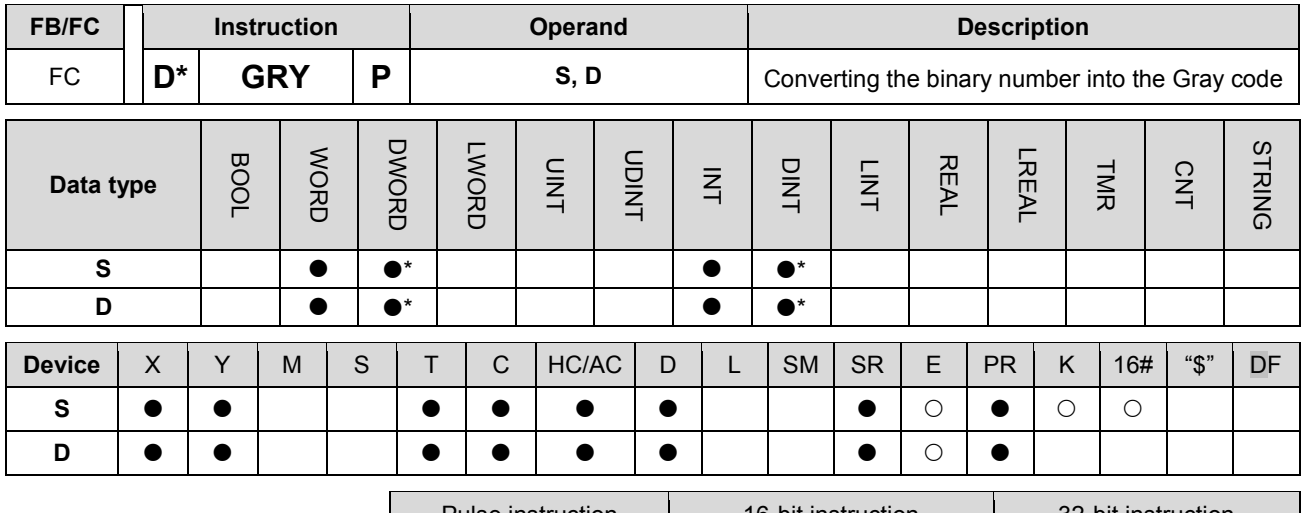

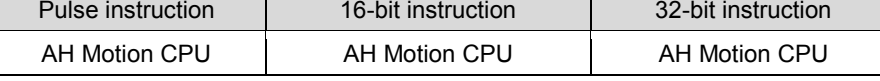

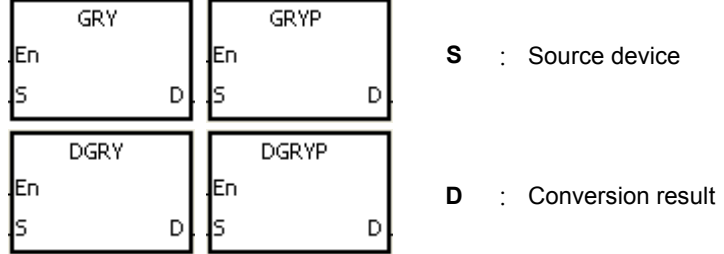

#### **Explanation:**

- 1. The binary value in the device specified by S is converted into the Gray code, and the conversion result is stored in the device specified by D.
- 2. Only the instruction DGRY can use the 32-counter.
- 3. The value in the operand S should be within the available range.

The value in the operand S used in the 16-bit instruction should be within the range between 0 and 32,767. The value in the operand S used in the 32-bit instruction should be within the range between 0 and 2,147,483,647.

# **Example:**

When X0.0 is ON, the constant 6513 is converted into the Gray code, and the conversion result is stored in Y1.0~Y1.15.

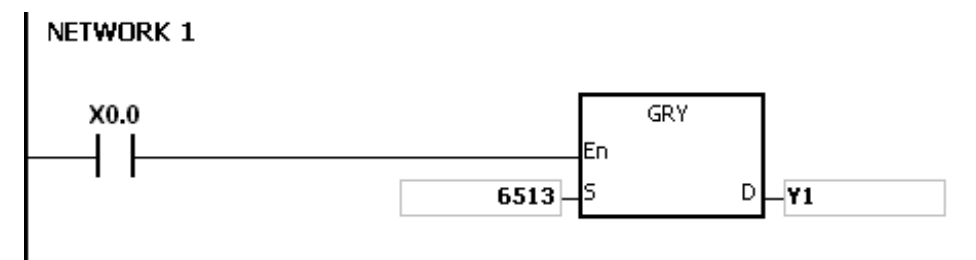

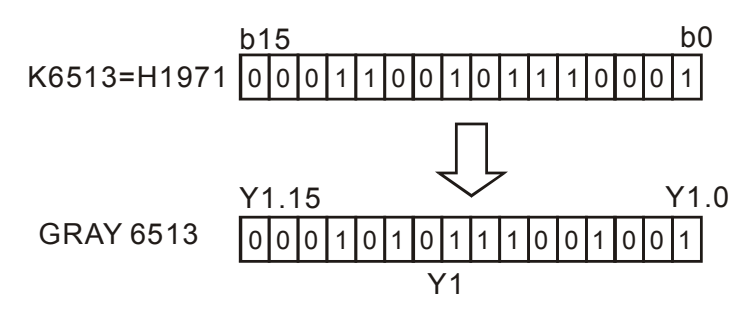

# **Additional remark:**

If the value in **S** is less than 0, the operation error occurs, the instruction is not executed, SM0 is ON, and the error code in SR0 is 16#2003.

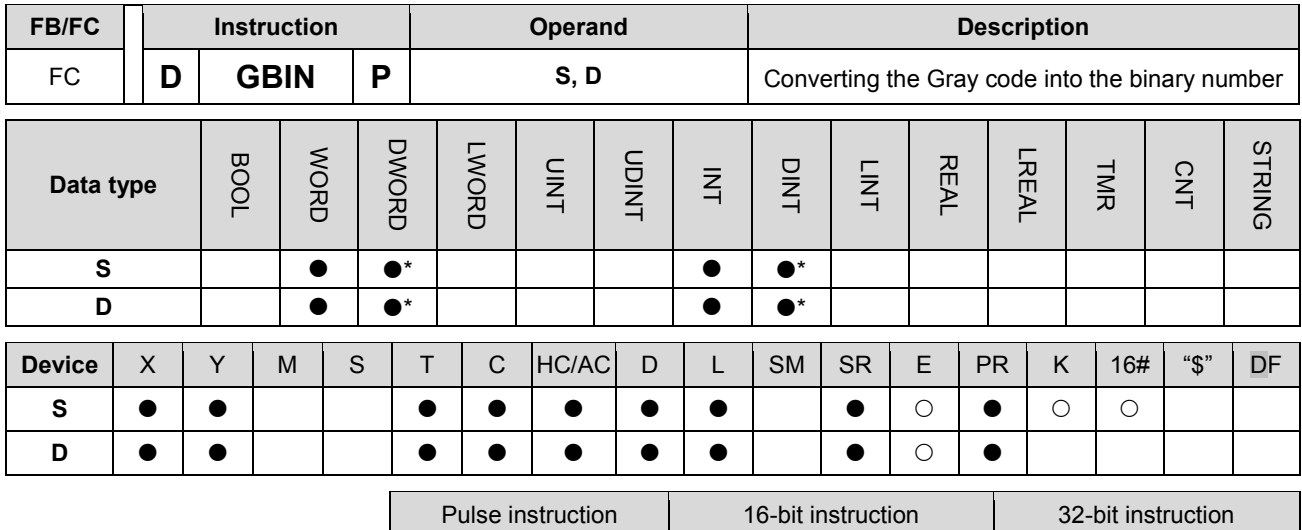

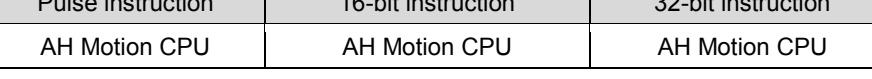

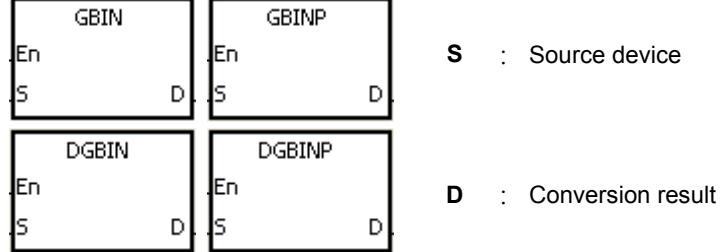

#### **Explanation:**

- 1. The Gray code in the device specified by S is converted into the binary value, and the conversion result is stored in the device specified by D.
- 2. The instruction is used to convert the Gary code in the absolute position encoder which is connected to the input terminal of the PLC to the binary value, and the conversion result is stored in the register which is specified.
- 3. The value in the operand S should be within the available range.

The value in the operand S used in the 16-bit instruction should be within the range between 0 and 32,767. The value in the operand S used in the 32-bit instruction should be within the range between 0 and 2,147,483,647.

### **Example:**

When X0.0 is ON, the Gary code in the absolute position encoder which is connected to the inputs X0.0~X0.15 is converted into the binary value, and the conversion result is stored in D10.

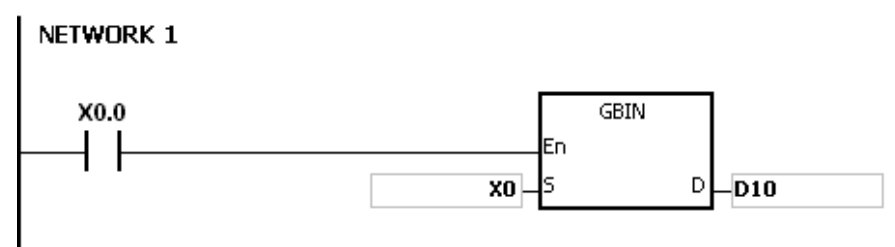

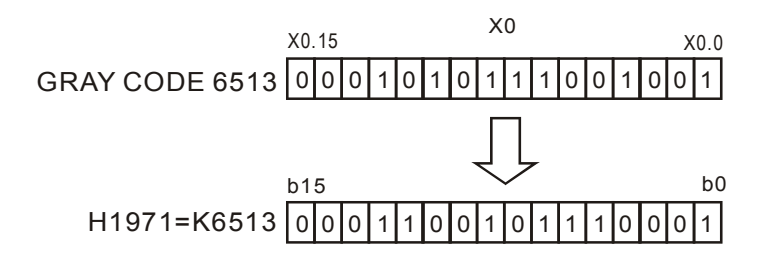

## **Additional remark:**

If the value in **S** is less than 0, the operation error occurs, the instruction is not executed, SM0 is ON, and the error code in SR0 is 16#2003.

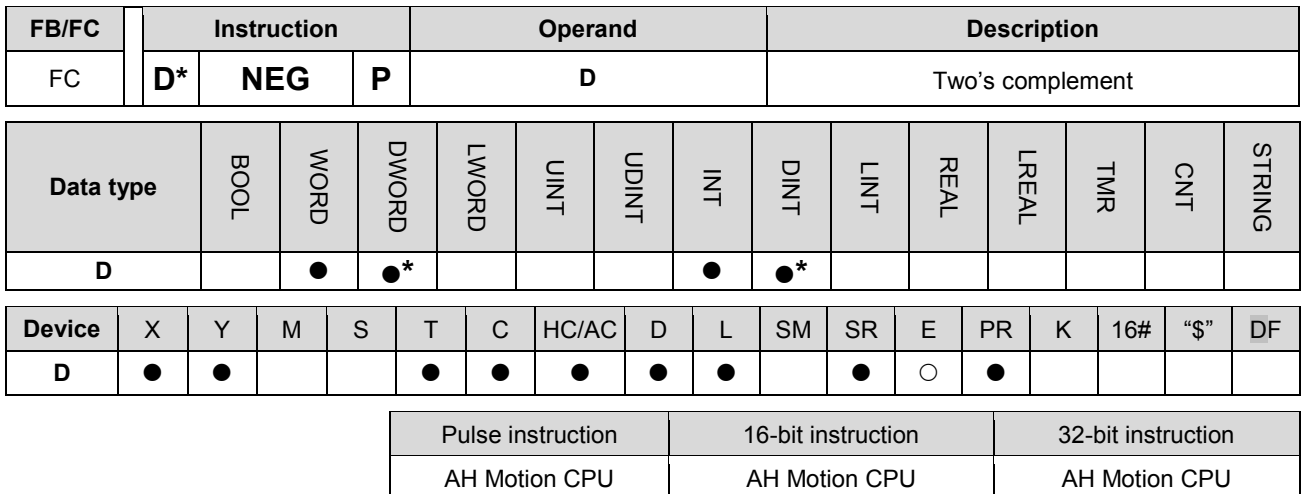

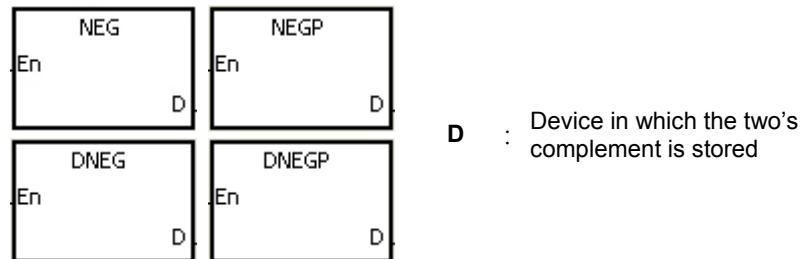

## **Explanation:**

- 1. The instruction is used to convert the negative binary value into the absolute value.
- 2. Only the instruction DNEG can use the 32-bit counter.
- 3. Generally, the pulse instructions NEGP and DNEGP are used.

# **Example 1:**

When X0.0 is switched from OFF to ON, all bits in D0 are inverted (0 becomes 1, and 1 becomes 0), and 1 is added to the result. The final value is stored in the original register D10.

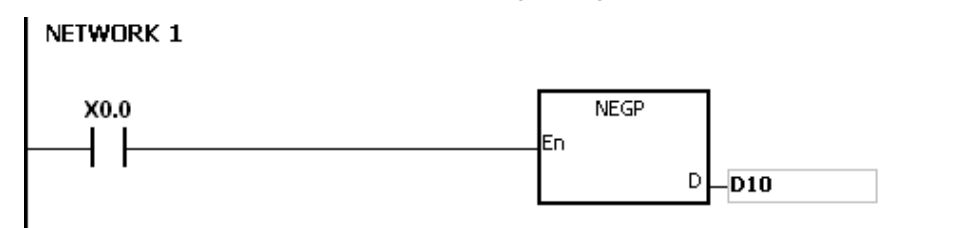

### **Example 2:**

The absolute value of the negative value:

- 1. When the value of the 15th bit in D0 is 1, M0 is ON. (The value in D0 is a negative value.)
- 2. When M0 is ON, the instruction NEG is used to obtain the two's complement of the negative value in D0. (The corresponding positive value is obtained.)

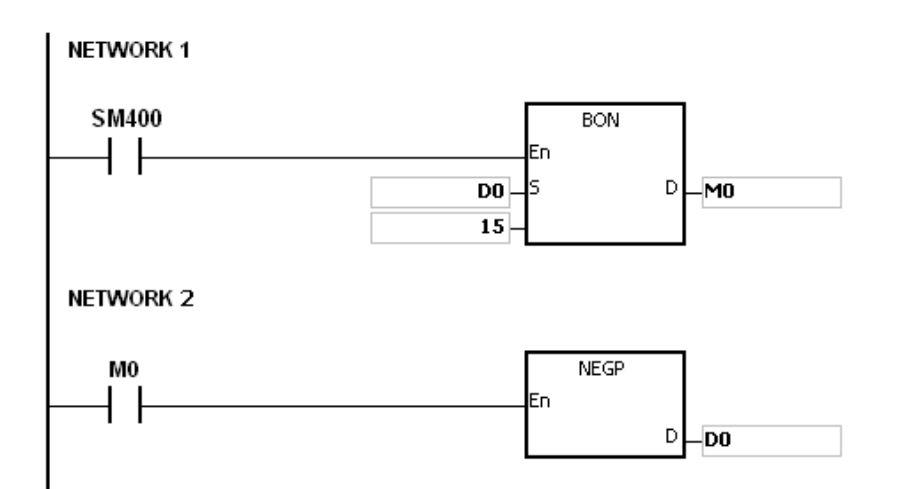

## **Example 3:**

The absolute value of the difference between two values:

- 1. Suppose X0.0 is ON.
- 2. When the value in D0 is greater than that in D2, M0 is ON.
- 3. When the value in D0 is equal to that in D2, M1 is ON.
- 4. When the value in D0 is less than that in D2, M2 is ON.
- 5. The value in D4 is a positive value.

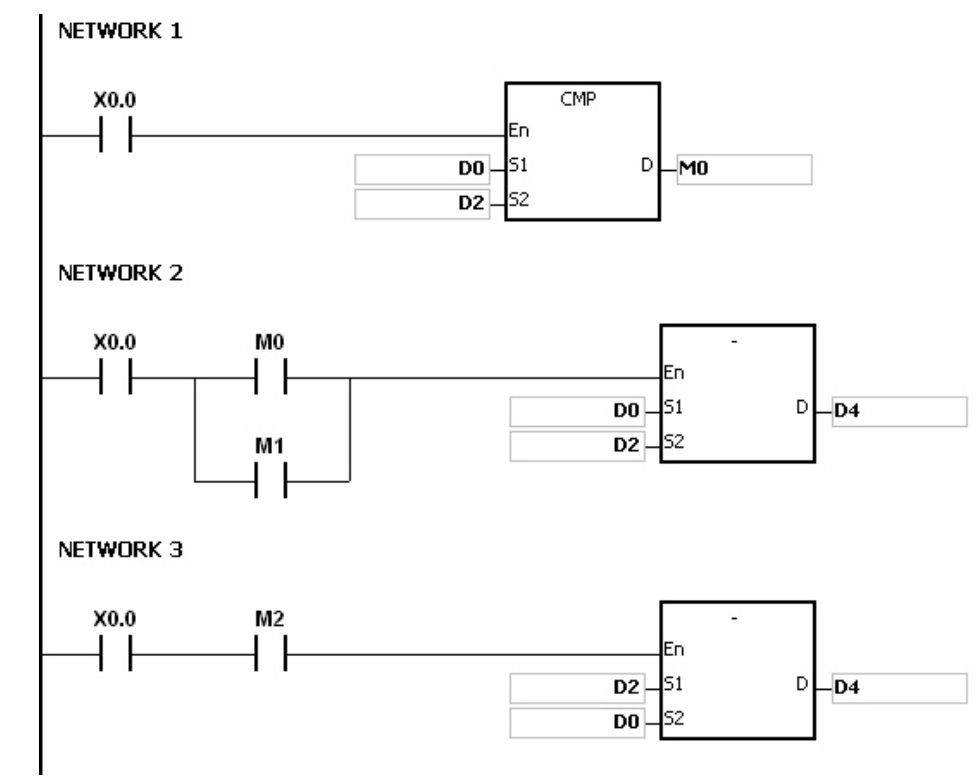

# **Additional remark:**

The representation of the value and its absolute value:

- 1. Whether the data is a positive value or a negative value depends on the value of the highest bit in the register. If the value of the highest in the register is 0, the data is a positive value. If it is 1, the data is a negative value.
- 2. The negative value can be converted into its absolute value by means of the instruction NEG.

0 0 0 0 0 0 0 0 0 0 0 0 0 0 0 1 0  $(D0)=2$ 

 $(D0)=1$ 

0 0 0 0 0 0 0 0 0 0 0 0 0 0 0 0 1

 $(D0)=0$ 

0 0 0 0 0 0 0 0 0 0 0 0 0 0 00

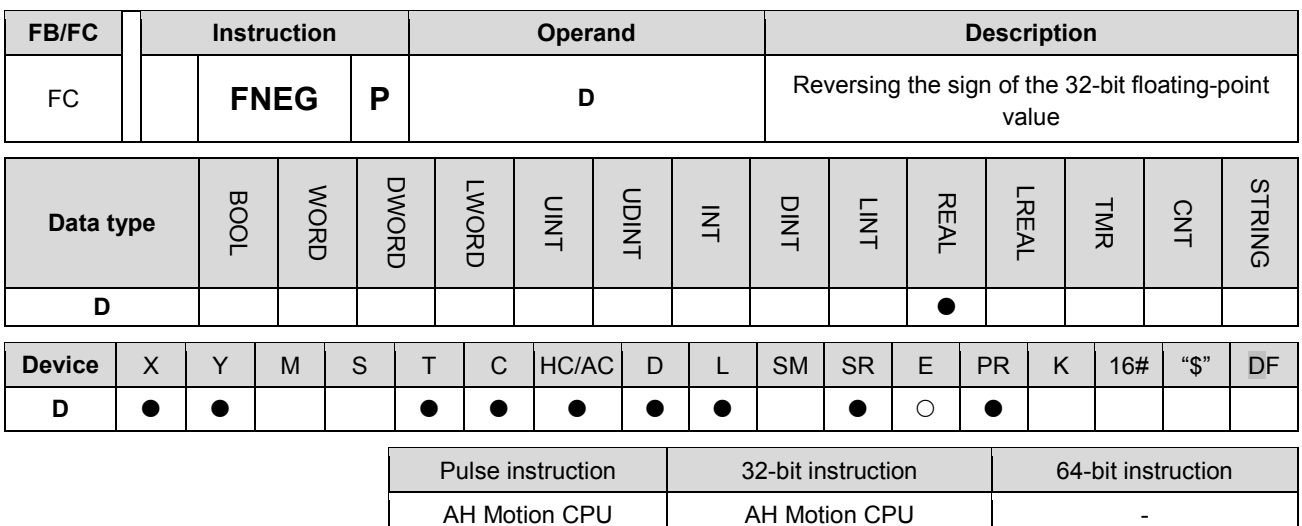

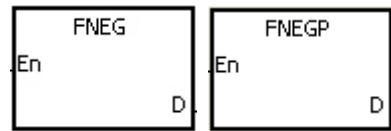

**D** : Device in which the sign of the value is reversed

## **Explanation:**

The sign of the single-precision floating-point value in the device **D** is reversed.

### **Example:**

Before the instruction is executed, the value in (D1, D0) is the negative value 16#AE0F9000. When X0.0 is switched from OFF to ON, the sign of the single-precision floating-point value in (D1, D0) is reversed. In other words, after the instruction is executed, the value in (D1, D0) is the positive value 16#2E0F9000.

Before the instruction is executed, the value in (D1, D0) is the positive value 16#2E0F9000. When X0.0 is switched from OFF to ON, the sign of the single-precision floating-point value in (D1, D0) is reversed. In other words, after the instruction is executed, the value in (D1, D0) is the negative value 16#AE0F9000.

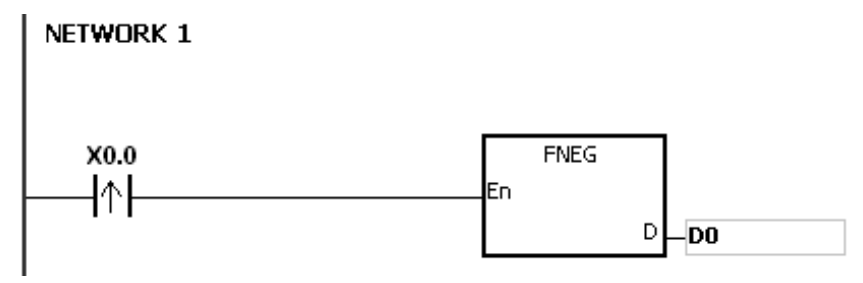

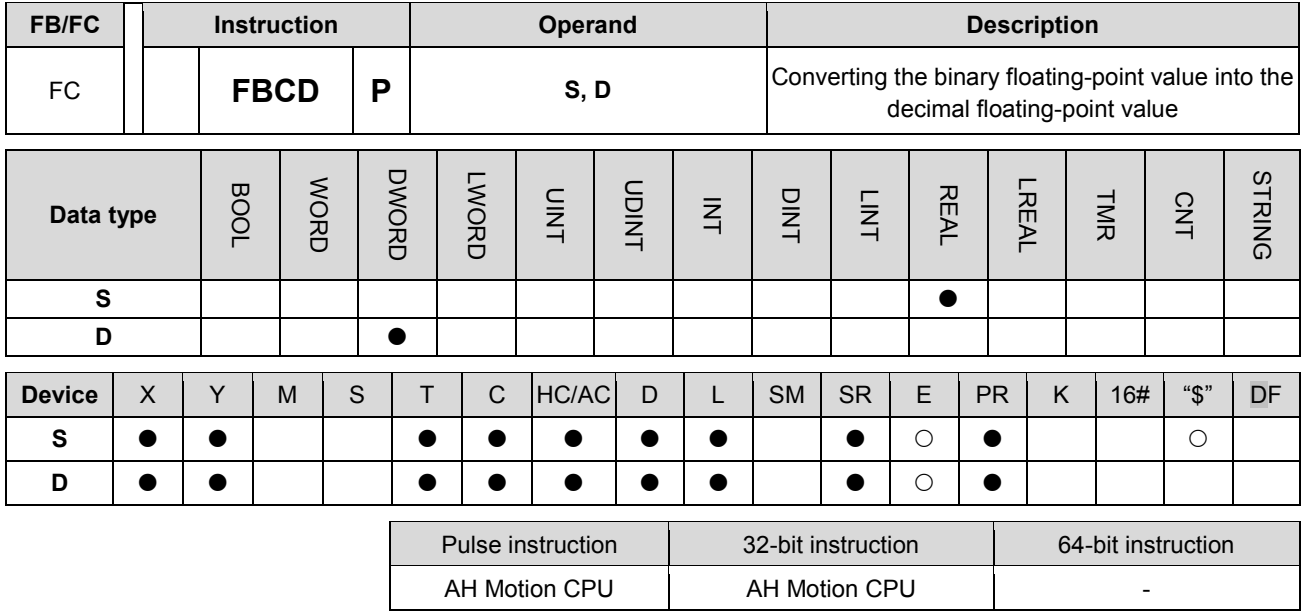

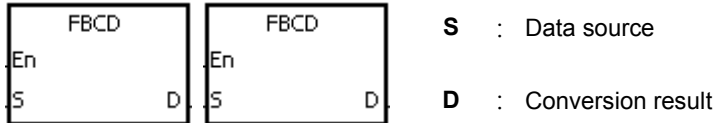

#### **Explanation:**

- 1. The single-precision floating-point value in the register specified by S is converted into the decimal floating-point value, and the conversion result is stored in the register specified by D.
- 2. The floating-point operation in the PLC is based on the single-precision floating-point values, and the instruction FBCD is used to convert the single-precision floating-point value into the decimal floating-point value.
- 3. The Flags: SM600 (zero flag), SM601 (borrow flag), and SM602 (carry flag)

When the absolute value of the conversion result is larger than the value which can be represented by the maximum floating-point value, SM602 is ON.

When the absolute value of the conversion result is less than the value which can be represented by the minimum floating-point value, SM601 is ON.

When the conversion result is zero, SM600 is ON.

#### **Example:**

When X0.0 is ON, the single-precision floating-point value in (D1, D0) is converted into the decimal floating-point value, and the conversion result is stored in (D3, D2).

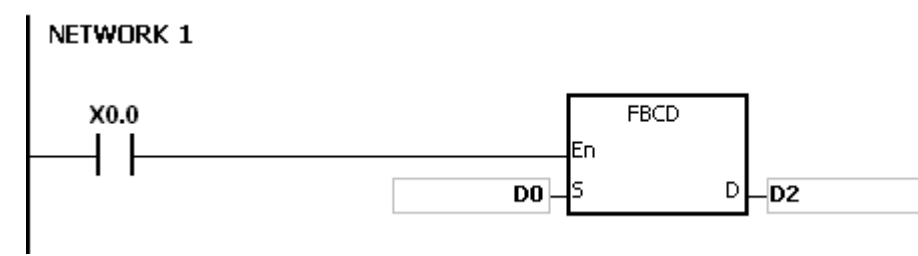

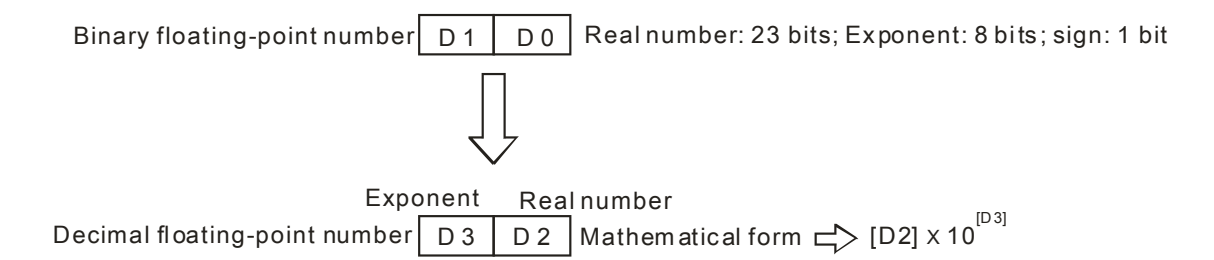

# **Additional remark:**

If the value in **S** is out of the range of values which can be represented by the floating-point values, the instruction is not executed, SM0 is ON, and the error code in SR0 is 16#2013.

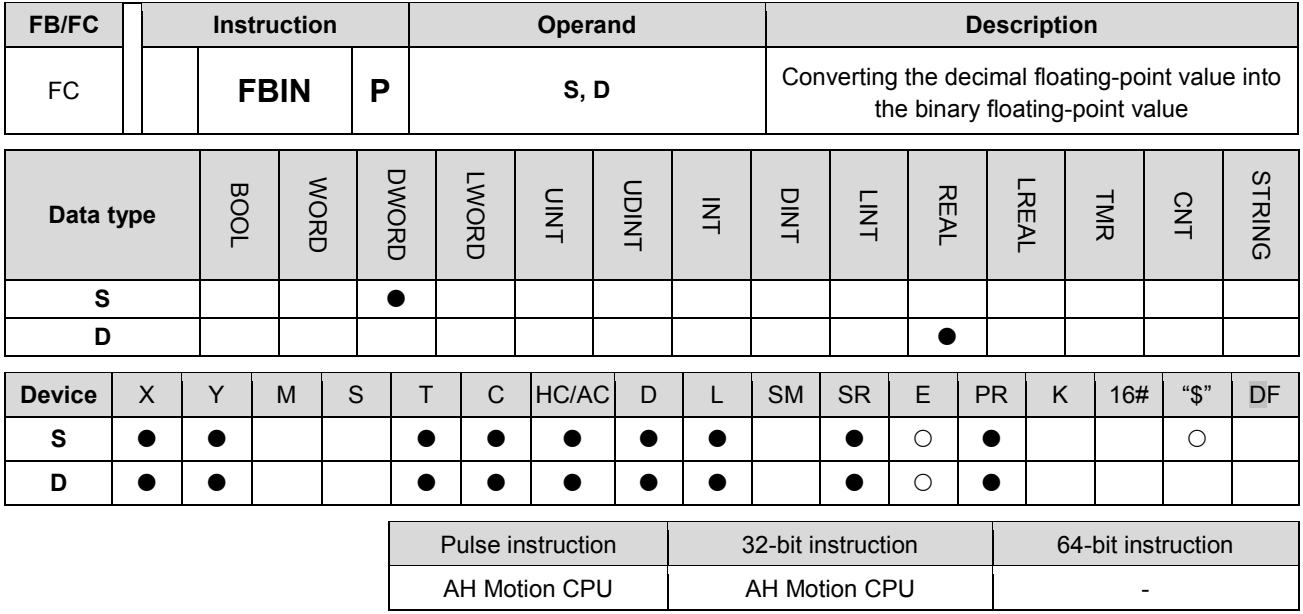

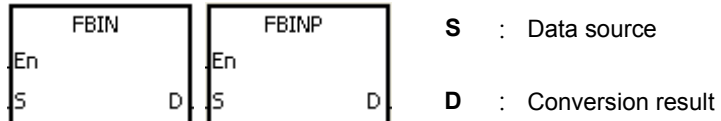

#### **Explanation:**

- 1. The decimal floating-point value in the register specified by S is converted into the single-precision floating-point value, and the conversion result is stored in the register specified by D.
- 2. Suppose the value in S is 1234, and the value in S+1 is 3. The value in S is converted into 1.234x106.
- 3. The value in D should be a single-precision floating-point value, and the values in S and S+1 represent the decimal real number and the decimal exponent respectively.
- 4. The instruction FBIN is used to convert the decimal floating-point value into the single-precision floating-point value.
- 5. The real number of decimal floating-point values range from -9,999 to +9,999, the exponents of decimal floating-point values range from -41 to +35, and the practical range of decimal floating-point values in PLC is between ±1175×10-41 and ±3402×10+35. When the operation result is zero, SM600 is ON.

#### **Example 1:**

When X0.0 is ON, the decimal floating-point value in the register in (D1, D0) is converted into the single-precision floating-point value, and the conversion result is stored in (D3, D2).

# NETWORK 1

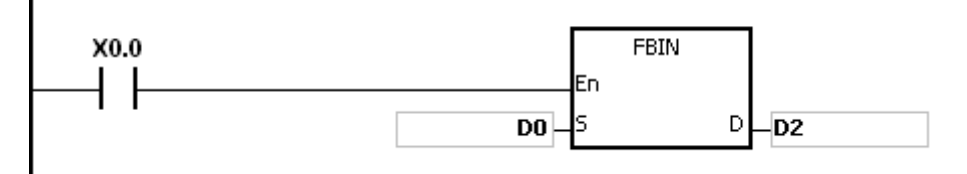

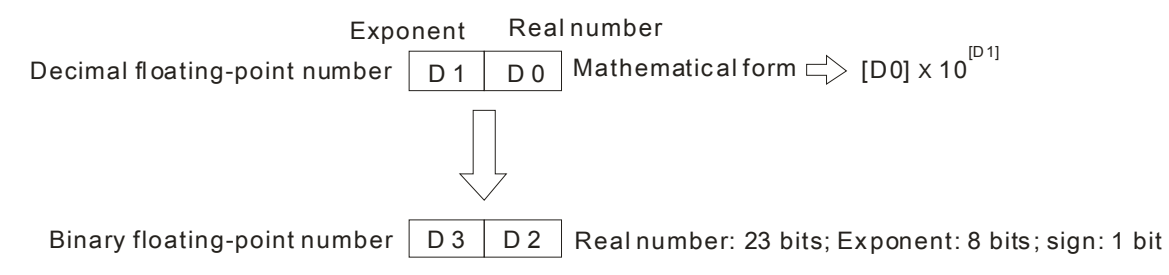

### **Example 2:**

- 1. Before the floating-point operation is performed, you have to use the instruction FLT to convert the binary integer into the single-precision floating-point value. The premise of the conversion is that the value converted in the binary integer. However, the instruction FBIN can be used to convert the floating-point value into the single-precision floating-point value.
- 2. When X0.0 is ON, K314 and K-2 are moved to D0 and D1 respectively, and combine into the decimal floating-point value (3.14=314×10-2).

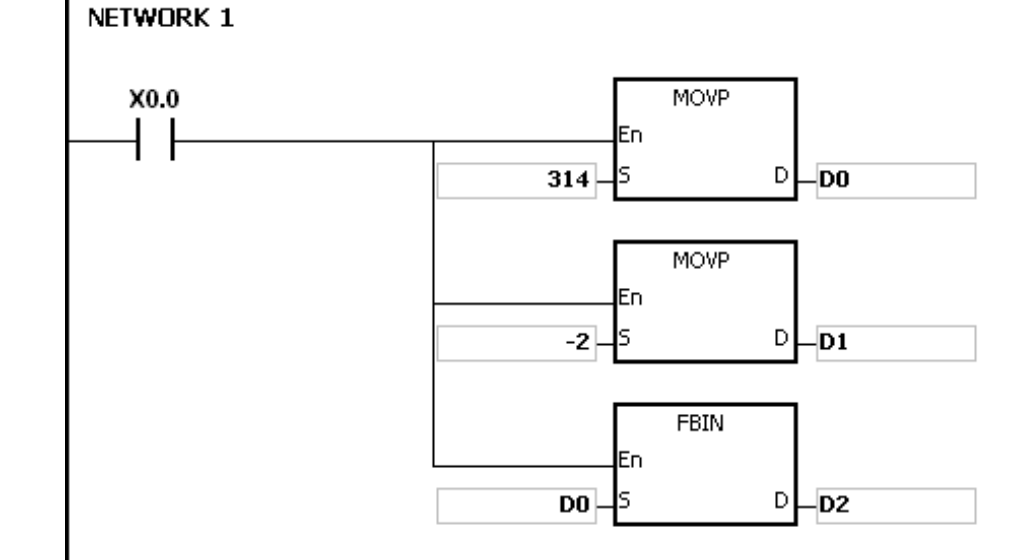

# **Additional remark:**

If the real number of the decimal floating-point value in the operand **S** is not within the range between -9,999 and +9,999, or if the exponent of the decimal floating-point value in the operand **S** is not within the range between -41 and +35, the instruction is not executed, SM0 is ON, and the error code in SR0 is 16#2013.

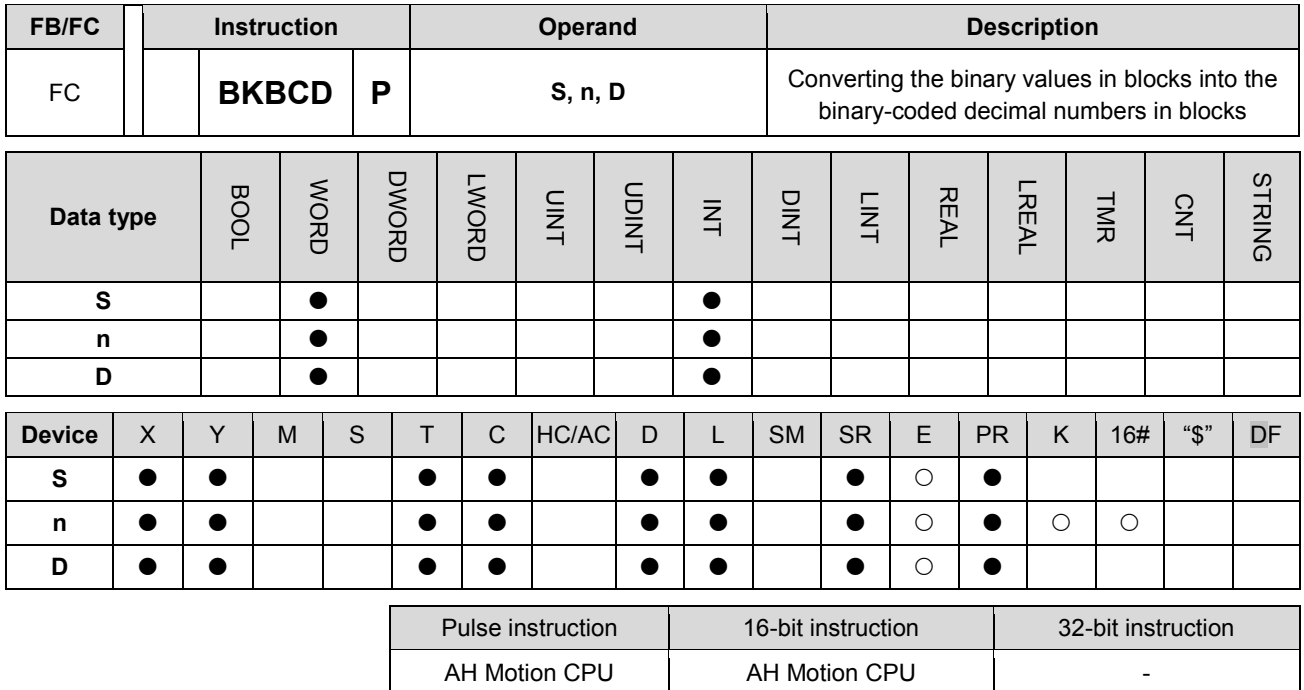

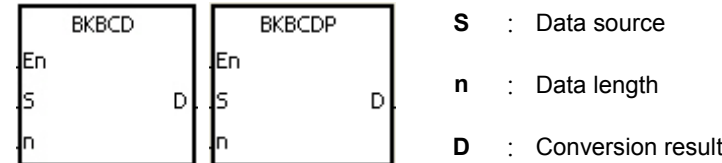

### **Explanation:**

- 1. n pieces of data (the binary values) in devices starting from S are converted into the binary-coded decimal values, and the conversion results are stored in D.
- 2. The operand n should be within the range between 1 and 256.

#### **Example:**

When M1 is ON, the binary values in D0 and D1 are converted into the binary-coded decimal values, and the conversion results are stored in D4 and D5.

#### NETWORK 1 M1 **BKBCD** En  $\overline{D0}$ Ιs D  $D4$  $\overline{2}$

#### **Additional remark:**

- 1. If n is less than 1, or when n is larger than 256, the instruction is not execute, SM0 is ON, and the error code in SR0 is 16#200B.
- 2. If the devices specified by S+n-1 and D+n-1 exceed the range, the instruction is not executed, SM0 is ON, and the error code in SR0 is 16#2003.
- 3. If the conversion result is not within the range between 0 and 9,999, the instruction is not executed, and the

error code in SR0 is 16#200D (The binary-coded decimal value is represented by the hexadecimal number, but one of digits is not within the range between 0 and 9.).

4. If S~S+n-1 overlap D~D+n-1, the instruction is not executed, SM0 is ON, and the error code in SR0 is 16#200C.

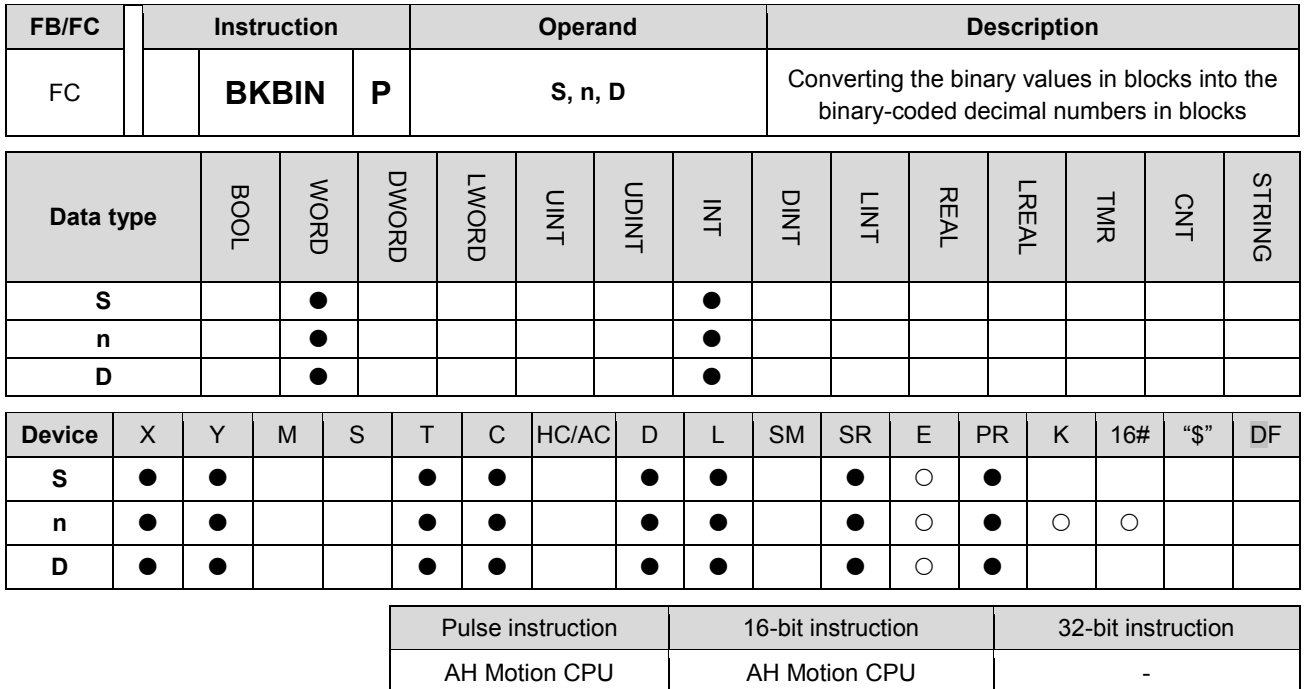

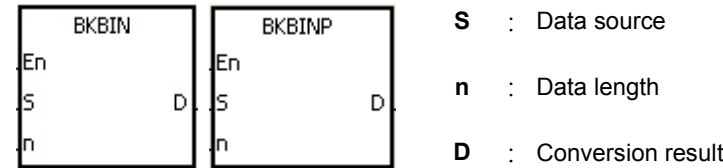

# **Explanation:**

- 1. n pieces of data (the binary-coded decimal values) in devices starting from S are converted into the binary values, and the conversion results are stored in D.
- 2. The binary-coded decimal value in S should be within the range between 0 and 9,999.
- 3. The operand n should be within the rang between 1 and 256.

#### **Example:**

When M1 is ON, the binary-code decimal values in D0 and D1 are converted into the binary values, and the conversion results are stored in D4 and D5.

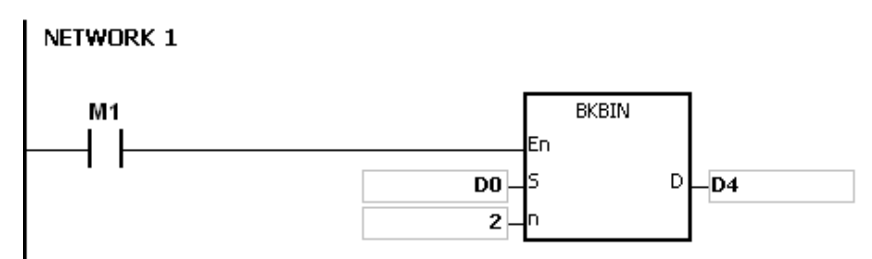

#### **Additional remark:**

- 1. If n is less than 1, or when n is larger than 256, the instruction is not execute, SM0 is ON, and the error code in SR0 is 16#200B.
- 2. If the devices specified by S+n-1 and D+n-1 exceed the range, the instruction is not executed, SM0 is ON, and the error code in SR0 is 16#2003.

- 3. If the data in S is not the binary-coded decimal, the instruction is not executed, and the error code in SR0 is 16#200D (The binary-coded decimal value is represented by the hexadecimal number, but one of digits is not within the range between 0 and 9.).
- 4. If S~S+n-1 overlap D~D+n-1, the instruction is not executed, SM0 is ON, and the error code in SR0 is 16#200C.

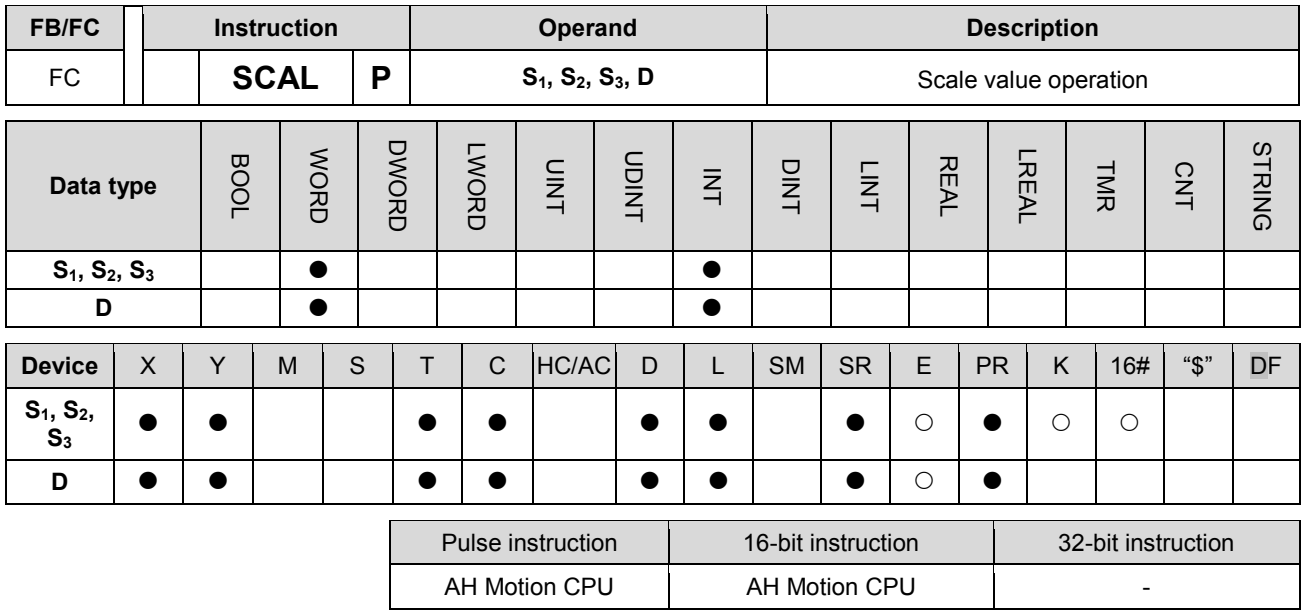

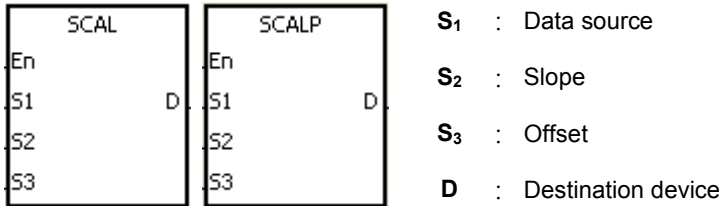

### **Explanation:**

- 1. The operation equation in the instruction: D=(S1×S2)÷1,000+S3
- 2. To obtain the values in S2 and S3, you have to use the slope equation and the offset equation below first, and then round off the results to the nearest whole digit. The final 16-bit values are entered into S2 and S3.

The slope equation: S2=[(Maximum destination value–Minimum destination value)÷(Maximum source value–Minimum source value)]×1,000

The offset equation: S3=Minimum destination value–Minimum source value×S2÷1,000

The output curve is as shown below:

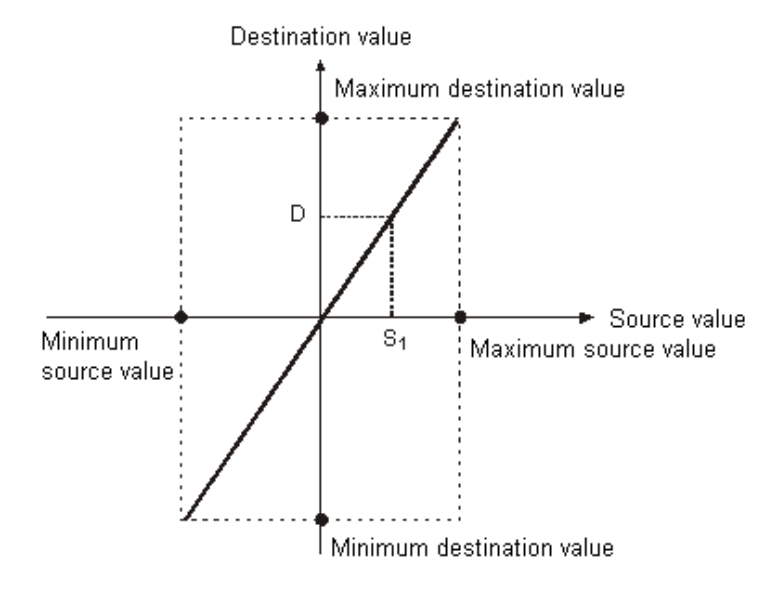

#### **Example 1:**

- 1. Suppose the values in S1, S2, and S3 are 500, 168, and -4 respectively. When X0.0 is ON, the instruction SCAL is executed, and the scale value is stored in D0.
- 2. The operation equation: D0=(500×168)÷1,000+(-4)=80

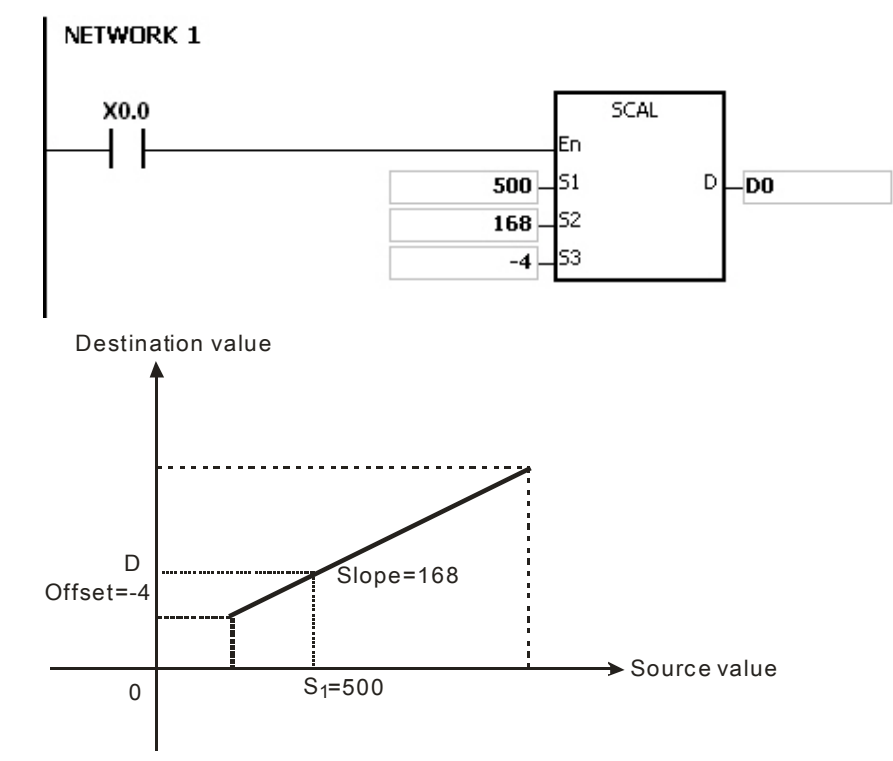

#### **Example 2:**

- 1. Suppose the values in S1, S2, and S3 are 500, -168, and 534 respectively. When X0.0 is ON, the instruction SCAL is executed, and the scale value is stored in D10.
- 2. The operation equation: D10=(500×-168)÷1,000+534=450

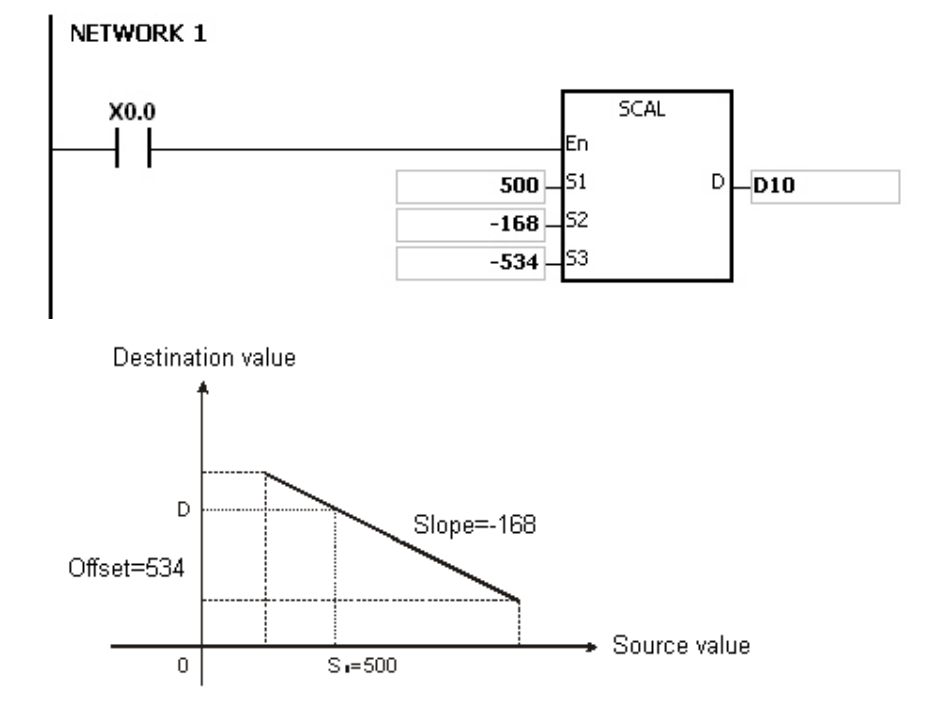

#### **Additional remark:**

- 1. Only when the slope and the offset are known can the instruction SCAL be used. If the slope and the offset are unknown, you are suggested to use the instruction SCLP to perform the operation.
- 2. The value entered into S2 should be within the range between –32,768 and 32,767. (The practical value is within the range between –32,768 and 32,767.
- 3. When you use the slope equation, they have to notice that the maximum source value should be larger than the minimum source value. However, the maximum destination value is not necessarily larger than the minimum destination value.
- 4. If the value in D is larger than 32,767, the value stored in D will be 32,767. If the value in D is less than -32,768, the value stored in D will be -32,768.

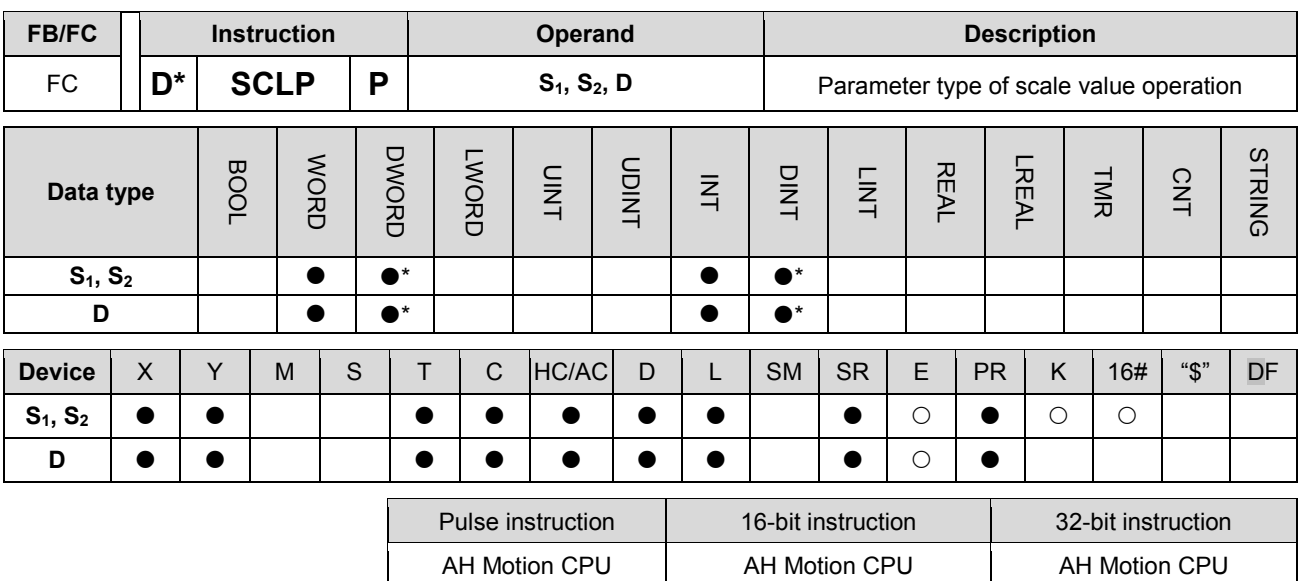

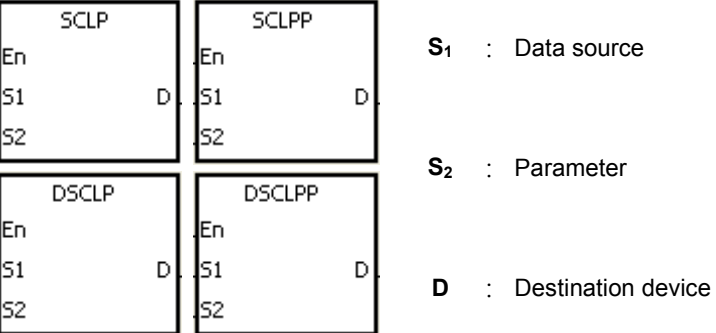

## **Explanation:**

- 1. Only the 32-bit instructions can use the 32-bit counter.
- 2. The operand **S**<sub>2</sub> used in the 16-bit instruction is set as follows.

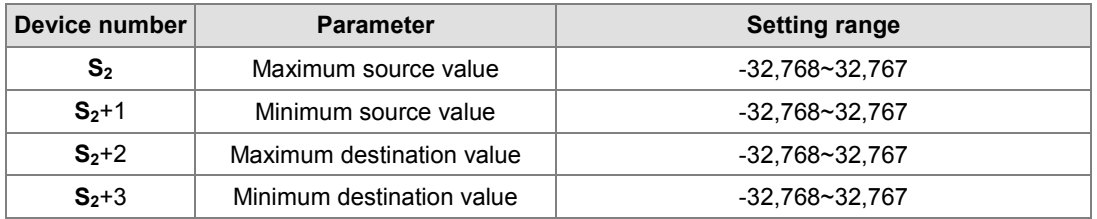

- 3. The operand **S**<sub>2</sub> used in the 16-bit instruction occupies four devices.
- 4. The operand **S**<sub>2</sub> used in the 32-bit instruction is set as follows.

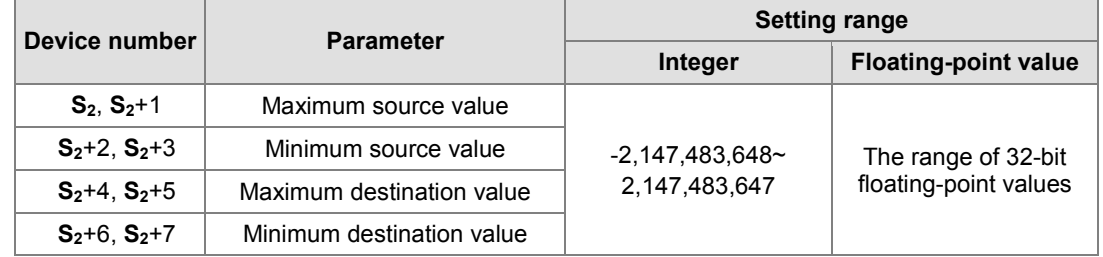

5. The operand S<sub>2</sub> used in the 32-bit instruction occupies eight devices.

- 6. If the values used in the 32-bit instruction are floating-point values, SM658 can be set to ON. If the values are decimal integers, SM685 can be set to OFF.
- 7. The operation equation in the instruction: D=[(S1–Minimum source value)×(Maximum destination value–Minimum destination value)]÷(Maximum source value)+Minimum destination value
- 8. The operational relation between the source value and the destination value:

```
y=kx+b
```
y=Destination value (D)

k=Slope=(Maximum destination value–Minimum destination value)÷(Maximum source value–Minimum source value)

x=Source value (S<sub>1</sub>)

b=Offset =Minimum destination value–Minimum source value×Slope

The parameters above are being substituted for  $y$ ,  $k$ ,  $x$ , and  $b$  in the equation  $y= kx+b$ , and the operation equation in the instruction is obtained.

y=kx+b=D=kS1+b=Slope×S1+Offset=Slope×S1+Minimum destination value–Minimum source value×Slope=Slope×(S1–Minimum source value)+Minimum destination value =(S1–Minimum source value)×(Maximum destination value–Minimum destination value)÷(Maximum source value–Minimum source value)+Minimum destination value

9. If **S1** is larger than the maximum source value, the maximum source value will be the value in **S1**. If **S1** is less than the minimum source value, the minimum source value will be the value in S<sub>1</sub>. After the input values and the parameters are set, the output curve is as shown below.

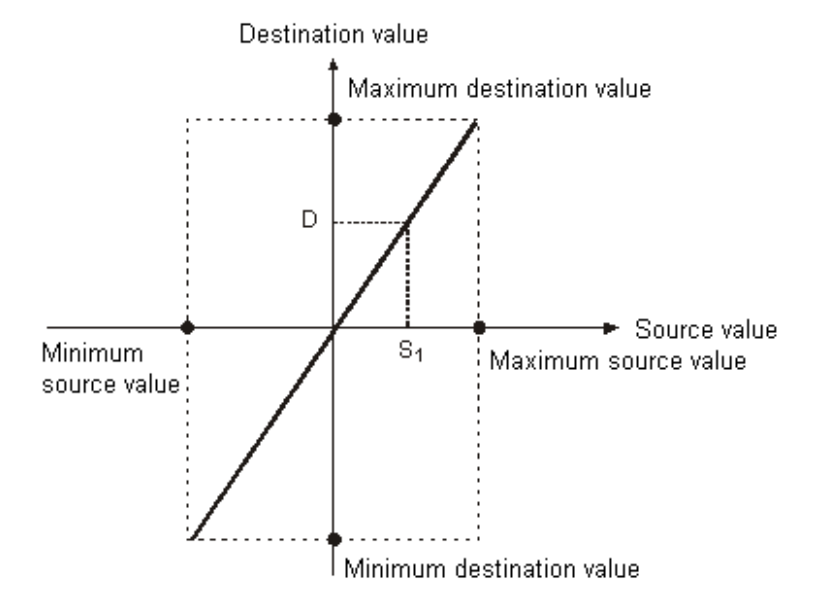

#### **Example 1:**

- 1. Suppose the value in S1 is 500, the maximum source value in D0 is 3,000, the minimum source value in D1 is 200, the maximum destination value in D2 is 500, and the minimum destination value in D3 is 30. When X0.0 is ON, the instruction SCLP is executed, and the scale value is stored in D10.
- 2. The operation equation: D10=[(500–200)×(500–30)]÷(3,000–200)+30=80.35
- 3. 80.35 is rounded off to the nearest whole digit, and becomes 80. 80 is stored in D10.

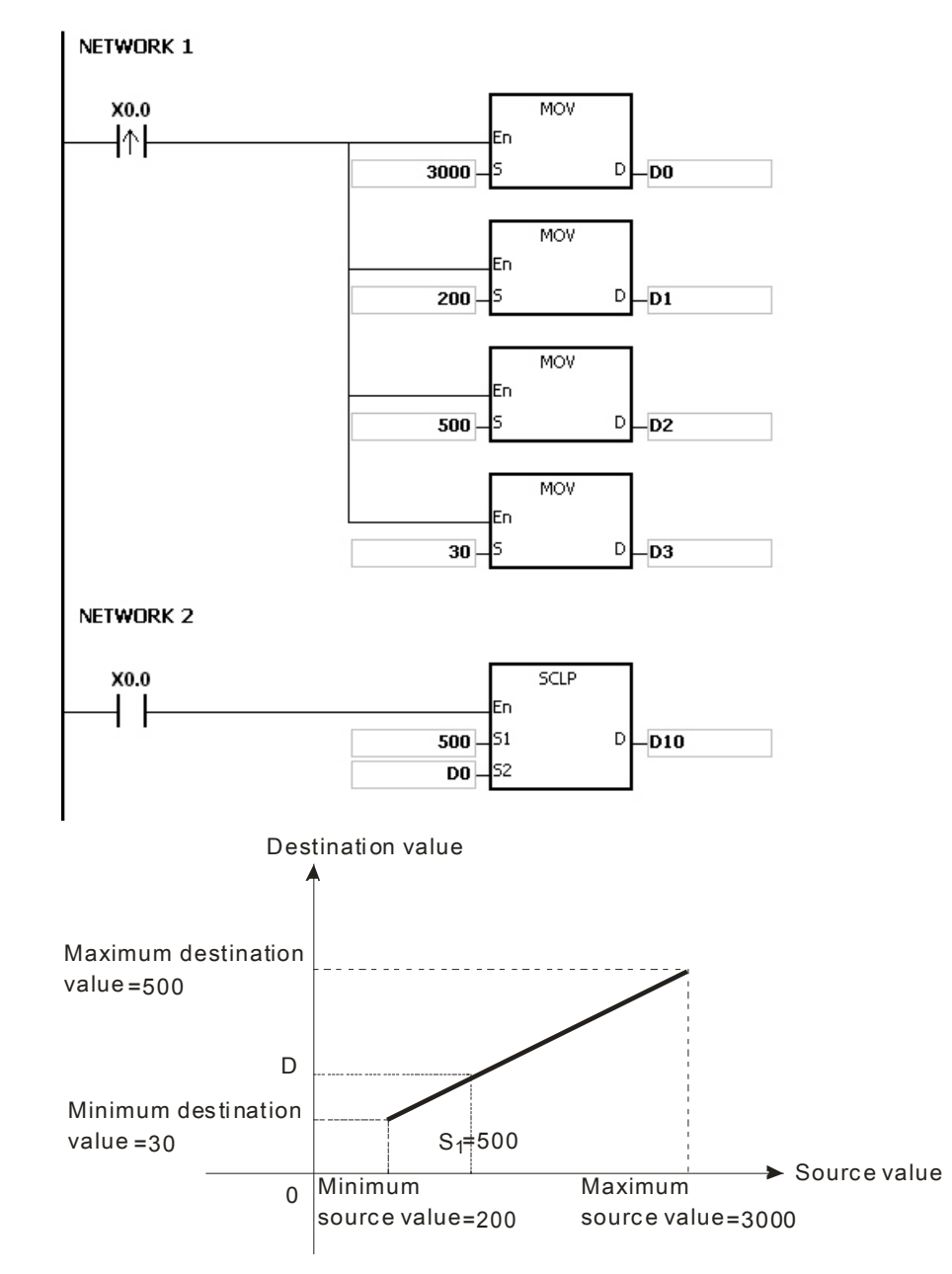

# **Example 2:**

- 1. Suppose the value in S1 is 500, the maximum source value in D0 is 3,000, the minimum source value in D1 is 200, the maximum destination value in D2 is 30, and the minimum destination value in D3 is 500. When X0.0 is ON, the instruction SCLP is executed, and the scale value is stored in D10.
- 2. The operation equation: D10=[(500–200)×(30–500)]÷(3,000–200)+500=449.64
- 3. 449.64 is rounded off to the nearest whole digit, and becomes 450. 450 is stored in D10.

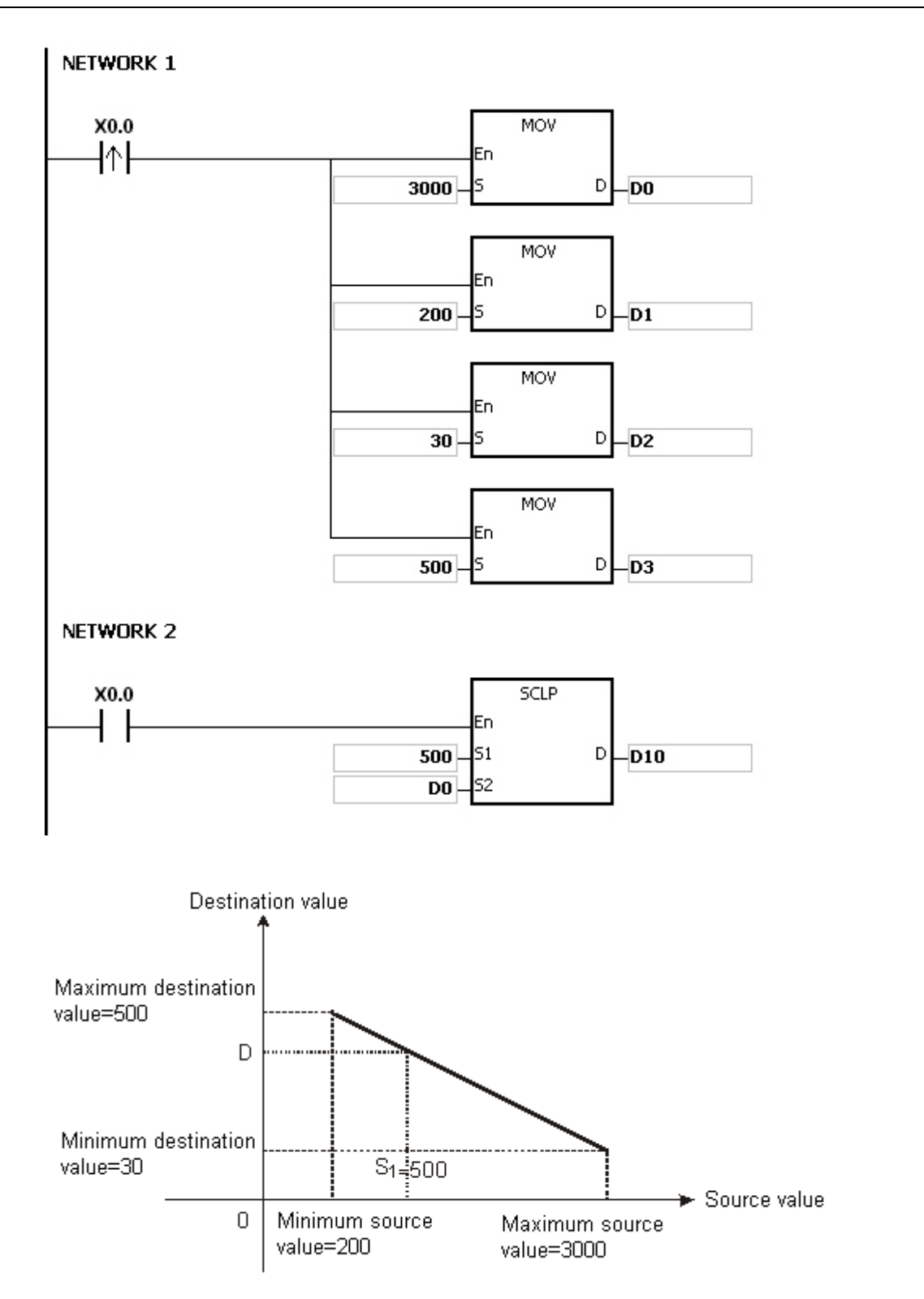

# **Example 3:**

- 1. Suppose the value in S1 is 500.0, the maximum source value in D0 is 3000.0, the minimum source value in D2 is 200.0, the maximum destination value in D4 is 500.0, and the minimum destination value in D6 is 30.0. When X0.0 is ON, SM685 is set to ON, the instruction DSCLP is executed, and the scale value is stored in D10.
- 2. The operation equation: D10=[(500.0–200.0)×(500.0–30.0)]÷(3000.0–200.0)+30.0=80.35
- 3. 80.35 is rounded off to the nearest whole digit, and becomes 80.0. 80.0 is stored in D10.

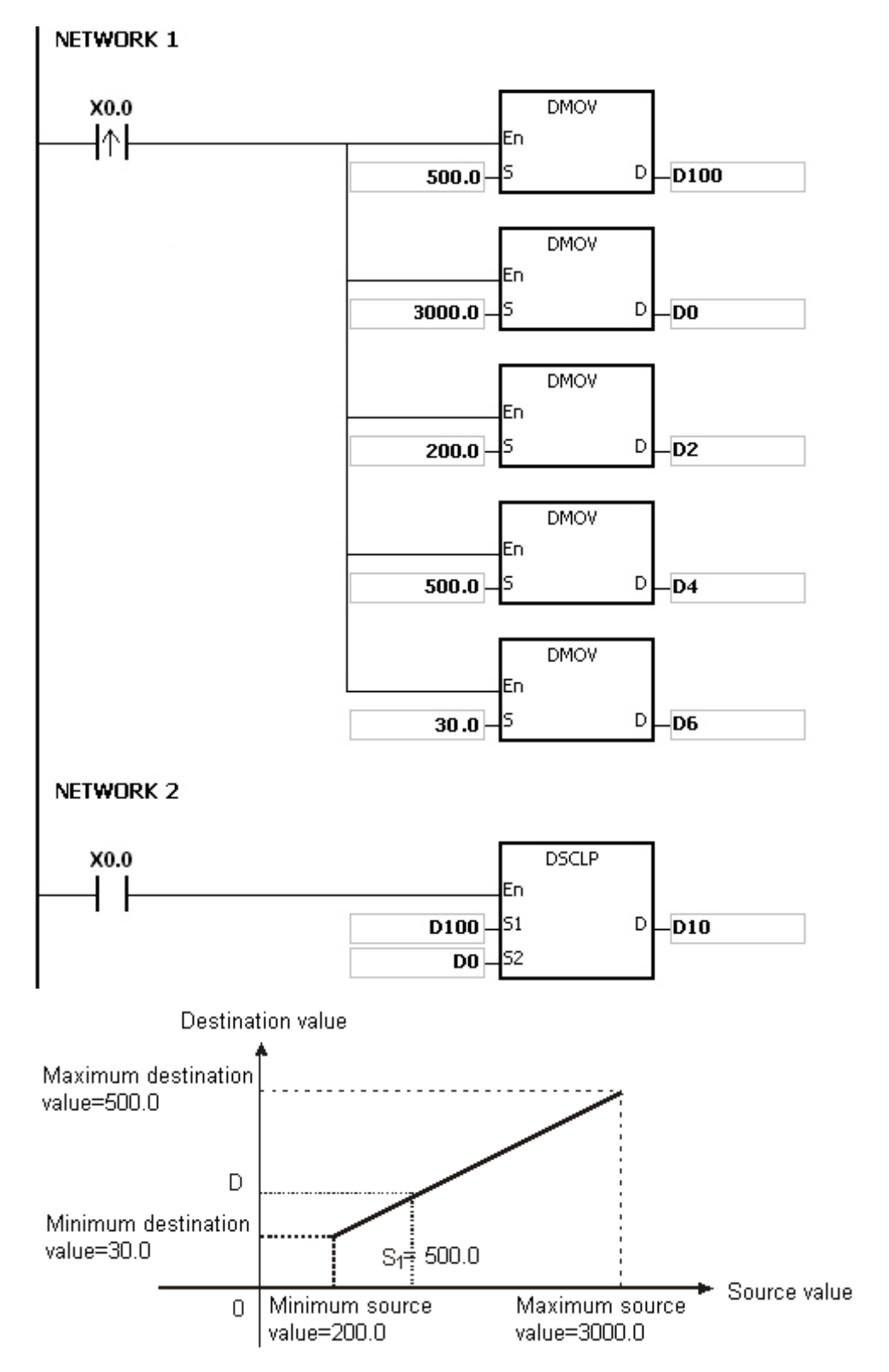

#### **Additional remark:**

- 1. The value in S2 which is used in the 16-bit instruction should be within the range between the minimum source value and the maximum source value, i.e. between -32,768 and 32,767. If the value exceeds the boundary value, the boundary value is used in the operation.
- 2. The integer in S1 which is used in the 32-bit instruction should be within the range between the minimum source value and the maximum source value, i.e. between -2,147,483,648 and 2,147,483,647. If the integer exceeds

the boundary value, the boundary value is used in the operation.

- 3. The floating-point value in S1 which is used in the 32-bit instruction should be within the range between the minimum source value and the maximum source value, i.e. within the range of floating-point values. If the floating-point value exceeds the boundary value, the boundary value is used in the operation.
- 4. When you use the instruction, you have to notice that the maximum source value should be larger than the minimum source value. However, the maximum destination value is not necessarily larger than the minimum destination value.
- 5. If the maximum source value is set to the same value of the minimum source value, an error will occur and the instruction will not be executed. SM0 will be ON, and error code 16#2012 will be recorded in SR0.
- 6. If the operand S2 used during the execution of the 16-bit instruction is declared in ISPSoft, the data type will be ARRAY [4] of WORD.
- 7. If the operand S2 used during the execution of the 32-bit instruction is declared in ISPSoft, the data type will be ARRAY [4] of DWORD.

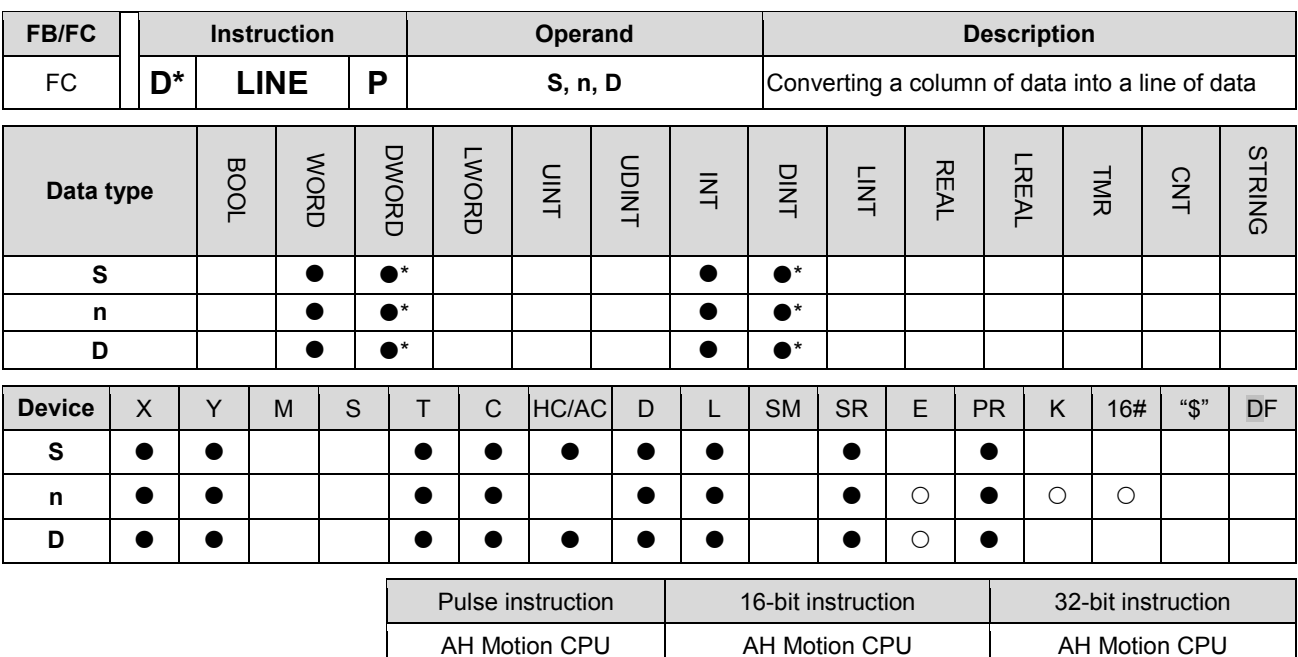

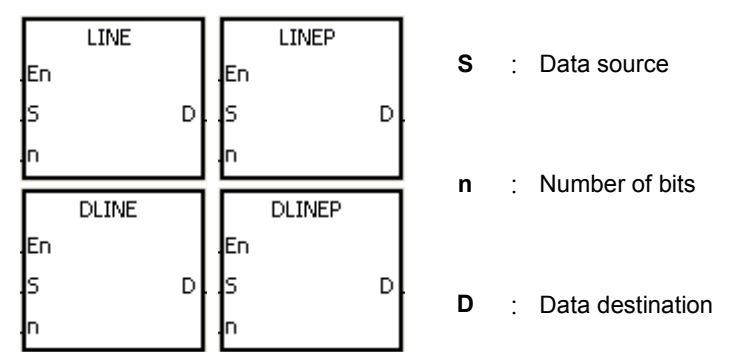

# **Explanation:**

- 1. The operand S used in the 16-bit instruction occupies sixteen 16-bit registers, i.e. S~S+15.
- 2. The operand S used in the 32-bit instruction occupies thirty-two 32-bit registers, i.e. S~S+31.
- 3. The operand n indicates that the value of the nth bit in every piece of data in the operand S is retrieved. Besides, the operand n used in the 16-bit instruction should be within the range between 0 and 15, and the operand n used in the 32-bit instruction should be within the range between 0 and 31.
- 4. The operand n used in the 16-bit instruction indicates that the values of the nth bits in S~S+15 are retrieved, and the values of the nth bits are stored in the operand D in order.
- 5. The operand n used in the 32-bit instruction indicates that the values of the nth bits in S~S+31 are retrieved, and the values of the nth bits are stored in the operand D in order.
- 6. Only the 32-bit instructions can use the 32-bit counter.
- 7. Take the 16-bit instruction for example.
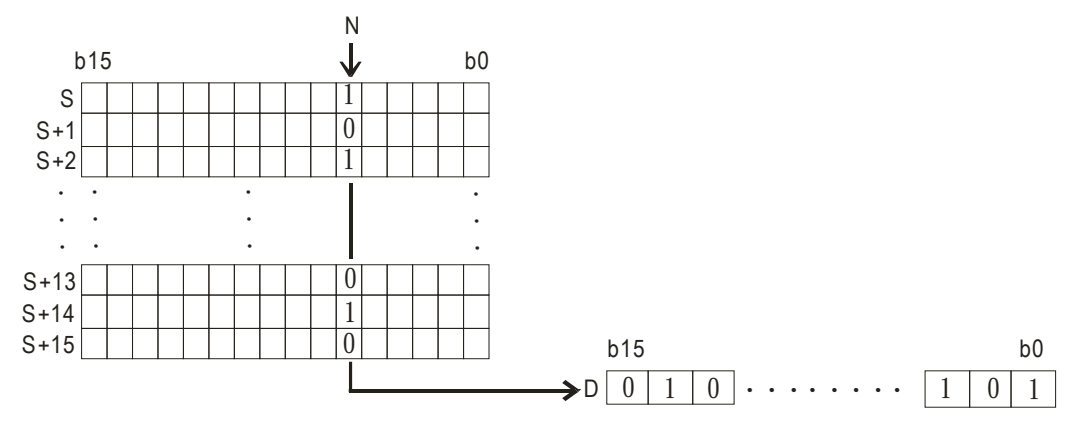

8. Take the 32-bit instruction for example.

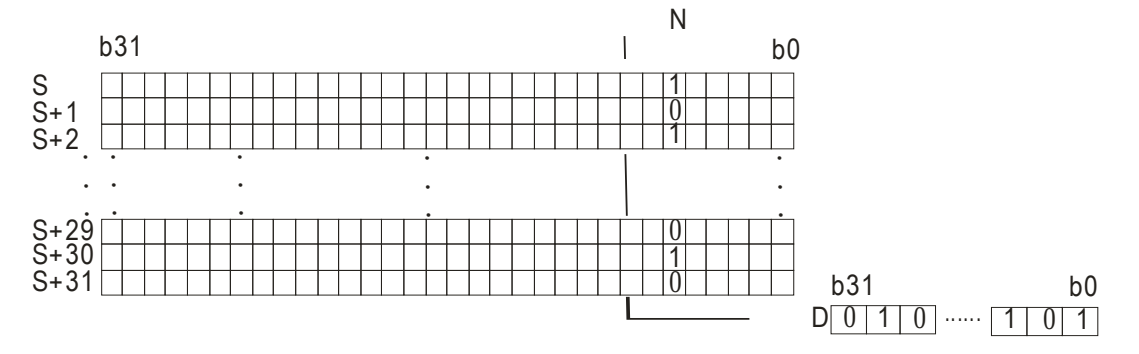

# **Example:**

When M0 is ON, the values of the  $15<sup>th</sup>$  bits in D0~D14 are stored in b0~b15 in D100.

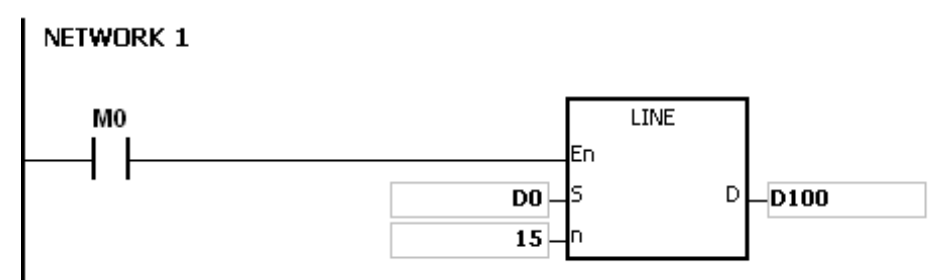

#### **Additional remark:**

- 1. If the device S+15 used in the 16-bit instruction is out of the range, the instruction is not executed, SM0 is ON, and the error code in SR0 is 16#2003.
- 2. If the device S+31 used in the 32-bit instruction is out of the range, the instruction is not executed, SM0 is ON, and the error code in SR0 is 16#2003.
- 3. If n is out of the range, the instruction is not executed, SM0 is ON, and the error code in SR0 is 16#200B.

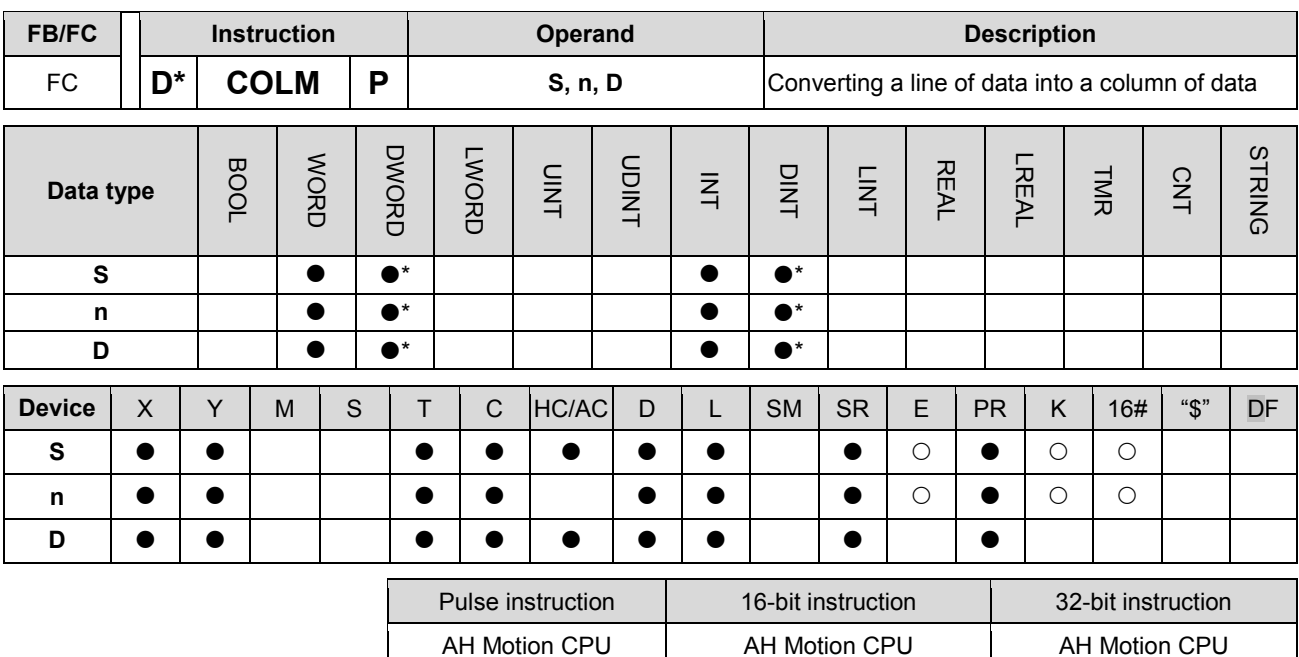

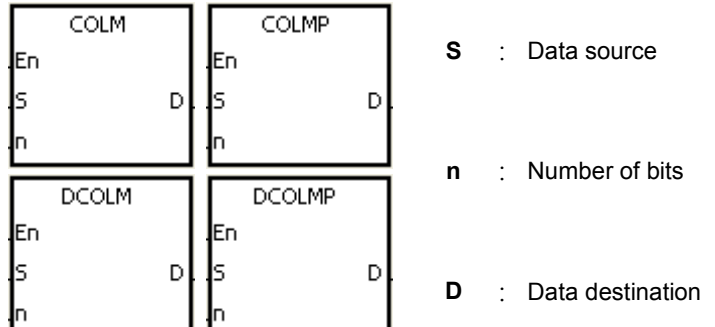

# **Explanation:**

- 1. The operand D used in the 16-bit instruction occupies sixteen 16-bit registers, i.e. D~D+15.
- 2. The operand D used in the 32-bit instruction occupies thirty-two 32-bit registers, i.e. D~D+31.
- 3. The operand n indicates that the values of the bits in the operand S are stored in the nth bits in the operand D. Besides, the operand n used in the 16-bit instruction should be within the range between 0 and 15, and the operand n used in the 32-bit instruction should be within the range between 0 and 31.
- 4. The operand n used in the 16-bit instruction indicates that the values of the bits in S are stored in the nth bits in D~D+15 in order.
- 5. The operand n used in the 32-bit instruction indicates that the values of the bits in S are stored in the nth bits in D~D+31 in order.
- 6. Only the 32-bit instructions can use the 32-bit counter.
- 7. Take the 16-bit instruction for example.

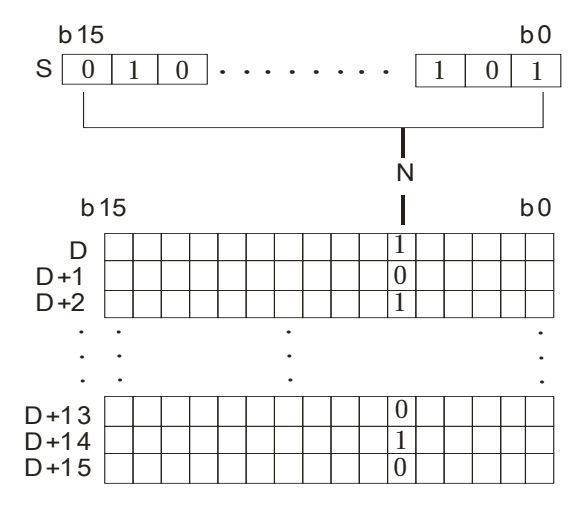

8. Take the 32-bit instruction for example.

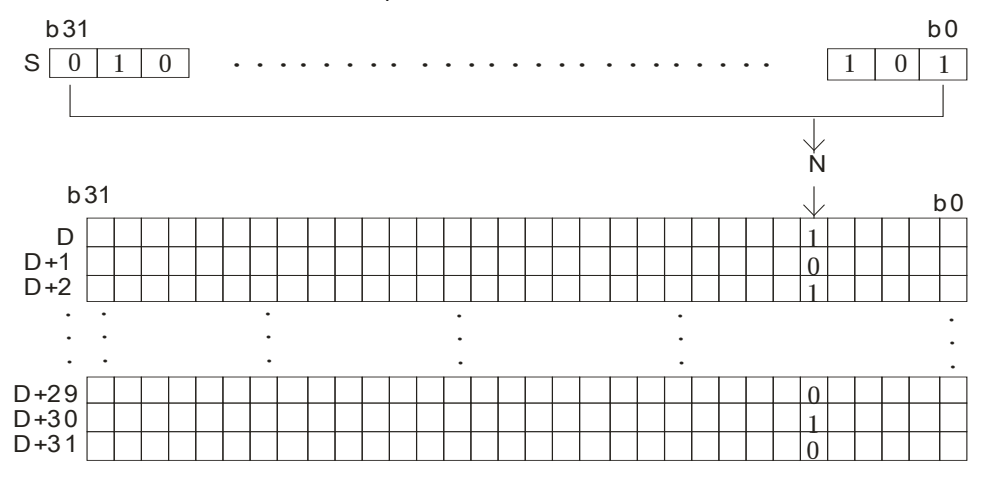

#### **Example:**

Suppose the value in D30 is 3. When M0 is ON, the values of the bits in D20 are stored in the third bits in D0~D15 in order.

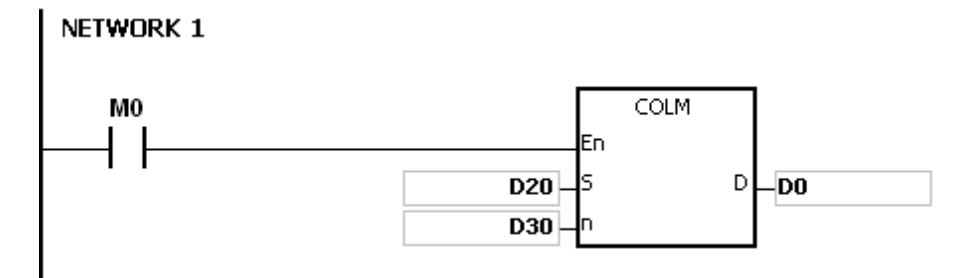

#### **Additional remark:**

- 1. If the device D+15 used in the 16-bit instruction is out of the range, the instruction is not executed, SM0 is ON, and the error code in SR0 is 16#2003.
- 2. If the device D+31 used in the 32-bit instruction is out of the range, the instruction is not executed, SM0 is ON, and the error code in SR0 is 16#2003.
- 3. If n is out of the range, the instruction is not executed, SM0 is ON, and the error code in SR0 is 16#200B.

# **3.6 Data Transfer Instructions**

<span id="page-219-0"></span>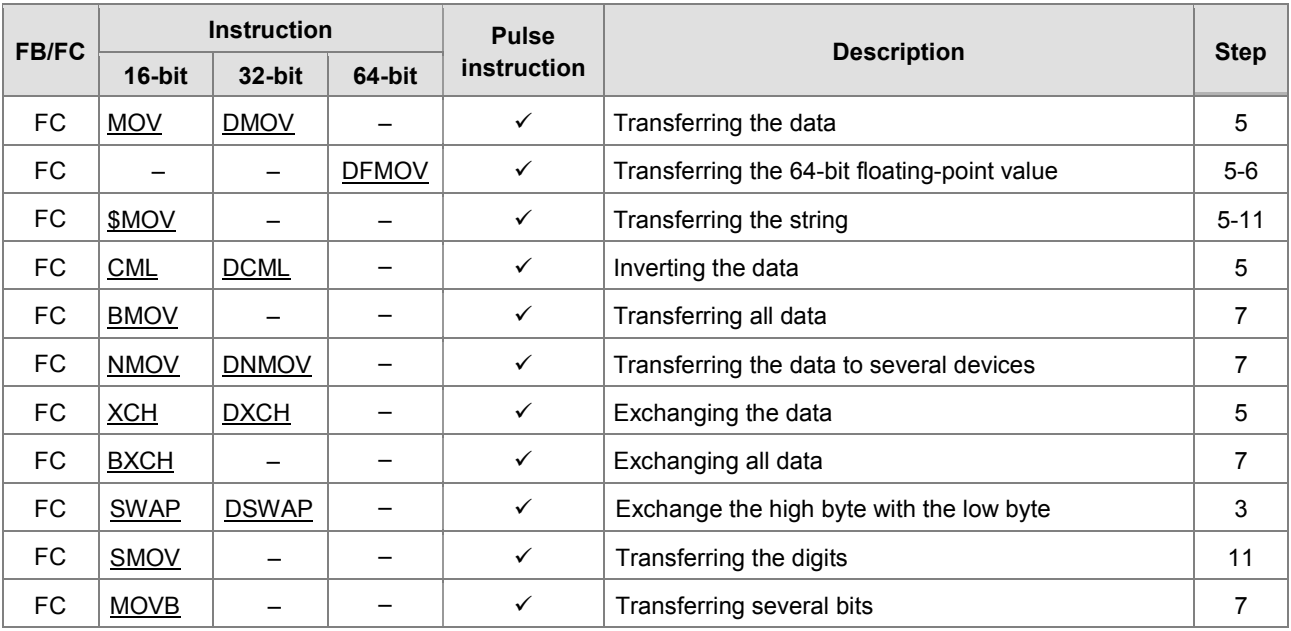

<span id="page-220-0"></span>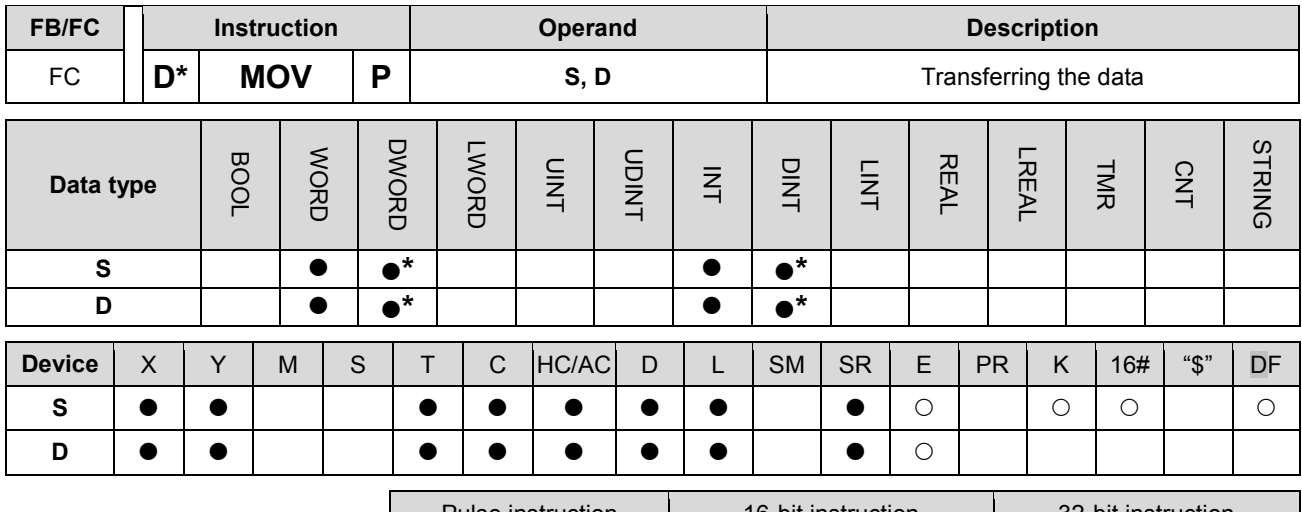

Pulse instruction 1 16-bit instruction 1 32-bit instruction AH Motion CPU AH Motion CPU AH Motion CPU

## **Graphic expression:**

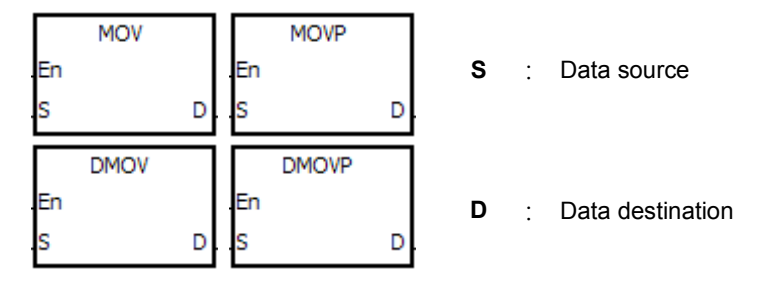

#### **Explanation:**

- 1. When the instruction is executed, the data in S is transferred to D. When the instruction is not executed, the data in D is unchanged.
- 2. Only the data in S which is used in the 32-bit instruction can be the floating-point value.
- 3. Only the 32-bit instructions can use the 32-bit counter.

#### **Example:**

- 1. To transfer the 16-bit data, you should use the instruction MOV.
- When X0.0 is OFF, the data in D0 is unchanged. When X0.0 is ON, the value 10 is transferred to the data register D0.
- When X0.1 is OFF, the data in D10 is unchanged. When X0.1 is ON, the current value of T0 is transferred to the data register D10.
- 2. To transfer the 32-bit data, you should use the instruction DMOV.
- When X0.0 is OFF, the data in (D31, D30) and (D41, D40) is unchanged. When X0.2 is ON, the current value in (D21, D20) is transferred to (D31, D30), and the current value of HC0 is transferred to (D41, D40).
- 3. To transfer the floating-point value, you should use the instruction DMOV.
- When X0.3 is OFF, the data in (D51, D50) is unchanged. When X0.3 is ON, the floating-point value 3.450 is converted into the binary floating-point value, and the conversion result is transferred to (D51, D50).

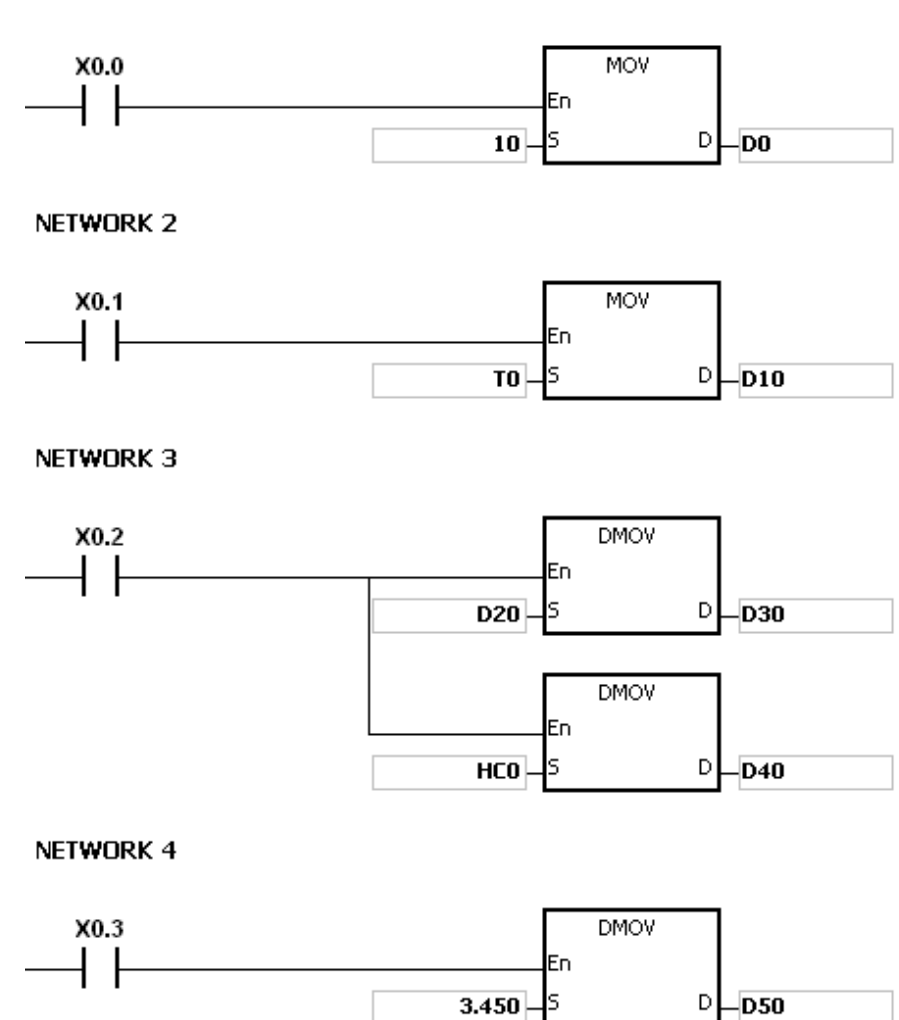

## NETWORK 1

<span id="page-222-0"></span>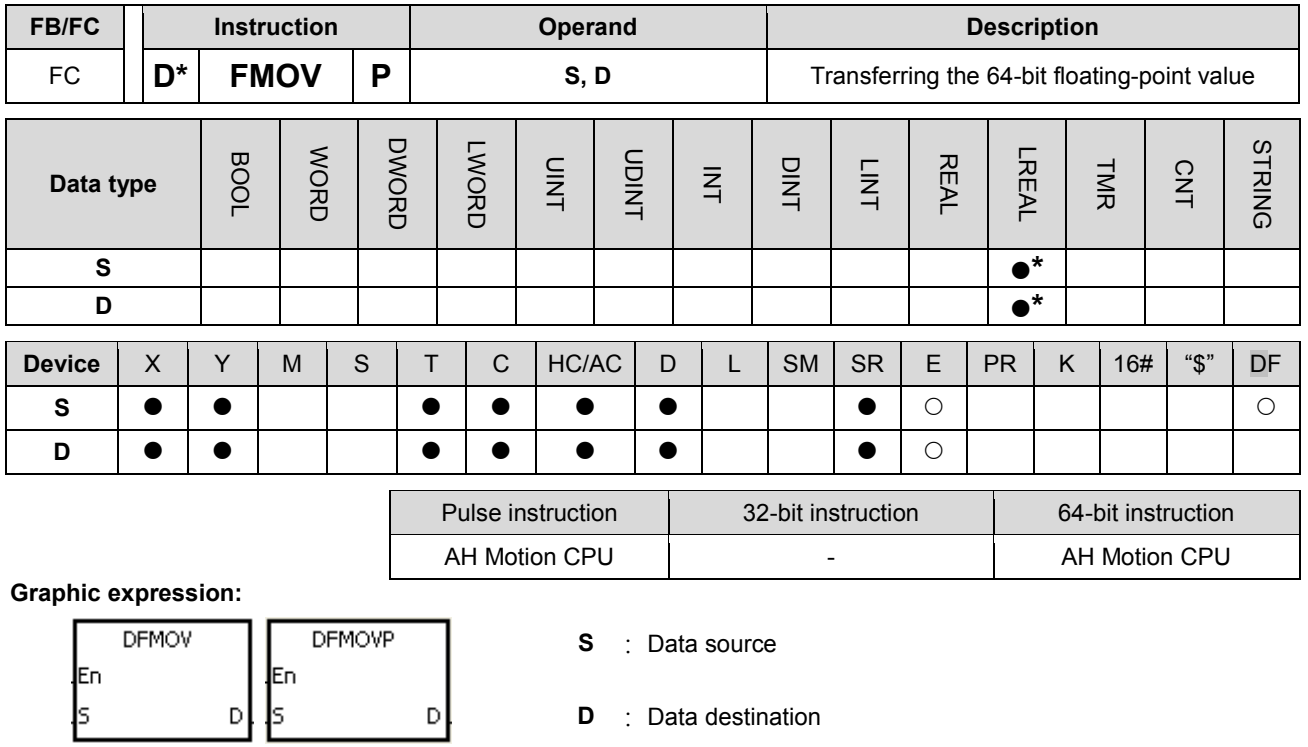

# **Explanation:**

- 1. When the instruction is executed, the data in S is transferred to D. When the instruction is not executed, the data in D is unchanged.
- 2. Only the 64-bit instructions are supported.
- 3. The instrucitons DFMOV and DFMOVP are double-precision data transfer instructions.

## **Example:**

When M0 is ON, the values in D0~D3 are transferred to D4~D7.

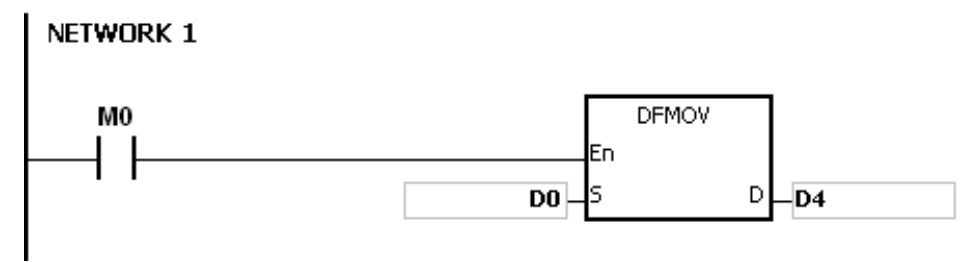

<span id="page-223-0"></span>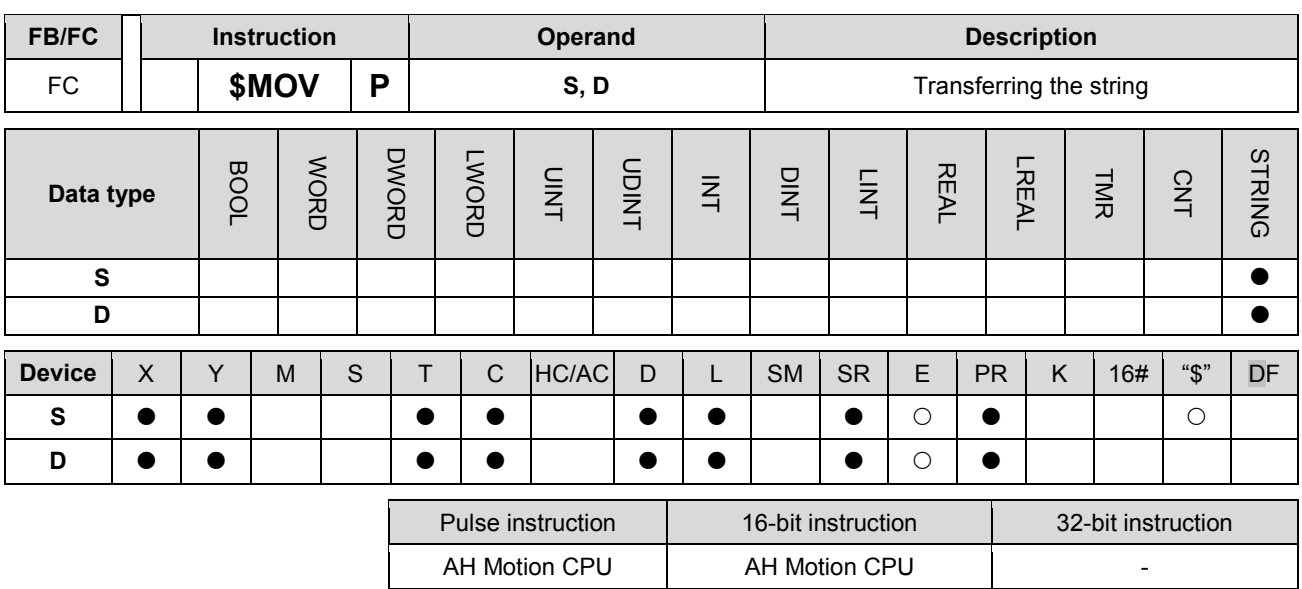

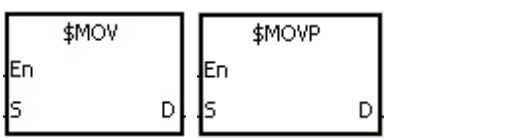

**S** : Data source

**D** : Data destination

# **Explanation:**

1. If the operand S is a string, at most 31 characters can be moved. For a string, the number of steps=1+(the number of characters +1)/4 (The value will be rounded up to the nearest whole digit if (the number of characters +1) is not divisible by 4.).

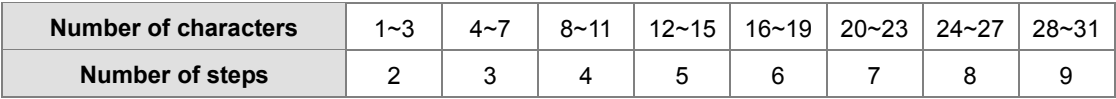

- 2. When the operand **S** is a string and the insturction is executed, the string is transferred to **D**, and the code 16#00 is added to the end of the data.
- 3. When the operand S is not a string, the code 16#00 should be added to the end of the data transferred.
- 4. When the the operand S is not a string and the instruction is executed, the string starting with the data in the device specified by S (including 16#00) is transferred to D. When the instruction is not executed, the data in D is unchanged.
- 5. Suppose the operand S is not a string. When the instruction is executed and the first character is the code 16#00, 16#00 is still transferred to D.
- 6. When 16#00 appears in the low byte, the execution of the instruction is as follows.

Before the instruction is executed:

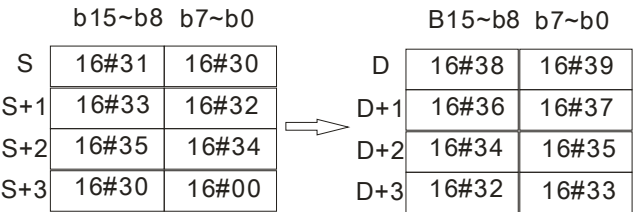

After the instruction is executed:

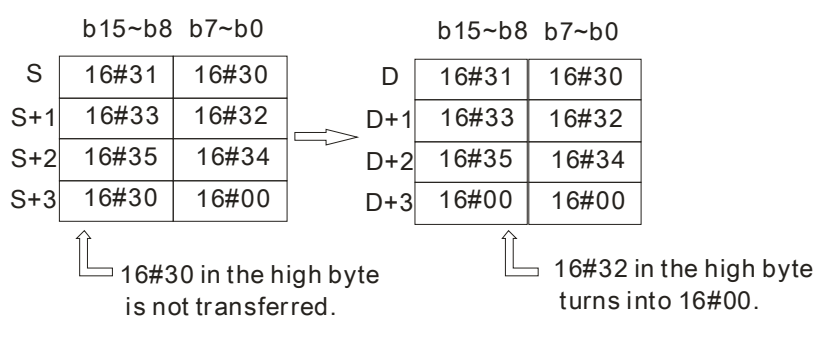

7. When 16#00 appears in the high byte, the execution of the instruction is as follows.

Before the instruction is executed:

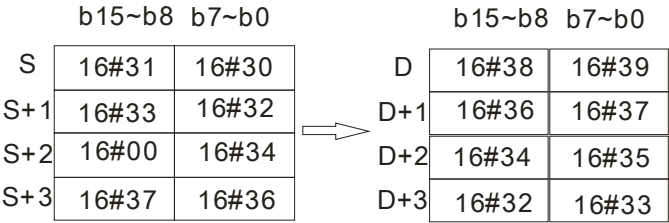

After the instruction is executed:

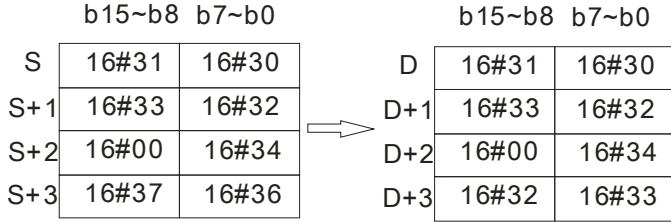

8. When S overlaps D and the device number of S is less than the device number of D, the transfer of the data to D starts form the ending code 16#00.

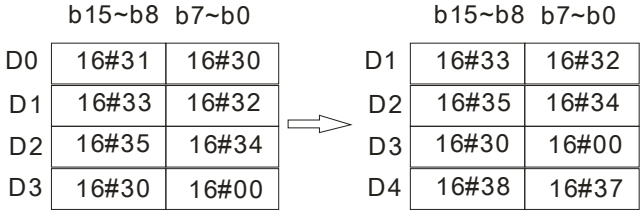

# Before the instruction is executed:

## After the instruction is executed:

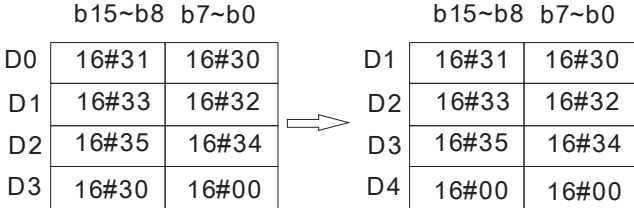

# **Example 1:**

Suppose the operand S is the even string "1234". When the conditional contact X0.0 is enabled, the data in D0~D3 is as follows.

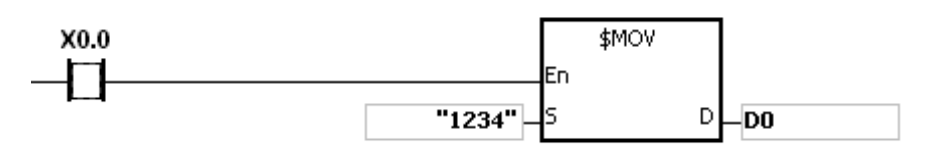

The operand **S**:

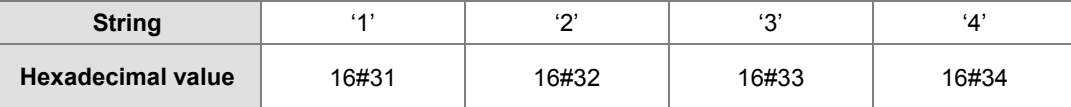

After the instruction is executed, the data in the operand **D** is as follows.

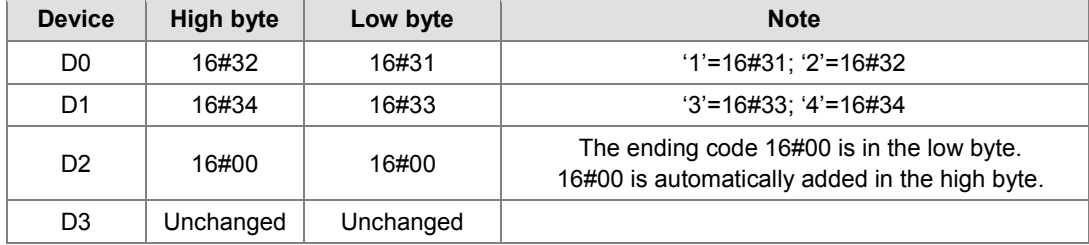

#### **Example 2:**

Suppose the operand S is the odd string "12345". When the conditional contact X0.0 is enabled, the data in D0~D3 is as follows.

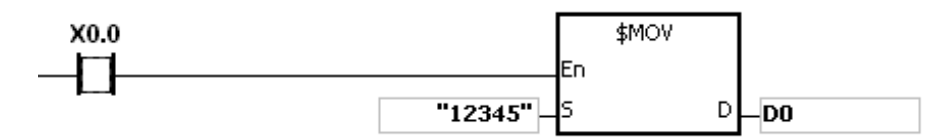

The operand S:

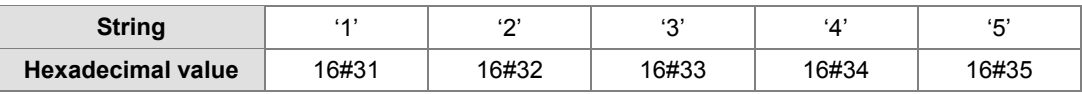

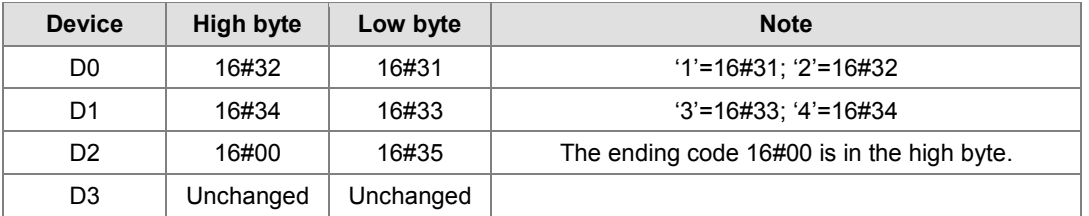

After the instruction is executed, the data in the operand D is as follows.

# **Example 3:**

When the operand S is not a string and the ending code 16#00 appears in the low byte, the execution of the instruction is as follows.

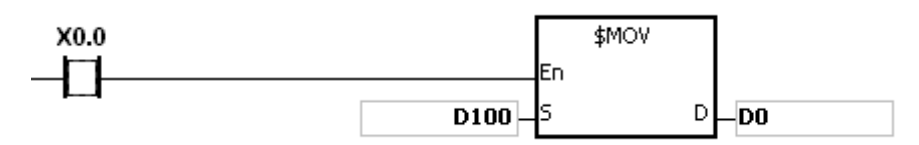

The operand S:

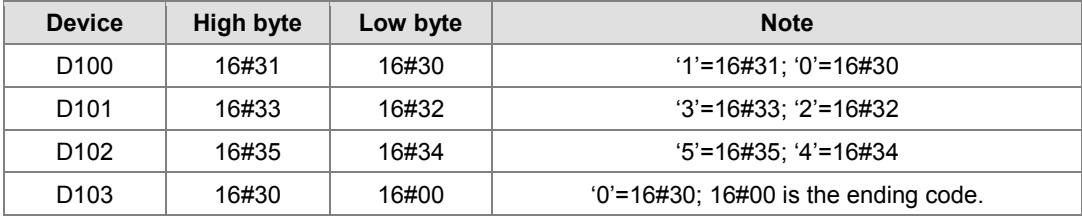

After the instruction is executed, the data in the operand D is as follows.

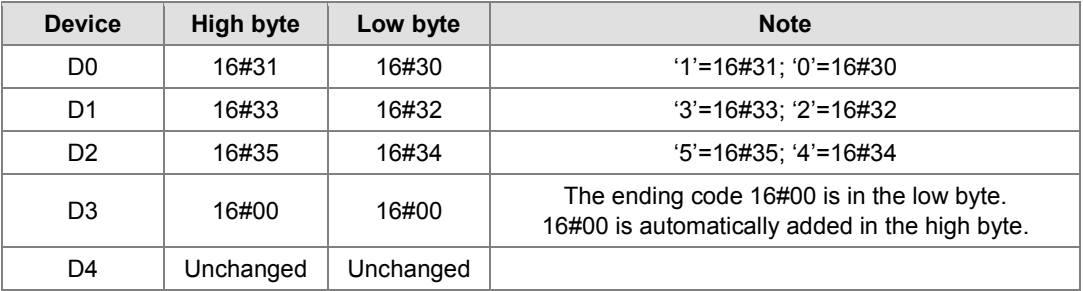

#### **Example 4:**

When the operand S is not a string and the ending code 16#00 appears in the high byte, the execution of the instruction is as follows.

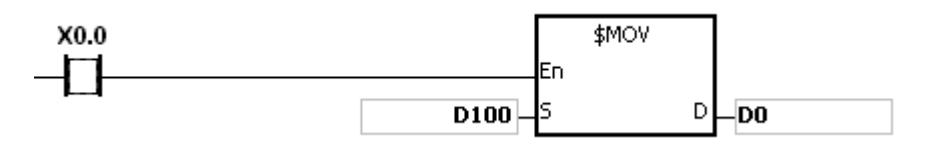

### The operand S:

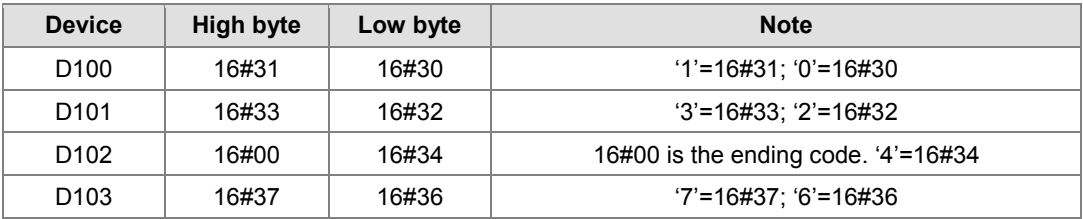

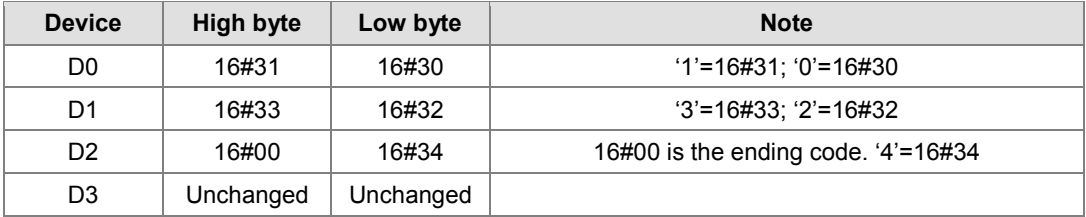

After the instruction is executed, the data in the operand D is as follows.

## **Example 5:**

When S overlaps D, and the device number of S is less than the device number of D, the transfer of the data to D starts form the ending code 16#00.

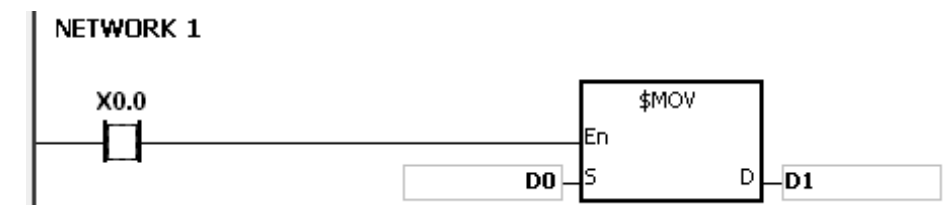

The operand S:

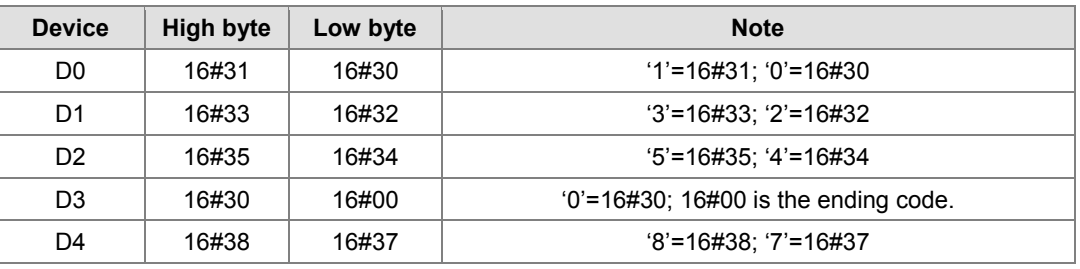

After the instruction is executed, the data in the operand D is as follows.

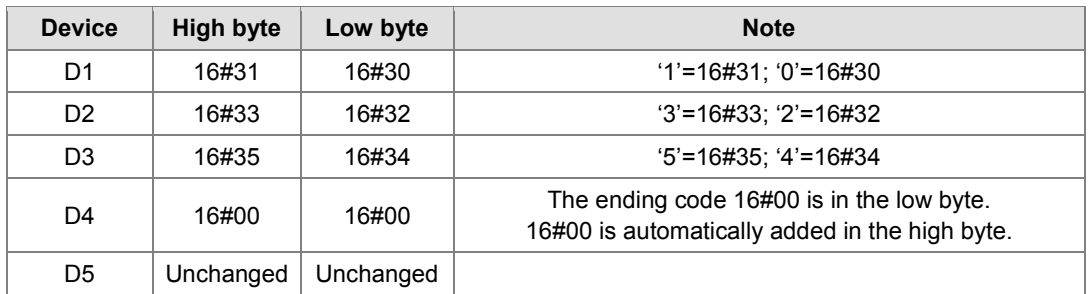

**Additional remark:**

- 1. If the string in S does not end with 16#00, the instruction is not executed, SM0 is ON, and the error code in SR0 is 16#200E.
- 2. If the capacity of the device D is not sufficient to contain the string in S, the instruction is not executed, SM0 is ON, and the error code in SR0 is 16#2003.

<span id="page-228-0"></span>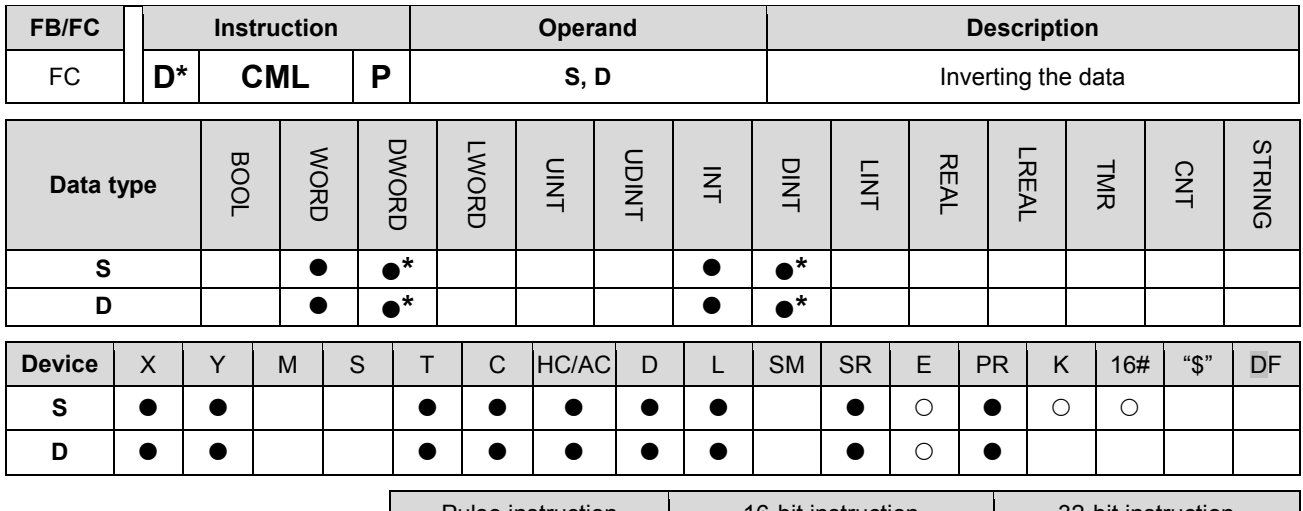

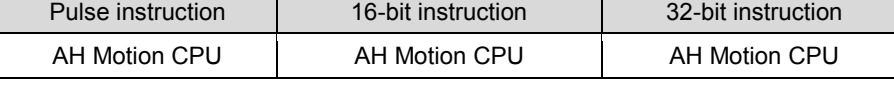

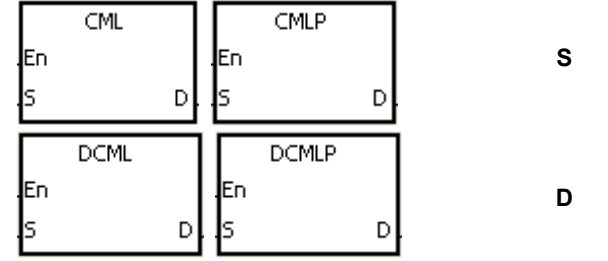

**S** : Data source

**D** : Data destination

## **Explanation:**

- 1. The instruction is used to invert all bits in S, i.e. 0 becomes 1, and 1 becomes 0. The inversion result is stored in D. If the data in S is the constant, the constant will be converted into the binary value.
- 2. Only the 32-bit instructions can use the 32-bit counter.

# **Example 1:**

When X0.0 is ON, all bit in D1 are inverted, and the conversion result is stored in Y0.0~Y0.15.

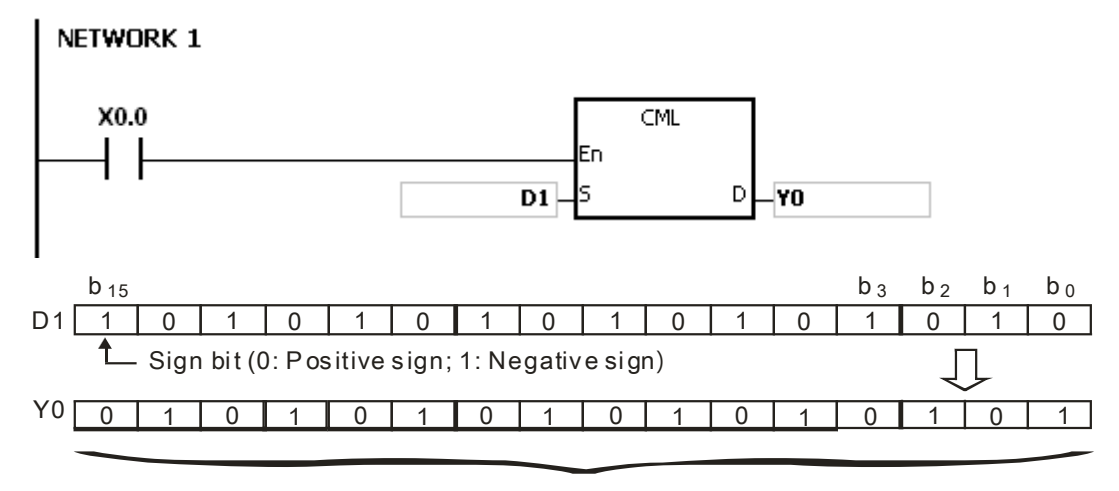

Inversion result

## **Example 2:**

The circuits below can be represented by means of the instruction CML.

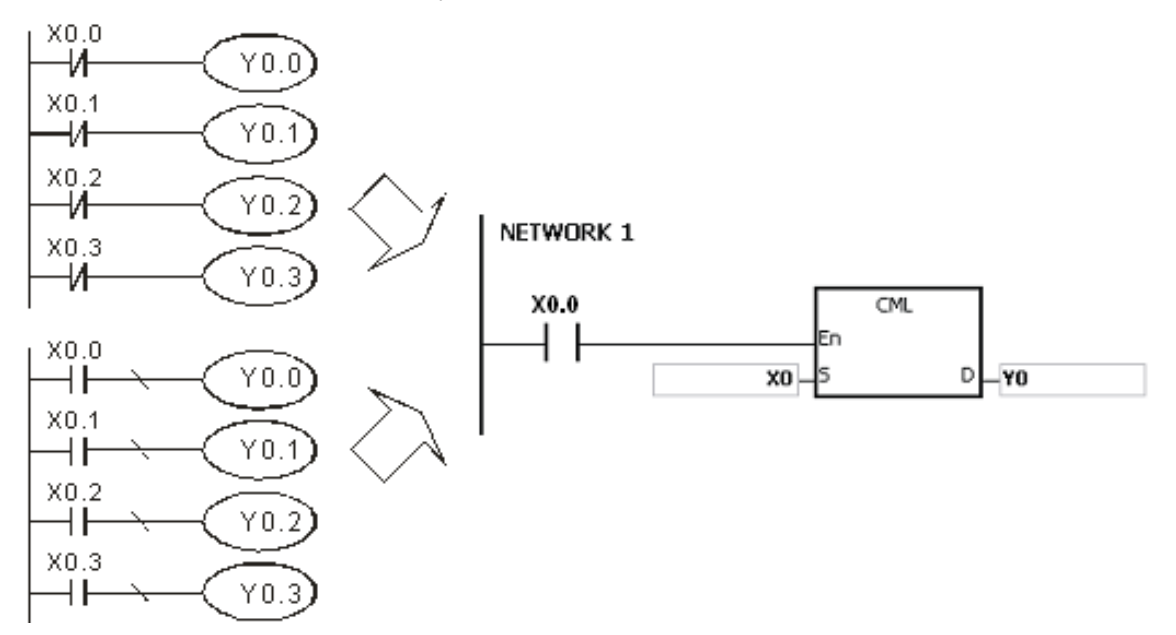

<span id="page-230-0"></span>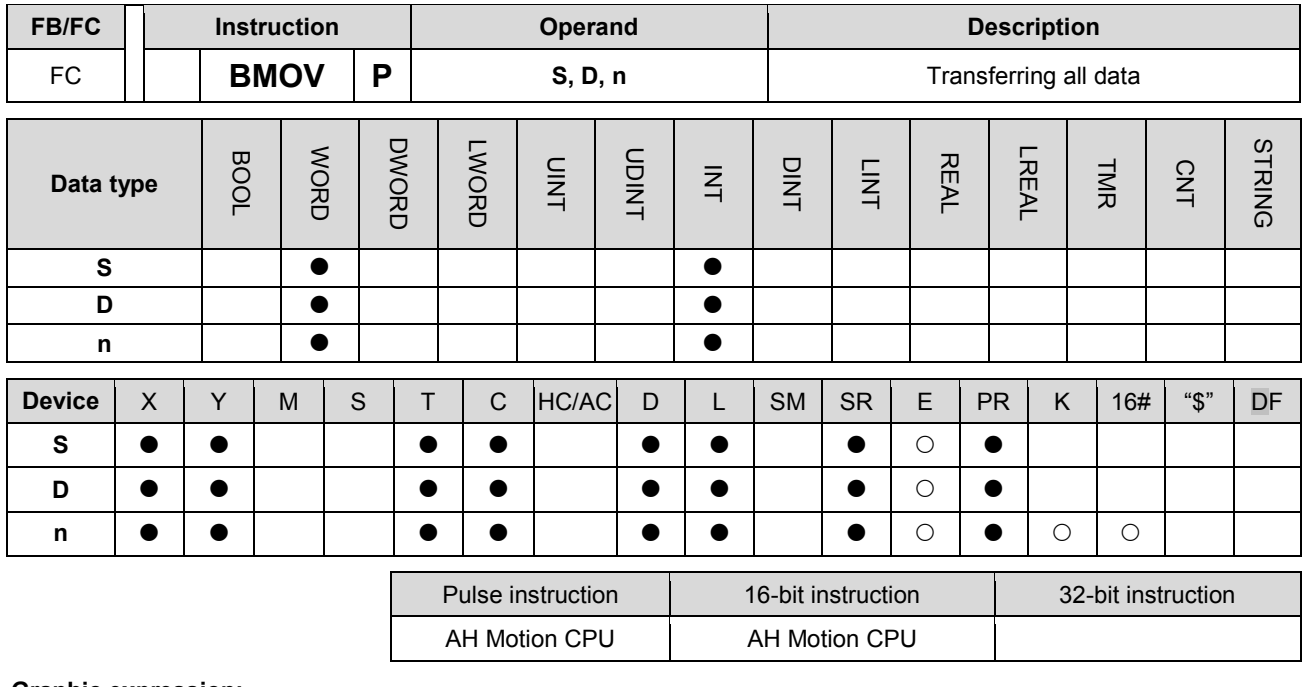

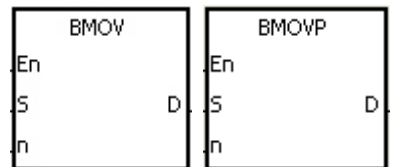

**S** : Data source

- **D** : Data destination
- **n** : Data length

# **Explanation:**

- 1. n pieces of data in devices starting from the device specified by S are transferred to the devices starting from the device specified by D.
- 2. The operand n should be within the range between 1 and 256.
- 3. In order to prevent the error which results from the overlap between the source devices and the destination devices, the data is transferred in the following way.

When the device number of S is larger than the device number of D, the data is transferred in the order from  $\Omega$ to  $\circled{3}$ .

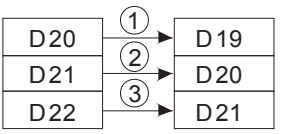

When the device number of S is less than the device number of D, the data is transferred in the order from  $\Im$  to  $\overline{D}$ .

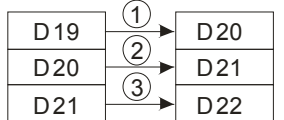

## **Example 1:**

When X0.0 is ON, the data in D0~D3 is transferred to D20~D23.

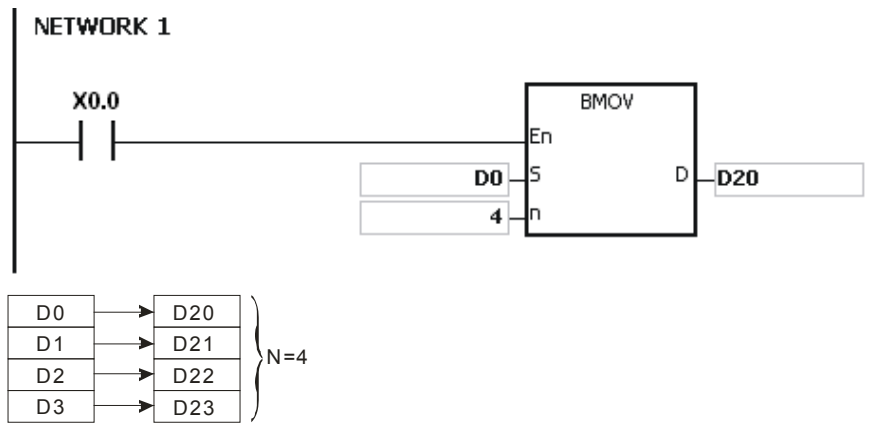

#### **Example 2:**

In order to prevent the error which results from the overlap between the source devices and the destination devices, the data is transferred in the following way.

 When the device number of **S** is larger than the device number of **D**, the data is transferred in the order from  $\mathbb D$  to  $\mathbb G$ .

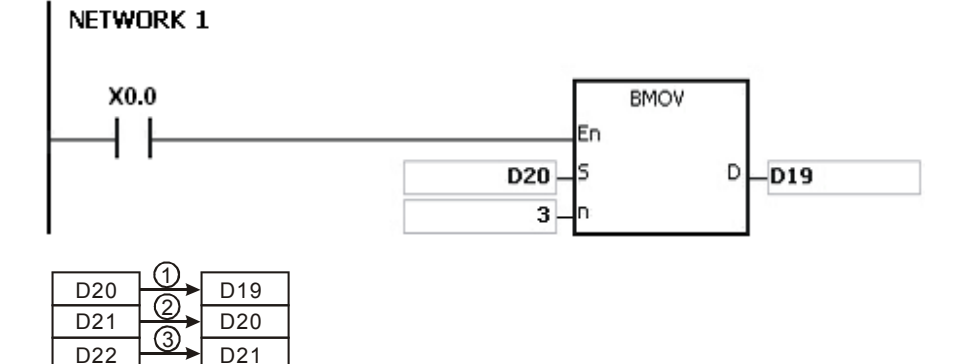

 When the device number of S is less than the device number of D, the data is transferred in the order from  $\circled{3}$  to  $\circled{1}$ .

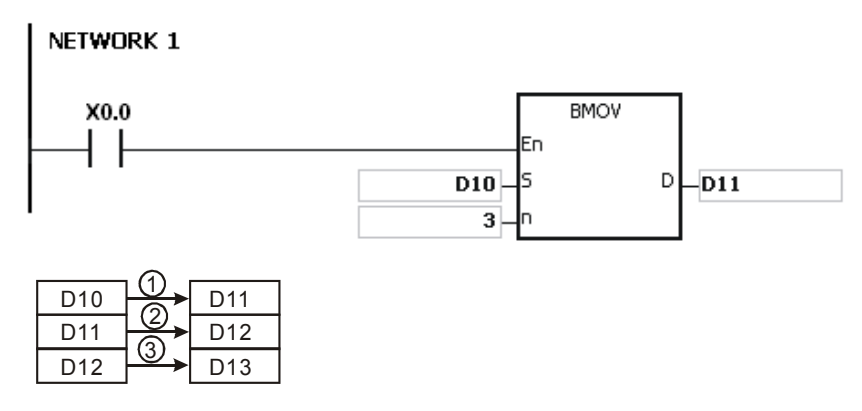

## **Additional remark:**

- 1. If D+n-1 exceeds the device range, the instruction is not executed, SM0 is ON, and the error code in SR0 is 16#2003.
- 2. If S+n-1 exceeds the device range, the instruction is not executed, SM0 is ON, and the error code in SR0 is 16#2003.
- 3. If n is larger than 256, or if n is less than 1, the instruction is not executed, SM0 is ON, and the error code in SR0 is 16#200B.

<span id="page-232-0"></span>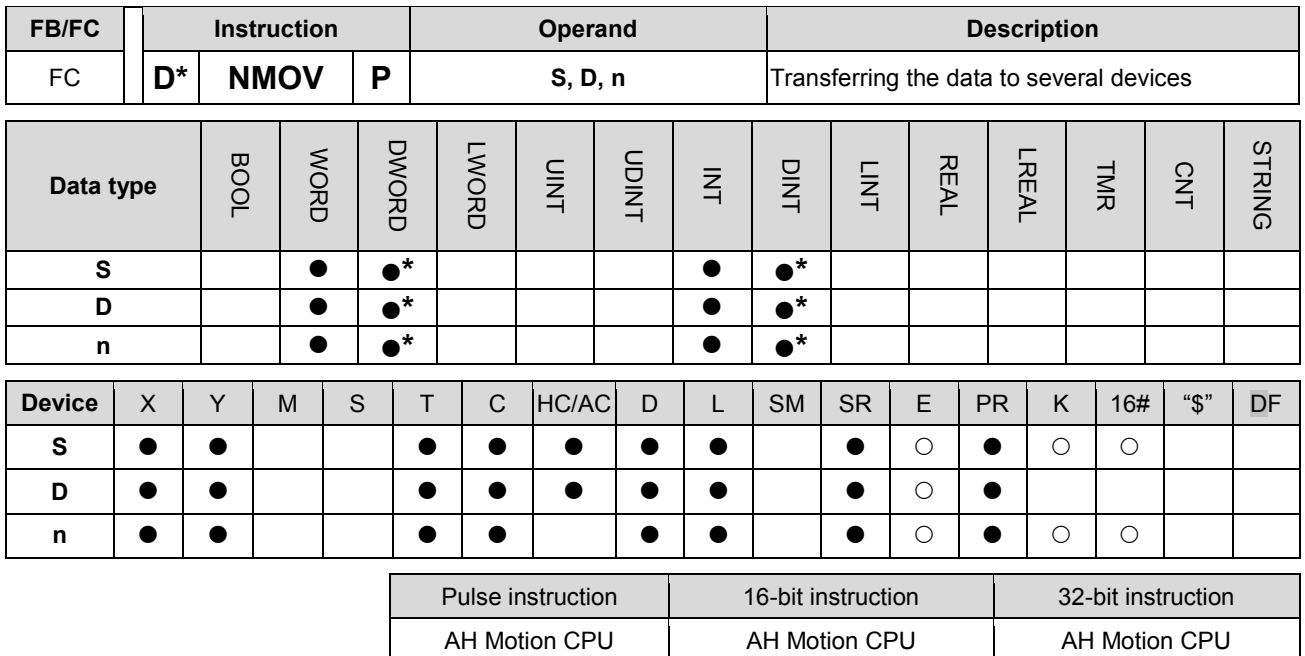

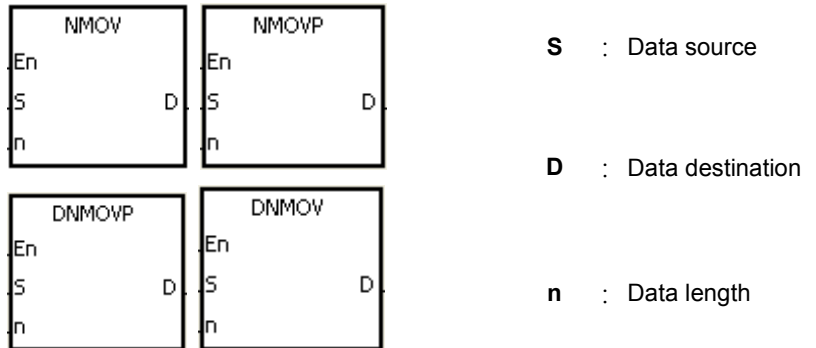

## **Explanation:**

- 1. When the instruciton is executed, the data in S is transferred to the n devices starting from the device specified by D. When the instruction is not executed, the data in D is unchanged.
- 2. Only the 32-bit instructions can use the 32-bit counter.
- 3. The operand n used in the instruction NMOV should be within the range between 1 and 256, and the operand n used in the instruction DNMOV should be within the range between 1 and 128.

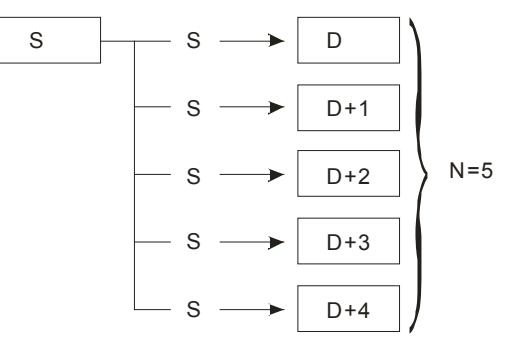

## **Example:**

When M0 is ON, 100 is transferred to D0~D9.

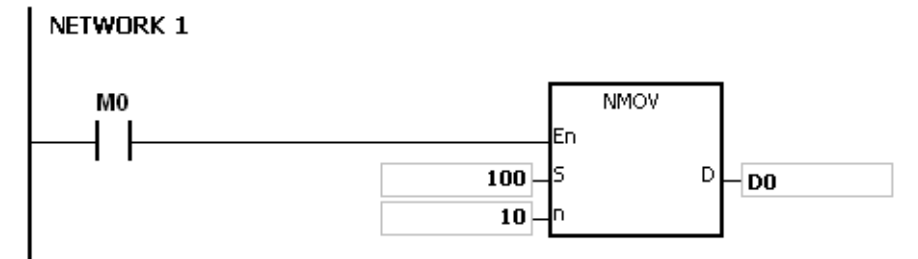

## **Additional remark:**

- 1. If D~D+n-1 exceed the device range, the instruction is not executed, SM0 is ON, and the error code in SR0 is 16#2003.
- 2. If the operand n used in the 16-bit instruciton is larger than 256 or less than 1, the instruction is not executed, SM0 is ON, and the error code in SR0 is 16#200B.
- 3. If the operand n used in the 32-bit instruciton is larger than 128 or less than 1, the instruction is not executed, SM0 is ON, and the error code in SR0 is 16#200B.

<span id="page-234-0"></span>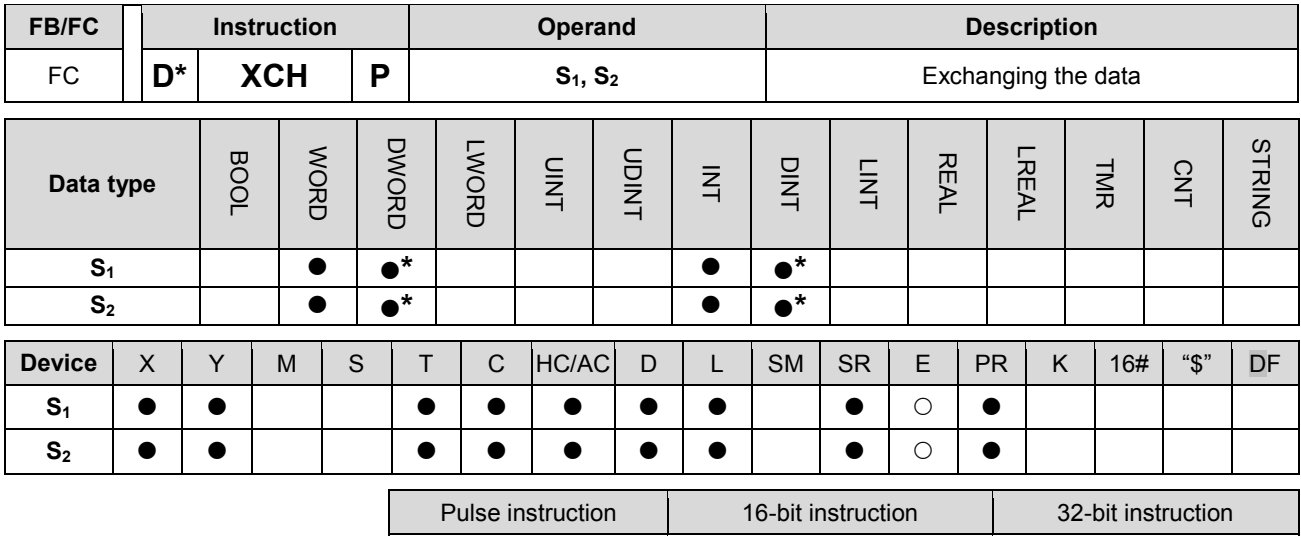

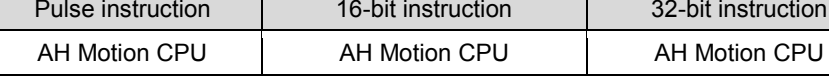

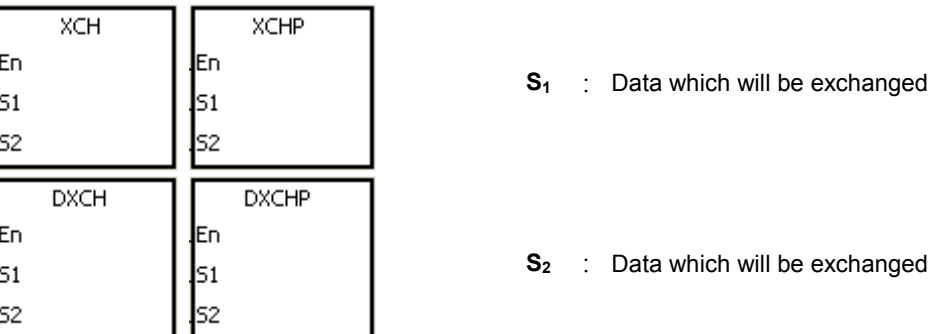

## **Explanation:**

- 1. The data in the device specified by S1 is exchanged with the data in the device specified by S2.
- 2. Only the 32-bit instructions can use the 32-bit counter.

# **Example 1:**

When X0.0 is switched from OFF to ON, the data in D20 is exchanged with the data in D40.

NETWORK 1 Before the instruction After the instruction is executed: is executed:  $X0.0$ **DXCHP**  $D20$  120 D20 40 |En  $\mathbb{I}$  $\overline{D20}$  51  $\overline{)}$  D40  $D40$ 40 120  $\overline{D40}$  S<sub>2</sub>

# **Example 2:**

When X0.0 is switched from OFF to ON, the data in D100 is exchanged with the data in D200.

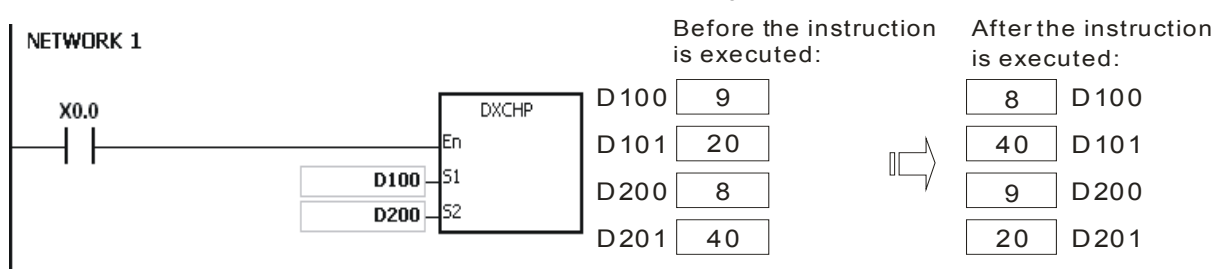

<span id="page-236-0"></span>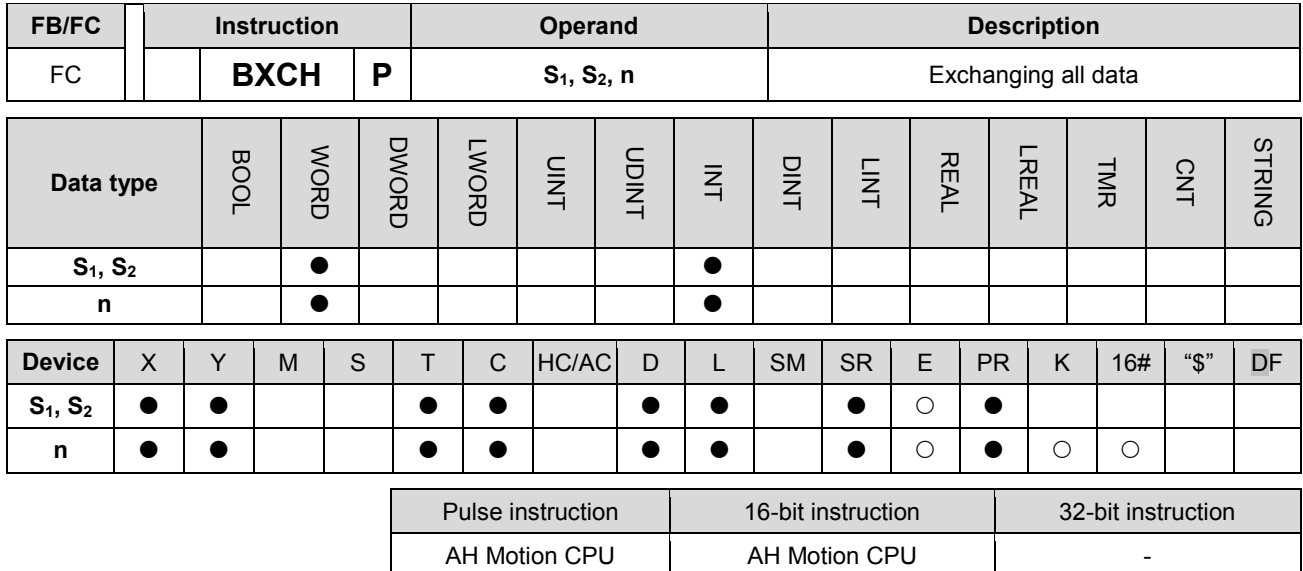

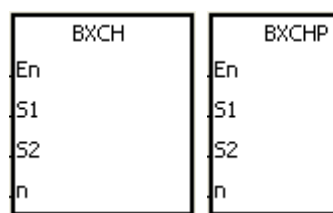

**S<sub>1</sub>** : Data which will be exchanged

**S<sub>2</sub>** : Data which will be exchanged

**n** : Data length

## **Explanation:**

- 1. The data in the devices specified by S1~S1+n-1 is exchnaged with the data in the devices specified by S2~S2+n-1.
- 2. The operand n used in the instruction should be within the range between 1 and 256.

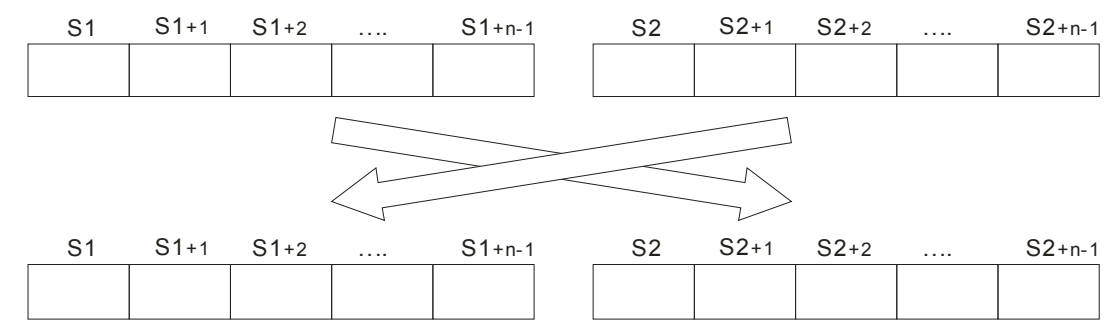

## **Example:**

When X0.0 is ON, the data in D10~D14 is exchanged with the data in D100~D104.

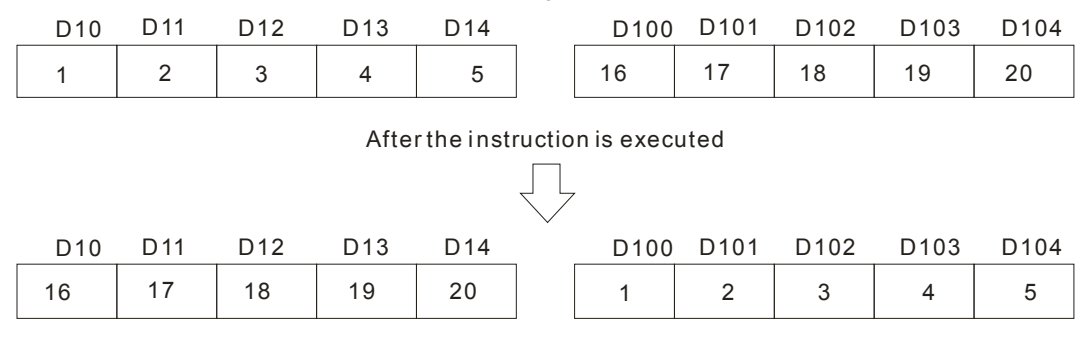

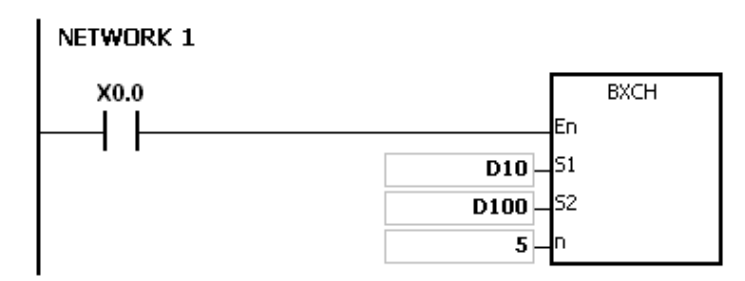

## **Additional remark:**

- 1. If S1+n-1 exceeds the device range, the instruction is not executed, SM0 is ON, and the error code in SR0 is 16#2003.
- 2. If S2+n-1 exceeds the device range, the instruction is not executed, SM0 is ON, and the error code in SR0 is 16#2003.
- 3. If the operand n used in the instruciton is larger than 256 or less than 1, the instruction is not executed, SM0 is ON, and the error code in SR0 is 16#200B.

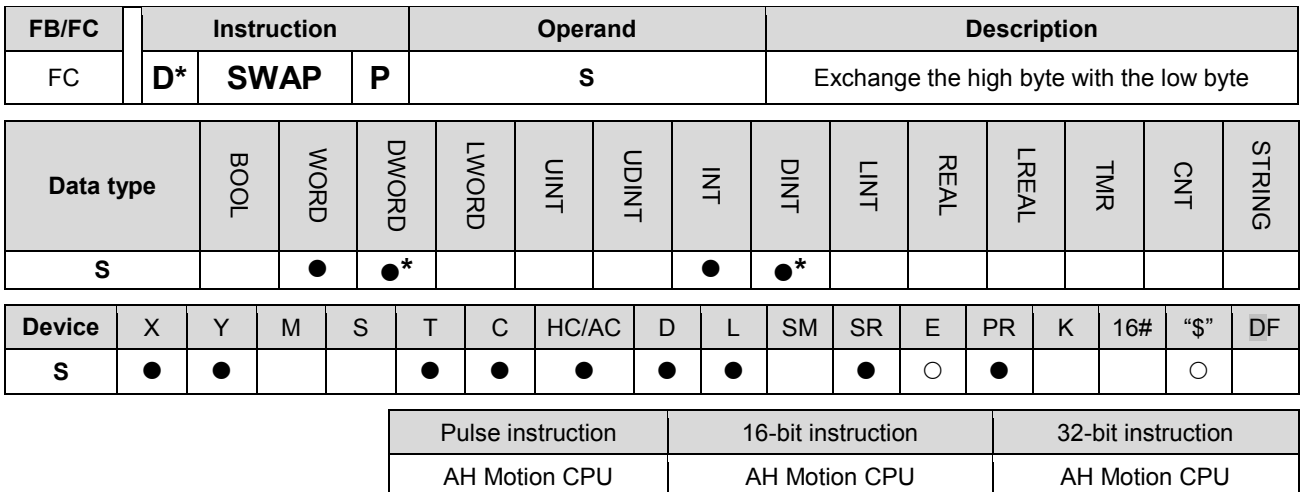

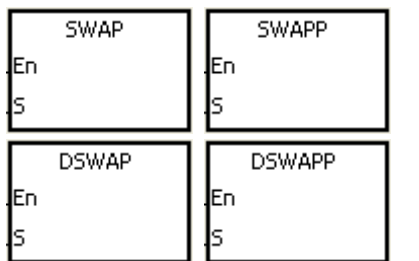

**S** : Data source

## **Explanation:**

- 1. When the 16-bit instruction is executed, the data in the low byte in S is exchanged with the data in the high byte in S.
- 2. When the 32-bit instruction is executed, the data in the low byte of the high word in S is exchanged with the data in the high byte of the high word in S, and the data in the low byte of the low word in S is exchanged with the data in the high byte of the low word in S.
- 3. Only the 32-bit instructions can use the 32-bit counter.

#### **Example 1:**

When X0.0 is ON, the data in the low byte in D0 is exchanged with the data in the high byte in D0.

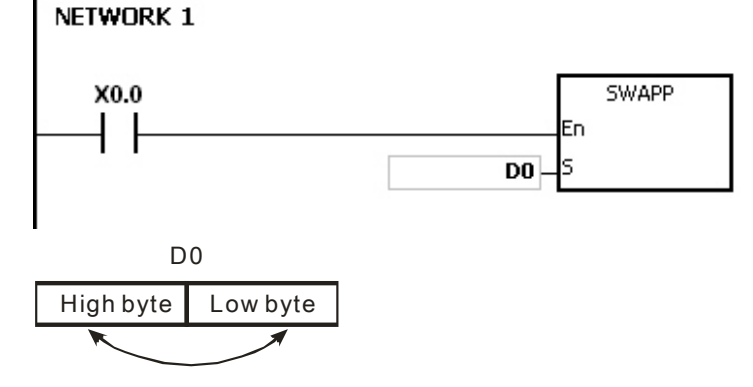

## **Example 2:**

When X0.0 is ON, the data in the low byte in D11 is exchanged with the data in the high byte in D11, and the data in the low byte in D10 is exchanged with the data in the high byte in D10.

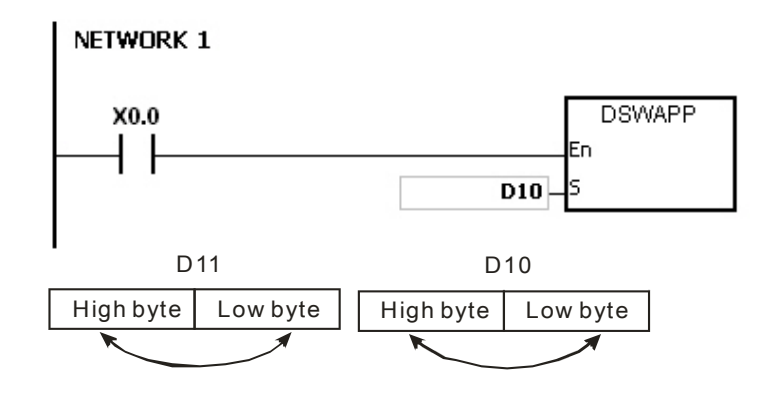

<span id="page-240-0"></span>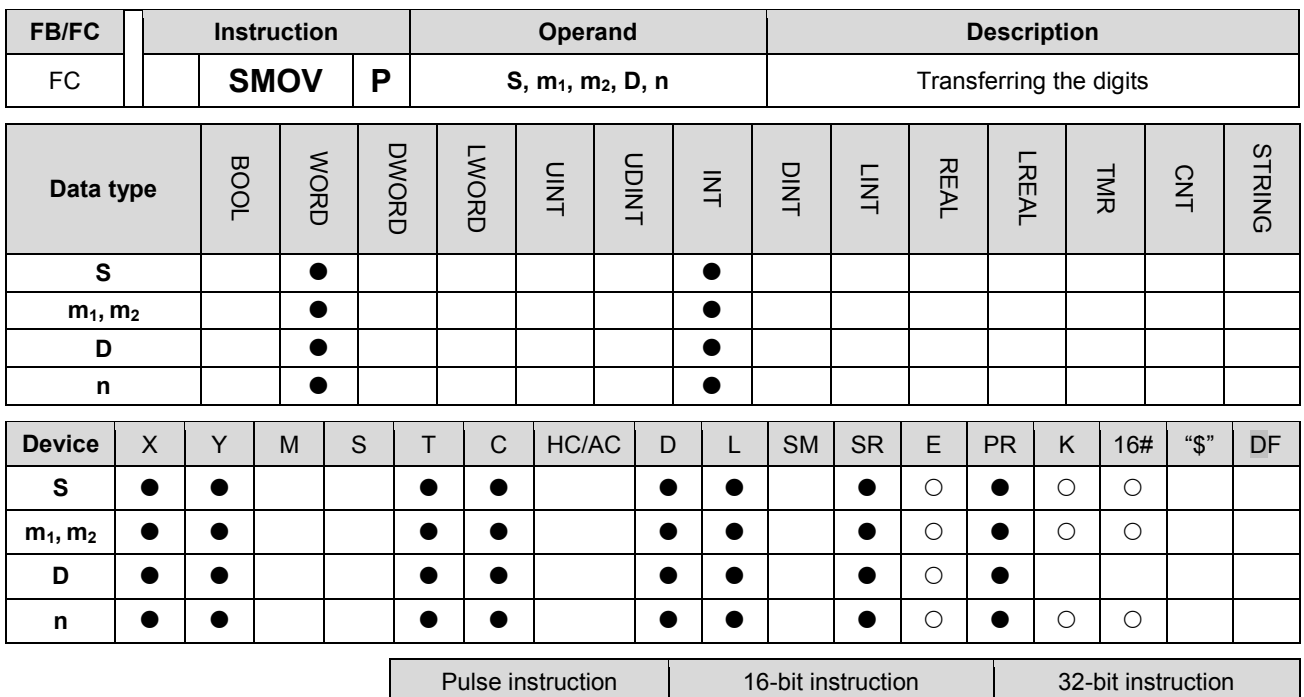

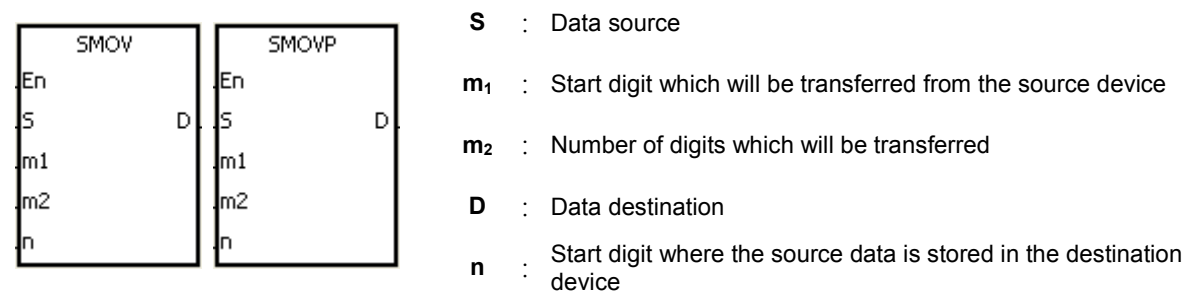

AH Motion CPU | AH Motion CPU | |

## **Explanation:**

- 1. The instruction can be used to allocate and combine the data. When the instruction is executed, the m2 digits of the number which start from the m1th digit of the number in S are transferred to the m2 digits of the number which starts from the nth digit of the number in D.
- 2. The operand m1 should be within the range between 1 and 4. The operand m2 should be within the range between 1 and m1. The operand n should be within the range between m2 and 4. (Four bits are regarded as a unit.)
- 3. When SM605 is OFF, the data involved in the instruction is binary-coded decimal numbers.

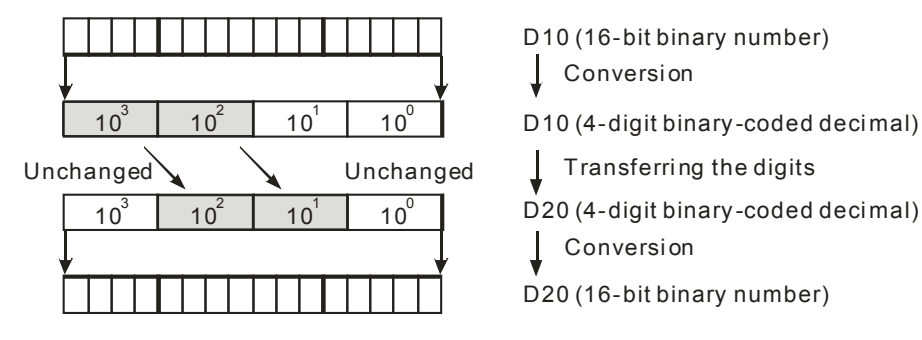

Suppose the number in S is K1234, and the number in D is K5678. After the instruction is executed, the number

- in S is 1234, and the number in D is 5128.
- 4. When SM605 is ON, the data involved in the instruction is binary values.

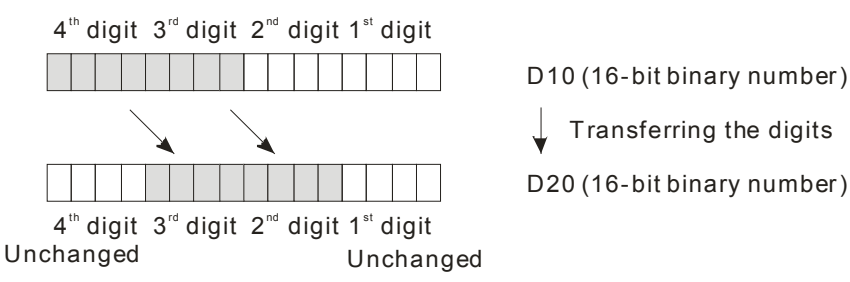

Suppose the number in S is 16#1234, and the number in D is 16#5678. After the instruction is executed, the number in S is 16#1234, and the number in D is 16#5128.

#### **Example 1:**

- 1. When SM605 is OFF, the data involved in the instruction is binary-coded decimal numbers. When X0.0 is ON, the two digits of the decimal number which start from the fourth digit of the decimal number (the digit in the thousands place of the decimal number) in D10 are transferred to the two digits of the decimal number which start from the third digit of the decimal number (the digit in the hundreds place of the decimal number) in D20. After the instruction is executed, the digits in the thousands place of the decimal number (103) and the ones place of the decimal number (100) in D20 are unchanged.
- 2. When the binary-code decimal number is out of the range between 0 and 9,999, the operation error occurs, the instruction is not executed, SM0 is ON, and the error code in SR0 is 16#200D. **NETWORK1**

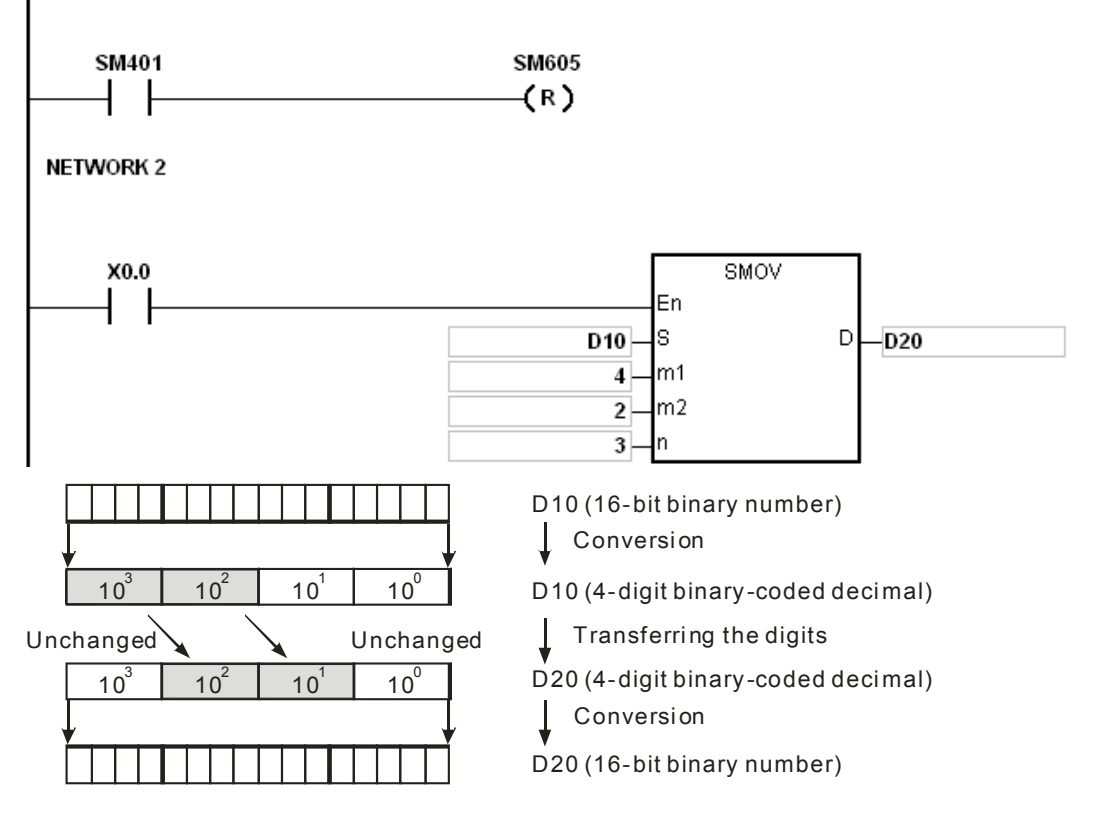

Suppose the number in D10 is 1234, and the number in D20 is 5678. After the instruction is executed, the number in D10 is unchanged, and the number in D20 is 5128.

## **Example 2:**

When SM605 is ON, the data involved in the instruction is binary values. When the instruction SMOV is executed, the binary values in D10 and D20 are not trasnformed into the binary-coded decimal numbers, and the digit which is transferred is composed of four bits.

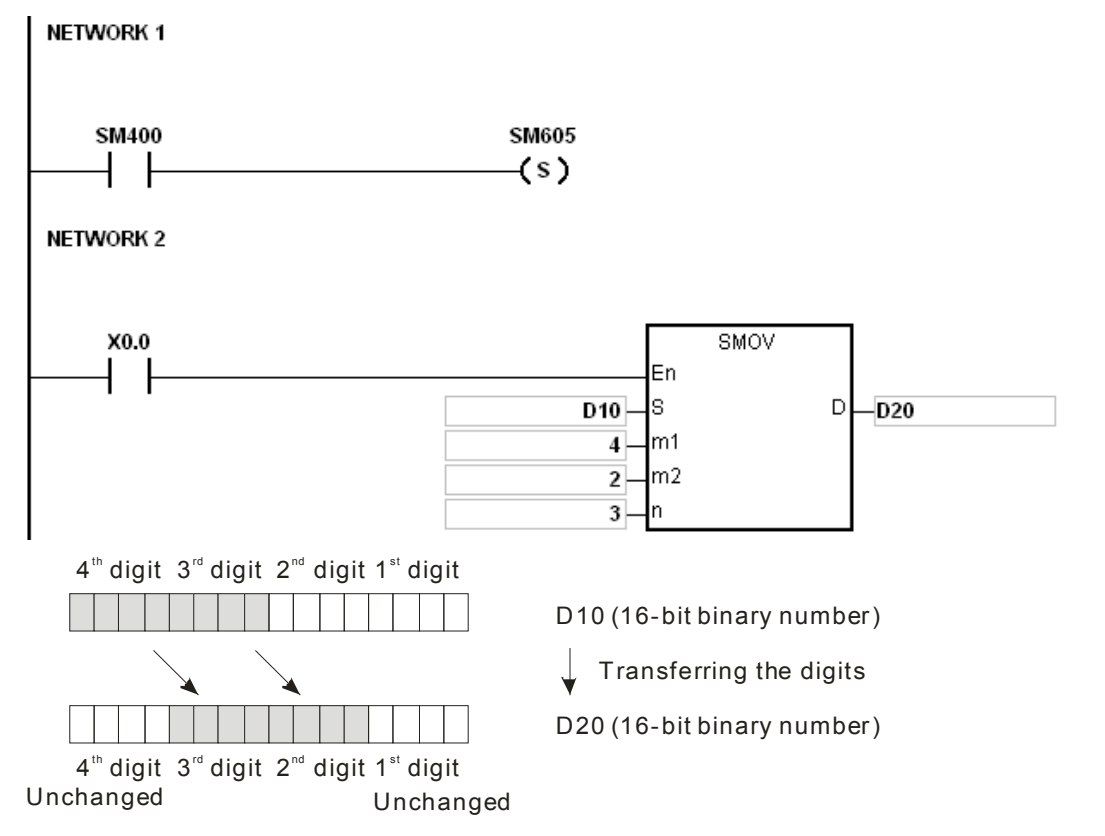

Suppose the number in D10 is 16#1234, and the number in D20 is 16#5678. After the instruction is executed, the number in D10 is unchanged, and the number in D20 is 16#5128.

## **Example 3:**

- 1. The instruction can be used to combine the values of the DIP switches which are connected to the input terminals whose numbers are not consecutive.
- 2. The two digits of the value of the DIP switch at the right are transferred to the the two digits of the number which start from the second digit of the number in D2, and the one digit of the value of the DIP switch at the left is transferred to the the first digit of the number in D1.
- 3. The instruction SMOV can be used to transfer the first digit of the number in D1 to the third digit of the number in D2. In other words, the two DIP switches can be combined into one DIP switch by means of the instruction SMOV.

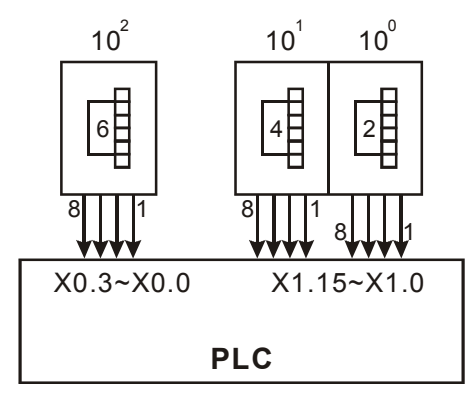

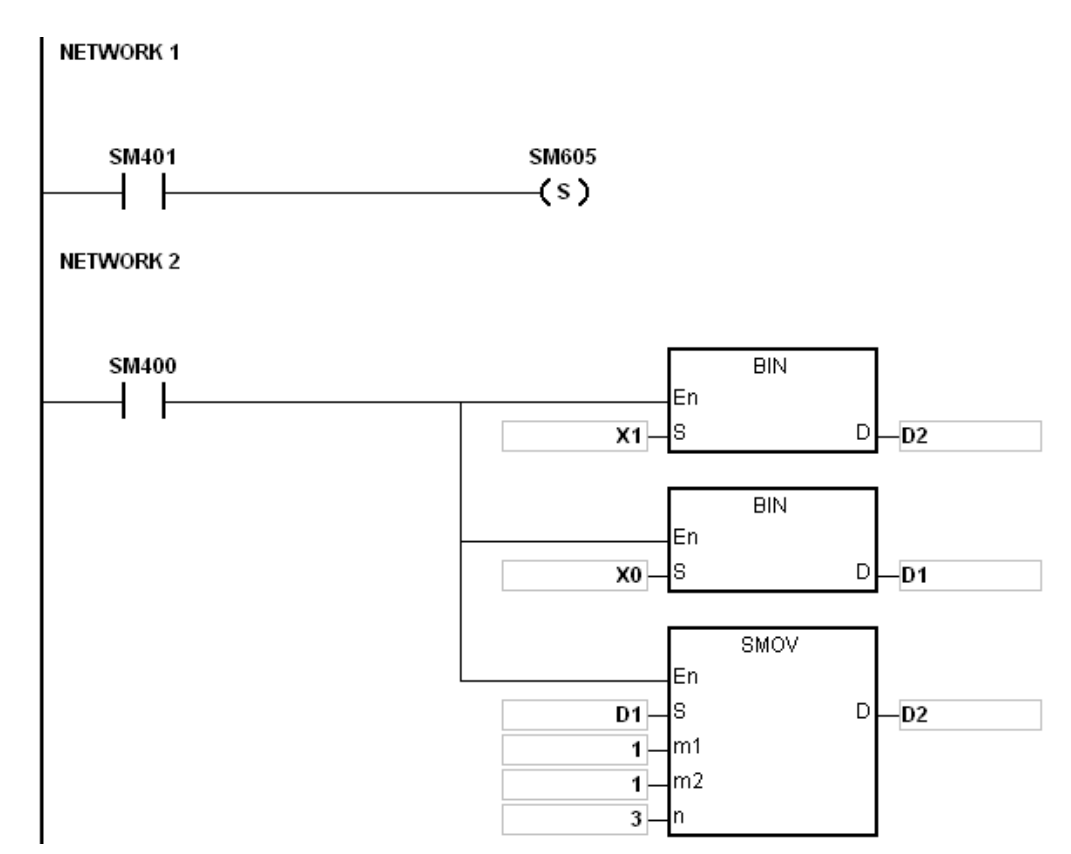

## **Additional remark:**

- 1. Suppose the data involved in the instruction is binary-coded decimal numbers. If the number in S is not within the range between 0 and 9999, or if the number in D is not within the range between 0 and 9999, the instruction is not executed, SM0 is ON, and the error code in SR0 is 16#200D.
- 2. If m1 is less than 1, or if m1 is larger than 4, the instruction is not executed, SM0 is ON, and the error code in SR0 is 16#200B.
- 3. If m2 is less than 1, or if m2 is larger than m1, the instruction is not executed, SM0 is ON, and the error code in SR0 is 16#200B.
- 4. If n is less than m2, or if n is larger than 4, the instruction is not executed, SM0 is ON, and the error code in SR0 is 16#200B.

<span id="page-244-0"></span>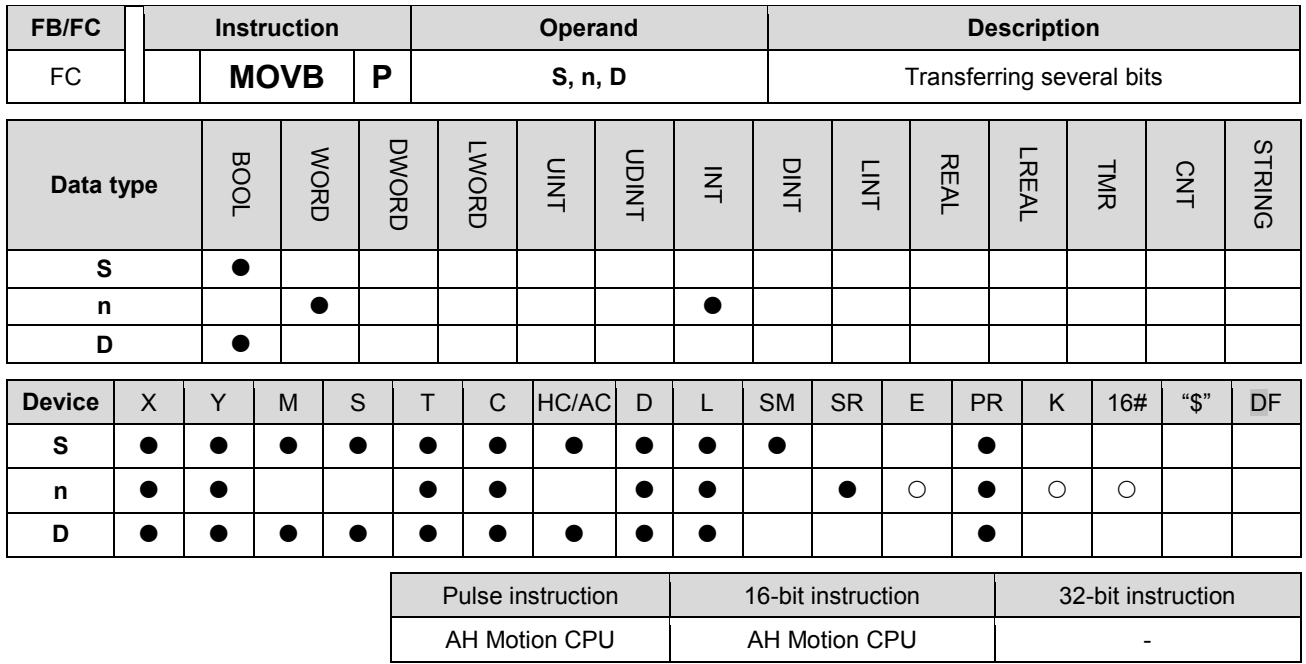

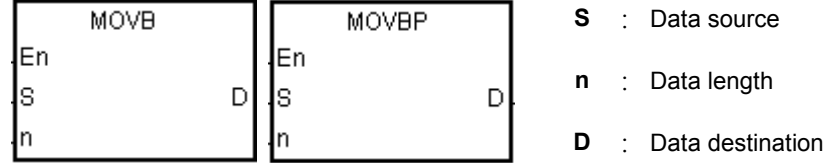

## **Explanation:**

- 1. When the instruciton is executed, n pieces of data in devices starting from the device specified by S are transferred to the devices starting from the device specified by D.
- 2. When S or D is T, C or HC/AC, only the state of the device is transferred, and the current value of the device is not transferred.
- 3. The operand n should be within the range between 1 and 256. When n is less than 1, or when n is larger than 256, the instruction is not executed, SM0 is ON, and the error code in SR0 is 16#200B.

## **Example:**

When X0.0 is ON, the data in D0.8~D0.13 is transferred to D1.2~D1.7.

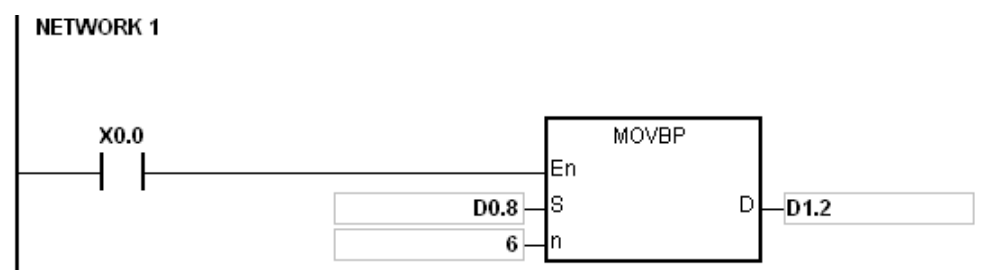

## **Additional remark:**

- 1. If D+n-1 exceeds the device range, the instruction is not executed, SM0 is ON, and the error code in SR0 is 16#2003.
- 2. If S+n-1 exceeds the device range, the instruction is not executed, SM0 is ON, and the error code in SR0 is 16#2003.

# **3.7 Jump Instructions**

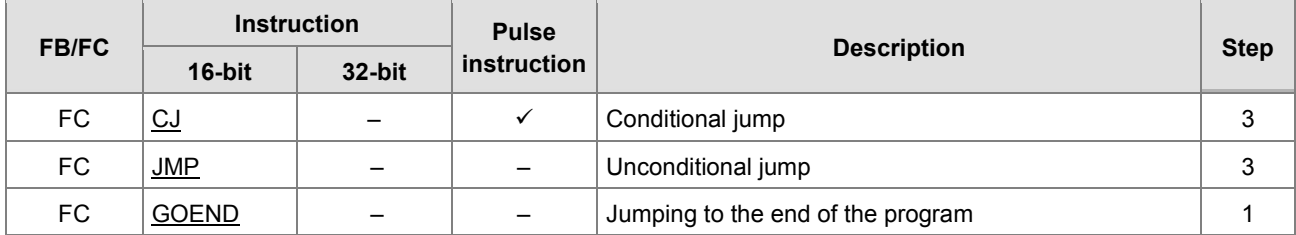

<span id="page-246-0"></span>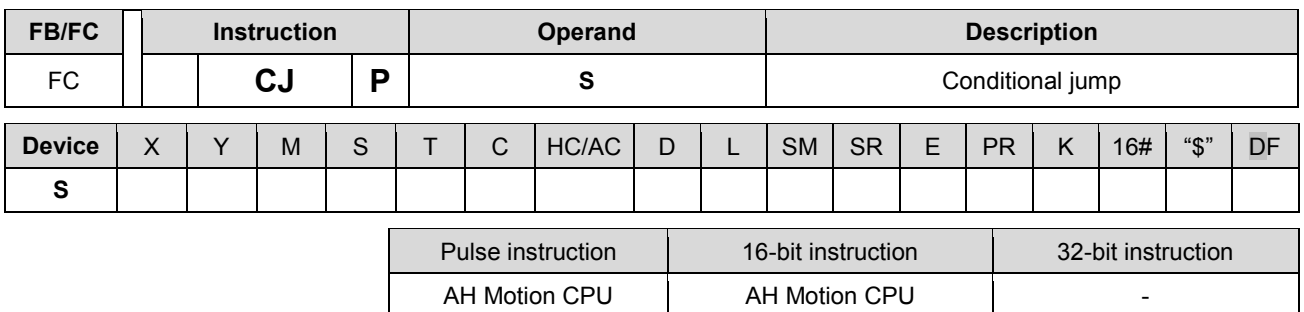

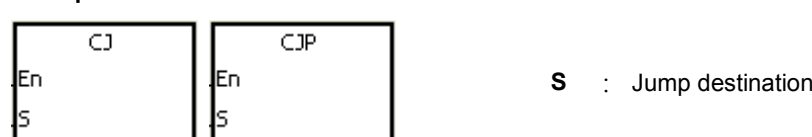

#### **Explanation:**

- 1. When some part of the program in the PLC does not need to be executed, you can use CJ or CJP to shorten the scan time. Besides, when a dual output is used, you also can use CJ or CJP.
- 2. If the program specified by the label is prior to the instruction CJ, the watchdog timer error will occur, and the PLC will stop running. Please use the instruction carefully.
- 3. The instruction CJ can specify the same label repeatedly.
- 4. When the instruction is executed, the actions of the devices are as follows.
	- The state of Y, the state of M, and the state of S remain the same as those before the execution of the jump.
	- The timer stops counting.
	- If the instruction which is used to reset the timer is driven before the jump is executed, the timer will still be in the condition of being reset during the execution of the jump.
	- The general applied instructions are not executed.

#### **Example 1:**

- 1. When X0.0 is ON, the execution of the program jumps from address 0 to address N (LABEL1:).
- 2. When X0.0 is OFF, the execution of the program starts from address 0, and the instruction CJ is not executed.

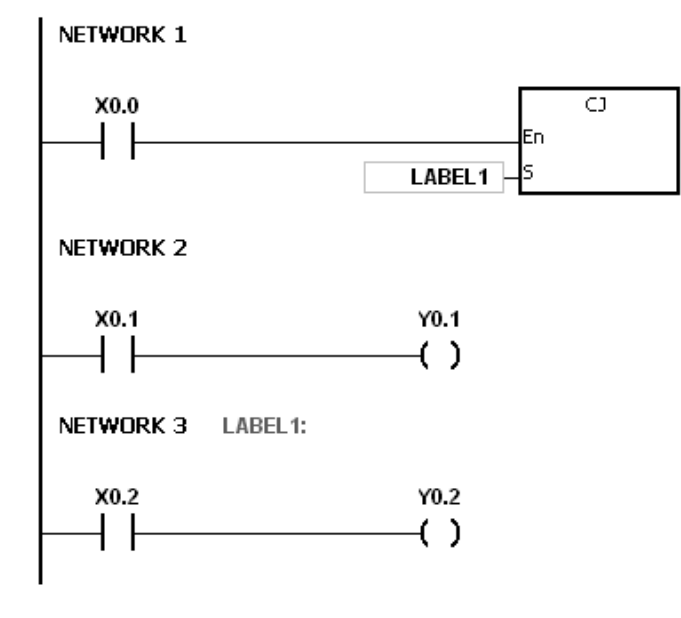

## **Example 2:**

- 1. The instruction CJ between the instruction MC and the instruction MCR can be used in the five conditions below.
- (a) The execution of the program jumps from the part of the program outside one MC/MCR loop to the part of the program outside another MC/MCR loop.
- (b) The execution of the program jumps from the part of the program outside the MC/MCR loop to the part of the program inside the MC/MCR loop.
- (c) The execution of the program jumps from the part of the program inside the MC/MCR loop to the part of the program inside the MC/MCR loop.
- (d) The execution of the program jumps from the part of the program inside the MC/MCR loop to the part of the program outside the MC/MCR loop.
- (e) The execution of the program jumps from the part of the program inside one the MC/MCR loop to the part of the program inside another the MC/MCR loop.
- 2. When the instruction MC is executed, the previous state of the switch contact is put onto the top of the stack inside the PLC. The stack is controlled by the PLC, and can not be changed by users. When the instruction MCR is executed, the previous state of the switch contact is popped from the top of the stack. Under the conditions listed in (b), (d), and (e) above, the number of times the items are pushed onto the stack may be different from the number of times the items are popped from the stack. When this situation occurs, at most 32 items can be pushed onto the stack, and the items can be popped form the stack until the stack is empty. Therefore, when CJ or CJP is used with MC and MCR, you have to be careful of the pushing of the item onto the stack and the popping of the item from the stack.

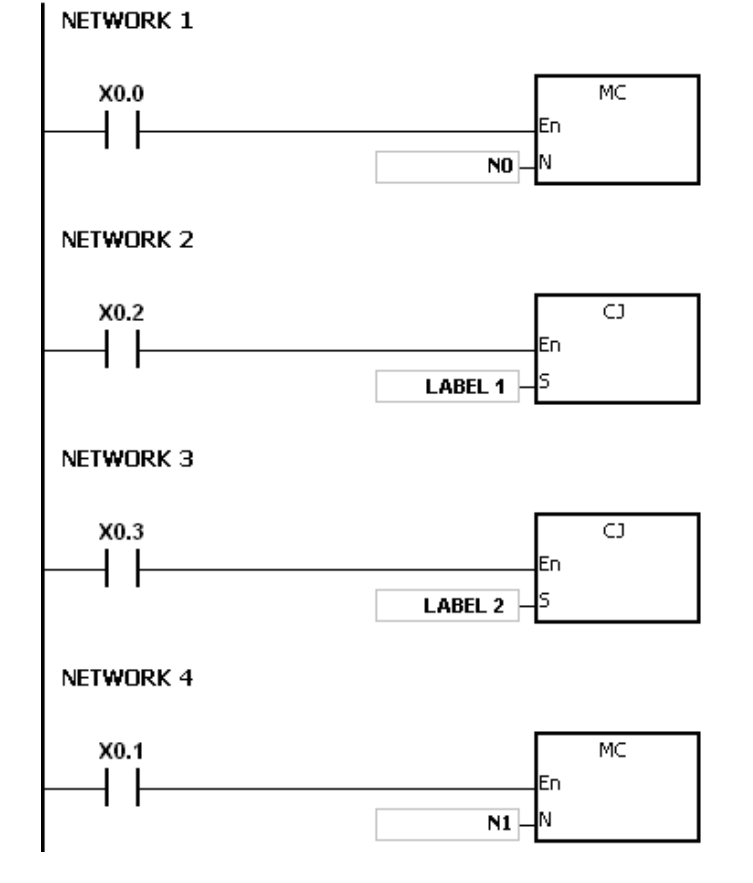

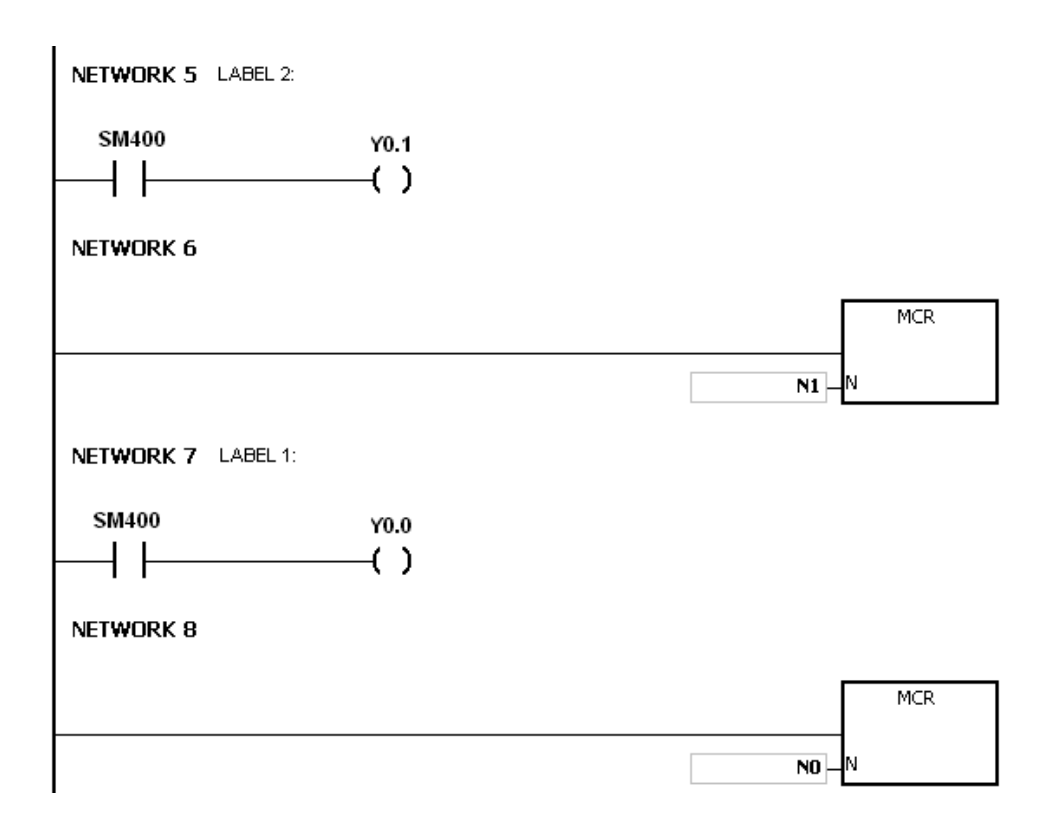

# **Example 3:**

The states of the devices are listed below.

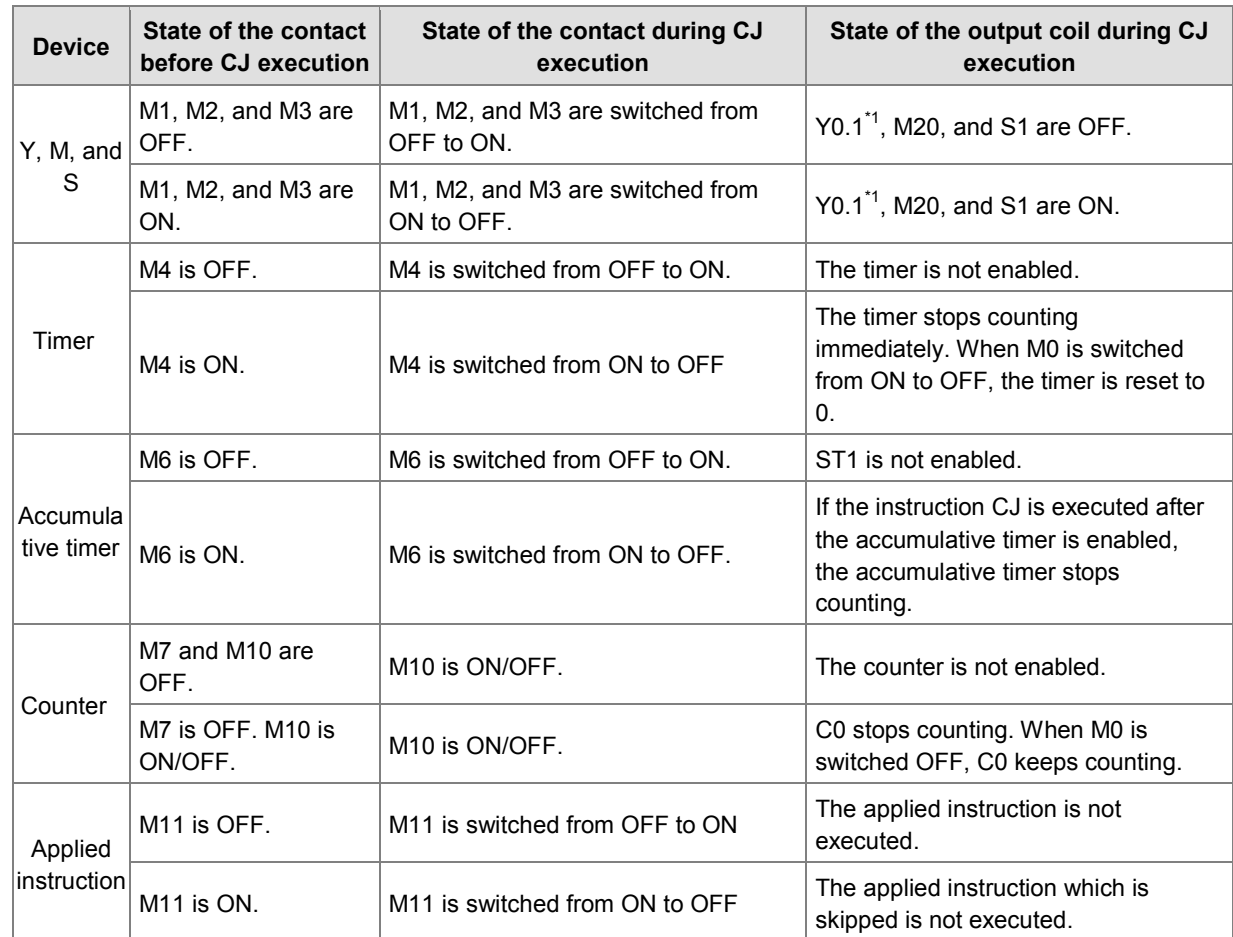

\*1: Y0.1 is a dual output. When M0 is OFF, Y0.1 is controlled by M1. When M0 is ON, Y0.1 is controlled by M12.

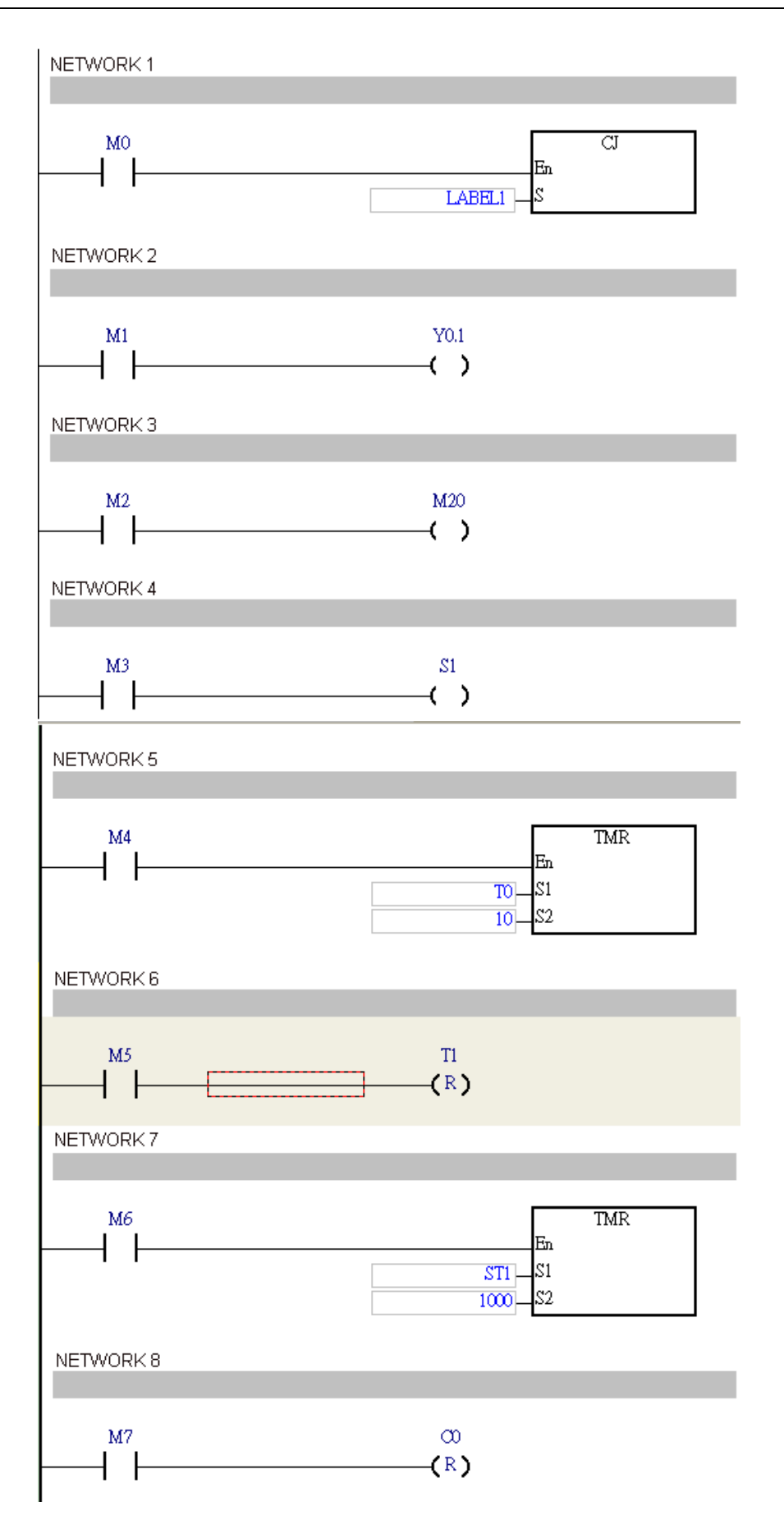

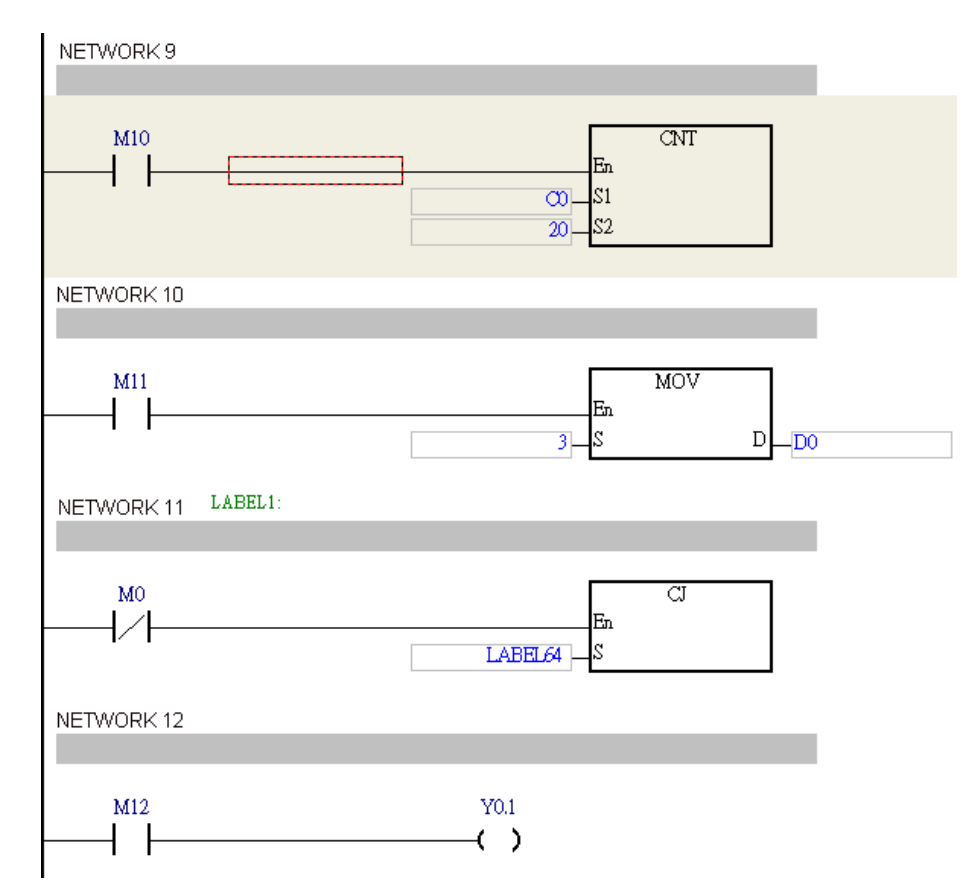

## **Additional remark:**

Please refer to ISPSoft User Manual for more information about the use of the label.
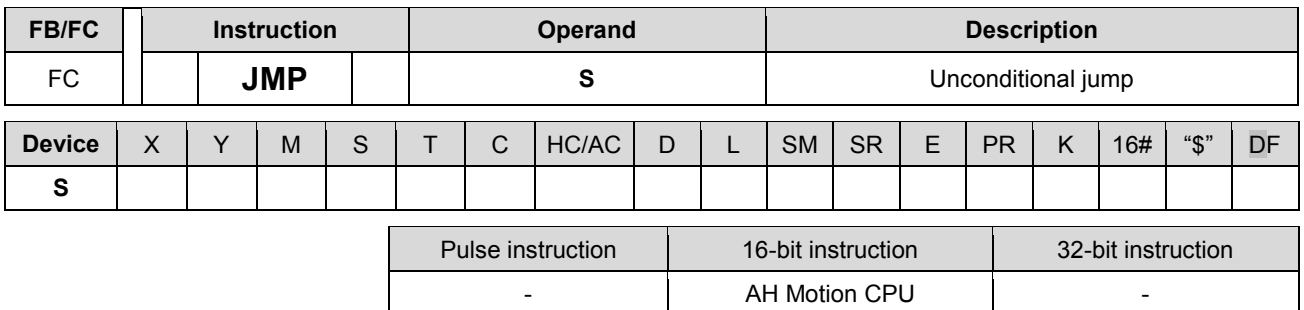

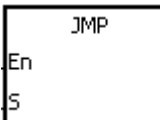

**S** : Jump destination

## **Explanation:**

- 1. The execution of the program jumps to the part of the program specified by the pointer without any condition.
- 2. If the program specified by the label is prior to the instruction JMP, the watchdog timer error will occur, and the PLC will stop running. Please use the instruction carefully.
- 3. When the instruction is executed, the actions of the devices are as follows.
	- The state of Y, the state of M, and the state of S remain the same as those before the execution of the jump.
	- The timer stops counting.
	- If the instruction which is used to reset the timer is driven before the jump is executed, the timer will still be in the condition of being reset during the execution of the jump.
	- The general applied instructions are not executed.

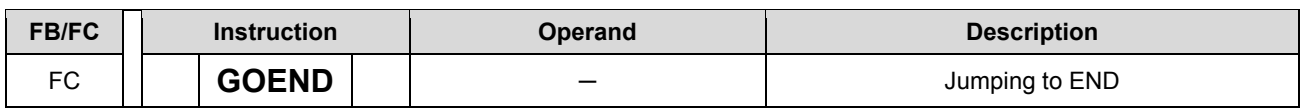

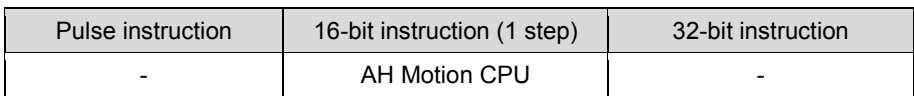

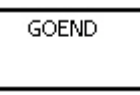

## **Explanation:**

- 1. When the condition is met, the execution of the program jumps to END in the program.
- 2. Function blocks and interrupt tasks do not support the instruction. Besides, the instruction can not be between the instruction FOR and the instruction NEXT.
- 3. When the instruction GOEND is executed, the instructions skipped are not executed, the data in all devices is unchanged, and the states of all devices are also unchanged.

# **3.8 Program Execution Instructions**

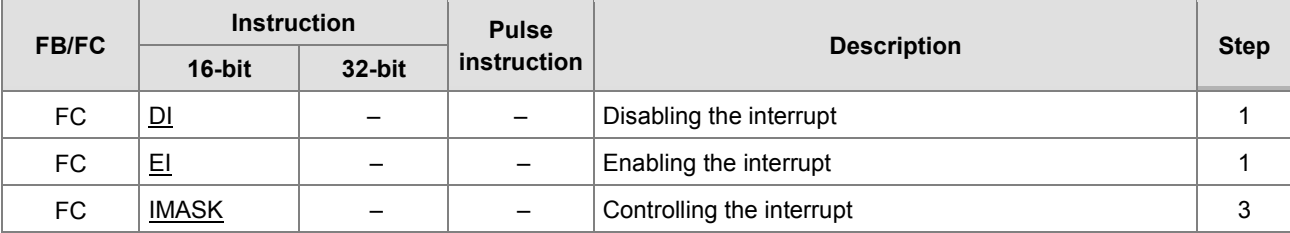

<span id="page-255-0"></span>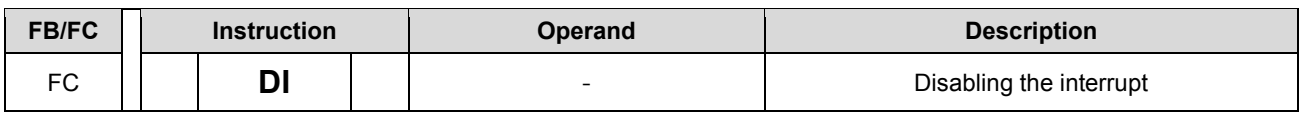

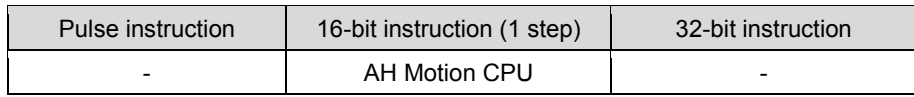

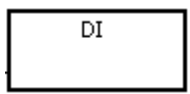

<span id="page-256-0"></span>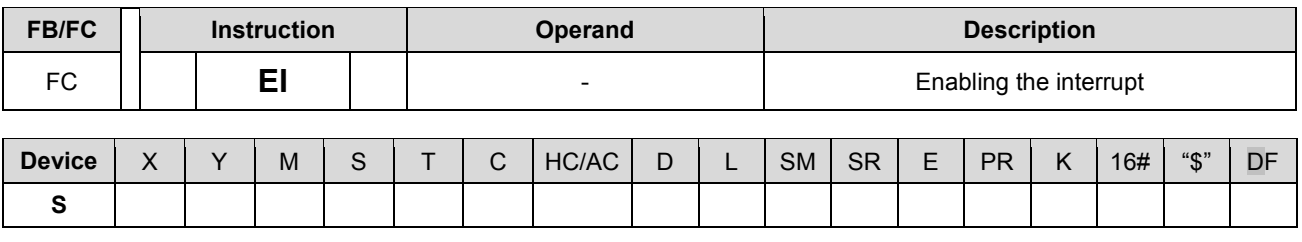

Pulse instruction 16-bit instruction (1 step) 32-bit instruction - AH Motion CPU -

#### **Graphic expression:**

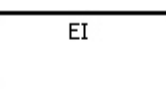

### **Explanation:**

- 1. The use of the instruction EI indicates that the interrupt task is allowed to be used in the program. (Please refer to *ISPSoft User Manual* for more information about Task.)
- 2. The interrupt task is allowed to be used between the instruction EI and the instruction DI in the program. When there is no part of the program in which the interrupt is disabled, you can choose not to use the instruction DI.
- 3. During the execution of one interrupt task, other interrupts generated will not be executed, but will be memorized. Not until the execution of the present interrupt task is complete will the next interrupt task be executed.
- 4. When several interrupts occur, the interrupt task which should be executed first has higher priority. When several interrupts occur simultaneously, the interrupt task whose pointer number is smaller is executed first.
- 5. When the interrupt task occurring between DI and EI can not be executed immediately, the interrupt request is memorized once, and the interrupt task is executed in the part of the program in which the execution of the interrupt task is allowed.
- 6. When the immediate I/O signal is required in the execution of the interrupt task, you can use the instruction REF in the program to refresh the state of the I/O.

#### **Example:**

If the PLC runs and the part of the program Cyclic 0 between the instruction EI and the instruction DI is scanned, the interrupt task is executed when it is enabled. When the execution of the interrupt task is complete, the main program is executed.

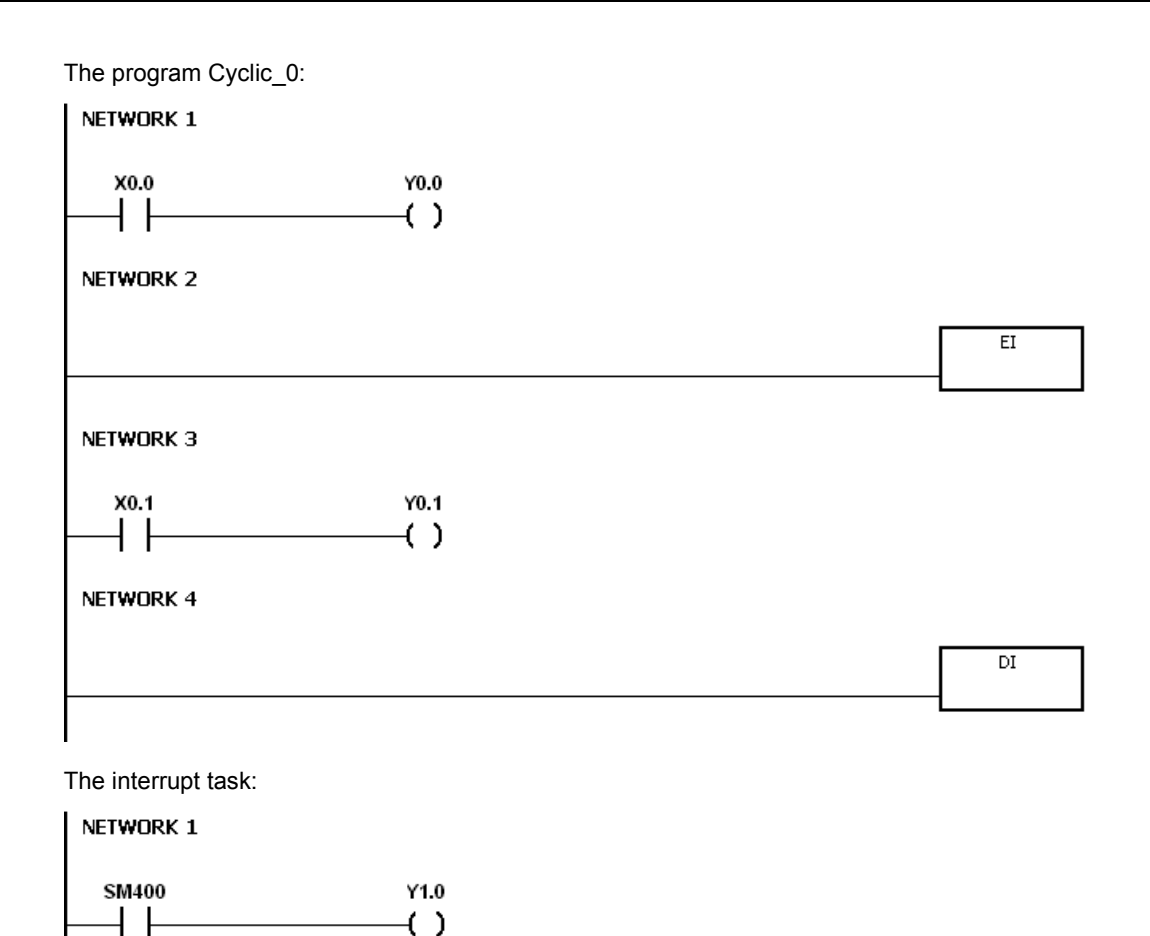

#### **Additional remark:**

There are 256 interrupt tasks, i.e. task I0~task I255.

1. The I/O interrupts (I0~I31)

The I/O interrupts are used by the special high-speed module. The interrupt conditions and the interrupt numbers are set in HWCONFIG in ISPSoft, and the interrupt programs are downloaded to the PLC. If the interrupt conditions are satisfied when the PLC runs, the corresponding interrupt programs will be executed.

2. The communication interrupts (I32 and I33)

The communication interrupt can be used as the instruction RS, that is, the receiving of the specific character triggers the interrupt, or can be used as the general interrupt.

Please refer to the explanation of the instruction RS for more information.

COM1: I32

COM2: I33

3. 24 V low voltage interrupt

Whether the external 24 V voltage is normal can be checked by the terminals VS+ and VS- on AHPS05-5A. If the external 24 V voltage is abnormal, you can execute the corresponding program by means of the interrupt subroutine I34.

Note: If the external 24 V voltage of a backplane is abnormal, the corresponding bit in SR731 will be set to ON. After the external 24 V voltage of the backplane returns to normal, the bit will be set to OFF. The high 8 bits in SR731 are reserved bits.

SR731

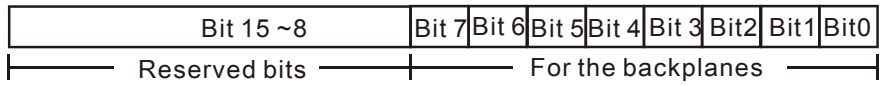

For example:

- (a) If the external 24 V voltage of the local main backplane is abnormal, bit 0 in SR731 will be set to ON.
- (b) If the external 24 V voltage of the first local extension backplane is abnormal, bit 1 in SR731 will be set to ON.
- 4. The external interrupts (I40~I251)

If a peripheral device, e.g. a special I/O module, sends an interrupt request, the PLC will execute the specific interrupt task.

5. The timed interrupts (I252~I255)

Timed interrupt 0 (I252): The default value is 100 milliseconds (1~1000 milliseconds).

Timed interrupt 1 (I253): The default value is 40 milliseconds (1~1000 milliseconds).

Timed interrupt 2 (I254): The default value is 20 milliseconds (1~1000 milliseconds).

Timed interrupt 3 (I255): The default value is 10 milliseconds (1~1000 milliseconds).

The timed interrupt task is executed every specific period of time. For example, the timed interrupt task is executed every 10 milliseconds.

The priority order is a follows.

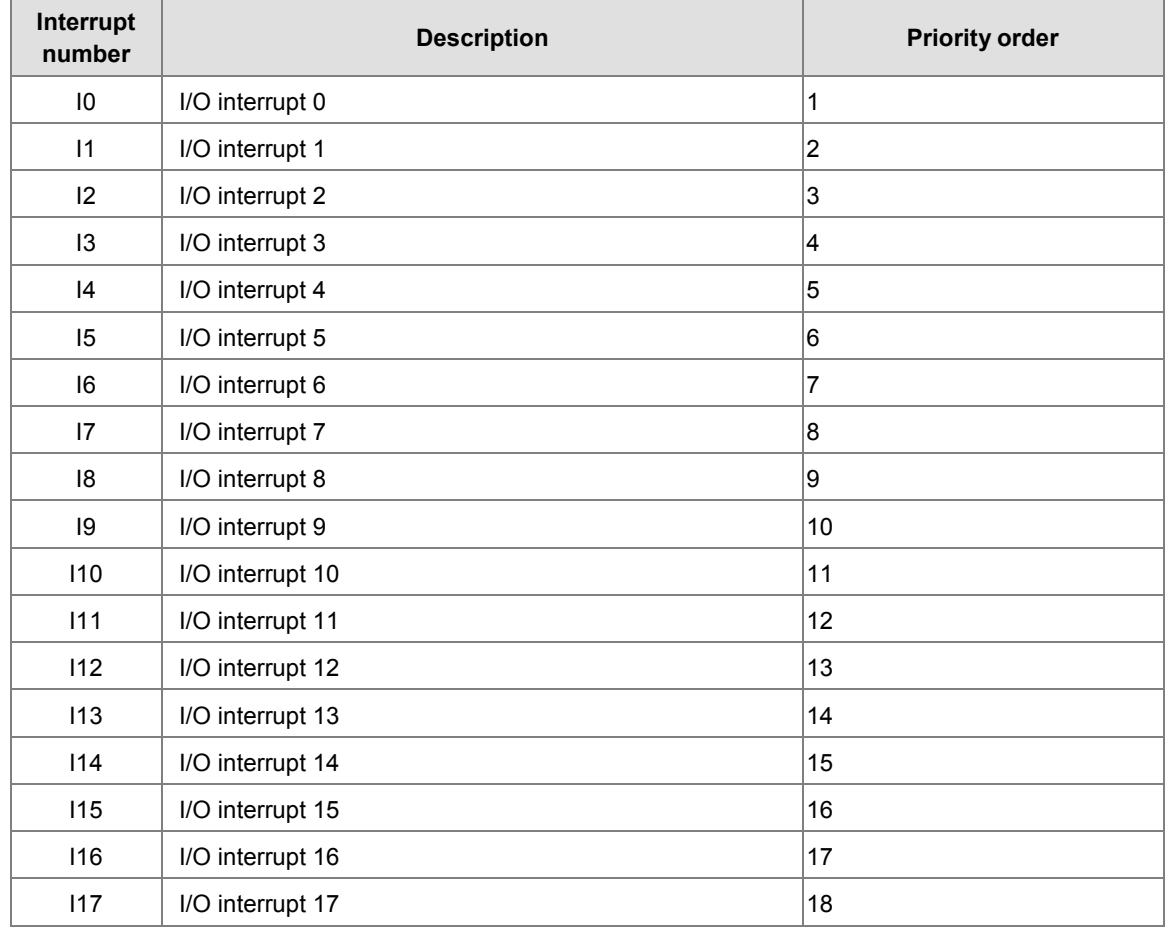

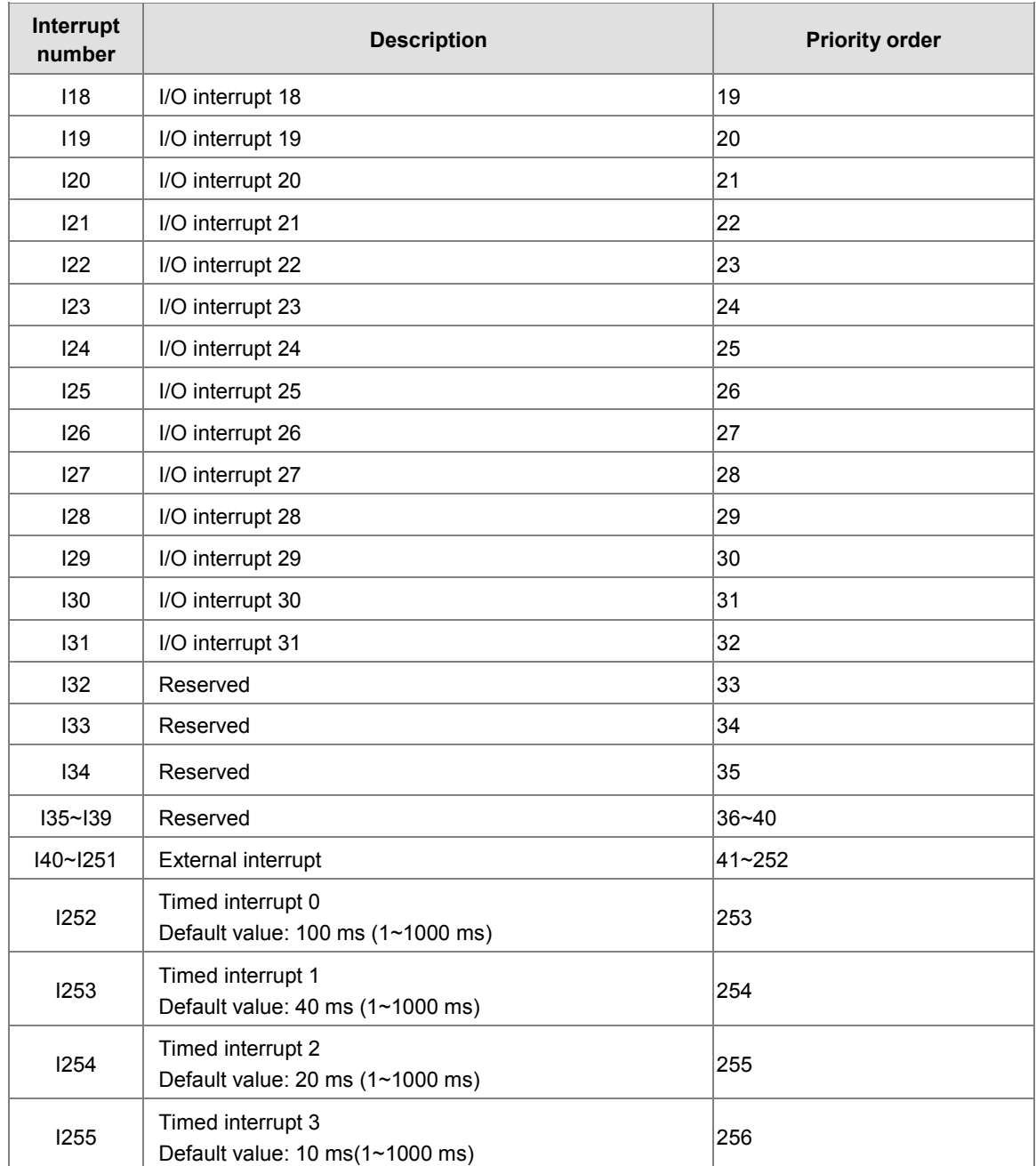

<span id="page-260-0"></span>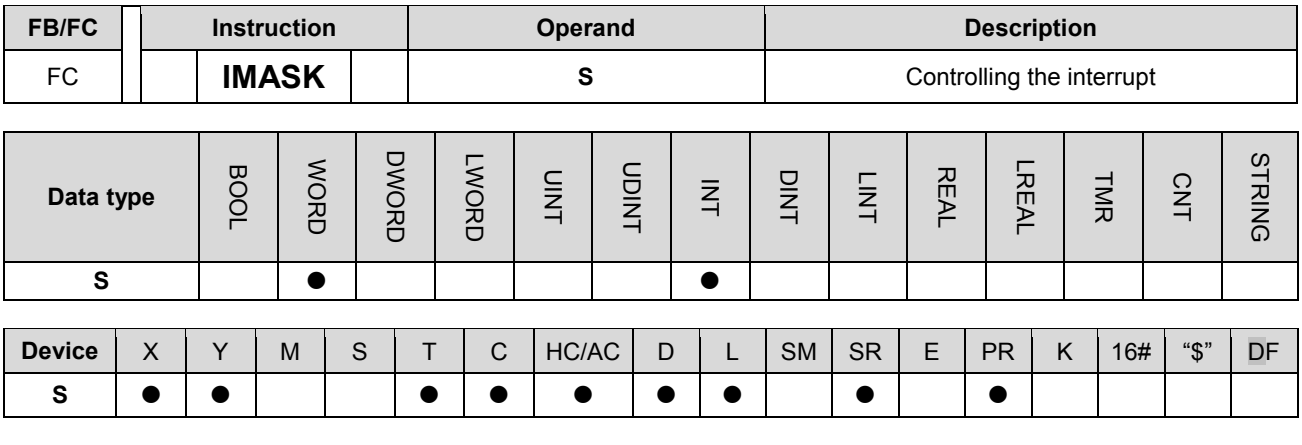

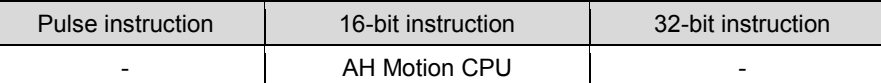

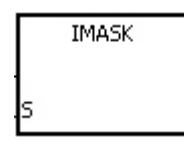

**S** : Data source

## **Explanation:**

- 1. The values of the bits in S~S+15 determine whether the interrupts are enabled or disabled. When the value of the bit is 1 and the instruction EI is executed, the corresponding interrupt is executed. When the value of the bit is 0, the corresponding interrupt can not be executed.
- 2. When the instruction is executed, the values in S~S+15 are transferred to SR623~SR638.
- 3. When the instruction is not executed, the values of the bits in SR623~SR638 determine whether the interrupts are enabled or disabled.

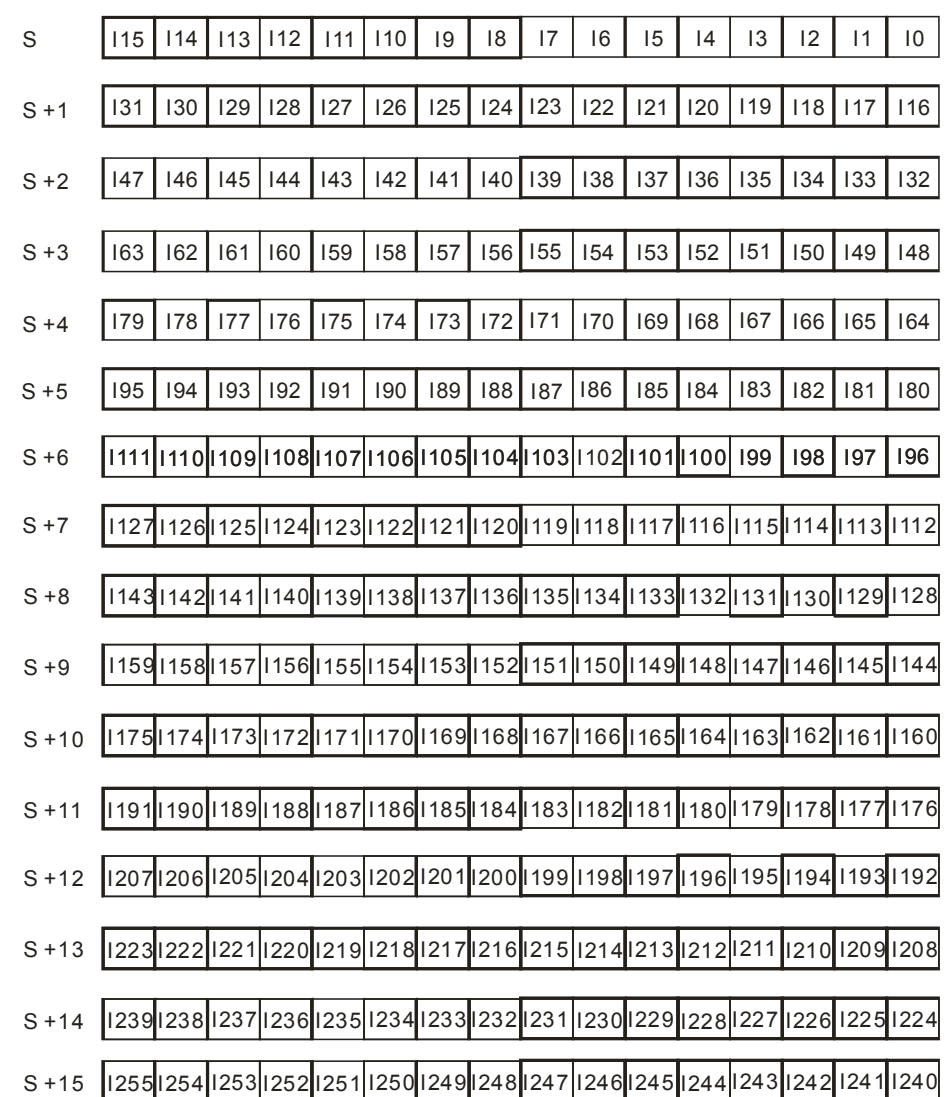

# **Additional remark:**

If S~S+15 exceed the device range, the instruction is not executed, SM0 is ON, and the error code in SR0 is 16#2003.

# **3.9 I/O Refreshing Instructions**

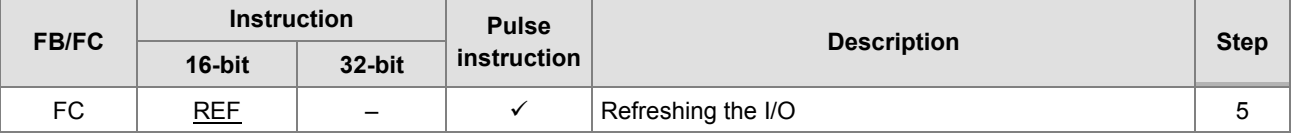

<span id="page-263-0"></span>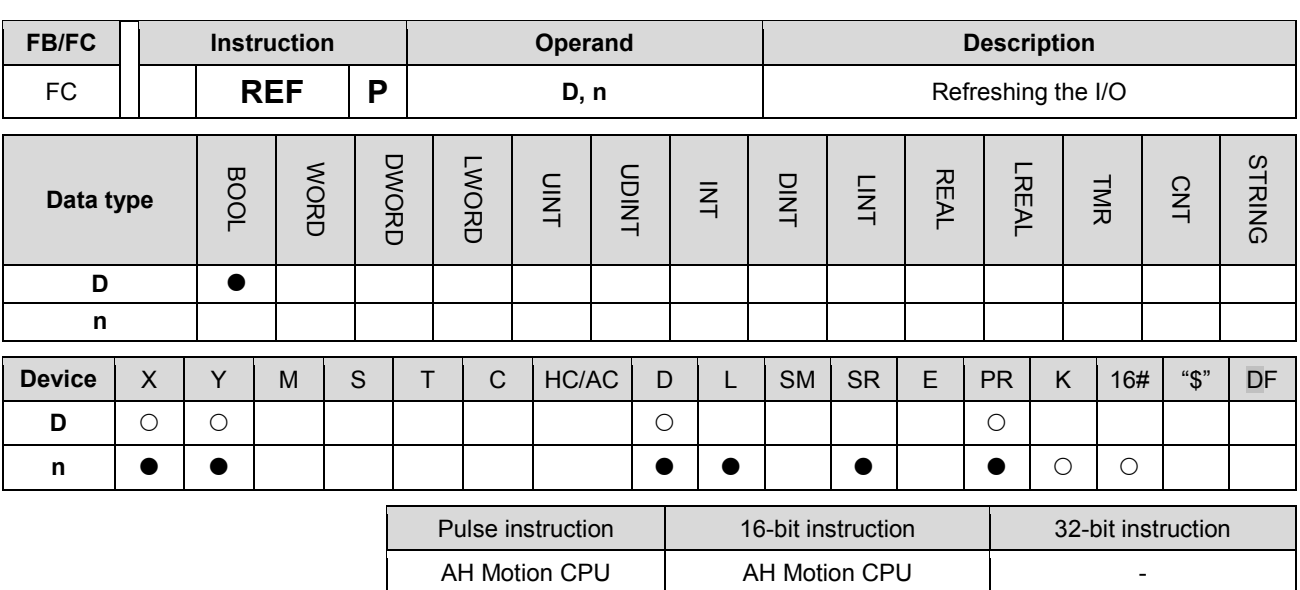

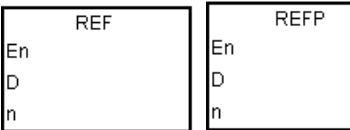

**D** : I/O point whose state is refreshed

**n** : Number of I/O points whose states are refreshed. **n** =1~256

### **Explanation:**

The I/O states are not refreshed until the instruction END is executed. When the scanning of the program starts, the states of the external inputs are read and stored in the memory. After the instruction END is executed, the states of the outputs in the memory is sent to the output terminals. Therefore, you can use this instruction when you need the latest I/O data in the operation process.

#### **Example 1:**

When X0.0 is ON, the PLC refreshed the states of the inputs  $X0.0~X0.15$  immediately without any delay.

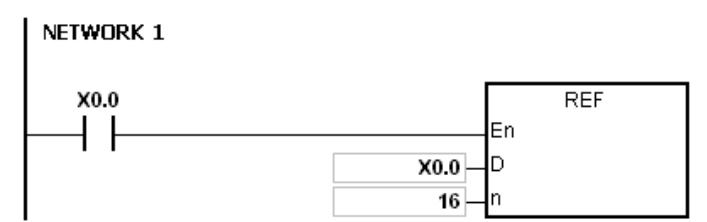

#### **Example 2:**

When X0.0 is ON, the output signals from Y0.0~Y0.7 are sent to the output terminals. The output signals are refreshed immediately without the need to wait for the execution of the instruction END.

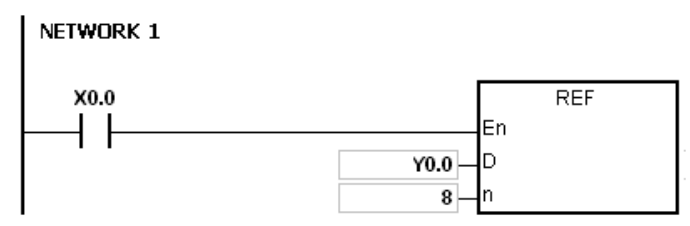

### **Additional remark:**

1. If D+n-1 exceeds the device range, the instruction is not executed, SM0 is ON, and the error code in SR0 is 16#2003.

2. If n is larger than 256, or if n is less than 1, the instruction is not executed, SM0 is ON, and the error code in SR0 is 16#200B.

# **3.10 Convenience Instructions**

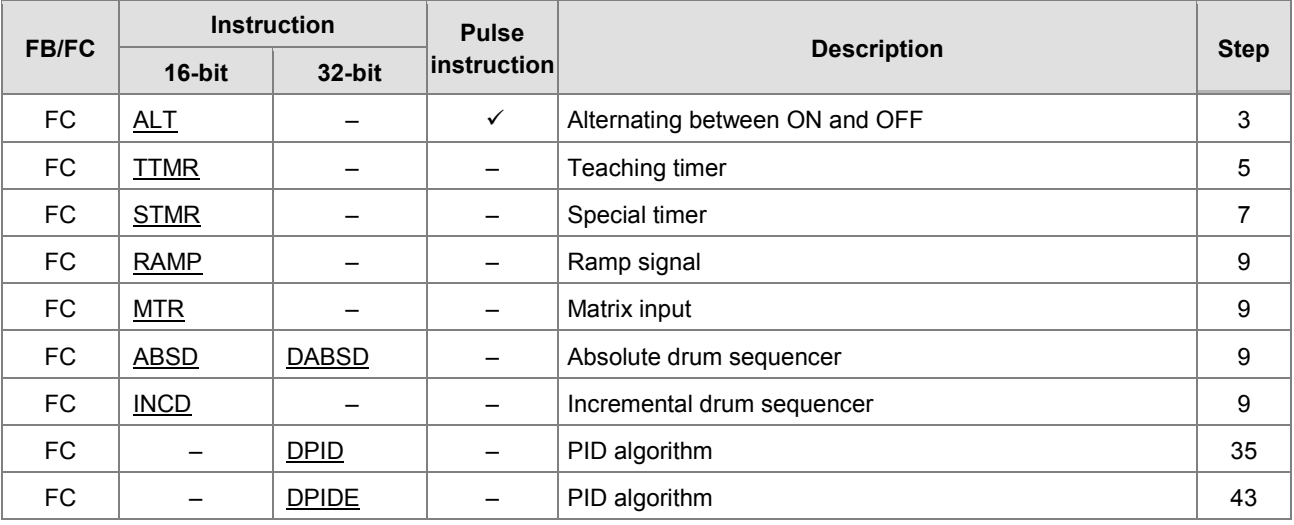

<span id="page-266-0"></span>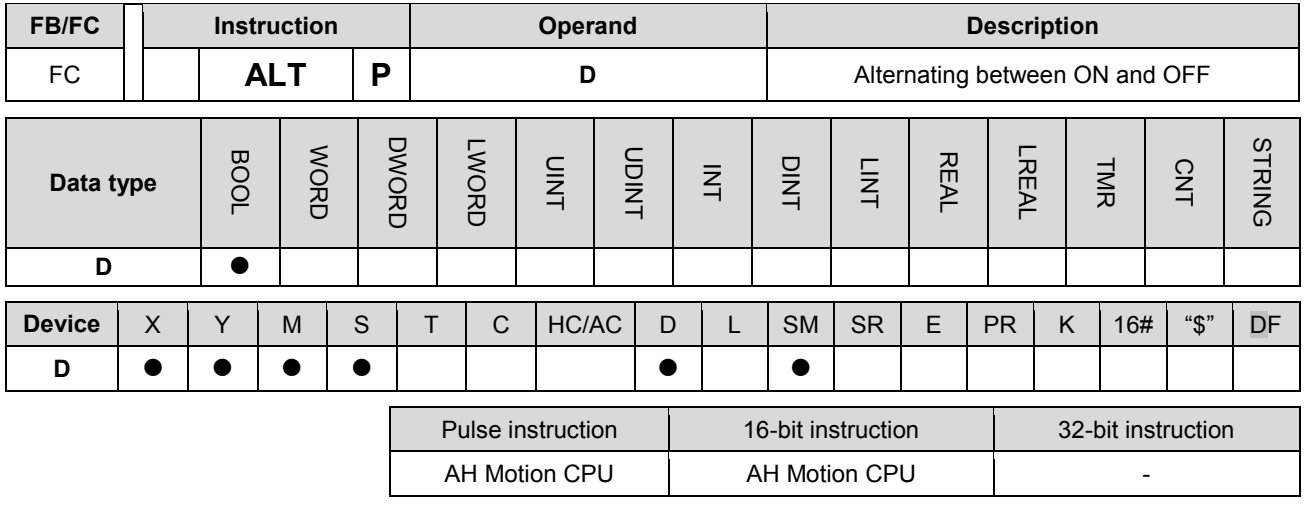

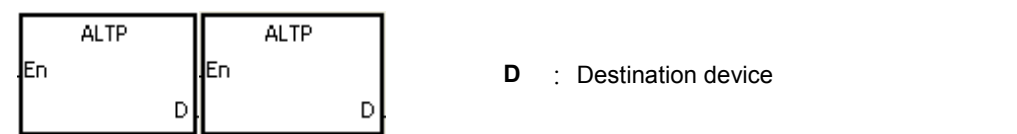

#### **Explanation:**

- 1. When the instruction ALT is executed, the state of the device specified by D alternate between ON and OFF.
- 2. Generally, the pulse instruction ALTP is used.

#### **Example 1:**

When X0.0 is switched from OFF to ON for the first time, Y0.0 is ON. When X0.0 is switched from OFF to ON for the second time, Y0.0 is OFF.

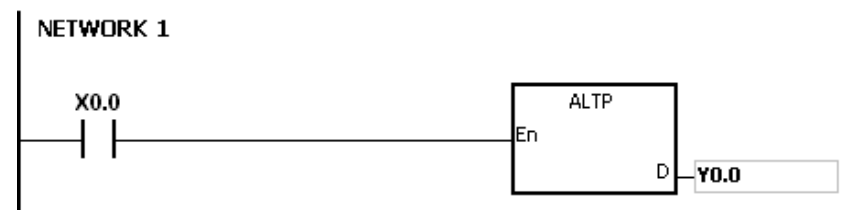

#### **Example 2:**

In the beginning, M0 is OFF. Therefore, Y0.0 is ON, and Y0.1 is OFF. When X0.0 is switched from OFF to ON for the firs time, M0 is ON. Therefore, Y0.1 is ON, and Y0.0 is OFF. When X0.0 is switched from OFF to ON for the second time, M0 is OFF. Therefore, Y0.0 is ON, and Y0.1 is OFF.

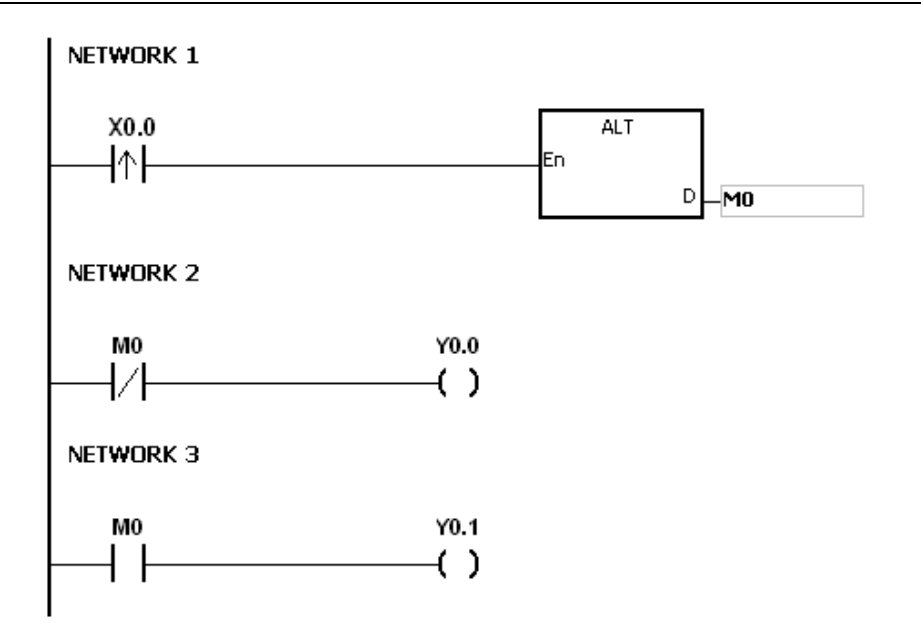

# **\_3 Example 3:**

When X0.0 is ON, T0 generates a pulse every two seconds. The output Y0.0 alternates between ON and OFF according to the pulses generated by T0.

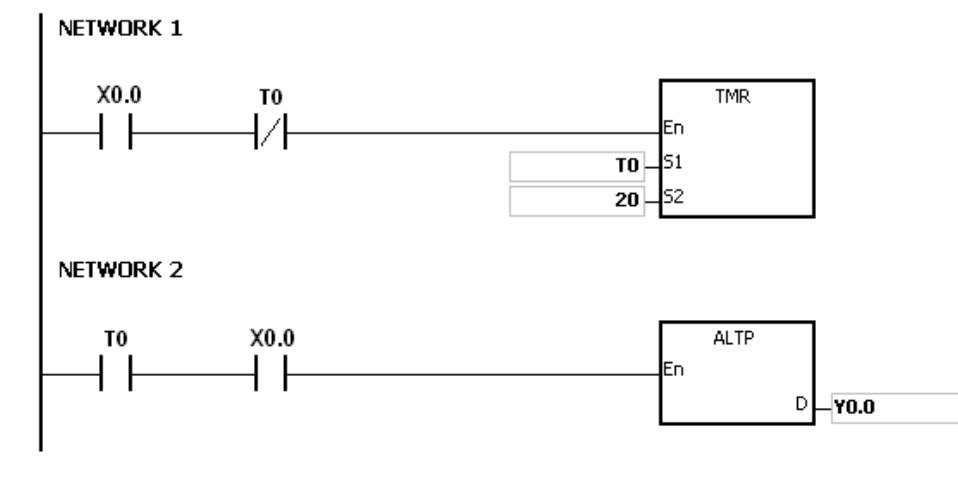

<span id="page-268-0"></span>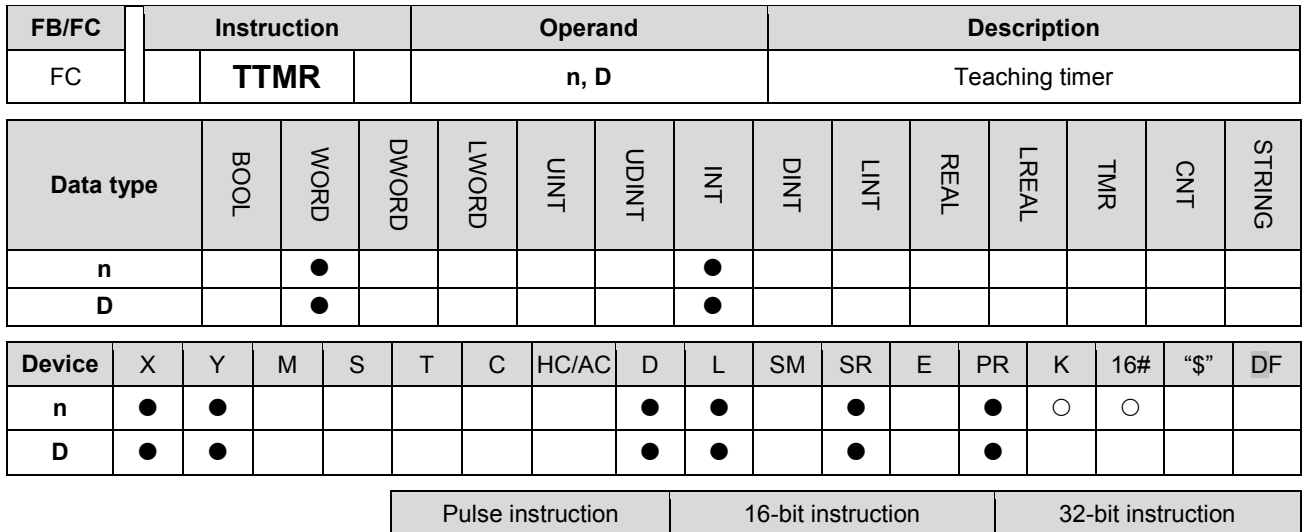

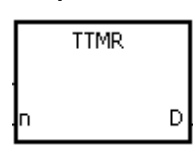

- **n** : Multiplier
- **D** : Device in which the time is stored

- AH Motion CPU -

#### **Explanation:**

- 1. A second is taken as the timing unit. The time for which the button switch has been turned ON is multiplied by n, and the product is stored in D. D+1 is for system use only. When the instruction is executed, the value in D+1 can not be altered. Otherwise, the time will be counted incorrectly.
- 2. When the conditional contact is ON, D is reset to 0.
- 3. Setting the multiplier: When n is 0, D takes a second as the timing unit. When n is 1, the time for which the button switch has been turned ON is multiplied by 10, and D takes 100 milliseconds as the timing unit. When n is 2, the time for which the button switch has been turned ON is multiplied by 100, and D takes 10 milliseconds as the timing unit.

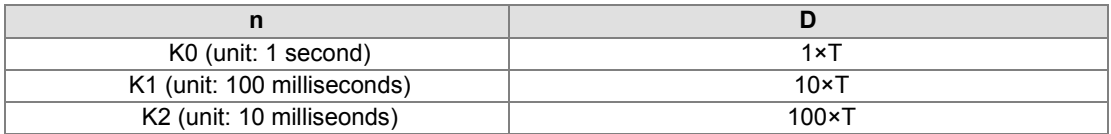

- 4. When the on-line editing is used, please reset the conditional contact to initialize the instruction.
- 5. The operand n should be within the range between 0 and 2.

#### **Example 1:**

- 1. The time for which the button switch X0.0 has been turned ON is multiplied by n, and the product is stored in D0.
- 2. When X0.0 is switched OFF, the value in D0 is unchanged.

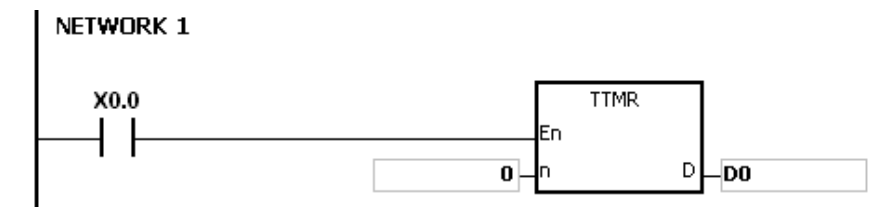

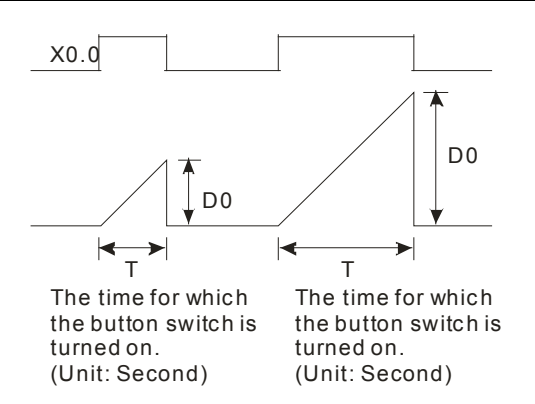

## **Additional remark:**

- 1. If D+1 exceeds the device range, the instruction is not executed, SM0 is ON, and the error code in SR0 is 16#2003.
- 2. If n is less than 0, or if n is larger than 2, the instruction is not executed, SM0 is ON, and the error code in SR0 is 16#200B.
- 3. If you declare the operand D in ISPSoft, the data type will be ARRAY [2] of WORD/INT.

<span id="page-270-0"></span>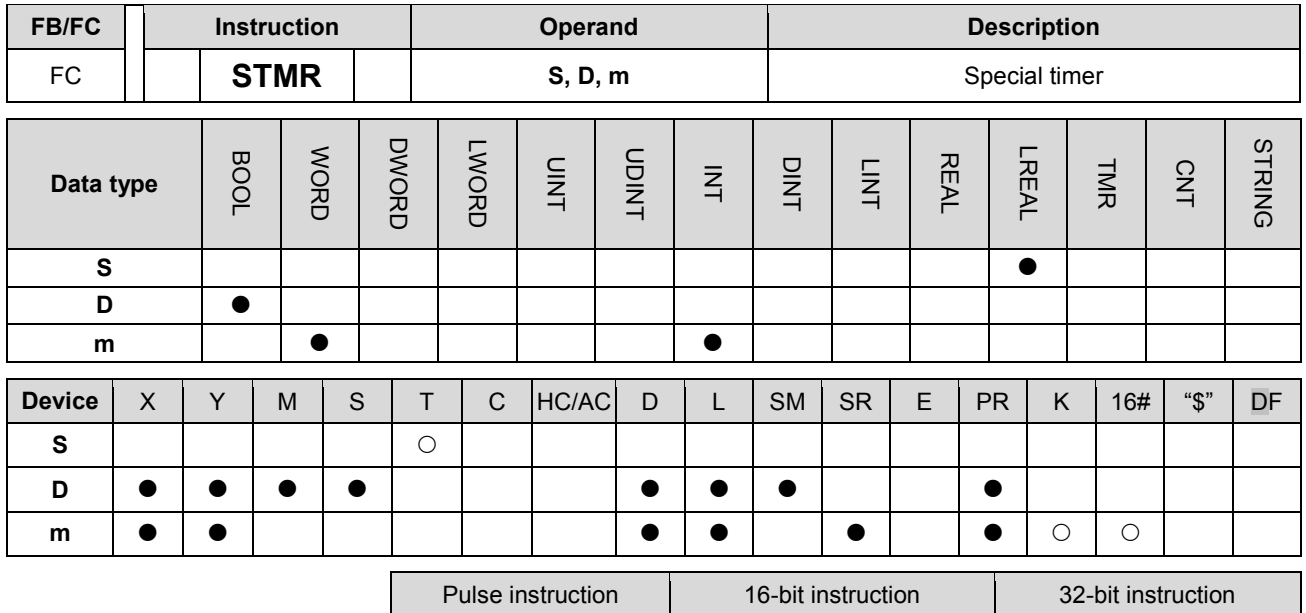

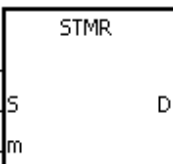

**S** : Timer number. **S** =T0~T2047

AH Motion CPU

- **D** : Output device
- **m** : Setting value of the timer

#### **Explanation:**

- 1. The instruction STMR is used to generate the off-delay relay, the one-shot circuit, and the flashing circuit.
- 2. The timer specified by the instruction TMR takes 100 milliseconds as the timing unit.
- 3. The timer specified by the instruction STMR can not be used repeatedly.
- 4. D occupies four consecutive devices.
- 5. Before the instruction is executed, please reset D~D+3.
- 6. When the conditional contact is not enabled and the value of the device meets one of the two conditions mentioned below, D, D+1, and D+3 are ON for m seconds before they are switched OFF. When the conditional contact is not enabled and the value of the device does not meet either of the two conditions mentioned below, D~D+3 keep OFF.
- The value of the timer is less than or equal to m, D is ON, and D+1 is OFF.
- The value of the timer is less than m, D +2 is OFF, and D, D+1, and D+3 are ON.
	- When the on-line editing is used, please reset the conditional contact to initialize the instruction.
	- The operand m should be within the range between 1 and 32767.

#### **Example:**

- 1. When X0.0 is ON, the instruction STMR specifies the timer T0, and the setting value of T0 is five seconds.
- 2. Y0.0 is the off-delay contact. When X0.0 is switched from OFF to ON, Y0.0 is ON. Five minutes after X0.0 is switched from ON to OFF, Y0.0 is OFF.
- 3. When X0.0 is switched from ON to OFF, Y0.0 is ON for five seconds.

- 4. When X0.0 is switched from OFF to ON, Y0.2 is ON for five seconds.
- 5. Five seconds after X0.0 is switched from OFF to ON, Y0.3 is ON. Five seconds after X0.0 is switched from ON to OFF, Y0.3 is OFF.

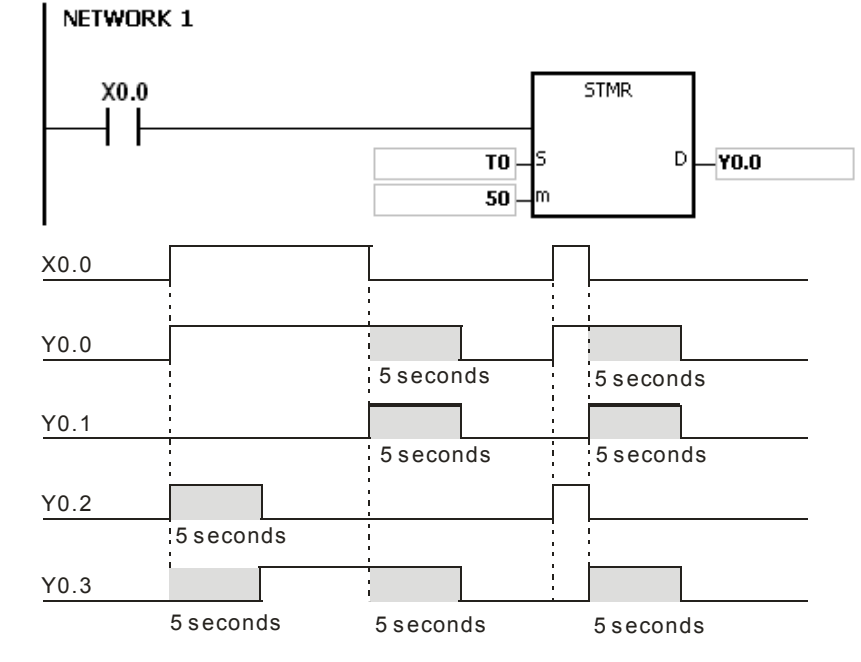

6. When the conditional contact X0.0 is followed by the normally-closed contact Y0.0, the flashing currents pass through Y0.1 and Y0.2. When X0.0 is switched OFF, Y0.0, Y0.1, and Y0.3 are switched OFF, and T0 is reset to 0.

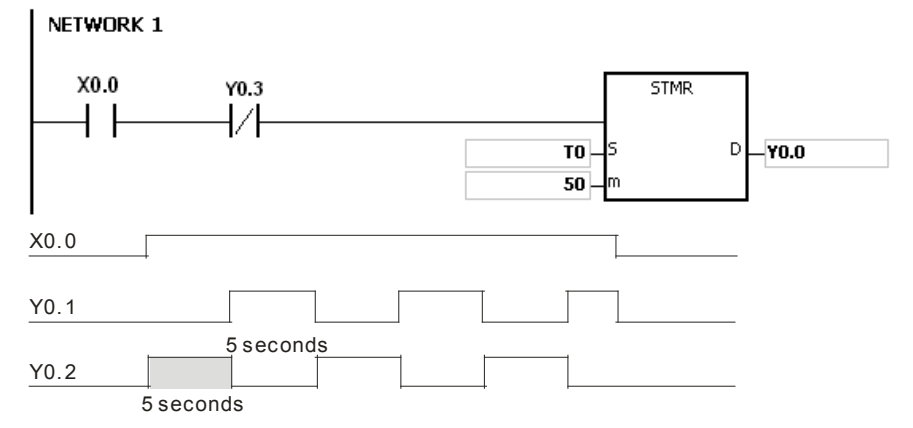

# **Additional remark:**

- 1. If D+3 exceeds the device range, the instruction is not executed, SM0 is ON, and the error code in SR0 is 16#2003.
- 2. If m is less than 0, the instruction is not executed, SM0 is ON, and the error code in SR0 is 16#200B.
- 3. If you declare the operand D in ISPSoft, the data type will be ARRAY [4] of BOOL.

<span id="page-272-0"></span>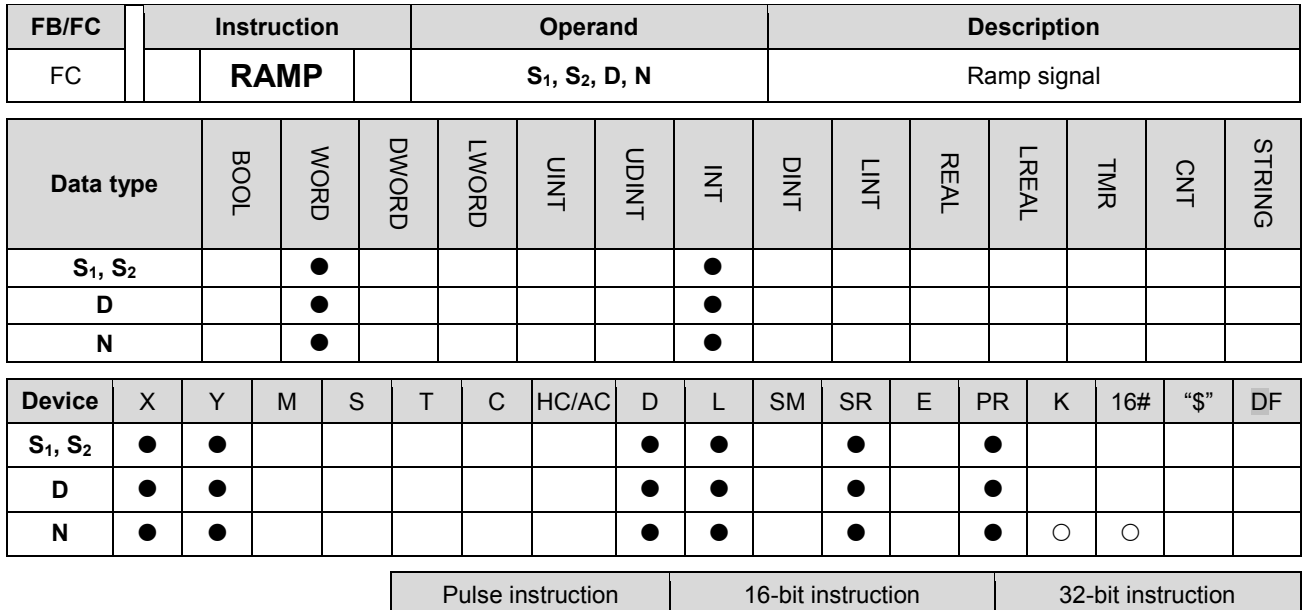

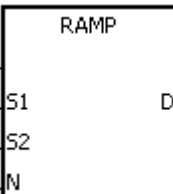

**S<sub>1</sub>** : Initial value of the ramp signal

AH Motion CPU

- **S<sub>2</sub>** : Final value of the ramp signal
- **N** : Number of scan cycles
- **D** : Duration of the ramp signal

#### **Explanation:**

- 1. The instruction is used to get the slope. The slope is linear, and has an absolute relationship with the scan time.
- 2. The initial value of the ramp signal and the final value of the ramp signal are written into  $S_1$  and  $S_2$  respectively in advance. When the driving contact is ON, the value in **D** increases from the setting value in S<sub>1</sub> to the setting value in S<sub>2</sub>. The number of scan cycles is stored in D+1. When the value in **D** is equal to that in S<sub>2</sub>, or when the value on D+1 is equal to n, SM687 is ON.
- 3. When the conditional contact is not enabled, the value in **D**, **D**+1 is 0, and SM687 is OFF.
- 4. When the on-line editing is used, please reset the conditional contact to initialize the instruction.
- 5. Please refer to ISPSoft User Manual for more information related to the fixing of the scan time.
- 6. The operand n should be within the range between 1 and 32767.

#### **Example:**

When the instruction is used with the analog signal output, the action of cushioning the start/stop can be executed.

- 1. Suppose the instruction is being executed. When X0.0 is switched OFF, the execution of the instruction stops. When X0.0 is ON again, SM687 is OFF, D12 is reset to the setting value in D10, D13 is reset to 0, and the calculation is restarted.
- 2. When SM686 is OFF, SM687 is ON, D12 is reset to the setting value in D10, and D13 is reset to 0.

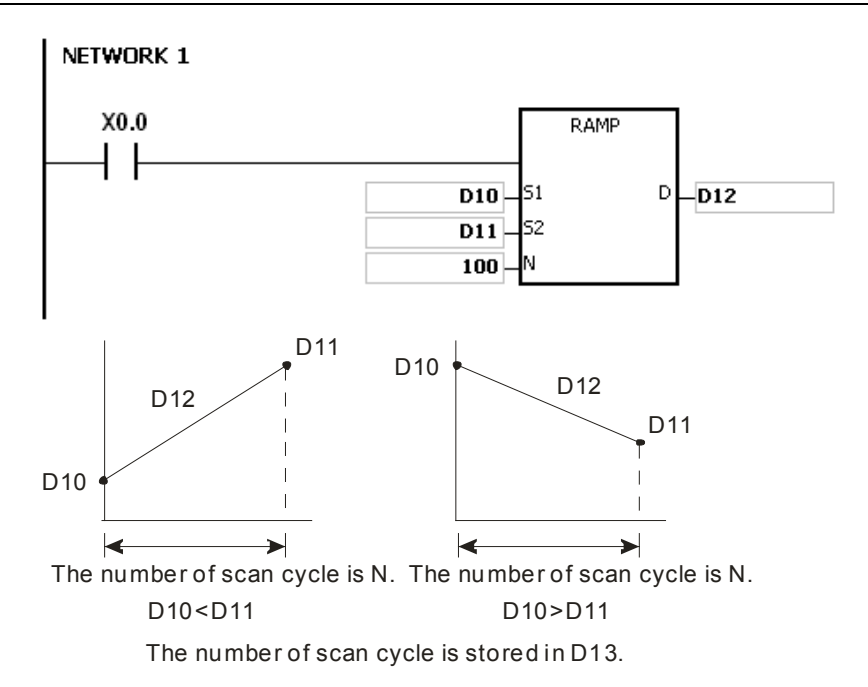

## **Additional remark:**

- 1. If D+1 exceeds the device range, the instruction is not executed, SM0 is ON, and the error code in SR0 is 16#2003.
- 2. If n is less than 0, the instruction is not executed, SM0 is ON, and the error code in SR0 is 16#200B.
- 3. If you declare the operand D in ISPSoft, the data type will be ARRAY [2] of WORD/INT.
- 4. When SM686 is ON/OFF, the value in D12 changes as follows.

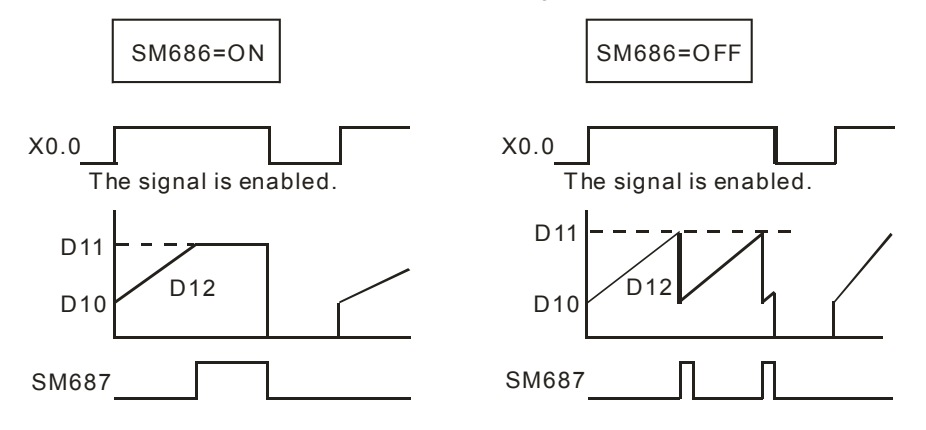

<span id="page-274-0"></span>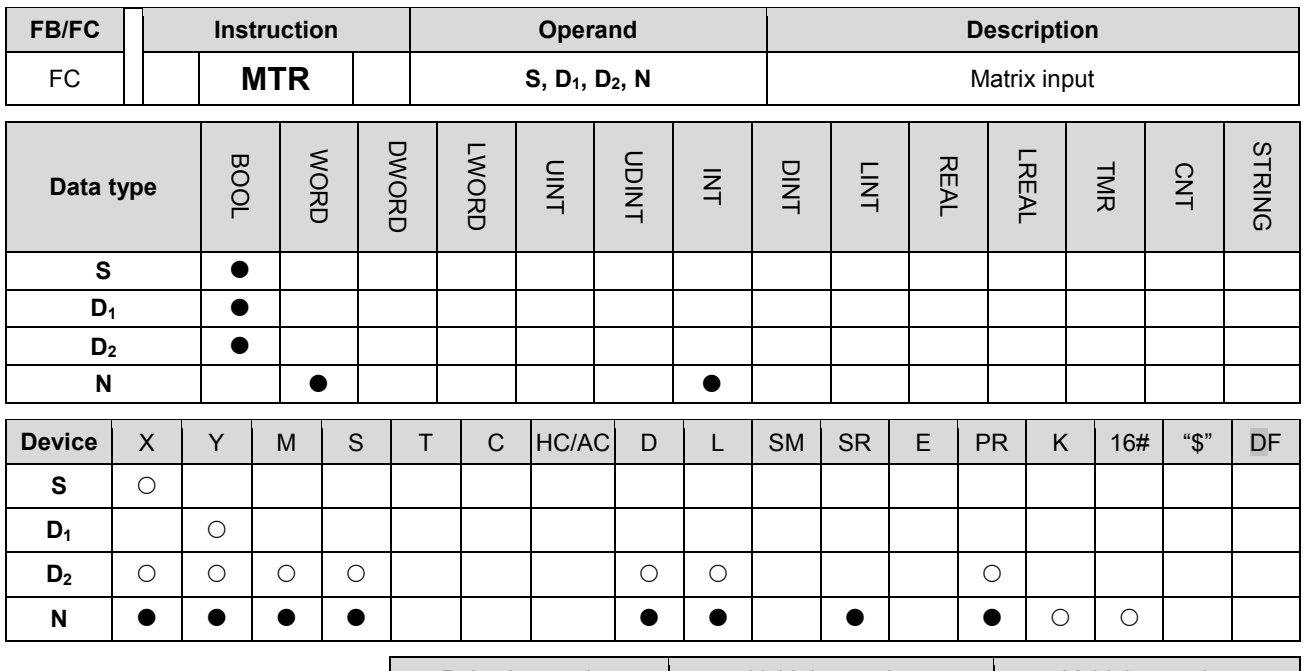

Pulse instruction 16-bit instruction 16-bit instruction - AH Motion CPU -

#### **Graphic expression:**

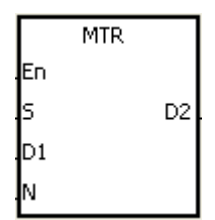

- **S** : Initial input device in the matrix scan
- **D<sub>1</sub>** : Initial output device in the matrix scan
- **D<sub>2</sub>** : Initial corresponding device in the matrix scan
- **N** : Number of rows which are scanned

#### **Explanation:**

- 1. S specifies the initial input device in the matrix scan. The eight devices starting from the device specified by S are the input devices in the matrix scan.
- 2. D1 specifies the transistor output device Y as the initial device in the matrix scan. When the conditional contact is OFF, the states of the n devices starting from D1 are OFF.
- 3. One row of inputs is refreshed every scan cycle. There are 16 inputs in a row, and the scan starts from the first row to the nth row.
- 4. The eight input devices starting from the device specified by S are connected to the n output devices starting from the device specified by D1 to form the n rows of switches. The states of the n rows of switches are read in the matrix scan, and stored in the devices starting from the device specified by D2.
- 5. When the instruction is used, you can connect at most 8 rows of input switches in parallel to get 64 inputs  $(8×8=64)$ .
- 6. The interval between the time when the instruction is executed and the next time when it is executed should be longer than the time it takes for the states of the I/O points on the module to be refreshed. Otherwise, the correct states of the inputs can not be read.
- 7. Generally, the conditional contact used in the instruction is the normally-open contact SM400.
- 8. The operand n should be within the range between 2 and 8.

### **Example 1:**

1. When M0 is ON, the instruction MTR is executed. The states of the two rows of switches are read in order, and stored in the internal relays M10~M17 and M20~M27 respectively.

# NETWORK 1

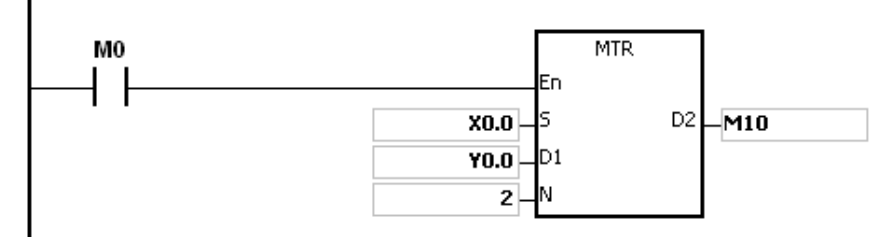

2. The diagram below is the external wiring diagram of the 2-by-8 matrix input circuit which is composed of X0.0~X0.7 and Y0.0~Y0.7. The corresponding internal relays of the 16 switches are M10~M17 and M20~M27.

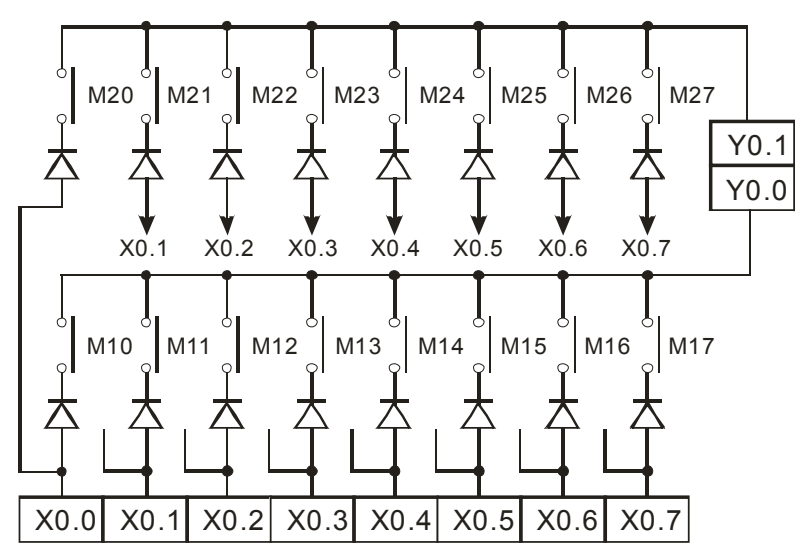

3. The eight input devices starting from X0.0 are connected to the two output devices starting from Y0.0 to form the two rows of switches. The states of the two rows of switches are read in the matrix scan, and stored in the devices starting from M10 specified by **D2**. That is, the states of the first row of switches are stored in M10~M17, and the states of the second row of switches are stored in M20~M27.

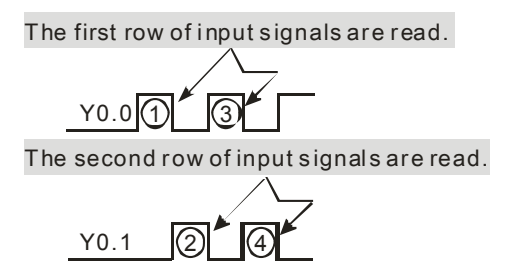

### **Additional remark:**

- 1. If S+7, D1+n-1, or D2+(n\*8)-1 exceeds the device range, the instruction is not executed, SM0 is ON, and the error code in SR0 is 16#2003.
- 2. If n is less than 2, or if n is larger than 8, the instruction is not executed, SM0 is ON, and the error code in SR0 is 16#200B.
- 3. If you declare the operand S in ISPSoft, the data type will be ARRAY [8] of BOOL.

<span id="page-276-0"></span>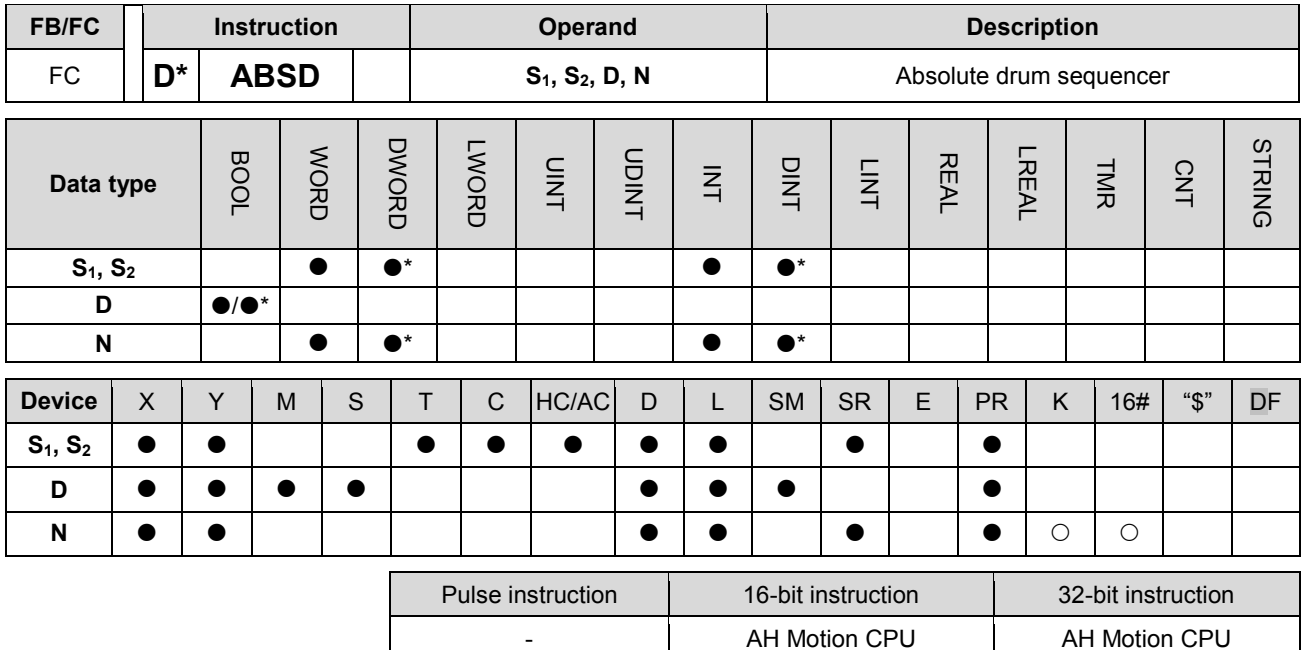

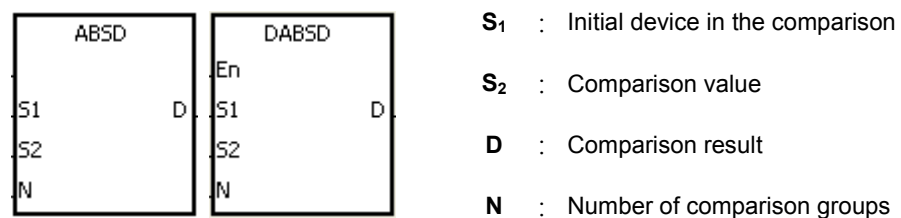

# **Explanation:**

- 1. The instruction ABSD is used to generate multiple pulses corresponding to the current values of the counter.
- 2. Only the instruction DABSD can use the 32-bit counter.
- 3. When the instruction ABSD is used, n should be within the range between 1 and 256. When the instruction DABSD is used, n should be within the range between 1 and 128.

### **Example 1:**

- 1. Before the instruction ABSD is executed, the instruction MOV is used to write the setting values in D100~D107. The values in the even devices are minimum values, and the values in the odd devices are maximum values.
- 2. When X0.0 is ON, the current value of the counter C10 is compared with the maximum values and the minimum values in D100~D107, and the comparison results are stored in M10~M13.
- 3. When X0.0 is OFF, the original states of M10~M13 are unchanged.

# AH Motion Controller – Standard Instructions Manual

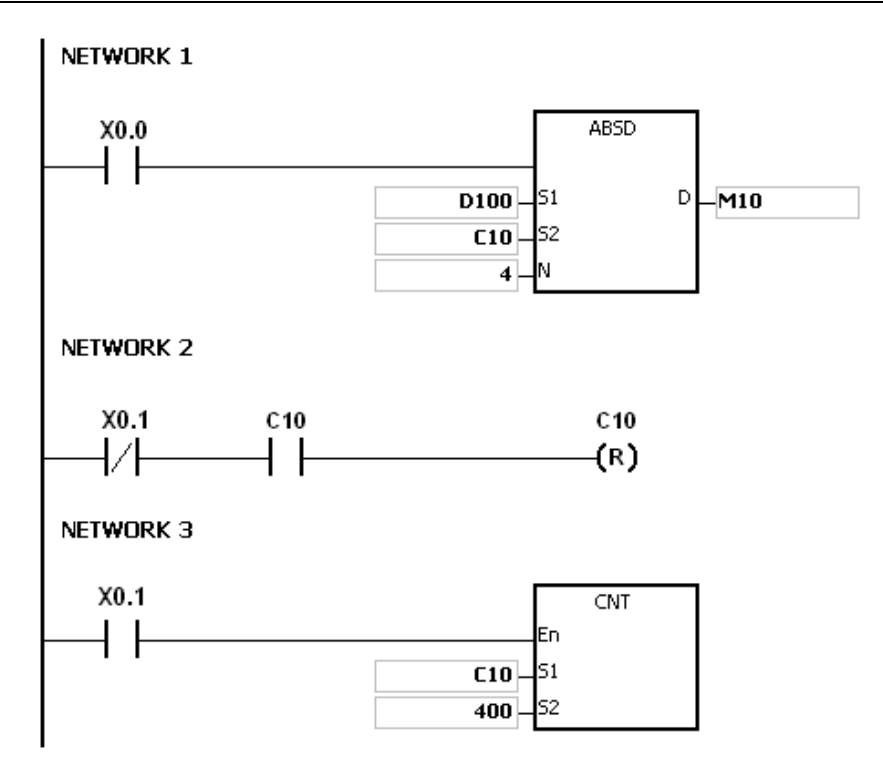

4. When the current value of C10 is within the range between the minimum value and the maximum value, M10~M13 are ON. Otherwise, M10~M13 are OFF.

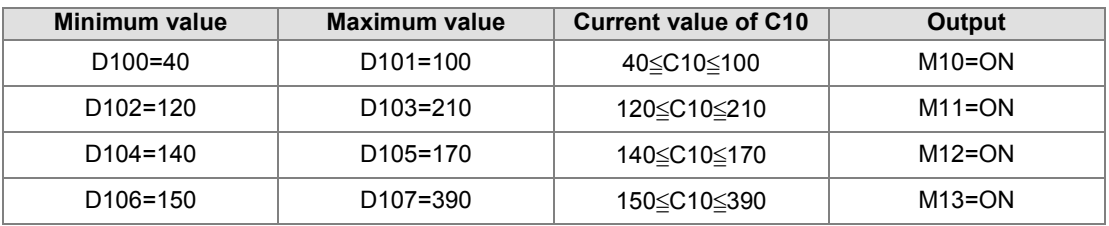

5. Suppose the minimum value is larger than the maximum value. When the current value of C10 is less than the maximum value (C10 < 60), or when the current value of C10 is larger than the minimum value (C10 > 140),

M12 is ON. Otherwise, M12 is OFF.

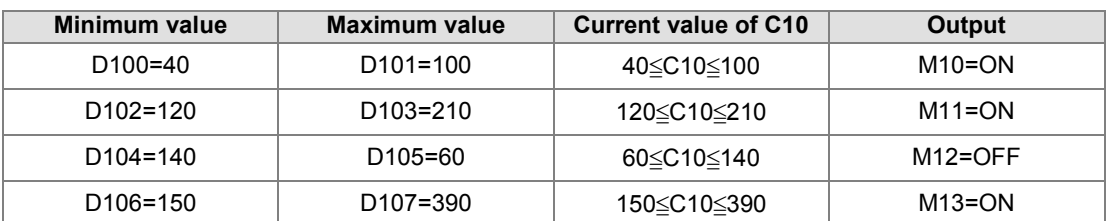

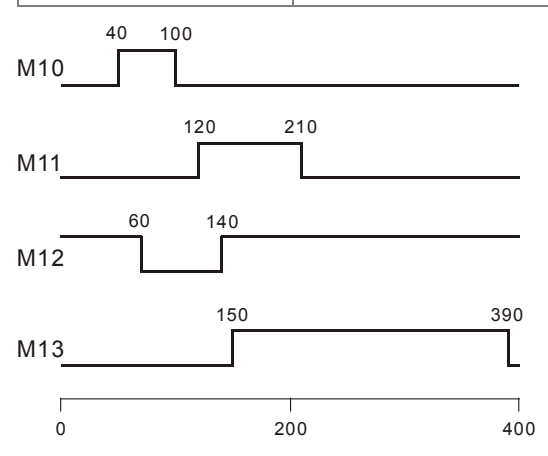

#### **Additional remark:**

- 1. If S+2\*n-1 used in the instruction ABSD exceeds the device range, the instruction is not executed, SM0 is ON, and the error code in SR0 is 16#2003.
- 2. If S+4\*n-1 used in the instruction DABSD exceeds the device range, the instruction is not executed, SM0 is ON, and the error code in SR0 is 16#2003.
- 3. If D+n-1 used in the instruction ABSD exceeds the device range, the instruction is not executed, SM0 is ON, and the error code in SR0 is 16#2003.
- 4. If D+2\*n-1 used in the instruction DABSD exceeds the device range, the instruction is not executed, SM0 is ON, and the error code in SR0 is 16#2003.
- 5. If n used in the instruction ABSD is less than 1 or larger than 256, the instruction is not executed, SM0 is ON, and the error code in SR0 is 16#200B.
- 6. If n used in the instruction DABSD is less than 1 or larger than 128, the instruction is not executed, SM0 is ON, and the error code in SR0 is 16#200B.

# AH Motion Controller – Standard Instructions Manual

<span id="page-279-0"></span>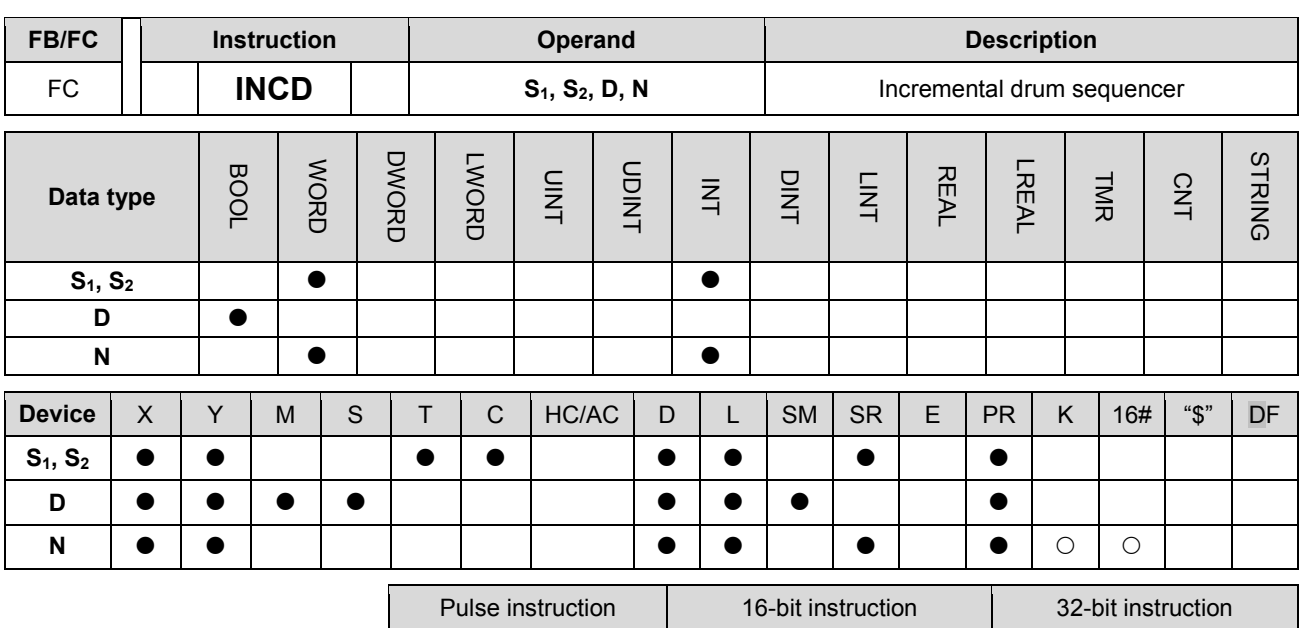

**Graphic expression:** 

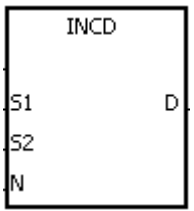

- **S<sub>1</sub>** : Initial device in the comparison
- **S2** : Counter number
- **D** : Comparison result
- **N** : Number of comparison groups

#### **Explanation:**

- 1. The instruction INCD is used to generate multiple pulses for a pair of counters.
- 2. The current value of S2 is compared with the setting value in S1. When the current value matches the setting value, the current value of S2 is rest to 0, and the current comparison group number is stored in S2+1.

AH Motion CPU

- 3. After the comparison between the current values of S2 and the n groups of values is complete, SM688 is ON for a scan cycle.
- 4. When the conditional contact is not enabled, the value in S2 is 0, the value in S2+1 is 0, D~D+n-1 are OFF, and SM688 is OFF.
- 5. When the on-line editing is used, please reset the conditional contact to initialize the instruction.
- 6. The operand n should be within the range between 1 and 256.

## **Example:**

- 1. Before the instruction INCD is executed, the instruction MOV is used to write the setting values in D100~D104. The values in D100~D104 are 15, 30, 10, 40, and 25 respectively.
- 2. The current values of C10 is compared with the setting values in D100~D104. When the current value matches the setting value, C10 is rest to 0, and counts again.
- 3. The current comparison group number is stored in C11.
- 4. When the value in C11 changes by 1, M10~M14 act correspondingly. Refer to the timing diagram below.
- 5. When the comparison between the current values of C10 and the values in D100~D104 is complete, SM688

is ON for a scan cycle.

6. When X0.0 is switched from ON to OFF, C10 and C11 are reset to 0, and M10~M14 are switched OFF. When X0.0 is ON again, the execution of the instruction starts from the beginning.

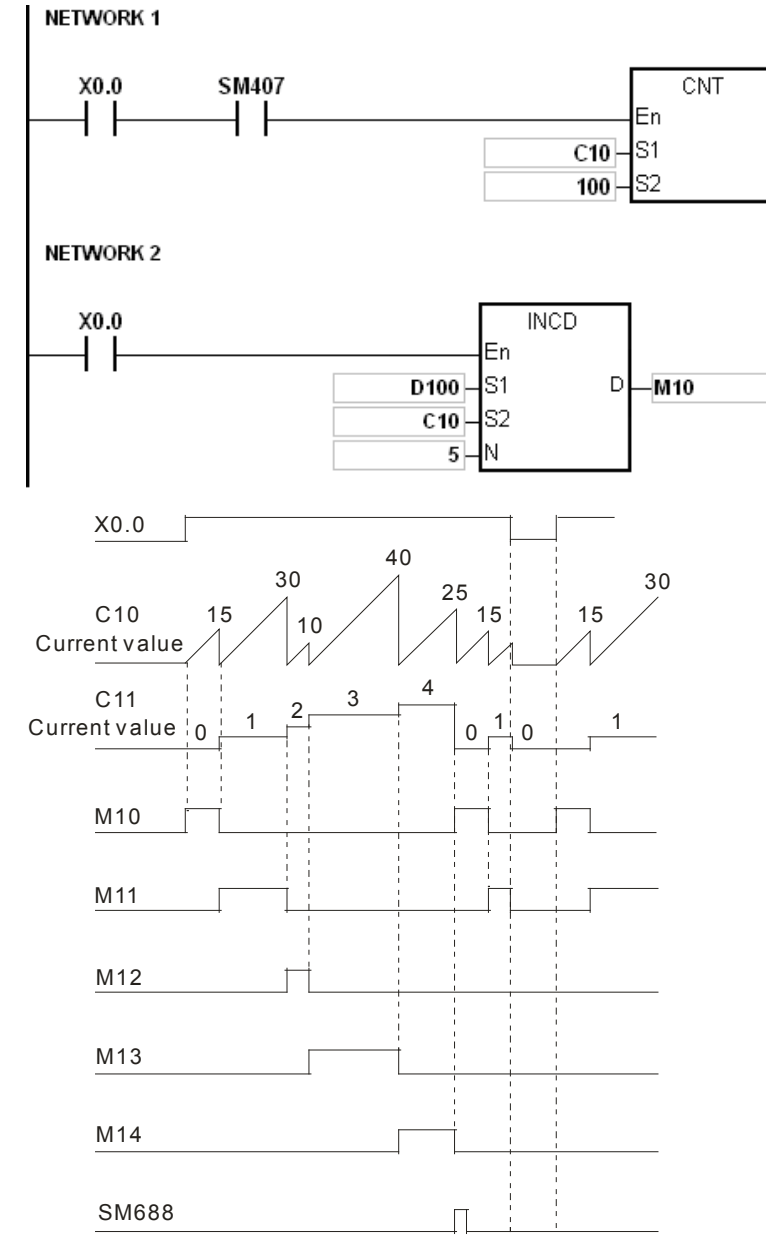

#### **Additional remark:**

- 1. If S2+1 exceeds the device range, the instruction is not executed, SM0 is ON, and the error code in SR0 is 16#2003.
- 2. If S1+n-1 exceeds the device range, the instruction is not executed, SM0 is ON, and the error code in SR0 is 16#2003.
- 3. If D+n-1 exceeds the device range, the instruction is not executed, SM0 is ON, and the error code in SR0 is 16#2003.
- 4. If n is less than 1, or if n is larger than 256, the instruction is not executed, SM0 is ON, and the error code in SR0 is 16#200B.
- 5. If you declare the operand S2 in ISPSoft, the data type will be ARRAY [2] of WORD/INT.

# AH Motion Controller – Standard Instructions Manual

<span id="page-281-0"></span>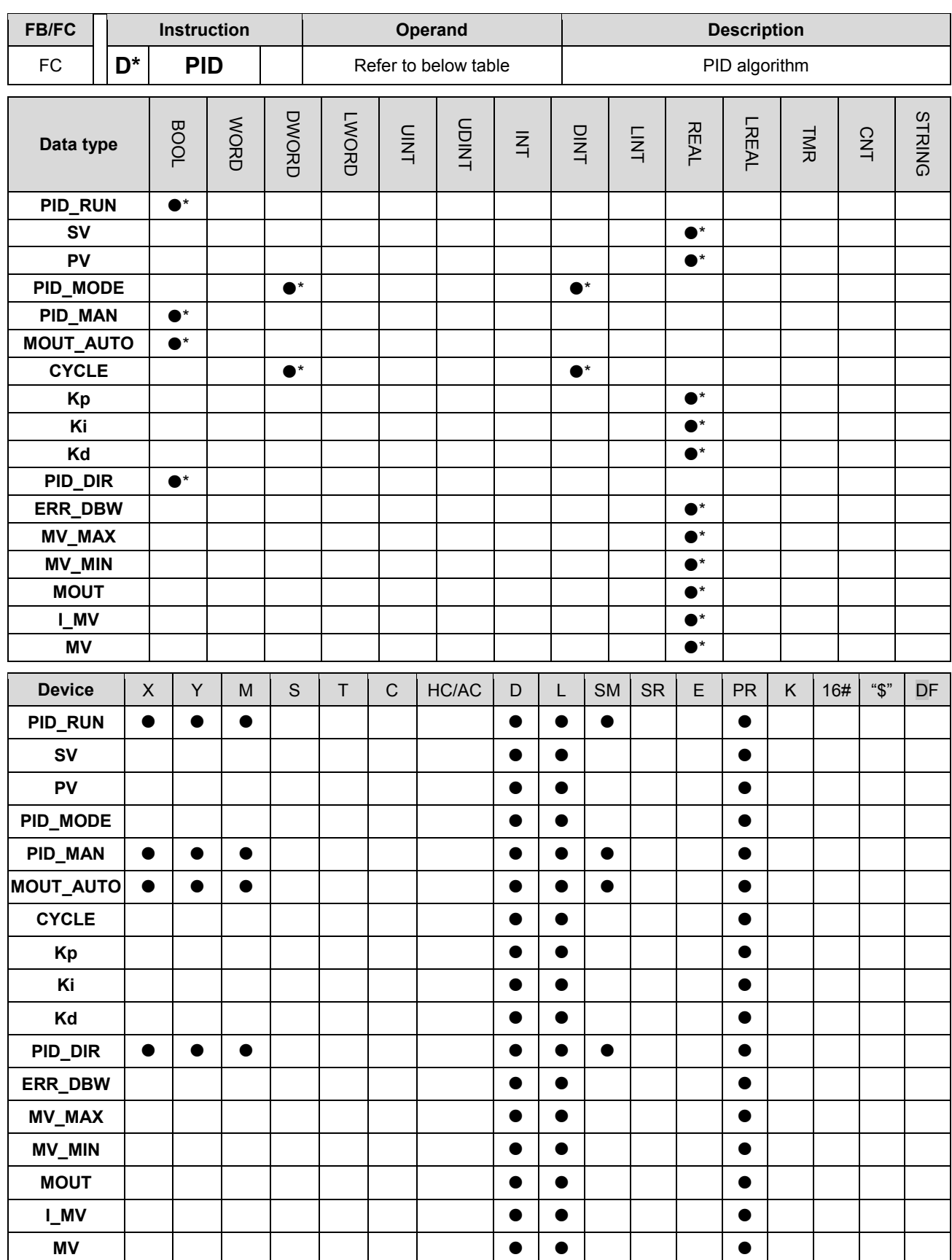

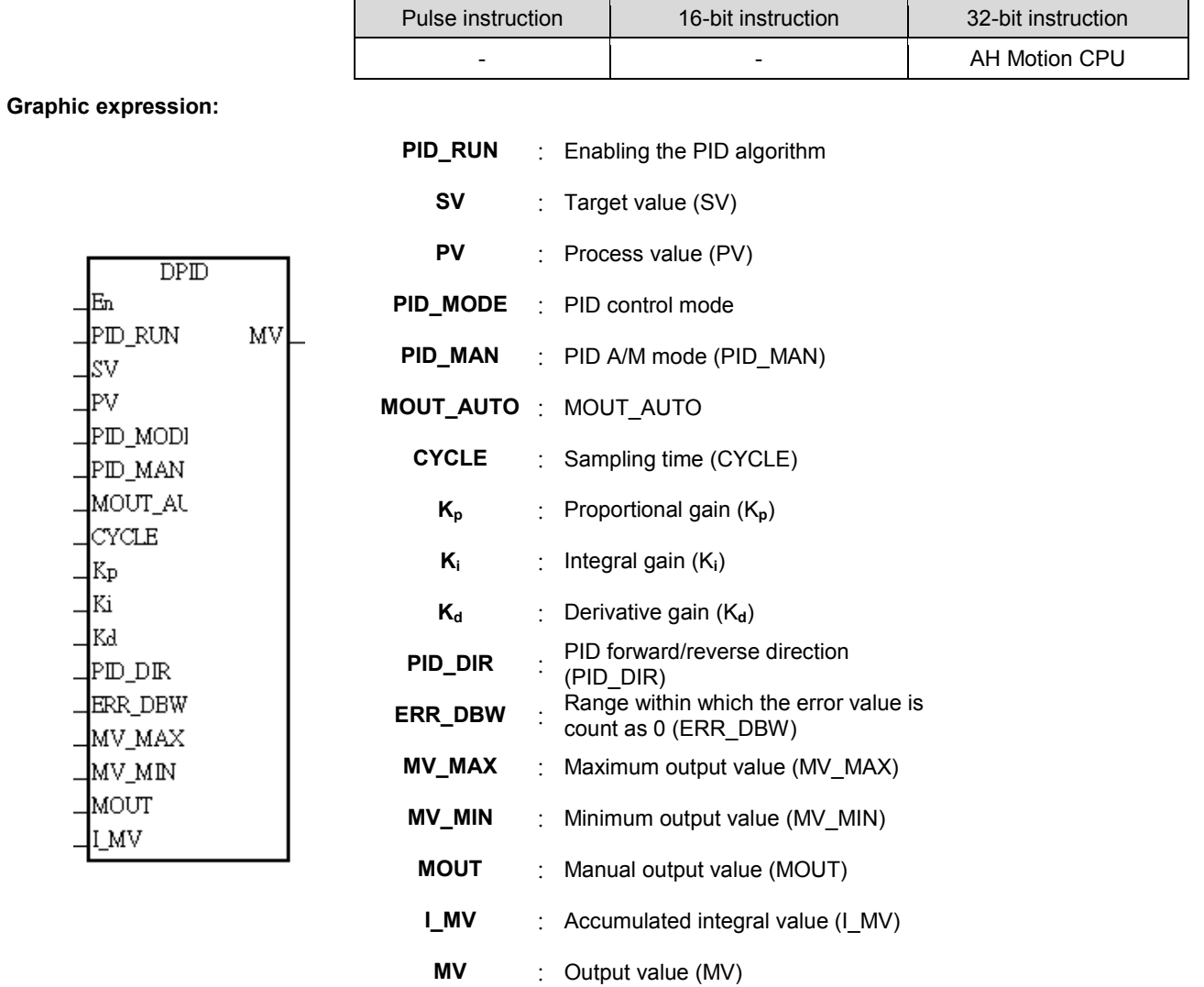

# **Explanation:**

- 1. The instruction is used to implement the PID algorithm. After the sampling time is reached, the PID algorithm is implemented. PID stands for Proportional, Integral, Derivative. The PID control is widely applied to mechanical equipments, pneumatic equipments, and electronic equipments.
- 2. The setting of the parameters is as follows.

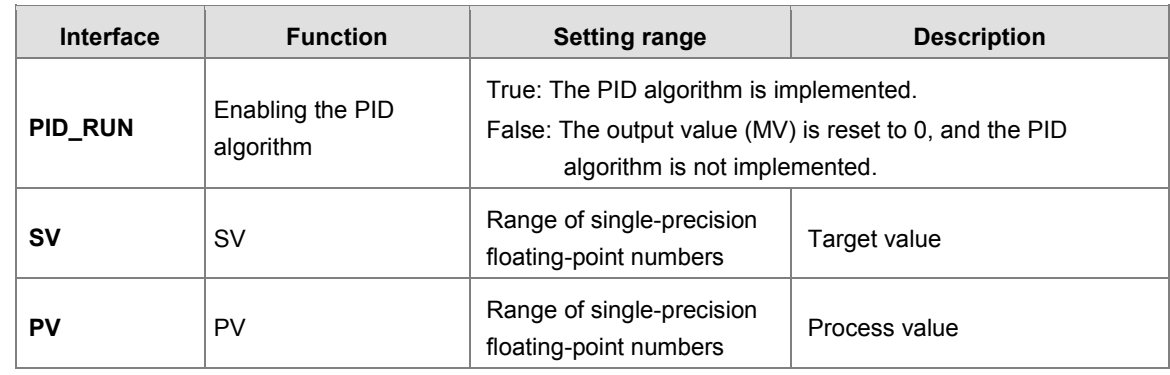

# AH Motion Controller – Standard Instructions Manual

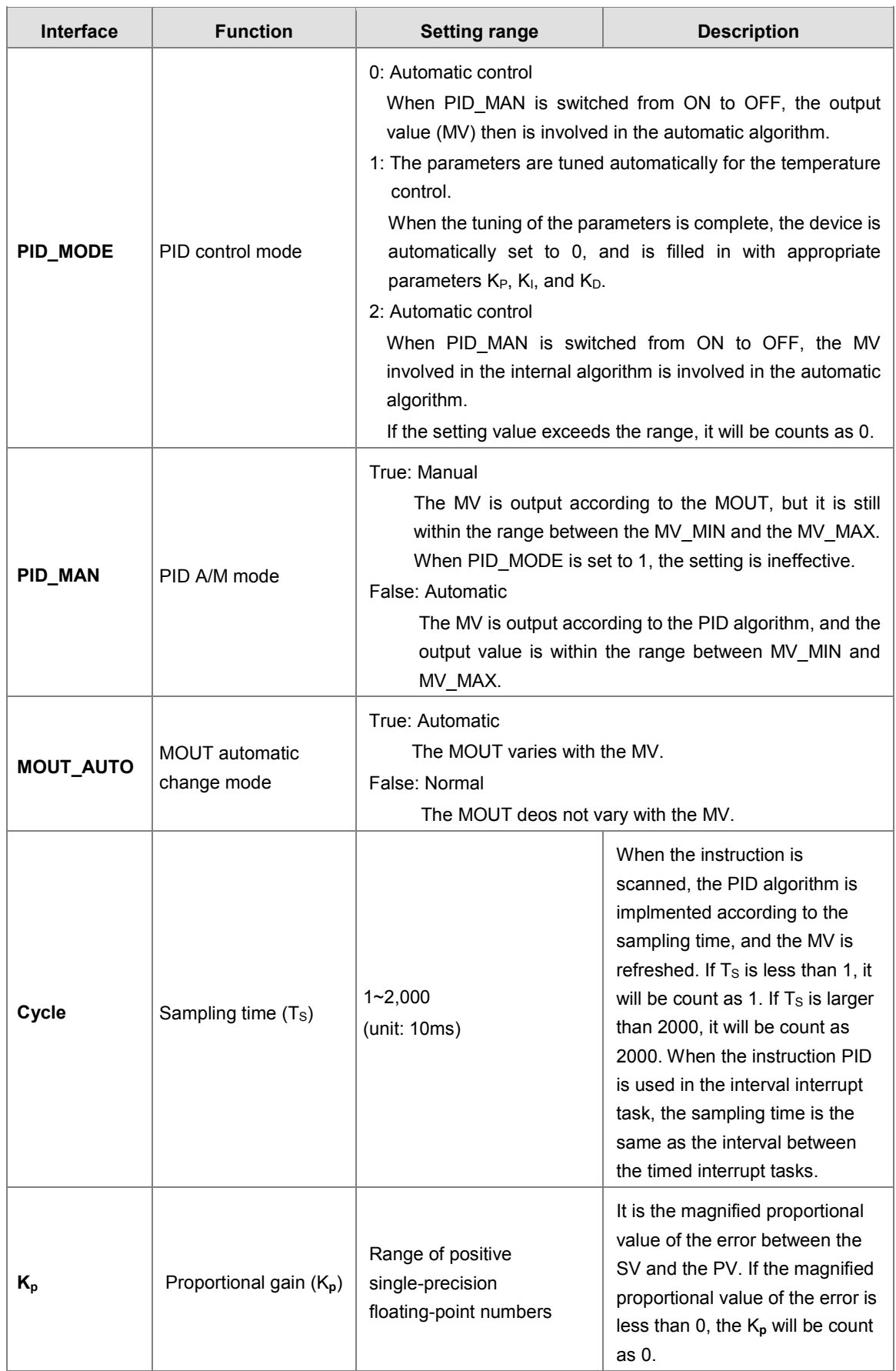

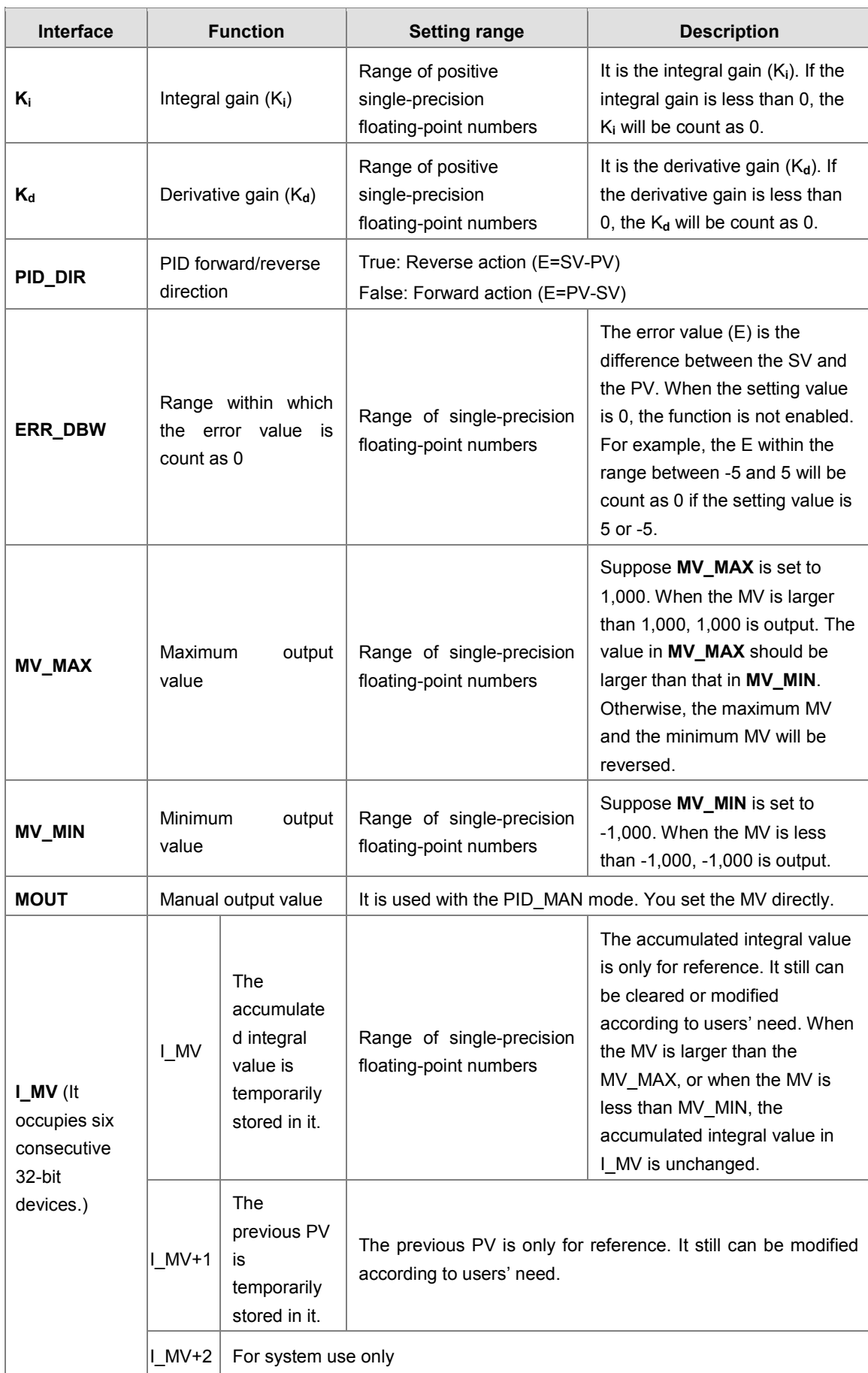

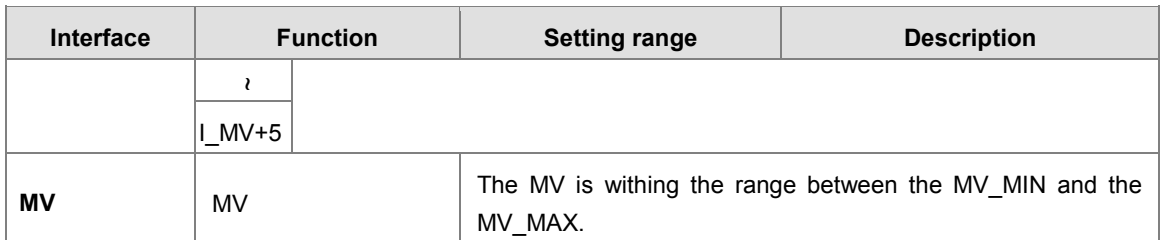

## **Example:**

NETWORK 3

- 1. Before the instruction PID is executed, the setting of the parameters should be complete.
- 2. When X0.0 is ON, the instruction is executed. When M1 is ON, the PID algorithm is implemented. When M1 is OFF, the MV is 0, and the MV is stored in D200. When X0.0 is switched OFF, the instruction is not executed, and the previous data is unchanged.

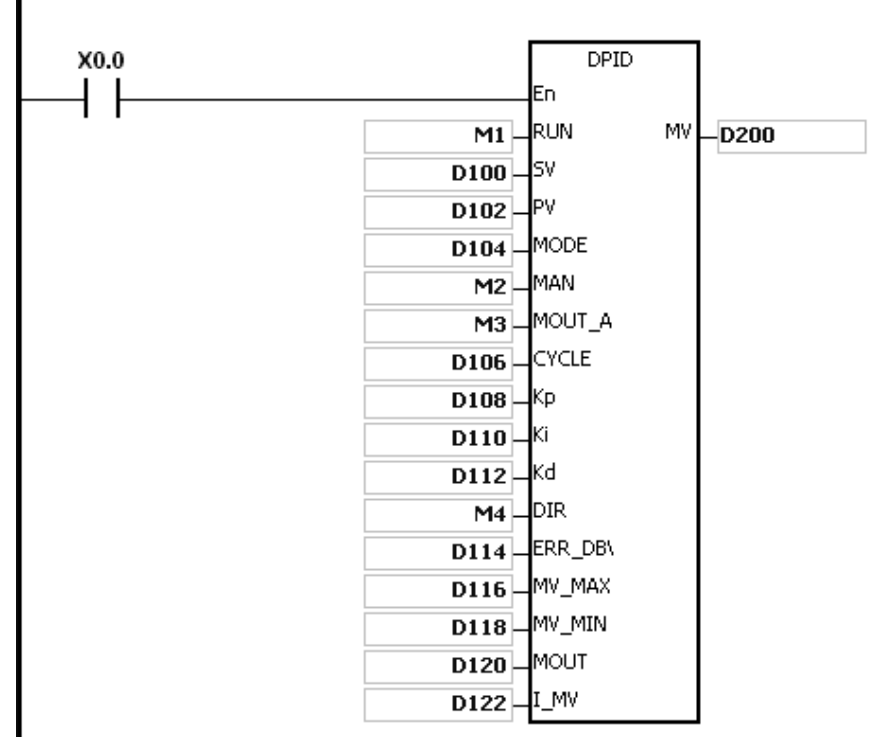

### **Additional remark:**

- 1. The instruction can be used several times, but the registers specified by I\_MV~I\_MV+5 can not be the same.
- 2. I\_MV occupies 12 registers. I\_MV used in the instruction PID in the above example occupies D122~D133.
- 3. The instruction PID only can be used in the cyclic task and the interval interrupt task. When the instruction PID is used in the interval interrupt task, the sampling time is the same as the interval between the timed interrupt tasks.
- 4. When the instruction is scanned, the PID algorithm is implmented according to the sampling time, and the MV is refreshed. When the instruction is used in the interrupt task, the sampling time is the same as the interval between the timed interrupt tasks. The PID algorithm is implemented according to the interval between the timed interrupt tasks.
- 5. Before the PID algorithm is implemented, the process value used in the instruction PID has to be a stable value. When you need the input value in the module to implement the PID algorithm, you have to notice the time it takes for the analog input to be converted into the digital input.

## **The PID algorithm:**

- 1. When PID MODE is set to 0 or 2, the PID control mode is the automatic control mode.
- 2. When PID\_MODE is set to 1, the PID control mode is the auto tuning mode. After the tuning of the parameter is complete, **PID\_MODE** is set to 0. The PID control mode becomes the automatic control mode.

The PID algorithm includes the forward action and the reverse action. Whether the action is the forward one or the reverse one depends on the setting of **PID\_DIR**.

The PID algorithm is as follows.

$$
MV = K_p E(t) + K_I \int_0^t E(t)dt + K_D * \frac{dE(t)}{dt}
$$

E(t)S represents the derivative value of E(t), and  $E(t) \frac{1}{S}$  represents the integral value of  $E(t)$ .

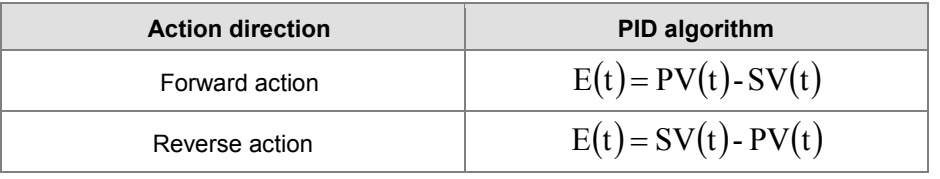

(a) Control diagram: S represents the derivative action, and is defined as (Current E(t)-previous E(t))/Sampling time. 1/S represents the integral action, and is defined as (Previous integral value+Error value)×Sampling time. G(S) represents the plant.

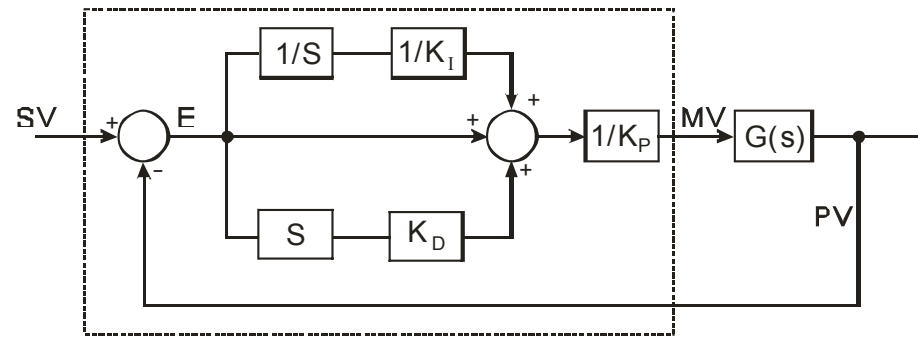

The instruction PID is inside the dotted line.

(b) The symbols:

*MV* : Output value

 $E(t)$ : Error value

Forward action  $E(t) = PV - SV$ Reverse action  $E(t) = SV - PV$ 

- *K*<sub>p</sub>: Proportional gain
- *PV* : Process value
- *SV* : Target value
- $K_{\scriptscriptstyle D}$ : Derivative gain
- $K<sub>I</sub>$ : Integral gain

#### **Points to note:**

- (a) Because the instruction PID can be used in a lot of controlled environments, you have to choose the control function appropriately. For example, to prevent the improper control from occurring, PID\_MODE can not be used in the motor controlled environment when it is set to 1.
- (b) When you tune the parameters KP, KI, and KD (PID\_MODE is set to 0 or 2), you have to tune the KP first (according to the experience), and then set set the KI and the KD to 0. When you can handle the control, you can increase the KI and the KD, as illustrated in example four below. When the KP is 100, it means that the proportional gain is 100%. That is, the error value is increased by a factor of one. When the proportional gain is less than 100%, the error value is decreased. When th proportional gain is larger than 100%, the error value is increased.
- (c) To prevent the parameters which have been tuned automatically from disappearing after a power cut, you have to store the parameters in the latched data registers when is PID\_MODE set to 1. The parameters which have been tuned automatically are not necessarily suitable for every controlled environment. Therefore, you can modify the parameters which have been tuned automatically. However, it is suggested that you only modify the KI or the KD.
- (d) The instruction should be used with many parameters. To prevent the improper control from occurring, please do not set the parameters randomly.

**Application 1:** The use of the instruction PID in the position control (**PID\_MODE** is set to 0 or 2.)

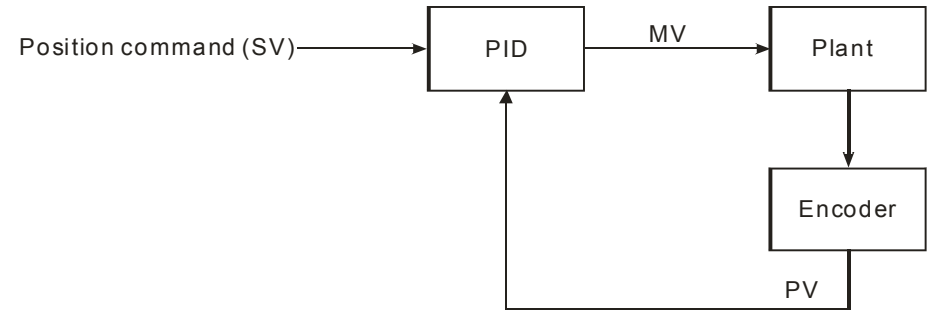

**Application 2:** The instruction PID is used with the AC motor drives. (**PID\_MODE** is set to 0 or 2.)

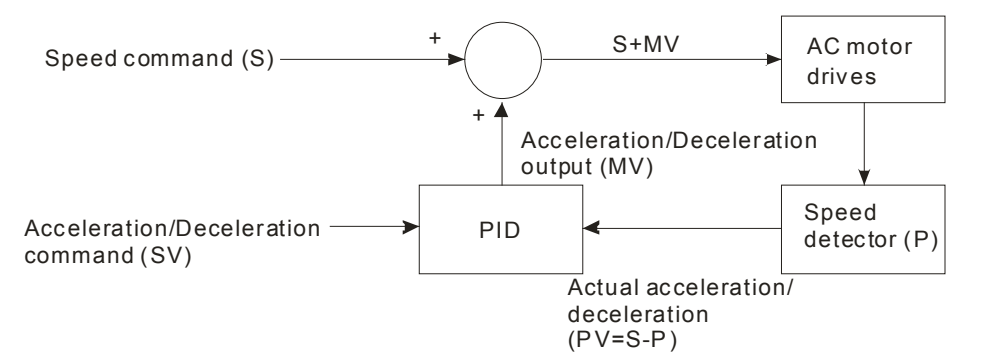

**Application 3:** The use of the instruction PID in the temperature control (**PID\_MODE** is set to 0 or 2.)

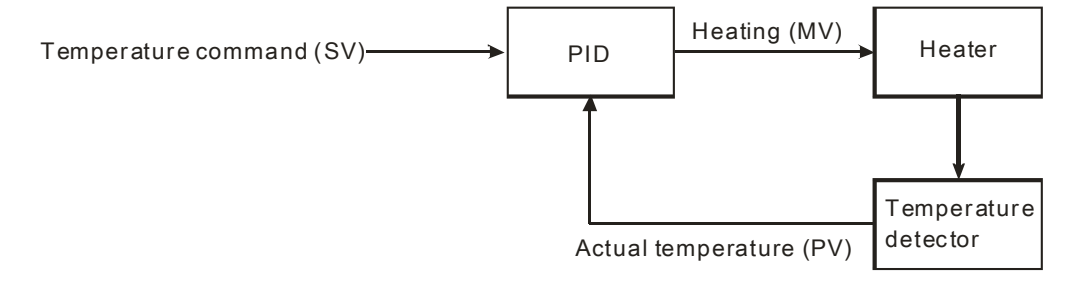
**Application 4:** The steps of tuning the parameters used with the instruction PID

Suppose that the transfer function of the plant is the first-order function  $G(s) = \frac{b}{s+a}$ , the SV is 1, the sampling time Ts is 10 milliseconds. It is suggested that the steps of tuning the parameters are as follows.

**Step 1:** First, set the K<sub>I</sub> and the K<sub>D</sub> to 0. Next, set the K<sub>P</sub> to 5, 10, 20 and 40 successively, and record the target values and the process values. The results are shown in the diagram below.

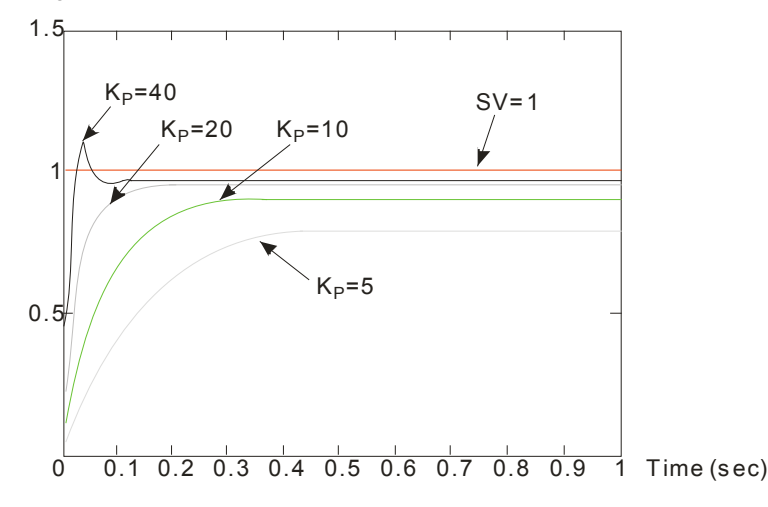

- **Step 2**: When the K<sub>P</sub> is 40, there is overreaction. Thus, the K<sub>P</sub> is not chosen. When the K<sub>P</sub> is 20, the reaction curve of the PV is close to the SV, and there is no overreaction. However, due to the fast start-up, the transient output value (MV) is big. The K<sub>P</sub> is not chosen, either. When the K<sub>P</sub> is 10, the reaction curve of the PV approaches the SV smoothly. Therefore, the  $K_P$  is chosen. When the  $K_P$  is 5, the reaction is slow. Thus, the  $K_P$  is not chosen.
- **Step 3:** After the K<sub>P</sub> is set to 10, increase the K<sub>I</sub>. For example, the K<sub>I</sub> is set to 1, 2, 4, and 8 successively. The  $K<sub>1</sub>$  should not be larger than the K<sub>P</sub>. Then, increase the K<sub>D</sub>. For example, the K<sub>D</sub> is set to 0.01, 0.05, 0.1, and 0.2 successively. The  $K_D$  should not be larger than ten percent of the  $K_P$ . Finally, the relation between the PV and the SV is present in the following diagram.

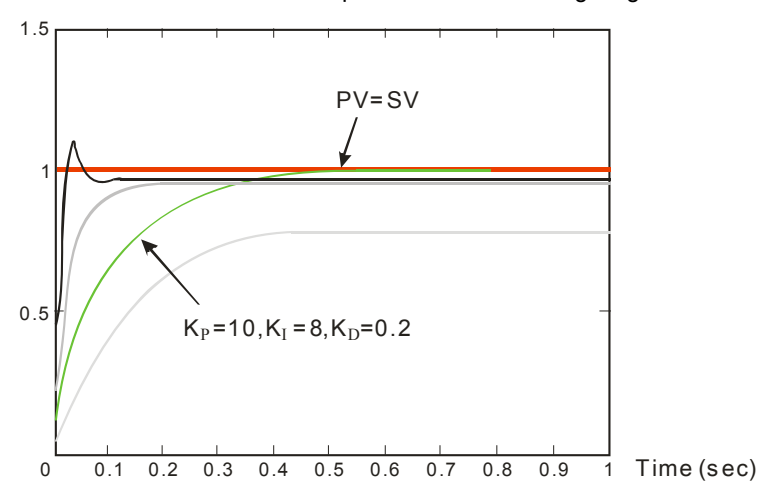

Note: The example is only for reference. You have to tune the parameters properly according to the practical condition of the control system.

**Application Case:** Using the auto tuning function to control the temperature

#### Purpose:

Using the auto tuning function to calcaulte the most appropriate parameters for the PID operation Explanation:

If you are not familiar with the characteristics of the temperature environment for the first time, you can use the auto tuning function to make an initial adjustment (**PID\_MODE** is set to 1). After the tuning of the parameters is complete, **PID\_MODE** will be set to 0. In this case, the controlled environment is an oven. The program example is as below.

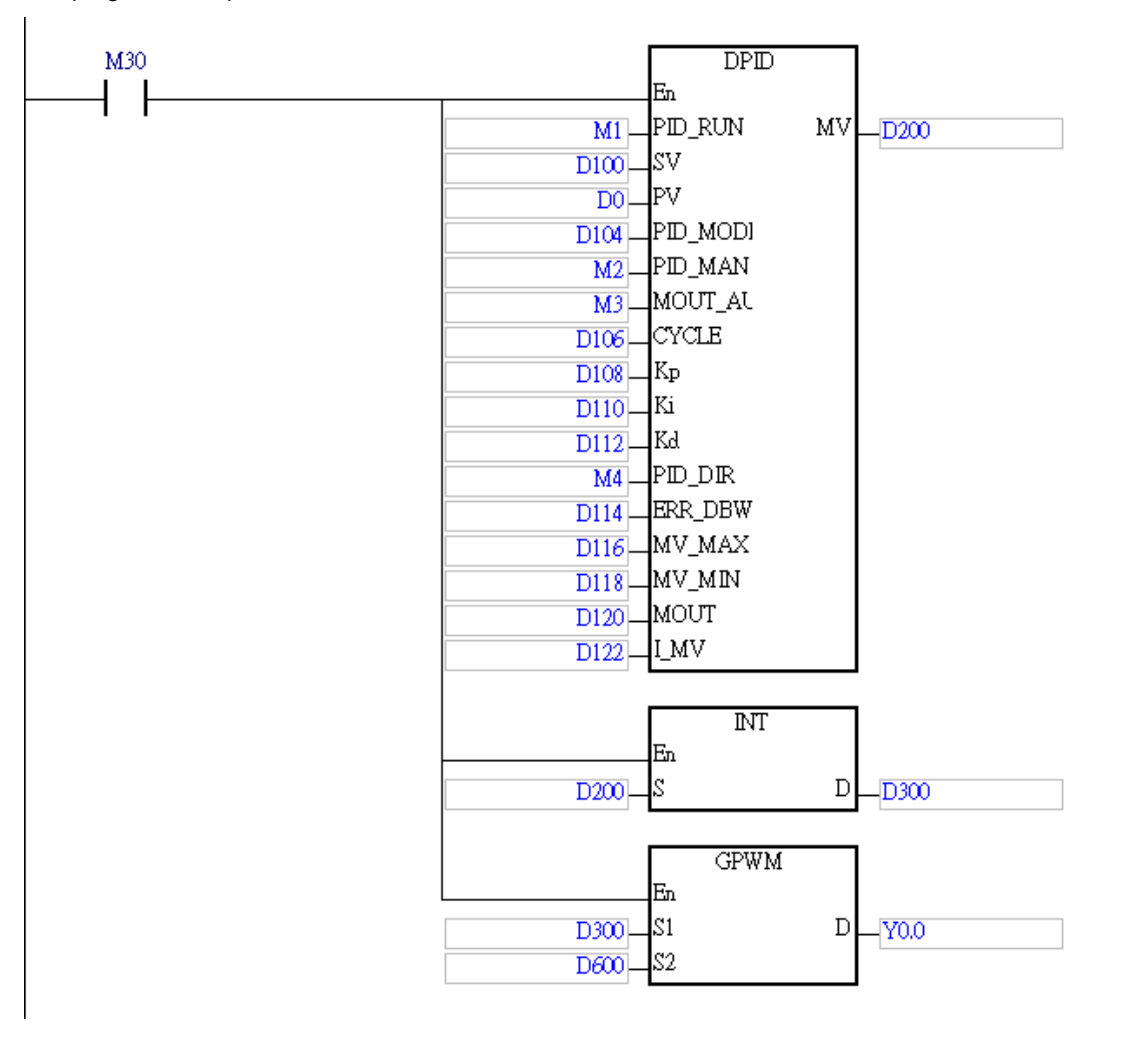

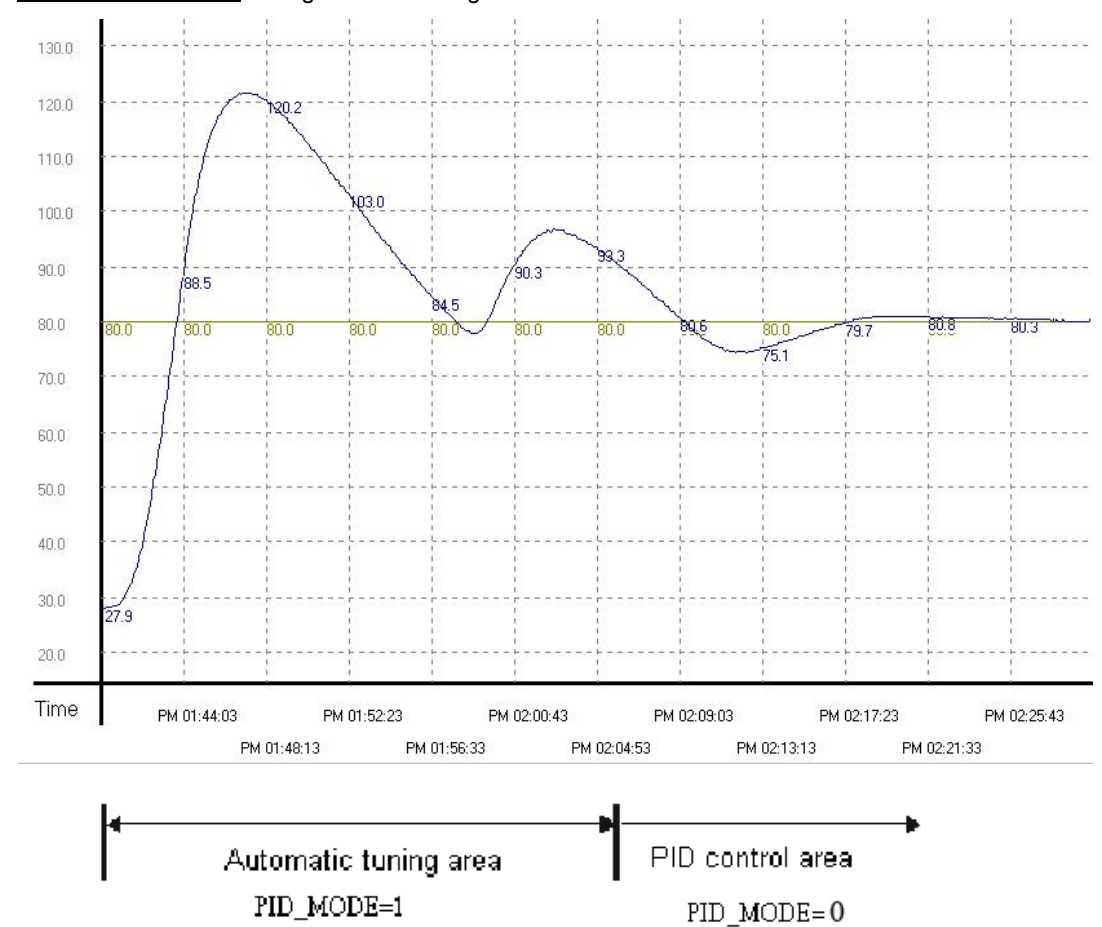

Performance curve 1: Using the auto tuning function as the initial PID mode

Performance curve 2: Using the parameters tuned by auto tuning function to control the temperature

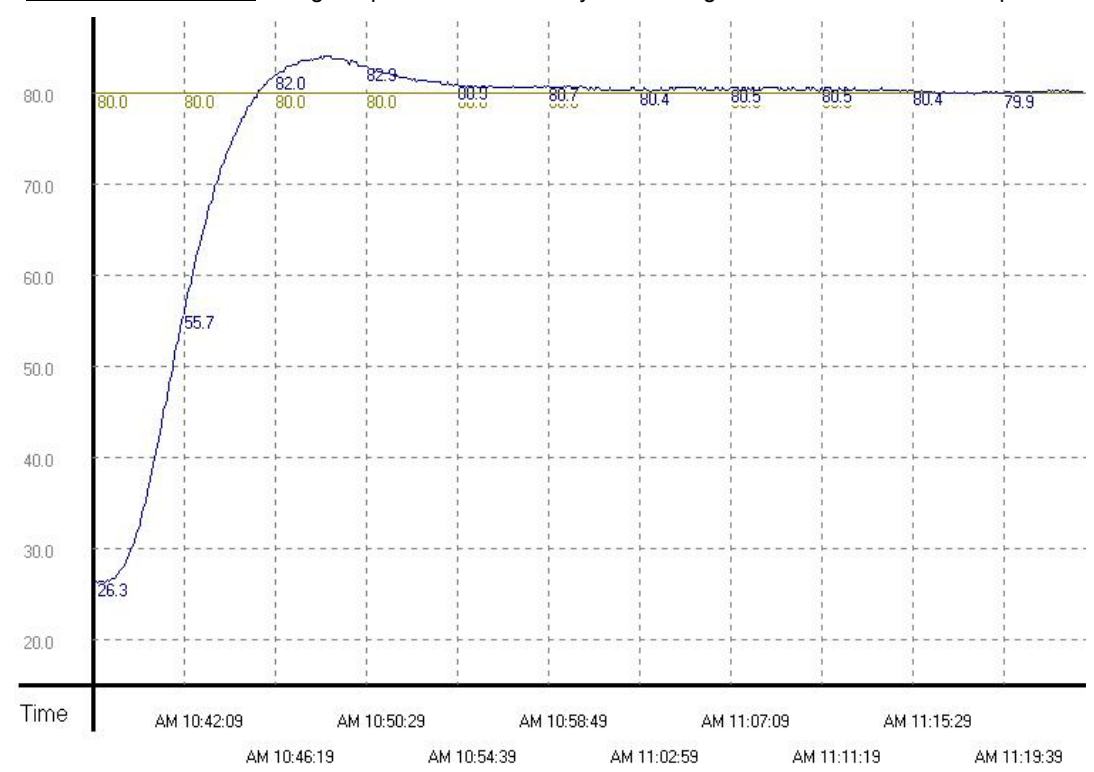

As the diagam above shows, after the parameters are tuned automatically, you can get a good temperature control results. It only takes about twenty minutes to control the temperature. When the target temperature changes from 80°C to 100°C, the result is as below.

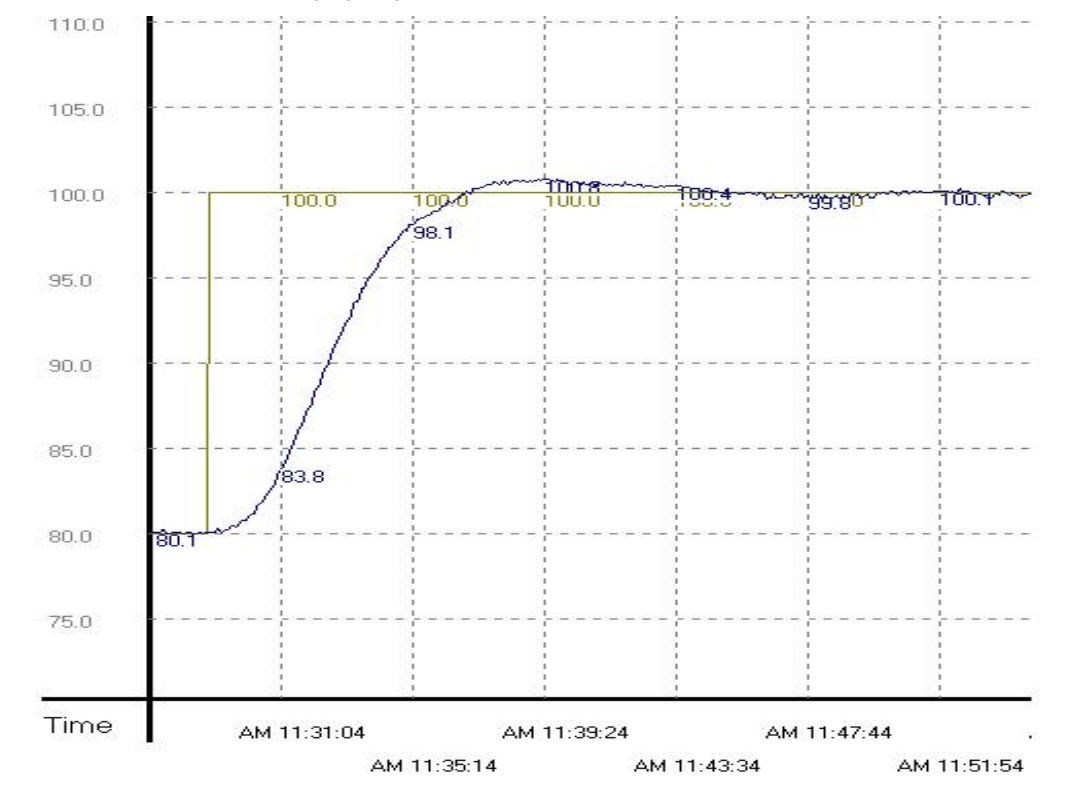

Performance curve 3: Changing target temperature from 80°C to 100°C

As the diagam above shows, the parameters tuned previously still can be used to control the temperature within similar time interval.

**\_3**

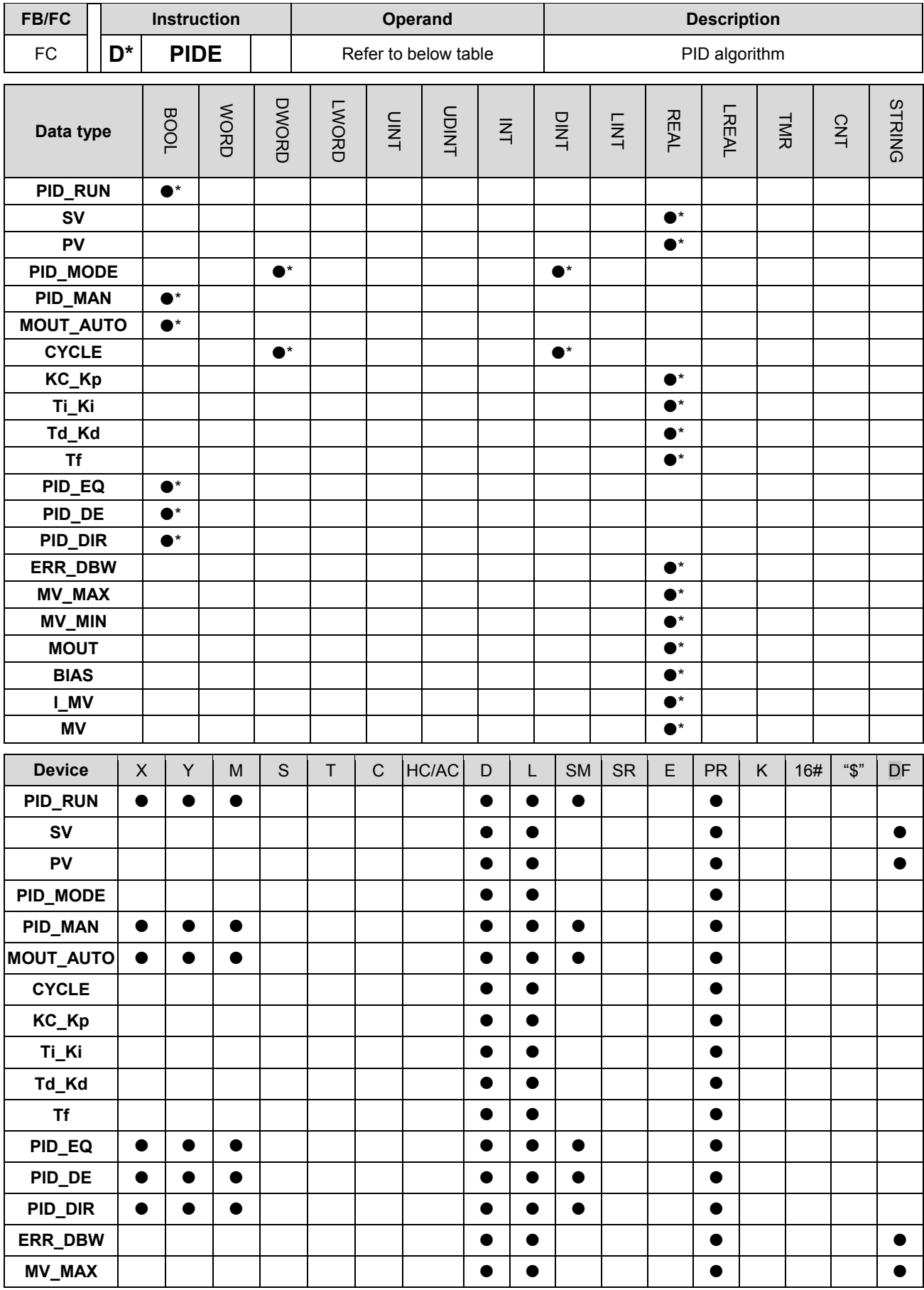

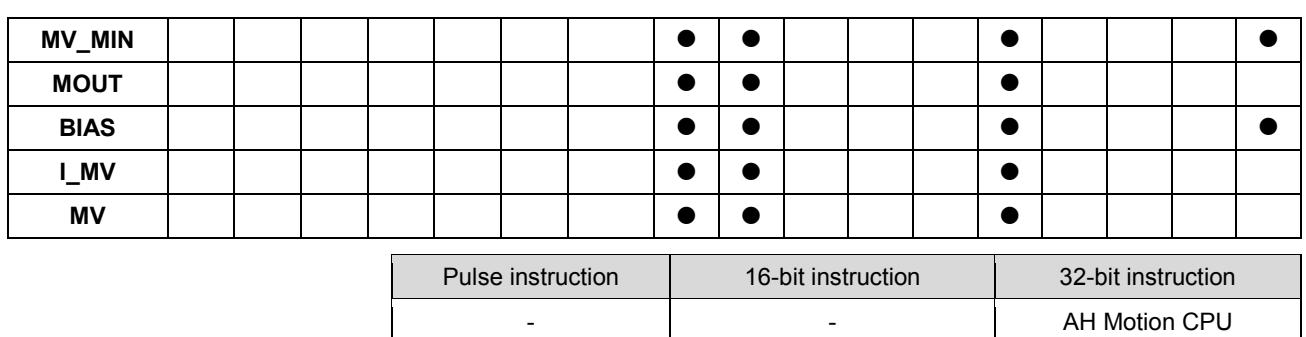

**Graphic expression:**

Ēn PID\_RUN

kv PV

PID\_MODE PID\_MAN MOUT\_AUTO CYCLE. Kc\_Kp Ti Ki Td\_Kd Πf PID\_BQ  $\mathbb{P}\mathbb{D}\_ \mathbb{D}\mathbb{E}$  $PD\_DR$ ERR\_DBW MV\_MAX MV\_MIN MOUT BIAS LMV

**DPIDE** 

**MV** 

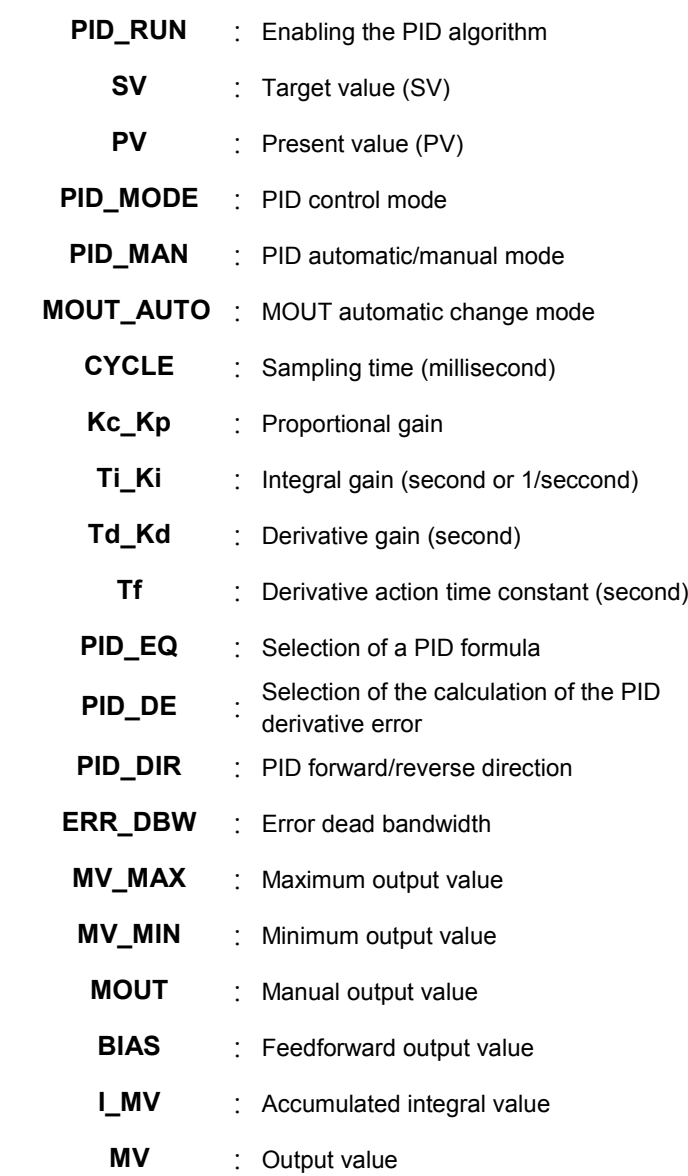

#### **Explanation:**

- 1. The instruction is used to implement an advanced PID algorithm. The PID algorithm is implemented only when the instruction is executed. PID stands for Proportional, Integral, Derivative. PID control is widely applied to mechanical equipment, pneumatic equipment, and electronic equipment.
- 2. The setting of the parameters is described below.

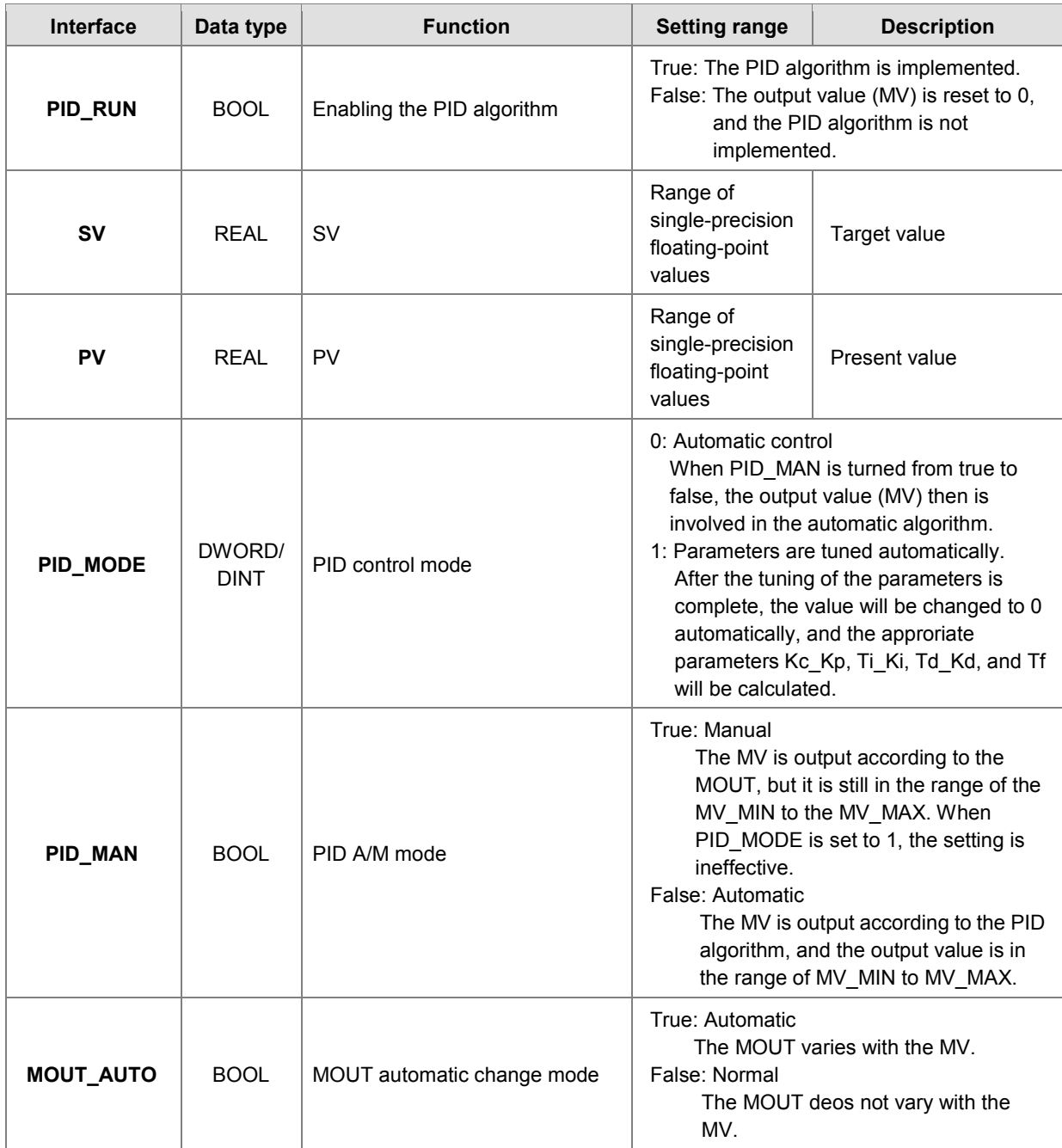

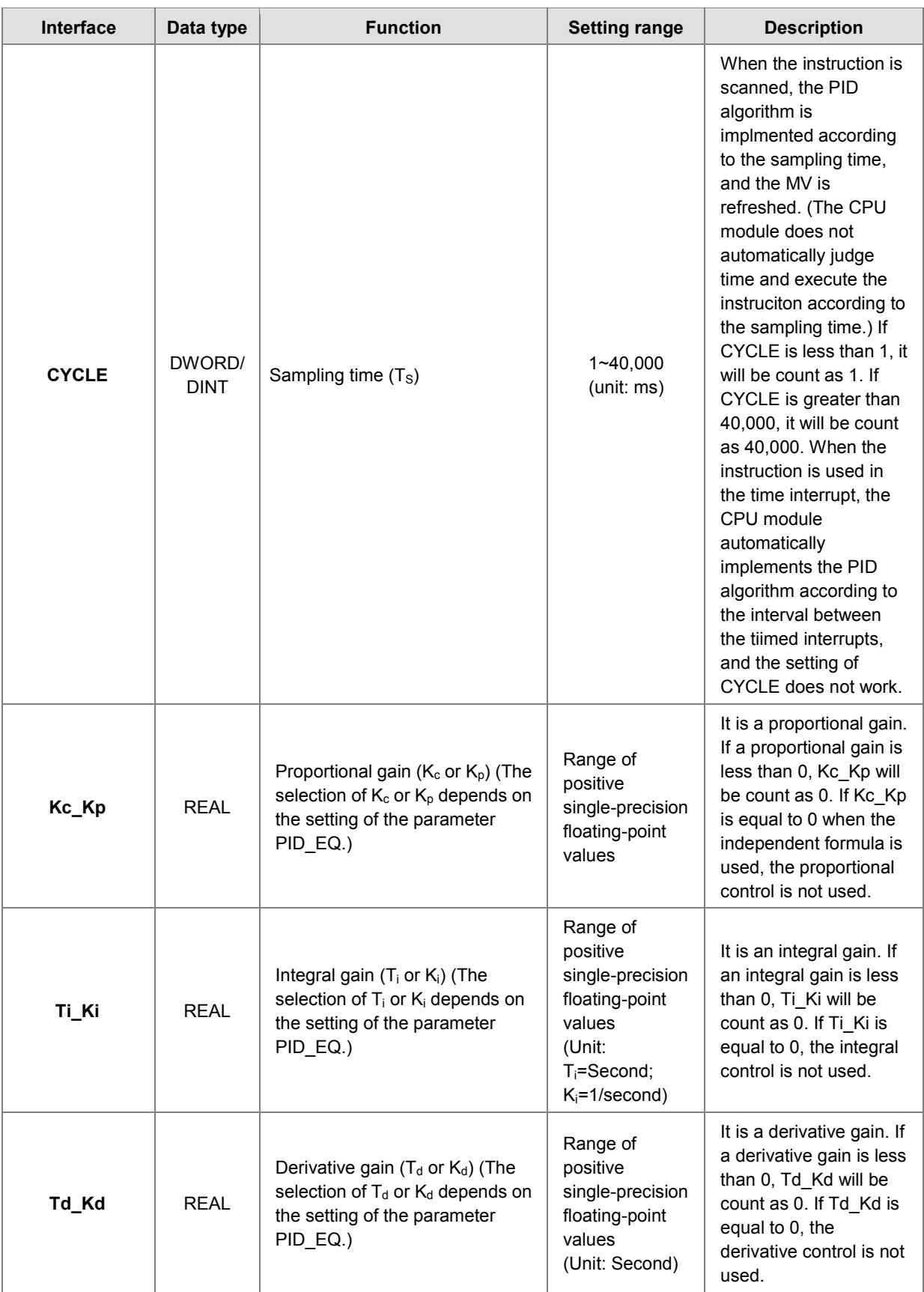

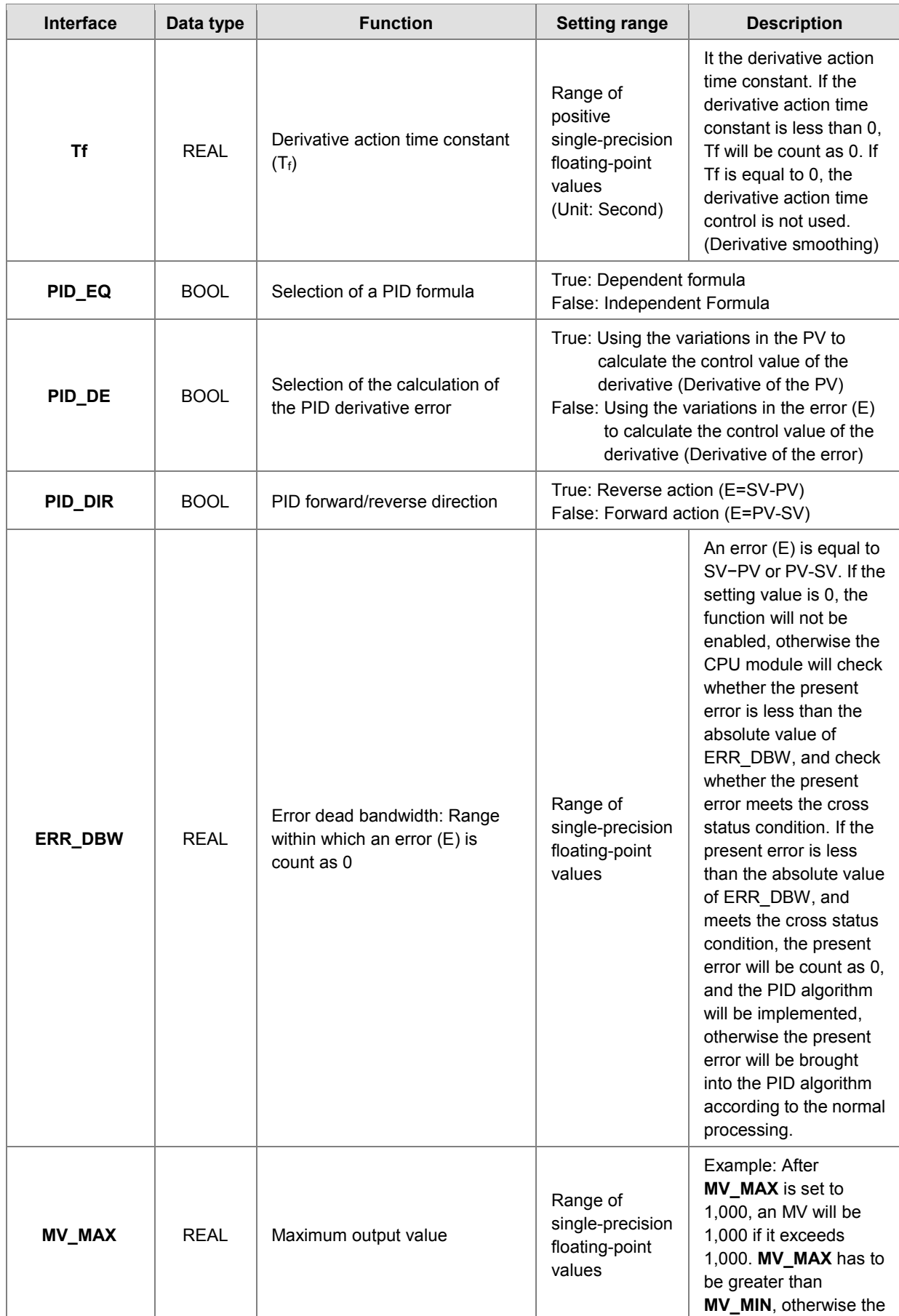

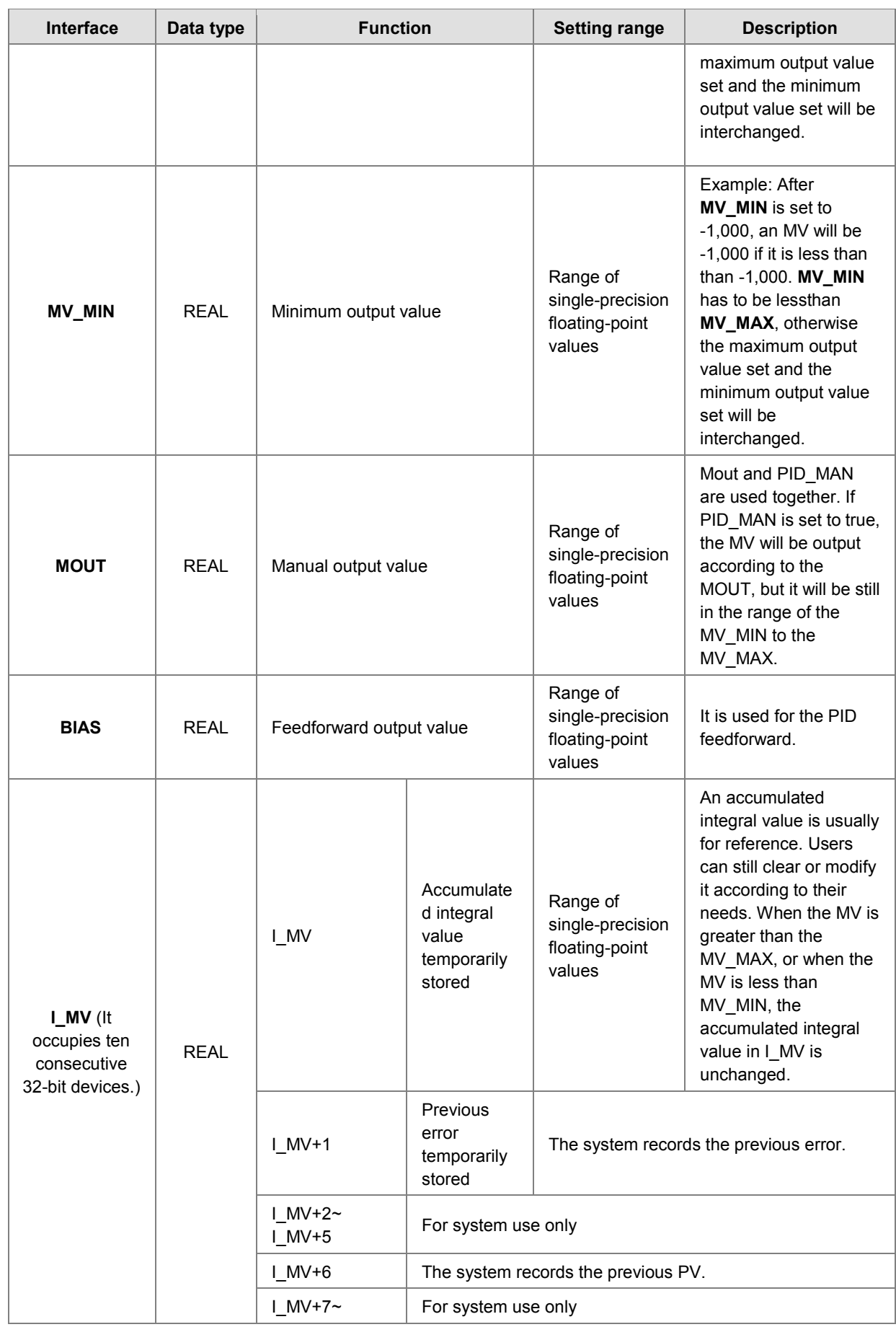

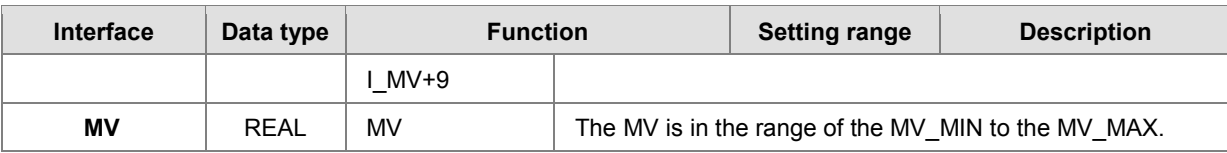

**Example:**

- 1. Before the instruction DPIDE is executed, the setting of the parameters should be complete.
- 2. When X0.0 is ON, the instruction is executed. When M1 is ON, the DPIDE algorithm is implemented. When M1 is OFF, the MV is 0, and the MV is stored in D200. When X0.0 is switched OFF, the instruction is not executed, and the previous data is unchanged.

Network 1

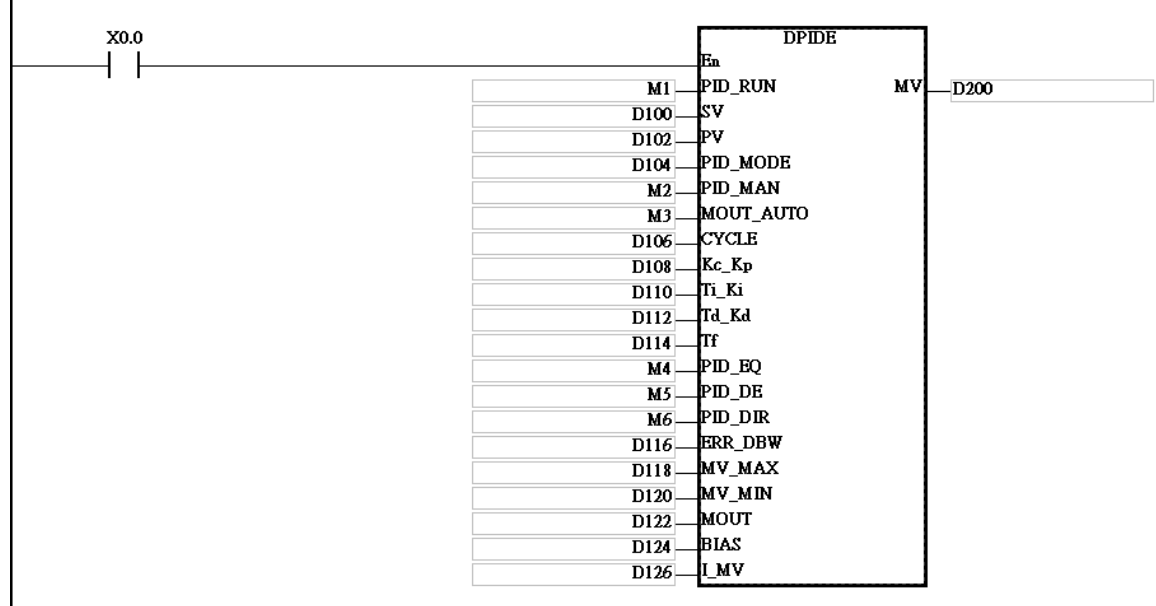

#### **Additional remark:**

- 1. The instruction can be used several times, but the registers specified by **I\_MV**~**I\_MV**+9 can not be the same.
- 2. **I\_MV** occupies 20 word registers. **I\_MV** used in the instruction DPIDE in the example above occupies D126~D145.
- 3. The instruction DPIDE can only be used in the cyclic task and the time interrupt. When the instruction DPIDE is used in the time interrupt, the sampling time is the same as the interval between the time interrupts.
- 4. When the instruction DPIDE is scanned, the PID algorithm is implmented according to the sampling time, and the MV is directly refreshed. Whether the scan time reaches the sampling time is not calculated automatically. When the instruction is used in the time interrupt, the sampling time is the same as the interval between the time interrupts. The PID algorithm is implemented according to the interval between the time interrupts.
- 5. Before the PID algorithm is implemented, the present value used in the instruction DPIDE has to be a stable value. When users need the input value in the module to implement the PID algorithm, they have to notice the time it takes for the analog input to be converted into the digital input.
- 6. If the PV is in the range indicated by ERR\_DBW, the CPU module will bring the error into the PID algorithm until the PV reaches the SV. The cross status condition will not be met until the PV crosses the zero cross point indicated by the SV. If the cross status condition is met, the error will be count as 0 until the PV is out of the range indicated by ERR\_DBW. If PID\_DE is set to true, the variations in the PV will be used to calculate the control value of the derivative, and the CPU module will count the Delta PV as 0 after the cross status

**3\_**

condition is met. (Delta PV=Current PV-Previous PV)

7. In the PV trend chart shown below, the CPU module implements the PID algorithm normally in the A sections A. In the B sections, the CPU module counts the error or the Delta PV as 0 when it implements the PID algorithm.

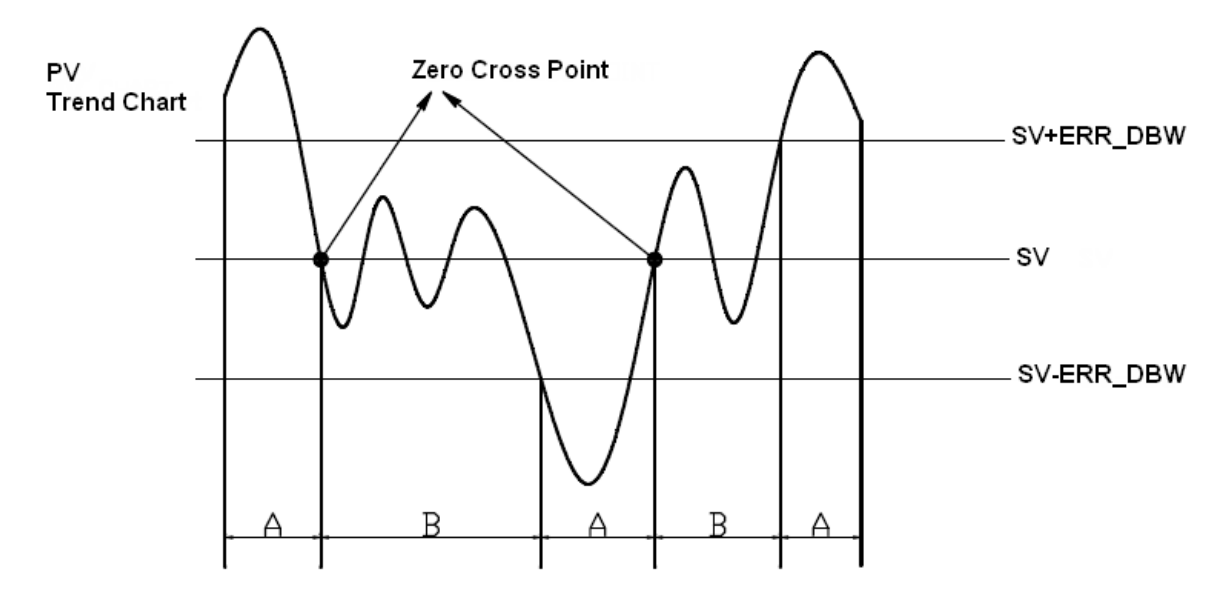

**PID algorithms:**

- 1. When **PID\_MODE** is set to 0, the PID control mode is the automatic control mode.
- **Independent formula & derivative of of the E** (**PID\_EQ**=False & **PID\_DE**=False)

$$
CV = K_p E + K_i \int_0^t E dt + K_d \frac{dE}{dt} + B I A S
$$

$$
E = SV - PV \quad or \quad E = PV - SV
$$

**Independent formula & derivative of the PV** (**PID\_EQ**=False & **PID\_DE**=Ture)

$$
CV = K_p E + K_i \int_0^t E dt - K_d \frac{dPV}{dt} + BIAS
$$
  

$$
E = SV - PV
$$
  
or  

$$
CV = K_p E + K_i \int_0^t E dt + K_d \frac{dPV}{dt} + BIAS
$$
  

$$
E = PV - SV
$$

**Dependent formula & derivative of the E** (**PID\_EQ**=True & **PID\_DE**=False)

$$
CV = K_c \left[ E + \frac{1}{T_i} \int_0^t E dt + T_d \frac{dE}{dt} \right] + BIAS
$$

$$
E = SV - PV \quad or \quad E = PV - SV
$$

**Dependent formula & derivative of the PV** (**PID\_EQ**=True & **PID\_DE**=True)

$$
CV = K_c \left[ E + \frac{1}{T_i} \int_{0}^{t} Edt - T_d \frac{dPV}{dt} \right] + BIAS
$$
  

$$
E = SV - PV
$$
  
*or*  

$$
CV = K_c \left[ E + \frac{1}{T_i} \int_{0}^{t} Edt + T_d \frac{dPV}{dt} \right] + BIAS
$$
  

$$
E = PV - SV
$$

※The CV values in the formulas above are the MV used in DPIDE.

2. When **PID\_MODE** is set to 1, the PID control mode is the automatic tuning mode. After the tuning of the parameter is complete, **PID\_MODE** is set to 0. The PID control mode becomes the automatic control mode.

# **PID control diagrams:**

PID Block Diagram (Independent)

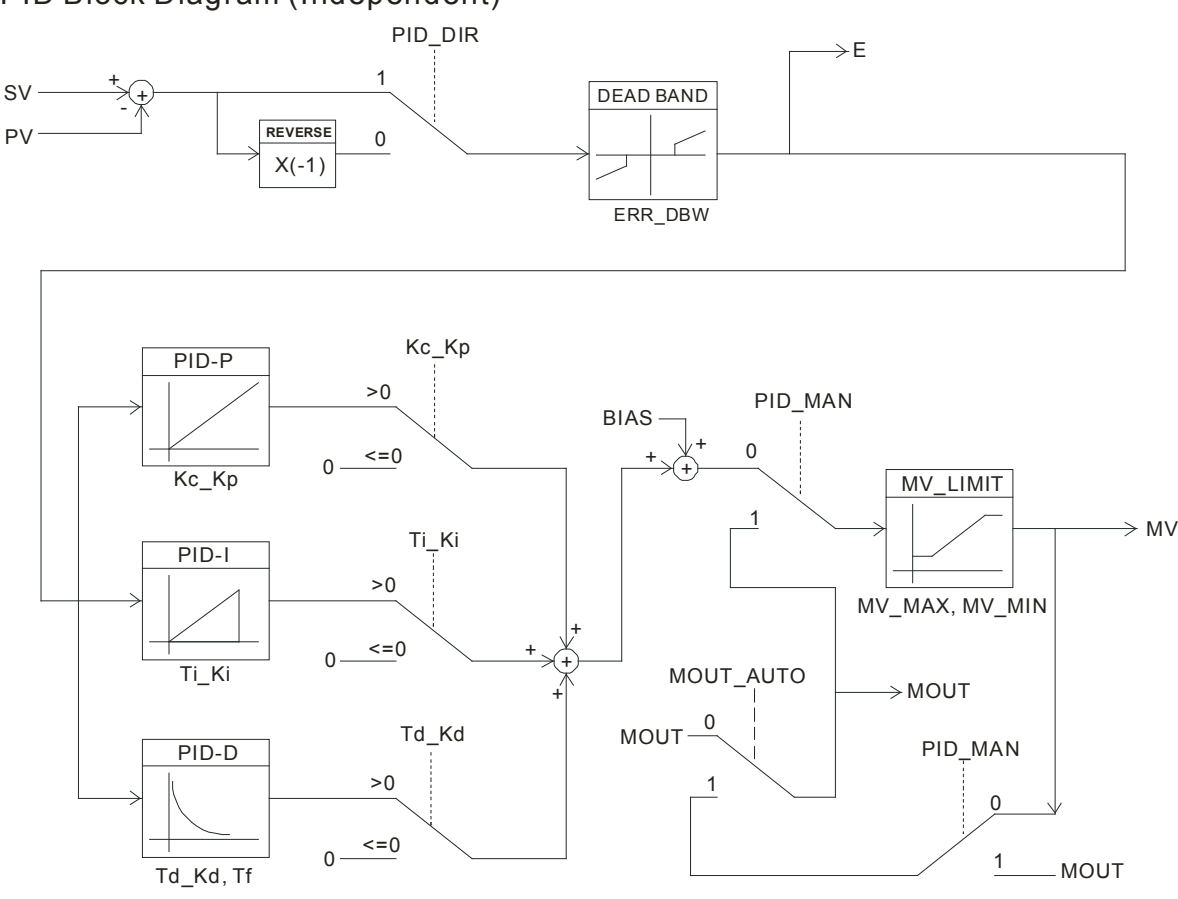

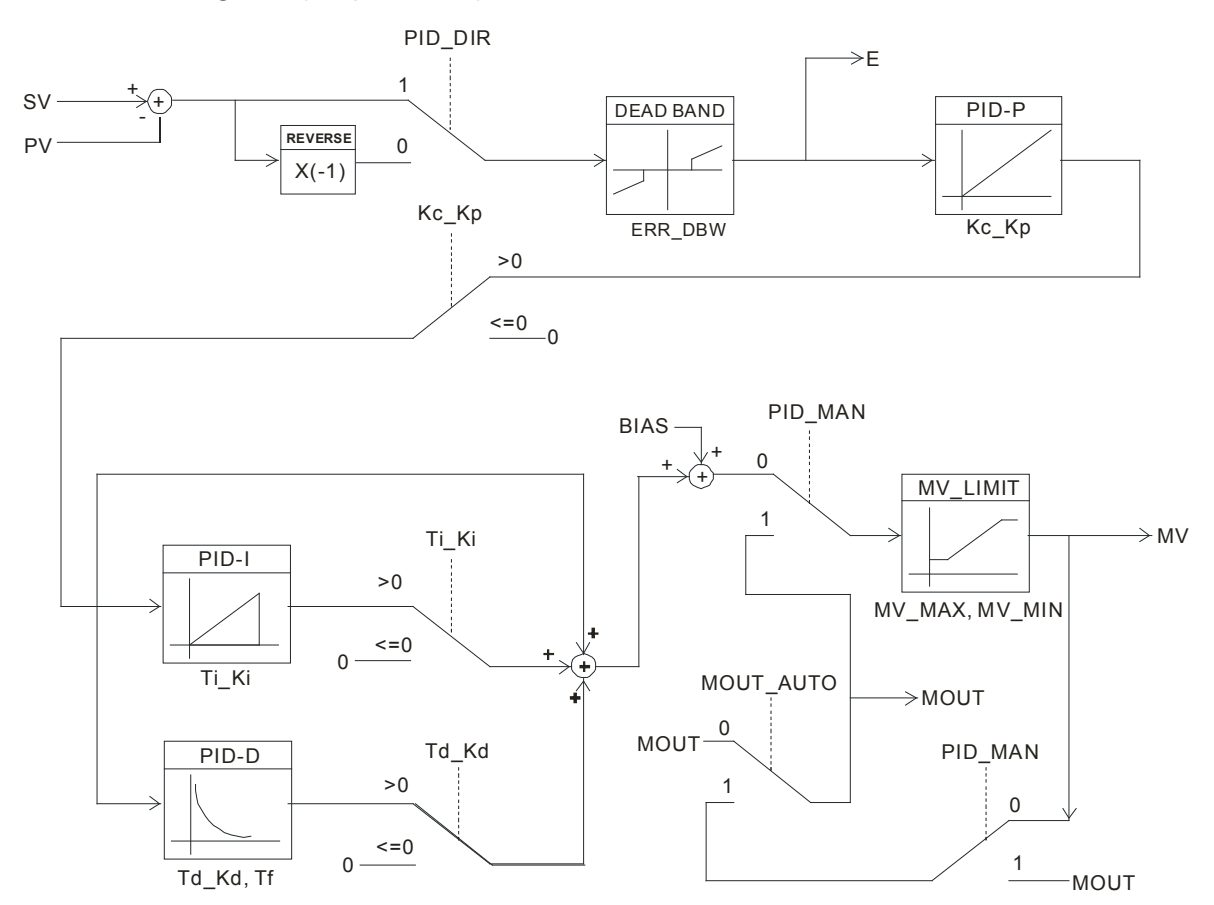

# PID Block Diagram (Dependent)

## **Suggestion:**

- 1. Owing to the fact that the instruction DPIDE can be used in a lot of controlled environments, users have to select control functions appropriately. For example, the MV switches between the maximum output value and the minimum output value when **PID\_MODE** is set to 1. Please do not use DPIDE in the environment controlled by a motor which reacts rapidly, otherwise the violent change of the system resulting from the automatic tuning of the parameters may hurt the staff or damage the system.
- 2. When users tune the parameters Kc\_Kp, Ti\_Ki, and Td\_Kd (**PID\_MODE** is set to 0), they have to tune Kc\_Kp first (according to their experiences), and then set Ti\_Ki and Td\_Kd to 0. When the users can handle the control, they can increase Ti\_Ki and Td\_Kd. When Kc\_Kp is 1, it means that the proportional gain is 100%. That is, the error is increased by a factor of one. When the proportional gain is less than 100%, the error is decreased. When the proportional gain is greater than 100%, the error is increased.
- 3. To prevent the parameters which have been tuned automatically from disappearing after a power cut, it is suggested that users should store the parameters in latching data registers if **PID\_MODE** is set to 1. The parameters which have been tuned automatically are not necessarily suitable for every controlled environment. Therefore, the users can modify the parameters which have been tuned automatically. However, it is suggested that users only modify Ti\_Ki or Td\_Kd.
- 4. The action of the instruction depends on many parameters. To prevent improper control from occurring, please do not set parameters randomly.

# **3.11 Logic Instructions**

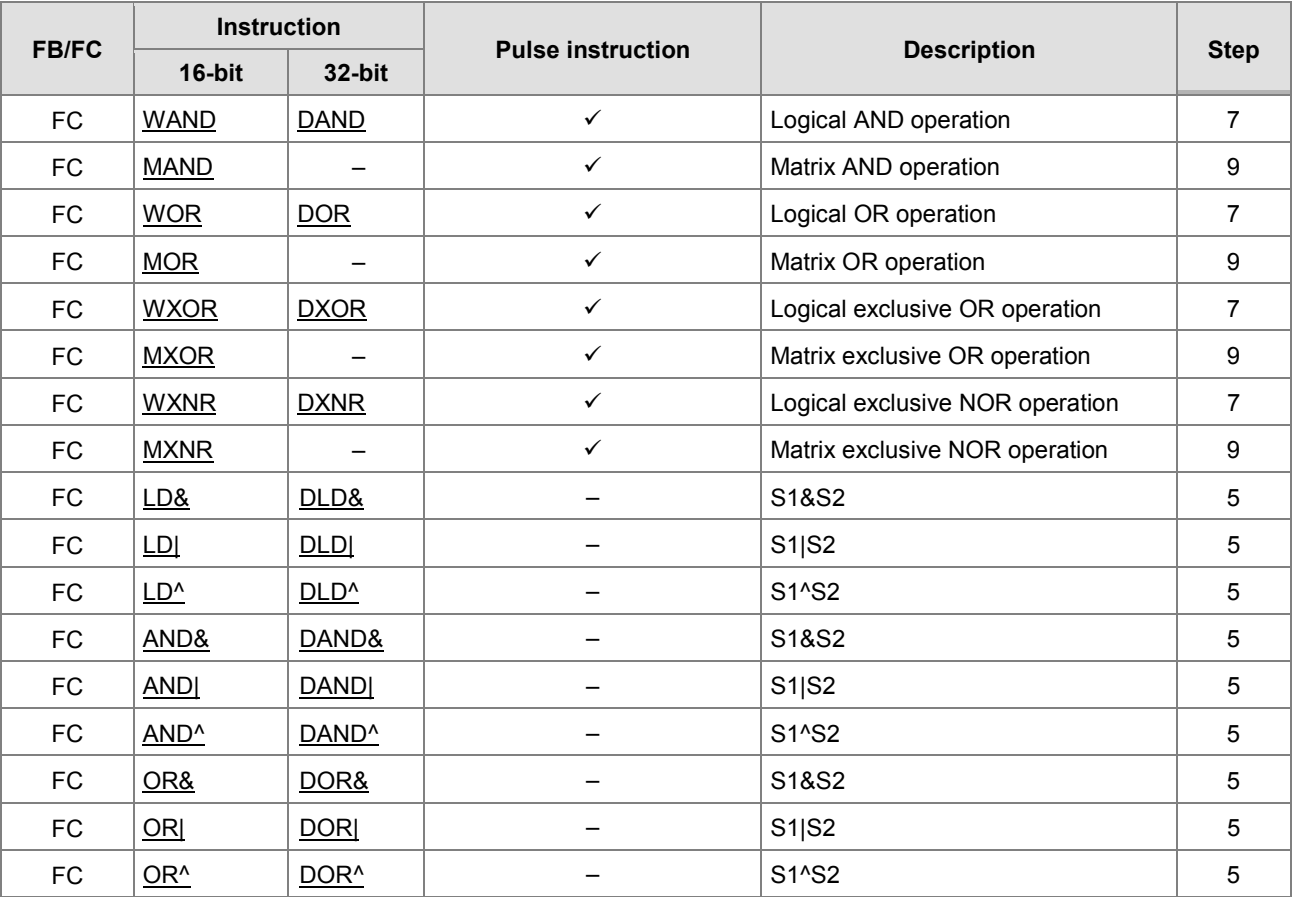

<span id="page-303-0"></span>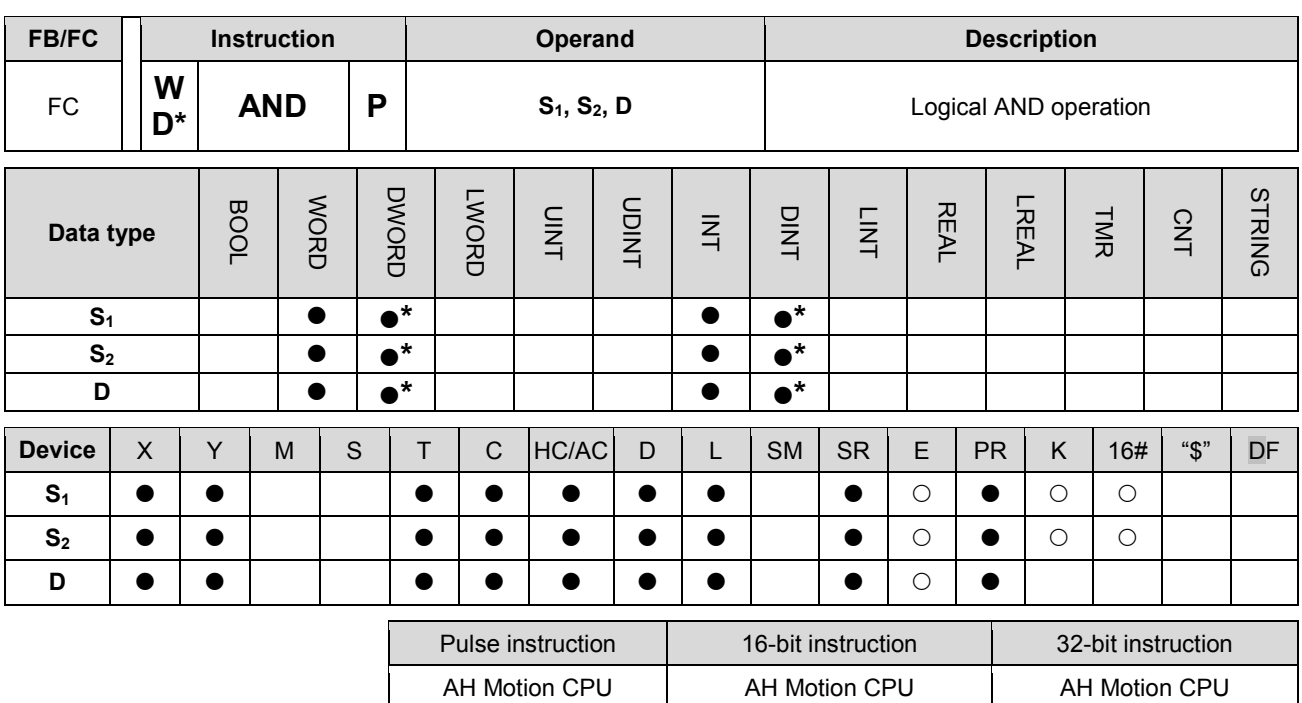

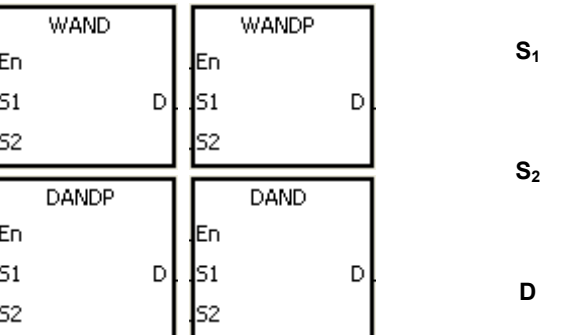

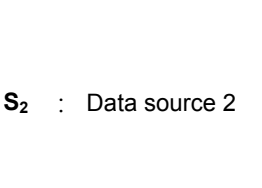

**D** : Operation result

**S1** : Data source 1

## **Explanation:**

- 1. The logical operator AND takes the binary representations in  $S_1$  and  $S_2$ , and performs the logical AND operation on each pair of corresponding bits. The operation result is stored in **D**.
- 2. Only the instruction DAND can use the 32-bit counter.
- 3. The result in each position is 1 if the first bit is 1 and the second bit is 1. Otherwise, the result is 0.

#### **Example 1:**

When X0.0 is ON, the logical operator AND takes the data in the 16-bit device Y0 and the 16-bit device Y2, and performs the logical AND operation on each pair of corresponding bits. The operation result is stored in Y4.

# NETWORK 1

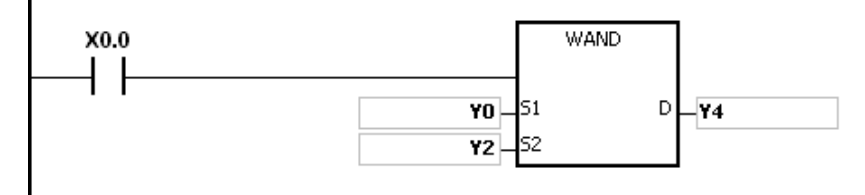

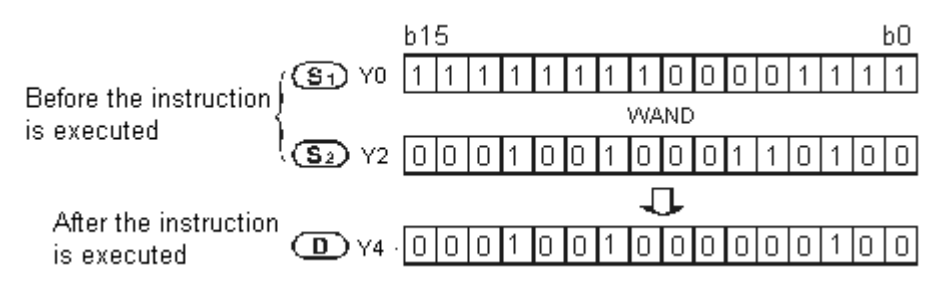

## **Example 2:**

When X0.0 is ON, the logical operator AND takes the data in the 32-bit device (Y11, Y10) and the 32-bit device (Y21, Y20), and performs the logical AND operation on each pair of corresponding bits. The operation result is stored in (Y41, Y40).

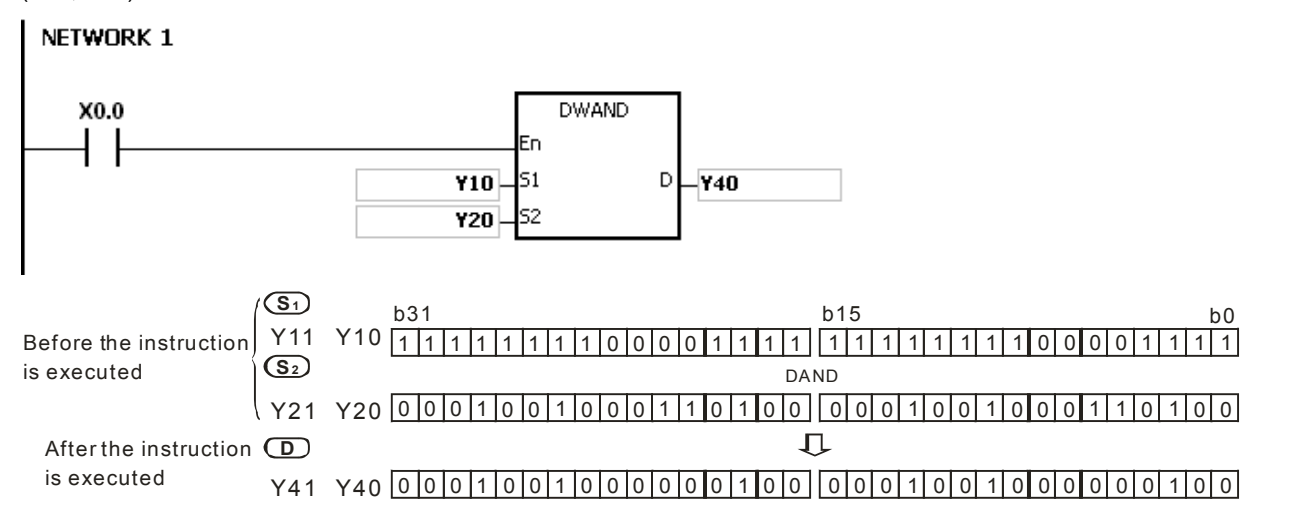

**3\_**

<span id="page-305-0"></span>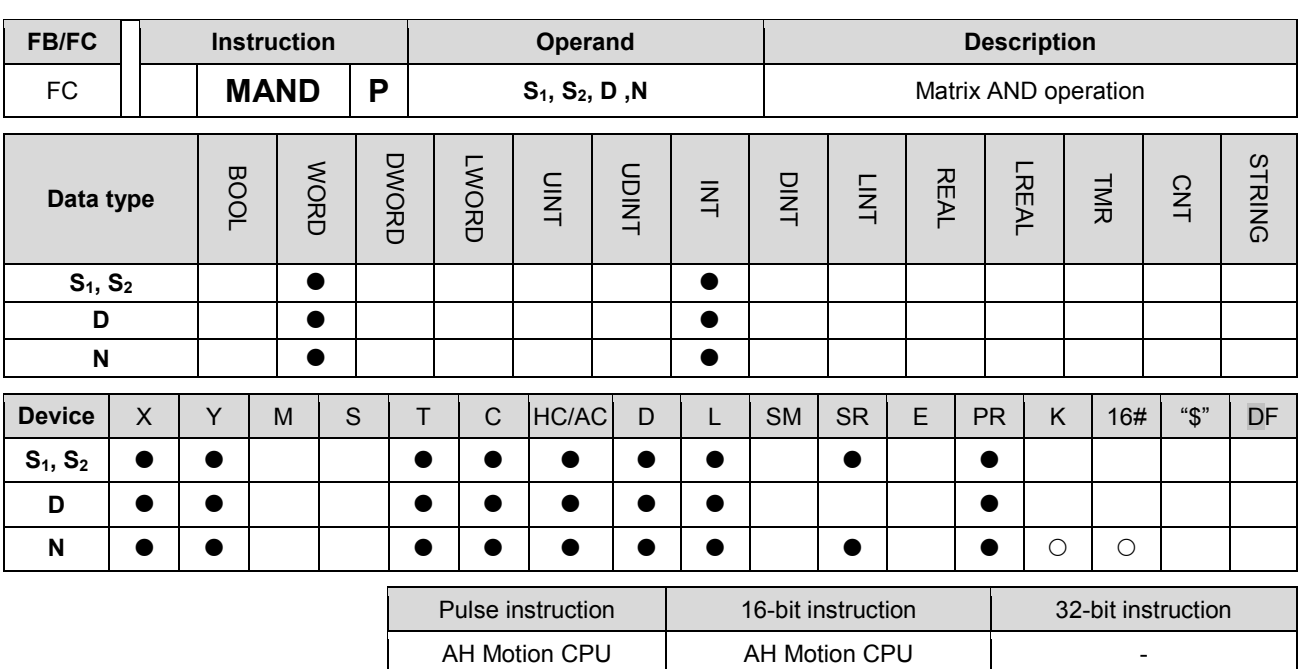

**Graphic expression:**

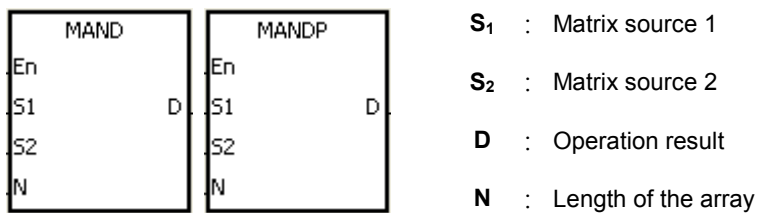

## **Explanation:**

- 1. The operator AND takes the n rows of binary representations in S1 and the n rows of binary representations in S2, and performs the matrix AND operation on each pair of corresponding bits. The operation result is stored in D.
- 2. The result in each position is 1 if the first bit is 1 and the second bit is 1. Otherwise, the result is 0.
- 3. The operand n should be within the range between 1 and 256.

## **Example:**

When X0.0 is ON, the operator AND takes the data in the 16-bit devices Y0~Y2 and the data in 16-bit devices Y10~Y12, and performs the matrix AND operation on each pair of corresponding bits. The operation result is stored in the 16-bit devices Y20~Y22.

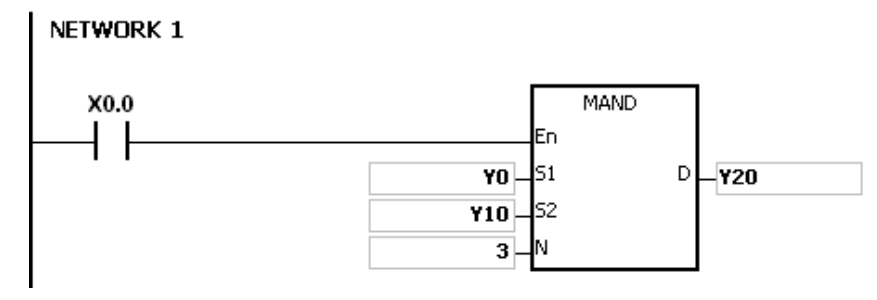

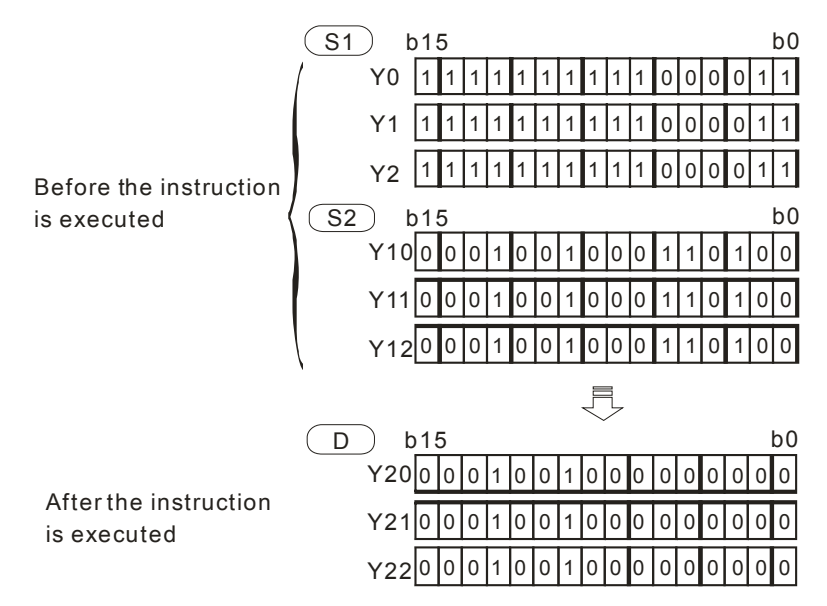

#### **Additional remark:**

- 1. If S1+n-1, S2+n-1, or D+n-1 exceeds the device range, the instruction is not executed, SM0 is ON, and the error code in SR0 is 16#2003.
- 2. If n is less than 1, or if n is larger than 256, the instruction is not executed, SM0 is ON, and the error code in SR0 is 16#200B.
- 3. Explanation of matrix instructions:
	- A matrix is composed of more than one 16-bit register. The number of registers in a matrix is the length of the array **n**. There are 16×**n** bits in a matrix, and the matrix operation is performed on one bit at a time.
	- The matrix instruction takes the 16×n bits in a matrix as a string of bits, rather than takes them as values. The matrix operation is performed on one specified bit.
	- The matrix instruction mainly processes the one-to-many status or the many-to-many status, such as the moving, the copying, the comparing, and the searching. It is a handy and important applied instruction.
	- When the matrix instruction is executed, you need a 16-bit register to specify a certain bit among the 16n bits in the matrix for the operation. The 16-bit register is called the pointer, and is specified by users. The value in the register is within the range between 0 and 16n-1, and corresponds to the bit within the range between b0 and b16n-1.
	- The shift of the specified data, or the rotation of the specified data can be involved in the matrix operation. Besides, the bit number decreases from the left to the right, as illustrated below.

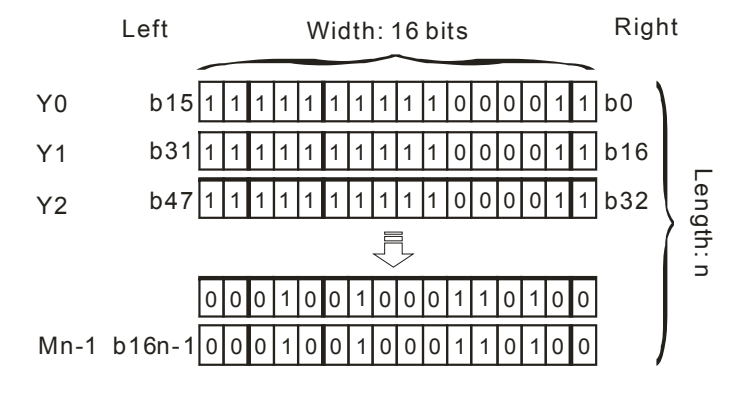

- The width of the matrix (C) is 16 bits.
- **•** Pr represents the pointer. When the value in Pr is 15, b15 is specified.

Example: The following matrix is composed of the three 16-bit devices Y0, Y1, and Y2. The data in Y0 is 16#AAAA, the data in Y1 is 16#5555, and the data in Y2 is 16#AAFF.

|                |   |              |                        |              | $ C_{15} C_{14} C_{13} C_{12} C_{11} C_{10} C_{9} C_{8} C_{7} C_{6} C_{5} C_{4} $ |              |               |            |                |              |                | $C_3$          | C <sub>2</sub> | $C_1$        | $C_0$        |                |
|----------------|---|--------------|------------------------|--------------|-----------------------------------------------------------------------------------|--------------|---------------|------------|----------------|--------------|----------------|----------------|----------------|--------------|--------------|----------------|
| $\overline{1}$ | 0 | $\mathbf{1}$ | 0                      | $\mathbf{1}$ | 0 <sub>1</sub>                                                                    | 1            | $\mathbf{0}$  |            | 0 <sub>1</sub> | 1            | $\mathbf{0}$   | $\overline{1}$ | 0              | $\mathbf{1}$ | $0$ YO       |                |
| $\mathbf{0}$   |   |              | $\mathbf{1}$           | 0            | $1 \quad$                                                                         | $\mathbf{0}$ | $\pm$ 1 $\pm$ | 0          | $1 \quad$      | $\mathbf{0}$ | $\overline{1}$ | $\mathbf{0}$   |                | $\mathbf{0}$ | $\mathbf{1}$ | Y1             |
|                | 0 |              | $1 \mid 0 \mid 1 \mid$ |              | 0 <sup>1</sup>                                                                    | $\mathbf{1}$ |               | $0 \mid 1$ | $\overline{1}$ | 1            | $\overline{1}$ | $\mathbf{1}$   | $\mathbf{1}$   | 1            | $\mathbf{1}$ | Y <sub>2</sub> |

Example: The following matrix is composed of the three 16-bit devices X 0, X 1, and X 2. The data in X 0 is 16#37, the data in X 1 is 16#68, and the data in X 2 is 16#45.

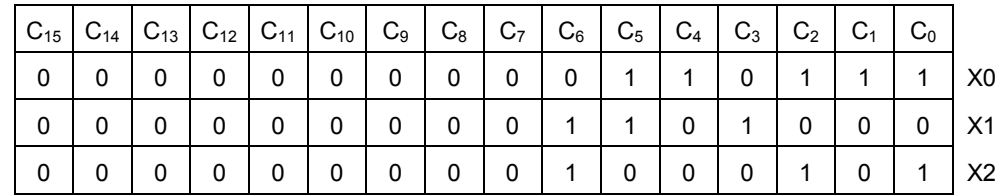

<span id="page-308-0"></span>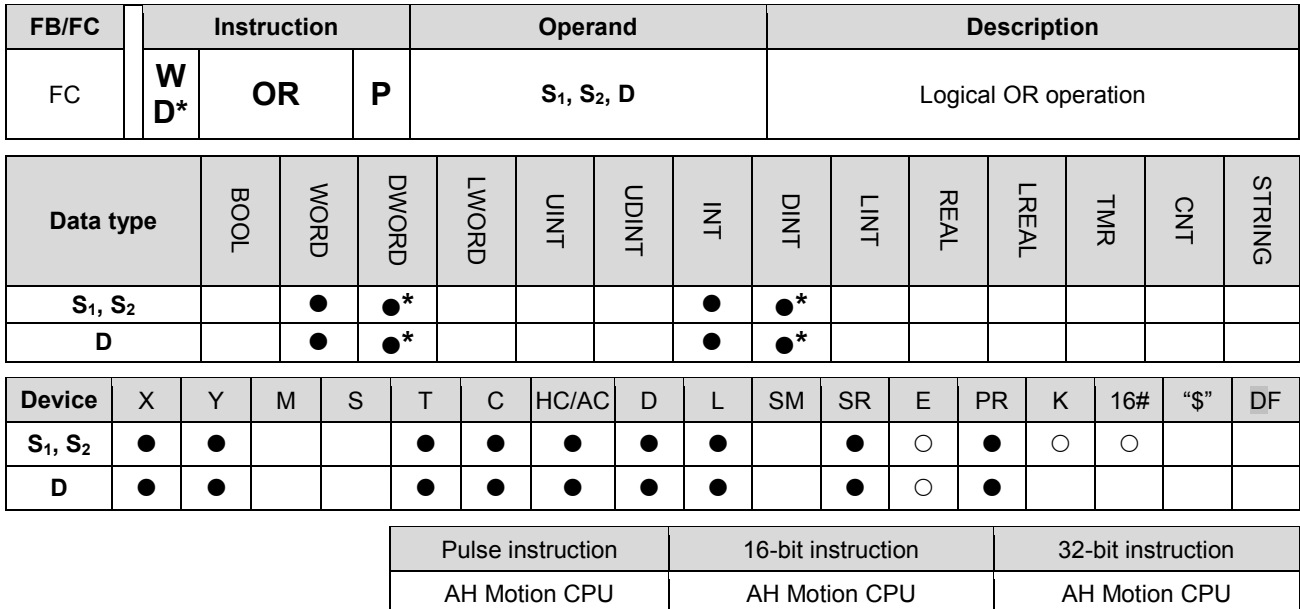

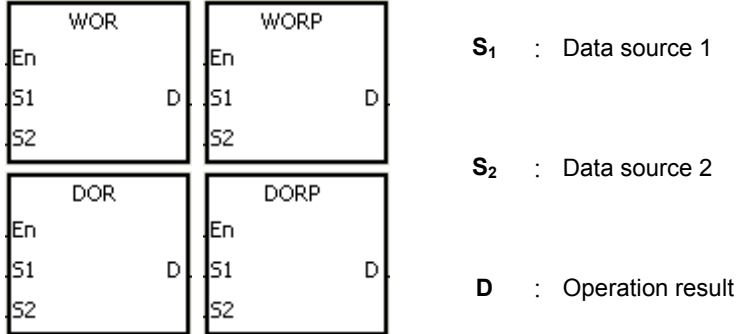

## **Explanation:**

- 1. The logical operator OR takes the binary representations in  $S_1$  and  $S_2$ , and performs the logical inclusive OR operation on each pair of corresponding bits. The operation result is stored in **D**.
- 2. Only the instruction DOR can use the 32-bit counter.
- 3. The result in each position is 1 if the first bit is 1, the second bit is 1, or both bits are 1. Otherwise, the result is 0.

## **Example 1:**

When X0.0 is ON, the logical operator OR takes the data in the 16-bit device Y0 and the 16-bit device Y2, and performs the logical inclusive OR operation on each pair of corresponding bits. The operation result is stored in Y4.

## NETWORK 1

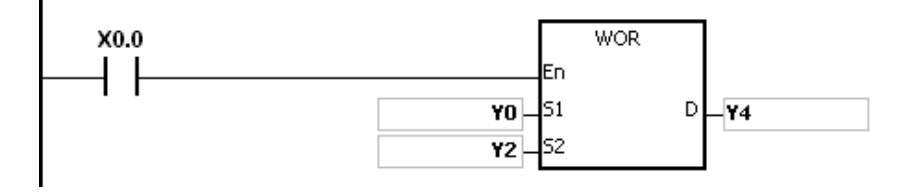

**3\_**

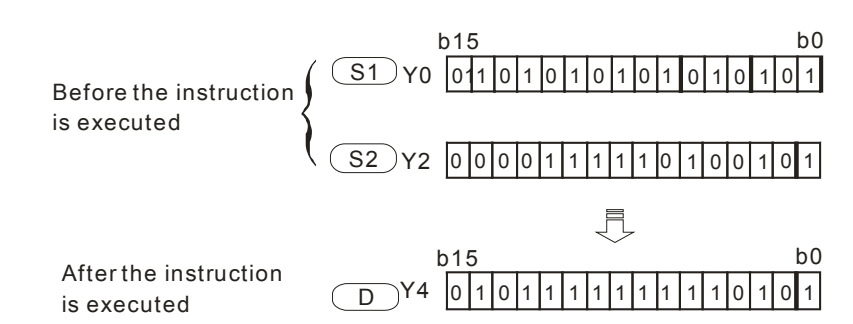

## **Example 2:**

When X0.1 is ON, the logical operator OR takes the data in the 32-bit device (Y11, Y10) and the 32-bit device (Y21, Y20), and performs the logical inclusive OR operation on each pair of corresponding bits. The operation result is stored in (Y41, Y40).

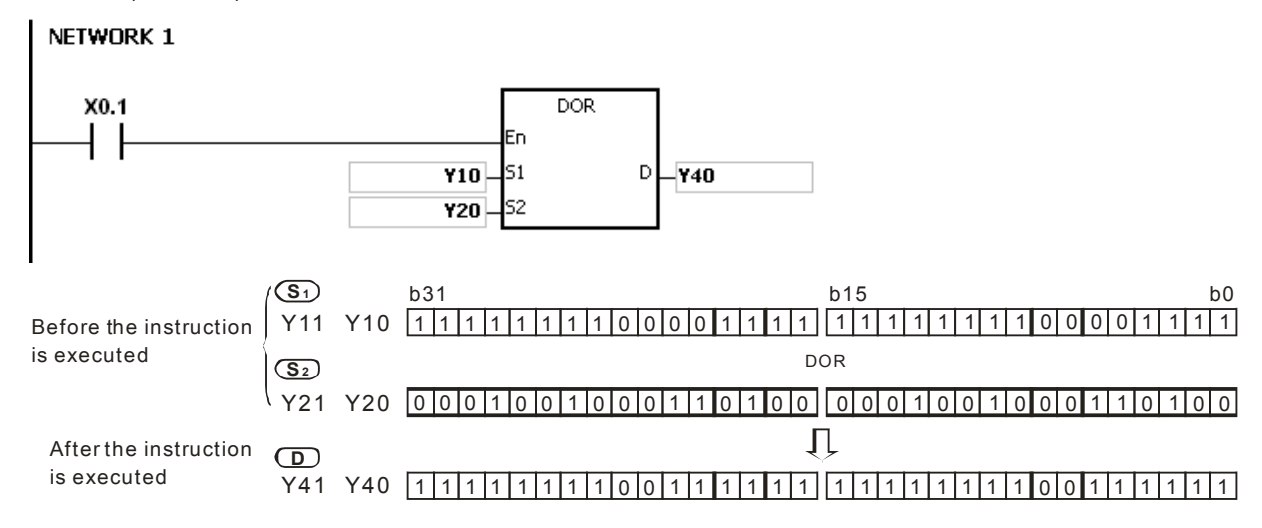

<span id="page-310-0"></span>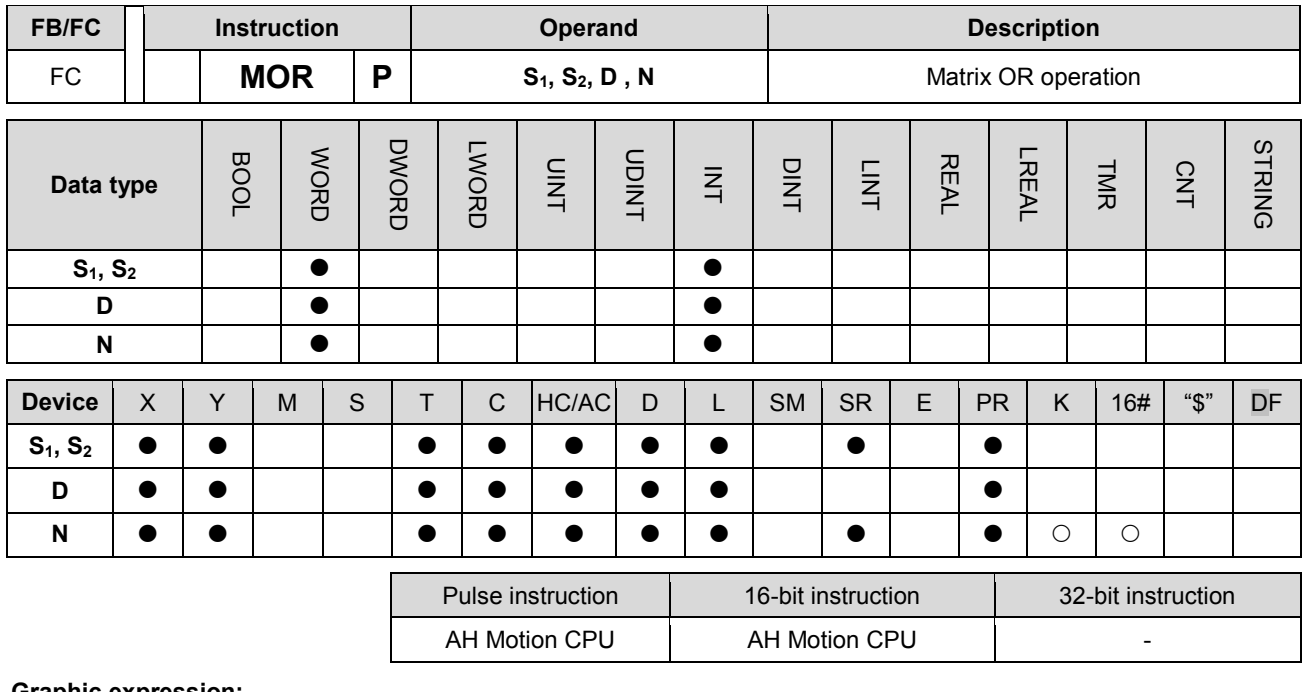

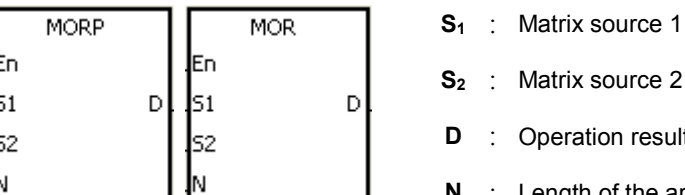

- Aatrix source 2
- **peration result**
- **N** : Length of the array

## **Explanation:**

- 1. The operator OR takes the n rows of binary representations in S1 and the n rows of binary representations in S2, and performs the matrix OR operation on each pair of corresponding bits. The operation result is stored in D.
- 2. The result in each position is 1 if the first bit is 1, the second bit is 1, or both bits are 1. Otherwise, the result is 0.
- 3. The operand n should be within the range between 1 and 256.

## **Example:**

When X0.0 is ON, the operator OR takes the data in the 16-bit devices Y0~Y2 and the data in 16-bit devices Y10~Y12, and performs the matrix OR operation on each pair of corresponding bits. The operation result is stored in the 16-bit devices Y20~Y22.

## NETWORK 1

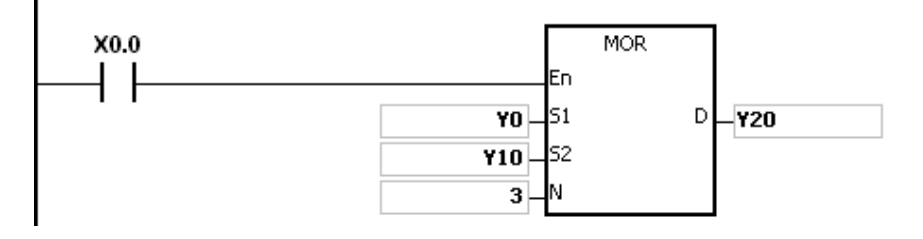

**3\_**

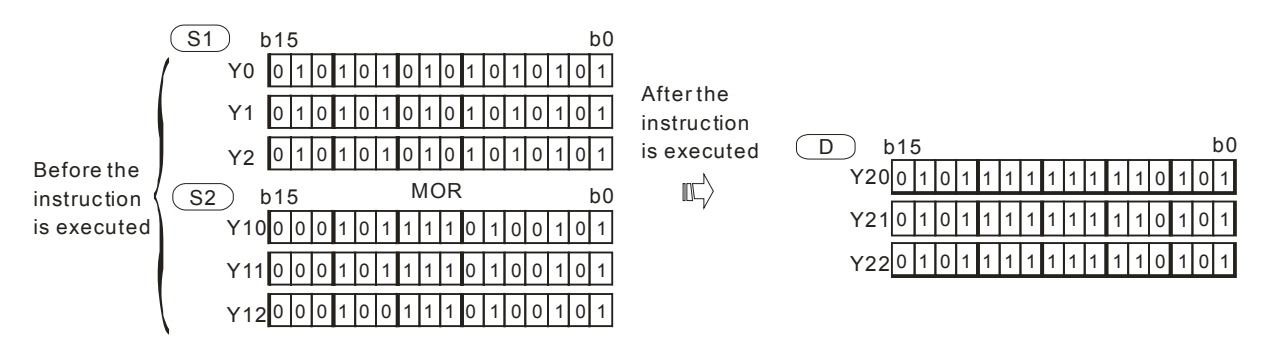

#### **Additional remark:**

- 1. If S1+n-1, S2+n-1, or D+n-1 exceeds the device range, the instruction is not executed, SM0 is ON, and the error code in SR0 is 16#2003.
- 2. If n is less than 1, or if n is larger than 256, the instruction is not executed, SM0 is ON, and the error code in SR0 is 16#200B.

<span id="page-312-0"></span>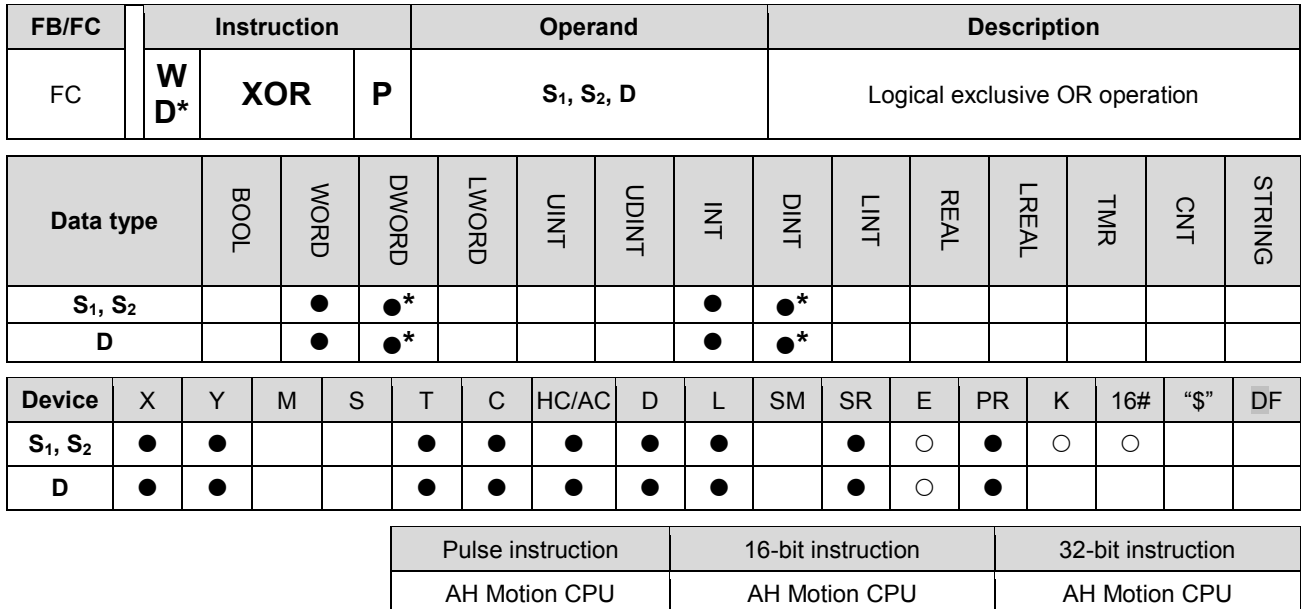

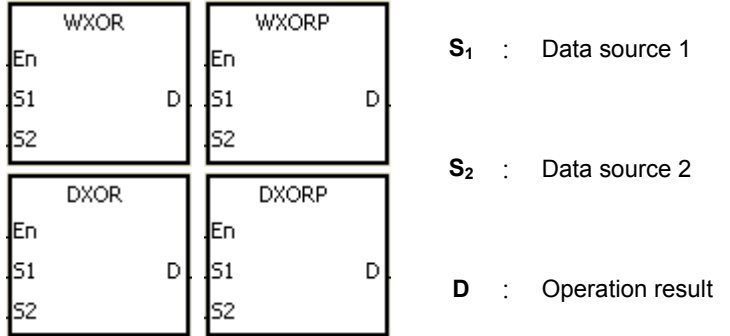

## **Explanation:**

- 1. The logical operator XOR takes the binary representations in  $S_1$  and  $S_2$ , and performs the logical exclusive OR operation on each pair of corresponding bits. The operation result is stored in **D**.
- 2. Only the instruction DXOR can use the 32-bit counter.
- 3. The result in each position is 1 if the two bits are different, and 0 if they are the same.

#### **Example 1:**

When X0.0 is ON, the logical operator XOR takes the data in the 16-bit device Y0 and the 16-bit device Y2, and performs the exclusive OR operation on each pair of corresponding bits. The operation result is stored in Y4.

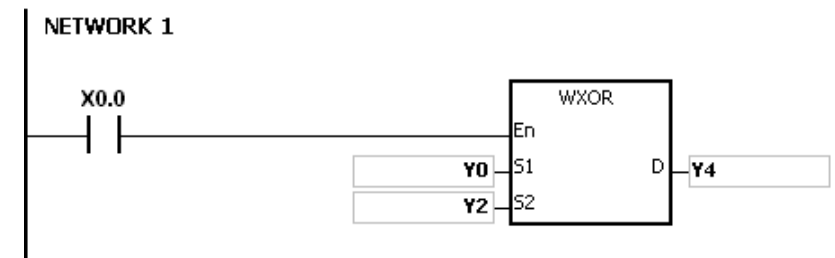

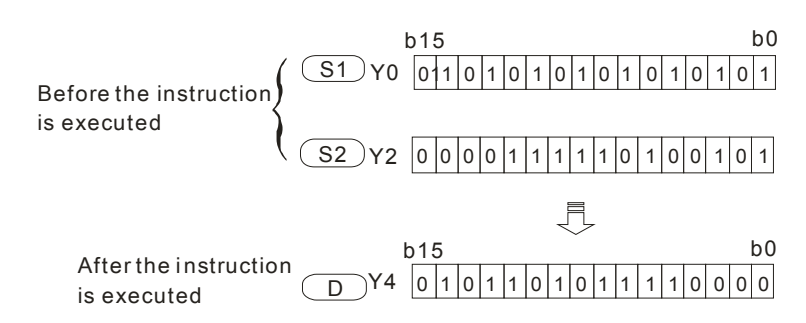

## **Example 2:**

When X0.1 is ON, the logical operator XOR takes the data in the 32-bit device (Y11, Y10) and the 32-bit device (Y21, Y20), and performs the logical exclusive OR operation on each pair of corresponding bits. The operation result is stored in (Y41, Y40).

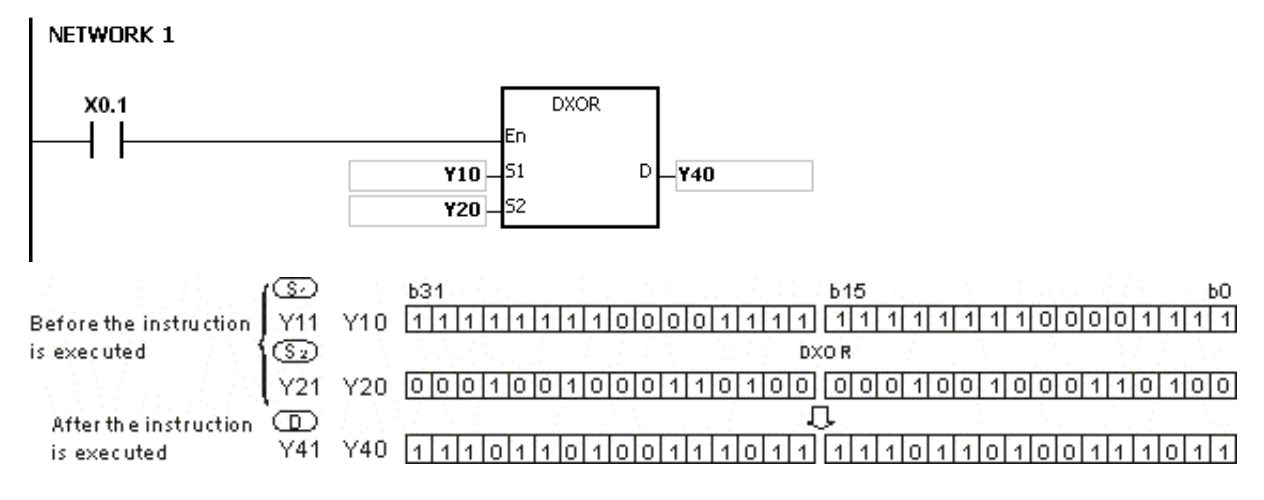

<span id="page-314-0"></span>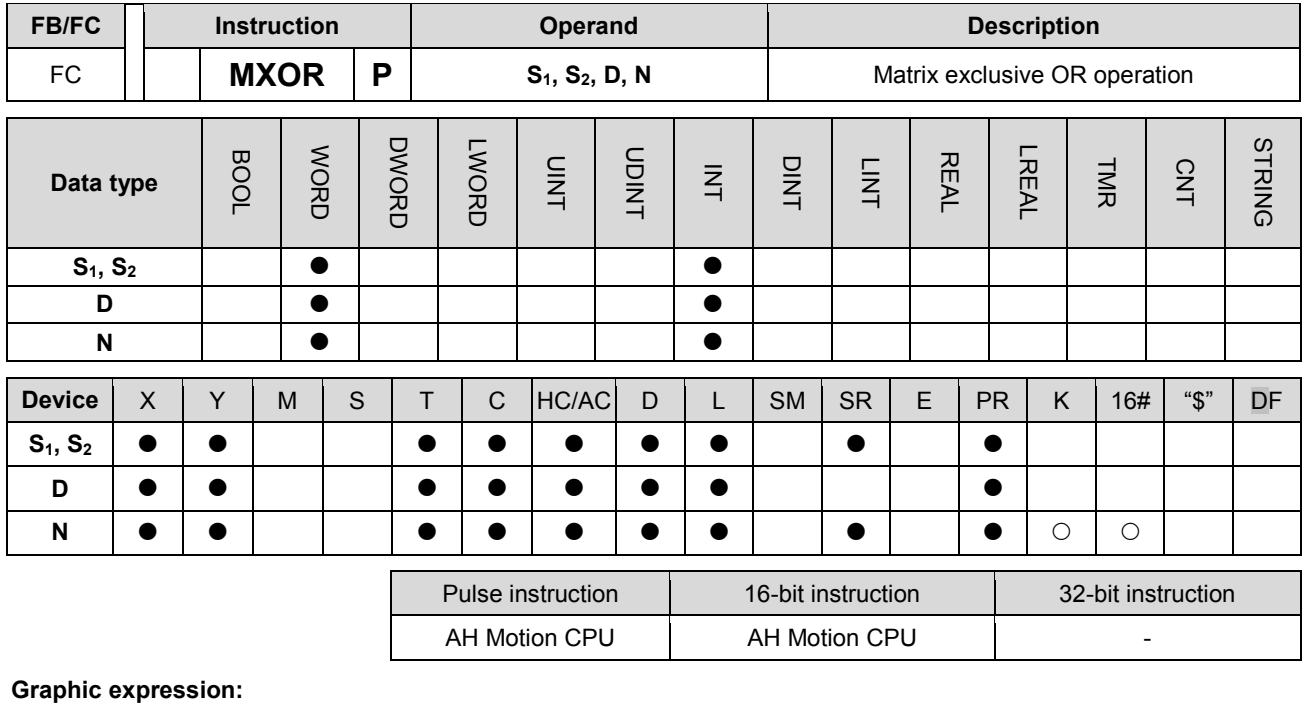

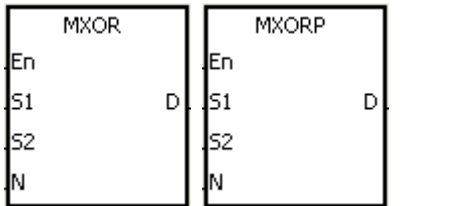

**S<sub>2</sub>** : Matrix source 2 **D** : Operation result

**S<sub>1</sub>** : Matrix source 1

**N** : Length of the array

## **Explanation:**

- 1. The operator XOR takes the **n** rows of binary representations in S<sub>1</sub> and the **n** rows of binary representations in of **S2**, and performs the matrix exclusive OR operation on each pair of corresponding bits. The operation result is stored in **D**.
- 2. The result in each position is 1 if the two bits are different, and 0 if they are the same.
- 3. The operand **n** should be within the range between 1 and 256.

## **Example:**

When X0.0 is ON, the operator XOR takes the data in the 16-bit devices Y0~Y2 and the data in 16-bit devices Y10~Y12, and performs the matrix exclusive OR operation on each pair of corresponding bits. The operation result is stored in the 16-bit devices Y20~Y22.

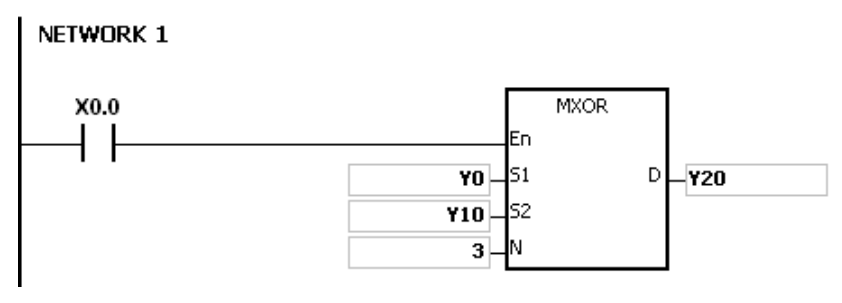

**3\_**

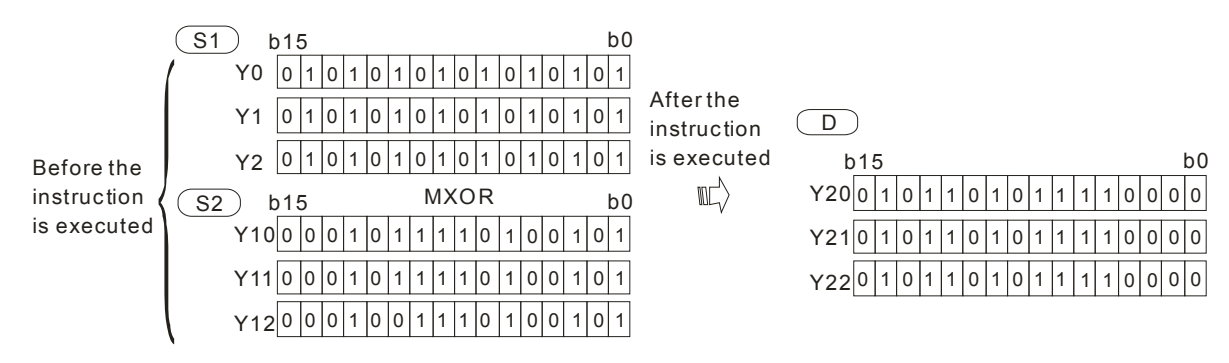

## **Additional remark:**

- 1. If **S1+n-1**, **S2+n-1**, or **D+n-1** exceeds the device range, the instruction is not executed, SM0 is ON, and the error code in SR0 is 16#2003.
- 2. If **n** is less than 1, or if **n** is larger than 256, the instruction is not executed, SM0 is ON, and the error code in SR0 is 16#200B.

<span id="page-316-0"></span>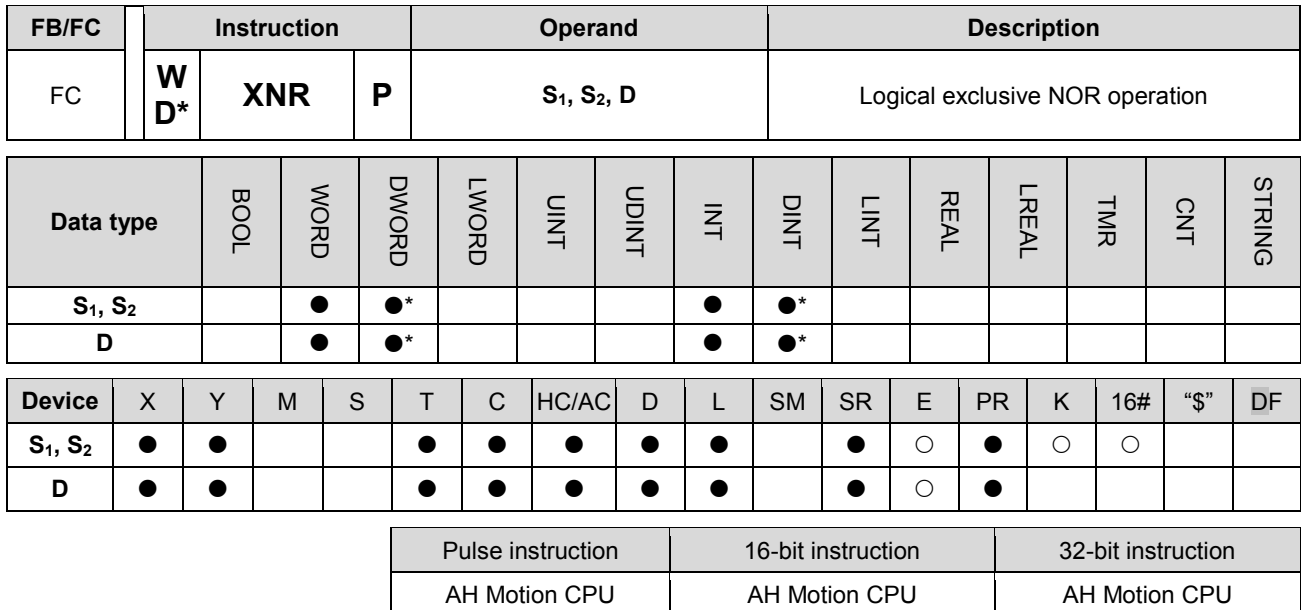

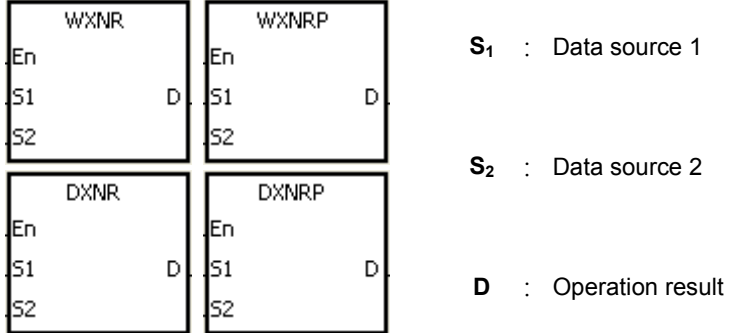

## **Explanation:**

- 1. The logical operator XNR takes the binary representations in S<sub>1</sub> and S<sub>2</sub>, and performs the logical exclusive NOR operation on each pair of corresponding bits. The operation result is stored in **D**.
- 2. Only the instruction DXNR can use the 32-bit counter.
- 3. The result in each position is 1 if the two bits are the same, and 0 if they are different.

#### **Example 1:**

When X0.0 is ON, the logical operator XNR takes the data in the 16-bit device Y0 and the 16-bit device Y2, and performs the logical exclusive NOR operation on each pair of corresponding bits. The operation result is stored in Y4.

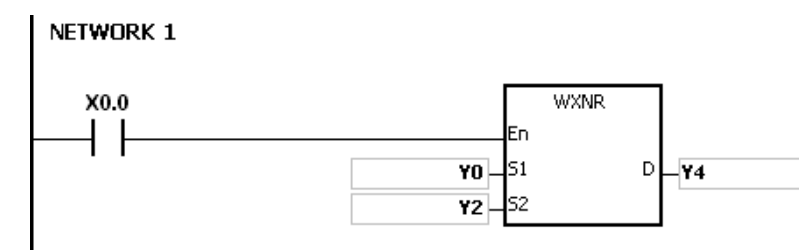

## **Example 2:**

When X0.0 is ON, the logical operator XNR takes the data in the 32-bit device (Y11, Y10) and the 32-bit device (Y21, Y20), and performs the logical exclusive NOR operation on each pair of corresponding bits. The operation result is

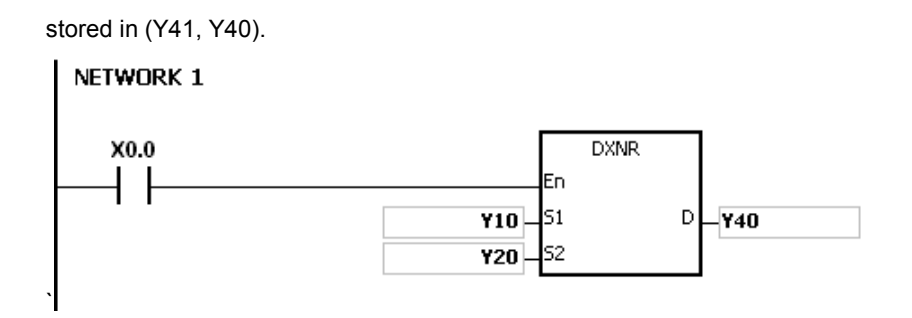

3-254

<span id="page-318-0"></span>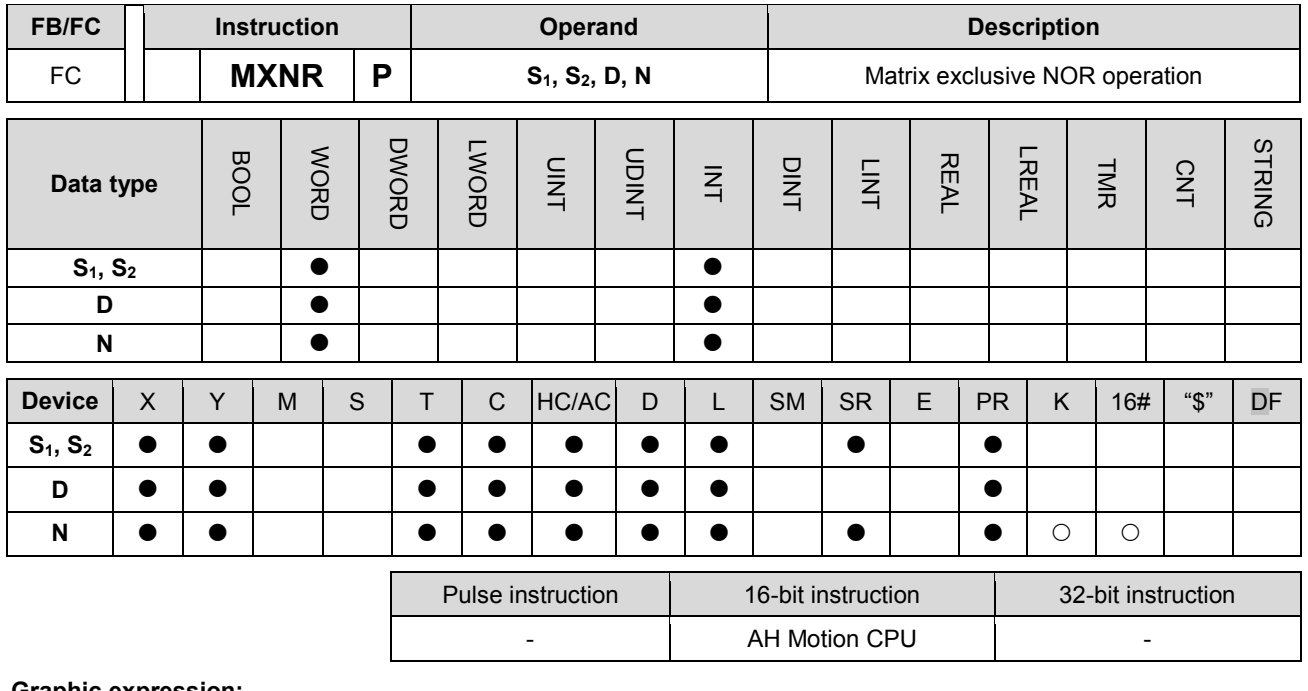

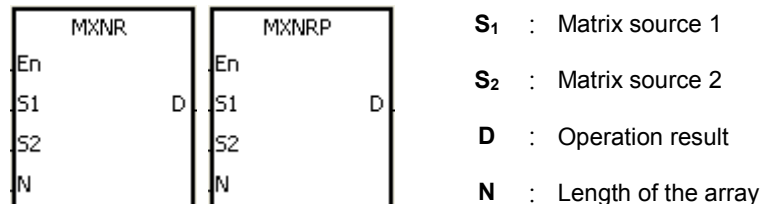

## **Explanation:**

- 1. The operator XNR takes the n rows of binary representations in S1 and the n rows binary representations in of S2, and performs the matrix exclusive NOR operation on each pair of corresponding bits. The operation result is stored in D.
- 2. The result in each position is 1 if the two bits are the same, and 0 if they are different.
- 3. The operand n should be within the range between 1 and 256.

## **Example:**

When X0.0 is ON, the operator XNR takes the data in the 16-bit devices Y0~Y2 and the data in 16-bit devices Y10~Y12, and performs the matrix exclusive NOR operation on each pair of corresponding bits. The operation result is stored in the 16-bit devices Y20~Y22.

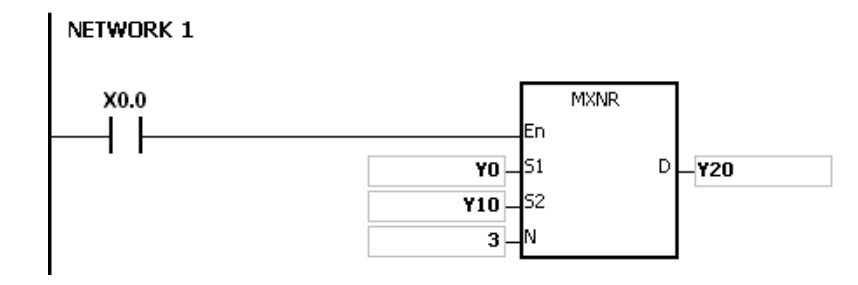

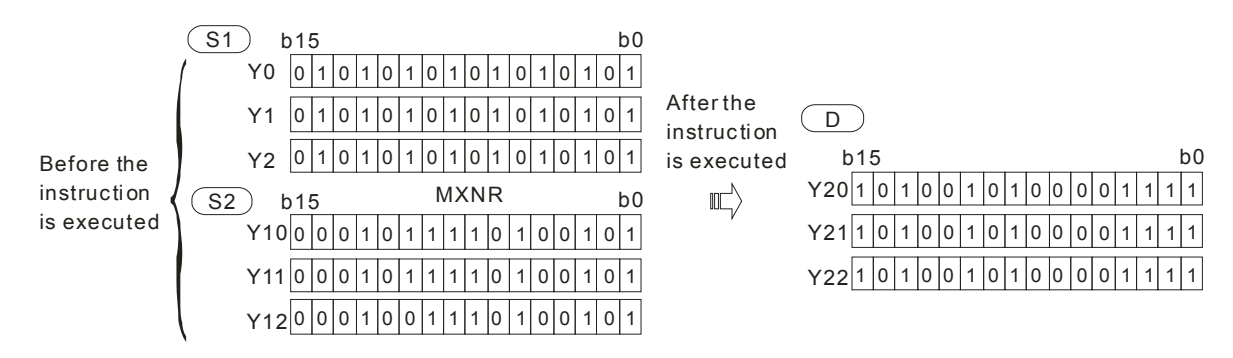

## **Additional remark:**

- 1. If S1+n-1, S2+n-1, or D+n-1 exceeds the device range, the instruction is not executed, SM0 is ON, and the error code in SR0 is 16#2003.
- 2. If n is less than 1, or if n is larger than 256, the instruction is not executed, SM0 is ON, and the error code in SR0 is 16#200B.

<span id="page-320-0"></span>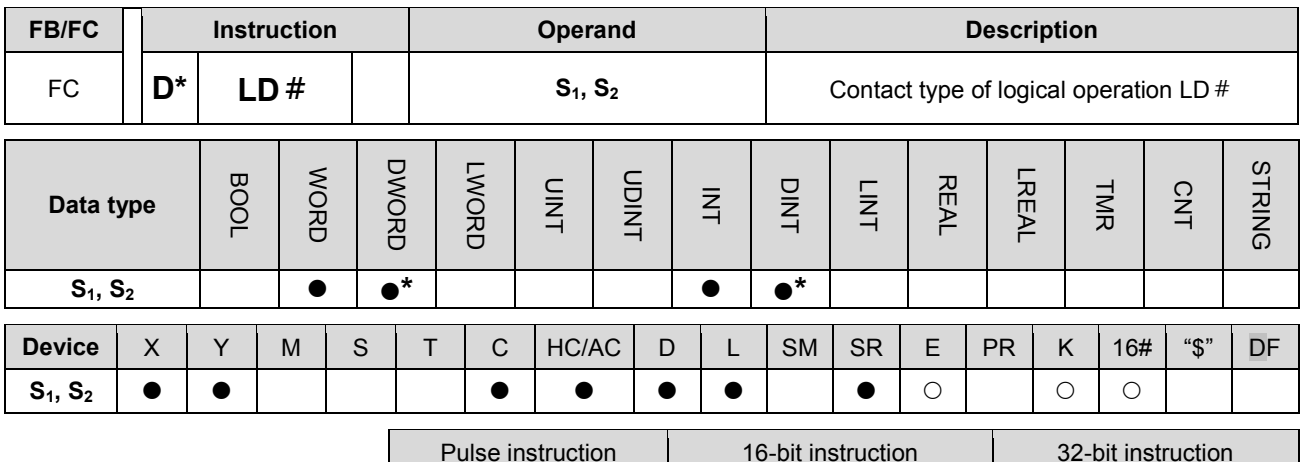

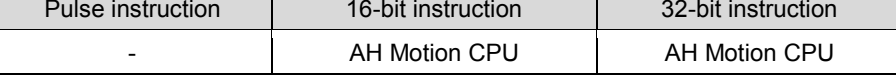

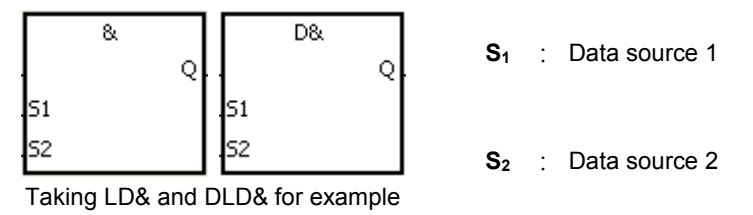

#### **Explanation:**

- 1. The instruction is used to compare the data in  $S_1$  with that in  $S_2$ . When the comparison result is not 0, the condition of the instruction is met. When the comparison result is 0, the condition of the instruction is not met.
- 2. Only the instruction  $DLD \#$  can use the 32-bit counter.
- 3. The instruction  $LD#$  can be connected to the mother line directly.
- 4. &: Logical AND operation
- 5. |: Logical OR operation
- 6. ^: Logical exclusive OR operation

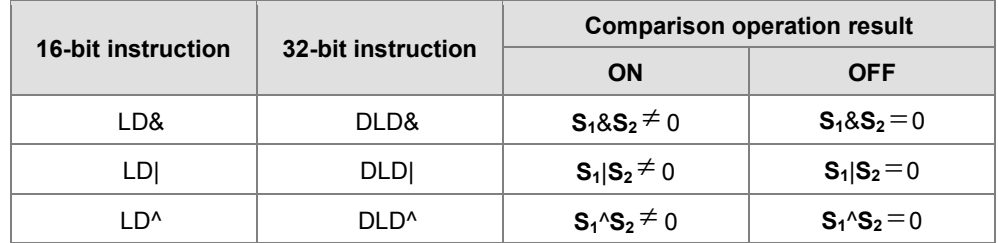

## **Example:**

- 1. The logical operator AND takes the data in C0 and C1, and performs the logical AND operation on each pair of corresponding bits. When the operation result is not 0, Y1.0 is ON.
- 2. The logical operator OR takes the data in D200 and D300, and performs the logical OR operation on each pair of corresponding bits. When the operation result is not 0 and X1.0 is ON, Y1.1 is ON.
- 3. The logical operator XOR takes the data in C201 and C200, and performs the logical exclusive OR operation on each pair of corresponding bits. When the operation result is not 0, or when X1.1 is ON, Y1.2 is ON.

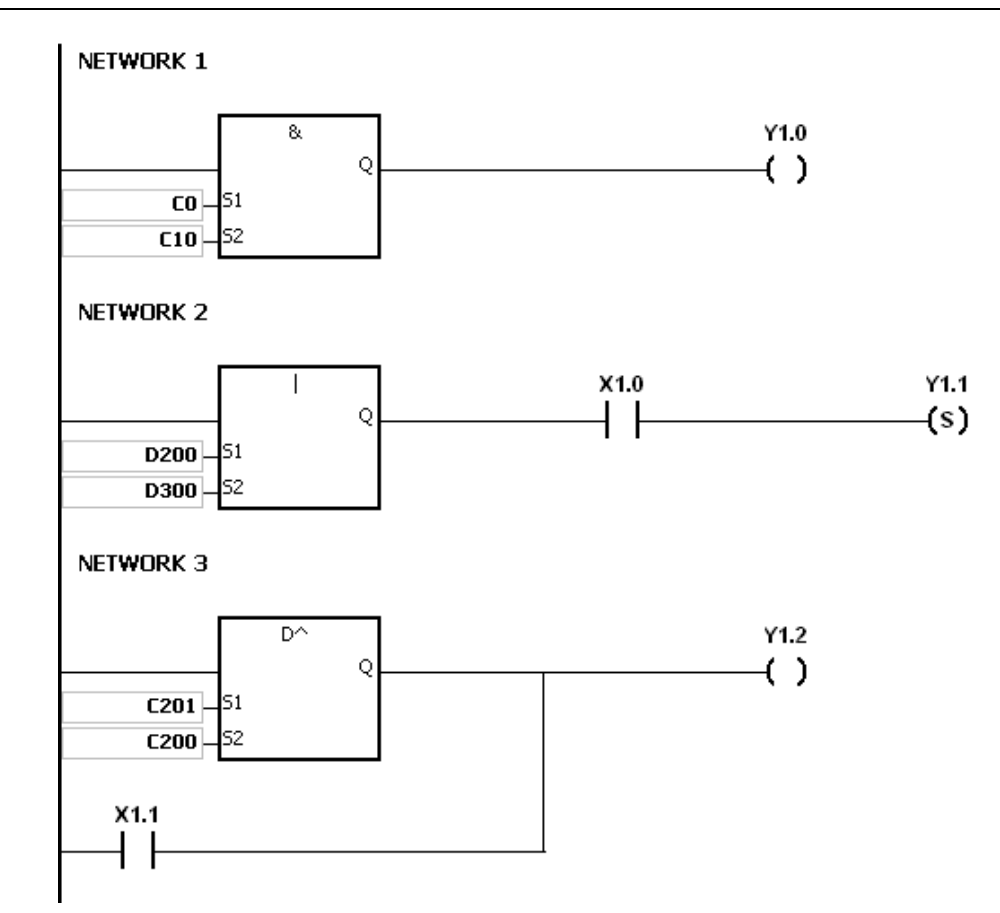

## **Additional remark:**

If **S1** or **S2** is illegal, the condition of the instruction is not met, SM0 is ON, and the error in SR0 is 16#2003.

<span id="page-322-0"></span>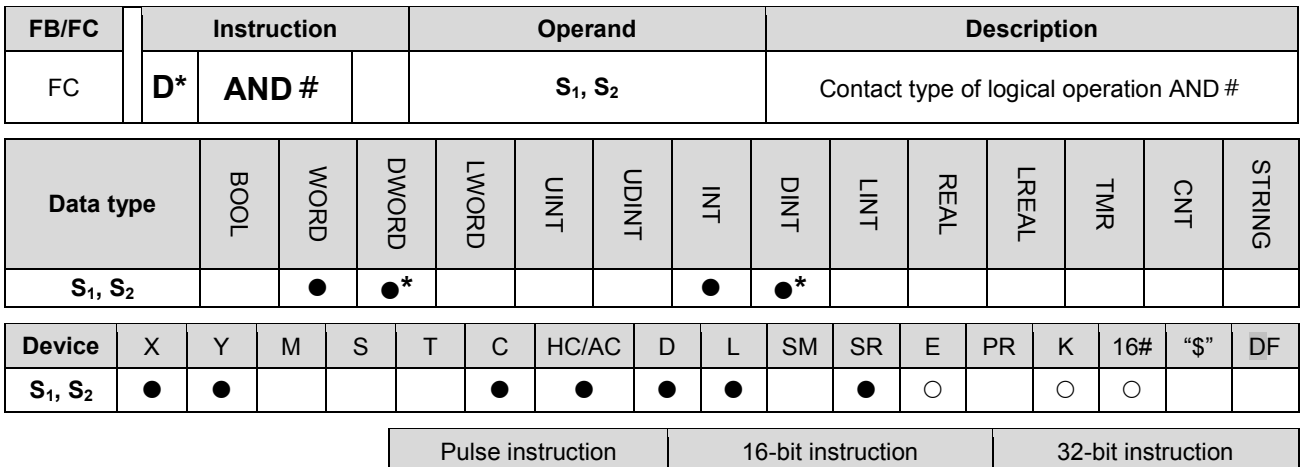

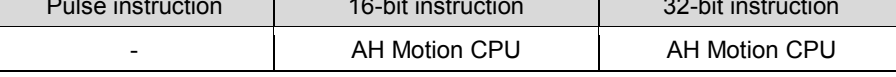

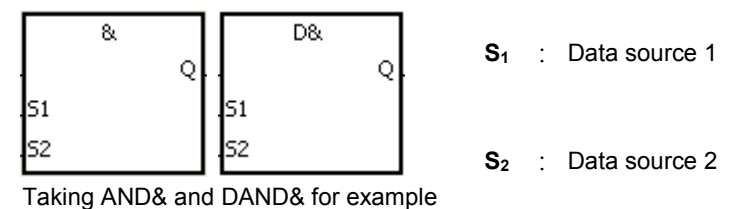

**Explanation:**

- 1. The instruction is used to compare the data in  $S_1$  with that in  $S_2$ . When the comparison result is not 0, the condition of the instruction is met. When the comparison result is 0, the condition of the instruction is not met.
- 2. Only the instruction DAND  $#$  can use the 32-bit counter.
- 3. The instruction AND # and the contact are connected is series.
- 4. &: Logical AND operation
- 5. |: Logical OR operation
- 6. ^: Logical exclusive OR operation

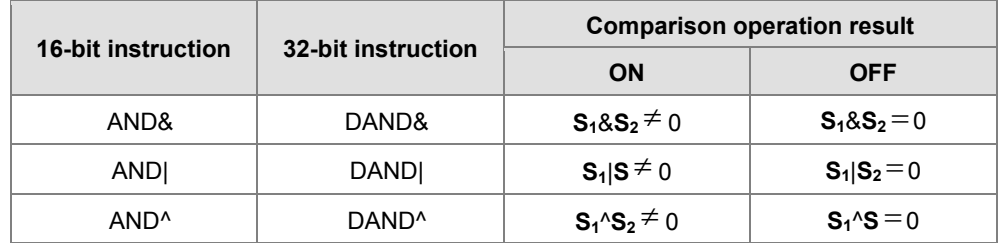

## **Example:**

- 1. When X0.0 is ON, the logical operator AND takes the data in C0 and C10, and performs the logical AND operation on each pair of corresponding bits. When the operation result is not 0, Y1.0 is ON.
- 2. When X0.1 is OFF, the logical operator OR takes the data in D10 and D0, and performs the logical OR operation on each pair of corresponding bits. When the operation result is not 0, Y1.1 keeps ON.
- 3. When X0.2 is ON, the logical operator XOR takes the data in (D200, D201) and (D100, D101) and performs the logical exclusive OR operation on each pair of corresponding bits. When the operation result is not 0, or when X0.3 is ON, Y1.2 is ON.

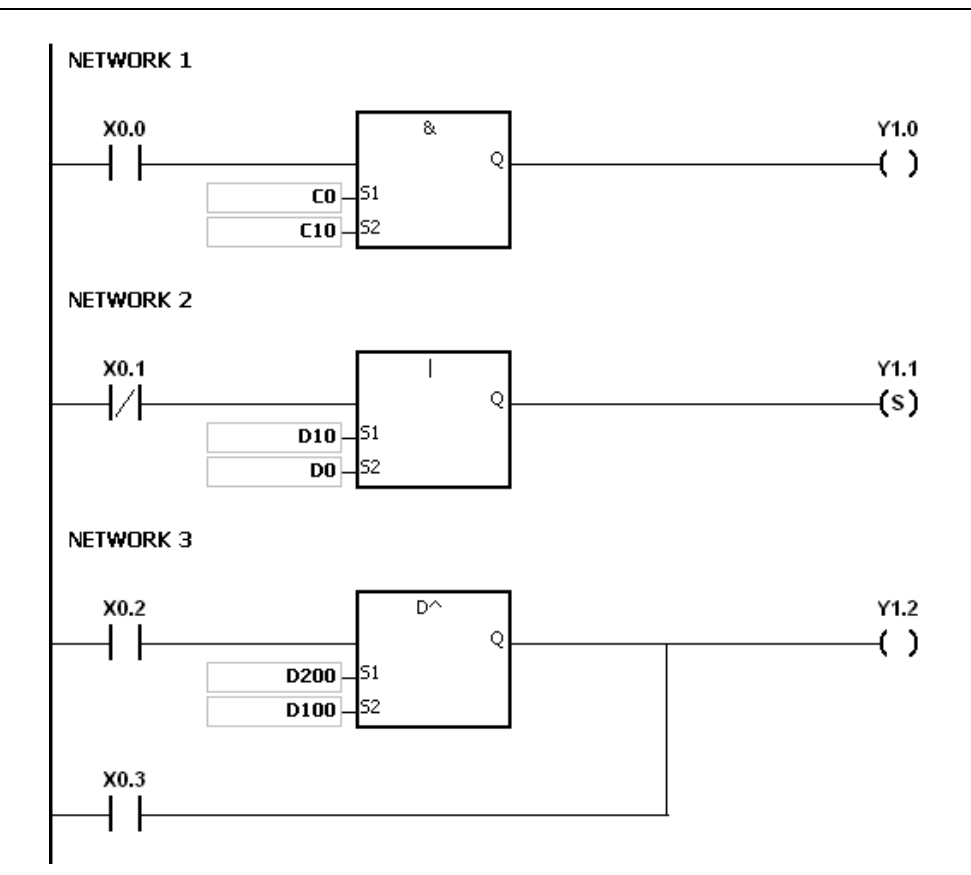

## **Additional remark:**

If **S1** or **S2** is illegal, the condition of the instruction is not met, SM0 is ON, and the error in SR0 is 16#2003.
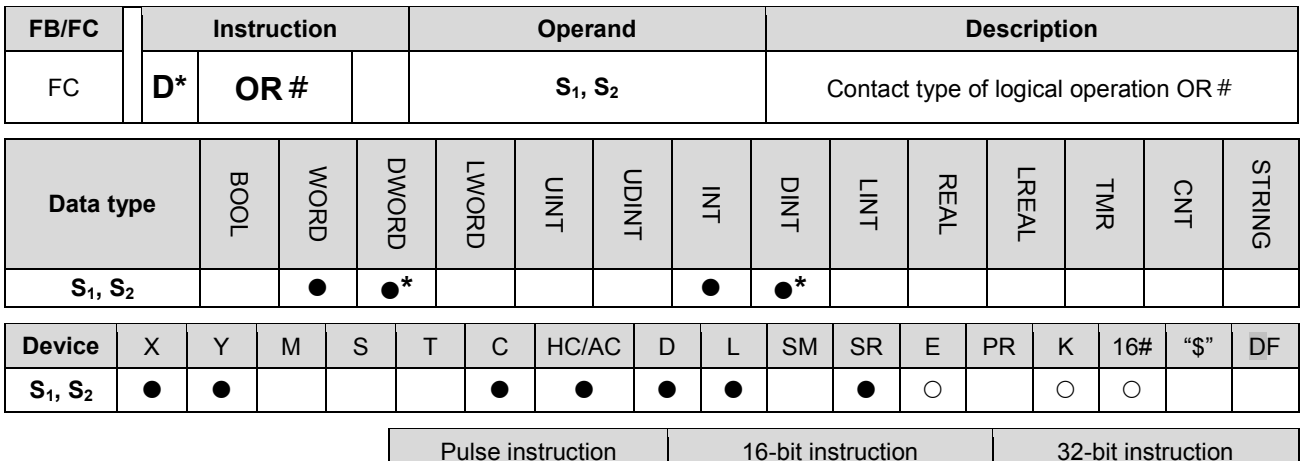

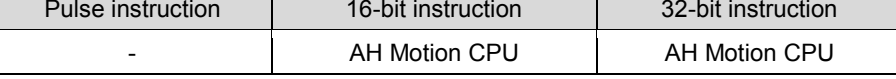

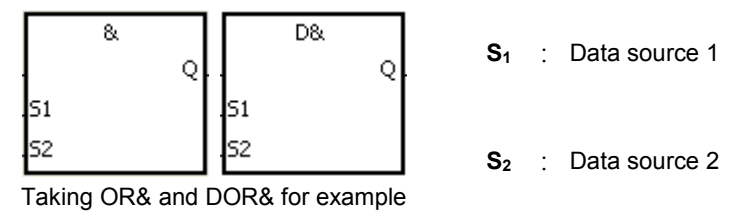

#### **Explanation:**

- 1. The instruction is used to compare the data in S1 with that in S2. When the comparison result is not 0, the condition of the instruction is met. When the comparison result is 0, the condition of the instruction is not met.
- 2. Only the instruction DOR  $#$  can use the 32-bit counter.
- 3. The instruction OR# and the contact are connected in parallel.
- 4. &: Logical AND operation
- 5. |: Logical OR operation
- 6. ^: Logical exclusive OR operation

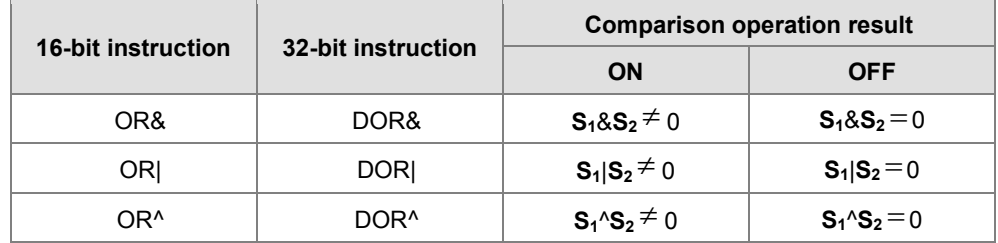

## **Example:**

- 1. When X0.1 is ON, Y0.0 is ON. Besides, when the logical operator AND performs the logical AND operation on each pair of corresponding bits in C0 and C10 and the operation result is not 0, Y0.0 is ON.
- 2. When X0.2 and X0.3 are ON, Y0.1 is ON. When the logical operator OR performs the logical OR operation on each pair of corresponding bits in the 32-bit register (D11, D10) and the 32-bit register (D21, D20) and the operation result is not 0, Y0.1 is ON. Besides, when the logical operator XOR performs the logical exclusive OR operation on each pair of corresponding bits in the 32-bit counter HC0 and the 32-bit register (D201, D200) and the operation result is not 0, Y0.1 is ON.

## AH Motion Controller – Standard Instructions Manual

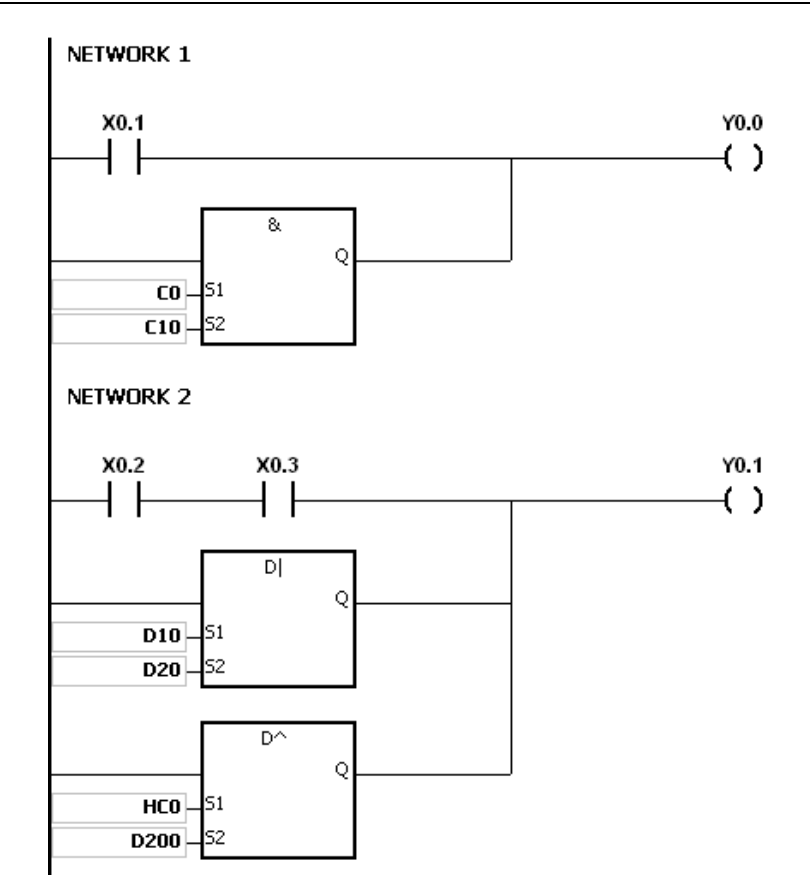

#### **Additional remark:**

If **S1** or **S2** is illegal, the condition of the instruction is not met, SM0 is ON, and the error in SR0 is 16#2003.

# **3.12 Rotation Instructions**

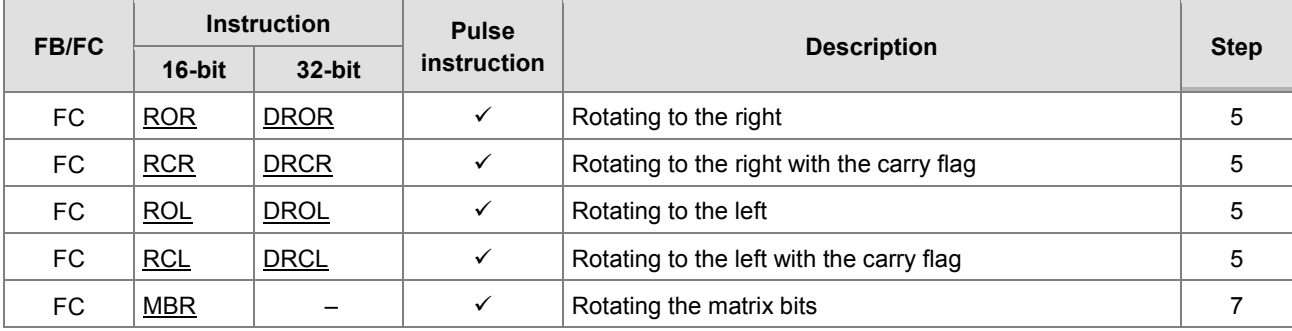

<span id="page-327-0"></span>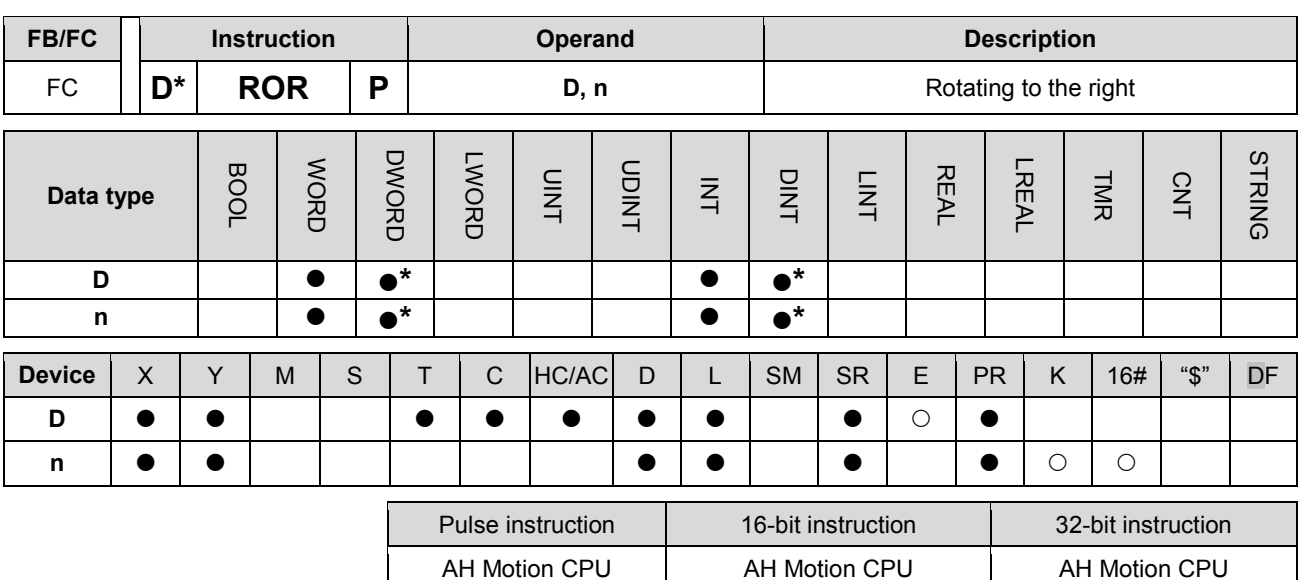

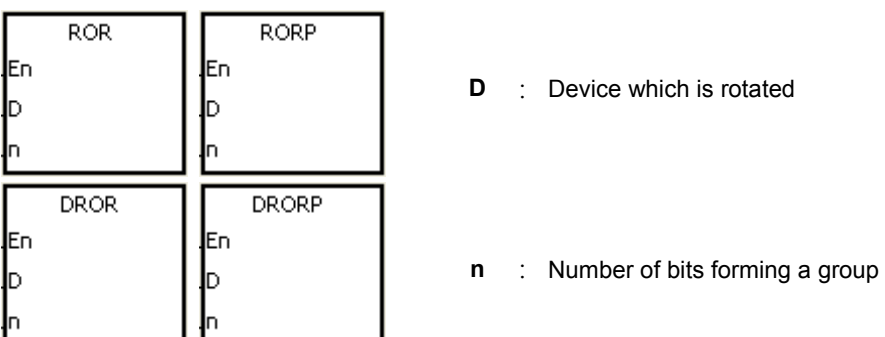

## **Explanation:**

- 1. The values of the bits in the device specified by D are divided into groups (n bits as a group), and these groups are rotated to the right.
- 2. Only the instruction DROR can use the 32-bit counter.
- 3. The operand n used in the 16-bit instruction should be within the range between 1 and 16. The operand n used in the 32-bit instruction should be within the range between 1 and 32.
- 4. Generally, the pulse instructions RORP and DRORP are used.

#### **Example:**

When X0.0 is switched from OFF to ON, the values of the bits in D10 are divided into groups (four bits as a group), and these groups are rotated to the right. (The value of the bit marked  $\divideontimes$  is transmitted to the carry flag SM602.)

#### NETWORK 1

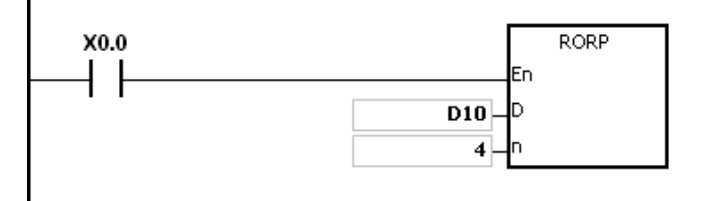

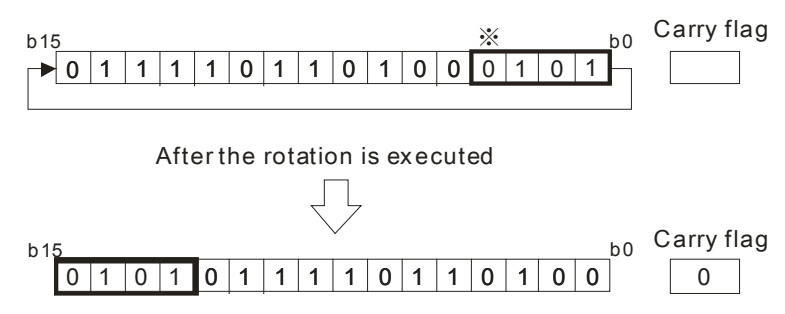

## **Additional remark:**

- 1. If the device exceeds the range, the instruction is not executed, SM0 is ON, and the error code in SR0 is 16#2003.
- 2. If n exceeds the range, the instruction is not executed, SM0 is ON, and the error code in SR0 is 16#200B.

<span id="page-329-0"></span>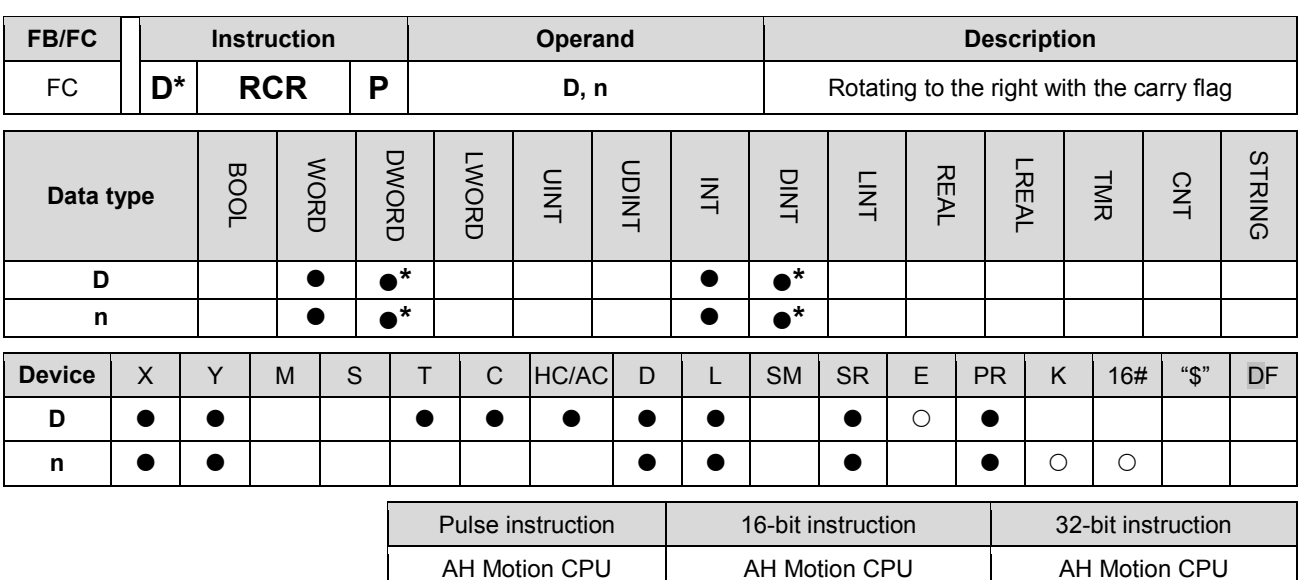

**\_3**

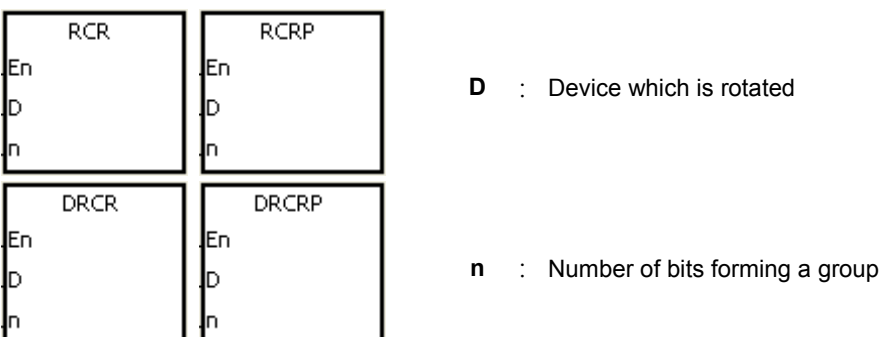

#### **Explanation:**

- 1. The values of the bits in the device specified by D are divided into groups (n bits as a group), and these groups are rotated to the right with the carry flag SM602.
- 2. Only the 32-bit instructions can use the 32-bit counter.
- 3. The operand n used in the 16-bit instruction should be within the range between 1 and 16. The operand n used in the 32-bit instruction should be within the range between 1 and 32.
- 4. Generally, the pulse instructions RCRP and DRCRP are used.

#### **Example:**

When X0.0 is switched from OFF to ON, the values of the bits in D10 are divided into groups (four bits as a group), and these groups are rotated to the right with the carry flag SM602. (The value of the bit marked  $\%$  is transmitted to the carry flag SM602.)

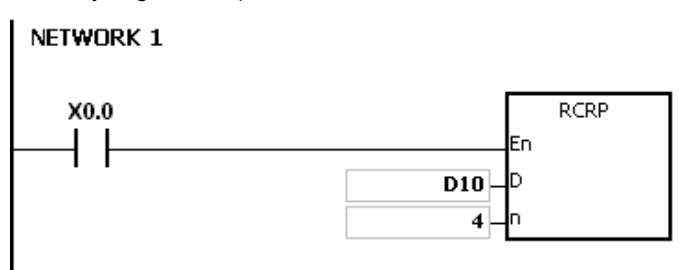

3-266

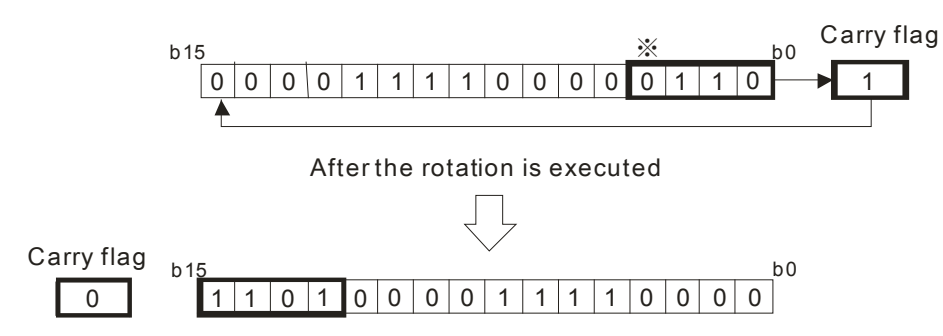

## **Additional remark:**

- 1. If the device exceeds the range, the instruction is not executed, SM0 is ON, and the error code in SR0 is 16#2003.
- 2. If n exceeds the range, the instruction is not executed, SM0 is ON, and the error code in SR0 is 16#200B.

<span id="page-331-0"></span>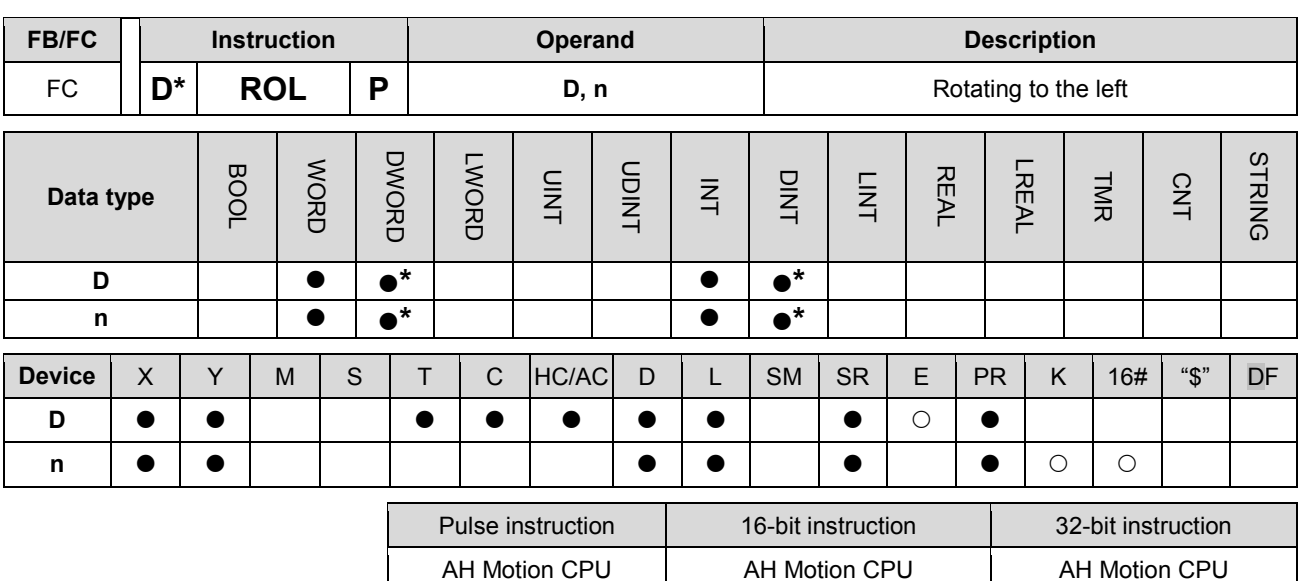

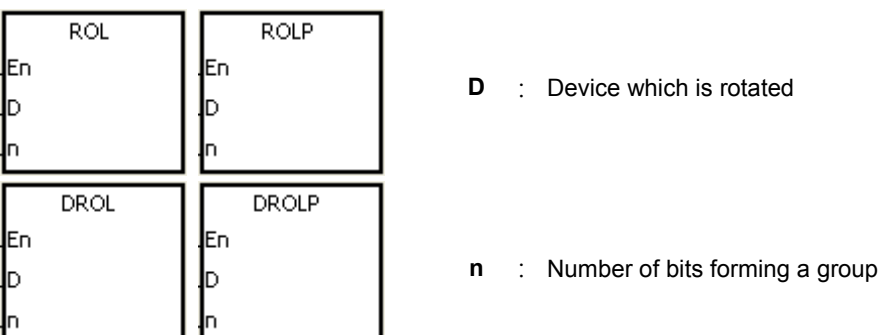

## **Explanation:**

- 1. The values of the bits in the device specified by D are divided into groups (n bits as a group), and these groups are rotated to the left.
- 2. Only the 32-bit instructions can use the 32-bit counter.
- 3. The operand n used in the 16-bit instruction should be within the range between 1 and 16. The operand n used in the 32-bit instruction should be within the range between 1 and 32.
- 4. Generally, the pulse instructions ROLP and DROLP are used.

#### **Example:**

When X0.0 is switched from OFF to ON, the values of the bits in D10 are divided into groups (four bits as a group), and these groups are rotated to the left. (The value of the bit marked  $\frac{1}{2}$  is transmitted to the carry flag SM602.)

# NETWORK 1

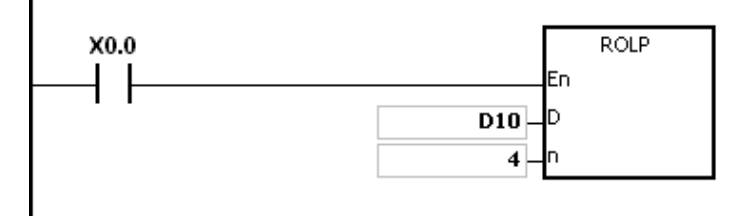

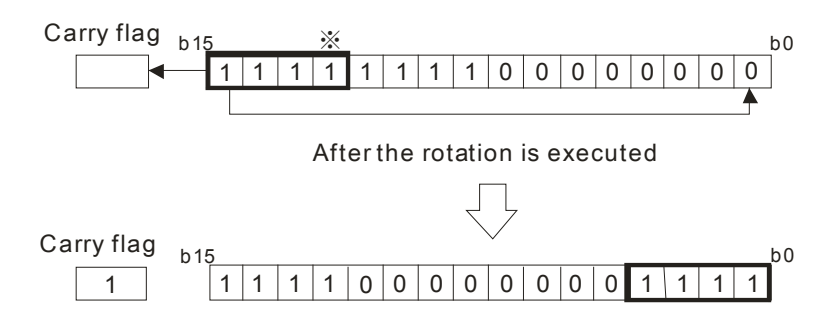

#### **Additional remark:**

- 1. If the device exceeds the range, the instruction is not executed, SM0 is ON, and the error code in SR0 is 16#2003.
- 2. If n exceeds the range, the instruction is not executed, SM0 is ON, and the error code in SR0 is 16#200B.

<span id="page-333-0"></span>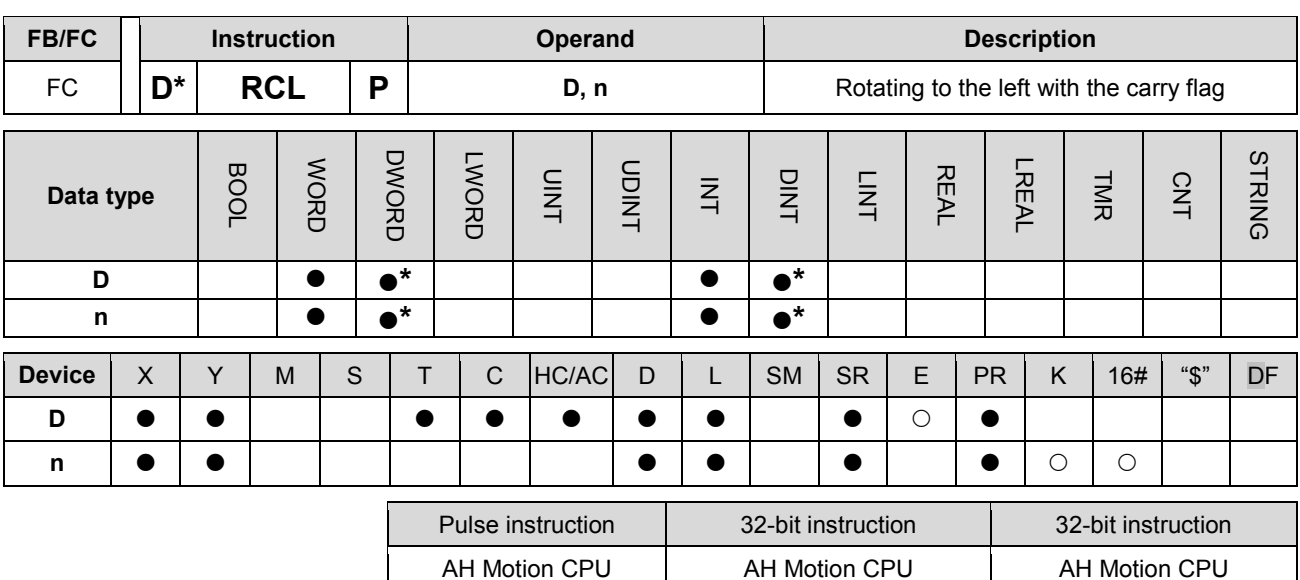

**\_3**

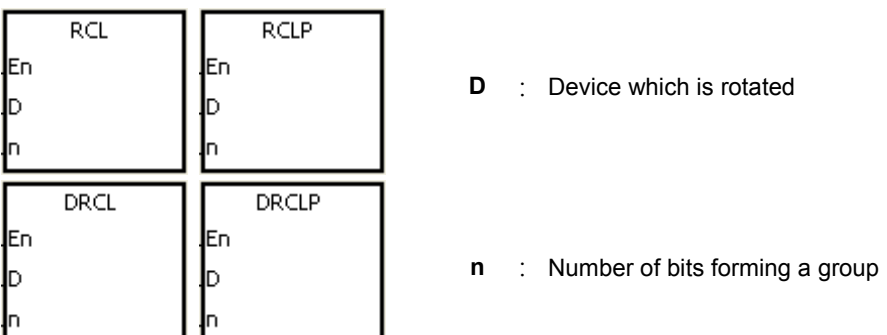

## **Explanation:**

- 1. The values of the bits in the device specified by D are divided into groups (n bits as a group), and these groups are rotated to the left with the carry flag SM602.
- 2. Only the 32-bit instructions can use the 32-bit counter.
- 3. The operand n used in the 16-bit instruction should be within the range between 1 and 16. The operand n used in the 32-bit instruction should be within the range between 1 and 32.
- 4. Generally, the pulse instructions RCLP and DRCLP are used.

#### **Example:**

When X0.0 is switched from OFF to ON, the values of the bits in D10 are divided into groups (four bits as a group), and these groups are rotated to the left with the carry flag SM602. (The value of the bit marked ※ is transmitted to the carry flag SM602.)

# NETWORK 1

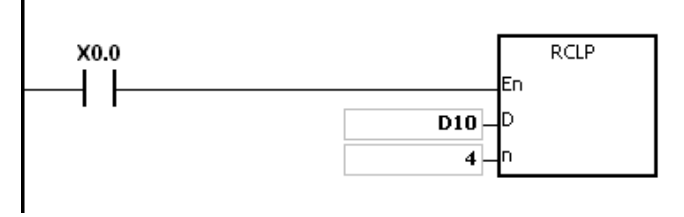

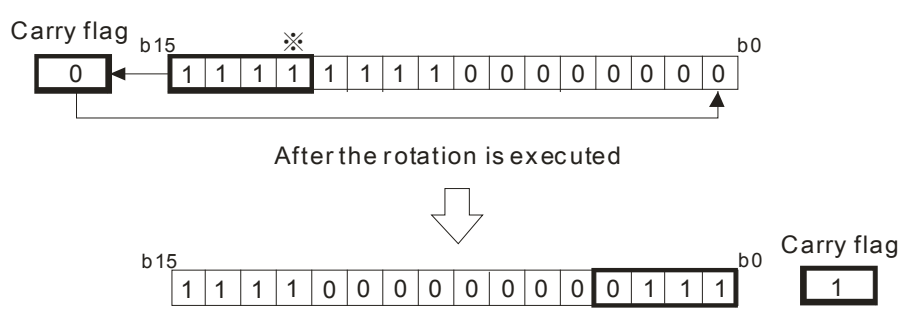

## **Additional remark:**

- 1. If the device exceeds the range, the instruction is not executed, SM0 is ON, and the error code in SR0 is 16#2003.
- 2. If n exceeds the range, the instruction is not executed, SM0 is ON, and the error code in SR0 is 16#200B.

# AH Motion Controller – Standard Instructions Manual

<span id="page-335-0"></span>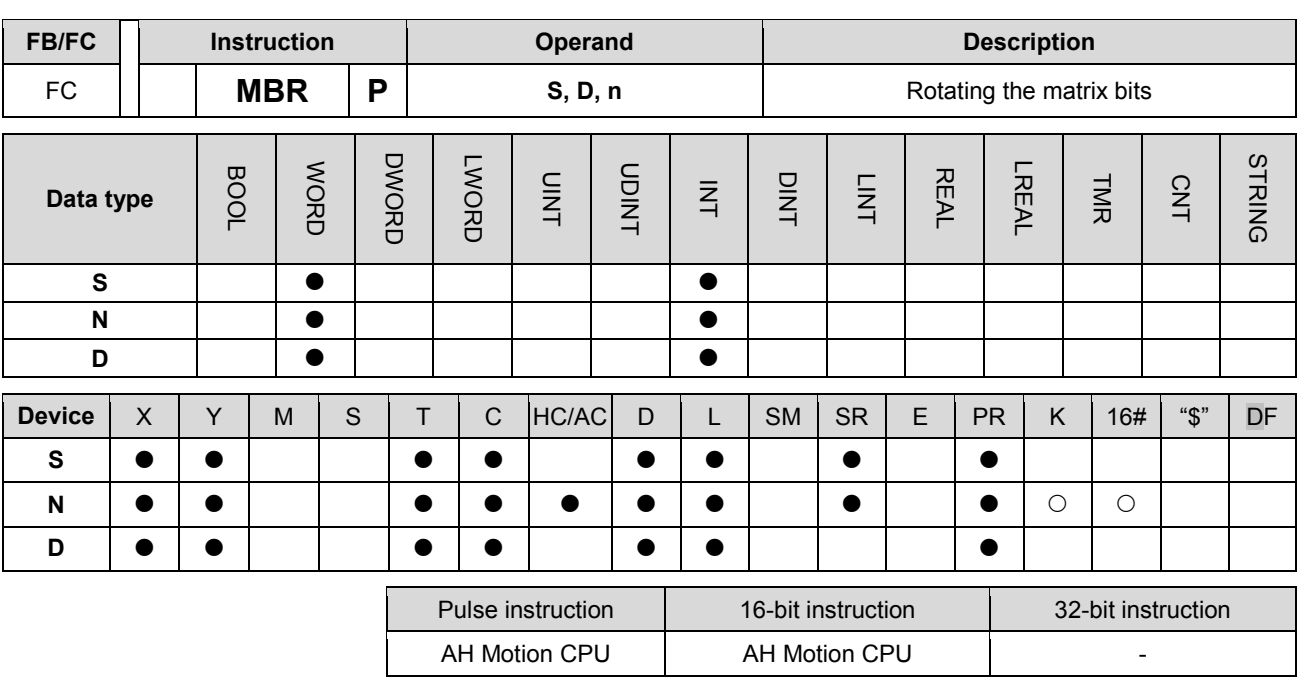

## **Graphic expression:**

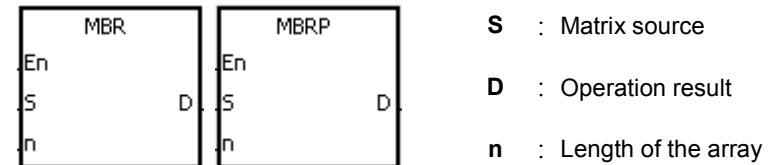

#### **Explanation:**

**\_3**

- 1. The values of the **n** rows of bits in **S** are rotated to the right or to the left. When SM616 is OFF, the values of the bits are rotated to the left. When SM616 is ON, the values of the bits are rotated to the right. The vacancy resulting from the rotation is filled by the value of the bit rotated last, and the operation result is stored in **D**. The value of the bit rotated last not only fills the vacancy, but also is transmitted to the carry flag SM614.
- 2. The operand **n** should be within the range between 1 and 256.
- 3. Generally, the pulse instruction MBRP is used.

#### **Example 1:**

When X0.0 is ON, SM616 is OFF. The values of the bits in the 16-bit registers D0~D2 are rotated to the left, and the operation result is stored in the 16-bit registers D20~D22. The value of the bit marked ※ is transmitted to the carry flag SM614.

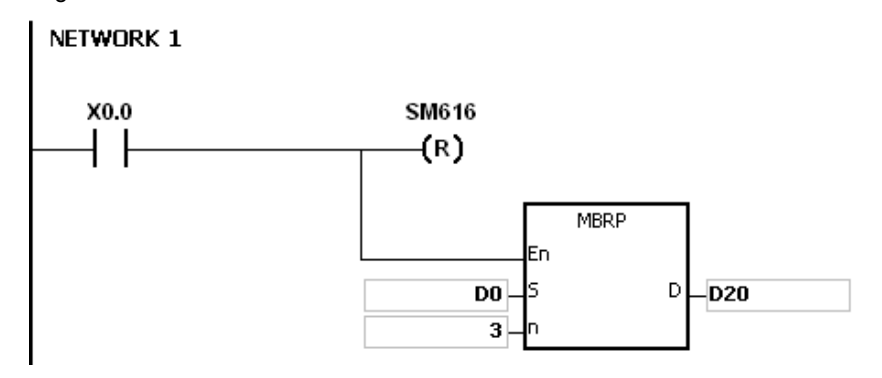

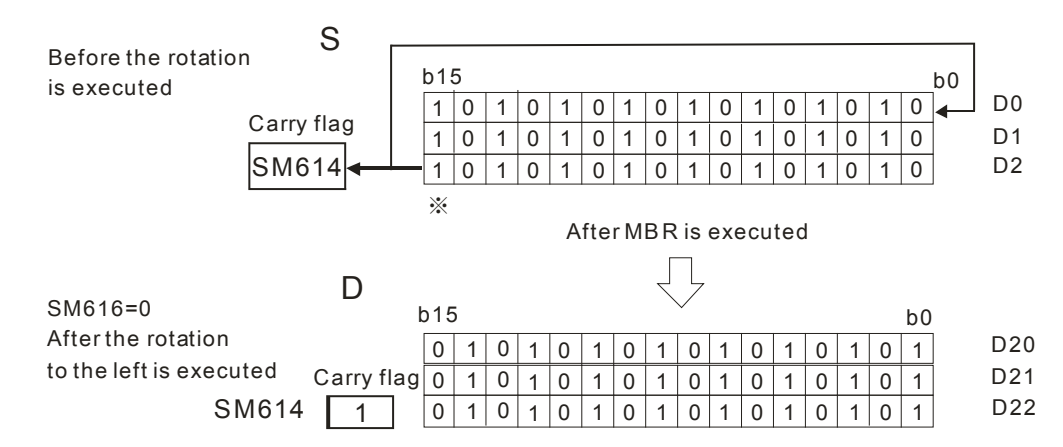

#### **Example 2:**

When X0.0 is ON, SM616 is ON. The values of the bits in the 16-bit registers D0~D2 are rotated to the right, and the operation result is stored in the 16-bit registers D20~D22. The value of the bit marked ※ is transmitted to the carry flag SM614.

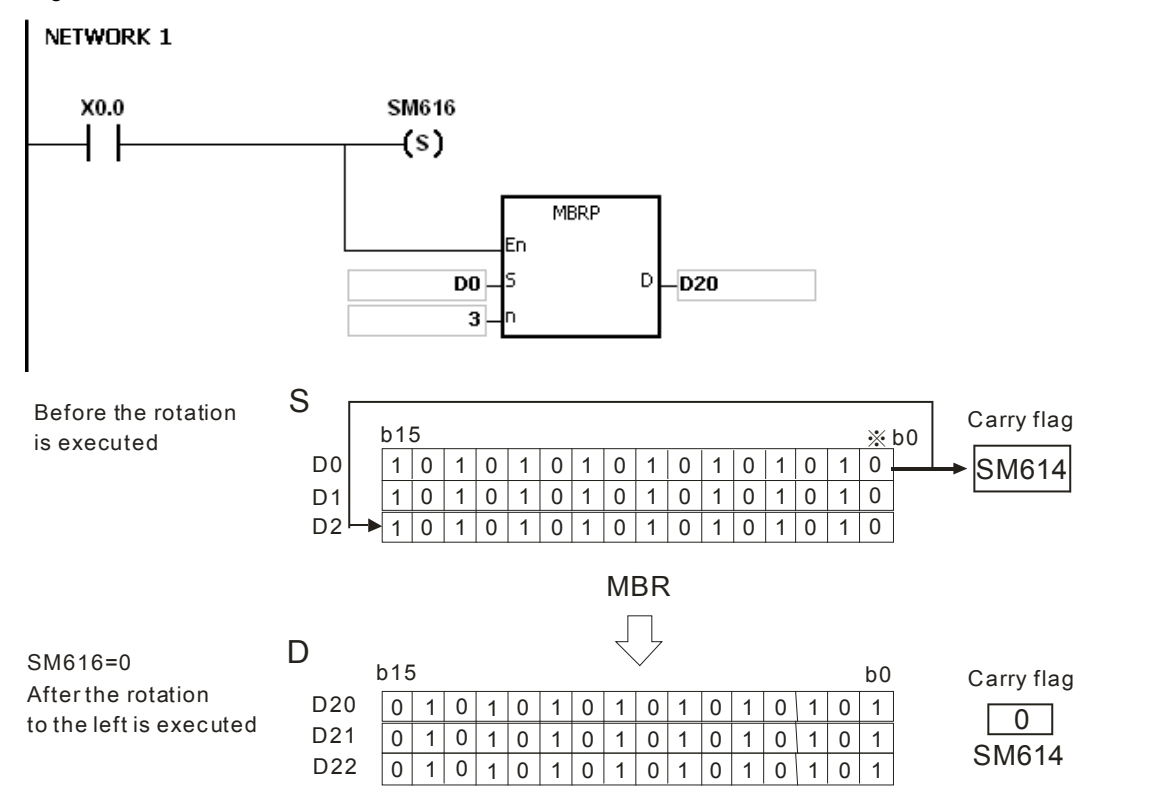

## **Additional remark:**

- 1. If **S**+**n**-1 or **D**+**n**-1 exceeds the device range, the instruction is not executed, SM0 is ON, and the error code in SR0 is 16#2003.
- 2. If **n** is less than 1, or if **n** is larger than 256, the instruction is not executed, SM0 is ON, and the error code in SR0 is 16#200B.
- 3. The flags:

SM614: It is the carry flag for the matrix rotation/shift/output. SM616: It is the direction flag for the matrix rotation/shift.

# **3.13 Basic Instructions**

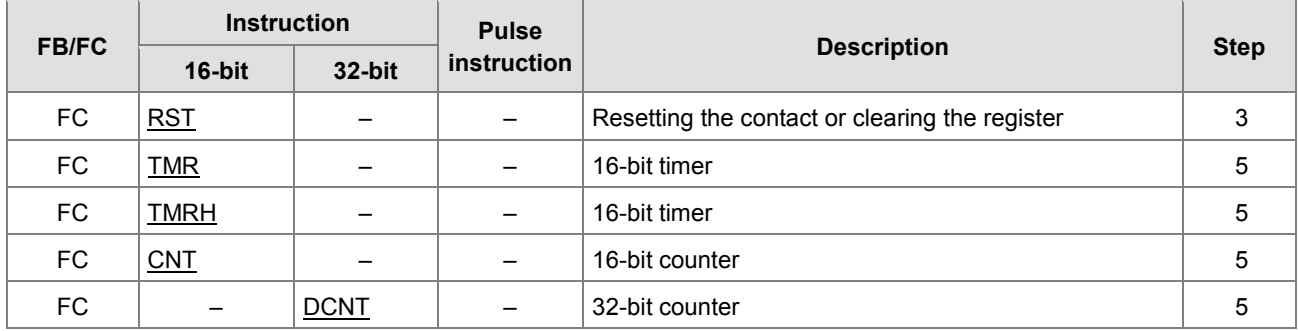

<span id="page-338-0"></span>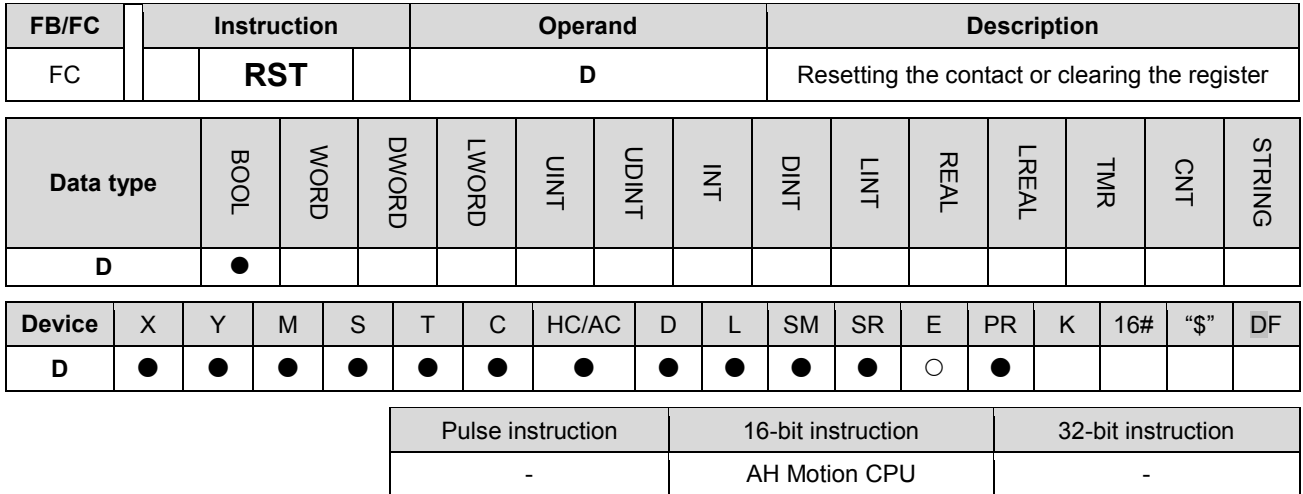

Device -(R)

**D** : Device which is reset

#### **Explanation:**

1. When the instruction RST is driven, the action of the device specified is as follows.

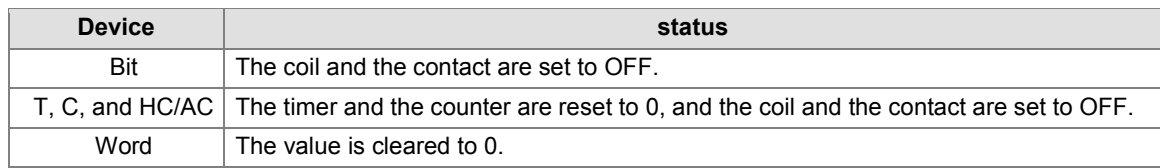

- 2. If the instruction RST is not executed, the status of the device specified is unchanged.
- 3. The instruction supports the direct output.

## **Example:**

When X0.0 is ON, Y0.5 is set to OFF.

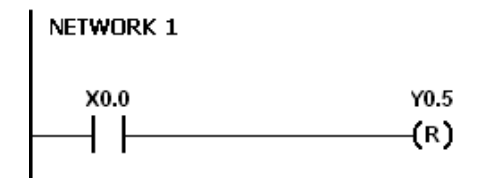

**3\_**

3-275

# AH Motion Controller – Standard Instructions Manual

<span id="page-339-0"></span>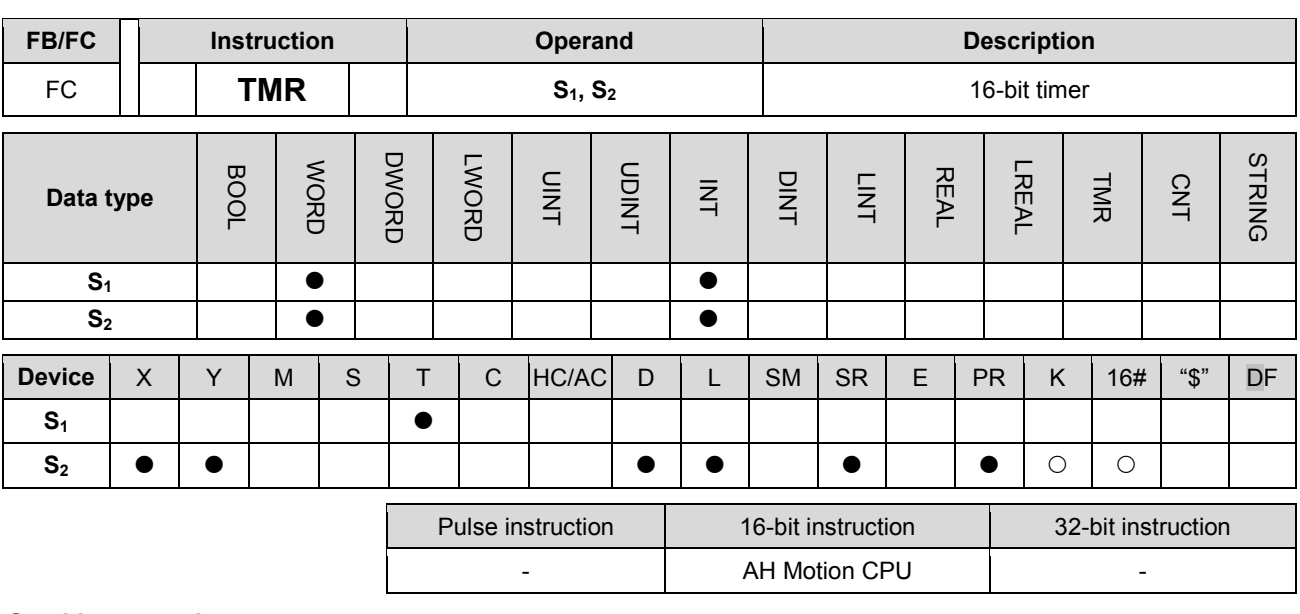

## **Graphic expression:**

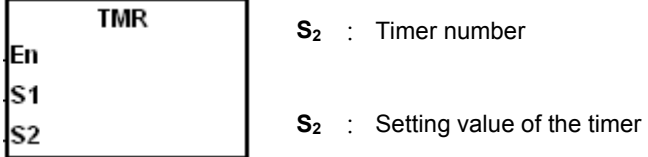

## **Explanation:**

Please refer to the explanation of the instruction TMRH for more information.

<span id="page-340-0"></span>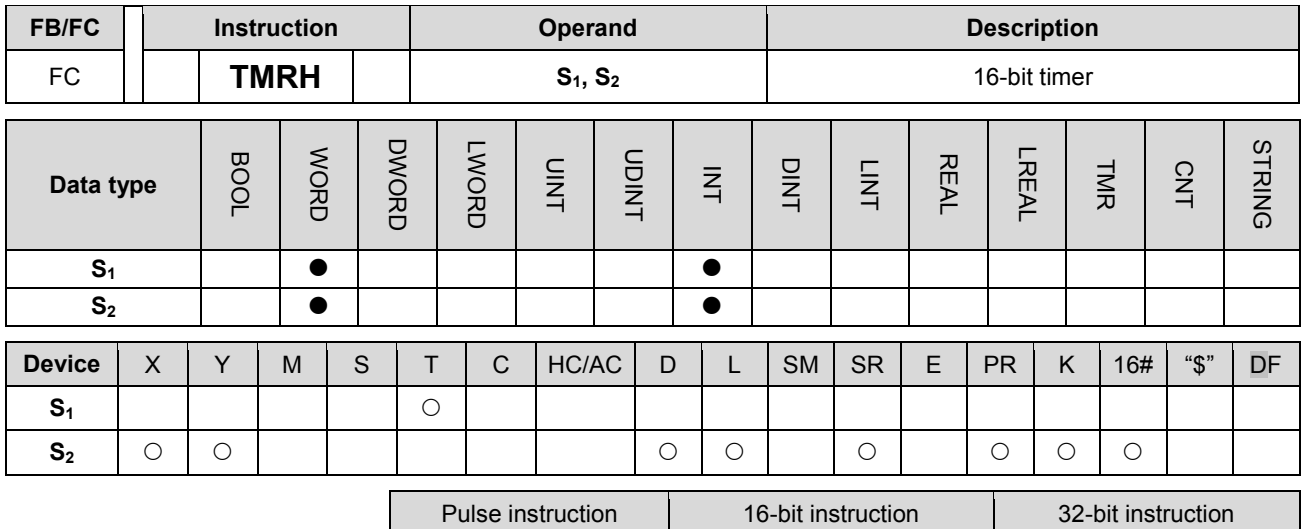

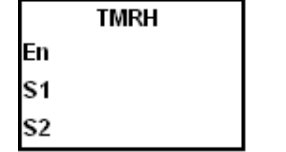

**S1** : Timer number

**S<sub>2</sub>** : Setting value of the timer

#### **Explanation:**

1. The timer used in the instruction TMR takes 100 milliseconds as the timing unit, and the timer used in the instruction TMRH takes 1 millisecond as the timing unit.

- AH Motion CPU -

- 2. The timers for the subroutine's exclusive use are T1920~T2047.
- 3. The values of the timers used in TMR and TMRH should be within the range between 0 and 32767.
- 4. If the same timer is used repeatedly in the program, including in the different instructions TMR and TMRH, the setting value is the one that the value of the timer matches first.
- 5. As long as you add the letter S in front of the device T, the timer used in the instruction TMR becomes the accumulative timer. When the conditional contact is OFF, the accumulative timer value is not reset. When the conditional contact is ON, the timer counts from the current value.
- 6. If the same timer is used repeatedly in the program, it is OFF when one of the conditional contacts is OFF.
- 7. If the same timer is used repeatedly as the timer for the subroutine's exclusive use and the accumulative timer in the program, it is OFF when one of the conditional contacts is OFF.
- 8. When the timer is switched from ON to OFF and the conditional contact is ON, the timer is reset and counts again.
- 9. When the instruction TMR is executed, the specified timer coil is ON and the timer begins to count. As the value of the timer matches the setting value, the state of the contact is as follows.

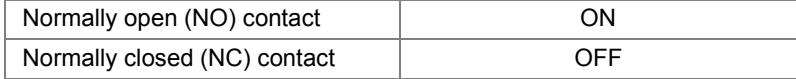

#### **Example 1:**

When X0.0 is ON, the setting value 50 is loaded to the timer T0. When the value of T0 matches 50, the contact of T0 is ON.

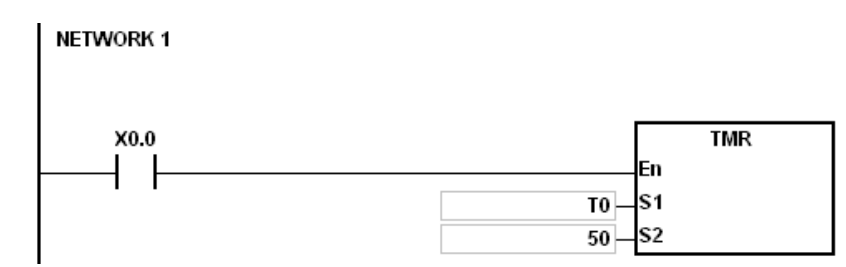

## **Example 2:**

When X0.0 is ON, the setting value 50 is loaded to the timer T0. When the value of T0 is 25 and X0.0 is switched from OFF to ON, T0 counts up from 25 to 50, and the contact of T0 is ON.

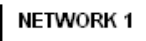

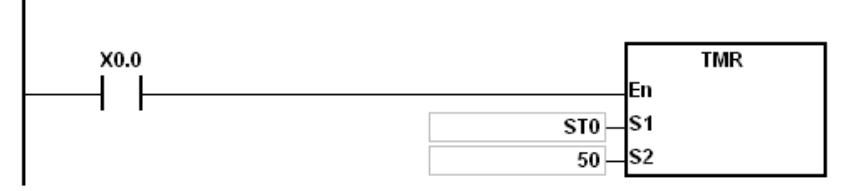

## **Example 3:**

When X0.0 is ON, the setting value 1000 is loaded to the timer T5. When the value of T5 ,matches 1000, the contact of T5 is ON.

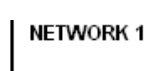

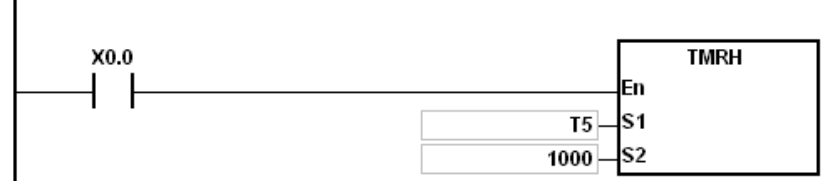

#### **Example 4:**

When X0.0 is ON, the setting value 1000 is loaded to the timer T5. When the value of T5 is 500 and X0.0 is switched from OFF to ON, T0 counts up from 50 to 1000, and the contact of T5 is ON.

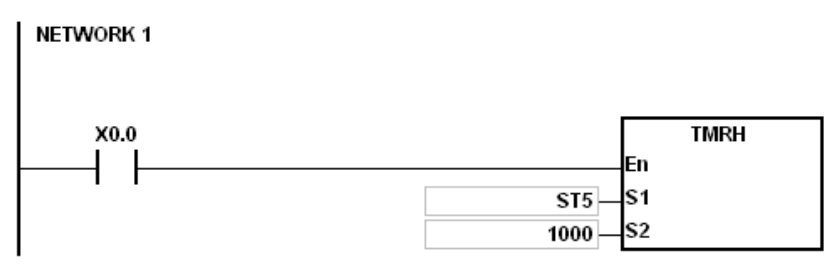

## **Points to Note:**

If you declare the operand  $S_1$  in ISPSoft, the data type will be TIMER.

<span id="page-342-0"></span>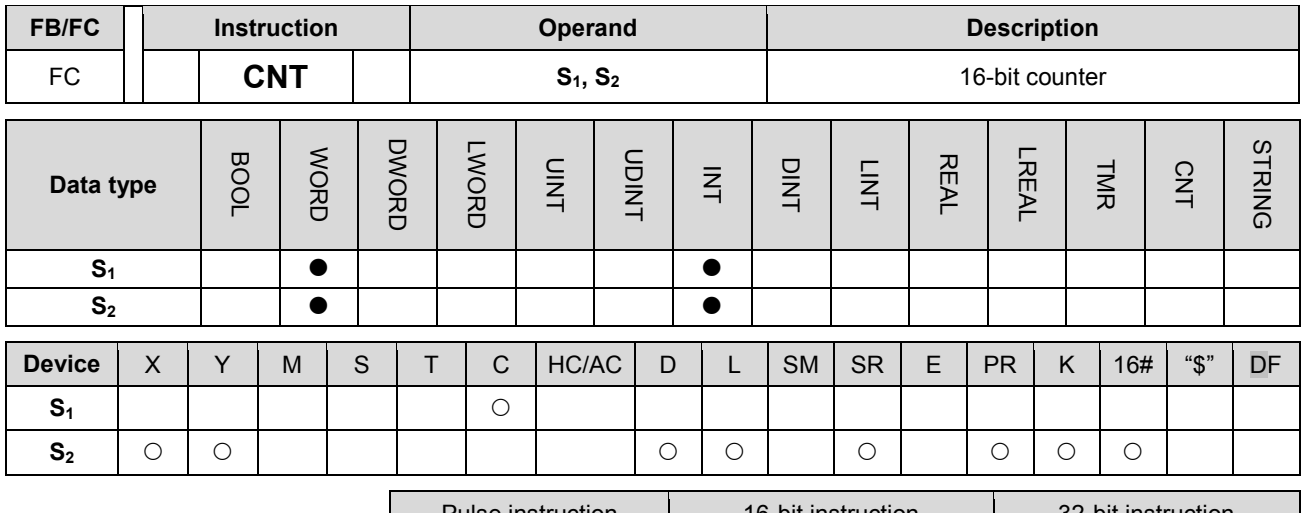

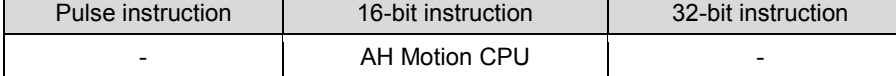

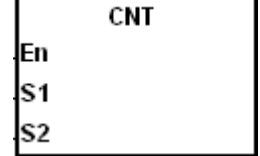

**S1** : Counter number

**S<sub>2</sub>** : Setting value of the counter

#### **Explanation:**

1. When the instruction CNT is executed, the coil of the counter is ON, and the value of the counter increases by one. When the value of the counter matches the setting value, the state of the contact is as follows.

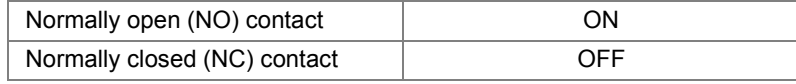

2. After the value of the counter matches the setting value, if there is still a pulse input signal of the counter, the state of the contact and the value of the counter remain unchanged. If you want to clear the value of the counter, you can use the instruction RST.

#### **Example:**

When SM408 is ON for the first time, the setting value 10 is loaded to the counter C0, and C0 begins to count. After SM408 is switched from OFF to ON ten times, the value of C0 is 10, and the contact of C0 is ON.

After the contact of C0 is ON, the value of C0 does not increase although SM408 still truns from OFF to ON. **NETWORK1** 

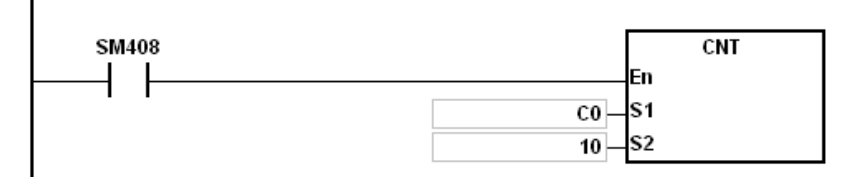

## **Points to Note:**

If you declare the operand S1 in ISPSoft, the data type will be COUNTER.

<span id="page-343-0"></span>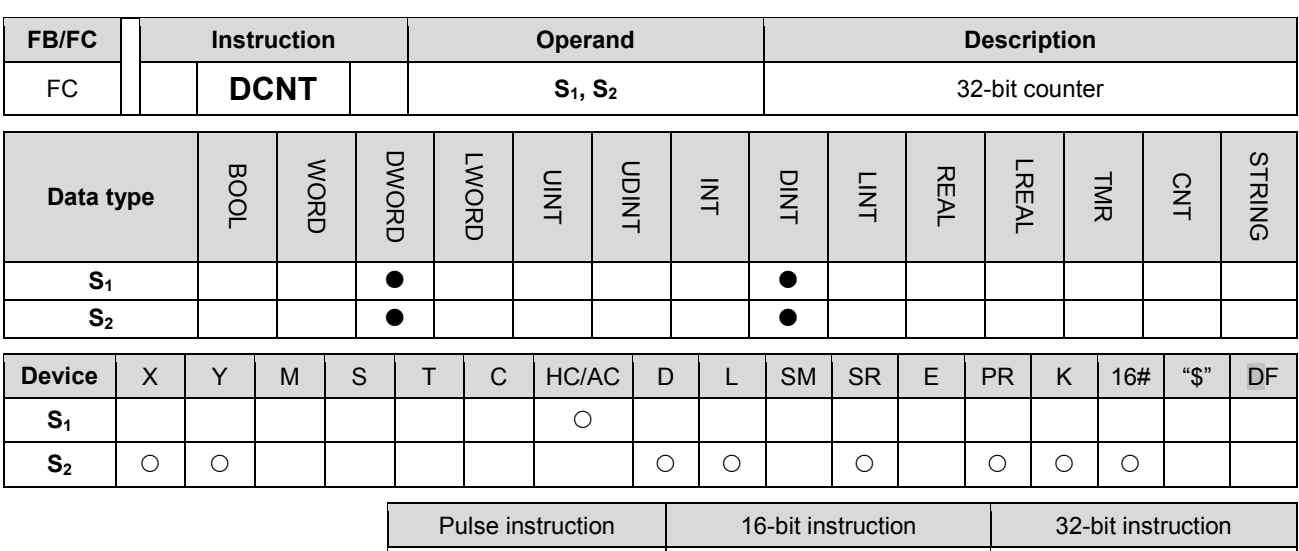

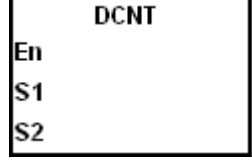

**S1** : Counter value

**S<sub>2</sub>** : Setting value of the counter

## **Explanation:**

- 1. The instruction DCNT can be used to enable the 32-bit counter within the range between HC0 and HC63.
- 2. When the instruction DCNT is executed, the switch between the 32-bit general-purpose addition counters and the 32-bit general-purpose subtraction counters depends on states of the special auxiliary relays SM621~SM684.

AH Motion CPU

3. When the instruction DCNT is not executed, the counter stops counting, and the original value of the counter is not cleared. You can use the instruction RST to clear the value of the counter and reset the contact.

## **Example:**

- 1. When the PLC runs, SM621 is OFF, and the value of HC0 is cleared. When SM408 is ON for the first time, the setting value 10 is loaded to HC0, and HC0 begins to count up.
- 2. After SM408 is switched from OFF to ON ten times, the value of HC0 is 10, and the contact of HC0 is ON.
- 3. After HC0 is ON, the value of HC0 keeps increasing because SM408 is still switched from OFF to ON.
- 4. When the value of HC0 is 20, SM621 is ON. After SM408 is switched from OFF to ON ten times, the contact of HC0 is OFF.
- 5. After the contact of HC0 is OFF, the value of HC0 keeps decreasing because SM408 is still switched from OFF to ON.

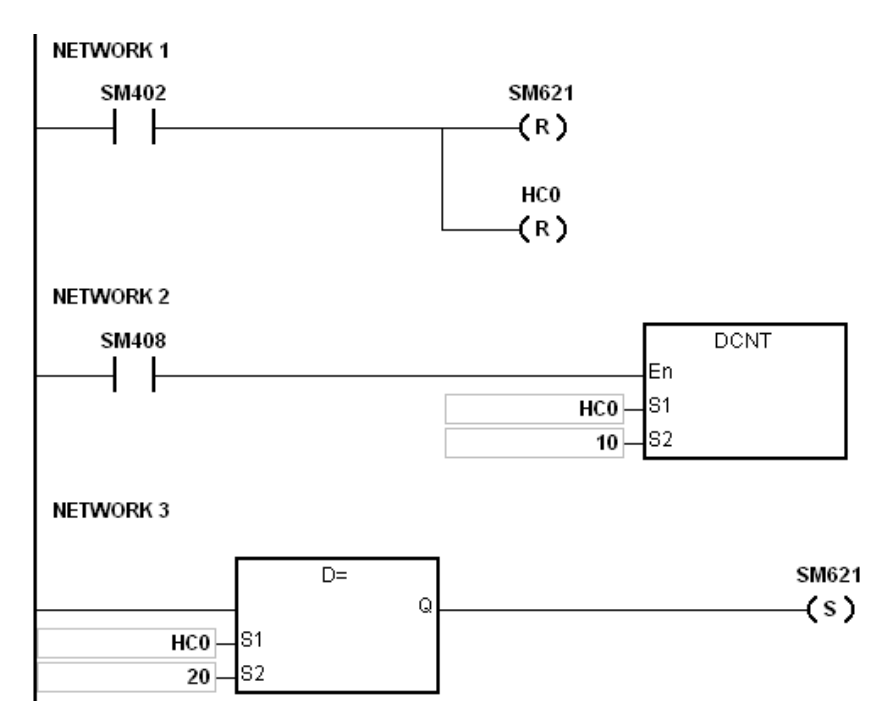

## **Additional remark:**

- 1. Please refer to the usage of 32-bit counters in chapter 2 for more information related to SM621~SM684.
- 2. If you declare the operand S1 in ISPSoft, the data type will be COUNTER.

# **3.14 Shift Instructions**

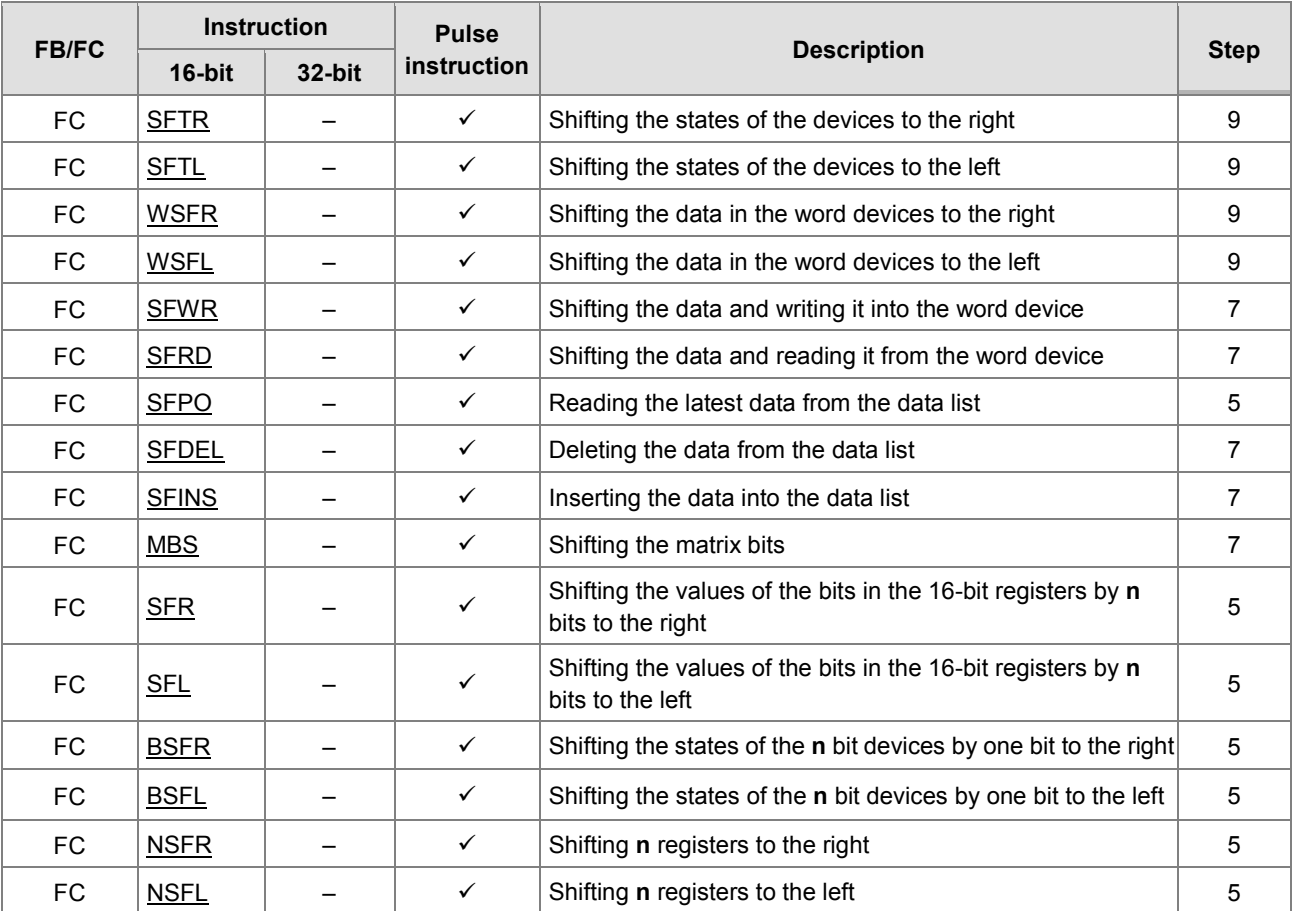

<span id="page-346-0"></span>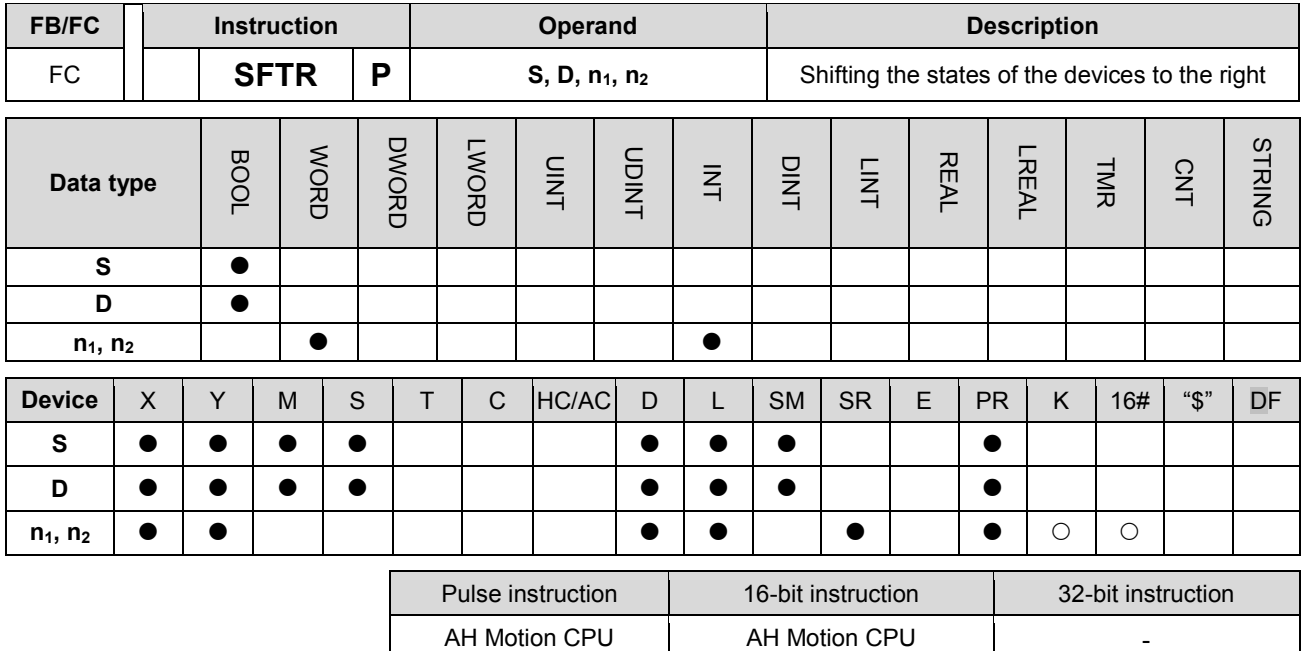

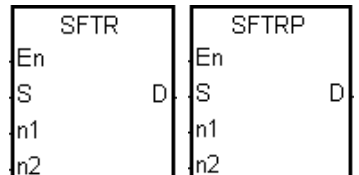

- **S** : Initial device in which the value is shifted
- **D** : Initial device in which the value is shifted
- **n<sub>1</sub>** : Length of the data which is shifted
- **n<sub>2</sub>** : Number of bits forming a group

#### **Explanation:**

- 1. The states of the n1 bit devices starting from D are divided into groups (n2 bits as a group), and these groups are shifted to the right. The states of the n2 bit devices starting from S are shifted to the devices starting from D to fill the vacancy.
- 2. Generally, the pulse instruction SFTRP is used.
- 3. The operand n1 should be within the range between 1 and 1024. The operand n2 should be within the range between 1 and n1.

## **Example 1:**

- 1. When X0.0 is switched from OFF to ON, the states of the sixteen bit devices starting from M0 are divided into groups (four bits as a group), and these groups are shifted to the right.
- 2. The shift of the states of the bit devices to the right during a scan is illustrated as follows.

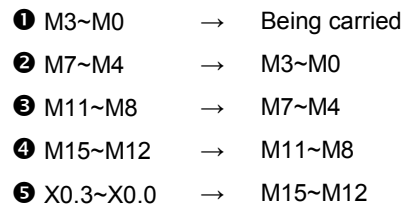

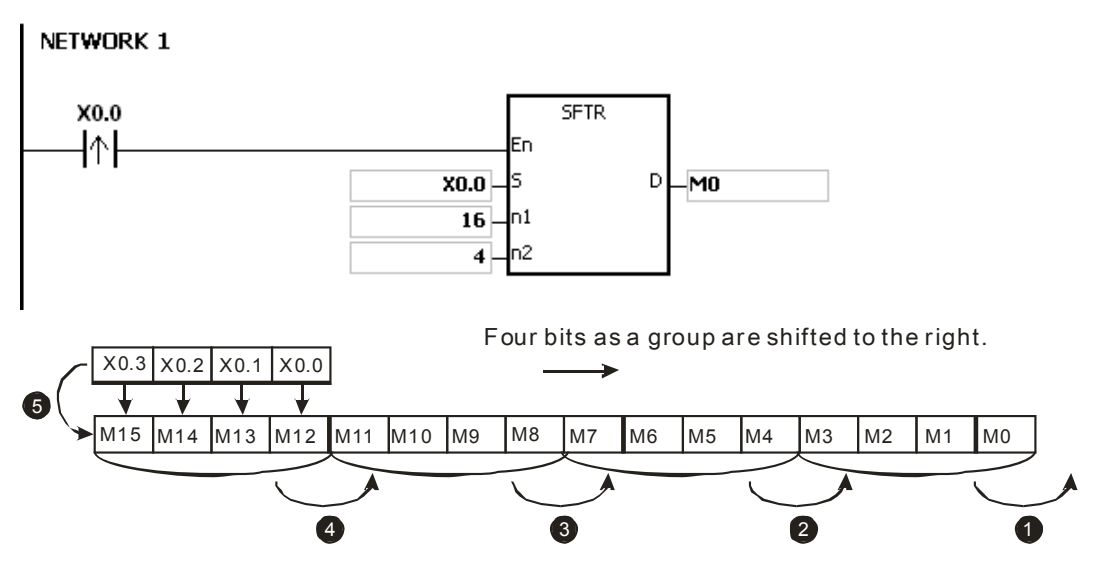

#### **Example 2:**

- 1. When X0.0 is switched from OFF to ON, the states of the sixteen bit devices starting from M0 are divided into groups (five bits as a group), and these groups are shifted to the right.
- 2. The shift of the states of the bit devices to the right during a scan is illustrated as follows.

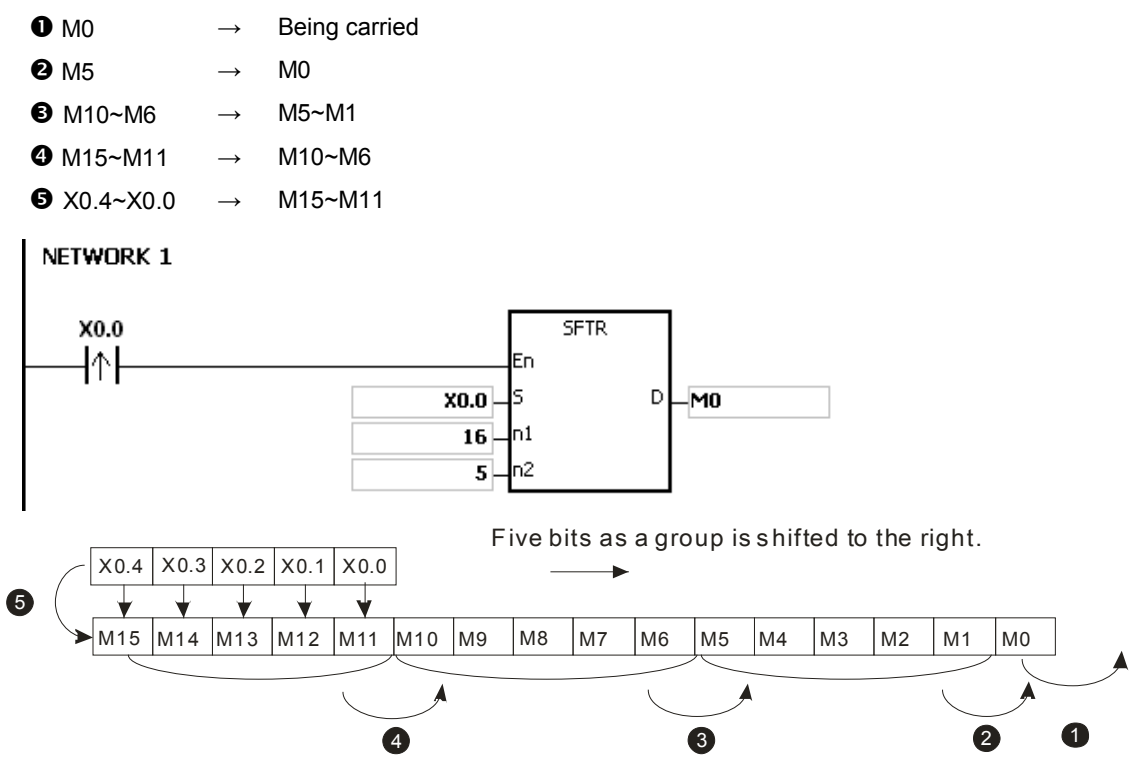

#### **Additional remark:**

- 1. If S+n2-1 or D+n1-1 exceeds the device range, the instruction is not executed, SM0 is ON, and the error code in SR0 is 16#2003.
- 2. If n1 is less than 1, or if n1 is larger than 1024, the instruction is not executed, SM0 is ON, and the error code in SR0 is 16#200B.
- 3. If n2 is less than 1, or if n2 is larger than n1, the instruction is not executed, SM0 is ON, and the error code in SR0 is 16#200B.

<span id="page-348-0"></span>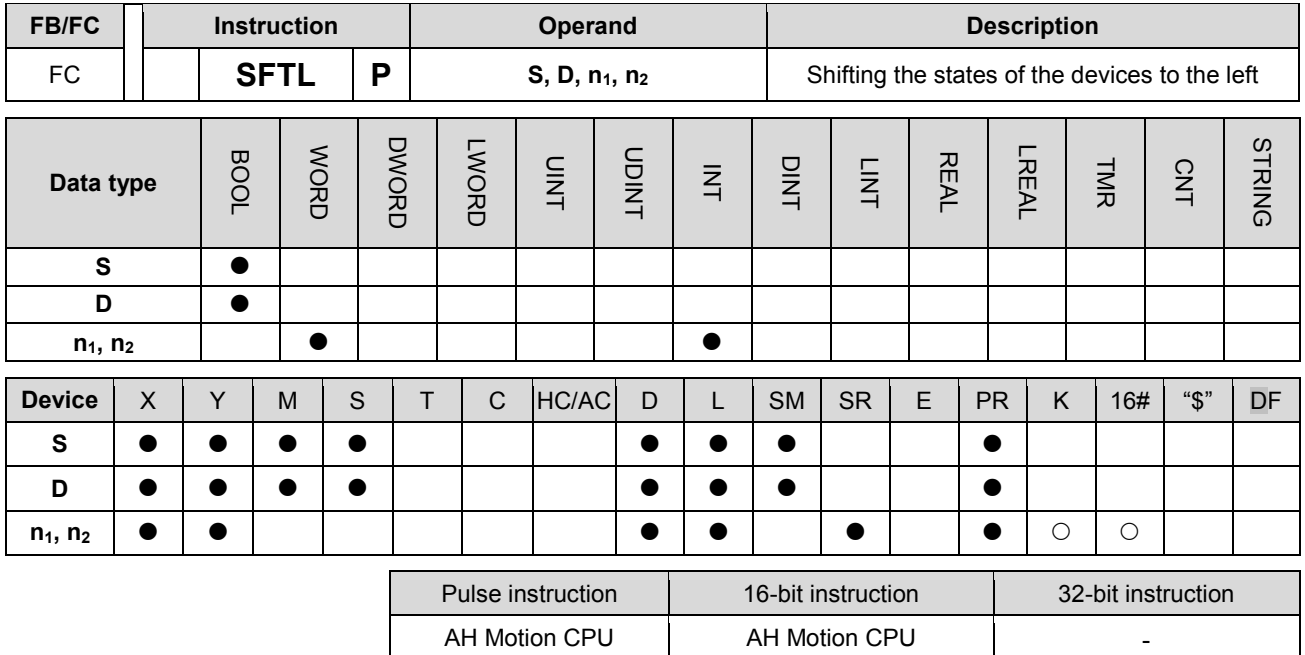

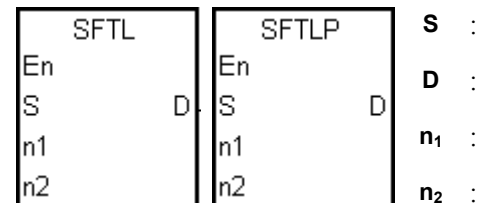

Initial device in which the value is shifted

Initial device in which the value is shifted

Length of the data which is shifted

Number of bits forming a group

#### **Explanation:**

- 1. The states of the n1 bit devices starting from D are divided into groups (n2 bits as a group), and these groups are shifted to the left. The states of the n2 bit devices starting from S are shifted to the devices starting from D to fill the vacancy.
- 2. Generally, the pulse instruction SFTLP is used.
- 3. The operand n1 should be within the range between 1 and 1024. The operand n2 should be within the range between 1 and n1.

#### **Example 1:**

- 1. When X0.0 is switched from OFF to ON, the states of the sixteen bit devices starting from M0 are divided into groups (four bits as a group), and these groups are shifted to the left.
- 2. The shift of the states of the bit devices to the left during a scan is illustrated as follows.

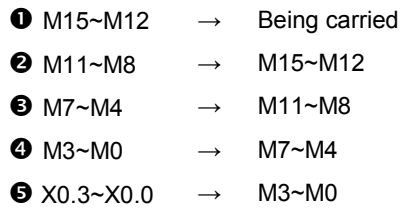

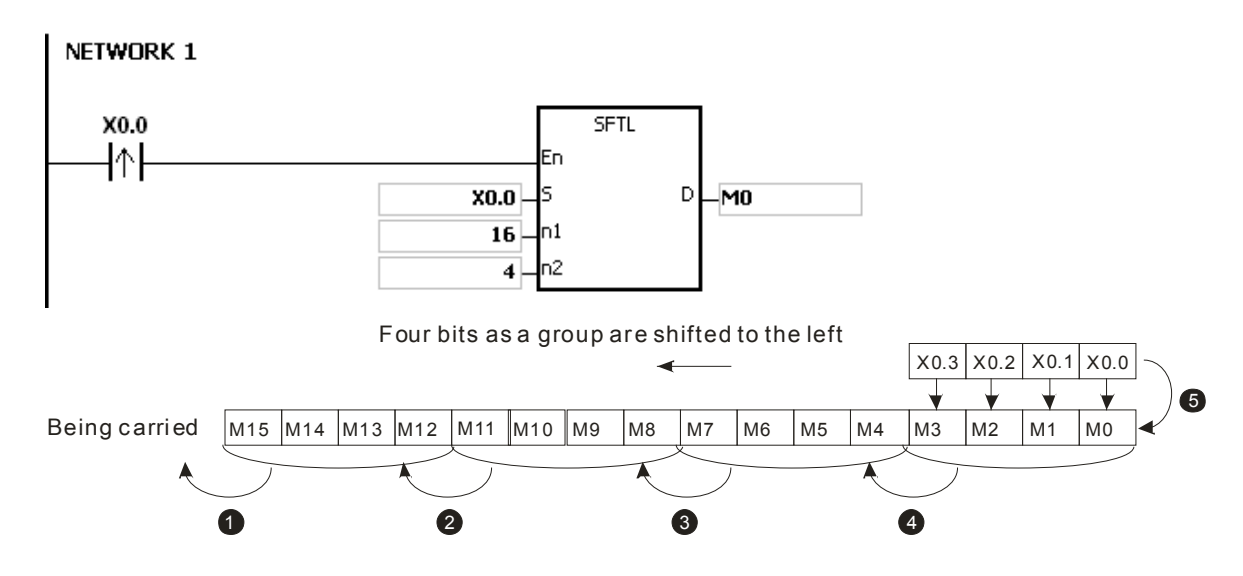

#### **Example 2:**

- 1. When X0.0 is switched from OFF to ON, the states of the sixteen bit devices starting from M0 are divided into groups (five bits as a group), and these groups are shifted to the left.
- 2. The shift of the states of the bit devices to the left during a scan is illustrated as follows.
	- $\bullet$  M15  $\rightarrow$  Being carried
	- $\bullet$  M10  $\rightarrow$  M15
	- $\bigcirc$  M9~M5  $\rightarrow$  M14~M10
	- $\bigodot$  M4~M0  $\rightarrow$  M9~M5
	- $\bullet$  X0.4~X0.0  $\rightarrow$  M4~M0

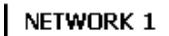

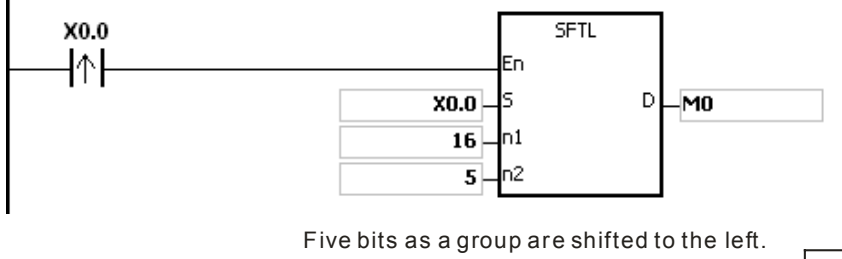

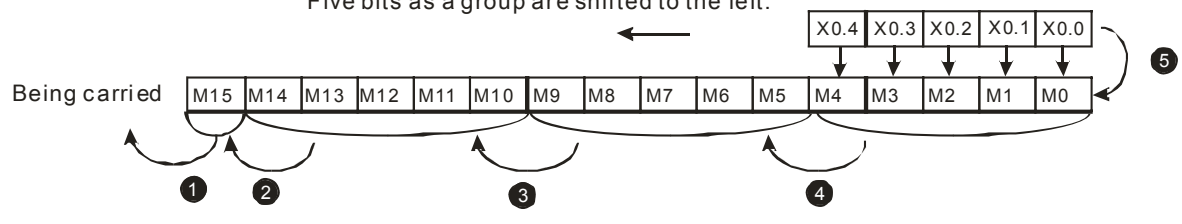

#### **Additional remark:**

- 1. If S+n2-1 or D+n1-1 exceeds the device range, the instruction is not executed, SM0 is ON, and the error code in SR0 is 16#2003.
- 2. If n1 is less than 1, or if n1 is larger than 1024, the instruction is not executed, SM0 is ON, and the error code in SR0 is 16#200B.
- 3. If n2 is less than 1, or if n2 is larger than n1, the instruction is not executed, SM0 is ON, and the error code in SR0 is 16#200B.

<span id="page-350-0"></span>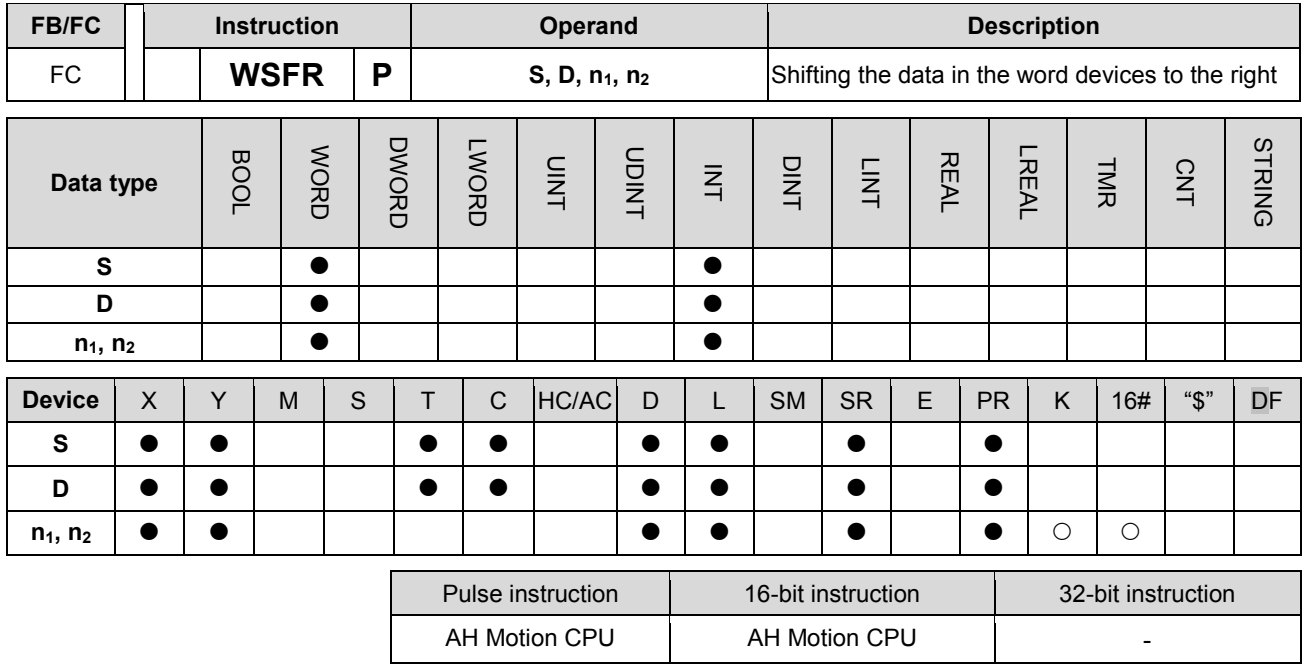

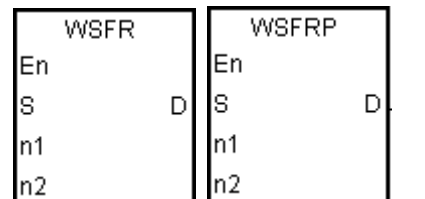

**S** : Initial device in which the value is shifted

**D** : Initial device in which the value is shifted

- **n<sub>1</sub>** : Length of the data which is shifted
- **n<sub>2</sub>** : Number of bits forming a group

## **Explanation:**

- 1. The data in the n1 word devices starting from D is divided into groups (n2 words as a group), and these groups are shifted to the right. The data in the n2 word devices starting from S are shifted to the devices starting from D to fill the vacancy.
- 2. Generally, the pulse instruction WSFRP is used.
- 3. The operand n1 should be within the range between 1 and 512. The operand n2 should be within the range between 1 and n1.

#### **Example 1:**

- 1. When X0.0 is switched from OFF to ON, the data in the sixteen word devices starting from D20 is divided into groups (four words as a group), and these groups are shifted to the right.
- 2. The shift of the data in the word devices to the right during a scan is illustrated as follows.

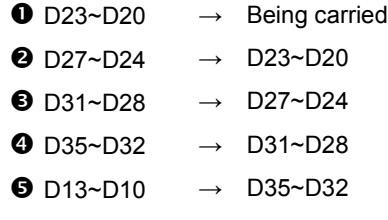

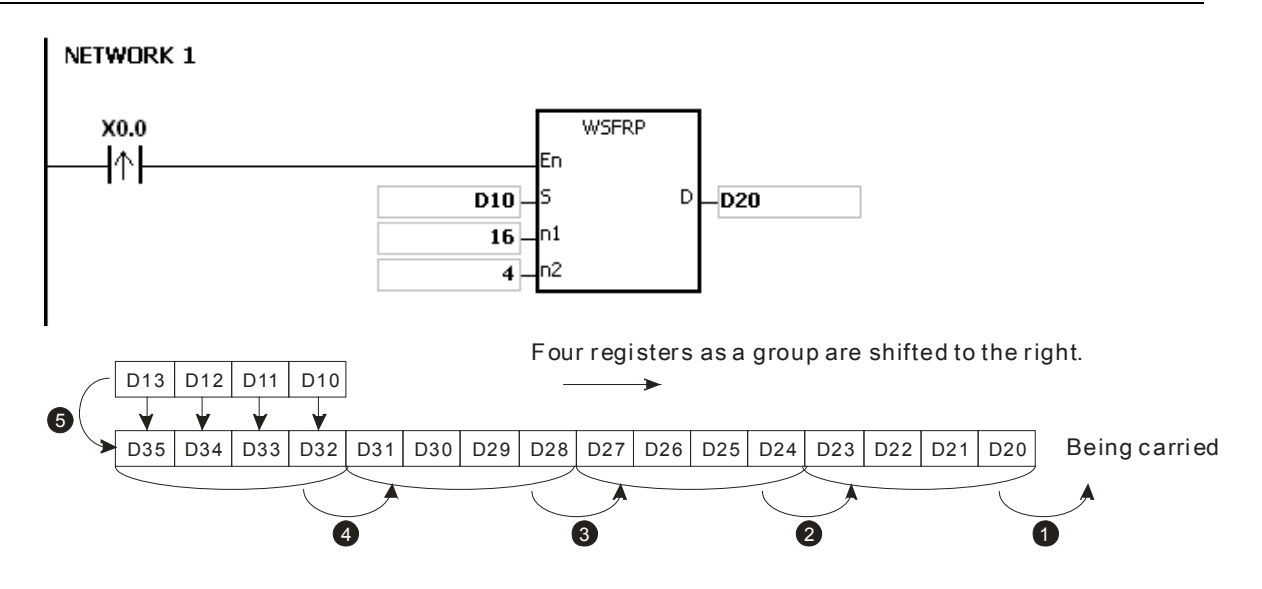

#### **Example 2:**

- 1. When X0.0 is switched from OFF to ON, the data in the sixteen word devices starting from D20 is divided into groups (five words as a group), and these groups are shifted to the right.
- 2. The shift of the data in the word devices to the right during a scan is illustrated as follows.
	- $\bullet$  D20  $\rightarrow$  Being carried
	- $\bullet$  D25  $\rightarrow$  D20
	- $\bullet$  D30~D26  $\rightarrow$  D25~D21
	- $\bullet$  D35~D31  $\rightarrow$  D30~D26
	- $\bullet$  D14~D10  $\rightarrow$  D35~D31

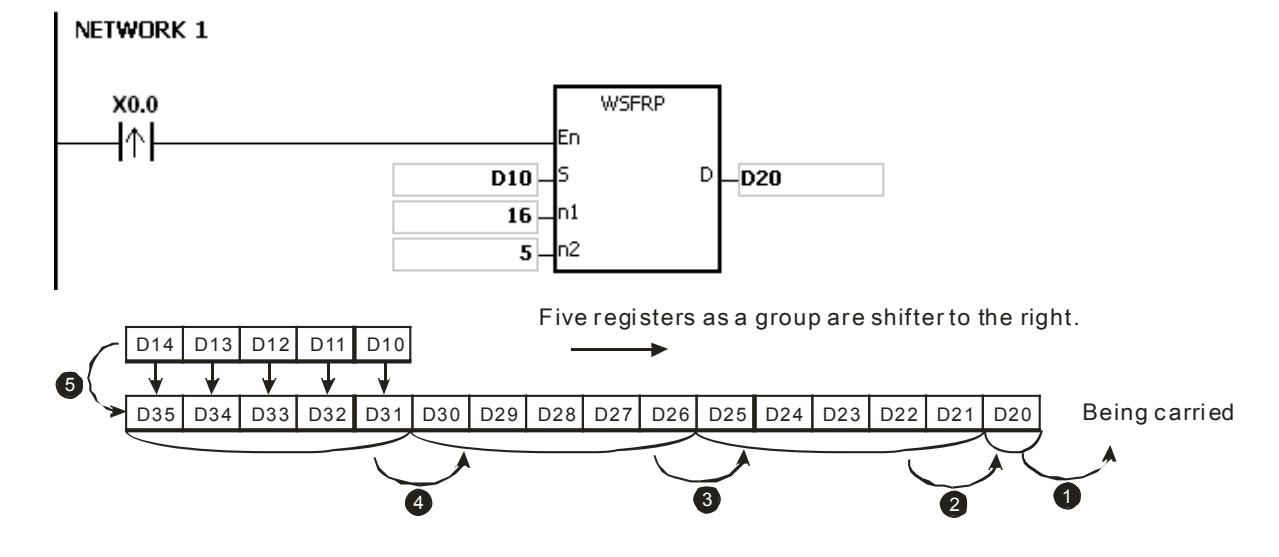

#### **Additional remark:**

- 1. If S+n2-1 or D+n1-1 exceeds the device range, the instruction is not executed, SM0 is ON, and the error code in SR0 is 16#2003.
- 2. If n1 is less than 1, or if n1 is larger than 512, the instruction is not executed, SM0 is ON, and the error code in SR0 is 16#200B.
- 3. If n2 is less than 1, or if n2 is larger than n1, the instruction is not executed, SM0 is ON, and the error code in SR0 is 16#200B.

<span id="page-352-0"></span>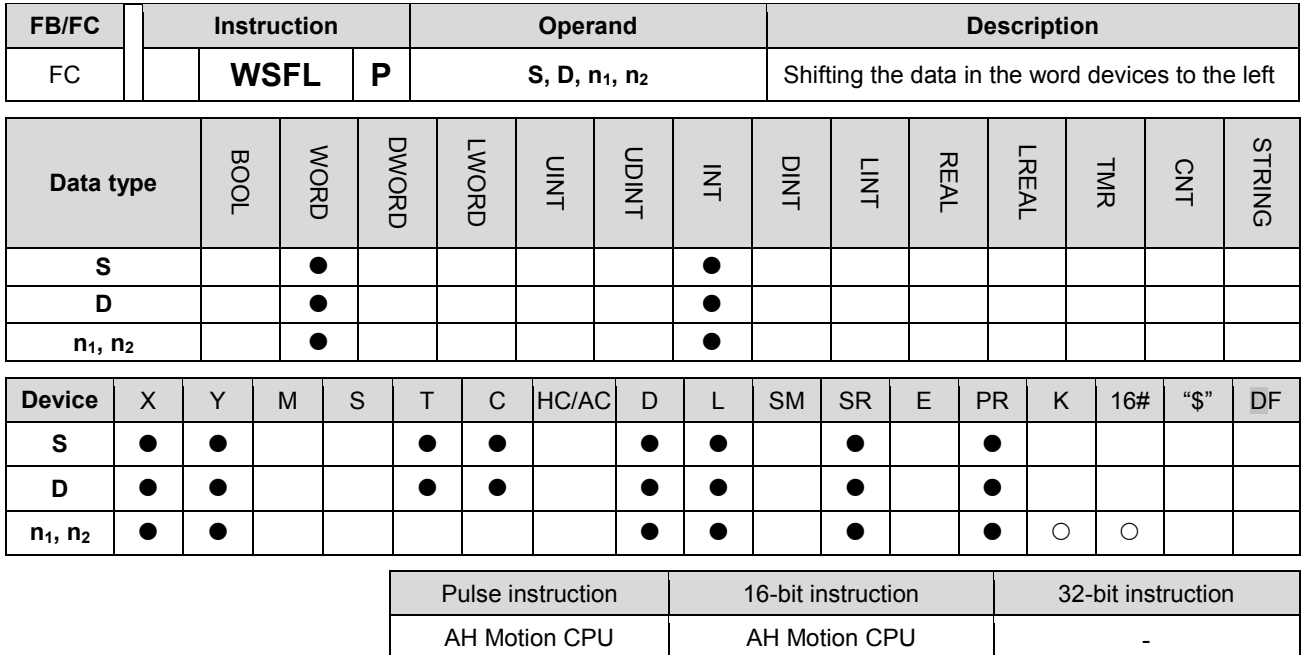

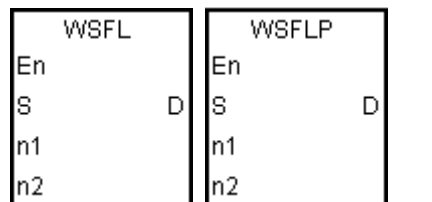

**S** : Initial device in which the value is shifted

**D** : Initial device in which the value is shifted

**n<sub>1</sub>** : Length of the data which is shifted

**n<sub>2</sub>** : Number of bits forming a group

#### **Explanation:**

- 1. The data in the n1 word devices starting from D is divided into groups (n2 words as a group), and these groups are shifted to the left. The data in the n2 word devices starting from S are shifted to the devices starting from D to fill the vacancy.
- 2. Generally, the pulse instruction WSFLP is used.
- 3. The operand n1 should be within the range between 1 and 512. The operand n2 should be within the range between 1 and n1.

#### **Example 1:**

- 1. When X0.0 is switched from OFF to ON, the data in the sixteen word devices starting from D20 is divided into groups (four words as a group), and these groups are shifted to the left.
- 2. The shift of the data in the word devices to the left during a scan is illustrated as follows.

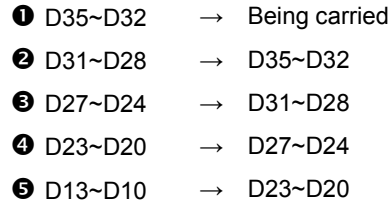

# AH Motion Controller – Standard Instructions Manual

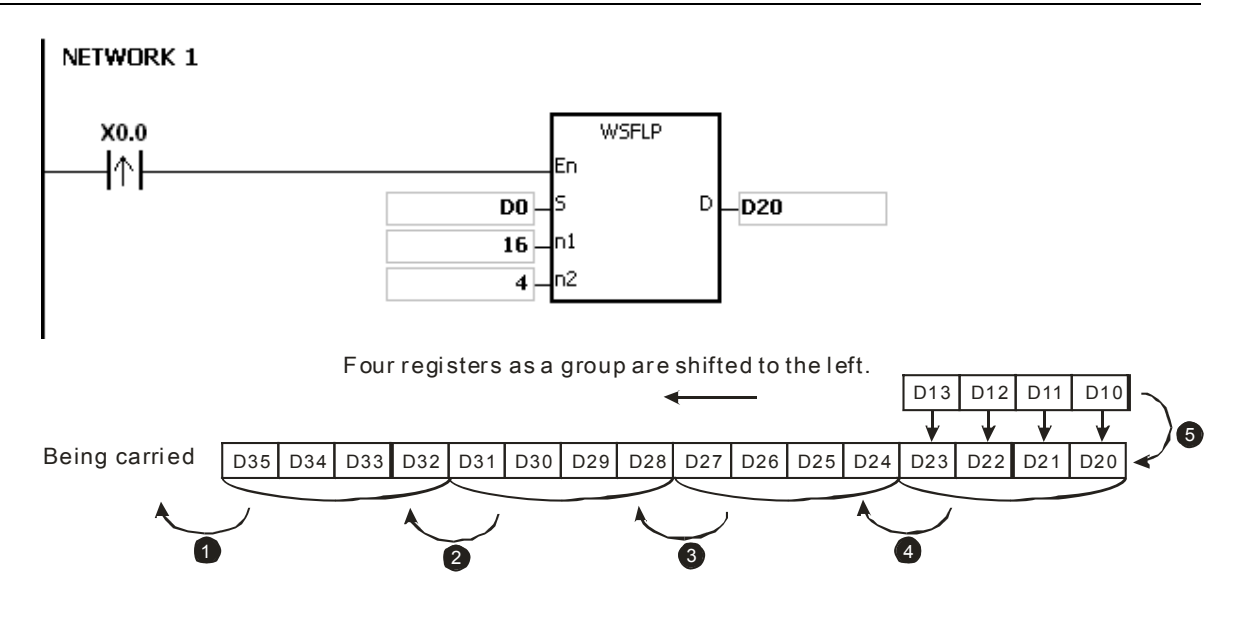

#### **Example 2:**

- 1. When X0.0 is switched from OFF to ON, the data in the sixteen word devices starting from D20 is divided into groups (five words as a group), and these groups are shifted to the left.
- 2. The shift of the data in the word devices to the left during a scan is illustrated as follows.

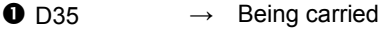

- $\bullet$  D30  $\rightarrow$  D35
- $\bigodot$  D29~D25  $\rightarrow$  D34~D30
- $\bullet$  D24~D20  $\rightarrow$  D29~D25
- $\bullet$  D14~D10  $\rightarrow$  D24~D20

NETWORK 1

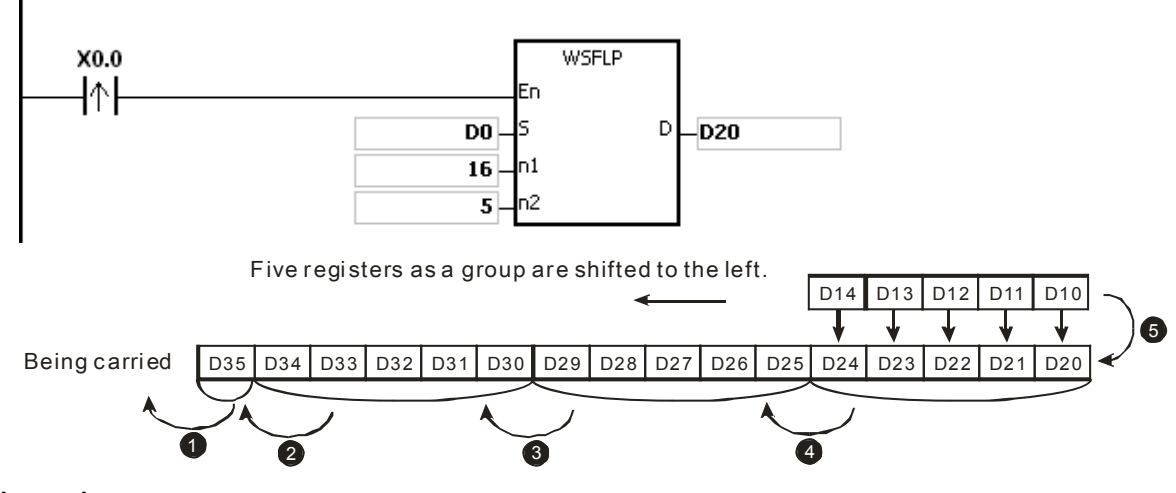

#### **Additional remark:**

- 1. If S+n2-1 or D+n1-1 exceeds the device range, the instruction is not executed, SM0 is ON, and the error code in SR0 is 16#2003.
- 2. If n1 is less than 1, or if n1 is larger than 512, the instruction is not executed, SM0 is ON, and the error code in SR0 is 16#200B.
- 3. If n2 is less than 1, or if n2 is larger than n1, the instruction is not executed, SM0 is ON, and the error code in SR0 is 16#200B.

<span id="page-354-0"></span>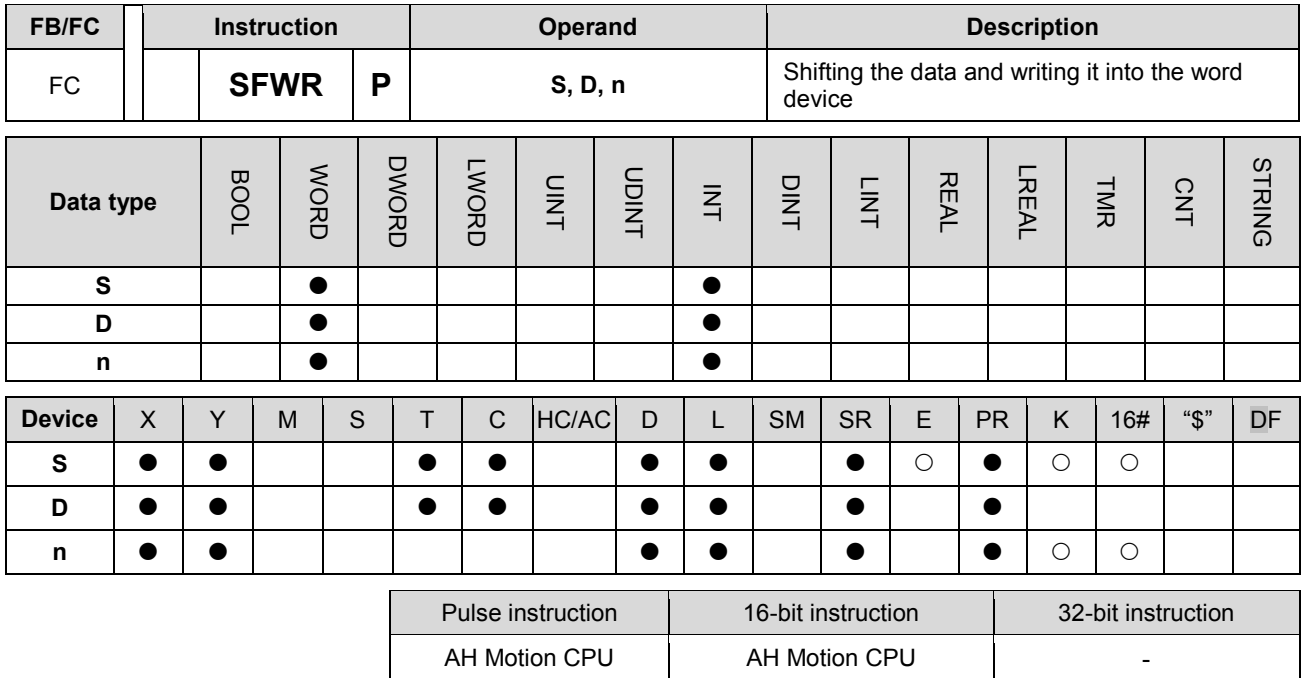

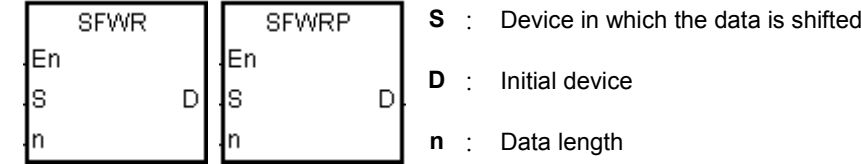

#### **Explanation:**

- 1. The data in the n word devices starting from the device specified by D is defined as a first in, first out data type, and the device specified by D is taken as a pointer. When the instruction is executed, the value of the pointer increases by one, and the data in the device specified by S is written into the device specified by the pointer. When the value of the pointer is larger than or equal to n-1, the instruction does not process the writing of the data, and the carry flag SM602 is ON.
- 2. Generally, the pulse instruction SFWRP is used.
- 3. The operand n should be within the range between 2 and 512.

#### **Example:**

- 1. The value of the pointer D0 is cleared to 0 first. When X0.0 is switched from OFF to ON, the data in D20 is written into D1, and the value in D0 becomes 1. When X0.0 is switched from OFF to ON again, the data in D20 is written to D2, and the value in D0 becomes 2.
- 2. The data in the word device is shifted and written in the following way.
	- The data in D20 is written into D1.
	- The value in D0 becomes 1.

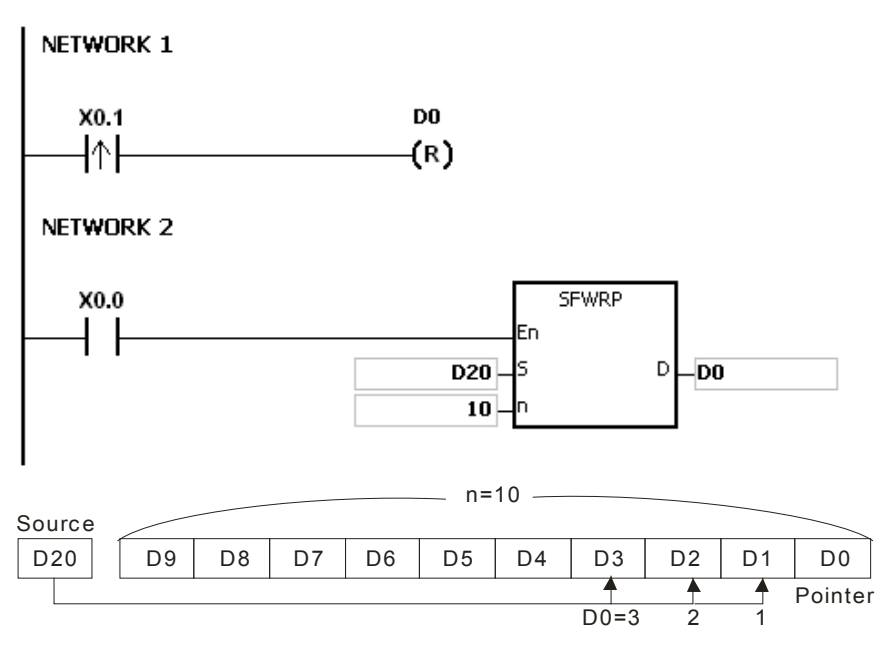

## **Additional remark:**

- 1. If the value in D is less than 0, the instruction is not executed, SM0 is ON, and the error code in SR0 is 16#2003.
- 2. If D+n-1 exceeds the device range, the instruction is not executed. SM0 is ON, and the error code in SR0 is 16#2003.
- 3. If n is less than 2, or if n is larger than 512, the instruction is not executed, SM0 is ON, and the error code in SR0 is 16#200B.
- 4. The instruction SFWR can be used with the instruction SFRD to write and read the data.

<span id="page-356-0"></span>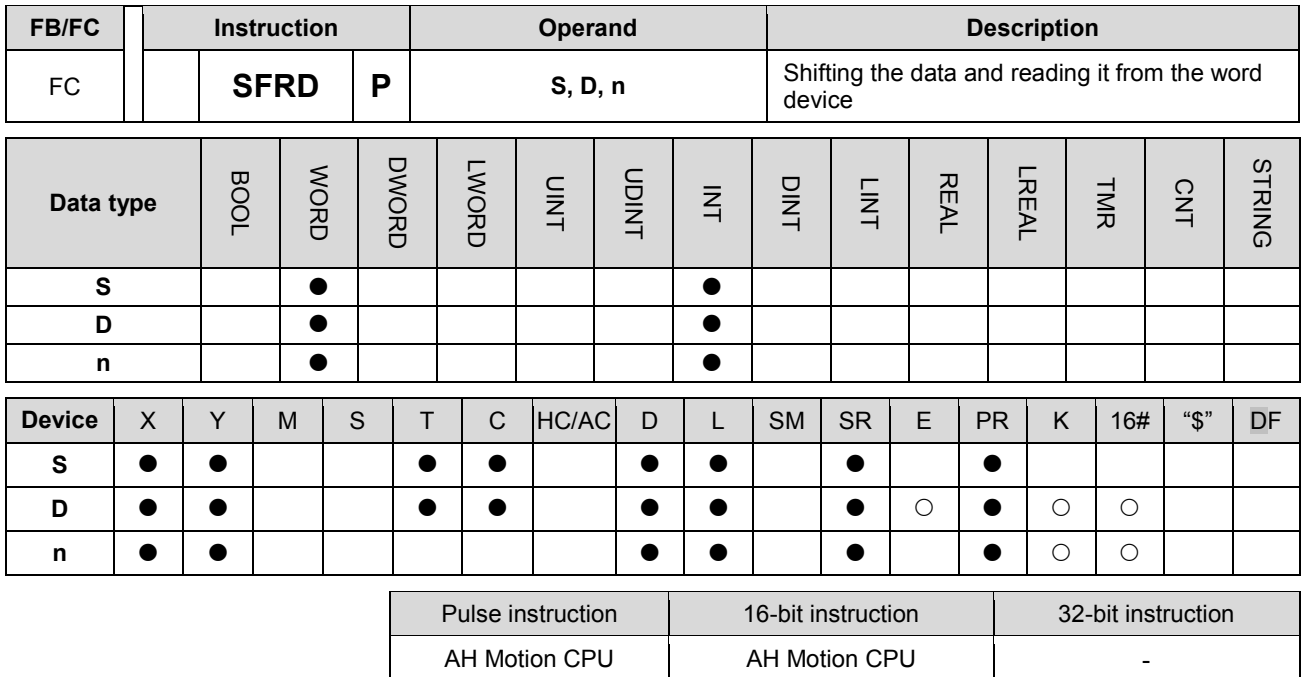

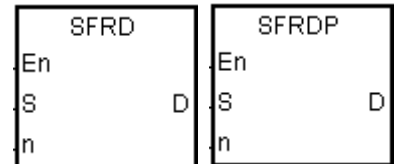

- **S** : Initial device
- **D** : Device in which the data is shifted
- **n** : Data length

#### **Explanation:**

- 1. The data in the n word devices starting from the device specified by S is defined as a first in, first out data type, and the device specified by S is taken as a pointer. When the instruction is executed, the value in the device specified by S decreases by one, the data in the device specified by S+1 is written into the device specified by D, the data in the devices specified by S+n-1~S+2 is shifted to the right, and the data in the device specified by S+n-1 is unchanged. When the value in the device specified by S is equal to 0, the instruction does not process the reading of the data, and the zero flag SM600 is ON.
- 2. Generally, the pulse instruction SFRDP is used.
- 3. The operand n should be within the range between 2 and 512.

#### **Example:**

- 1. When X0.0 is switched from OFF to ON, the data in D21 is written into D0, the data in D29~D22 is shifted to the right, the data in D29 is unchanged, and the value in D20 decreases by one.
- 2. The data in the word device is shifted and read in the following way.
	- The data in D21 is read and shifted to D0.
	- The data in D29~D22 is shifted to the right.
	- The value in D20 decreases by one.

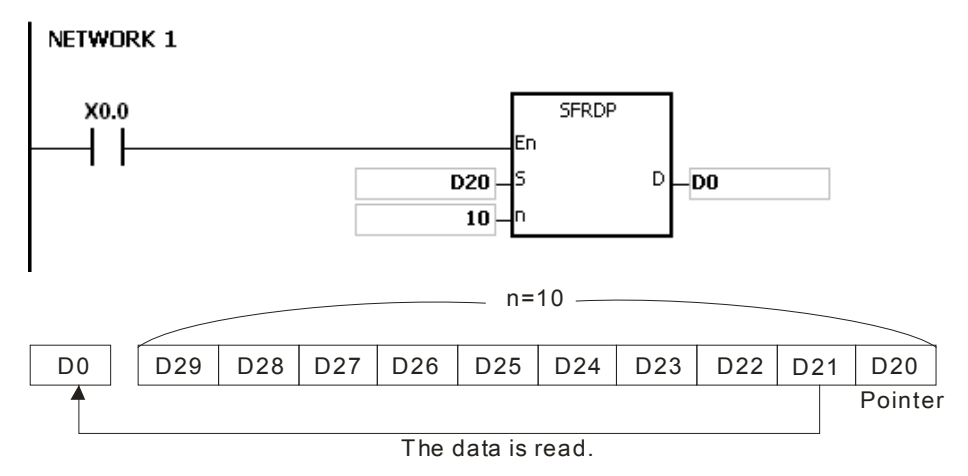

#### **Additional remark:**

- 1. If the value in S is less than 0, the instruction is not executed, SM0 is ON, and the error code in SR0 is 16#2003.
- 2. If S+n-1 exceeds the device range, the instruction is not executed, SM0 is ON, and the error code in SR0 is 16#2003.
- 3. If n is less than 2, or if n is larger than 512, the instruction is not executed, SM0 is ON, and the error code in SR0 is 16#200B.
- 4. The instruction SFWR can be used with the instruction SFRD to write and read the data.

<span id="page-358-0"></span>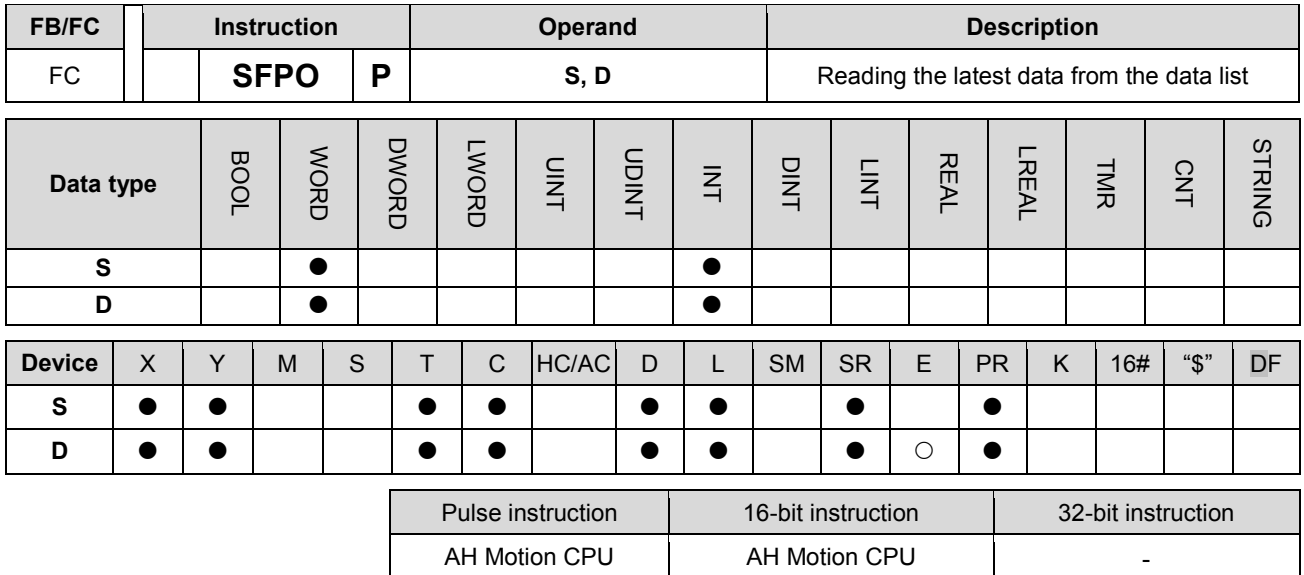

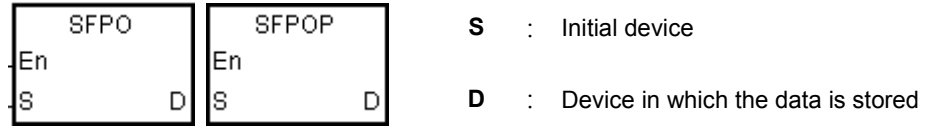

#### **Explanation:**

- 1. The device specified by S is taken as a pointer. When the instruction is executed, the data in the device specified by the value of the pointer is written into the device specified by D and cleared to 0, and the value in the device specified by S decreases by one. When the value in the device specified by S is equal to 0, the instruction does not process the reading of the data, and the zero flag SM600 is ON.
- 2. Generally, the pulse instruction SFPOP is used.

#### **Example:**

When X0.0 is ON, the data in the device specified by the value in D0 is written into D10. After the data is shifted, the data in the device specified by the value in D0 is cleared to 0, and the value in D0 increases by one.

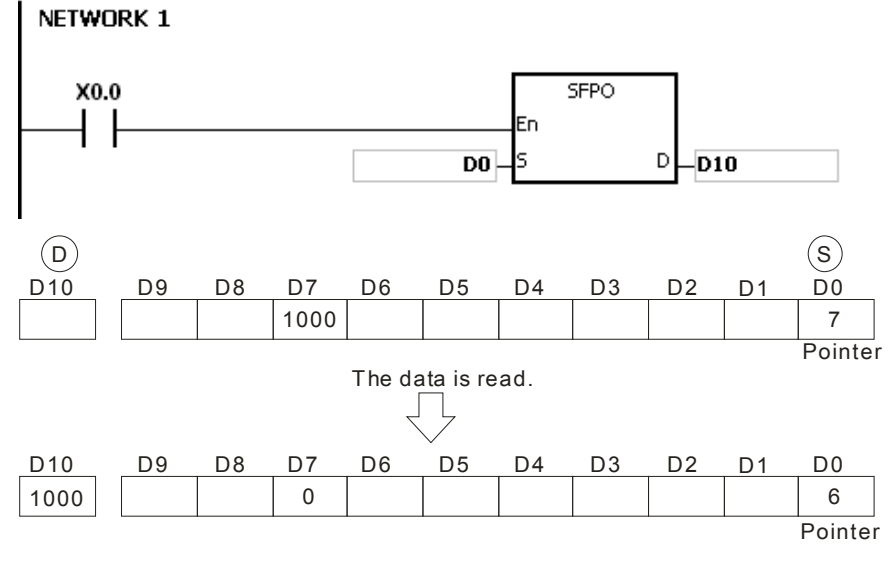

#### **Additional remark:**

1. If the value in S is less than 0, the instruction is not executed, SM0 is ON, and the error code in SR0 is

16#2003.

2. If S+(The value in S) exceeds the device range, the instruction is not executed, SM0 is ON, and the error code in SR0 is 16#2003.
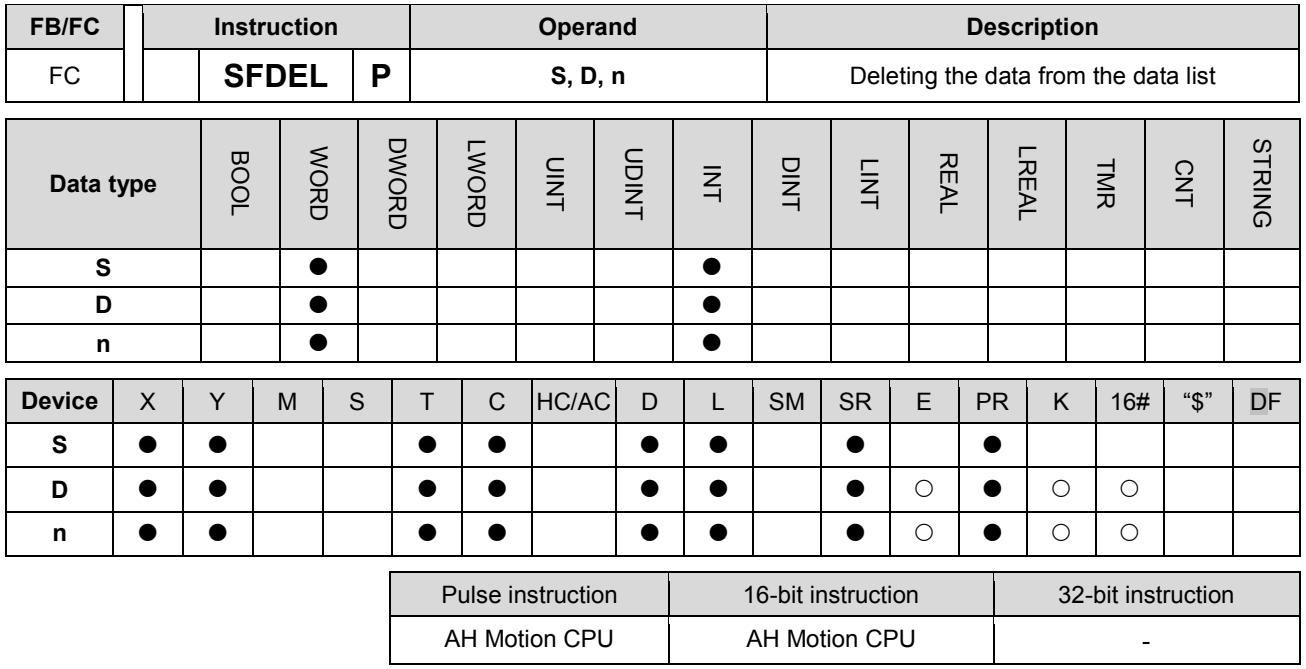

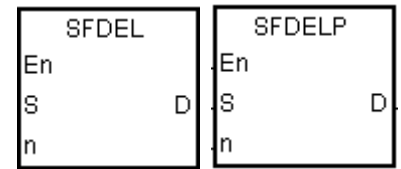

- **S** : Initial device
- **D** : Device in which the data is stored
- **n** : Device in which the data is deleted

#### **Explanation:**

- 1. The value in the device specified by S indicates the length of the data, and the data is in the devices specified by S+1~S+(The value in S). When the instruction is executed, the data in the device specified by S+n is stored in D and deleted, the data in the devices specified by S+n+1~S+(The value in S) is shifted to the right, the data in the device specified by S+(The value in S) is cleared to 0, and the value in the device specified by S decreases by one. When the value in the device specified by S is equal to 0, the instruction does not process the deleting of the data, and the zero flag SM600 is ON.
- 2. Generally, the pulse instruction SFDELP is used.
- 3. The operand n should be within the range between 1 and 32767.

#### **Example:**

Suppose the value in D0 is 9, and **n** is 4. When X0.0 is ON, the data in D4 is stored in D20. After the data in D4 is d eleted, the data in D5~D9 is shifted to the right, and the value in D0 decreases by one.

#### NETWORK 1

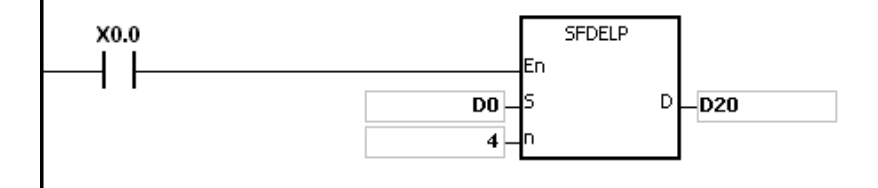

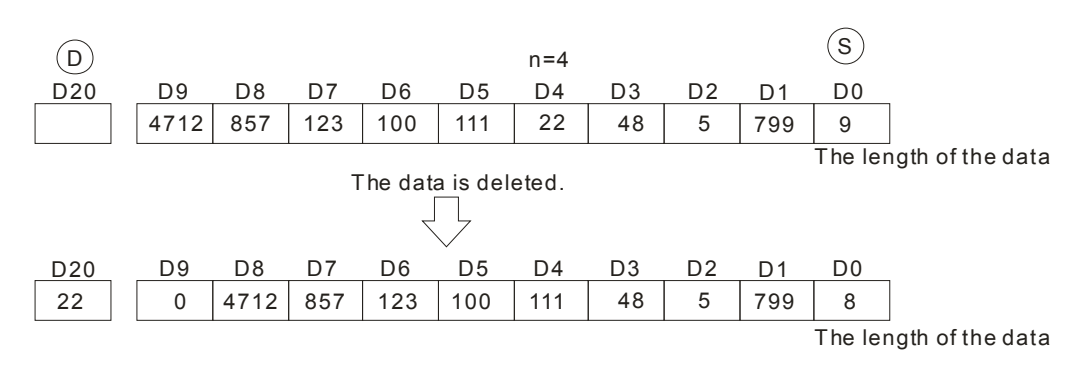

- 1. If the value in S is less than 0, the instruction is not executed, SM0 is ON, and the error code in SR0 is 16#2003.
- 2. If S+n exceeds the device range, the instruction is not executed, SM0 is ON, and the error code in SR0 is 16#2003.
- 3. If S+(The value in S) exceeds the device range, the instruction is not executed, SM0 is ON, and the error code in SR0 is 16#2003.
- 4. If n is larger than the value in S, the instruction is not executed, SM0 is ON, and the error code in SR0 is 16#200B.
- 5. If n is less than 0, the instruction is not executed, SM0 is ON, and the error code in SR0 is 16#200B.

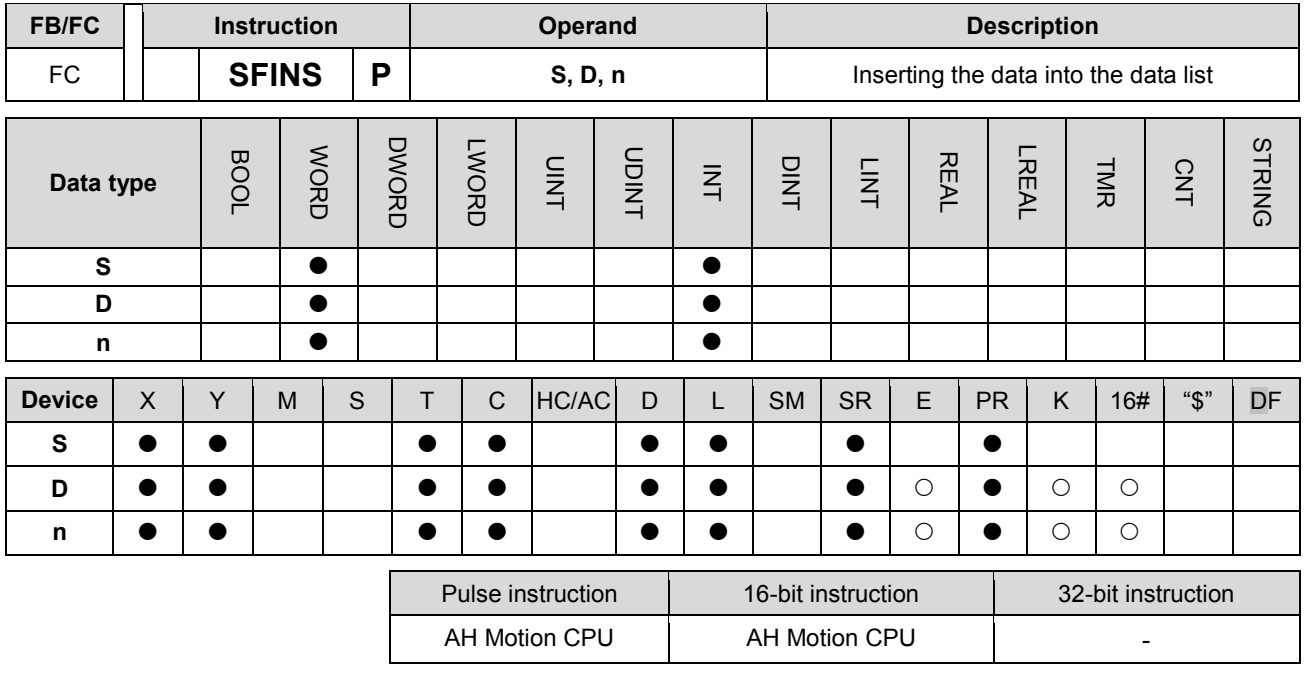

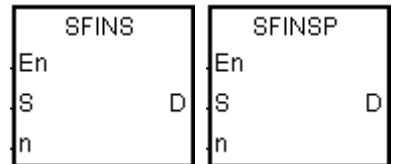

- **S** : Initial device
- **D D** Data which is inserted
- **n** : Device into which the data is inserted

#### **Explanation:**

- 1. The value in the device specified by S indicates the length of the data, and the data is in the devices specified by S+1~S+(The value in S). When the instruction is executed, the data in D is inserted into S+n, the original data in the devices specified by S+n~S+(The value in S) is shifted to the left, and the value in the device specified by S increases by one. When the value in the device specified by S is equal to 32767, the instruction does not process the writing of the data, the value in the device specified by S does not increase, and the carry flag SM602 is ON.
- 2. Generally, the pulse instruction SFINSP is used.
- 3. The operand n should be within the range between 1 and 32767.

#### **Example:**

Suppose the value in D0 is 8, and **n** is 4. When X0.0 is ON, the data in D200 is inserted into D4, the original data in D4~D8 is shifted to D5~D9, and the value in D0 increases by one.

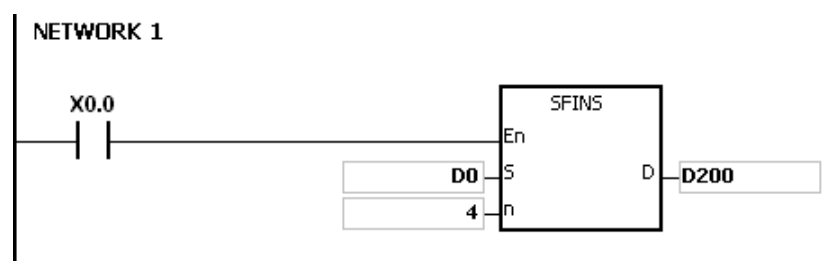

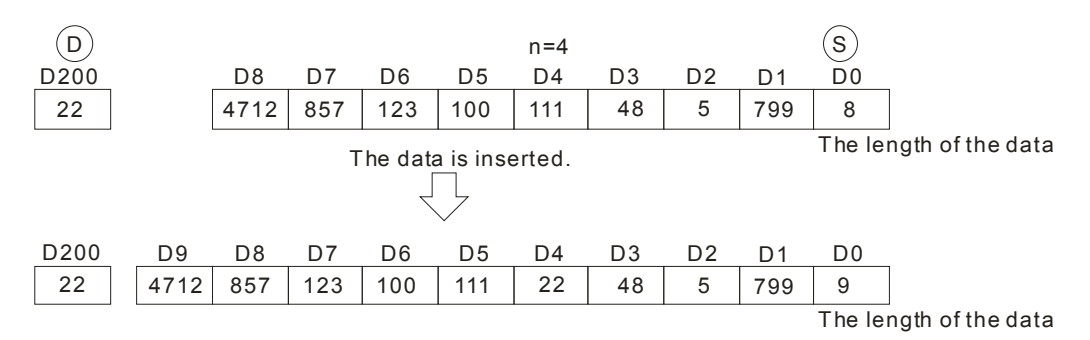

- 1. If the value in S is less than 0, the instruction is not executed, SM0 is ON, and the error code in SR0 is 16#2003.
- 2. If S+n exceeds the device range, the instruction is not executed, SM0 is ON, and the error code in SR0 is 16#2003
- 3. If S+(The value in S)+1 exceeds the device range, the instruction is not executed, SM0 is ON, and the error code in SR0 is 16#2003.
- 4. If n is larger than the value in S, the instruction is not executed, SM0 is ON, and the error code in SR0 is 16#200B.
- 5. If n is less than 0, the instruction is not executed, SM0 is ON, and the error code in SR0 is 16#200B.

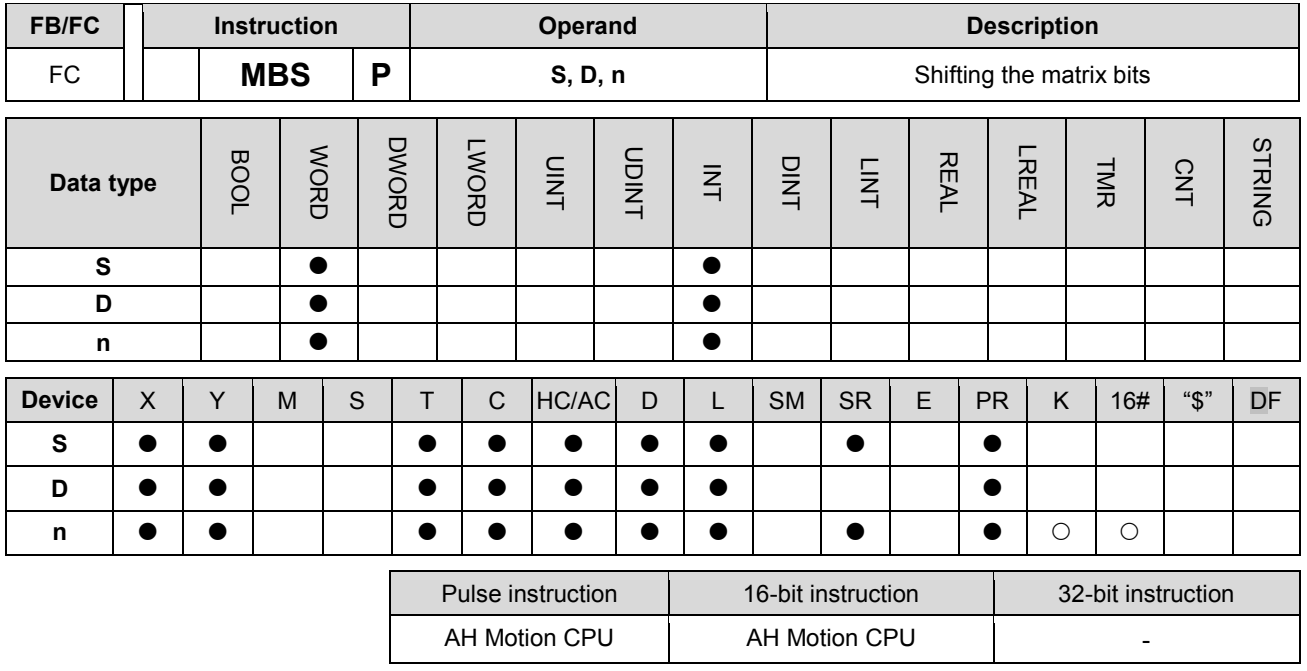

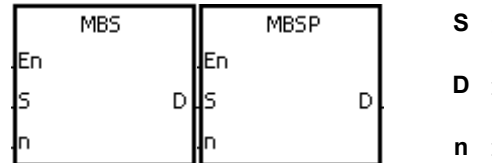

- **Watrix source**
- **D** : Operation result
- **n** : Length of the array

#### **Explanation:**

- 1. The values of the n rows of bits in S are shifted to the right or to the left. When SM616 is OFF, the values of the bits are shifted to the left. When SM616 is ON, the values of the bits are shifted to the right. The vacancy resulting from the shift is filled by the state of the borrow flag SM615, the value of the bit shifted last is transmitted to the carry flag SM614, and the operation result is stored in D.
- 2. The operand n should be within the range between 1 and 256.
- 3. Generally, the pulse instruction MBSP is used.

#### **Example 1:**

When X0.0 is ON, SM616 is OFF. The values of the bits are shifted to the left. Suppose SM615 is OFF. After the values of the bits in the 16-bit registers D0~D2 are shifted to the left, the operation result is stored in the 16-bit registers D20~D22, and SM614 is ON.

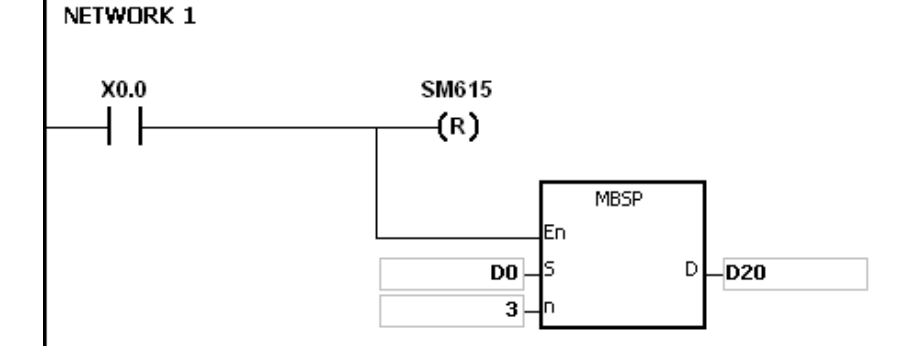

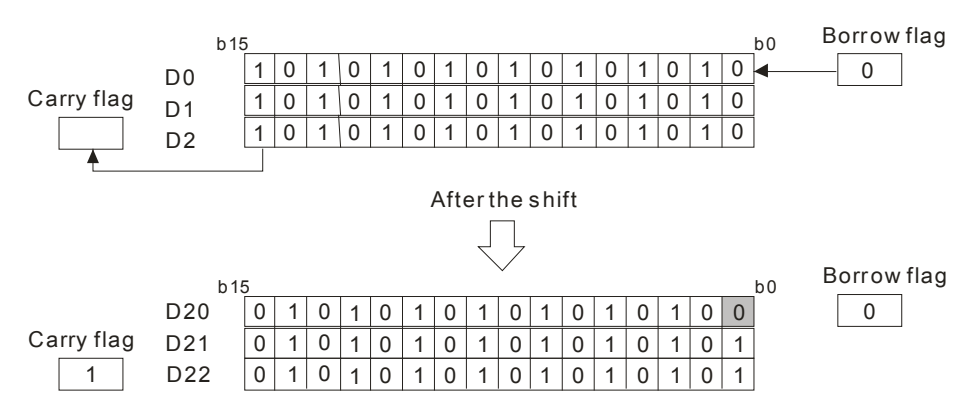

#### **Example 2:**

When X0.0 is ON, SM616 is ON. The values of the bits are shifted to the right. Suppose SM615 is ON. After the values of the bits in the 16-bit registers D0~D2 are rotated to the right, the operation result is stored in the 16-bit registers D20~D22, and SM614 is OFF.

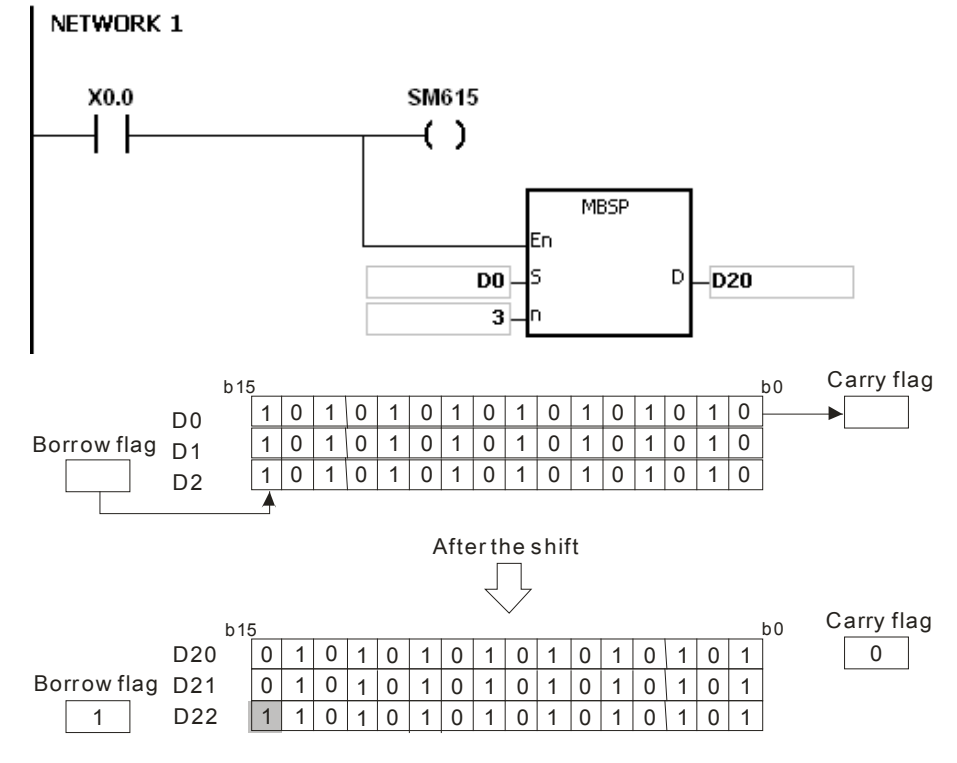

- 1. If S+n-1 or D+n-1 exceeds the device range, the instruction is not executed, SM0 is ON, and the error code in SR0 is 16#2003.
- 2. If n is less than 1, or if n is larger than 256, the instruction is not executed, SM0 is ON, and the error code in SR0 is 16#200B.
- 3. The flags:

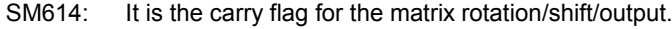

- SM615: It is the borrow flag for the matrix shift/output.
- SM616: It is the direction flag for the matrix rotation/shift.

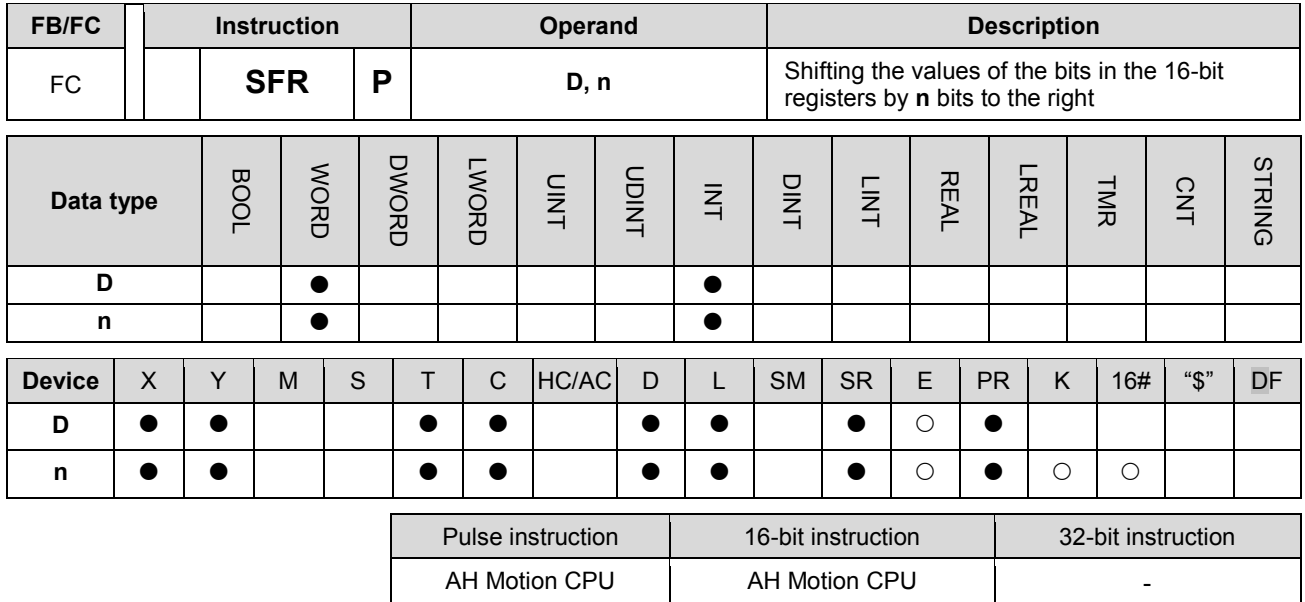

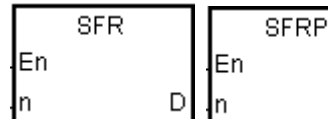

**D** : Device involved in the shift **n** : Number of bits

#### **Explanation:**

- 1. The values of the bits in D are shifted by n bits to the right. The vacancies (b15~b15-n+1) resulting from the shift is filled by 0, and the value of bn-1 is transmitted to SM602.
- 2. The operand n should be within the range between 1 and 16.

D

3. Generally, the pulse instruction SFRP is used.

# **Example:**

- 1. When X0.0 is ON, the values of b0~b15 in D0 are shifted by 6 bits to the right, and the value of b5 is transmitted to SM602. The values of b10~b15 are cleared to 0 after the shift.
- 2. The shift of the values of the bits to the right during a scan is illustrated as follows.
	- $\bullet$  b5~b0  $\rightarrow$  Being carried (The value of b5 is transmitted to SM602.)
	- $\bullet$  b15~b6  $\rightarrow$  b9~b0

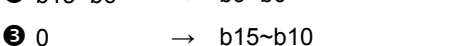

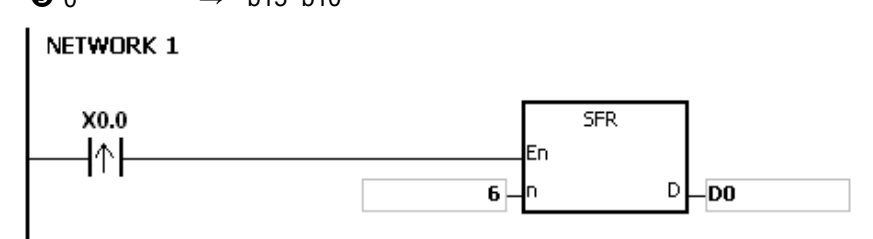

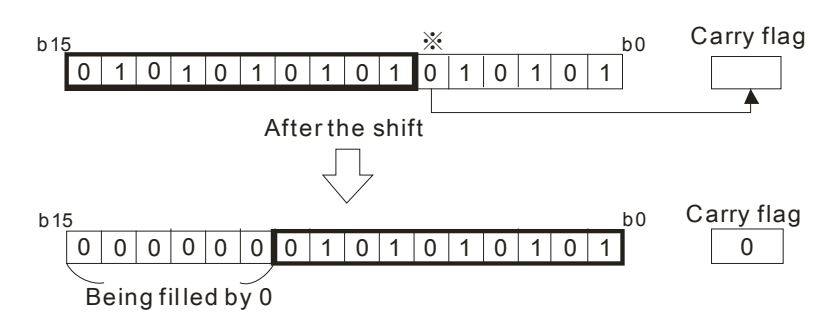

# **Additional remark:**

If **n** is less than 0, or if **n** is larger than 16, the instruction is not executed, SM0 is ON, and the error code in SR0 is 16#200B.

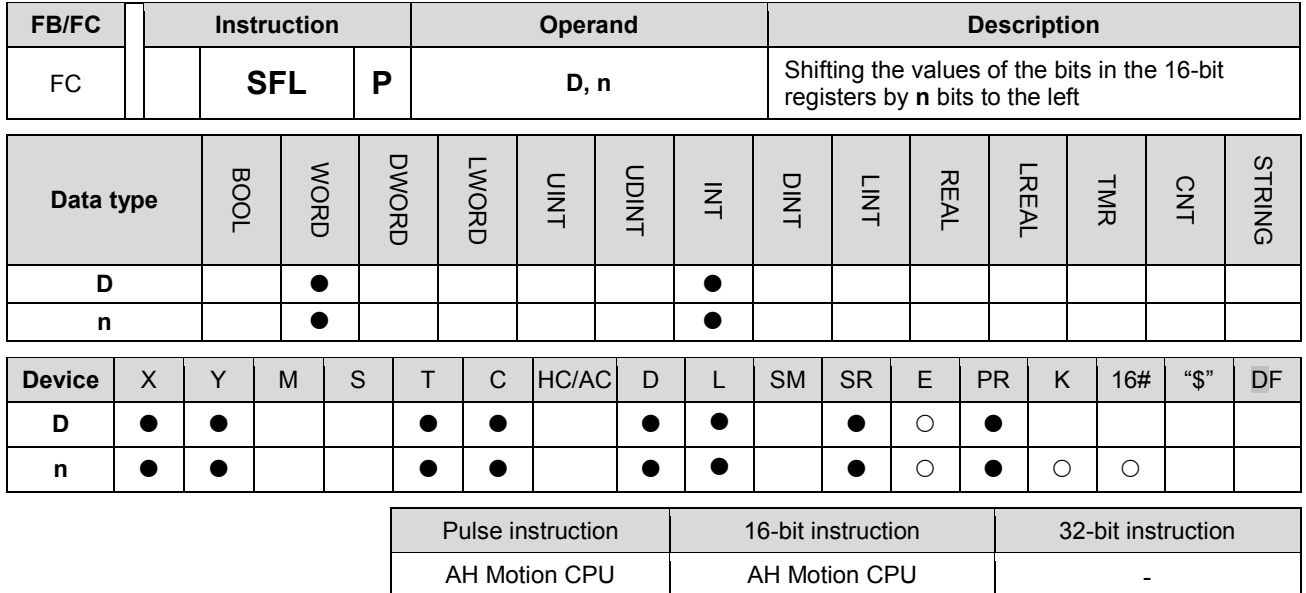

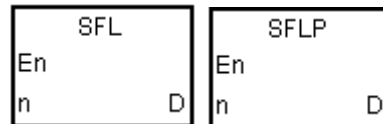

- **D** : Device involved in the shift
- **n** : Number of bits

#### **Explanation:**

- 1. The values of the bits in D are shifted by n bits to the left. The vacancies (b0~bn-1) resulting from the shift is filled by 0, and the value of b16-n is transmitted to SM602.
- 2. The operand n should be within the range between 1 and 16.
- 3. Generally, the pulse instruction SFLP is used.

## **Example:**

- 4. When X0.0 is ON, the values of b0~b15 in D0 are shifted by 6 bits to the right, and the value of b10 is transmitted to SM602. The values of b0~b5 are cleared to 0 after the shift.
- 5. The shift of the values of the bits to the left during a scan is illustrated as follows.

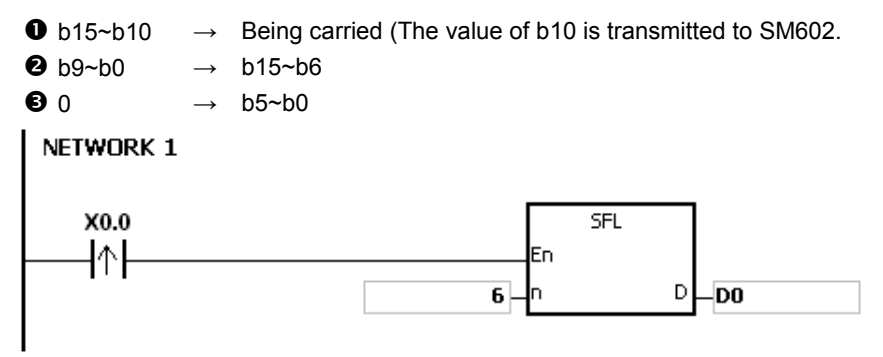

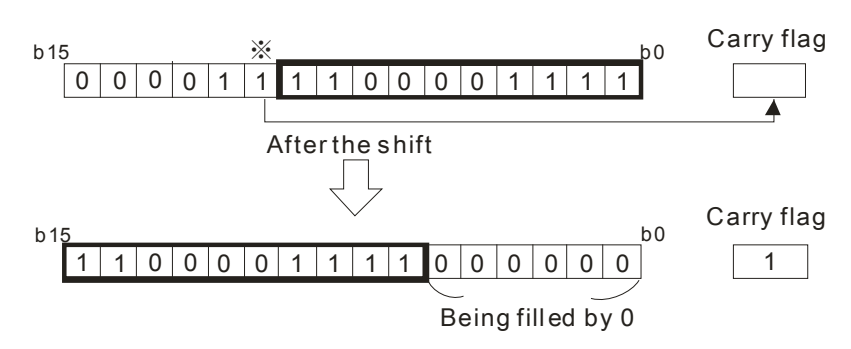

# **Additional remark:**

If **n** is less than 0, or if **n** is larger than 16, the instruction is not executed, SM0 is ON, and the error code in SR0 is 16#200B.

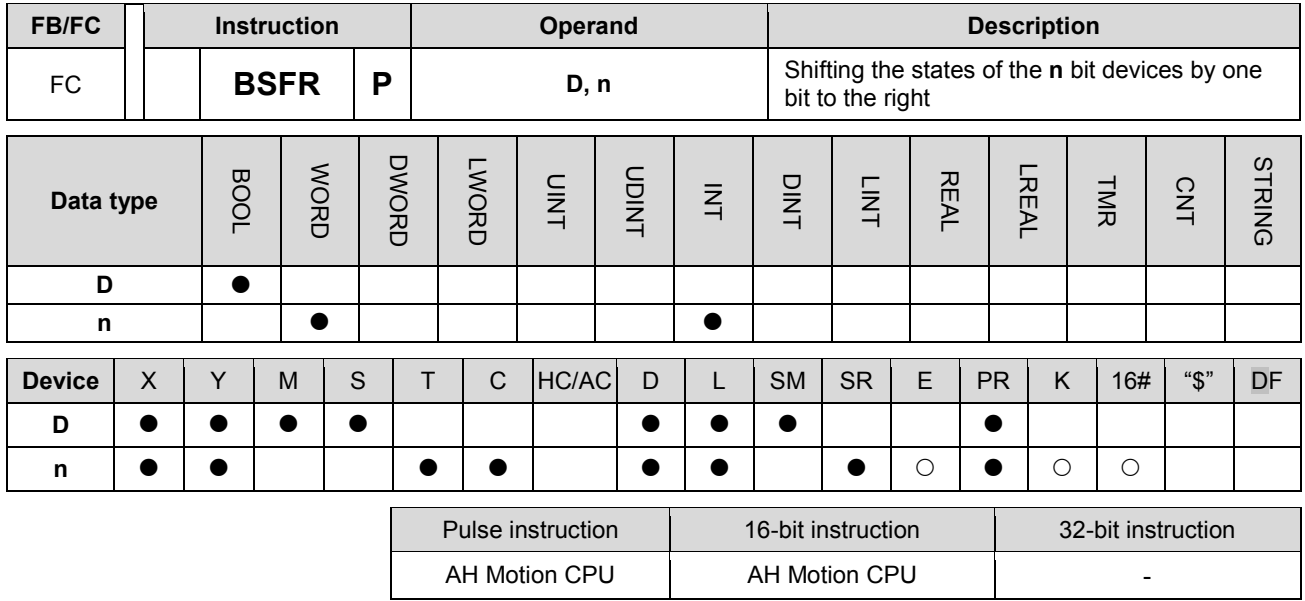

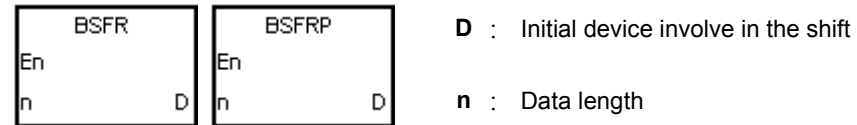

#### **Explanation:**

- 1. The states of the n bit devices starting from D are shifted by one bit to the right. The state of D+n-1 is cleared to 0, and the state of D is transmitted to the carry flag SM602.
- 2. Generally, the pulse instruction BSFRP is used.
- 3. The operand n should be within the range between 1 and 1024.

#### **Example:**

When X0.0 is ON, the states of M0~M5 are shifted by one bit to the right, the state of M5 is cleared to 0, and the state of M0 is transmitted to the carry flag SM602.

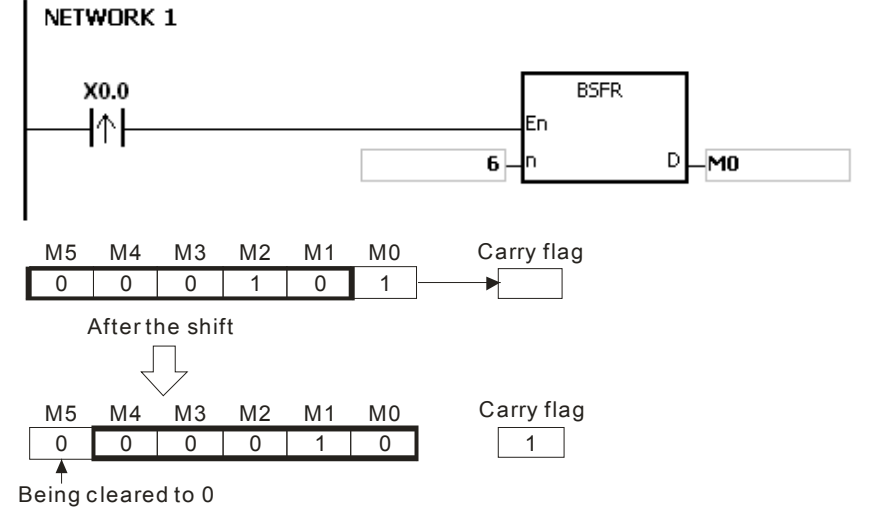

# **Additional remark:**

1. If D+n-1 exceeds the device range, the instruction is not executed, SM0 is ON, and the error code in SR0 is 16#2003.

**3\_**

3-307

2. If n is less than 1, or if n is larger than 1024, the instruction is not executed, SM0 is ON, and the error code in SR0 is 16#200B.

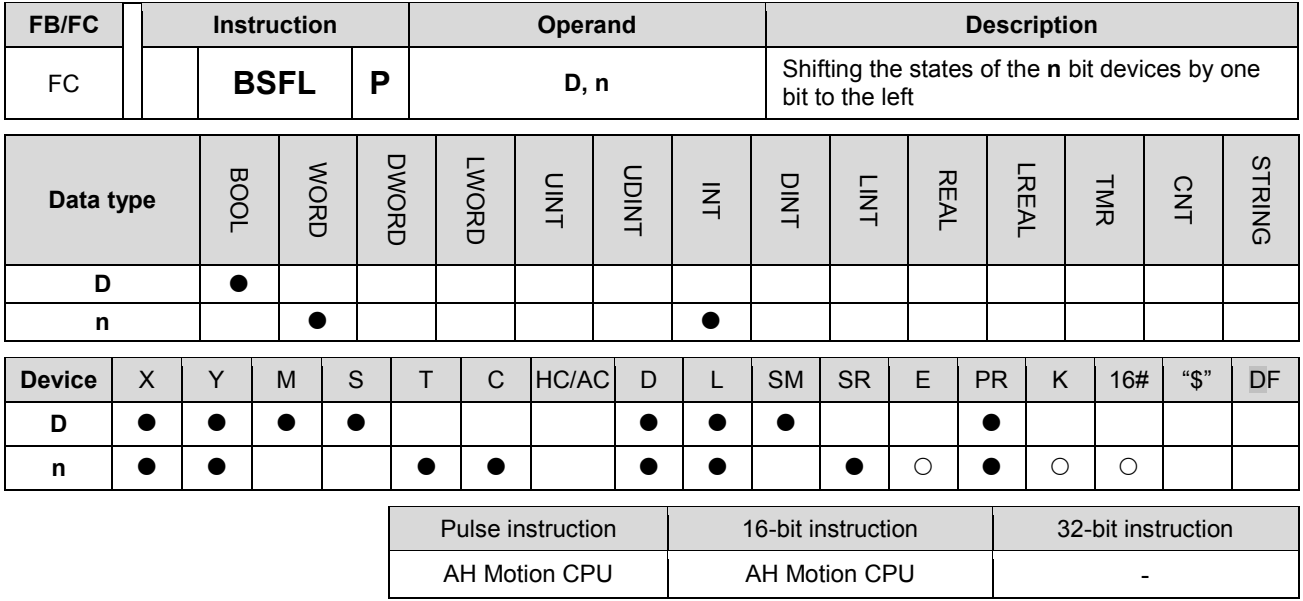

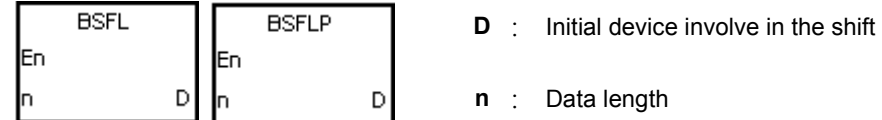

#### **Explanation:**

- 1. The states of the n bit devices starting from D are shifted by one bit to the left. The state of D is cleared to 0, and the state of D+n-1 is transmitted to the carry flag SM602.
- 2. Generally, the pulse instruction BSFLP is used.
- 3. The operand n should be within the range between 1 and 1024.

#### **Example:**

When X0.0 is ON, the states of M0~M5 are shifted by one bit to the left, the state of M0 is cleared to 0, and the state of M5 is transmitted to the carry flag SM602.

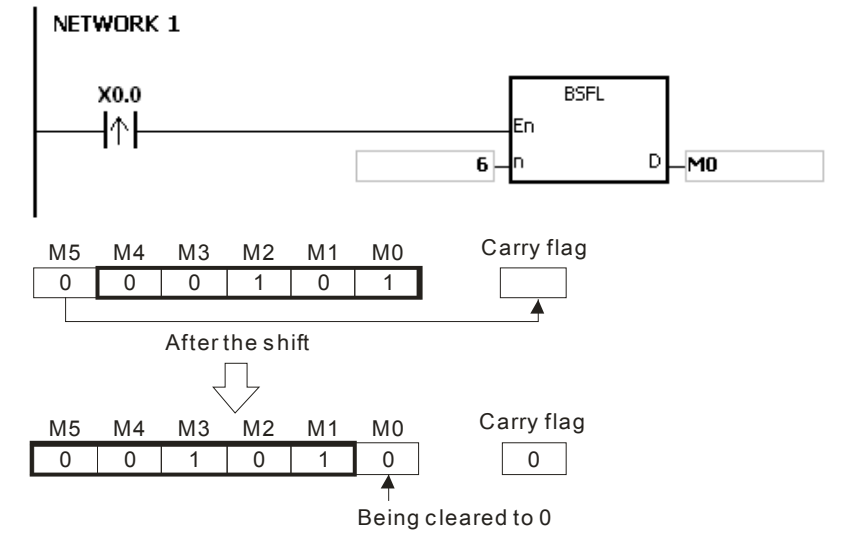

#### **Additional remark:**

1. If D+n-1 exceeds the device range, the instruction is not executed, SM0 is ON, and the error code in SR0 is

16#2003.

2. If n is less than 1, or if n is larger than 1024, the instruction is not executed, SM0 is ON, and the error code in SR0 is 16#200B.

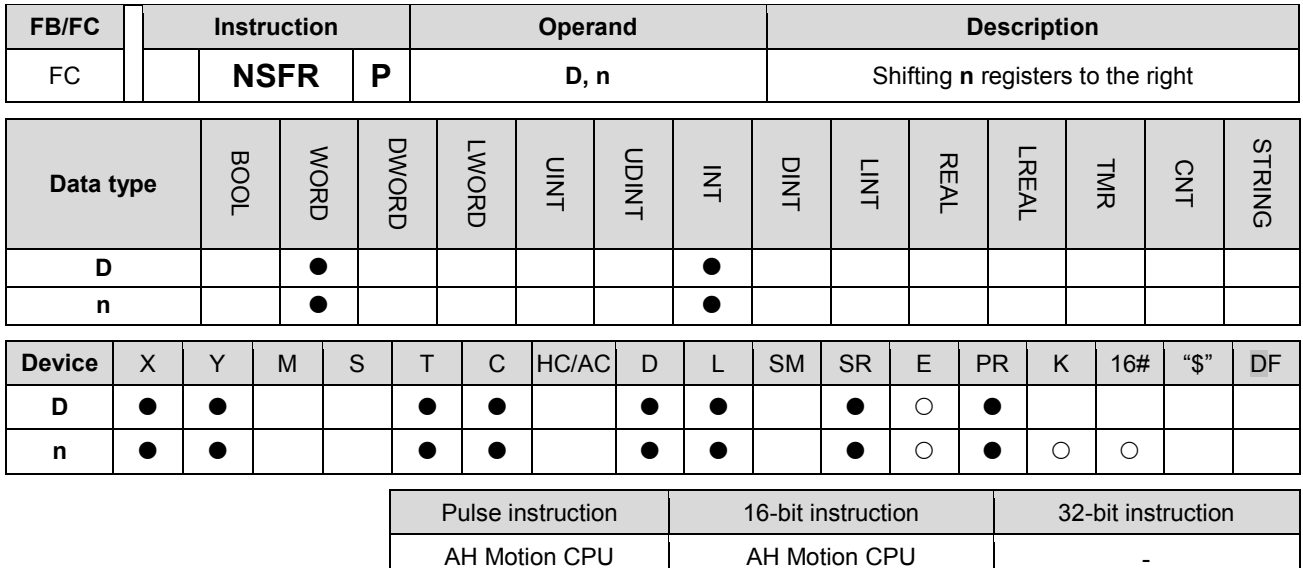

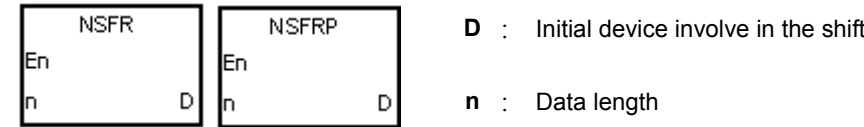

## **Explanation:**

- 1. The data in the n registers starting from D is shifted to the right, and the data in D+n-1 is cleared to 0.
- 2. Generally, the pulse instruction NSFRP is used.
- 3. The operand n should be within the range between 1 and 512.

#### **Example:**

When X0.0 is ON, the data in D1~D6 is shifted to the right, and the data in D6 is cleared to 0.

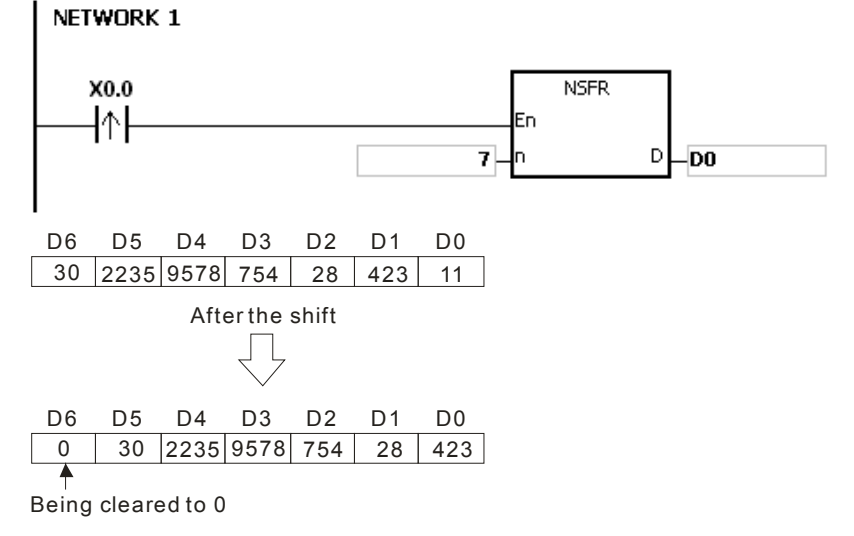

#### **Additional remark:**

- 1. If D+n-1 exceeds the device range, the instruction is not executed, SM0 is ON, and the error code in SR0 is 16#2003.
- 2. If n is less than 1, or if n is larger than 512, the instruction is not executed, SM0 is ON, and the error code in SR0 is 16#200B.

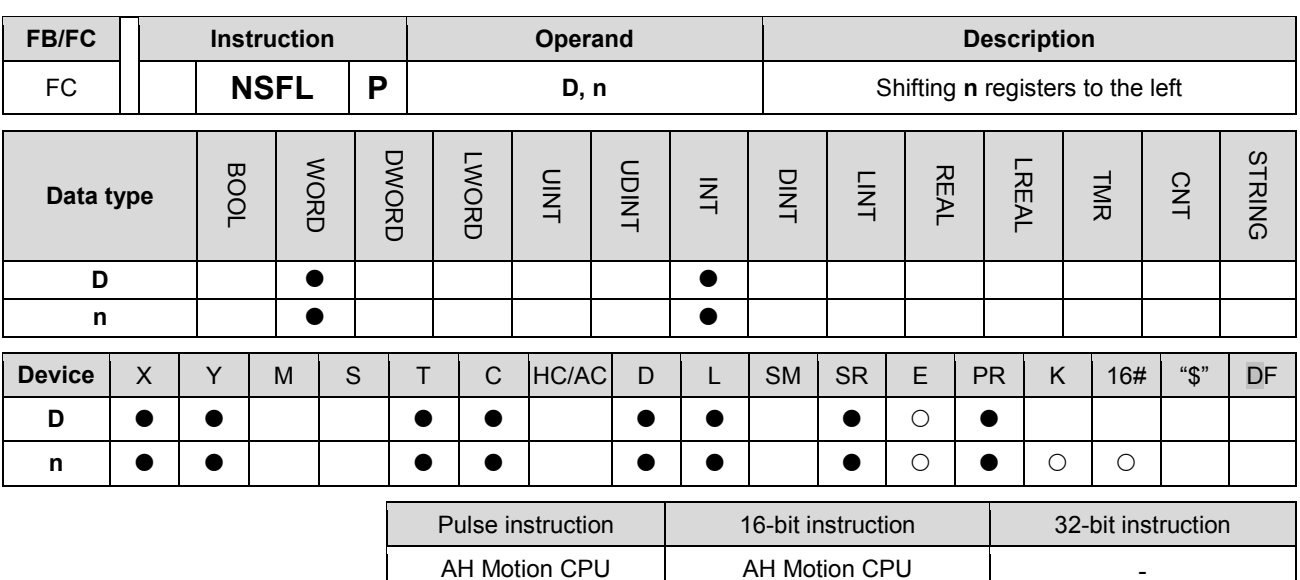

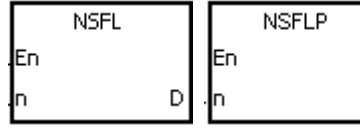

**D** : Initial device involve in the shift

**n** : Data length

## **Explanation:**

**\_3**

- 1. The data in the n registers starting from D is shifted to the left, and the data in D is cleared to 0.
- 2. Generally, the pulse instruction NSFLP is used.
- 3. The operand n should be within the range between 1 and 512.

 $\mathbb{D}$ 

#### **Example:**

When X0.0 is ON, the data in D0~D5 is shifted to the left, and the data in D0 is cleared to 0.

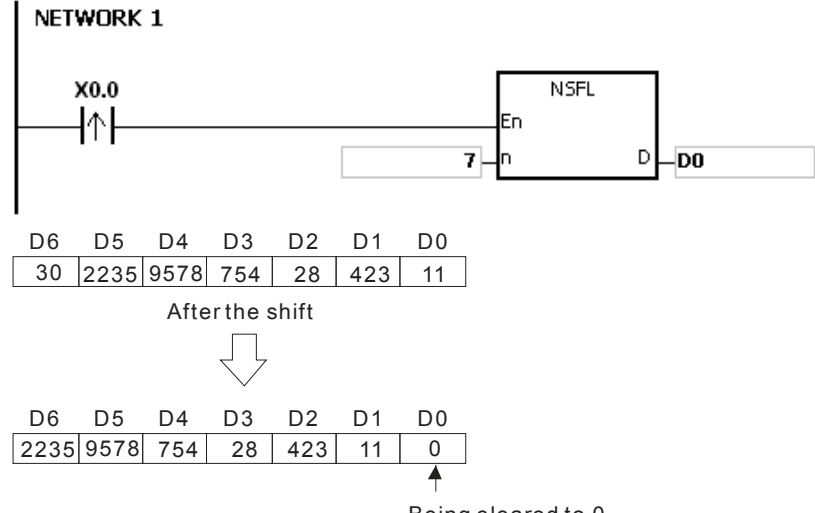

#### Being cleared to 0

- 1. If D+n-1 exceeds the device range, the instruction is not executed, SM0 is ON, and the error code in SR0 is 16#2003.
- 2. If n is less than 1, or if n is larger than 512, the instruction is not executed, SM0 is ON, and the error code in SR0 is 16#200B.

# **3.15 Data Processing Instructions**

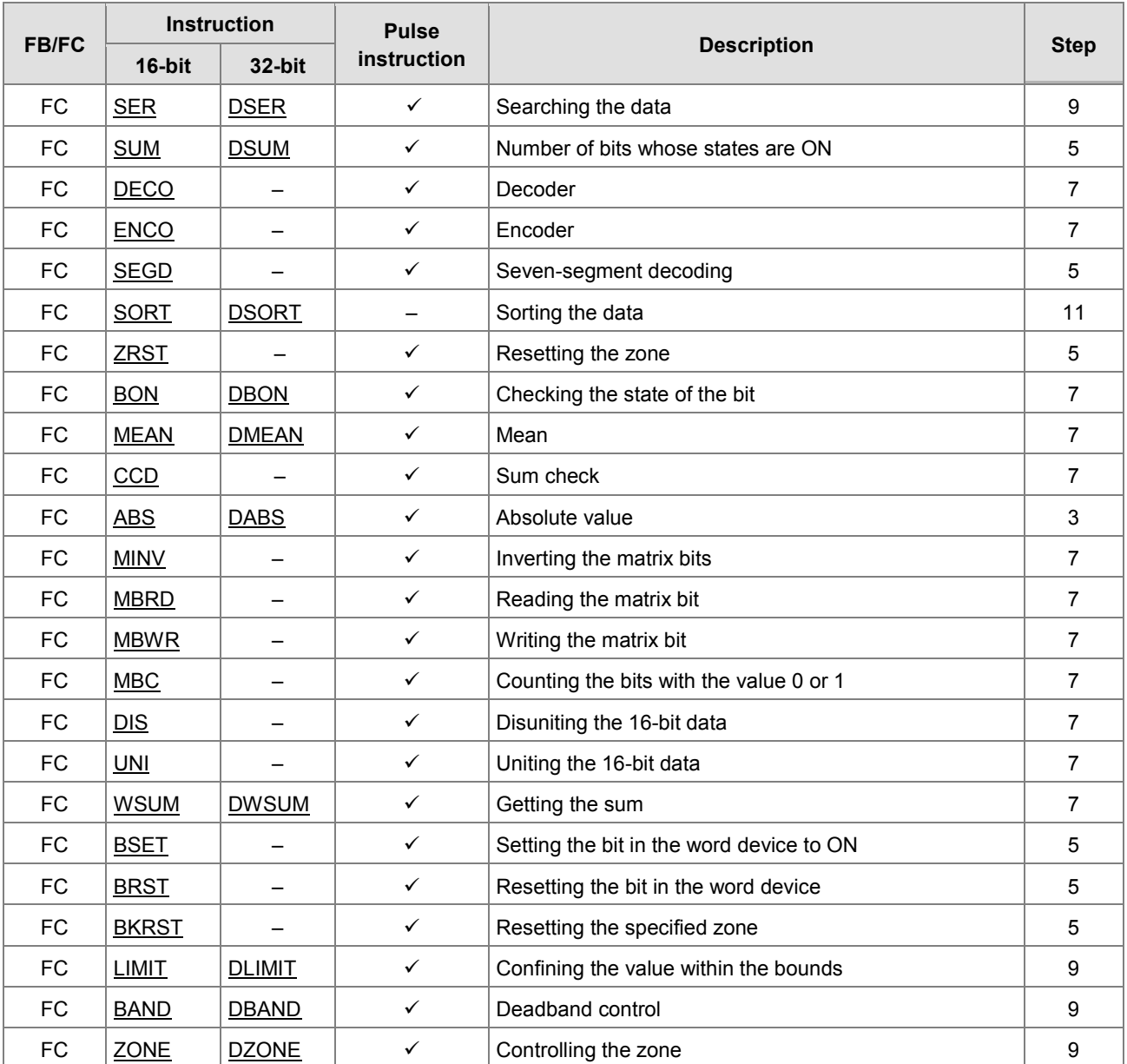

<span id="page-377-0"></span>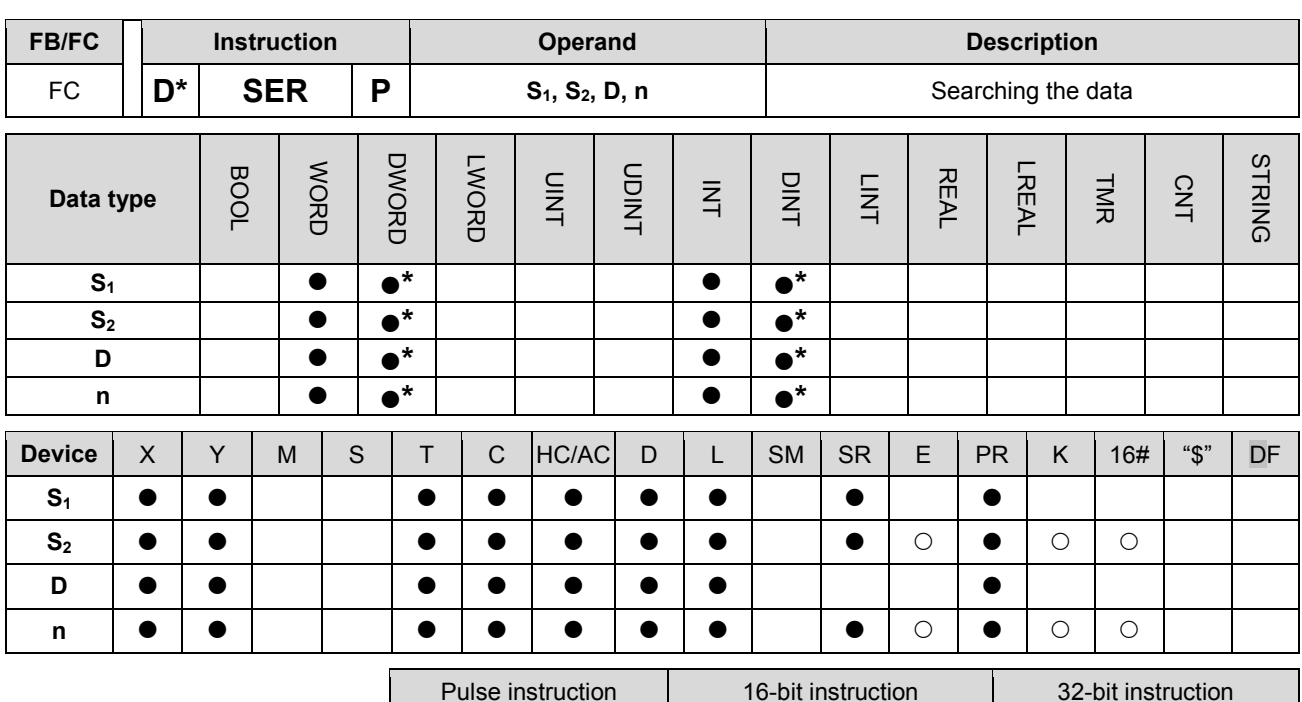

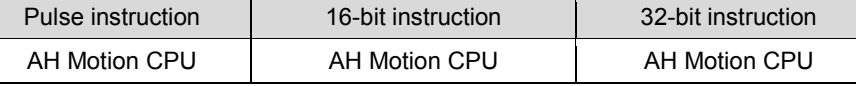

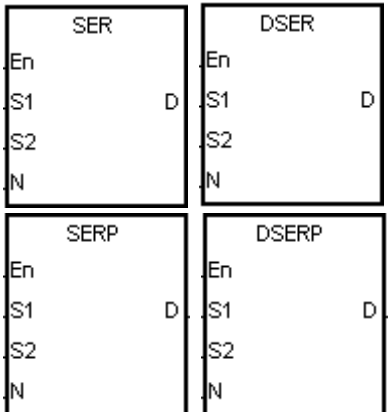

**S<sub>1</sub>** : Initial device involved in the comparison

**S2** : Compared data

**D** : Initial device in which the comparison result is stored

**n** : Data length

# **Explanation:**

1. n singed decimal values in the registers starting from the register specified by S1 are compared with the singed decimal value in the register specified by S2, and the comparison results are stored in the registers D~D+4.

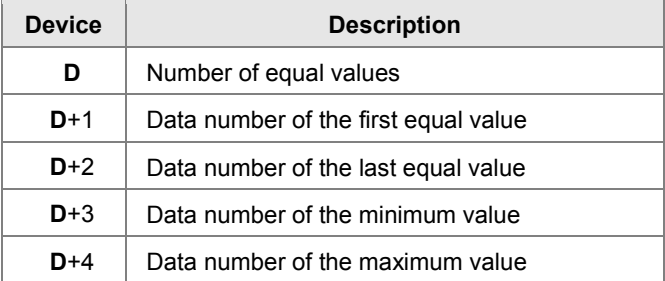

2. The operand n used in the 16-bit instruction should be within the range between 1 and 256. The operand n used in the 32-bit instruction should be within the range between 1 and 128.

3. Only the 32-bit instructions can use the 32-bit counter.

#### **Example:**

- 1. When X0.0 is ON, the values in D10~D19 are compared with the value in D0, and the comparison results are stored in D50~D54. When the equal value does not exist, the values in D50~D52 are 0.
- 2. The data number of the minimum value is stored in D53, and the data number of the maximum value is stored in D54. If there is more than one minimum value or maximum value, the data number which is bigger is stored.

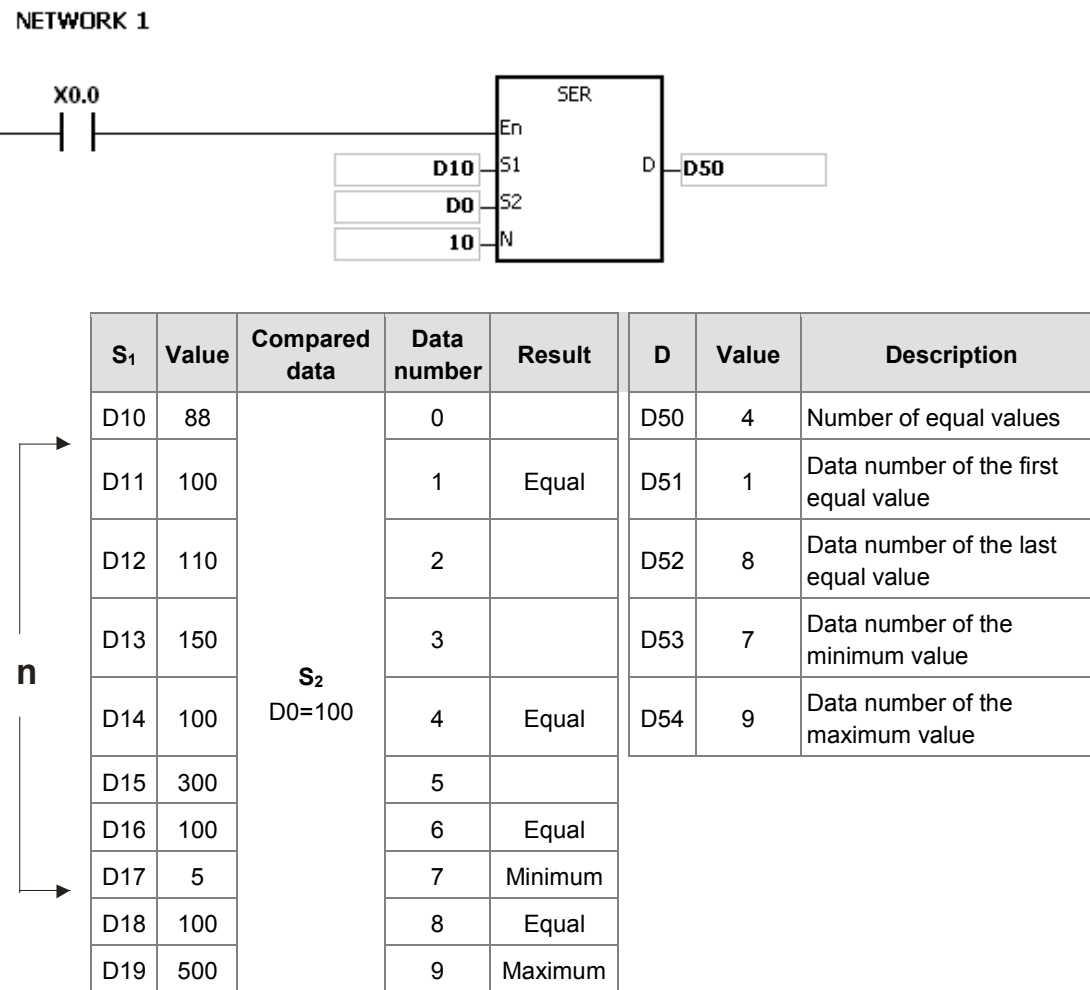

- 1. If S1+n-1 or D+4 exceeds the device range, the instruction is not executed, SM0 is ON, and the error code in SR0 is 16#2003.
- 2. If the operand n used in the 16-bit instruction is less than 1 or larger than 256, the instruction is not executed, SM0 is ON, and the error code in SR0 is 16#200B.
- 3. If the operand n used in the 32-bit instruction is less than 1 or larger than 128, the instruction is not executed, SM0 is ON, and the error code in SR0 is 16#200B.
- 4. If the operand D used during the execution of the 16-bit instruction is declared in ISPSoft, the data type will be ARRAY [5] of WORD/INT.
- 5. If the operand D used during the execution of the 32-bit instruction is declared in ISPSoft, the data type will be ARRAY [5] of DWORD/DINT.

<span id="page-379-0"></span>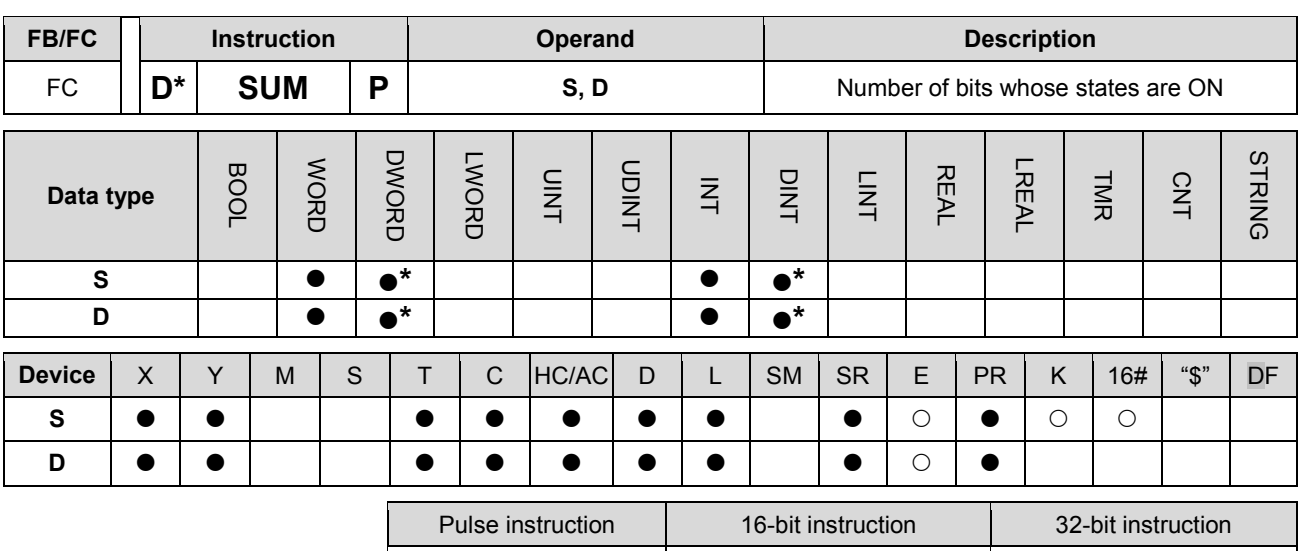

AH Motion CPU | AH Motion CPU | AH Motion CPU

# **Graphic expression:**

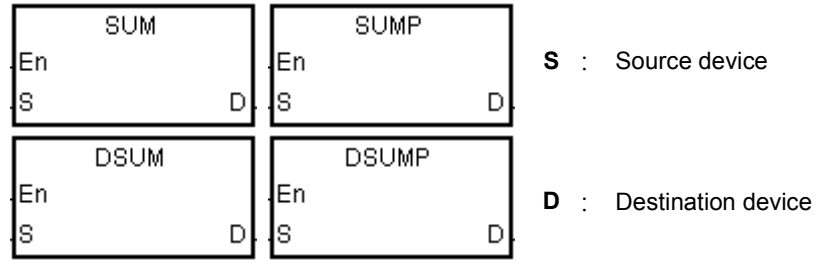

#### **Explanation:**

- 1. The number of bits whose values are 1 in S is stored in D.
- 2. When the values of the bits in the source device specified by S are 0, the zero flag SM600 is ON.
- 3. Only the 32-bit instructions can use the 32-bit counter.

## **Example:**

When X0.0 is ON, the number of bits whose values are 1 in D0 is stored in D2.

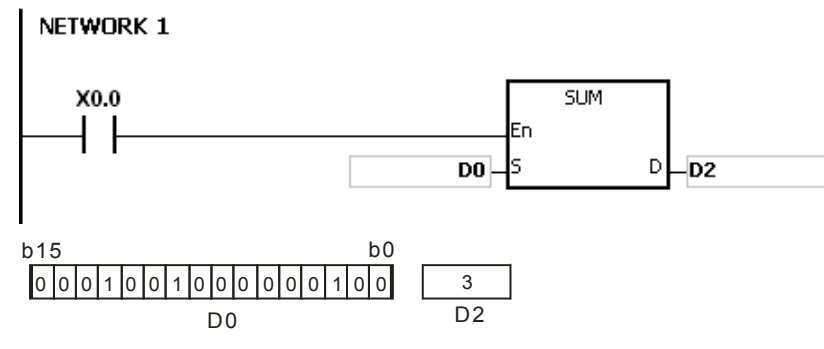

# **Additional remark:**

If the device exceeds the range, the instruction is not executed, SM0 is ON, and the error code in SR0 is 16#2003.

<span id="page-380-0"></span>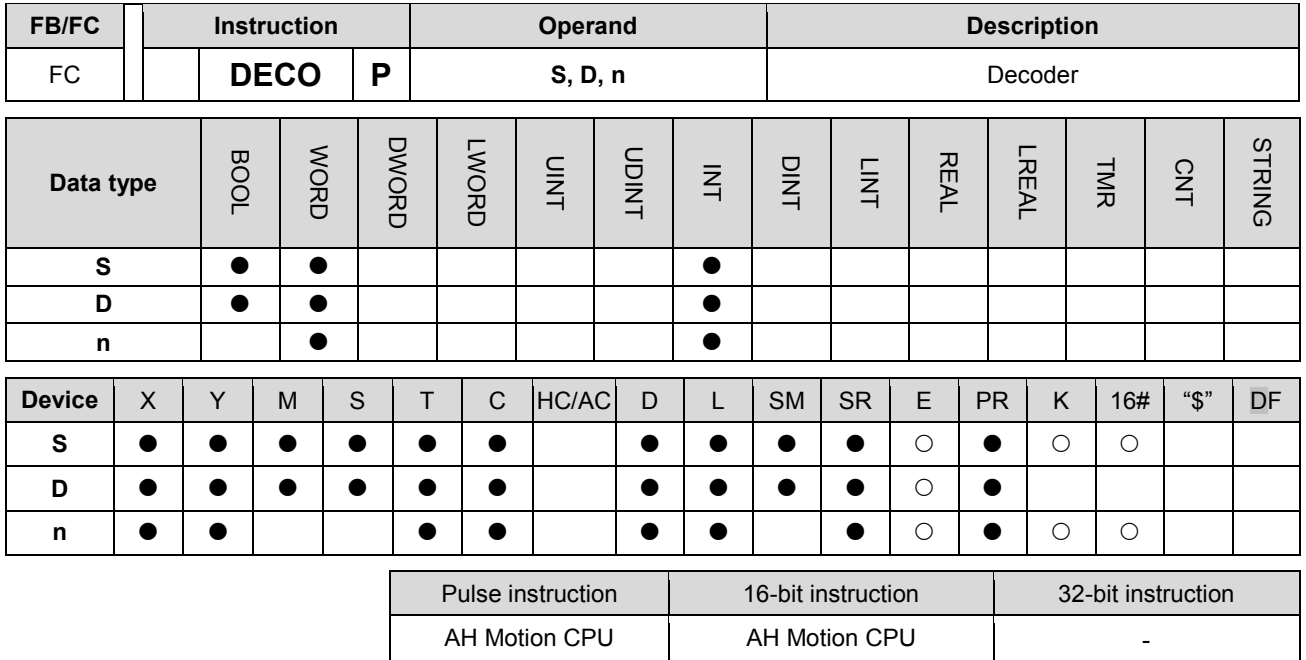

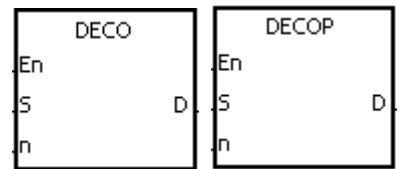

**S** : Source device

**D** : Device in which the decoded values are stored

**n** : Number of bits whose values are decoded

#### **Explanation:**

- 1. The values of the lower n bits in the source device specified by S are decoded as the values of the lower 2n bits in D.
- 2. When D is a bit device, n is within the range between 1 and 8. When n is 8, the values of the 8 bits is decoded as the values of the 256 bits. (Please note that the devices in which the decoded values are stored can not be used repeatedly.)
- 3. When D is a word device, n is within the range between 1 and 4. When n is 4, the values of the 4 bits is decoded as the values of the 16 bits.
- 4. Generally, the pulse instruction DECOP is used.

#### **Example 1:**

- 1. When Y0.0 is switched from OFF to ON, the instruction DECO decodes the values of the 3 bits in X0.0~X0.2 as the values of the 8 bits in M100~M107.
- 2. After the values of the 3 bits in X0.0~X0.2 are added up, the value 3 is gotten. The third bit in M10~M1007, that is, the bit in M103, is set to 1.
- 3. After the instruction DECO is executed and Y0.0 is switched OFF, the values of the 8 bits in M100~M107 are unchanged.

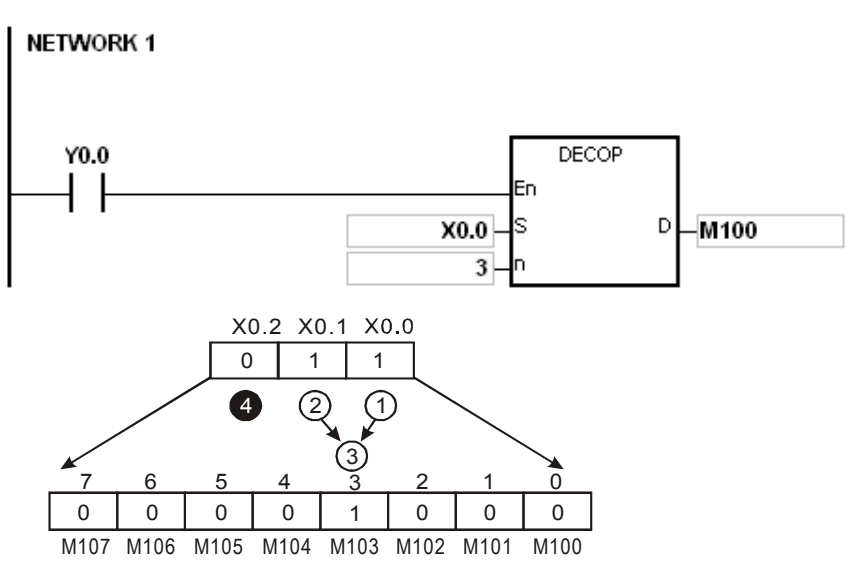

#### **Example 2:**

- 1. When X0.0 is switched from OFF to ON, the instruction DECO decodes the values of b2~b0 in D10 as the values of b7~b0 in D20, and the values of b15~b8 in D10 become 0.
- 2. The values of the lower 3 bits in D10 is decoded as the values of the lower 8 bits in D20. The values of the higher 8 bits are 0.
- 3. After the instruction DECO is executed and X0.0 is switched OFF, the data in D20 is unchanged.

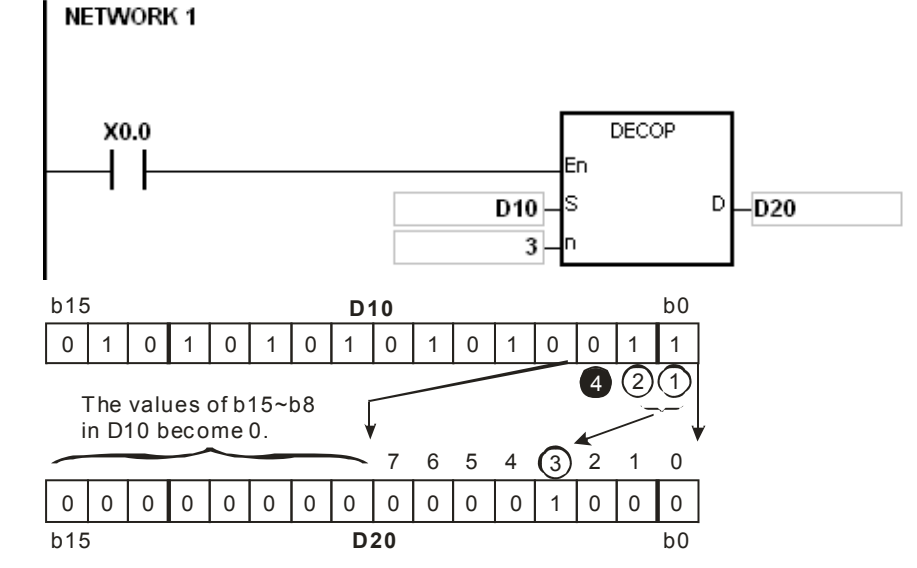

- 1. Suppose D is a bit device. If n is less than 1, or if n is larger than 8, the instruction is not executed, SM0 is ON, and the error code in SR0 is 16#200B.
- 2. Suppose D is a word device. If n is less than 1, or if n is larger than 4, the instruction is not executed, SM0 is ON, and the error code in SR0 is 16#200B.
- 3. Suppose S is a bit device. If S+n-1 exceeds the device range, the instruction is not executed, SM0 is ON, and the error code in SR0 is 16#2003.
- 4. Suppose D is a bit device. If D+(2^n)-1 exceeds the device range, the instruction is not executed, SM0 is ON, and the error code in SR0 is 16#2003.

<span id="page-382-0"></span>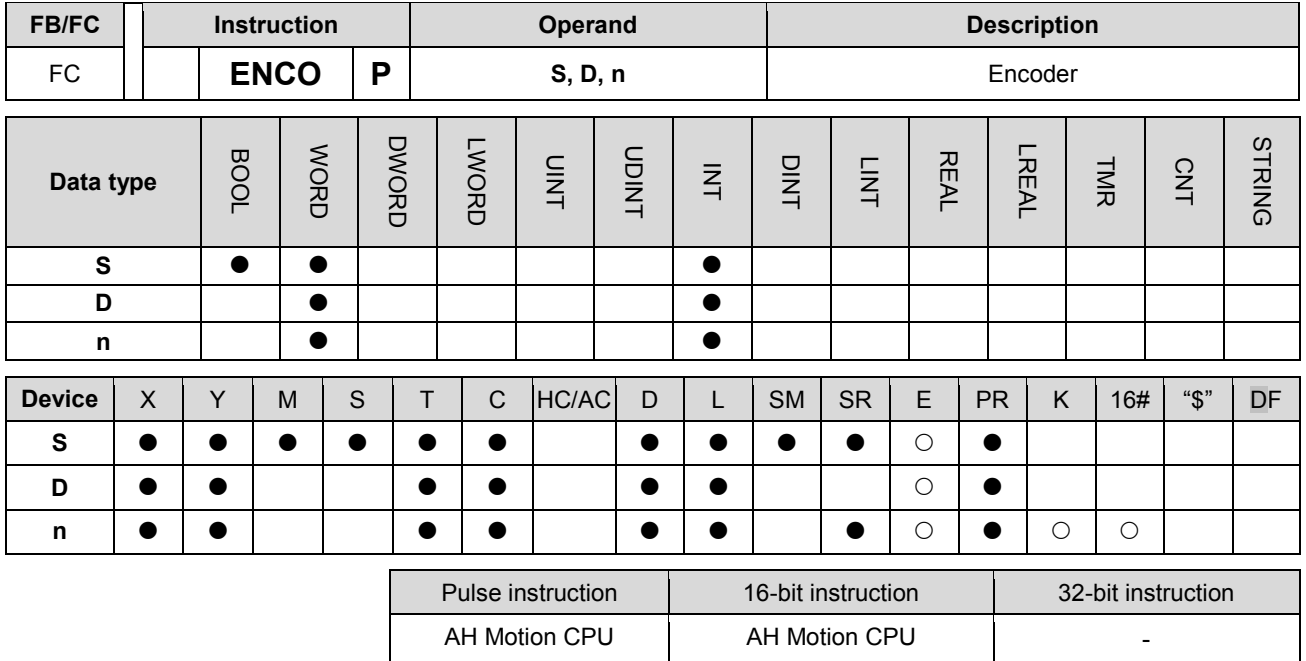

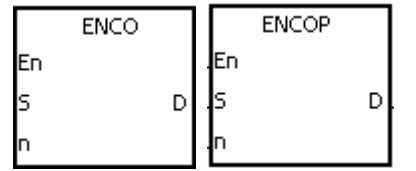

**S** : Source device

**D** : Device in which the encoded values are stored

**n** : Number of bits whose values are encoded

#### **Explanation:**

- 1. The values of the lower 2n bits in the source device specified by S are encoded as the values of the lower n bits in D.
- 2. If there are many bits whose values are 1 in the source device specified by S, the first bit with the value 1 from the left is processed.
- 3. When S is a bit device, n is within the range between 1 and 8. When n is 8, the values of the 256 bits is encoded as the values of the 8 bits.
- 4. When S is a word device, n is within the range between 1 and 4. When n is 4, the values of the 16 bits is encoded as the values of the 4 bits.
- 5. Generally, the pulse instruction ENCOP is used.

#### **Example 1:**

- 1. When X0.0 is switched from OFF to ON, the instruction ENCO encodes the values of the 8 bits in M0~M7 as the values of the lower 3 bits in D0, and the values of b15~b3 in D0 become 0.
- 2. After the instruction ENCO is executed and X0.0 is switched OFF, the data in D is unchanged.**NETWORK 1**

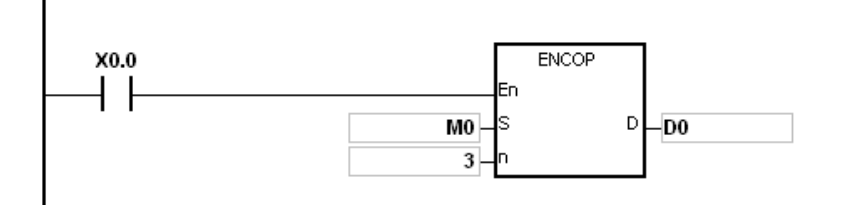

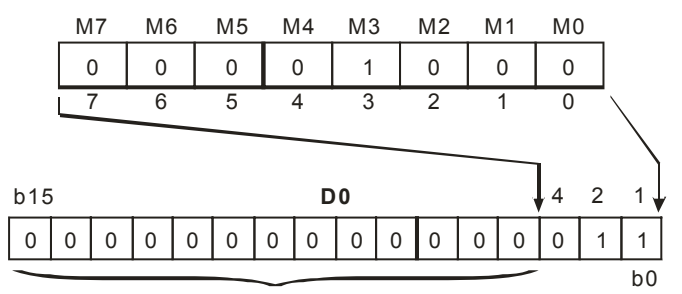

The values of b15~b3 in D0 become 0.

# **Example 2:**

- 1. When X0.0 is switched from OFF to ON, the instruction ENCO encodes the values of b0~b7 in D10 as the values of b2~b0 in D20, and the values of b15~b3 in D20 become 0. (The values of b8~b18 in D10 are invalid data.)
- 2. After the instruction ENCO is executed and X0.0 is switched OFF, the data in D is unchanged.

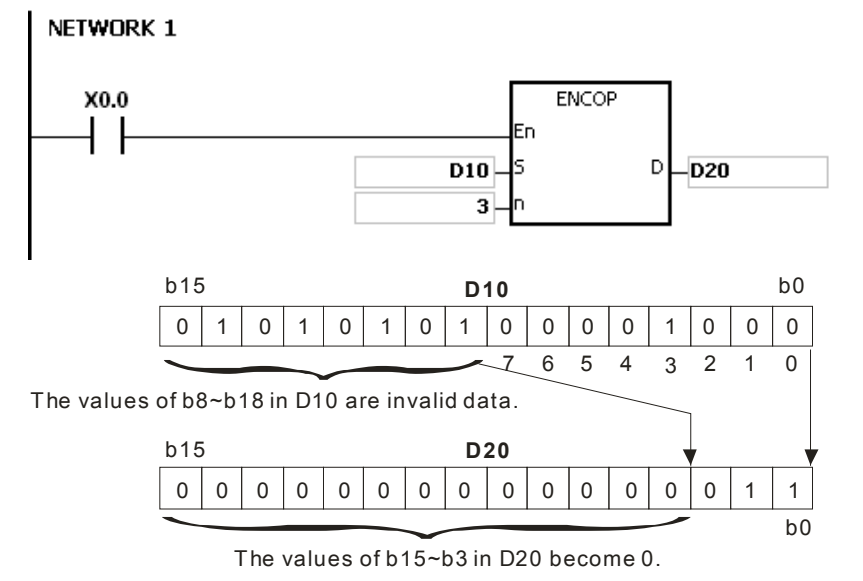

- 1. If there is no bit whose value is 1 in the source device specified by S, the instruction is not executed, SM0 is ON, and the error code in SR0 is 16#2003.
- 2. Suppose S is a bit device. If n is less than 1, or if n is larger than 8, the instruction is not executed, SM0 is ON, and the error code in SR0 is 16#200B.
- 3. Suppose S is a word device. If n is less than 1, or if n is larger than 4, the instruction is not executed, SM0 is ON, and the error code in SR0 is 16#200B.
- 4. Suppose S is a bit device. If S+(2^n)-1 exceeds the device range, the instruction is not executed, SM0 is ON, and the error code in SR0 is 16#2003.
- 5. Suppose D is a bit device. If D+n-1 exceeds the device range, the instruction is not executed, SM0 is ON, and the error code in SR0 is 16#2003.

<span id="page-384-0"></span>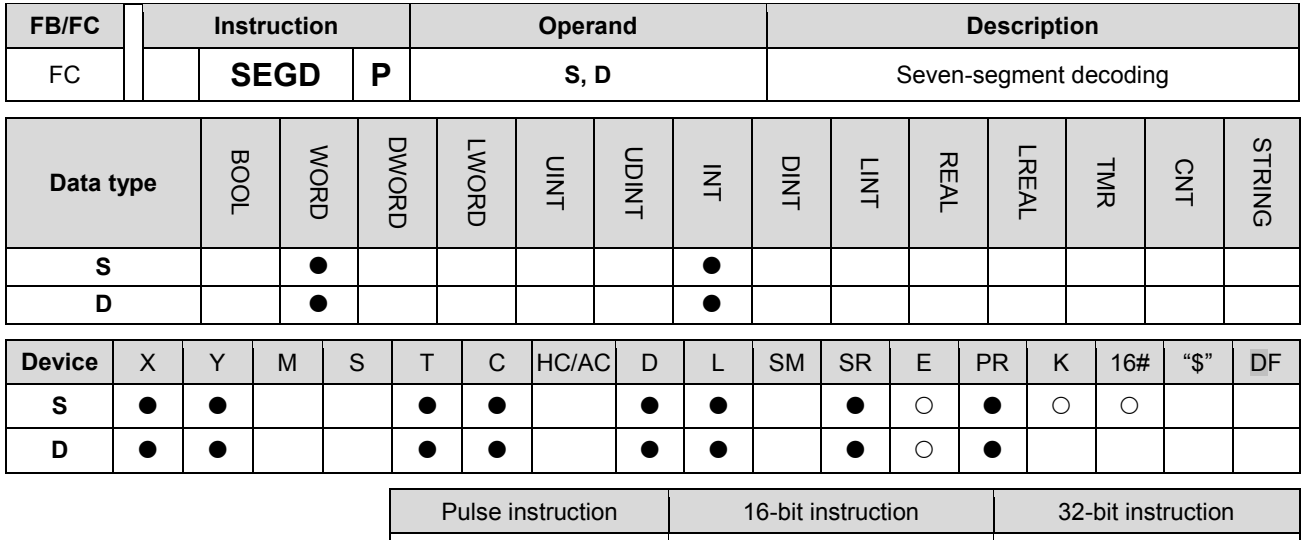

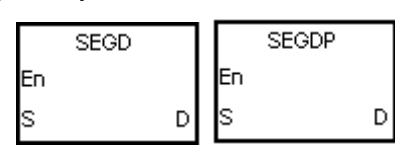

**S** : Source device

AH Motion CPU | AH Motion CPU

**D** : Device in which the seven-segment data is stored

## **Explanation:**

The values of the lower 4 bits (b0~b3) in the source device specified by **S** are decoded as the seven-segment data stored in **D**.

## **Example:**

When X0.0 is ON, the values of b0~b3 in D0 are decoded as the seven-segment data stored in Y0.0~Y0.15. If the data in the source device exceeds four bits, the values of the lower 4 bits are decoded.

#### NETWORK 1

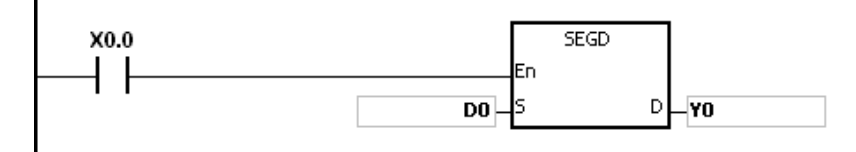

The relation between the seven-segment data and the bit pattern of source data is presented in the following table.

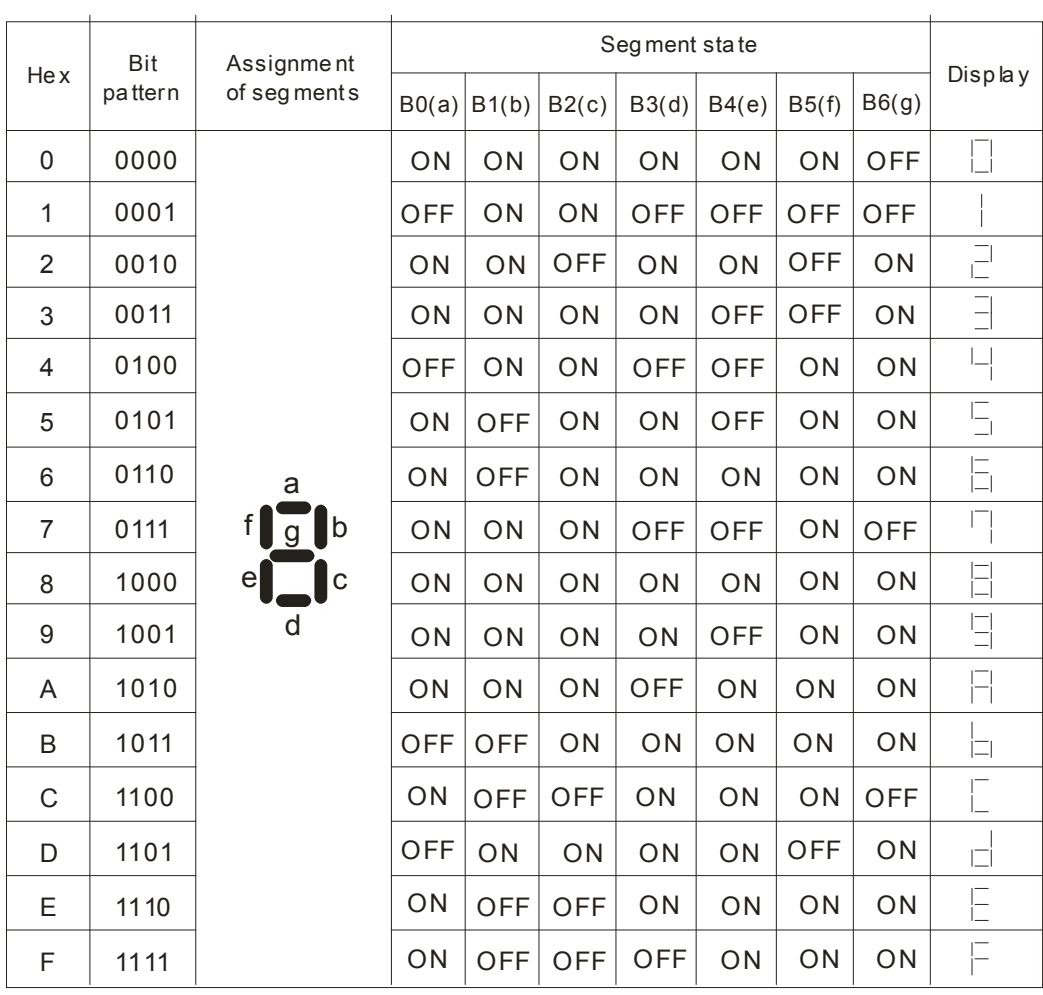

<span id="page-386-0"></span>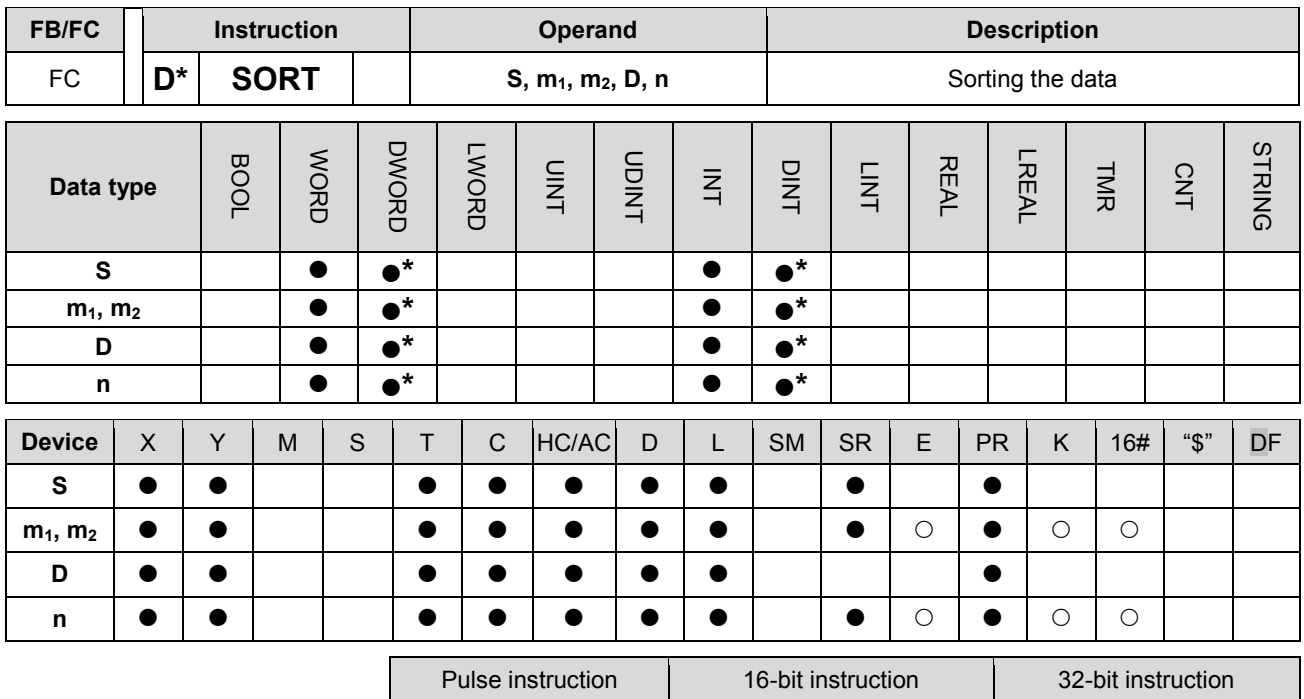

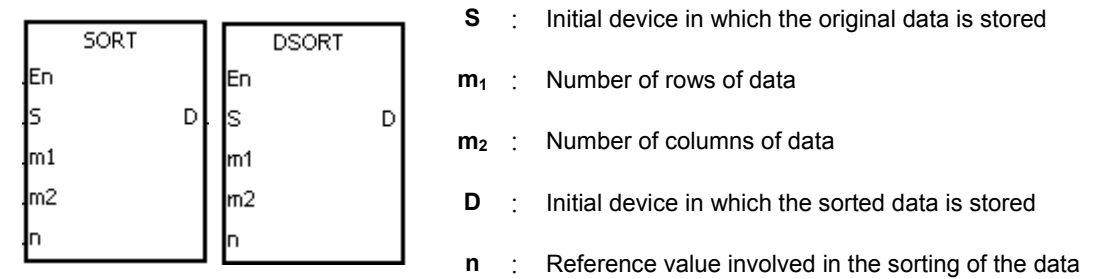

# **Explanation:**

1. The data which is sorted is stored in the m1×m2 registers starting from the register specified by D. If S and D specify the same register, the sorted data is the same as the original data in the register specified by S.

- AH Motion CPU | AH Motion CPU

- 2. The operand m1 should be within the range between 1 and 32. The operand m2 should be within the range between 1 and 6. The operand n should be within the range between 1 and m2.
- 3. It is better that the rightmost number of the device number of the register specified by S is 0
- 4. If the value in n is altered during the execution of the instruction, the data is sorted according to the new value.
- 5. When SM604 is OFF, the data is sorted in ascending order. When SM604 is ON, the data is sorted in descending order.
- 6. To prevent the data from being sorted repeatedly, it is suggested that you use the pulse instruction.
- 7. Only the 32-bit instruction can use the 32-bit counter.

#### **Example:**

Suppose SM604 is OFF. When X0.0 is switched from OFF to ON, the data is sorted in ascending order. When the sorting of the data is complete, SM603 is ON.

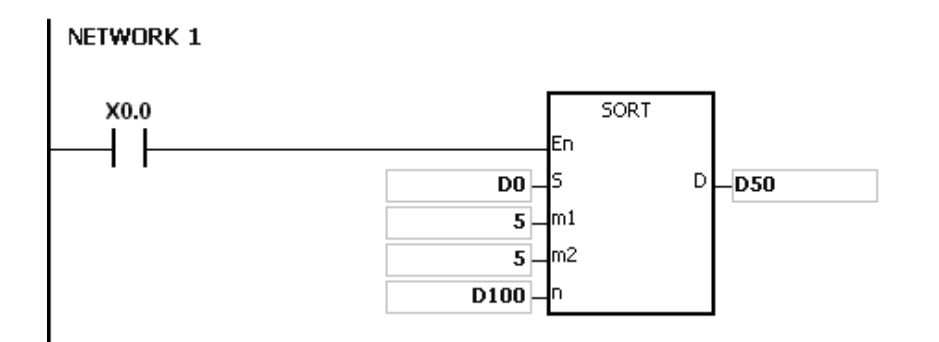

1. The data which will be sorted is shown below.

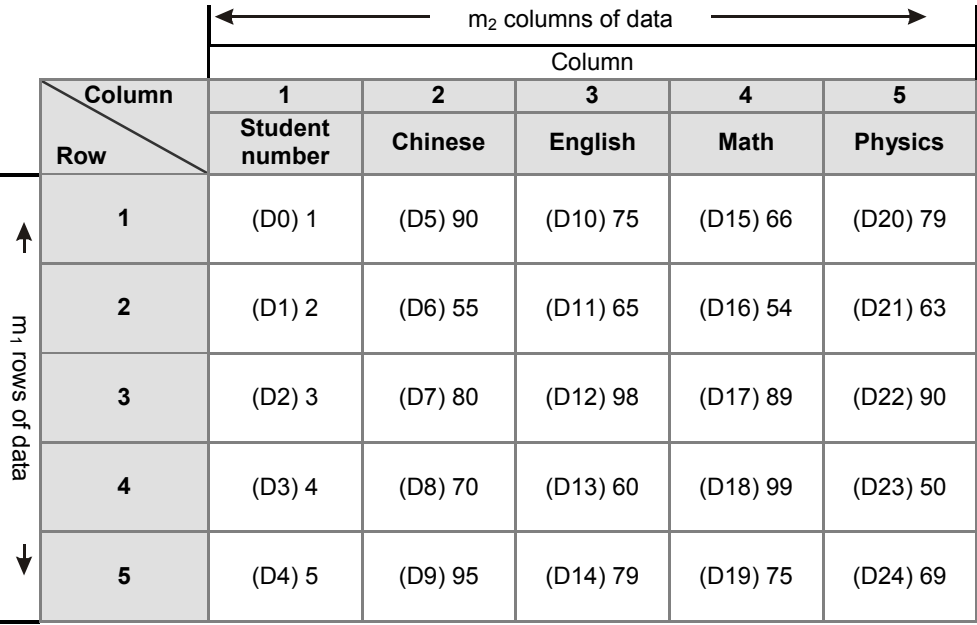

2. When the value in D100 is 3, the data is sorted as follows.

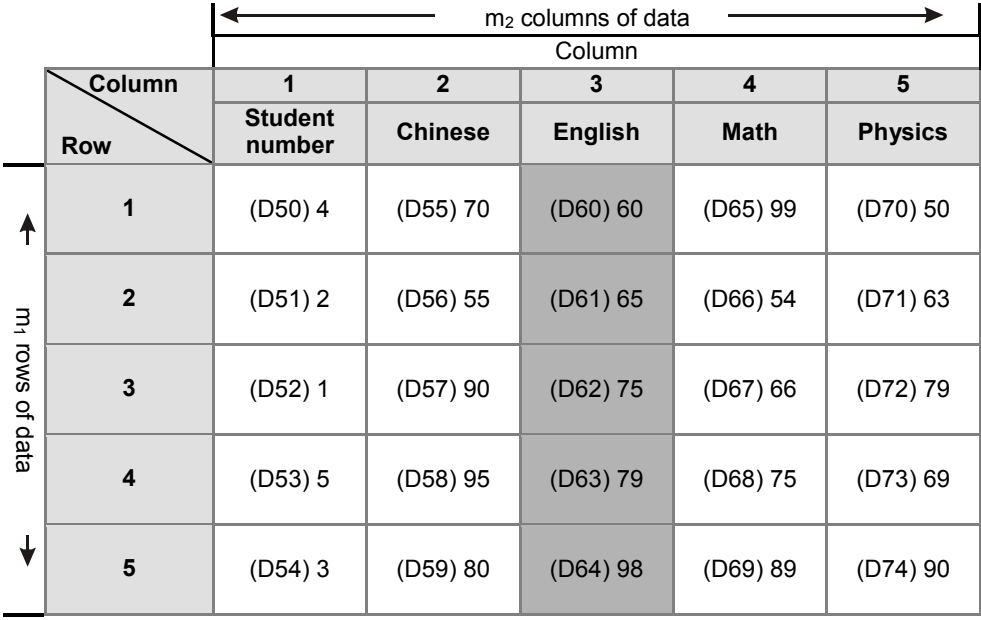

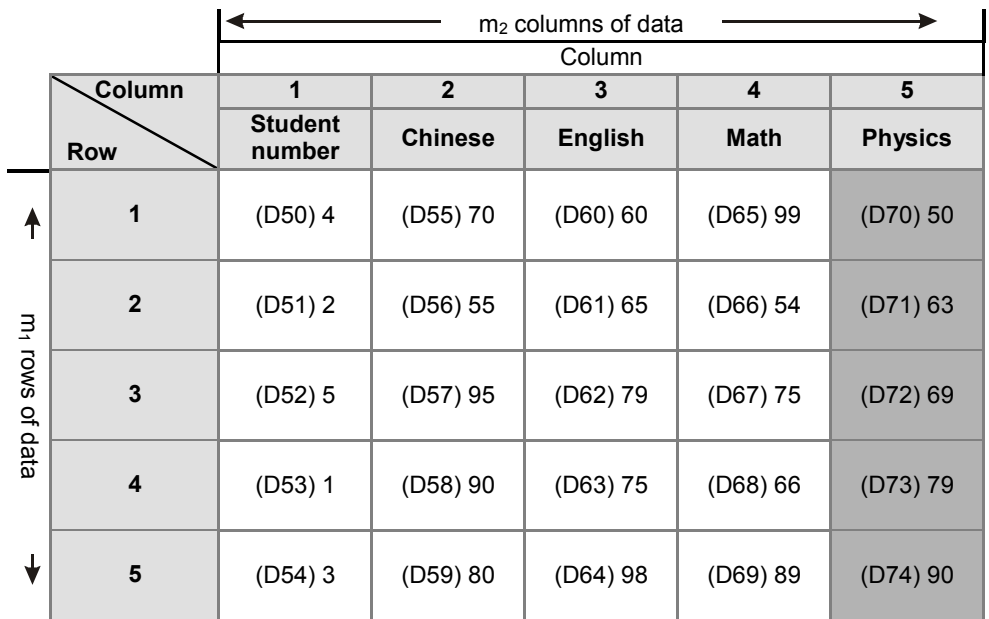

3. When the value in D100 is 5, the data is sorted as follows.

- 1. If the device exceeds the range, the instruction is not executed, SM0 is ON, and the error code in SR0 is 16#2003.
- 2. If m1, m2, or n exceeds the range, the instruction is not executed, SM0 is ON, and the error code in SR0 is 16#200B.

<span id="page-389-0"></span>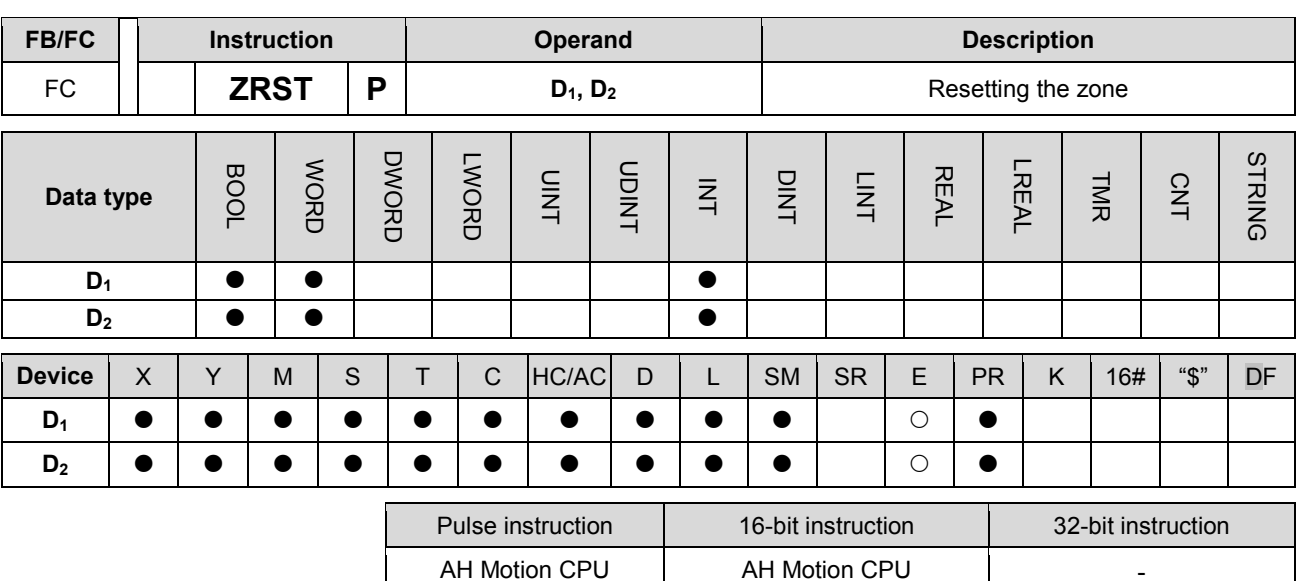

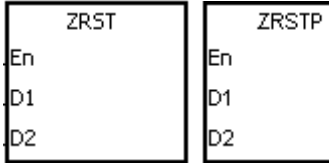

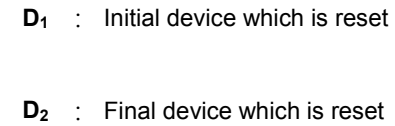

#### **Explanation:**

- 1. When the instruction is executed, the values in D1~D2 are cleared.
- 2. When the device number of D1 is larger than the device number of D2, only D2 is reset.

#### **Example:**

- 1. When X0.0 is ON, the auxiliary relays M300~M399 are reset to OFF.
- 2. When X1.0 is ON, the 16-bit counters C0~C127 are reset. (The values of C0~C127 are cleared to 0, and the contact and the coil are reset to OFF.)
- 3. When X5.0 is ON, the timers T0~T127 are reset. (The values of T0~T127 are cleared to 0. and the contact and the coil are reset to OFF.)
- 4. When X2.0 is ON, the stepping relays S0~S127 are reset to OFF.
- 5. When X3.0 is ON, the output relays Y0.0~Y1.15 are reset to OFF.
- 6. When X4.0 is ON, the 32-bit counters HC0~HC63 are reset. (The values of HC0~HC63 are cleared to 0, and the contact and the coil are reset to OFF.)

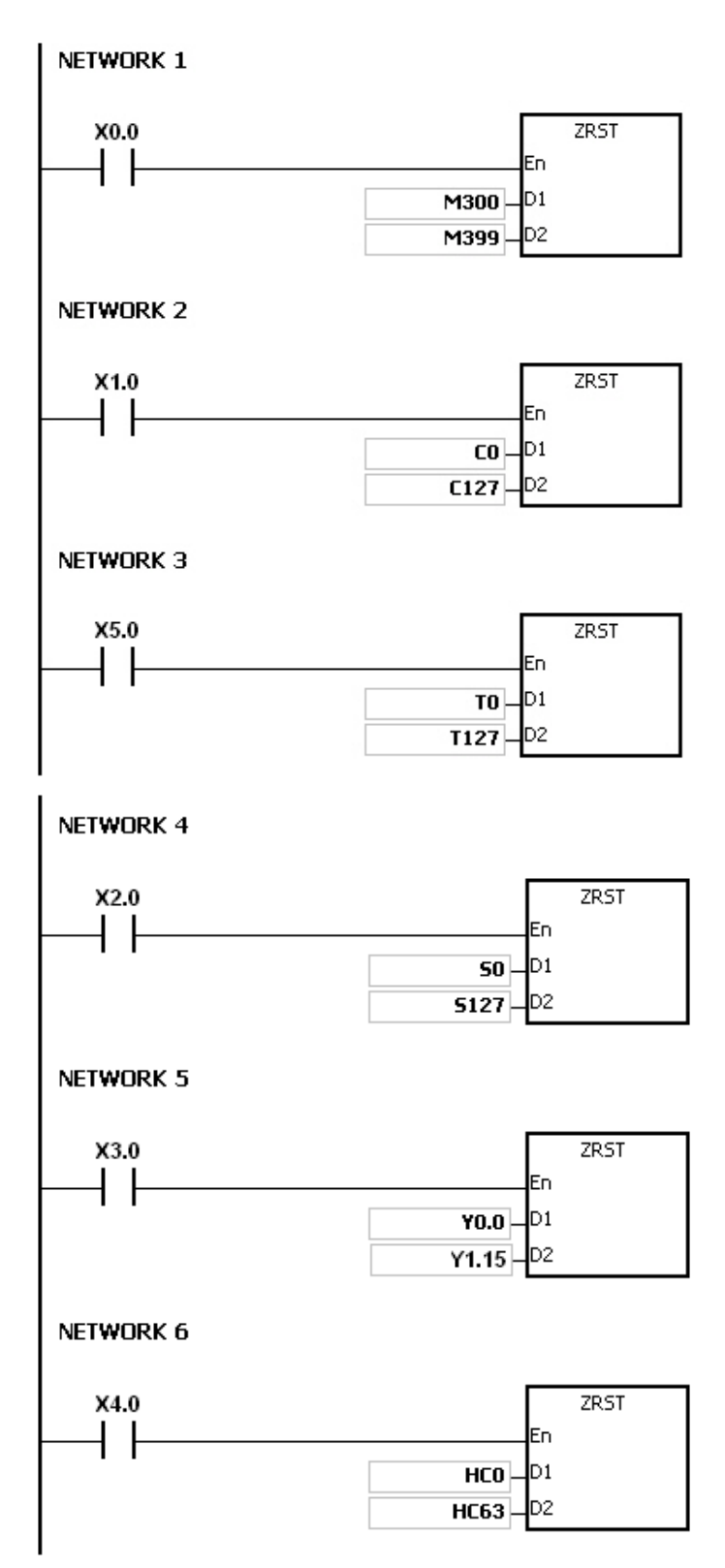

#### **Additional remark:**

- 1. If D1 and D2 are different types of devices, the instruction is not executed, SM0 is ON, and the error code in SR0 is 16#2007.
- 2. If D1 and D2 contain different formats of data, the instruction is not executed, SM0 is ON, and the error code in SR0 is 16#2007.

<span id="page-391-0"></span>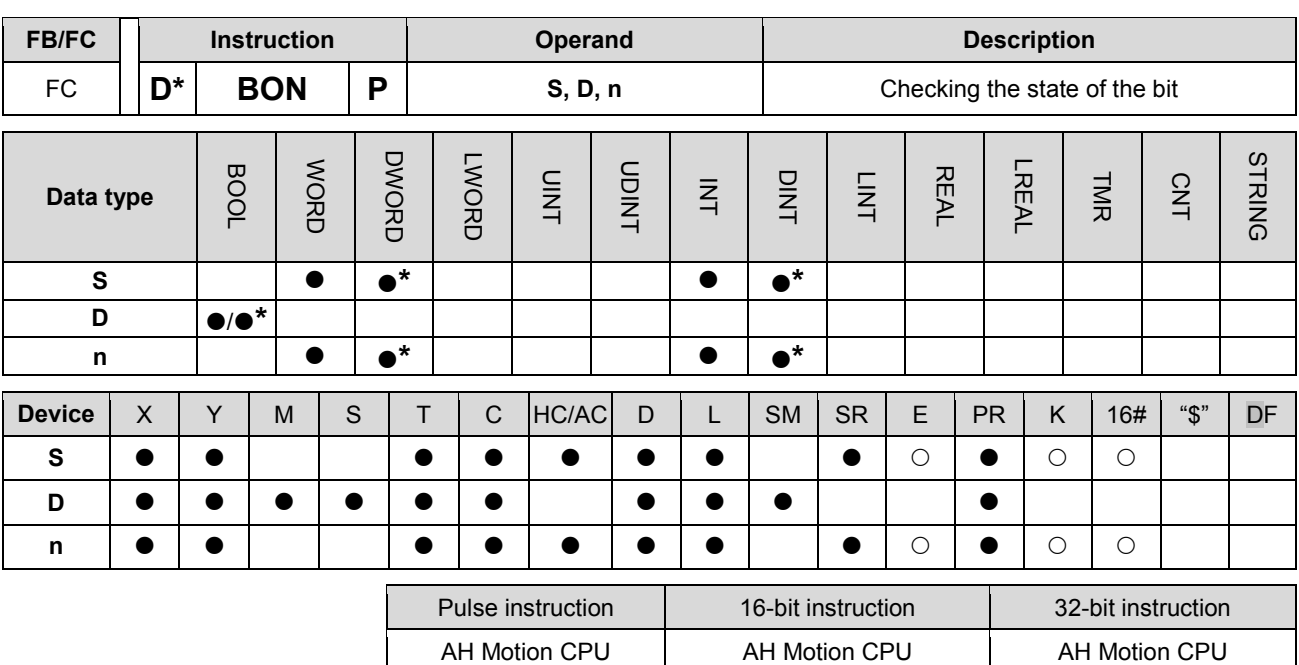

# **Graphic expression:**

**\_3**

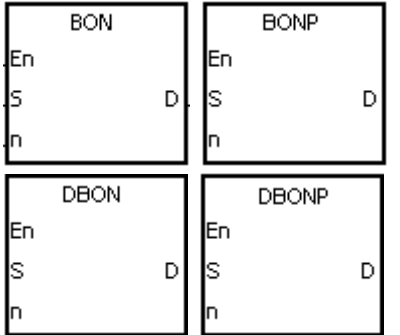

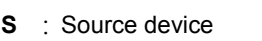

**D** : Device in which the check result is stored

**n** : Bit whose state is judged

#### **Explanation:**

- 1. The state of the nth bit in S is checked, and the result is stored in D.
- 2. The operand n used in the 16-bit instruction should be within the range between 0 and 15, and the operand n used in the 32-bit instruction should be within the range between 0 and 31.
- 3. Only the 32-bit instructions can use the 32-bit counter.

#### **Example:**

- 1. When X0.0 is ON, Y0.1 is ON if the value of the 15th bit in D0 is 1. When X0.0 is ON, Y0.1 is OFF if the value of the 15th bit in D0 is 0.
- 2. When X0.0 is switched OFF, the state of Y0.1 remains the same as that before X0.0's being OFF.

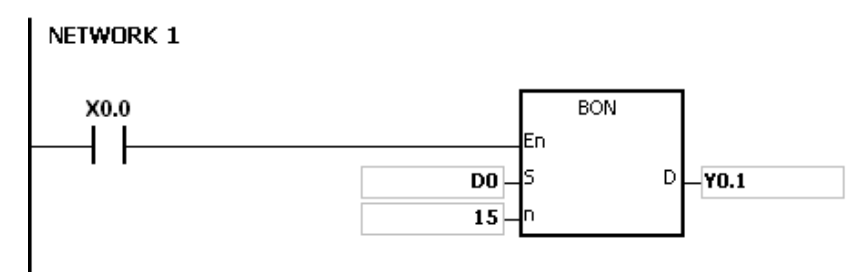

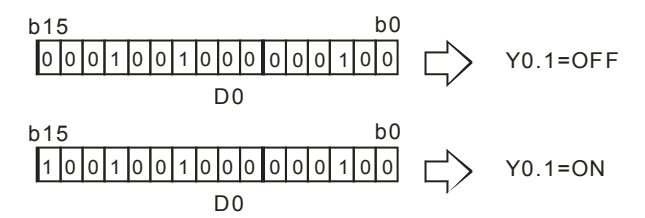

## **Additional remark:**

If **n** exceeds the range, the instruction is not executed, SM0 is ON, and the error code in SR0 is 16#200B.

<span id="page-393-0"></span>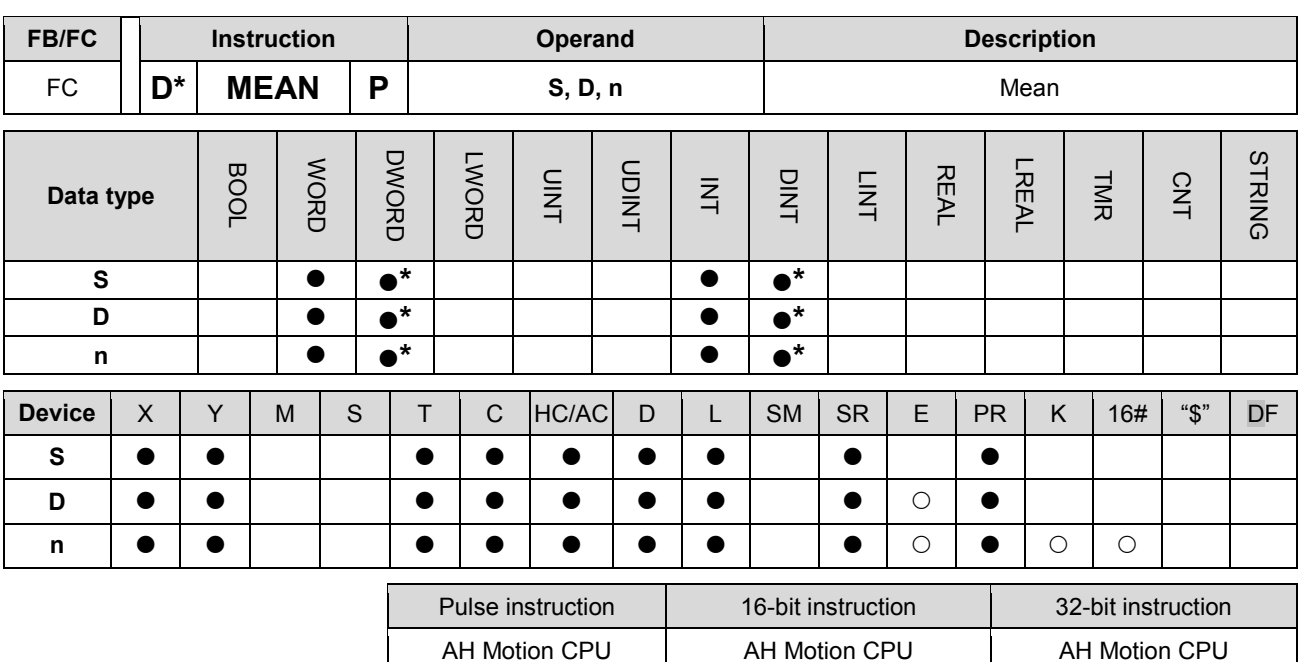

# **Graphic expression:**

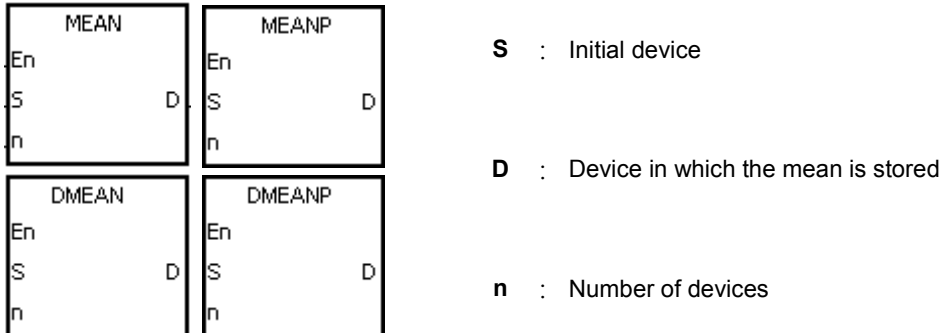

## **Explanation:**

- 1. After the values in the n devices starting from the device specified by S are added up, the mean of the sum is stored in D.
- 2. If a remainder appears in the calculation, it is left out.
- 3. The operand n used in the 16-bit instruction should be within the range between 1 and 256, and the operand n used in the 32-bit instruction should be within the range between 1 and 128.
- 4. Only the 32-bit instructions can use the 32-bit counter.

#### **Example:**

When X0.0 is ON, the values in the three registers starting from D0 are added up. After the values are added up, the sum is divided by 3. The quotient is stored in D10, and the remainder is left out.

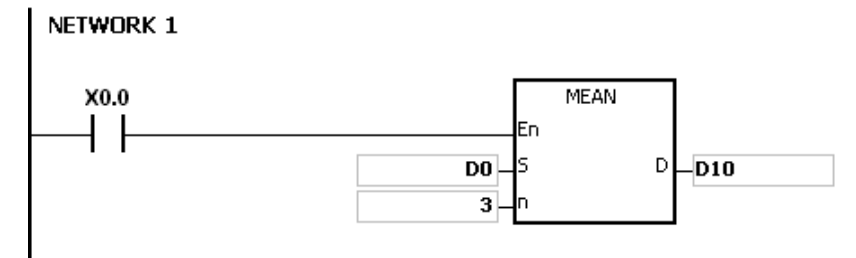

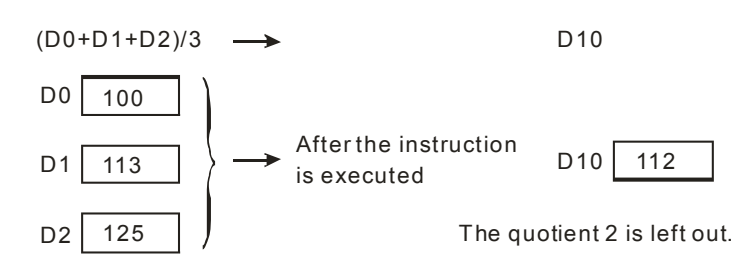

- 1. If the operand n used in the 16-bit instruction is less than 1 or larger than 256, the instruction is not executed, SM0 is ON, and the error code in SR0 is 16#200B.
- 2. If the operand n used in the 32-bit instruction is less than 1 or larger than 128, the instruction is not executed, SM0 is ON, and the error code in SR0 is 16#200B.
- 3. If S+n-1 exceeds the device range, the instruction is not executed, SM0 is ON, and the error code in SR0 is 16#2003.

<span id="page-395-0"></span>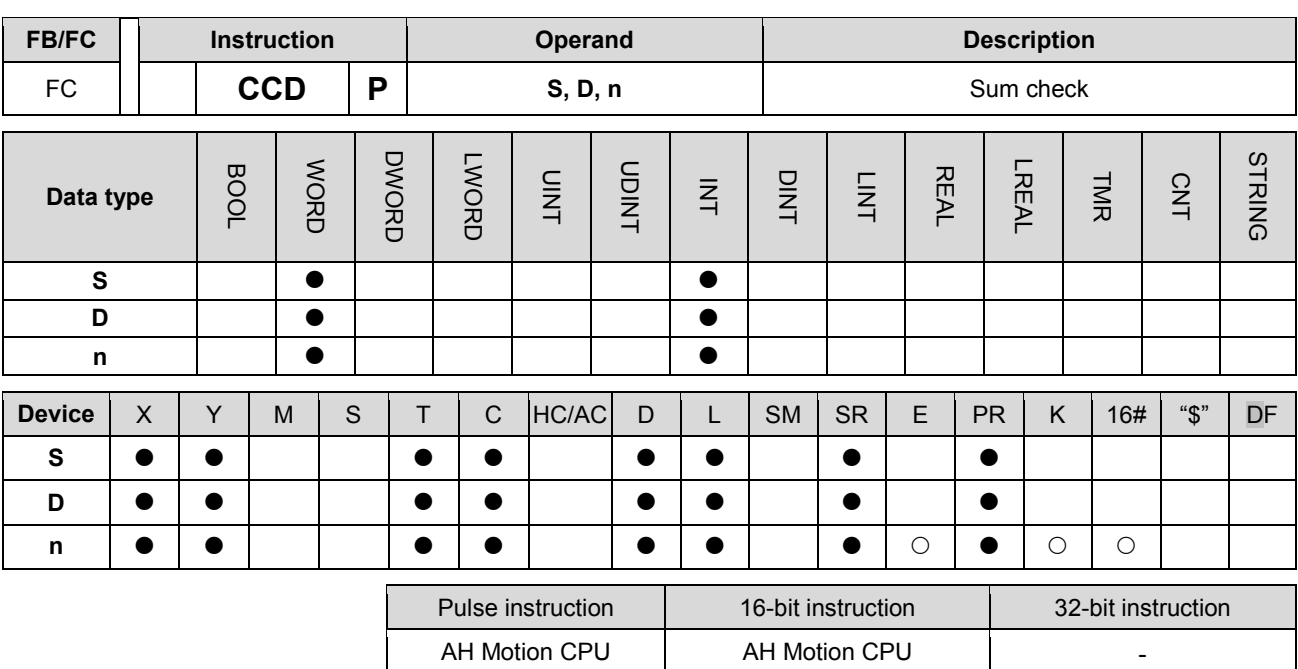

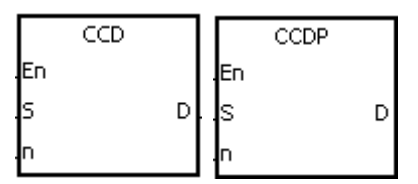

**S** : Initial device

**D** : Device in which the sum is stored

**n** : Number of pieces of data

#### **Explanation:**

- 1. In communication, the sum check is used to compare checksums on the same data on different occasions or on different representations of the data in order to verify the data integrity.
- 2. The 16-bit conversion mode: When SM606 is OFF, the working mode of the instruction is the 16-bit conversion mode. The n pieces of data in the registers starting from the register specified by S (eight bits as a group) are added up. The sum is stored in the register specified by D, and the values of the parity bits are stored in D+1.
- 3. The 8-bit conversion mode: When SM606 is ON, the working mode of the instruction is the 8-bit conversion mode. The n pieces of data in the registers starting from the register specified by S (Eight bits forms a group, and only low eight bits are valid.) are added up. The sum is stored in the register specified by D, and the values of the parity bits are stored in D+1.
- 4. The operand n should be within the range between 1 and 256.

# **Example 1:**

- 1. When SM606 is OFF, the working mode of the instruction is the 16-bit conversion mode.
- 2. When X0.0 is ON, the six pieces of data in D0~D2 (eight bits as a group) are added up. The sum is stored in D100, and the values of the parity bits are stored in D101.
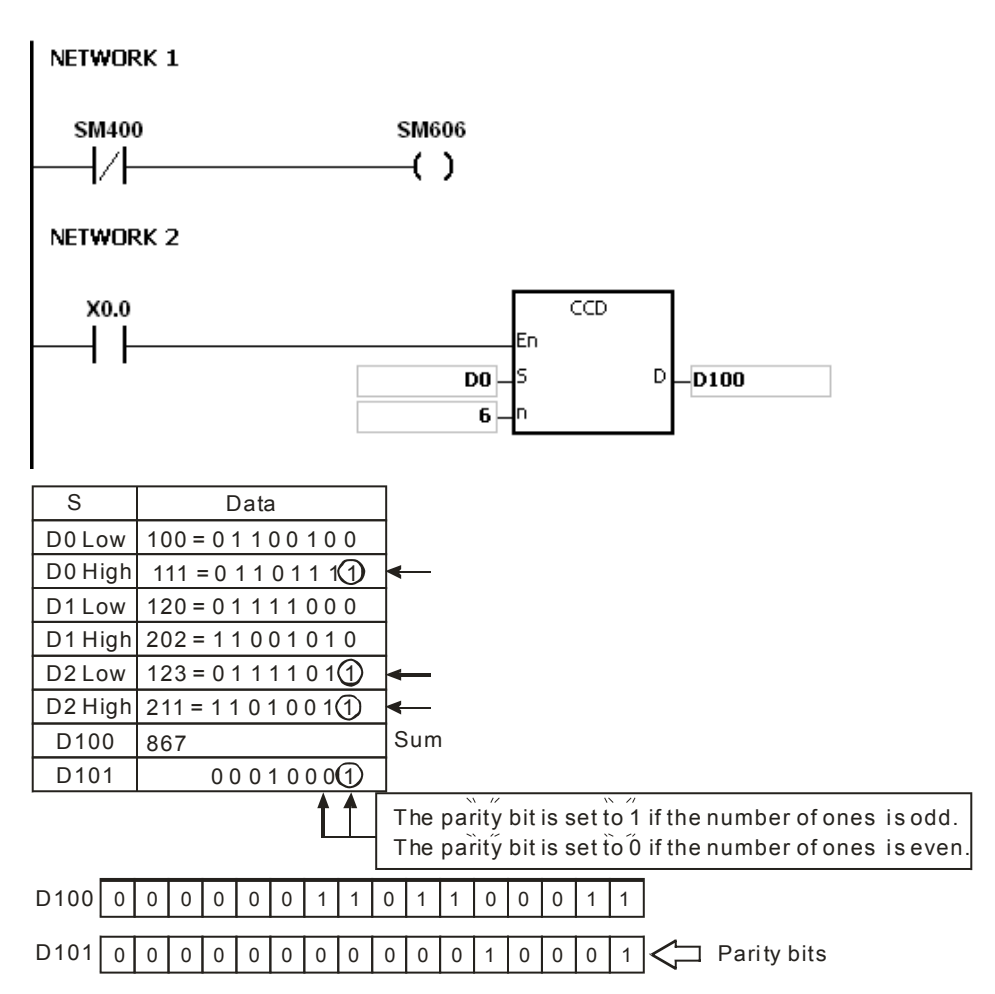

#### **Example 2:**

- 1. When SM606 is ON, the working mode of the instruction is the 8-bit conversion mode.
- 2. When X0.0 is ON, the six pieces of data in D0~D5 (eight bits as a group) are added up. The sum is stored in D100, and the values of the parity bits are stored in D101.

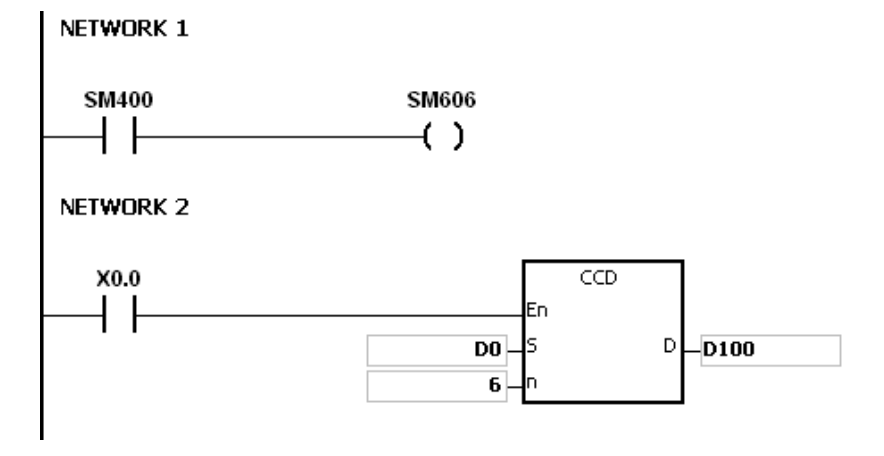

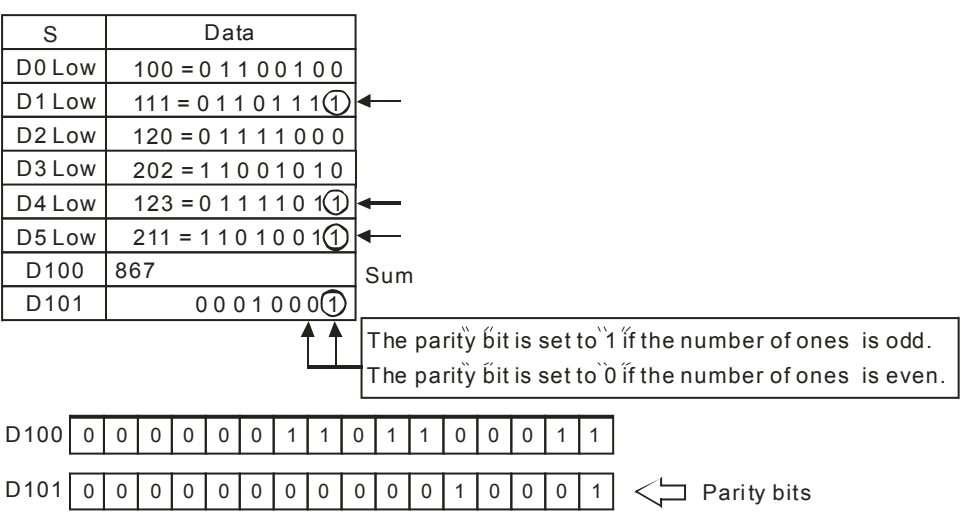

- 1. Suppose SM606 is ON. If S+n-1 exceeds the device range, the instruction is not executed, SM0 is ON, and the error code in SR0 is 16#2003.
- 2. Suppose SM606 is OFF. If S+n/2-1 exceeds the device range, the instruction is not executed, SM0 is ON, and the error code in SR0 is 16#2003.
- 3. If n is less than 1, or if n is larger than 256, the instruction is not executed, SM0 is ON, and the error code in SR0 is 16#200B.
- 4. If you declare the operand D in ISPSoft, the data type will be ARRAY [2] of WORD/INT.

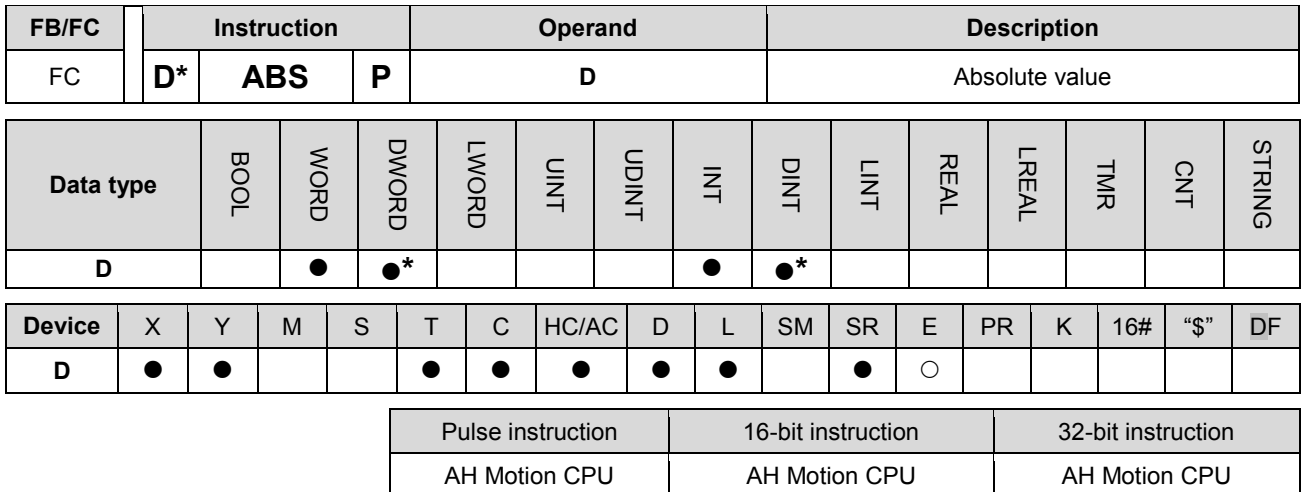

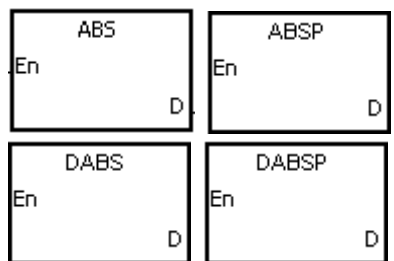

**D** : Device involved in the getting of the absolute value

#### **Explanation:**

- 1. When the instruction ABS is executed, the absolute value of the value in the device specified by D is gotten.
- 2. Generally, the pulse instruction ABSP is used.
- 3. Only the 32-bit instructions can use the 32-bit counter.

### **Example:**

Suppose the value in D0 before the execution of the instruction is -1234. When X0.0 is switched from OFF to ON, the absolute value of -1234 in D0 is gotten. That is, the value in D0 becomes 1234 after the instruction is executed.

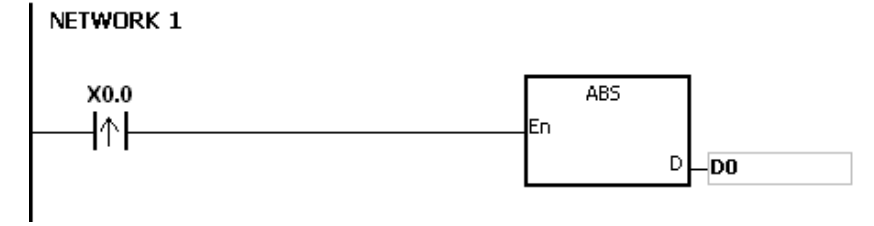

## AH Motion Controller – Standard Instructions Manual

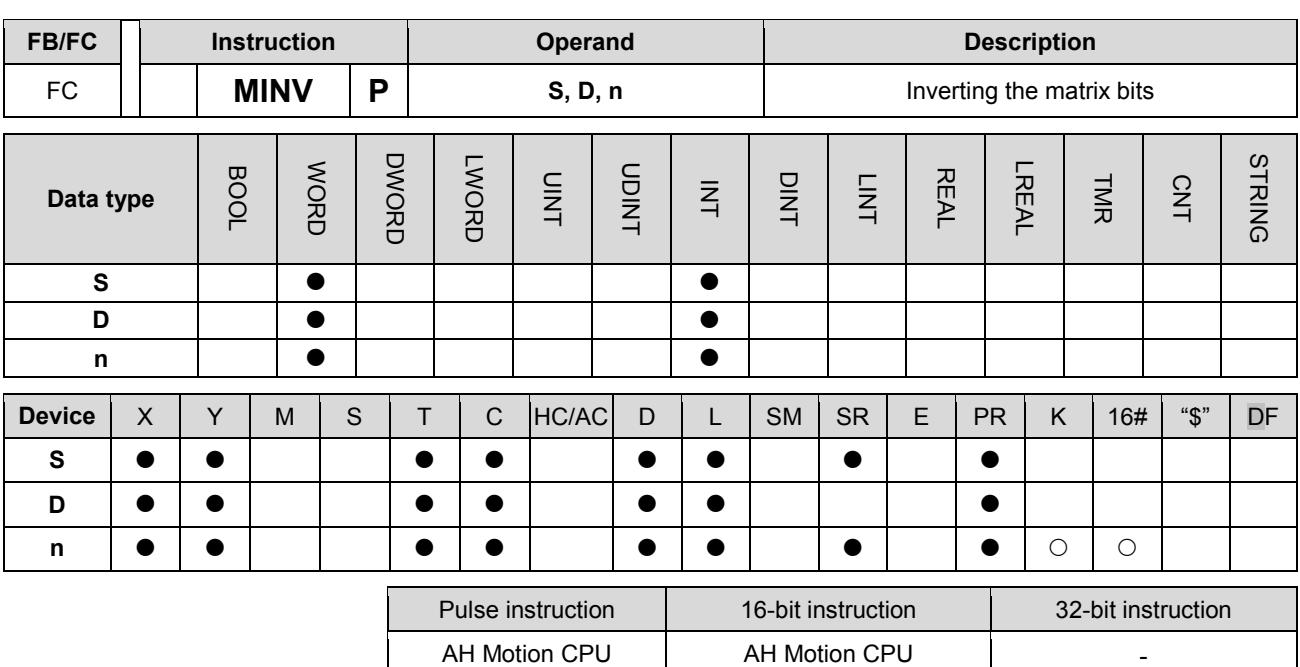

**Graphic expression:**

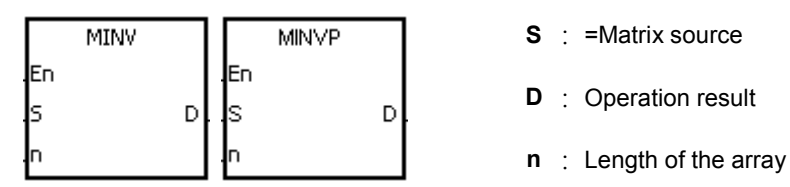

- **Explanation:**
	- 1. The bits in the n devices starting from the device specified by S are inverted, and the inversion result is stored in D.
	- 2. The operand n should be within the range between 1 and 256.

#### **Example:**

When X0.0 is ON, the bits in the three 16-bit registers D0~D2 are inverted, and the inversion result is stored in the 16-bit registers D20~D22.

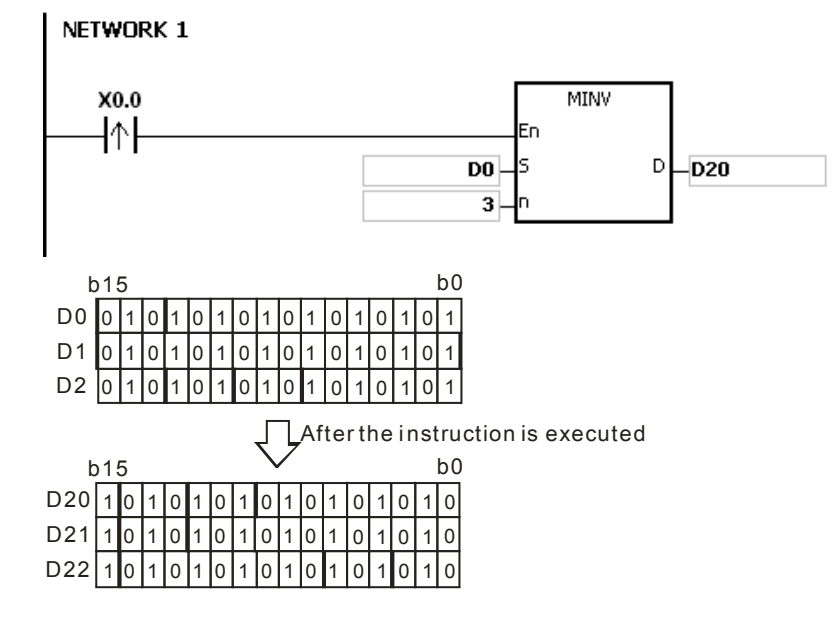

- 1. If S+n-1 or D+n-1 exceeds the device range, the instruction is not execute, SM0 is ON, and the error code in SR0 is 16#2003.
- 2. If n is less than 1, or if n is larger than 256, the instruction is not executed, SM0 is ON, and the error code in SR0 is 16#200B.

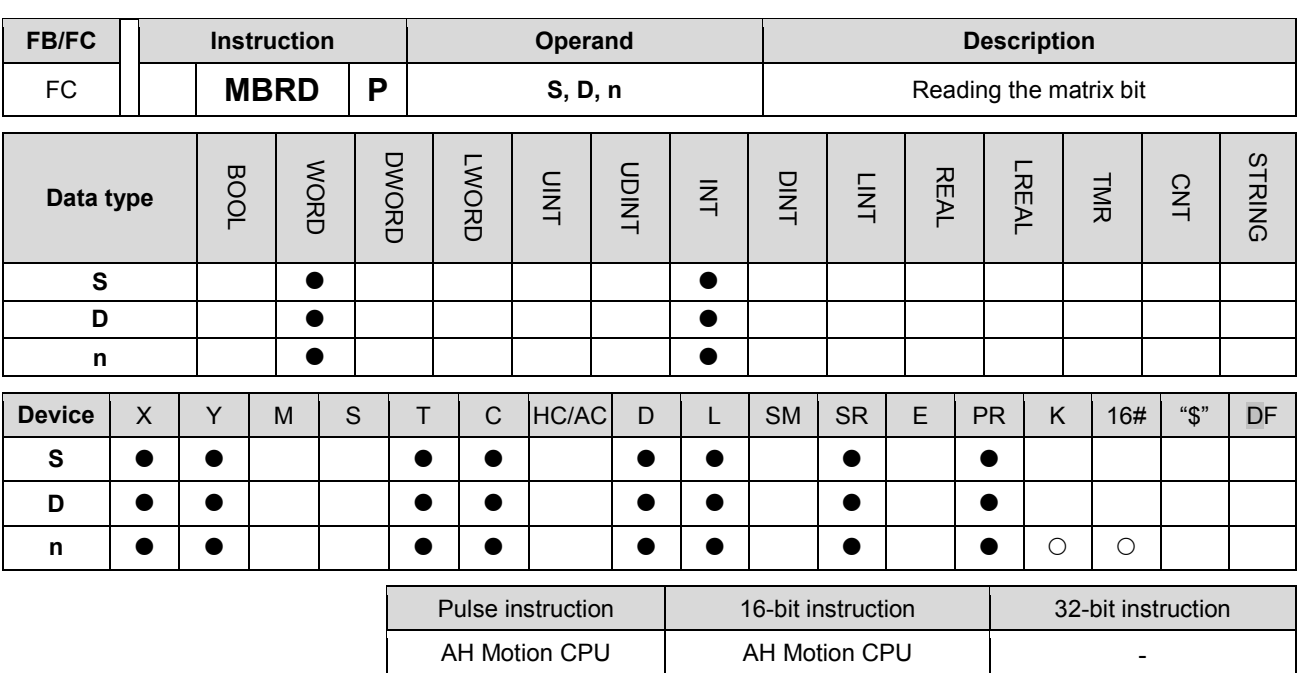

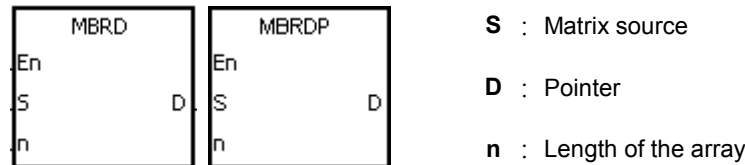

#### **Explanation:**

- 1. When the instruction is executed, the state of SM613 is checked. If SM613 is ON, the value of the pointer D is cleared to 0. The value of the bit specified by the value of the pointer D is read into SM614. After the value of the bit is read, the state of SM612 is checked. If SM612 is ON, the value of the pointer D increases by one.
- 2. When the value of the last bit is read, SM608 is ON, and the bit number is recorded in the pointer D.
- 3. The operand n should be within the range between 1 and 256.
- 4. The value of the pointer is specified by users. The values range from 0 to 16n−1, and correspond to the range from b0 to b16n−1. If the value of the pointer exceeds the range, SM611 is set to 1, and the instruction is not executed.

#### **Example:**

- 1. Suppose SM613 is OFF and SM612 is ON when X0.0 is switched from OFF to ON.
- 2. Suppose the current value in D20 is 45. When X0.0 is switched from OFF to ON three times, you can get the following execution results.
	- The value in D20 is 46, SM614 is OFF, and SM608 is OFF.
	- The value in D20 is 47, SM614 is ON, and SM608 is OFF.
	- The value in D20 is 47, SM614 is OFF, and SM608 is ON.

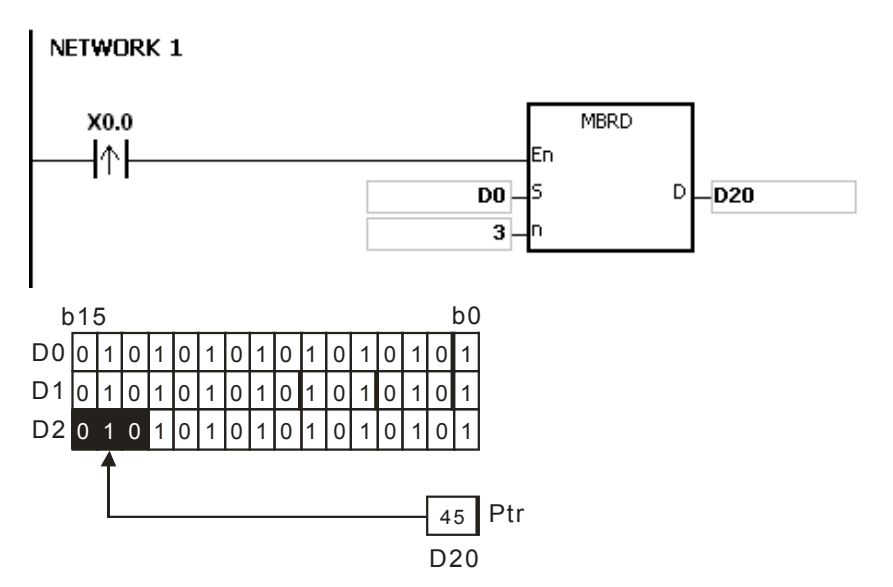

- 1. If S+n-1 exceeds the device range, the instruction is not executed, SM0 is ON, and the error code in SR0 is 16#2003.
- 2. If n is less than 1, or if n is larger than 256, the instruction is not executed, SM0 is ON, and the error code in SR0 is 16#200B.
- 3. The flags:

SM608: The matrix comparison comes to an end. When the last bits are compared, SM608 is ON.

- SM611: It is the matrix pointer error flag. When the value of the pointer exceeds the comparison range, SM611 is ON.
- SM612: It is the matrix pointer increasing flag. The current value of the pointer increases by one.
- SM613: It is the matrix pointer clearing flag. The current value of the pointer is cleared to zero.
- SM614: It is the carry flag for the matrix rotation/shift/output.

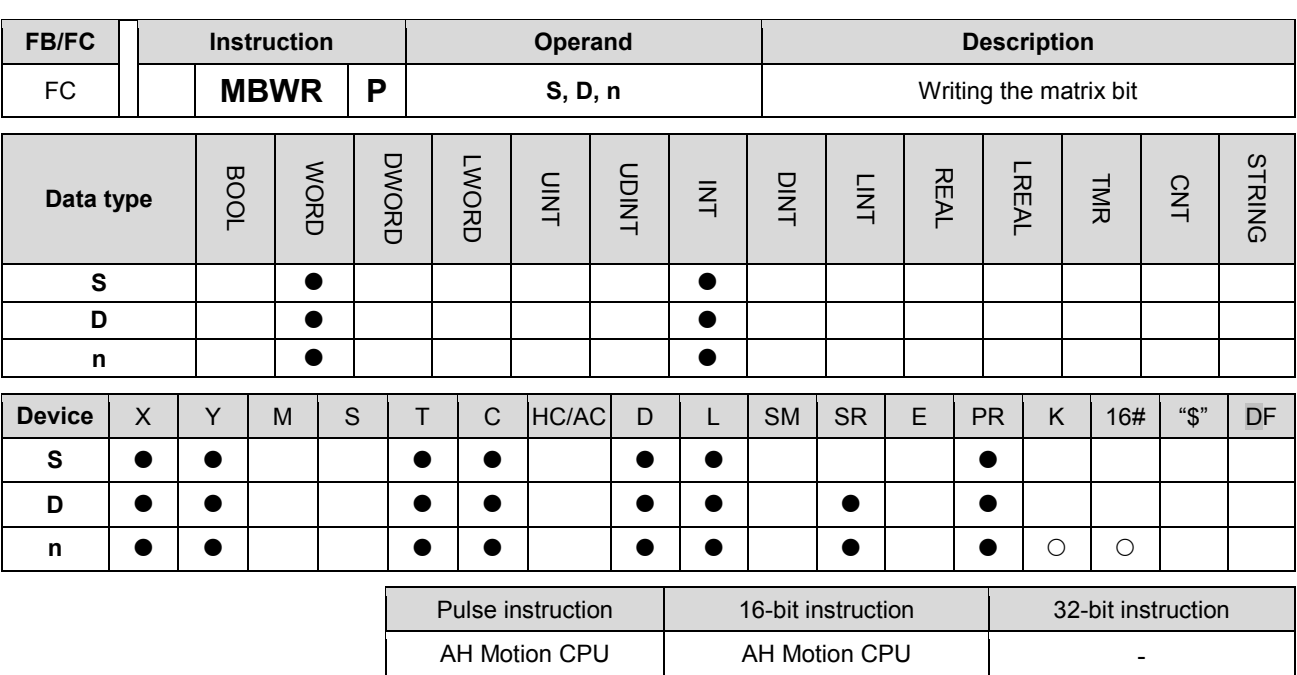

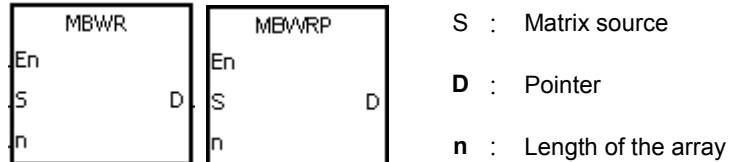

#### **Explanation:**

**\_3**

- 1. When the instruction is executed, the state of SM613 is checked. If SM613 is ON, the value of the pointer D is cleared to 0. The state of SM615 is written into the bit specified by the value of the pointer D. After the state of SM615 is written into the bit, the state of SM612 is checked. If SM612 is ON, the value in the pointer D increases by one.
- 2. When the state of SM615 is written into the last bit, SM608 is ON, and the bit number is recorded in the pointer D. If value of the pointer D exceeds the range, SM611 is ON.
- 3. The operand n should be within the range between 1 and 256.
- 4. The value of the pointer is specified by users. The values range from 0 to 16n−1, and correspond to the range from b0 to b16n−1. If the value of the pointer exceeds the range, SM611 is set to 1, and the instruction is not executed.

#### **Example:**

- 1. Suppose SM613 is OFF and SM612 is ON when X0.0 is switched from OFF to ON.
- 2. Suppose the current value in D20 is 45. When X0.0 is switched from OFF to ON one time, you can get the execution result shown below. When the value in D20 is 45, SM615 is OFF, and SM608 is OFF.

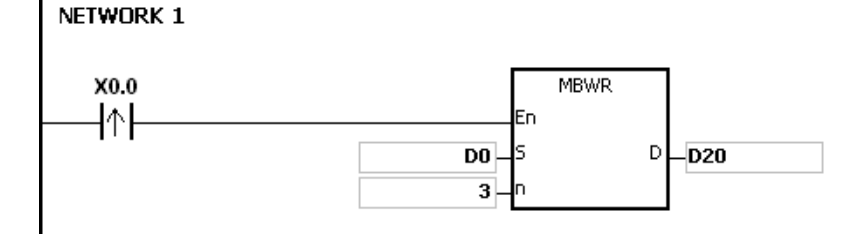

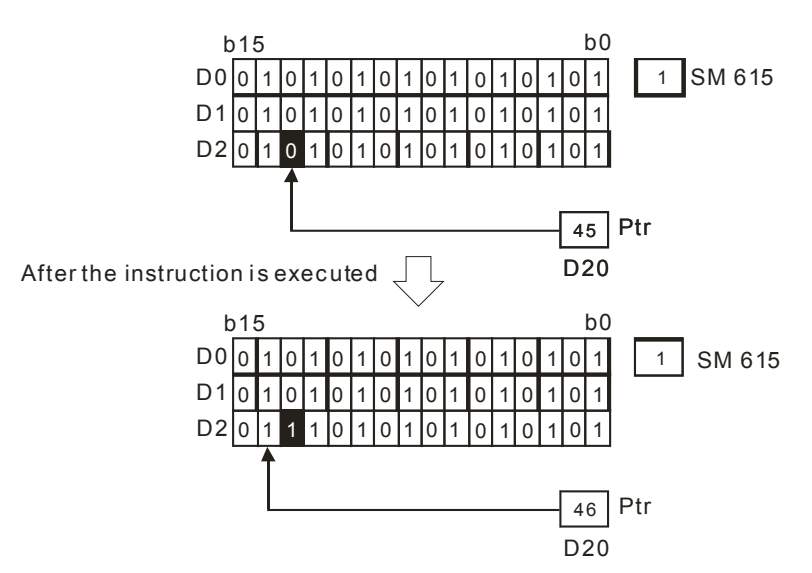

- 1. If S+n-1 exceeds the device range, the instruction is not executed, SM0 is ON, and the error code in SR0 is 16#2003.
- 2. If n is less than 1, or if n is larger than 256, the instruction is not executed, SM0 is ON, and the error code in SR0 is 16#200B.

## 3. The flags:

SM608: The matrix comparison comes to an end. When the last bits are compared, SM608 is ON.

- SM611: It is the matrix pointer error flag. When the value of the pointer exceeds the comparison range, SM611 is ON.
- SM612: It is the matrix pointer increasing flag. The current value of the pointer increases by one.
- SM613: It is the matrix pointer clearing flag. The current value of the pointer is cleared to zero.
- SM615: It is the borrow flag for the matrix shift/output.

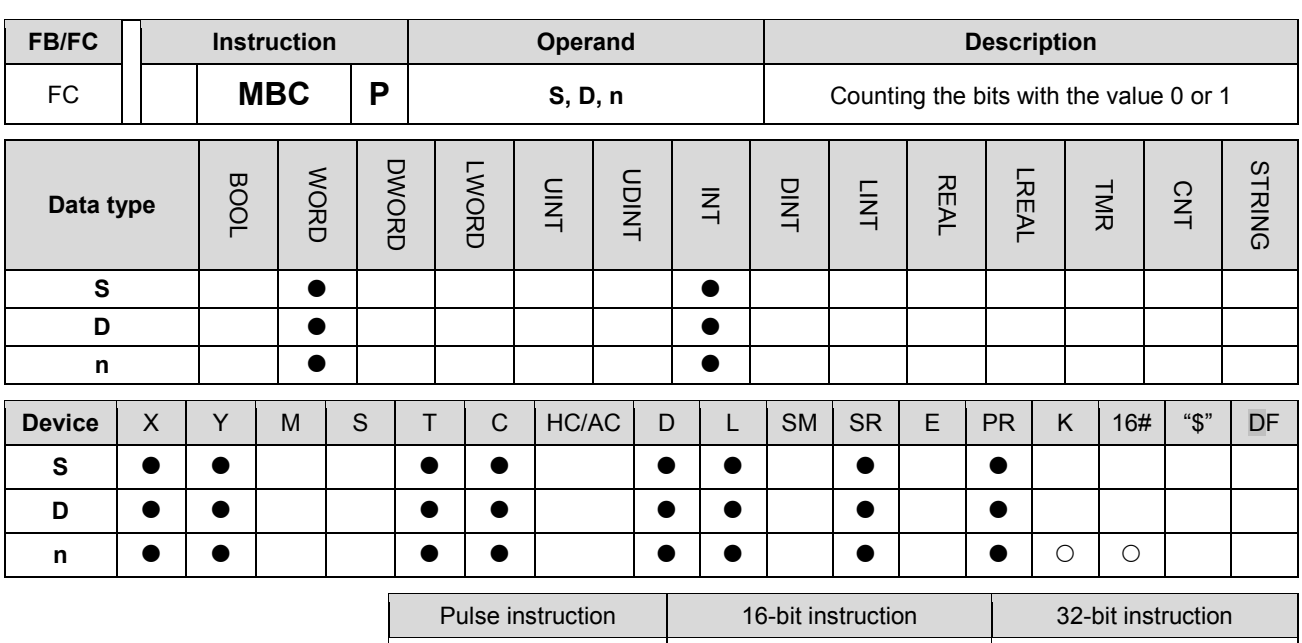

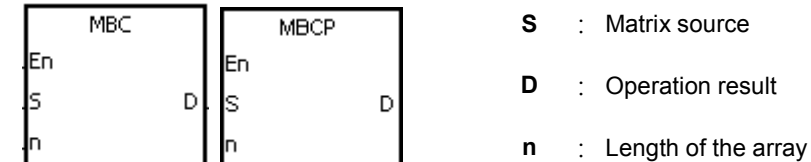

## **Explanation:**

1. The instruction is used to count the bits with the value 1 or 0 in the n devices starting from the device specified by S. The operation result is stored in D.

AH Motion CPU | AH Motion CPU

- 2. When SM617 is ON, the bits with the value 1 is counted. When SM617 is OFF, the bits with the value 0 is counted. When the operation result is 0, SM618 is ON.
- 3. The operand n should be within the range between 1 and 256.

## **Example:**

Suppose SM617 is ON. When X0.0 is ON, the bits with the value 1 are counted, and the results are stored in D20. Suppose SM617 is OFF. When X0.0 is ON, the bits with the value 0 are counted, and the results are stored in D20.

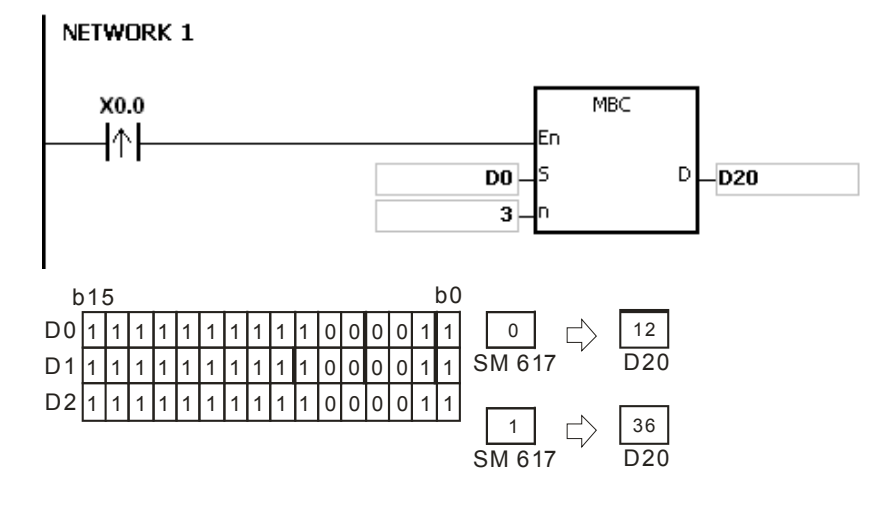

- 1. If S+n-1 exceeds the device range, the instruction is not executed, SM0 is ON, and the error code in SR0 is 16#2003.
- 2. If n is less than 1, or if n is larger than 256, the instruction is not executed, SM0 is ON, and the error code in SR0 is 16#200B.
- 3. The flags:

SM617: The bits with the value 0 or 1 are counted.

SM618: It is ON when the matrix counting result is 0.

# AH Motion Controller – Standard Instructions Manual

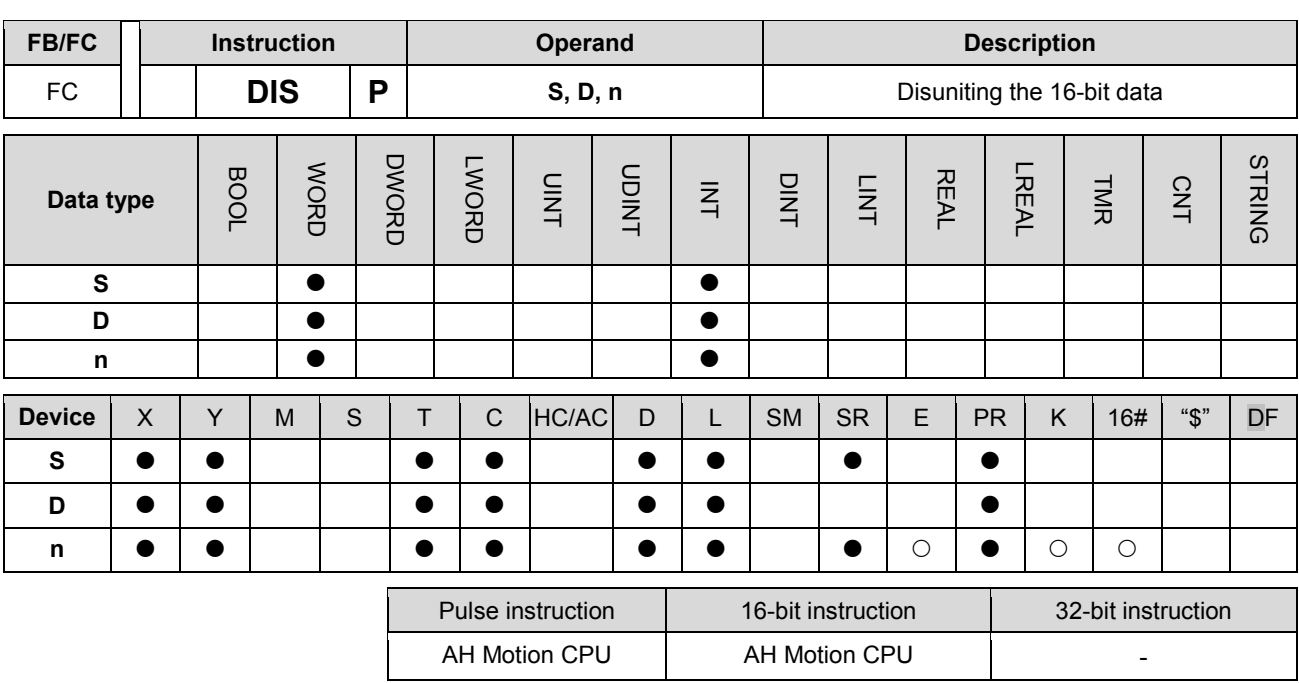

**Graphic expression:**

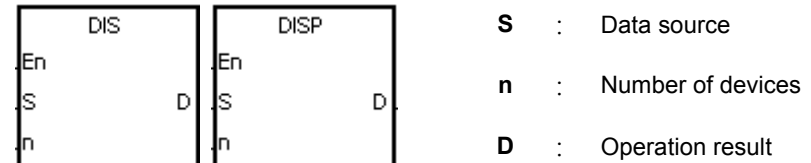

#### **Explanation:**

1. The 16-bit value in the register specified by **S** is divided into four groups (four bits as a group), and these groups are stored in the low four bits in every register (The registers range from **D** to **D**+(**n**-1).).

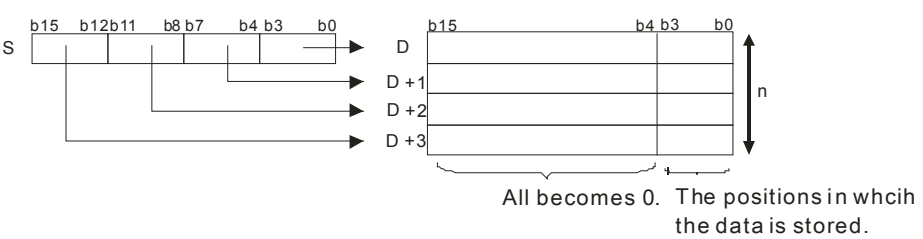

2. The operand **n** should be within the range between 1 and 4.

#### **Example:**

Suppose the value in D0 is 16#1234. When M0 is enabled, the instruction DIS is executed. The value in D0 is divided into four groups (four bits as a group), and these groups are stored in the low four bits in every register (The registers range from D10 to D13.).

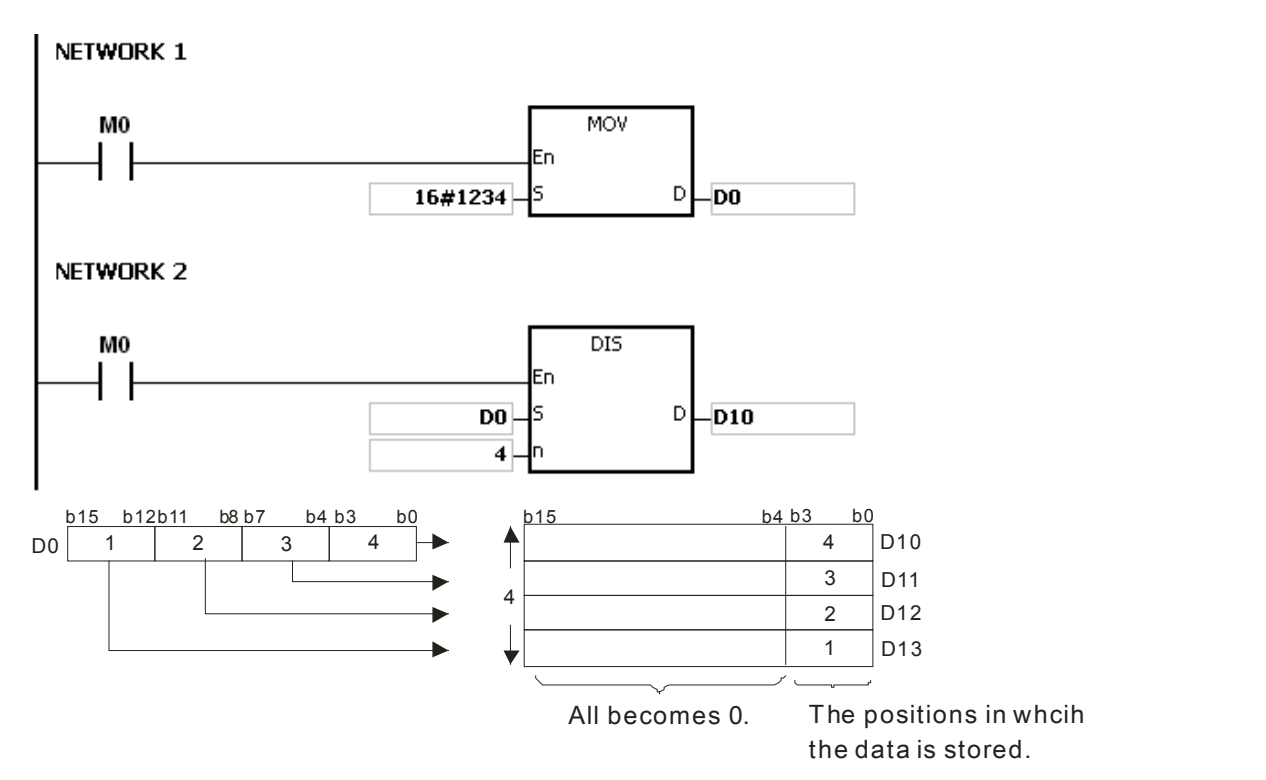

- 1. If D~D+(n-1) exceed the device range, the instruction is not executed, SM0 is ON, and the error code in SR0 is 16#2003.
- 2. If n is less than 1, or if n is larger than 4, the instruction is not executed, SM0 is ON, and the error code in SR0 is 16#200B.

# AH Motion Controller – Standard Instructions Manual

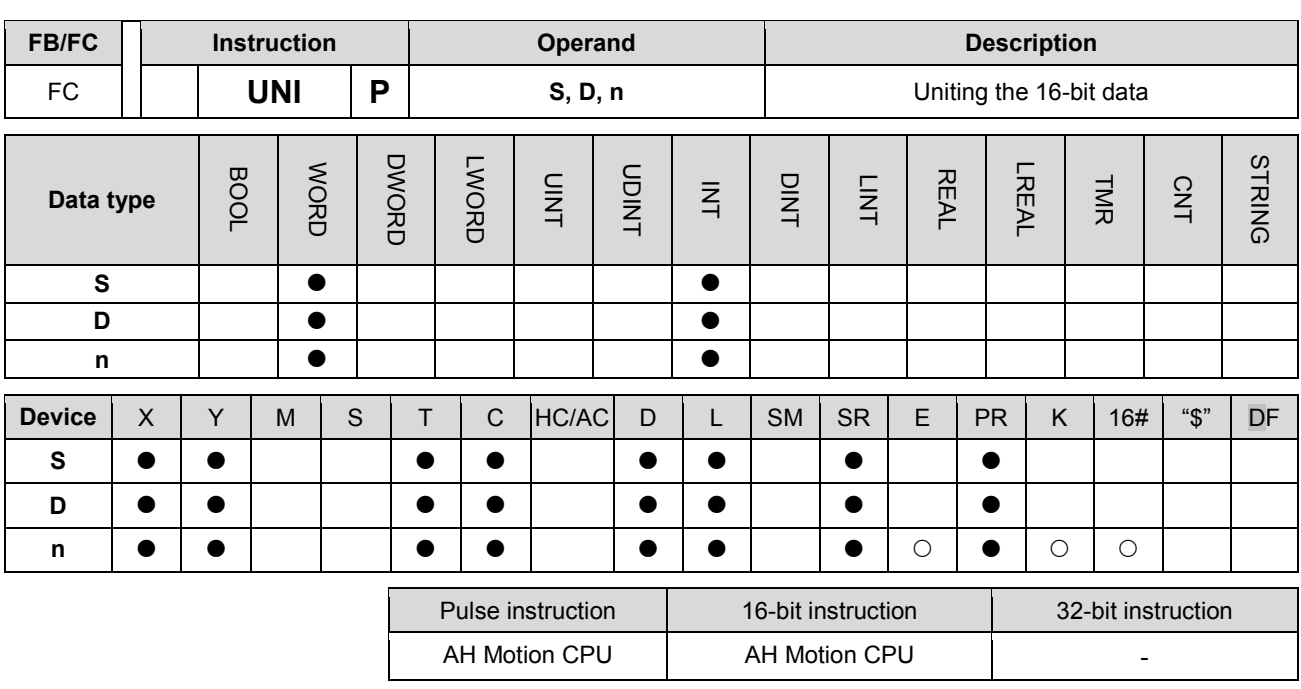

**Graphic expression:**

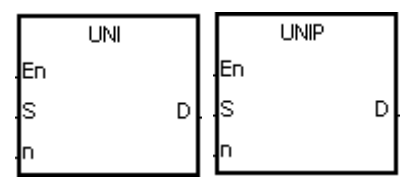

- **S** : Data source
- **n** : Data length
- **D** : Operation result

#### **Explanation:**

1. The 16-bit values in the registers specified by **S**~**S**+(**n**-1) are divided into groups (four bits as a group), and every group which is composed of b0~b3 is stored in the register specified by **D**.

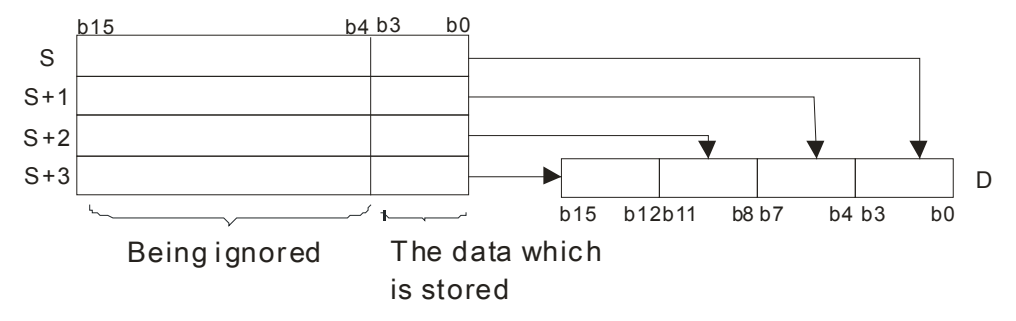

2. The operand **n** should be within the range between 1 and 4.

## **Example:**

Suppose the values in D0~D3 are 16#1234, 16#5678, 16#8765, and 16#4321 respectively. When M0 is enabled, the instruction UNI is executed. The values in D0~D3 are divided into groups (four bits as a group), and every group which is composed of b0~b3 is stored in D10.

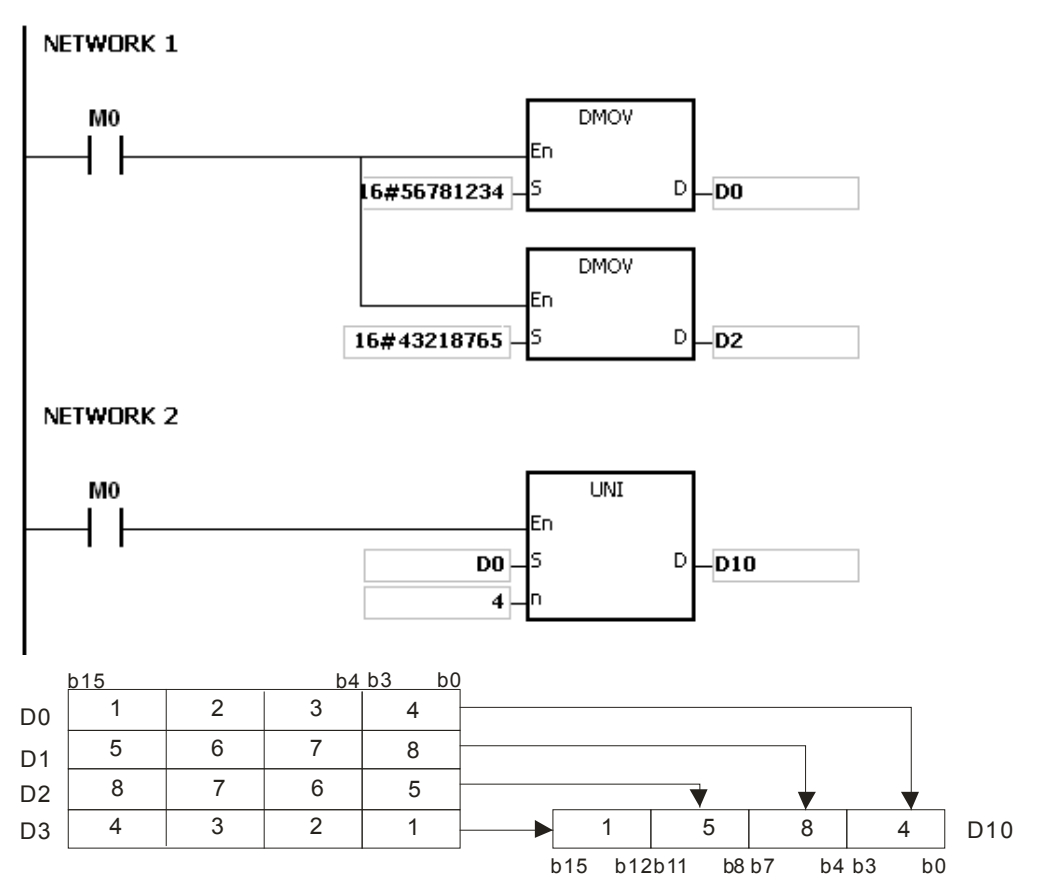

- 1. If S~S+(n-1) exceed the device range, the instruction is not executed, SM0 is ON, and the error code in SR0 is 16#2003.
- 2. If n is less than 1, or if n is larger than 4, the instruction is not executed, SM0 is ON, and the error code in SR0 is 16#200B.

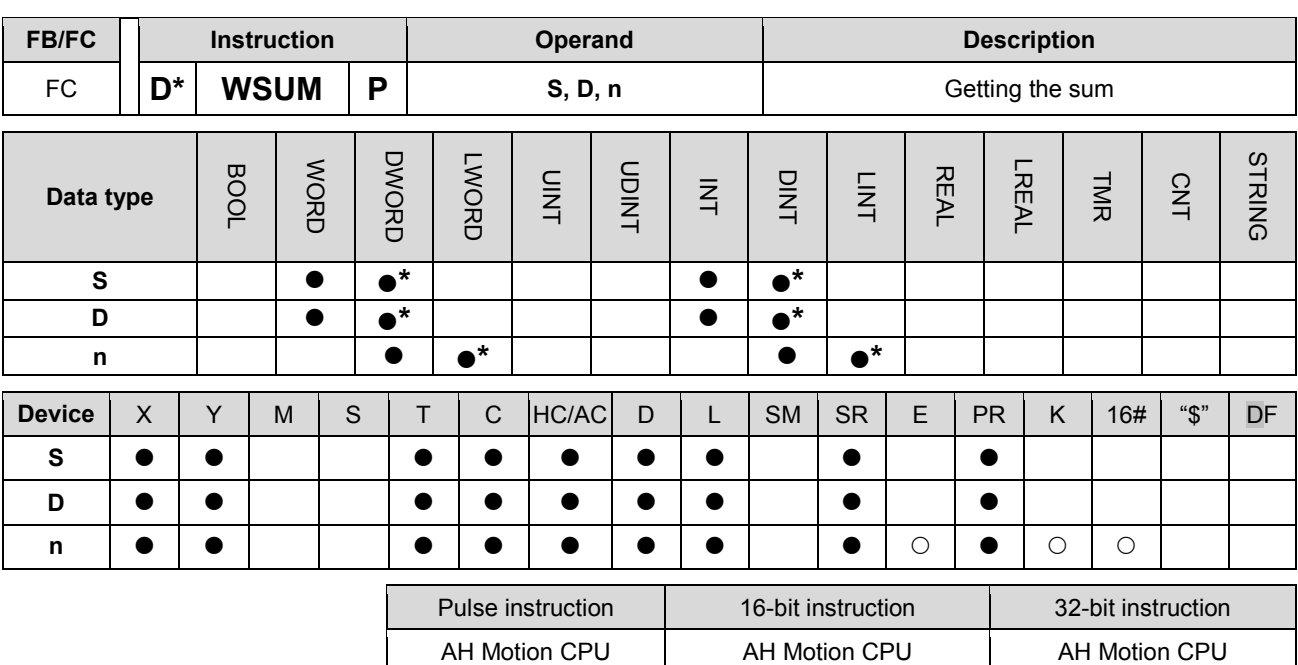

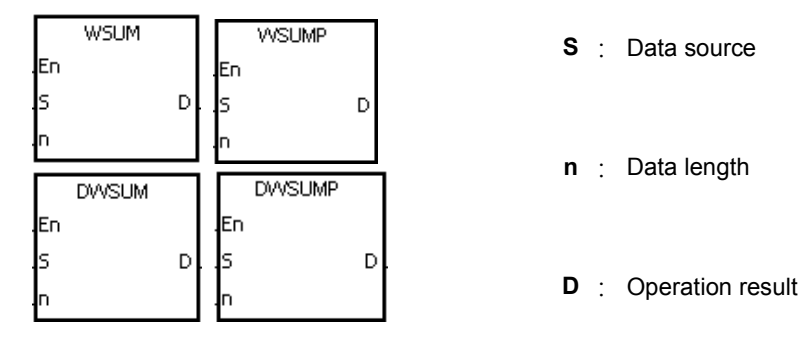

## **Explanation:**

1. The signed decimal values in **S**~**S**+**n**-1 are added up, and the sum is stored in the register specified by **D**.

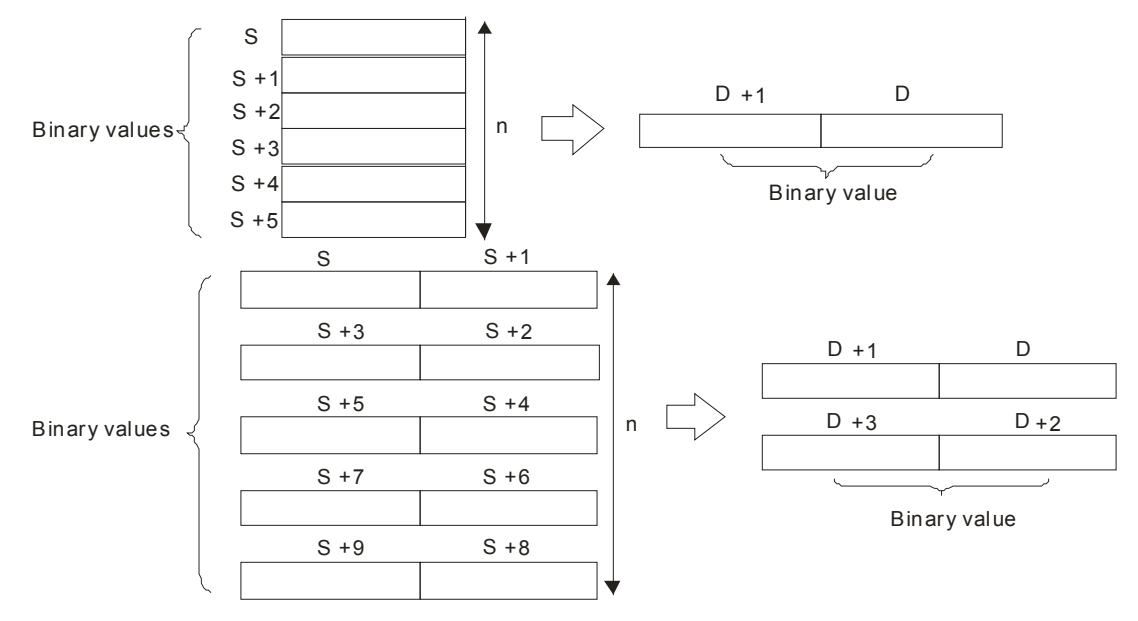

2. The operand **n** used in the 16-bit instruction should be within the range between 1 and 256, and the operand

- **n** used in the 32-bit instruction should be within the range between 1 and 128.
- 3. Only the 32-bit instructions can use the 32-bit counter.

## **Example:**

When the instruction WSUM is executed, the values in D0~D2 are added up, and the sum is stored in D10.

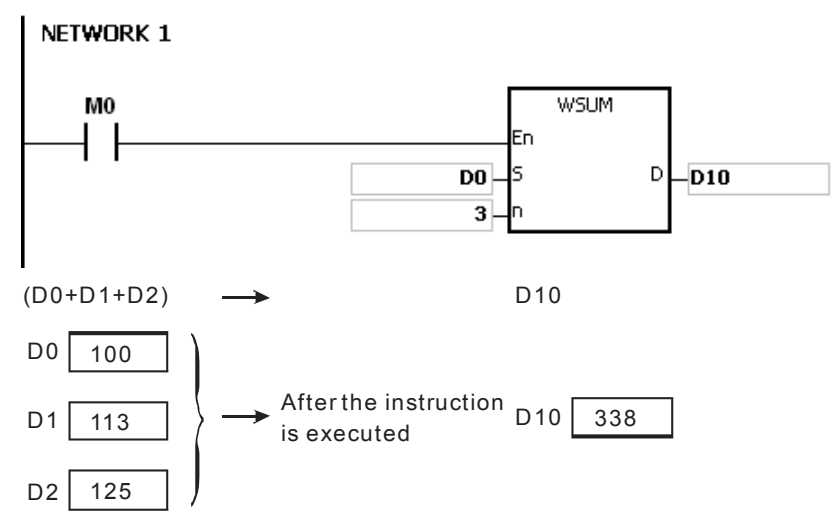

#### **Additional remark:**

- 1. If n used in the 16-bit instruction is less than 1 or larger than 256, the instruction is not executed, SM0 is ON, and the error code in SR0 is 16#200B.
- 2. If n used in the 32-bit instruction is less than 1 or larger than 128, the instruction is not executed, SM0 is ON, and the error code in SR0 is 16#200B.
- 3. If S+n-1 or D exceeds the device range, the instruction is not executed, SM0 is ON, and the error code in SR0 is 16#2003.

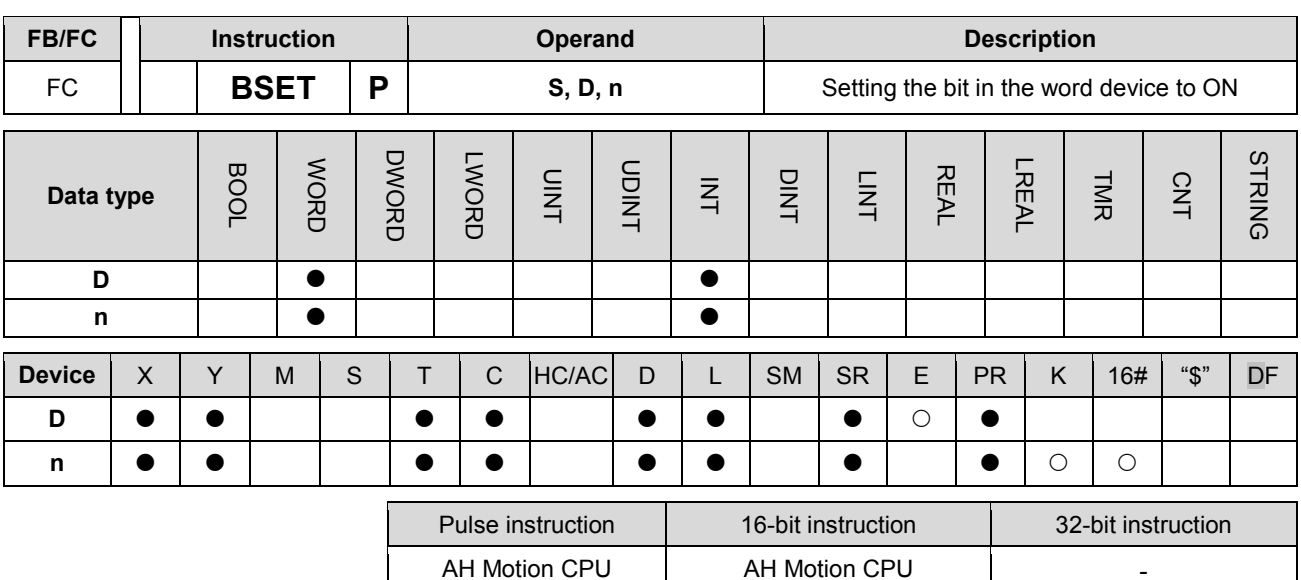

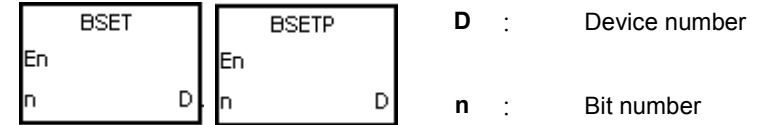

## **Explanation:**

- 1. The instruction is used to set the nth bit in the register specified by D to 1.
- 2. When the instruction BSET is driven, the specified bit is set to ON. No matter the instruction BSET is still driven or not, the bit keeps ON. You can use the instruction BRST to set the bit OFF.
- 3. The operand n should be within the range between 0 and 15.

#### **Example:**

When X0.0 is ON, the fifth bit in D10 is set to 1.

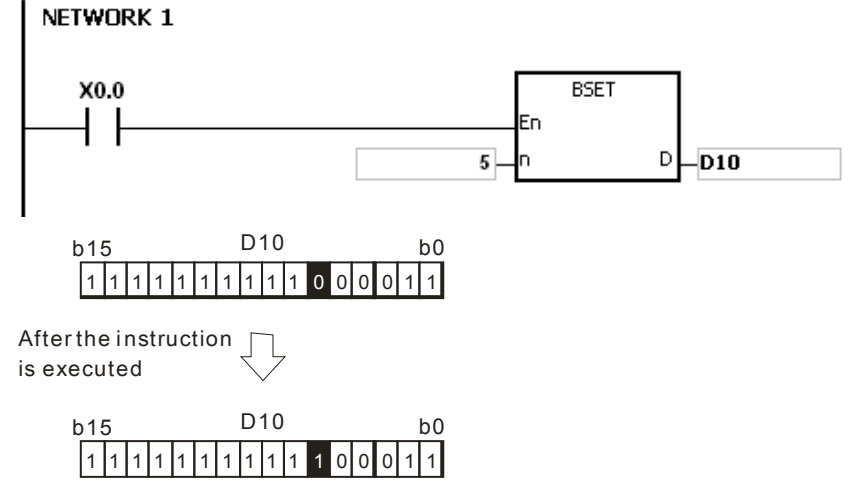

## **Additional remark:**

If **n** is less than 0, or if **n** is larger than 15, the instruction is not executed, SM0 is ON, and the error code in SR0 is 16#200B.

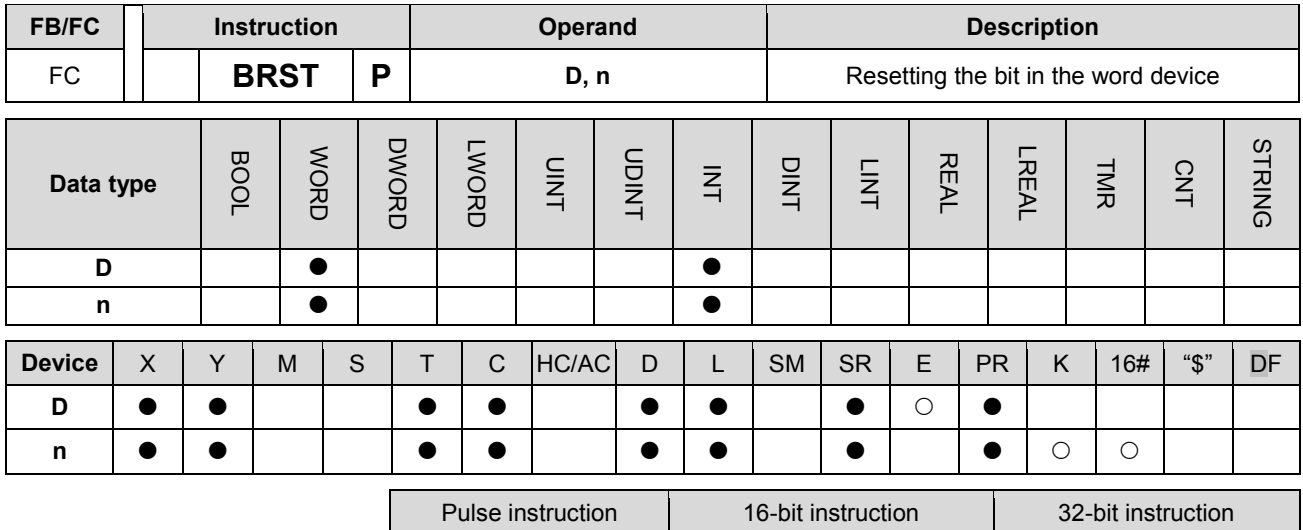

AH Motion CPU | AH Motion CPU | |

**Graphic expression:**

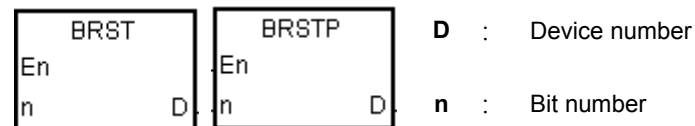

#### **Explanation:**

- 1. The instruction is used to set the nth bit in the register specified by D to 0.
- 2. When the instruction BRST is driven, the specified bit is set to OFF.
- 3. The operand n should be within the range between 0 and 15.

#### **Example:**

When X0.0 is ON, the ninth bit in D10 is set to 0.

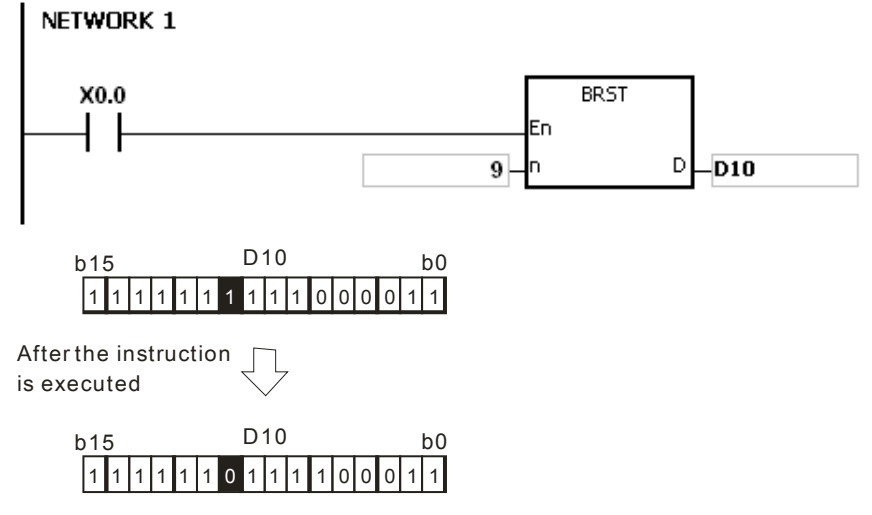

#### **Additional remark:**

If **n** is less than 0, or if **n** is larger than 15, the instruction is not executed, SM0 is ON, and the error code in SR0 is 16#200B.

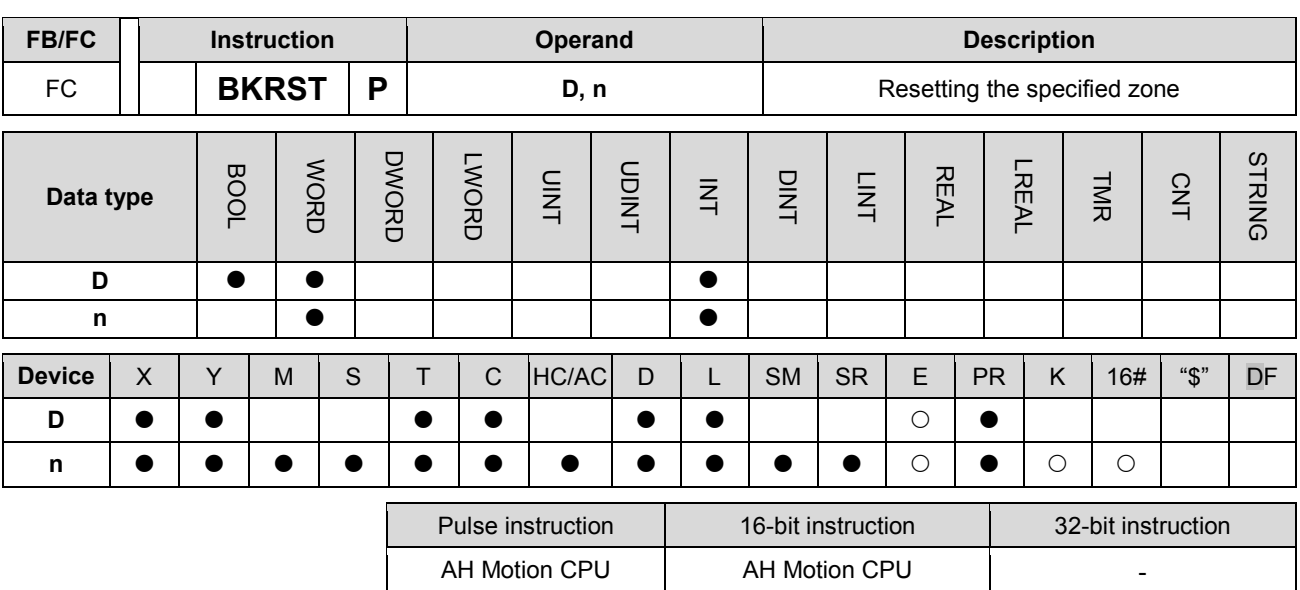

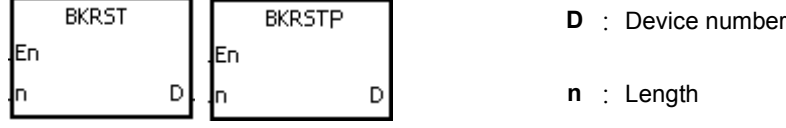

#### **Explanation:**

- 1. The instruction is used to clear the values in D~D+(n-1).
- 2. The operand n should be within the range between 1 and 1024.

#### **Example:**

- 1. When X0.0 is ON, the auxiliary relays M300~M399 are reset to OFF.
- 2. When X0.1 is ON, the counters C0~C127 are reset. (The values of C0~C127 are cleared to 0, and the contact and the coil are reset to OFF.)
- 3. When X0.2 is ON, the timers T0~T127 are reset. (The values of T0~T127 are cleared to 0. and the contact and the coil are reset to OFF.)
- 4. When X0.3 is ON, the stepping relays S0~S127 are reset to OFF.
- 5. When X0.4 is ON, the output relays Y0.0~Y1.15 are reset to OFF.
- 6. When X0.5 is ON, the counters HC0~HC63 are reset. (The values of HC0~HC63 are cleared to 0, and the contact and the coil are reset to OFF.)

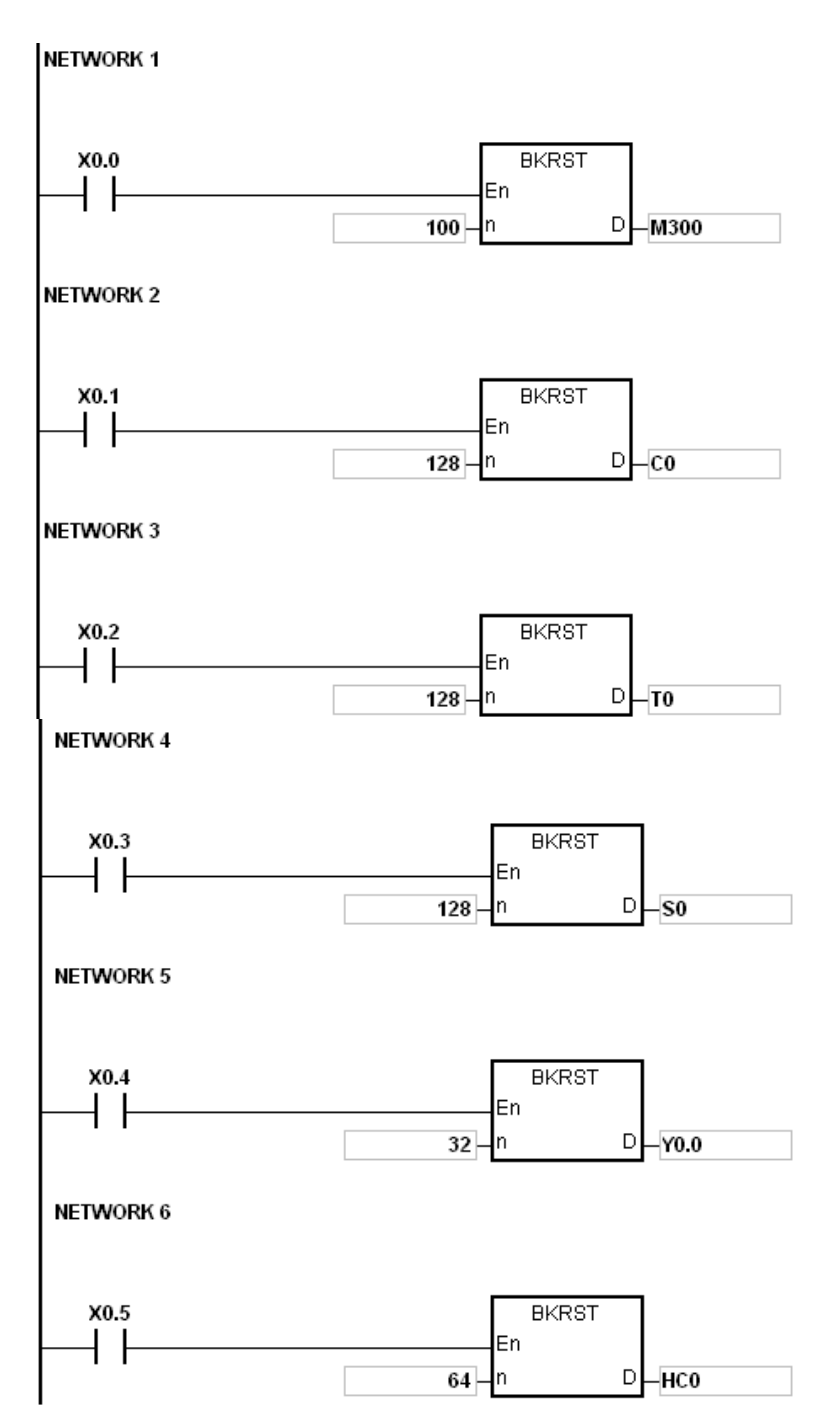

- 1. If D~D+(n-1) exceed the device range, the instruction is not executed, SM0 is ON, and the error code in SR0 is 16#2003.
- 2. If n is less than 0, or if n is larger than 1024, the instruction is not executed, SM0 is ON, and the error code in SR0 is 16#200B.

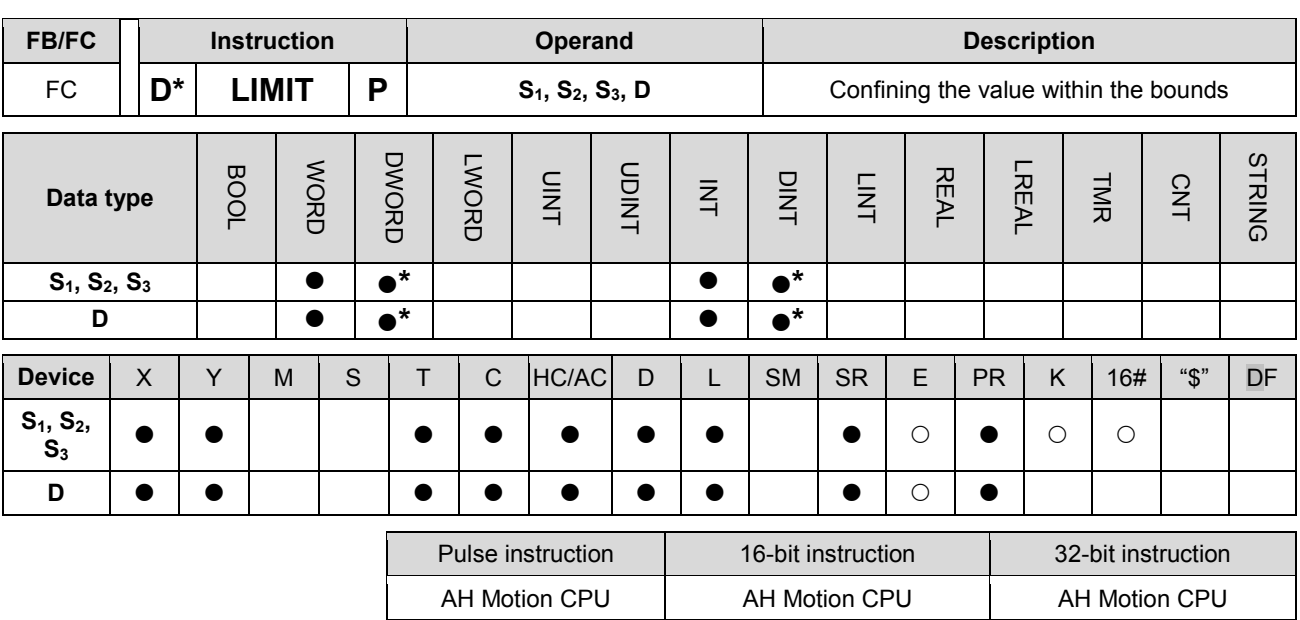

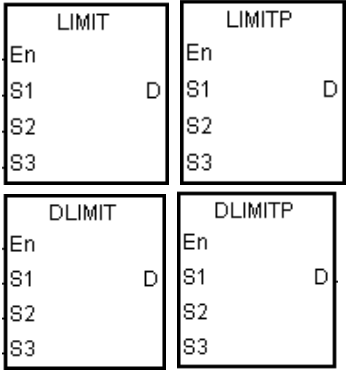

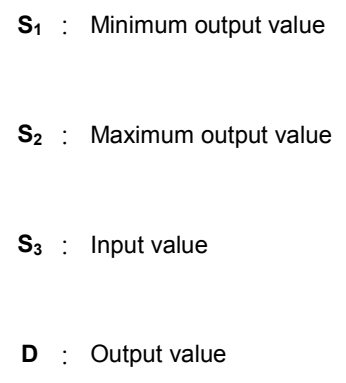

## **Explanation:**

- 1. The input value in S3 is compared with the minimum output value in S1 and the maximum output value in S2, and the comparison result is stored in D.
	- If the minimum output value in **S1** is larger than the input value in **S3**, the output value stored in **D** is equal to the minimum output value in  $S_1$ .
	- If the maximum output value in S2 is less than the input value in S3, the output value stored in D is equal to the maximum output value in S2.
	- If the input value in S3 is within the range between the minimum output value in S1 and the maximum output value in S2, the output value stored in D is equal to the input value in S3.
- If the minimum output value in S1 is larger than the maximum output value in S2, the instruction is not executed.
- 2. Only the 32-bit instructions can use the 32-bit counter.

## **Example:**

When X0.0 is ON, the state of X1 is converted into the binary value, and the conversion result is stored in D0. Besides, the value stored in D0 is compared with 500 and 5000, and the comparison result is stored in D1.

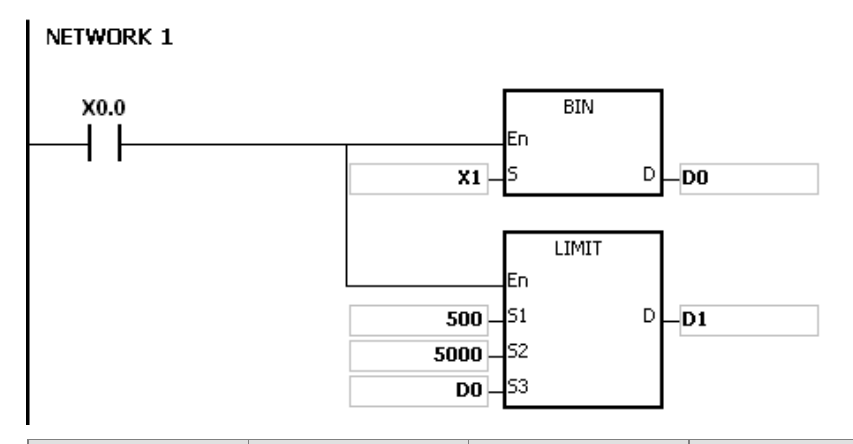

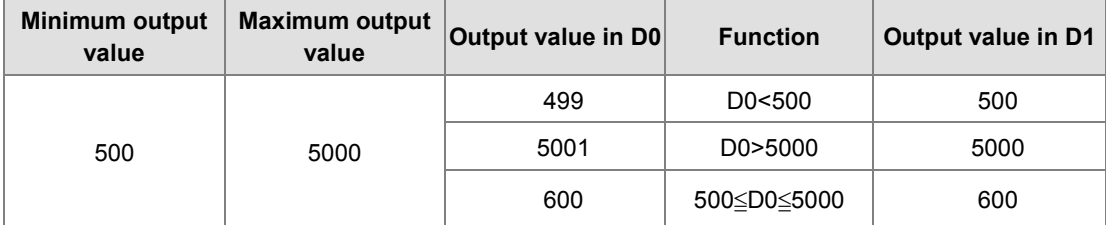

If the minimum output value in  $S_1$  is larger than the maximum output value in  $S_2$ , the instruction is not executed, SM0 is ON, and the error code in SR0 is 16#2003.

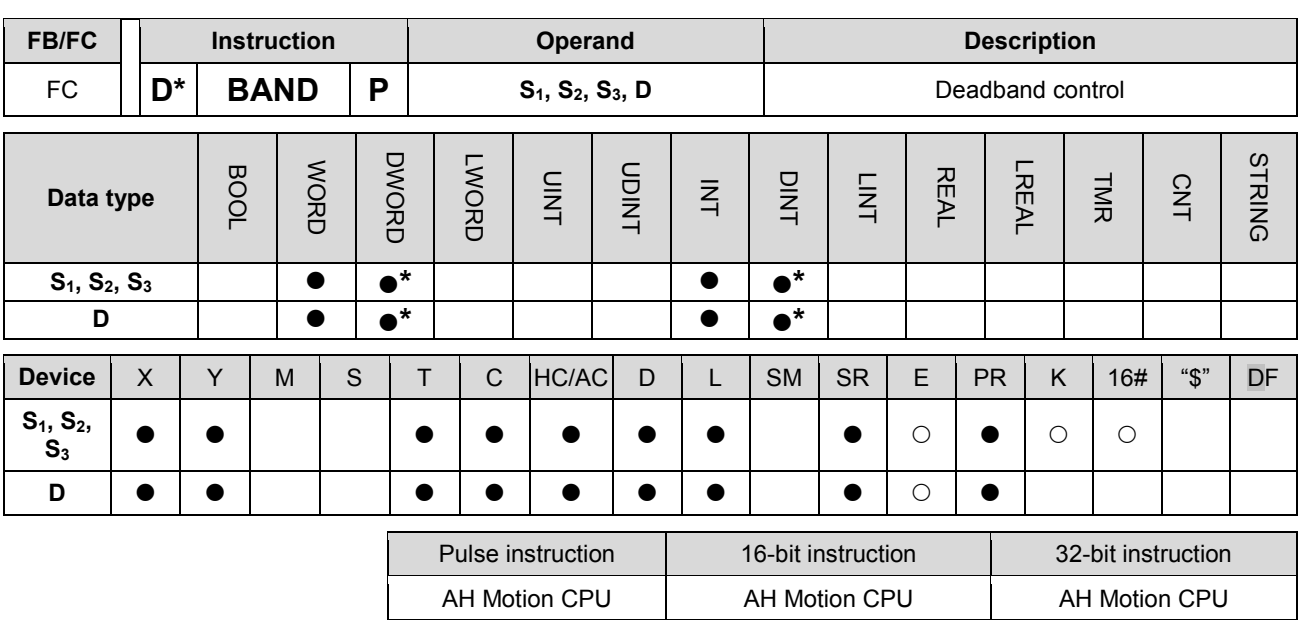

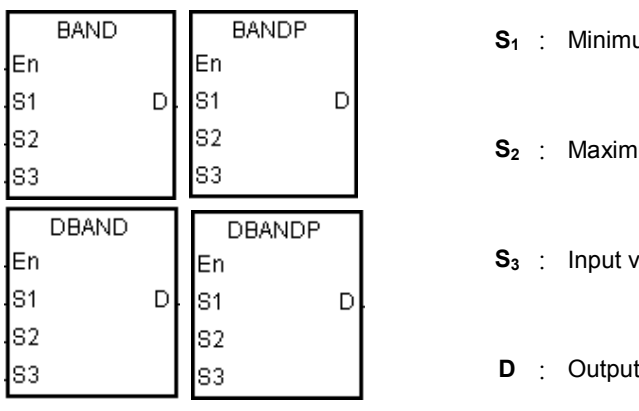

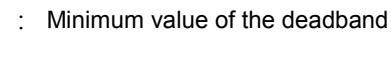

um value of the deadband

alue

value

## **Explanation:**

- 1. The minimum value of the deadband in S1 or the maximum value of the deadband in S2 is subtracted from the input value in S3, and the difference is stored in D.
- If the minimum value of the deadband in  $S_1$  is larger than the input value in  $S_3$ , the minimum value of the deadband in **S1** is subtracted from the input value in **S3**, and the difference is stored in **D**.
- If the maximum value of the deadband in  $S<sub>2</sub>$  is less than the input value in  $S<sub>3</sub>$ , the maximum value of the deadband in  $S_2$  is subtracted from the input value in  $S_3$ , and the difference is stored in **D**.
- If the input value in  $S_3$  is within the range between the minimum of the deadband in  $S_1$  and the maximum value of the deadband in S<sub>2</sub>, the output value stored in D is 0.
- If the minimum value of the deadband in  $S_1$  is larger than the maximum value of the deadband in  $S_2$ , the instruction is not executed.
- 2. Only the 32-bit instructions can use the 32-bit counter.

3. The figures:

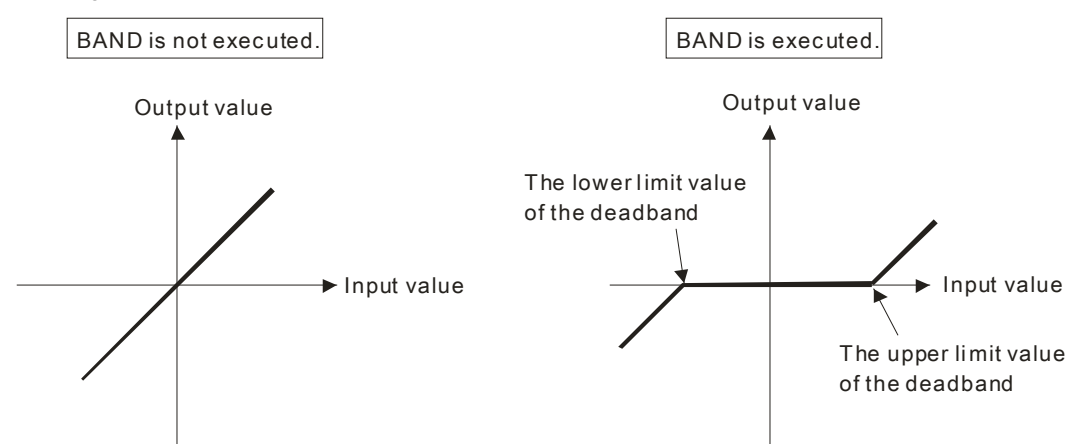

- 4. The minimum value of the deadband in  $S_1$ , the maximum value of the deadband in  $S_2$ , the input value in  $S_3$ , and the output value in **D** should be within the range described below.
- If the instruction BAND is executed, the minimum value of the deadband in **S**<sub>1</sub>, the maximum value of the deadband in **S2**, the input value in **S3**, and the output value in **D** is within the range between -32768 and 32767. Suppose the minimum value of the deadband in S<sub>1</sub> is 10 and the maximum value of the deadband in S<sub>3</sub> is -32768. The output value in **D** is calculated as follows.

Output value in **D**=-32768-10=16#8000-16#000A=16#7FF6=32758

If the instruction DBAND is executed, the minimum value of the deadband in **S<sub>1</sub>**, the maximum value of the deadband in **S**<sub>2</sub>, the input value in **S**<sub>3</sub>, and the output value in **D** is within the range between -2147483648 and 2147483647. Suppose the minimum value of the deadband in (**S1**+1, **S1**) is 1000 and the maximum value of the deadband in (**S3**+1, **S3**) is -2147483648. The output value in (**D**+1, **D**) is calculated as follows.

Output value in (D+1, D)

=-2147483648-1000=16#80000000-16#000003E8=16#7FFFFC18

=2147482648

#### **Example 1:**

When X0.0 is ON, -1000 or 1000 is subtracted from the binary-coded decimal value in X1, and the difference is stored in D1.

#### NETWORK 1

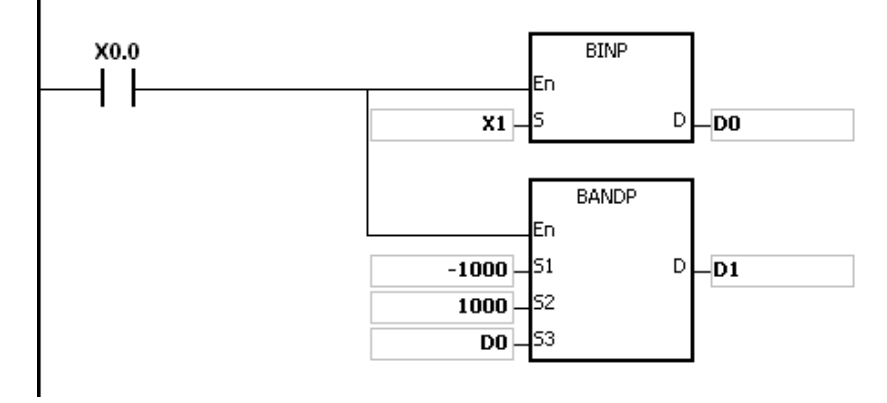

The execution results:

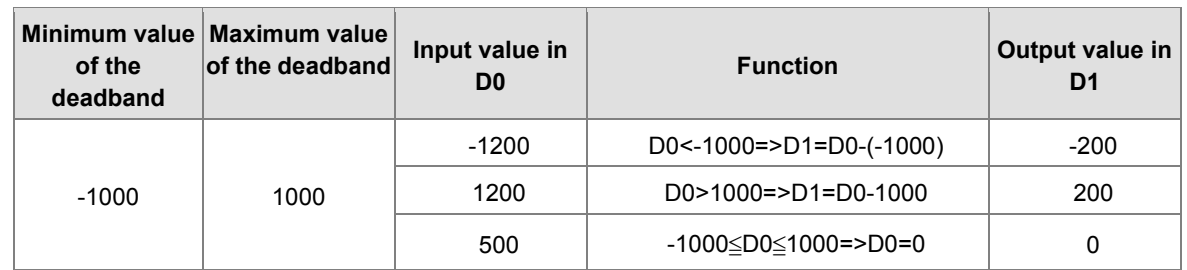

## **Example 2:**

When X0.0 is ON, -10000 or 10000 is subtracted from the binary-coded decimal value in (X2, X1), and the difference is stored in (D11, D10).

#### NETWORK 1 DBINP  $X0.0$  $\mathsf{I}$ En  $x_1$ D -DO **DBANDP** En lsı  $-10000$  $D$   $\Box$ D10 10000 52 ļsз DO.

The execution results:

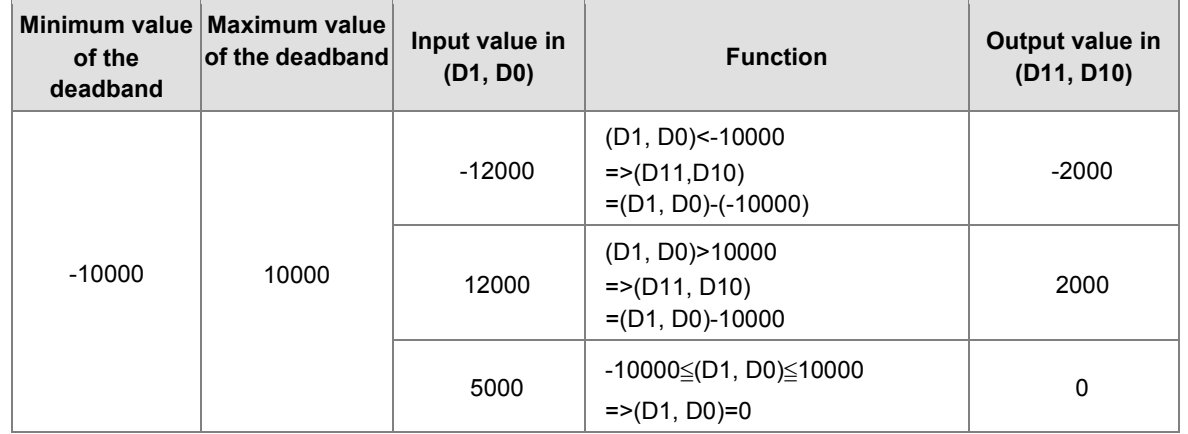

**Additional remark:**

If the minimum value of the deadband in  $S_1$  is larger than the maximum value of the deadband in  $S_2$ , the instruction is not executed, SM0 is ON, and the error code in SR0 is 16#2003.

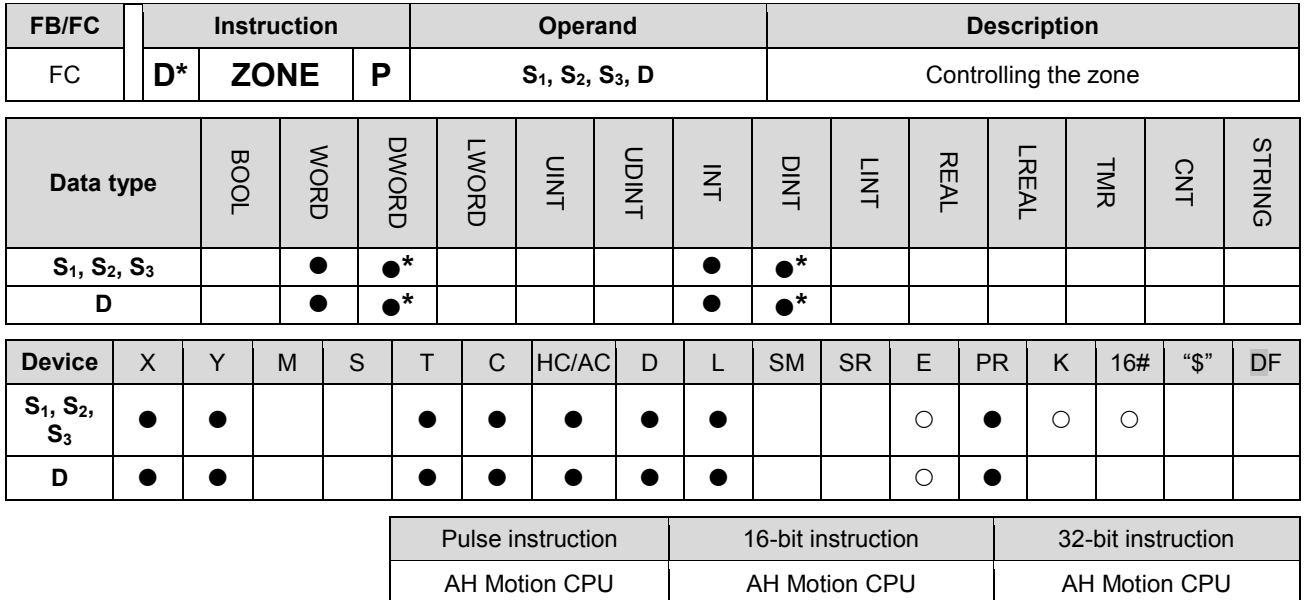

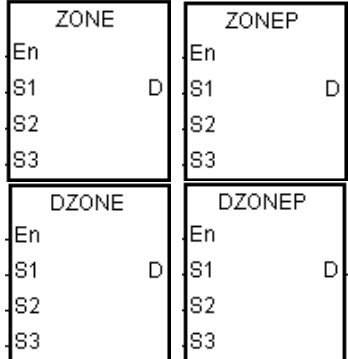

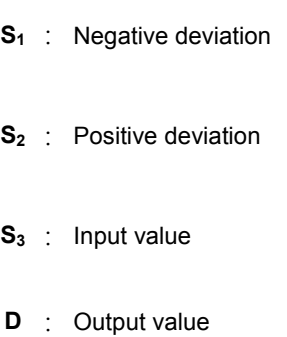

#### **Explanation:**

- 1. The negative deviation in S1 or the positive deviation in S2 is added to the input value in S3, and the sum is stored in D.
- If the input value in  $S_3$  is less than 0, the negative deviation in  $S_1$  is added to the input value in  $S_3$ , and the sum is stored in **D**.
- If the input value in  $S_3$  is larger than 0, the positive deviation in  $S_2$  is added to the input value in  $S_3$ , and the sum is stored in **D**.
- If the input value in  $S_3$  is equal to 0, the output value stored in **D** is 0.
- 2. The figures:

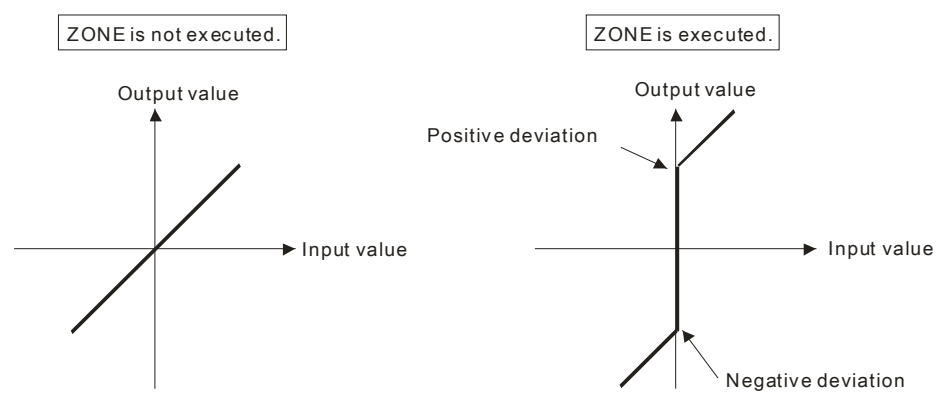

- 3. Only the 32-bit instructions can use the 32-bit counter.
- 4. The negative deviation in S<sub>1</sub>, the positive deviation in S<sub>2</sub>, the input value in S<sub>3</sub>, and the output value in D should be within the range described below.
- If the instruction ZONE is executed, the negative deviation in S<sub>1</sub>, the positive deviation in S<sub>2</sub>, the input value in **S3**, and the output value in **D** is within the range between -32768 and 32767. Suppose the negative deviation in  $S_1$  is -100 and the input value in  $S_3$  is -32768. The output value in **D** is calculated as follows.

Output value in **D**=(-32768)+(-100)=16#8000+16#FF9C=16#7F9C=32668

If the instruction DZONE is executed, the negative deviation in  $S_1$ , the positive deviation in  $S_2$ , the input value in **S3**, and the output value in **D** is within the range between -2147483648 and 2147483647. Suppose the negative deviation in (**S1**+1, **S1**) is -1000 and the input value in (**S3**+1, **S3**) is -2147483648. The output value in (**D**+1, **D**) is calculated as follows.

Output value in (**D**+1, **D)** 

=-2147483648+(-1000)=16#80000000+16#FFFFFC18=16#7FFFFC18=2147482648

#### **Example 1:**

When X0.0 is ON, -100 or 100 is added to the binary-coded decimal value in X1, and the sum is stored in D10.

#### NETWORK 1  $X0.0$ **BINP** En  $\mathsf D$  $x_1$ l۲ -DO ZONEP En  $-100$ 51 D -D10 100 52 ls3 D<sub>0</sub>

The execution results:

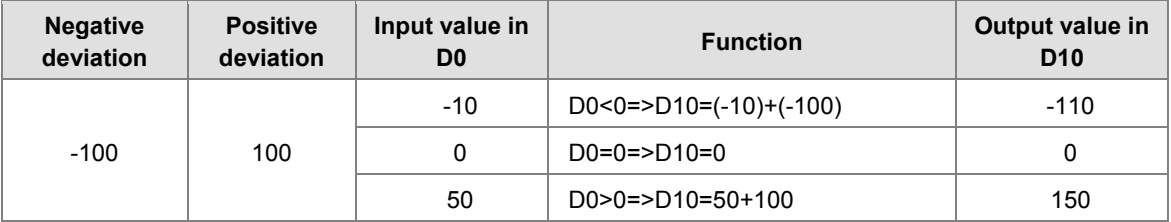

# **Example 2:**

When X0.0 is ON, -10000 or 10000 is added to the binary-coded decimal value in (X2, X1), and the sum is stored in (D11, D10).

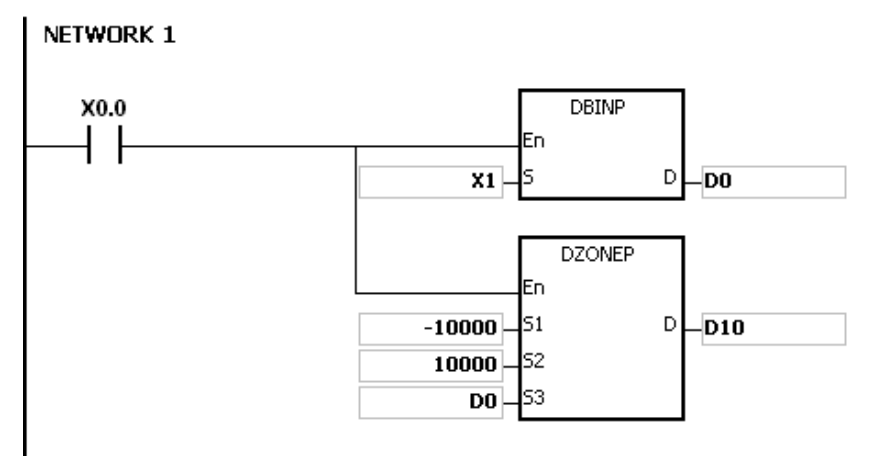

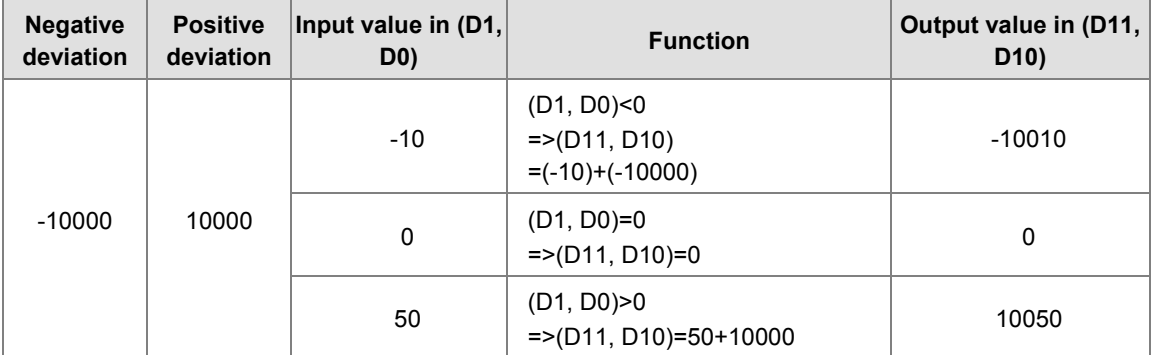

# **3.16 Structure Creation Instructions**

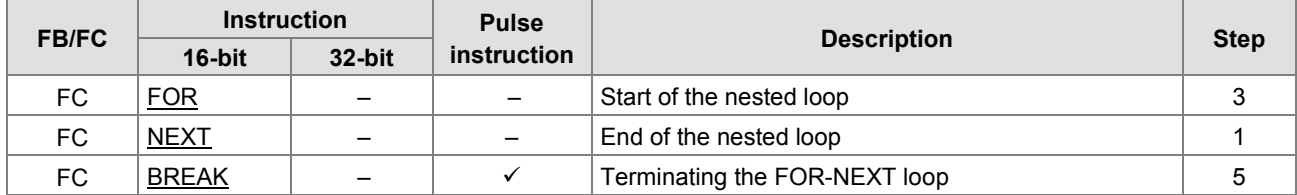

<span id="page-426-0"></span>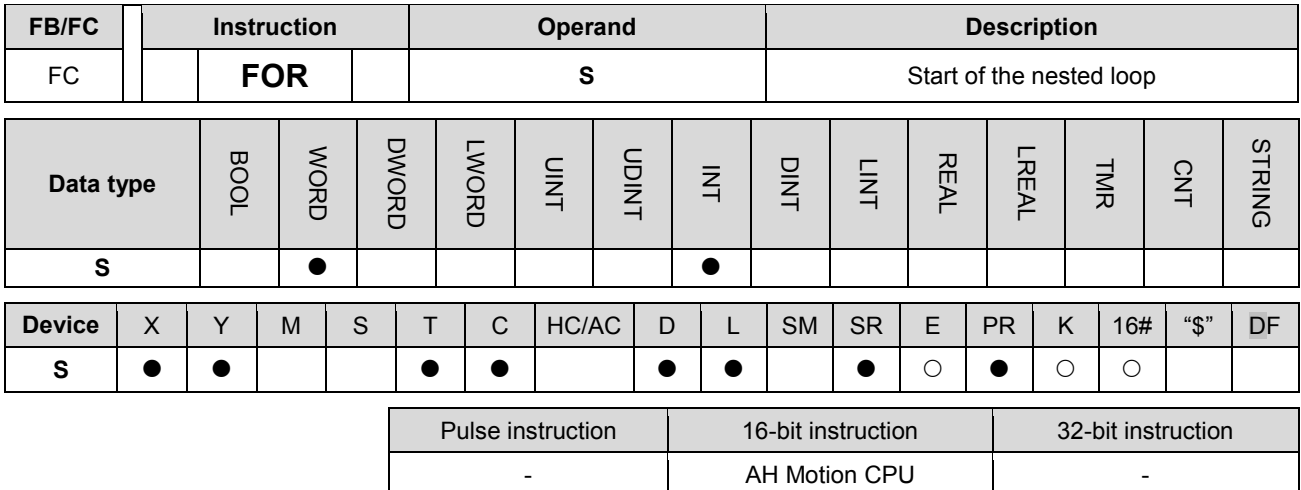

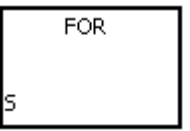

**S** : Number of times the loop is executed repeatedly

<span id="page-427-0"></span>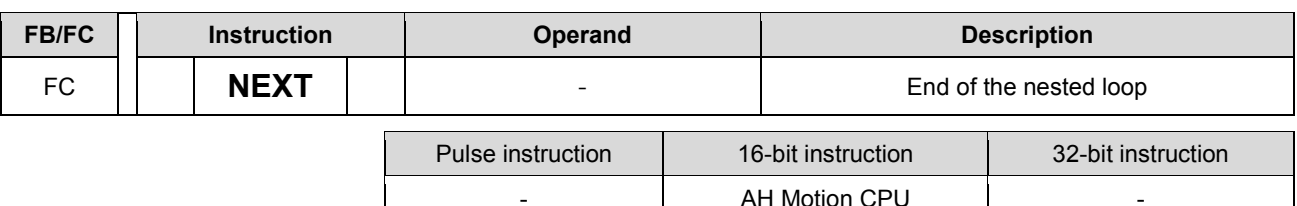

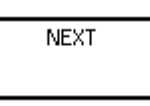

#### **Explanation:**

- 1. The program between FOR and NEXT is executed N times. After the program between FOR and NEXT is executed N times, the program follows NEXT is executed. The instruction FOR specifies the number of times the program between FOR and NEXT is executed.
	- N should be within the range between 1 and 32,767. If N is less than 1, it is count as 1.
- 2. If the program between FOR and NEXT is not executed, it can be skipped by the use of the instruction CJ.
- 3. The following conditions result in errors.
	- The instruction NEXT is prior to the instruction FOR.
	- The instruction FOR exists, but the instruction NEXT does not exist.
	- The instruction NEXT follows the instruction FEND or END.
	- The number of times the instruction FOR is used is different from the number of times the instruction NEXT is used.
- 4. FOR/NEXT supports the nested program structure. There are at most 32 levels of nested program structures. If the loop is executed many times, it takes more time for the program in the PLC to be scanned, and the watchdog timer error will occur. Users can use the instruction WDT to resolve the problem.

#### **Example 1:**

After program A is executed three times, the program follows the instruction NEXT is executed. Program B is executed four times every time program is executed. Therefore, program B is executed twelve times in total.

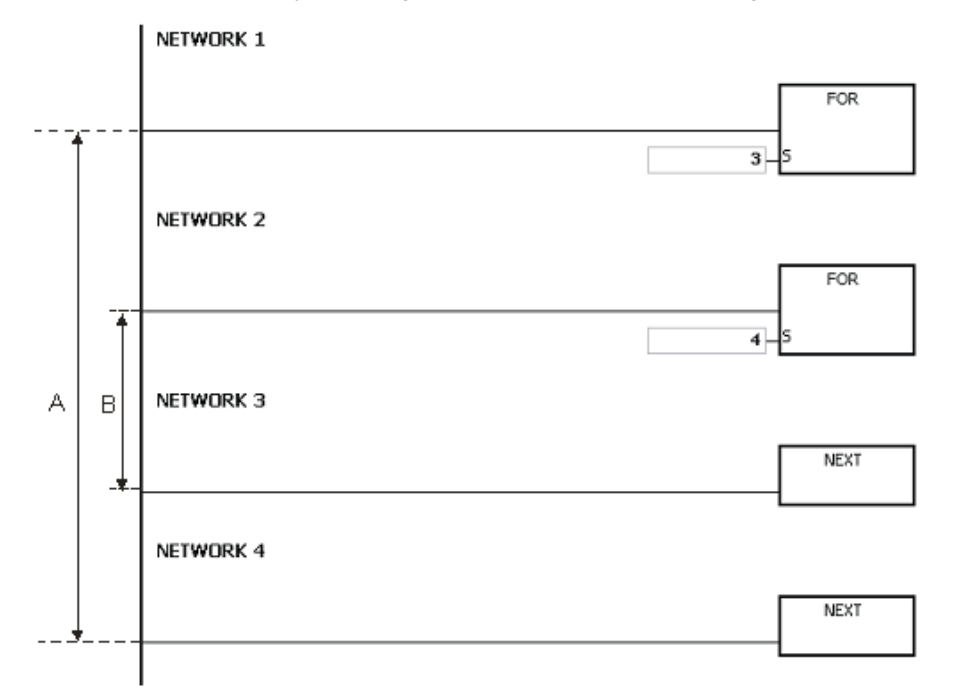

#### **Example 2:**

When X0.0 is OFF, the program between FOR and NEXT is executed. When X0.0 is ON, the instruction CJ is executed. The execution of the program jumps to LABEL 1:, i.e. NETWORK 6, and NETWORK 4~NETWORK 5 are not executed.

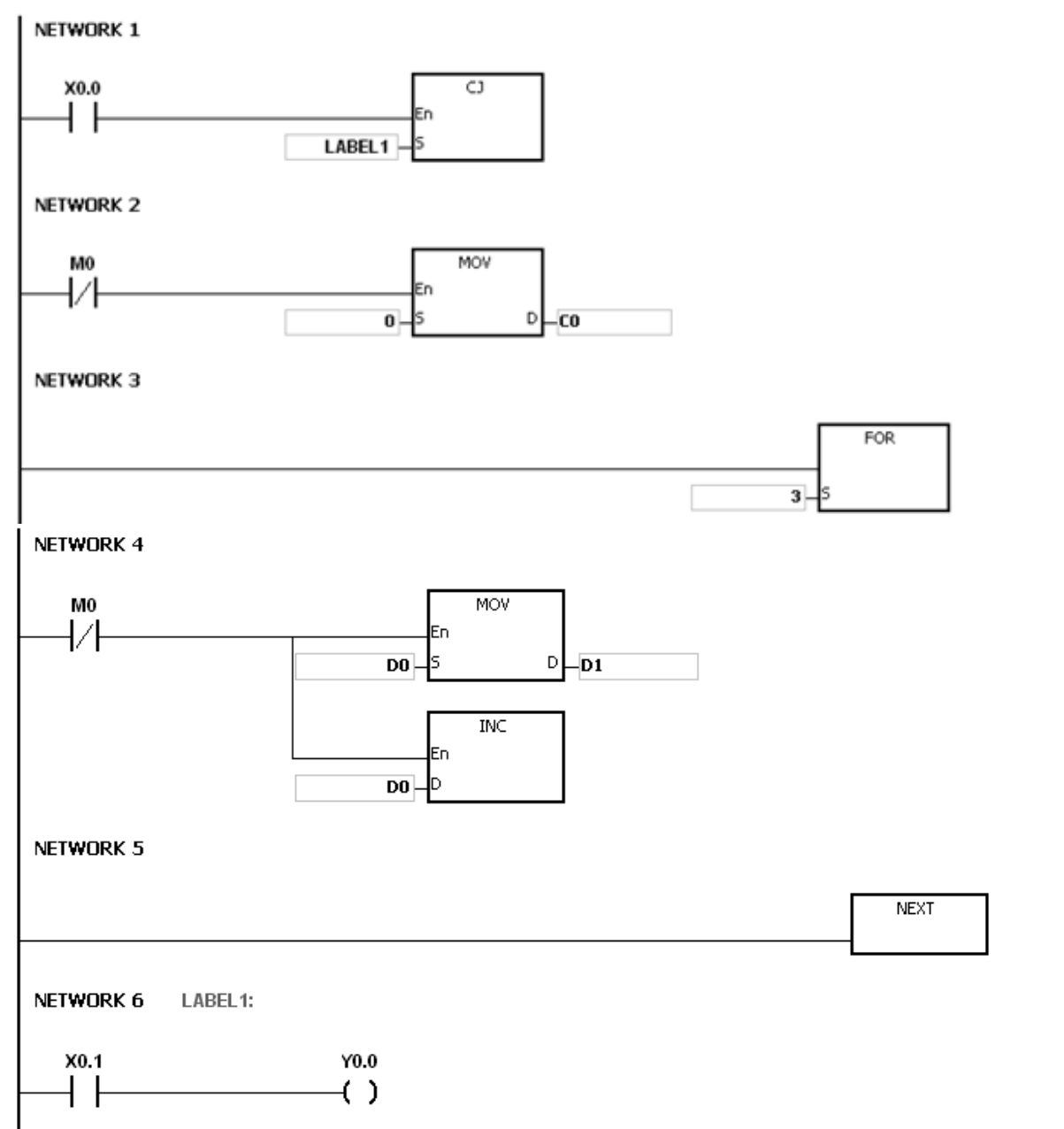

#### **Example 3:**

If the program between FOR and NEXT is not executed, it can be skipped by the use of the instruction CJ. When X0.1 in NETWORK 8 is ON, the instruction CJ is executed. The execution of the program jumps to LABEL 1:, i.e. NETWORK 12, and NETWORK 9~NETWORK 11 are not executed.

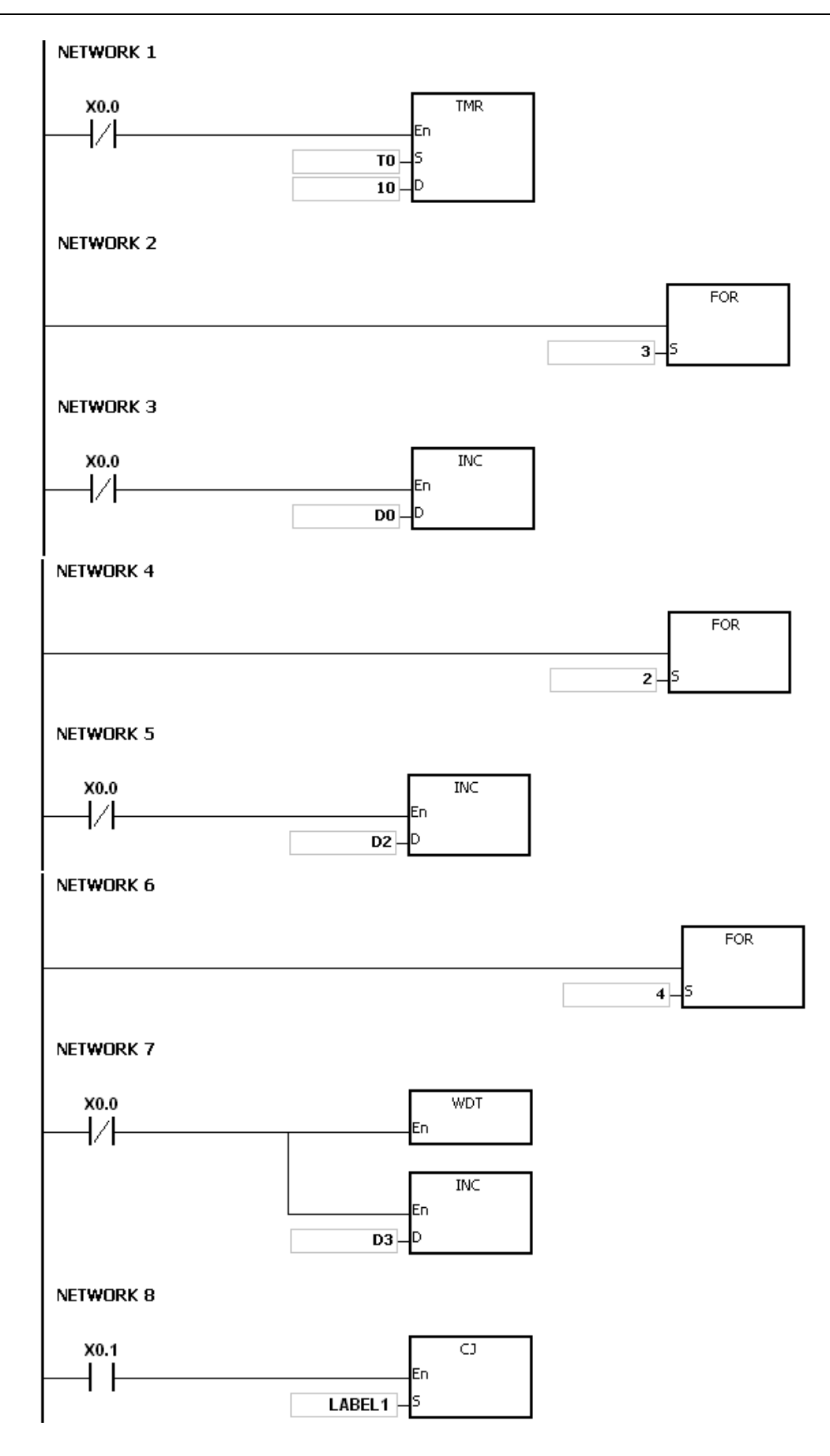

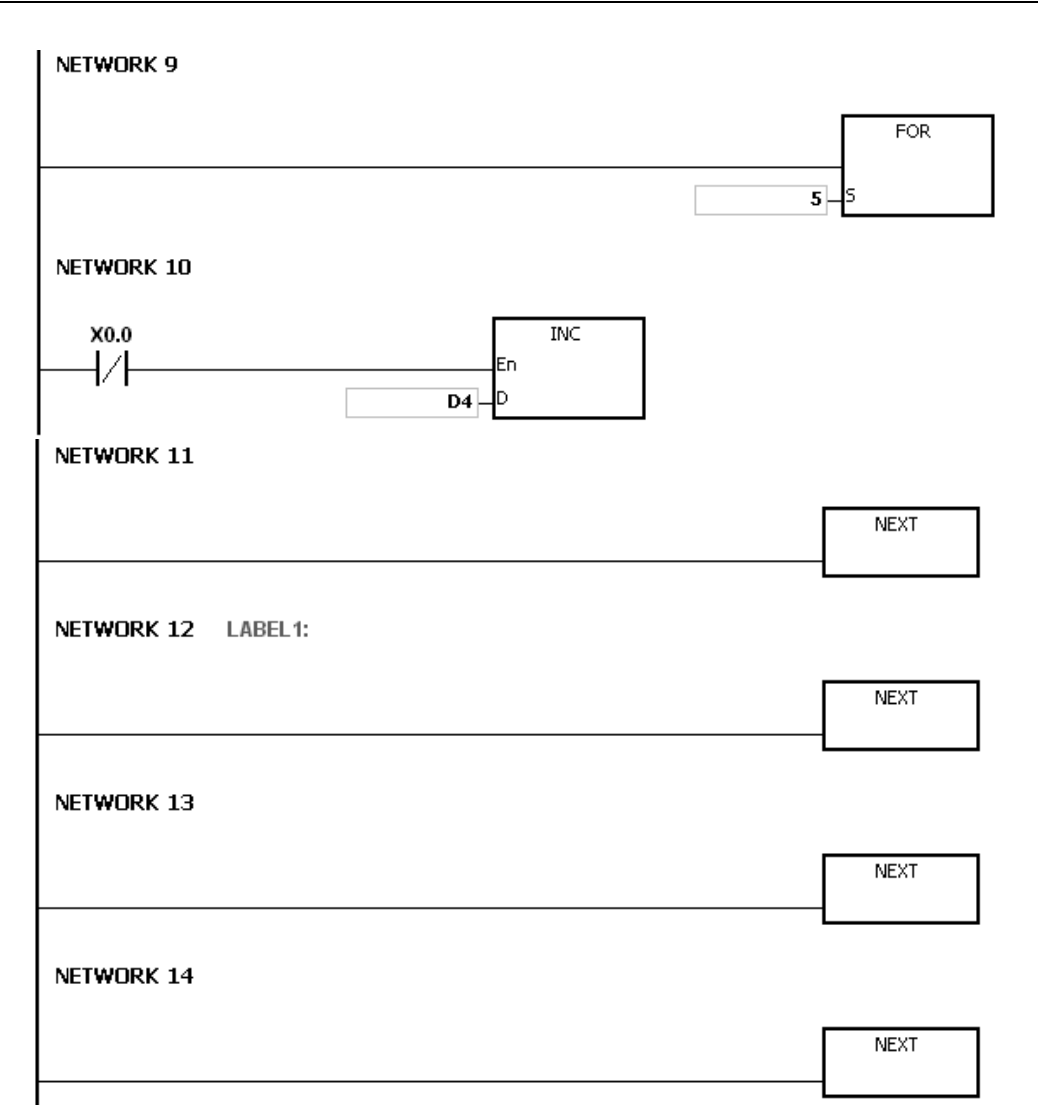

Please refer to ISPSoft User Manual for more information related to the usage of the label.

<span id="page-431-0"></span>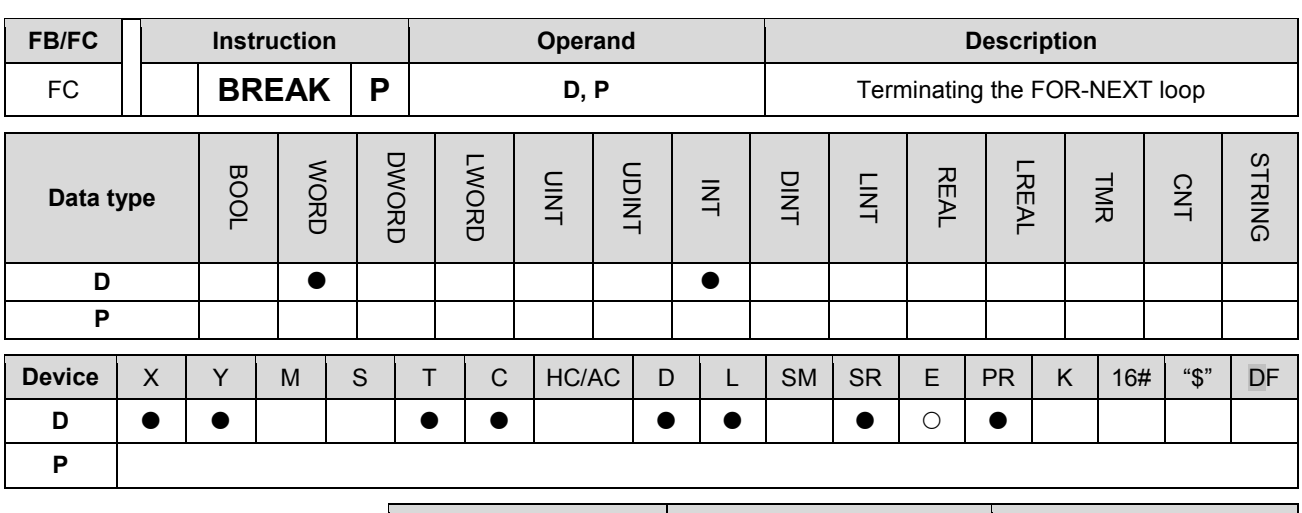

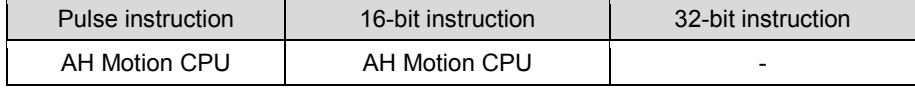

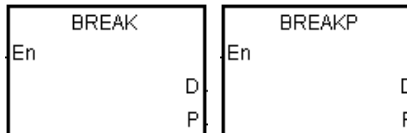

**D**: Device in which the remaining number of times the loop can be executed is stored

# **Explanation:**

1. The instruction BREAK is used to terminate the FOR/NEXT loop. The remaining number of times the FOR/NEXT loop can be repeated is stored in **D**, and the execution of the program jumps to the part of program specified by the pointer

**P** : Pointer

2. When the instruction BREAK is executed, the remaining number of times the FOR/NEXT loop can be repeated is stored in **D**, including this time the instruction BREAK is executed.

#### **Example:**

When the FOR/NEXT loop is executed, 1 is added to the value in D0. When the value in D0 is equal to 30, the FOR/NEXT loop is terminated, and the remaining number of times the FOR/NEXT loop can be repeated, i.e. 71, is stored in D10. The execution of the program jumps to LABEL 1:, i.e. network 6, and 1 is added to the value in D2.

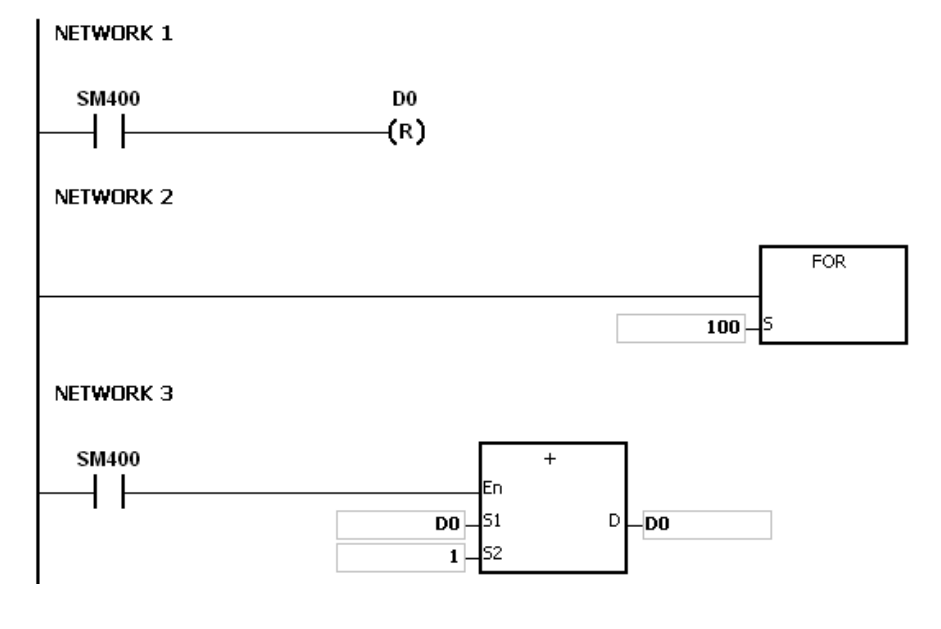
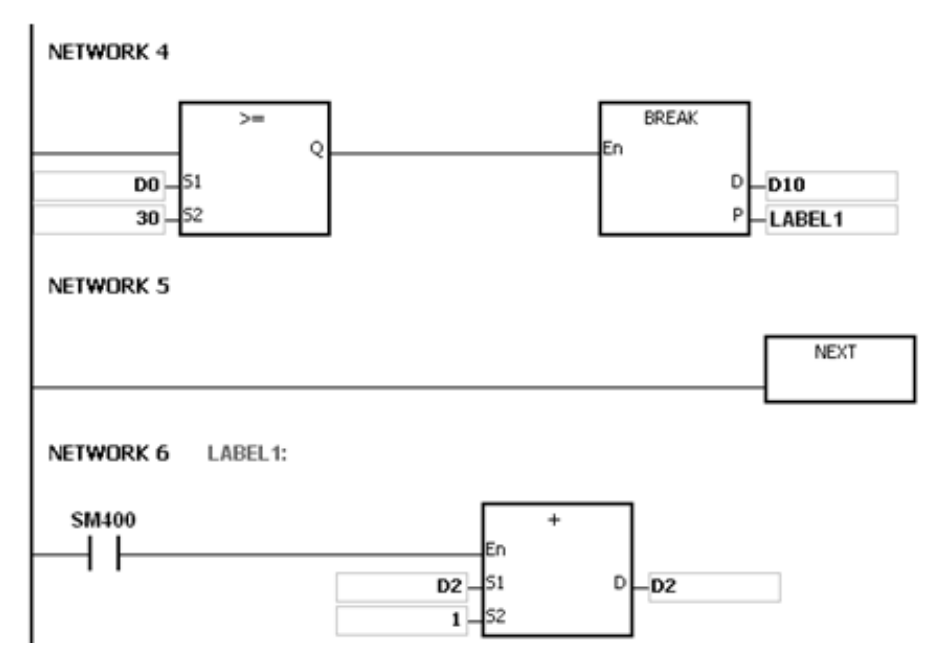

- **3\_ Additional remark:** 1. If the part of the program specified by the pointer in the instruction BREAK does not exist, the operation error occurs, the instruction is not executed, SM0 is ON, and the error code in SR0 is 16#2004.
	- 2. If the instruction BREAK is outside the FOR/NEXT loop, the operation error occurs, the instruction is not executed, SM0 is ON, and the error code in SR0 is 16#2017.
	- 3. Please refer to ISPSoft User Manual for more information related to the usage of the label.

# **3.17 Module Instructions**

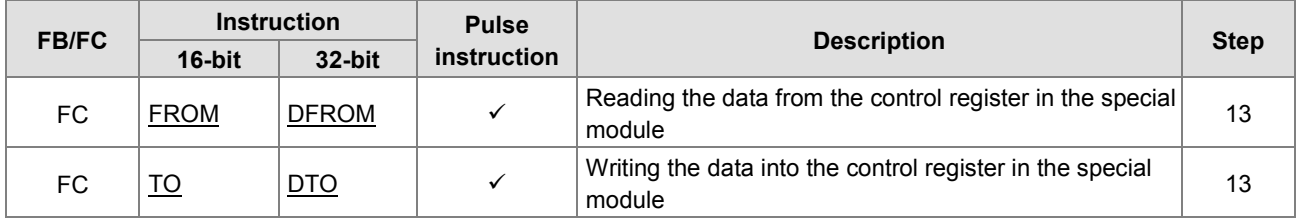

<span id="page-434-0"></span>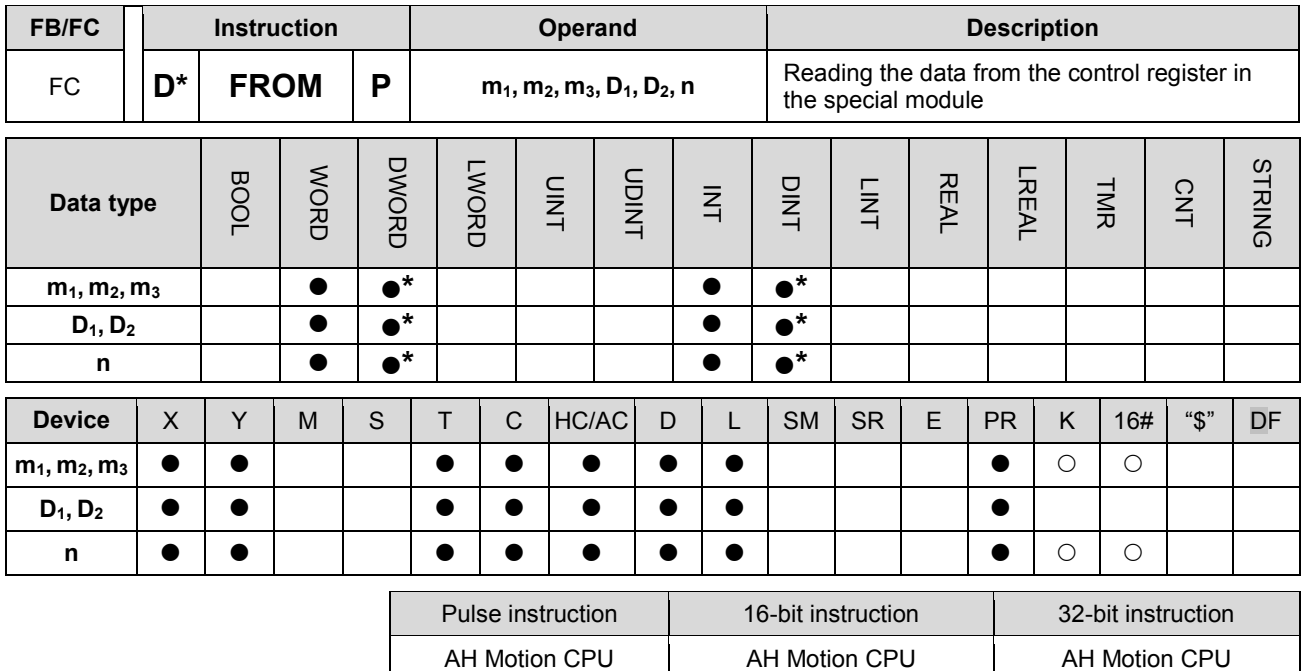

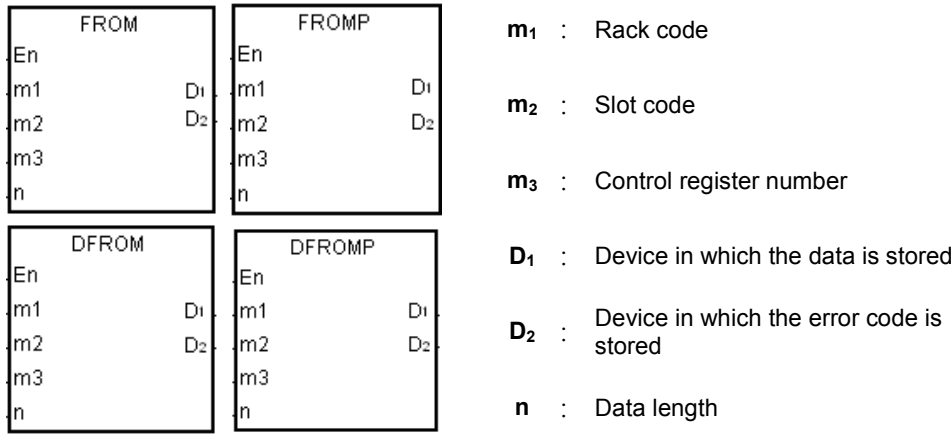

#### **Explanation:**

- 1. Users can use this instruction to read the data from the control register in the special module to the AH500 series PLC.
- 2. The operand **m1** should be within the range between 1 and 8. 1 represents a main rack, and 2~8 represent extension racks.
- 3. The operand **m2** should be within the range between 0 and 11. If the rack code is 1, the slot code should be within the range between 0 and 11. If the rack code is within the range between 2 and 8, the slot code should be within the range between 0 and 7.
- 4. The operand **m3** specifies the control register number.
- 5. When the instruction FROM is executed,  $D_2$  is set to 0. When an error occurs,  $D_2$  is not set to 0. Please refer to the additional remark below for more information about the error codes.
- 6. The operand **n** used in the 16-bit instruction should be within the range between 1 and 256, and the operand **n** used in the 32-bit instruction should be within the range between 1 and 128.
- 7. Only the 32-bit instructions can use the 32-bit counter.
- 8. Please refer to the regulation of the operands in the instruction TO for more information about the numbering

of the special modules.

9. Special modules include analog I/O modules, network I/O modules, and position I/O modules.

#### **Example:**

Suppose the first special module at the right side of the CPU module is AH10SCM-A5. When X0.0 is switched from OFF to ON, the instruction FROM is executed. The mode of the data exchange through COM1 on AH10SCM-5A stored in CR#7 is read into D100. Owing to the fact that no error occurs, the code stored in D110 is 16#0000.

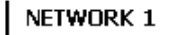

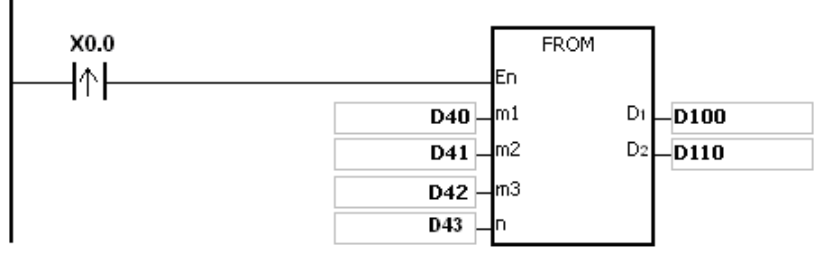

#### **The use of the parameters:**

- The module is placed on the main rack. Therefore, the rack code stored in D40 is 16#0001.
- The module is inserted in the first slot. Therefore, the slot code stored in D41 is 16#0000.
- The mode of the data exchange through COM1 is stored in CR#7. Therefore, the control register number stored in D42 is 16#0007.
- Owing to the fact that the mode of the data exchange through COM1 occupies one register, the value in D43 is 1.
- The data which is read from CR#7 is stored in D100.

- 1. If the values in **m1** and **m2** exceed the range, the operation error occurs, the instruction is not executed, SM0 is ON, and the error code in SR0 is 16#2003.
- 2. If **D1**~**D1**+**n**-1 exceed the device range, the instruction is not executed, SM0 is ON, and the error code in SR0 is 16#2003.
- 3. If the value in **n** exceeds the range, the operation error occurs, the instruction is not executed, SM0 is ON, and the error code in SR0 is 16#200B.
- 4. Due to the fact that the use of the instruction FROM decreases the execution efficiency of the CPU module and that of the I/O module, users should use it less often.
- 5. The descriptions of the error codes:

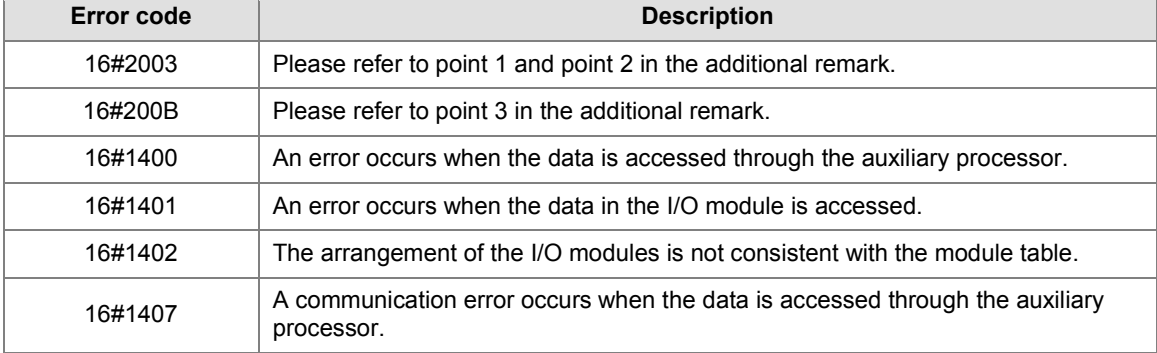

<span id="page-436-0"></span>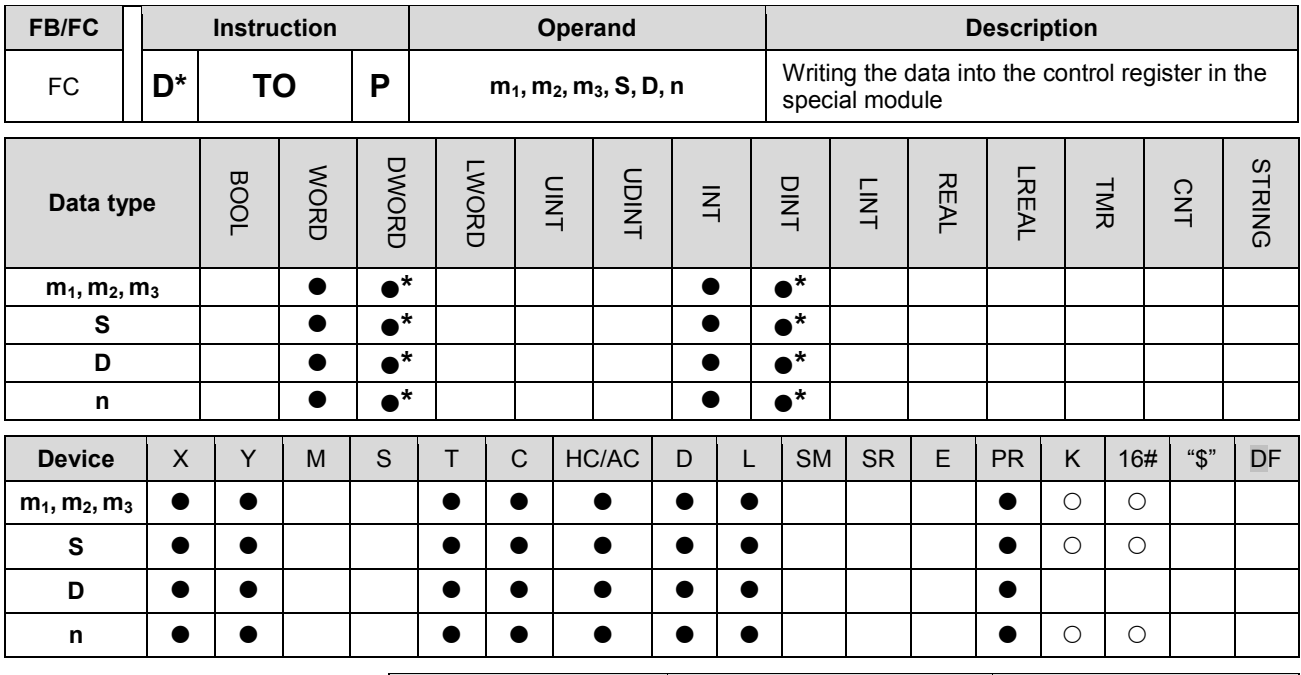

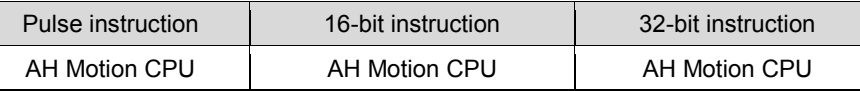

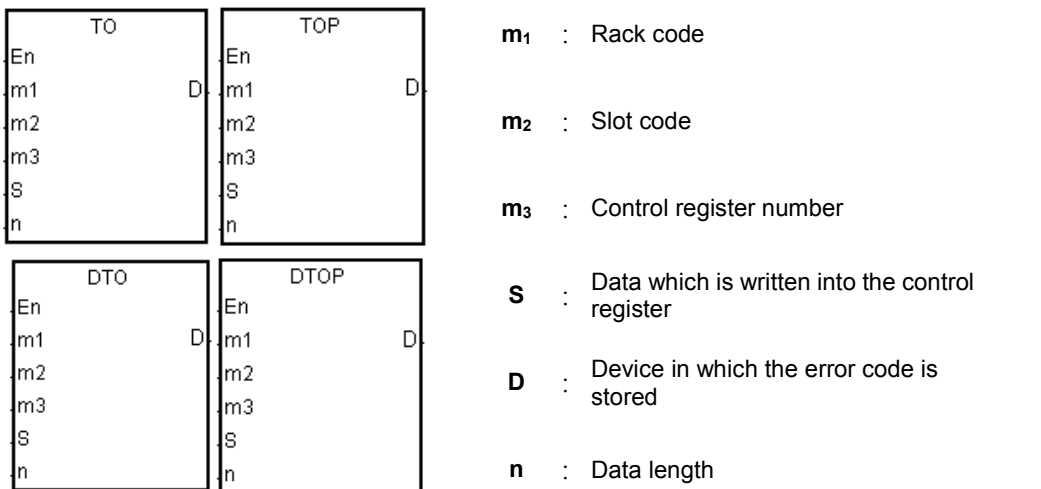

#### **Explanation:**

- 1. Users can use this instruction to write the data in the AH500 series PLC into the control register in the special module.
- 2. The operand  $m_1$  should be within the range between 1 and 8. 1 represents a main rack, and  $2~8$  represent extension racks.
- 3. The operand **m2** should be within the range between 0 and 11. If the rack code is 1, the slot code should be within the range between 0 and 11. If the rack code is within the range between 2 and 8, the slot code should be within the range between 0 and 7.
- 4. The operand **m3** specifies the control register number.
- 5. When the instruction TO is executed, **D** is set to 0. When an error occurs, **D** is not set to 0. Please refer to the additional remark below for more information about the error codes.

- 6. The operand **n** used in the 16-bit instruction should be within the range between 1 and 256, and the operand **n** used in the 32-bit instruction should be within the range between 1 and 128.
- 7. Only the 32-bit instructions can use the 32-bit counter.
- 8. Special modules include analog I/O modules, network I/O modules, and position I/O modules.
- 9. When **S** is a decimal value or a hexadecimal value, **n** decimal values or **n** hexadecimal values are transmitted to the I/O module. Suppose **S** is 16#0001 and **n** is 3. Three 16#0001s are transmitted to the I/O module.

# **Example:**

Suppose the first special module at the right side of the CPU module is AH10SCM-A5. When X1.1 is switched from OFF to ON, the instruction TO is executed. The mode of the data exchange through COM1 on AH10SCM-5A stored in CR#7 changes from being disabled to being enabled. Owing to the fact that no error occurs, the code stored in D110 is 16#0000.

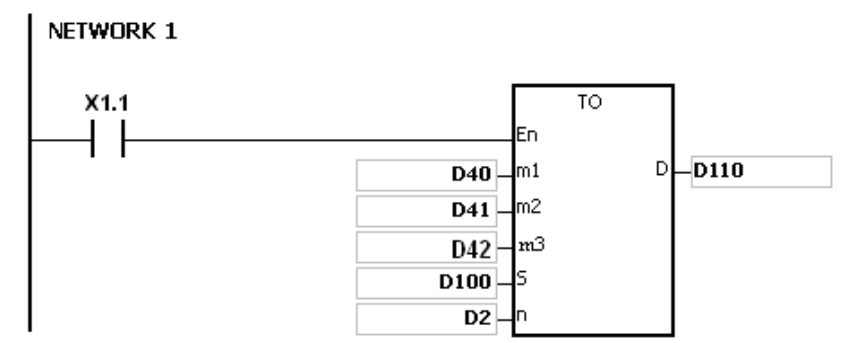

#### **The use of the parameters:**

- The module is placed on the main rack. Therefore, the rack code stored in D40 is 16#0001.
- The module is inserted in the first slot. Therefore, the slot code stored in D41 is 16#0000.
- The mode of the data exchange through COM1 is stored in CR#7. Therefore, the control register number stored in D42 is 16#0007.
- Becase the mode of the data exchange through COM1 occupies one register, the value in D2 is 1.
- The data which is written into CR#7 is stored in D100. Therefore, the value in D100 is 16#0002.

### **The regulation of the operands in the instruction:**

- The operand m1 specifies the rack code. It should be within the range between 1 and 8. 1 represents a main rack, and 2~8 represent extension racks.
- The operand m2 specifies the slot code. It should be within the range between 0 and 11. If the rack code is 1, the slot code should be within the range between 0 and 11. If the rack code is within the range between 2 and 8, the slot code should be within the range between 0 and 7.
- The operand m3 specifies the control register number. The 16-bit memories built in the special modules are called the control registers. The control register numbers are decimal numbers #0~#N, and the number of control registers varies with the module. The operating conditions of the special module and the setting values are stored in the control registers.
- At most 68 special modules can be placed on the rack, and they do not occupy inputs/outputs.
- If the instruction FROM/TO is used, one control register is taken as a unit for the reading/writing of the data. If the instruction DFROM/DTO is used, two control registers are taken as a unit for the reading/writing of the data.

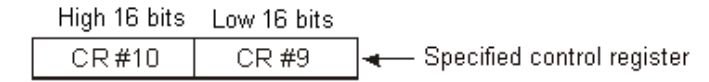

The **n** which is 2 in the 16-bit instruction has the same meaning as the **n** which is 1 in the 32-bit instruction.

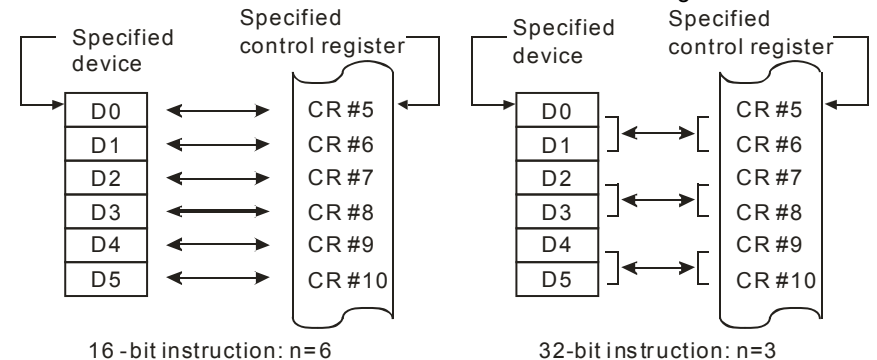

- 1. If the values in **m1** and **m2** exceed the range, the operation error occurs, the instruction is not executed, SM0 is ON, and the error code in SR0 is 16#2003.
- 2. If S~S+n-1 exceed the device range, the instruction is not executed, SM0 is ON, and the error code in SR0 is 16#2003.
- 3. If the value in n exceeds the range, the operation error occurs, the instruction is not executed, SM0 is ON, and the error code in SR0 is 16#200B.
- 4. Due to the fact that the use of the instruction TO decreases the execution efficiency of the CPU module and that of the I/O module, users should use it less often.
- 5. The descriptions of the error codes:

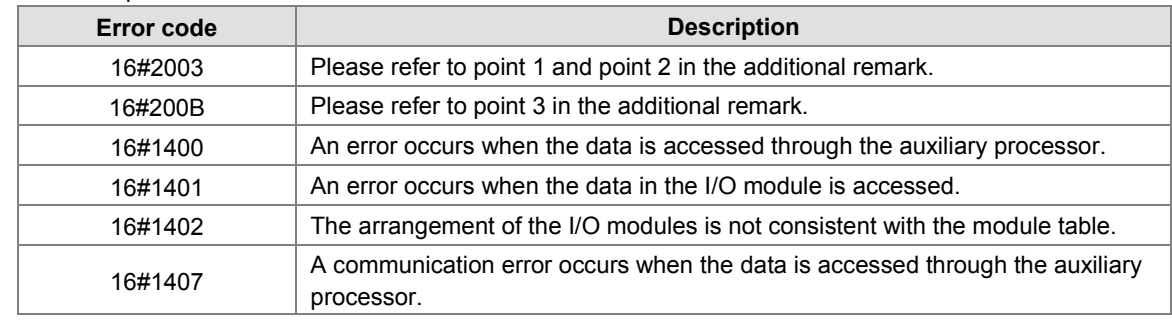

# **3.18 Flaoting Point Instructions**

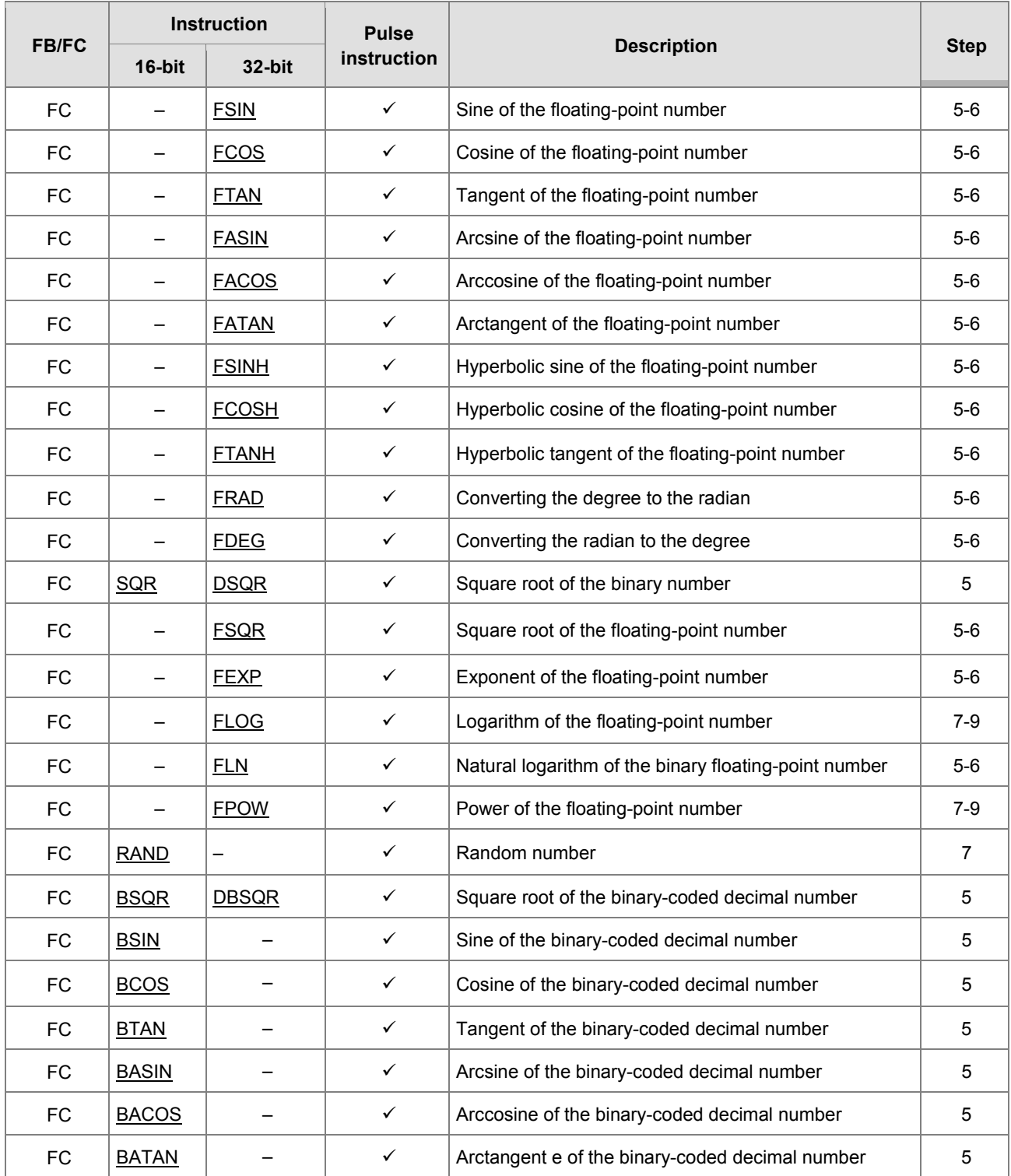

<span id="page-440-0"></span>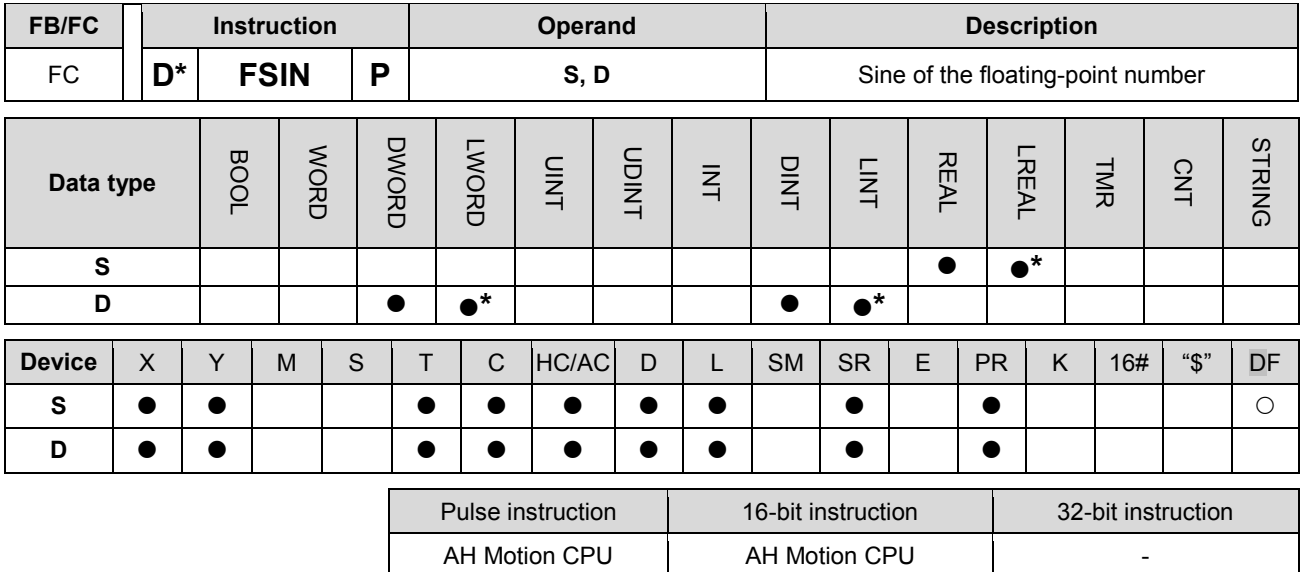

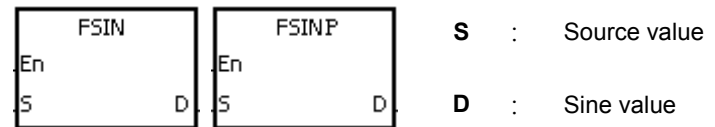

#### **Explanation:**

- 1. Whether the source value specified by **S** is a radian or a degree depends on the state of SM695.
- 2. If SM695 is OFF, the source value specified by **S** is a radian. Radian=Degree×π/180.
- 3. If SM695 is ON, the source value specified by **S** is a degree. Degree=Radian×180/π. (0<sup>°</sup>≦Degree≦360<sup>0</sup>)
- 4. If the conversion result is 0, SM600 is ON.
- 5. The sine of the source value specified by S is stored in the register specified by D.
- 6. The relation between radians and sine values are shown below.

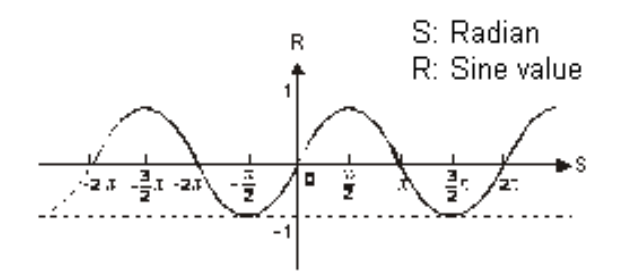

#### **Example:**

When X0.0 is ON, the binary-coded decimal value in X1.15~X1.0 is converted into the binary value, and the conversion result is stored in D0. The binary value in D0 is converted into the floating-point number, and the conversion result is stored in (D11, D10). The floating-point number in (D11, D10) is converted into the radian, and the conversion result is stored in (D21, D20). The sine of the radian in (D21, D20) is stored in (D31, D30), and the sine value is the floating-point number.

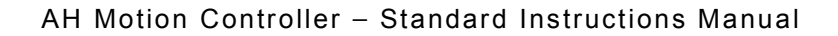

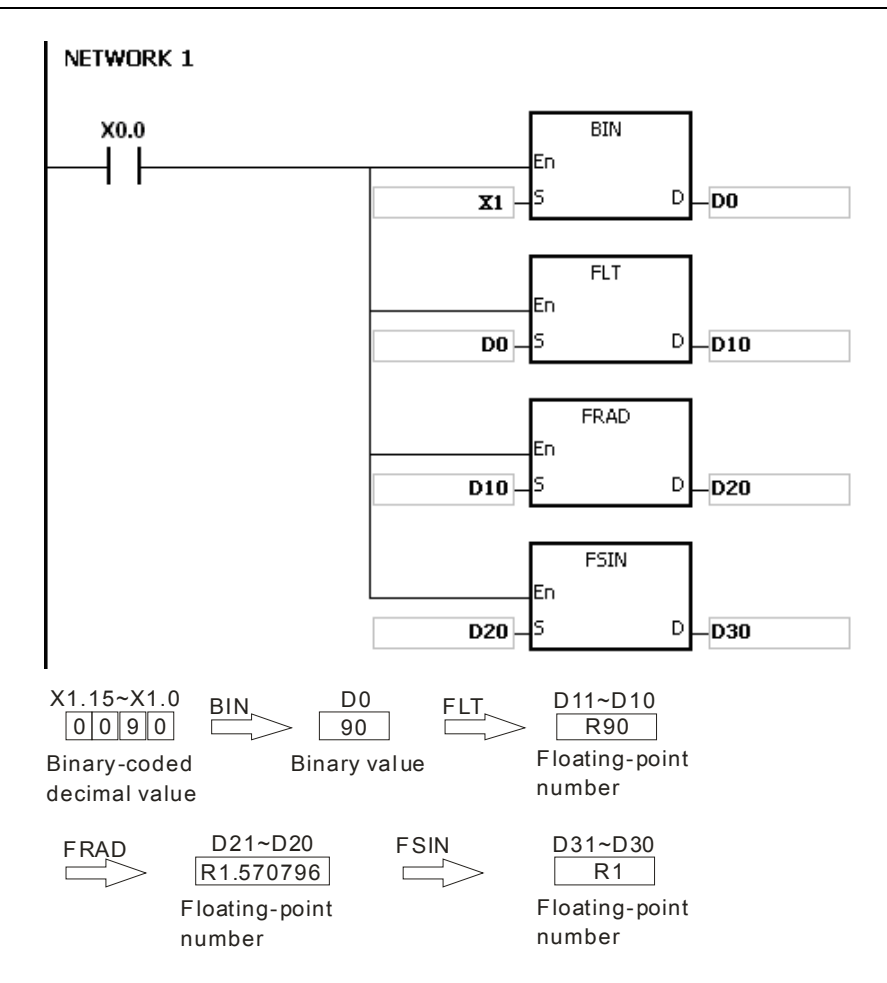

- 1. If the value in **S** exceeds the range of values which can be represented by the floating-point numbers, the instruction is not executed, SM0 is ON, and the error code in SR0 is 16#2013.
- 2. If SM695 is ON, and the value in S is less than 0 or larger than 360, the instruction is not executed, SM0 is ON, and the error code is 16#2003.

<span id="page-442-0"></span>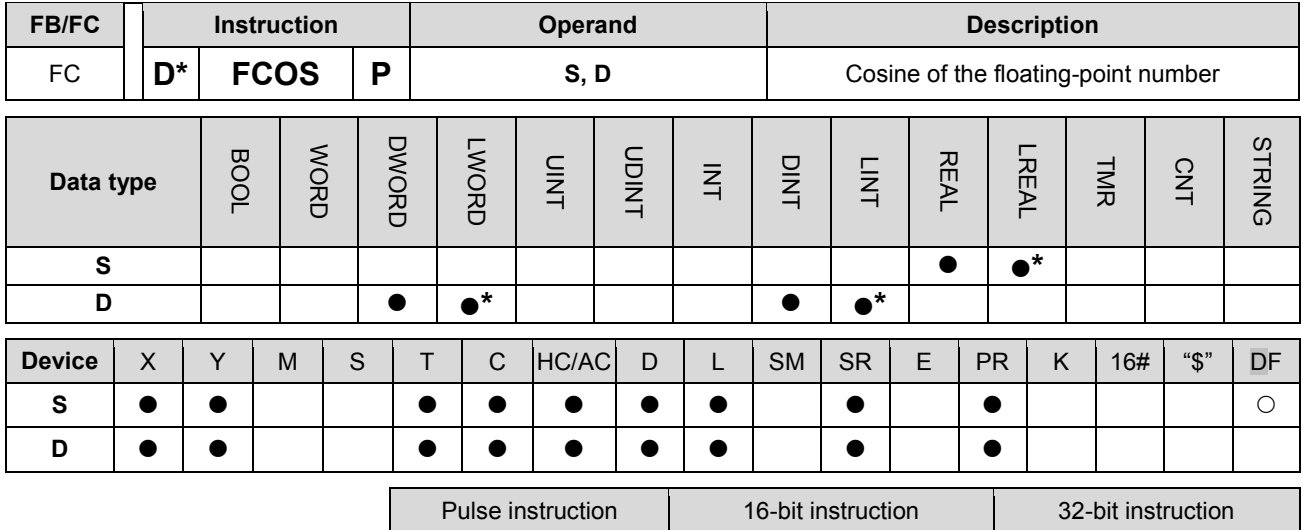

AH Motion CPU | AH Motion CPU

## **Graphic expression:**

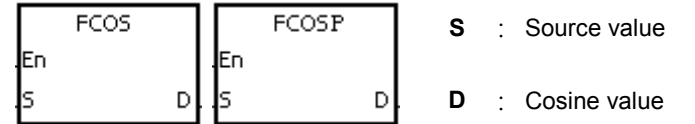

#### **Explanation:**

- 1. Whether the source value specified by S is a radian or a degree depends on the state of SM695.
- 2. If SM695 is OFF, the source value specified by S is a radian. Radian=Degree×π/180.
- 3. If SM695 is ON, the source value specified by S is a degree.

Degree=Radian×180/π. (0<sup>o</sup>≦Degree≦360<sup>0</sup>)

- 4. If the conversion result is 0, SM600 is ON.
- 5. The cosine of the source value specified by **S** is stored in the register specified by **D**.
- 6. The relation between radians and cosine values are shown below.

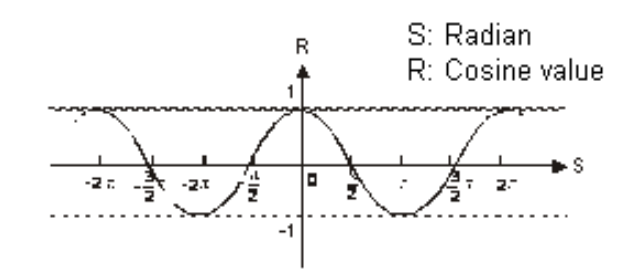

#### **Example:**

When X0.0 is ON, the binary-coded decimal value in X1.15~X1.0 is converted into the binary value, and the conversion result is stored in D0. The binary value in D0 is converted into the floating-point number, and the conversion result is stored in (D11, D10). The floating-point number in (D11, D10) is converted into the radian, and the conversion result is stored in (D21, D20). The cosine of the radian in (D21, D20) is stored in (D31, D30), and the cosine value is the floating-point number.

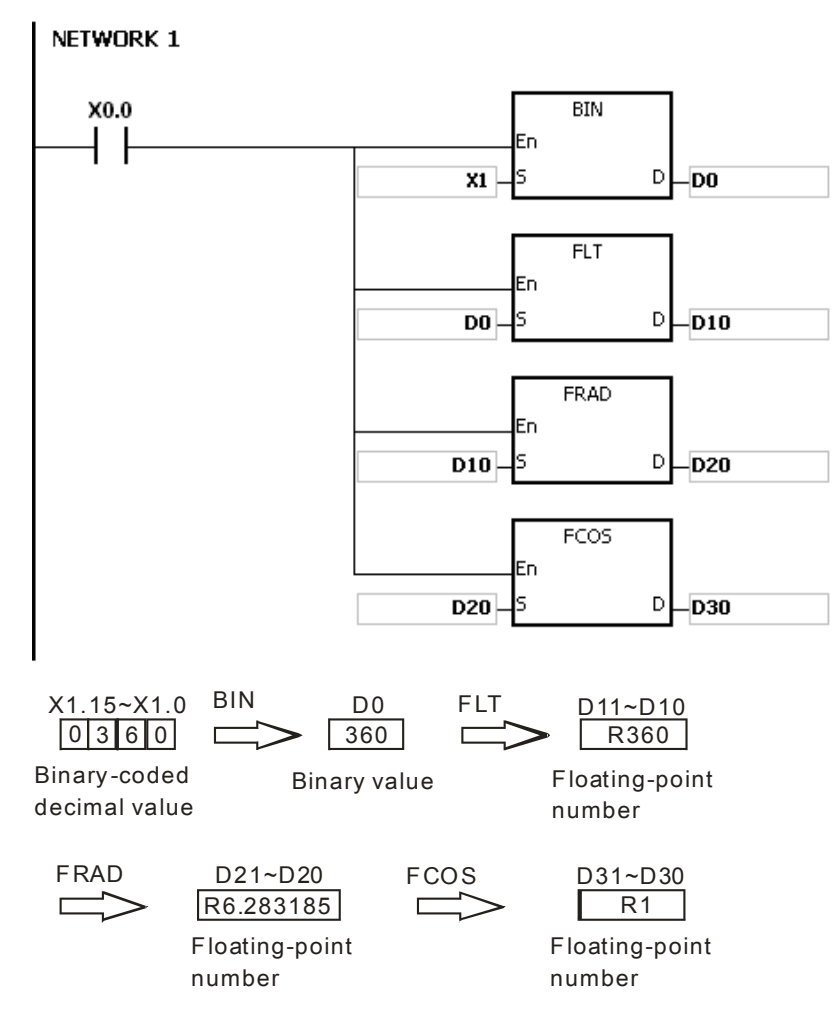

- 1. If the value in **S** exceeds the range of values which can be represented by the floating-point numbers, the instruction is not executed, SM0 is ON, and the error code in SR0 is 16#2013.
- 2. If SM695 is ON, and the value in S is less than 0 or larger than 360, the instruction is not executed, SM0 is ON, and the error code is 16#2003.

<span id="page-444-0"></span>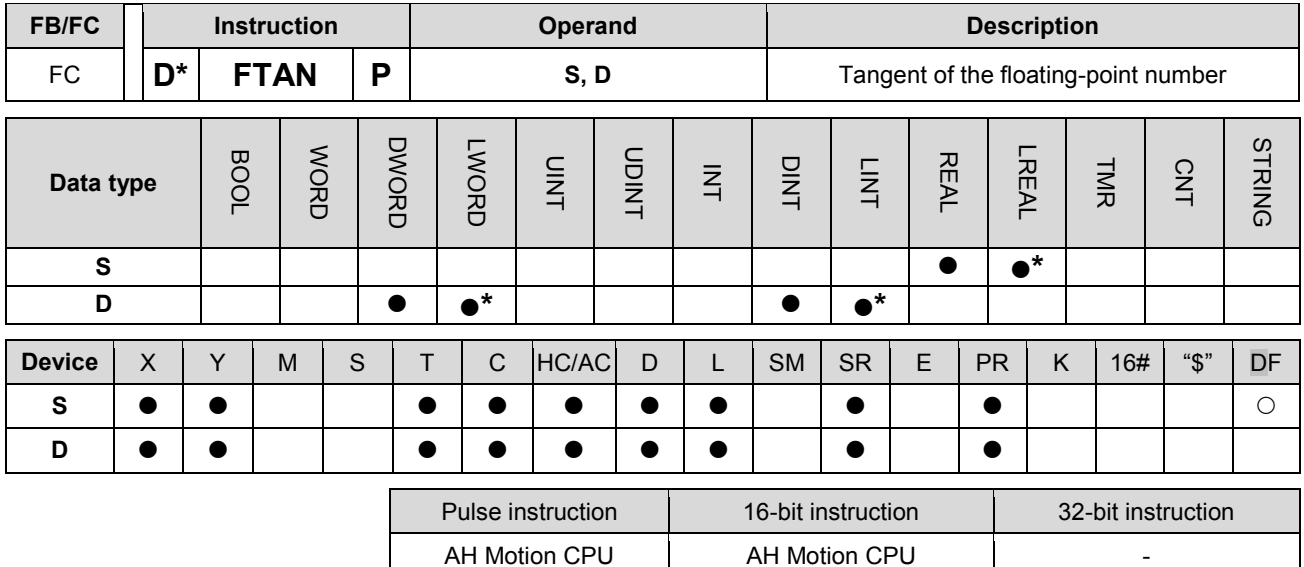

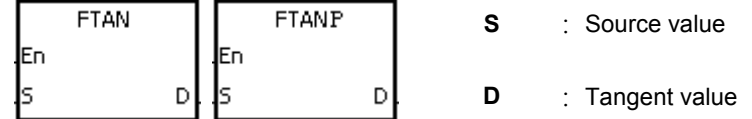

#### **Explanation:**

- 1. Whether the source value specified by **S** is a radian or a degree depends on the state of SM695.
- 2. If SM695 is OFF, the source value specified by **S** is a radian. Radian=Degree×π/180.
- 3. If SM695 is ON, the source value specified by **S** is a degree.

Degree=Radian×180/π. (0<sup>o</sup>≦Degree≦360<sup>0</sup>)

- 4. If the conversion result is 0, SM600 is ON.
- 5. The tangent of the source value specified by **S** is stored in the register specified by **D**.
- 6. The relation between radians and tangent values are shown below.

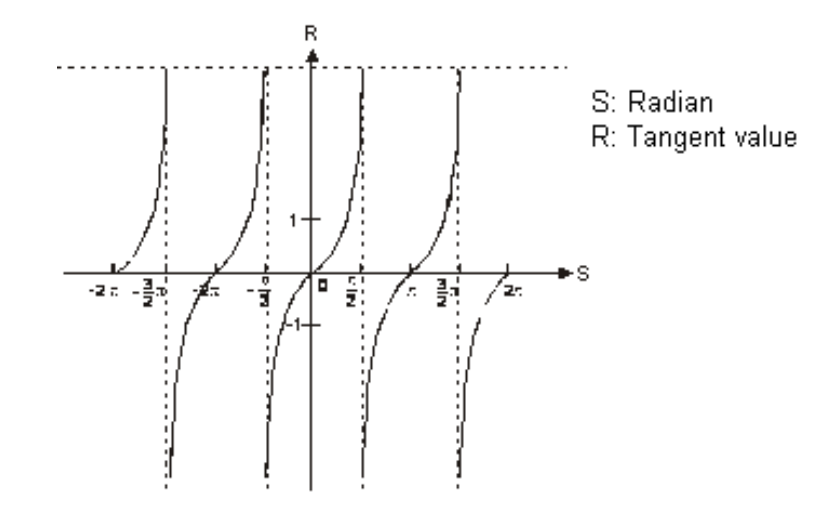

#### **Example:**

When X0.0 is ON, the binary-coded decimal value in X1.15~X1.0 is converted into the binary value, and the

conversion result is stored in D0. The binary value in D0 is converted into the floating-point number, and the conversion result is stored in (D11, D10). The floating-point number in (D11, D10) is converted into the radian, and the conversion result is stored in (D21, D20). The tangent of the radian in (D21, D20) is stored in (D31, D30), and the tangent value is the floating-point number.

# NETWORK 1

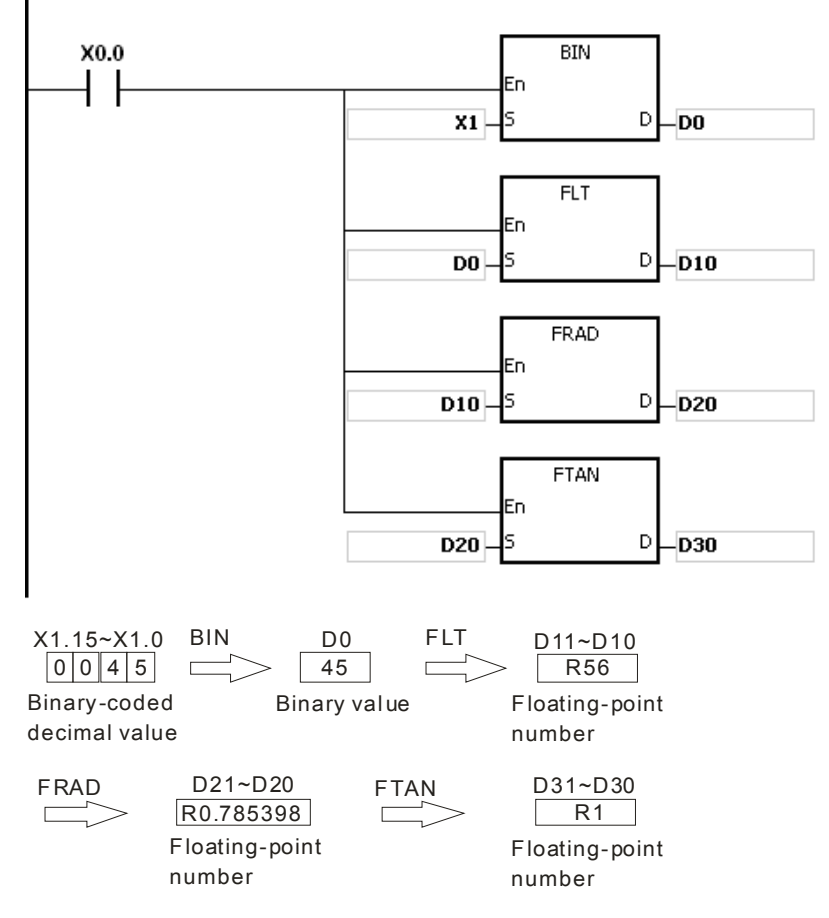

- 1. If the value in **S** exceeds the range of values which can be represented by the floating-point numbers, the instruction is not executed, SM0 is ON, and the error code in SR0 is 16#2013.
- 2. If SM695 is ON, and the value in S is less than 0 or larger than 360, the instruction is not executed, SM0 is ON, and the error code is 16#2003.

<span id="page-446-0"></span>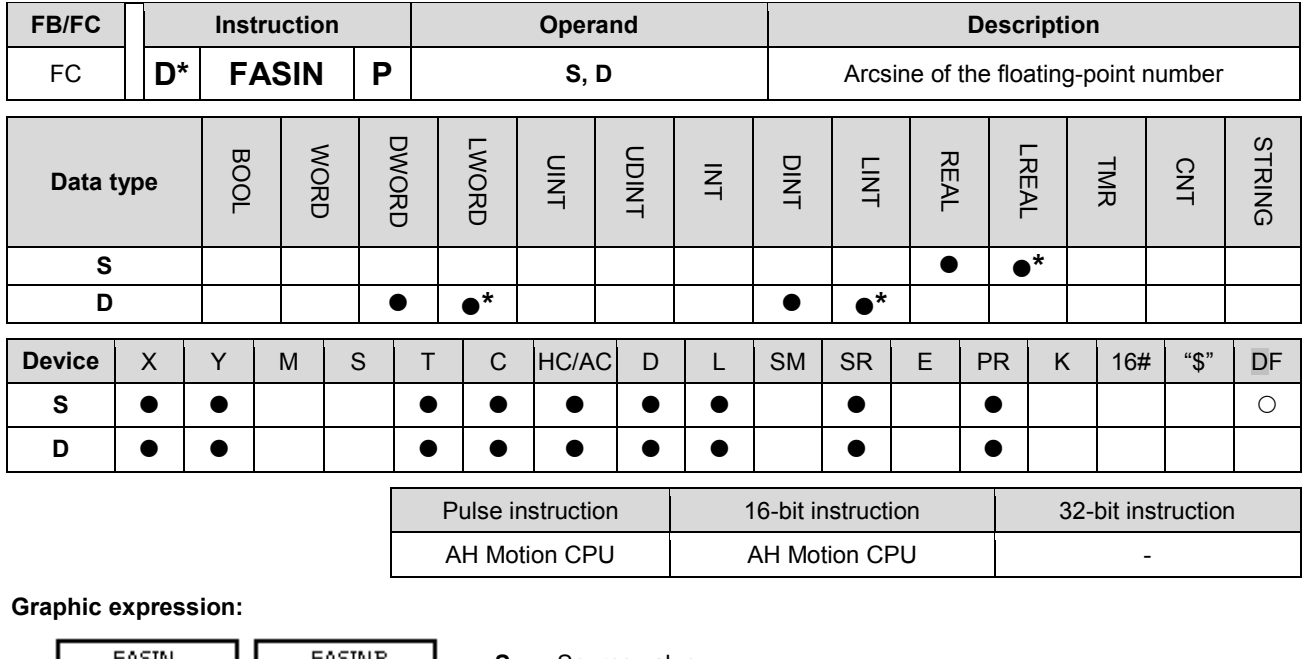

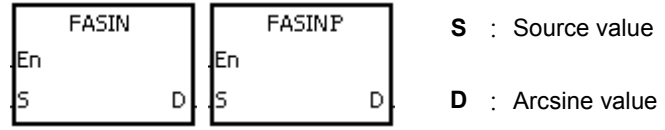

#### **Explanation:**

1. Arcsine value=sin-1

The relation between sine values and arcsine values are shown below.

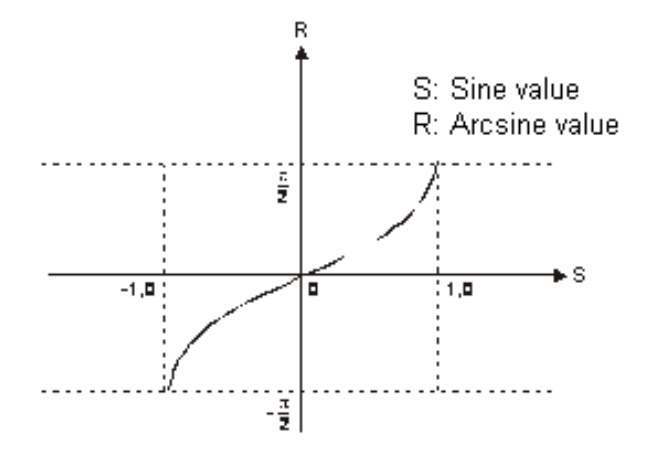

2. If the conversion result is 0, SM600 is ON.

#### **Example:**

When X0.0 is ON, the arcsine of the floating-point number in (D1, D0) is stored in (D11, D10). The arcsine value in (D11, D10) is converted into the degree, and the conversion result is stored in (D21, D20). The degree in (D21, D20) is converted into the integer, and the conversion result is stored in (D31, D30). The integer in (D31, D30) is converted into the binary-coded decimal value, and the conversion result is stored in Y0.15~Y0.0.

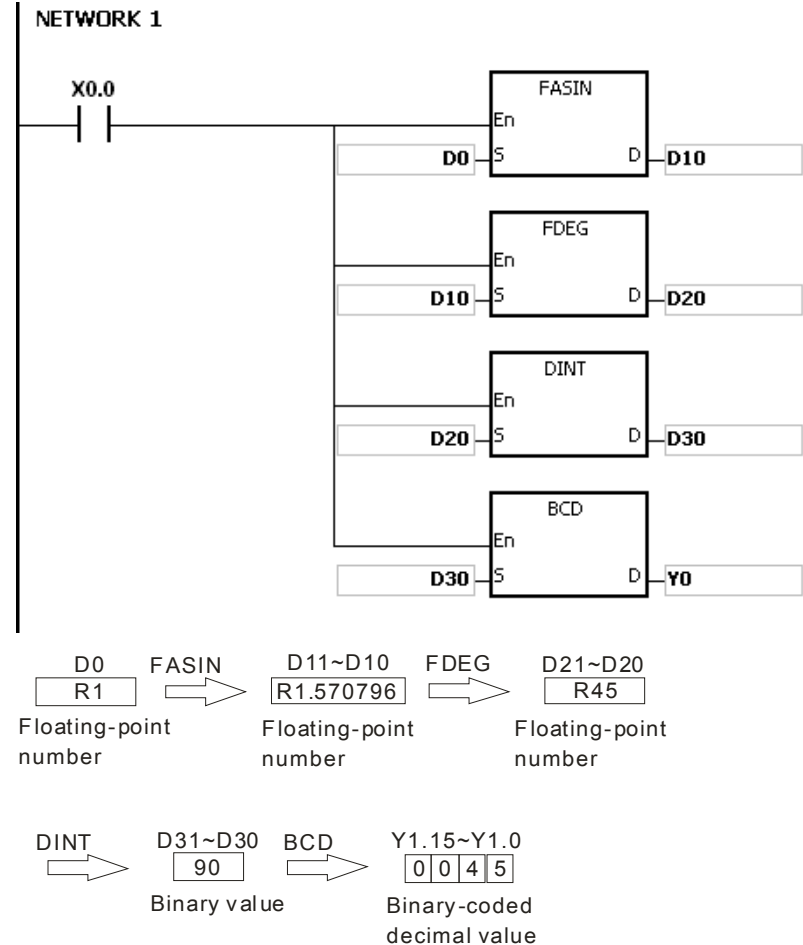

- 1. The floating-point number specified by the operand **S** should be within the range between –1.0 and +1.0. If the floating-point number is not within the range, the instruction is not executed, SM0 is ON, and the error code in SR0 is 16#2003.
- 2. If the value in **S** exceeds the range of values which can be represented by the floating-point numbers, the instruction is not executed, SM0 is ON, and the error code in SR0 is 16#2013.

<span id="page-448-0"></span>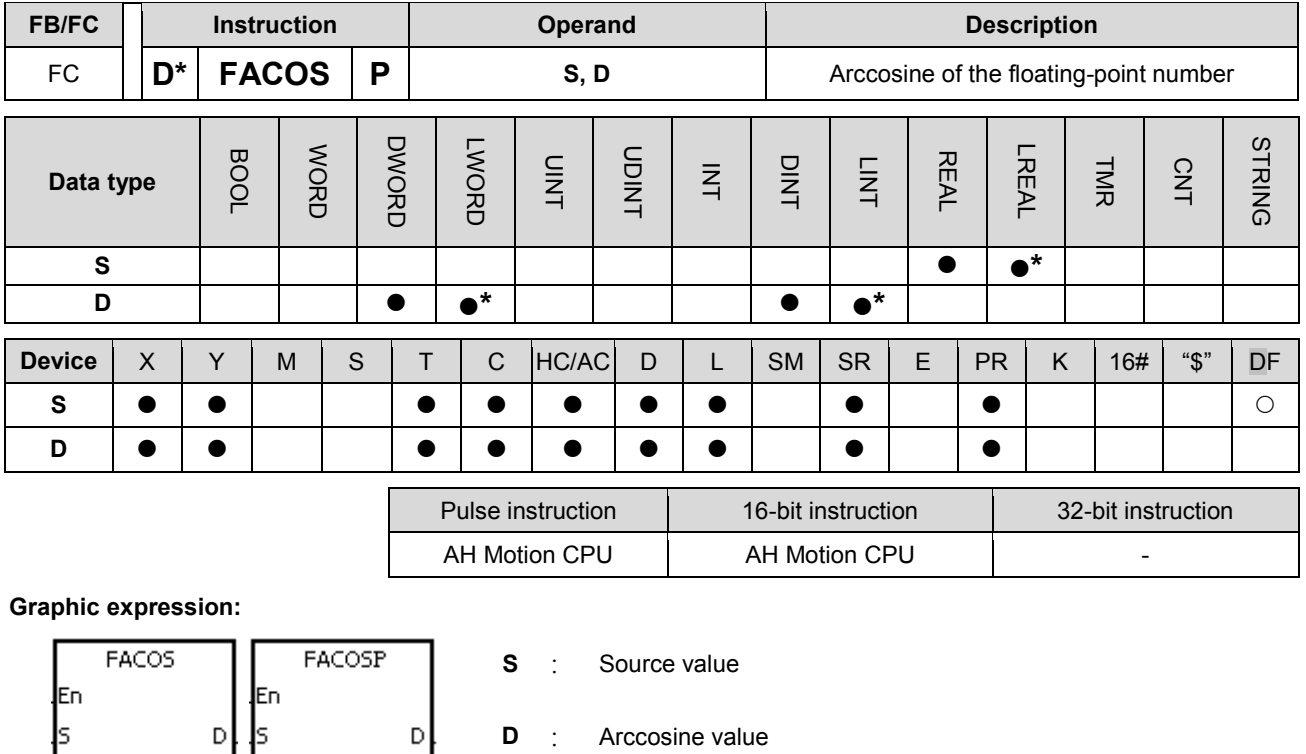

#### **Explanation:**

1. Arccosine value=cos-1

The relation between cosine values and arccosine values are shown below.

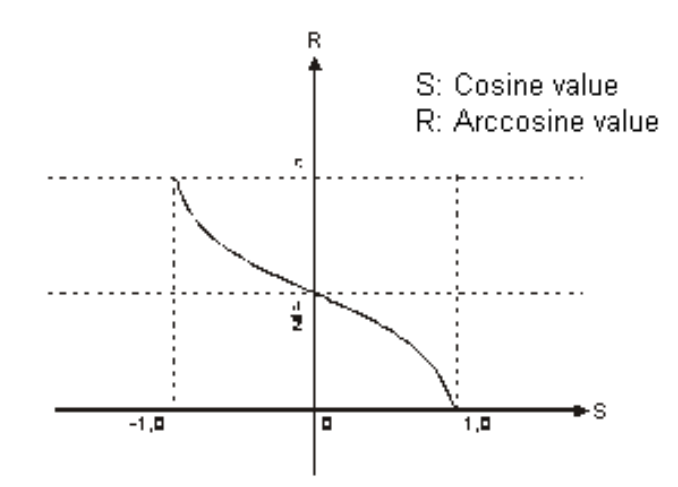

- 2. If the absolute value of the conversion result is larger than the value which can be represented by the maximum floating-point number, SM602 is ON.
- 3. If the absolute value of the conversion result is less than the value which can be represented by the minimum floating-point number, SM601 is ON.
- 4. If the conversion result is 0, SM600 is ON.

#### **Example:**

When X0.0 is ON, the arccosine of the floating-point number in (D1, D0) is stored in (D11, D10). The arccosine value in (D11, D10) is converted into the degree, and the conversion result is stored in (D21, D20). The degree in

(D21, D20) is converted into the integer, and the conversion result is stored in (D31, D30). The integer in (D31, D30) is converted into the binary-coded decimal value, and the conversion result is stored in Y0.15~Y0.0.

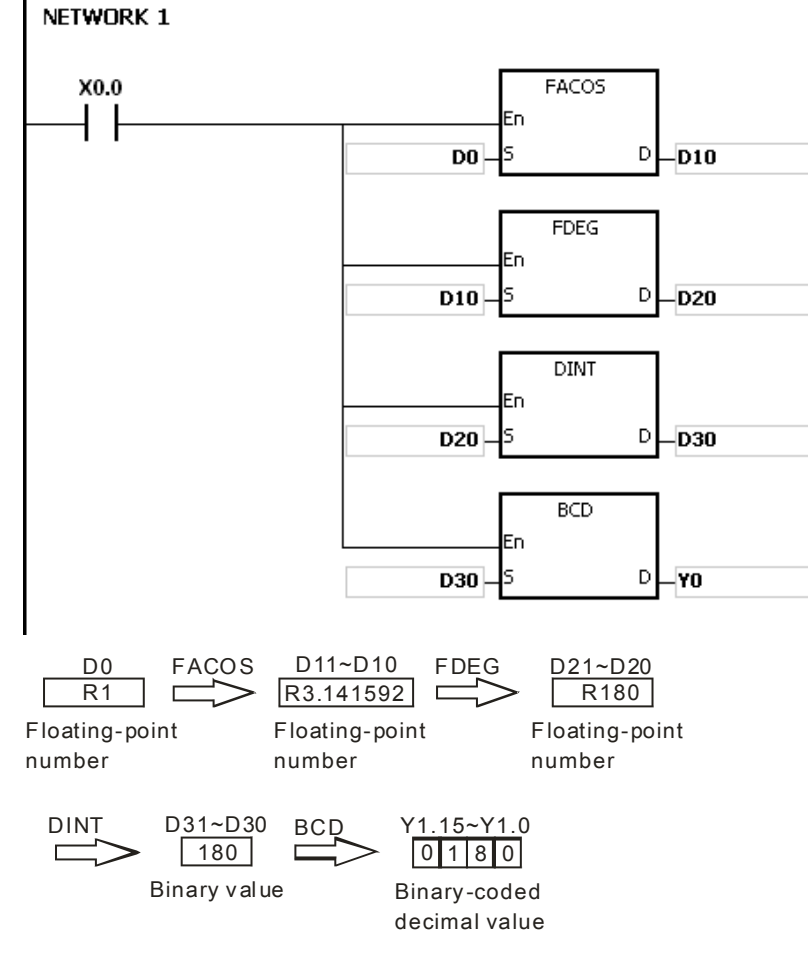

- 1. The floating-point number specified by the operand **S** should be within the range between –1.0 and +1.0. If the floating-point number is not within the range, the instruction is not executed, SM0 is ON, and the error code in SR0 is 16#2003.
- 2. If the value in **S** exceeds the range of values which can be represented by the floating-point numbers, the instruction is not executed, SM0 is ON, and the error code in SR0 is 16#2013.

<span id="page-450-0"></span>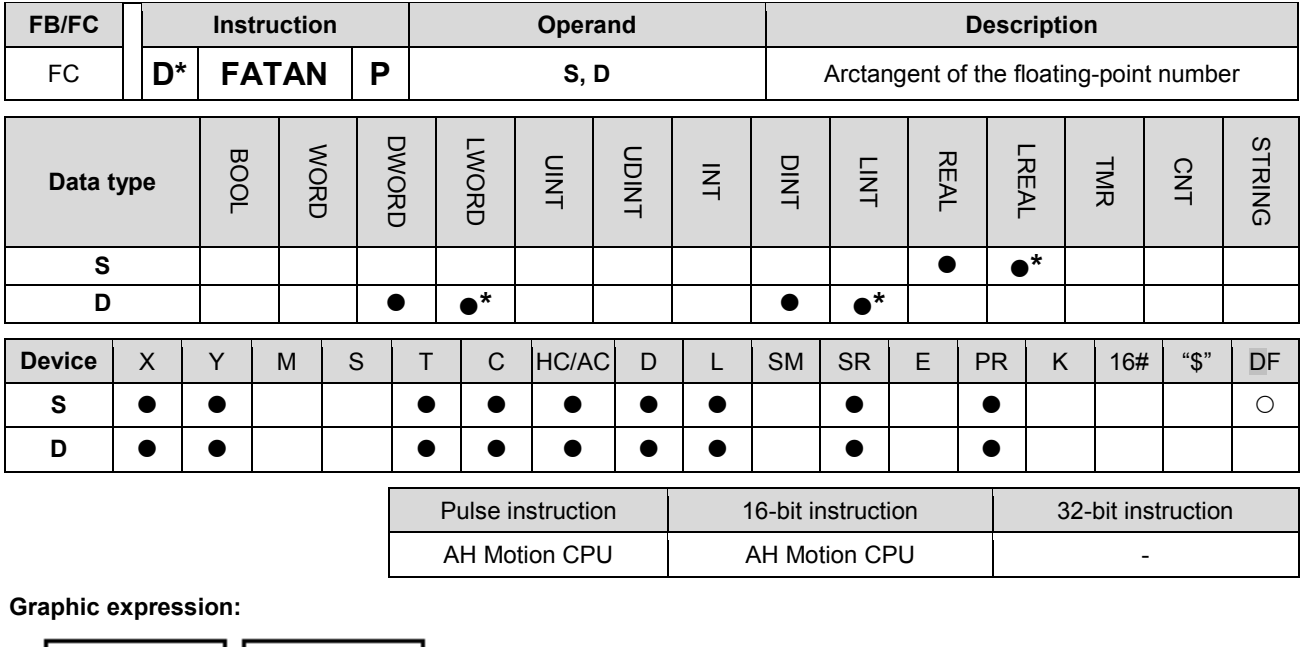

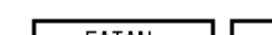

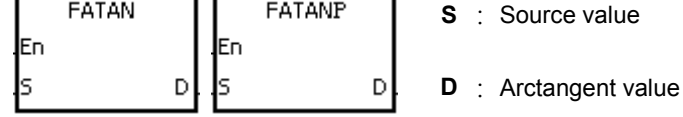

**Explanation:** 

1. Arctangent value= $tan^{-1}$ 

The relation between tangent values and arctangent values are shown below.

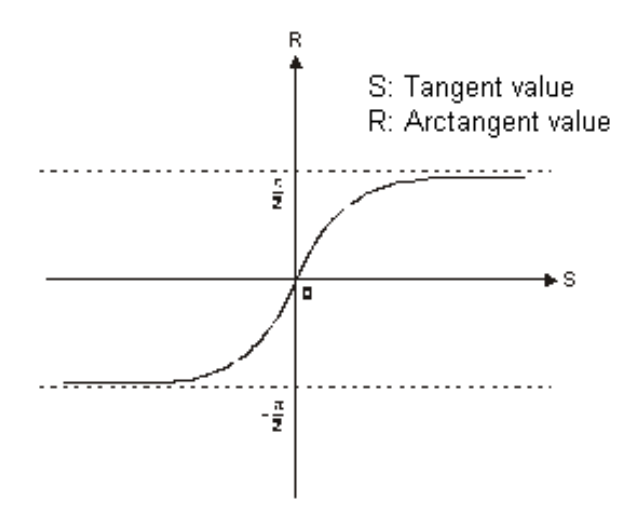

2. If the conversion result is 0, SM600 is ON.

#### **Example:**

When X0.0 is ON, the arctangent of the floating-point number in (D1, D0) is stored in (D11, D10). The arctangent value in (D11, D10) is converted into the degree, and the conversion result is stored in (D21, D20). The degree in (D21, D20) is converted into the integer, and the conversion result is stored in (D31, D30). The integer in (D31, D30) is converted into the binary-coded decimal value, and the conversion result is stored in Y0.15~Y0.0.

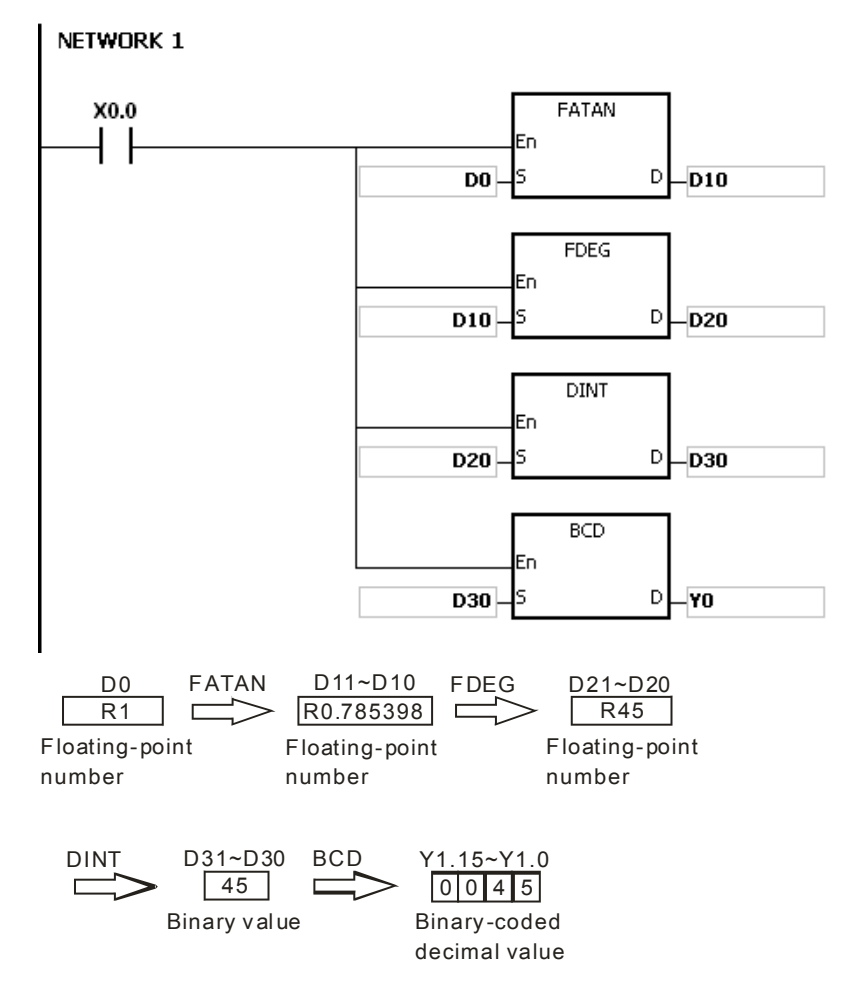

#### **Additional remark:**

If the value in **S** exceeds the range of values which can be represented by the floating-point numbers, the instruction is not executed, SM0 is ON, and the error code in SR0 is 16#2013.

<span id="page-452-0"></span>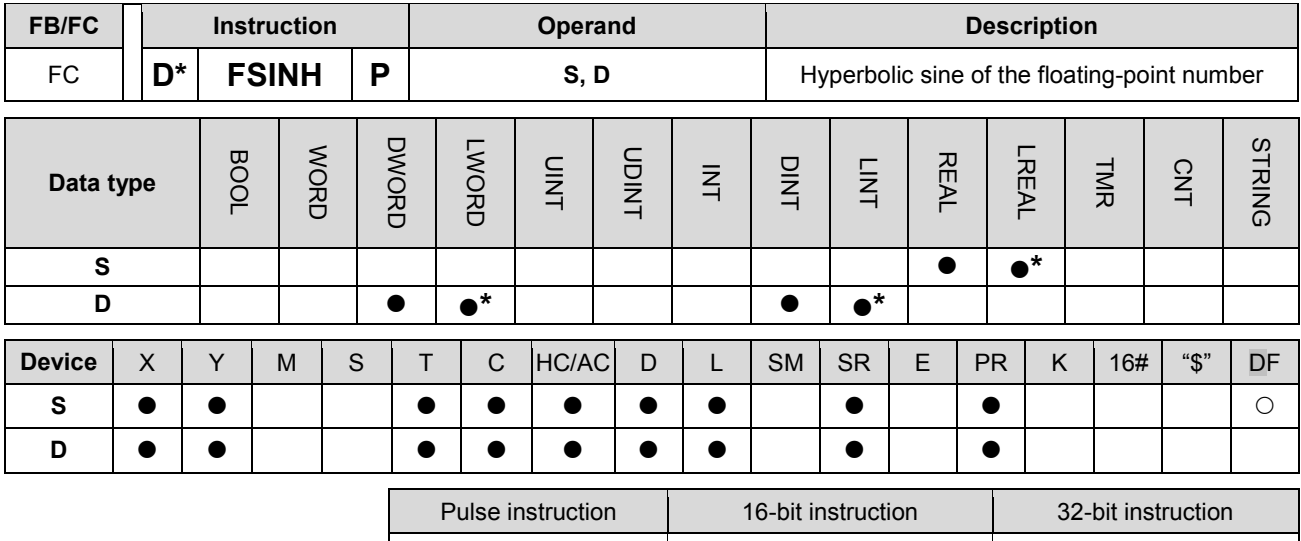

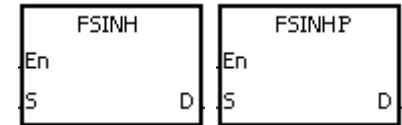

**S** : Source value

**D** : hyperbolic sine value

#### **Explanation:**

- 1. Hyperbolic sine value= $(e^s-e^{-s})/2$ .
- 2. If the absolute value of the conversion result is larger than the value which can be represented by the maximum floating-point number, the value in **D** is 16#7F800000, and SM602 is ON.

AH Motion CPU | AH Motion CPU

- 3. If the absolute value of the conversion result is less than the value which can be represented by the minimum floating-point number, the value in **D** is 16#7F800000, and SM601 is ON.
- 4. If the conversion result is 0, SM600 is ON.

#### **Example:**

1. When X0.0 is ON, the hyperbolic sine of the floating-point number in (D1, D0) is stored in (D11, D10). The hyperbolic sine value in (D11, D10) is the floating-point number.

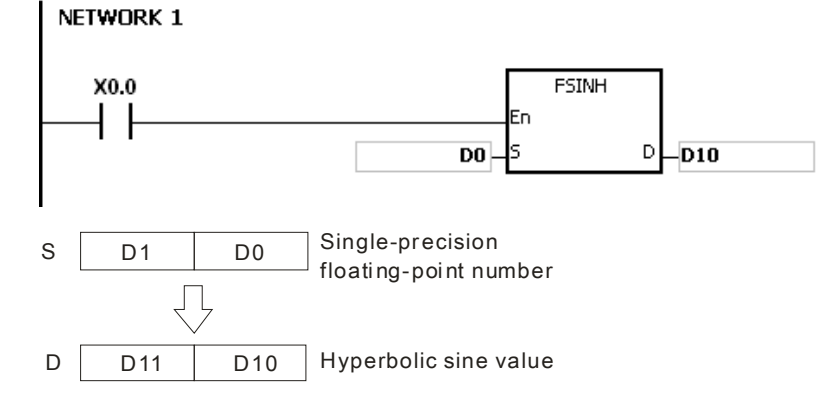

- 2. If the absolute value of the conversion result is larger than the value which can be represented by the maximum floating-point number, SM602 is ON.
- 3. If the absolute value of the conversion result is less than the value which can be represented by the minimum floating-point number, SM601 is ON.

4. If the conversion result is 0, SM600 is ON.

### **Additional result:**

If the value in **S** exceeds the range of values which can be represented by the floating-point numbers, the instruction is not executed, SM0 is ON, and the error code in SR0 is 16#2013.

<span id="page-454-0"></span>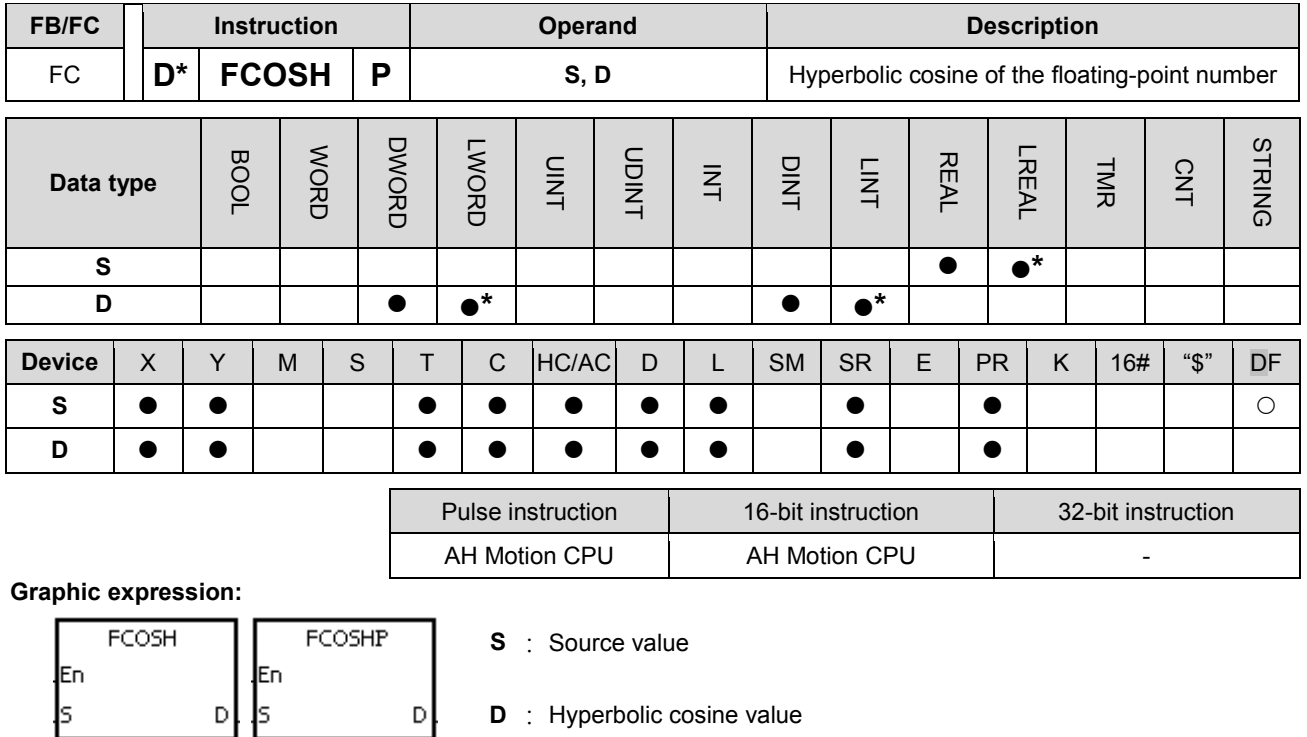

#### **Explanation:**

- 1. Hyperbolic cosine value=(es+e-s)/2.
- 2. If the absolute value of the conversion result is larger than the value which can be represented by the maximum floating-point number, the value in D is 16#7F800000, and SM602 is ON.
- 3. If the absolute value of the conversion result is less than the value which can be represented by the minimum floating-point number, the value in D is 16#FF800000, and SM601 is ON.
- 4. If the conversion result is 0, SM600 is ON.

## **Example:**

1. When X0.0 is ON, the hyperbolic cosine of the floating-point number in (D1, D0) is stored in (D11, D10). The hyperbolic cosine value in (D11, D10) is the floating-point number.

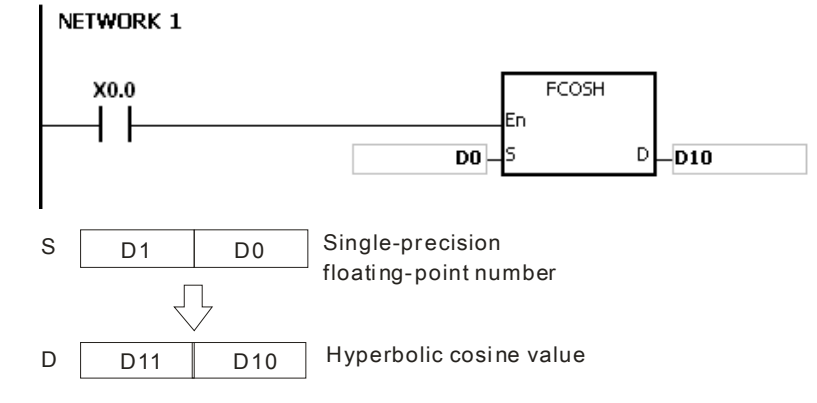

- 2. If the absolute value of the conversion result is larger than the value which can be represented by the maximum floating-point number, SM602 is ON.
- 3. If the absolute value of the conversion result is less than the value which can be represented by the minimum floating-point number, SM601 is ON.

4. If the conversion result is 0, SM600 is ON.

#### **Additional remark:**

If the value in **S** exceeds the range of values which can be represented by the floating-point numbers, the instruction is not executed, SM0 is ON, and the error code in SR0 is 16#2013.

<span id="page-456-0"></span>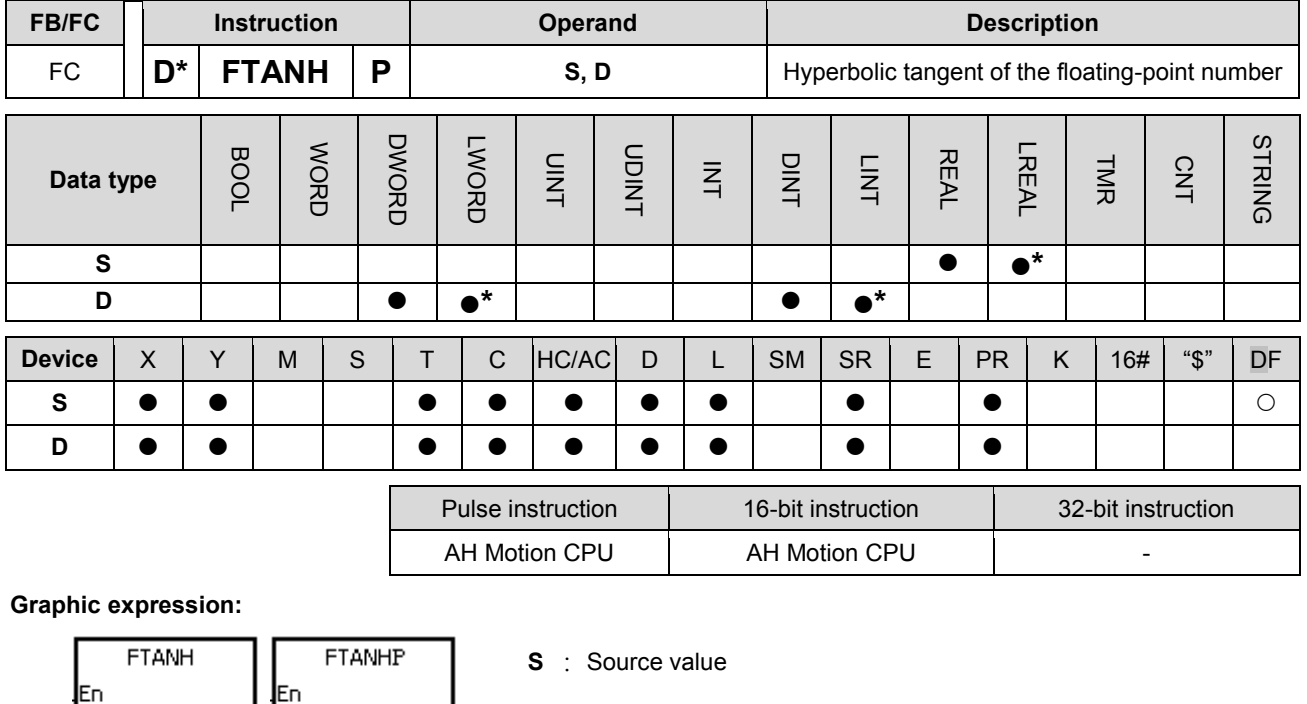

# **Explanation:**

Is

1. Hyperbolic tangent value= $(e^s-e^{-s})/(e^s+e^{-s})$ .

D

D

2. If the conversion result is 0, SM600 is ON.

### **Example:**

1. When X0.0 is ON, the hyperbolic tangent of the floating-point number in (D1, D0) is stored in (D11, D10). The hyperbolic tangent value in (D11, D10) is the floating-point number.

**D** : Hyperbolic tangent value

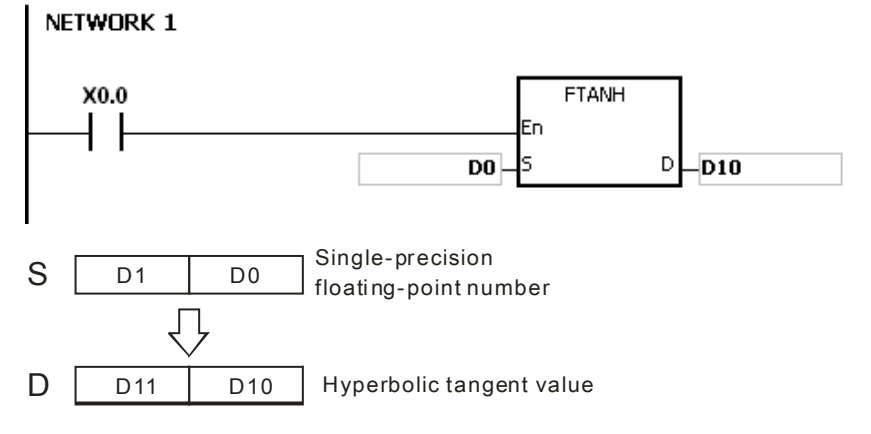

2. If the conversion result is 0, SM600 is ON.

# **Additional remark:**

If the value in **S** exceeds the range of values which can be represented by the floating-point numbers, the instruction is not executed, SM0 is ON, and the error code in SR0 is 16#2013.

<span id="page-457-0"></span>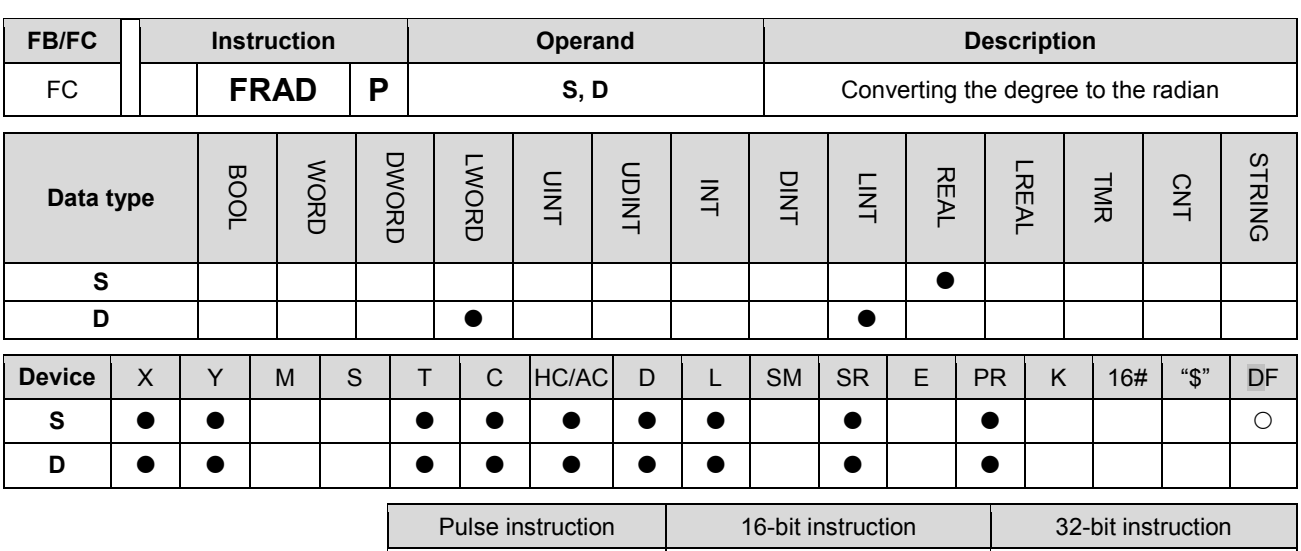

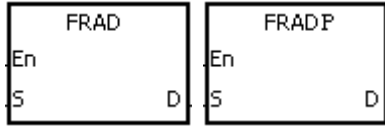

**S** : Data source (degree)

**D** : Conversion result (radian)

AH Motion CPU | AH Motion CPU

## **Explanation:**

- 1. The equation below is used to convert degrees into radians.
- 2. Radian = Degree $\times$ ( $\pi$ /180).
- 3. If the conversion result is 0, SM600 is ON.

#### **Example:**

1. When X0.0 is ON, the degree in (D1, D0) is converted into the radian, and the conversion result is stored in (D11, D10). The radian in (D11, D10) is the floating-point number.

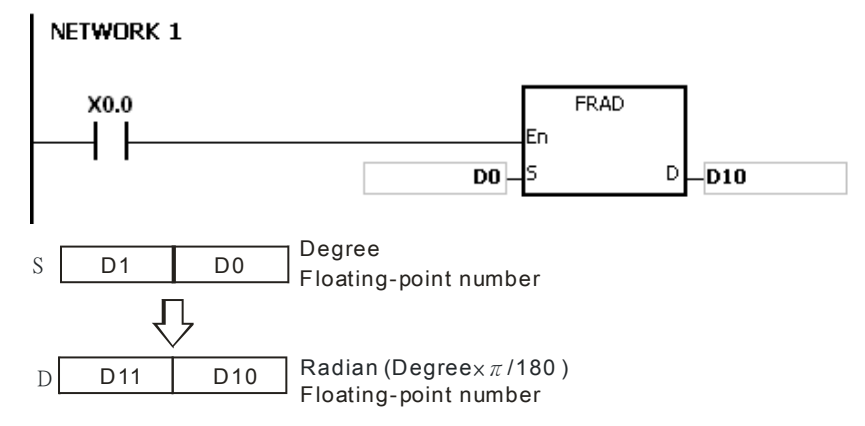

# **Additional remark:**

If the value in **S** exceeds the range of values which can be represented by the floating-point numbers, the instruction is not executed, SM0 is ON, and the error code in SR0 is 16#2013.

<span id="page-458-0"></span>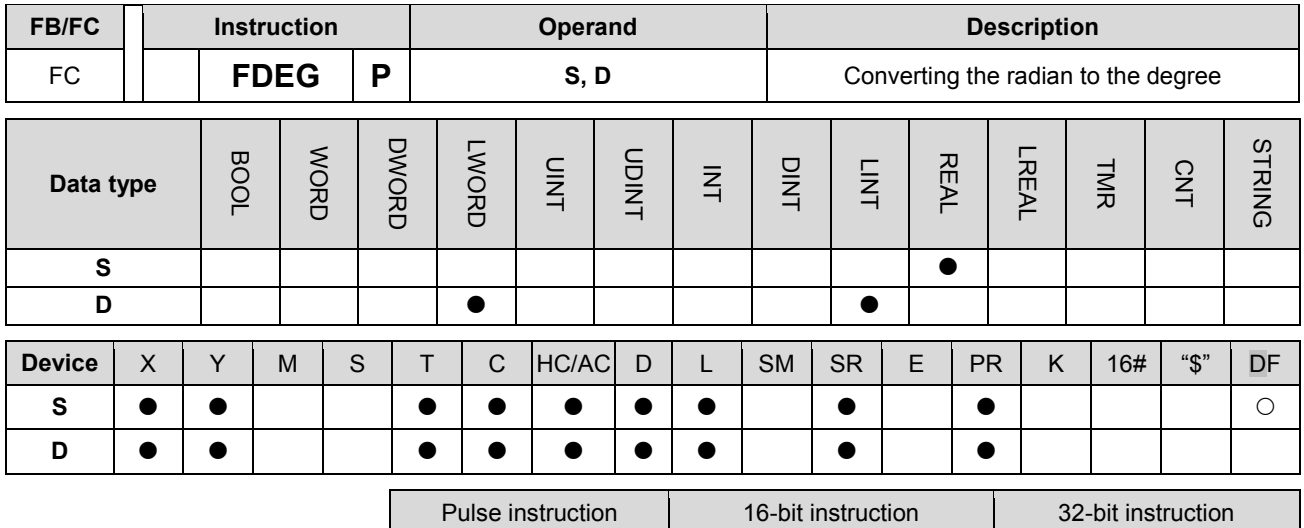

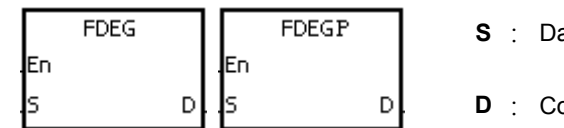

ata source (radian)

**D** : Conversion result (Degree)

AH Motion CPU | AH Motion CPU | |

#### **Explanation:**

- 1. The equation below is used to convert radians into degrees.
- 2. Degree = Radian×(180/π).
- 3. If the absolute value of the conversion result is larger than the value which can be represented by the maximum floating-point number, the value in D is 16#7F7F F FFF.
- 4. If the absolute value of the conversion result is less than the value which can be represented by the minimum floating-point number, the value in D is 16#FF7 F F FFF.
- 5. If the conversion result is 0, SM600 is ON.

#### **Example:**

1. When X0.0 is ON, the radian in (D1, D0) is converted into the degree, and the conversion result is stored in (D11, D10). The degree in (D11, D10) is the floating-point number.

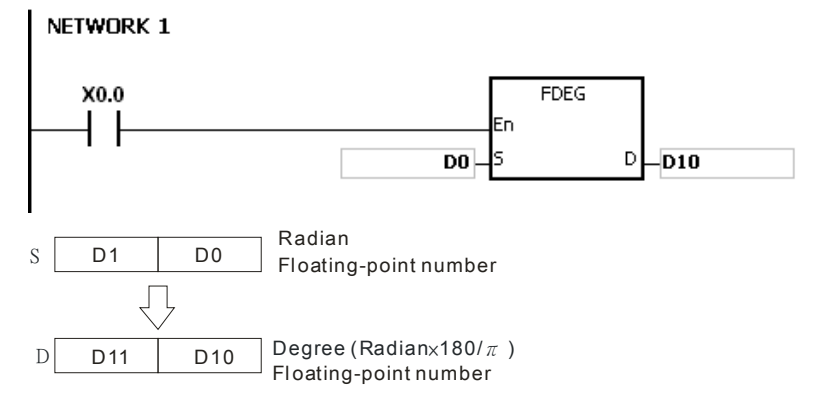

# **Additional remark:**

If the value in **S** exceeds the range of values which can be represented by the floating-point numbers, the instruction is not executed, SM0 is ON, and the error code in SR0 is 16#2013.

<span id="page-459-0"></span>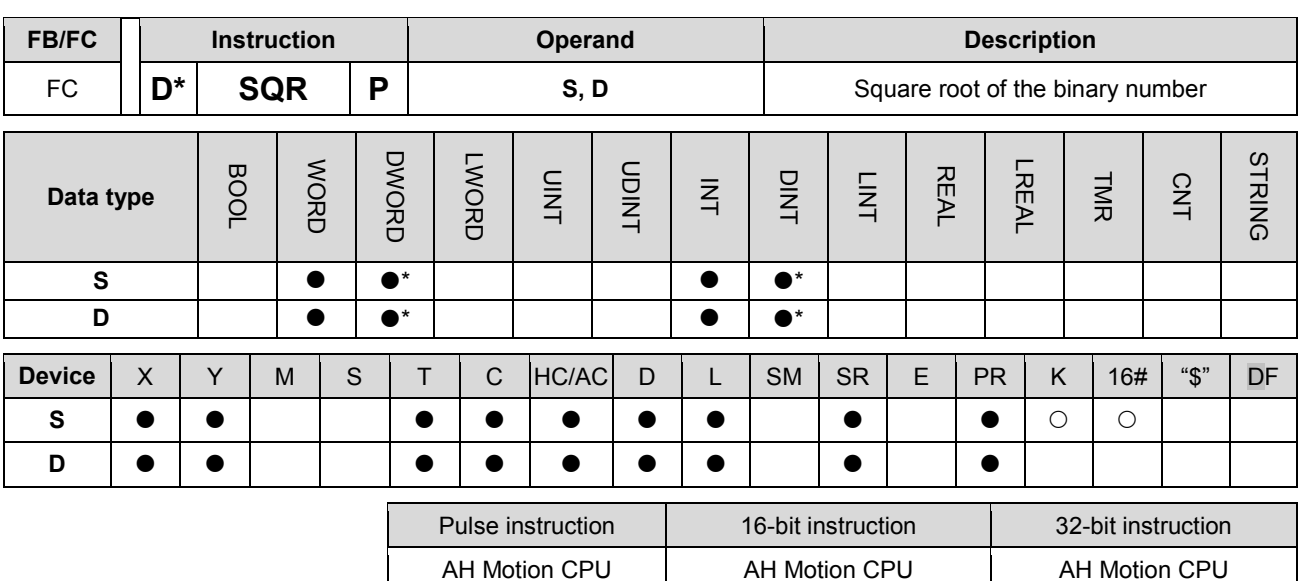

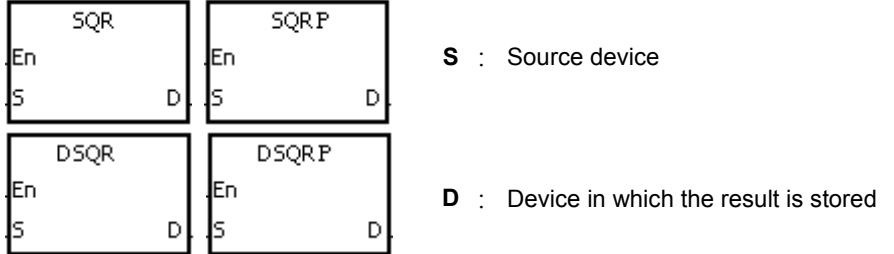

#### **Explanation:**

- 1. The square root of the value in the device specified by S is calculated, and the result is stored in the device specified by D.
- 2. The operation result stored in D is an integer. If the floating-point number is rounded down to the nearest whole digit, SM601 is ON.
- 3. If the operation result stored in **D** is 0, SM600 is ON.

#### **Example:**

When X0.0 is ON, the square root of the value in D0 is calculated, and the result is stored in D10.

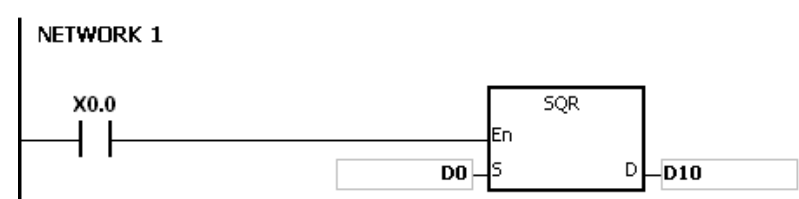

#### **Additional remark:**

The value in the device specified by **S** only can be a positive value. If the value in the device specified by **S** is a negative value, the operation error occurs, the instruction is not executed, SM0 is ON, and the error code in SR0 is 16#2003.

<span id="page-460-0"></span>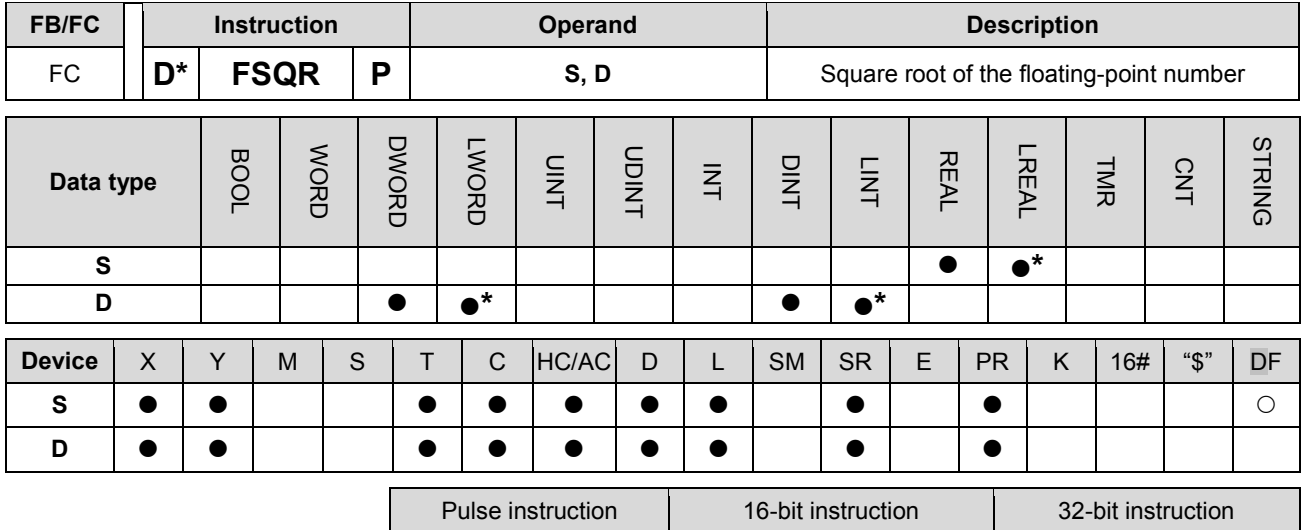

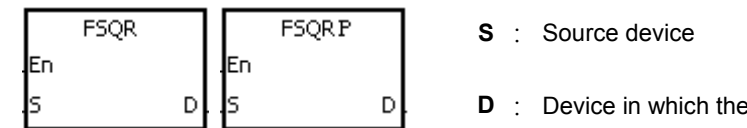

**Explanation:** 

1. The square root of the floating-point number in the register specified by **S** is calculated, and the result is stored in the register specified by **D**.

AH Motion CPU | AH Motion CPU | -

**result is stored** 

2. If the operation result stored in **D** is 0, SM600 is ON.

#### **Example 1:**

When X0.0 is ON, the square root of the floating-point number in (D1, D0) is calculated, and the result is stored in (D11, D10).

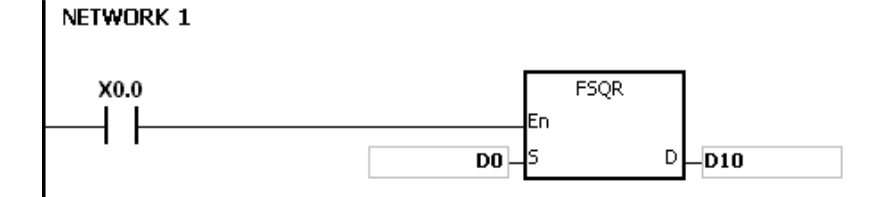

#### **Additional remark:**

The value in the device specified by **S** only can be a positive value. If the value in the device specified by **S** is a negative value, the operation error occurs, the instruction is not executed, SM0 is ON, and the error code in SR0 is 16#2003.

<span id="page-461-0"></span>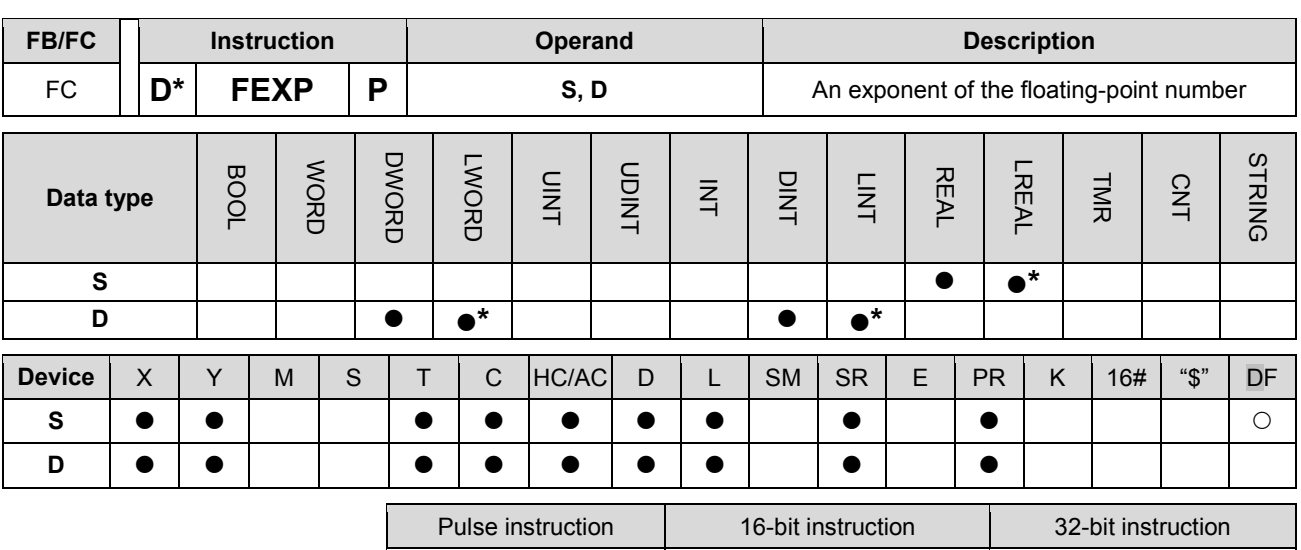

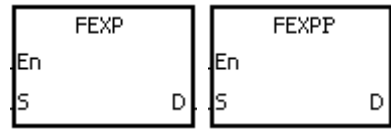

**S** : Source device

AH Motion CPU | AH Motion CPU

**D** : Device in which the operation result is stored

#### **Explanation:**

- 1. Exponentiation involves two numbers, the base e which represents 2.71828, and the exponent in the device specified by **S**.
- 2. EXP[**D**+1, **D**]=[**S**+1, **S**].
- 3. The number in the device specified by **S** can be a positive number or a negative number. The register specified by **D** should be a 32-bit register, and the number in the device specified by **S** should be a floating-point number.
- 4. The value in the register specified by **D** is e**<sup>S</sup>** . (e is 2.71828, and **S** represents the source data.)
- 5. If the absolute value of the conversion result is larger than the value which can be represented by the maximum floating-point number, the value in the register specified by **D** is 16#7F800000, and SM602 is ON.
- 6. If the operation result stored in **D** is 0, SM600 is ON.

#### **Example:**

- 1. When X0.0 is ON, the value in (D1, D0) is converted into the floating-point number, and the conversion result is stored in (D11, D10).
- 2. When X0.1 is ON, the exponentiation with the value in (D11, D10) as the exponent is performed. The result is a floating-point number, and is stored in (D21, D20).

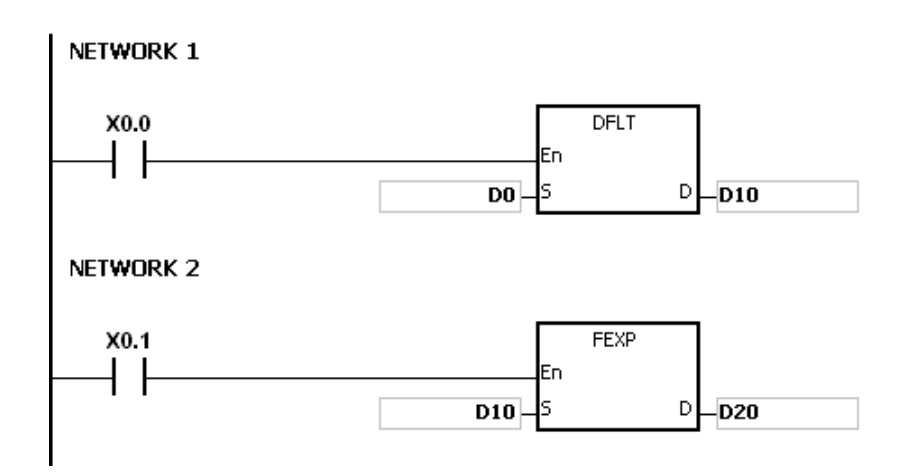

<span id="page-463-0"></span>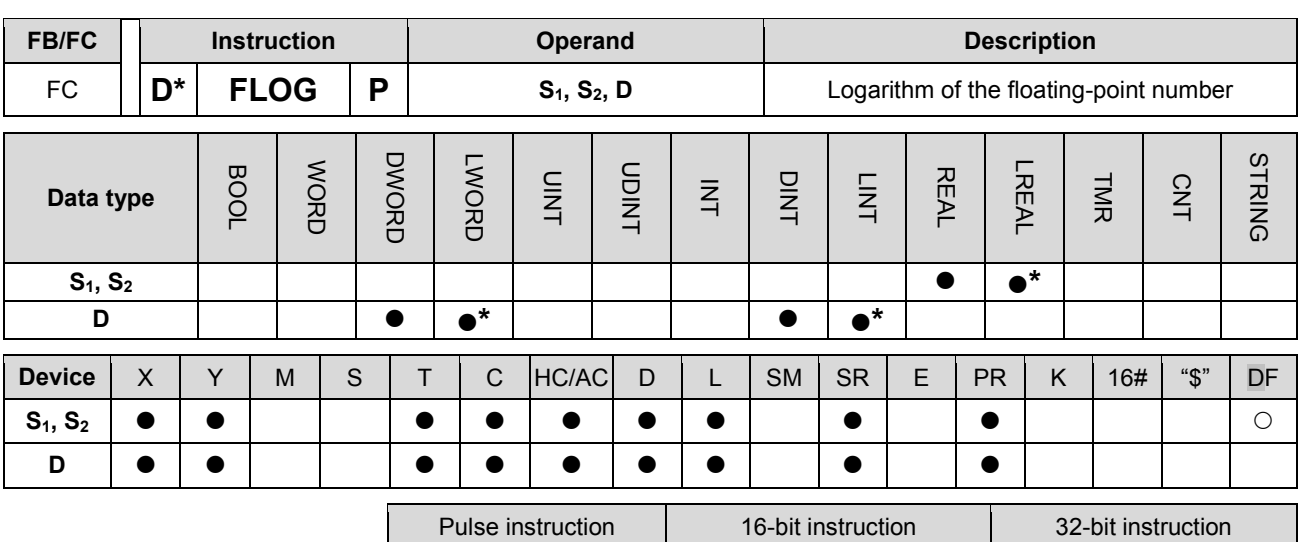

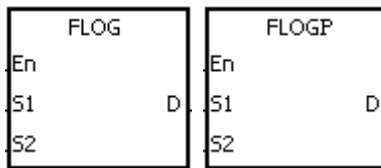

**S<sub>1</sub>** : Device in which the base is stored

- **S<sub>2</sub>** : Source device
- **D** : Device in which the operation result is stored

AH Motion CPU | AH Motion CPU | |

## **Explanation:**

- 1. The logarithm of the value in  $S_2$  with respect to the value in  $S_1$  is calculated, and the operation result is stored in **D**.
- 2. The values in **S1** and **S2** only can be positive values. The register specified by **D** should be a 32-bit register, and the values in  $S_1$  and  $S_2$  should be floating-point numbers.
- 3.  $S_1^D = S_2$  → **D**=Log<sub>S1</sub>S<sub>2</sub>.
- 4. Example: Suppose the values in  $S_1$  and  $S_2$  are 5 and 125 respectively. Find log<sub>5</sub>125.
- 5. **S**<sub>1</sub><sup>D</sup>=S<sub>2</sub> → 5<sup>D</sup> =125 → D=log<sub>5</sub>125=3.
- 6. If the operation result stored in **D** is 0, SM600 is ON.

#### **Example:**

- 1. When X0.0 is ON, the values in (D1, D0) and (D3, D2) are converted into the floating-point numbers, and the conversion results are stored in (D11, D10) and (D13, D12) respectively.
- 2. When X0.1 is ON, the logarithm of the floating-point number in (D13, D12) with respect to the floating-point number in (D11, D10) is calculated, and the operation result is stored in (D21, D20).

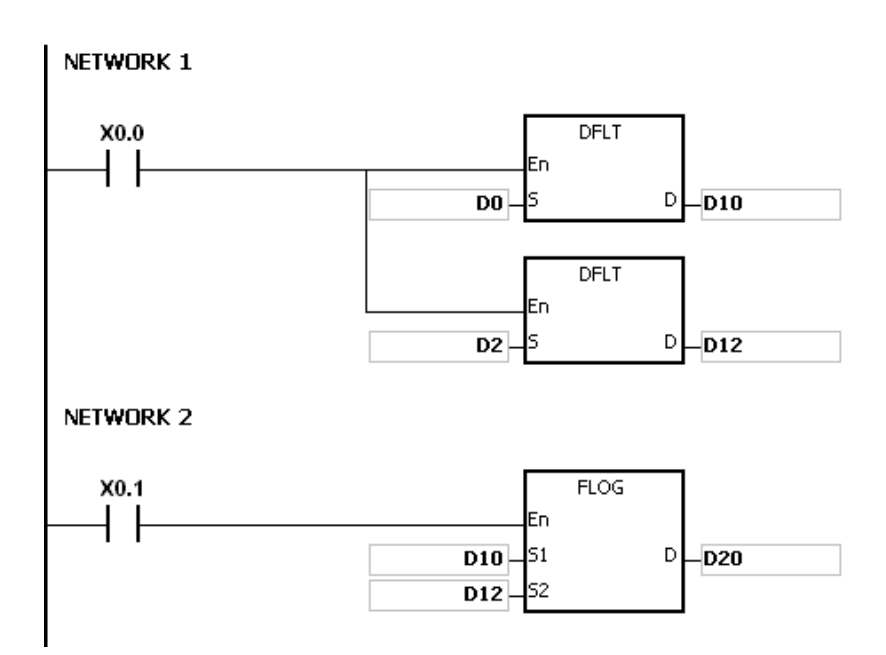

Additional remark:<br>If the value in S<sub>1</sub> is less than or equal to 1, or if the value in S<sub>2</sub> is less or equal to 0, the instruction is not executed, SM0 is ON, and the error code in SR0 is 16#2003.

# AH Motion Controller – Standard Instructions Manual

<span id="page-465-0"></span>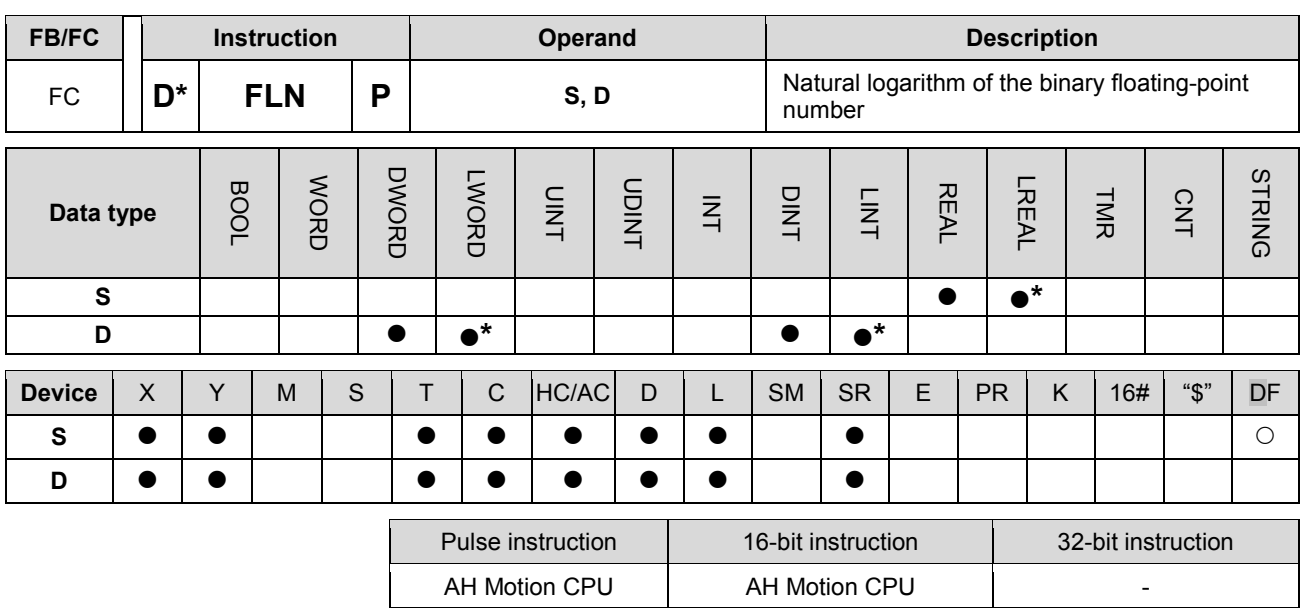

#### **Graphic expression:**

**\_3**

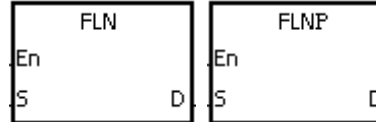

**S** : Source device

**D** : Device in which the operation result is stored

#### **Explanation:**

- 1. The natural logarithm of the operand **S** is calculated.
- 2. LN[**S**+1, S]=[**S**+1, D]
- 3. The value in **S** only can be a positive value. The register specified by **D** should be a 32-bit register, and the value in **S** should be a floating-point number.
- 4. e**<sup>D</sup>** =**S**.→The value in **D**=ln**S**. (**S** represents the source data.)
- 5. If the operation result stored in **D** is 0, SM600 is ON.

#### **Example:**

- 1. When X0.0 is ON, the value in (D1, D0) is converted into the floating-point number, and the conversion result is stored in (D11, D10).
- 2. When X0.1 is ON, the natural logarithm of the floating-point number in (D11, D10) is calculated, and the operation result is stored in (D21, D20).

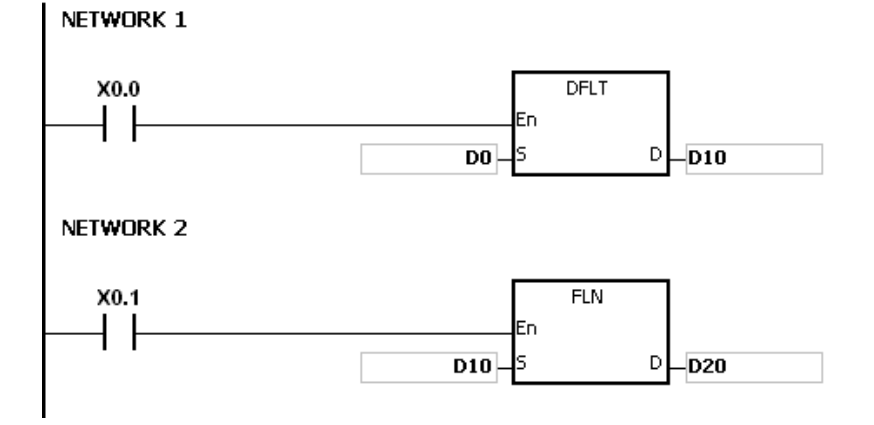

#### **Additional remark:**

If the value in S is less than or equal to 0, the instruction is not executed, SM0 is ON, and the error code in SR0 is 16#2003.

<span id="page-467-0"></span>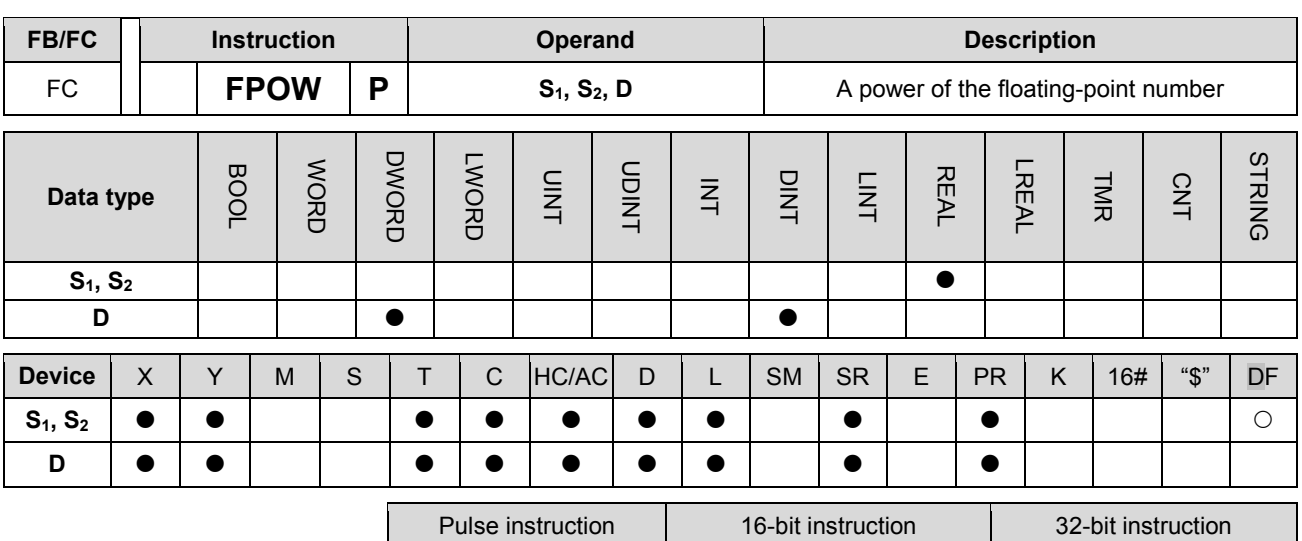

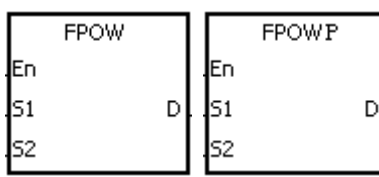

- **S<sub>1</sub>** : Device in which the base is stored
- **S<sub>2</sub>** : Device in which the power is stored
- **D** : Device in which the operation result is stored

#### **Explanation:**

1. The single-precision floating-point number in  $S_1$  is raised to the power of the value in  $S_2$ , and the operation result is stored in **D**.

AH Motion CPU | AH Motion CPU

- 2. **D**=POW[**S1**+1, **S1**] [**S2**+1, **S2**]
- 3. The value in  $S_1$  only can be a positive value, whereas the value in  $S_2$  can be a positive value or a negative value. The register specified by **D** should be a 32-bit register, and the values in S<sub>1</sub> and S<sub>2</sub> should be floating-point numbers.
- 4. **S1 S2**=**D**
- 5. Suppose the values in  $S_1$  and  $S_2$  are 5 and 3 respectively.  $D=5^3=125$ .
- 6. If the absolute value of the operation result is large than the value which can be represented by the maximum floating-point number, SM602 is ON.
- 7. If the absolute value of the operation result is less than the value which can be represented by the minimum floating-point number, SM601 is ON.
- 8. If the absolute value of the conversion result is large than the value which can be represented by the maximum floating-point number, the value in **D** is 16#7F7FFFFF.
- 9. If the absolute value of the conversion result is less than the value which can be represented by the minimum floating-point number, the value in **D** is 16#FF7FFFFF.
- 10. If the operation result stored in **D** is 0, SM600 is ON.

#### **Example:**

1. When X0.0 is ON, the values in (D1, D0) and (D3, D2) are converted into the floating-point numbers, and the conversion results are stored in (D11, D10) and (D13, D12) respectively.
- 2. When X0.1 is ON, the floating-point number in (D11, D10) is raised to the power of the floating-point number in (D13, D12), and the operation result is stored in (D21, D20).
- 3. When X0.2 is ON, the binary floating-point number in (D21, D20) is converted into the binary-coded decimal floating-point number, and the conversion result is stored in (D31, D30).

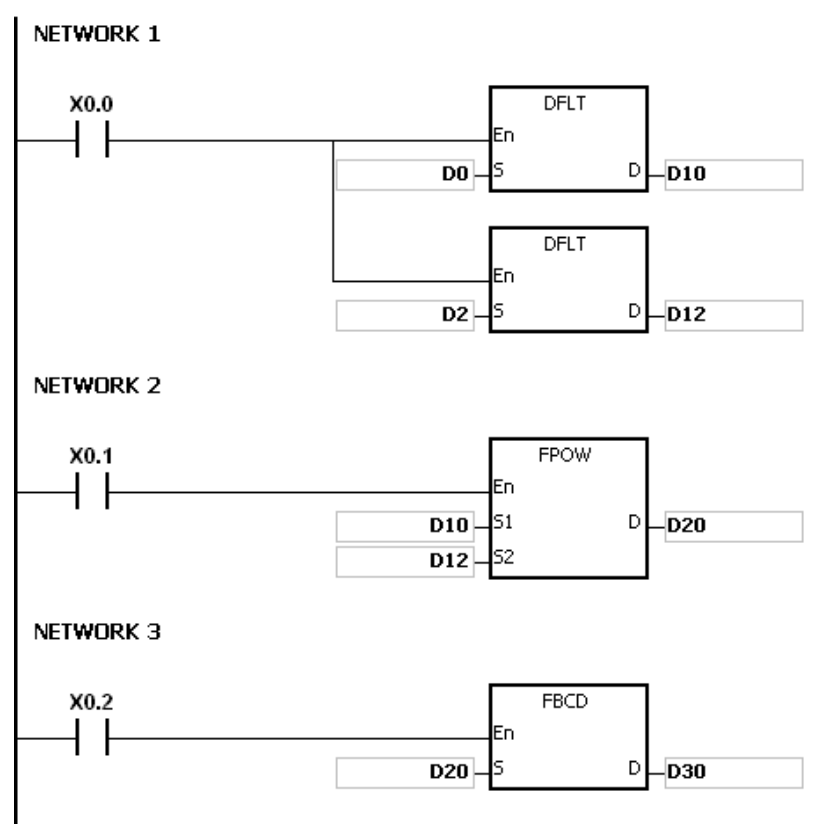

If the value in S<sub>1</sub> is less than 0, the instruction is not executed, SM0 is ON, and the error code in SR0 is 16#2003.

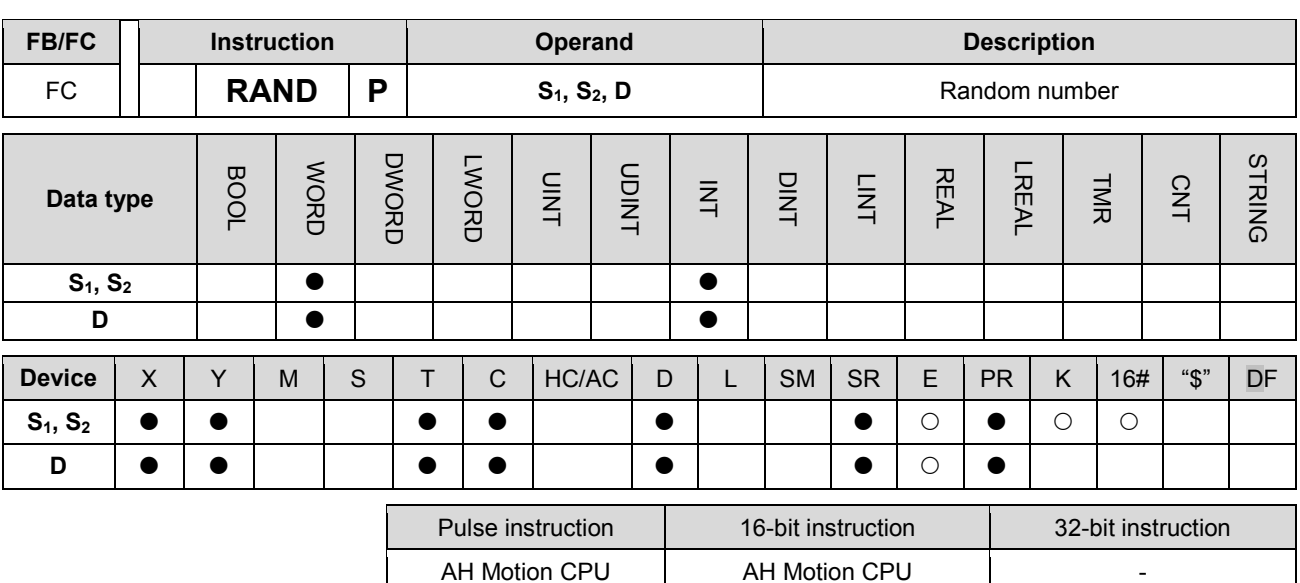

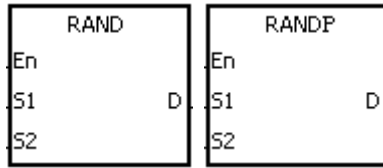

- **S1** : Minimum value
- **S2** : Maximum value
- **D** : Device in which the result is stored

## **Explanation:**

- 1. The instruction is used to generate the random number within the range between the minimum value in **S1** and the maximum value in  $S_2$ , and the result is stored in **D**.
- 2. If the value in  $S_1$  is larger than the value in  $S_2$ , the values in  $S_1$  and  $S_2$  are taken as the maximum value and the minimum value respectively when the instruction is executed.

#### **Example:**

1. When X0.0 is ON, the random number within the range between the minimum value in D0 and the maximum value in D10 is generated, and the result is stored in D20.

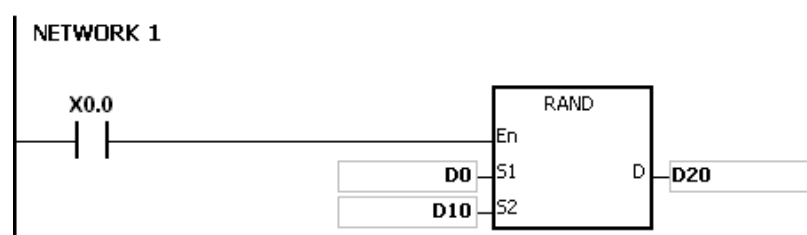

### **Additional remark:**

The values in  $S_1$  and  $S_2$  should be within the range between 0 and 0~32767. If the value in  $S_1$  or  $S_2$  exceeds the range, the instruction is not executed, SM0 is ON, and the error code in SR0 is 16#2003.

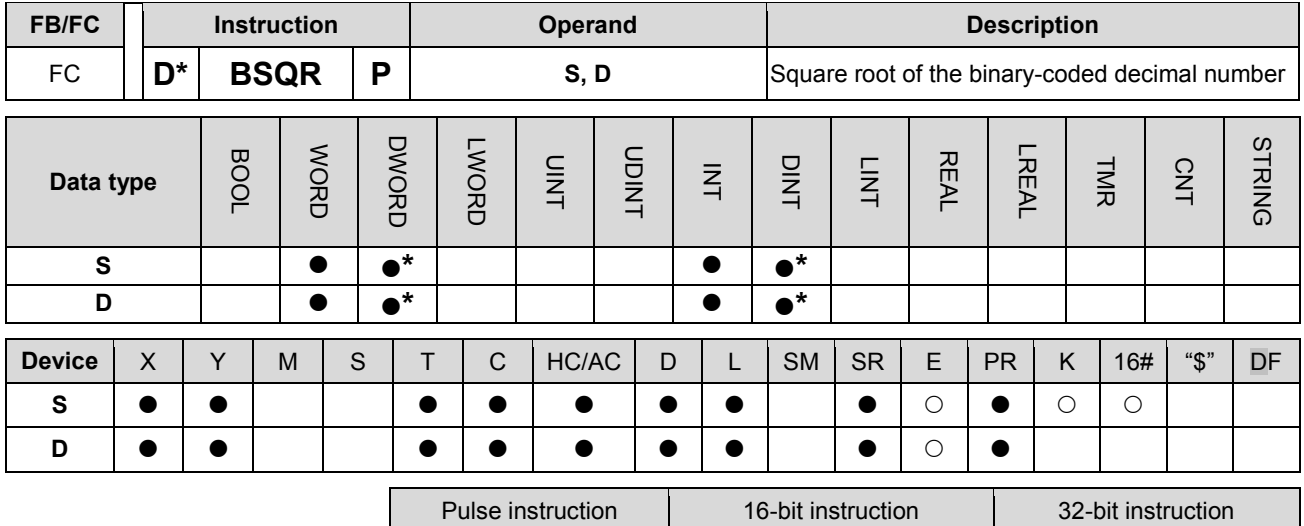

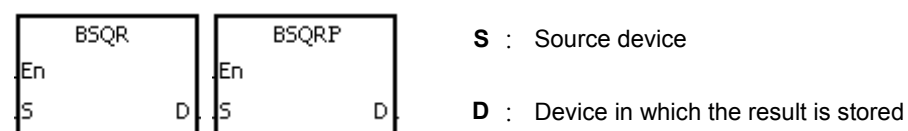

**Explanation:** 

1. After the square root of the value in the device specified by **S** is calculated, the integer part is stored in the device specified by **D**, and the fractional part is stored in the device specified by **D+1**.

AH Motion CPU | AH Motion CPU | AH Motion CPU

- 2. The 16-bit value in **S** should be within the range between 0 and 9,999, and the 32-bit value in **S** should be within the range between 0 and 99,999,999.
- 3. If the instruction BSQR is used, the square root is rounded down to the fourth decimal place.
- 4. If the instruction DBSQR is used, the square root is rounded down to the eighth decimal place.
- 5. If the operation result stored in **D** is 0, SM600 is ON.

## **Example 1:**

After the square root of the value in D0 is calculated, the integer part is stored in Y0, and the fractional part is stored in Y1.

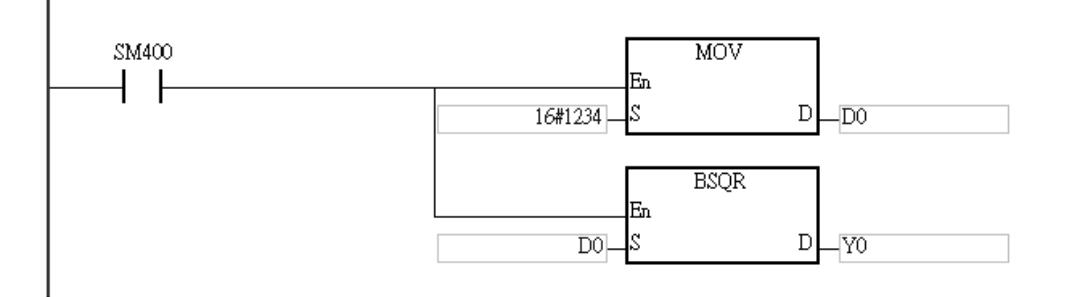

# AH Motion Controller – Standard Instructions Manual

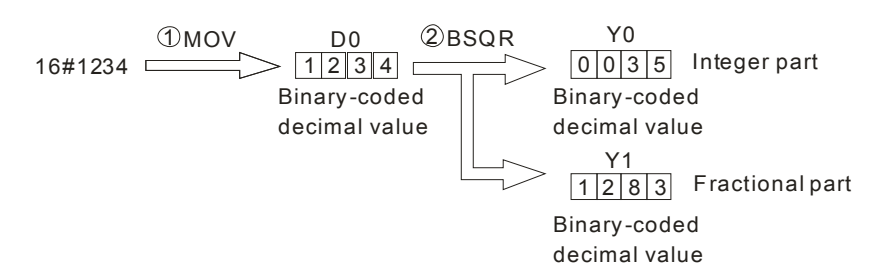

## **Example 2:**

After the square root of the value in D0 is calculated, the integer part is stored in Y0, and the fractional part is stored in Y1.

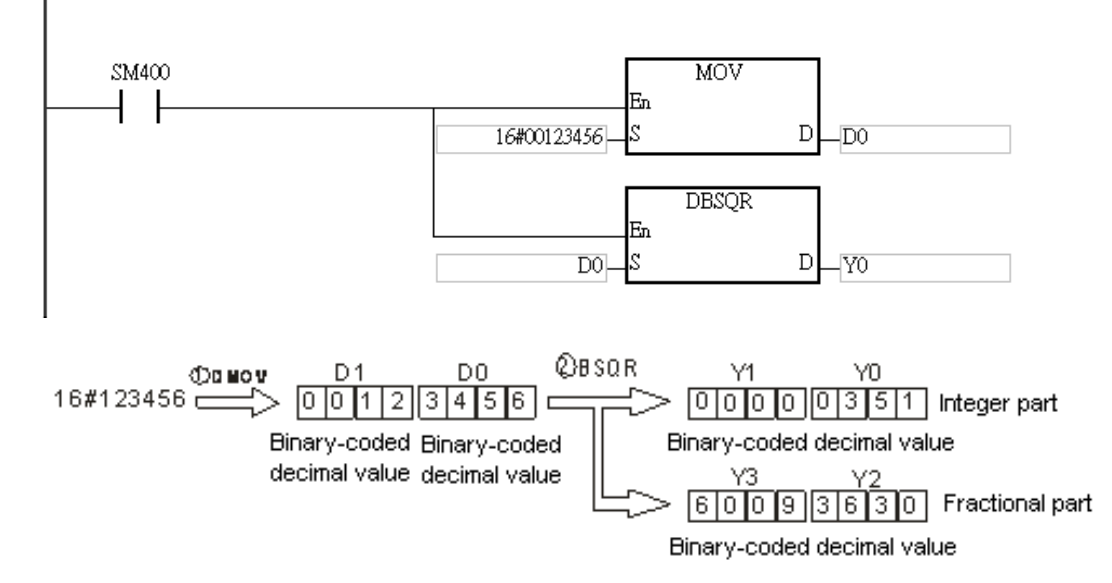

- 1. If the value in **S** is not a binary-coded decimal value (The binary-coded decimal value is represented by the hexadecimal number, but one of digits is not within the range between 0 and 9.), the operation error occurs, SM0 is ON, and the error code in SR0 is 16#200D.
- 2. If the operand **D** used during the execution of the 16-bit instruction is declared in ISPSoft, the data type will be ARRAY [2] of WORD/INT.
- 3. If the operand **D** used during the execution of the 32-bit instruction is declared in ISPSoft, the data type will be ARRAY [2] of DWORD/DINT.

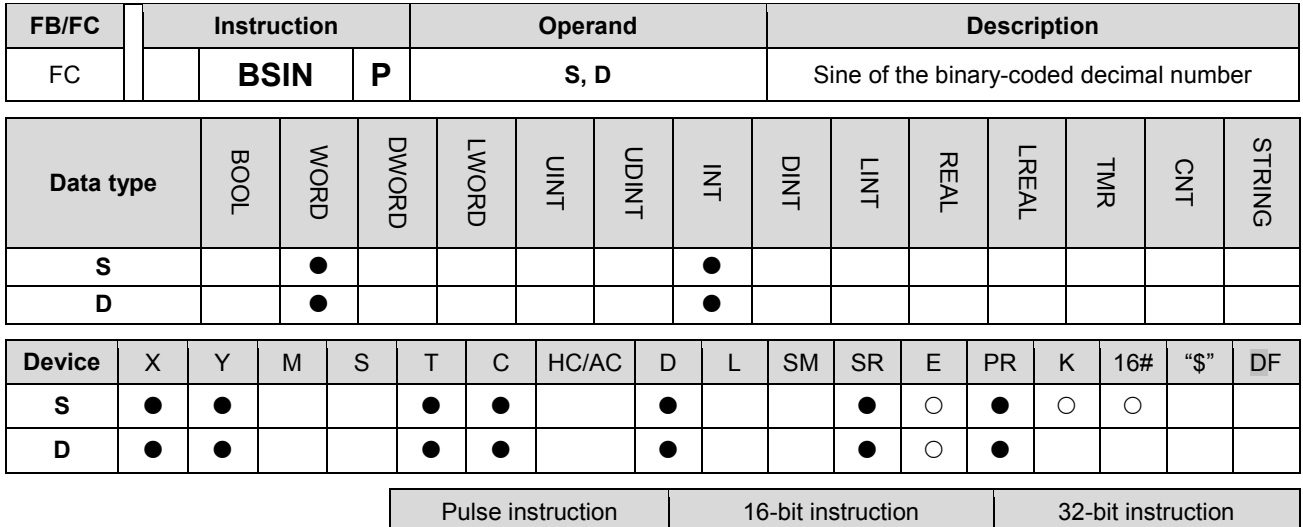

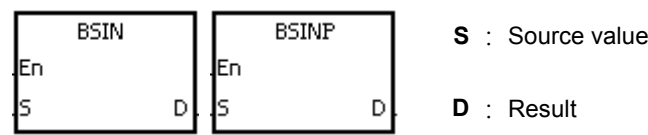

## **Explanation:**

1. The source value specified by **S** is a degree, and the instruction is used to get the sine of the source value specified by **S**. After the sine value is gotten, the sign is stored in **D**, the integer part is stored in **D**+1, and the fractional part is stored in **D**+2.

AH Motion CPU | AH Motion CPU | -

- 2. The range of degrees: 0°≦Degree<360°
- 3. The operation result is rounded off to the fifth decimal place.
- 4. If the conversion result is 0, SM600 is ON.

## **Example:**

The instruction is used to get the sine of the value in D0. After the sine value is gotten, the sign is stored in D10, the integer part is stored in D11, and the fractional part is stored in D12.

NETWORK 1

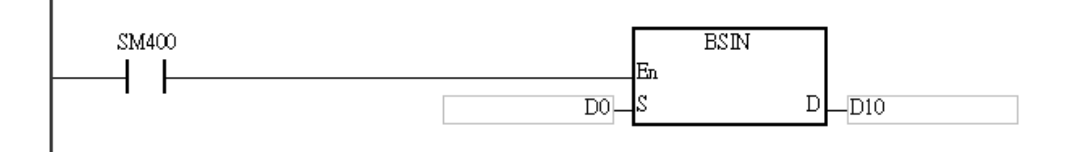

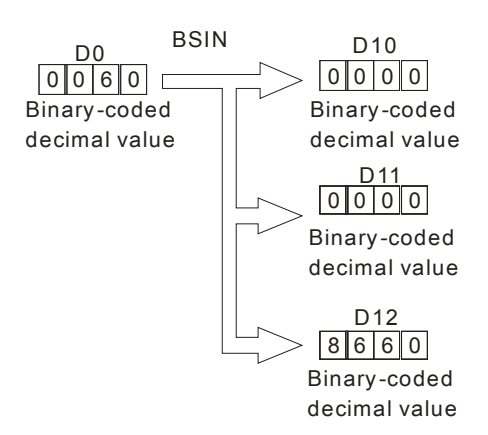

- 1. If the value in **S** is not a binary-coded decimal value (The binary-coded decimal value is represented by the hexadecimal number, but one of digits is not within the range between 0 and 9.), the operation error occurs, SM0 is ON, and the error code in SR0 is 16#200D.
- 2. If the value in **S** is not within the range between 0° and 360°, the operation error occurs, SM0 is ON, and the error code in SR0 is 16#2003.
- 3. If users declare the operand **D** in ISPSoft, the data type will be ARRAY [3] of WORD/INT.

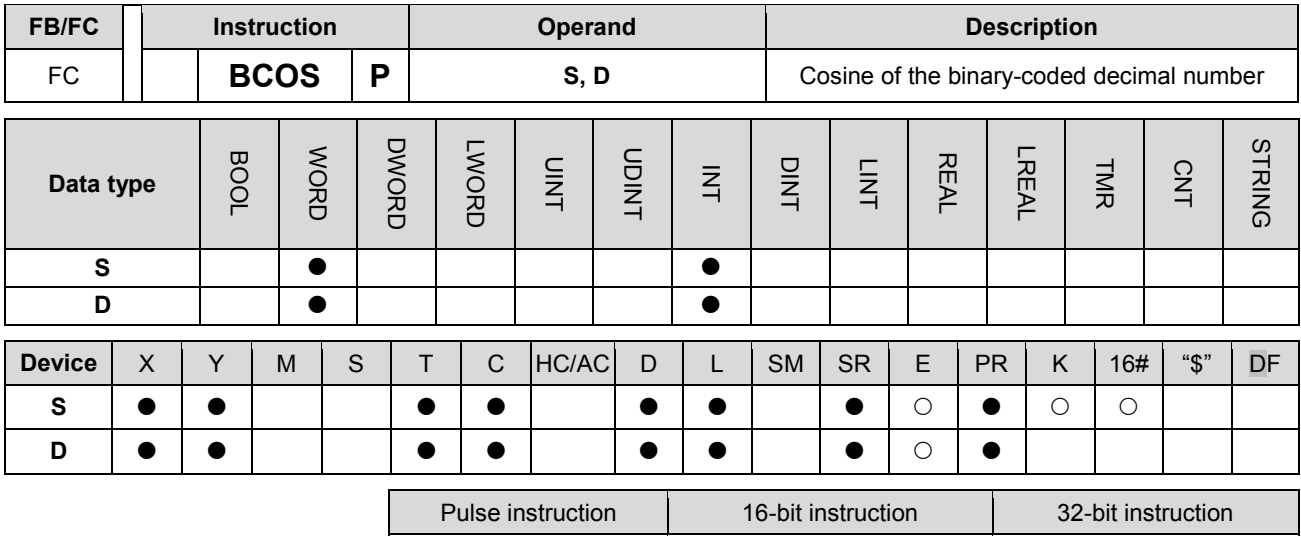

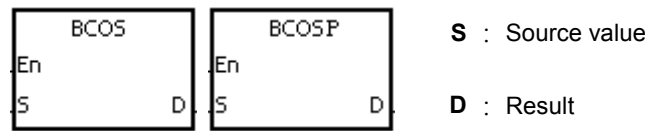

#### **Explanation:**

1. The source value specified by **S** is a degree, and the instruction is used to get the cosine of the source value specified by **S**. After the cosine value is gotten, the sign is stored in **D**, the integer part is stored in **D**+1, and the fractional part is stored in **D**+2.

AH Motion CPU | AH Motion CPU

- 2. The range of degrees: 0°≦Degree<360°
- 3. The operation result is rounded off to the fifth decimal place.
- 4. If the conversion result is 0, SM600 is ON.

## **Example:**

The instruction is used to get the cosine of the value in D0. After the cosine value is gotten, the sign is stored in D10, the integer part is stored in D11, and the fractional part is stored in D12.

## NETWORK 1

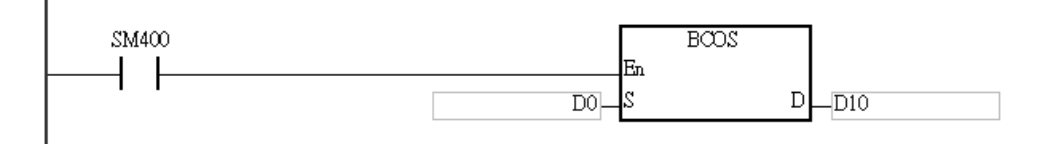

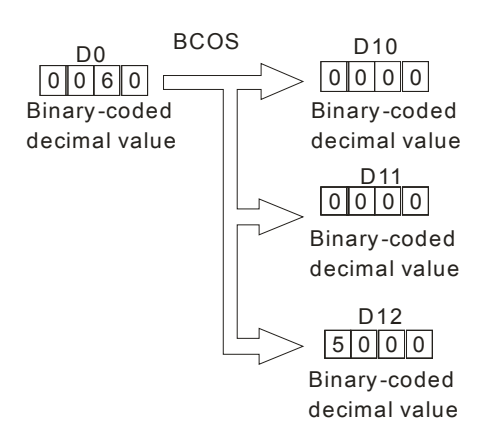

- 1. If the value in **S** is not a binary-coded decimal value (The binary-coded decimal value is represented by the hexadecimal number, but one of digits is not within the range between 0 and 9.), the operation error occurs, SM0 is ON, and the error code in SR0 is 16#200D.
- 2. If the value in **S** is not within the range between 0° and 360°, the operation error occurs, SM0 is ON, and the error code in SR0 is 16#2003.
- 3. If users declare the operand **D** in ISPSoft, the data type will be ARRAY [3] of WORD/INT.

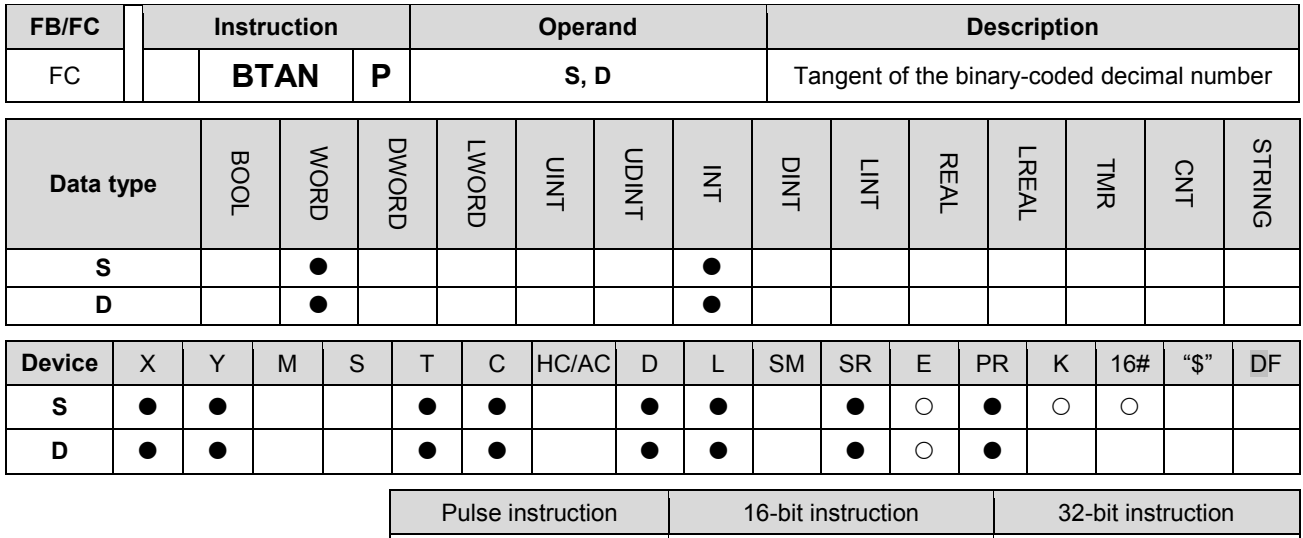

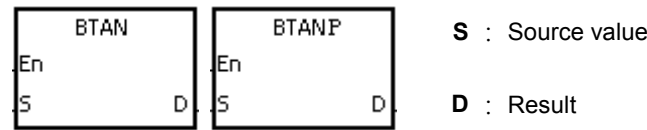

#### **Explanation:**

1. The source value specified by **S** is a degree, and the instruction is used to get the tangent of the source value specified by **S**. After the tangent value is gotten, the sign is stored in **D**, the integer part is stored in **D**+1, and the fractional part is stored in **D**+2.

AH Motion CPU | AH Motion CPU

- 2. The range of degrees: 0°≦Degree<360°
- 3. The operation result is rounded off to the fifth decimal place.
- 4. If the conversion result is 0, SM600 is ON.

## **Example:**

The instruction is used to get the tangent of the value in D0. After the tangent value is gotten, the sign is stored in D10, the integer part is stored in D11, and the fractional part is stored in D12.

NETWORK 1

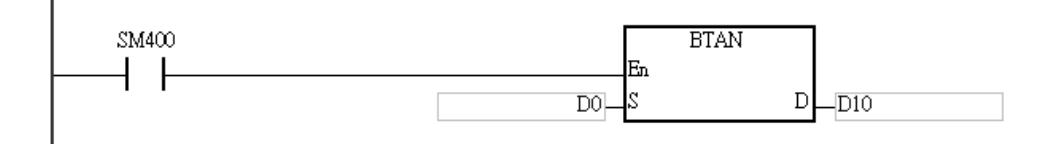

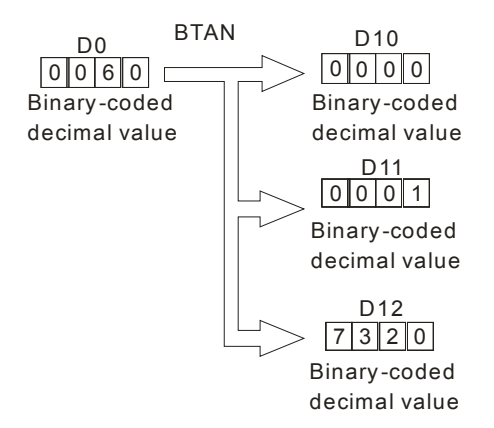

- 1. If the value in **S** is not a binary-coded decimal value (The binary-coded decimal value is represented by the hexadecimal number, but one of digits is not within the range between 0 and 9.), the operation error occurs, SM0 is ON, and the error code in SR0 is 16#200D.
- 2. If the value in **S** is not within the range between 0° and 360°, the operation error occurs, SM0 is ON, and the error code in SR0 is 16#2003.
- 3. If the value in **S** is equal to 90° or 270°, the operation error occurs, SM0 is ON, and the error code in SR0 is 16#2003.
- 4. If users declare the operand **D** in ISPSoft, the data type will be ARRAY [3] of WORD/INT.

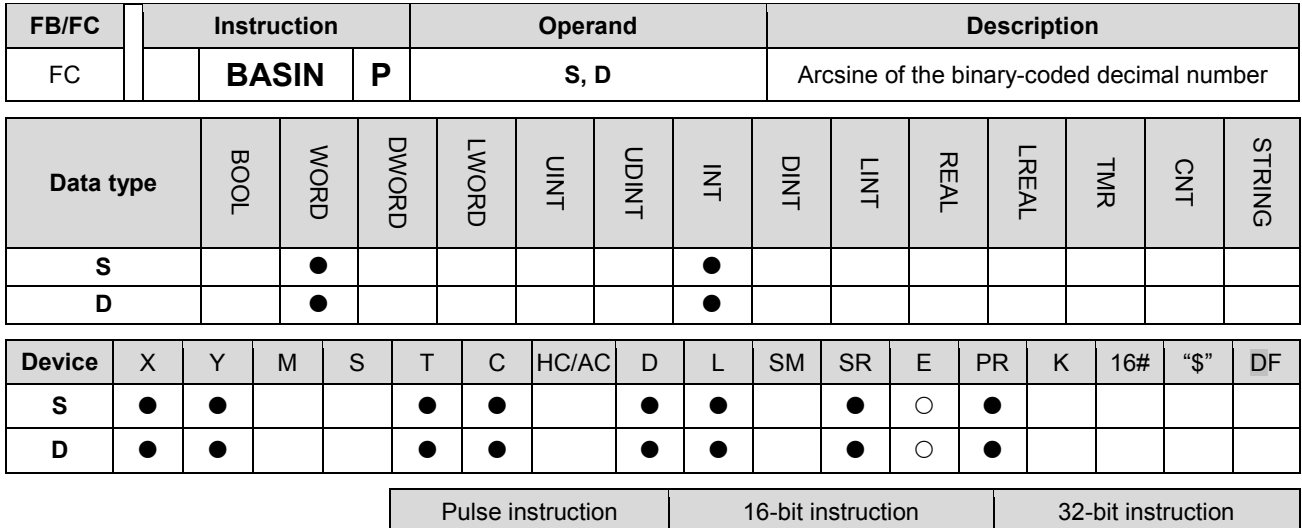

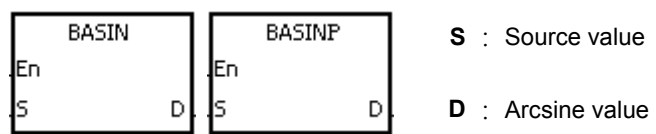

#### **Explanation:**

1. The source value specified by **S** is a binary-coded decimal value, and the instruction is used to get the arcsine of the source value specified by **S**. The operation result (the degree) is stored in **D**.

AH Motion CPU | AH Motion CPU | -

- 2. The value in **S** represents the sign, i.e. 0 represents the positive sign, and 1 represents the negative sign. The integer part is stored in **S**+1, and the fractional part is stored in **S**+2.
- 3. The operation result is rounded off to the nearest whole digit.
- 4. The operation result is a binary-coded decimal value (the degree) wiithin the range between 0° and 90°, or within the range between 270° and 360°.

#### **Example:**

The value in D0 represents the sign, the integer part is stored in D1, and the fractional part is stored in D2. After the instruction BASIN is executed, the arcsine value is rounded off to the nearest whole digit, and the result is stored in D10.

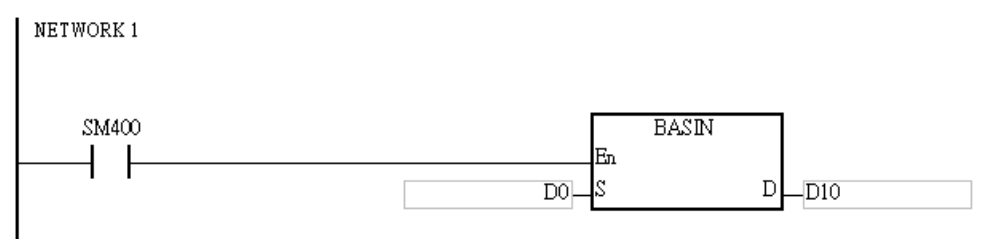

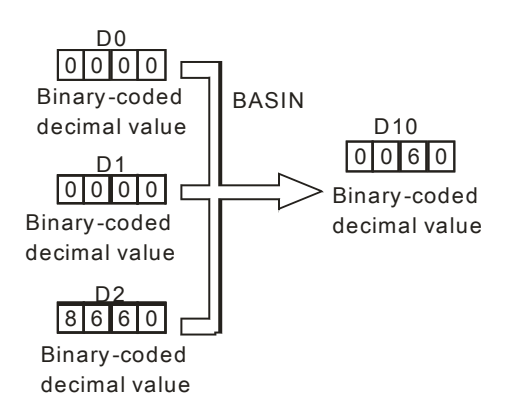

- 1. Take 0.5 for example. When it is entered, users need to enter 0, 0, and 16#5000 into **S**, **S**+1, **S**+2 respectively.
- 2. If the value in **S** is not a binary-coded decimal value (The binary-coded decimal value is represented by the hexadecimal number, but one of digits is not within the range between 0 and 9.), the operation error occurs, SM0 is ON, and the error code in SR0 is 16#200D.
- 3. The value specified by the operand **S** should be within the range between –1.0 and +1.0. If the value specified by the operand **S** is not within the range, the instruction is not executed, SM0 is ON, and the error code in SR0 is 16#2003.
- 4. If users declare the operand **S** in ISPSoft, the data type will be ARRAY [3] of WORD/IN.

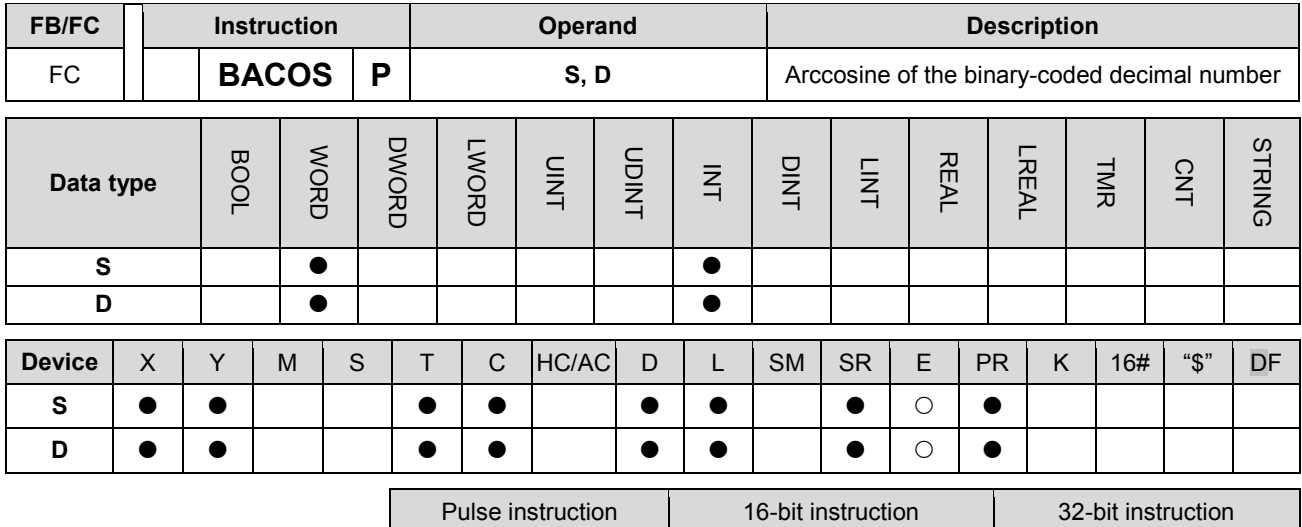

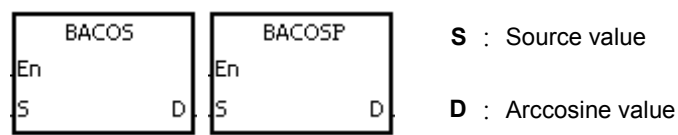

**Explanation:** 

1. The source value specified by **S** is a binary-coded decimal value, and the instruction is used to get the arccosine of the source value specified by **S**. The operation result (the degree) is stored in **D**.

AH Motion CPU | AH Motion CPU | -

- 2. The value in **S** represents the sign, i.e. 0 represents the positive sign, and 1 represents the negative sign. The integer part is stored in **S**+1, and the fractional part is stored in **S**+2.
- 3. The operation result is rounded off to the nearest whole digit.
- 4. The operation result is a binary-coded decimal value (the degree) wiithin the range between 0° and 180°.

#### **Example:**

The value in D0 represents the sign, the integer part is stored in D1, and the fractional part is stored in D2. After the instruction BACOS is executed, the arccosine value is rounded off to the nearest whole digit, and the result is stored in D10.

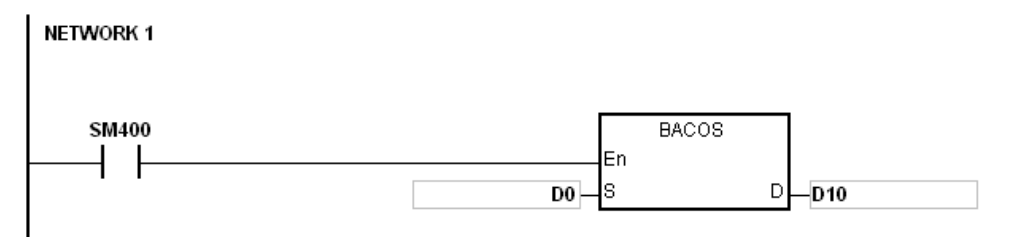

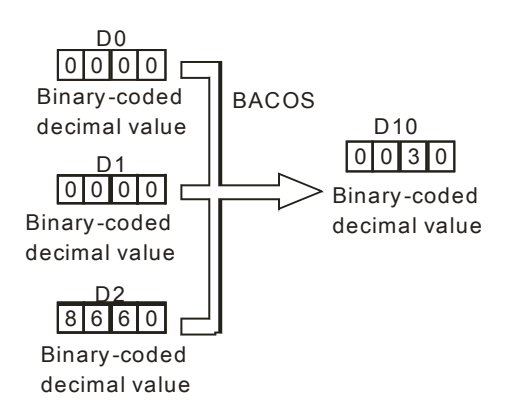

- 1. Take 0.5 for example. When it is entered, users need to enter 0, 0, and 16#5000 into **S**, **S**+1, **S**+2 respectively.
- 2. If the value in **S** is not a binary-coded decimal value (The binary-coded decimal value is represented by the hexadecimal number, but one of digits is not within the range between 0 and 9.), the operation error occurs, SM0 is ON, and the error code in SR0 is 16#200D.
- 3. The value specified by the operand **S** should be within the range between –1.0 and +1.0. If the value specified by the operand **S** is not within the range, the instruction is not executed, SM0 is ON, and the error code in SR0 is 16#2003.
- 4. If users declare the operand **S** in ISPSoft, the data type will be ARRAY [3] of WORD/IN.

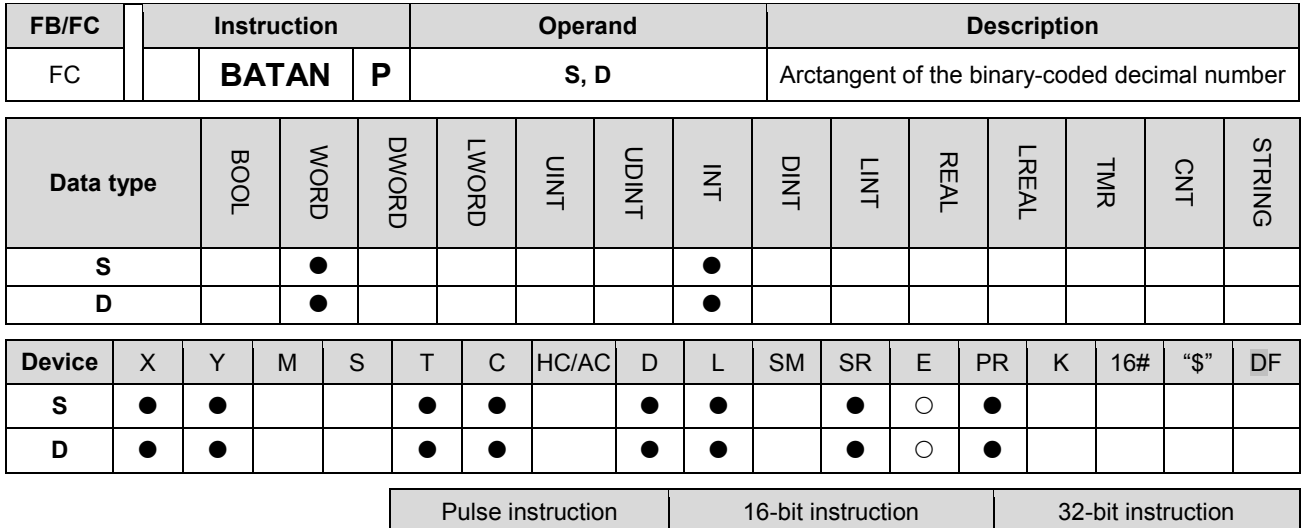

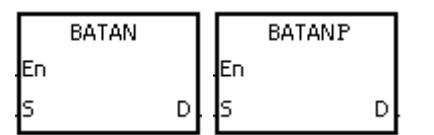

**S** : Source value **D** : Arctangent value

**Explanation:** 

1. The source value specified by **S** is a binary-coded decimal value, and the instruction is used to get the arctangent of the source value specified by **S**. The operation result (the degree) is stored in **D**.

AH Motion CPU | AH Motion CPU | -

- 2. The value in **S** represents the sign, i.e. 0 represents the positive sign, and 1 represents the negative sign. The integer part is stored in **S**+1, and the fractional part is stored in **S**+2.
- 3. The operation result is rounded off to the nearest whole digit.
- 4. The operation result is a binary-coded decimal value (the degree) wiithin the range between 0° and 90°, or within the range between 270° and 360°.

## **Example:**

The value in D0 represents the sign, the integer part is stored in D1, and the fractional part is stored in D2. After the instruction BATAN is executed, the arctangent value is rounded off to the nearest whole digit, and the result is stored in D10.

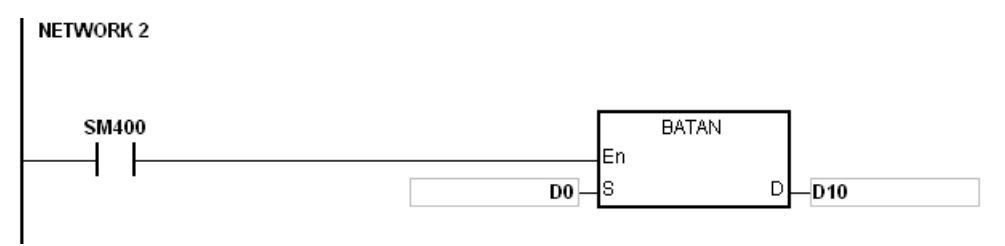

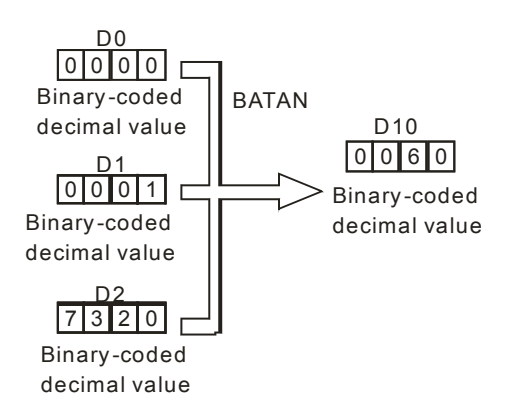

- 1. Take 0.5 for example. When it is entered, users need to enter 0, 0, and 16#5000 into **S**, **S**+1, **S**+2 respectively.
- 2. If the value in **S** is not a binary-coded decimal value (The binary-coded decimal value is represented by the hexadecimal number, but one of digits is not within the range between 0 and 9.), the operation error occurs, SM0 is ON, and the error code in SR0 is 16#200D.
- 3. If users declare the operand **S** in ISPSoft, the data type will be ARRAY [3] of WORD/INT.

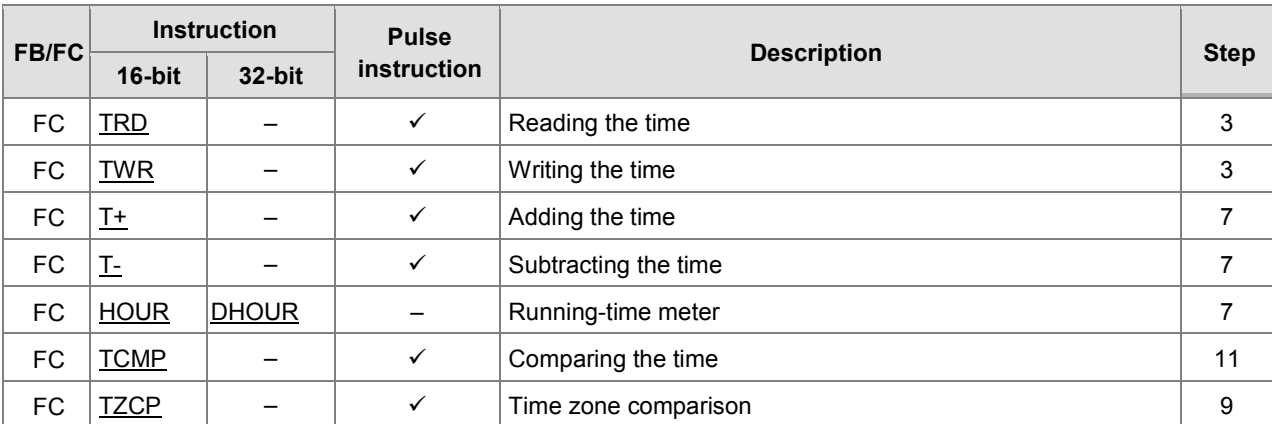

# **3.19 Real-time Clock Instructions**

<span id="page-485-0"></span>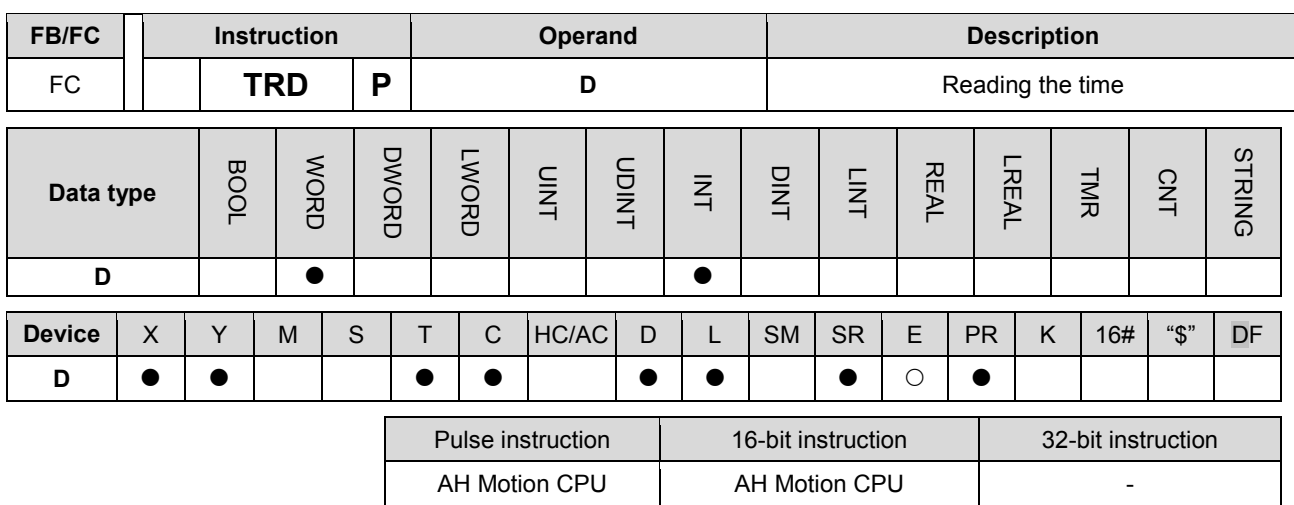

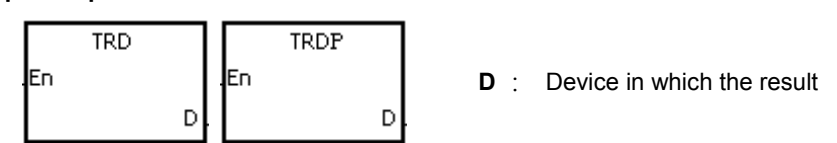

## **Explanation:**

- 1. **D**: The device in which the current time is stored
- 2. The operand **D** occupies seven consecutive devices.
- 3. The built-in real-time clock in the CPU module provides the data relating to the year, the week, the moth, the day, the minute, and the second. The data is stored in SR391~SR397. The instruction TRD is used to read the current time into the seven registers.
- 4. The first two digits of the year number for A.D. from the right are stored in SR391.

### **Example:**

When M0 is ON, the current time is read from the real-time clock into D0~D6. The value 1 in SR397 represents Monday, the value 2 represents Tuesday, and by analogy, the value 7 represents Sunday.

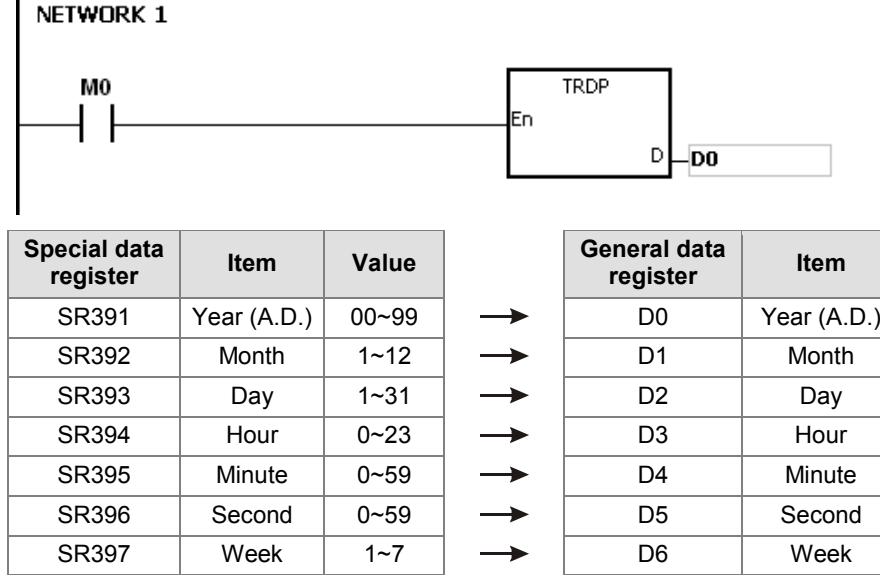

- 1. If **D**+6 exceeds the device range, the instruction is not executed, SM0 is ON, and the error code in SR0 is 16#2003.
- 2. When SM220 is ON, the real-time clock is calibrated within ±30 seconds. If the value of the second in the real-time clock is within the range between 0 and 29, the value of the second is cleared to zero. If the value of the second in the real-time clock is within the range between 30 and 59, the value of the minute increases by one, and the value of the second is cleared to zero.
- 3. If users declare the operand **D** in ISPSoft, the data type will be ARRAY [7] of WORD/INT.

<span id="page-487-0"></span>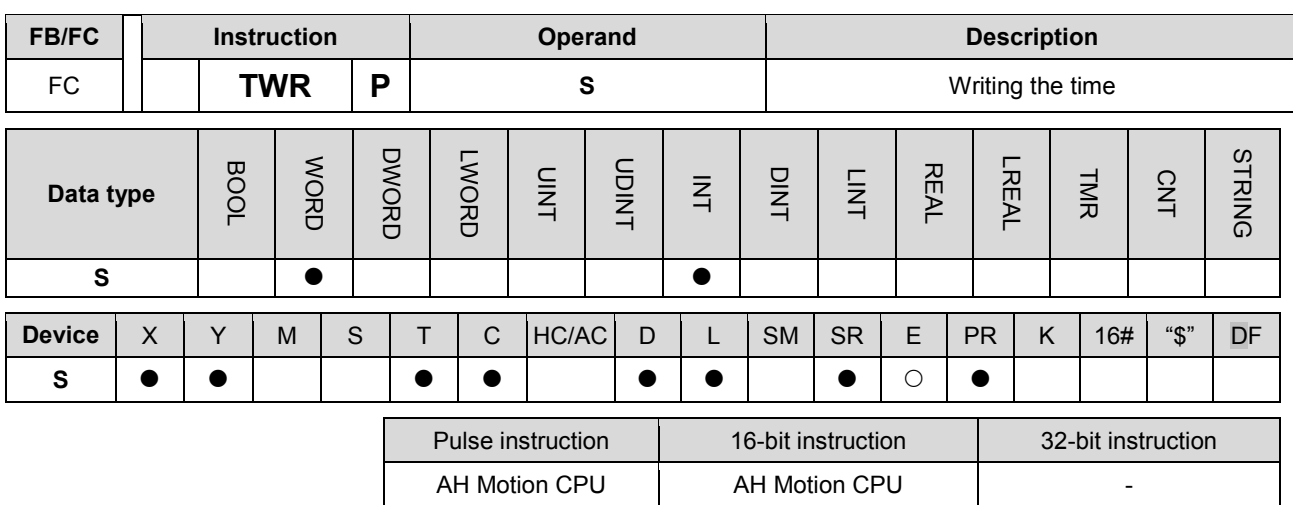

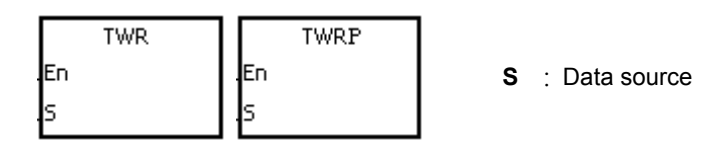

#### **Explanation:**

- 1. **S**: The device into which the setting value is written
- 2. The operand S occupies seven consecutive devices.
- 3. When users want to adjust the built-in real-time clock in the CPU module, they can use the instruction to write the correct current time into the built-in real-time clock.
- 4. When the instruction is executed, the new setting time is instantly written into the real-time clock in the PLC. Therefore, when the instruction is executed, users have to make sure that the new setting time is consistent with the time when the new setting time is written into the real-time clock.

Real time clock

Real time clock

## **Example:**

When M0 is ON, the correct current time is written into the built-in real-time clock in the PLC.

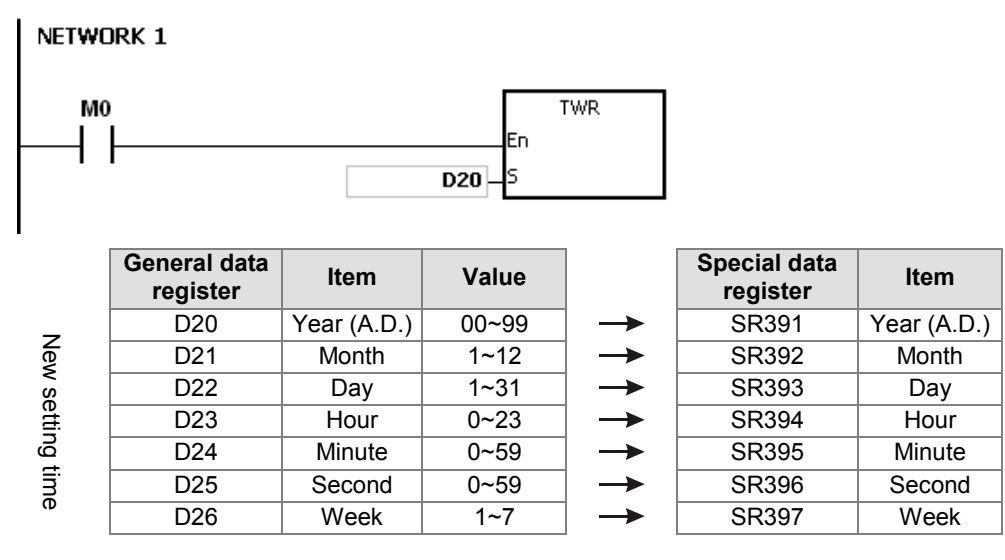

- 1. If the value in **S** exceeds the range, the operation error occurs, the instruction is not executed, SM is ON, and the error code in SR is 16#2003.
- 2. If S+6 exceeds the device range, the operation error occurs, the instruction is not executed, SM is ON, and the error code in SR is 16#2003.
- 3. If users declare the operand **S** in ISPSoft, the data type will be ARRAY [7] of WORD/INT.

<span id="page-489-0"></span>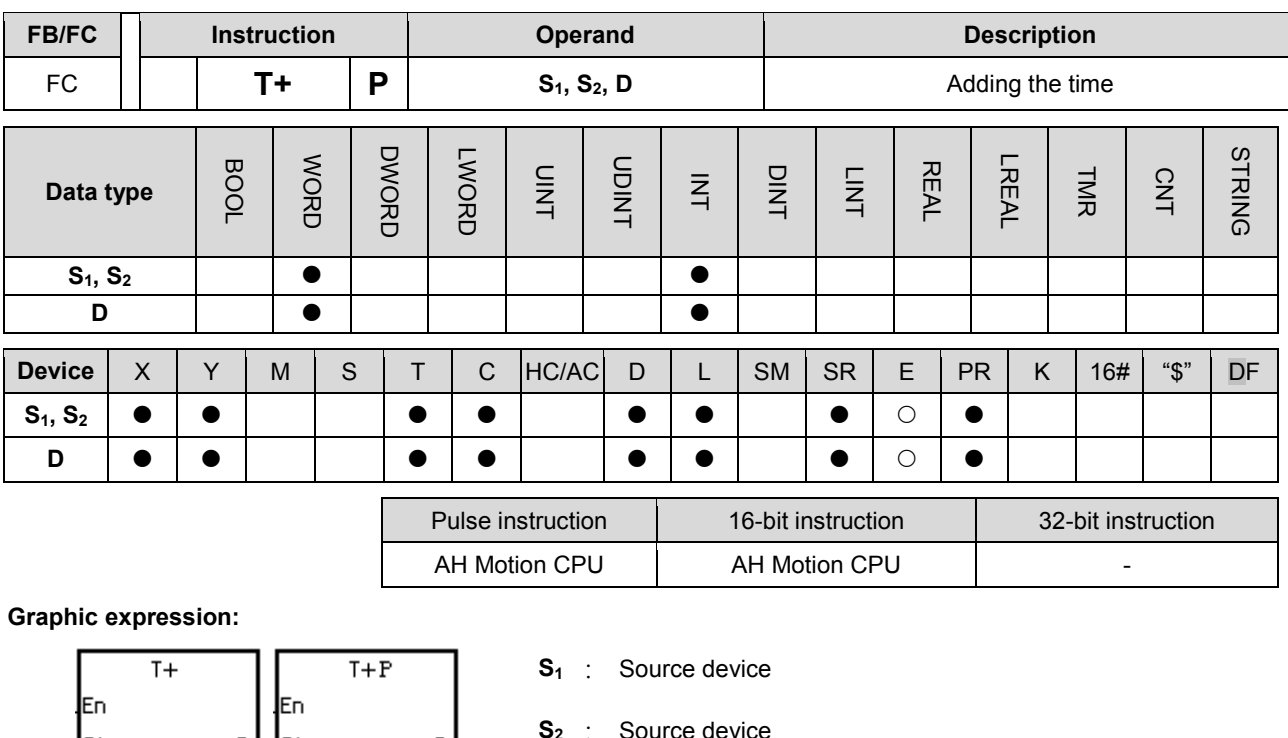

### **Explanation:**

lsı

ls2

lsı

ls2

1. The value of the hour, the value of the minute, and the value of the second in the real-time clock specified by S2 are added to the value of the hour, the value of the minute, and the value of the second in the real-time clock specified by S1, and the sum is stored in the register specified by D.

**D** : Device in which the result is stored

2. The operands S1, S2, and D each occupy three consecutive devices.

D.

- 3. If the sum is larger than or equal to 24 hours, SM602 is ON, and the result gotten from the subtraction of 24 hours from the sum is stored in D.
- 4. If the sum is 0 (0 hour 0 minute 0 second), SM600 is ON.

### **Example:**

When M0 is ON, the instruction T+ is executed. The alue of the hour, the value of the minute, and the value of the second in D10~D12 are added to the value of the hour, the value of the minute, and the value of the second in D0~D2, and the sum is stored in D20~D22.

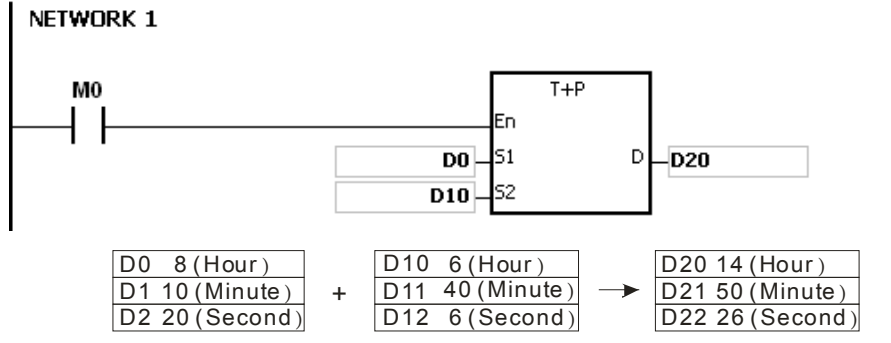

8 hour 10 minute 20 second 6 hour 40 minute 6 second 14 hour 50 minute 26 second

- 1. If the value in **S**1 or **S**<sup>2</sup> exceeds the range, the operation error occurs, the instruction is not executed, SM0 is ON, and the error code in SR0 is 16#2003.
- 2. If S1+2, S2+2, or D+2 exceeds the device range, the operation error occurs, the instruction is not executed, SM0 is ON, and the error code in SR0 is 16#2003.
- 3. If users declare the operand S1 in ISPSoft, the data type will be ARRAY [3] of WORD/INT.
- 4. If users declare the operand S2 in ISPSoft, the data type will be ARRAY [3] of WORD/IN.
- 5. If users declare the operand D in ISPSoft, the data type will be ARRAY [3] of WORD/INT.

<span id="page-491-0"></span>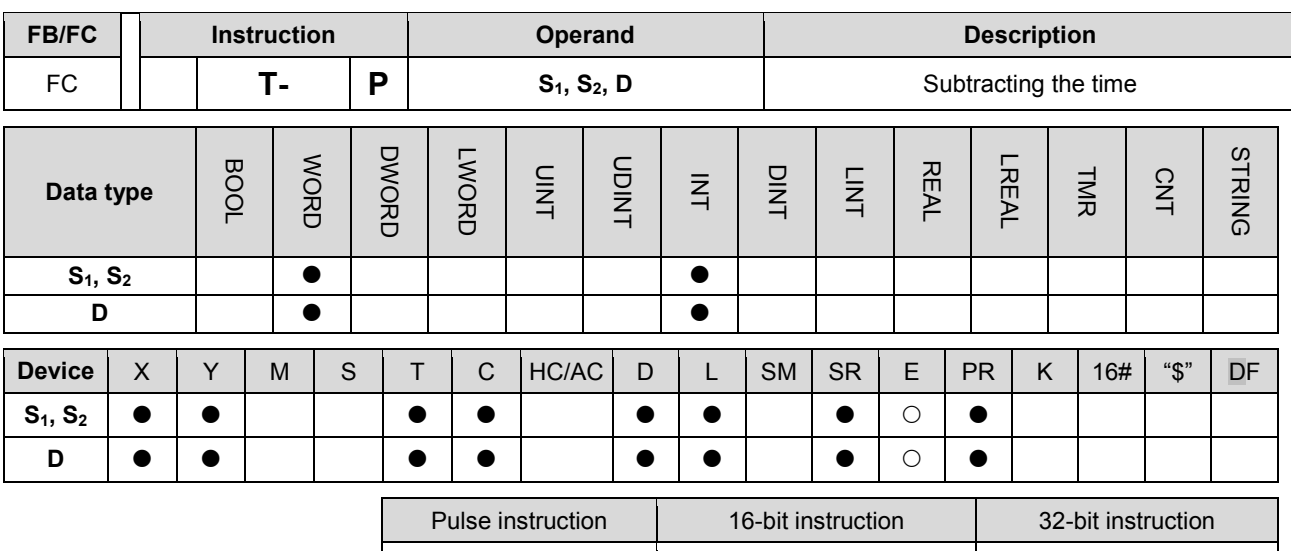

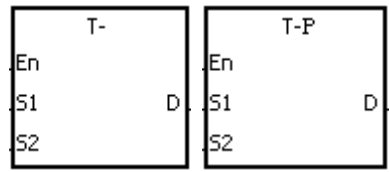

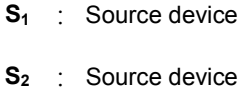

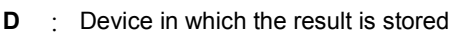

AH Motion CPU | AH Motion CPU | -

### **Explanation:**

- 1. The value of the hour, the value of the minute, and the value of the second in the real-time clock specified by **S**<sup>2</sup> are subtracted from the value of the hour, the value of the minute, and the value of the second in the real-time clock specified by **S**1, and the difference is stored in the register specified by **D**.
- 2. The operands **S**1, **S**2, and **D** all occupy three consecutive devices.
- 3. If the difference is a negative, SM601 is ON, and the result gotten from the addition of 24 hours to the difference is stored in D.
- 4. If the difference is 0 (0 hour 0 minute 0 second), SM600 is ON.

### **Example:**

1. When M0 is ON, the instruction T- is executed. The value of the hour, the value of the minute, and the value of the second in D10~D12 are subtracted from the value of the hour, the value of the minute, and the value of the second in D0~D2, and the difference is stored in D20~D22.

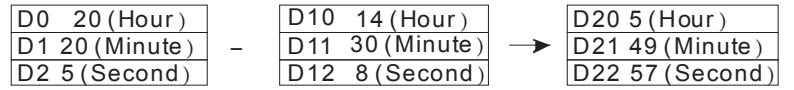

20 hour 20 minute 50 second 14 hour 30 minute 8 second 5 hour 49 minute 57 second

2. If the difference is a negative, SM601 is ON.

| 5 (Hour<br>20 (Minute) | - | 19 (Hour)<br>11 (Minute) | $\overline{\phantom{a}}$ | l10 (Houri<br> 9 (Minute) |
|------------------------|---|--------------------------|--------------------------|---------------------------|
| 30 (Second)            |   | 15(Second)               |                          | 15 (Second)               |

5 hour 20 minute 30 second 19 hour 11 mi nute 15 second 10 hour 9 minute 15 second

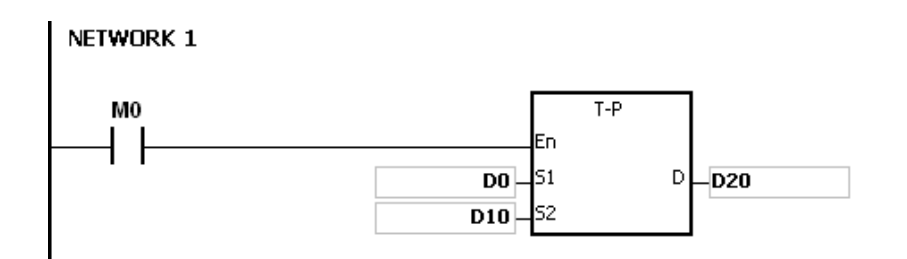

- 1. If the value in **S**1 or **S**<sup>2</sup> exceeds the range, the operation error occurs, the instruction is not executed, SM0 is ON, and the error code in SR0 is 16#2003.
- 2. If S1+2, S2+2, or D+2 exceeds the device range, the operation error occurs, the instruction is not executed, SM0 is ON, and the error code in SR0 is 16#2003.
- 3. If users declare the operand S1 in ISPSoft, the data type will be ARRAY [3] of WORD/INT.
- 4. If users declare the operand S2 in ISPSoft, the data type will be ARRAY [3] of WORD/INT.
- 5. If users declare the operand D in ISPSoft, the data type will be ARRAY [3] of WORD/INT.

<span id="page-493-0"></span>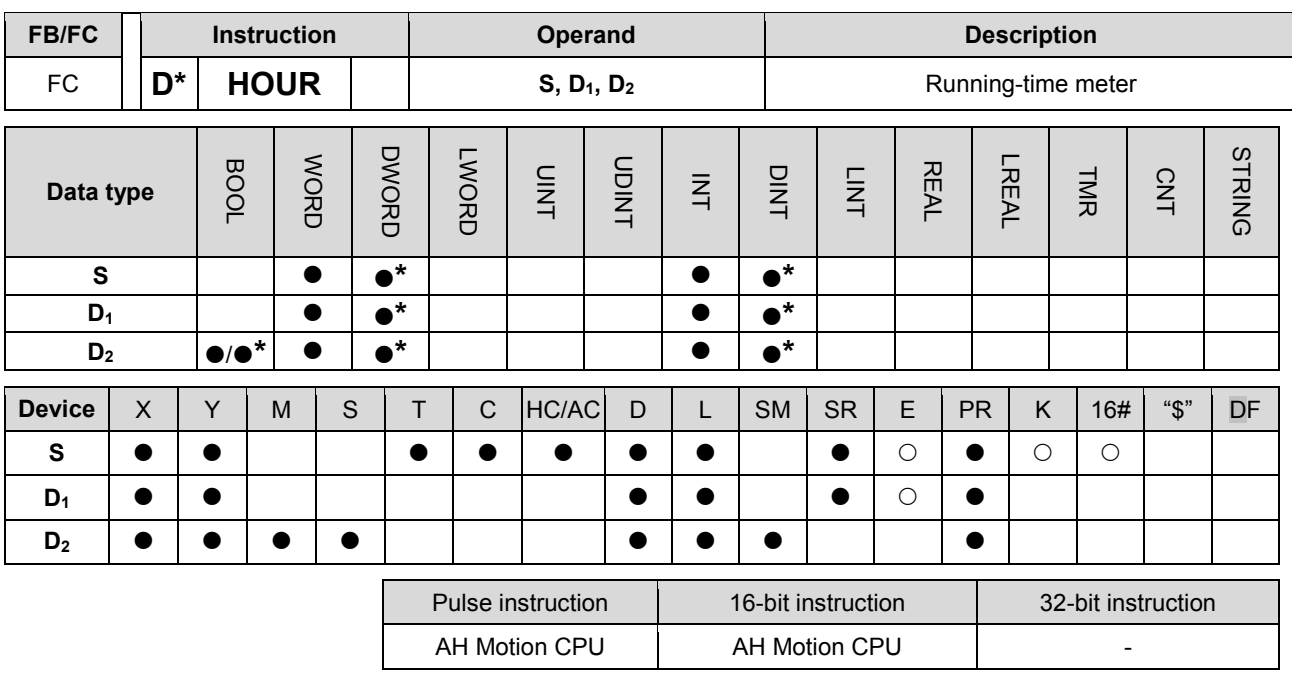

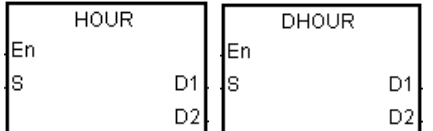

**S** : Time after which the output device is ON

**D1** : Current time

**D2** : Output device

#### **Explanation:**

1. **S**: The time after which the output device is ON (Unit: Hour)

**D**<sub>1</sub>: The current time (Unit: Hour)

- **D**<sub>2</sub>: The output device
- 2. **S**: The time after which the output device is ON (Unit: Hour)

The operand **S** used in the 16-bit instruction should be within the range between 1 and 32,767.

The operand **S** used in the 32-bit instruction should be within the range between 1 and 2,147,483,647.

3. The instruction HOUR:

**D**<sub>1</sub>: The current time (Unit: Hour)

The value in  $D_1$  should be within the range between 0 and 32,767.

**D**<sub>1</sub>+1: The current time which is less than one hour (Unit: Second)

The value in  $D_1+1$  should be within the range between 0 and 3,599.

**D**1+2 is for system use only. The value in it can not be altered when the instruction is executed. Otherwise, an error will occur.

When the current time is 32,767 hour 3,599 second, the timer stops counting. After the values in **D**<sub>1</sub> and **D**<sub>1</sub>+1 are cleared to 0, the timer starts to count again.

4. The instruction DHOUR:

(**D**1+1, **D**1): The current time (Unit: Hour)

The value in  $(D_1+1, D_1)$  should be within the range between 0 and 2,147,483,647.

**D**<sub>1</sub>+2: The current time which is less than one hour (Unit: Second)

The value in  $D_1+1$  should be within the range between 0 and 3,599.

**D<sub>1</sub>+3</sub>** is for system use only. The value in it can not be altered when the instruction is executed. Otherwise, an error will occur.

When the current time is 2,147,483,647 hour 3,599 second, the timer stops counting. After the values in  $D_1$ ,  $D_1+1$ , and  $D_1+2$  are cleared to 0, the timer starts to count again.

- 5. When the time for which the input contact has been ON reaches the setting time, the ouput device is ON. When the time for which the input contact has been ON does not reach the setting time, the ouput device is not ON. This function allows users to manage the running time of the machine and the maintenance.
- 6. After the output device is ON, the timer countinues to count.
- 7. When the on-line editing is used, please reset the conditional contact to initialize the instruction.

#### **Example 1:**

The 16-bit instruction HOUR: When X0.0 is ON, the timer starts to count. When the time for which X0.0 has been ON reaches 100 hours, Y0.0 is ON. The current time is recorded in D0, and the current time which is less than one hour is recorded in D1. D2 is for system use. The value in it can not be altered. Otherwise, an error will occur.

#### NETWORK 1

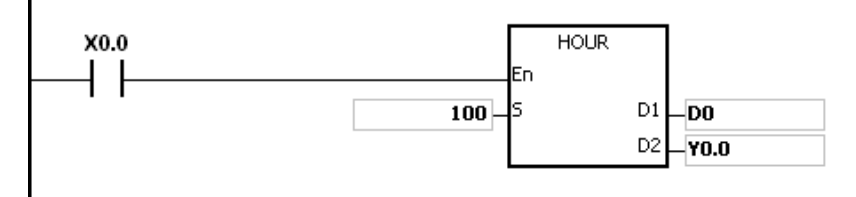

## **Example 2:**

The 32-bit instruction DHOUR: When X0.0 is ON, the timer starts to count. When the time for which X0.0 has been ON reaches 4000 hours, Y0.0 is ON. The current time is recorded in (D1, D0), and the current time which is less than one hour is recorded in D2. D3 is for system use. The value in it can not be altered. Otherwise, an error will occur.

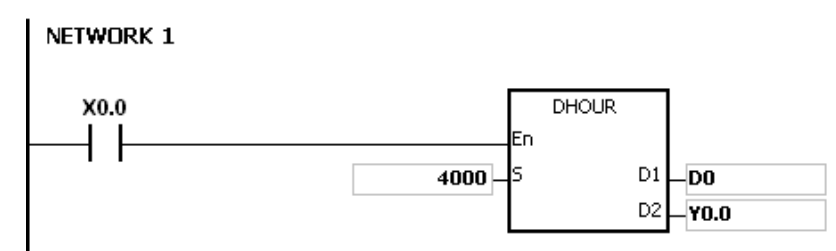

#### **Additional remark:**

- 1. When **S** is less than or equal to 0, the instruction is not executed, and the state of the output device is unchanged.
- 2. If the value in D1 used in the instruction HOUR is less than 0, the state of the output device is unchanged.
- 3. If D1+2 used in the instruction HOUR exceeds the device range, the operation error occurs, the instruction is not executed, SM0 is ON, and the error code in SR0 is 16#2003.
- 4. If the value in (D1+1, D1) used in the instruction DHOUR is less than 0, the state of the output device is unchanged.
- 5. If D1+3 used in the instruction DHOUR exceeds the device range, the operation error occurs, the instruction

is not executed, SM0 is ON, and the error code in SR0 is 16#2003.

- 6. If the operand D1 used during the execution of the 16-bit instruction is declared in ISPSoft, the data type will be ARRAY [3] of WORD/INT.
- 7. If the operand D1 used during the execution of the 32-bit instruction is declared in ISPSoft, the data type will be ARRAY [2] of DWORD/DINT.

<span id="page-496-0"></span>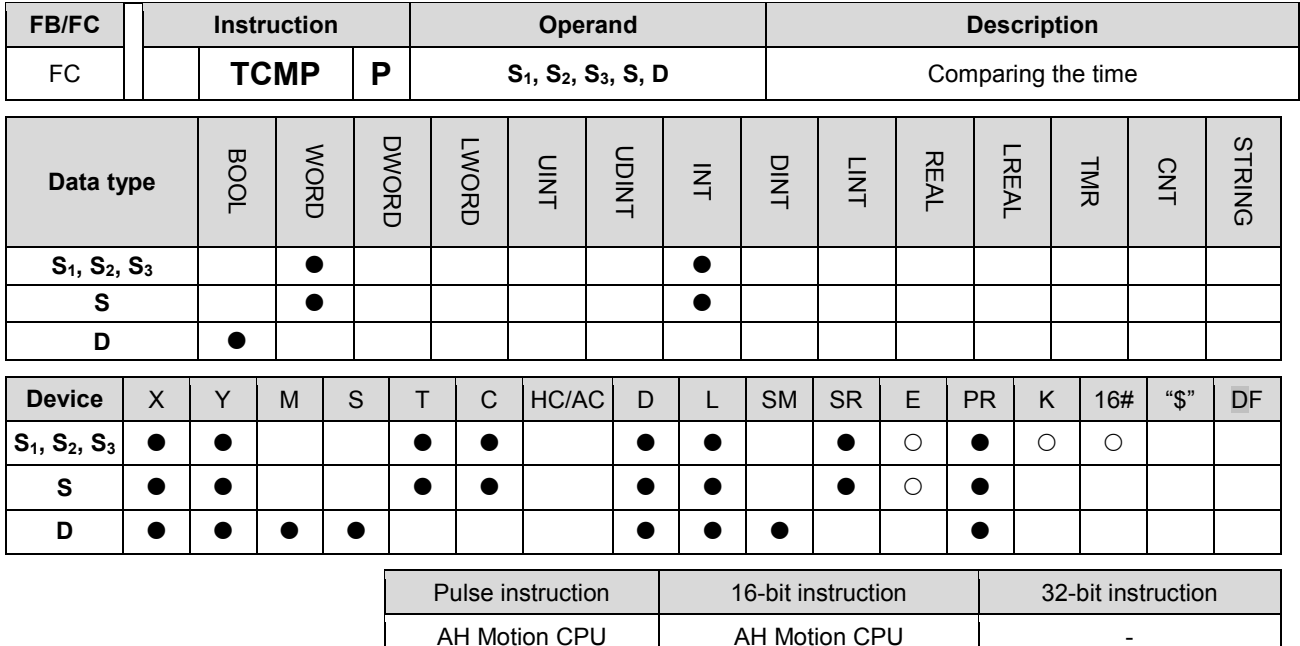

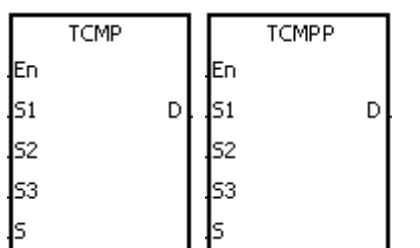

**S<sub>1</sub>** : Hour of the setting time

- **S<sub>2</sub>** : Minute of the setting time
- **S<sub>3</sub>** : Second of the setting time
- **S** : Current time
- **D** : Comparison result

### **Explanation:**

- 1. The value of the hour, the value of the minute, and the value of the second specified by **S**1~**S**<sup>3</sup> are compared with the value of the hour, the value of the minute, and the value of the second in the devices starting from the device specified by **S**, and the comparison result is stored in **D**.
- 2. The hour of the current time is in the device specified by **S**, and the value of the hour should be within the range between 0 and 23. The minute of the current time is in the device specified by **S**+1, and the value of the minute should be within the range between 0 and 59. The second of the current time is in the device specified by **S**+2, and the value of the second should be within the range between 0 and 59.
- 3. The operand **D** occupies three consecutive devices. The comparison result is stored in D, D+1, and D+2.
- 4. Users generally use the instruction TRD to read the current time from the real-time clock first, and then they use the instruction TCMP to compare the time.
- 5. If the setting time in S1~S3 is larger than the current time in S, D is ON, D+1 is OFF, and D+2 is OFF.
- 6. If the setting time in S1~S3 is equal to the current time in S, D is OFF, D+1 is ON, and D+2 is OFF.
- 7. If the setting time in S1~S3 is less than the current time in S, **D** is OFF, **D**+1 is OFF, and **D**+2 is ON.

#### **Example:**

1. When X0.0 is ON, the instruction is executed. The setting time 12 hour 20 minute 45 second is compared with the current time in D20~D22, and the comparison result is stored in M10~M12. When X0.0 is switched from ON to OFF, the instruction is not executed. Besides, the state of M10, the state of M11, and the state of

M12 remain the same as those before X0.0's being ON.

2. If users want to get the comparison result  $\geq$ ,  $\leq$ , or  $\neq$ , they can connect M10~M12 is series or in parallel.

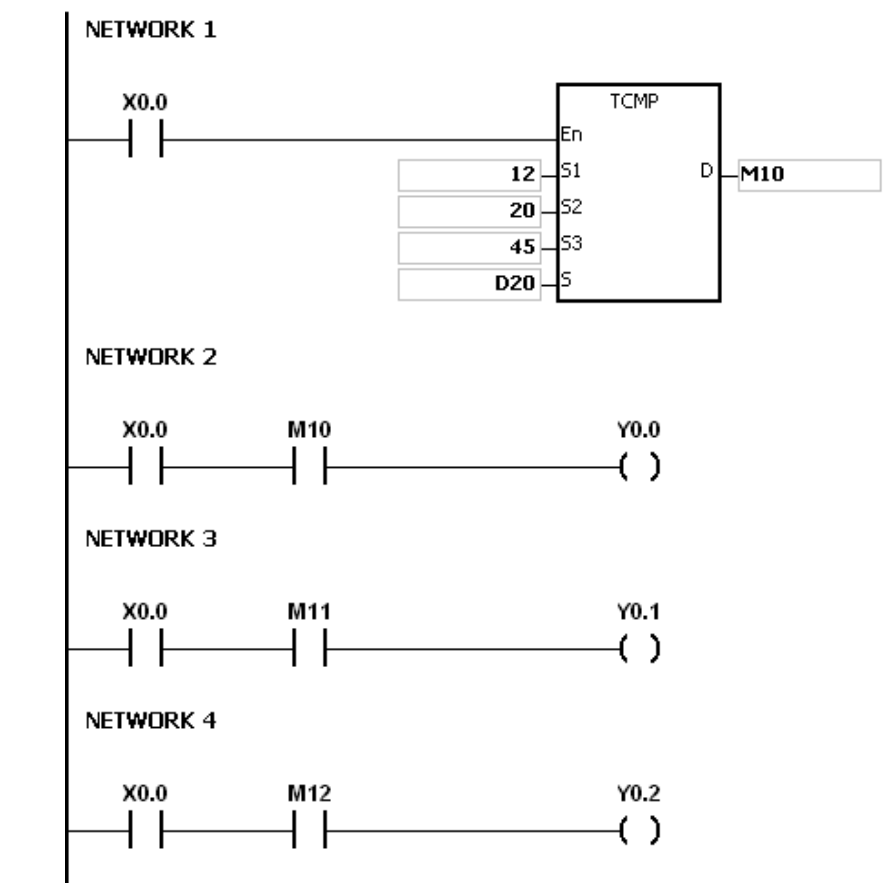

- 1. If **S**+2 exceeds the device range, the instruction is not executed, SM0 is ON, and the error code in SR0 is 16#2003.
- 2. If D+2 exceeds the device range, the instruction is not executed, SM0 is ON, and the error code in SR0 is 16#2003.
- 3. If the value in S exceeds the range, the operation error occurs, the instruction is not executed, SM0 is ON, and the error code in SR0 is 16#2003.
- 4. If the values in S1~S3 exceed the range, the operation error occurs, the instruction is not executed, SM0 is ON, and the error code in SR0 is 16#2003.
- 5. If users declare the operand D in ISPSoft, the data type will be ARRAY [3] of BOOL.

<span id="page-498-0"></span>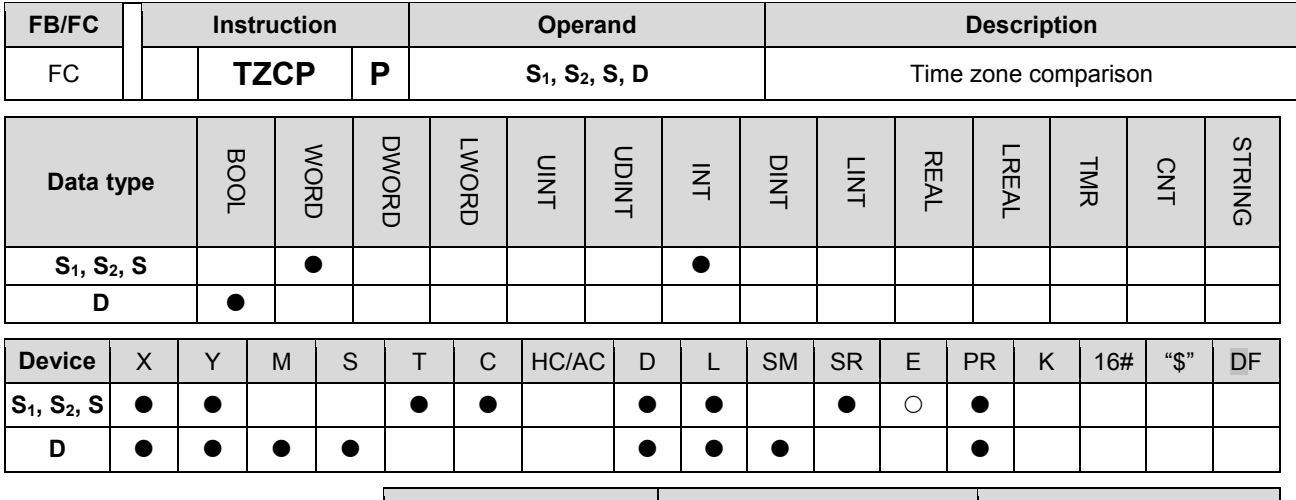

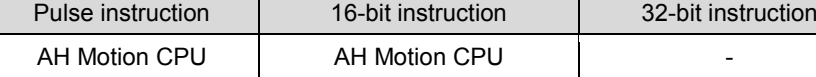

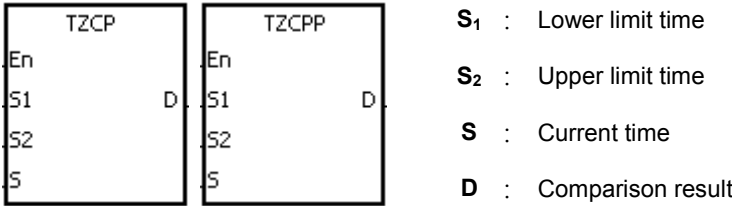

#### **Explanation:**

- 1. The instruction is used to compare the current time specified by **S** with the lower limit time specified by **S**1, and compare the current time specified by S with the upper limit time specified by S2, and the comparison result is stored in D.
- 2. The hour of the lower limit time is in the device specified by S1, the minute of the lower limit time e is in the device specified by S1+1, and the second of the lower limit time is in the device specified by S1+2.
- 3. The hour of the upper limit time is in the device specified by S2, the minute of the upper limit time e is in the device specified by S2+1, and the second of the upper limit time is in the device specified by S2+2.
- 4. The hour of the current time is in the device specified by S, the minute of the current time e is in the device specified by S+1, and the second of the current time is in the device specified by S+2.
- 5. The time in the device specified by S1 must be less than the time in the device specified by S2. If the time in the device specified by S1 is larger than the time in the device specified by S2, the time in the device specified by S1 will be taken as the upper/lower limit time during the execution of the instruction TZCP.
- 6. Users generally use the instruction TRD to read the current time from the real-time clock first, and then they use the instruction TZCP to compare the time.
- 7. If the current time in the device specified by S is less than the lower limit time in the device specified by S1, and is less than the upper limit time in the device specified by S2, D is ON. If the current time in the device specified by S is larger than the lower limit time in the device specified by S1, and is larger than the upper limit time in the device specified by S2, D+2 is ON. In other conditions, **D**+1 is ON.

## **Example:**

When X0.0 is ON, the instruction TZCP is executed. M10, M11, or M12 is ON. When X0.0 is OFF, the instruction TZCP is not executed, the state of M10, the state of M11, and the state of M12 remain the same as those before X0.0's being ON.

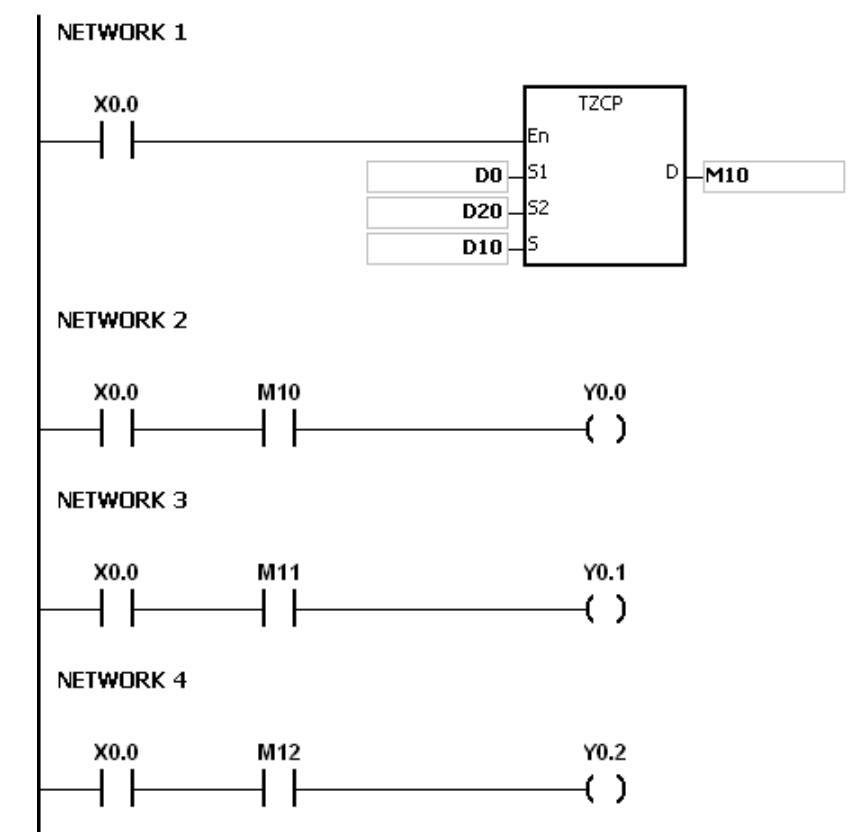

- 1. If **S**1+2, **S**2+2, **S**+2, or **D**+2 exceeds the device range, the instruction is not executed, SM0 is ON, and the error code in SR0 is 16#2003.
- 2. If the values in S1, S2, and S exceed the range, the operation error occurs, the instruction is not executed, SM0 is ON, and the error code in SR0 is 16#2003
- 3. If users declare the operand S1 in ISPSoft, the data type will be ARRAY [3] of WORD/INT.
- 4. If users declare the operand S2 in ISPSoft, the data type will be ARRAY [3] of WORD/INT.
- 5. If users declare the operand S in ISPSoft, the data type will be ARRAY [3] of WORD/INT.
- 6. If users declare the operand D in ISPSoft, the data type will be ARRAY [3] of WORD/INT.

# **3.20 Peripheral Instructions**

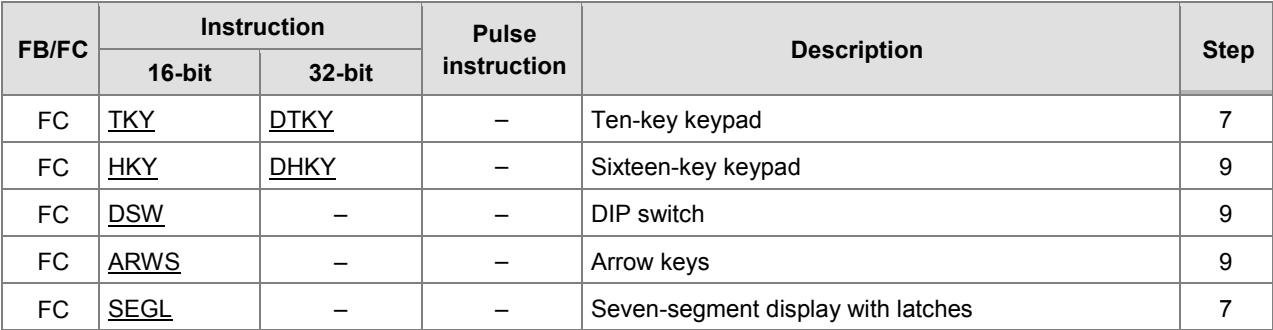

<span id="page-501-0"></span>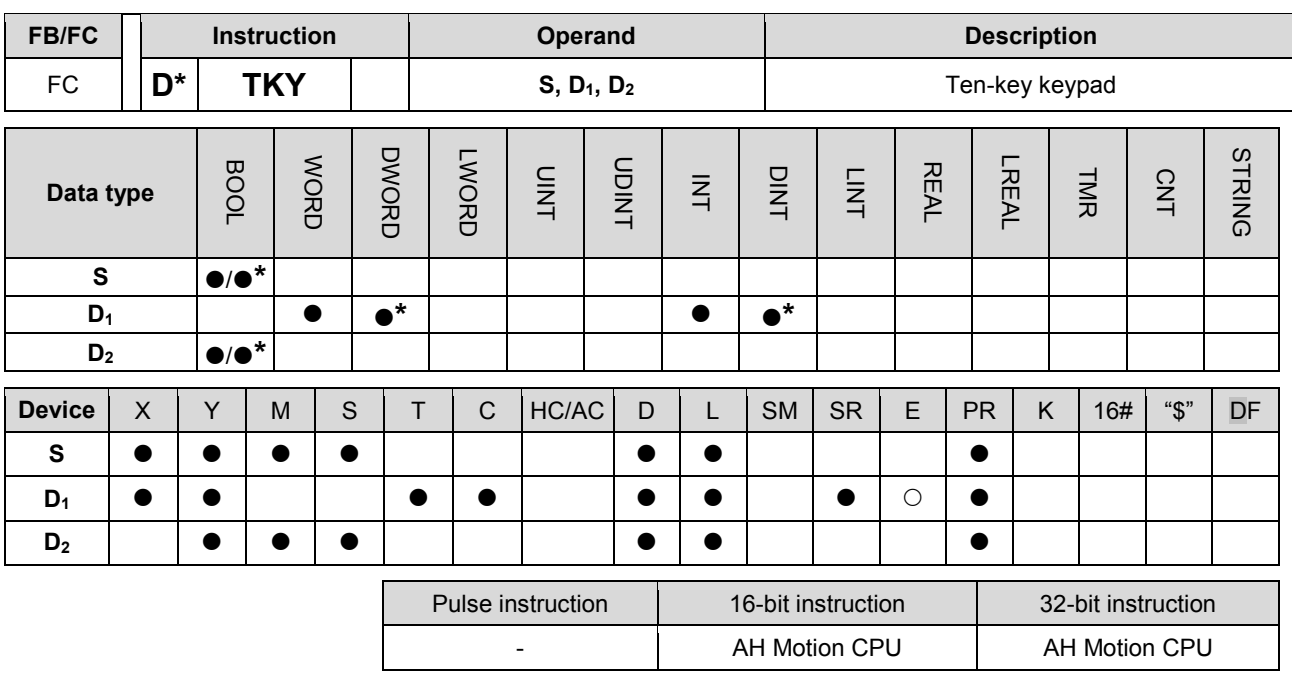

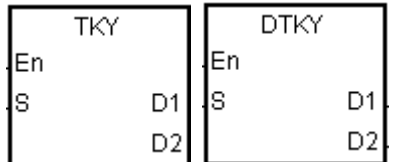

**S** : Initial device

**D<sub>1</sub>** : Device in which the value is stored

**D2** : Output signal

### **Explanation:**

- 1. The ten external inputs starting from the input specified by **S** represents 0~9 in the decimal system. They are connected to ten keys. Users can enter a four-digit decimal value or an eight-digit decimal value by pressing the keys in order. The decimal value is stored in **D1**, and the output signals are stored in **D2**.
- 2. The operand **S** occupies ten bits.
- 3. The operand D2 occupies eleven bits. Please do not change the states of the bits during the execution of the instruction.
- 4. When the conditional contact is not enabled, the eleven bits starting from the bit specified by D2 is OFF.
- 5. When the on-line editing is used, please reset the conditional contact to initialize the instruction.

### **Example:**

1. The ten external inputs starting from X0.0 is connected to ten keys which represent 0~9 in the decimal system. When M0 is ON, the instruction is executed. The value that users enter is stored as a binary value in D0, and the output signals are stored in M10~M19.

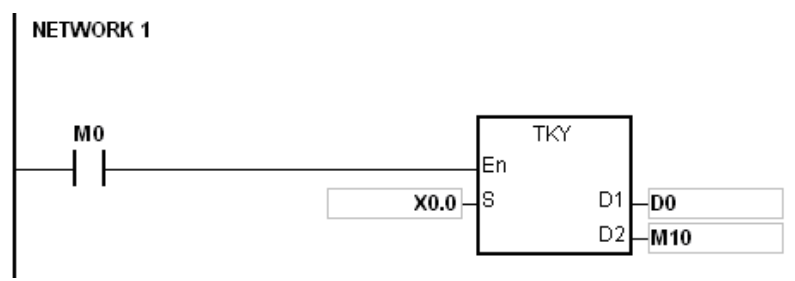

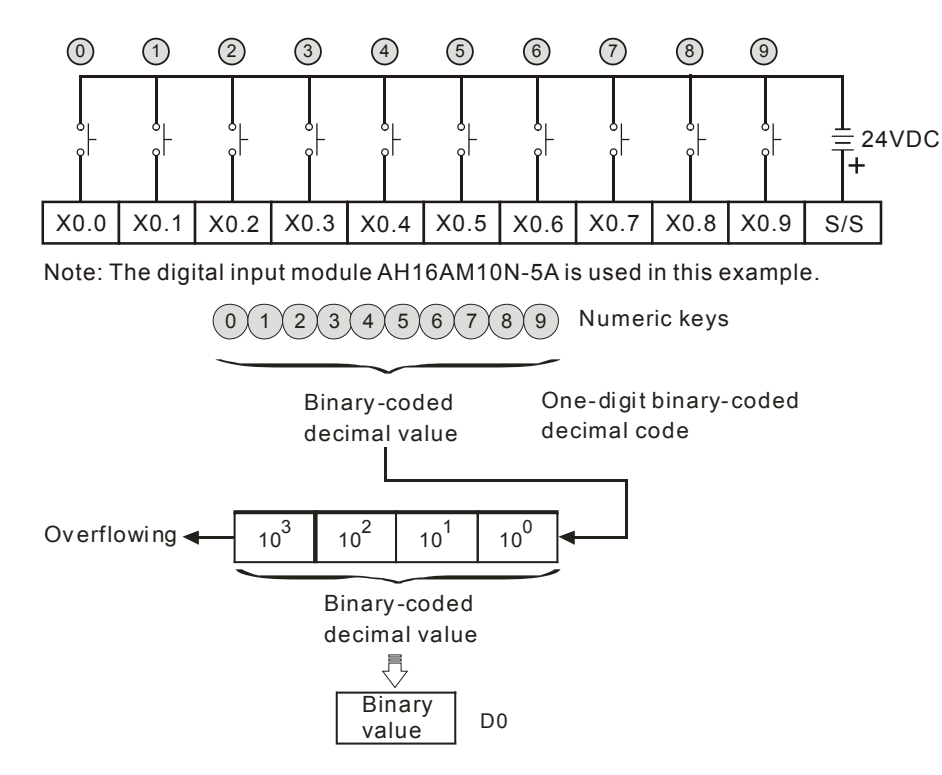

- 2. If the keys connected to X0.5, X0.3, X0.0, and X0.1 are pressed in the order shown in the timing chart, the result 5,301 is stored in D0. The maximum value which can be stored in D0 is 9,999. If the value exceeds four digits, the first digit from the left overflows.
- 3. After the key connected to the X0.2 is pressed and before other keys are pressed, M12 is ON. The same applies to other keys.
- 4. When a key connected to the input within the range between X0.0 and X0.9 is pressed, the corresponding output within the range between M10 and M19 is ON.
- 5. When one of the keys is pressed, M20 is ON.
- 6. When the conditional contact M0 is switched OFF, the value which was stored in D0 is unchanged. However, M10~M20 are switched OFF.

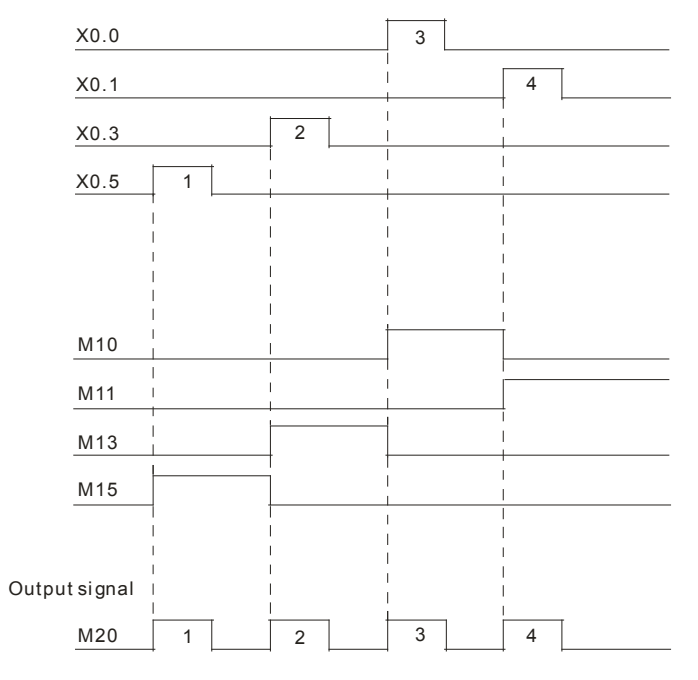

- 1. If users declare the operand **S** in ISPSoft, the data type will be ARRAY [10] of BOOL.
- 2. If users declare the operand D2 in ISPSoft, the data type will be ARRAY [11] of BOOL.
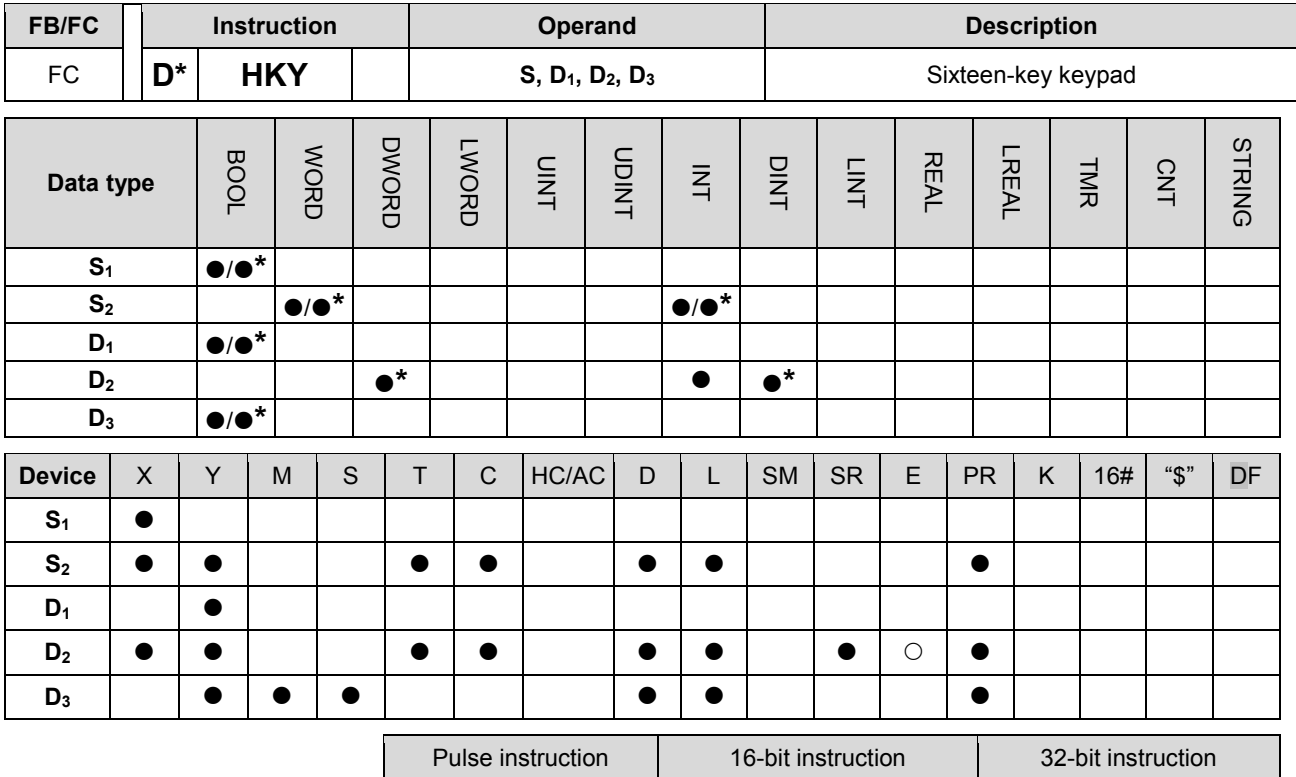

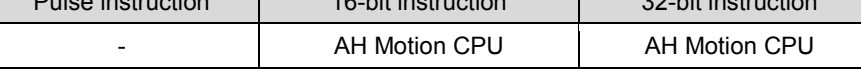

### **Graphic expression:**

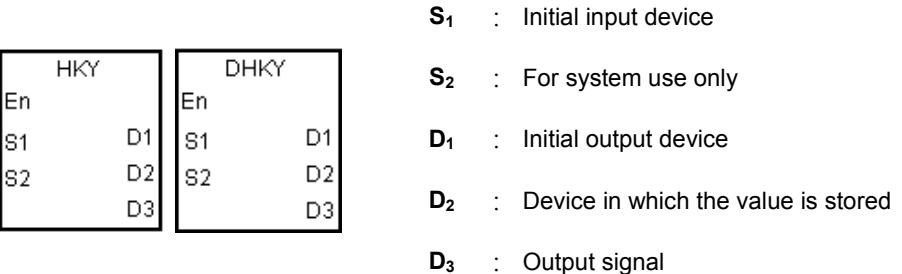

#### **Explanation:**

- 1. The four external inputs starting from the input specified by **S** are connected to the four external outputs starting from the output specified by  $D_1$  to form a 16-key keypad. The value that users enter by pressing the keys is stored in **D2**, and the output signals are stored in **D3**. If several keys are pressed simultaneously, the value which is smaller is stored.
- 2. The value that users enter by pressing the keys is temporarily stored in **D**<sub>2</sub>. If the 16-bit instruction HKY is executed, the maximum value which can be stored in  $D_2$  is 9,999. If the value exceeds four digits, the first digit from the left overflows. If the 32-bit instruction DHKY is executed, the maximum value which can be stored in  $D_2$  is 9,999. If the value exceeds eight digits, the first digit from the left overflows.
- 3. After the execution of the instruction is complete, SM692 is ON. That is to say, SM692 is ON for a scan cycle after the execution of the matrix scan is complete.

#### **Example:**

1. The four external inputs X0.0~X0.3 are connected to the four external outputs Y0.0~Y0.3 to form a 16-key keypad. When X1.0 is ON, the instruction is executed. The value that users enter is stored as a binary value in D0, and the output signals are stored in M0~M7.

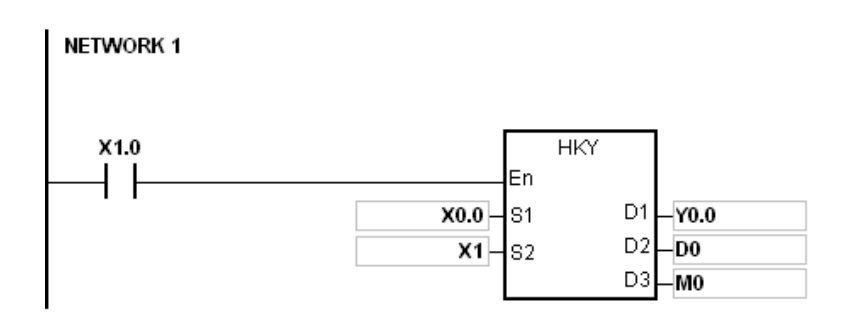

- 2. The function of SM691:
	- **If SM691 is ON**, 0~F are taken as hexadecimal values in the execution of the instruction HKY. Numeric keys:

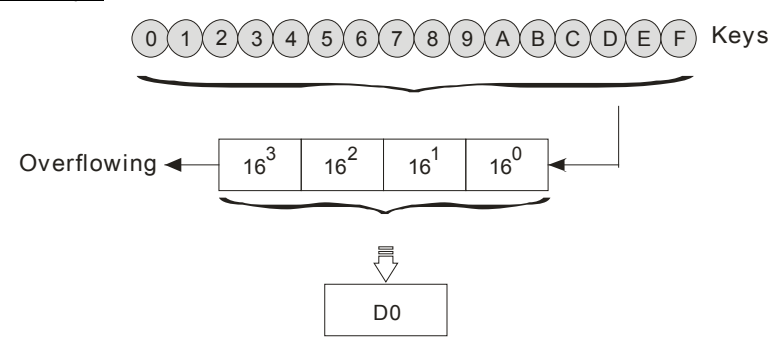

 **If SM691 is OFF**, A~F are taken as function keys in the execution of the instruction HKY. Numeric keys:

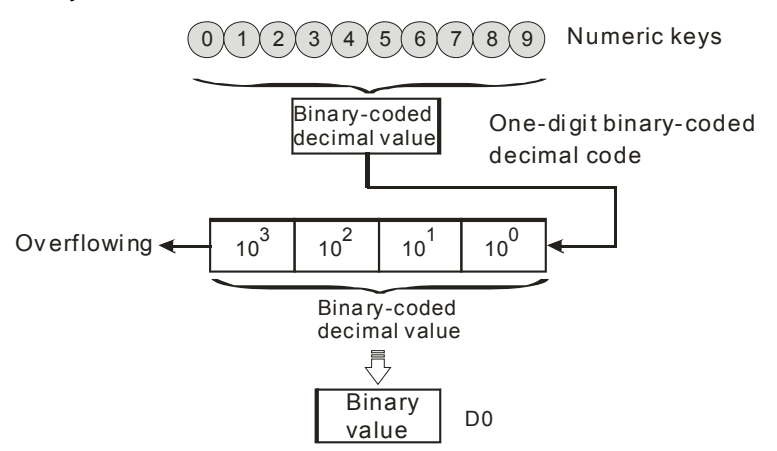

Function keys:

- When A is pressed, M0 keeps ON. When D is pressed, M0 is switched OFF, and M3 keeps ON.
- If several function keys are pressed, the key which is pressed first has priority.

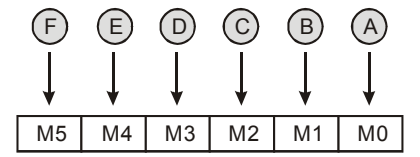

- 3. Output signals:
	- When a key within the range between A and F is pressed, M6 is ON.
	- When a key within the range between 0 and 9 is pressed, M7 is ON.
- 4. When the conditional contact X1.0 is switched OFF, the value which was stored in D0 is unchanged. However, M0~M7 are switched OFF.

5. The external wiring:

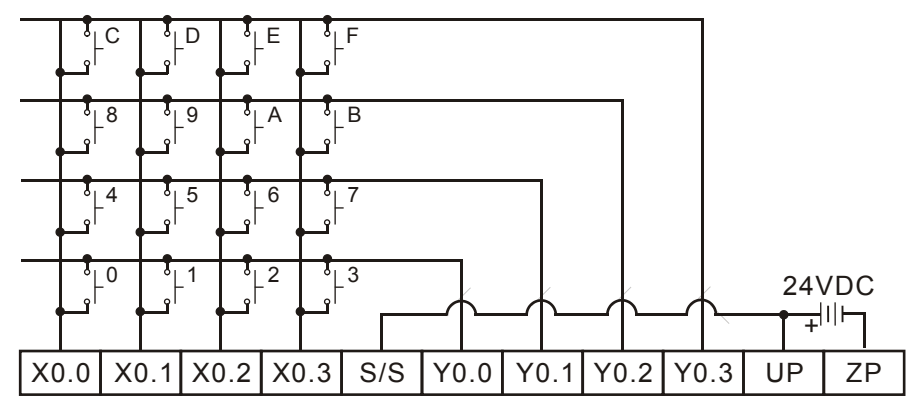

Note: The transistor output module AH16AP11T-5A is used in this example.

### **Additional remark:**

- 1. When the instruction is executed, errors could occur due to an improper scan time which is too long or too short. To avoid this error, you can adjust the scan time according to the suggestions below:
	- When the scan time is too short, the I/O state might not be real-time updated. In this case, you can fix the scan time at a proper length to allow the key input signal to be updated.
	- When the scan time is too long, the key input signal could be delayed. In this case, you can use this instruction in a timed interrupt task to update the key input signal in a certain time interval.
- 2. If users declare the operand **S** in ISPSoft, the data type will be ARRAY [4] of BOOL.
- 3. If users declare the operand D1 in ISPSoft, the data type will be ARRAY [4] of BOOL.
- 4. If users declare the operand D3 in ISPSoft, the data type will be ARRAY [8] of BOOL.

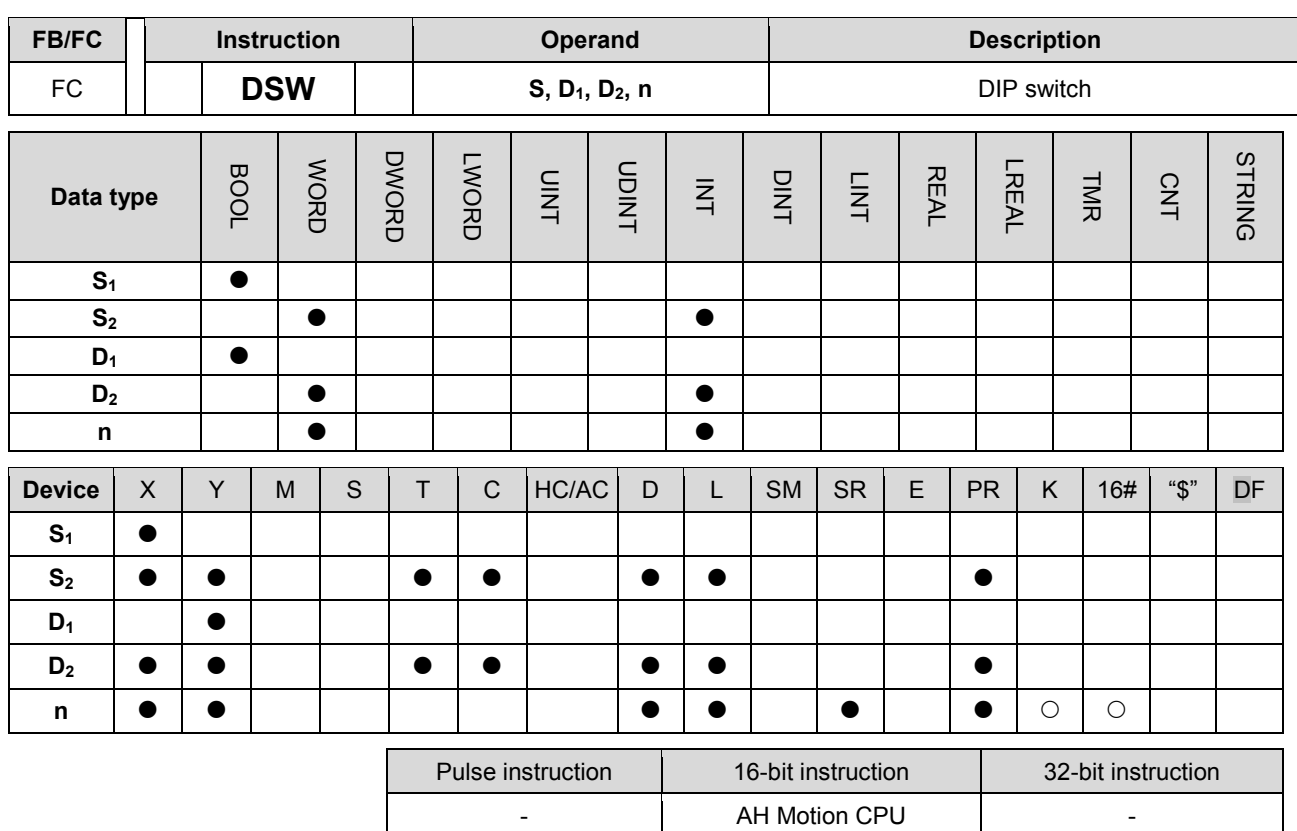

### **Graphic expression:**

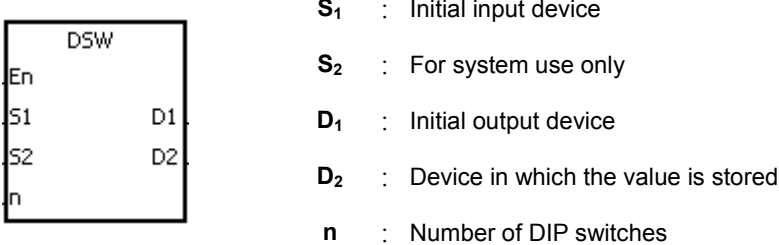

### **Explanation:**

- 1. The four or eight external inputs starting from the input specified by  $S_1$  are connected to the four external outputs starting from the output specified by  $D_1$  to form a four-digit DIP switch or two four-digit DIP switches. The value that users enter by pressing the DIP switch is stored in **D2**. Whether there is one four-digit DIP switch or two four-digit DIP switches depends on **n**.
- 2. If n is 1, the operand D2 occupies one register. If n is 2, the operand D2 occupies two registers.
- 3. S2 and S2+1, which are for system use only, occupy two devices. Please do not alter the values in these devices.
- 4. After the execution of the instruction is complete, SM694 is ON for a scan cycle.
- 5. When the conditional contact is not enabled, the four external outputs starting from the output specified by D1 keep OFF.
- 6. When the on-line editing is used, please reset the conditional contact to initialize the instruction.

### **Example:**

1. X0.0~X0.3 are connected to Y0.0~Y0.3 to form the first DIP switch, and X0.4~X0.7 are connected to Y0.0~Y0.3 to form the second DIP switch. When X1.0 is ON, the instruction is executed. The value that users enter by pressing the first DIP switch is converted into the binary value, and the conversion result is stored in D20. The value that users enter by pressing the second DIP switch is converted into the binary value, and the conversion result is stored in D21.

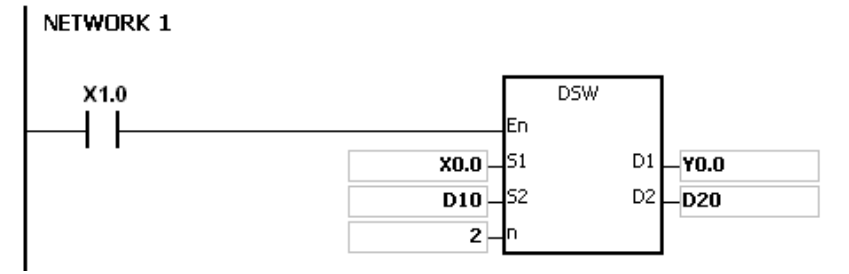

2. When X1.0 is ON, Y0.0~Y0.3 are ON cyclically. After the execution of the instruction is complete, SM694 is ON for a scan cycle.

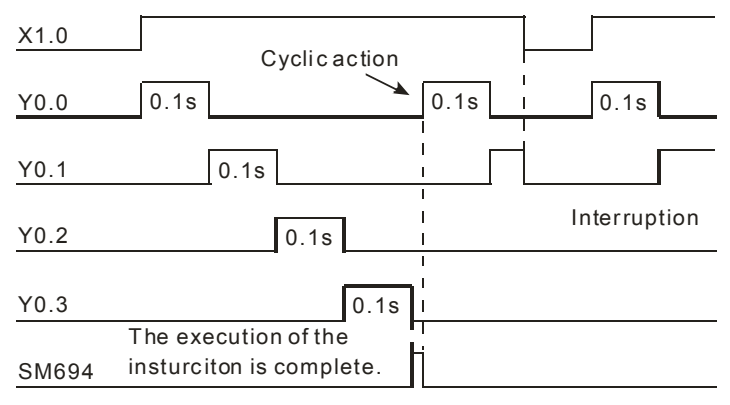

3. The outputs Y0.0~Y0.3 must be transistors.

4. The DIP switches:

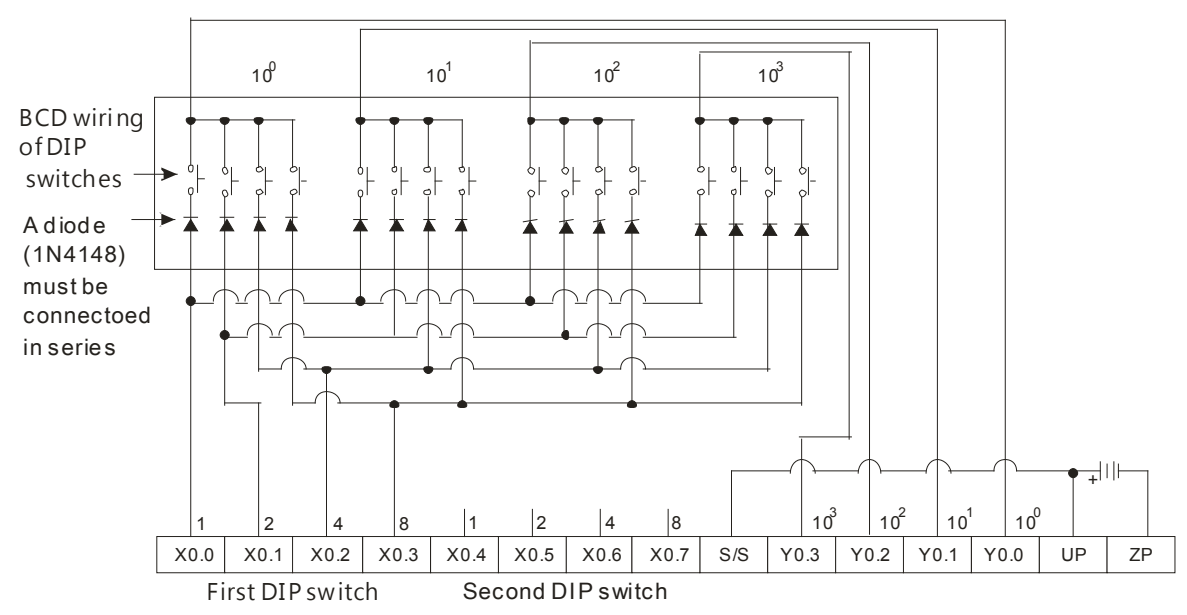

Note: the trsn sistor output mod ule AH16AP11T is used in this e xample.

# **Additional remark:**

- 1. If **n** exceeds the range, the instruction is not executed, SM0 is ON, and the error code in SR0 is 16#200B.
- 2. If users declare the operand D1 in ISPSoft, the data type will be ARRAY [4] of BOOL.

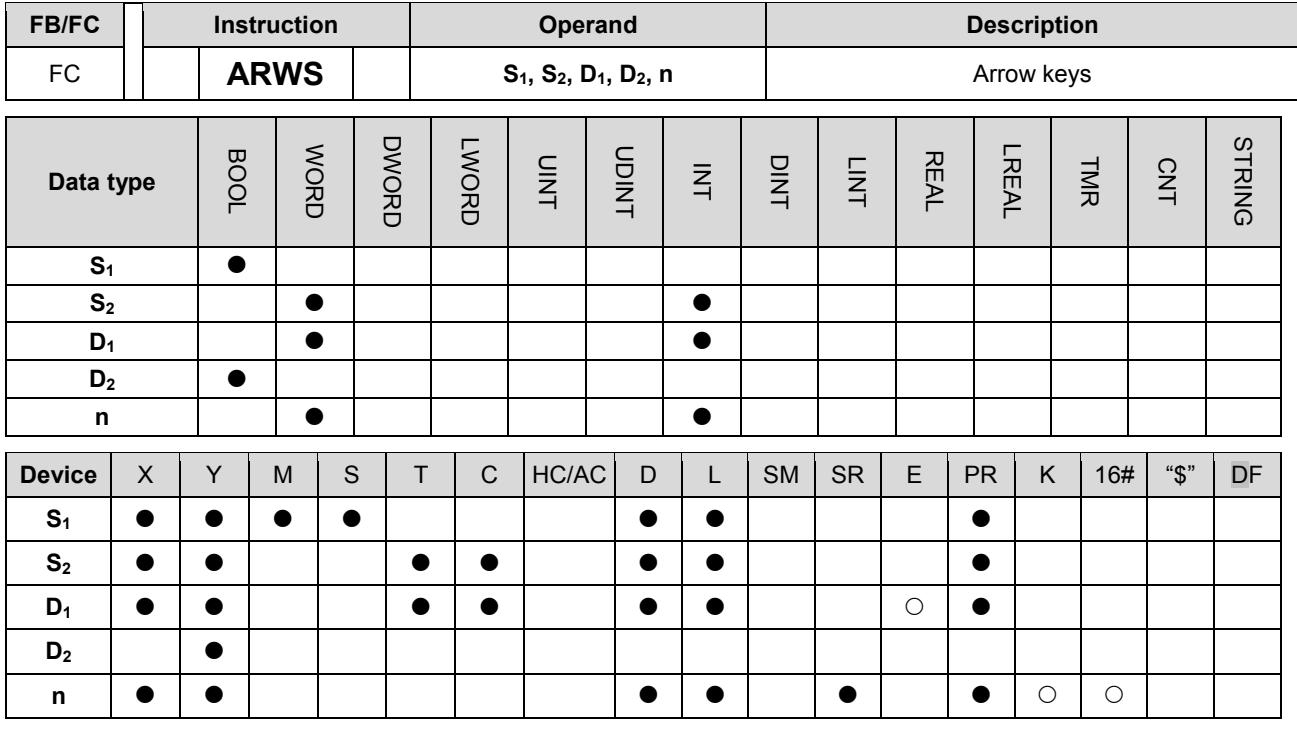

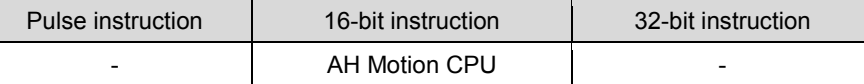

### **Graphic expression:**

**S<sub>1</sub>** : Initial input device

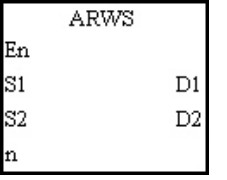

- 
- **S<sub>2</sub>** : For system use only

**D<sub>1</sub>** : Device in which the setting value is stored

- **D<sub>2</sub>** : Initial output device
- **n** : Positive/Negative logic

### **Explanation:**

- 1. If the instruction is executed,  $S_1$  is defined as the down arrow,  $S_1+1$  is defined as the up arrow,  $S_1+2$  is defined as the right arrow, and S1+3 is defined as the left arrow. The setting value is stored in D1, and it should be within the range between 0 and 9,999.
- 2. The operand S1 occupies four consecutive bit devices.
- 3. S2 is for system use only. Please do not alter the value in it.
- 4. The operand D2 occupies eight consecutive bit devices.
- 5. When the conditional contact is not enabled, the eight bit devices starting from the bit device specified by D2 keep OFF.
- 6. The operand n should be within the range between 0 and 3. Please refer to the additional remark on the instruction SEGL for more information.
- 7. When the on-line editing is used, please reset the conditional contact to initialize the instruction.

#### **Example:**

- 1. If the instruction is executed, X0.0 is defined as the down arrow, X0.1 is defined as the up arrow, X0.2 is defined as the right arrow, and X0.3 is defined as the left arrow. The setting value is stored in D20, and it should be within the range between 0 and 9,999.
- 2. When X1.0 is ON, the digit in the place 103 is selected. If the left arrow is pressed, the places are selected in sequence (103→100→101→102→103→100).
- 3. If the right arrow is pressed, the places are selected in sequence (103→102→101→100→103→102). The LED indicators with the corresponding places are connected to Y0.4~Y0.7. When the digits in the places are selected in sequence, the LED indicators are ON in sequence.
- 4. If the up arrow is pressed, the digit in the place selected changes  $(0\rightarrow 1\rightarrow 2\rightarrow \dots 8\rightarrow 9\rightarrow 0\rightarrow 1)$ . If the down arrow is pressed, the digit in the place selected changes  $(0\rightarrow9\rightarrow8\rightarrow...1\rightarrow0\rightarrow9)$ . The new digit is shown on seven-segment display.

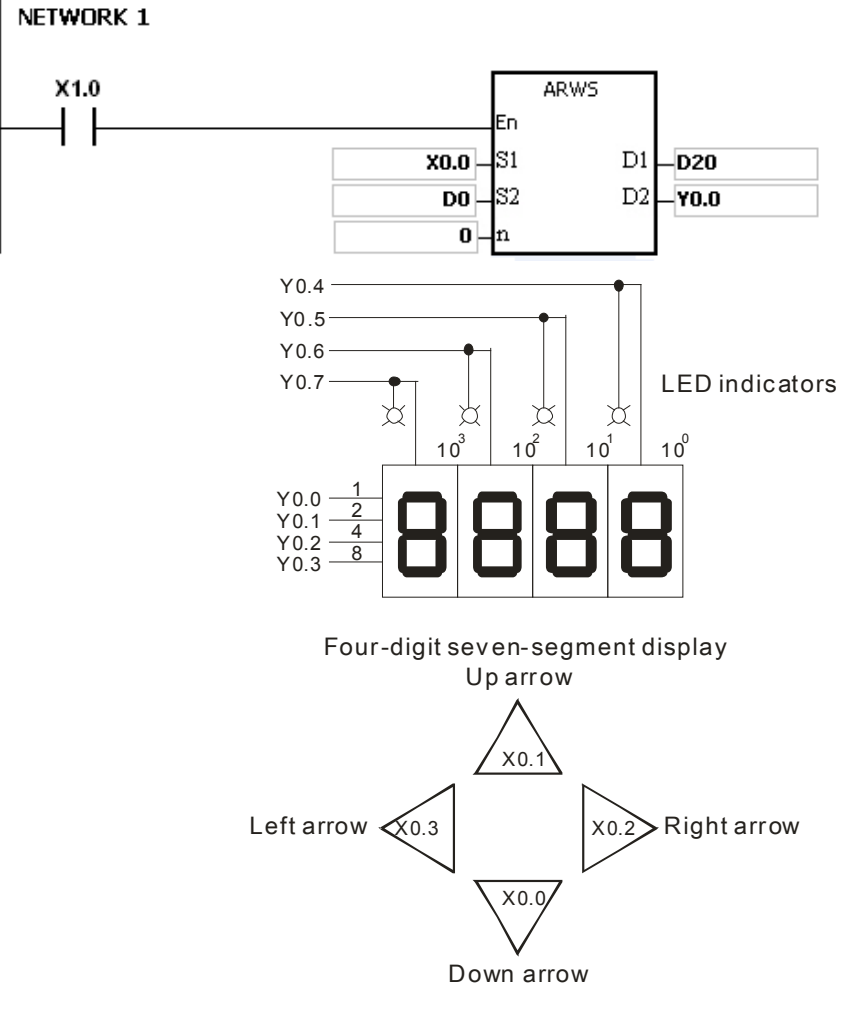

The four keys are used to select the place and change the digit

### **Additional remark:**

- 1. If **n** exceeds the range, the instruction is not executed, SM0 is ON, and the error code in SR0 is 16#200B.
- 2. If users declare the operand S1 in ISPSoft, the data type will be ARRAY [4] of BOOL.
- 3. If users declare the operand D2 in ISPSoft, the data type will be ARRAY [8] of BOOLL.

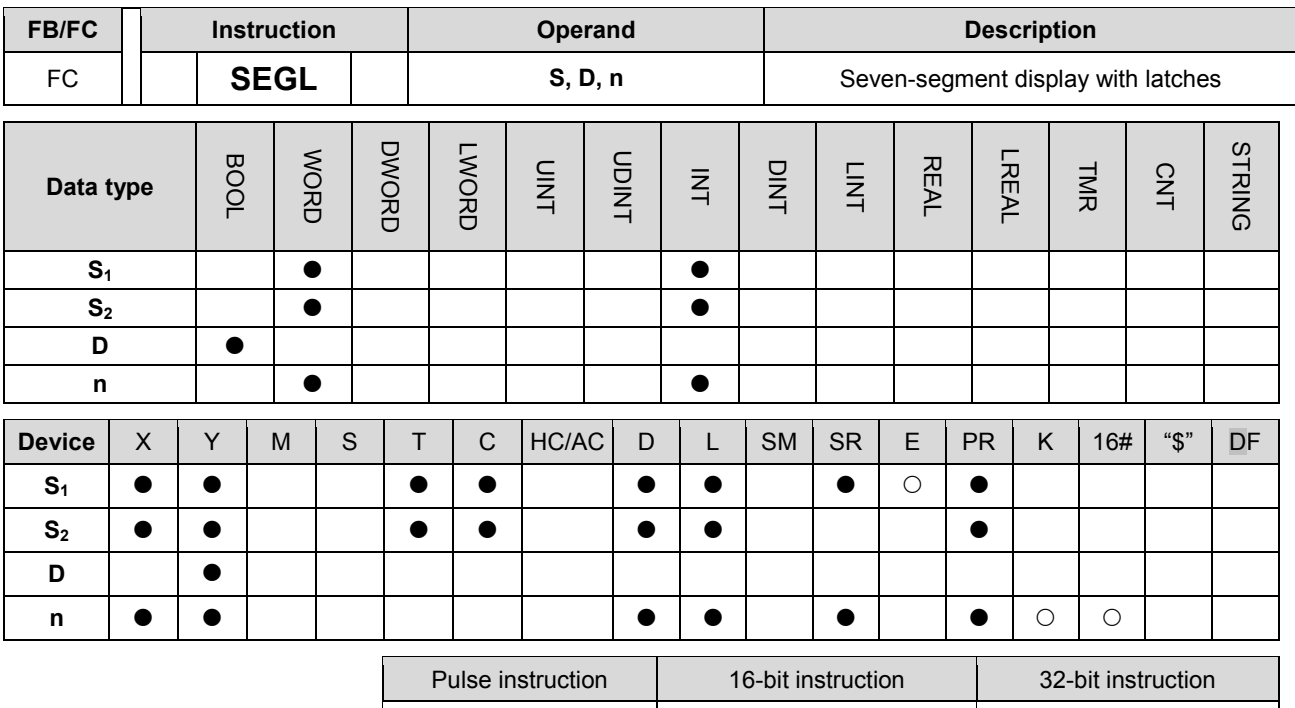

### **Graphic expression:**

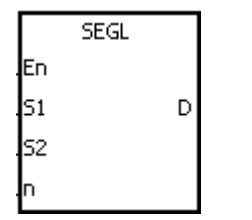

**S<sub>1</sub>** : Source device

**S<sub>2</sub>** : For system use only

**D** : Initial output device

**n** : Positive/Negative logic

### **Explanation:**

1. The eight external outputs starting from the output specified by D are connected to a four-digit seven-segment display, or the twelve external outputs starting from the output specified by D are connected to two four-digit seven-segment displays. Every place is equipped with a driver which converts a binary-coded decimal value into seven-segment data, and every driver is equipped with a latch which can be used to store state information.

AH Motion CPU

- 2. The value in S1 is the value which will be shown on first seven-segment display, and the value in S1+1 is the value which will be shown on second seven-segment display.
- 3. S2 is for system use only. Please do not alter the value in it.
- 4. The operand n should be within the range between 0 and 7. Please refer to the additional remark for more information.
- 5. Whether there is one four-digit seven-segment display or two four-digit seven-segment displays, and whether an output is a positive logic output or a negative logic output depend on n.
- 6. If there is one four-digit seven-segment display, eight outputs are occupied. If there are two four-digit seven-segment displays, twelve outputs are occupied.
- 7. When the instruction is executed, the outputs are ON cyclically. If the conditional contact is switched from OFF to ON during the execution of the instruction, the outputs are ON cyclically again.
- 8. After the execution of the instruction is complete, SM693 is ON for a scan cycle.

### **Example:**

1. When X1.0 is ON, the instruction is executed. Y0.0~Y0.4 form a circuit. The value in D10 is converted into the binary-coded decimal value, and the conversion result is shown on first seven-segment display. The value in D11 is converted into the binary-coded decimal value, and the conversion result is shown on second seven-segment display. If the value in D10 or D11 exceeds 9,999, the operation error occurs.

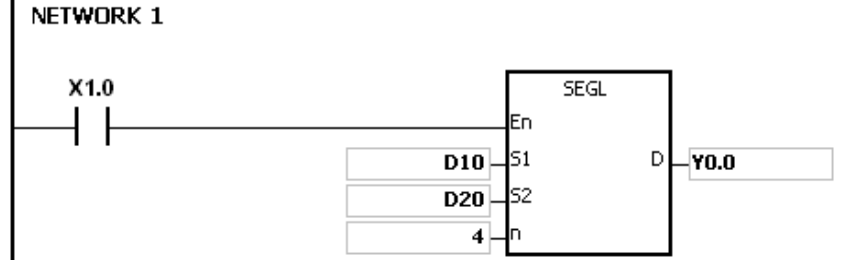

- 2. When X1.0 is ON, Y0.4~Y0.7 are ON cyclically. It takes twelve scan cycles for Y0.4~Y0.7 to be ON. After the execution of the instruction is complete, SM693 is ON for a scan cycle.
- 3. If there is on four-digit seven-segment display, **n** is within the range between 0 and 3.
	- After the pins 1, 2, 4, and 8 are connected in parallel, they are connected to Y0.0~Y0.3 on the PLC, and the latches are connected to Y0.4~Y0.7 on the PLC.
	- When X1.0 is ON, the instruction is executed. Y0.4~Y0.7 are ON cyclically, and the value in D10 is shown on seven-segment display.
- 4. If there are two four-digit seven-segment displays, **n** is within the range between 4 and 7.
	- After the pins 1, 2, 4, and 8 are connected in parallel, they are connected to Y0.8~Y0.11 on the PLC, and the latches are connected to Y0.4~Y0.7 on the PLC.
	- The value in D10 is shown on first seven-segment display, and the value in D11 is shown on second seven-segment display. If the values in D10 and D11 are 1234 and 4321 respectively, 1234 is shown on second seven-segment display.
- 5. The wiring:

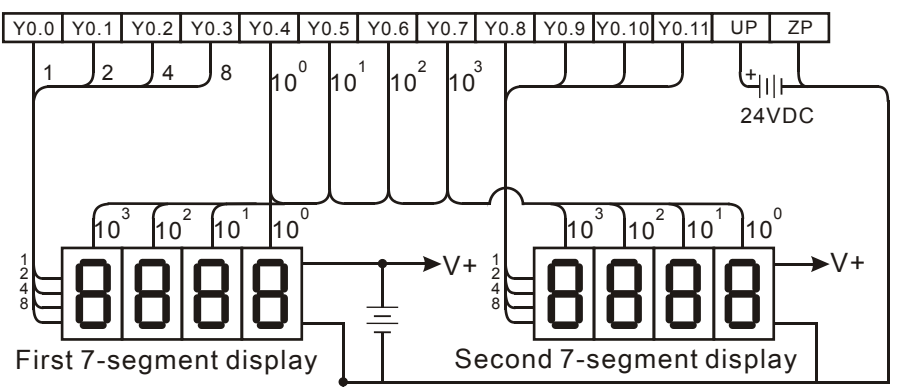

Note: The transistor output module AH16AN01T-5A is used in this example.

# **Additional remark:**

- 1. Whether an output is a positive output or a negative output, and whether there is one four-digit seven-segment display or two four-digit seven-segment displays depend on **n**.
- 2. The outputs on the PLC should be NPN transistors whose collectors are open collectors. Besides, an output has to connect a pull-up resistor to the DC power supply (less than 30 V DC). Therefore, when an output is ON, a signal of low potential is output.

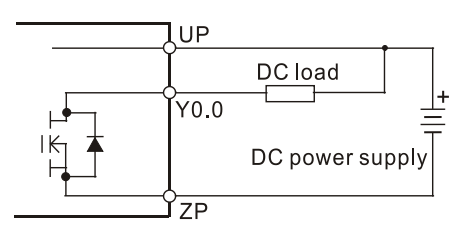

The positive logic:

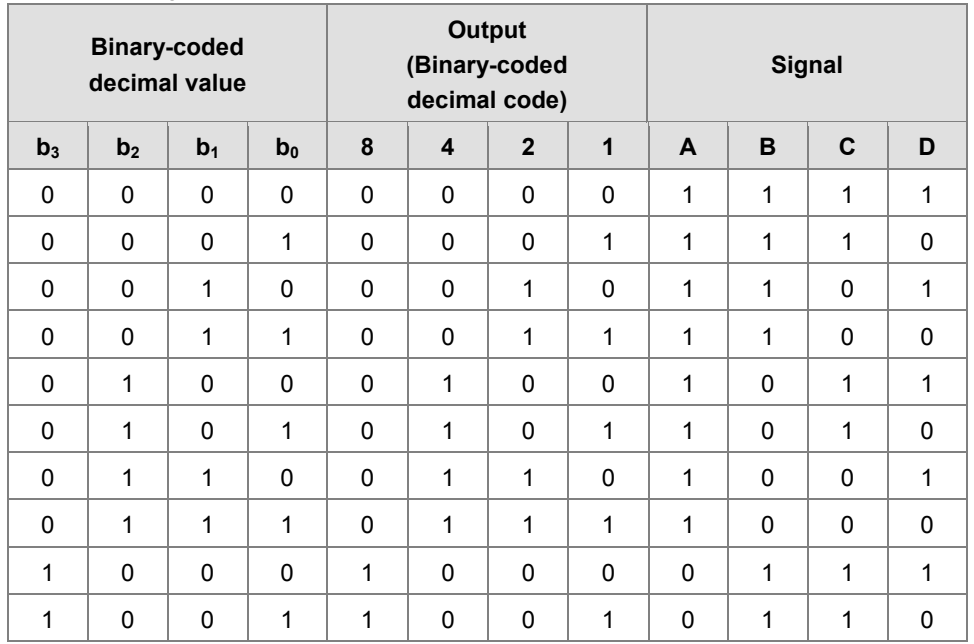

The negative logic:

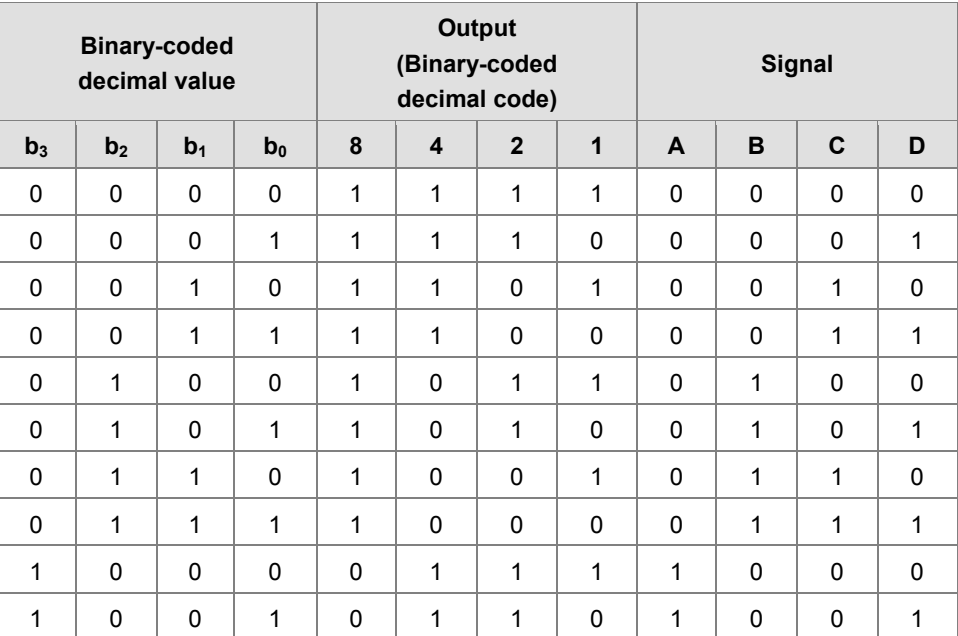

• The latch:

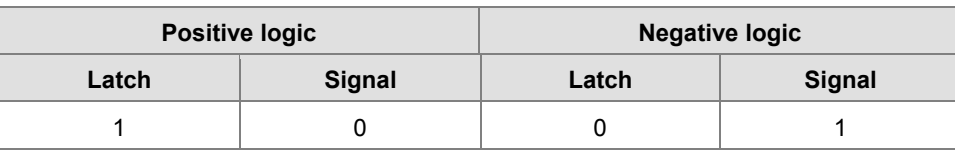

# AH Motion Controller – Standard Instructions Manual

The setting value of the parameter **n**:

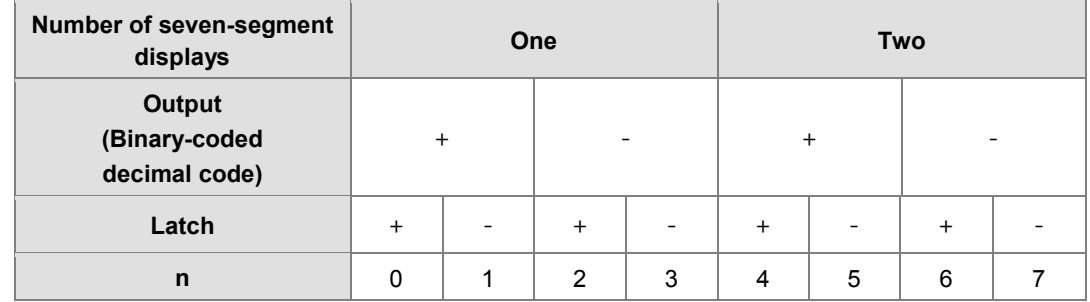

'+': Positive logic

'-': Negative logic

The connection of the common-anode four-digit seven-segment display with IC 7447 is as follows.

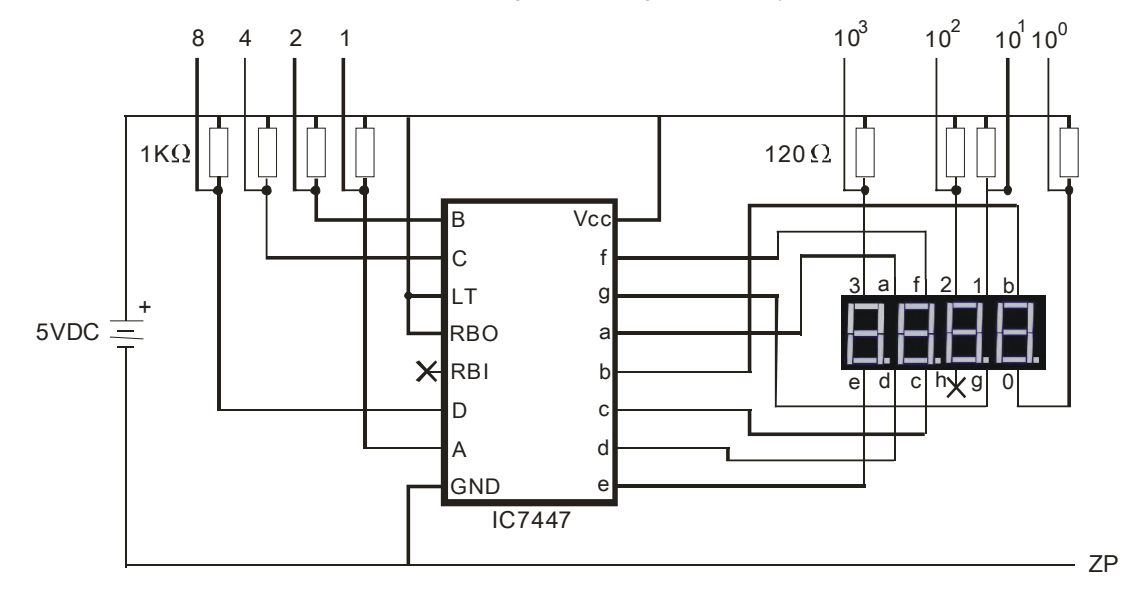

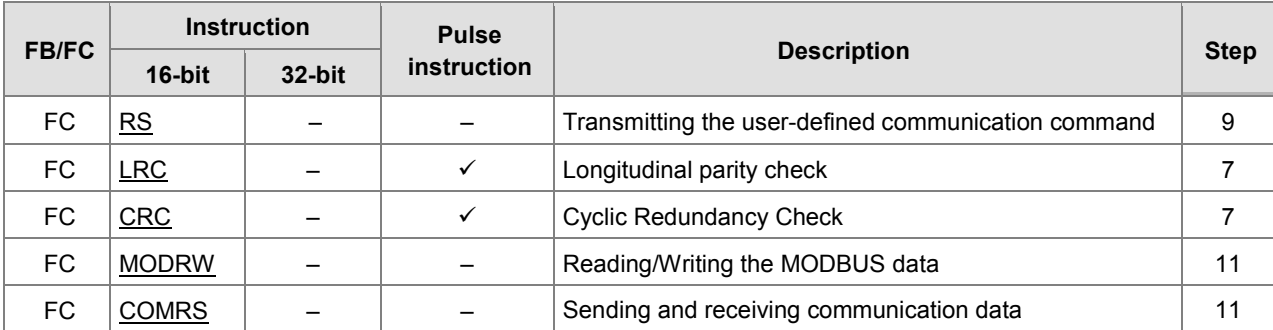

# **3.21 Communication Instructions**

# AH Motion Controller – Standard Instructions Manual

<span id="page-517-0"></span>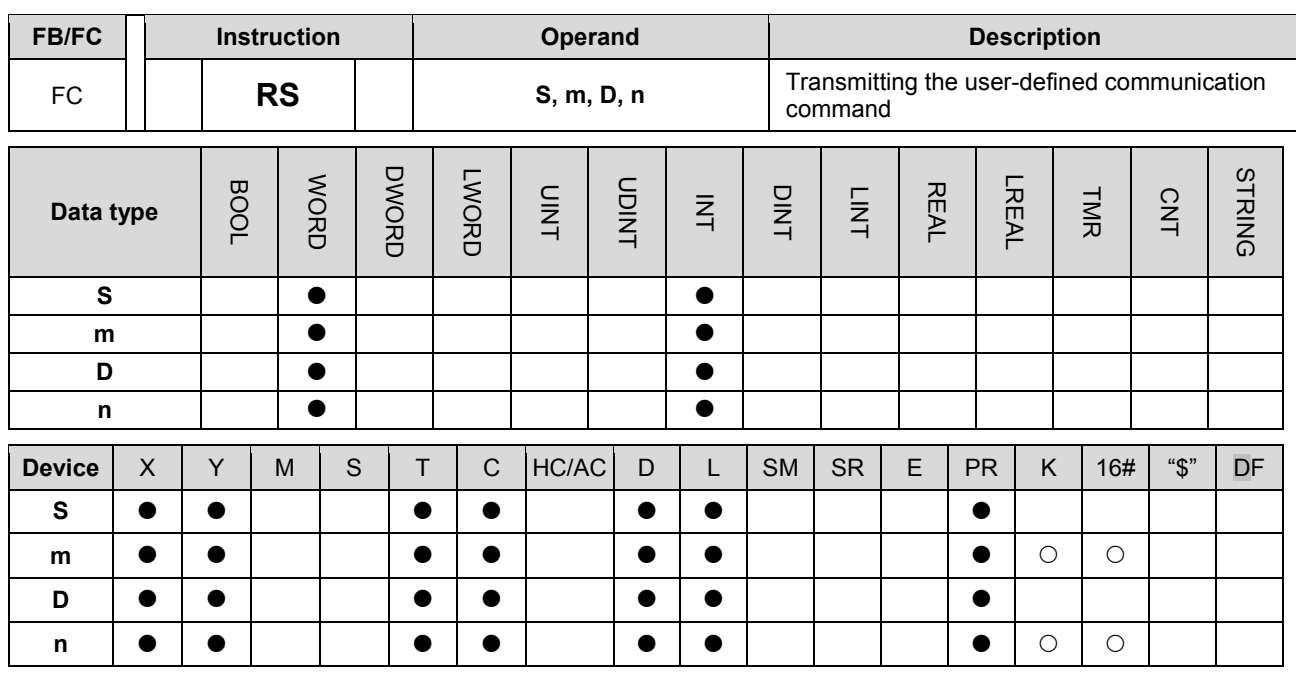

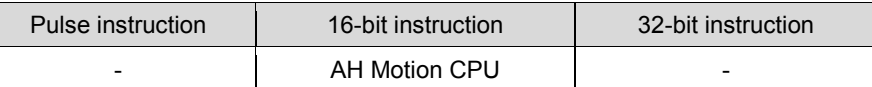

### **Graphic expression:**

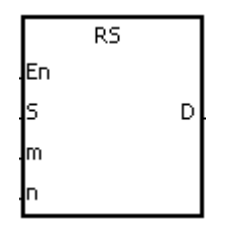

**S** : Initial transmission device

**m** : Number of data which is sent

**D** : Initial reception device

**n** : Number of data which is received

### **Explanation:**

- 1. The instruction is for the CPU module equipped with RS-232/422/485. Data can be sent and received when the data **S, m, D**, and **n** are set. When the index register E is used as a modifier for the initial transmission device, do not alter the values in the E registers during the execution of the instruction. Otherwise, a read error or a write error will occur.
- 2. You can set **m** to 0 if only data receiving is needed, or set n to 0 if only data transmission is needed.
- 3. The instruction can be used for several times in the program, but when using different instructions such as MODRW and FWD in the same communication port, only one instruction can be executed at a time.
- 4. During the execution of the RS transmission, the alteration of the sending or receiving data cannot be made.
- 5. The length of the data transmission (m and n) cannot be greater than 500 words.
- 6. Via a special flag (SM106 or SM107), 8-bit mode or 16-bit mode can be selected.
- 7. If the devices to be connected support MODBUS communication protocol, you can use MODRW instruction for convenient communication. Please refer to the detailed descriptions of MODRW instruction.

### **Communication Format Setup**

Before executing the serial communication instructions, users need to setup the communication format including the RS-232/485, the baud rate and more. There are 2 methods to set the communication format, users can set the PLC communication port directly via the HWCONFIG or set the communication format according to the specific special auxiliary relays in the program.

- 1. Set the communication format via the HWCONFIG for the communication port. (Please refer to ISPSoft User Manual for the setups.)
- 2. Set the communication format according to the special auxiliary relays in the program. Please refer to the additional remarks for the setups, examples and the register formats.

### **Descriptions of the Data Transmission Format**

Data transmission formats include 8-bit mode and 16-bit mode. At 8-bit mode, the 16-bit data is divided into the high 8-bit data and the low 8-bit data. The high 8-bit data is ignored, and the low 8-bit data can be sent or received. When at 16-bit mode, the placements of the high and low bit are very important, since the result will be affected.

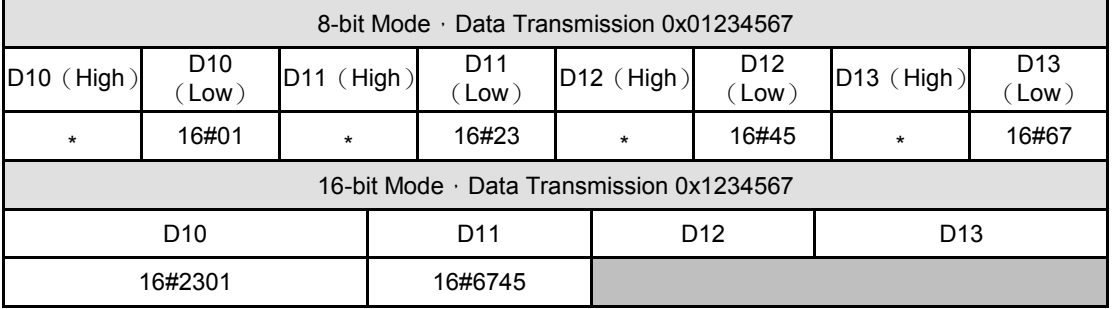

#### **Examples for Setting up the Communication Format: RS-232, 9600, 7, N, 1.**

- 1. Use the communication port RS-232 (SR215=0).
- 2. Set the baud rate and format to 9600, 7, N, 1 (SR209=16#0020).
- 3. Set the number of times the command is resent to 1 (SR211=1).
- 4. Set to communication timeout to 3000ms (SR210=3000).
- 5. Set the mode to 16-bit (SM106=OFF).
- 6. The setup is successful (SM209=ON).

The configurations can be done via ISPSoft  $\rightarrow$  HWCONFIG  $\rightarrow$  COM Port, and these steps can be ignored.

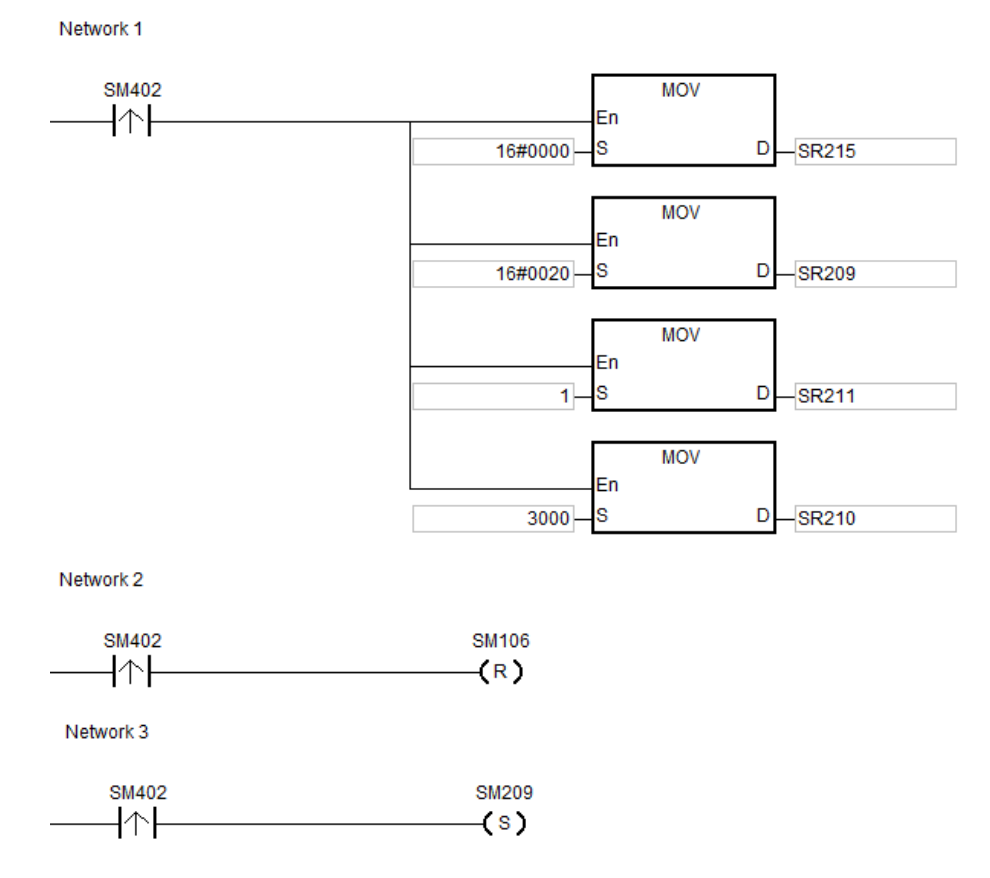

### **Example:**

- 1. Set the communication format via the HWCONFIG or the special registers for the communication port. (As the above example stated.)
- 2. Write the transmission data in the registers of D10 and D11 and then set the SM96 (sending request flag) to ON.
- 3. When X0.1 and X0.3 are set to ON, the RS commands the PLC to be in the standby status, waiting for data to be sent and received. When in execution, the D10 will start to send n bytes of data to the external device. When the transmission is done, the SM96 will be reset automatically. (Please do not use RST instruction to rest SM96 in the PLC program.) When data is received, it will be saved in the successive registers, starting from D100.
- 4. When the reception is complete, the flag SM100 will be switched to ON automatically. Then users can start managing the data. After the management is done, reset the SM100 to OFF to make it available for further transmissions. Please do not use RST instruction to reset SM100 continuously in the PLC program.
- 5. When the PLC receives any command containing the special character in SR621, the system will trigger I32 for interruption and D30 will increase by 1.

### Example:

Network 4

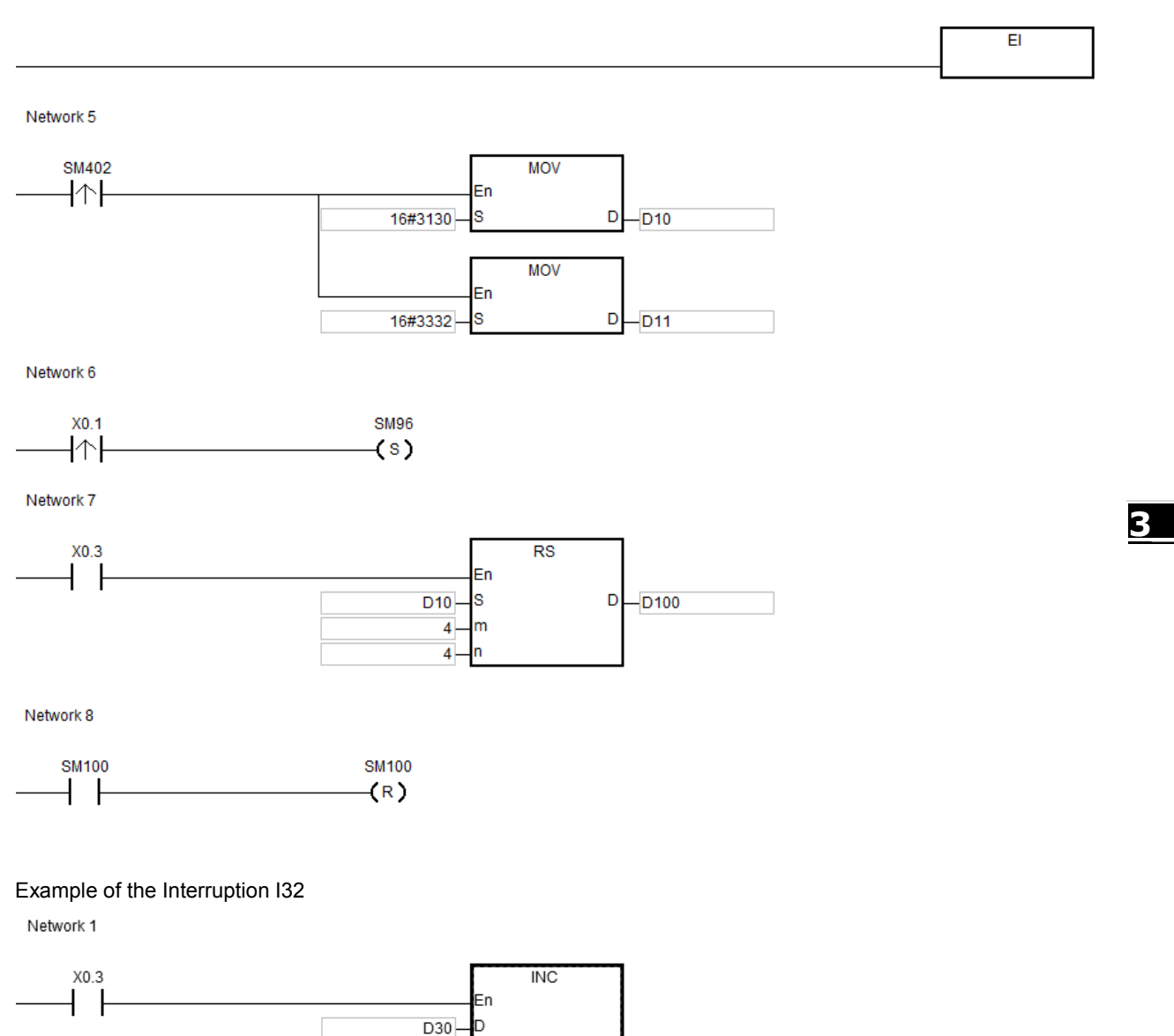

### **Additional remark:**

- 1. If the values in M and n are out of range, operation errors will occur and then the instruction will not be executed. SM0=ON, and the error code 16#200B will be stored in SR0.
- 2. Descriptions of the instructions RS / MODRW and their relative flags on the communication ports, COM1 and COM2:

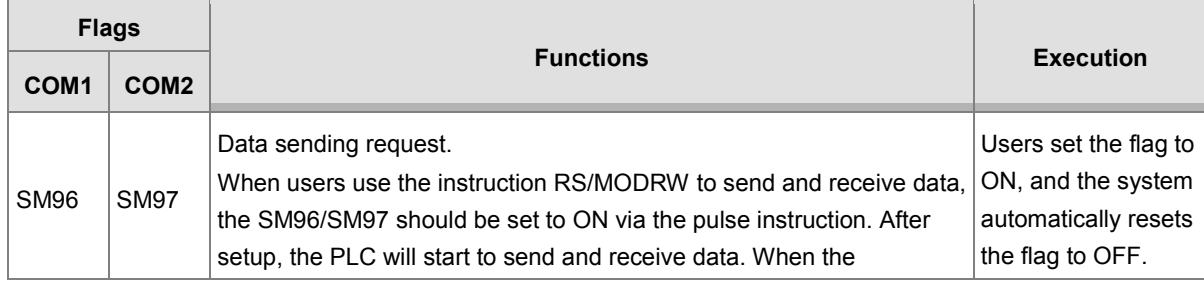

# AH Motion Controller – Standard Instructions Manual

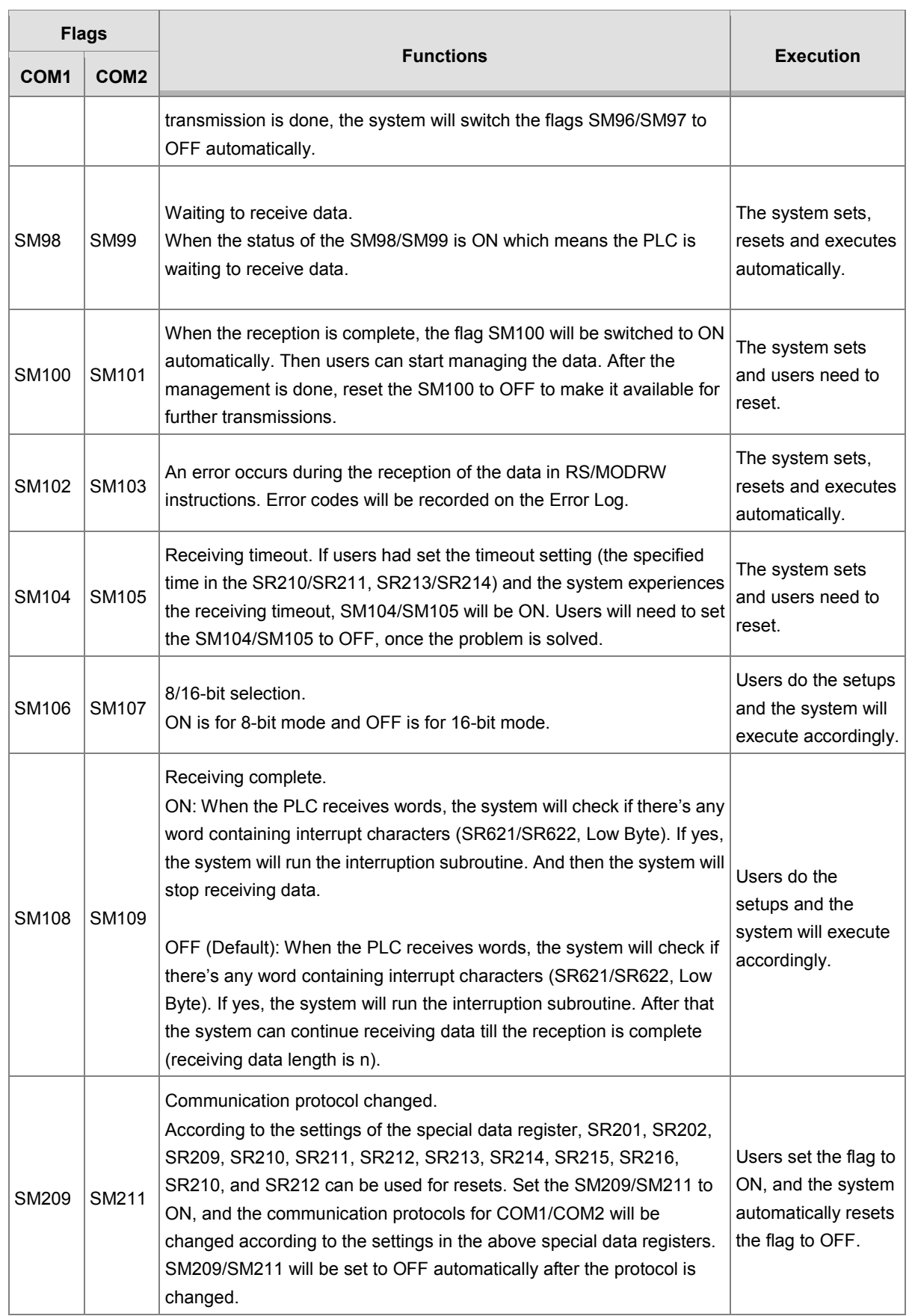

3. Descriptions of special registers for setting up the instructions RS/MODRW and their relative setups on the communication ports, COM1 and COM2:

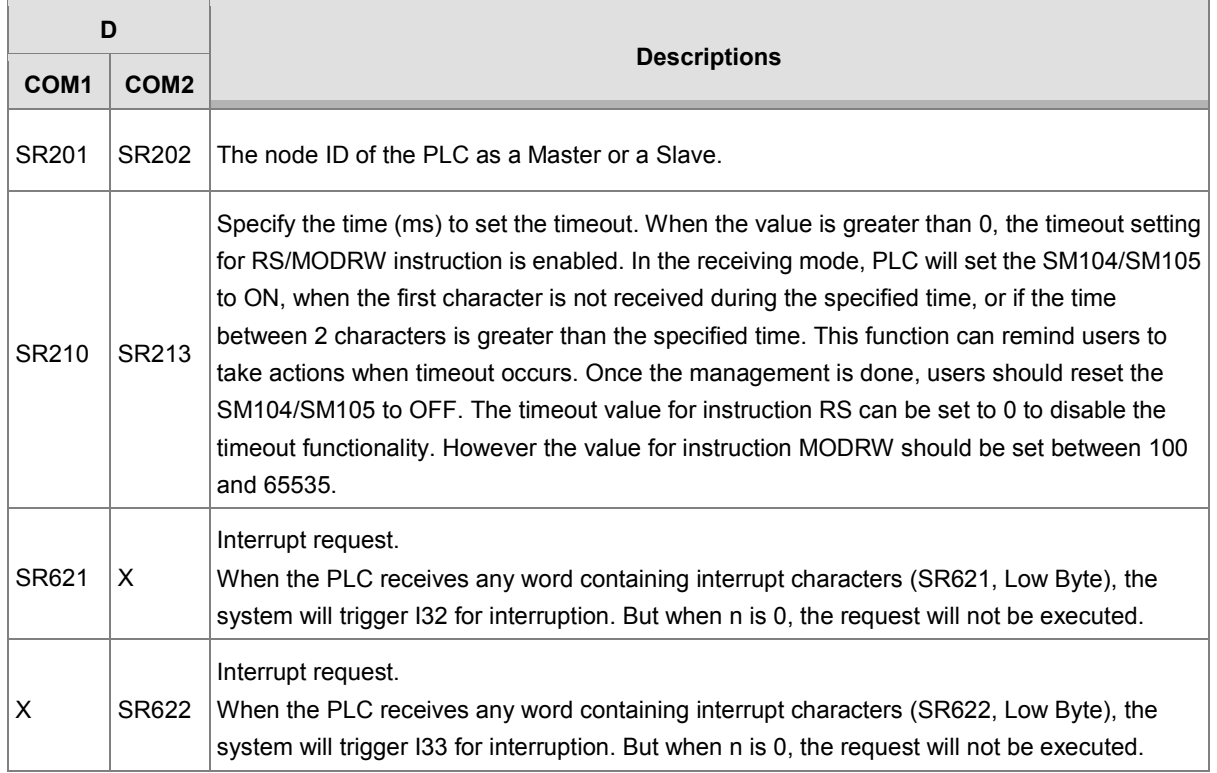

4. SR215 and SR216 are used for recording the codes for the PLC COM interface. Refer to the table below:

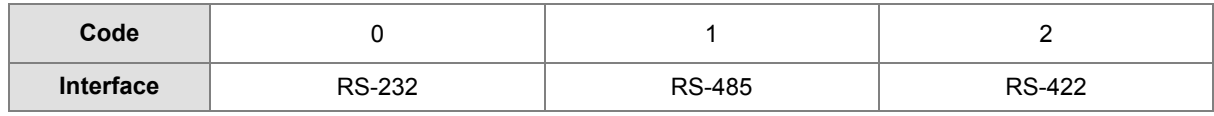

## 5. SR209 and SR212: RS-485/RS-232 communication protocol. Refer to the table below for setup:

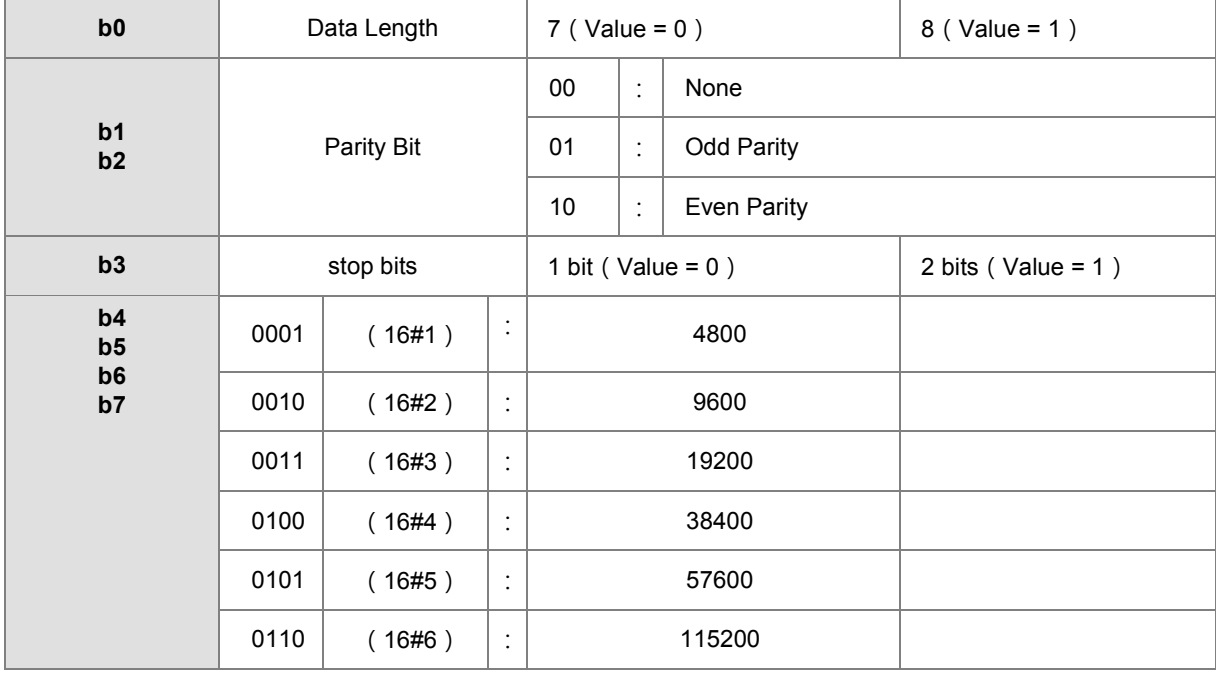

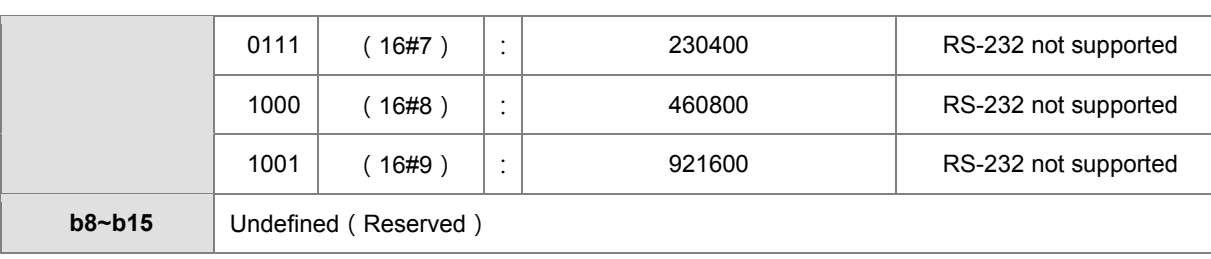

# 6. PLC Baud Rate and RTU Timeout Timer Table:

<span id="page-523-0"></span>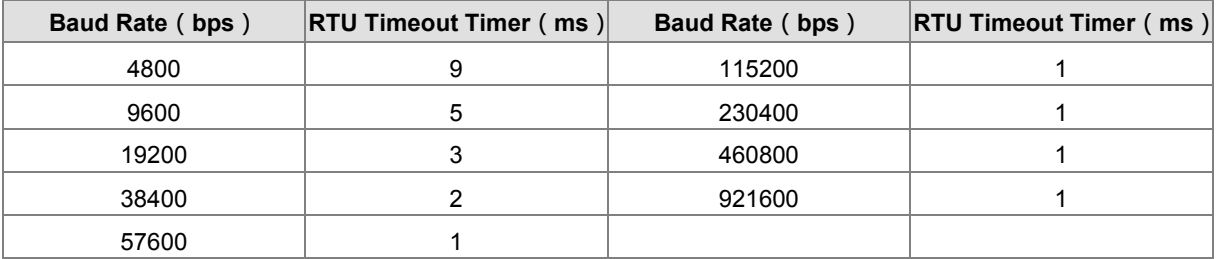

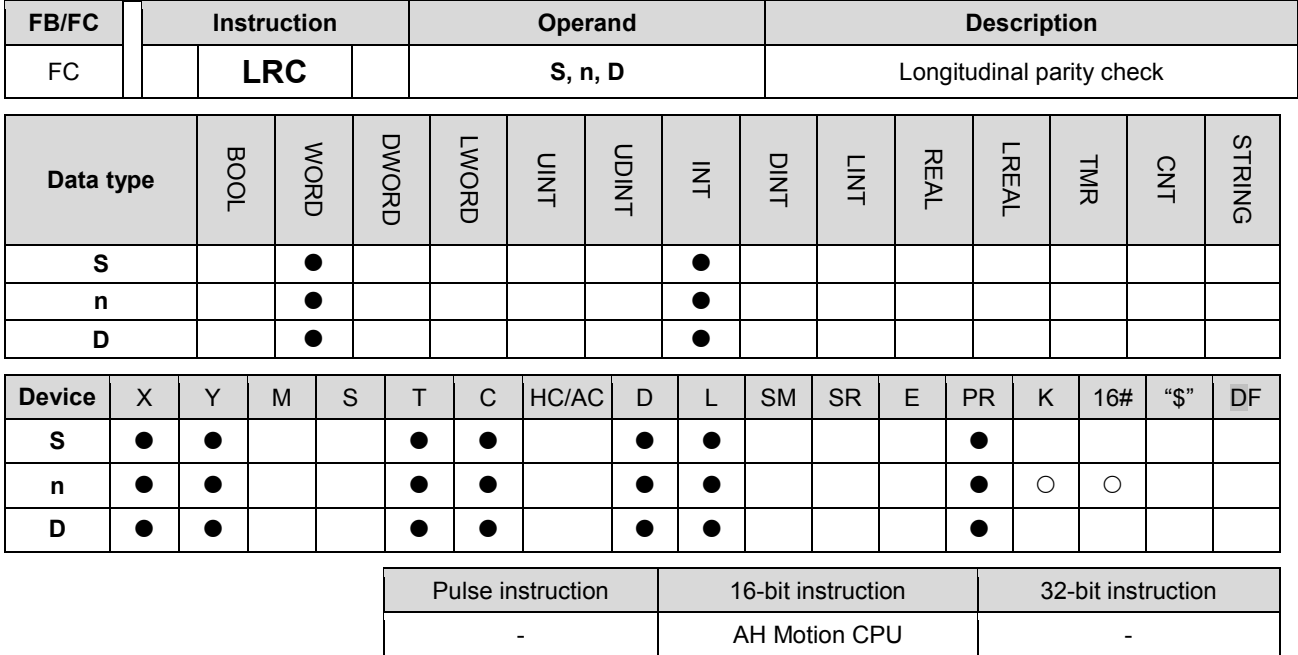

**Graphic expression:**

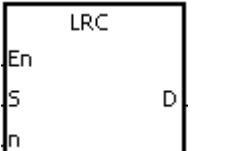

**S** : Initial device to which the LRC is applied

**n** : Number of bytes

**D** : Initial device in which the operation result is stored

### **Explanation:**

- 1. Please refer to the additional remark on the instruction LRC for more information about the LRC check code.
- 2. The operand n should be an even number, and should be within the range between 1 and 1000. If n is not within the range, the operation error occurs, the instruction is not executed, SM0 and SM1 are ON, and the error code in SR0 is 16#200B.
- 3. The 16-bit conversion mode: When SM606 is OFF, the hexadecimal data in the device specified by S is divided into the high 8-bit data and the low 8-bit data. The LRC is applied to every byte, and the operation result is stored in the high 8-bit and the low 8-bit in the device specified by D. The number of bytes depends on n.
- 4. The 8-bit conversion mode: When SM606 is ON, the hexadecimal data in the device specified by S is divided into the high 8-bit data (invalid data) and the low 8-bit data. The LRC is applied to every byte, and the operation result is stored in the low 8-bit in the two registers. The number of bytes depends on n. (The values of the high 8 bits in the two registers are 0.)

### **Example:**

1. The PLC is connected to the VFD-S series AC motor drive (ASCII mode: SM210 is OFF; 8-bit mode: SM606 is ON.). The PLC sends the command, and reads the data in the six devices at the addresses starting from 16#2101 in the VFD-S series AC motor drive.

PLC⇔VFD-S

The PLC sends ":01 03 2101 0006 D4 CR LF".

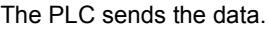

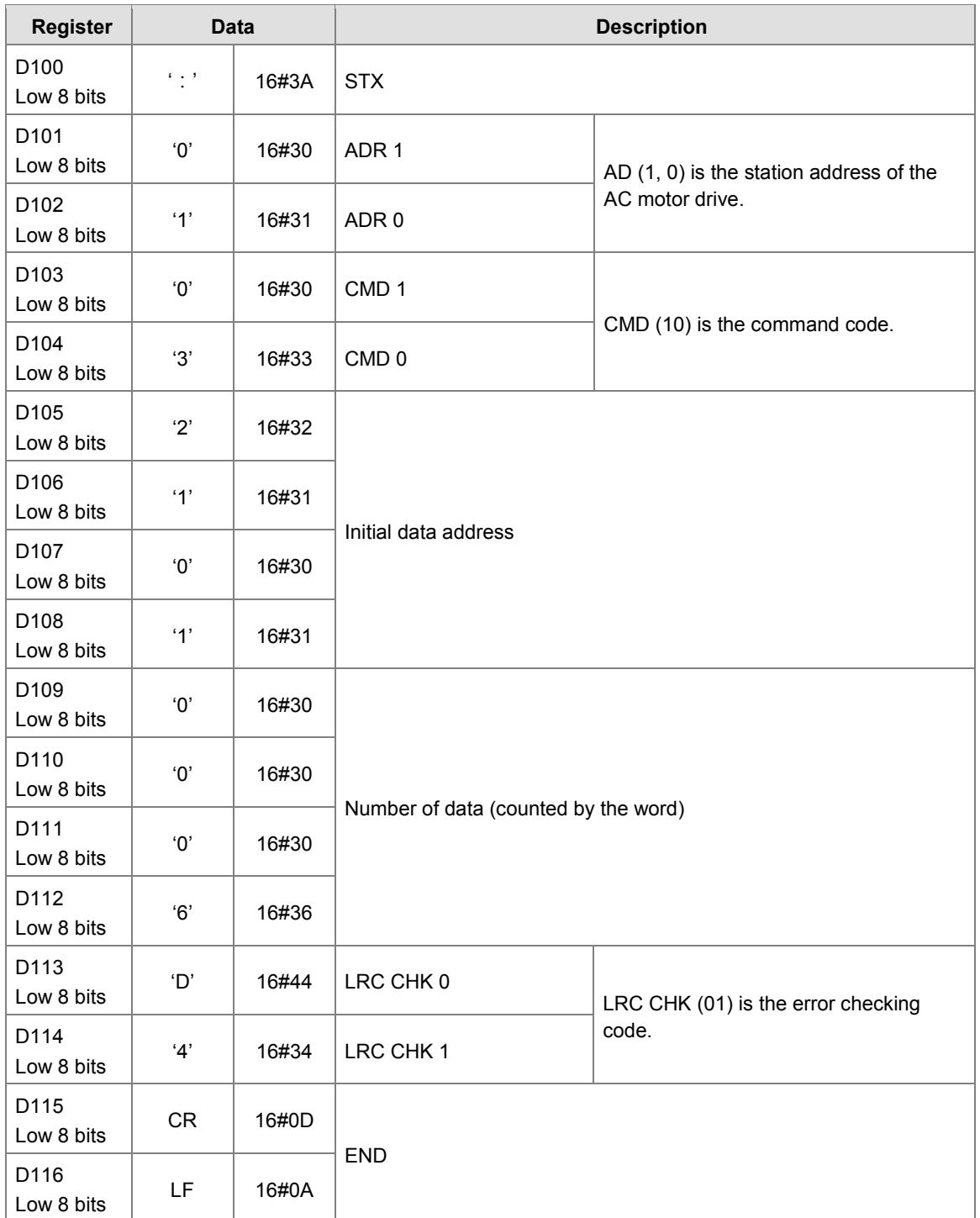

LRC CHK (01) above is the error checking code. It can be calculated by means of the instruction LRC. (8-bit mode: SM606 is ON.)

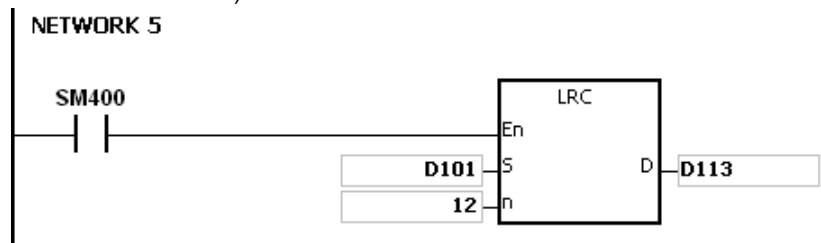

LRC check code: 16#01+16#03+16#21+16#01+16#00+16#06=16#2C

The two's complement of 16#2C is 16#D4. 'D' (16#44) is stored in the low 8-bit in D113, and '4' (16#34) is stored in the low 8-bit in D114.

# **Additional remark:**

1. The format of the communication data in the ASCII mode:

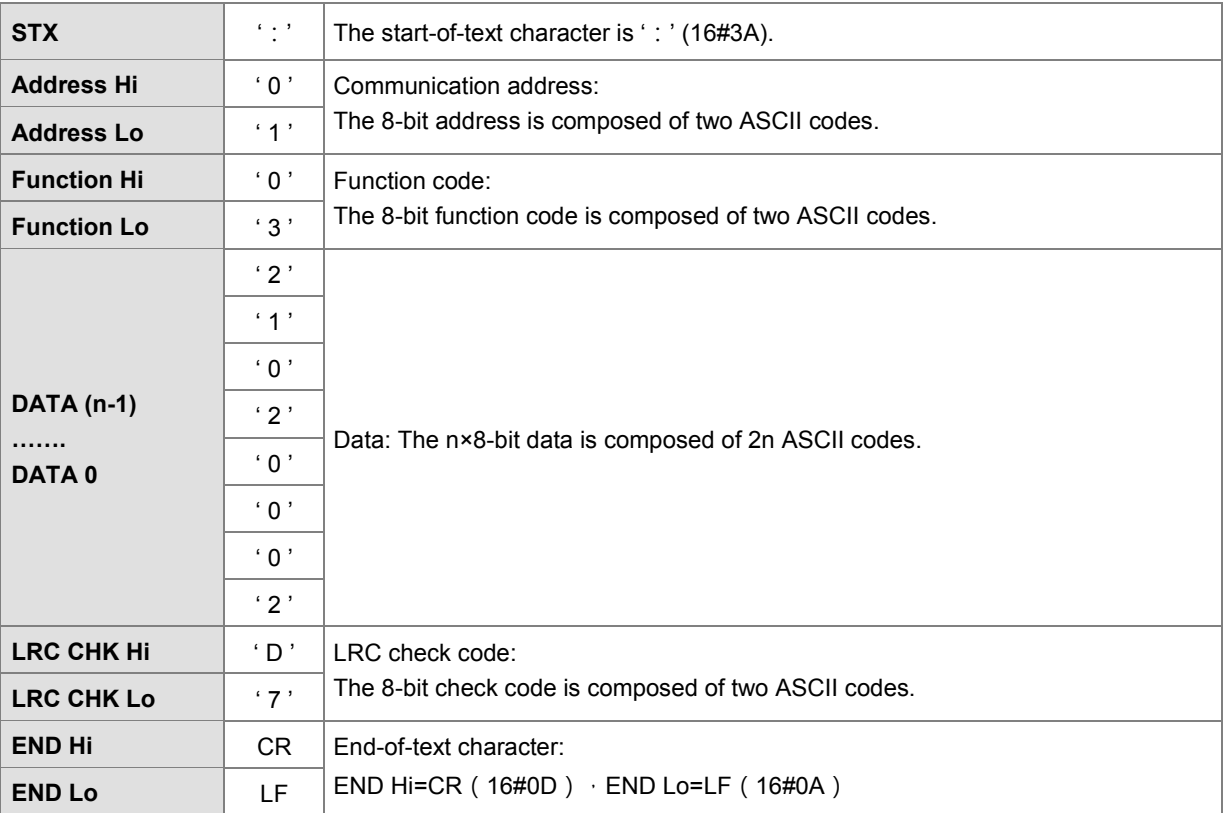

2. LRC check code: The values starting from the communication address to the data are added up. The two's complement of the sum gotten is the LRC check code.

Example:

16#01+16#03+16#21+16#02+16#00+16#02=16#29 The two's complement of 16#29 is 16#D7.

<span id="page-527-0"></span>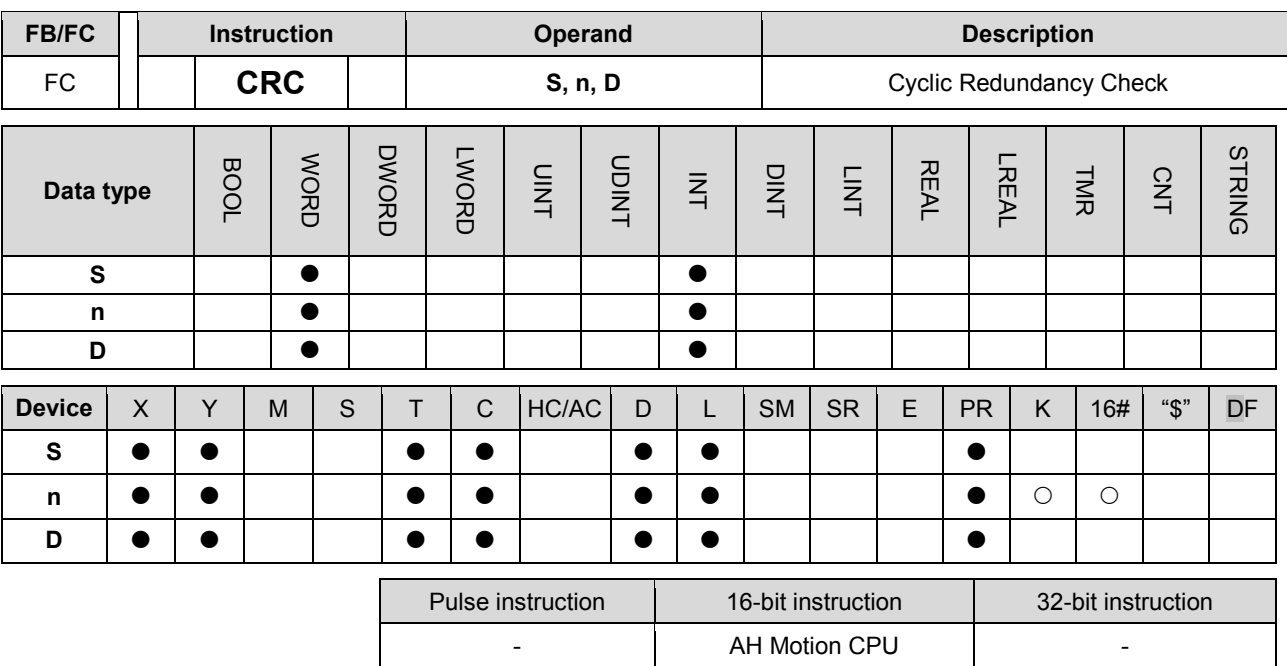

**Graphic expression:**

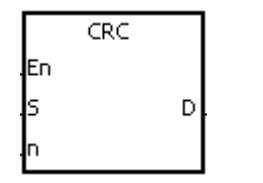

- **S** : Initial device to which the CRC is applied
- **n** : Number of bytes
- **D** : Initial device in which the operation result is stored

### **Explanation:**

- 1. Please refer to the additional remark on the instruction CRC for more information about the CRC check code.
- 2. The operand n should be within the range between 1 and 1000. If n is not within the range, the operation error occurs, the instruction is not executed, SM0 and SM1 are ON, and the error code in SR0 is 16#200B.
- 3. The 16-bit conversion mode: When SM606 is OFF, the hexadecimal data in the device specified by S is divided into the high 8-bit data and the low 8-bit data. The CRC is applied to every byte, and the operation result is stored in the high 8-bit and the low 8-bit in the device specified by D. The number of bytes depends on n.
- 4. The 8-bit conversion mode: When SM606 is ON, the hexadecimal data in the device specified by S is divided into the high 8-bit data (invalid data) and the low 8-bit data. The CRC is applied to every byte, and the operation result is stored in the low 8-bit in the two registers. The number of bytes depends on n.

## **Example:**

1. The PLC is connected to the VFD-S series AC motor drive (RTU mode: SM210 is ON; 16-bit mode: SM606 is ON.). The value 16#12, which will be written into the device at 16#2000 in the VFD-S series AC motor drive, is written into the device in the PLC first.

# PLC⇔VFD-S

The PLC sends 01 06 2000 0012 02 07.

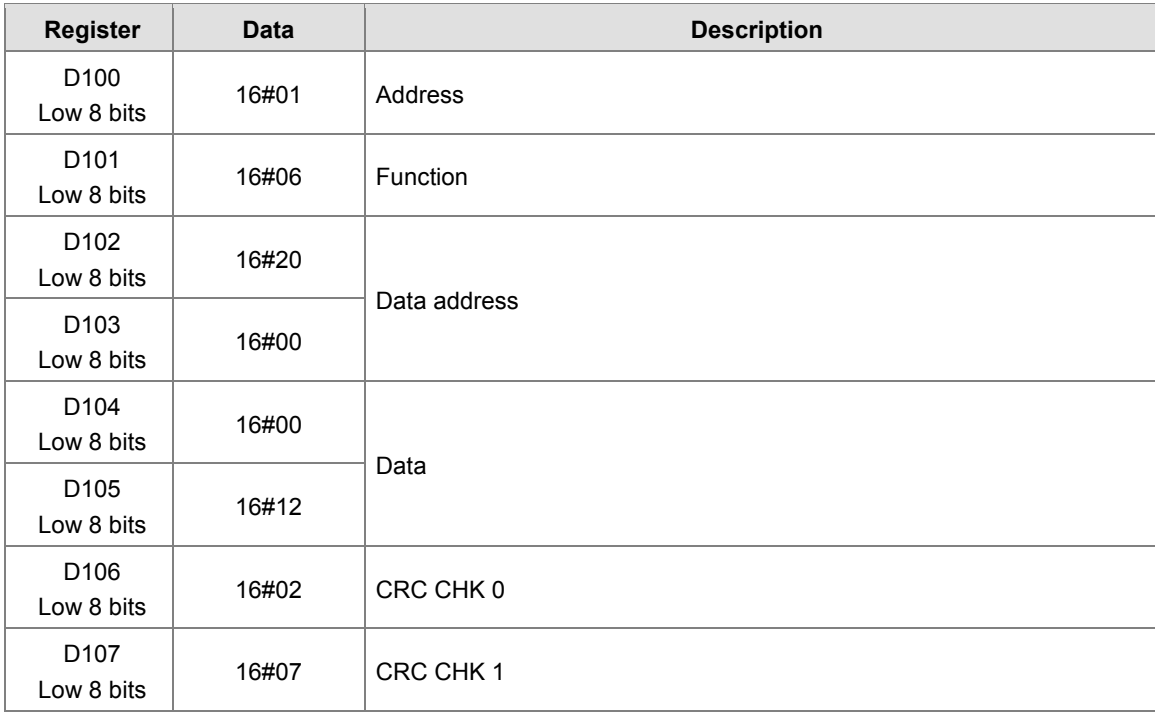

The PLC sends the data.

CRC CHK (01) above is the error checking code. It can be calculated by means of the instruction CRC. (8-bit mode: SM606 is ON.)

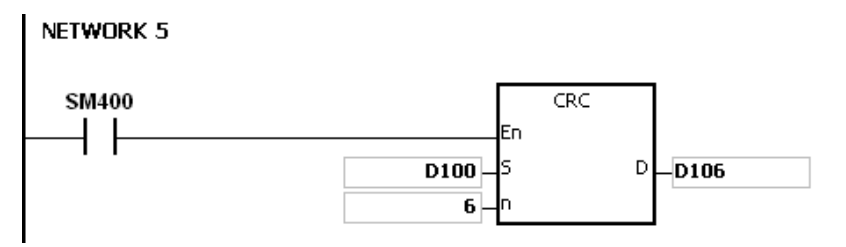

CRC check code: 16#02 is stored in the low 8-bit in D106, and 16#07 is stored in the low 8-bit in D107.

# **Additional remark:**

1. The format of the communication data in the RTU mode:

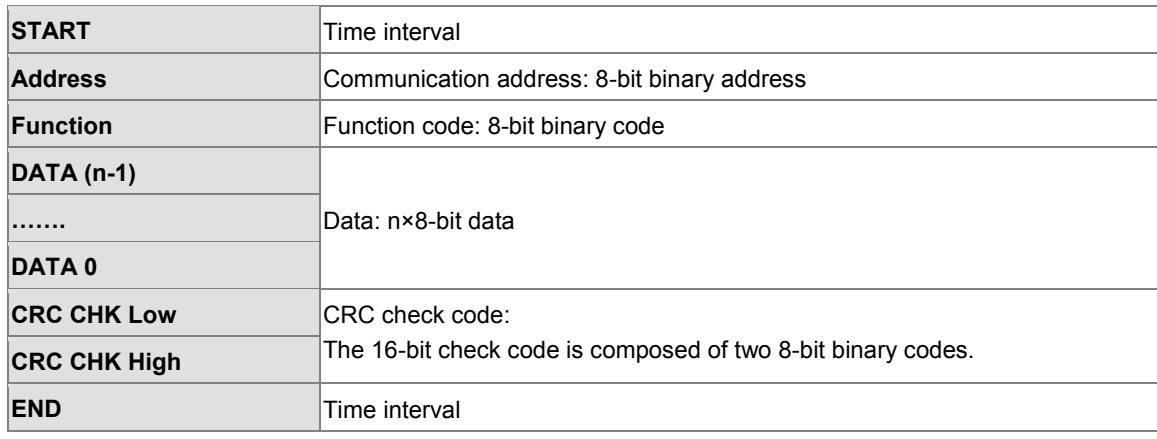

- 2. CRC check code: The check code starts from the address to the data. The operation rule is as follows.
	- Step 1: Suppose the data in the 16-bit register (the register in which the CRC check code is stored) is 16#FFFF.
	- Step 2: The logical operator XOR takes the first 8-bit message and the low 8-bit data in the 16-bit register, and performs the logical exclusive OR operation on each pair of corresponding bits. The operation result is stored in the 16-bit register.
	- Step 3: The values of the bits in the 16-bit registers are shifted by one bit to the right. The value of the highest bit becomes 0.
	- Step 4: If the value of the right-most bit which is shifted to the right is 0, the data gotten from step 3 is stored in the 16-bit register. Otherwise, the logical operator XOR takes 16#A001 and the data in the 16-bit register, and performs the logical exclusive OR operation on each pair of corresponding bits. The operation result is stored in the 16-bit register.
	- Step 5: Repeat step 3 and step 4, and perform the operation on the 8-bit message.
	- Step 6: Repeat step 2~step 5, and get the next 8-bit message. Perform the operations on all messages. The final result in the 16-bit register is the CRC check code. Notice that the low 8-bit data in the 16-bit register is interchanged with the high 8-bit data in the 16-bit register before the CRC check code is put into the check code of the message

<span id="page-530-0"></span>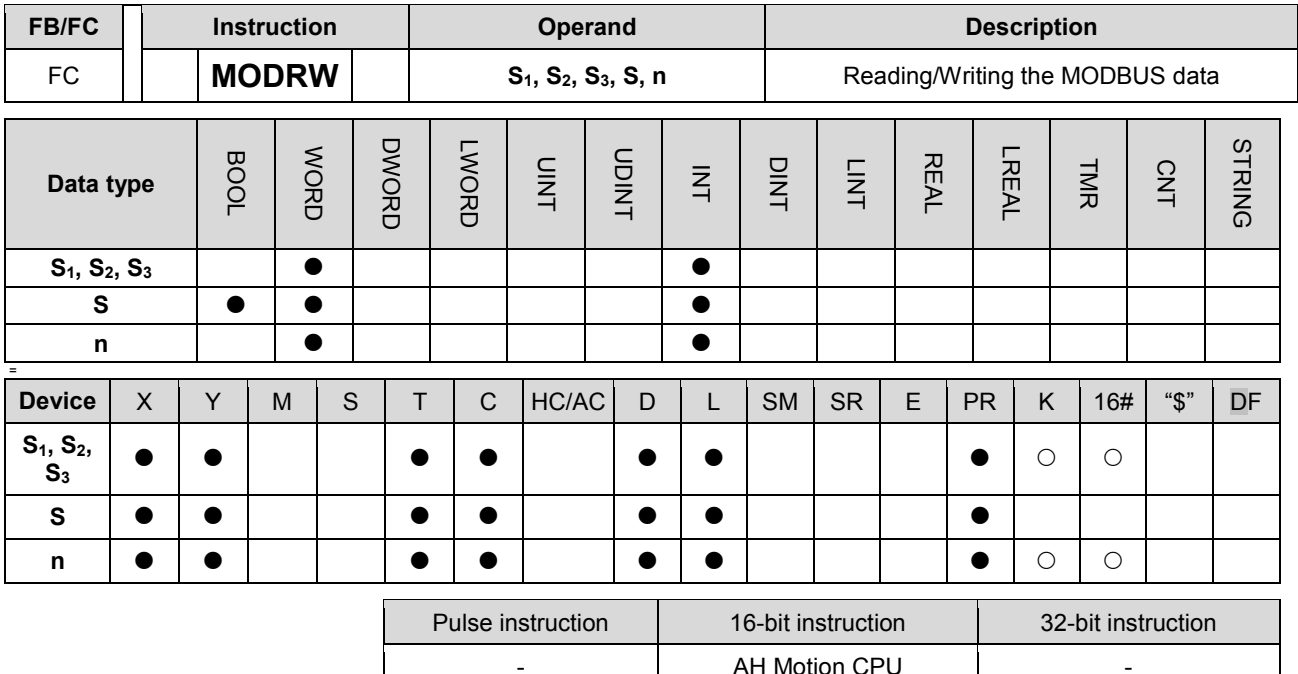

### **Graphic expression:**

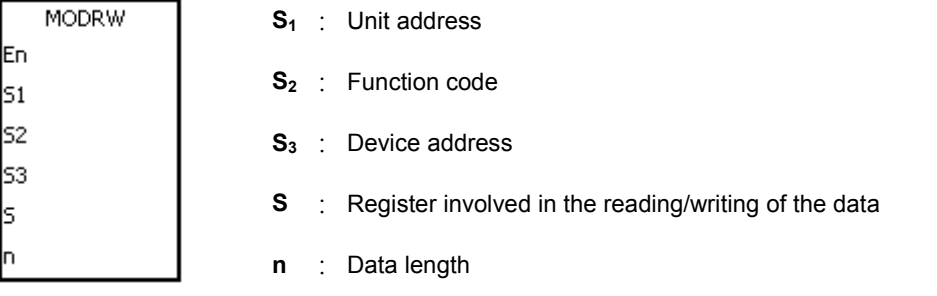

### **Explanation:**

- 1. The operand **S1** should be within the range between 0 and 255.
- 2. **S<sub>2</sub>**: The function code

#### For example:

1 (16#01): The PLC reads the data from several bit devices which are not discrete input devices.

2 (16#02): The PLC reads the data from several bit devices which are discrete input devices.

3 (16#03): The PLC reads the data from several word devices which are not input registers.

4 (16#04): The PLC reads the data from several word devices which are input registers.

5 (16#05): The PLC writes the state into a bit device.

6 (16#06): The PLC writes the data into a word device.

15 (16#0F): The PLC writes the states into several bit devices.

16 (16#10): The PLC writes the data into several word devices.

Only the function codes mentioned above are supported, and other function codes can not be executed. Please refer to the examples below.

3. **S3**: The device address

If the device address is illegal, the error occurs. The error code is stored in the error log.

4. **S**: The register involved in the reading/writing of the data

The data which will be written into the external equipment is stored in the register in advance. The data which is read from the external equipment is stored in the register.

5. **n**: The length of the data

The size of the data can not be larger than 240 bytes. For the communication commands related to the coils (outputs), the unit of the data is the bit, and **n** should be within the range between 1 and 1920. For the communication commands related to the registers, the unit of the data is the word, and **n** should be within the range between 1 and 120.

- 6. The instruction can be used for several times in the program, but when using different instructions such as MODRW and FWD in the same communication port, only one instruction can be executed at a time.
- 7. If the communication timeout occurs, SM104 and SM105 will be switched to ON. After the problem is solved, users have to reset SM104 and SM105 to OFF. When setting the instruction MODRW, the setting for the timeout should be in the range of 100-65535ms.
- 8. When in the MODBUS ASCII mode, users should set up the data for transmission. This instruction will automatically add the initial word ":", the checking word "LRC" and the ending word "CR LF". The receiving data will be transformed to ASCII words and stored in the internal register. AH Motion CPU will automatically transform the data to HEX values and store them in **S**.
- 9. When in the MODBUS RTU mode, users should set up the data for transmission. This instruction will automatically add the checking word "CRC" in and the receiving data will be transformed to HEX values and stored them in **S**.

### **Examples for Setting up the Communication Format:**

- 1. Set the communication protocol to RS-485 ASCII, 9600, 8, E, 1. Users can use HWCONFIG or the special registers to set up. (Please refer to the **ISPSoft User Manual** for HWCONFIG setups and refer to RS instruction for SR, SM register setups.)
- 2. Use the communication port RS-485 (SR215=1).
- 3. Set the baud rate and the format to 9600, 8, E, 1 (SR209=16#002D).
- 4. Set the number of times the command is resent to 1 (SR211=1).
- 5. Set communication timeout to 3000ms (SR210=3000).
- 6. Set the mode to ASCII mode. (SM210=OFF).
- 7. The setup is successful (SM209=ON).

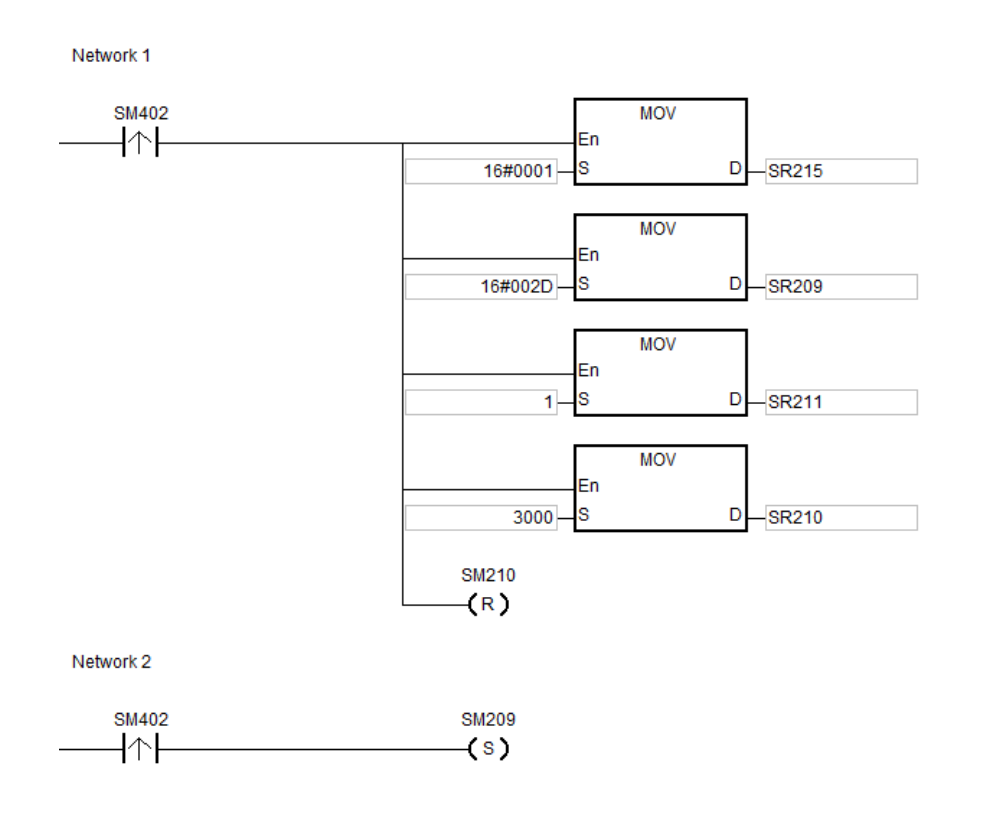

The configurations can be done via ISPSoft  $\rightarrow$  HWCONFIG  $\rightarrow$  COM Port, and these steps can be ignored.

# **Example 1:**

- 1. Function code 01 (16#01): The PLC reads the data from several bit devices which are not discrete input devices. (Here states 16 pieces of data as an example.)
- 2. Connect the AH Motion CPU and DVP-ES2 PLC. When SM96 and X0.0 are both ON, PLC will read data from the DVP-ES2 PLC, starting from Y0 (16#0500) to Y15.
- 3. The replies from DVP-ES2 PLC will be stored from D10.0 to D10.15.
- 4. When the data reception of DVP-ES2 PLC is complete, PLC will check the data format. If the format is correct, SM100 will be set to ON. If not, SM102 will be set to ON.

# AH Motion Controller – Standard Instructions Manual

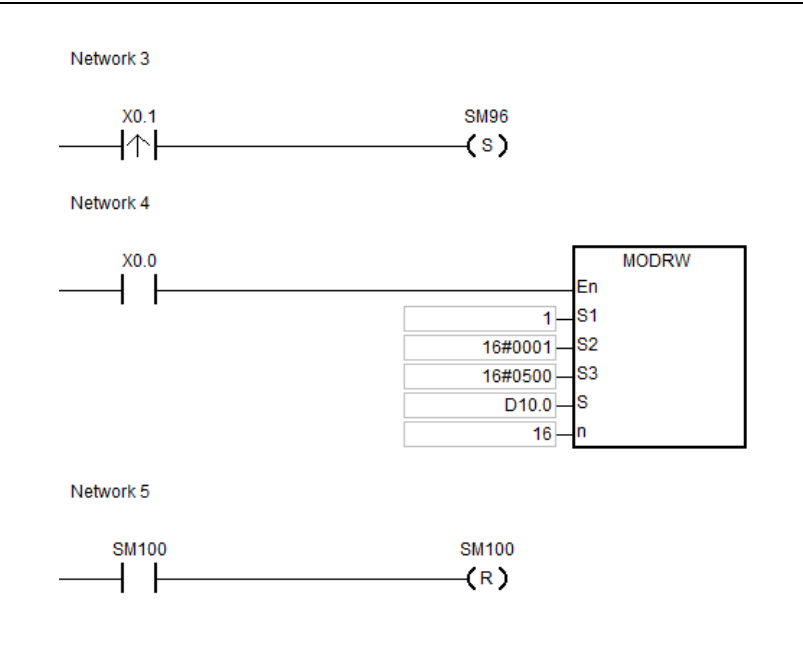

### **\_3 Example 2:**

- 1. Function code 03 (16#03): The PLC reads the data from several bit devices which are not discrete input devices. (Here states 8 pieces of data as an example.)
- 2. Connect the AH Motion CPU and DVP-ES2 PLC. When SM96 and X0.0 are both ON, PLC will read data from the DVP-ES2 PLC, starting from D20 (16#1020) to D27.
- 3. The replies from DVP-ES2 PLC will be stored between D10 and D17.
- 4. When the data reception of DVP-ES2 PLC is complete, PLC will check the data format. If the format is correct, SM100 will be set to ON. If not, SM102 will be set to ON.

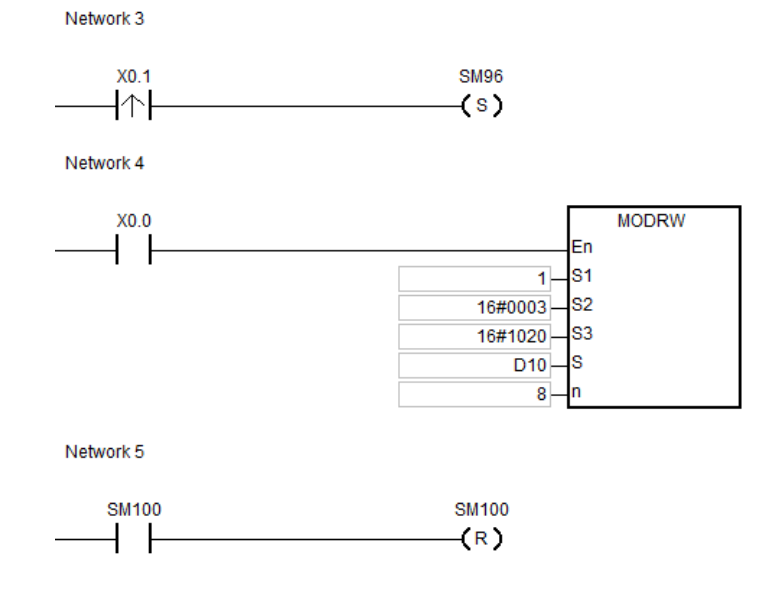

### **Example 3:**

- 1. Function code 05 (16#05): write bit data to DVP-ES2 PLC.
- 2. ASCII Mode: connect AH Motion CPU and DVP-ES2 PLC. When SM96 and X0.0 are both ON, PLC will write data to Y0 (16#0500) on the DVP-ES2 PLC.
- 3. When the data reception of DVP-ES2 PLC is complete, PLC will check the data format. If the format is correct, SM100 will be set to ON. If not, SM102 will be set to ON.
- 4. When DVP-ES2 PLC receives this instruction, the Y0 will be set to ON.
- 5. This function code is to write. The values in n will not be used.

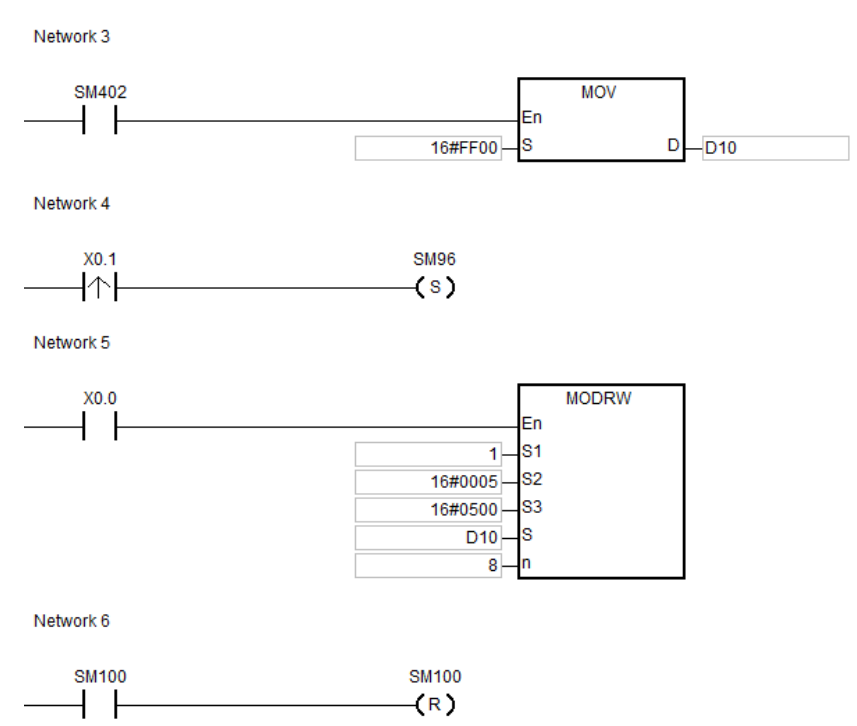

### **Example 4:**

- 1. Function code 06 (16#06): write single register data to DVP-ES2 PLC.
- 2. ASCII Mode: connect AH Motion CPU and DVP-ES2 PLC. When SM96 and X0.0 are both ON, PLC will write data to T0 (16#0600) on the DVP-ES2 PLC.
- 3. When the data reception of DVP-ES2 PLC is complete, PLC will check the data format. If the format is correct, SM100 will be set to ON. If not, SM102 will be set to ON.
- 4. When DVP-ES2 PLC receives this instruction, PLC will write D10 data to T0.
- 5. This function code is to write. The values in n will not be used.

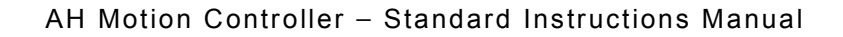

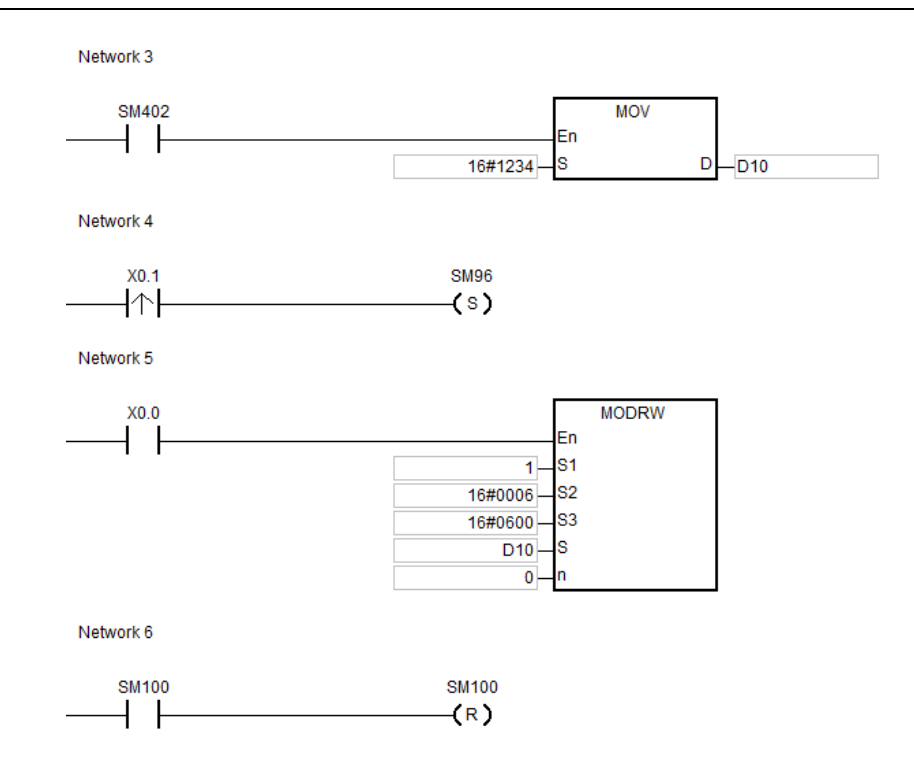

### **Additional Remark:**

- 1. If the values in S1 and S2 are out of range, operation errors will occur and then the instruction will not be executed. SM0=ON, and the error code 16#2003 will be stored in SR0.
- 2. If the specified length of n cannot be written or read by S, operation errors will occur and then the instruction will not be executed. SM0=ON, and the error code 16#2003 will be stored in SR0.
- 3. If the values in n are out of range, operation errors will occur and then the instruction will not be executed. SM0=ON, and the error code 16#200B will be stored in SR0.
- 4. When S2 is set to the unit Bit to read and write, S should be a Bit device. Or operation errors will occur and then the instruction will not be executed. SM0=ON, and the error code 16#2003 will be stored in SR0.
- 5. When S2 is set to the unit Word to read and write, S should be a Word device. Or operation errors will occur and then the instruction will not be executed. SM0=ON, and the error code 16#2003 will be stored in SR0.
- 6. When the instruction is 0x05 and 0x06, n is invalid. The instruction will only write 1 Bit or Word。
- 7. When executing the instruction MODRW, the sending flags (SM96, SM97) are both OFF and then the instruction will not be executed.
- 8. When timeout occurs, the communication flags (SM104, SM105) will be set to ON, and the waiting flags (SM98, SM99) will be set to OFF.
- 9. When receiving error occurs, the error flags (SM102, SM103) will set to ON, and the waiting flags (SM98, SM99) will be set to OFF.
- 10. When S2 is set to the unit Word to read and write, S should be a Word device. When S2 is set to the unit Bit to read and write, S should be a Bit device.
- 11. Descriptions of the instructions RS-485/RS-232, MODRW, the special registers and their relative flags on the communication ports, COM1 and COM2:

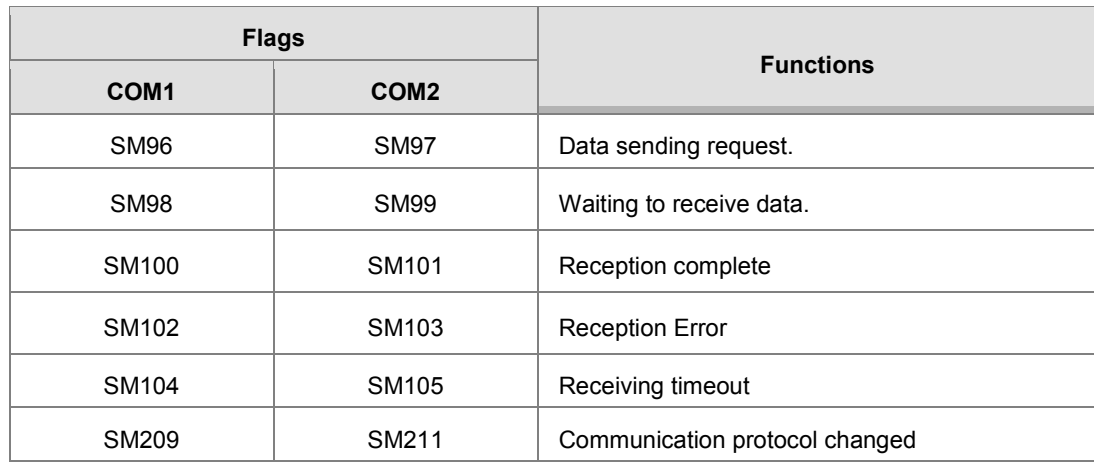

Please refer to RS instruction for more information on the communication flags.

<span id="page-537-0"></span>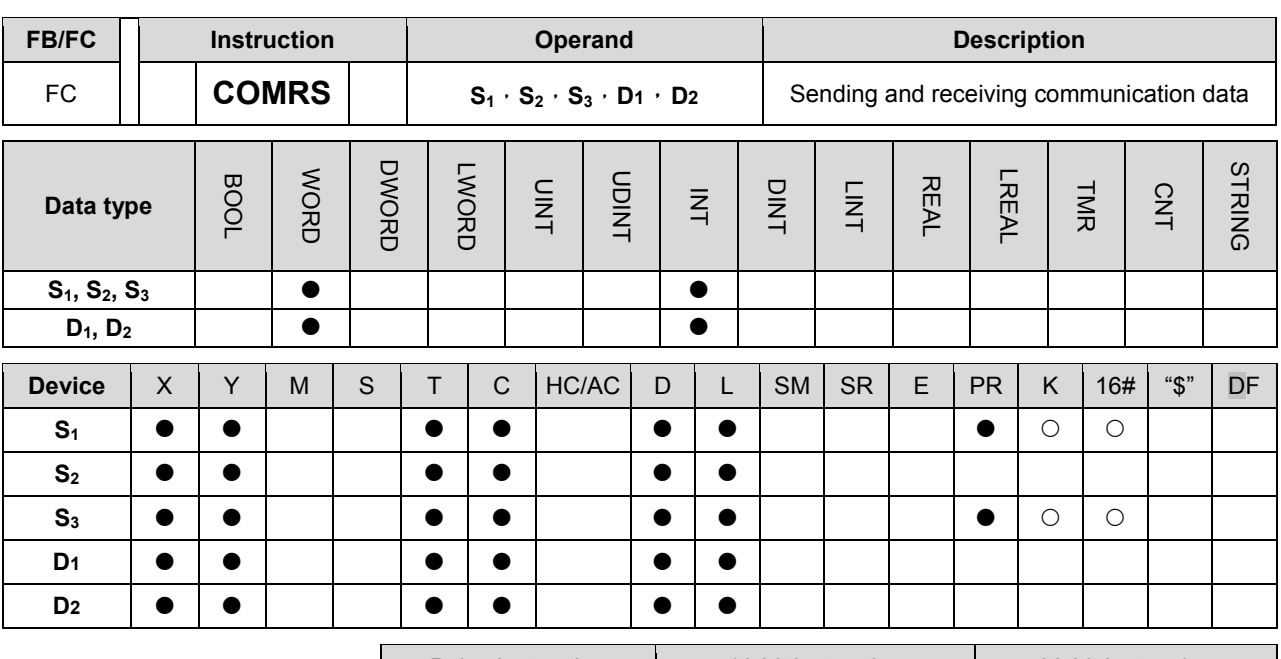

Pulse instruction  $\begin{vmatrix} 1 & 16\text{-}bit\text{-}b$  instruction  $\end{vmatrix}$  32-bit instruction AH Motion CPU

# **Graphic expression:**

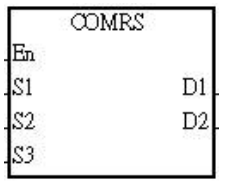

**S1** : Communication port number (1~2)

**S2** : Source of the data which is sent

**S3** : Length of the data which is sent

**S** : Initial device in which communication data received is stored

**n** : Condition of ending the receiving of data

# **Explanation:**

- 1. The instruction is only applicable to version 1.03 and above.
- 2. If specific characters are used as the condition of ending the receiving of data, it is suggested that the instruction should be applied to ASCII data or set a timeout as the condition of ending the receiving of data.
- 3. The instruction COMRS only supports the built-in communication ports of an AH500 series CPU module. (COM1 in AHCPU5x0-EN/AHCPU510-EN/AHCPU520-EN/AHCPU530-EN, and COM1 and COM2 in AHCPU500-RS2/AHCPU510-RS2/AHCPU520-RS2/AHCPU530-RS2)
- 4. **S1**: Communication port range

**S1**=1: COM1 **S1**=2: COM2

If the value in  $S_1$  is neither 1 nor 2, the instruction will not be executed.

5. **S2**: Source of the data which is sent

**S3**: Length of the data which is sent Example: If S<sub>2</sub> is D100 and S<sub>3</sub> is 10, the 10 characters in the 8-bit of D100~D109 will be sent via the communication port specified by  $S_1$ .

6. If the receiving data length of **S3** is 0, no string will be sent. The maximum number of characters which can be sent is 1000.

7. **D<sub>1</sub>: Length of the data which is received.** 

**D1**+1~**D1**+n: Devices in which the data received is stored

If **D<sub>1</sub>** is D200, **D**<sub>2</sub> is 3, and the ending word of **D**<sub>2</sub>+1 is 16#0D0A, the data received will be stored in the low bytes of 8-bit in the devices starting from D201 (the high bytes will be unchanged), the receiving of data will not stop until the consecutive stop words 16#0D and 16#0A are received. The length of the data received will be written to D200 after 16#0D and 16#0A are received, and a completion flag will be set to ON after the receiving of data stops.

8. **D<sub>2</sub>: Mode of receiving data** 

**D2**+1: Condition of ending the **receiving** of data

**D<sub>2</sub>** and **D**<sub>2</sub>+1 are described below.

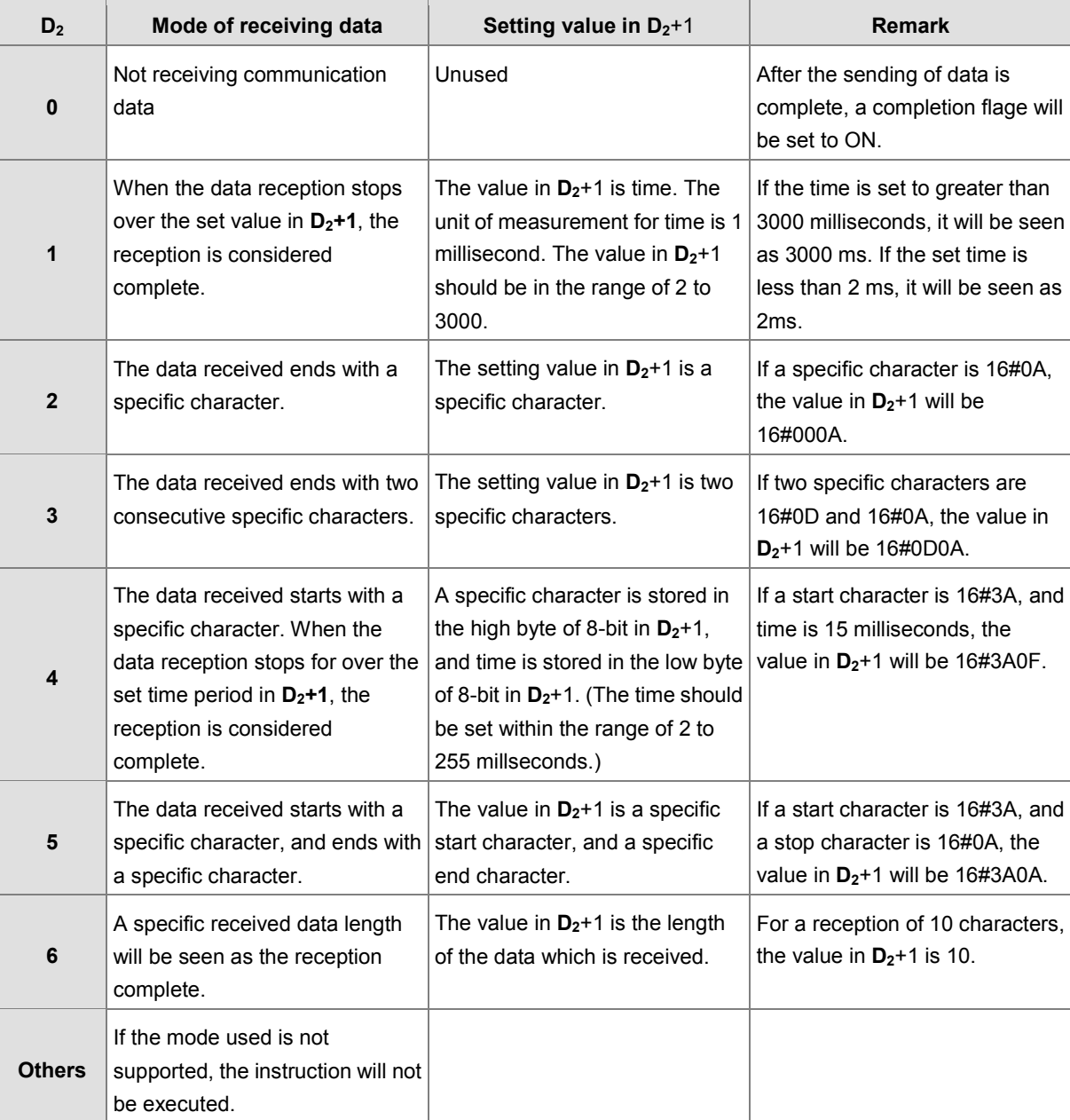

9. If the value in **D2** is in the range of 1 to 5, the maximum number of characters which can be received is 1000. The execution will stop, when exceeding the limit.

10. Descriptions of the special auxiliary relay SM and the special data register and their relative flags on the communication ports, COM1 and COM2:

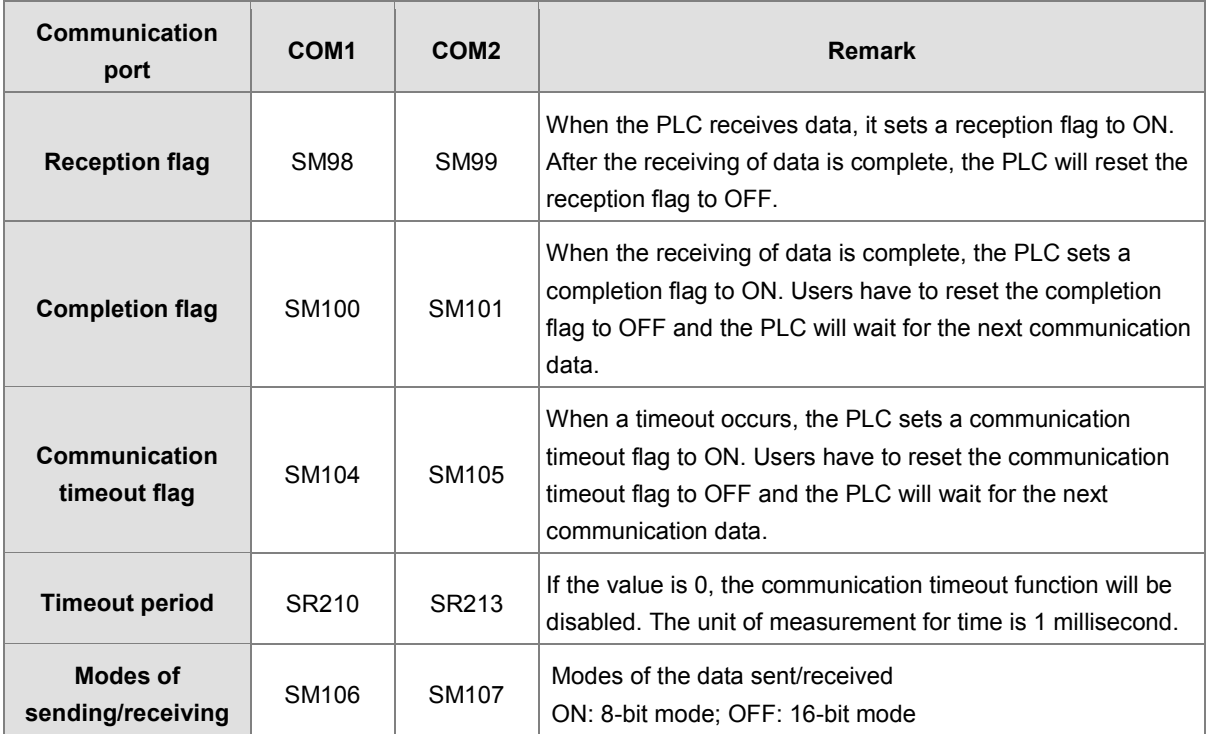

11. Timing diagrams

 $\bullet$  Mode of receiving data: 0 When data is sent, the sending of the data cannot be recalled, even if the condition to start sending is false. But a completion flag will not be set to ON after the sending of the data is complete.

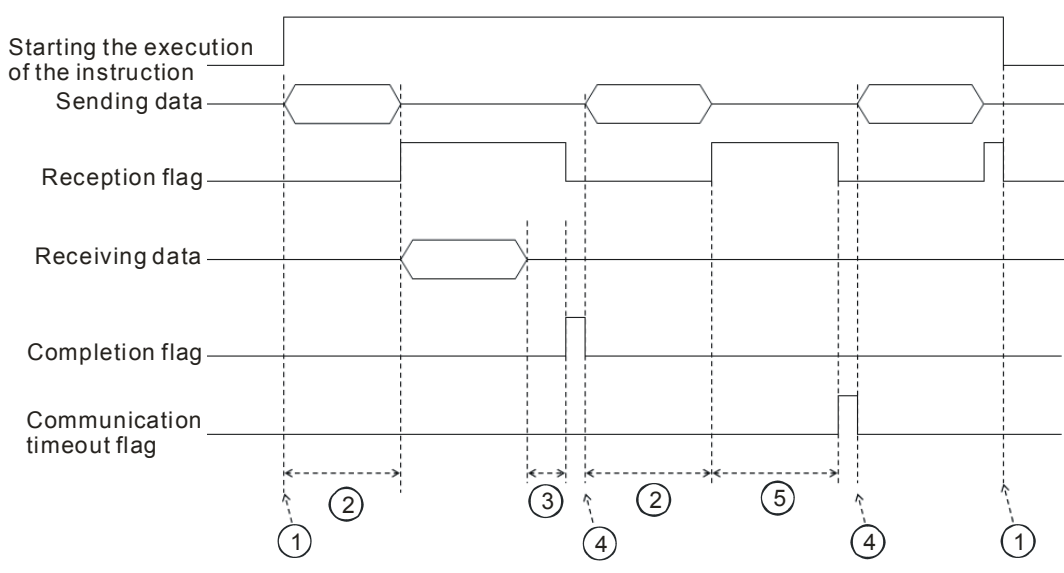

 $\bullet$  Mode of receiving data: 1 or 4

# **Explanation:**

①Users start/stop executing the instruction.

 $\textcircled{2}$  Timeout will not be measured during the data transmission time.
3→ Once the first character is received, the PLC will start to measure the duration. Whenever a word is received, the number of times will minus 1. When the result exceeds the value in  $D_2+1$ , the completion flag will be set to ON.

 $(4)$  If the instruction is still enabled after users reset the completion flag or the communication timeout flag, the next communication data is sent automatically when the instruction is scanned in the next cycle.

⑤ When the PLC begins to receive data, it begins to measure the duration. The communication timeout flag will not be set to ON until the time measured exceeds the set timeout. It is suggested that the set timeout should be longer than the time set in  $D_2+1$ .

Mode of receiving data: 2, 3, 5, or 6

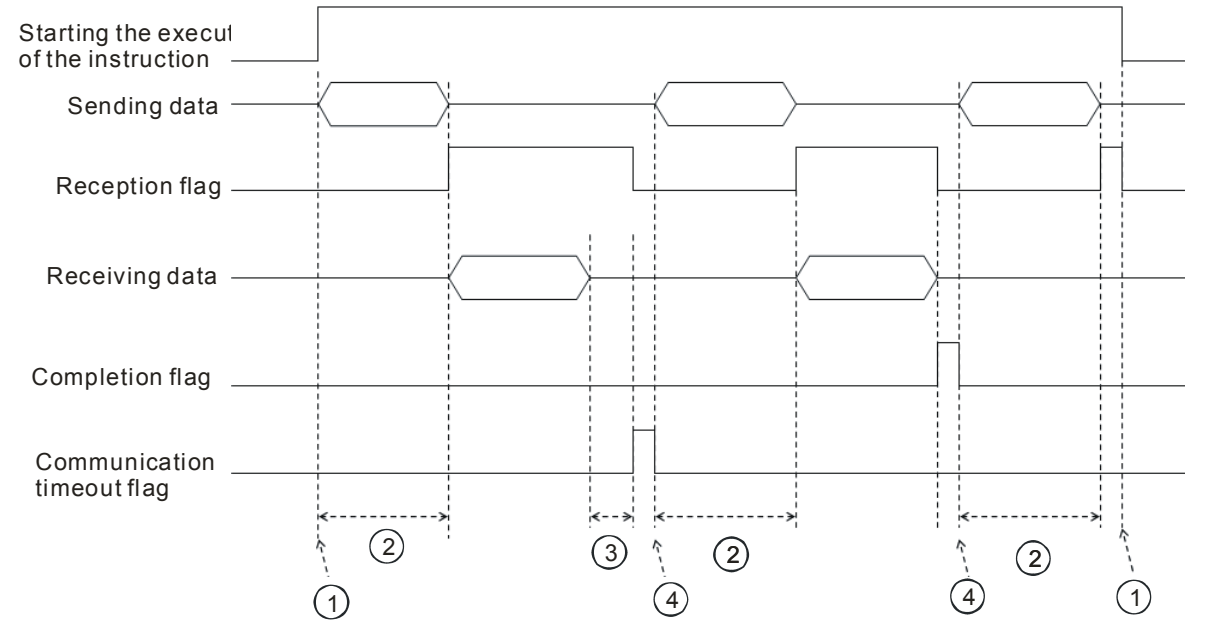

## **Explanation:**

①→Users start/stop executing the instruction.

 $(2)$  Timeout will not be measured during the data transmission time.

③ → Once the first character is received, the PLC will start to measure the duration. Whenever a word is received, the number of times will minus 1. When the result exceeds the value in  $D_2+1$ , the completion flag will be set to ON.

④If the instruction is still enabled after users reset the completion flag or the communication timeout flag, the next communication data is sent automatically when the instruction is scanned in the next cycle.

12. Mode of sending data/Mode of receiving data

**8-bit mode**: The edited command will be stored in the initial transmission device and the command to be sent includes the head code and the tail codes. The 16-bit data is divided into the high 8-bit data and the low 8-bit data. The high 8-bit data is ignored, and the low 8-bit data can be sent or received. (Take standard MODBUS for example.)

# Sending the data: (PLC→External devices)

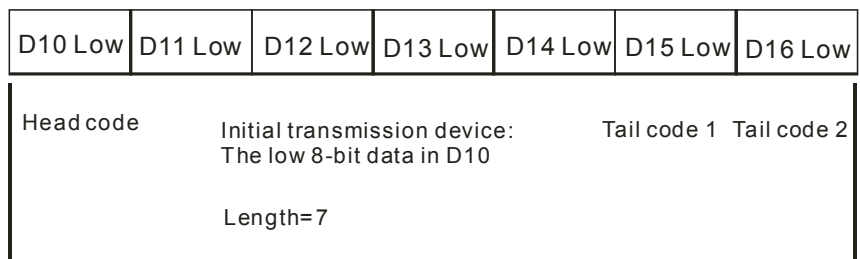

## Receiving the data: (External devices→PLC)

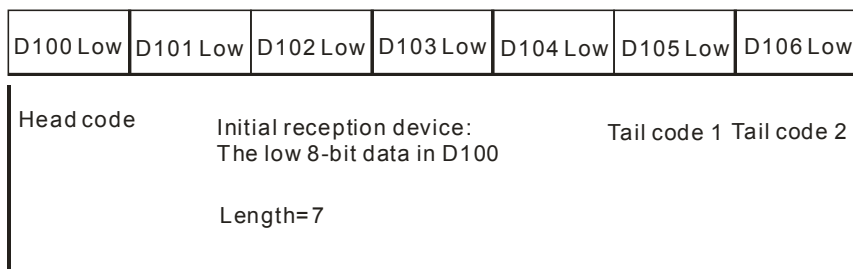

**16-bit mode**: The edited command will be stored in the initial transmission device and the command to be sent includes the head code and the tail codes. The 16-bit data is divided into the high 8-bit data and the low 8-bit data. The high 8-bit data is ignored, and the low 8-bit data can be sent or received. (Take standard MODBUS for example.)

Sending the data: (PLC→External devices)

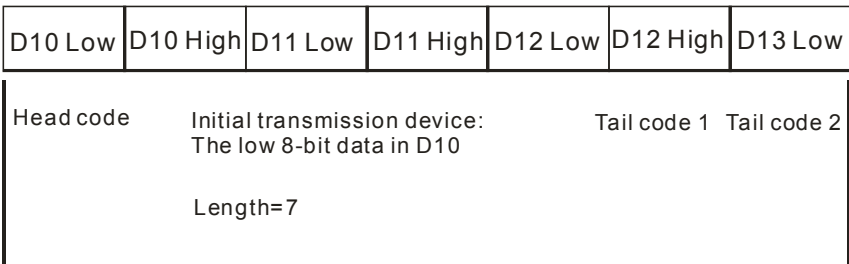

Receiving the data: (External devices→PLC)

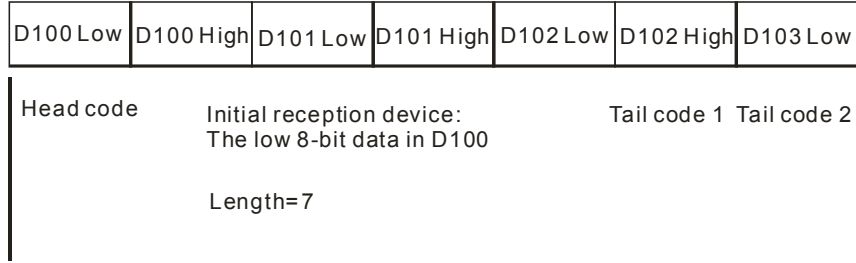

The data which the PLC receives from the external devices includes the head and the tail codes. Therefore, the setting of a length should take into account.

# **Additional remark:**

1. There is no limit on the number of times the communication instruction COMRS can be executed. However, every communication port can only be enabled by one communication instruction and the communication instructions which follow will not be executed.

- 2. Communication instructions such as RS, MODRW, FWD, REV and so on will take the communication ports.
- 3. The instruction COMRS doesn't come with the checksum functionality. Users can use the provided convenience instructions to go with the COMRS and to perform the checksum.
- 4. If the value in **D2** is 2, 3, 5, or 6, it is suggested to set a timeout. After a timeout is set, the sending of data will keep trying if not receiving any ending word.
- 5. Whenever the instruction is just executed or the PLC begins to receive new communication data, the value in  $D_1 \sim D_1 + n$  will not be cleared automatically. Only after a completion flag is turned from OFF to ON can users know whether the data is received and the received data length. Users can use the instruction ZRST to clear the values in  $D_1 \sim D_1 + n$ .
- 6. If the value in **S1** is not in the range of 1 to 2, the instruction will not be executed. SM0 is ON and the error code in SR0 is 16#2003.
- 7. If the number of devices in  $S_2$  is less than the designated lenghth in  $S_3$ , the instruction will not be executed. SM0 is ON and the error code in SR0 is 16#2003.
- 8. If the value in **D2** is not in the range of 0 to 6, the instruction will not be executed. SM0 is ON and the error code in SR0 is 16#2003.
- 9. If the value in  $D_2$  is 6 and the number of devices starting from  $D_1$  is less than the designated length in  $D_2+1$ , the instruction will not be executed. SM0 is ON and the error code in SR0 is 16#2003.
- 10. If the value in **D2** is in the range of 1 to 5 and the received data quantity is greater than the number of devices starting from **D1**, the data that is out of range cannot be stored and will be ignored.
- 11. If the completion flag is ON, the PLC will stop receiving data. Even if there is any data waiting for transmission, the action will not be performed and the data received will not be stored in  $D_1 \sim D_1 + n$ .
- 12. If the designated length in S<sub>3</sub> is less than 0 or greater than 1000, the instruction will not be executed. SM0 is ON and the error code in SR0 is 16#2003.

**3\_**

3-479

# **3.22 Other Instructions**

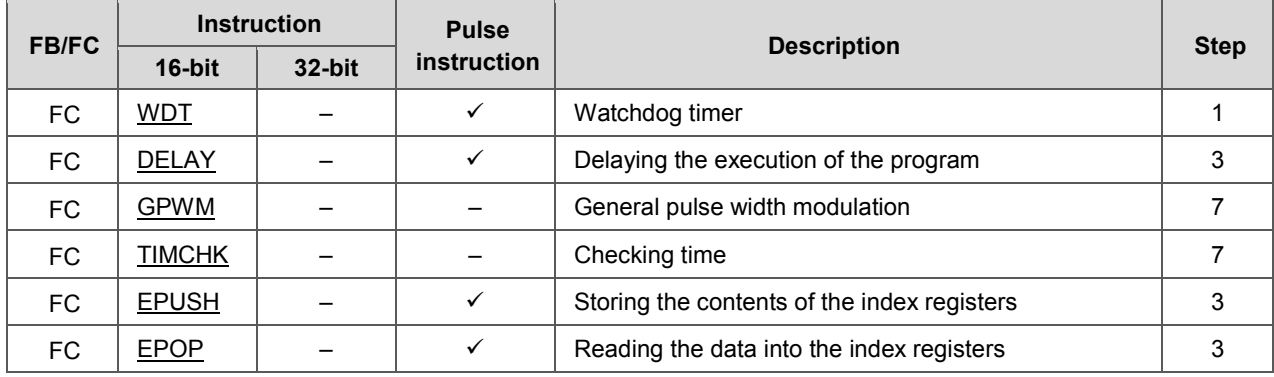

<span id="page-544-0"></span>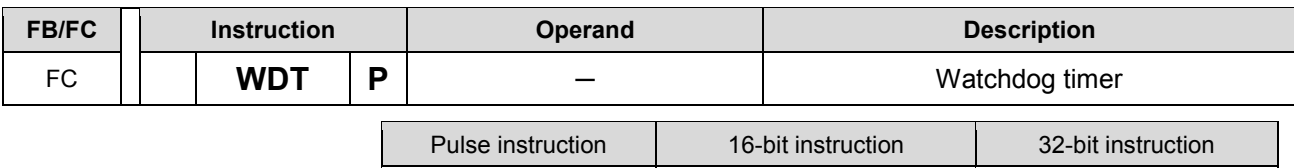

AH Motion CPU

#### **Graphic expression:**

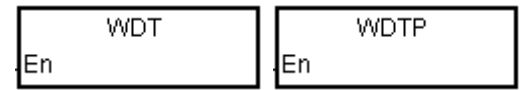

#### **Explanation:**

- 1. In the AH Motion CPU, there is a watchdog timer which is used to monitor the operation of the system.
- 2. The instruction WDT is used to reset the watchdog timer in the PLC. If the program scanning time exceeds 200 milliseconds, the error LED indicator is ON, and the PLC stops running.
- 3. The particular point when the watchdog timer acts:
	- The system is abnormal.
	- The execution of the program takes much time, and therefore the scam time is larger than the setting value of the watchdog timer. There are two way users can use to improve the situation.
		- **Using the instruction WDT**

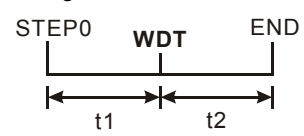

 Please refer to *ISPSoft User Manual* for more information about changing the setting value of the watchdog timer.

#### **Example:**

Suppose the program scanning time is 300 milliseconds. After the program is divided into two parts, and the instruction WDT is inserted between these two parts, the time it takes to scan either the first part of the program or the second part of the program is less than 200 milliseconds.

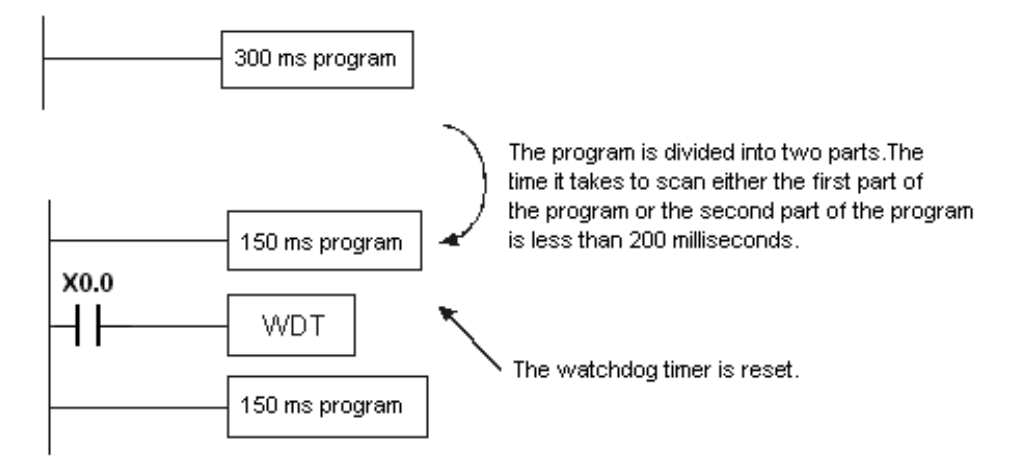

#### **Additional remark:**

Please refer to *ISPSoft User Manual* for more information related to the setting of the watchdog timer.

**3\_**

3-481

<span id="page-545-0"></span>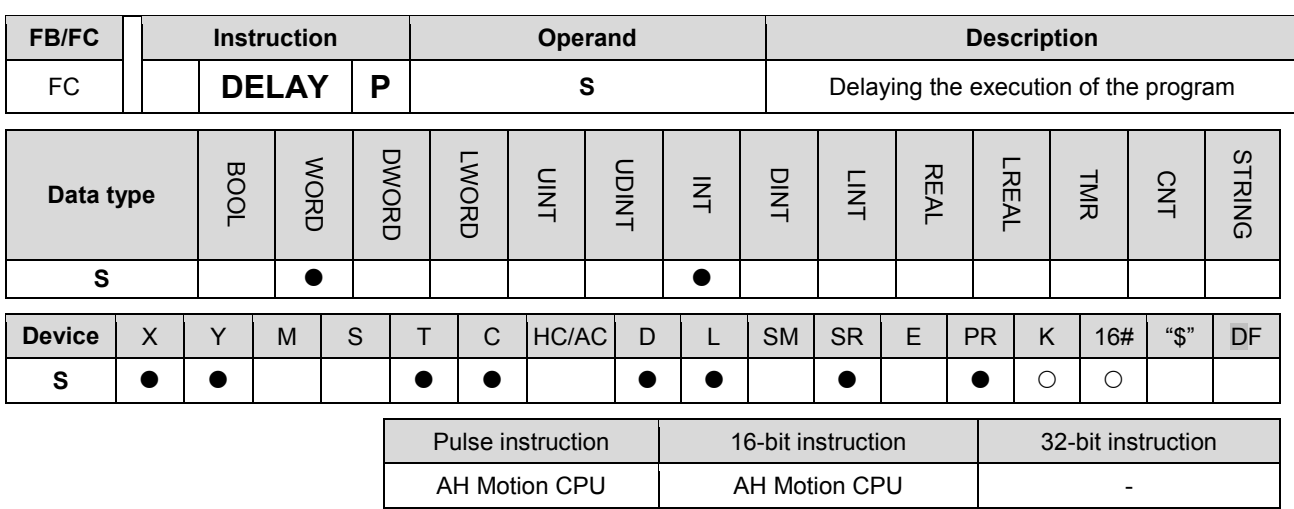

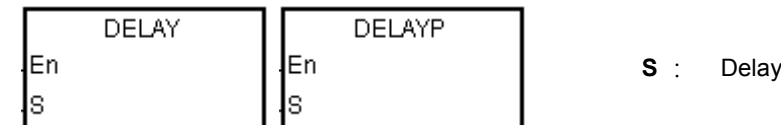

# **Explanation:**

After the instruction DELAY is executed, the execution of the program following the DELAY is delayed for a period of time specified by users.

The unit of **S** is 0.1 milliseconds.

## **Example:**

When X0.0 is ON, the instruction DELAY is executed. The execution of the program following DELAY is delayed for two milliseconds. That is, Y0.0 is ON and the states of Y0.0~Y0.15 are refreshed two milliseconds after the instruction DELAY is executed.

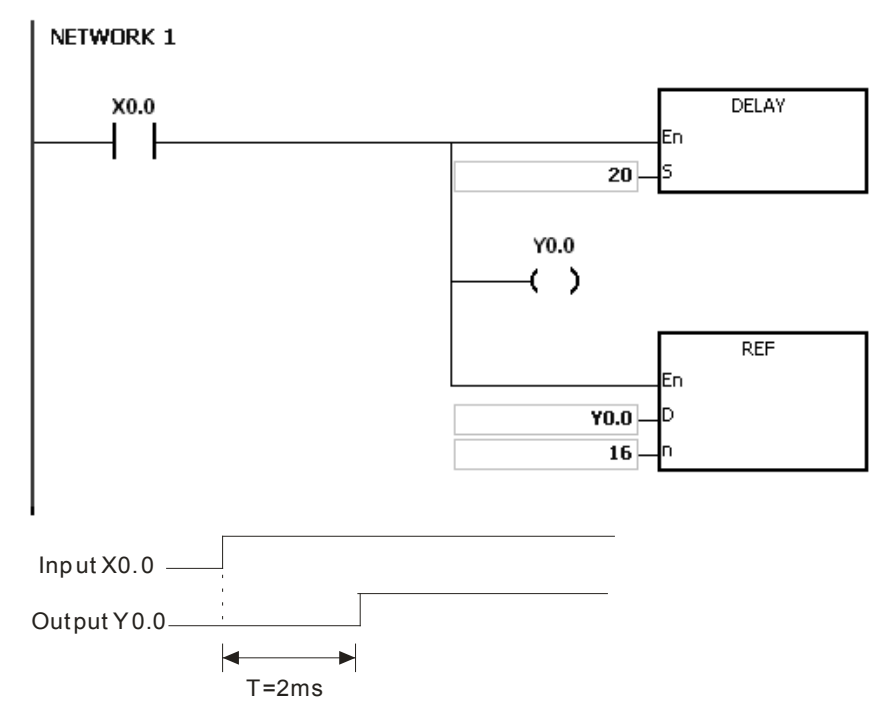

# **Additional remark:**

- 1. If **S** I less than 0, there is no delay.
- 2. If S is larger than 1000, the instruction is not executed, SM0 is ON, and the error code in SR0 is 16#2003.
- 3. Users can adjust the delay according to the practical condition.
- 4. The delay will increase due to the communication or other influences.

<span id="page-547-0"></span>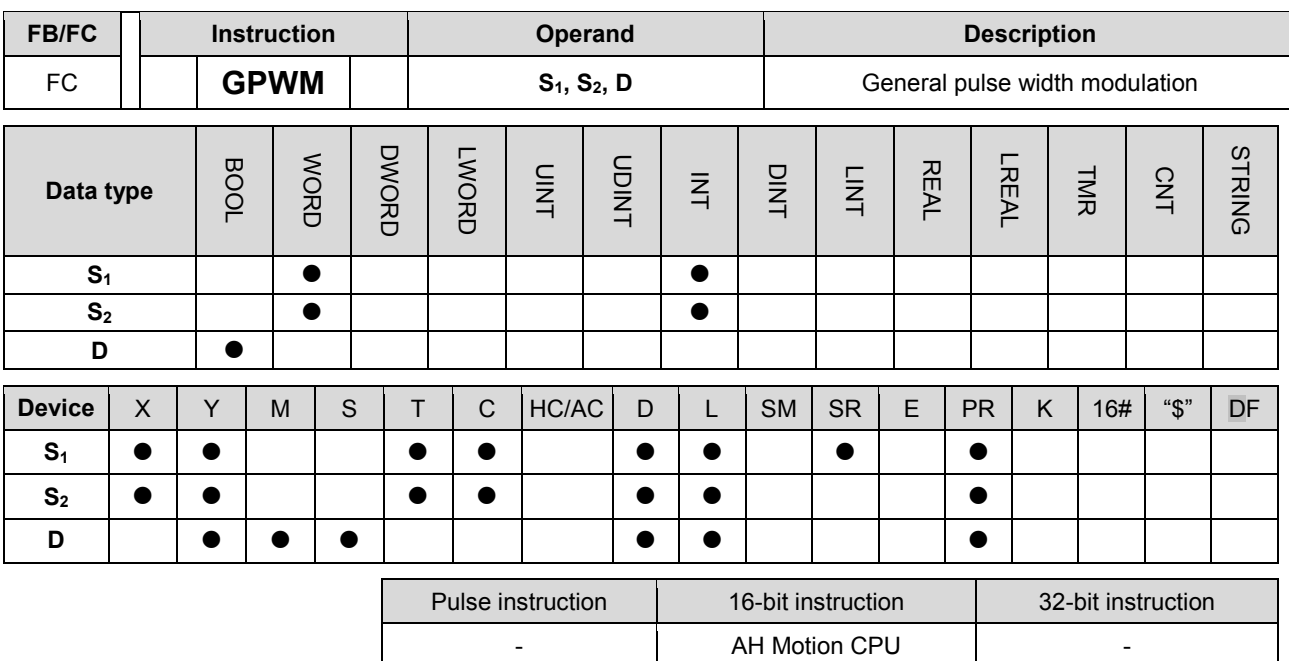

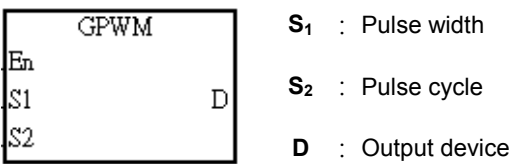

#### **Explanation:**

- 1. When the instruction GPWM is executed, every pulse with a width specified by  $S_1$  and with a cycle specified by S2 is output from the device specified by D.
- 2. The pulse width specified by S1 is t. t should be within the range between 0 and 3276 milliseconds.
- 3. The pulse cycle specified by S2 is T. T should be within the range between 1 and 32767 milliseconds, and S1 should be less than S2.
- 4. S2+1 and S2+2 are parameters for system use. Please do not occupy them.
- 5. If S1 is less than 0, there is no pulse output. If S1 is larger than S2, the output device keeps ON.
- 6. S1 and S2 can be altered during the execution of the instruction GPWM.
- 7. If the conditional contact is not enabled, there is no pulse output.
- 8. When the on-line editing is used, please reset the conditional contact to initialize the instruction.

## **Example:**

When the program is executed, the values in D0 and D2 are 1000 and 2000 respectively. When X0.0 is ON, the pulses illustrated below are output from Y0.0. When X0.0 is OFF, Y0.0 is OFF.

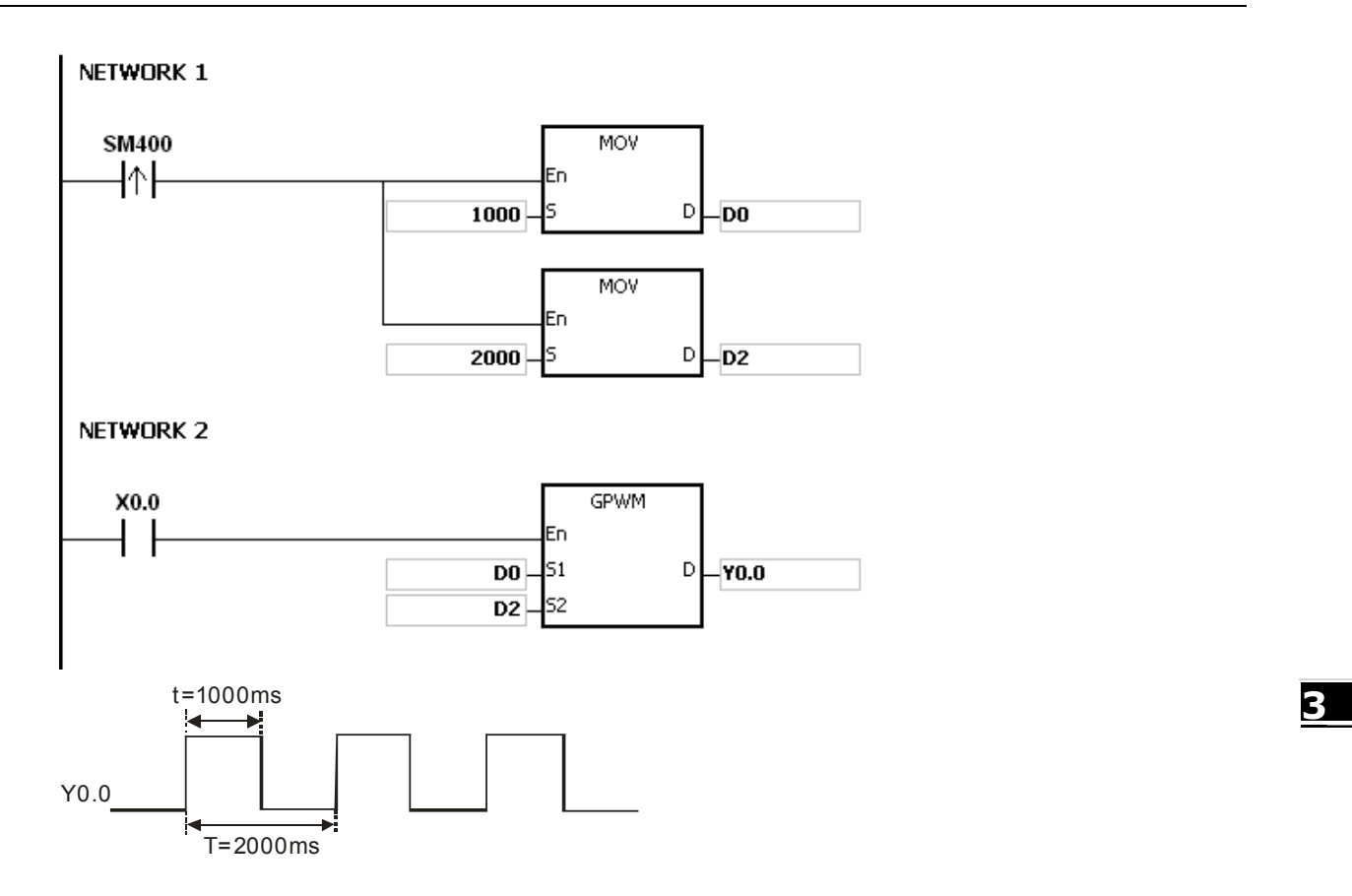

#### **Additional remark:**

- 1. The instruction counts by the scan cycle. Therefore, the maximum error is one scan cycle. Besides, S1, S2, and (S2-S1) should be larger than the scan cycle. Otherwise, an error occurs when the instruction GPWM is executed.
- 2. If the instruction is used in the function block or the interrupt task, the inaccurate pulse output will occur.
- 3. If users declare the operand  $S_2$  in ISPSoft, the data type will be ARRAY [3] of WORD/INT.

<span id="page-549-0"></span>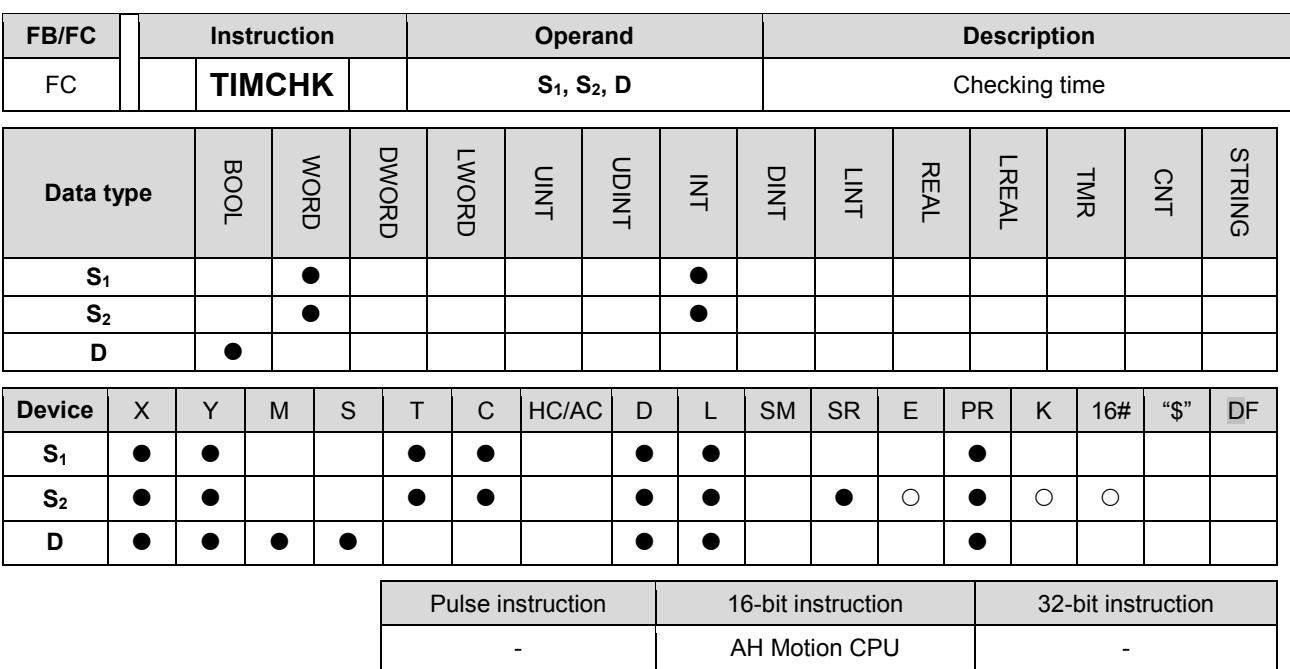

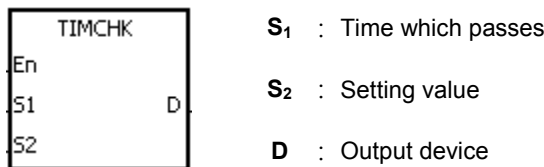

# **Explanation:**

- 1. When the conditional contact is ON, S<sub>1</sub> starts to count. D is not ON until the value of S<sub>1</sub> is larger than or equal to that of S<sub>2</sub>. Even if the conditional contact is switched OFF later, the value of S<sub>1</sub> remains and D is still ON.
- 2. If the conditional contact is switched from OFF to ON, **S** is cleared to 0, and D is OFF.
- 3. **S1** takes 100 milliseconds as the timing unit.
- 4. **S1** +1 and **S1** +2 are parameters for system use. Please do not occupy them.
- 5. When the on-line editing is used, please reset the conditional contact to initialize the instruction.

## **Example:**

When M0 is ON, D0 starts to count. Y0.0 is not ON until the value in D0 is larger than or equal to 50 (5 seconds). Even if the conditional contact is switched OFF later, the value in D0 is unchanged, and Y0.0 is still ON.

## NETWORK 1

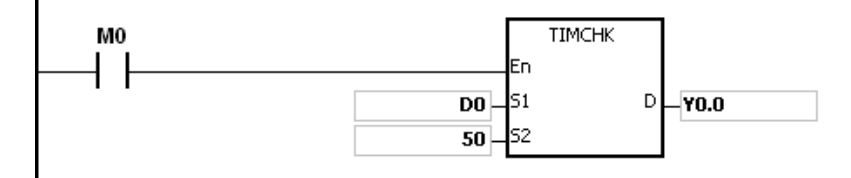

## **Additional remark:**

- 1. If **S** exceeds the device range, the instruction is not executed, SM0 is ON, and the error code in SR0 is 16#2003.
- 2. If users declare the operand S1 in ISPSoft, the data type will be ARRAY [3] of WORD/INT.

<span id="page-551-0"></span>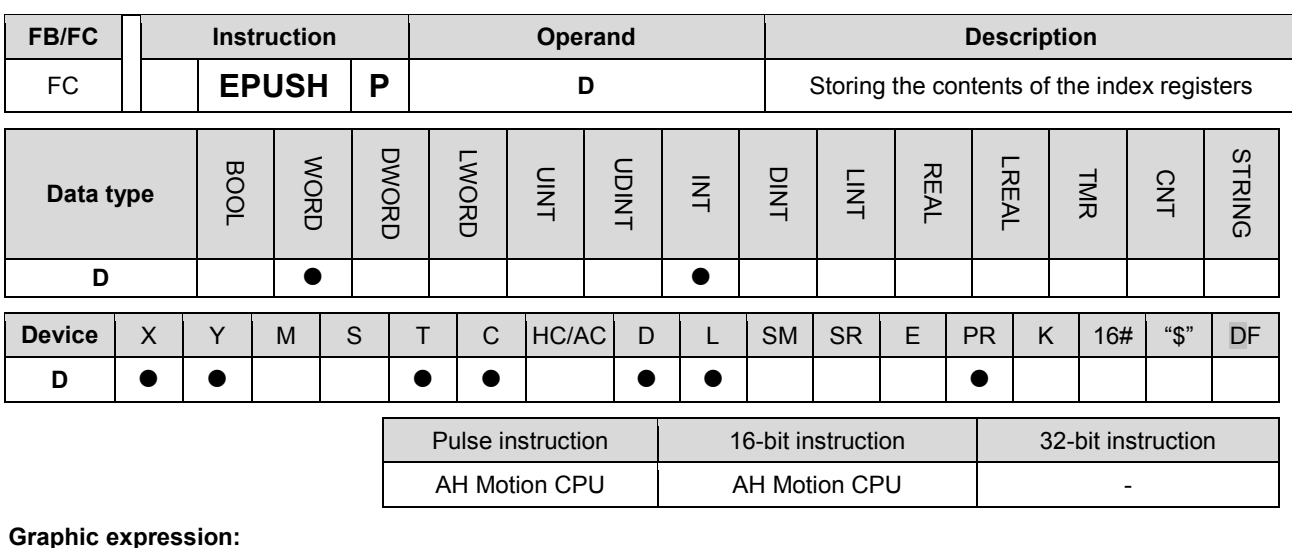

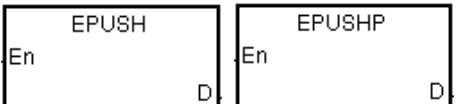

**D** : Device in which the value in the index register is stored

#### **Explanation:**

- 1. The values in E0~E31 are stored in the devices specified by the value in D.
- 2. The execution of the instruction involves thirty-four devices, and the last two devices are for system use. If the instruction is executed and the number of times the data is stored is n, which is the value in D, the data in E0~E31 is stored in D+34\*n+1~D+34\*n+32, and the value in D becomes n+1.
- 3. If the instruction EPUSH is executed several times, the data in E0~E31 is stored several times in the devices specified by the changeable value in D. Therefore, the range of devices should be wide enough.
- 4. If the instruction is used with the instruction EPOP, the value which is stored last in the device specified by the value in D is read first.

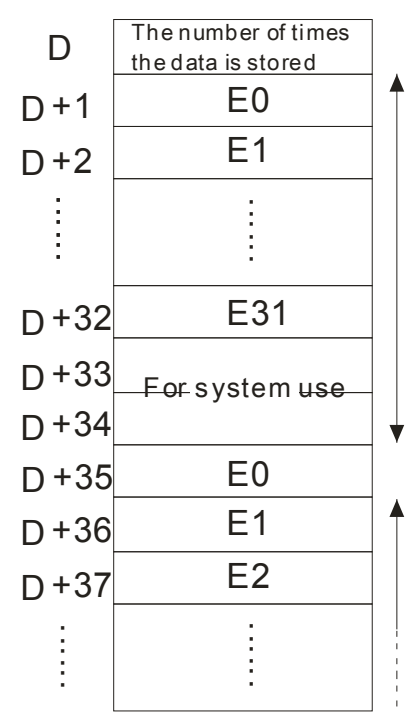

# **Example:**

Suppose the value in D0 is 0. When X0.0 is ON for the first time, the data in E0~E31 is transmitted to D1~D32, and the value in D0 becomes 1. When X0.0 is switched from OFF to ON for the second time, the data in E0~E31 is transmitted to D35~D66, and the value in D0 becomes 2. When  $X0.0$  is switched from OFF to ON for the  $n^{th}$ time, the data in E0~E31 is transmitted to D+(the value in D0)\*34+1~D+(the value in D0)\*34+32.

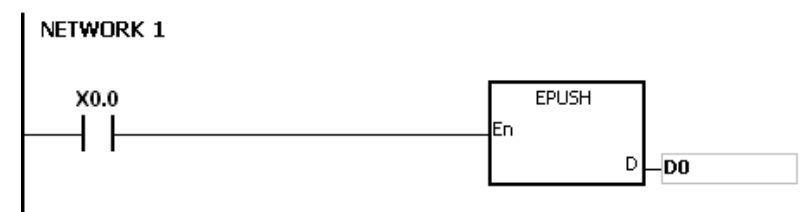

## **Additional remark:**

- 1. If the value in **D** is less than 0, the instruction is not executed, SM0 is ON, and the error code in SR0 is 16#2003.
- 2. If D+((the value in D)+1)\*34-1 exceeds the device range, the instruction is not executed, SM0 is ON, and the error code in SR0 is 16#2003.

<span id="page-553-0"></span>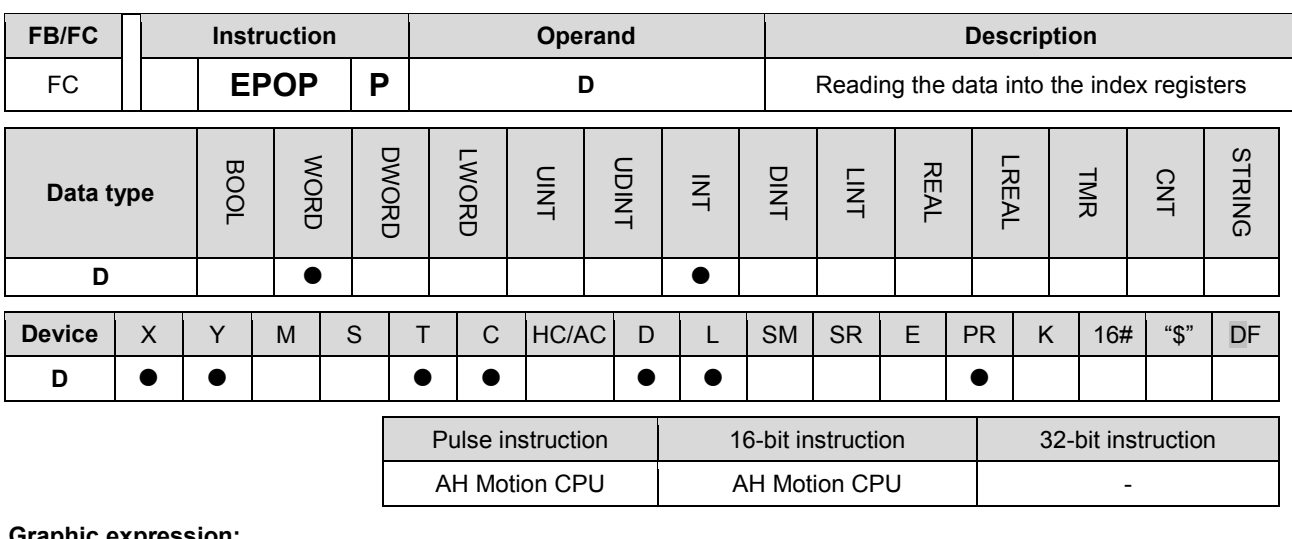

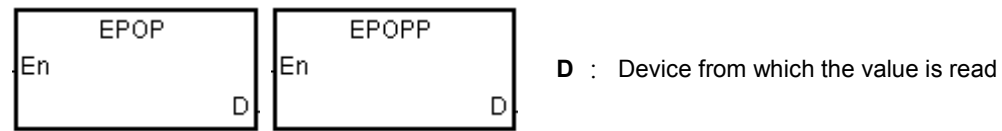

# **Explanation:**

- 1. The values in the devices specified by the value in **D** are read into E0~E31, and the value in D decreases by one.
- 2. The execution of the instruction involves thirty-four devices, and the last two devices are for system use. If the instruction is executed and the number of times the data is stored is n, which is the value in D, the data in D+34\*(n-1)+1~D+34\*(n-1)+32 is read into E0~E31, and the value in D becomes n-1.
- 3. The value which is stored last in the device specified by the value in D is read first.

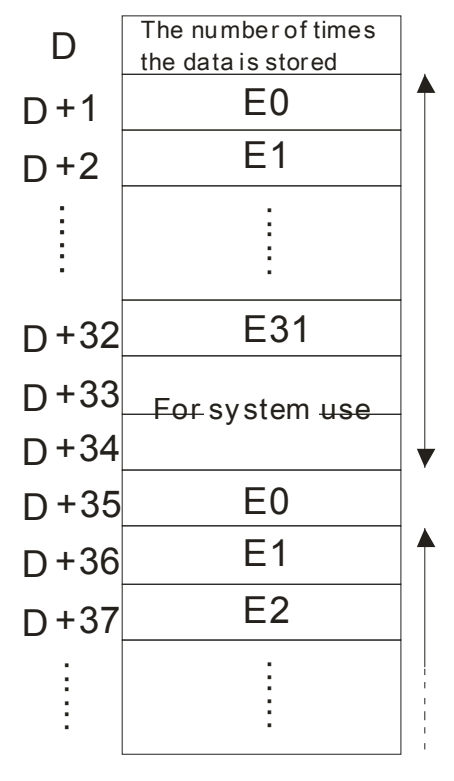

# **Example:**

When X0.0 is ON, the value in D0 is set to 0, and the values in E0~E31 are transmitted to D1~D32. After the execution of FB0 is complete, the values in D1~D32 are read into D1~D32.

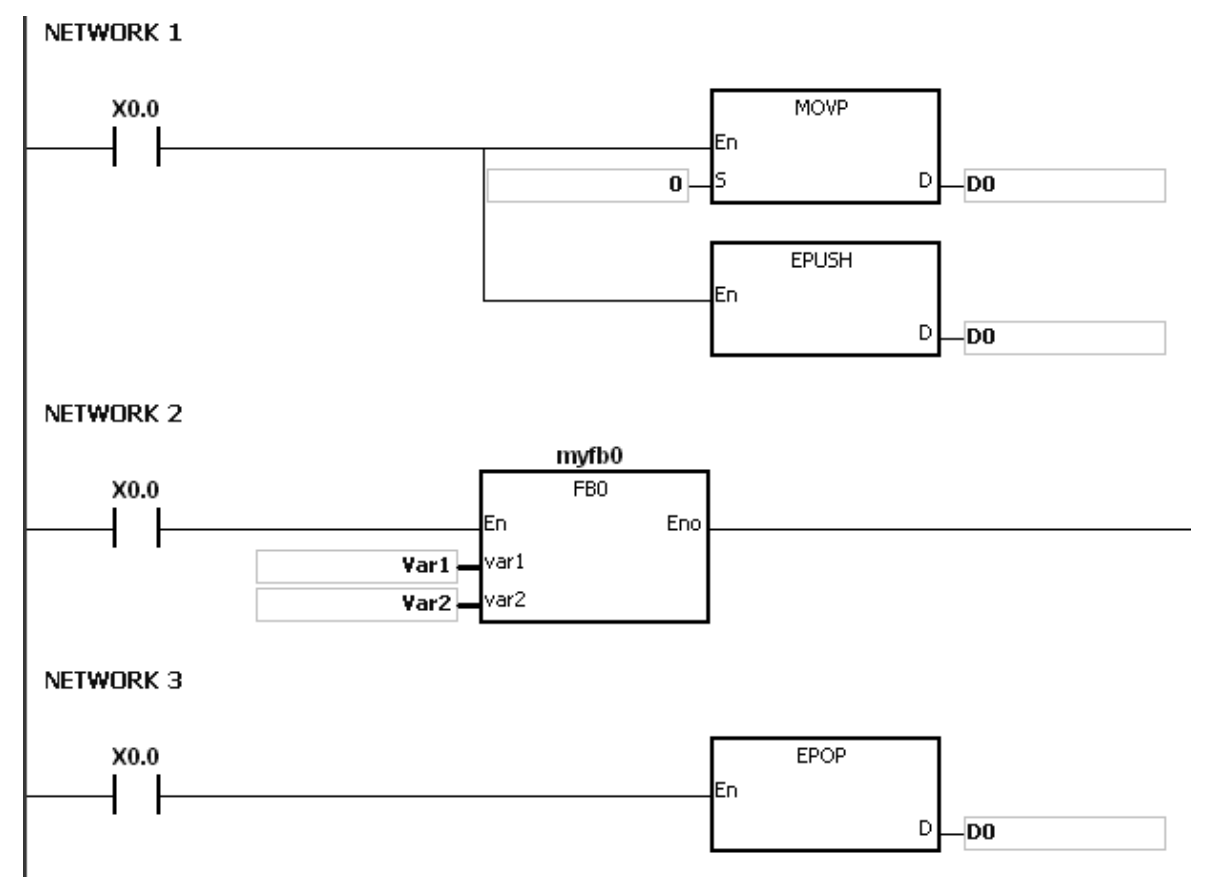

# **Additional remark:**

- 1. If the value in **D** is less than or equal to 0, the instruction is not executed, SM0 is ON, and the error code in SR0 is 16#2003.
- 2. If D+(the value in D)\*34-1 exceeds the device range, the instruction is not executed, SM0 is ON, and the error code in SR0 is 16#2003.

# **3.23 String Processing Instructions**

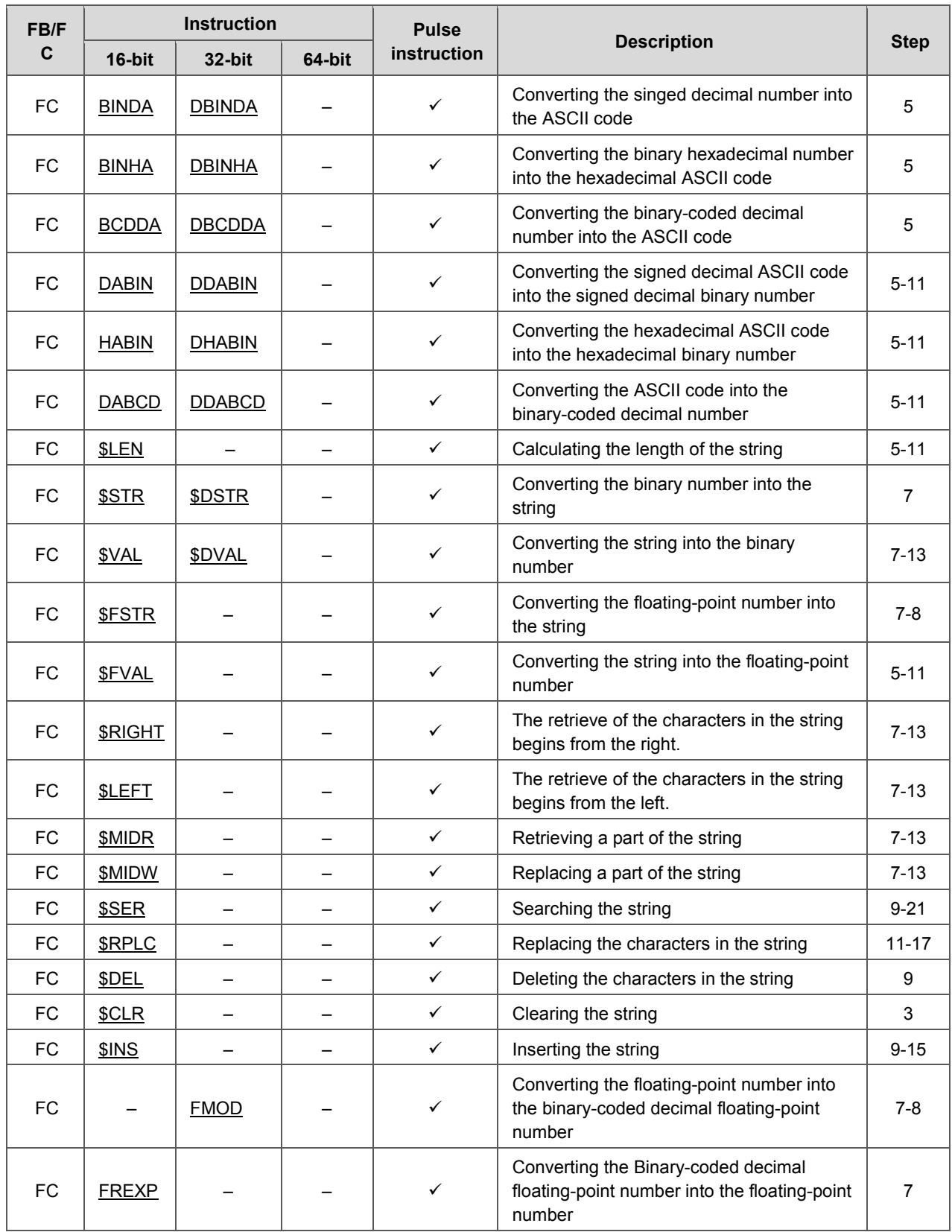

<span id="page-556-0"></span>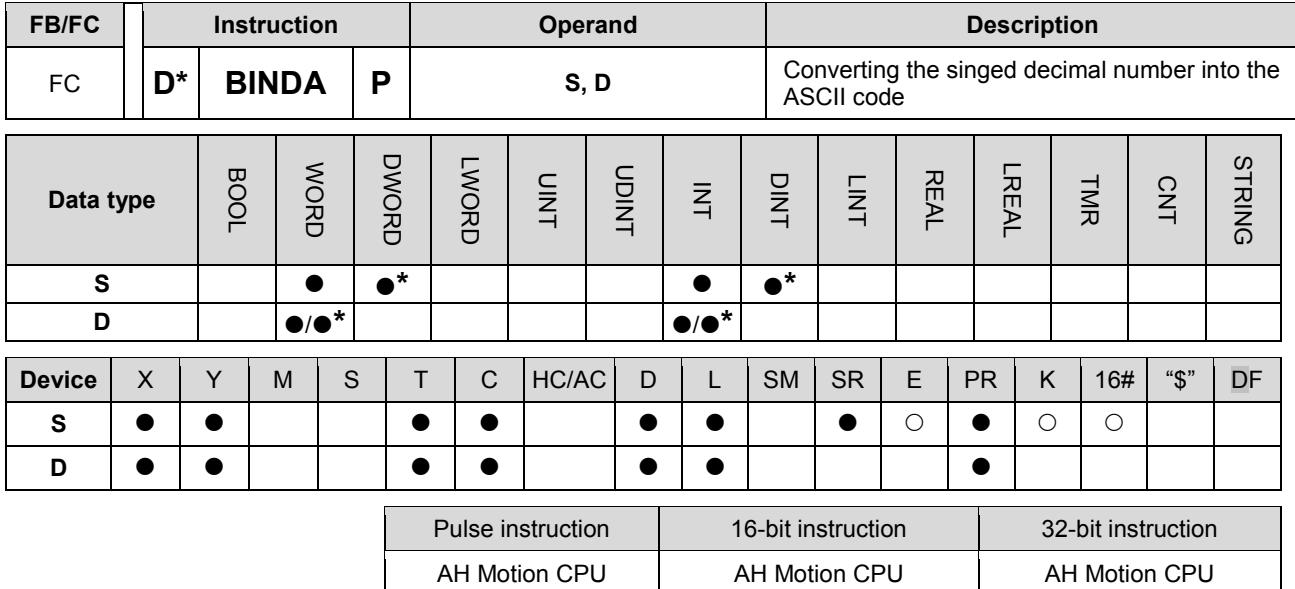

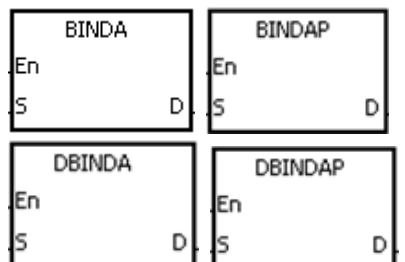

**S** : Source value

**D** : Device in which the conversion result is stored

## **Explanation:**

- 1. The signed decimal binary number in **S** is converted into the ASCII code, and the conversion result is stored in D.
- 2. The instruction supports SM690, which controls the ending character.
- 3. The value in S used in the 16-bit instruction should be within the range between -32768 and 32767, and should be a six-digit binary number. The operand D occupies four word devices. The data is converted as follows.

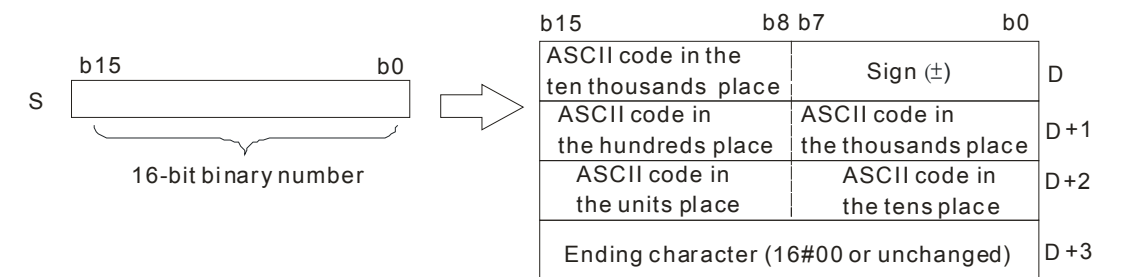

4. If SM690 is OFF, 16#0000 is stored in **D**+3. If SM690 is ON, the value in **D**+3 is unchanged. Besides, if the value in **S** is a positive value, the sign character in **D** is 16#20. If the value in **S** is a negative value, the sign character in **D** is 16#2D. For example, if the value in **S** is -12345 and SM690 is OFF, the conversion result is as follows.

# AH Motion Controller – Standard Instructions Manual

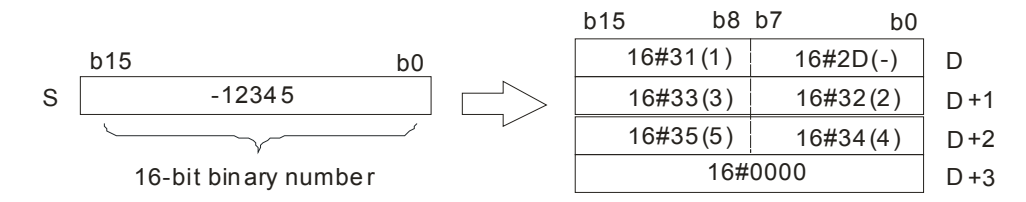

5. The value in **S** used in the 32-bit instruction should be within the range between -2147483648 and 2147483647, and should be an eleven-digit binary number. The operand **D** occupies six word devices. The data is converted as follows.

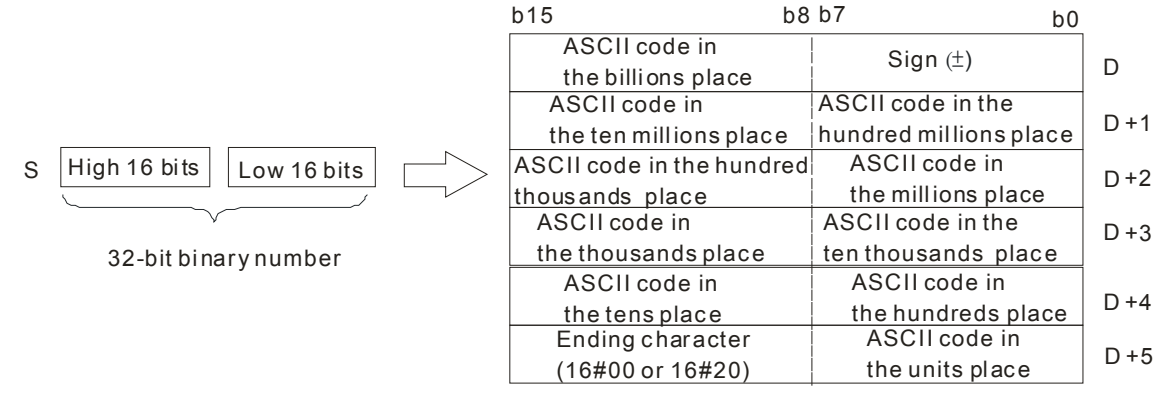

If SM690 is OFF, 16#0000 is stored in the high 8 bits in **D**+5. If SM690 is ON, 16#20 is stored in the high 8 bits in **D**+5. Besides, if the value in **S** is a positive value, the sign character in **D** is 16#20. If the value in **S** is a negative value, the sign character in **D** is 16#2D. For example, if the value in **S** is -12345678, the conversion result is as follows.

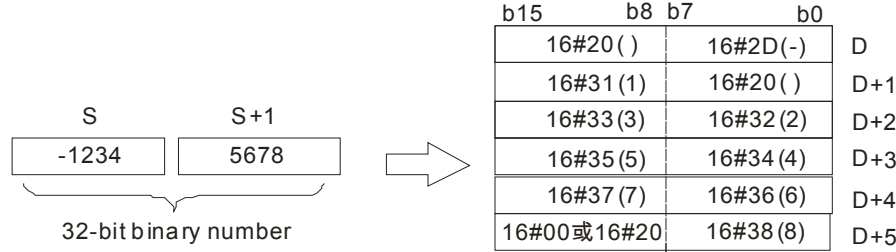

6. Take the 32-bit binary number -12345678 in **S** for example. The digit in the hundred millions place of the number and the digit in the billions place of the number are 0. When the instruction is executed, 16#20 is stored in the low 8 bits in **D**+1 and the high 8 bits in **D**.

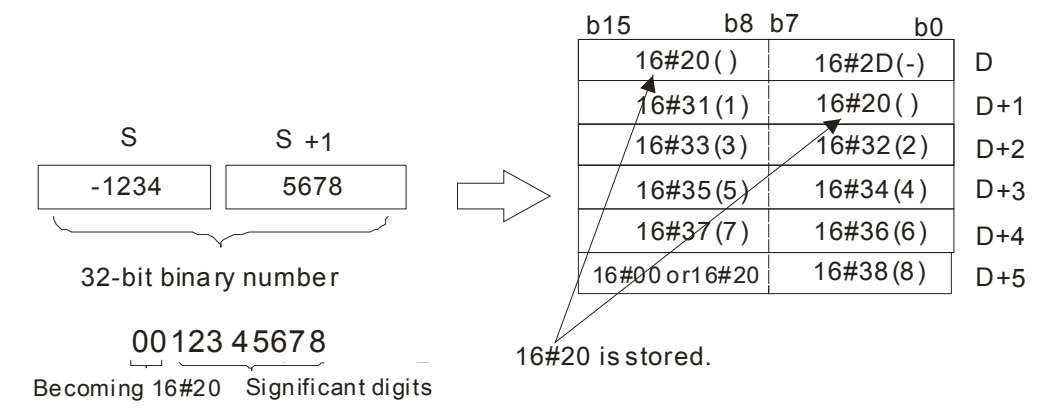

## **Example 1:**

Suppose the value in L0 is 5126 and SM690 is OFF. When the PLC runs, the values in D0, D1, D2, and D3 are 16#2020, 16#3135, 16#3135, and 16#0000 respectively.

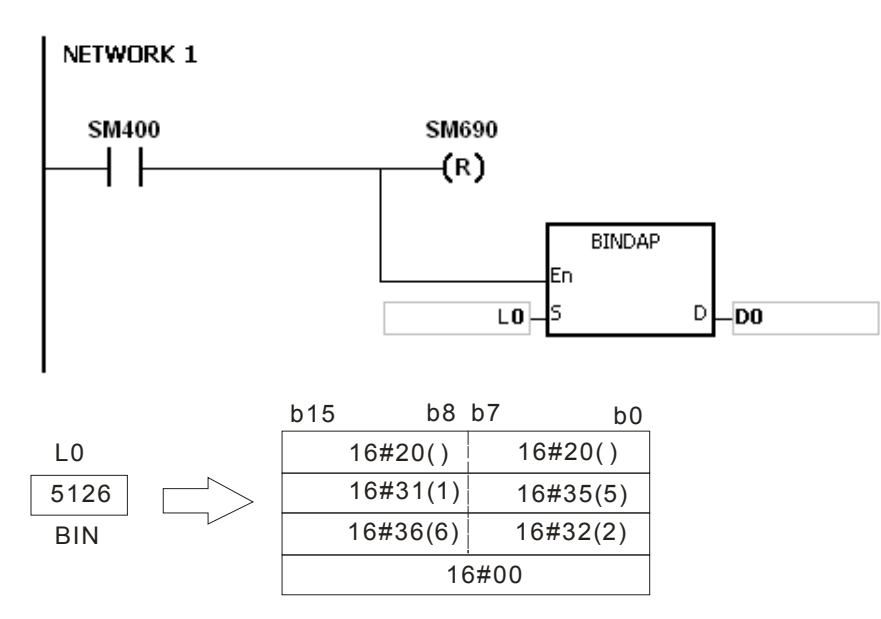

#### **Example 2:**

Suppose the value in L10 is -3842563 and SM690 is OFF. When the PLC runs, the values in D0, D1, D2, D3, D4, and D5 are 16#202D, 16#2020, 16#3833, 16#3234, 16#3635, and 16#0033 respectively.

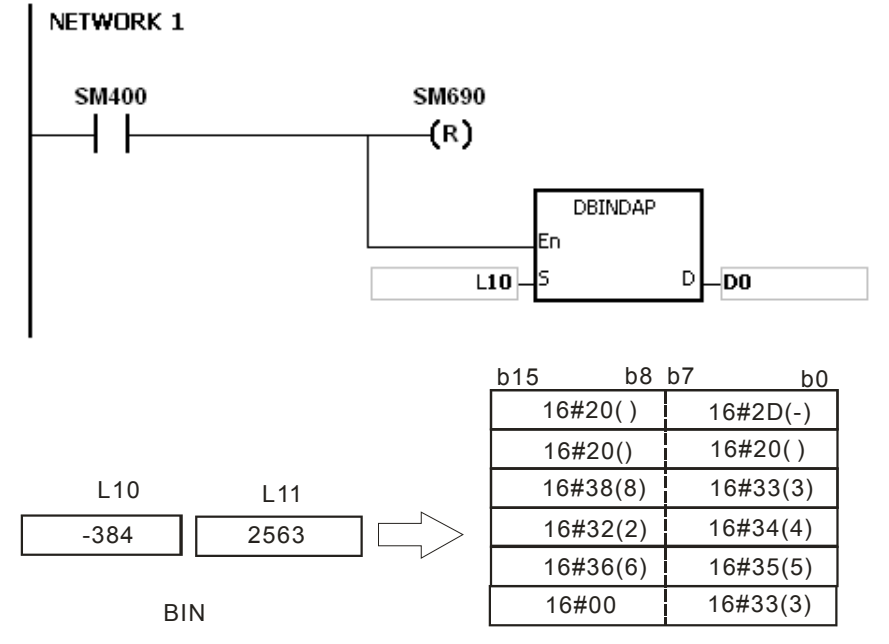

## **Additional remark:**

- 1. If **D**+3 used in the 16-bit instruction exceeds the device range, SM0 is ON, and the error code in SR0 is 16#2003.
- 2. If D+5 used in the 32-bit instruction exceeds the device range, SM0 is ON, and the error code in SR0 is 16#2003.
- 3. If the operand D used during the execution of the 16-bit instruction is declared in ISPSoft, the data type will be ARRAY [4] of WORD/INT.
- 4. If the operand D used during the execution of the 32-bit instruction is declared in ISPSoft, the data type will be ARRAY [6] of WORD/INT.

<span id="page-559-0"></span>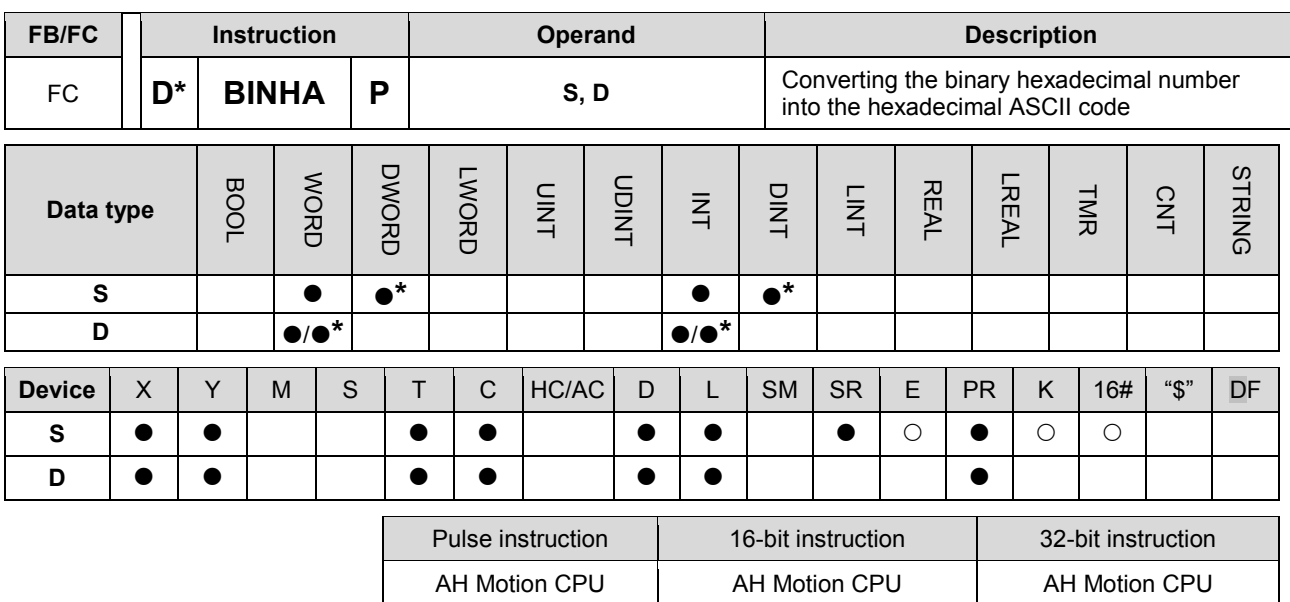

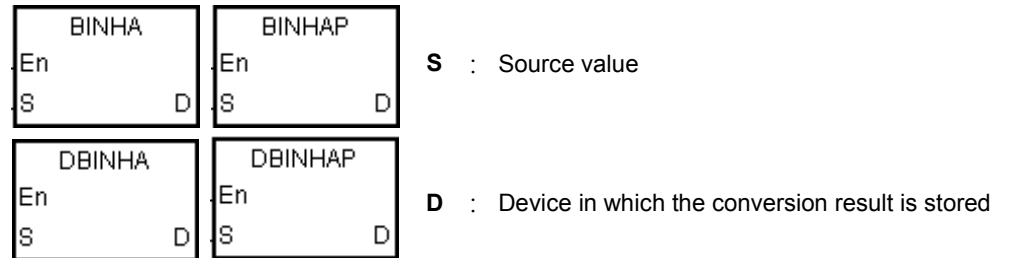

## **Explanation:**

- 1. The hexadecimal binary number in **S** is converted to ASCII code, and the conversion result is stored in **D**.
- 2. The instruction supports SM690, which controls the ending character.
- 3. The value in S used in the 16-bit instruction should be within the range between 16#0000 and 16#FFFF, and should be a four-digit binary number. The operand D occupies three word devices. The data is converted as follows.

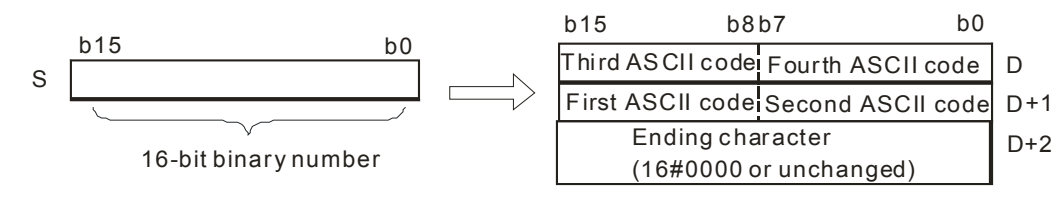

4. If SM690 is OFF, 16#0000 is stored in **D**+2. If SM690 is ON, the value in **D**+2 is unchanged. For example, if the value in **S** is 16#02A6 and SM690 is OFF, the conversion result is as follows.

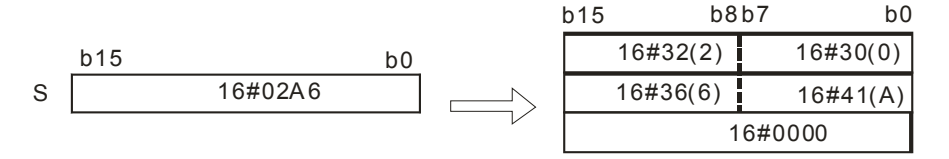

5. The value in **S** used in the 32-bit instruction should be within the range between 16#00000000 and 16#FFFFFFFF, and should be an eight-digit binary number. The operand **D** occupies five word devices. The data is converted as follows.

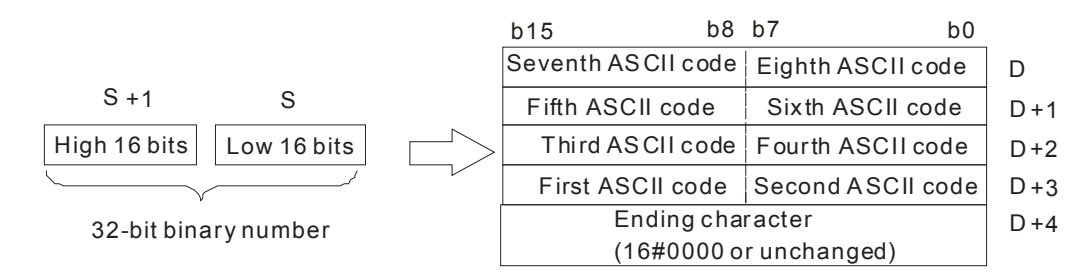

6. If SM690 is OFF, 16#0000 is stored in **D**+4. If SM690 is ON, the value in **D**+4 is unchanged. For example, if the value in **S** is 16#03AC625E and SM690 is OFF, the conversion result is as follows.

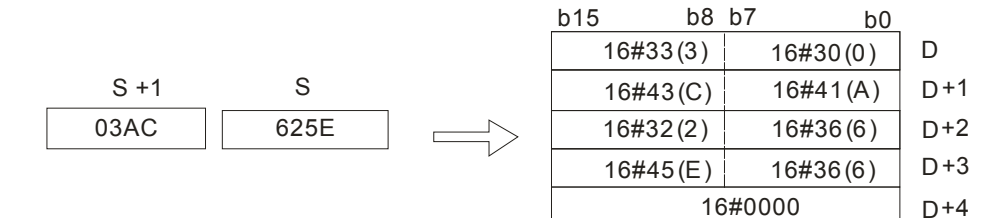

#### **Example 1:**

Suppose the value in L0 is 16#9C06 and SM690 is OFF. When PLC runs, the values in D0, D1, and D2, are 16#2020, 16#3135, 16#3135, and 16#0000 respectively.

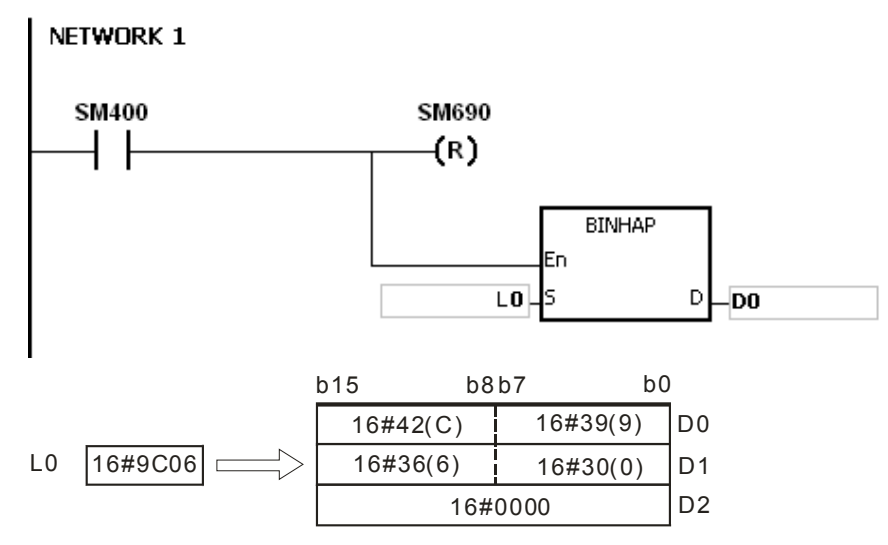

#### **Example 2:**

Suppose the value in L10 is 16#7B3C581F and SM690 is OFF. When the PLC runs, the values in D0, D1, D2, D3, and D4 are 16#4237, 16#4333, 16#3835, 16#4631, and 16#0000 respectively.

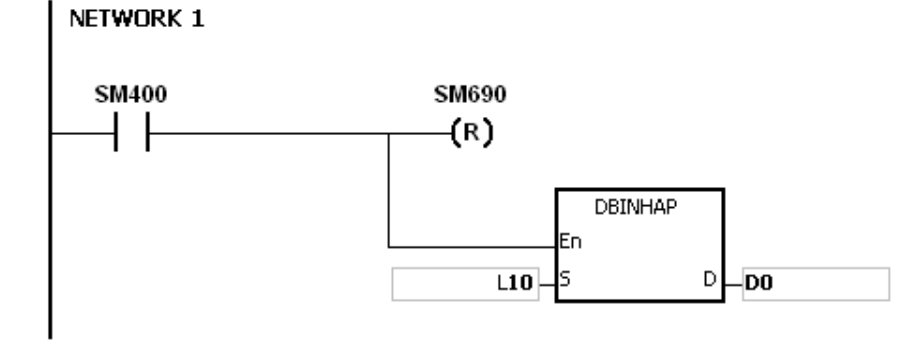

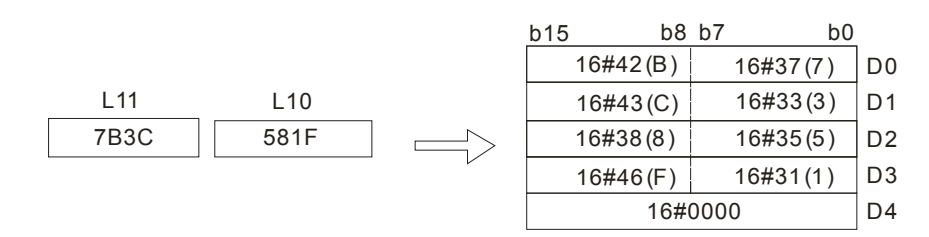

# **Additional remark:**

- 1. If **D**+2 used in the 16-bit instruction exceeds the device range, SM0 is ON, and the error code in SR0 is 16#2003.
- 2. If D+4 used in the 32-bit instruction exceeds the device range, SM0 is ON, and the error code in SR0 is 16#2003.
- 3. If the operand D used during the execution of the 16-bit instruction is declared in ISPSoft, the data type will be ARRAY [3] of WORD/INT.
- 4. If the operand D used during the execution of the 32-bit instruction is declared in ISPSoft, the data type will be ARRAY [5] of WORD/INT.

<span id="page-562-0"></span>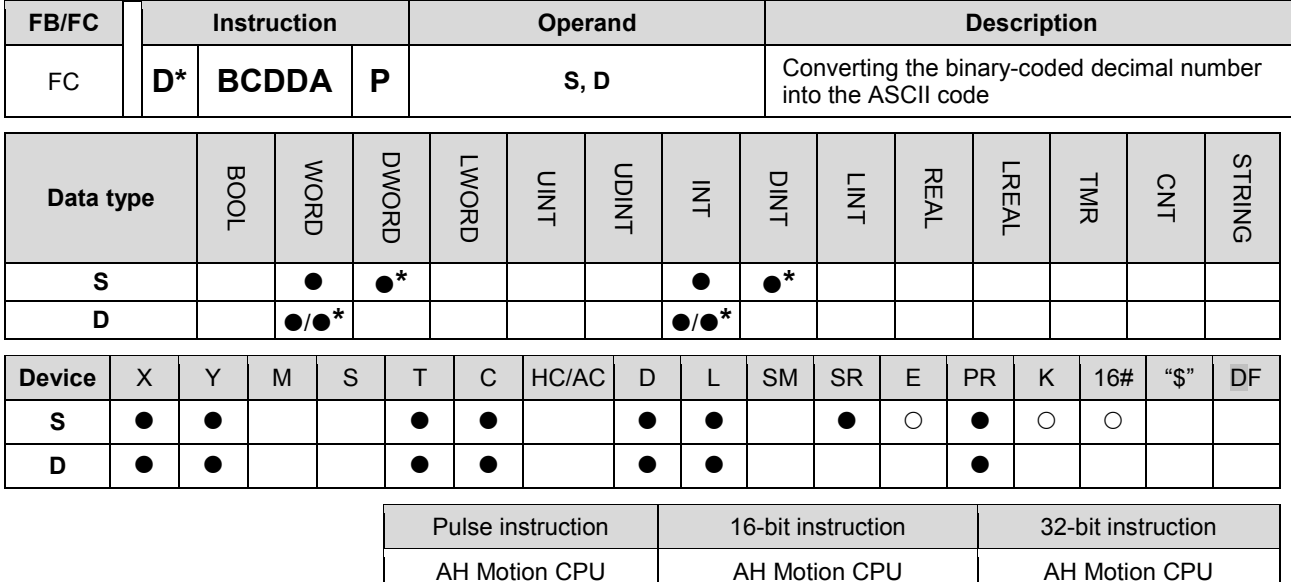

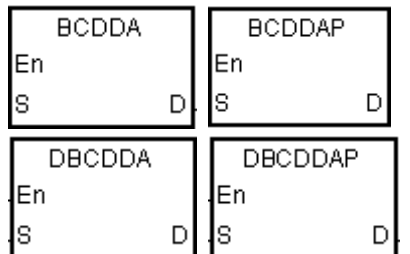

**S** : Source value

**D** : Device in which the conversion result is stored

#### **Explanation:**

- 1. The binary-coded decimal number in S is converted into the ASCII code, and the conversion result is stored in D.
- 2. The instruction supports SM690, which controls the ending character.
- 3. The binary-coded decimal value in S used in the 16-bit instruction should be within the range between 0 and 9999, and should be a four-digit binary-coded decimal value. The operand D occupies three word devices. The data is converted as follows.

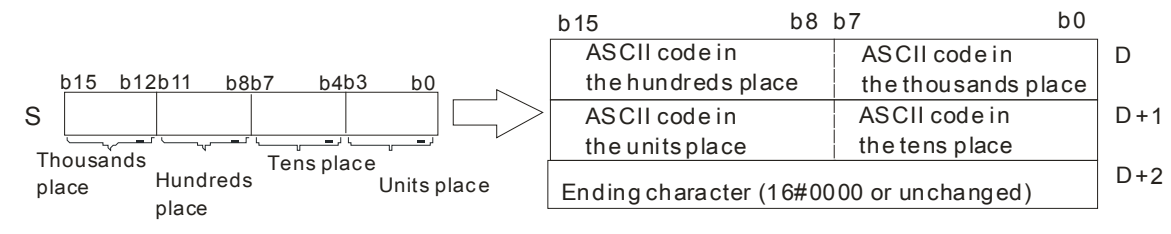

If SM690 is OFF, 16#0000 is stored in **D**+2. If SM690 is ON, the value in **D**+2 is unchanged.

4. The binary-coded decimal value in **S** used in the 32-bit instruction should be within the range between 0 and 99999999, and should be an eight-digit binary-coded decimal value. The operand **D** occupies five word devices. The data is converted as follows.

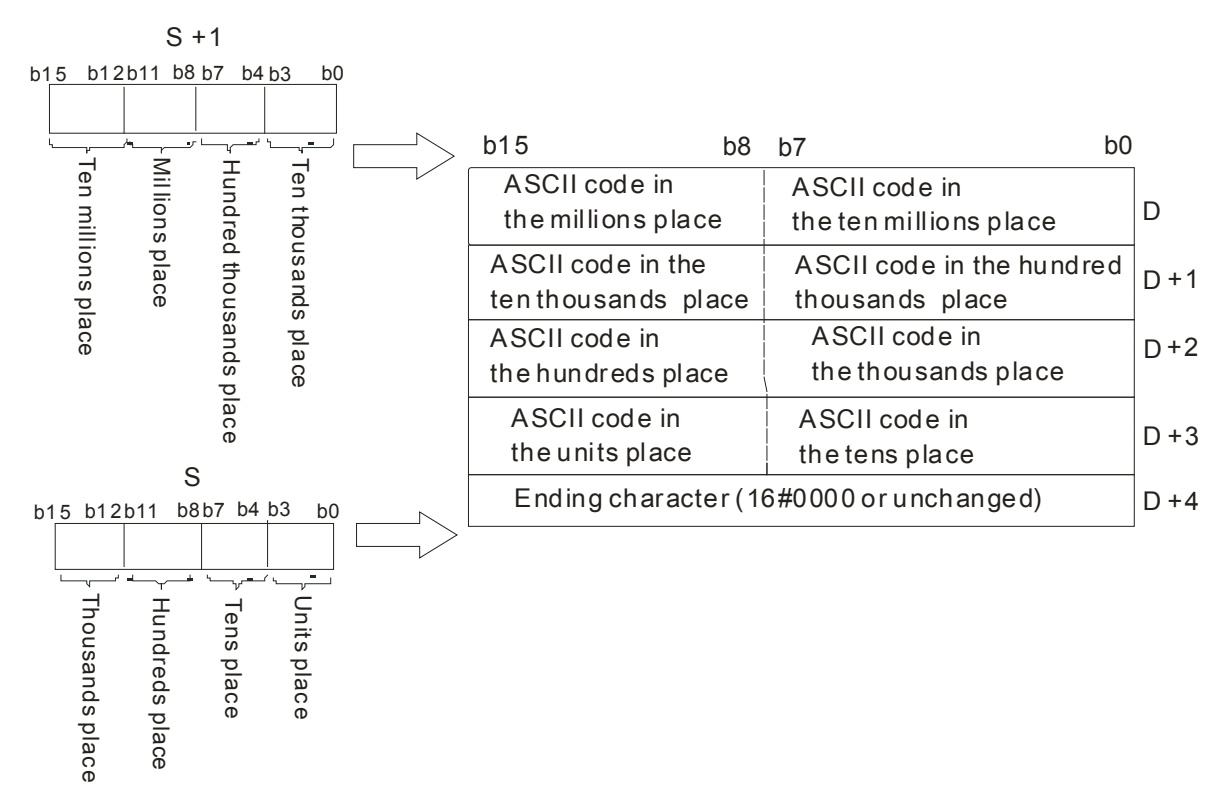

If SM690 is OFF, 16#0000 is stored in **D**+5. If SM690 is ON, the value in **D**+5 is unchanged.

5. Take the binary-coded decimal number 12098 in **S** for example. The digit in the hundred thousands place of the number, the digit in the millions place of the number, and the digit in the ten millions place of the number are 0. When the instruction is executed, 16#20 is stored in the low 8 bits in D+1, the high 8 bits in D, and the low 8 bits in D.

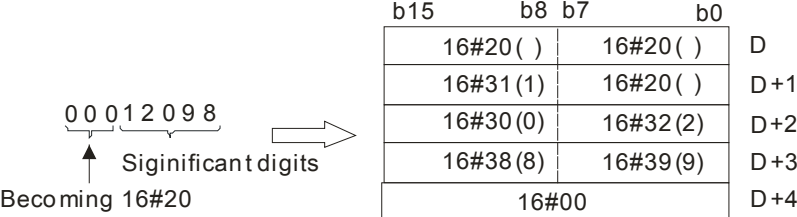

#### **Example 1:**

Suppose the binary-coded decimal value in L0 is 1295 and SM690 is OFF. When PLC runs, the values in D0, D1, and D2 are 16#3231, 16#3539, 16#3135, and 16#0000 respectively.

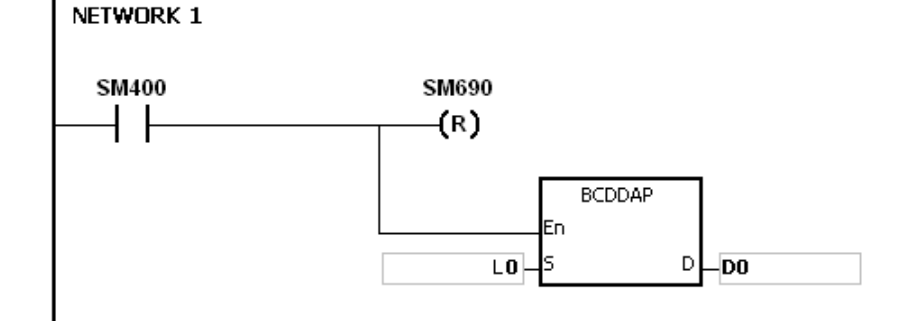

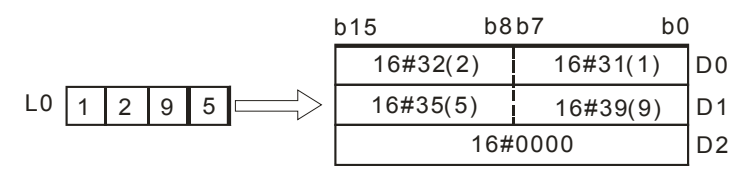

#### **Example 2:**

Suppose the binary-coded decimal value in L10 is 34578352 and SM690 is OFF. When the PLC runs, the values in D0, D1, D2, D3, and D4 are 16#3433, 16#3735, 16#3338, 16#3235, and 16#0000 respectively.

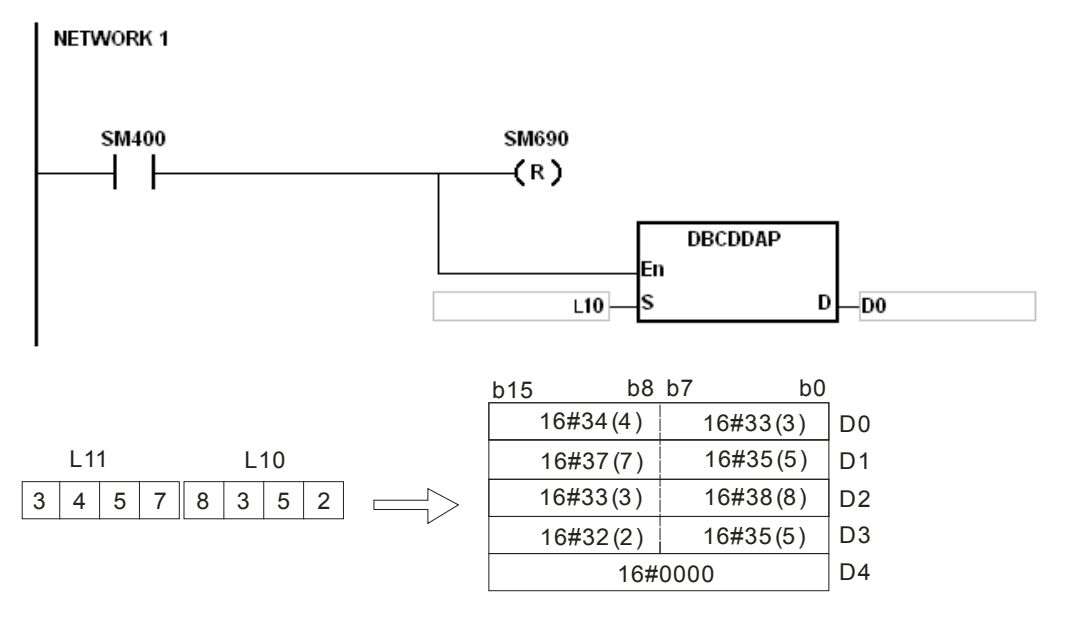

#### **Additional remark:**

- 1. If the value in **S** used in the 16-bit instruction is not within the range between 0 and 9999, the instruction is not executed, SM0 is ON, and the error code in SR0 is 16#200D. (The binary-coded decimal value is represented by the hexadecimal number, but one of digits is not within the range between 0 and 9.)
- 2. If the value in S used in the 32-bit instruction is not within the range between 0 and 99999999, the instruction is not executed, SM0 is ON, and the error code in SR0 is 16#200D. (The binary-coded decimal value is represented by the hexadecimal number, but one of digits is not within the range between 0 and 9.)
- 3. If D+2 used in the 16-bit instruction exceeds the device range, SM0 is ON, and the error code in SR0 is 16#2003.
- 4. If D+4 used in the 32-bit instruction exceeds the device range, SM0 is ON, and the error code in SR0 is 16#2003.
- 5. If the operand D used during the execution of the 16-bit instruction is declared in ISPSoft, the data type will be ARRAY [3] of WORD/INT.
- 6. If the operand D used during the execution of the 32-bit instruction is declared in ISPSoft, the data type will be ARRAY [5] of WORD/INT.

**3\_**

3-501

<span id="page-565-0"></span>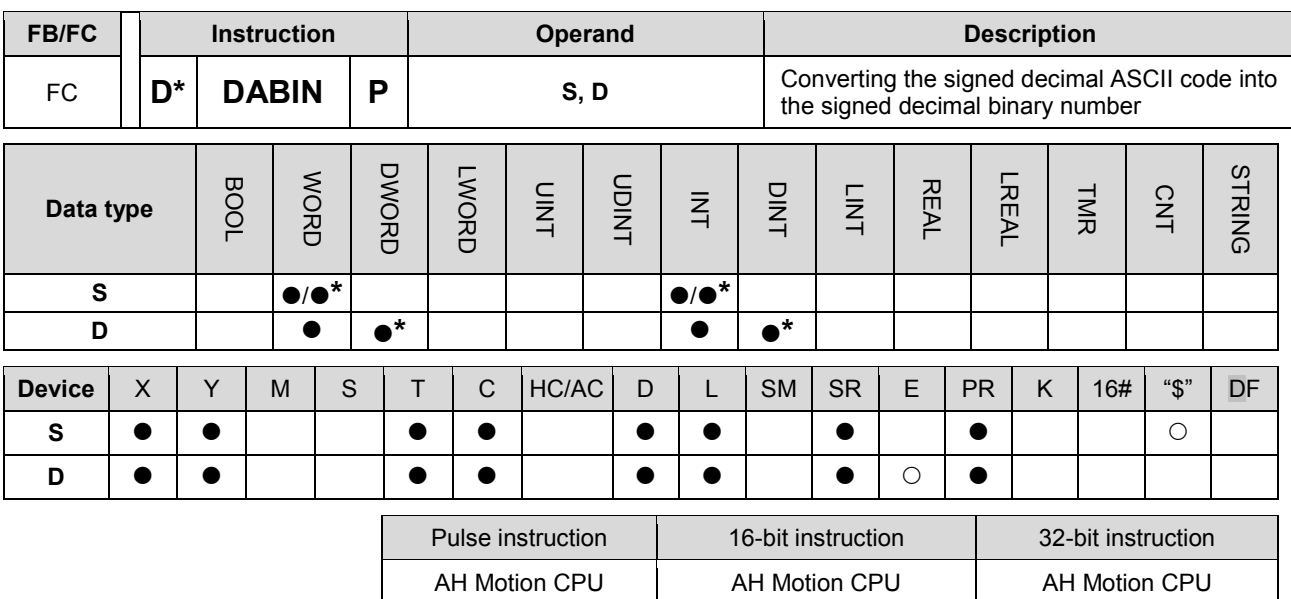

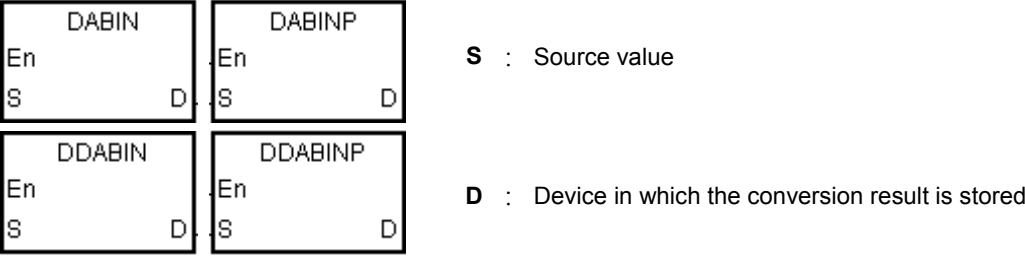

## **Explanation:**

- 1. The signed decimal ASCII code in **S** is converted into the signed decimal binary number, and the conversion result is stored in **D**.
- 2. The operand **S** used in the 16-bit instruction occupies three word devices, and the decimal ASCII code in **S** should be within the range between -32768 and 32767. If **S** is a string, the string should be within the range between "-32768" and "32767".

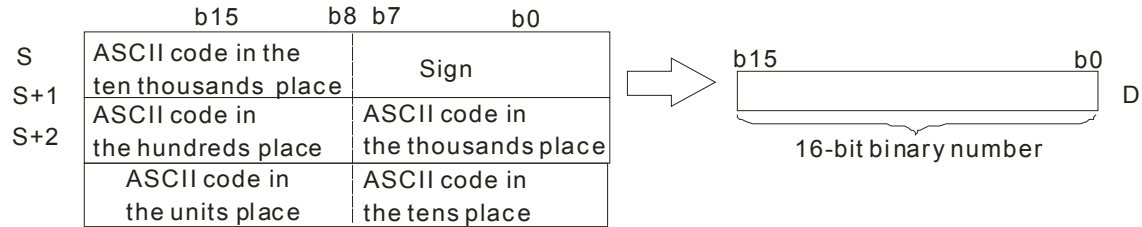

3. If **S** used in the 16-bit instruction is a string and the number of characters contained in the string is less than 6, the characters which the string lacks are regarded as 0. The first character is a sign character. If the first character is " " (a space), the sign is a positive sign. If the first character is "-", the sign is a negative sign. Take the string "1234" for example.

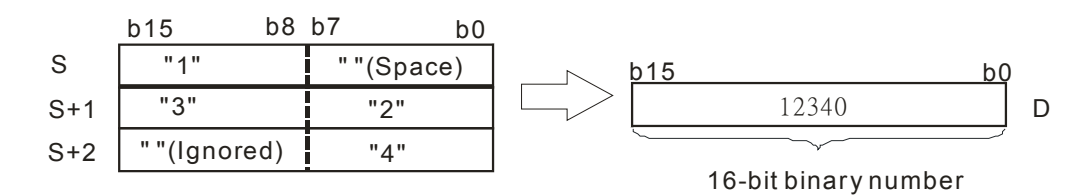

4. The operand **S** used in the 32-bit instruction occupies six word devices, and the decimal ASCII code in **S** should be within the range between -2147483648 and 2147483647. If **S** is a string, the string should be within the range between "-2147483648" and "2147483647".

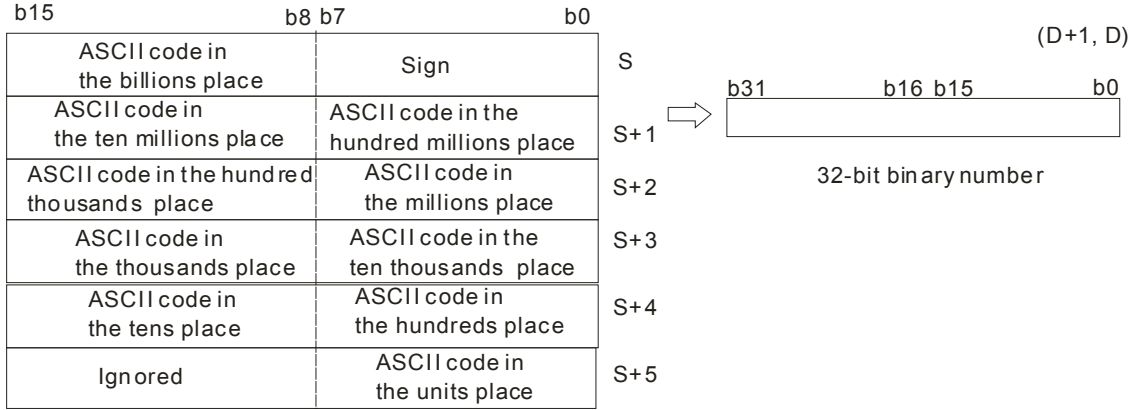

5. If **S** used in the 32-bit instruction is a string and the number of characters contained in the string is less than 11, the characters which the string lacks are regarded as 0. The first character is a sign character. If the first character is " " (a space), the sign is a positive sign. If the first character is "-", the sign is a negative sign. Take the string "-0123456789" for example.

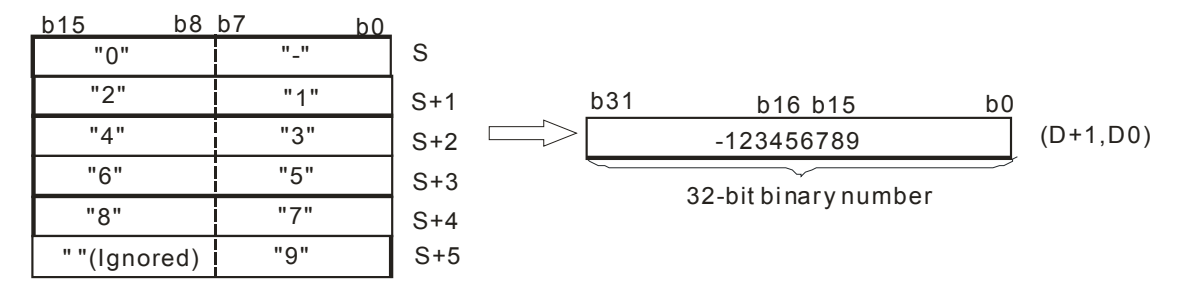

- 6. If the value in **S** is 16#20 or 16#00, the value is processed as 16#30.
- 7. If the sign character is 16#20, 16#30 or 16#2B, the conversion result is a positive value. If the sign character is 16#2D, the conversion result is a negative value.
- 8. If S used in the 16-bit instruction is a string, the number of characters contained in the string should be within the range between 1 and 6. If S used in the 32-bit instruction is a string, the number of characters contained in the string should be within the range between 1 and 11.

#### **Example 1**:

Suppose the values in D20, D21, and D22 are 16#202D, 16#3220, and 16#3736. When the PLC runs, the value in D0 is -267.

**3\_**

3-503

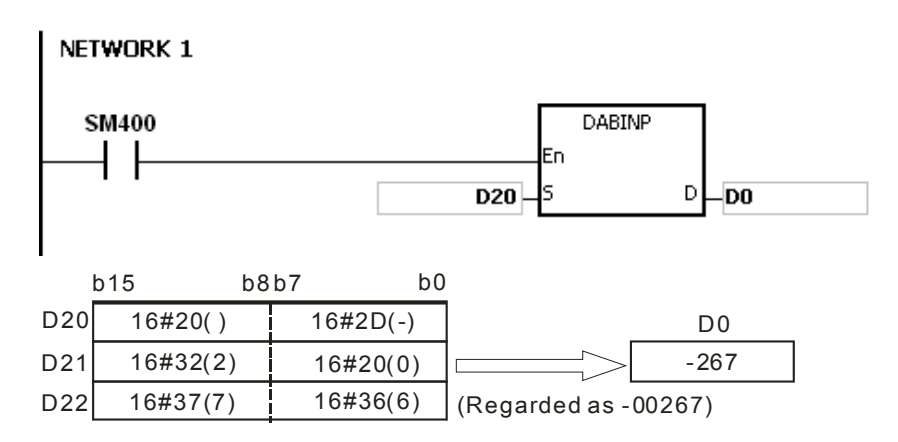

# **Example 2:**

Suppose the values in D20, D21, D22, D23, D24 and D25 are 16#2020, 16#2020, and 16#3933, 16#3836, 16#3733, and 16#3330. When the PLC runs, the value in D0 is 3968370.

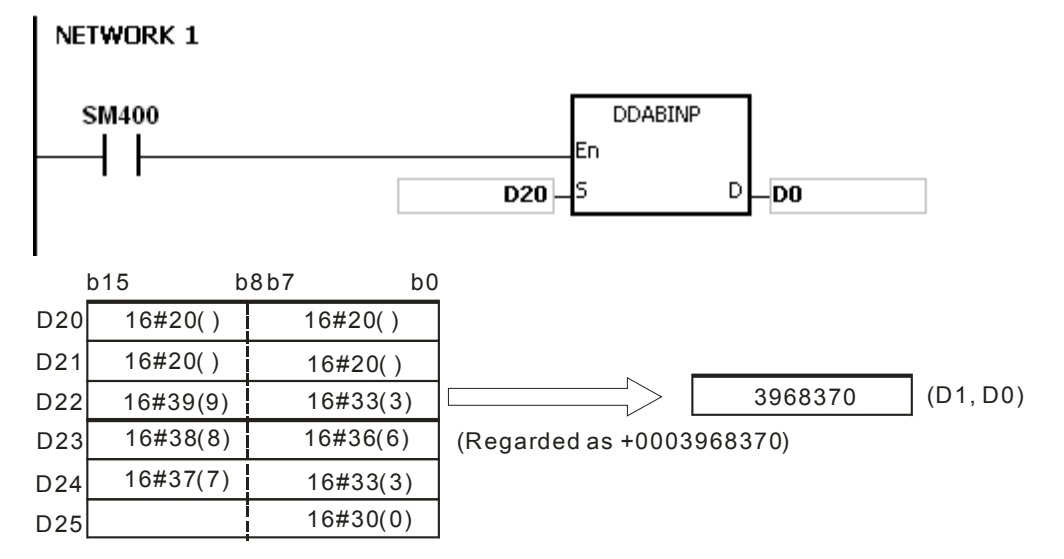

## **Example 3:**

Suppose **S** is the string "1". The first character is " ". Since the number of characters contained in the string is less than 6, the string is regarded as "10000". When the PLC runs, the value in D10 is 10000.

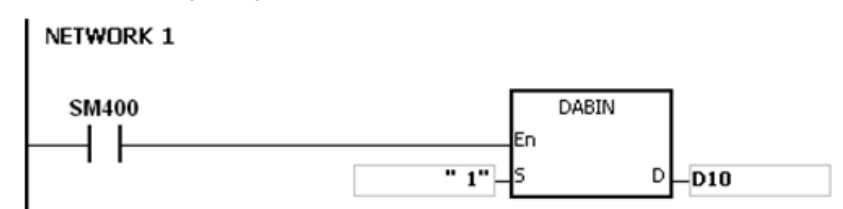

## **Example 4:**

Suppose **S** is the string "-00001". The first character is " ". Since the number of characters contained in the string is less than 11, the string is regarded as "-0000100000". When the PLC runs, the value in (D11, D10) is -100000.

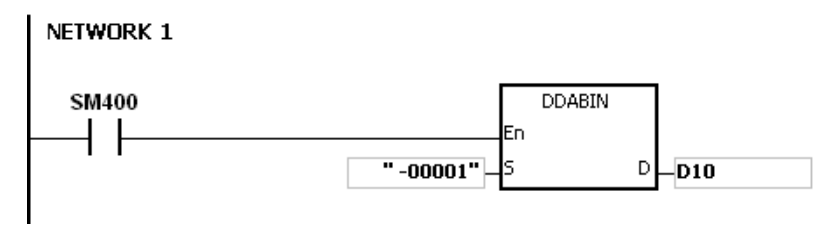

#### **Additional remark:**

- 1. If the sign character in S is neither 16#20 nor 16#30, 16#2B, 16#2D, the operation error occurs, the instruction is executed, SM0 is ON, and the error code in SR0 is 16#2003.
- 2. If the ASCII code in S is not 16#20, 16#0, or within the range between 16#30 and 16#39, the instruction is not executed, SM0 is ON, and the error code in SR0 is 16#2003.
- 3. If the value in S exceeds the device range, the operation error occurs, the instruction is not executed, SM0 is ON, and the error code in SR0 is 16#2003.
- 4. If S+2 used in the 16-bit instruction exceeds the device range, SM0 is ON, and the error code in SR0 is 16#2003.
- 5. If S+5 used in the 32-bit instruction exceeds the device range, SM0 is ON, and the error code in SR0 is 16#2003.
- 6. If the operand S used during the execution of the 16-bit instruction is declared in ISPSoft, the data type will be ARRAY [3] of WORD/INT.
- 7. If the operand S used during the execution of the 32-bit instruction is declared in ISPSoft, the data type will be ARRAY [6] of WORD/INT.

<span id="page-569-0"></span>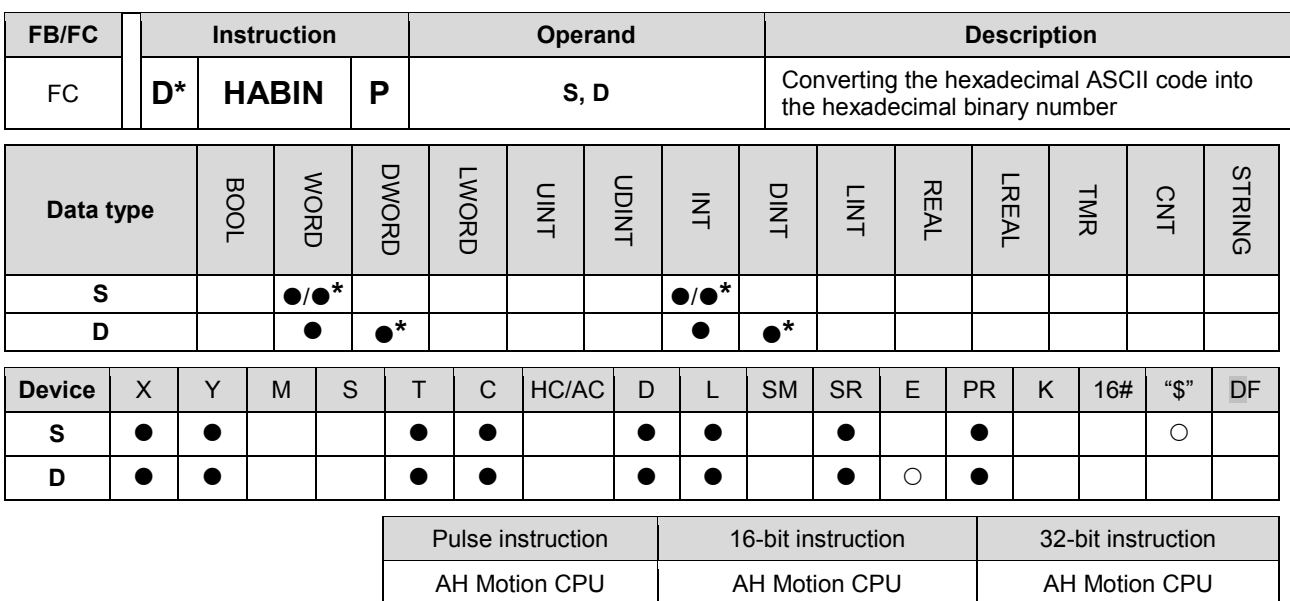

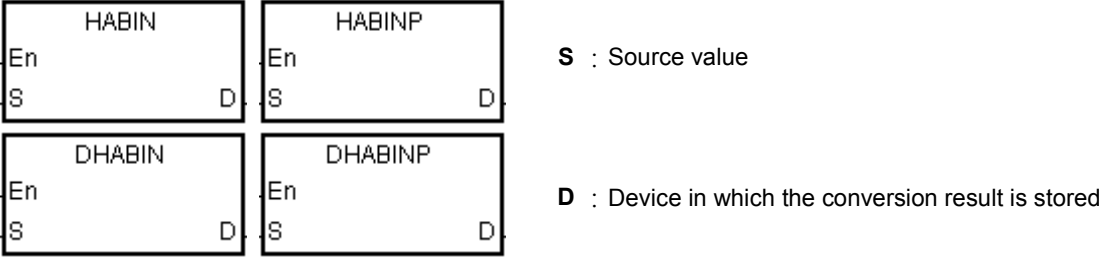

# **Explanation:**

- 1. The hexadecimal ASCII code in **S** is converted into the hexadecimal binary number, and the conversion result is stored in **D**.
- 2. The operand **S** used in the 16-bit instruction occupies two word devices, and the hexadecimal ASCII code in **S** should be within the range between 0000 and FFFF. If **S** is a string, the string should be within the range between "0" and "FFFF".

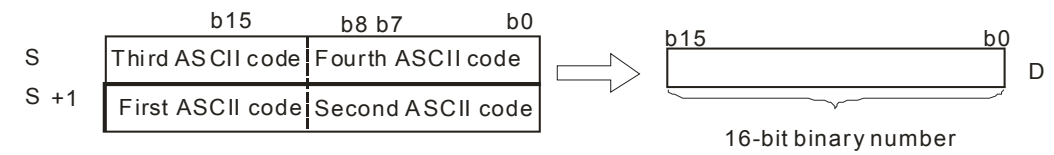

If the ASCII code in **S**~**S**+1 is 5A8D, the conversion result is as follows.

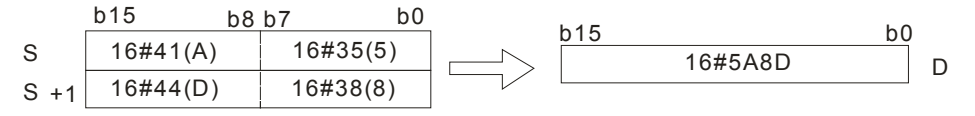

3. The operand **S** used in the 32-bit instruction occupies four word devices, and the hexadecimal ASCII code in **S** should be within the range between 00000000 and FFFFFFFF. If **S** is a string, the string should be within the range between "0" and "FFFFFFFF".

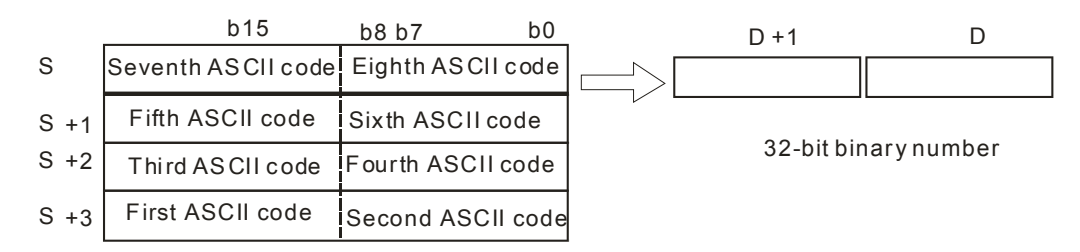

If the ASCII code in **S**~**S**+3 is 5CB807E1, the conversion result is as follows.

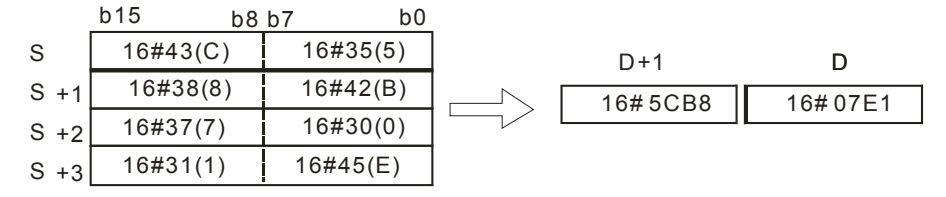

4. If **S** used in the 16-bit instruction is a string, the number of characters contained in the string should be within the range between 1 and 4. If **S** used in the 32-bit instruction is a string, the number of characters contained in the string should be within the range between 1 and 8.

## **Example 1:**

Suppose the values in D20 and D21 are 16#3641 and 16#4633 respectively. When the PLC runs, the value in D0 is -22977.

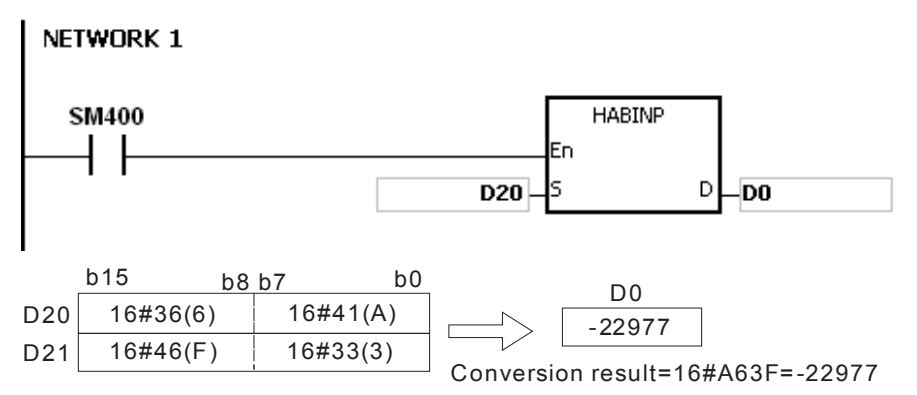

## **Example 2:**

Suppose the values in D20, D21, D22, and D23 are 16#4634, 16#3244, 16#3738, and 16#3035 respectively. When the PLC runs, the value in (D1, D0) is 1339197264.

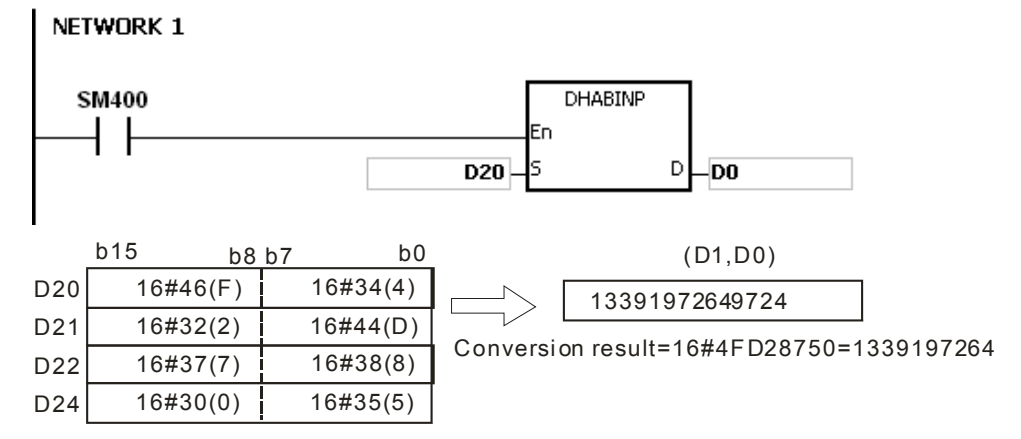

## **Example 3:**

Suppose **S** is the string "A". Since the number of characters contained in the string is less than 4, the string is regarded as "A000". When the PLC runs, the value in D20 is -24576.

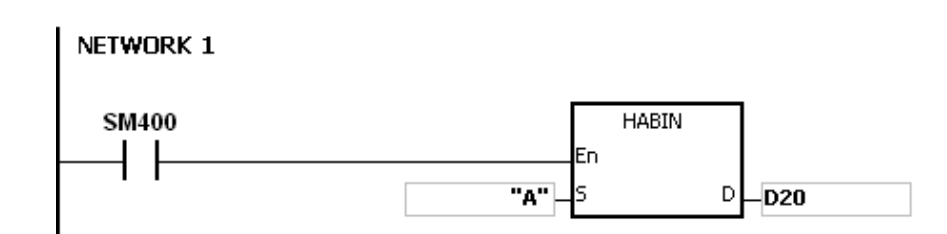

# **Example 4:**

Suppose **S** is the string "0000000A". When the PLC runs, the value in (D21, D20) is 10.

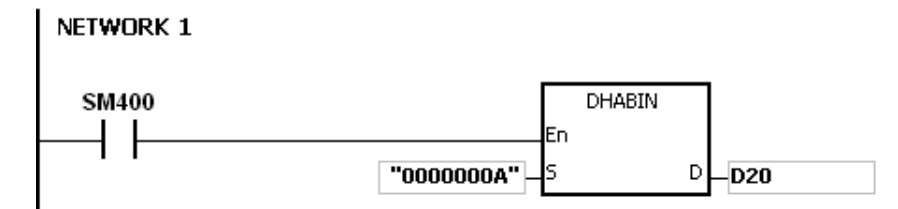

# **Additional remark:**

- 1. If the ASCII code in **S** is not within the range between 16#30 and 16#39, or within the range between 16#41 and 16#46, the instruction is not executed, SM0 is ON, and the error code in SR0 is 16#2003.
- 2. If the operand S used during the execution of the 16-bit instruction is declared in ISPSoft, the data type will be ARRAY [2] of WORD/INT.
- 3. If the operand S used during the execution of the 32-bit instruction is declared in ISPSoft, the data type will be ARRAY [4] of WORD/INT.

<span id="page-572-0"></span>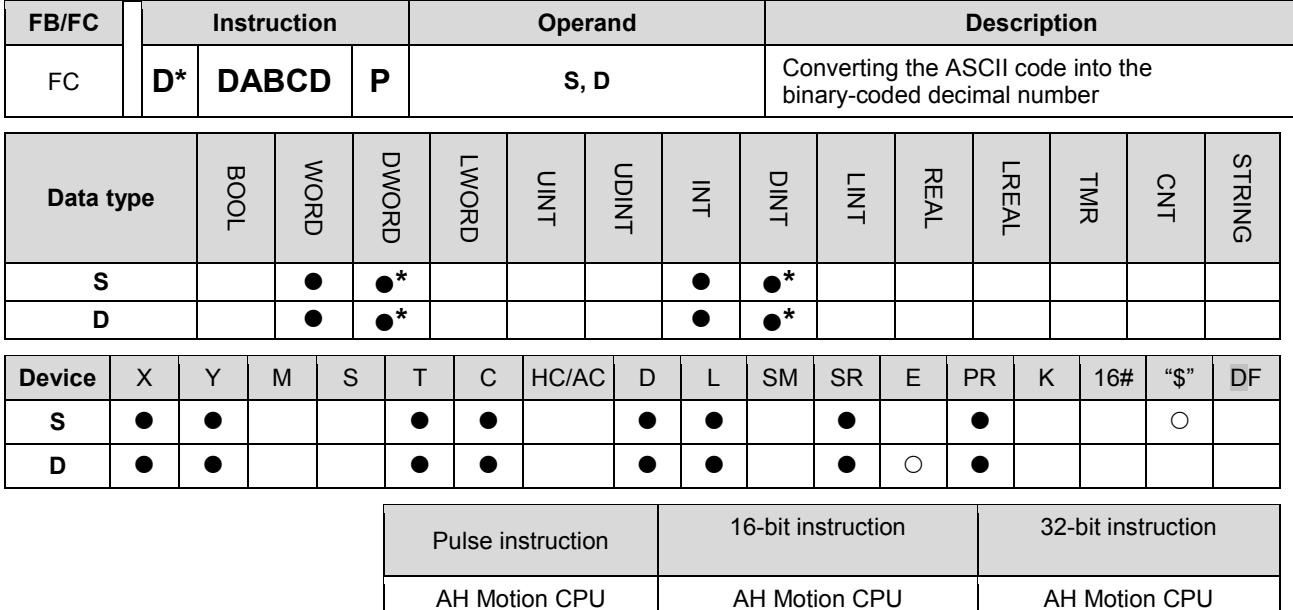

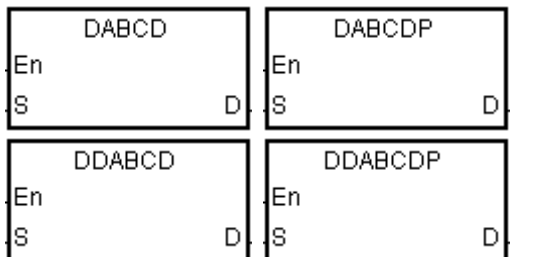

**S** : Source value

**D** : Device in which the conversion result is stored

## **Explanation:**

- 1. The ASCII code in **S** is converted into the binary-coded decimal number, and the conversion result is stored in **D**.
- 2. The operand **S** used in the 16-bit instruction occupies two word devices, and the ASCII code in **S** should be within the range between 0000 and 9999. If **S** is a string, the string should be within the range between "0" and "9999".

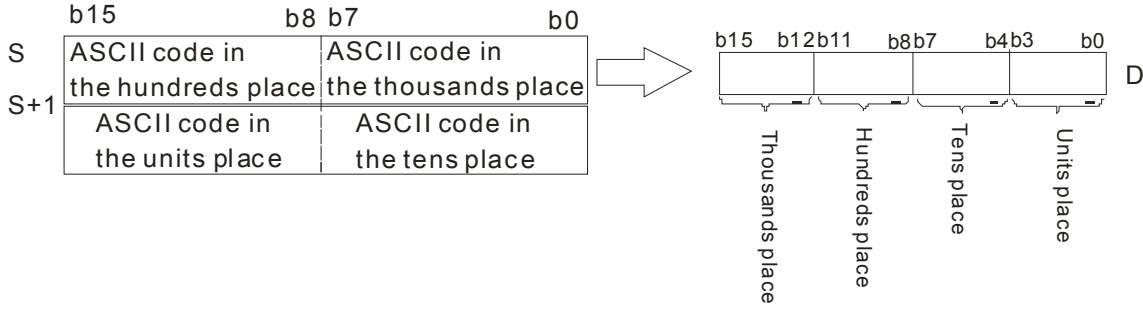

If the ASCII code in **S**~**S**+1 is 8765, the conversion result is as follows.

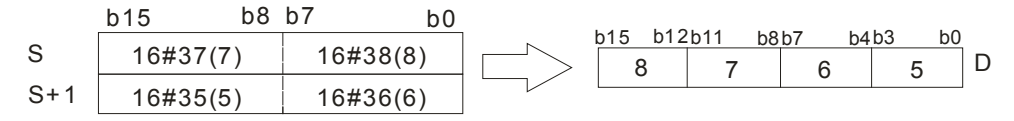

3. The operand **S** used in the 32-bit instruction occupies four word devices, and the ASCII code in **S** should be within the range between 0000000 and 99999999. If **S** is a string, the string should be within the range between "0" and "99999999".

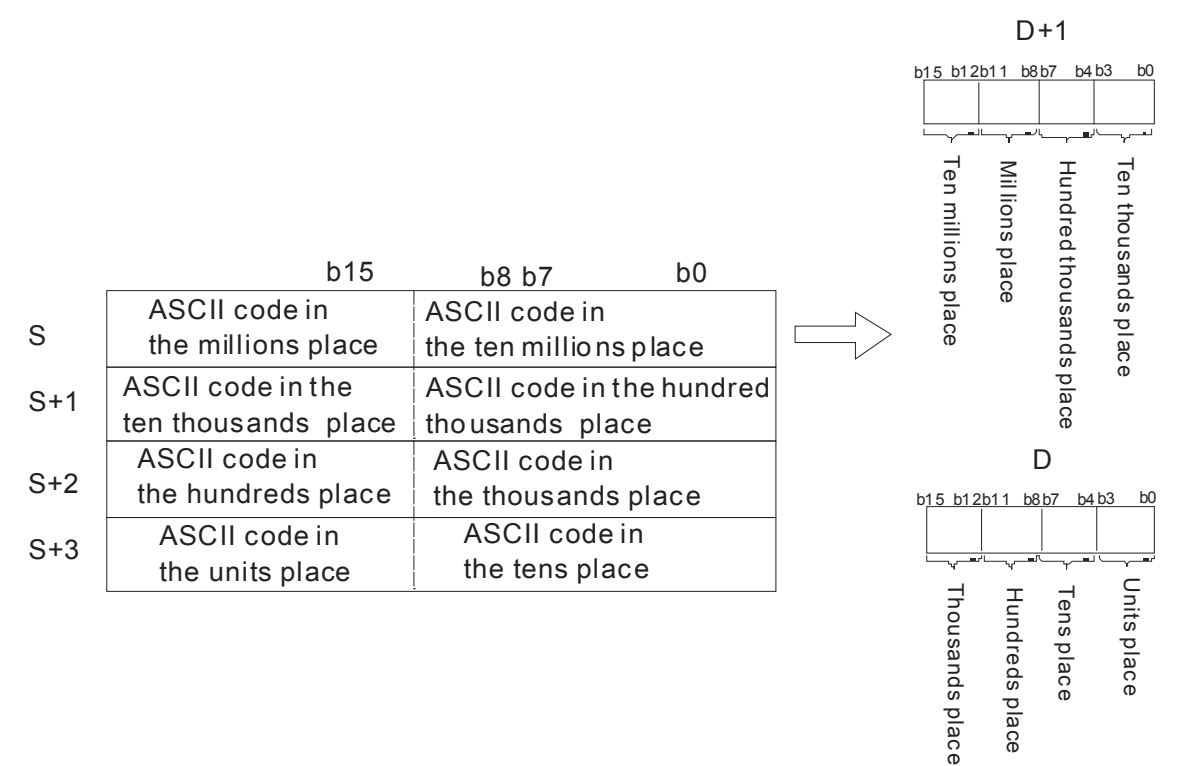

4. If the ASCII code in **S**~**S**+3 is 87654321, the conversion result is as follows.

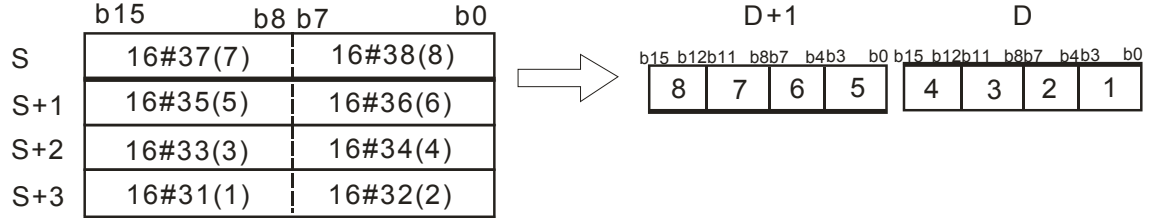

- 5. If the value in **S** is 16#20 or 16#00, the value is processed as 16#30.
- 6. If S used in the 16-bit instruction is a string, the number of characters contained in the string should be within the range between 1 and 4. If S used in the 32-bit instruction is a string, the number of characters contained in the string should be within the range between 1 and 8.

# **Example 1:**

Suppose the values in D20 and D21 are 16#3420 and 16#3439 respectively. When the PLC runs, the value in Y0 is 16#494.

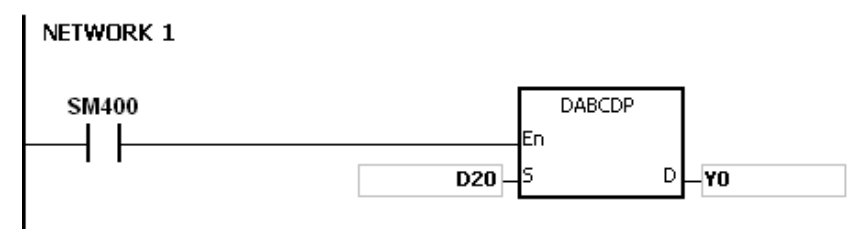

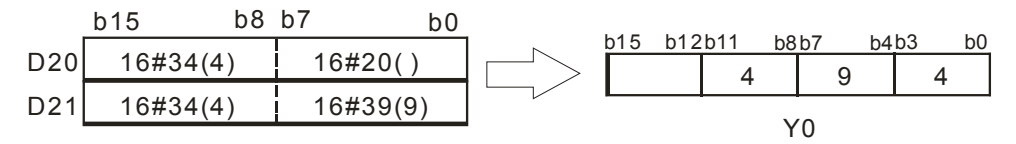

## **Example 2:**

Suppose the values in D20, D21, D22, and D23 are 16#3738, 16#3536, 16#3334, and 16#3132 respectively. When the PLC runs, the value in (D11, D10) is 16#87654321.

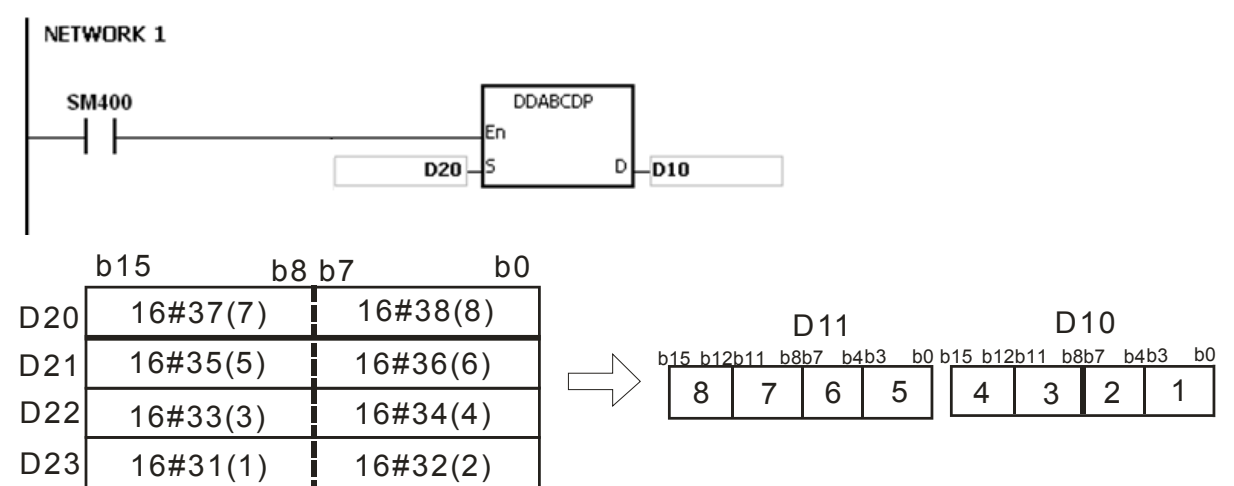

## **Example 3:**

Suppose **S** is the string "1". Since the number of characters contained in the string is less than 4, the string is regarded as "1000". When the PLC runs, the value in D20 is 16#1000.

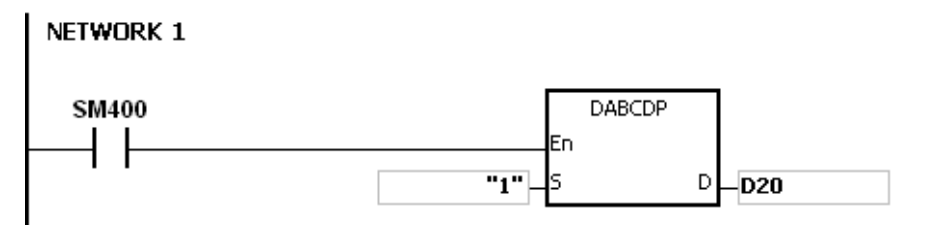

## **Example 4:**

Suppose **S** is the string "0001". Since the number of characters contained in the string is less than 8, the string is regarded as "00010000". When the PLC runs, the value in (D21, D20) is 16#10000.

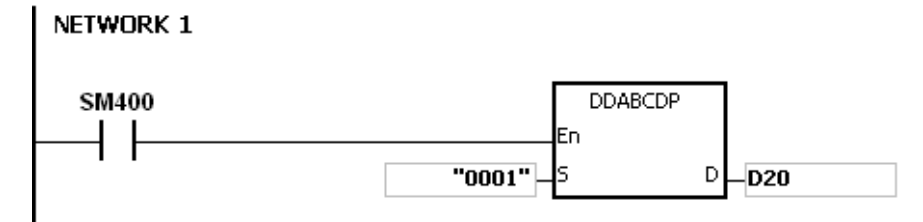

#### **Additional remark:**

- 1. If the ASCII code in S is not within the range between 16#30 and 16#39, the instruction is not executed, SM0 is ON, and the error code in SR0 is 16#2003.
- 2. If S is a string and the number of characters contained in the string exceeds the range, the instruction is not executed, SM0 is ON, and the error code in SR0 is 16#2003.

- 3. If the operand S used during the execution of the 16-bit instruction is declared in ISPSoft, the data type will be ARRAY [2] of WORD/INT.
- 4. If the operand S used during the execution of the 32-bit instruction is declared in ISPSoft, the data type will be ARRAY [4] of WORD/INT.
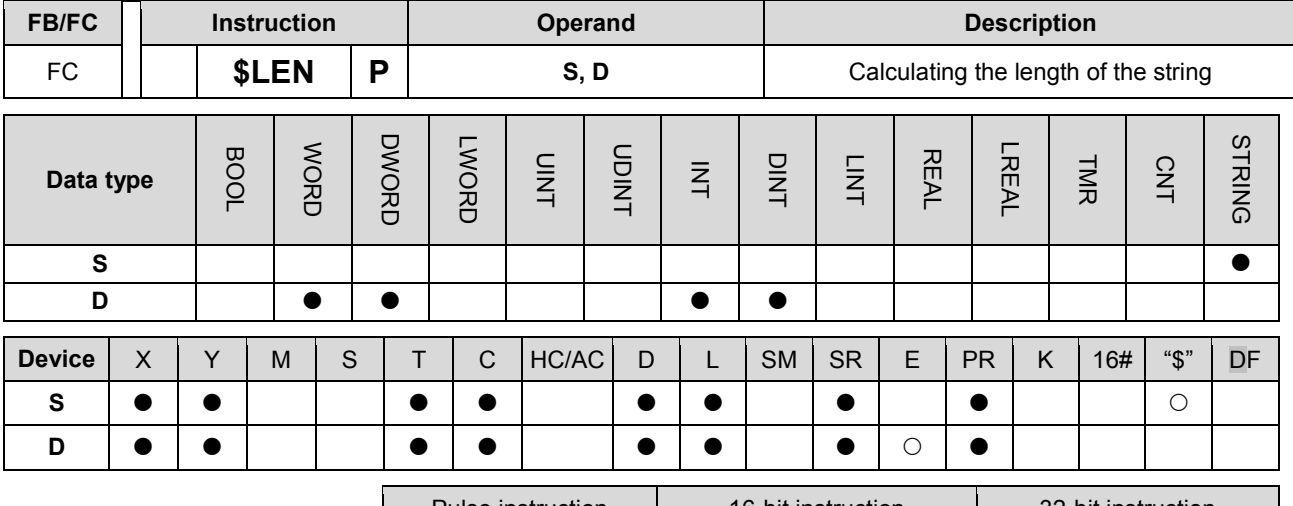

Pulse instruction 16-bit instruction 16-bit instruction AH Motion CPU | AH Motion CPU | |

#### **Graphic expression:**

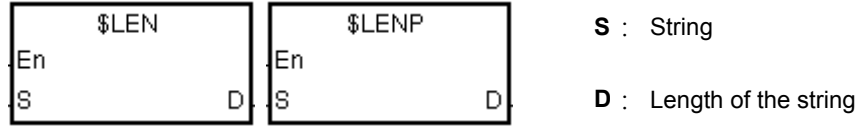

## **Explanation:**

- 1. The length of the string in **S** is calculated, exclusive of 16#00 with which the string ends. The length of the string is stored in **D**.
- 2. The value stored in D should be within the range between 0 and 65535.

If the number of characters contained in the string is 65536, which is equal to 16#10000, the value in D is 0.

If the number of characters contained in the string is 65537, which is equal to 16#10001, the value in D is 0.

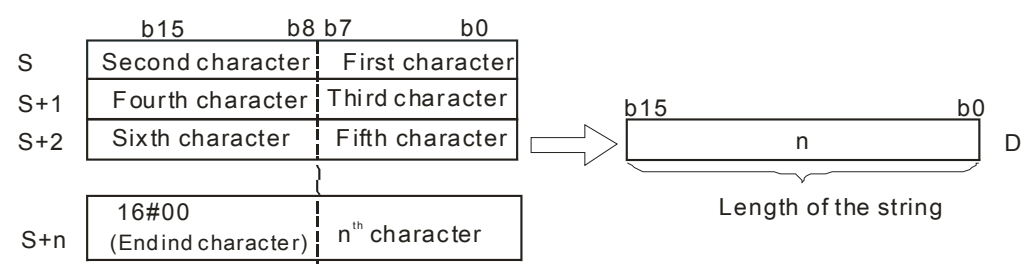

If the data in S~S+4 is ABCDEFGHI, the calculation result is as follows.

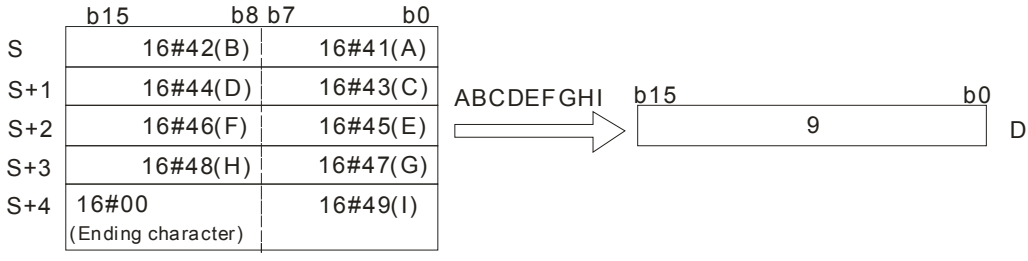

### **Example 1:**

Suppose S is the string "DELTA". When the PLC runs, the value in D0 is 5.

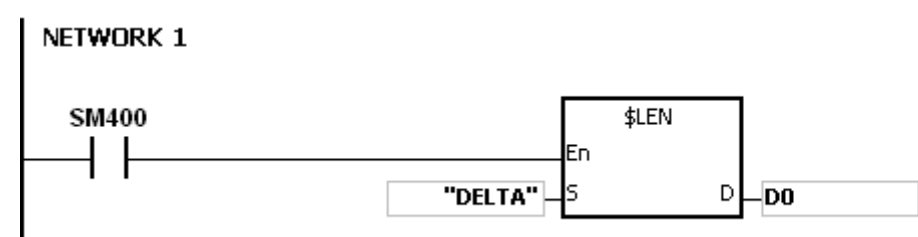

#### **Example 2:**

Suppose the data in D0~D2 is as follows. When the PLC runs, the value in L0 is 5.

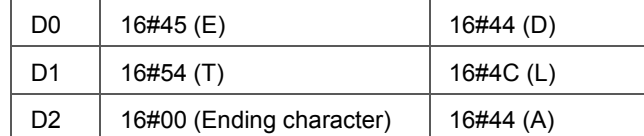

# NETWORK 1

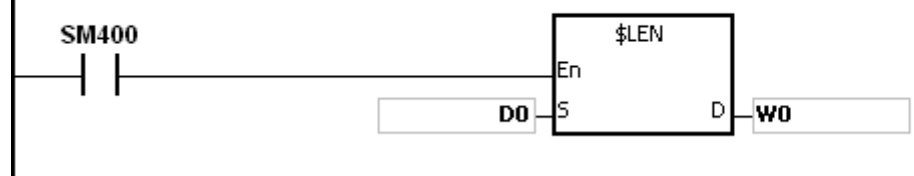

### **Additional remark:**

If the string does not end with 16#00, the instruction is not executed, SM0 is ON, and the error code in SR0 is 6#200E.

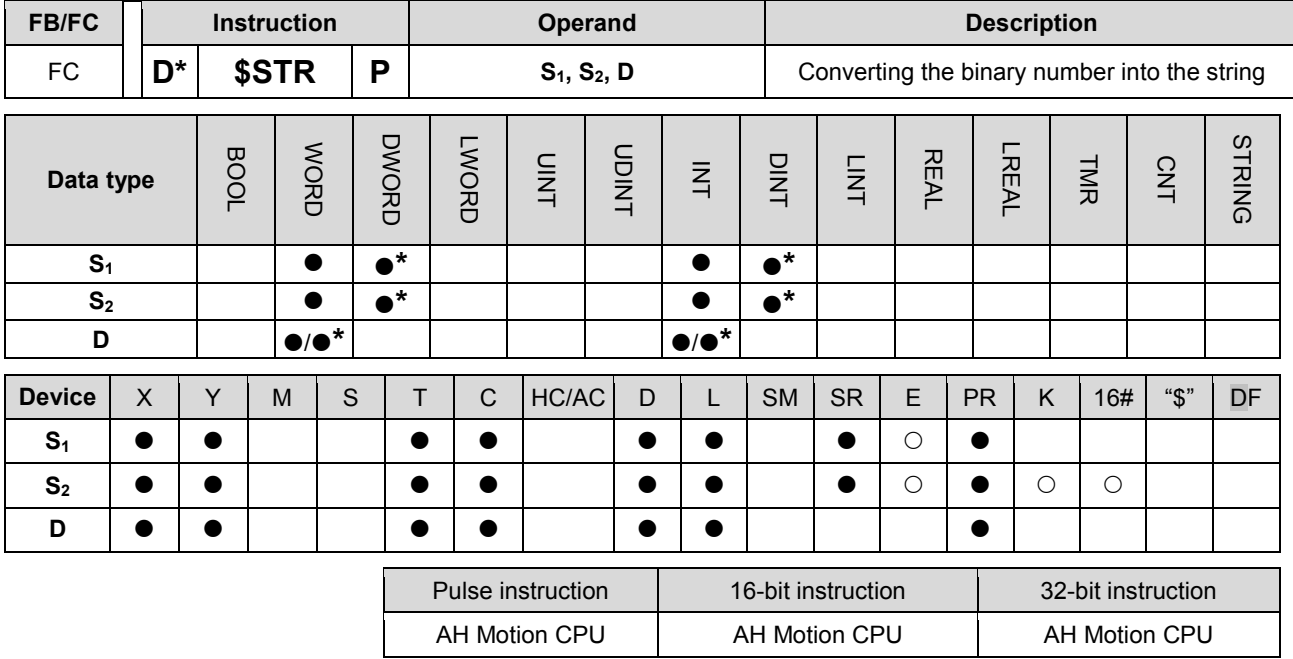

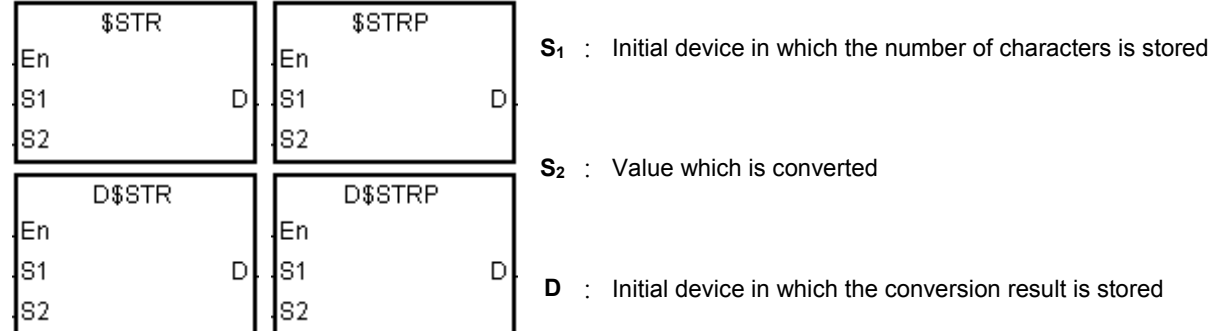

### **Explanation:**

1. A decimal point is added to the value in  $S_2$ , the value in  $S_1+1$  indicates the number of decimal places, and the value in **S1** indicates the number of characters. The conversion result is stored in **D**.

#### 2. **\$**STR**:**

The value in  $S_1$  should be within the range between 2 and 8.

The value in **S1**+1 should be within the range between 0 and 5, and should be less than or equal to the value in  $S_1$  minus 3.

The value in  $S_2$  should be within the range between -32768 and 32767.

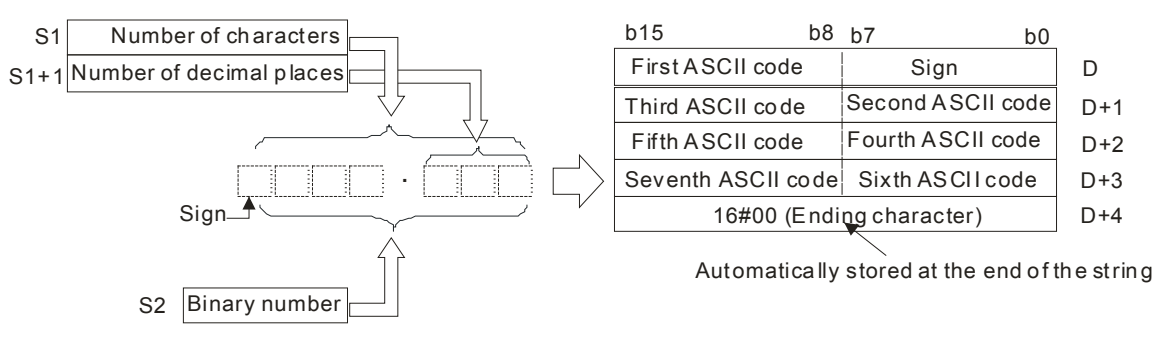

Suppose the number of characters is 5, the number of decimal places is 1, and the value is -123. The conversion result is as follows.

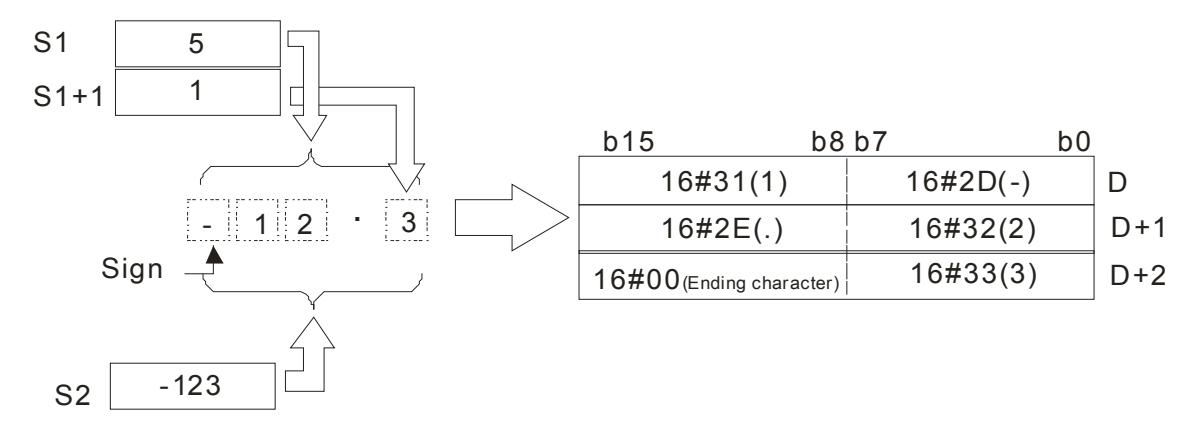

#### 3. **D\$**STR**:**

The value in  $S_1$  should be within the range between 2 and 13.

The value in **S1**+1 should be within the range between 0 and 10, and should be less than or equal to the value in  $S_1$  minus 3.

The value in  $S_2$  should be within the range between -2147483648 and 2147483647.

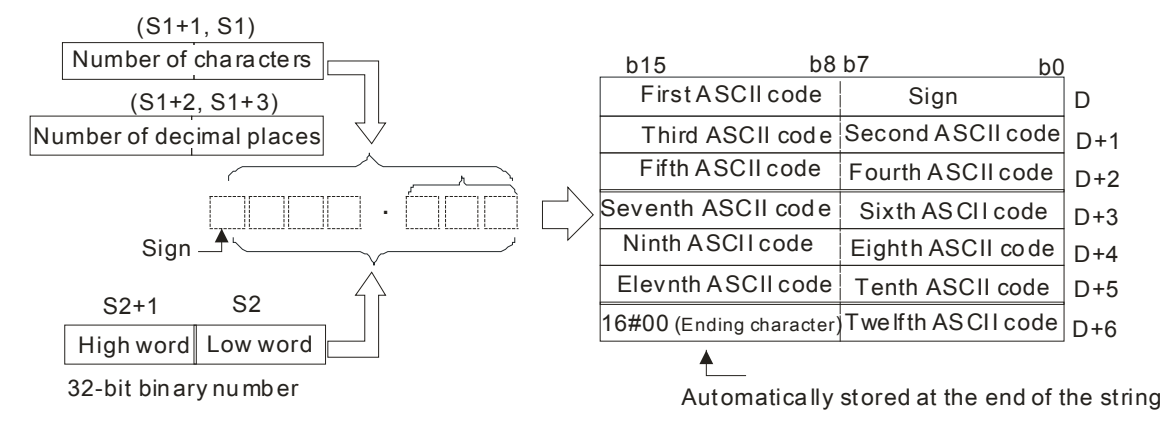

Suppose the number of characters is 8, the number of decimal places is 3, and the value is -654321. The conversion result is as follows.

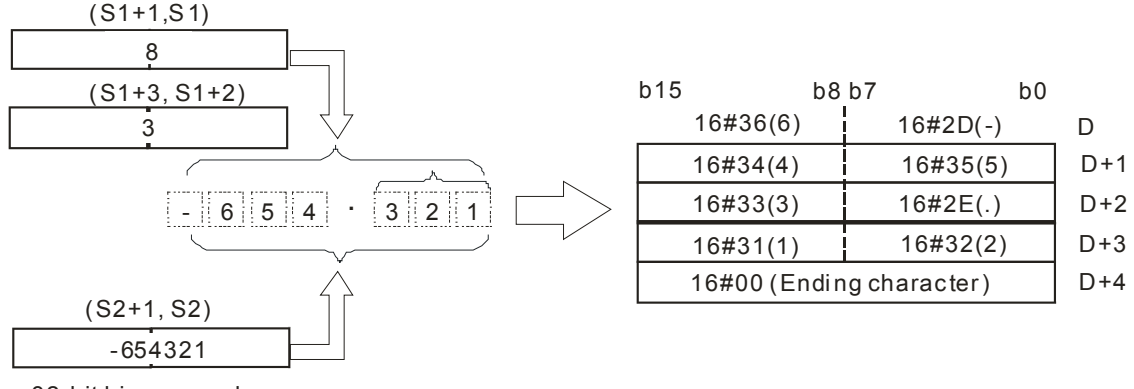

32-bit bi nary number

- 4. If the value in  $S_2$  is a positive value, the sign code in **D** is 16#20. If the value in  $S_2$  is a negative value, the sign code in **D** is 16#2D.
- 5. The code in **D** which represents the decimal point is 16#2E.
- 6. If the value in  $S_1$ +1 is larger than the number of digits in  $S_2$ , the missing digits are replaced by 0.

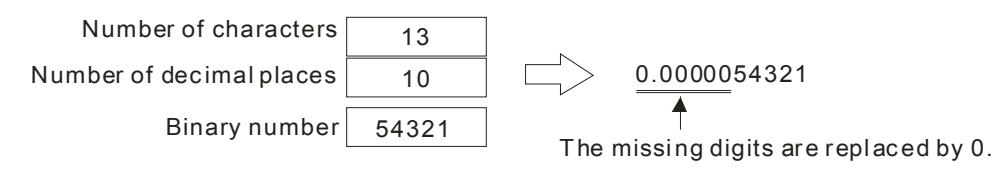

7. If the value in  $S_1$  is larger than the number of digits in  $S_2$  plus the number of characters which include the decimal point and the sign, the missing digits are replaced by 0.

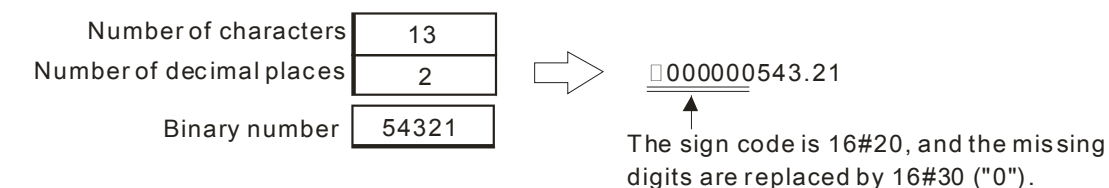

### **Example 1:**

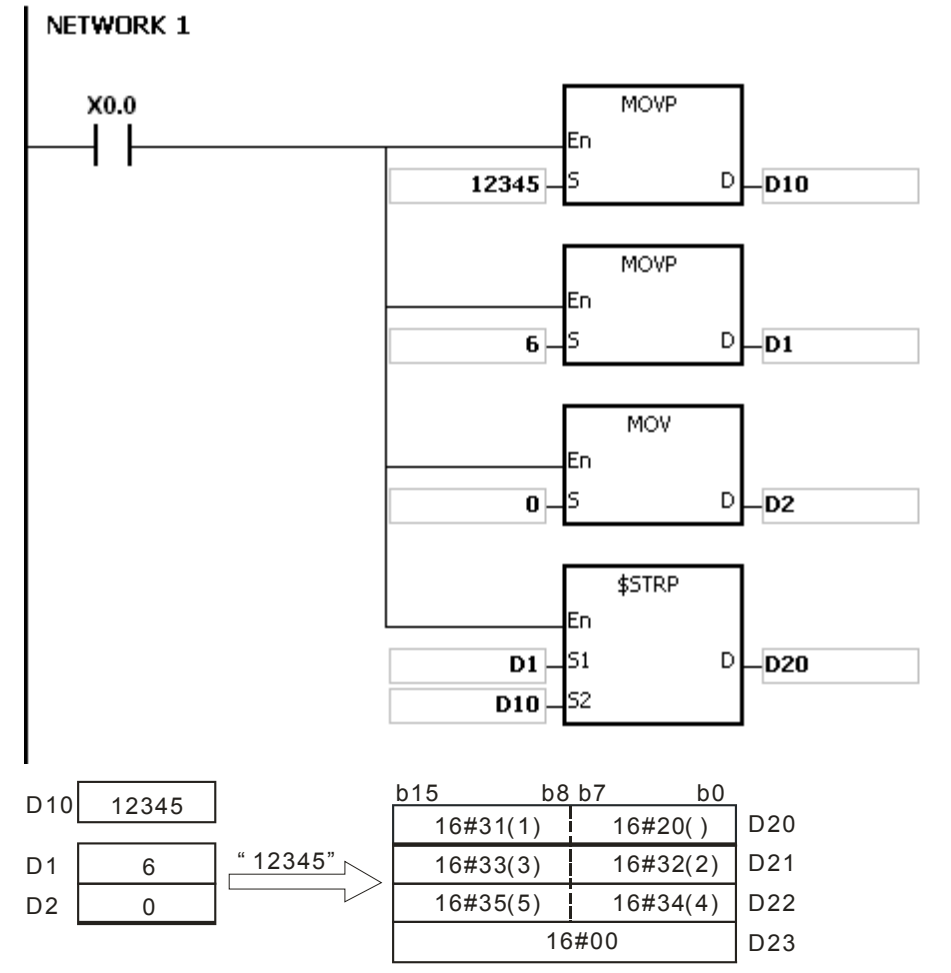

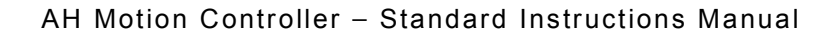

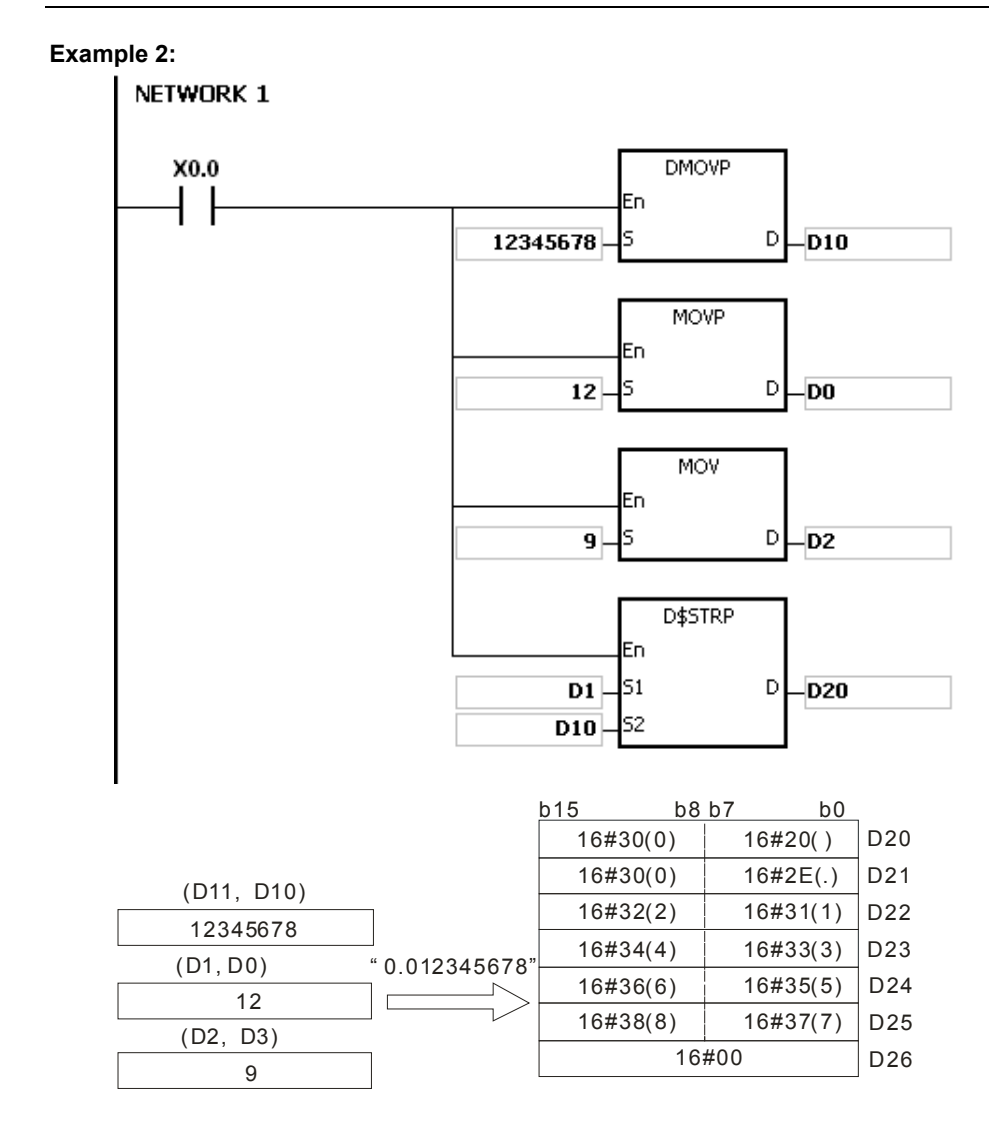

# **Additional remark:**

- 1. If the value in S1 exceeds the range, the instruction is not executed, SM0 is ON, and the error code in SR0 is 16#2003.
- 2. If the value in S1+1 exceeds the range, the instruction is not executed, SM0 is ON, and the error code in SR0 is 16#2003.
- 3. The value in S1+1 should be less than or equal to the value in S1 minus 3. Otherwise, the instruction is not executed, SM0 is ON, and the error code in SR0 is 16#2003.
- 4. If the value in S1 is less than the number of digits in S2 plus the number of characters which include the decimal point and the sign, the instruction is not executed, SM0 is ON, and the error code in SR0 is 16#2003.
- 5. If the operand S1 used during the execution of the 16-bit instruction is declared in ISPSoft, the data type will be ARRAY [2] of WORD/INT.
- 6. If the operand S1 used during the execution of the 32-bit instruction is declared in ISPSoft, the data type will be ARRAY [2] of DWORD/DINT.

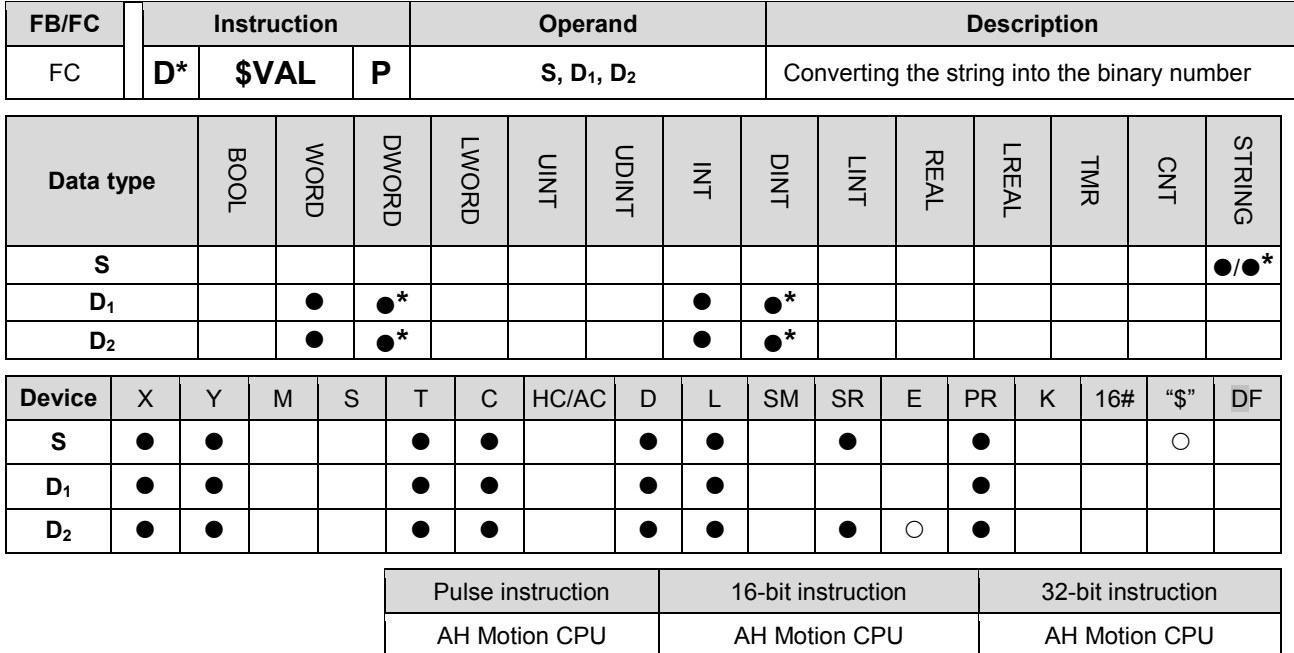

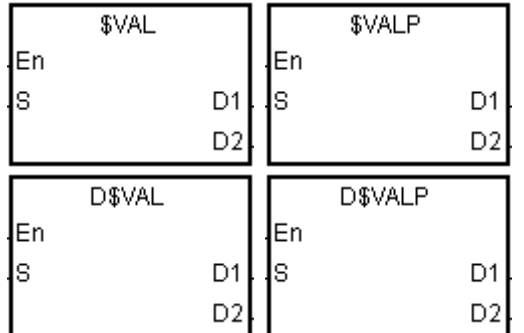

**S** : Source value

**D<sub>1</sub>** : Device in which the number of characters is stored

**D<sub>2</sub>** : Device in which the binary number is stored

#### **Explanation:**

1. The string in **S** is converted into binary number. The number of characters is stored in **D**<sub>1</sub>, the number of decimal places is stored in  $D_1+1$ , and the binary number is stored in  $D_2$ .

#### 2. **\$**VAL**:**

The operand **S** occupies five word devices at most.

The number of characters contained in the string in **S** should be within the range between 2 and 8.

If there is a decimal point in the string in **S**, 16#2E should be stored between the first character after the sign character and the last character.

## AH Motion Controller – Standard Instructions Manual

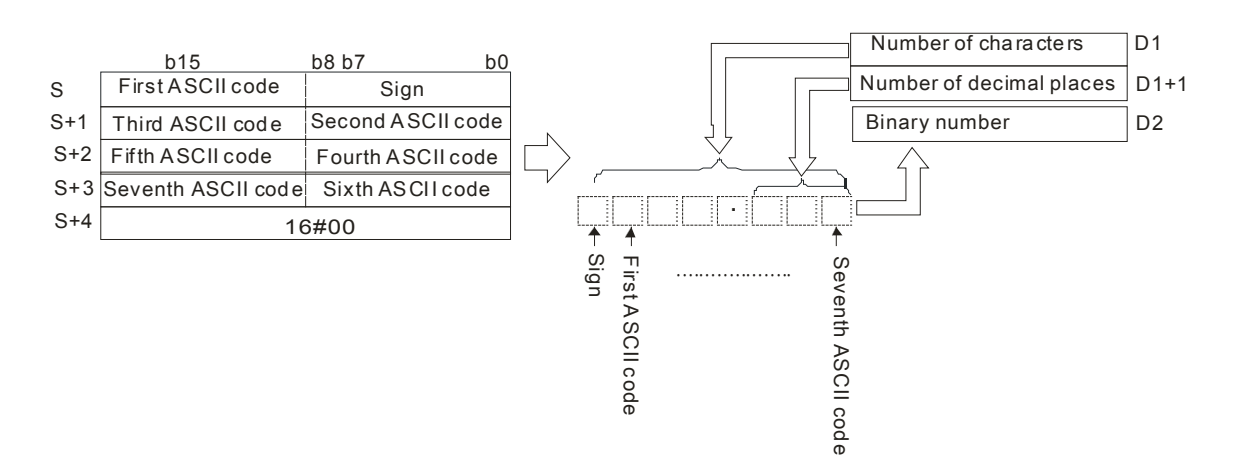

If the data in **S**~**S**+3 is -123.45, the calculation is as follows.

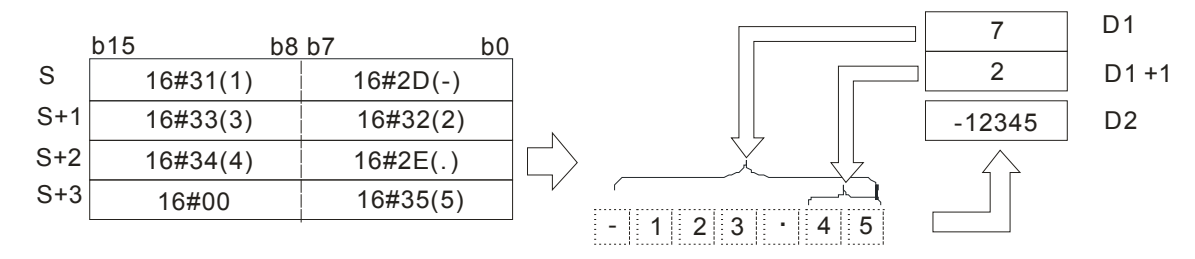

If there is 16#20 or 16#30 between the sign character and the first value which is not 0 in the string, 16#20 or 16#30 is ignored when the string is converted into the binary number.

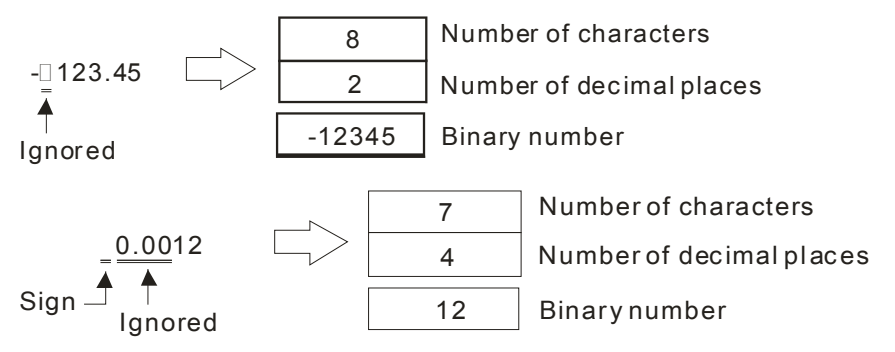

If 16#2E, which represents the decimal point, is ignored, the string in **S** should be within the range between -32768 and 32767. For example, if the string is "1235.3", users have to check whether "12353" is within the range.

#### 3. **D\$VAL:**

The operand **S** occupies seven word devices at most.

The number of characters contained in the string in **S** should be within the range between 2 and 13.

If there is a decimal point in the string in **S**, 16#2E should be stored between the first character after the sign character and the last character.

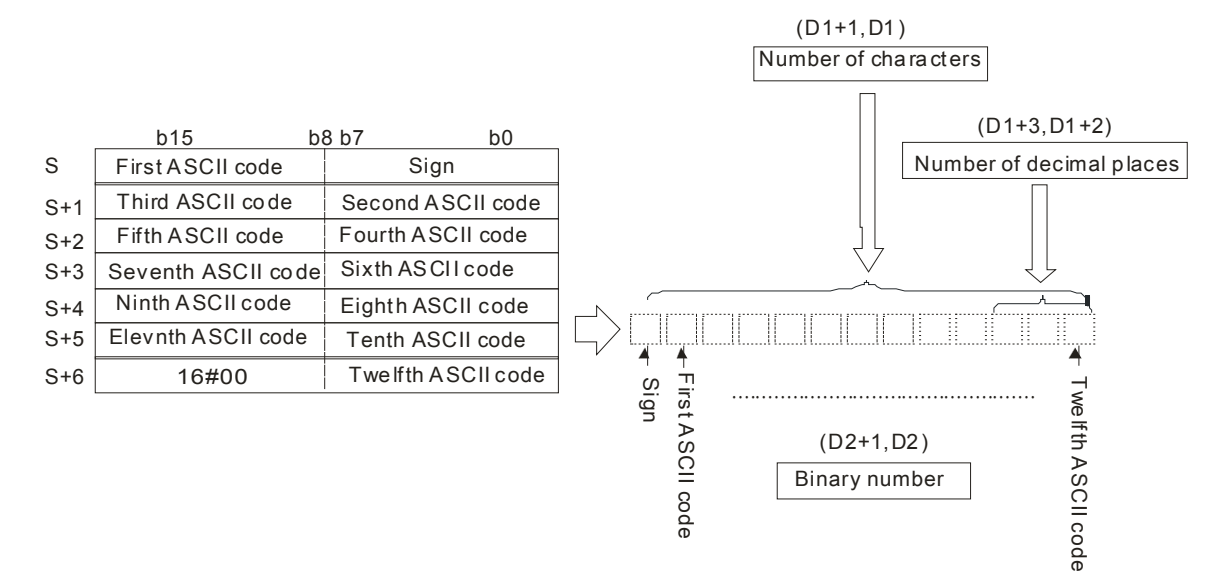

If the data in **S**~**S**+5 is -12345.678, the calculation is as follows.

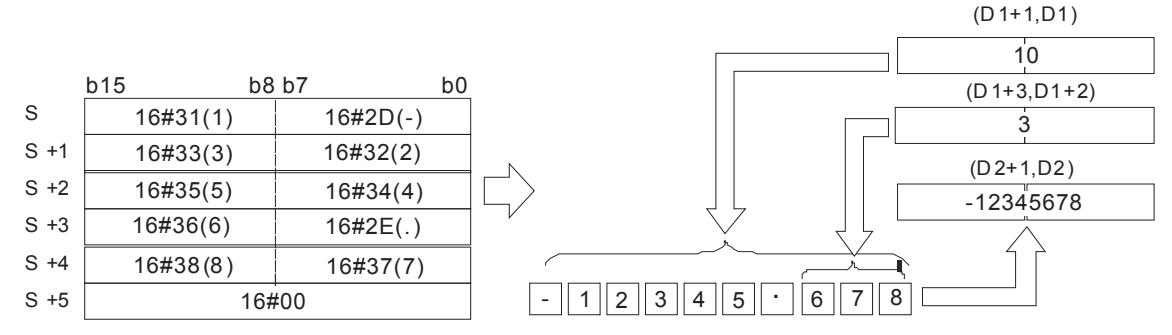

If there is 16#20 or 16#30 between the sign character and the first value which is not 0 in the string in **S**, 16#20 or 16#30 is ignored when the string is converted into the binary number.

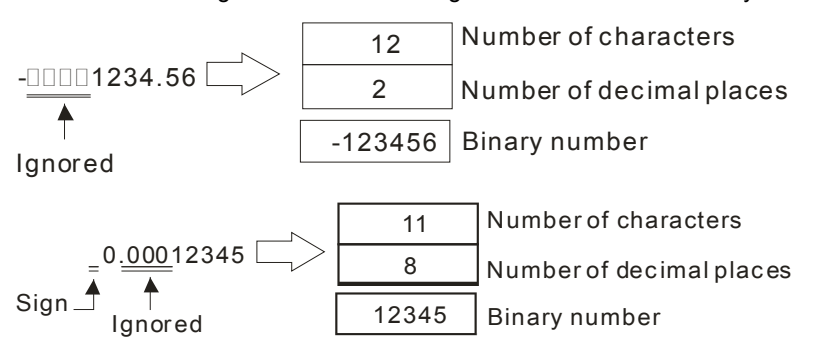

If 16#2E, which represents the decimal point, is ignored, the string in **S** should be within the range between -2147483648 and 2147483647. For example, if the string is "1234567.8", users have to check whether "12345678" is within the range.

- 4. If the sign code in **S** is 16#20, 16#2B, 16#30, the conversion result is a positive value. If the sign code in **S** is 16#2D, the conversion result is a negative value.
- 5. In the string in **S**, except for the sign code, the code representing the decimal point, and the code which can be ignored, i.e. 16#20 or 16#30, the other codes have to be within the range between 16#30 and 16#39.

#### **Example 1:**

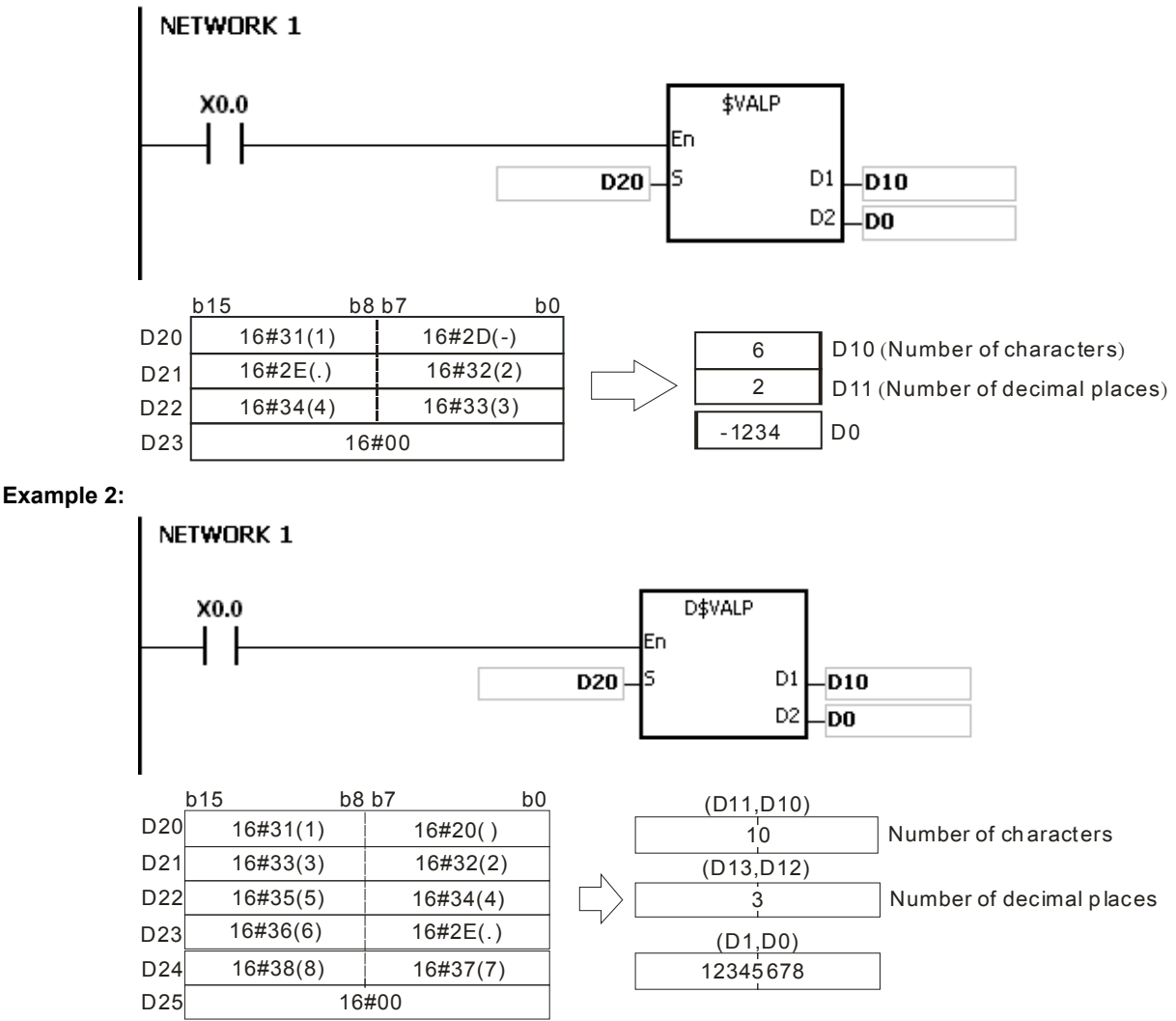

#### **Additional remark:**

- 1. If the number of characters contained in the string in **S** exceeds the range, the instruction is not executed, SM0 is ON, and the error code in SR0 is 16#2003.
- 2. If the sign code in S is neither 16#20, 16#30, 16#2B nor 16#2D, the instruction is not executed, SM0 is ON, and the error code in SR0 is 16#2003.
- 3. If the decimal point in the string in S is not stored between the first character after the sign character and the last character, the instruction is not executed, SM0 is ON, and the error code in SR0 is 16#2003.
- 4. If the binary number converted from the string in S exceeds the range, the instruction is not executed, SM0 is ON, and the error code in SR0 is 16#2003.
- 5. In the string in S, except for the sign code, the code representing the decimal point, and the code which can be ignored, i.e. 16#20 or 16#30, the other codes have to be within the range between 16#30 and 16#39. If the other codes are not within the range between 16#30 and 16#39, the instruction is not executed, SM0 is ON, and the error code in SR0 is 16#2003.
- 6. If the operand D1 used during the execution of the 16-bit instruction is declared in ISPSoft, the data type will be ARRAY [2] of WORD/INT. If the operand D1 used during the execution of the 32-bit instruction is declared in ISPSoft, the data type will be ARRAY [2] of DWORD/DINT.

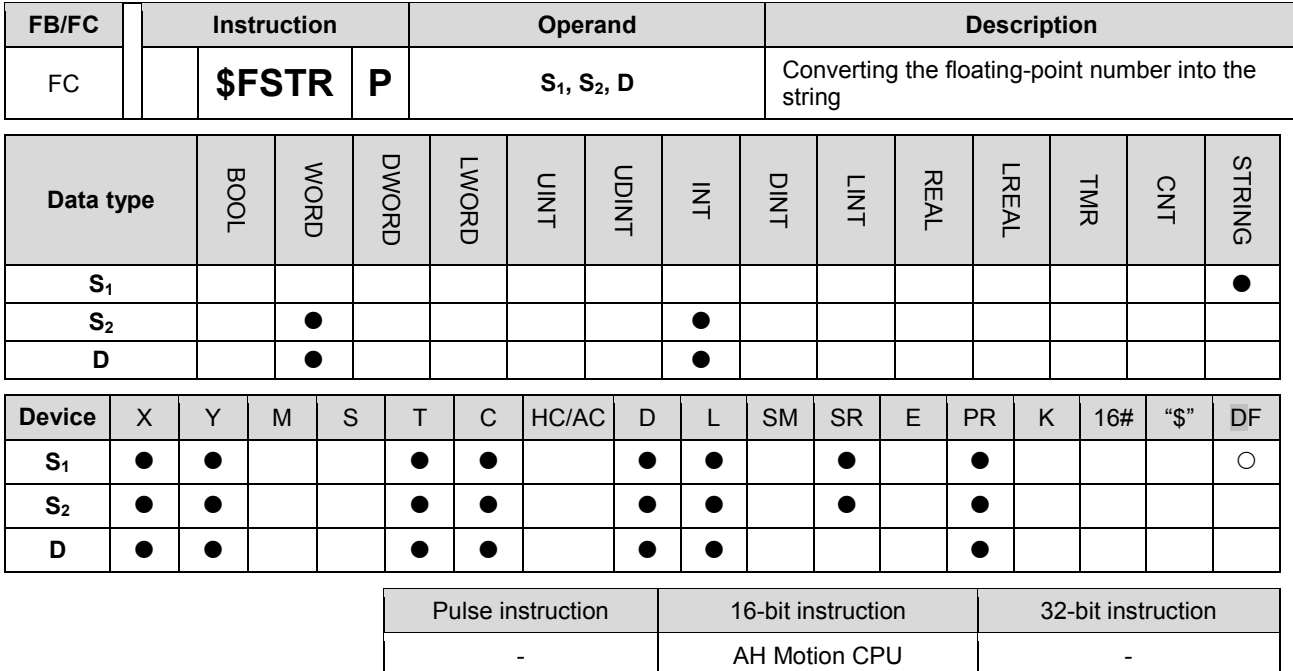

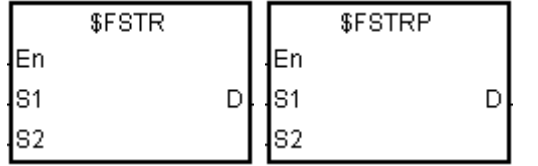

**S<sub>1</sub>** : Source value

**S<sub>2</sub>** : Initial device in which the format is stored

**D** : Initial device in which the conversion result is stored

## **Explanation:**

- 1. The floating-point number in  $S_1$  is converted into the string in accordance with the setting of  $S_2$ , and the conversion result is stored in **D**.
- 2. The conversion result varies with the setting of S<sub>2</sub>.
- 3. The value in  $S_2+1$  should be within the range between 2 and 24.

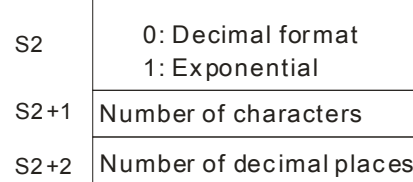

### 4. Decimal format

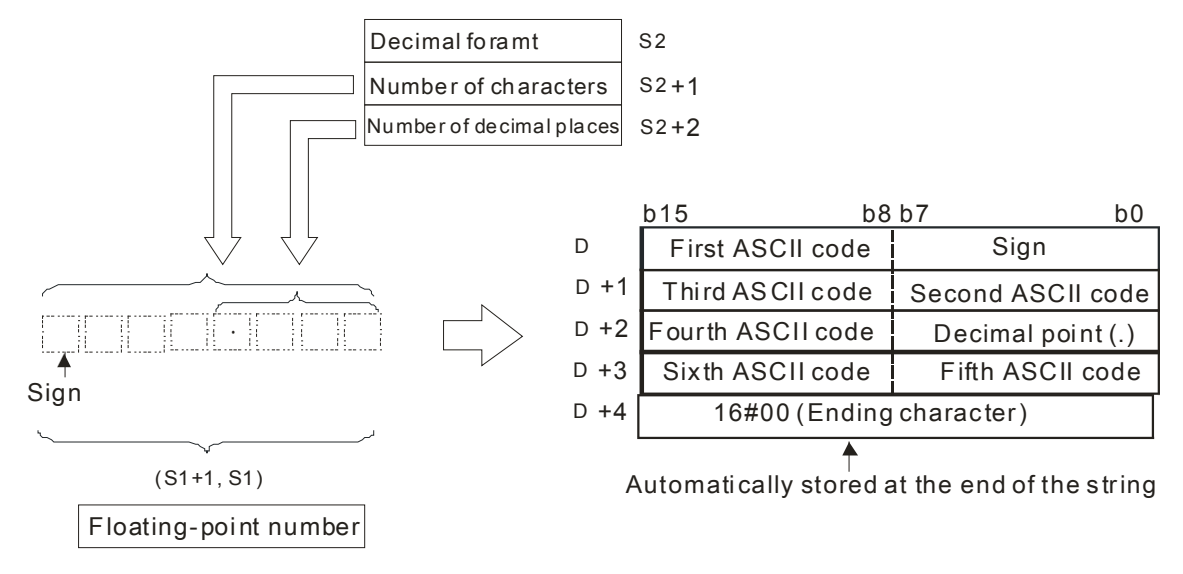

Suppose the number of characters is 8, the number of decimal places is 2, and the value is -1.23456. The calculation is as follows.

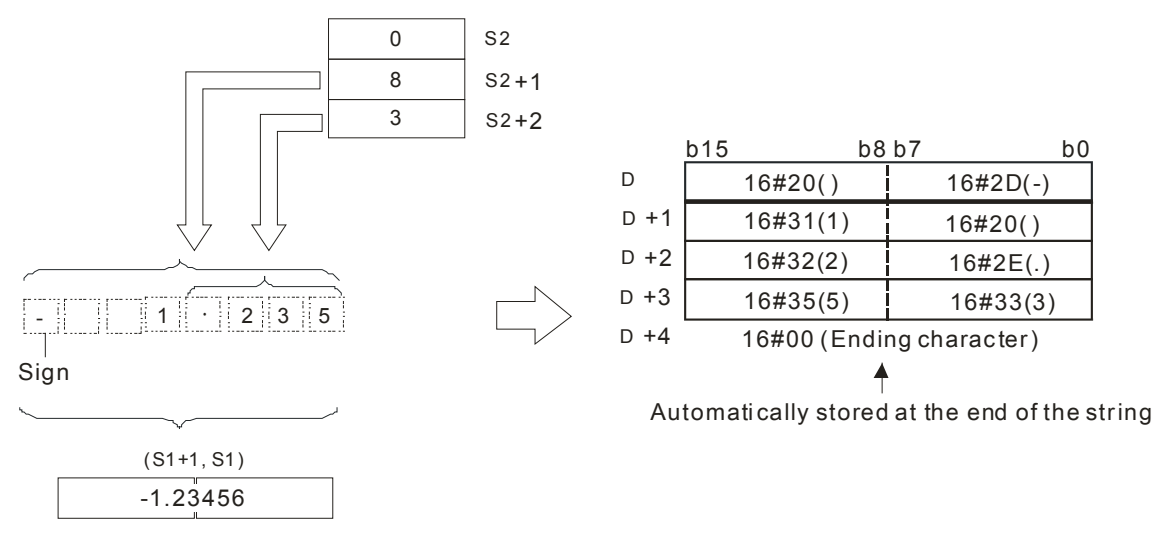

The value in  $S_2+1$ :

If the value in  $S_2+2$  is 0, the value in  $S_2+1$  should be within the range between 2 and 24, and the number of characters which the integer part contains should be less than or equal to 23.

If the value in  $S_2$ +2 is not 0, the value in  $S_2$ +1 should be within the range between the value in  $S_2$ +2 plus 3 and 24, and the number of characters which the integer part contains should be less than or equal to 22 minus the value in  $S_2+2$ .

- The value in  $S_2+2$  should be within the range between 0 and 7. If the value in  $S_2+2$  is not 0, it should be less than or equal to the value in  $S_2+1$  minus 3.
- If the floating-point number in S<sub>1</sub> is a positive number, the sign code in **D** is 16#20. If the floating-point number in  $S_1$  is a negative number, the sign code in **D** is 16#2D.
- If the length of the floating-point number is larger than the value in  $S<sub>2</sub>+1$ , the floating-point number is rounded off, and the redundant characters are deleted.
- If the value in  $S_2+2$  is larger than 0, 16#2E (".") is stored in front of the specified character automatically.
- If the length of the conversion result is less than the value in  $S_2+1$ , the codes between the sign character and the real number are 16#20.
- The conversion result ends with 16#00.

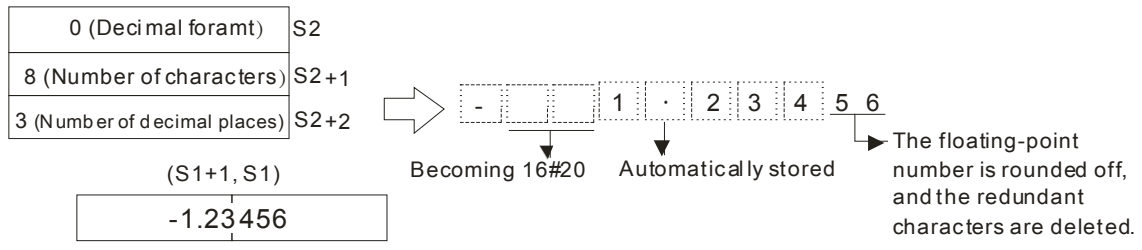

5. Exponential format

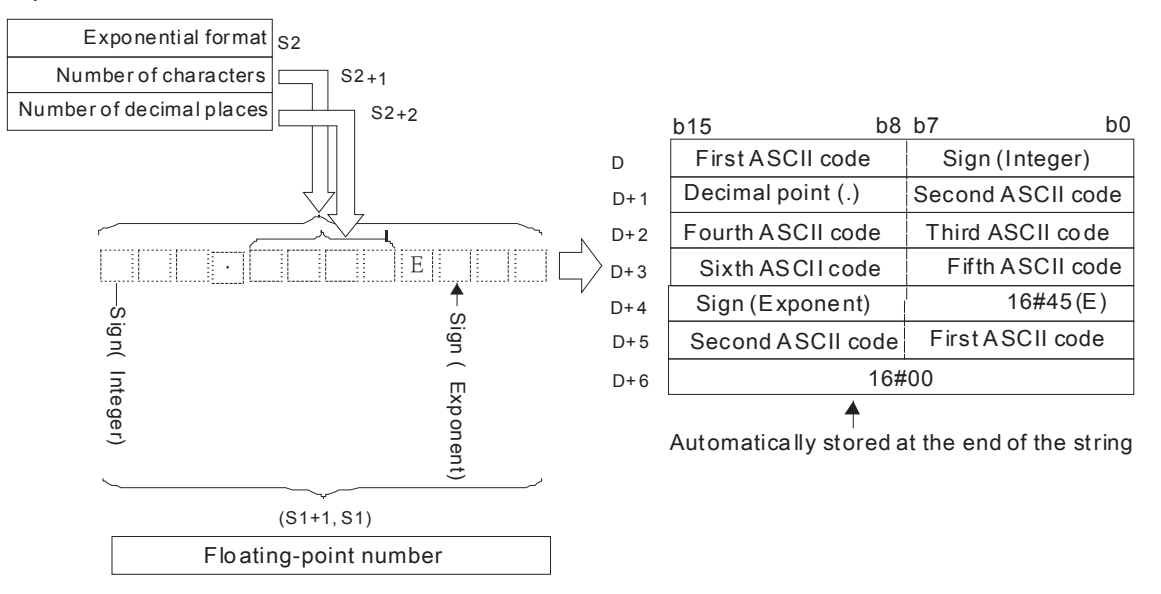

Suppose the number of characters is 12, the number of decimal places is 4, and the value is -12.34567. The calculation is as follows.

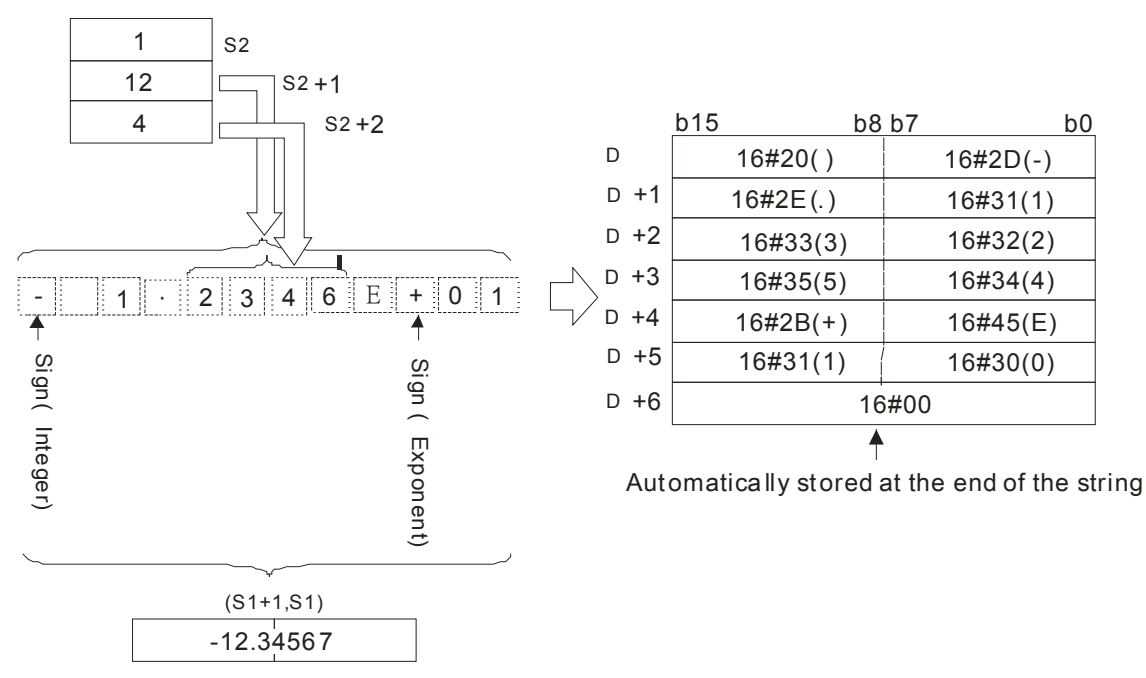

- The value in S2+1:
- If the value in S2+2 is 0, the value in S2+1 should be within the range between 6 and 24.
- If the value in S2+2 is not 0, the value in S2+1 should be within the range between the value in S2+2 plus 7 and 24.
- The value in S2+2 should be within the range between 0 and 7. If the value in S2+2 is not 0, it should be less than or equal to the value in S2+1 minus 7.
- If the floating-point number in S1 is a positive number, the sign code in D is 16#20. If the floating-point number in S1 is a negative number, the sign code in D is 16#2D.
- The integer part contains one character. To fulfill the number of characters, the codes between the sign code and the integer part are 16#20.
- If the value in S2+2 is larger than 0, 16#2E (".") is stored in front of the specified character automatically.
- If the exponent is a positive number, the sign code in D is 16#2B. If the exponent is a negative number, the sign code in D is 16#2D.
- The exponent part contains two characters. If there is only one character, the other character is "0" (16#30).
- The conversion result ends with 16#00.

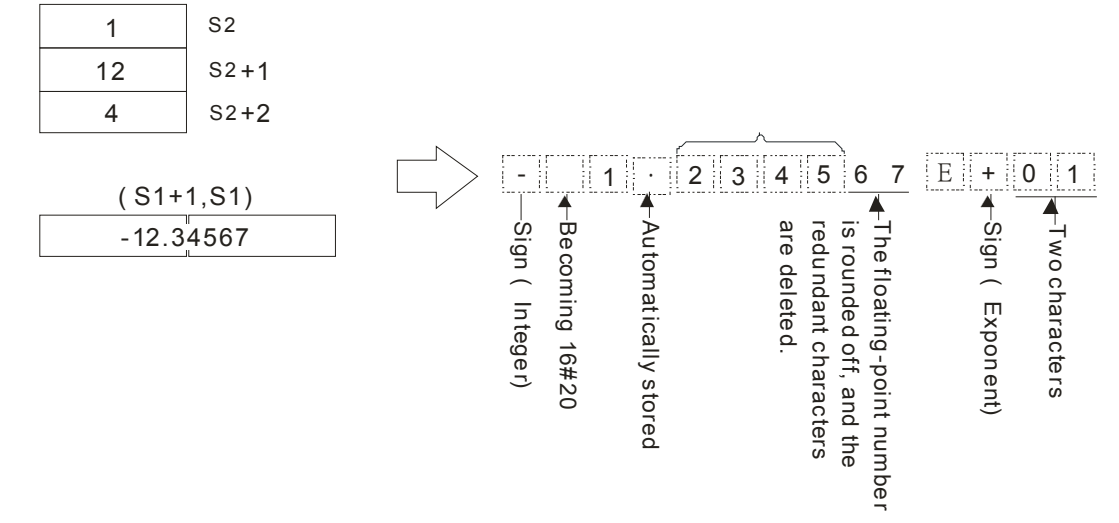

#### **Example 1:**

Suppose the value in D4 is 0. The floating-point number in (D1, D0) is converted into the decimal format of the string.

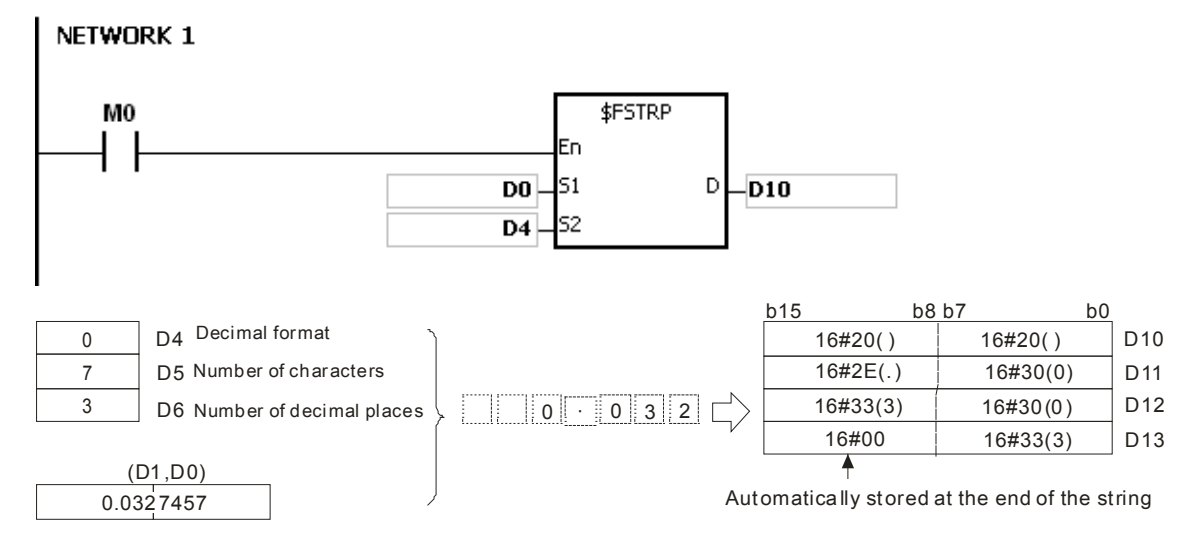

#### **Example 2:**

Suppose the value in D4 is 1. The floating-point number in (D1, D0) is converted into the exponential format of the string.

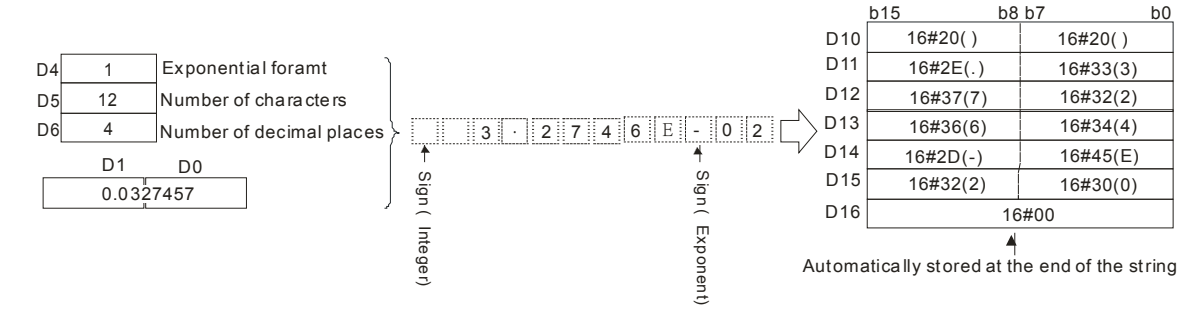

#### **Additional remark:**

- 1. If the value in **S1** exceeds the range of values which can be represented by the floating-point numbers, the instruction is not executed, SM0 is ON, and the error code in SR0 is 16#2013.
- 2. If the value in S2 is neither 0 nor 1, the instruction is not executed, SM0 is ON, and the error code in SR0 is 16#2003.
- 3. If the value in S2+1 exceeds the range below, the instruction is not executed, SM0 is ON, and the error code in SR0 is 16#2003.
- The decimal format:

If the value in S2+2 is 0, the value in S2+1 should be within the range between 2 and 24, and the number of characters which the integer part contains should be less than or equal to 23.

If the value in S2+2 is not 0, the value in S2+1 should be within the range between the value in S2+2 plus 3 and 24, and the number of characters which the integer part contains should be less than or equal to 22 minus the value in S2+2

The exponential format:

If the value in S2+2 is 0, the value in S2+1 should be within the range between 6 and 24.

If the value in S2+2 is not 0, the value in S2+1 should be within the range between the value in S2+2 plus 7 and 24.

- 4. If the value in **S2**+2 exceeds the range below, the instruction is not executed, SM0 is ON, and the error code in SR0 is 16#2003.
- The decimal format:

The value in **S2**+2 should be within the range between 0 and 7. Besides, it should be less than or equal to the value in  $S_2+1$  minus 3.

- The exponential format: The value in **S2**+2 should be within the range between 0 and 7. Besides, it should be less than or equal to the value in  $S_2+1$  minus 7.
- 5. If users declare the operand  $S_2$  in ISPSoft, the data type will be ARRAY [3] of WORD/INT.

# AH Motion Controller – Standard Instructions Manual

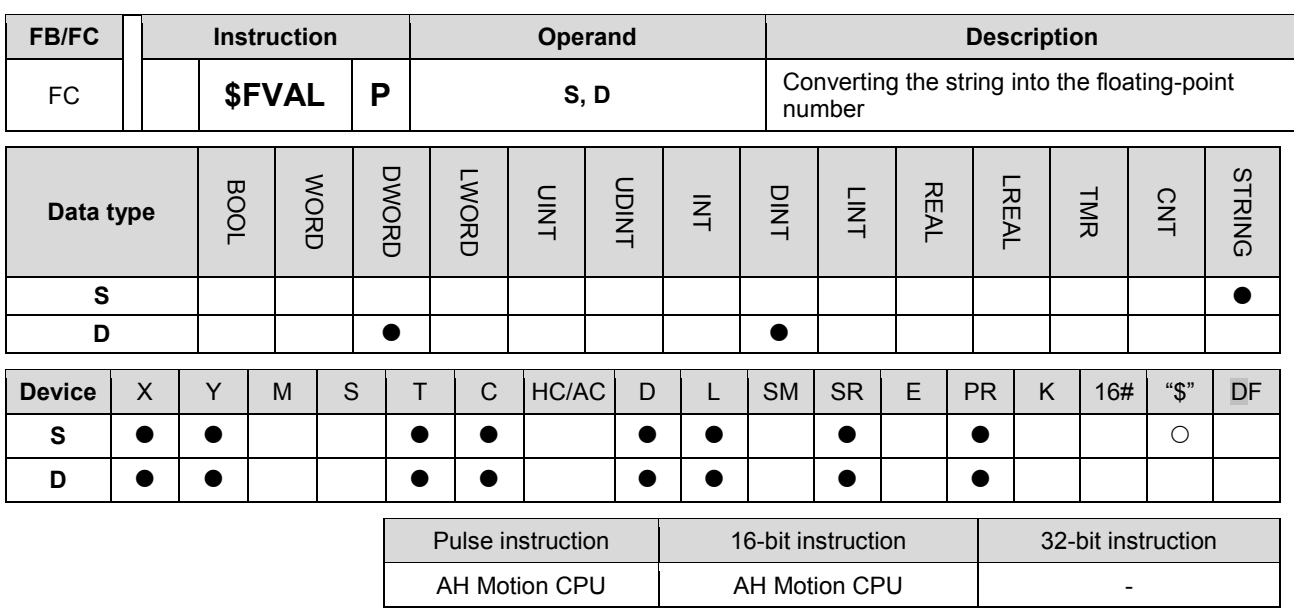

### **Graphic expression:**

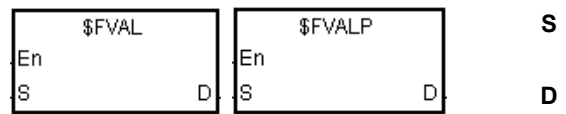

Source value

: Device in which the conversion result is stored

### **Explanation:**

1. The string in **S** is converted into the floating-point number, and the conversion result is stored in **D**.

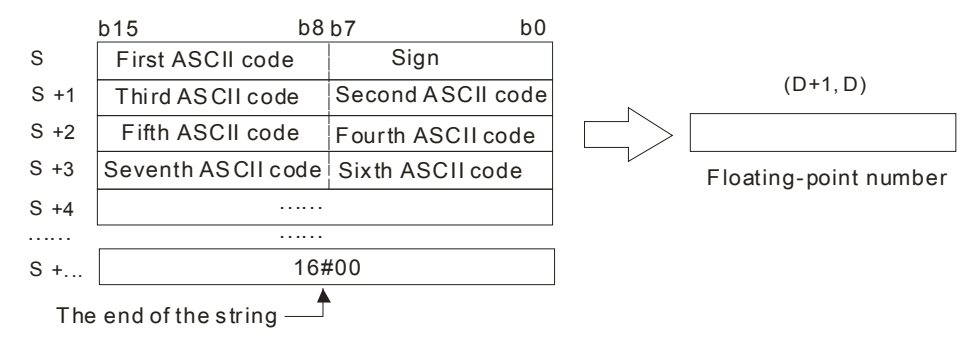

- 2. The string in **S** can be the decimal format of the string or the exponential format of the string.
- The decimal format:<br> $b15$  b B

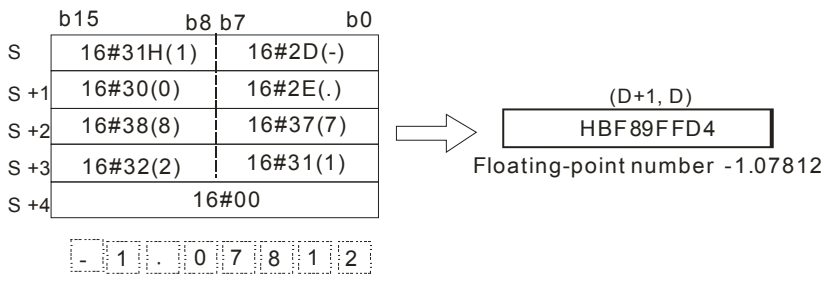

• The exponential format:<br> $b15$  b 8 b 7

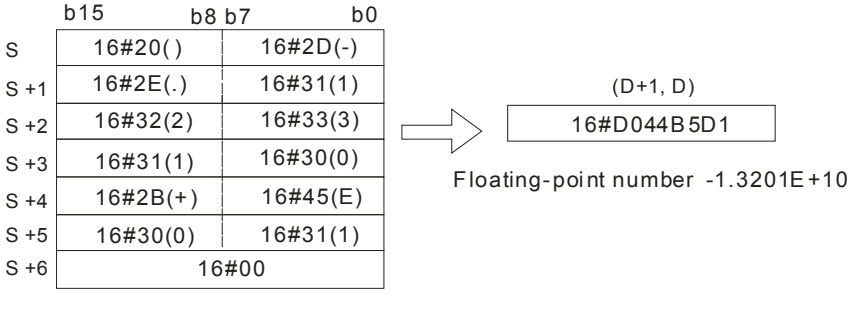

3. If the sign code in **S** is 16#20, 16#30, 16#2B, the conversion result is a positive value. If the sign code in **S1** is 16#2D, the conversion result is a negative value.

> $\mathsf D$  $-D100$

4. 16#20 or 16#30 is ignored during the conversion, as the example below shows.

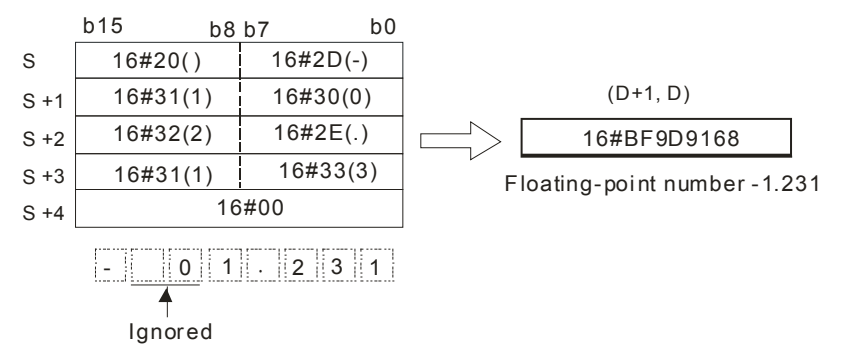

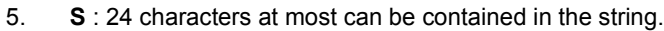

. - 1 3 2 0 1 E + 1 0

## **Example 1:**

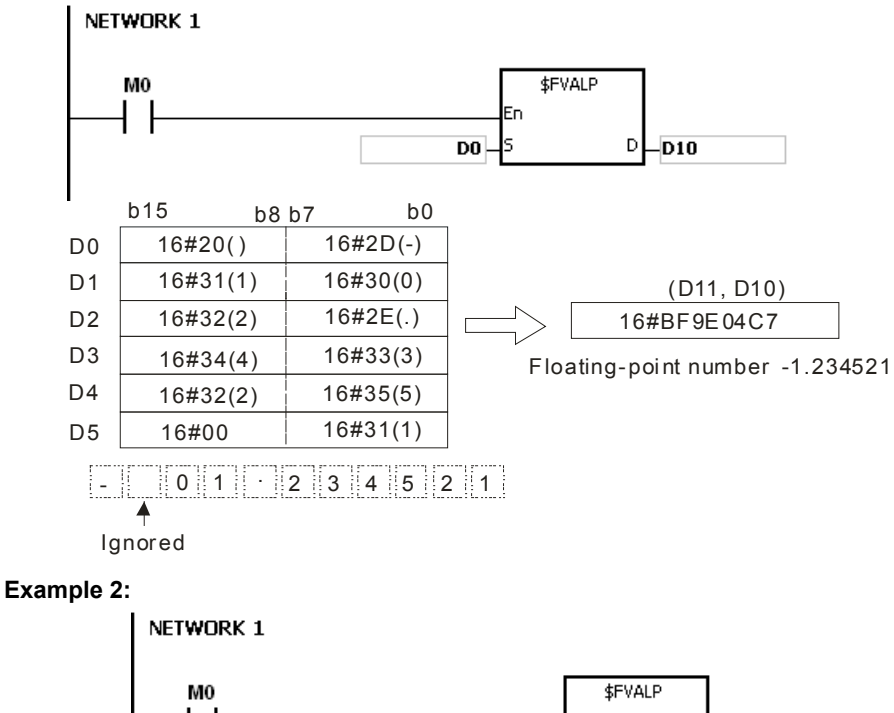

 $Do.$ 

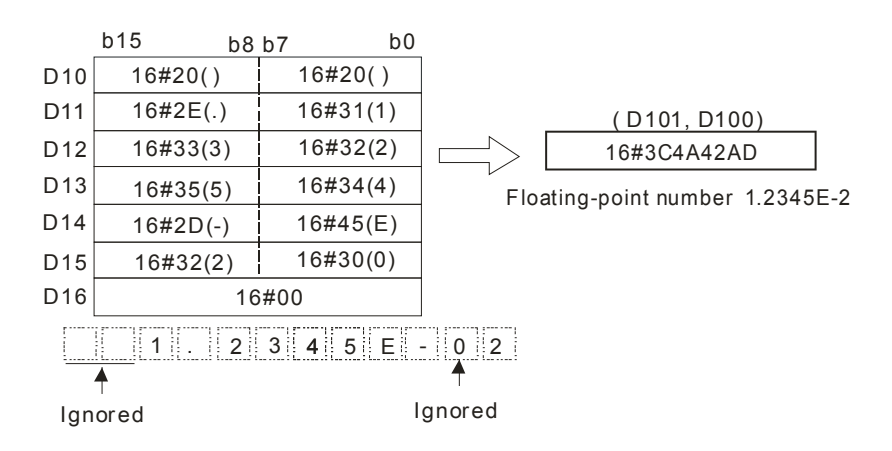

#### **Additional remark:**

- 1. If the string in **S** does not end with 16#00, SM0 is ON, and the error code in SR0 is 16#200E.
- 2. If the length of the string in S exceeds the range, the instruction is not executed, SM0 is ON, and the error code in SR0 is 16#2003.
- 3. If the sign code in S is neither 16#20, 16#30, 16#2B nor 16#2D, the instruction is not executed, SM0 is ON, and the error code in SR0 is 16#2003.
- 4. If there is more than one 16#2E ("."), 16#2B ("+"), or 16#2D ("-") in the string in S, exclusive of 16#2D ("-") with which the string starts, the instruction is not executed, SM0 is ON, and the error code in SR0 is 16#2003.
- 5. If the characters which constitute the integer part and the characters which constitute the fractional part in the string in S are not within the range between 16#30 ("0") and 16#39 ("9"), the instruction is not executed, SM0 is ON, and the error code in SR0 is 16#2003.
- 6. The character in the exponent part in the string in S only can be "E" (16#45), "+" (16#2B), "-" (16#2D), or the number between "0" (16#30) and "9" (16#39). Otherwise, the instruction is not executed, SM0 is ON, and the error code in SR0 is 16#2003.
- 7. If the conversion result exceeds the range of values which can be represented by the floating-point numbers, the instruction is not executed, SM0 is ON, and the error code in SR0 is 16#2013.

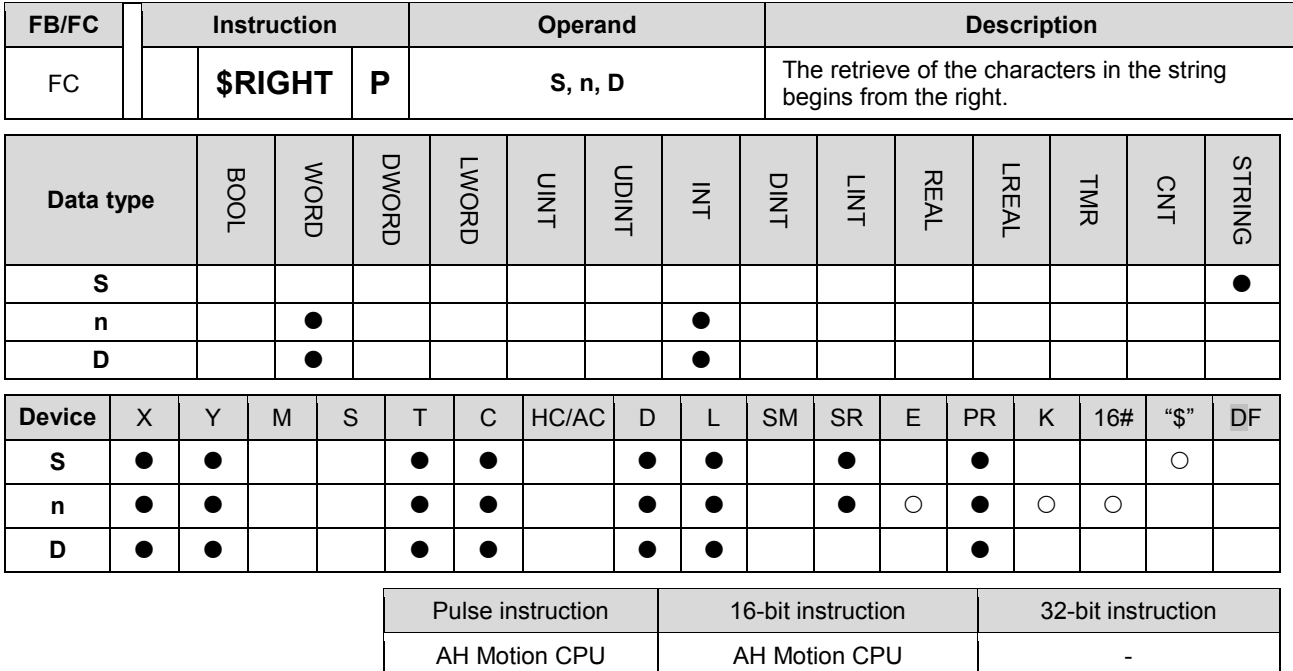

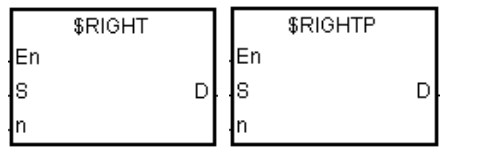

**S** : String

**n** : Number of characters which are retrieved

**D** : Device in which the characters retrieved are stored

### **Explanation:**

- 1. The instruction is used to retrieve **n** characters in the string in **S** from the right, and the characters which are retrieved are stored in **D**.
- 2. If **n** is 0, the value in **D** is 0.

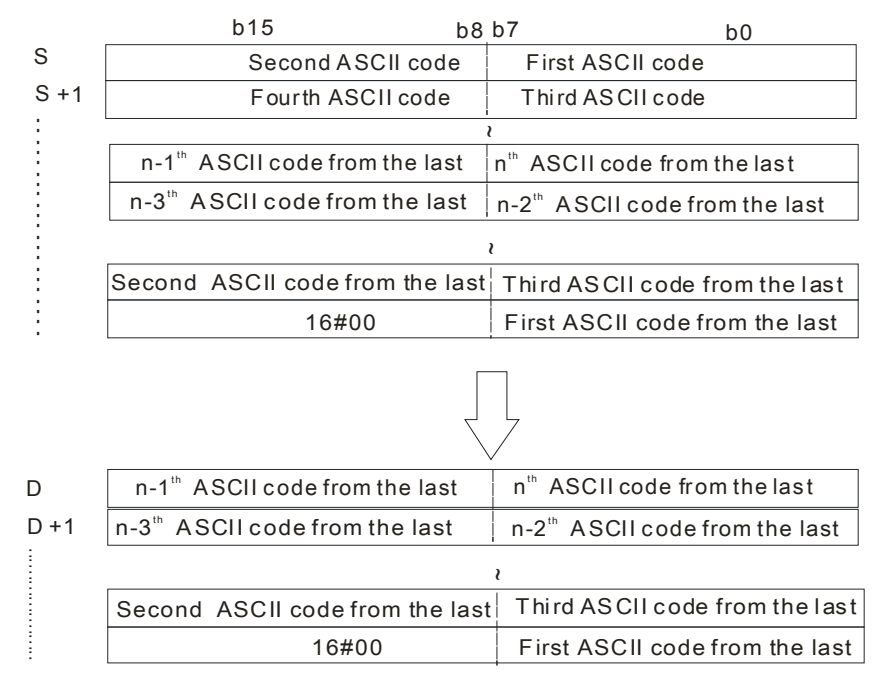

If the data in **S** is ABCDEF12345 and **n** is 5, five characters in the string in **S** are retrieved from the right. The conversion result is as follows.

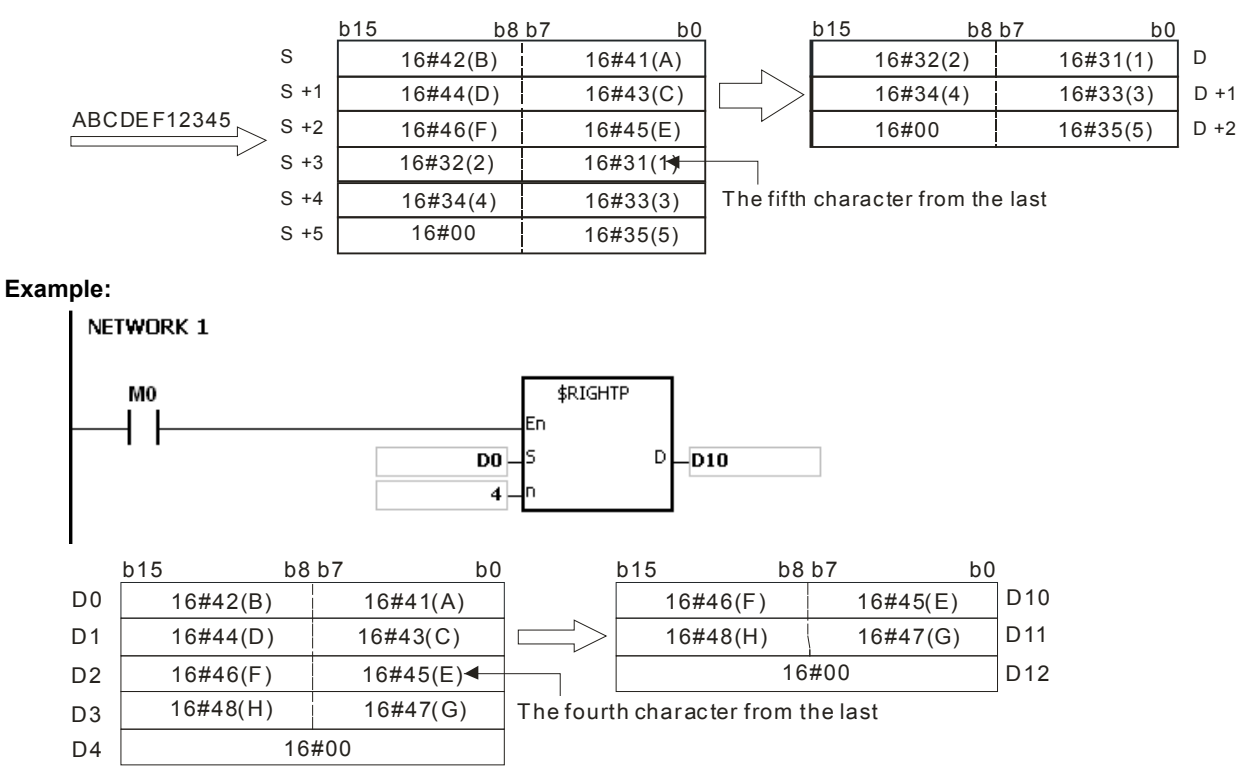

#### **Additional remark:**

- 1. If the string in **S** does not end with 16#00, SM0 is ON, and the error code in SR0 is 16#200E.
- 2. If n is less than 0, or if n is larger than the length of the string in S, the instruction is not executed, SM0 is ON, and the error code in SR0 is 16#2003.
- 3. If D is not sufficient to contain n characters, the instruction is not executed, SM0 is ON, and the error code in SR0 is 16#2003.

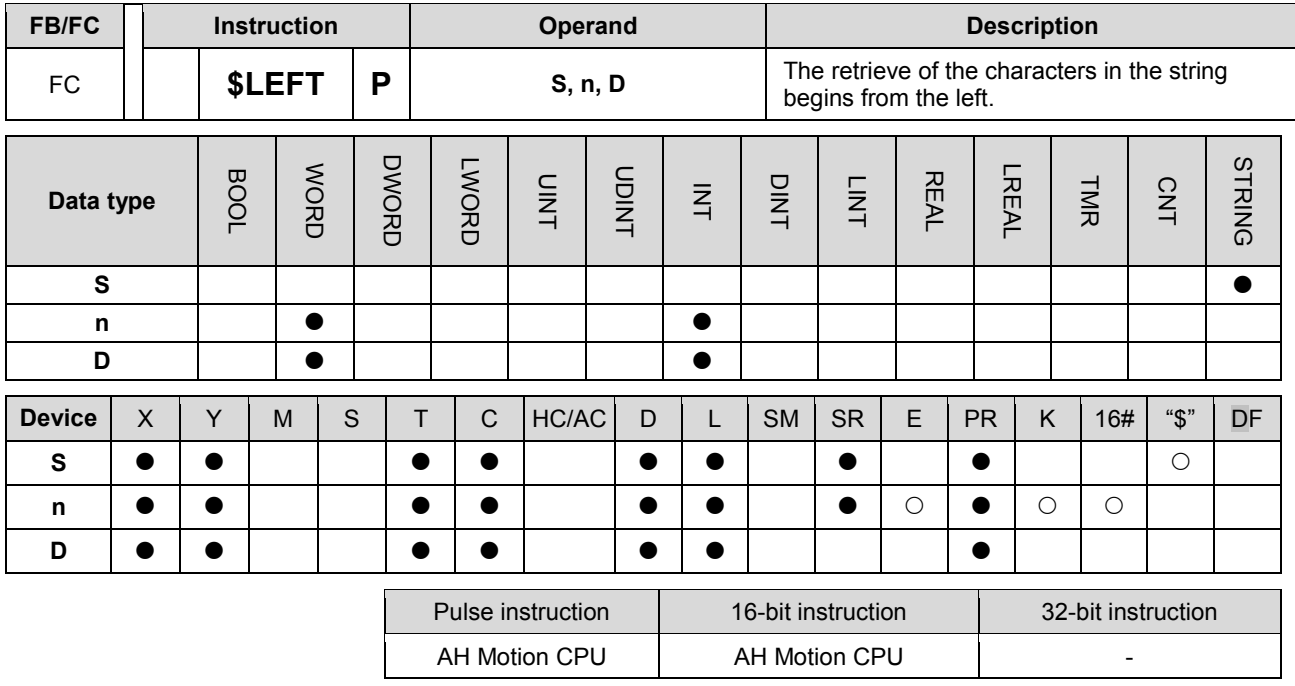

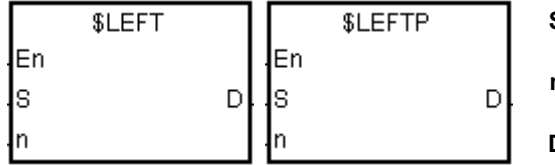

**S** : String

**n** : Number of characters which are retrieved

**D** : Device in which the characters retrieved are stored

#### **Explanation:**

- 1. The instruction is used to retrieve **n** characters in the string in **S** from the left, and the characters which are retrieved are stored in **D**.
- 2. If **n** is 0, the value in **D** is 0.

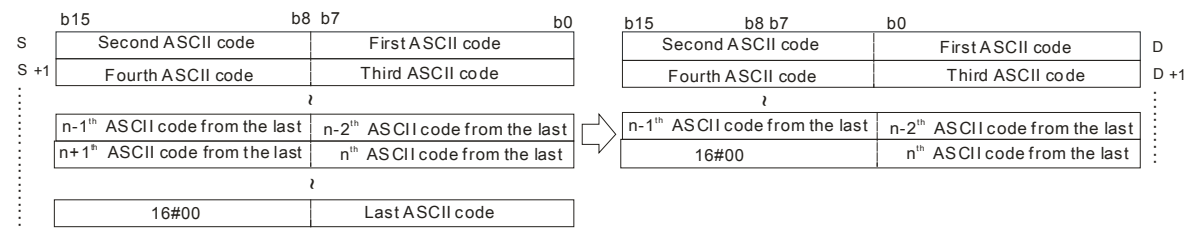

If the data in **S** is ABCDEF12345 and **n** is 7, seven characters in the string in **S** are retrieved from the left. The conversion result is as follows.

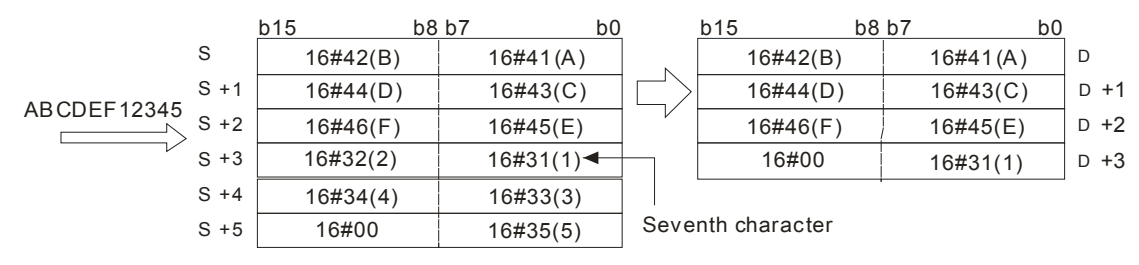

# **Example:**

When M0 is ON, the instruction \$LEFT is executed. The six characters starting from the character in D100 are retrieved, and stored in D10~D12.

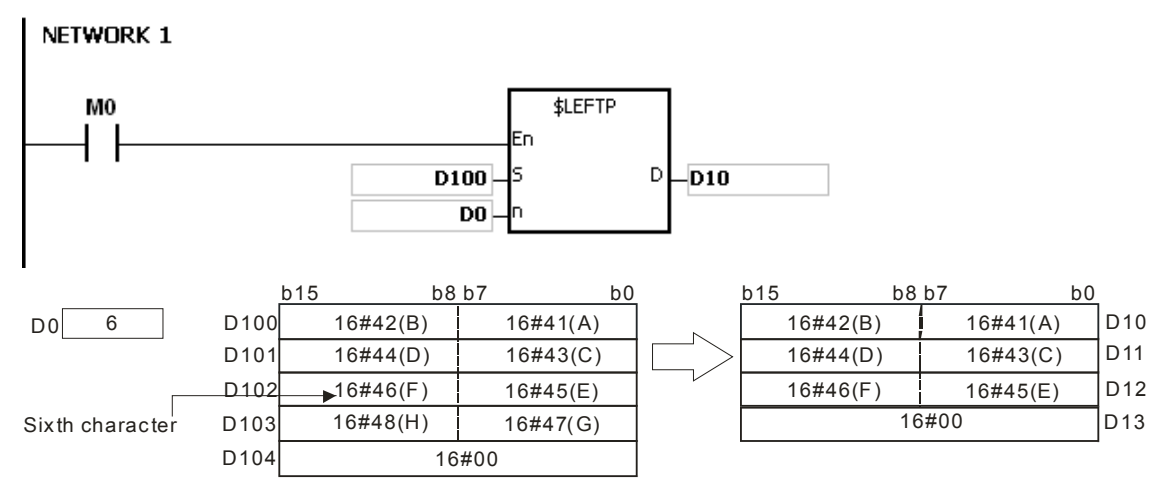

### **Additional remark:**

- 1. If the string in S does not end with 16#00, SM0 is ON, and the error code in SR0 is 16#200E.
- 2. If n is less than 0, or if n is larger than the length of the string in S, the instruction is not executed, SM0 is ON, and the error code in SR0 is 16#2003.
- 3. If D is not sufficient to contain n characters, the instruction is not executed, SM0 is ON, and the error code in SR0 is 16#2003.

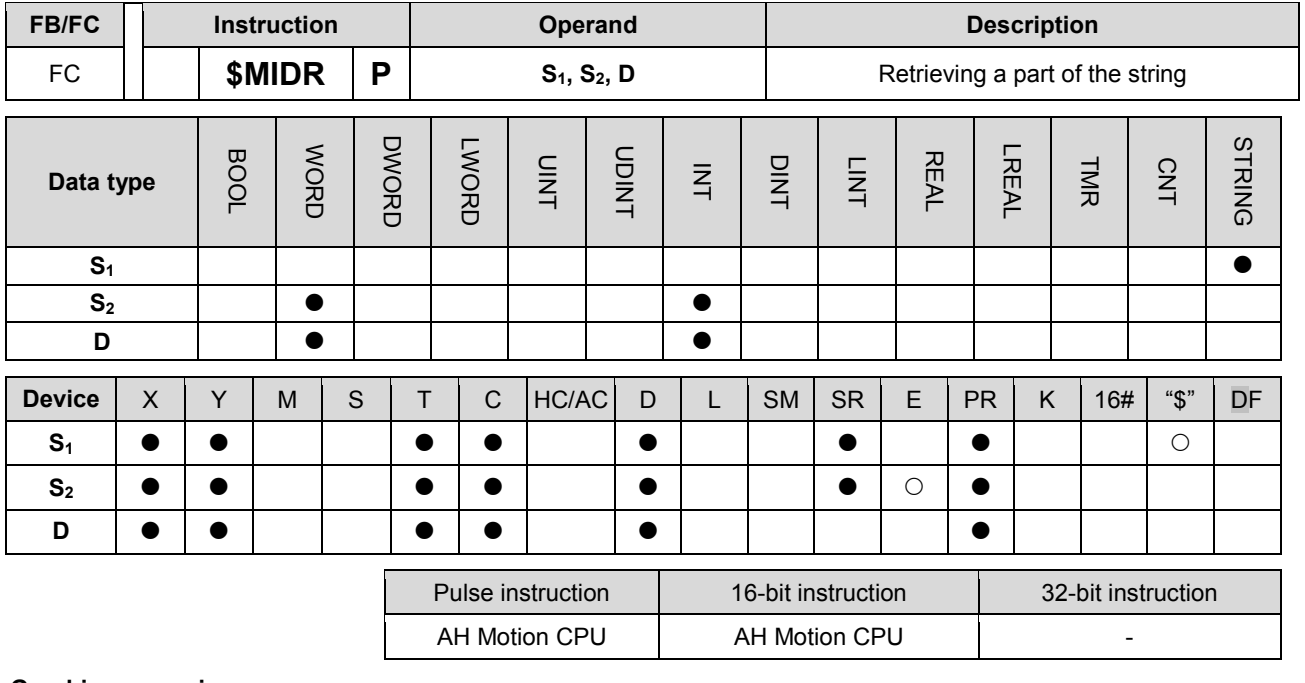

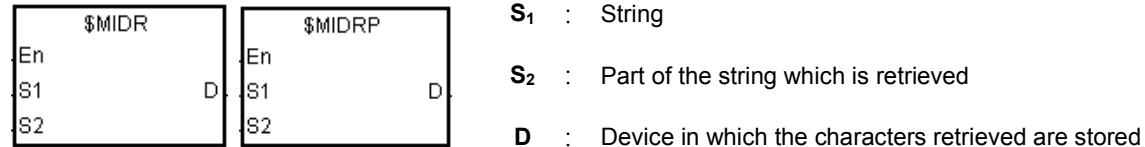

#### **Explanation:**

1. Suppose the values in  $S_2$  and  $S_2+1$  are n and m respectively. The m characters starting from the n<sup>th</sup> character in the string in  $S_1$  are retrieved, and stored in **D**.

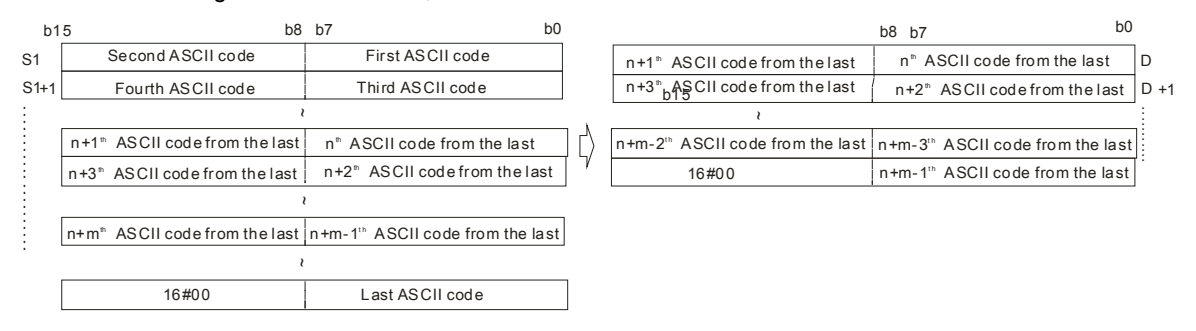

If the data in  $S_1$  is ABCDEFGHIJK, the value in  $S_2$  is 3, and the value in  $S_2+1$  is 7, the seven characters starting from the third characters in the string are retrieved from the left. The conversion result is as follows.

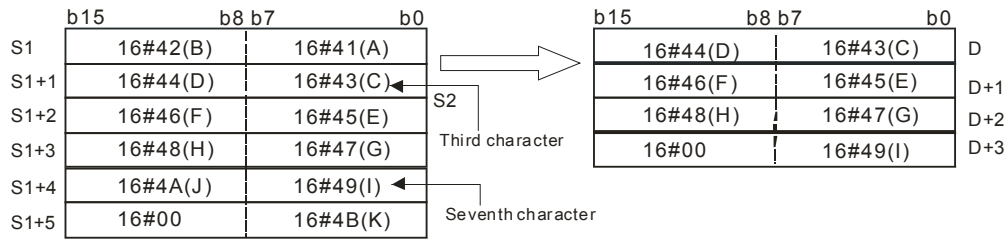

2. If the value in  $S_2+1$  is 0, the instruction is not executed.

- 3. If the value in  $S_2$ +1 is -1, the characters in  $S_1$  starting from the character indicated by the value in  $S_2$  to the last character in  $S_1$  are retrieved.
- 4. If the data in  $S_1$  is ABCDEFGHIJK, the value in  $S_2$  is 5, and the value in  $S_2+1$  is -1, the conversion result is as follows.

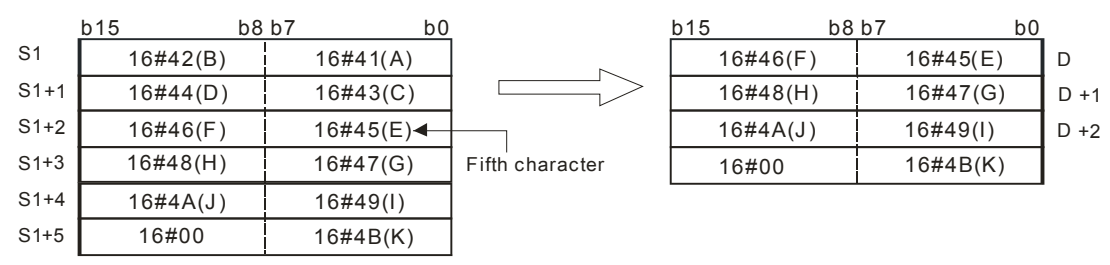

**Example:**

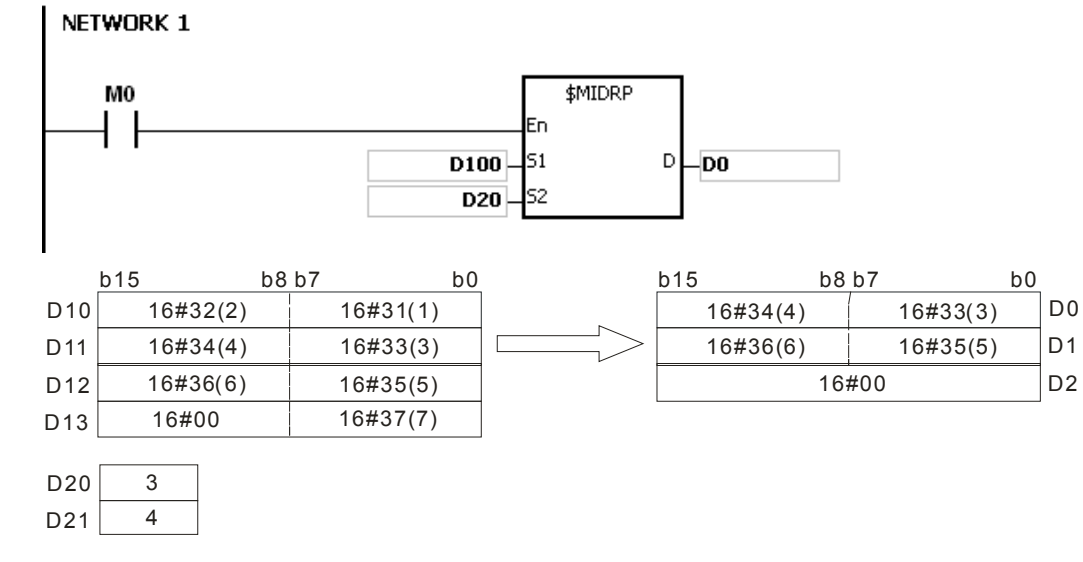

#### **Additional remark:**

- 1. If the string in **S1** does not end with 16#00, SM0 is ON, and the error code in SR0 is 16#200E.
- 2. If the value in **S**<sub>2</sub> is less than or equal to 0, or if the value in **S**<sub>2</sub>+1 is less than -1, SM0 is ON, and the error code in SR0 is 16#2003.
- 3. If the value in S<sub>2</sub> is larger than the length of the string in S1, SM0 is ON, and the error code in SR0 is 16#2003.
- 4. If the value in  $S_2+1$  is larger than the number of characters which can be retrieved from the string in  $S_1$ , SM0 is ON, and the error code in SR0 is 16#2003.
- 5. If the operand **S2** used during the execution of the 16-bit instruction is declared in ISPSoft, the data type will be ARRAY [2] of WORD/INT.

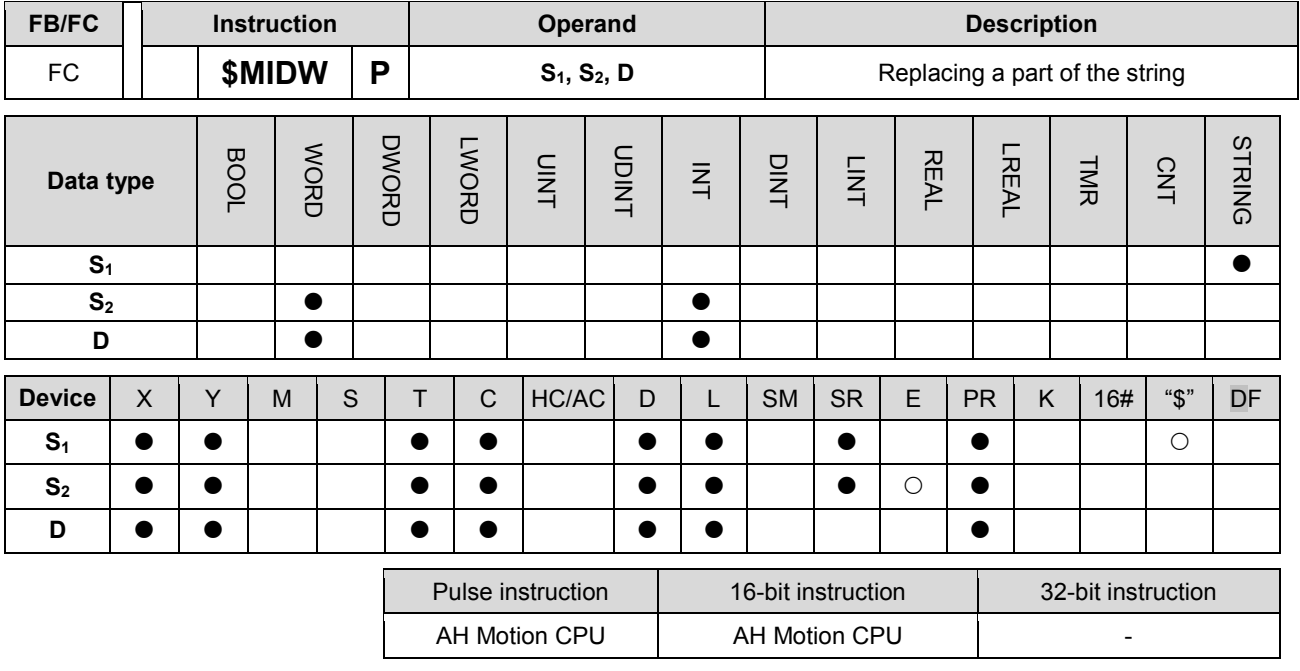

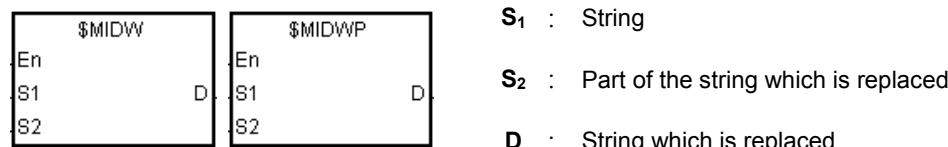

**D** : String which is replaced

# **Explanation:**

S2

1. **S2**: The initial character in **D** which is replaced

**S2**+1: The number of characters which are retrieved from **S1**

2. The retrieve of the characters in the string in  $S_1$  begins from the first character, and the value in  $S_2+1$ indicates the number of characters which are retrieved from the string in  $S<sub>1</sub>$ . The characters which are retrieved from the string in S<sub>1</sub> replace the characters in D starting from the character indicated by the value in **S2**.

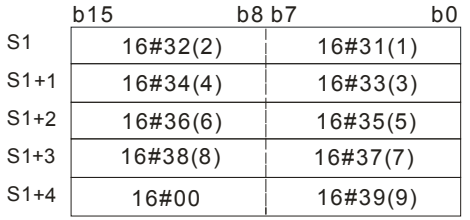

 $S2 + 1$  3 6 Initial character in D which is replaced Number of characters which are retrieved from S1

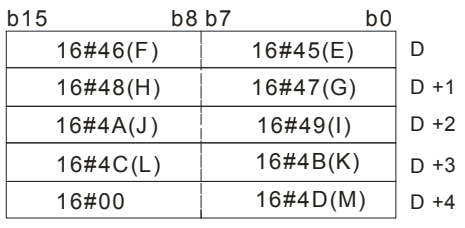

 $\overline{\bigcup}$  After the instruction is executed

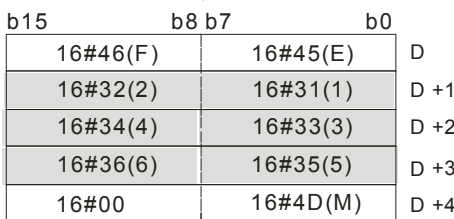

- 3. If the value in  $S_2+1$  is 0, the instruction is not executed.
- 4. If the value in **S2**+1 is larger than the length of the string in **D**, the characters in **D** which are replaced start from the character indicated by the value in  $S_2$  to the last character in **D**.

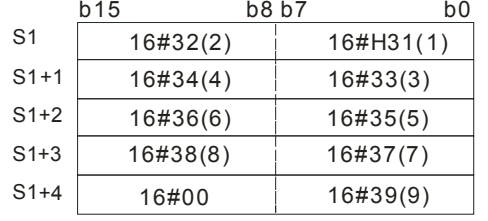

S2

 $S2 + 1$ 

 $S2 \overline{2}$ 

-1

 $S2 + 1$  5 8 Initial character in D which is replaced Number of characters which are retrieved from S1

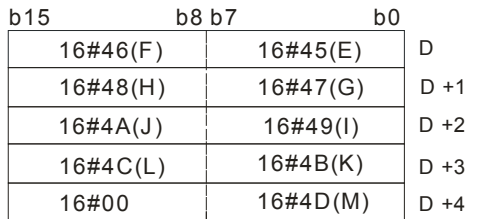

 $\sqrt{2}$  After the instruction is executed

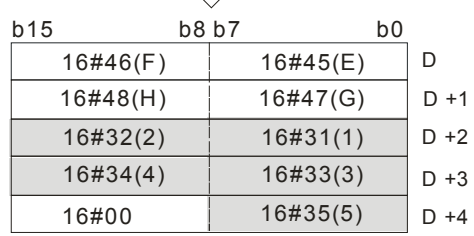

# 5. If the value in  $S_2+1$  is -1, all characters in  $S_1$  are retrieved.

Initial character in D which is replaced

Number of characters which are retrieved from S1

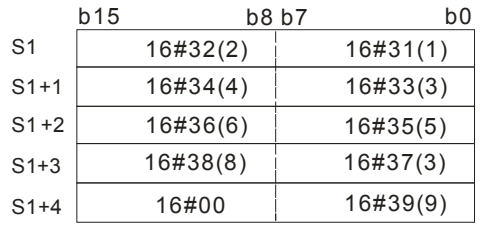

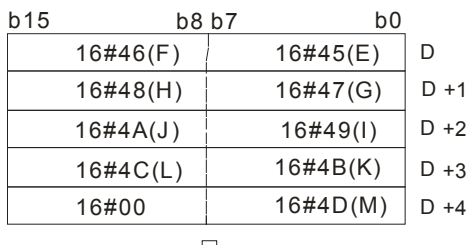

 $\begin{array}{c} \downarrow$  After the instruction is executed

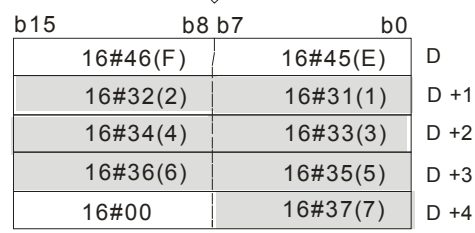

#### **Example:**

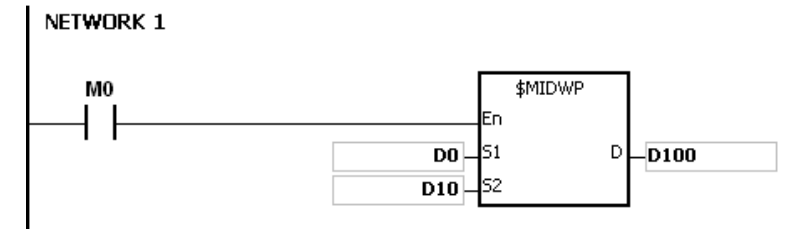

 $\sqrt{2}$  After the instruction is executed

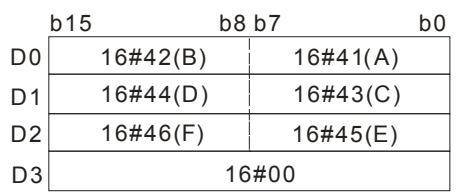

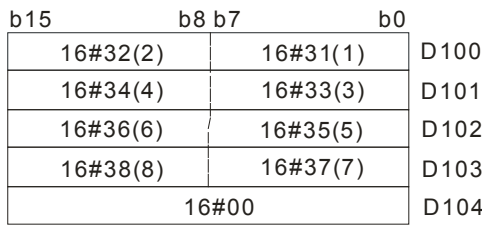

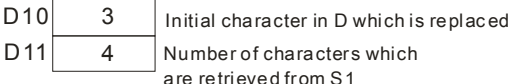

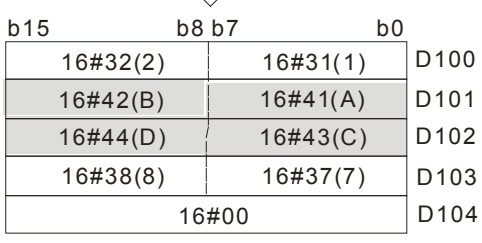

### **Additional remark:**

- 1. If the string in **S1** does not end with 16#00, SM0 is ON, and the error code in SR0 is 16#200E.
- 2. If the string in D does not end with 16#00, SM0 is ON, and the error code in SR0 is 16#2003.
- 3. If the value in S2 is less than or equal to 0, or if the value in S2 is larger than the length of the string in D, SM0 is ON, and the error code in SR0 is 16#2003.
- 4. If the value in S2+1 is less than -1, or if the value in S2+1 is larger than the number of characters which can be retrieved from the string in S1, SM0 is ON, and the error code in SR0 is 16#2003.
- 5. If the operand S2 used during the execution of the 16-bit instruction is declared in ISPSoft, the data type will be ARRAY [2] of WORD/INT.

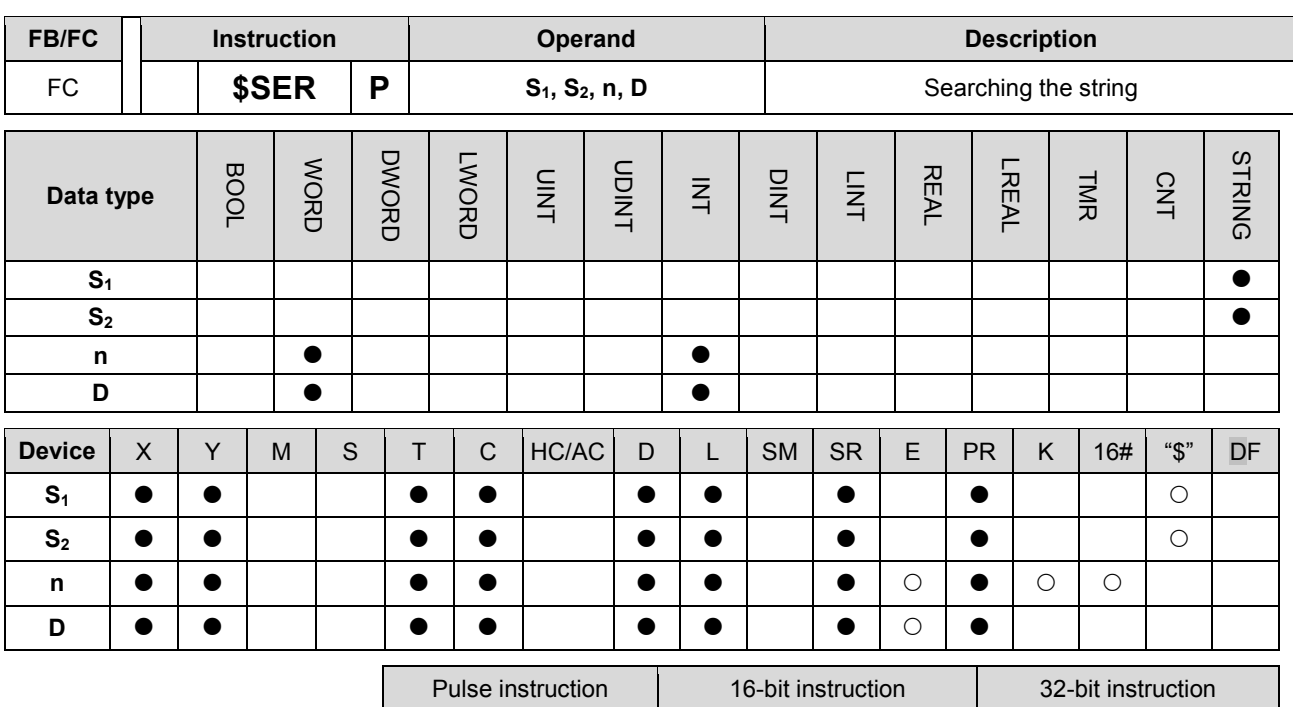

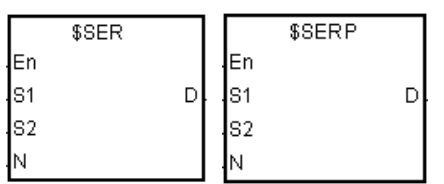

- **S<sub>1</sub>** : String which is searched
- **S<sub>2</sub>** : String which is searched for

AH Motion CPU | AH Motion CPU | |

- **n** :  $n^{\text{th}}$  character in  $S_2$  from which the search begins
- **D** : Search result

#### **Explanation:**

- 1. The instruction is used to search the string from the n<sup>th</sup> character in S<sub>2</sub> for the string which is the same as the string in  $S_1$ , and the search result is stored in **D**.
- 2. Suppose the string in  $S_2$  is "ABCDEFGHIJK", the string in  $S_1$  is "EFGH", and **n** is 3. The search begins from the third character in  $S_2$ , and the value in **D** is 5.

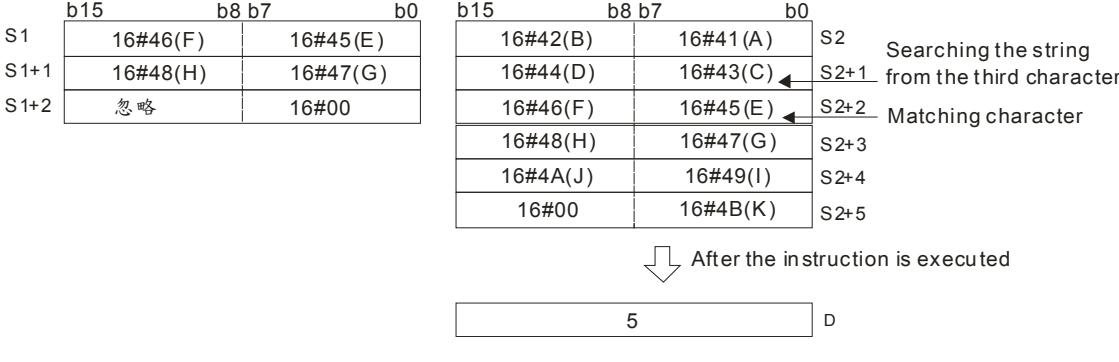

#### **Example:**

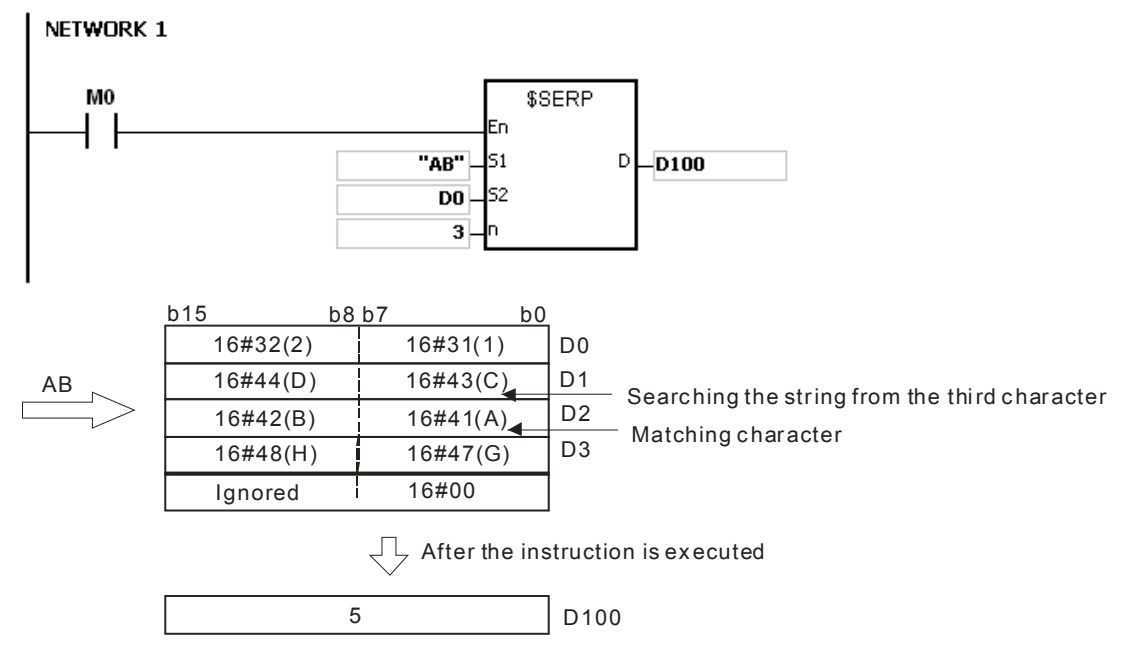

### **Additional remark:**

- 1. If the string in **S1** does not end with 16#00, SM0 is ON, and the error code in SR0 is 16#200E.
- 2. If the string in S2 does not end with 16#00, SM0 is ON, and the error code in SR0 is 16#2003.
- 3. If n is less than or equal to 0, or if n is larger than the length of the string in S2, SM0 is ON, and the error code in SR0 is 16#2003

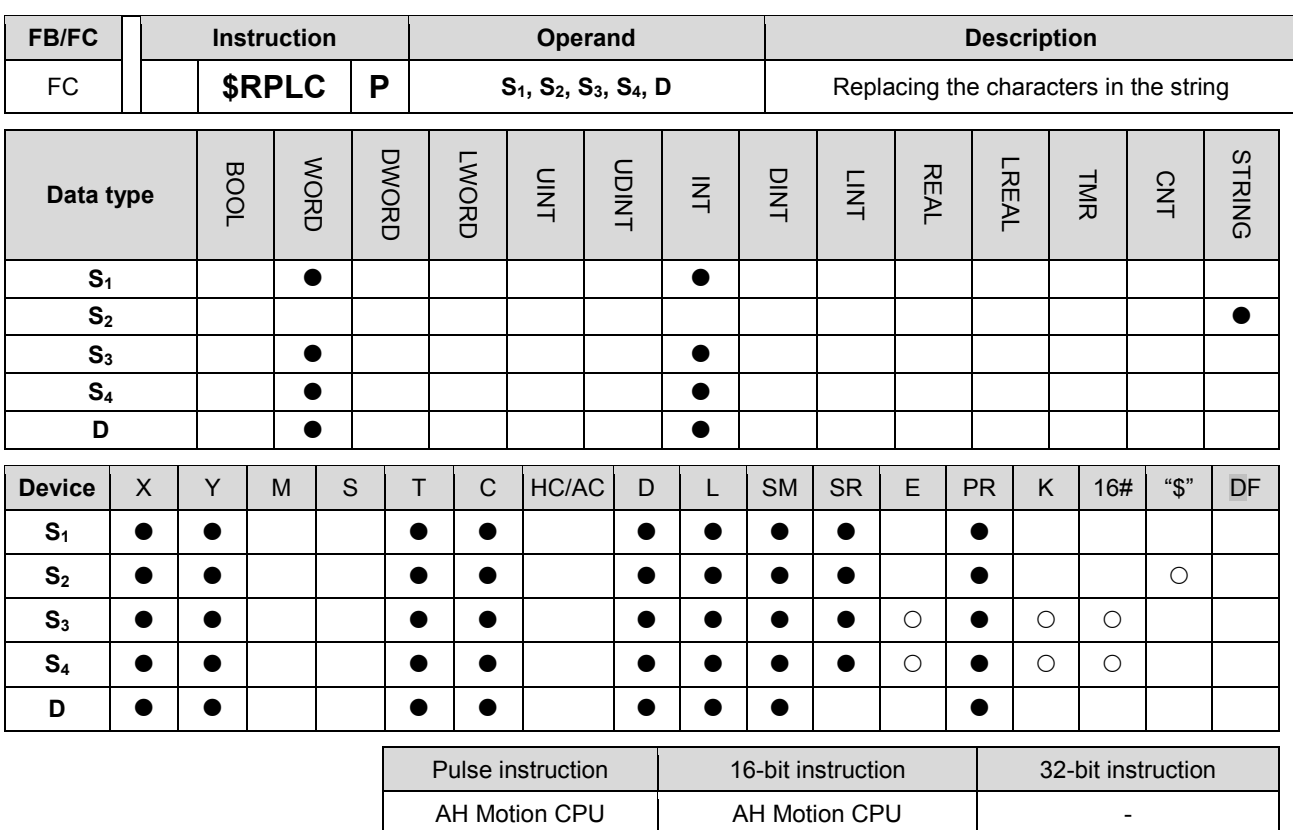

**S<sub>1</sub>** : String which is replaced

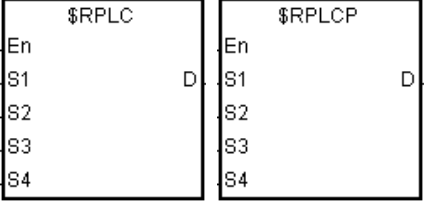

- **S<sub>2</sub>** : New string
- **S<sub>3</sub>** : Number of characters in **S**<sub>1</sub> which are replaced
- **S4** : The characters in  $S_1$  starting from the character indicated by the value in **S4** are replaced.
- **D** : Device in which the execution result is stored

#### **Explanation:**

- 1. The characters in S1 starting from the character indicated by the value in S4 are replaced by the characters in S2, the number of characters which are replaced is indicated by the value in S3, and the result is stored in D.
- 2. The four characters starting from the sixth character in the string "1234567890" are replaced by "MN", and the result is "12345MN0".

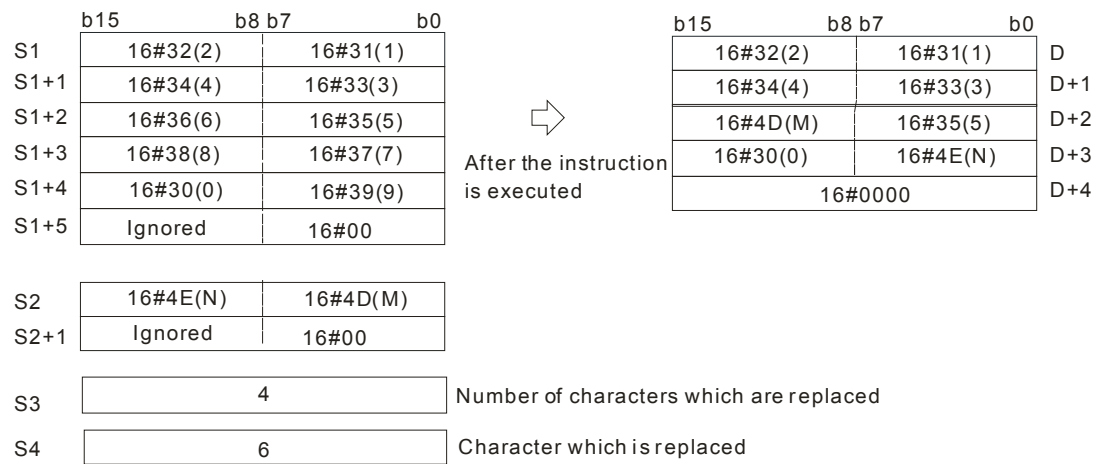

- 3. If the string in S2 is 16#00, the instruction has the function of deleting the characters.
- 4. If the value in S3 is larger than the number of characters which can be replaced in the string in S1, the characters in S1 starting from the character indicated by the value in S4 to the last character in S1 are replaced.
- 5. If the value in  $S_3$  is equal to 0, the instruction is not executed.

#### **Example:**

When M0 is ON, the data in D0~D7 is "1234ABAB1234AB", and the data in D10~D11 is "CDEF". When the instruction \$RPLC is executed, the characters in D0~D7 starting from the character indicated by the value in D51 are replaced by the characters in D10~D11. The number of characters which are replaced is indicated by the value in D50, and the result is stored in D20~D27.

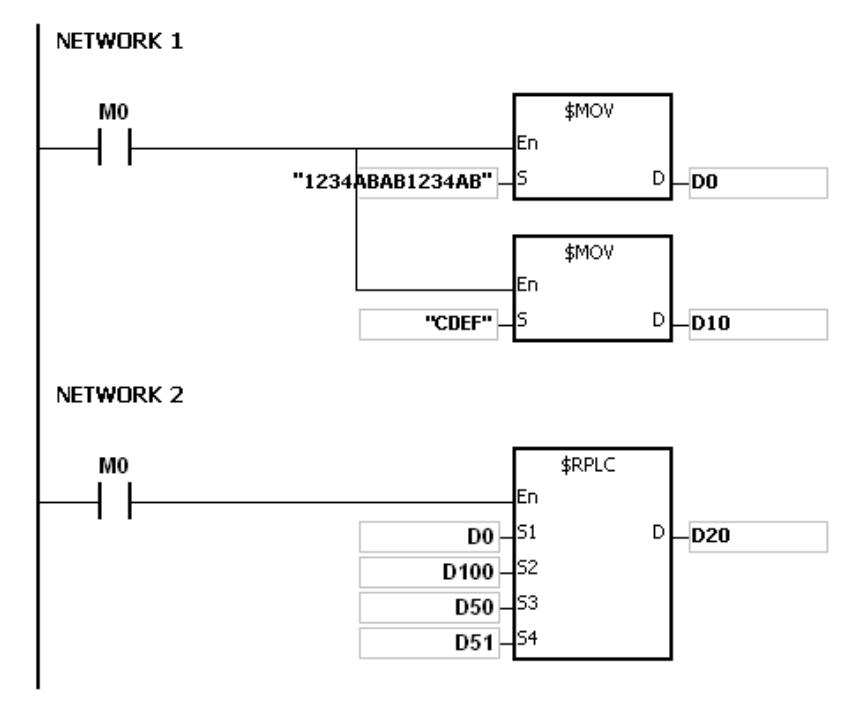

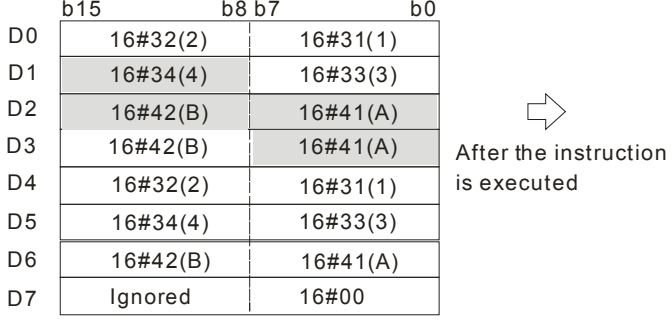

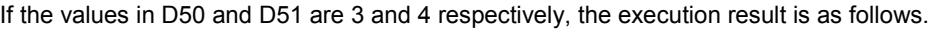

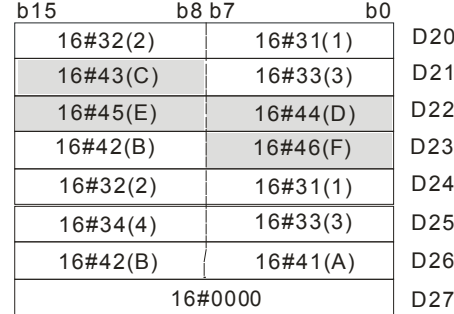

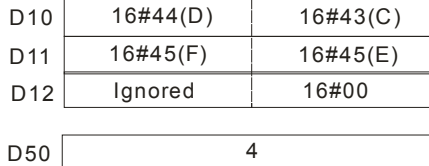

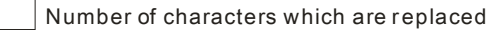

 4 D<sub>51</sub> Character which is replaced

# If the values in D50 and D51 are 4 and 4 respectively, the execution result is as follows.

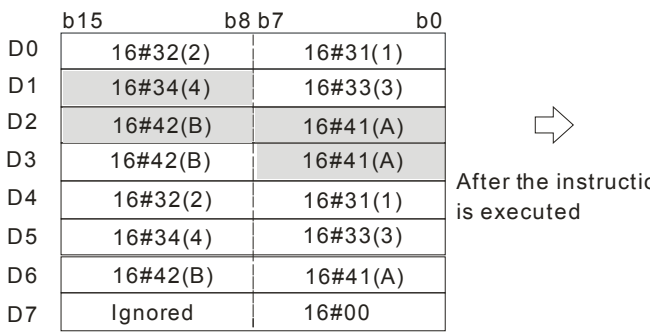

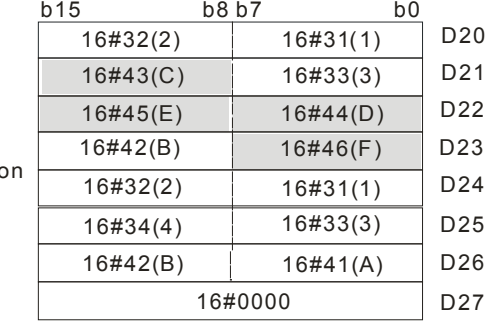

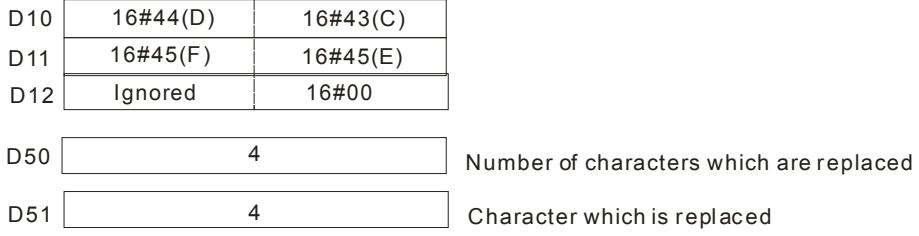

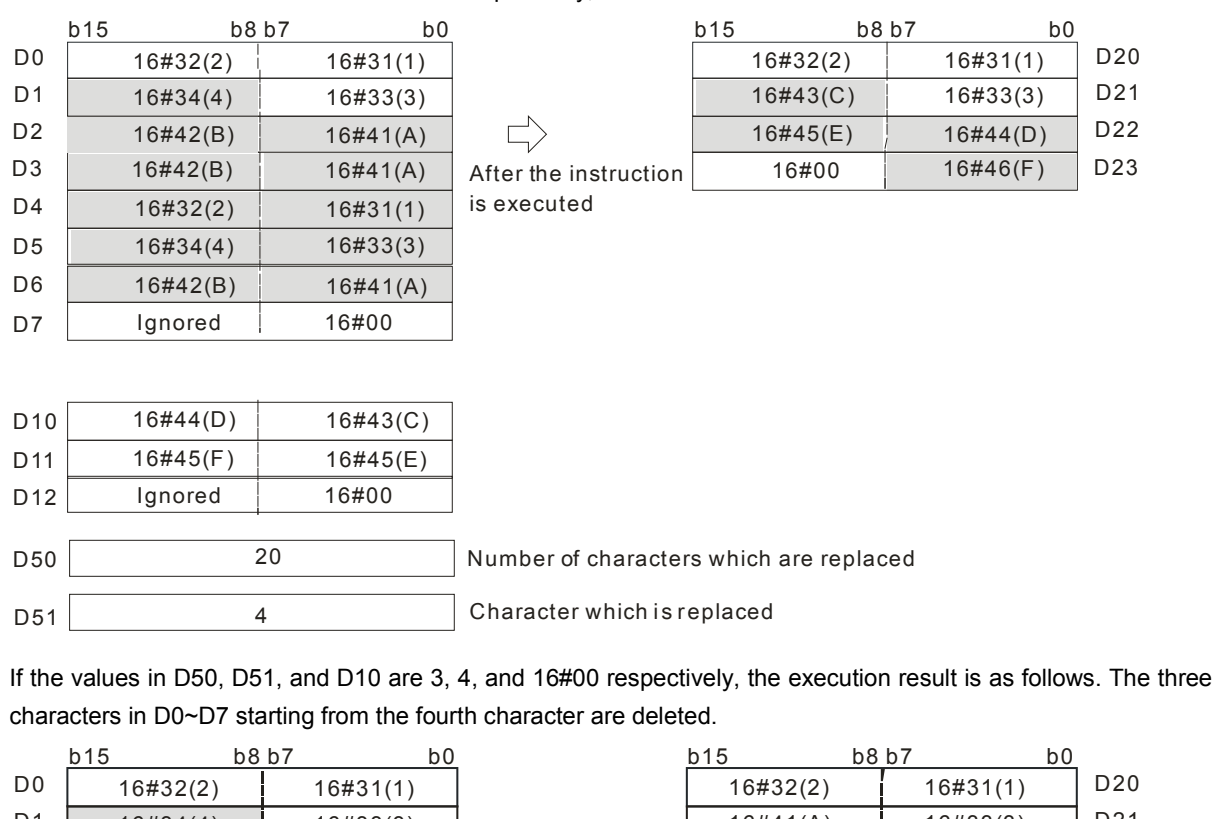

If the values in D50 and D51 are 20 and 4 respectively, the execution result is as follows.

16#41(A) | 16#33(3) D<sub>1</sub> 16#34(4) 16#33(3) D21 D22 D<sub>2</sub>  $16\#42(B)$  16#41(A)  $\Box$  $16\#31(1)$  16#42(B) D23 D<sub>3</sub>  $16\#42(B)$  16#41(A)  $\overline{16\#33(3)}$  16#32(2) After the instruction is executed D24 16#41(A) 16#34(4)  $\begin{bmatrix} D4 & | & 16 \# 32(2) & | & 16 \# 31(1) \end{bmatrix}$ 

16#00

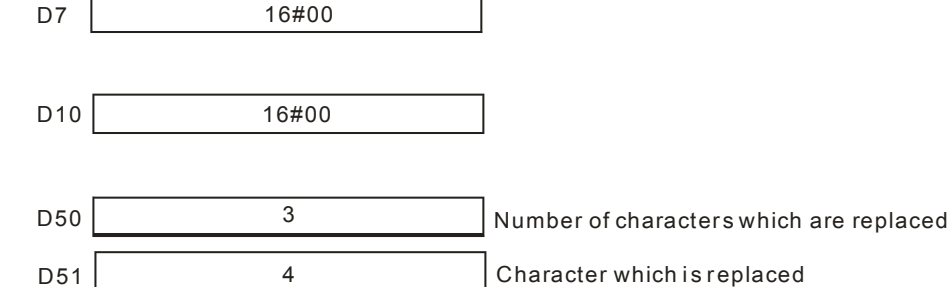

4

16#34(4) 16#33(3)  $16\#42(B)$  16#41(A)

#### **Additional remark:**

D<sub>51</sub>

D<sub>5</sub>

D6

- 1. If the string in **S1** does not end with 16#00, SM0 is ON, and the error code in SR0 is 16#200E.
- 2. If the string in S<sub>2</sub> does not end with 16#00, SM0 is ON, and the error code in SR0 is 16#200E.
- 3. If **S3**<0, **S4**<=0, or the length designated by **S4** exceeds **S1**, SM0 is ON, and the error code in SR0 is 16#2003.

D<sub>25</sub>

16#42(B)

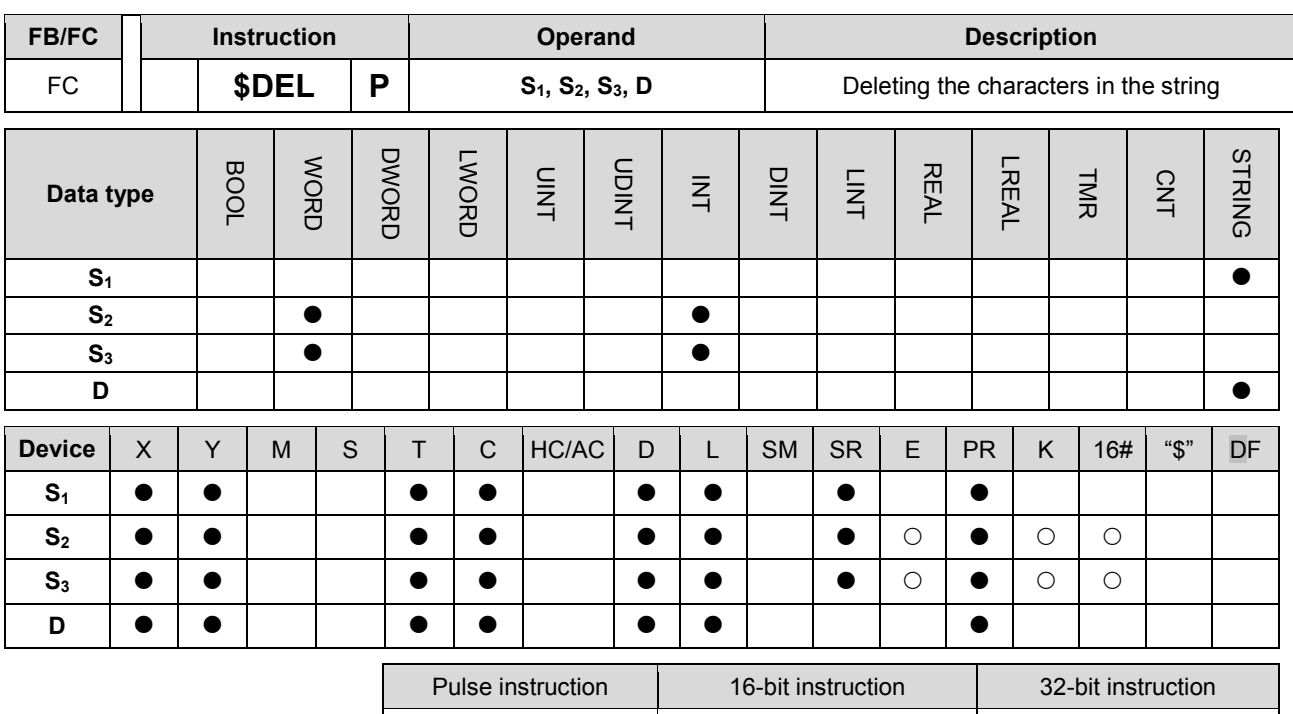

**S1** : String

AH Motion CPU | AH Motion CPU

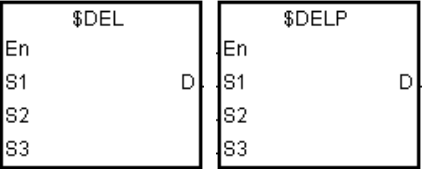

**S2** : Number of characters which are deleted

**S3** : the value in  $S_3$  are deleted.

The characters in  $S_1$  starting from the character indicated by

**D** : Device in which the execution result is stored

# **Explanation:**

- 1. The characters in S<sub>1</sub> starting from the character indicated by the value in S<sub>3</sub> are deleted, the number of characters which are deleted is indicated by the value in  $S_2$ , and the result is stored in D.
- 2. The four characters starting from the third character in the string "12345**6**7890" in **S1** are deleted, and the result "127890" is stored in **D**.

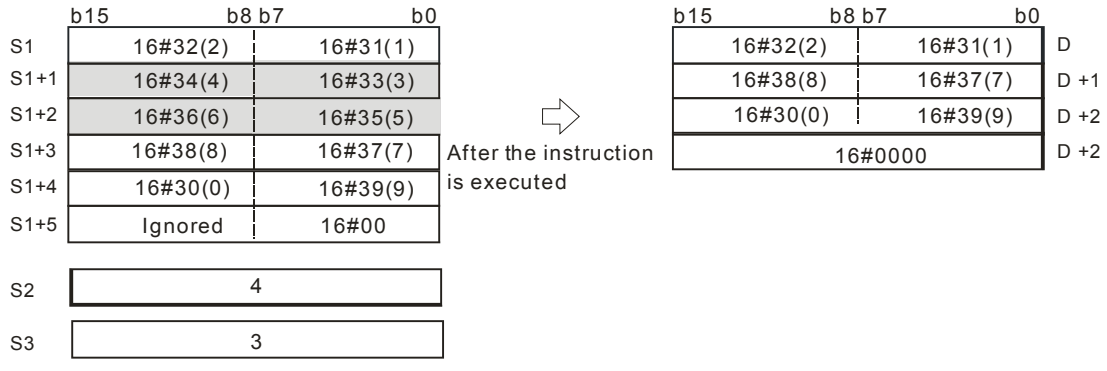

3. If the value in **S2** is larger than the number of characters which can be deleted in the string in **S1**, the characters in  $S_1$  starting from the character indicated by the value in  $S_3$  to the last character in  $S_1$  are deleted, and 16#00 is stored in **D**.

|                | b15      | b8 b7 | b <sub>0</sub> |                                                                                  |          |                         |         |
|----------------|----------|-------|----------------|----------------------------------------------------------------------------------|----------|-------------------------|---------|
| S <sub>1</sub> | 16#32(2) |       | 16#31(1)       |                                                                                  |          |                         |         |
| $S1+1$         | 16#34(4) |       | 16#33(3)       |                                                                                  | b15      | b8 b7<br>b <sub>0</sub> |         |
| $S1+2$         | 16#36(6) |       | 16#35(5)       |                                                                                  | 16#32(2) | 16#31(1)                | D       |
| $S1+3$         | 16#38(8) |       | 16#37(7)       | 16#0000<br>After the instruction                                                 |          |                         | $D + 1$ |
| $S1+4$         | 16#30(0) |       | 16#39(9)       | is executed                                                                      |          |                         |         |
| $S1+5$         | Ignored  |       | 16#00          |                                                                                  |          |                         |         |
|                |          |       |                |                                                                                  |          |                         |         |
| S <sub>2</sub> | 10       |       |                | Larger than the number of characters<br>which can be deleted in the string in S1 |          |                         |         |
| S <sub>3</sub> | 3        |       |                |                                                                                  |          |                         |         |

4. If the value in  $S_2$  is equal to 0, the instruction is not executed.

#### **Example:**

When M0 is ON, the data in D0~D3 is "1234567". When the instruction \$DEL is executed, the characters in D0~D3 starting from the character indicated by the value in D11 are deleted. The number of characters which are deleted is indicated by the value in D10, and the result is stored in D20~D22.

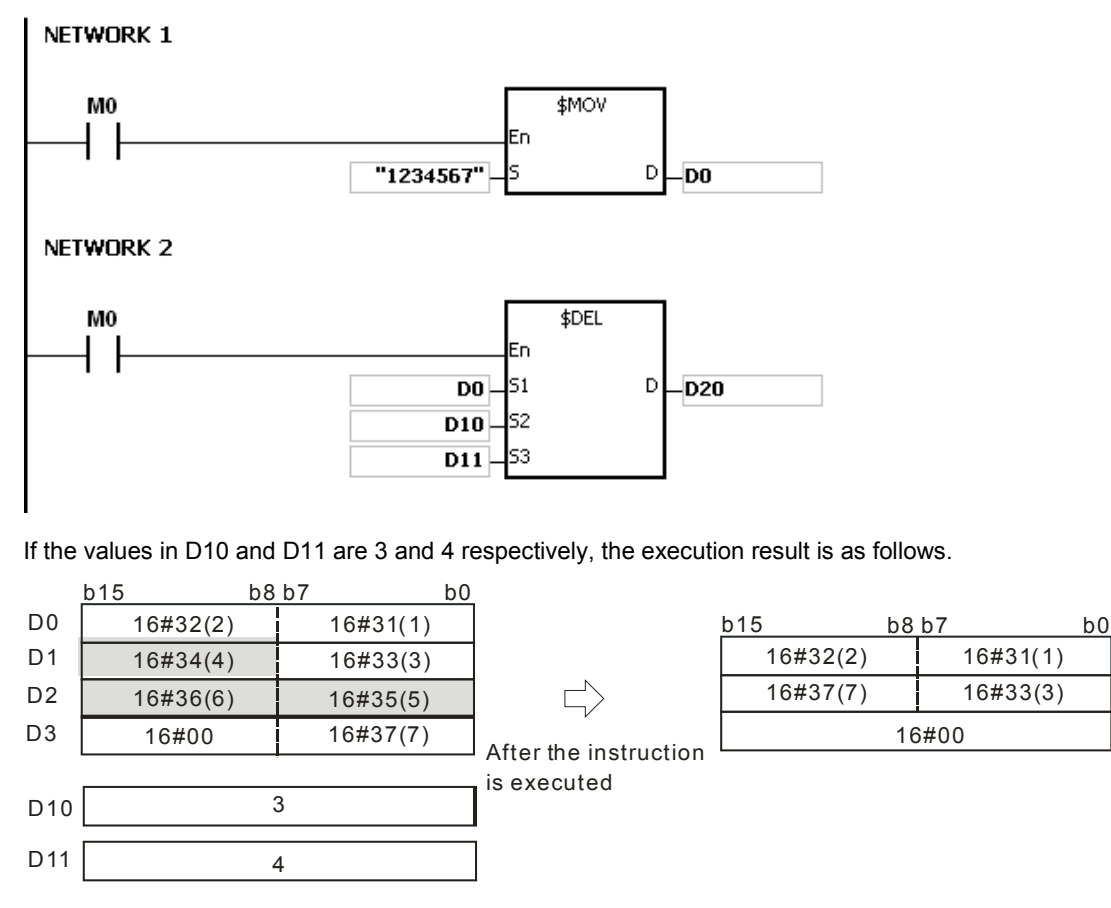

If the values in D10 and D11 are 5 and 4 respectively, the execution result is as follows. Owing to the fact that the number of characters which are deleted exceeds the range, the characters in D0~D3 starting from the fourth character to the last character are deleted.

 D21 D22

D20

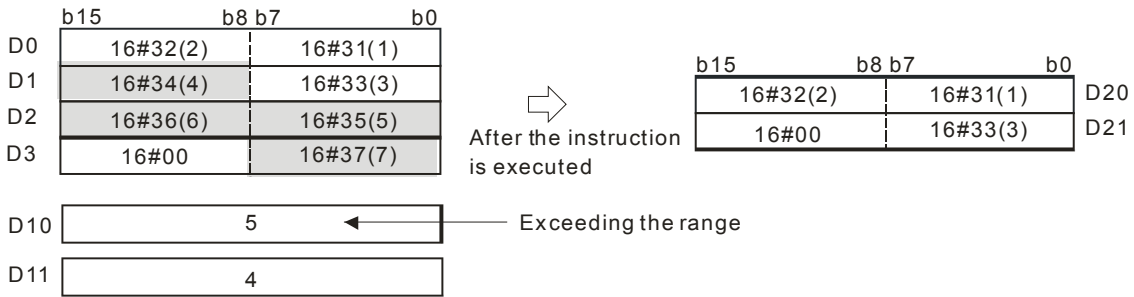

If the values in D10 and D11 are 5 and 1 respectively, the execution result is as follows.

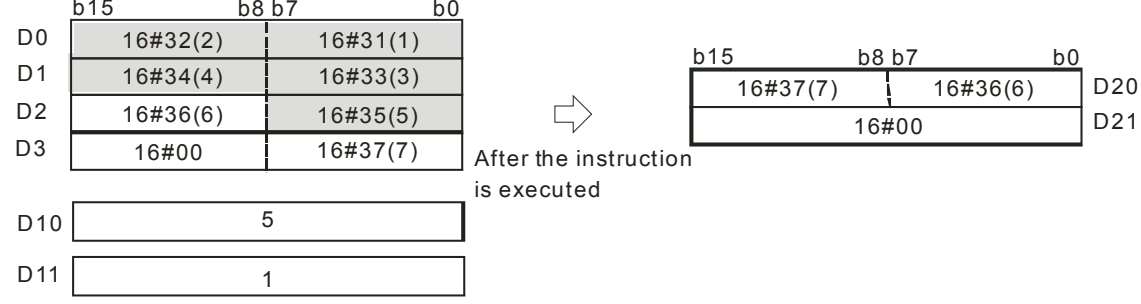

# **Additional remark:**

- 1. If the string in **S1** does not end with 16#00, SM0 is ON, and the error code in SR0 is 16#200E.
- 2. If the value in  $S_2$  is less than 0, the value in  $S_3$  is less than or equal to 0, or the value in  $S_3$  is larger than the length of the string in **S1**, SM0 is ON, and the error code in SR0 is 16#2003.
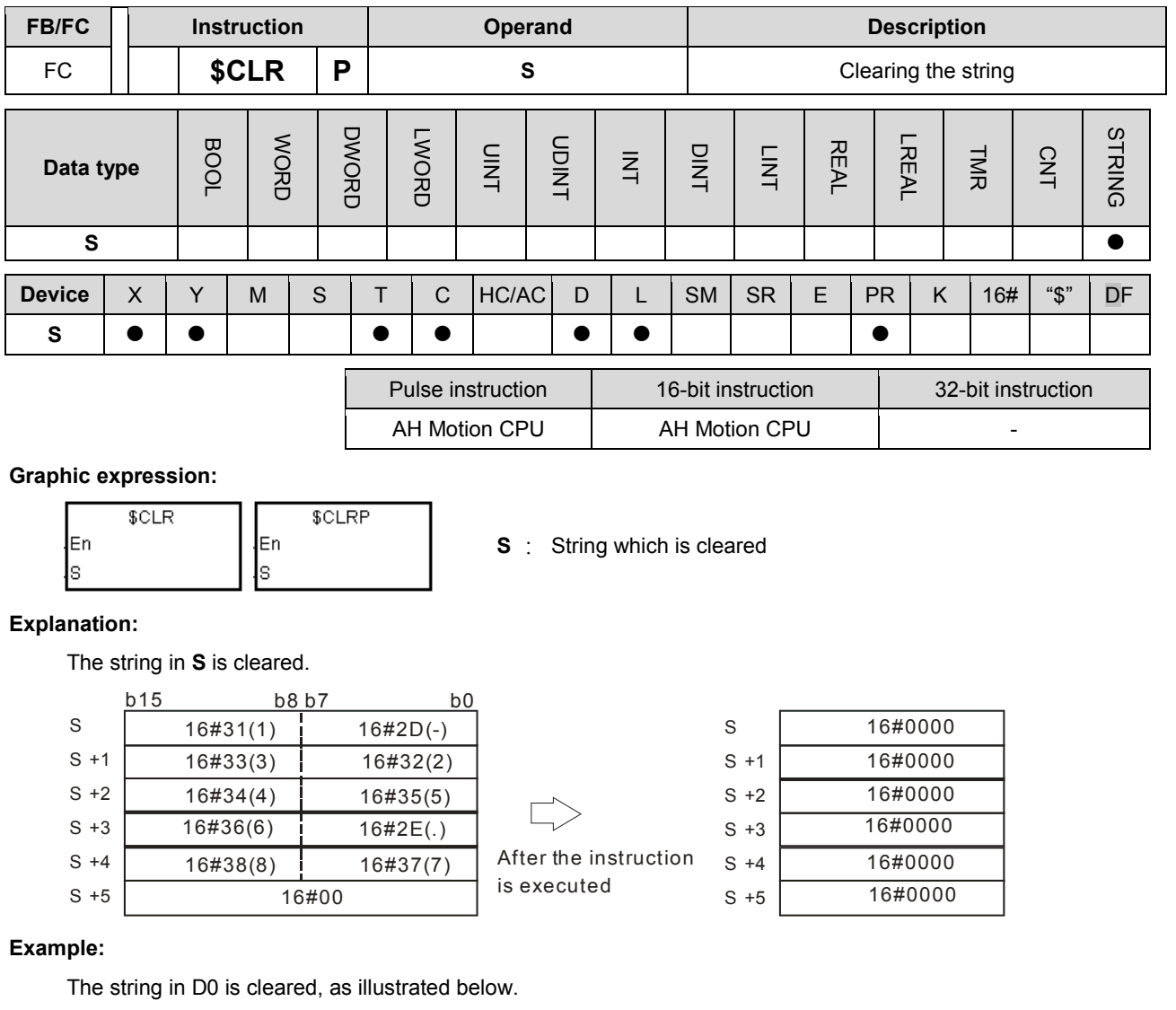

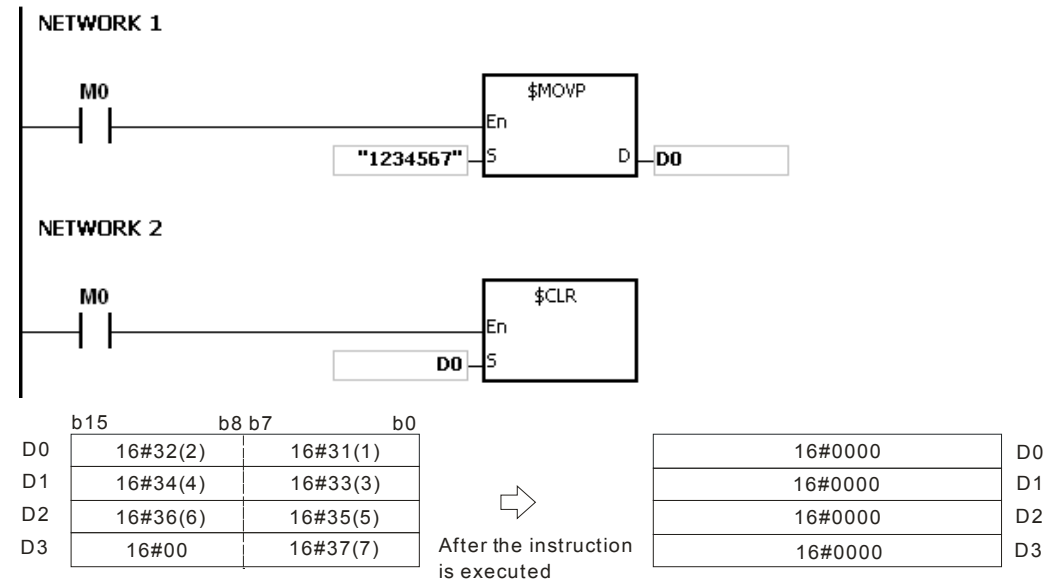

# **Additional remark:**

If the string in **S** does not end with 16#00, SM0 is ON, and the error code in SR0 is 16#200E.

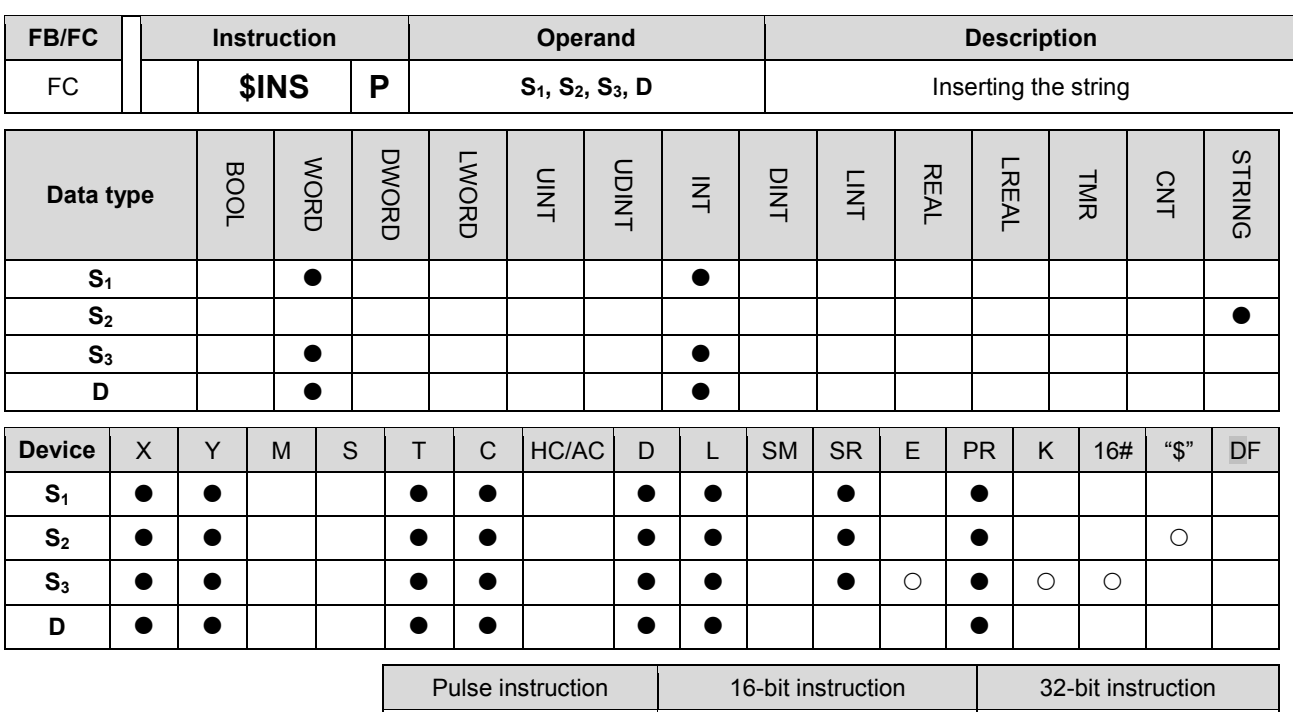

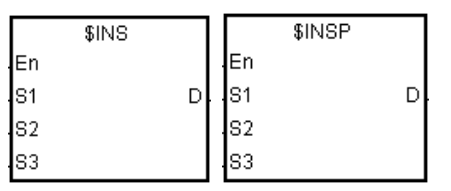

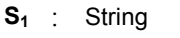

AH Motion CPU | AH Motion CPU

**S<sub>2</sub>** : String which is inserted

**S<sub>3</sub>**: The string is inserted into  $S_1$  after the character indicated<br>by the value in  $S_2$ by the value in  $S_3$ .

**D** : Device in which the execution result is stored

#### **Explanation:**

- 1. The string in  $S_2$  is inserted into the string in  $S_1$  after the character indicated by the value in  $S_3$ , and the result is stored in **D**.
- 2. If the string in either  $S_1$  or  $S_2$  is a null string, the other string which is not a null string is stored in **D**.
- 3. If the strings in **S1** and **S2** are null strings, 16#0000 is stored in **D**.

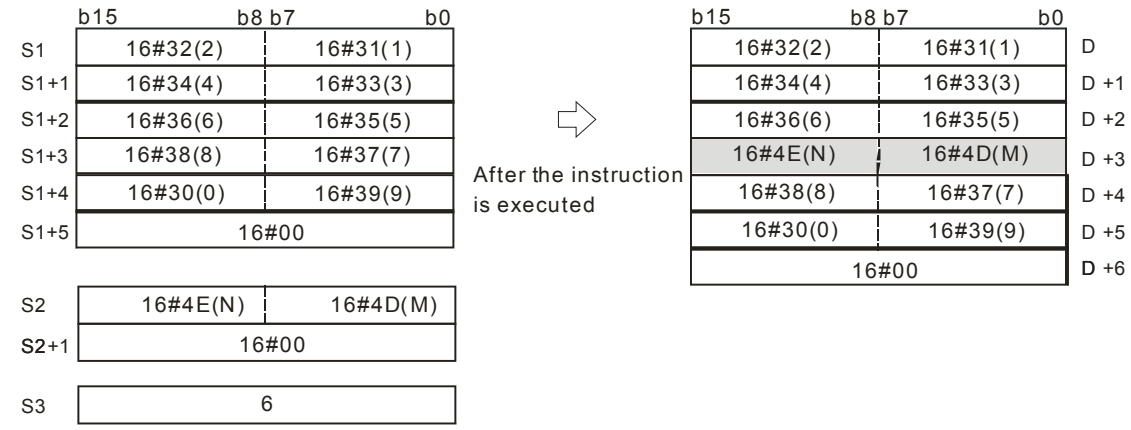

#### **Example:**

When M0 is ON, the data in D0~D3 is "1234567", and the data in D10 is "AB". When the instruction \$INS is

executed, "AB" is inserted into the string in D0~D3 after the character indicated by the value in D30. The result is stored in D20~D24.

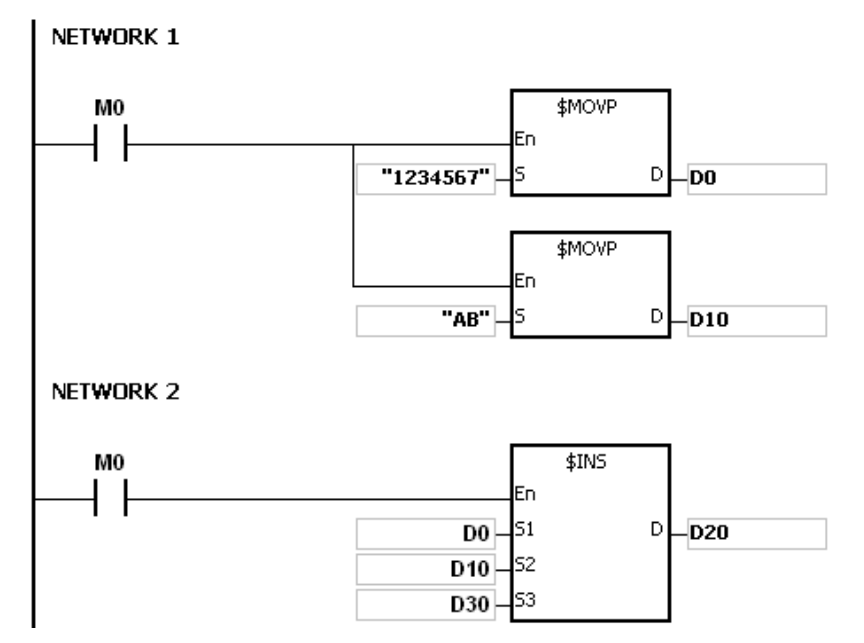

If the value in D30 is 1, the execution result is as follows.

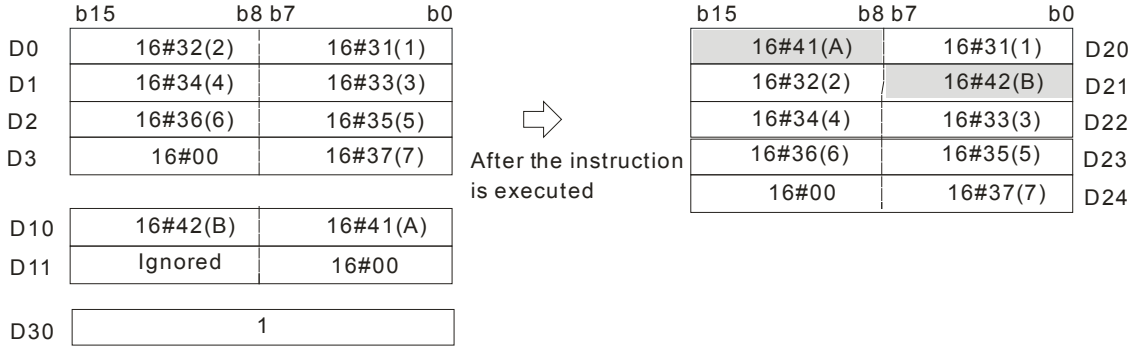

If the value in D30 is 0, the execution result is as follows.

0

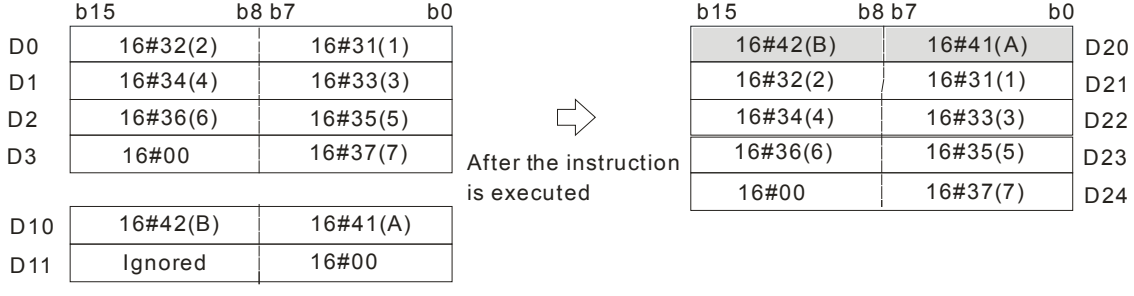

W0

# **Additional remark:**

- 1. If the string in **S1** does not end with 16#00, SM0 is ON, and the error code in SR0 is 16#200E.
- 2. If the string in **S2** does not end with 16#00, SM0 is ON, and the error code in SR0 is 16#200E.
- 3. If the value in  $S_3$  is less than 0, or if the value in  $S_3$  is larger than the length of the string in  $S_1$ , SM0 is ON, and the error code in SR0 is 16#2003.

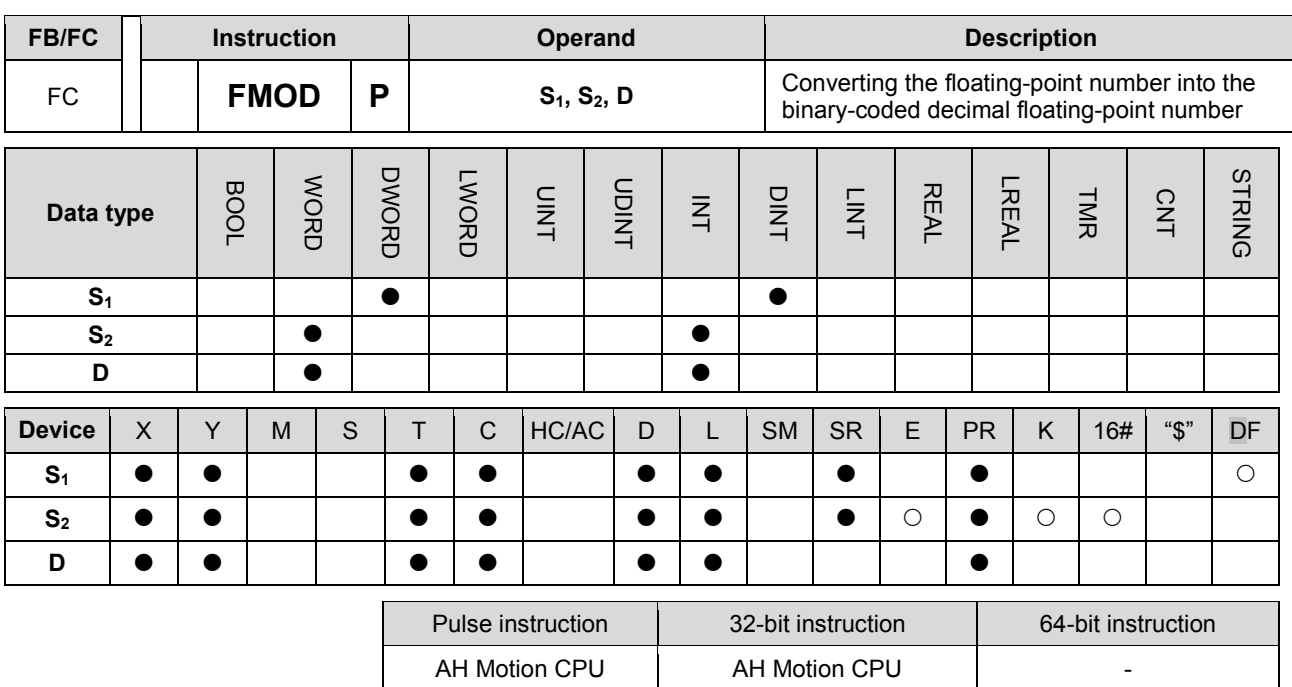

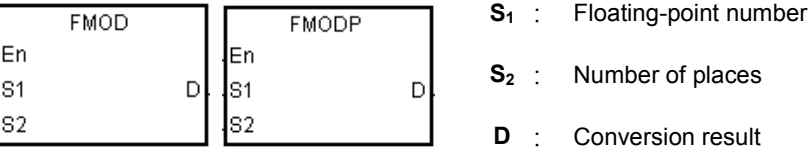

#### **Explanation:**

1. The decimal point in the floating-point number in  $S_1$  is moved to the right in accordance with the setting of **S2** first, and then the result is converted into the binary-coded decimal floating-point number. The final conversion result is stored in **D**.

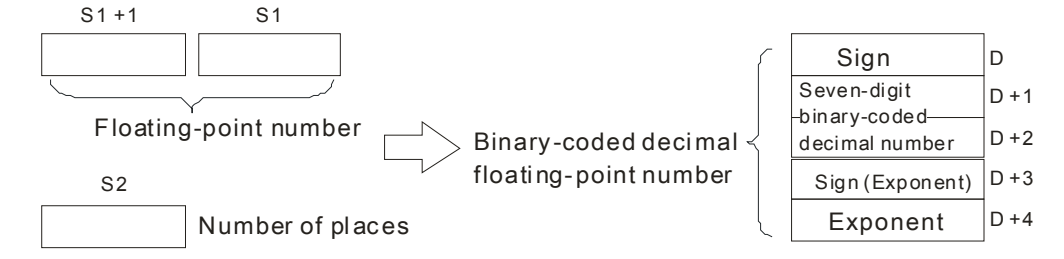

- 2. The binary-coded decimal floating-point number format:
	- **S**<sub>2</sub>: The number of places. The value in S<sub>2</sub> should be within the range between 0 and 7.
	- **D**: If the floating-point number in **S**<sub>1</sub> is a positive number, the value in **D** is 0. If the floating-point number in **S1** is a negative number, the value in **D** is 1.
	- (**D**+2, **D**+1): The seven-digit binary-coded decimal number converted from the floating-point number
	- **D**+3: If the exponent is a positive number, the value in **D**+3 is 0. If the exponent is a negative number, the value in **D**+3 is 1.
	- **D**+4: The exponent. If the floating-point number in  $S_1$  is -0.03225547 and the value in  $S_2$  is 4, the conversion result is as follows.

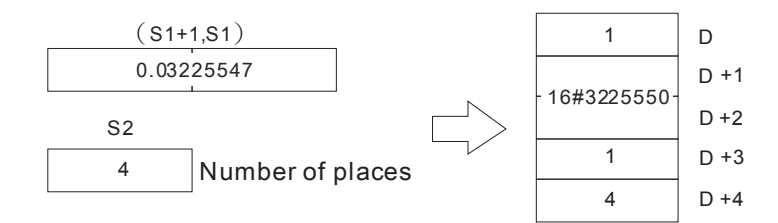

 $\bullet$  Since the value in  $\mathbf{S}_2$  is 4, the decimal point in the floating-point number in  $\mathbf{S}_1$  is moved to the right by four decimal places. The floating-point number in  $S_1$  becomes -322.5547.

-322.5547 is equal to -3225547E-4. The binary-coded decimal floating-point number format is as follows.

- $\bullet$  The value in **D** is 1 because the floating-point number in  $S_1$  is a negative number.
- The value stored in (**D**+2, **D**+1) is 16#3225550. (The floating-point number is converted into the seven-digit binary-coded decimal number, and the seven-digit binary-coded decimal number is rounded off).
- The value in **D**+3 is 1 because the exponent is a negative number.
- The value in **D**+4 is 4.

If the floating-point number in  $S_1$  is -1.32165E+2 and the value in  $S_2$  is 3, the conversion result is as follows.

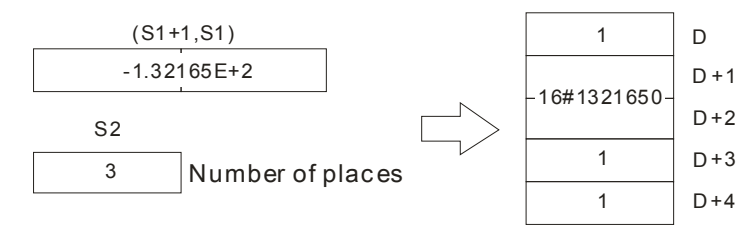

 $\bullet$  -1.32165E+2 is equal to 132.165. Since the value in  $\mathbf{S}_2$  is 3, the decimal point in the floating-point number in  $S_1$  is moved to the right by three decimal places. The floating-point number in  $S_1$  becomes -132165.

-132165 is equal to -1321650E-1. The binary-coded decimal floating-point format is as follows.

- The value in **D** is 1 because the floating-point number in **S**<sub>1</sub> is a negative number.
- The value stored in (**D**+2, **D**+1) is 16#1321650. (The floating-point number is converted into the seven-digit binary-coded decimal number, and the seven-digit binary-coded decimal number is rounded off).
- The value in **D**+3 is 1 because the exponent is a negative number.
- The value in **D**+4 is 4.

### **Example:**

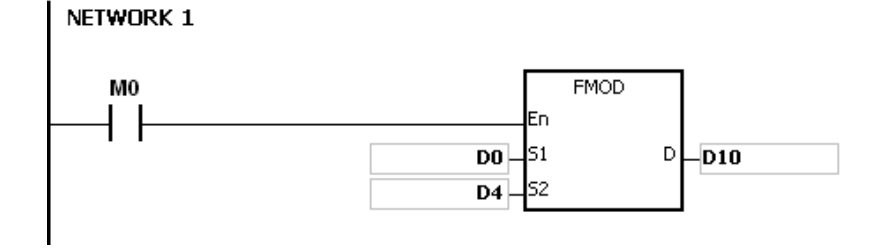

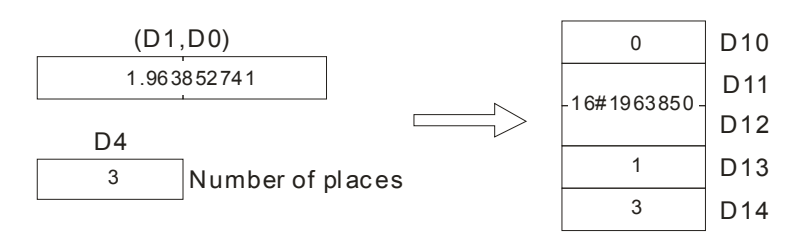

- Since the value in D4 is 3, the decimal point in 1.963852741 in (D1, D0) is moved to the right by three decimal places. The floating-point number in (D1, D0) becomes 1963.852741.
- The value in D10 is 0 because the floating-point number in S1 is a positive number.

1963.852741 is equal to 1963852E-3. The binary-coded decimal floating-point number format is as follows.

- The value stored in (D12, D11) is 16#1963850. (The floating-point number is converted into the seven-digit binary-coded decimal number, and the seven-digit binary-coded decimal number is rounded off).
- The value in D13 is 1 because the exponent is a negative number.
- The value in D14 is 3.

#### **Additional remark:**

- 1. If the value in S1 exceeds the range of values which can be represented by the floating-point numbers, the instruction is not executed, SM0 is ON, and the error code in SR0 is 16#2013.
- 2. If the value in S2 exceeds the range, the instruction is not executed, SM0 is ON, and the error code in SR0 is 16#2003.
- 3. If the operand D used during the execution of the 32-bit instruction is declared in ISPSoft, the data type will be ARRAY [5] of WORD/INT.

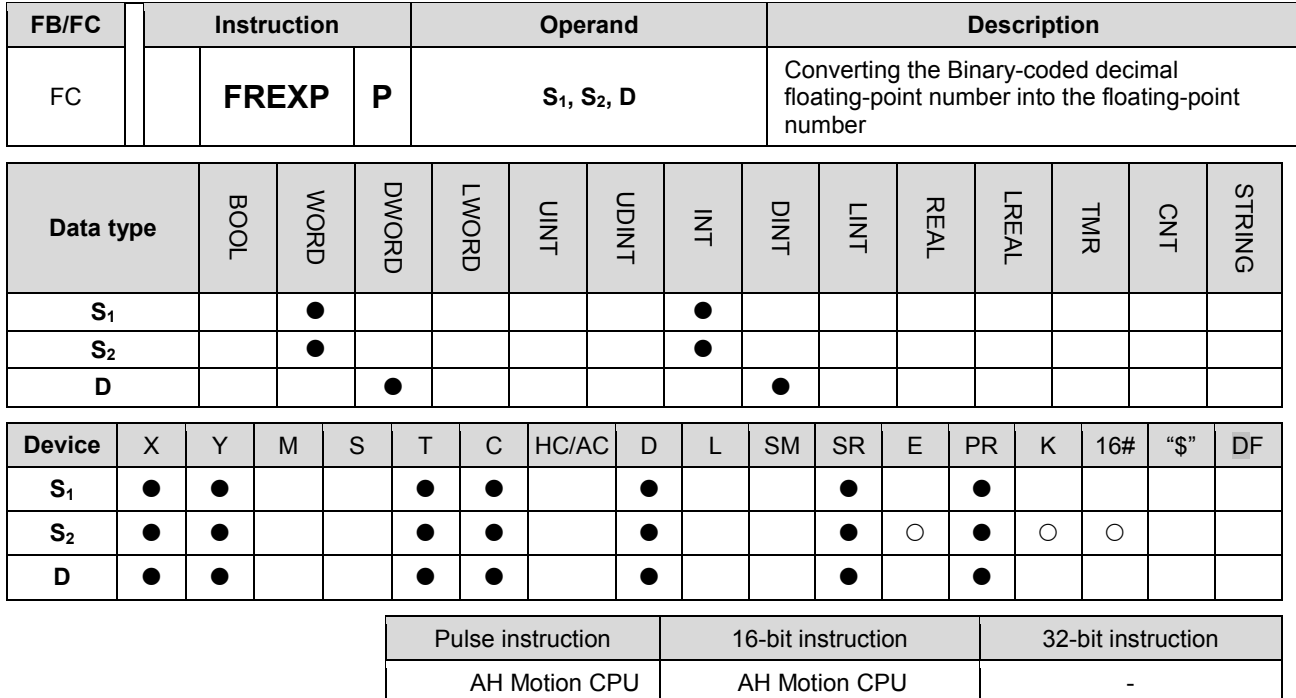

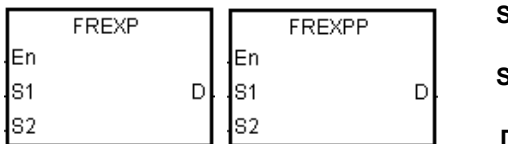

**S<sub>1</sub>** : Binary-coded decimal floating-point number

- **S2** : Number of places
- **D** : Conversion result

#### **Explanation:**

The binary-coded decimal floating-point number in S<sub>1</sub> is converted into the floating-point number first, and then the decimal point in the floating-point number is moved to the left in accordance with the setting of  $S_2$ . The final result is stored in **D**.

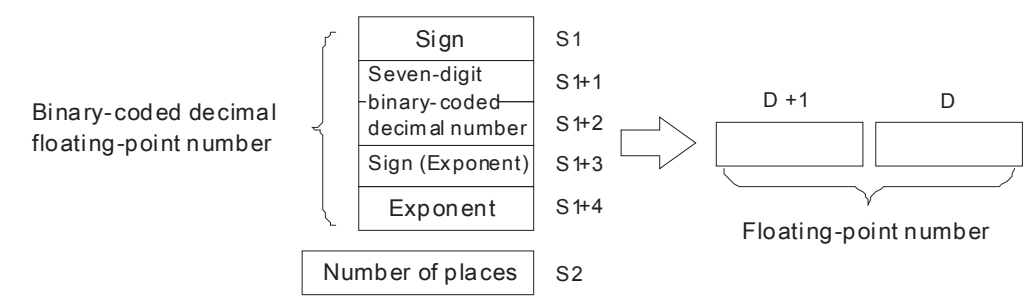

The binary-coded decimal floating-point number format:

- 1. If the binary-coded decimal floating-point number is a positive number, the value in **S1** is 0. If the binary-coded decimal floating-point number is a negative number, the value in  $S_1$  is 1.
- 2. The seven-digit binary-coded decimal number is stored in  $(S_1+2, S_1+1)$ .
- 3. If the exponent is positive, the value in **S1**+3 is 0. If the exponent is negative, the value in **S1**+3 is 1.
- 4. **S1**+4: The exponent
- 5. The value in S<sub>1</sub>+4 should be within the range between 0 and 38.
- 6. **S2**: The number of places

7. The value in  $S_2$  should be within the range between 0 and 7.

#### **Example:**

When the conditional contact MO is ON, the binary-coded decimal floating-point number is converted into the floating-point number.

#### NETWORK 1

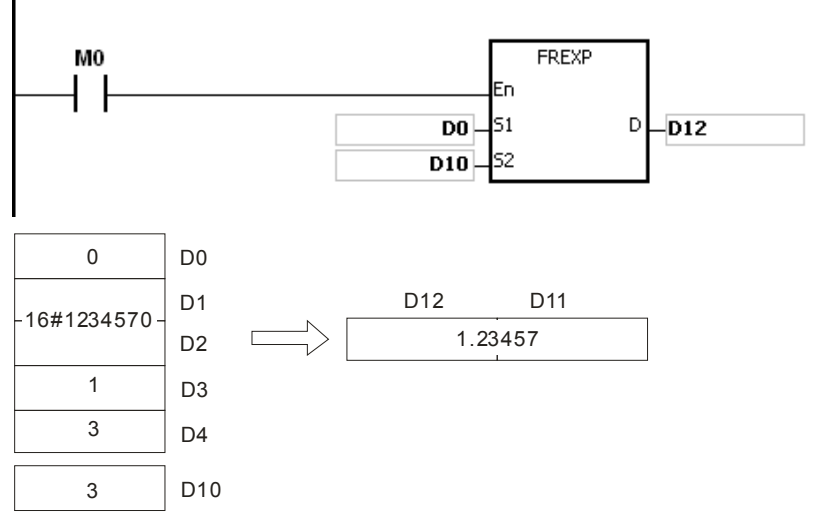

- The value in D0 is 0 because the binary-coded decimal floating-point number is a positive number.
- 16#1234570 is stored in (D2, D1).
- The value in D3 is 1 because the exponent is a negative number.
- The value in D4 is 3.
- 1234570E-3, the binary-coded decimal floating-point number in D0~D4, is converted into the 1234.57.
- Since the value in D10 is 3, the decimal point in 1234.57 in is moved to the left by three places. The result is 1.23457, and is stored in (D12, D11).

#### **Additional remark:**

- 1. If the value in **S1** is neither 0 nor 1, the instruction is not executed, SM0 is ON, and the error code in SR0 is 16#2003.
- 2. If the number of digits in (**S1**+2, **S1**+1) is larger than 7, the instruction is not executed, SM0 is ON, and the error code in SR0 is 16#2003.
- 3. If the value in  $(S_1+2, S_1+1)$  is not a binary-coded decimal value (The value is represented by the hexadecimal number, but one of digits is not within the range between 0 and 9.), the operation error occurs, the instruction is not executed, SM0 is ON, and the error code in SR0 is 16#200D.
- 4. If the value in **S1**+3 is neither 0 nor 1, the instruction is not executed, SM0 is ON, and the error code in SR0 is 16#2003.
- 5. If the value in **S1**+4 is less than 0 or larger than 38, the instruction is not executed, SM0 is ON, and the error code in SR0 is 16#2003
- 6. If the value in **S2** is less than 0 or larger than 7, the instruction is not executed, SM0 is ON, and the error code in SR0 is 16#2003.
- 7. If the operand **S1** used during the execution of the 32-bit instruction is declared in ISPSoft, the data type will be ARRAY [5] of WORD/INTT.

# **3.24 Ethernet Instructions**

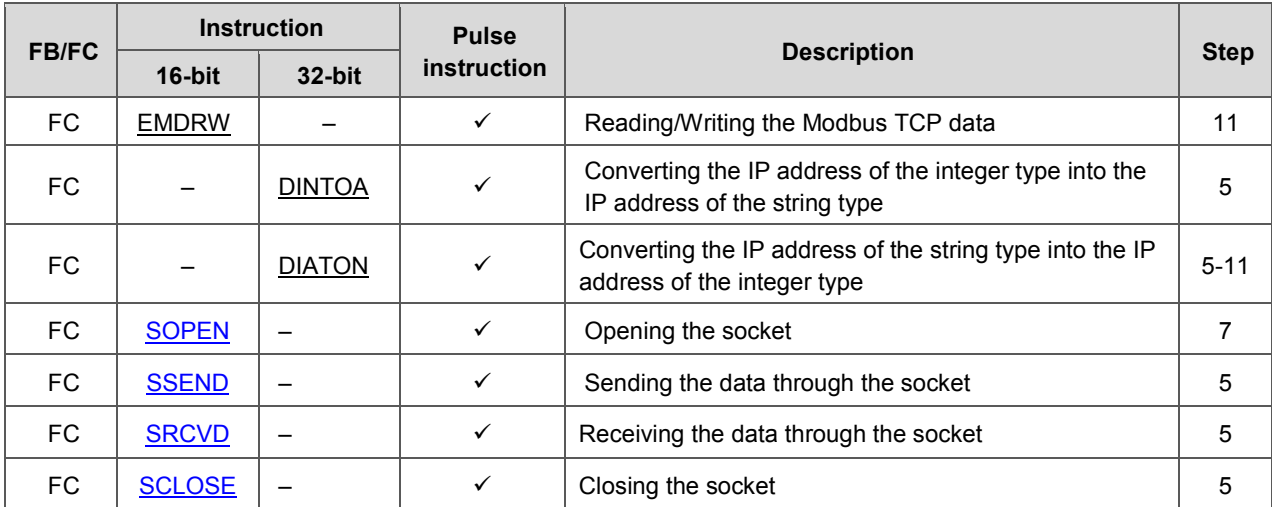

<span id="page-621-0"></span>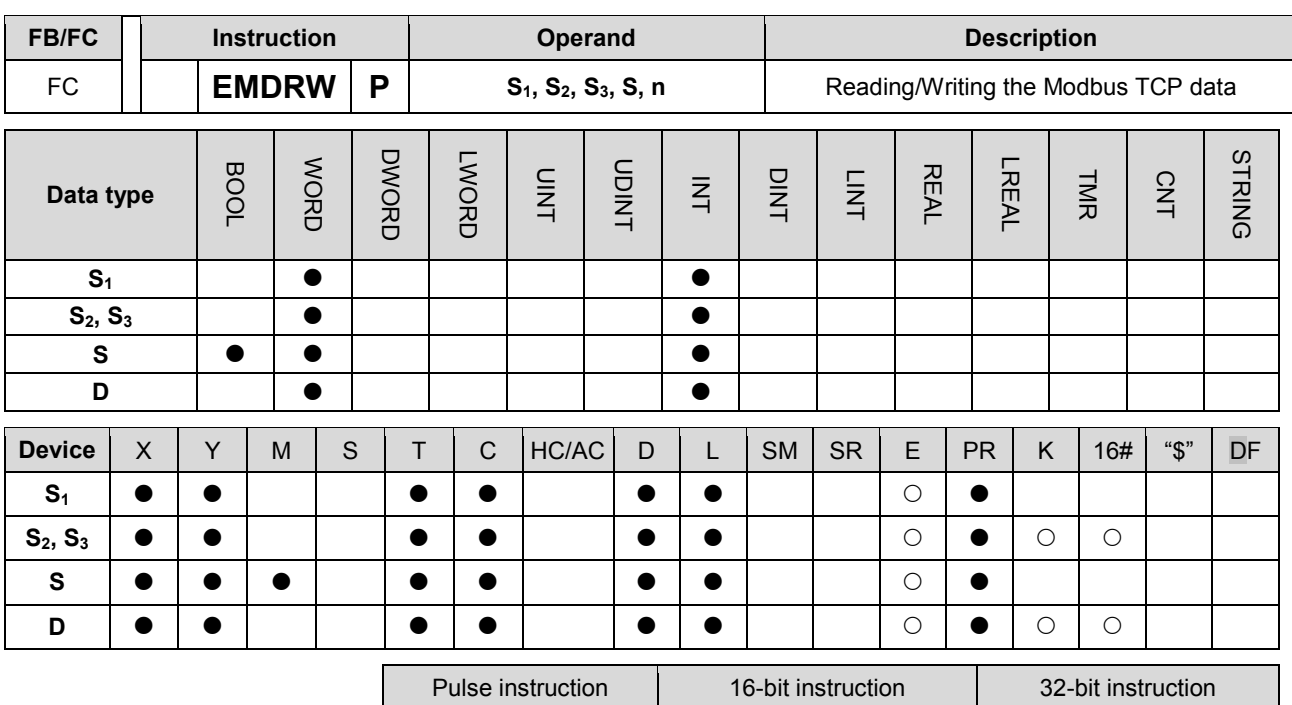

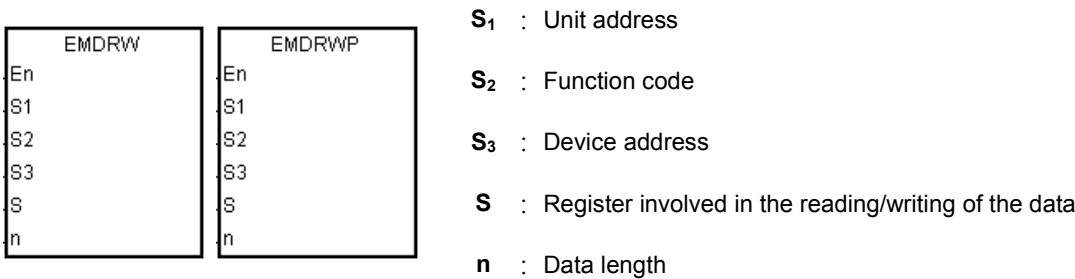

# **Explanation:**

 $\mathbf{r}$ 

1. Before using the instruction, users have to accomplish the following setting in ISPSoft.

PLC Parameter Setting→Ethernet-Basic→Setting the IP addres and the netmask address

2. Setting **S1** :

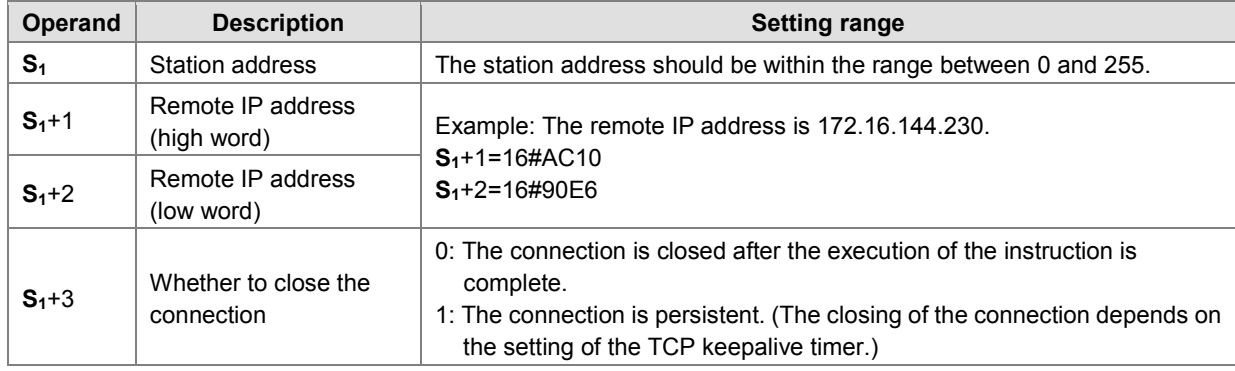

AH Motion CPU | AH Motion CPU | -

3. **S2**: Function code

For example:

1 (16#01): The AH Motion CPU reads the data from several bit devices which are not discrete input devices.

2 (16#02): The AH Motion CPU reads the data from several bit devices which are discrete input devices.

3 (16#03): The AH Motion CPU reads the data from several word devices which are not input registers.

4 (16#04): The AH Motion CPU reads the data from several word devices which are input registers.

5 (16#05): The AH Motion CPU writes the state into a bit device.

6 (16#06): The AH Motion CPU writes the data into a word device.

15 (16#0F): The AH Motion CPU writes the states into several bit devices.

16 (16#10): The AH Motion CPU writes the data into several word devices.

Only the function codes mentioned above are supported, and other function codes can not be executed. Please refer to the examples below.

- 4. **S3**: The device address
- 5. **S**: The register involved in the reading/writing of the data

The data which will be written into the external equipment is stored in the register in advance.

The data which is read from the external equipment is stored in the register.

6. **n**: The length of the data

The size of the data can not be larger than 240 bytes. For the communication commands related to the coils, the unit of the data is the bit, and n should be within the range between 1 and 1920. For the communication commands related to the registers, the unit of the data is the word, and n should be within the range between 1 and 120.

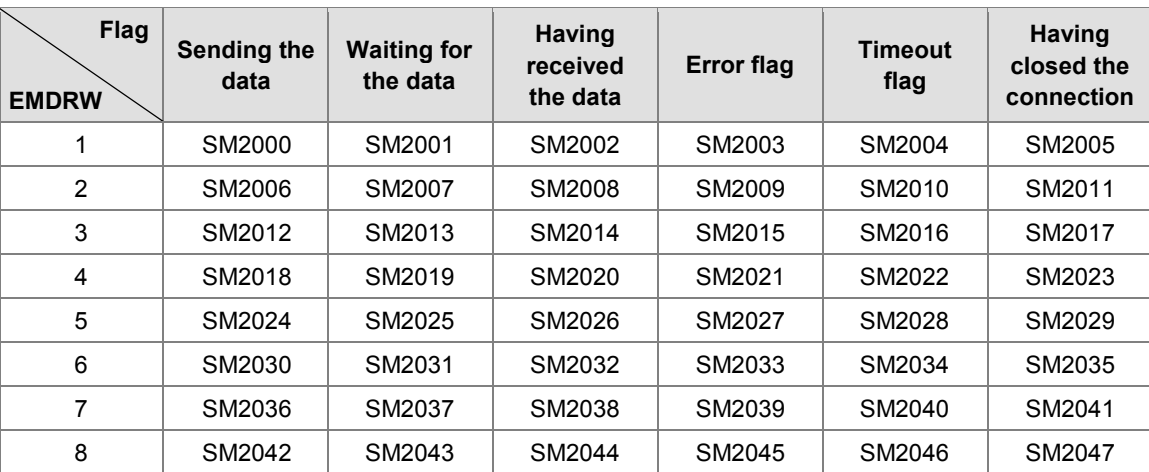

- 7. The instruction can be used several times in the program, but only eight instructions are executed at a time.
- 8. If several flags which are related to the sending of the data are ON simultaneously, the data indicated by the flag whose number is the smallest is sent first.
- 9. Generally, the pulse instruction EMDRWP is used.

#### **Example:**

1. The remote station address is set to 3.

# **NETWORK1**

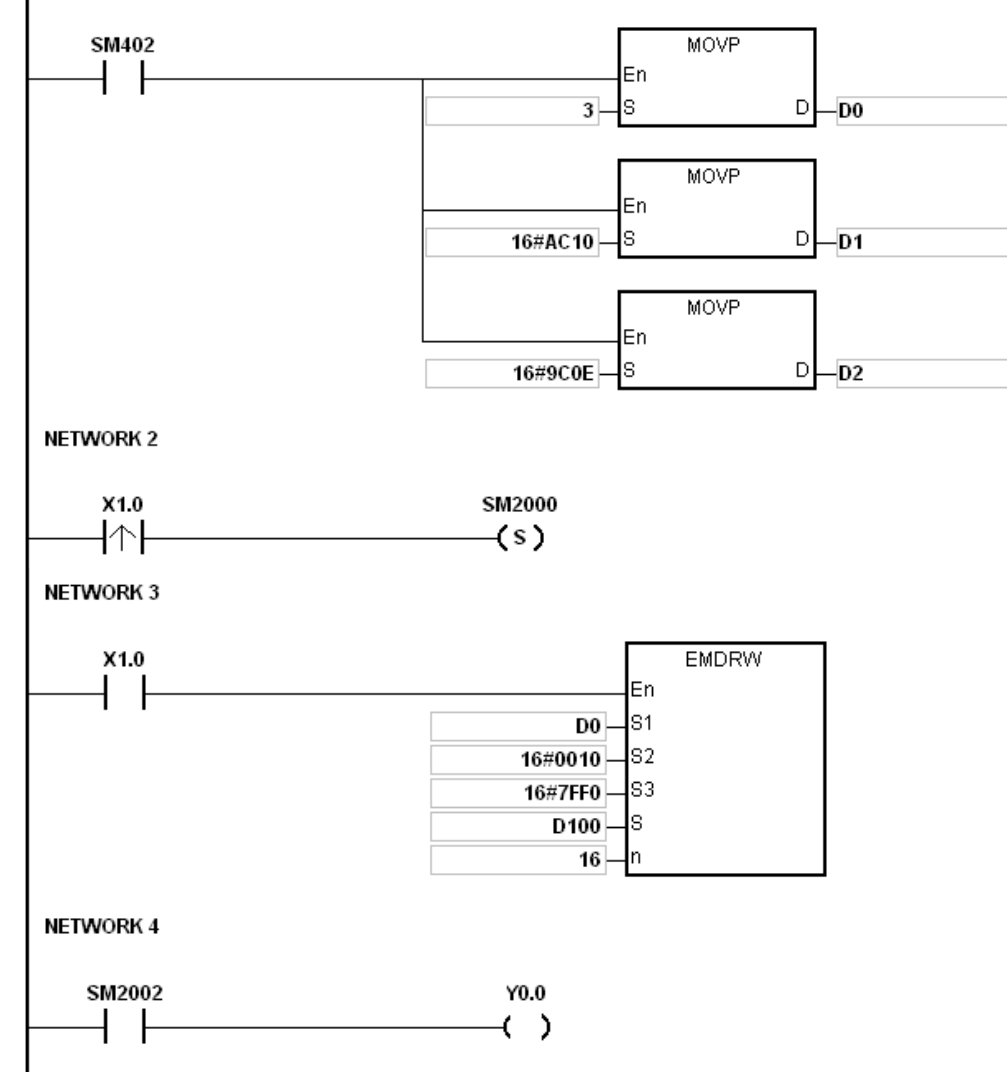

# **Additional remark:**

- 1. If the value in S1, S2, or S exceeds the range, the instruction is not executed, SM0 is ON, and the error code in SR0 is 16#2003.
- 2. If n exceeds the range, the instruction is not executed, SM0 is ON, and the error code in SR0 is 16#200B.
- 3. If the device specified by S1+3 exceeds the device range, the instruction is not executed, SM0 is ON, and the error code in SR0 is 16#2003.
- 4. If the device specified by S is not sufficient to contain the n pieces of data, the instruction is not executed, SM0 is ON, and the error code in SR0 is 16#2003.
- 5. If the function code specified by S2 is related to the bit device, the device specified by S has to be the bit device. Otherwise, the operation error occurs, the instruction is not executed, and the error code in SR0 is 16#2003.
- 6. If the function code specified by S2 is related to the word device, the device specified by S has to be the word device. Otherwise, the operation error occurs, the instruction is not executed, and the error code in SR0 is 16#2003.
- 7. If the communication command is 0x05 or 0x06, n does not work. The state or the data is written into one bit device or one word device.
- 8. If a flag related to the sending of the data is ON, and the corresponding flag related to the connection's having been closed is not ON, the system will search for the flags which both are ON to execute the instruction. If there are no flags which both are ON, the instruction is not executed.
- 9. During the connection, if the value in the high word of the remote IP address is 0, 127, or the value larger than 225, the error occurs, and the corresponding error flag is ON, and the error code is 16#6403.
- 10. During the connection, if the remote machine is disconnected, the error code is 16#6401. If there is a connection timeout, the error code is 16#6402.
- 11. If the remote machine is disconnected when the command is sent, the error code is 16#6401. If there is an ACK timeout, the error code is 16#6402.
- 12. If the function code is incorrect when the command is received, the error code is 16#6404. If the length of the data is incorrect, the error code is 16#6405. If there is a response timeout, the error code is 16#6402.
- 13. If the remote machine is disconnected when the connection is closed, the error code is 16#6401. If there is a connection timeout, the error code is 16#6402.
- 14. If users declare the operand **S1** in ISPSoft, the data type will be ARRAY [4] of WORD/INT.
- 15. If the instruction is executed while the Ethernet cable is not connected, SM1100 will be ON with the error code 16#600D.

**3\_**

3-561

<span id="page-625-0"></span>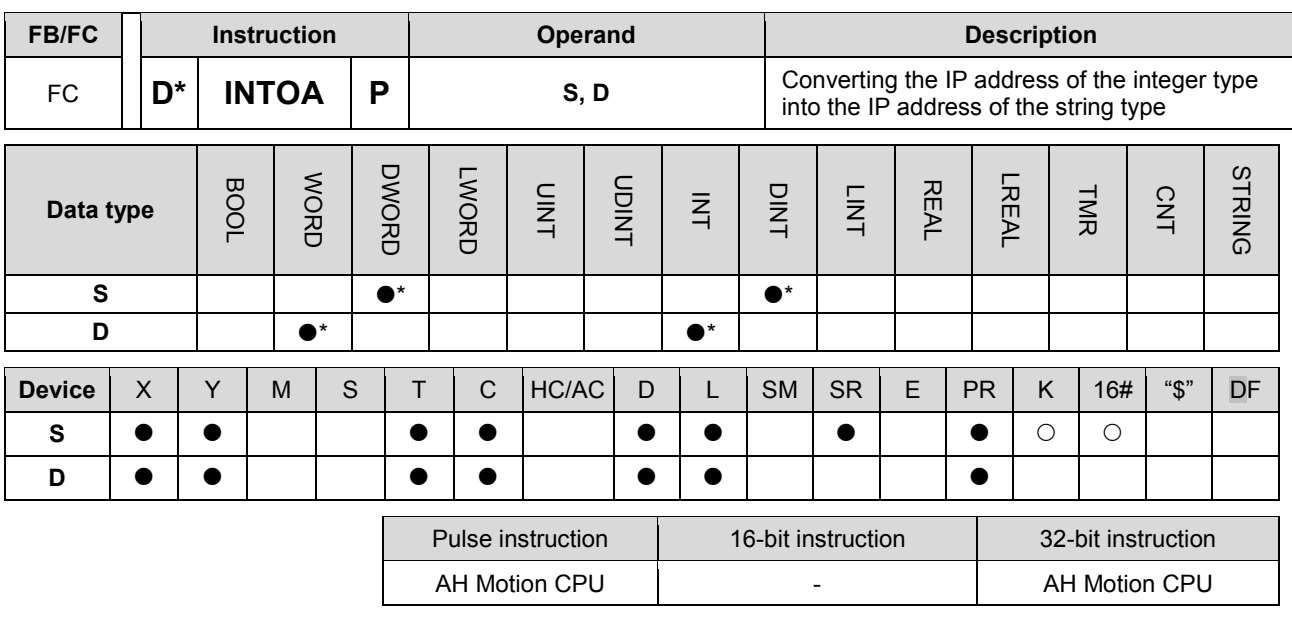

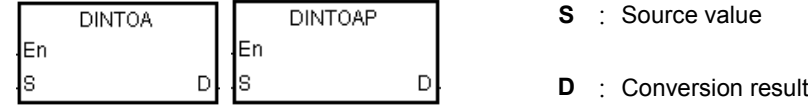

#### **Explanation:**

- 1. The IP address of the integer type in S is converted into the IP address of the string type, and the conversion result is stored in D.
- 2. The operand D occupies eight devices.

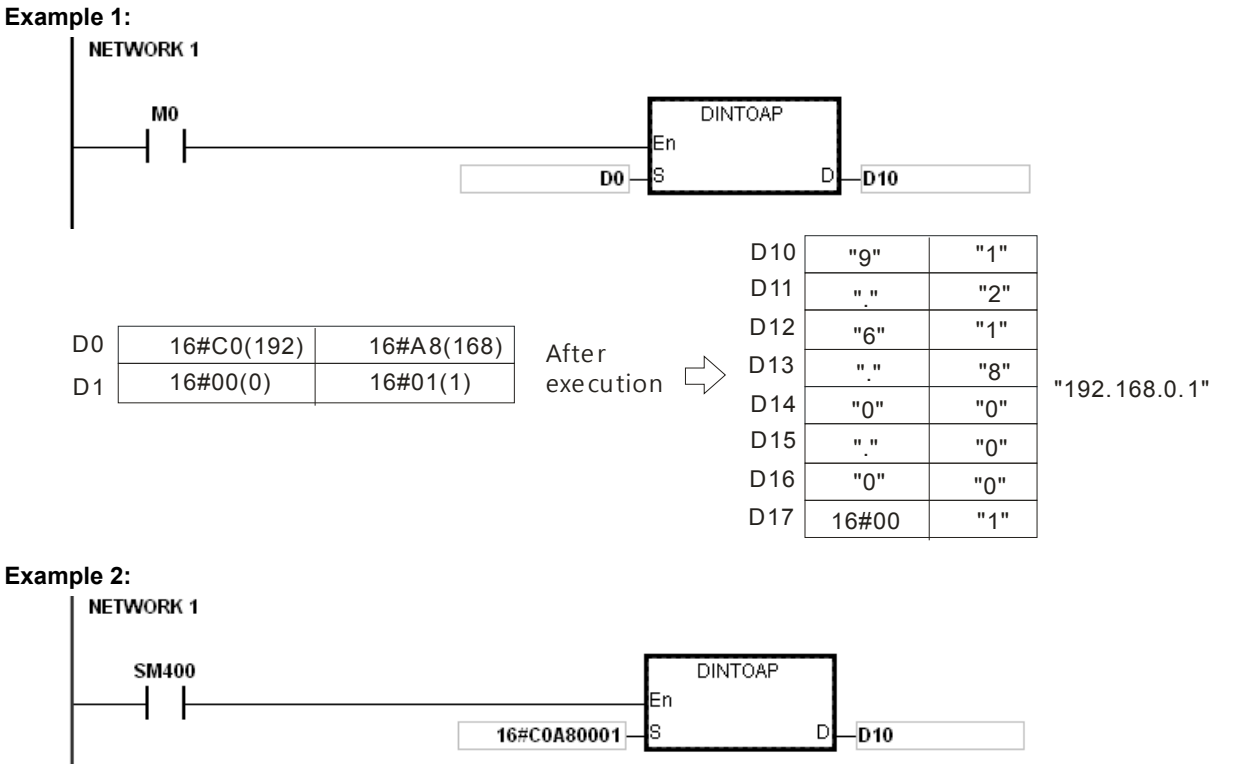

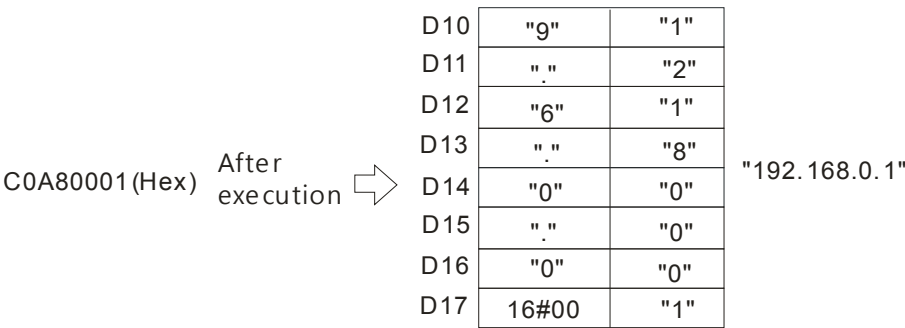

# **Additional remark:**

If users declare the operand D in ISPSoft, the data type will be ARRAY [8] of WORD/INT.

<span id="page-627-0"></span>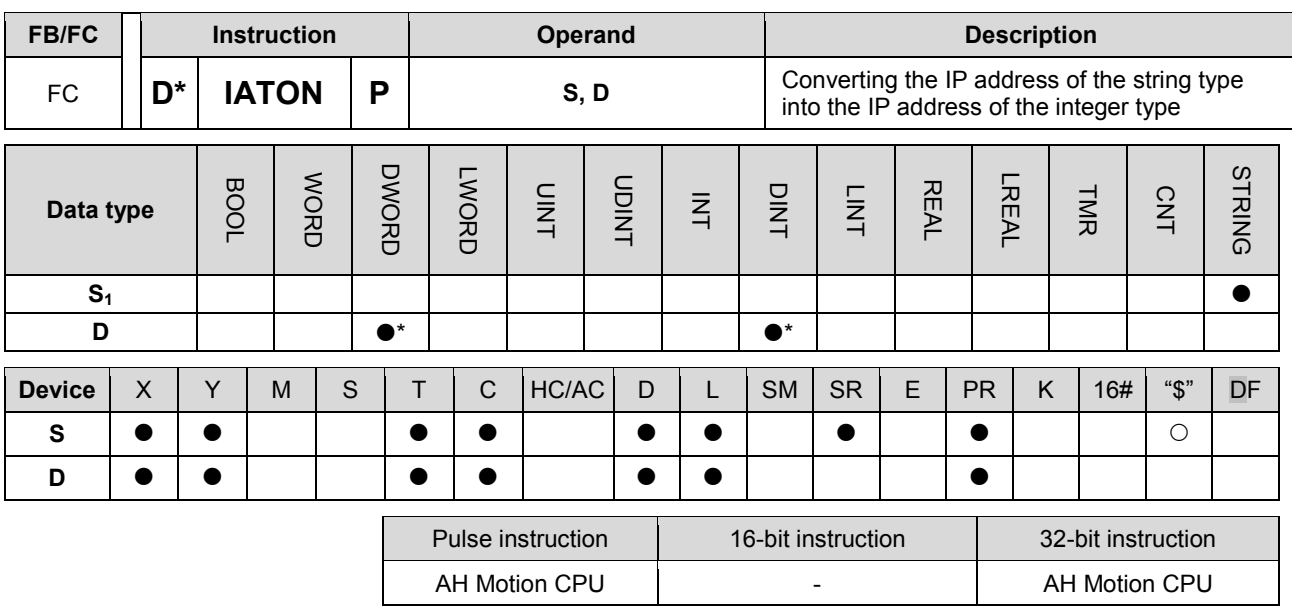

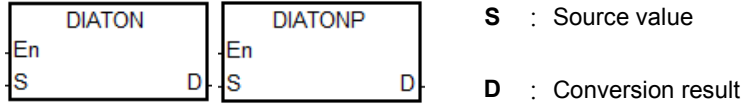

#### **Explanation:**

- 1. The IP address of the string type in **S** is converted into the IP address of the integer type, and the conversion result is stored in D.
- 2. The operand **S** occupies eight devices.

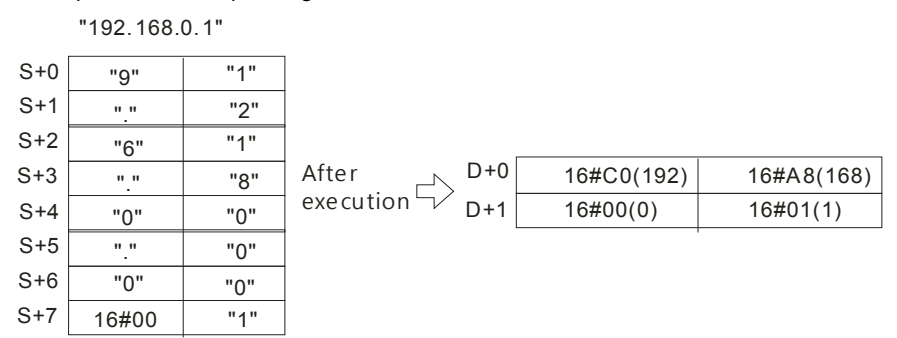

- 3. The IP address of the string type in **S** is divided into four sections. These sections are separated by "." (16#2E), and there are three characters in every section.
- 4. The value converted from the characters in every section of the IP address of the string type in **S** can not be larger than 255.
- 5. If **S** is a string, there are not necessarily three characters in every section of the IP address of the string type. For example, users can enter "192.168.0.1" instead of "192.168.000.001".

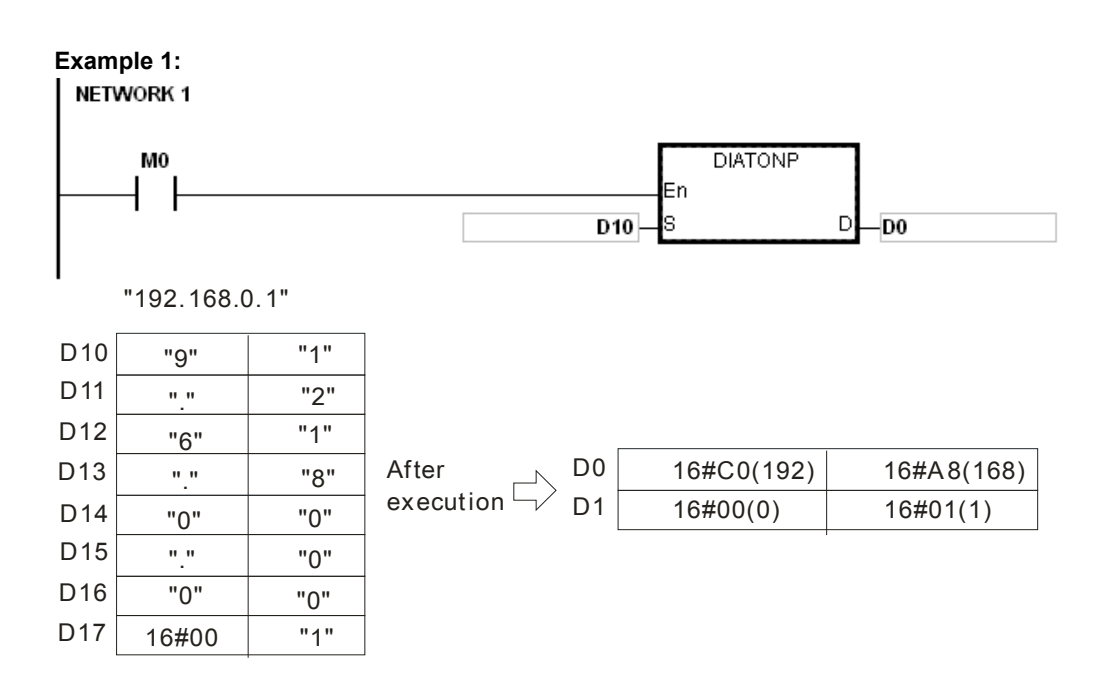

#### **Example 2:**

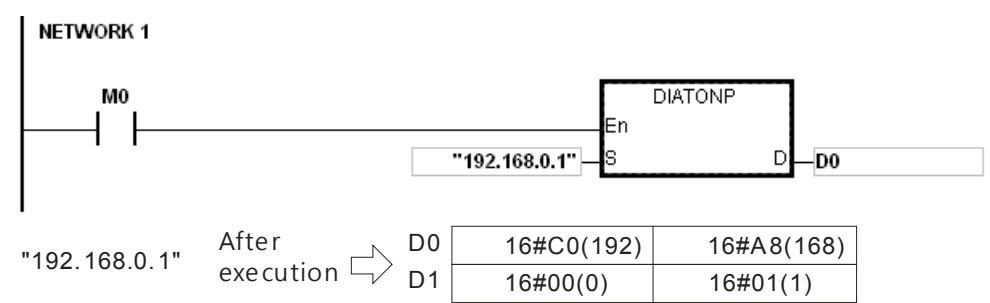

#### **Additional remark:**

- 1. If the string in S does not end with 16#00, SM0 is ON, and the error code in SR0 is 16#200E.
- 2. In the string in S, except for the code representing the decimal point, the other binary codes have to be within the range between 16#30 and 16#39. If the other binary codes are not within the range between 16#30 and 16#39, the instruction is not executed, SM0 is ON, and the error code in SR0 is 16#2003.
- 3. If the fourth character, the eighth character, and the twelfth character in the string in S are not 16#2E, the instruction is not executed, SM0 is ON, and the error code in SR0 is 16#2003.
- 4. If the number of decimals in the string in S is not equal to 3, the instruction is not executed, SM0 is ON, and the error code in SR0 is 16#2003.
- 5. If the value converted from the characters in any section of the IP address of the string type in S is larger than 255, the instruction is not executed, SM0 is ON, and the error code in SR0 is 16#2003.
- 6. If the number of characters in any section of the IP address of the string type in S is larger than 3, the instruction is not executed, SM0 is ON, and the error code in SR0 is 16#2003.
- 7. If users declare the operand S in ISPSoft, the data type will be ARRAY [8] of WORD/INT.

# AH Motion Controller – Standard Instructions Manual

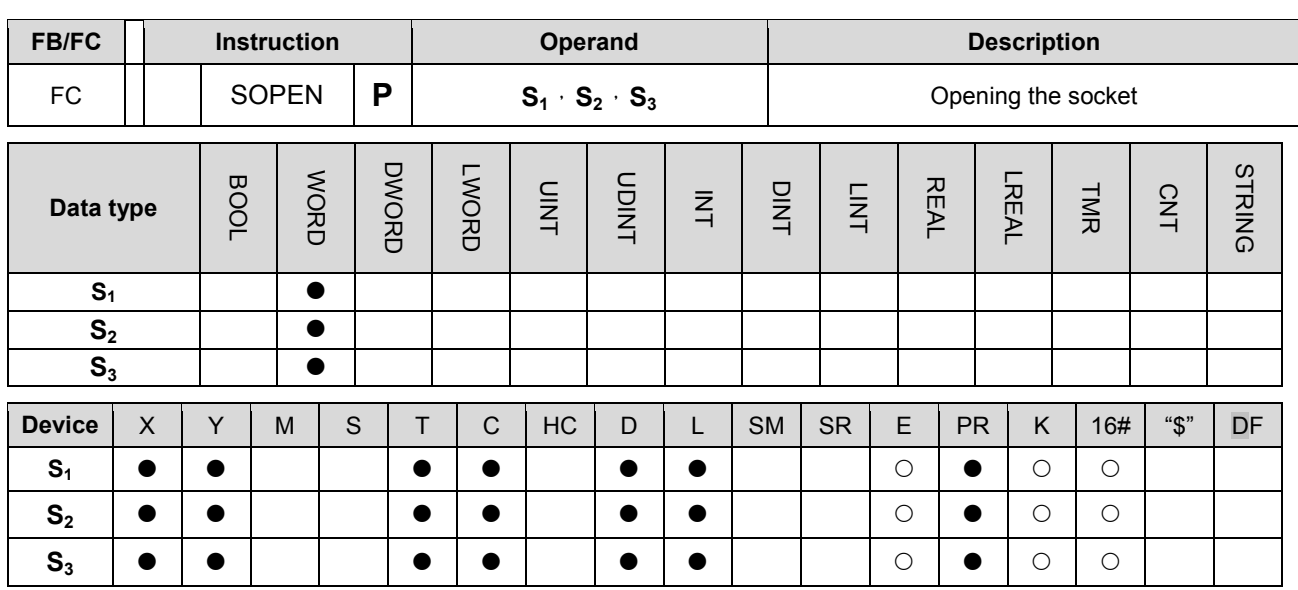

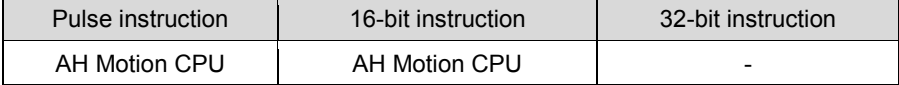

### **Graphic expression:**

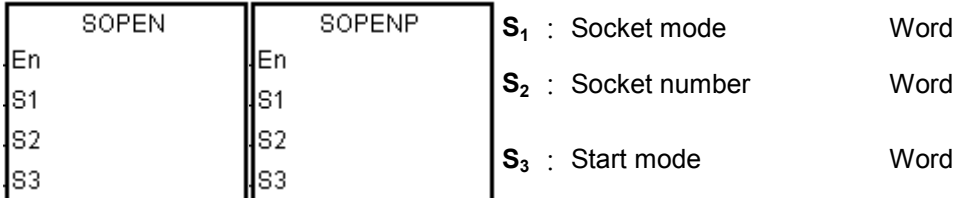

# **Explanation:**

- 1. **S<sub>1</sub>** is 1 if users want to open the TCP socket, and **S**<sub>1</sub> is 0 if users want to open the UDP socket. **S**<sub>2</sub> is the socket number. The AH500 series PLC as the client sends the TCP connection request to the server if S<sub>3</sub> is 1, and the AH500 series PLC as the sever waits for the TCP connection request from the client if S<sub>3</sub> is 0. If users want to start the UDP connection, S<sub>3</sub> can be 0 or 1.
- 2. The operand **S**<sub>1</sub> should be either 0 or 1; the operand **S**<sub>2</sub> should be within the range between 1 and 8; the operand  $S_3$  should be either 0 or 1.
- 3. Before using the instruction, users have to accomplish the following setting in HWCONFIG of ISPSoft. Or users can use the instruciton MOV to move the data in Socket to the corresponding SRs.
	- PLC Parameter Setting→Ethernet-Basic→Setting the IP addres and the netmask address
	- PLC Parameter Setting→Ethernet-Advance→Socket→Enable Socket Function
	- PLC Parameter Setting→Ethernet-Advance→Socket→TCP/UDP Socket Connection and Setting the sockets which will be used.
- 4. Set up the corresponding registers of the TCP Socket: all the register parameters can be modified, except the parameters of the counters for data transmission (data sending and receiving).

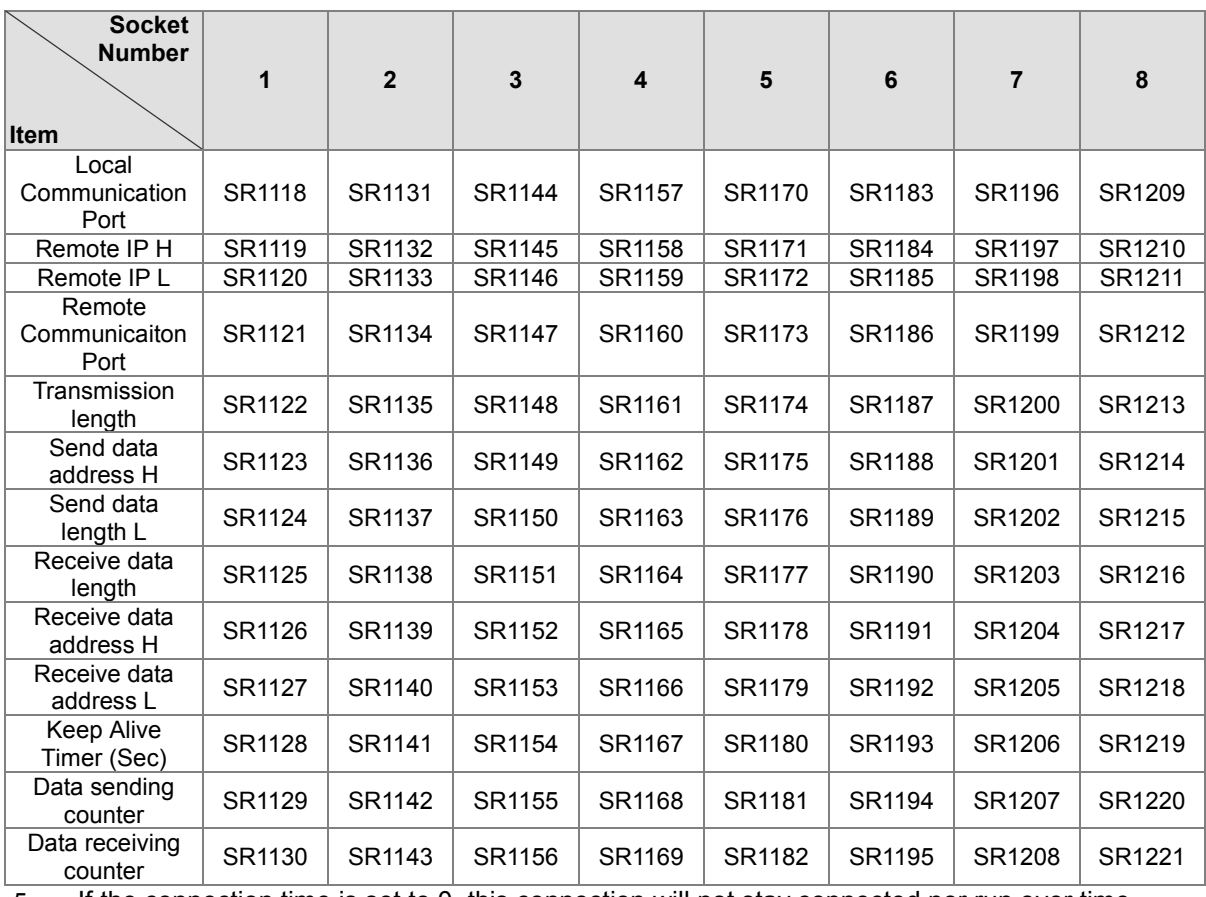

5. If the connection time is set to 0, this connection will not stay connected nor run over time.<br>6. Set up the corresponding registers of the UDP Socket: all the register parameters can be modified, e

6. Set up the corresponding registers of the UDP Socket: all the register parameters can be modified, except the parameters of the counters for data transmission (data sending and receiving).

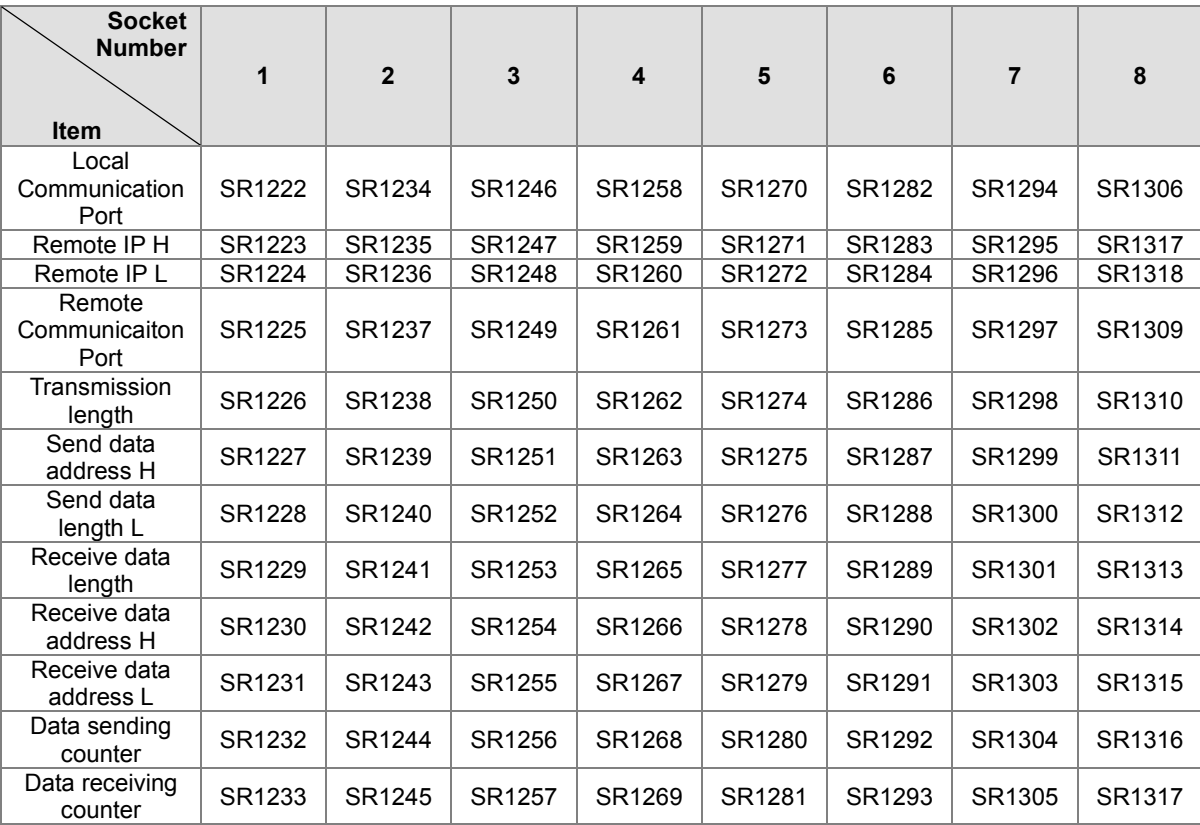

7. When the TCP Socket is opened, the settings of the Socket IP and communication ports are shown as below.

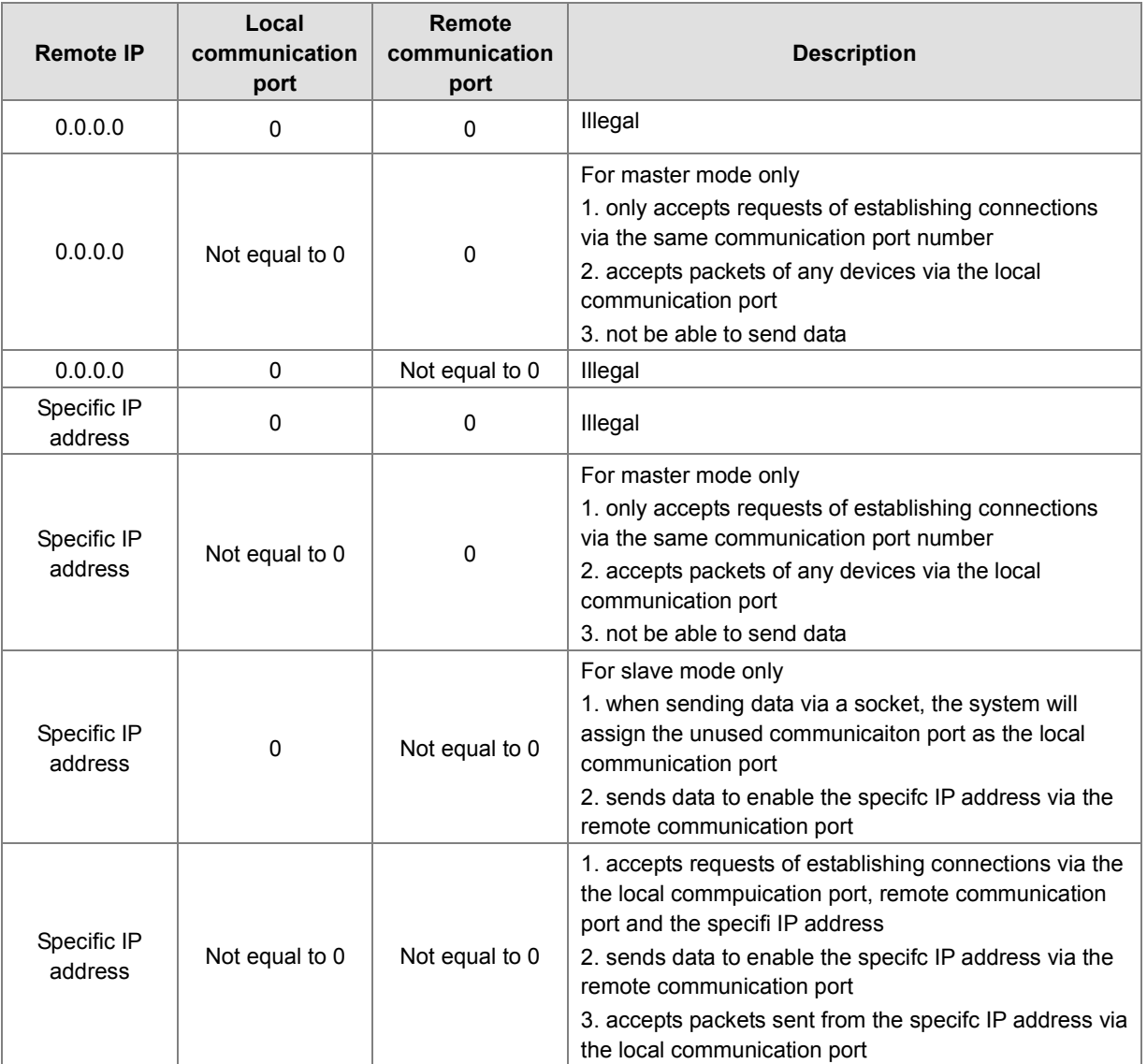

8. If the data are transmitted through the TCP socket, and no error occurs after the instruction is executed, the socket starts to establish the connection with the remote device and the flag of being starting the connection is ON. If the connection is made successfully, the flag of successful connection is ON, and the flag of being starting the connection is OFF. If an error occurs, the error flag is ON.

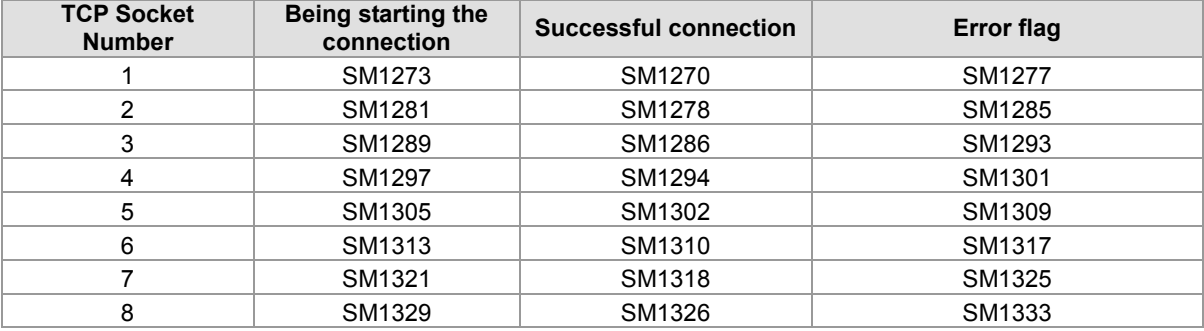

9. If the data are transmitted through the UDP socket, and no error occurs after the instruction is executed, the flag of having started the connection is ON. If an error occurs, the error flag is ON.

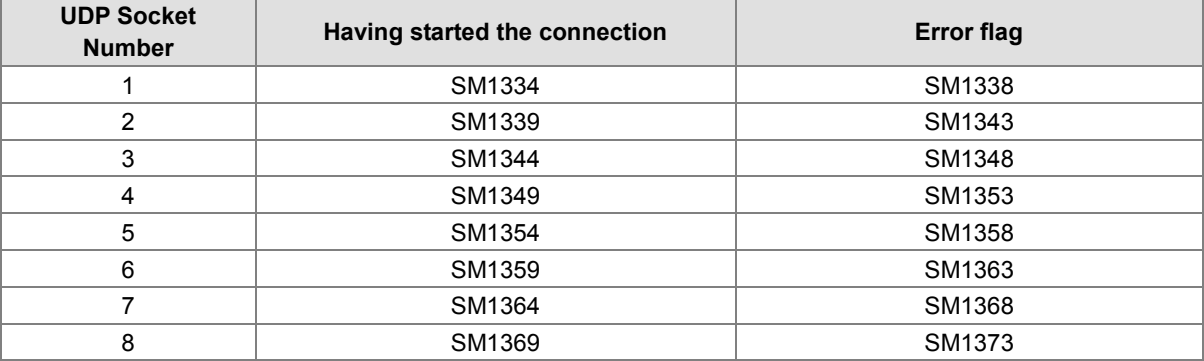

10. Generally, the pulse instruction SOPENP is used.

#### **Example 1:**

1. The system framework below illustrates how to establish the TCP connection between a computer as Server and an AH500 series PLC as Client.

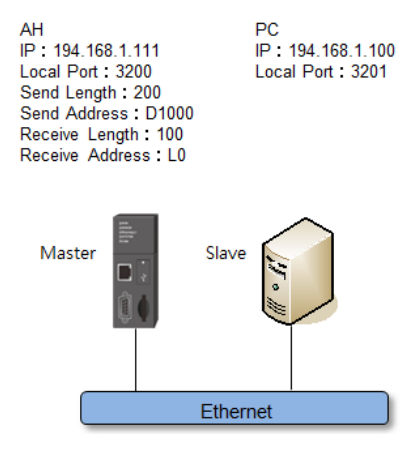

2. ISPSoft -> HWCONFIG (Ethernet – Basic)

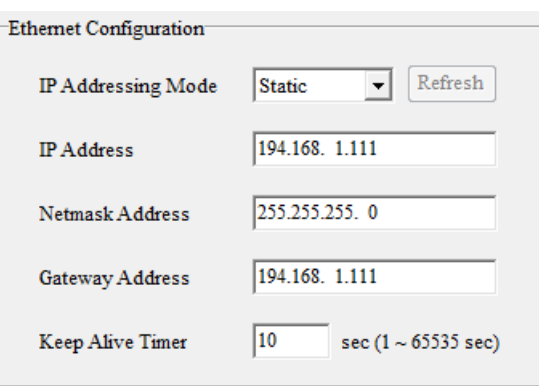

3. ISPSoft -> HWCONFIG (Ethernet – Advance > Socket > TCP Socket Connection)

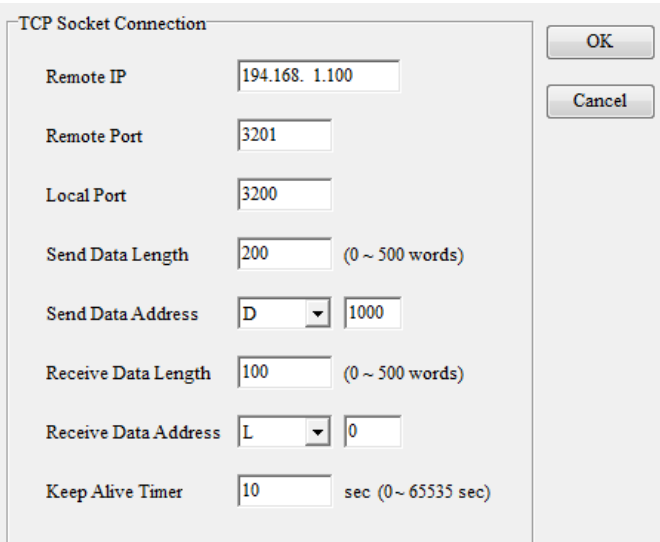

- 4. When X0.0=ON, users can set the parameters related to TCP Socket1 in HWCONFIG of the ISPSoft configuration software and then the settings of Network 1 can be skipped.
- 5. When M0 is ON, whether the socket is closed, has been connected, or is being connected is checked. If the socket is not closed, has not been connected, or is not being connected, the connection procedure is performed. After the socket has been connected, M0 will is switched to OFF and M2 will be ON.
- 6. When M1 is ON, whether the socket has been connected and no data are being sent is checked. If the socket has been connected, and no data are being sent, the data will be sent. If the socket has not been connected, the instruction will not be executed. After the sending of the data is completed, M1 will be switched to OFF and then ON.
- 7. When M2 is ON, whether the socket has been connected and the flag of having received the data is ON is checked. If the socket has been connected and the flag of having received the data is ON, it means that the data have already been received. After the receiving of the data is completed, M2 will be reset and M3 will be ON.
- 8. When M3 is ON, whether the socket has been connected is checked. If the socket has been connected, the connection will be closed. If the socket has not been connected, the instruction will not be executed. After the connection is closed, M3 will be reset.

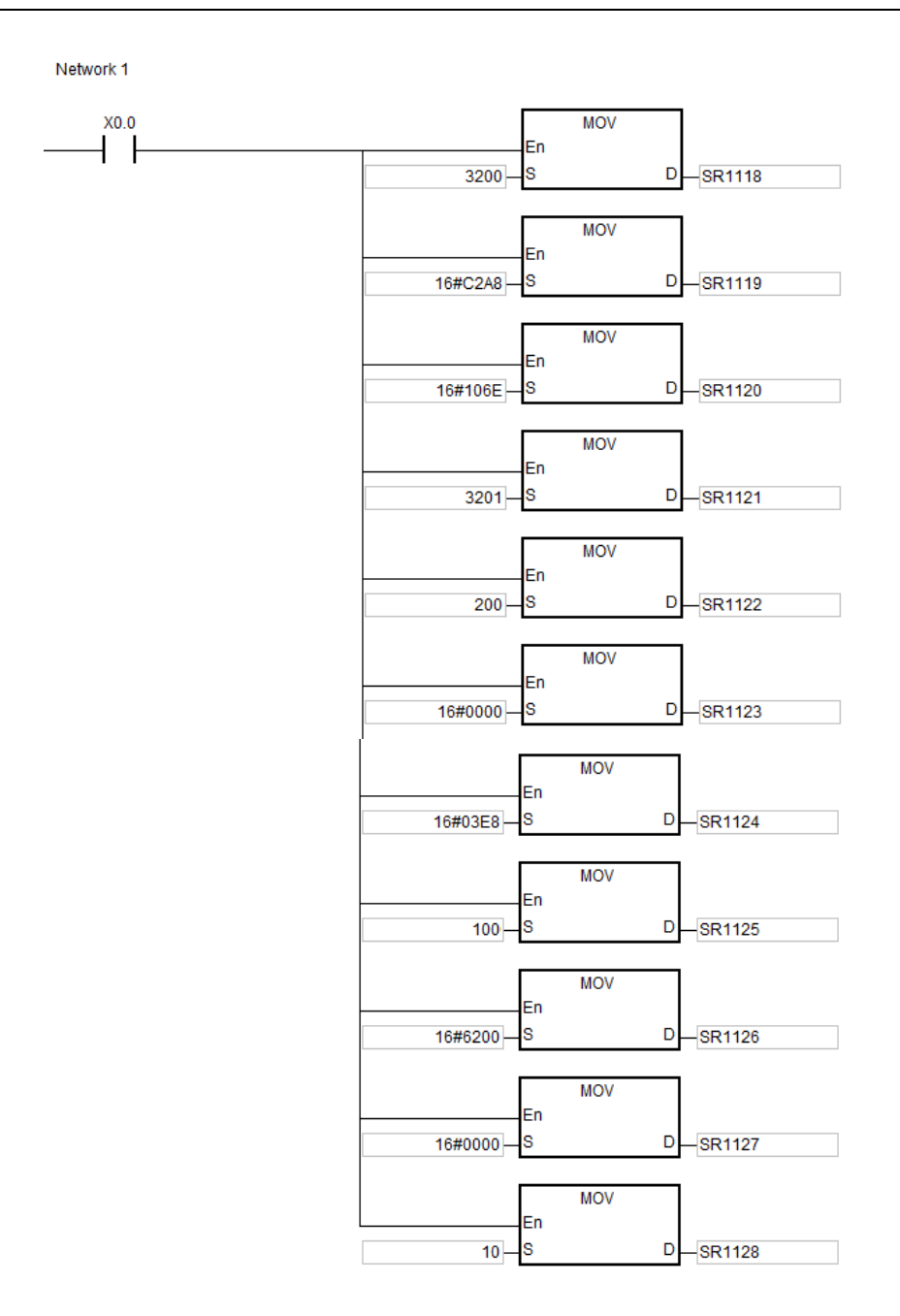

Note: Users can set the parameters related to TCP Socket1 in HWCONFIG of the ISPSoft configuration software and then the settings of Network 1 can be skipped. Go to ISPSoft -> HWCONFIG (Ethernet – Advance > Socket > TCP Socket Connection).

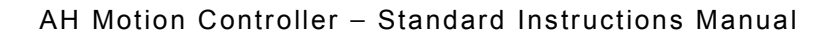

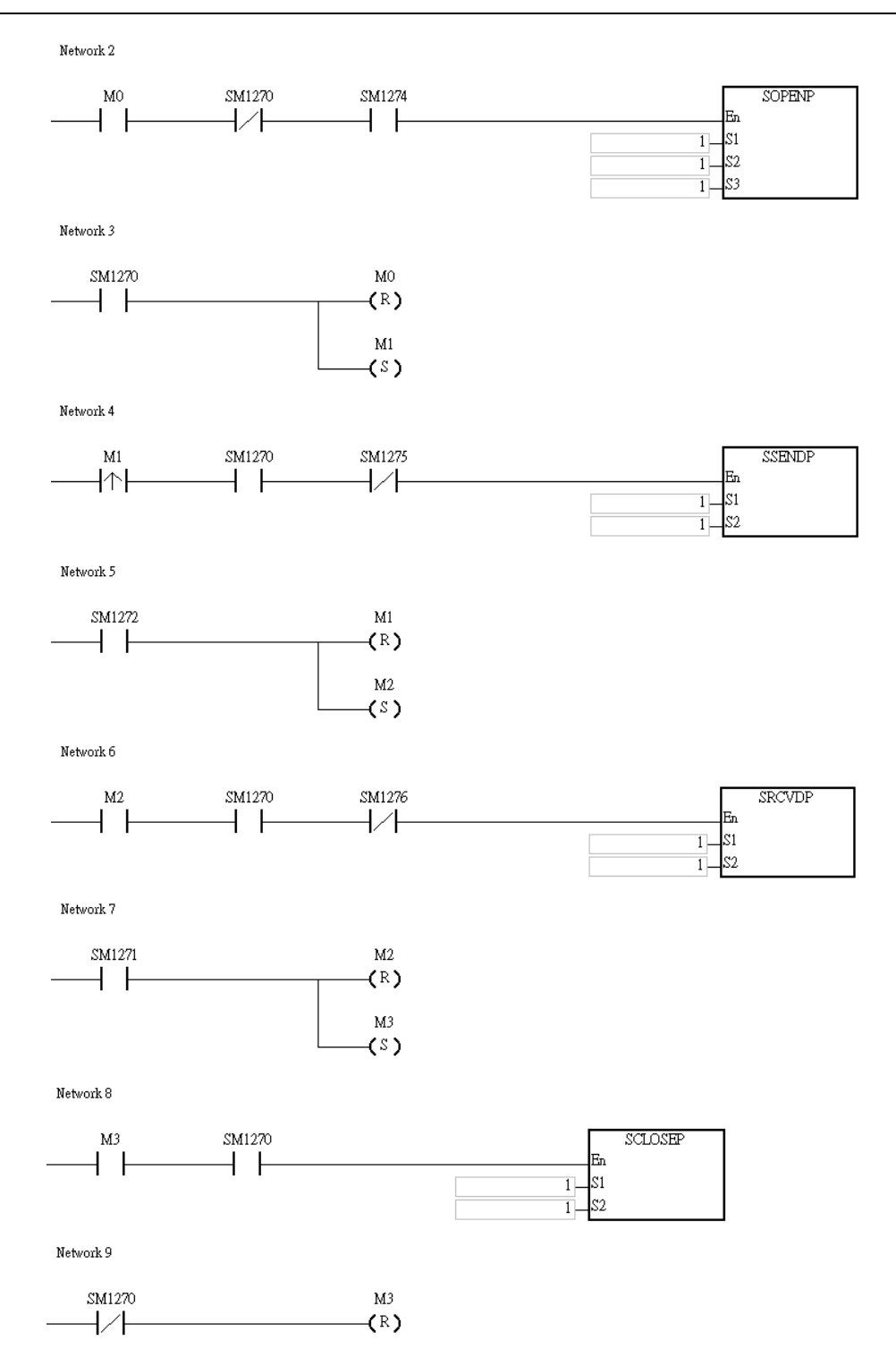

#### **Example 2:**

- 1. The example illustrates how to establish the UDP connection between a computer and an AH series PLC.
- 2. When M0 is ON, whether the socket has been connected is checked. If the socket has not been connected, the connection procedure is performed. After the socket has been connected, M0 will be switched to OFF and M1 will be ON.
- 3. When M1 is ON, the data are sent. After the sending of the data is completed, M1 will be switched to OFF and M2 will be ON.
- 4. When M2 is ON, whether the socket has been connected and the flag of having received the data is ON is checked. If the socket has been connected and the flag of having received the data is ON, it means that the data have been received. M3 will be reset after the data is received and M3 will be ON.
- 5. When M3 is ON, whether the socket has been connected is checked. If the socket has been connected, the connection will be closed. If the socket has not been connected, the instruction will not be executed. After the connection is closed, M3 will be switched to OFF.

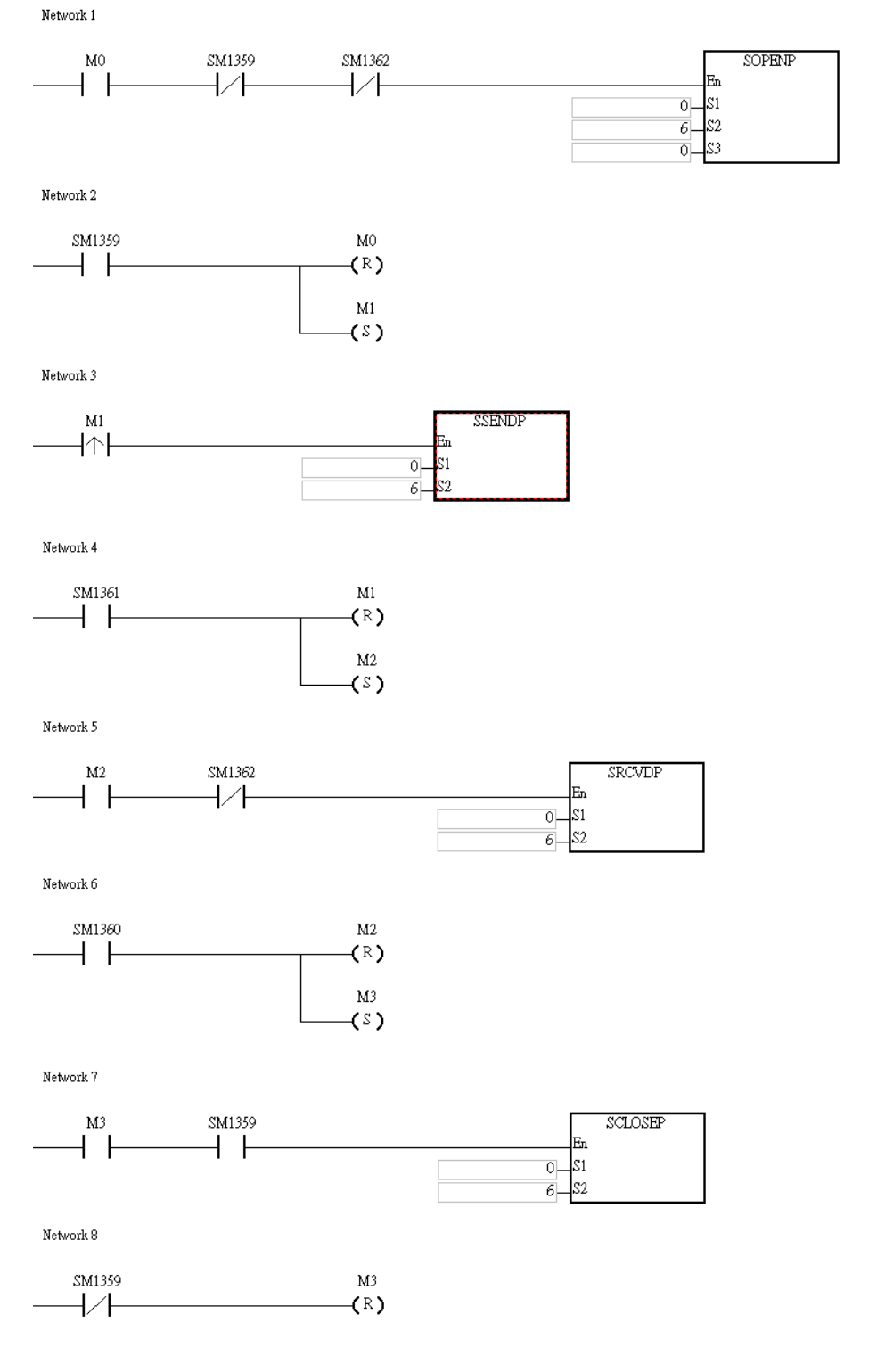

#### **Additional remark:**

- 1. When **S1**, **S2**, or **S3** exceeds the range, the instruction will not be executed. SM0 will be ON and SR0 error code is 16#2003.
- 2. The AH series PLC acts as a master and tries to establish a MODBUS TCP connection, if the connection limit is reached, an attempt to establish this new connection will be declined and an error flag will be ON. Under this circumstance the instruction will not be executed and the error code is 16#600A.
- 3. The AH series PLC acts as a master and tries to establish a MODBUS TCP connection, if the remote communication port is 0, an attempt to establish this new connection will be declined and an error flag will be ON. Under this circumstance the instruction will not be executed and the error code is 16#6202.
- 4. The AH series PLC tries to establish a UDP connection, if the master connection limit is reached or there is a similar connection, an attempt to establish this new connection will be declined and an error flag will be ON. Under this circumstance the instruction will not be executed and the error code is 16#600B.
- 5. The AH series PLC acts as a slave and tries to establish a MODBUS TCP connection, if the local communication port is already taken, an error flag will be ON. Under this circumstance the instruction will not be executed and the error code is 16#600C. The AH series PLC acts as a slave and tries to establish a MODBUS TCP connection, if the local communication port is 0, an error flag will be ON. Under this circumstance the instruction will not be executed and the error code is 16#6201.
- 6. The AH series PLC tries to establish a UDP connection, if the local communication port is already taken, an attempt to establish this new connection will be declined and an error flag will be ON. Under this circumstance the instruction will not be executed and the error code is 16#600C.
- 7. For a TCP connection, the IP address to be connected should be within bit size 0, 127 and not exceeding the value 223. If not, an error will occur and an errer flag will be ON. Under this circumstance the instruction will not be executed and the error code is 16#6200.
- 8. For an UDP connection, the IP address to be connected should be within the bit size 0, 127 and not exceeding the value 223. If not, an error will occur and an errer flag will be ON. Under this circumstance the instruction will not be executed and the error code is 16#6209.
- 9. The AH series PLC tries to establish an UDP connection, if the local and remote communication ports are both 0, an attempt to establish this new connection will be declined and an error flag will be ON. Under this circumstance the instruction will not be executed and the error code is 16#620A.
- 10. The AH series PLC tries to establish a TCP connection, if this socket is already occupied, an error flag will be ON and the error code is 16#6217. If this socket is being closed, an error flag will be ON and the error code is 16#621A. Under these circumstances the instruction will not be executed.
- 11. During the connection, if the remote PLC makes a disconnection, an error flag will be ON and the error code is 16#6214. If the remote PLC responds with a TCP Socket communication timeout, an error flag will be ON and the error code is 16#6212.
- 12. When the client and server are both AH500 series PLC and the timeout time settings are same, the server will cut the connection automatically if the timeout occurs in the server first. Thus the error flag in the client will not be ON. Whereas, if the timeout occurs in the client first, the error flag in the client will be ON and the connection will be cut.

<span id="page-638-0"></span>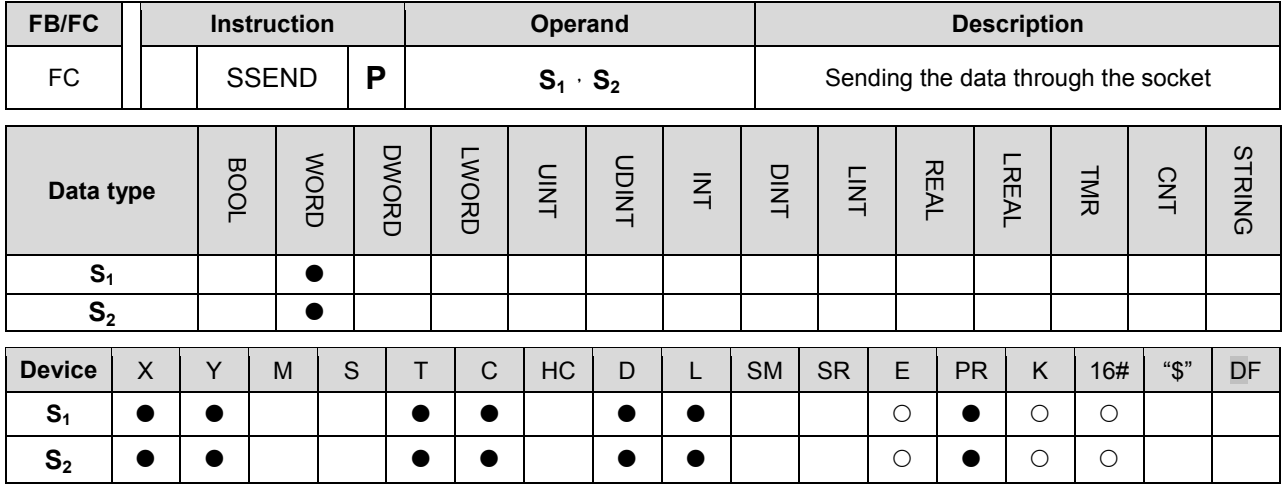

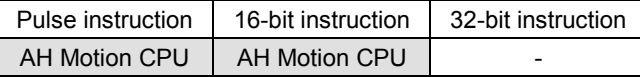

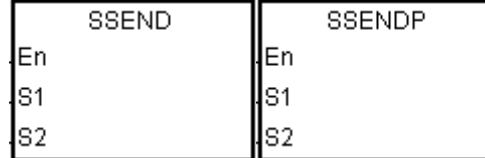

**S1** : Socket mode Word **S2** : Socket number Word

#### **Explanation:**

- 1. **S**<sub>1</sub> is 1 if users want to open the TCP socket, and **S**<sub>1</sub> is 0 if users want to open the UDP socket. **S**<sub>2</sub> is the socket number.
- 2. The operand S<sub>1</sub> should be either 0 or 1, and the operand S<sub>2</sub> should be within the range between 1 and 8.
- 3. Before using this instruction, users need to use the instruction SOPEN to open the socket. If the flag of successful connection (of TCP socket) is ON, or the flag of having started the connection (of UDP socket) is ON, this instruction can be used.
- 4. If the data are sent through the TCP socket, and no error occurs after the instruction is executed, the data are sent, and the flag of being sending the data is ON. If the data are sent successfully, the flag of having sent the data is ON, and the flag of being sending the data is OFF. If an error occurs, the error flag is ON.

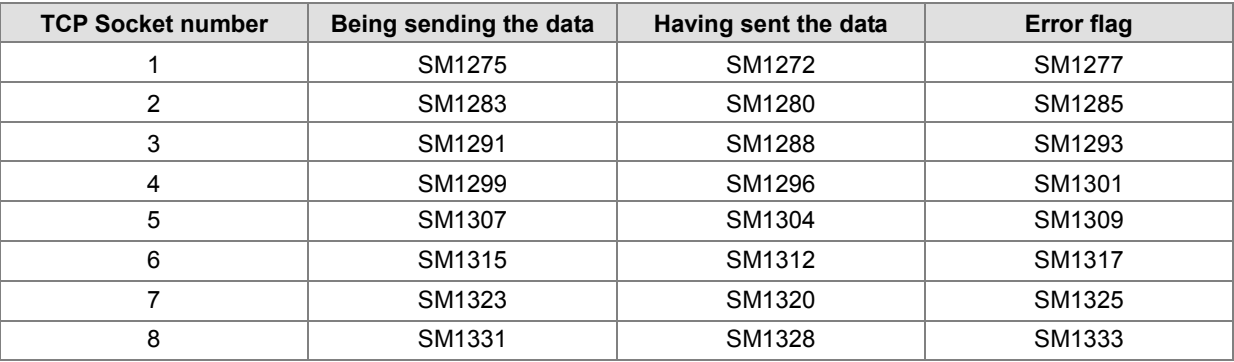

5. If the data are sent through the UDP socket, and no error occurs after the instruction is executed, the flag of having sent the data is ON. If an error occurs, the error flag is ON.

# AH Motion Controller – Standard Instructions Manual

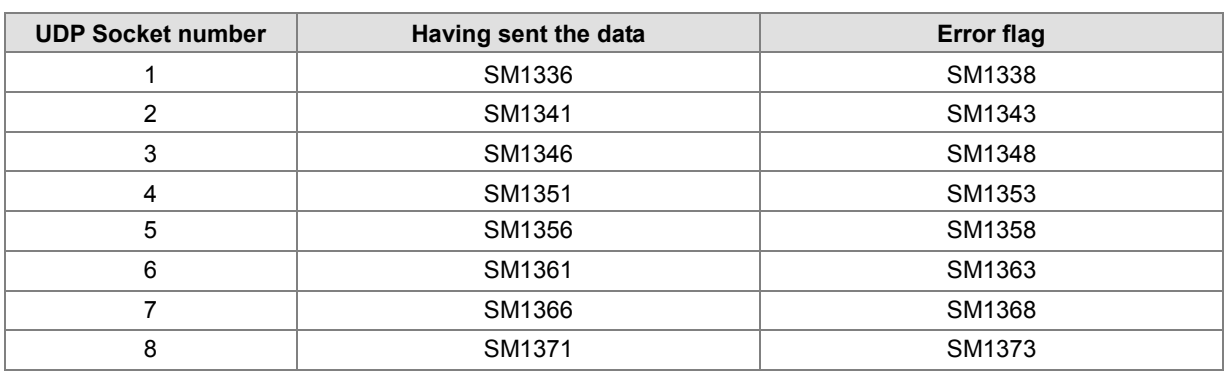

- 6. Generally, the pulse instruction SSENDP is used.
- 7. While using this instruction, users can use the following flags to set the start flags for odd bytes.

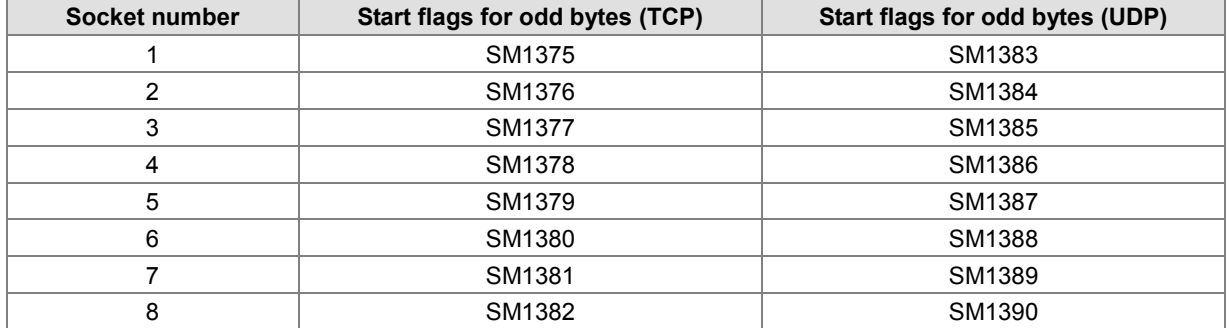

### **Start flags for odd bytes:**

 When the data length of the data to be sent is 4 words: (Refer to SOPEN instruction for details on settings and examples.)

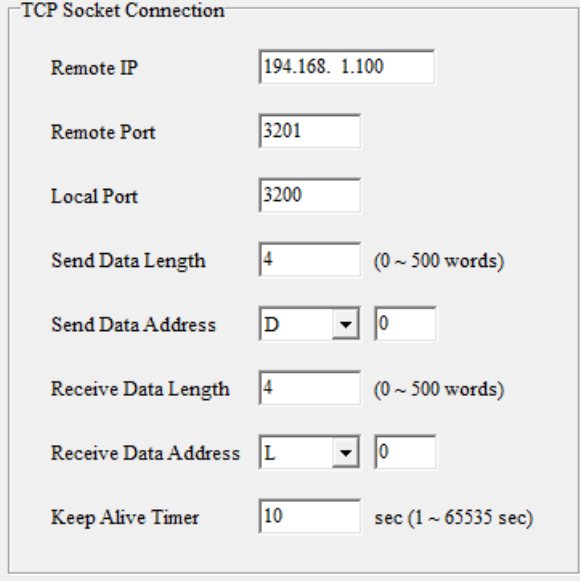

 When the start flag for the odd bytes is used, one byte will be occupied. For example using an odd start flag and sending 8 bytes of data, only 7 bytes of data will be sent.

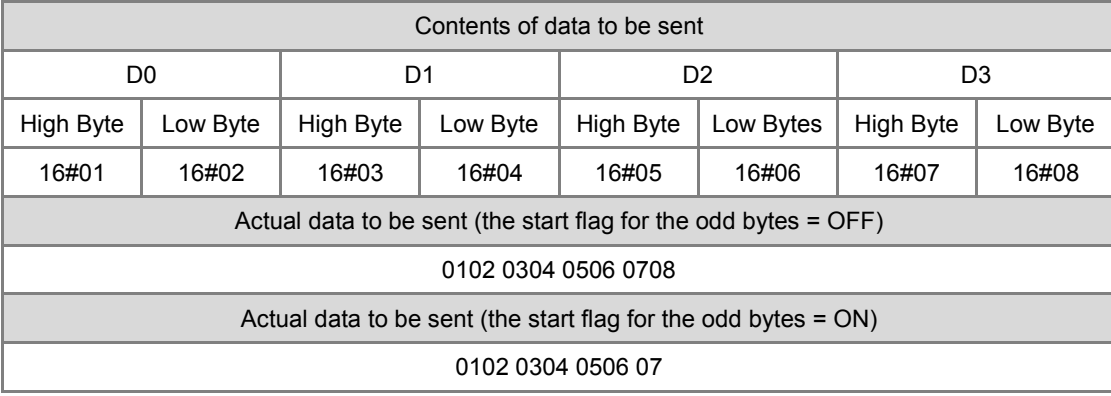

### **Additional remark:**

- 1. When **S1**, or **S2** exceeds the range, the instruction will not be executed. SM0 will be ON and SR0 error code is 16#2003.
- 2. In the TCP Socket, if the position to be read is not in TCP Socket mode, an error flag will be ON, and the error code is 16#6203. If the data length of the data to be sent exceeds 1000, an error flag will be ON, and the error code is 16#6204. If the starting position and the data to be sent exceed the device range, an error flag will be ON, and the error code is 16#6205. Under this circumstance the instruction will not be executed.
- 3. In the UDP Socket, if the position to be read is not in UDP Socket mode, an error flag will be ON, and the error code is 16#620C. If the data length of the data to be sent exceeds 1000, an error flag will be ON, and the error code is 16#620D. If the starting position and the data to be sent exceed the device range, an error flag will be ON, and the error code is 16#620E. Under this circumstance the instruction will not be executed.
- 4. In the UDP Socket, if the remote communication port is 0, an attempt to establish this new connection will be declined and an error flag will be ON. Under this circumstance the instruction will not be executed and the error code is 16#620B.
- 5. During the connection, if the remote PLC makes a disconnection, an error flag will be ON and the error code is 16#6214. If the remote PLC responds with a TCP Socket communication timeout, an error flag will be ON and the error code is 16#6212.
- 6. When the instruction is being executed, but the Ethernet network has not been connected. The error flag SM1100 will be ON and the error code is 16#600D.

# AH Motion Controller – Standard Instructions Manual

<span id="page-641-0"></span>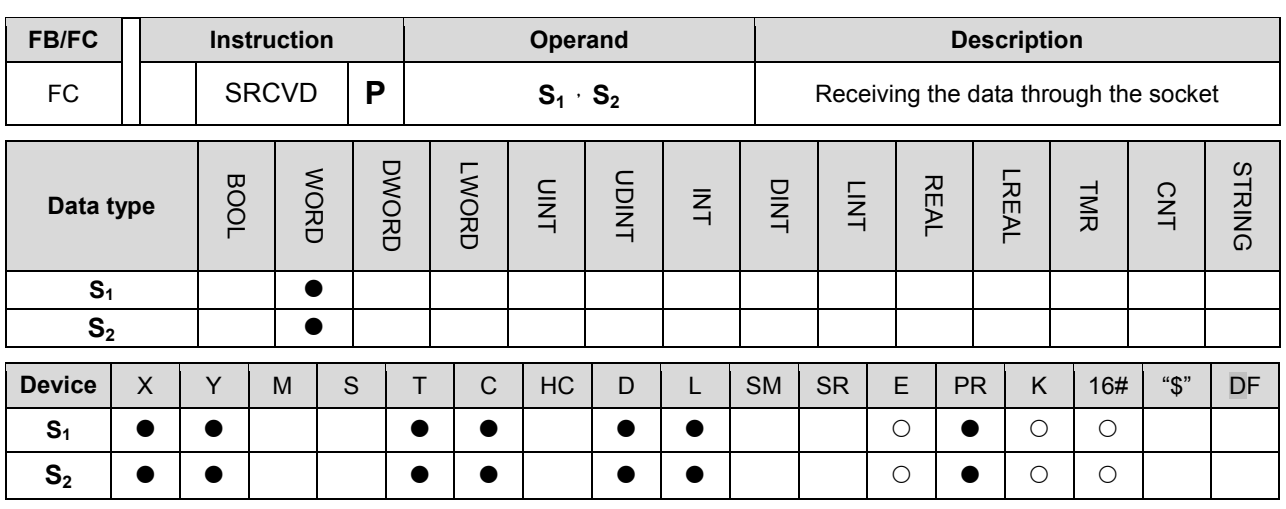

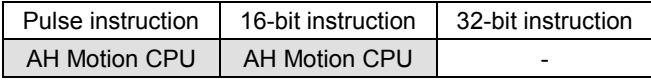

#### **Graphic expression:**

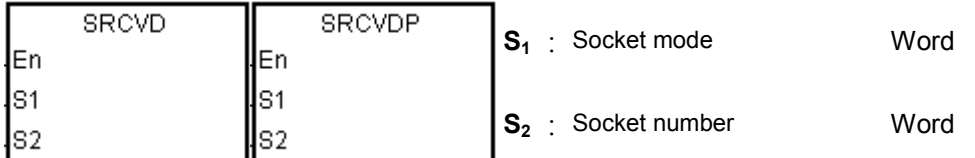

#### **Explanation:**

- 1.  $S_1$  is 1 if users want to open the TCP socket, and  $S_1$  is 0 if users want to open the UDP socket.  $S_2$  is the socket number.
- 2. The operand **S**<sub>1</sub> should be either 0 or 1, and the operand **S**<sub>2</sub> should be within the range between 1 and 8.
- 3. Before using this instruction, users need to use the instruction SOPEN to open the socket. If the flag of successful connection (of TCP socket) is ON, or the flag of having started the connection (of UDP socket) is ON, this instruction can be used.
- 4. If the data are sent through the TCP socket, and no error occurs after the instruction is executed, the data are sent, and the flag of being sending the data is ON. If the data are sent successfully, the flag of having sent the data is ON, and the flag of being sending the data is OFF. If an error occurs, the error flag is ON.

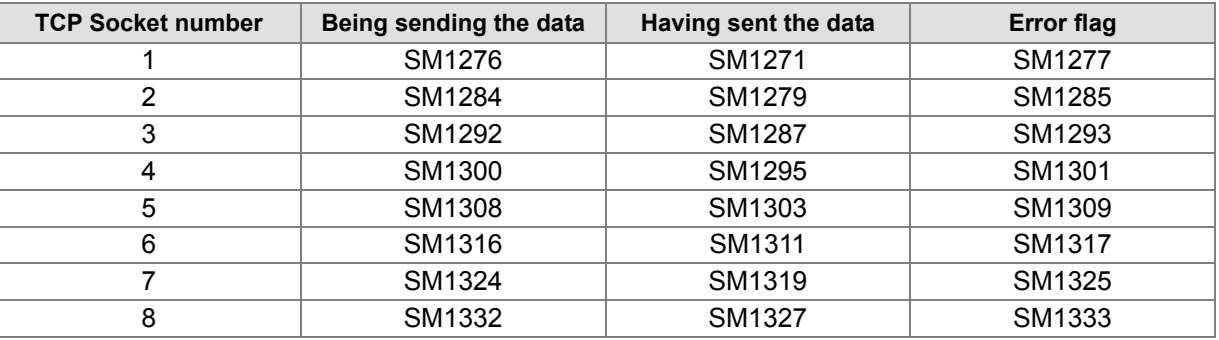

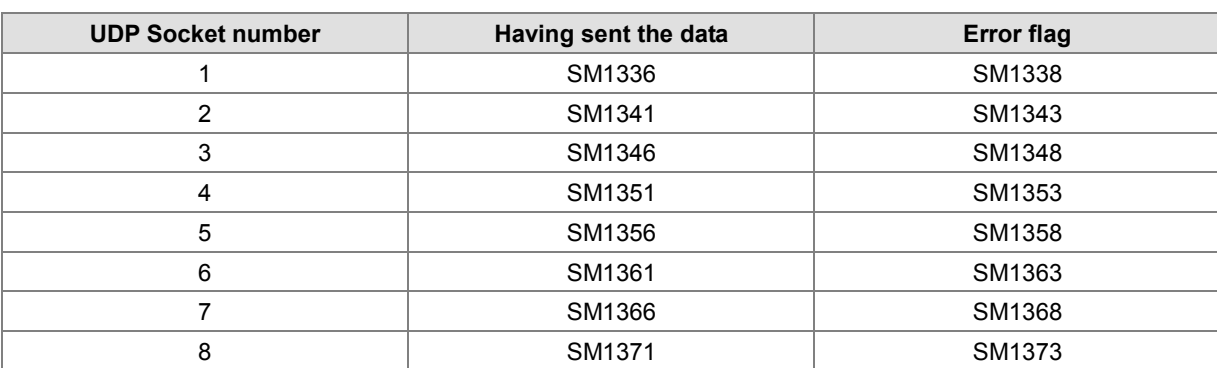

5. If the data are sent through the UDP socket, and no error occurs after the instruction is executed, the flag of having sent the data is ON. If an error occurs, the error flag is ON.

6. Generally, the pulse instruction SRCVDP is used.

#### **Example:**

Please refer to examples shown in the instruction SOPEN.

#### **Additional remark:**

- 1. When **S1** or **S2** exceeds the range, the instruction will not be executed. SM0 will be ON and SR0 error code is 16#2003.
- 2. In the TCP Socket, if the position to be written is not in TCP Socket mode, an error flag will be ON, and the error code is 16#6206. If the data length of the data to be received exceeds 1000, an error flag will be ON, and the error code is 16#6207. If the starting position and the data to be received exceed the device range, an error flag will be ON, and the error code is 16#6208. Under this circumstance the instruction will not be executed.
- 3. In the UDP Socket, if the position to be written is not in UDP Socket mode, an error flag will be ON, and the error code is 16#620F. If the data length of the data to be received exceeds 1000, an error flag will be ON, and the error code is 16#6210. If the starting position and the data to be received exceed the device range, an error flag will be ON, and the error code is 16#6211. Under this circumstance the instruction will not be executed.
- 4. If the actual packet size is bigger than it is set, only the packet within the setting range will be saved and the exceeding data will be ignored. The error flag will be ON. Under this circumstance the instruction will not be executed and the error code is 16#6213.
- 5. During the connection, if the remote PLC makes a disconnection, an error flag will be ON and the error code is 16#6214. If the remote PLC responds with a TCP Socket communication timeout, an error flag will be ON and the error code is 16#6212.
- 6. When the instruction is being executed, but the Ethernet network has not been connected. The error flag SM1100 will be ON and the error code is 16#600D.

# AH Motion Controller – Standard Instructions Manual

<span id="page-643-0"></span>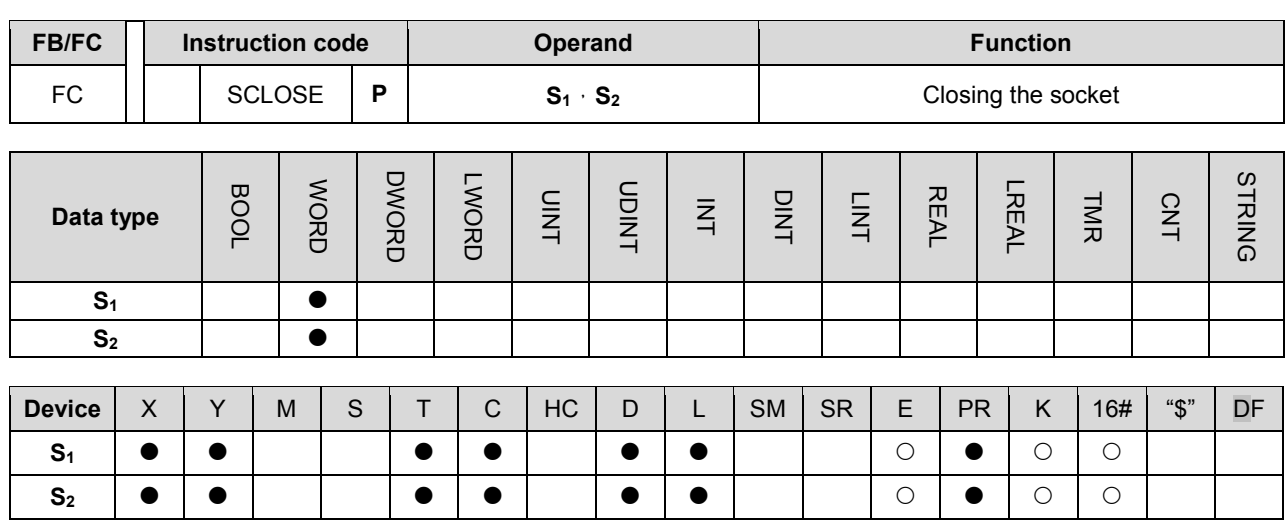

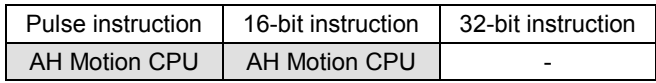

#### **Graphic expression:**

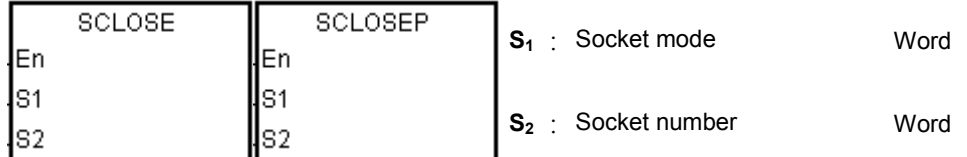

# **Explanation:**

- 1. **S<sub>1</sub>** is 1 if users want to close the TCP socket, and **S<sub>1</sub>** is 0 if users want to close the UDP socket. **S**<sub>2</sub> is the socket number.
- 2. The operand **S**<sub>1</sub> should be either 0 or 1, and the operand **S**<sub>2</sub> should be within the range between 1 and 8.
- 3. Before closing the socket, users need to make sure that the socket has been connected. Otherwise, the instruction is not executed.
- 4. If the TCP socket is closed by the client, the server continues to be connected to the local communication port (the flag of successful connection is ON). If the TCP socket is closed is by the server, the server will not be connected to the local communication port after the execution of the instruction is completed. After the TCP socket is closed, the corresponding flags will be OFF.
- 5. After the instruction is executed to close the UDP socket, the corresponding flag is OFF.
- 6. If the TCP socket is closed, and no error occurs after the instruction is executed, the connection with the remote device starts being closed and the flag of being closing the connection is ON. If the connection is closed successfully, the flag of being closing the connection is OFF. If an error occurs, the error flag is ON.

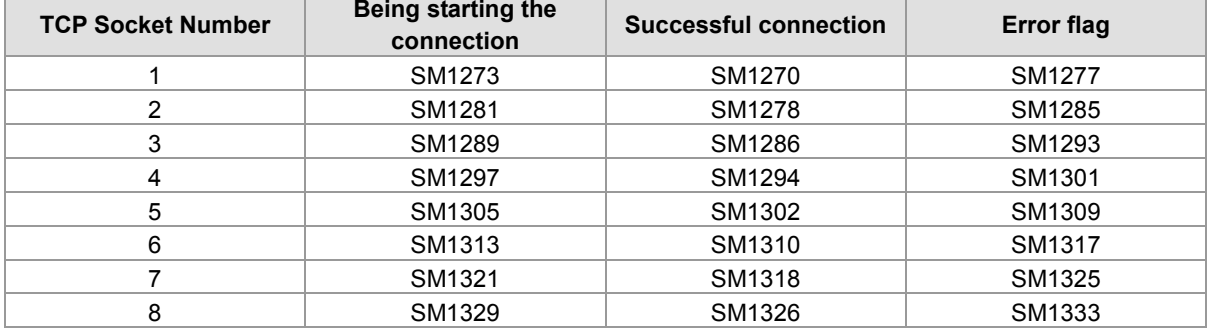

7. If the data are transmitted through the UDP socket, and no error occurs after the instruction is executed, the flag of having started the connection is ON. If an error occurs, the error flag is ON.

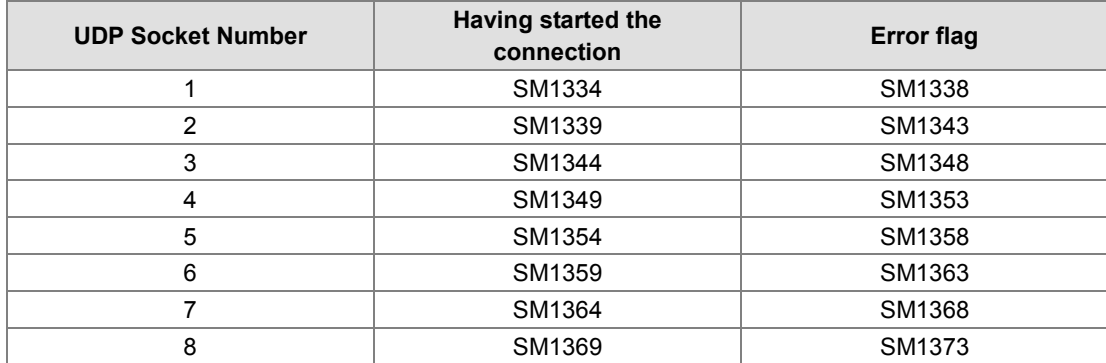

8. Generally, the pulse instruction SCLOSEP is used.

#### **Example:**

Please refer to the example of the execution of SOPEN.

### **Additional remark:**

- 1. When S<sub>1</sub> or S<sub>2</sub> exceeds the range, the instruction will not be executed. SM0 will be ON and SR0 error code is 16#2003.
- 2. During the connection, if the remote PLC makes a disconnection, an error flag will be ON and the error code is 16#6214. If the remote PLC responds with a TCP Socket communication timeout, an error flag will be ON and the error code is 16#6212.
- 3. When the instruction is being executed, but the Ethernet network has not been connected. The error flag SM1100 will be ON and the error code is 16#600D.

# **3.25 Memory Card Instructions**

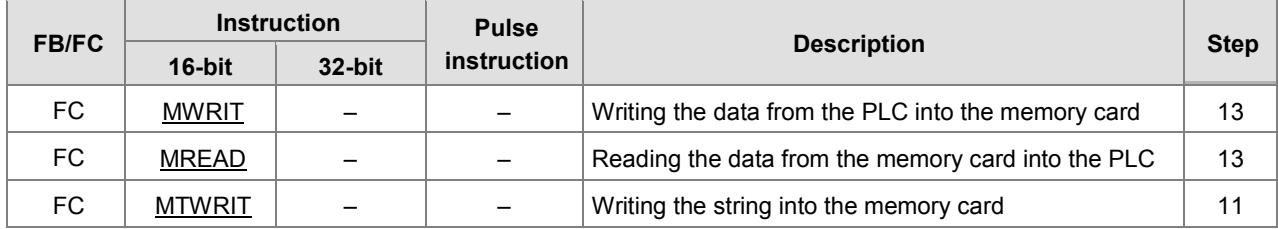

<span id="page-646-0"></span>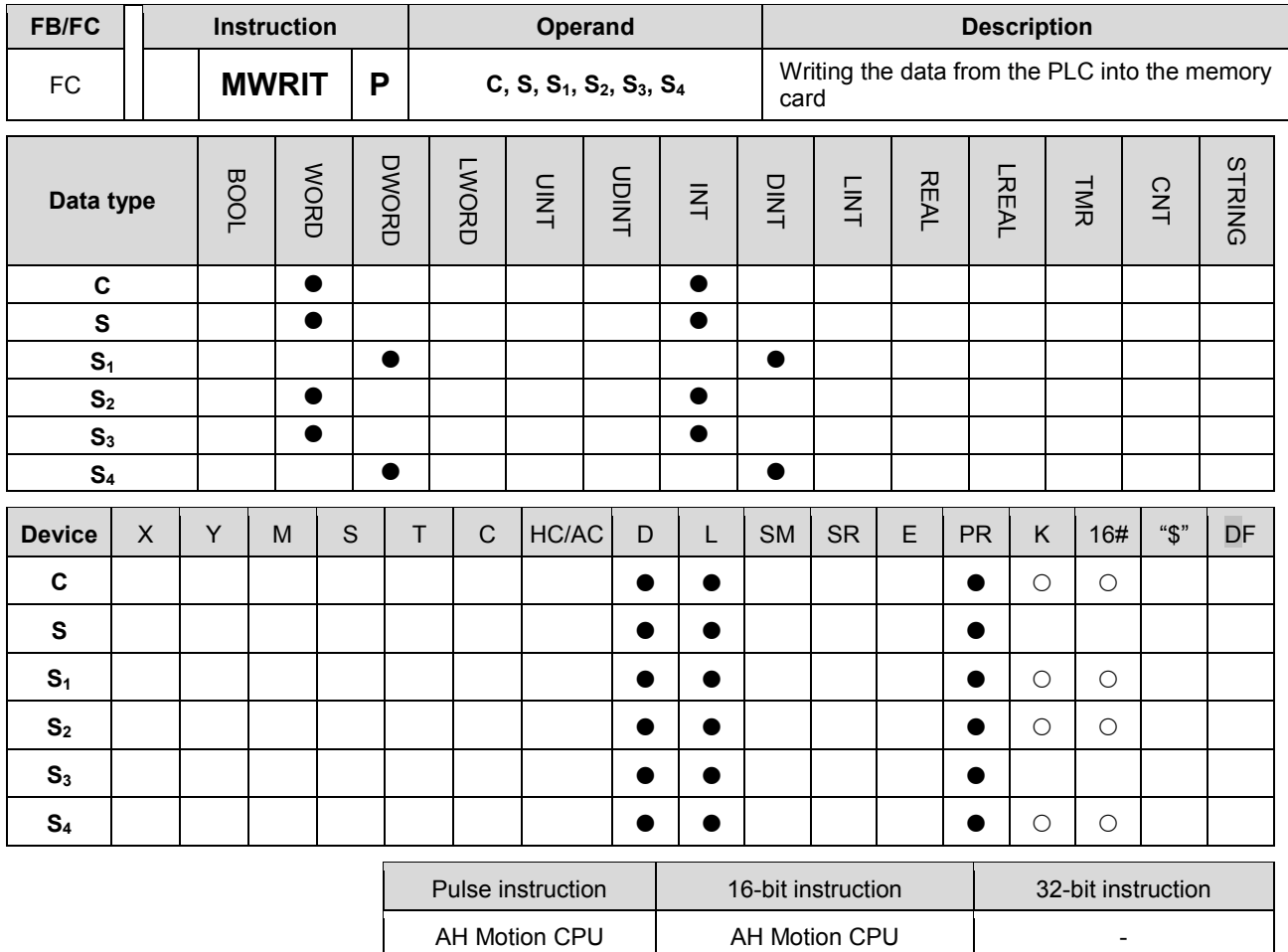

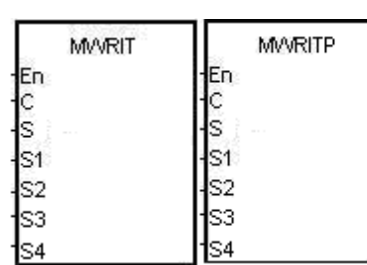

- **C**: Control parameter
- **S**: Data source
- **S1**: Data length
- **S<sub>2</sub>**: Line advance
- **S3**: File name
- **S4**: Data address in the file

# **Explanation:**

- 1. The description of the operands:
	- **C**: The control parameter

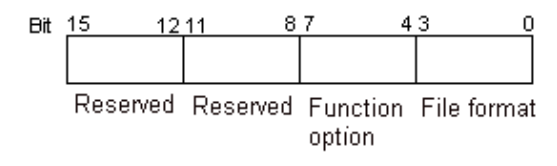

# AH Motion Controller – Standard Instructions Manual

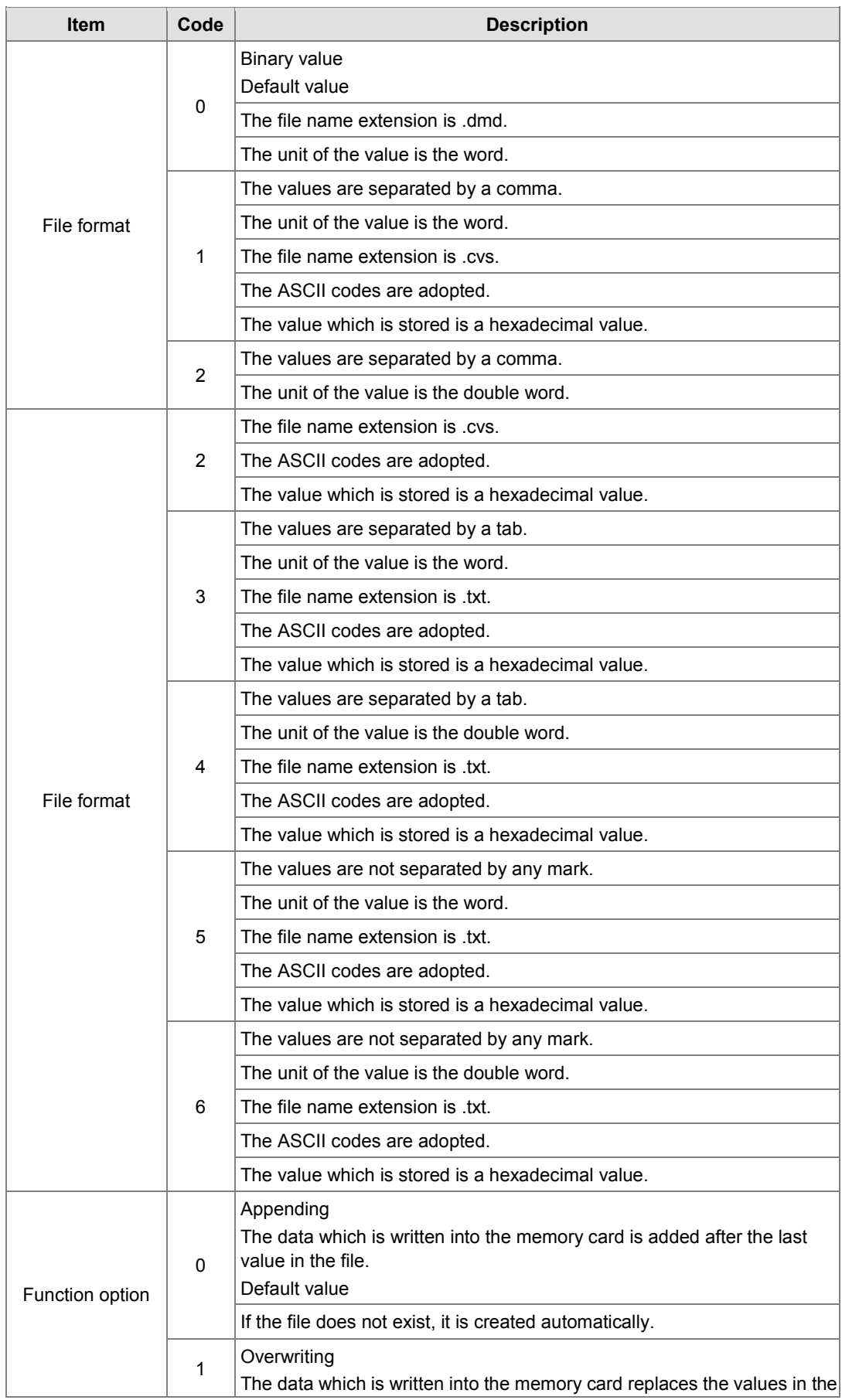
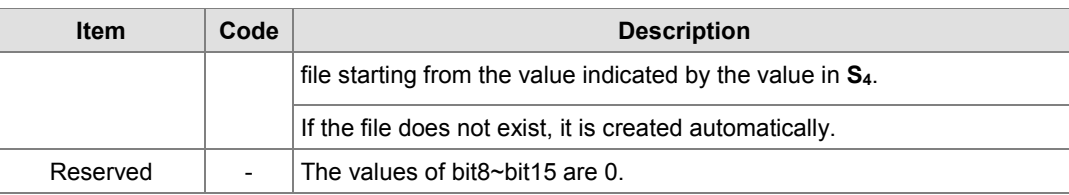

- **S**: The data source
- **S**<sub>1</sub>: The length of the data which is written into the file

If the value in  $S_1$  is 0, the data is not written into the file.

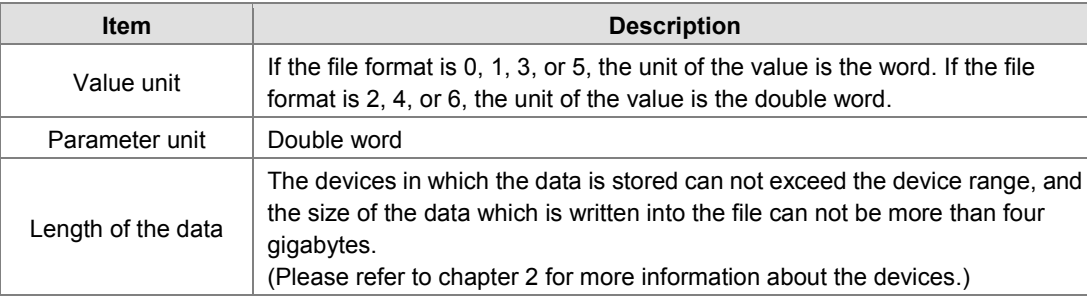

**S2:** The line advance

The value in S<sub>2</sub> should be within the range between 0 and 256.

 **S3~S3**+4: **S3** occupies five devices. Nine characters at most constitute a file name, including 16#00. If the string does not end with 16#00, the error occurs. If the ending character is read, the reading of the characters stops, and whether the file name is legal is checked. The characters which can be used to constitute a file name are A~Z, a~z, and 0~9. Besides, the file name extension depends on the file format. The file which is created is in the default folder. If the file name is "Test1", the characters are written into the devices as follows.

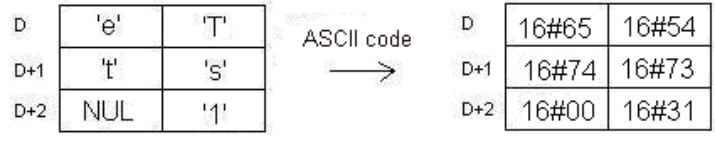

The default folder path:

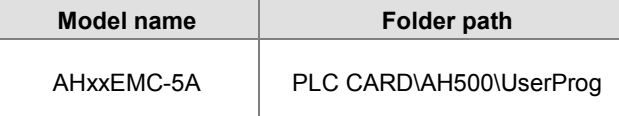

**S4**: The value in the file which is overwritten is indicated by the value in **S4**.

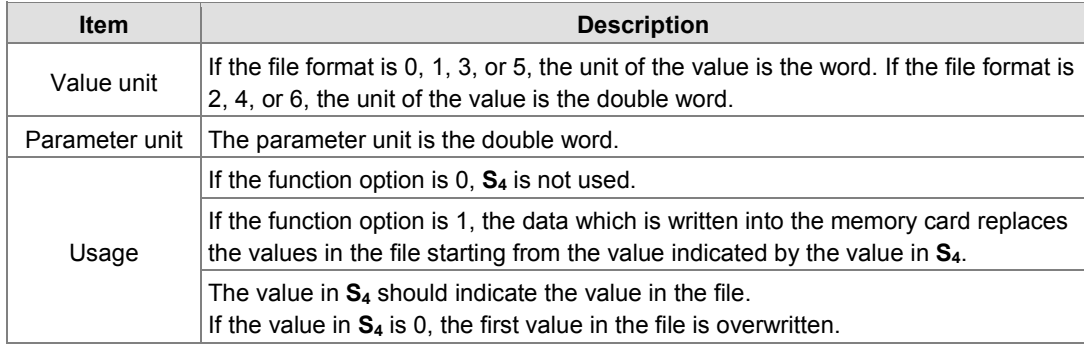

2. The related flags:

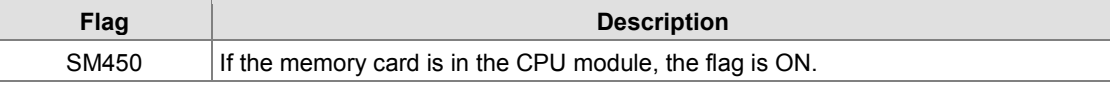

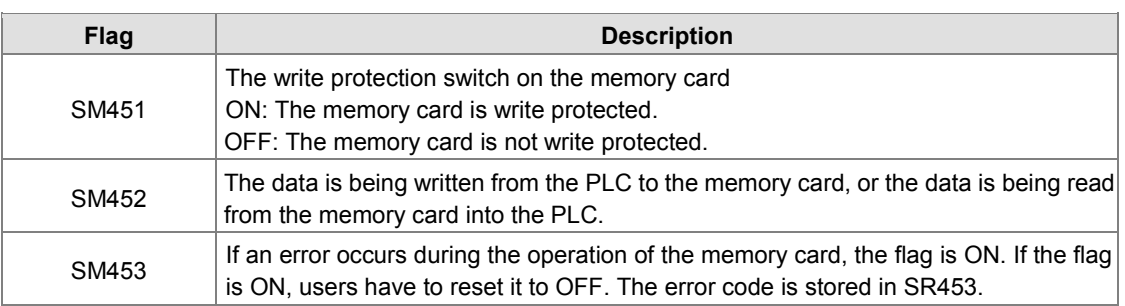

3. The related error codes:

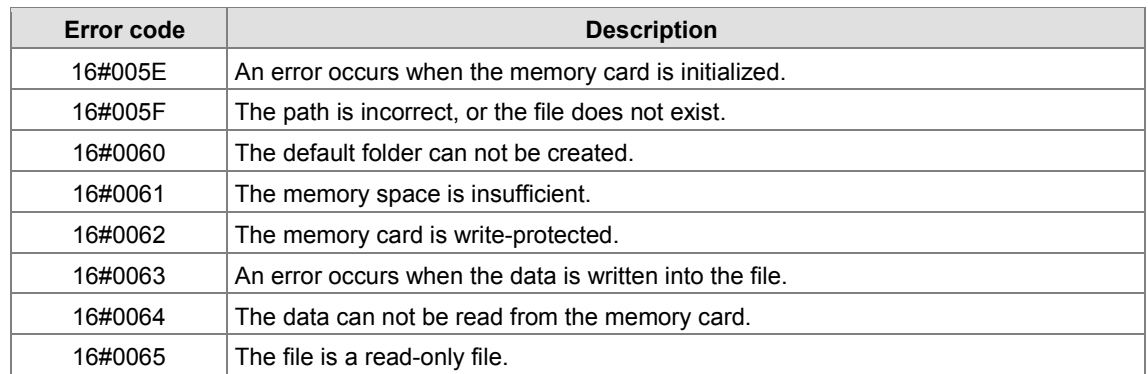

4. If the format of the file into which the data is written is 0, the format of the file from which the data is read is 0. Otherwise, the data can not be read, and SM453 is ON. The same applies to the other file formats.

# **Example:**

SM450 is ON when the memory card is inserted into the CPU module; SM452 is ON when MWRIT is executed; SM452 is OFF when the execution of MWRIT is complete. You can use MWRITP instruction to avoid the continuous execution of the write-in function on the memory card. Continuous execution could result in errors due to the limit of write-in times is exceeded.

**NETWORK1** 

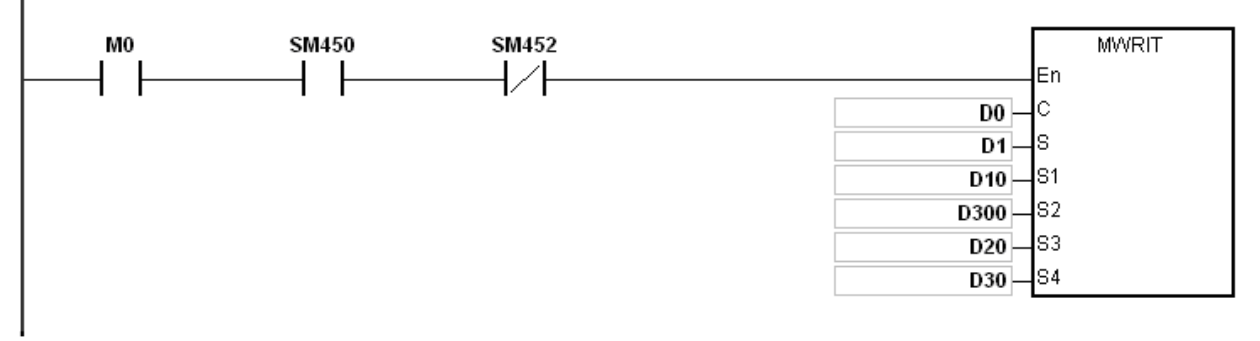

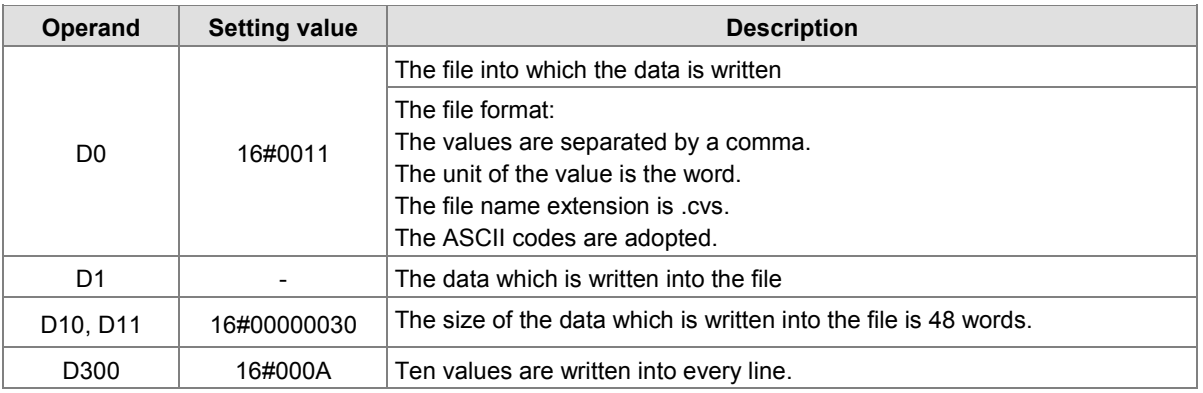

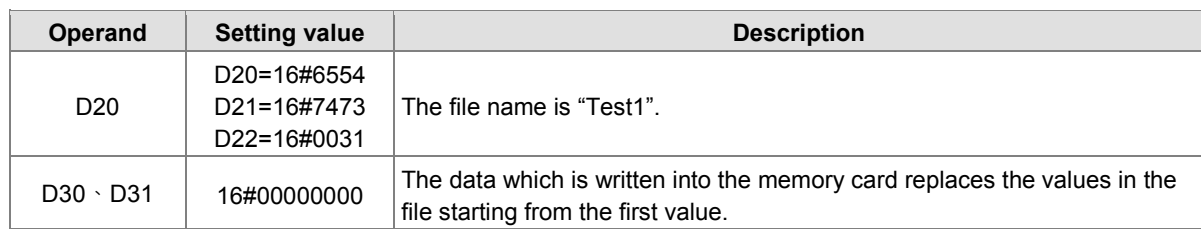

# **Additional remark:**

- 1. If the value in C exceeds the range, the operation error occurs, the instruction is not executed, SM0 is ON, and the error code in SR0 is 16#2003.
- 2. If the value in S1 exceeds the range, the operation error occurs, the instruction is not executed, SM0 is ON, and the error code in SR0 is 16#2003.
- 3. If the value in S2 exceeds the range, the operation error occurs, the instruction is not executed, SM0 is ON, and the error code in SR0 is 16#2003.
- 4. If the value in S3 exceeds the range, the operation error occurs, the instruction is not executed, SM0 is ON, and the error code in SR0 is 16#2003.

# AH Motion Controller – Standard Instructions Manual

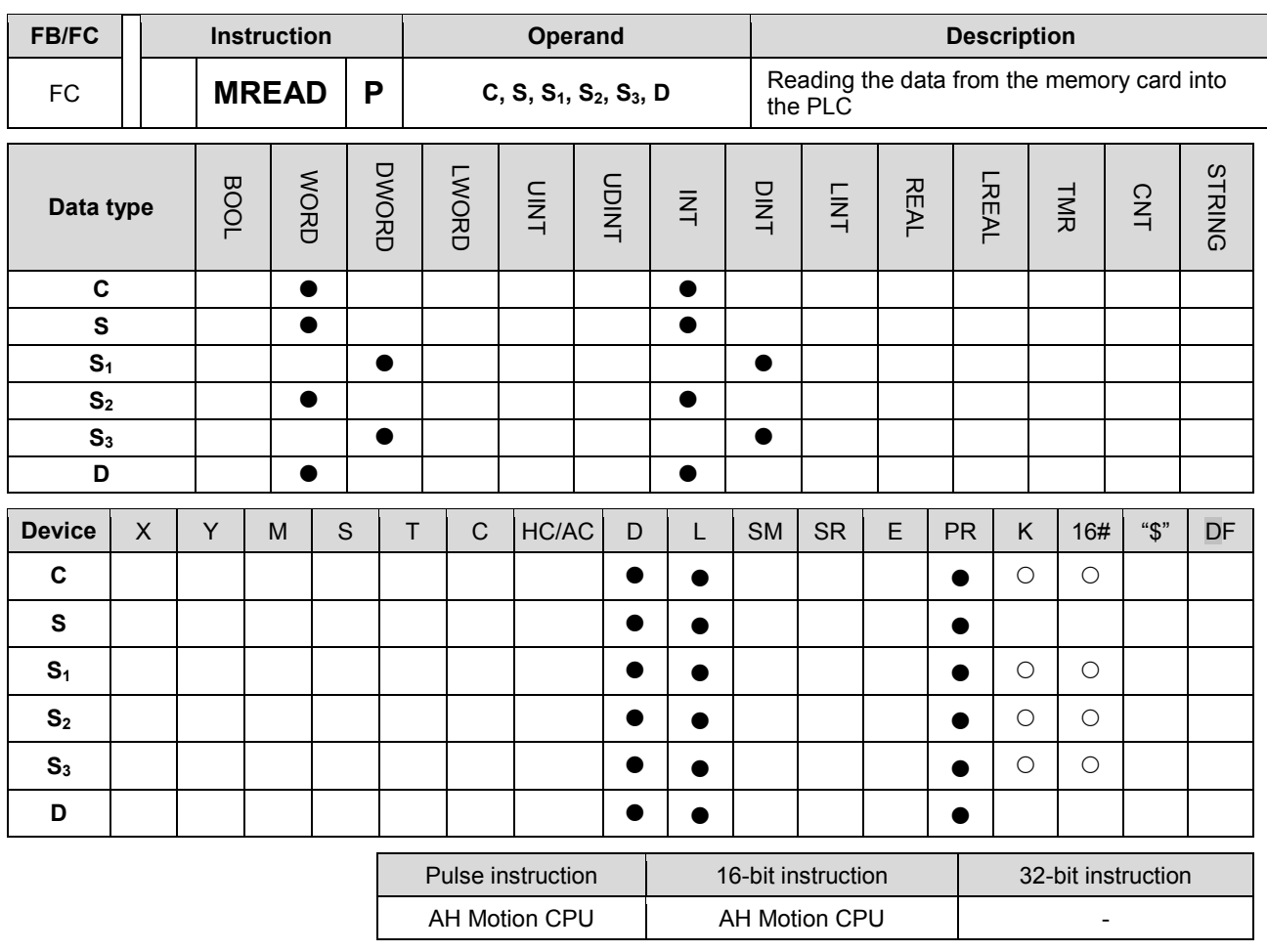

#### **Graphic expression:**

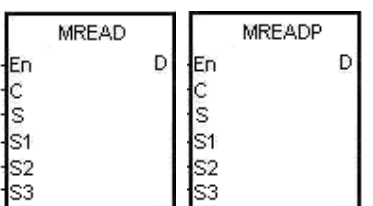

- **C** : Control parameter
- **S** : File name
- **S1** : Data address in the file
- **S2** : Reserved
- **S3** : Data length
- **D** : Data destination

#### **Explanation:**

- 1. The description of the operands:
	- **C**: The control parameter

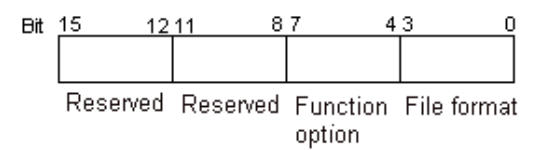

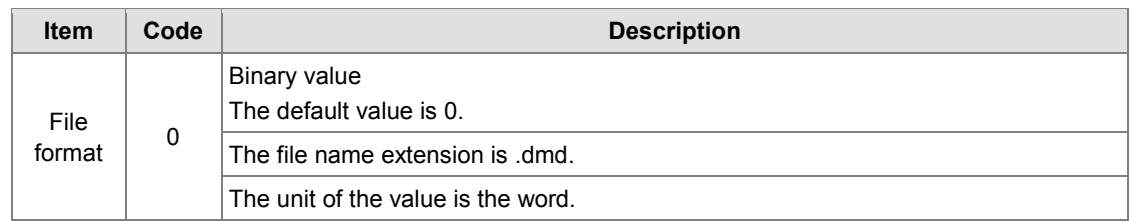

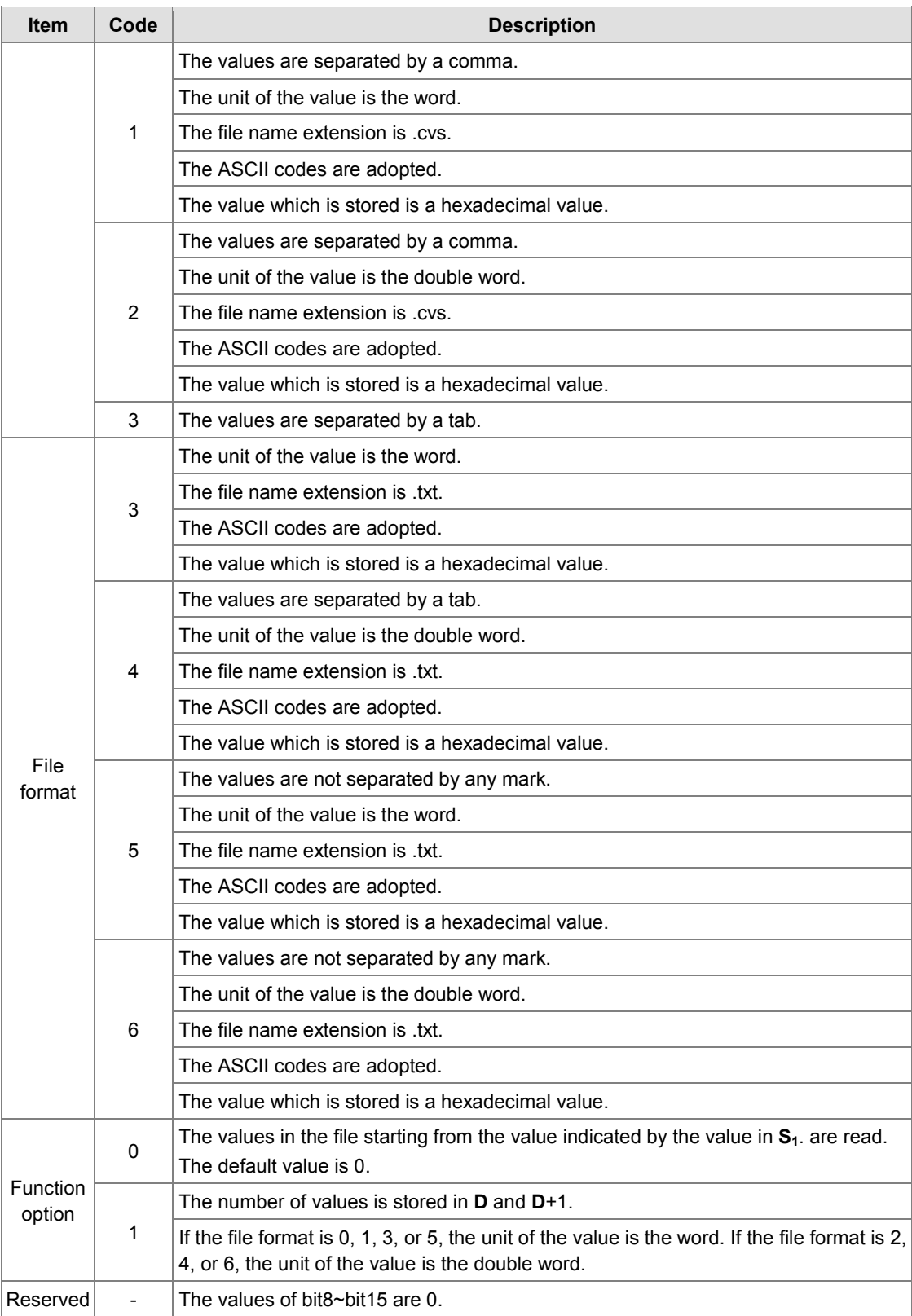

 **S~S**+4: **S** occupies five devices. Nine characters at most constitute a file name, including 16#00. If the string does not end with 16#00, the error occurs. If the ending character is read, the reading of the characters stops, and whether the file name is legal is checked. The characters which can be used to constitute a file name are A~Z, a~z, and 0~9. Besides, the file name extension depends on the file format. The file which is created is in the default folder. If the file name is "Test1", the characters are **3\_**

3-589

written into the devices as follows.

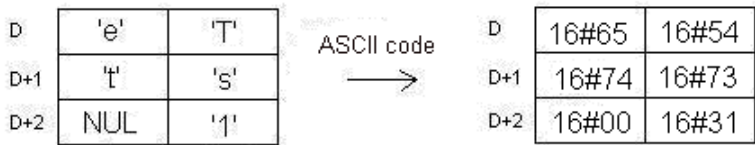

• The default folder path:

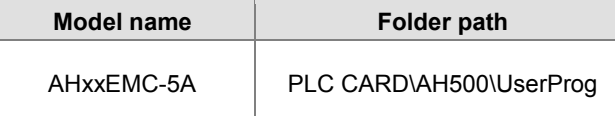

**6 S**<sub>1</sub>: The value in the file which is read is indicated by the value in **S**<sub>1</sub>.

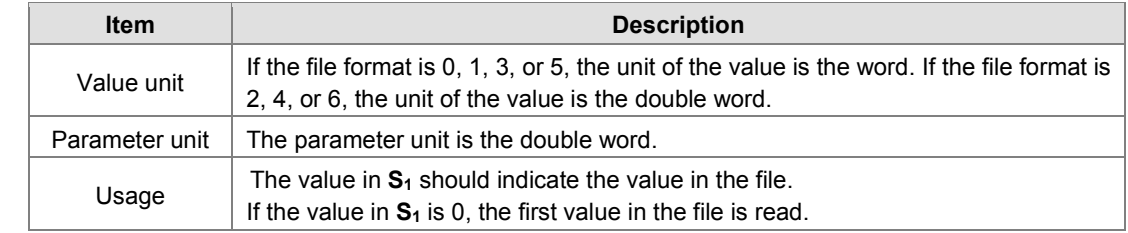

**S**<sub>3</sub>: The length of the data which is read from the file

The devices in which the data is stored can not exceed the device range. If the value in S<sub>3</sub> is larger than the number of values in the file, the length of the data read from the file is the number of values in the file. The unit  $S_3$  is the double word.

**D**: The initial device in which the data is stored.

# 2. The related flags:

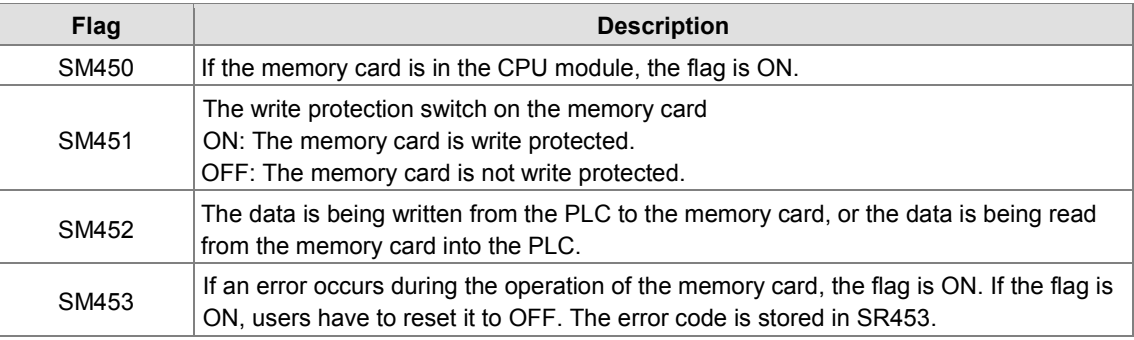

#### The related error codes:

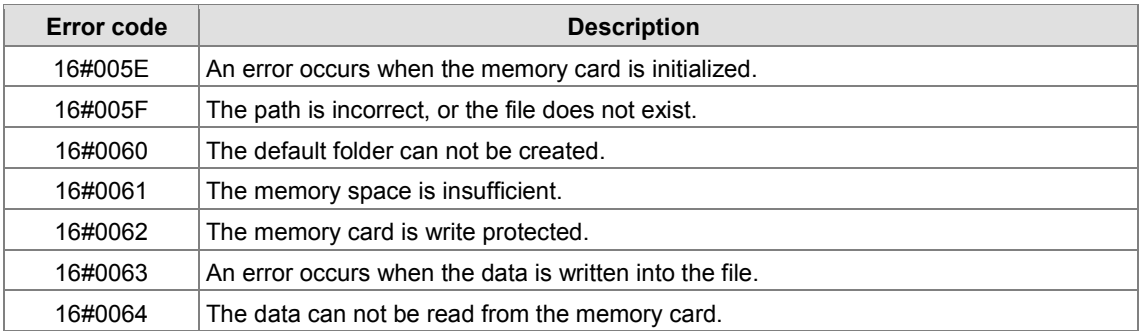

3. If the format of the file into which the data is written is 0, the format of the file from which the data is read is 0. Otherwise, the data can not be read, and SM453 is ON. The same applies to the other file formats.

### **Example:**

SM450 is ON when the memory card is inserted into the CPU module; SM452 is ON when MREAD is executed; SM452 is OFF when the execution of MREAD is complete.

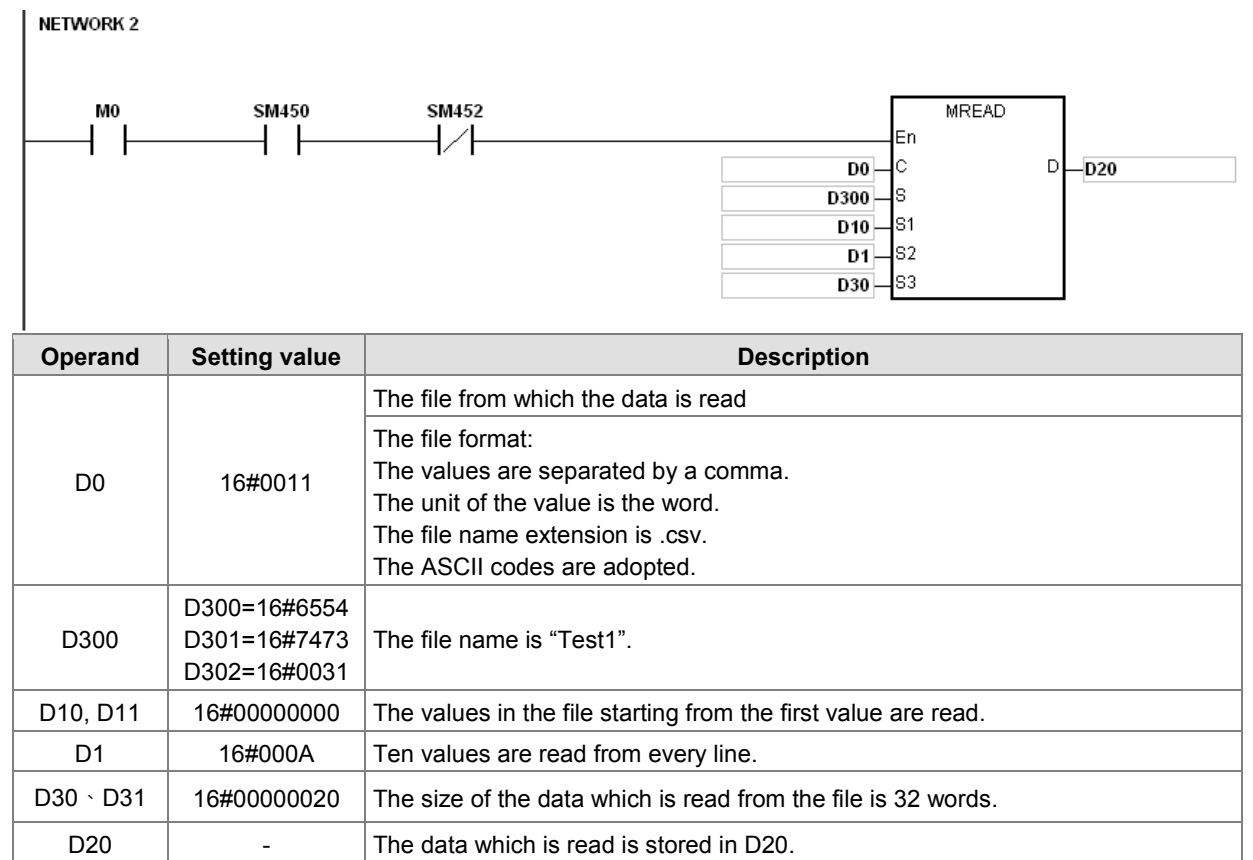

# **Additional remark:**

- 1. If the value in C exceeds the range, the operation error occurs, the instruction is not executed, SM0 is ON, and the error code in SR0 is 16#2003.
- 2. If the value in S2 exceeds the range, the operation error occurs, the instruction is not executed, SM0 is ON, and the error code in SR0 is 16#2003.
- 3. If the value in S3 exceeds the range, the operation error occurs, the instruction is not executed, SM0 is ON, and the error code in SR0 is 16#2003.
- 4. If the value in D exceeds the range, the operation error occurs, the instruction is not executed, SM0 is ON, and the error code in SR0 is 16#2003.

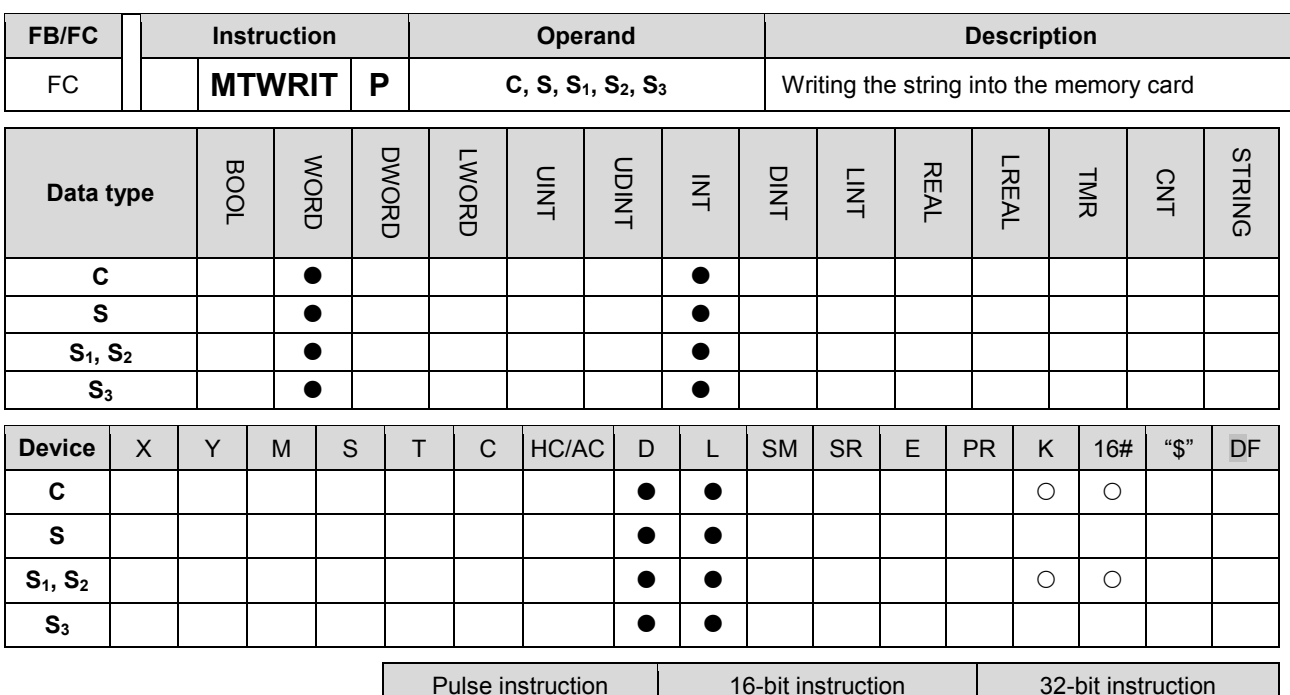

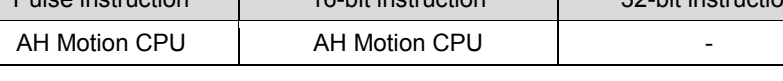

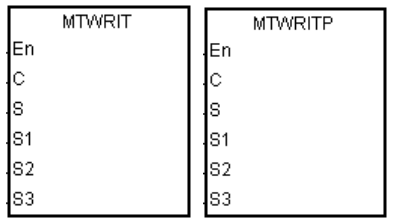

**S**: Data source **S1**: Data length

**C**: Control parameter

- **S<sub>2</sub>**: Separation mark
- **S3**: File name

# **Explanation:**

- 1. The description of the operands:
	- **C**: The control parameter

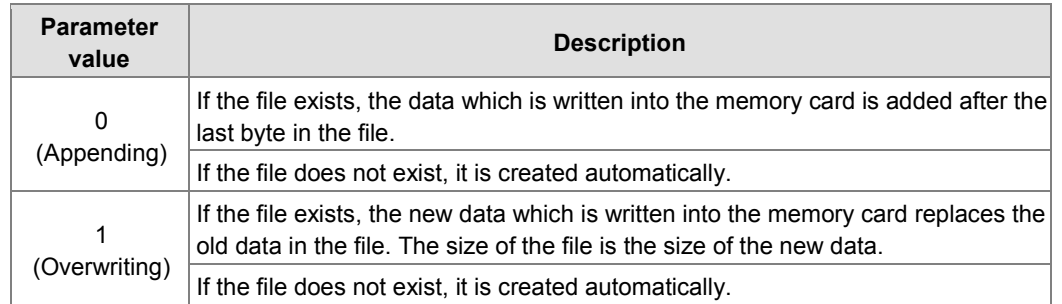

**S**: The data source

If the string which is written into the file is "12345", the characters are stored in the devices as follows. Owing to the fact that a byte is taken as the basic unit, the first character is stored in the low byte in D300, the second character is stored in the high byte in D300. The same applies to the other characters. "16#00" is stored in the high byte in D300+2, and indicates the end of the string.

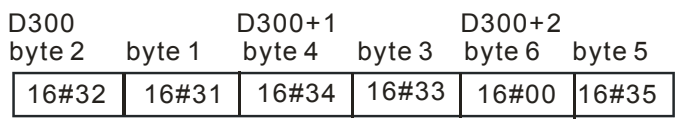

**6** S<sub>1</sub>: The length of the data which is written into the memory card

A byte is taken as the basic unit. The devices in which the data is stored can not exceed the device range, and the length of the data which is written into the memory card can not be more than 255 bytes.

**S**<sub>2</sub>: The separation mark

If the value in  $S_1$  is 6, the value in  $S_2$  is written into the memory card as follows.

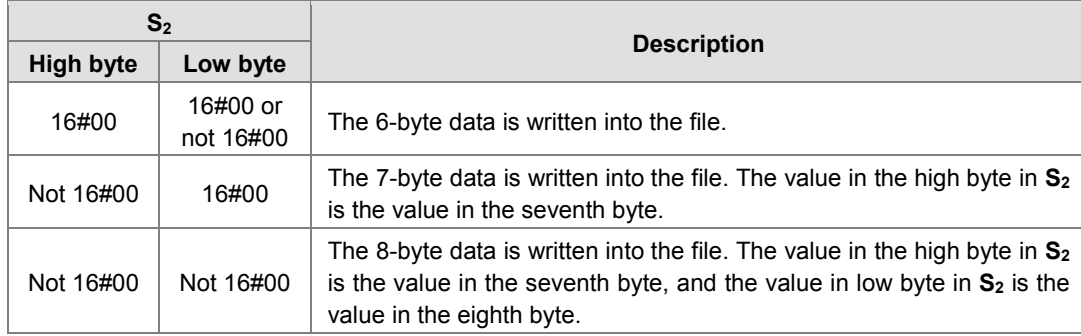

 **S3~S3**+4: **S3** occupies five devices. Nine characters at most constitute a file name, including 16#00. If the string does not end with 16#00, the error occurs. If the ending character is read, the reading of the characters stops, and whether the file name is legal is checked. The characters which can be used to constitute a file name are A~Z, a~z, and 0~9. Besides, the file name extension depends on the file format. The file which is created is in the default folder. If the file name is "Test1", the characters are written into the devices as follows.

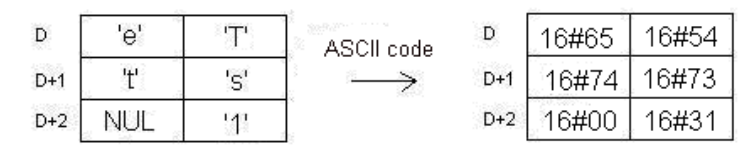

• The default folder path

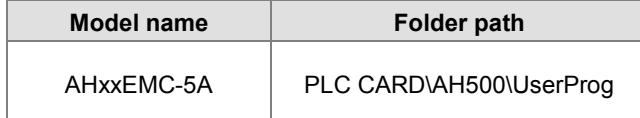

2. The related flags:

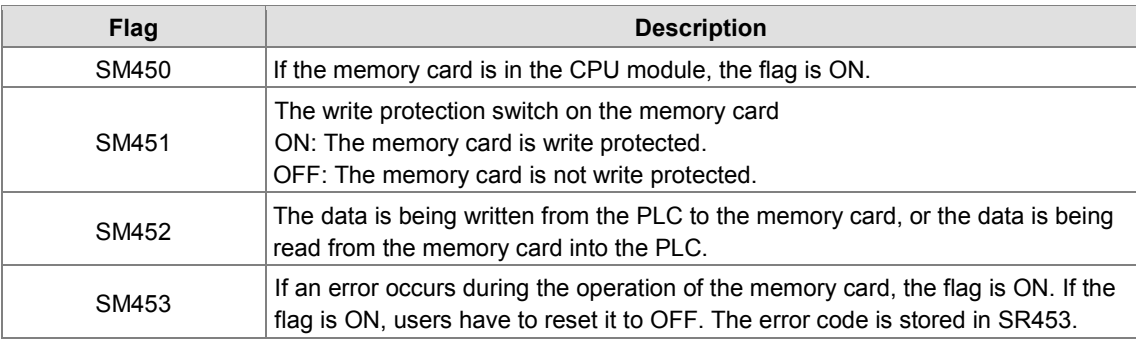

3. The related error codes:

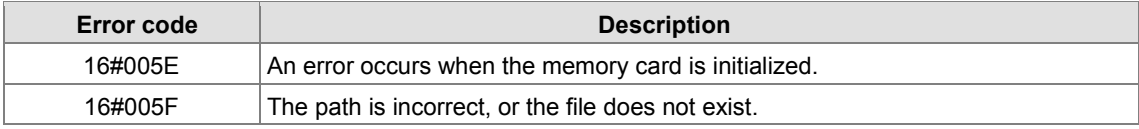

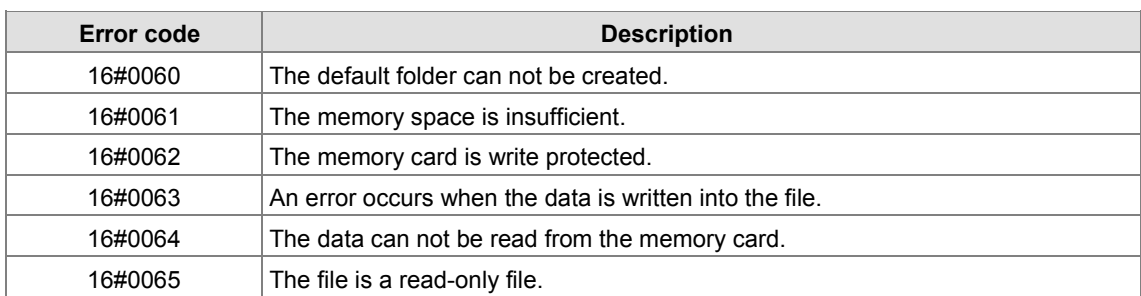

## **Example:**

NETWORK 1

SM450 is ON when the memory card is inserted into the CPU module; SM452 is ON when MTWRIT is executed; SM452 is OFF when the execution of MTWRIT is complete.

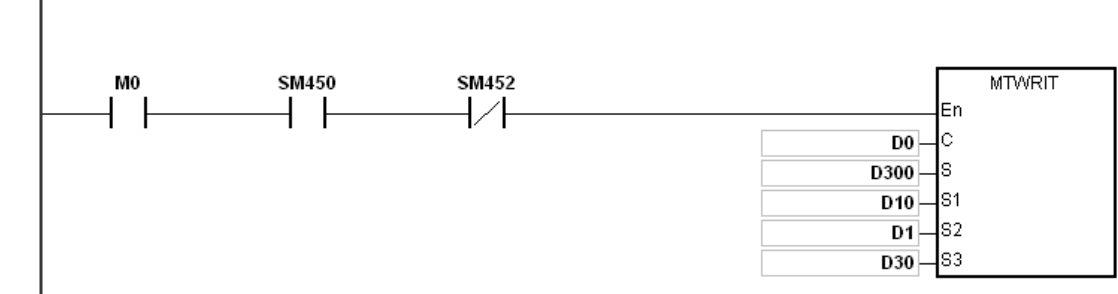

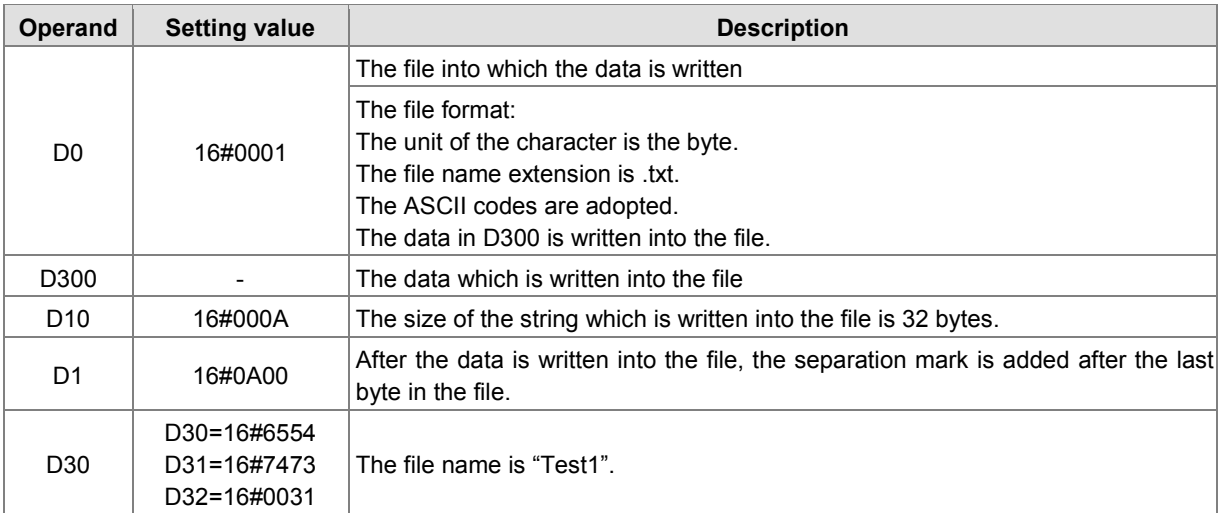

#### **Additional remark:**

- 1. If the value in C exceeds the range, the operation error occurs, the instruction is not executed, SM0 is ON, and the error code in SR0 is 16#2003.
- 2. If the value in S1 exceeds the range, the operation error occurs, the instruction is not executed, SM0 is ON, and the error code in SR0 is 16#2003.
- 3. If the value in S3 exceeds the range, the operation error occurs, the instruction is not executed, SM0 is ON, and the error code in SR0 is 16#2003.

# **3.26 Task Control Instructions**

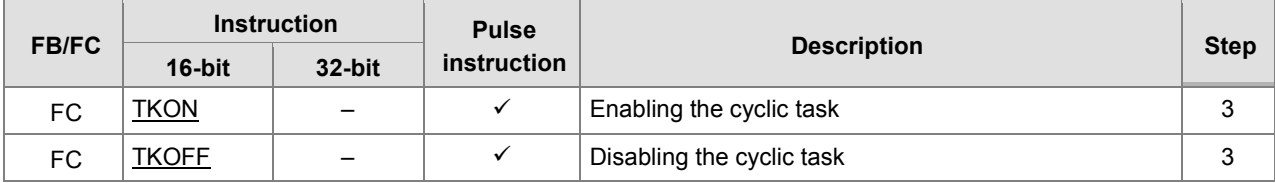

<span id="page-659-0"></span>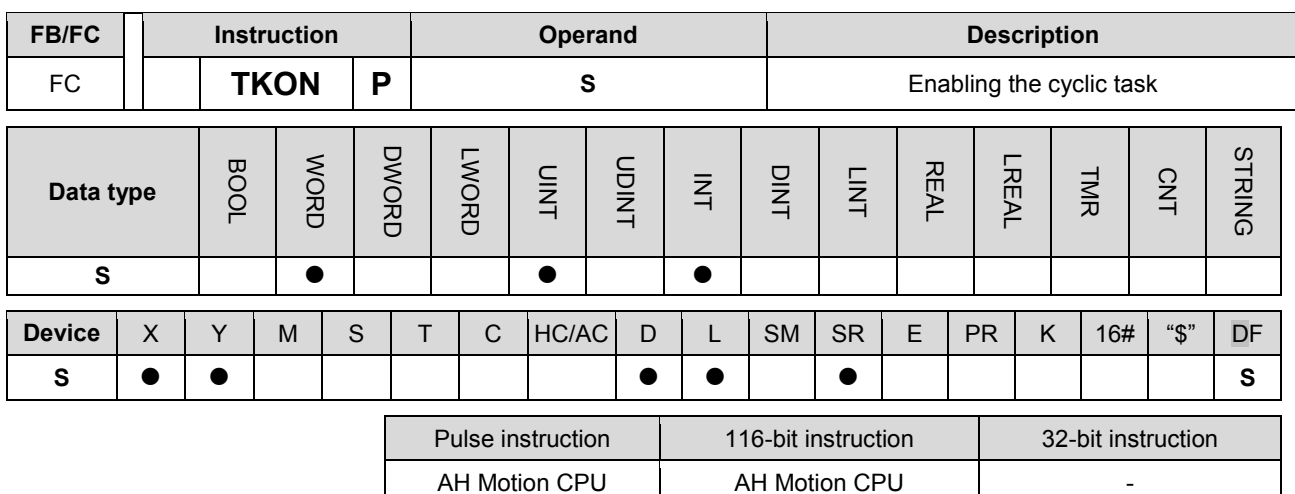

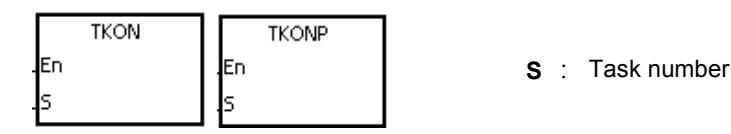

#### **Explanation:**

- 1. The cyclic task specified by **S** is enabled.
- 2. When the PLC runs, the execution of the cyclic tasks depends on the setting of the cyclic tasks in ISPSoft.
- 3. The description of the operands:
	- The operand **S** should be within the range between 0 and 31.
	- Please refer to *ISPSoft User Manual* for more information about creating and enabling the tasks.

#### **Example:**

- 1. When the PLC runs, cyclic task (0) is enabled. Since the instruction TKON in cyclic task (0) is executed, cyclic task (1) is enabled, and Y0.0 is ON.
- 2. The two cyclic tasks are created in ISPSoft. Cyclic task (0) is enabled when the PLC runs, and cyclic task (1) is not enabled when the PLC runs.
- 3. Cyclic task (1) is enabled by the execution of the instruction TKON in cyclic task (0). NETWORK 1

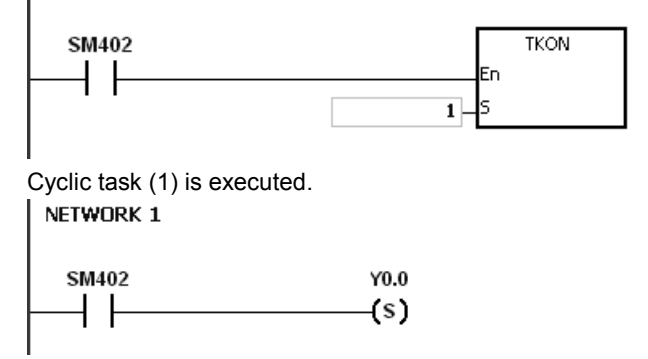

#### **Additional remark:**

Please refer to *ISPSoft User Manual* for more information related to tasks.

<span id="page-660-0"></span>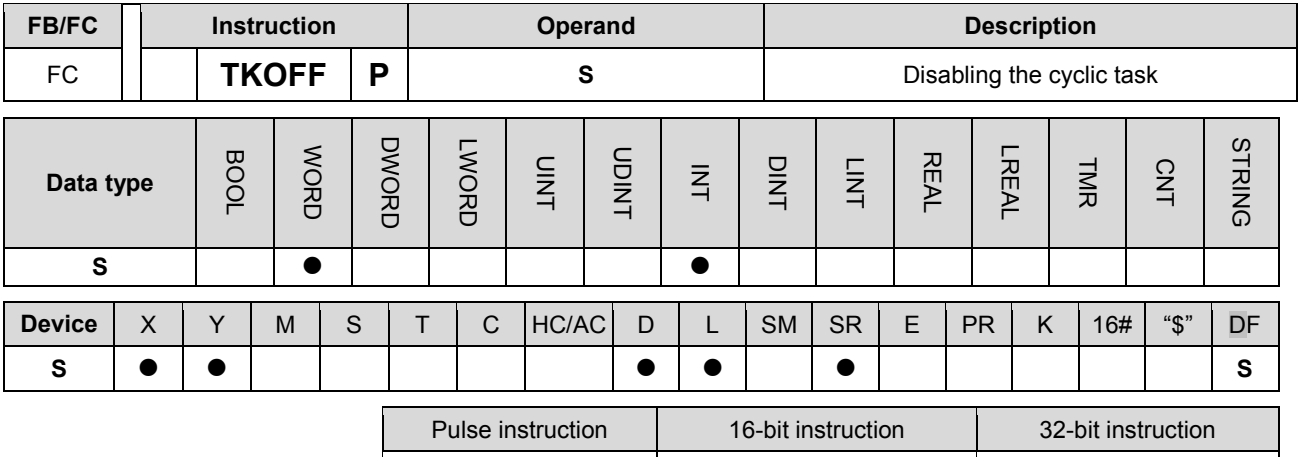

AH Motion CPU | AH Motion CPU

#### **Graphic expression:**

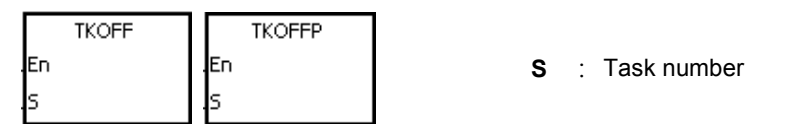

#### **Explanation:**

- 1. The cyclic task specified by **S** is disabled.
- 2. When the PLC runs, the execution of the cyclic tasks depends on the setting of the cyclic tasks in ISPSoft.
- 3. The description of the operands:
	- The operand **S** should be within the range between 0 and 31.
	- **•** Please refer to *ISPSoft User Manual* for more information about creating and enabling the tasks.

#### **Example:**

- 1. When the PLC runs, cyclic task (0) and cyclic task (1) are enabled. Since the instruction TKOOFF in cyclic task (0) is executed, cyclic task (1) is disabled, and Y0.0 is OFF.
- 2. The two cyclic tasks are created in ISPSoft. Cyclic task (0) and cyclic task (1) are enabled when the PLC runs, and cyclic task (1) is disabled when the instruction TKOFF in cyclic task (0) is executed.
- 3. Cyclic task (1) is disabled by the execution of the instruction TKOFF in cyclic task (0). NETWORK 1

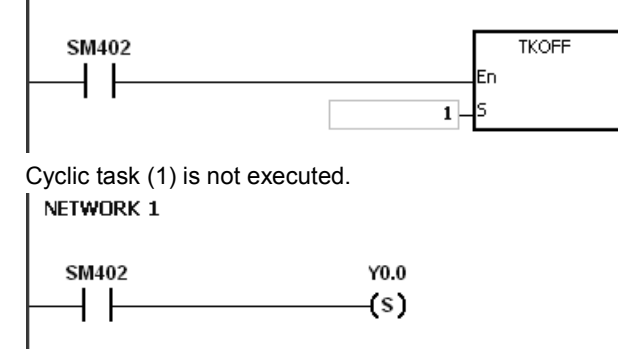

## **Additional remark:**

Please refer to *ISPSoft User Manual* for more information related to tasks.

# **3.27 SFC Control Instructions**

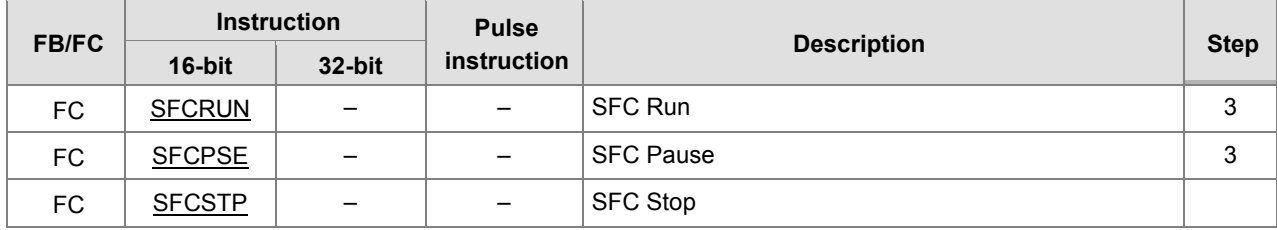

<span id="page-662-0"></span>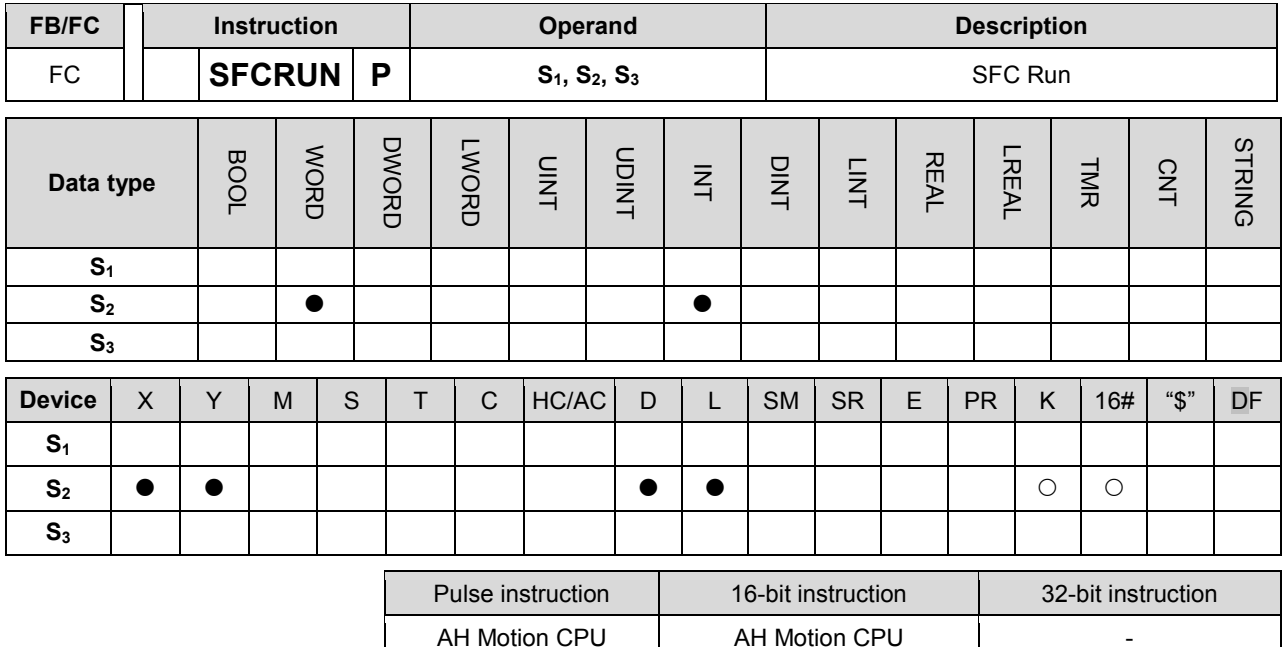

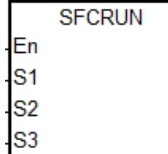

- **S1** : Name of the SFC POU
- **S2** : Function code
- **S3** : Device address

#### **Explanation:**

- 1. The designated SFC program of **S1** will be activated according to the setups of **S2**.
- 2. When the instruction is executed, the SFC POU designated by  $S_1$  will be activated only when the SFC POU is being scanned.
- 3. Operand:
	- **S1** defines the name of the SFC POU.
	- When the designated SFC POU of S<sub>1</sub> is executed, the parameters such as SFC/STEP/ACTION/TRANSITION of the SFC program will be cleared when S<sub>2</sub>=0 or 1, and the execution will start according to the value specified in **S2.**

**S2**=0, the system will execute the SFC POU from the initial Step.

**S**<sub>2</sub>=1, the system will execute the SFC POU from the designated Step of S<sub>3</sub>.

- **S2**=2, the status and the parameters such as SFC/STEP/ACTION/TRANSITION of the SFC will NOT be cleared and the system will start executing from where it pauses.
- **S**<sub>3</sub> designates the step to be started in the SFC program of **S**<sub>1</sub>.
- 4. The range of  $S_2$  is 0 to 2. When it is out of range, it will be seen as 0.
- 5. When the state of the SFC POU is RUN, executing this instruction is invalid.

## **Programing Example:**

Set up one LD(ladder) POU and specify its POU name as Main, and 2 SFC POUs with the names of TestSFC1 and TestSFC2.

- 1. When the program is executed (RUN), TestSFC1 and TestSFC2 will execute the SFCSTP, and 2 SFC POUs will stop executing.
- 2. When M0 is set from OFF to ON, TestSFC1/ TestSFC2 POU will execute the SFCRUN\* instructions. Refer to the contents of TestSFC1 and TestSFC2 for execution details of the 2 POUs. When S2 is set to 0, the status and the parameters of the SFC will be cleared and will begin to execute from STEP 1. When S2 is set to 1, the status and the parameters will be cleared and will begin to execute from the designated STEP of S3.
- 3. When M1 is set from OFF to ON, TestSFC1 POU will pause. When S2 is set to 1, all the executing actions and the outputs of the SFC will be cleared, and the system will run the final scan.
- 4. When M2 is set from OFF to ON, TestSFC1 POU will execute its actions. When S2 is set to 1, the status and the parameters will be cleared, and the system will begin to execute from STEP 2.
- 5. When M3 is set from OFF to ON, TestSFC2 POU will pause. When S2 is set to 0, all the executing actions of the SFC and the outputs will be kept, and the system will not run the final scan.
- 6. When M4 is set from OFF to ON, TestSFC1 POU will execute its actions. When S2 is set to 2, the status and the parameters will be kept and will begin to execute from where it pauses.

**Note\***: SFCRUN will activate SPC POU at the next scan.

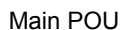

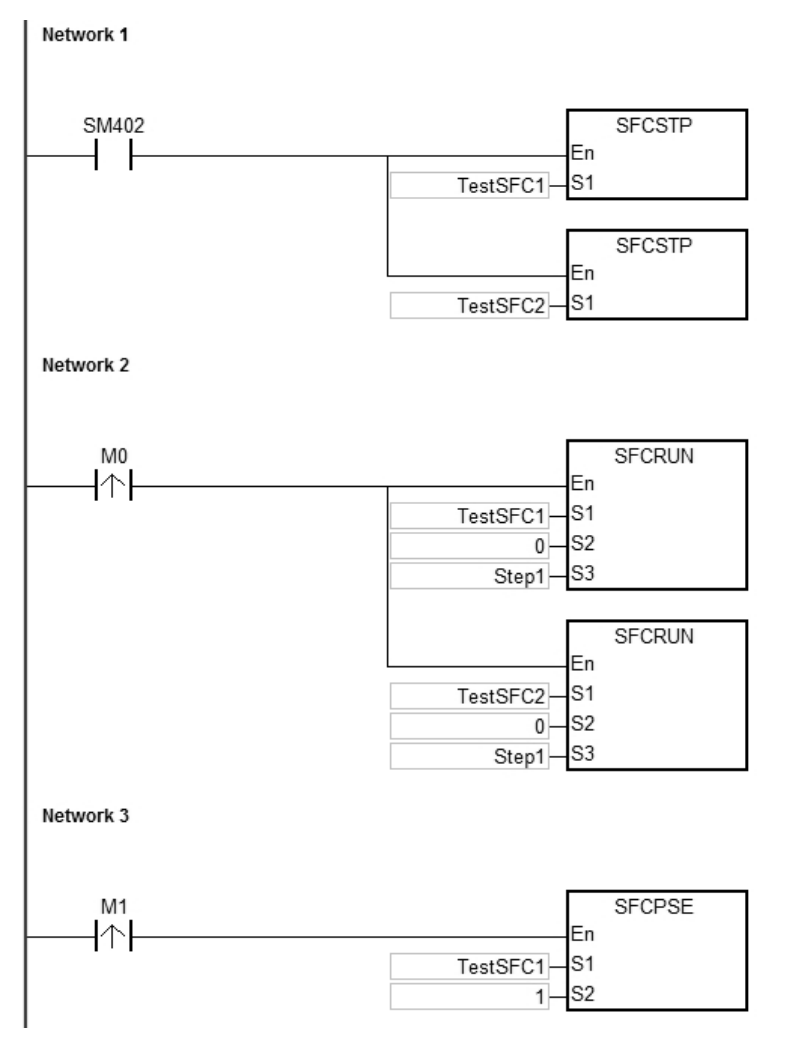

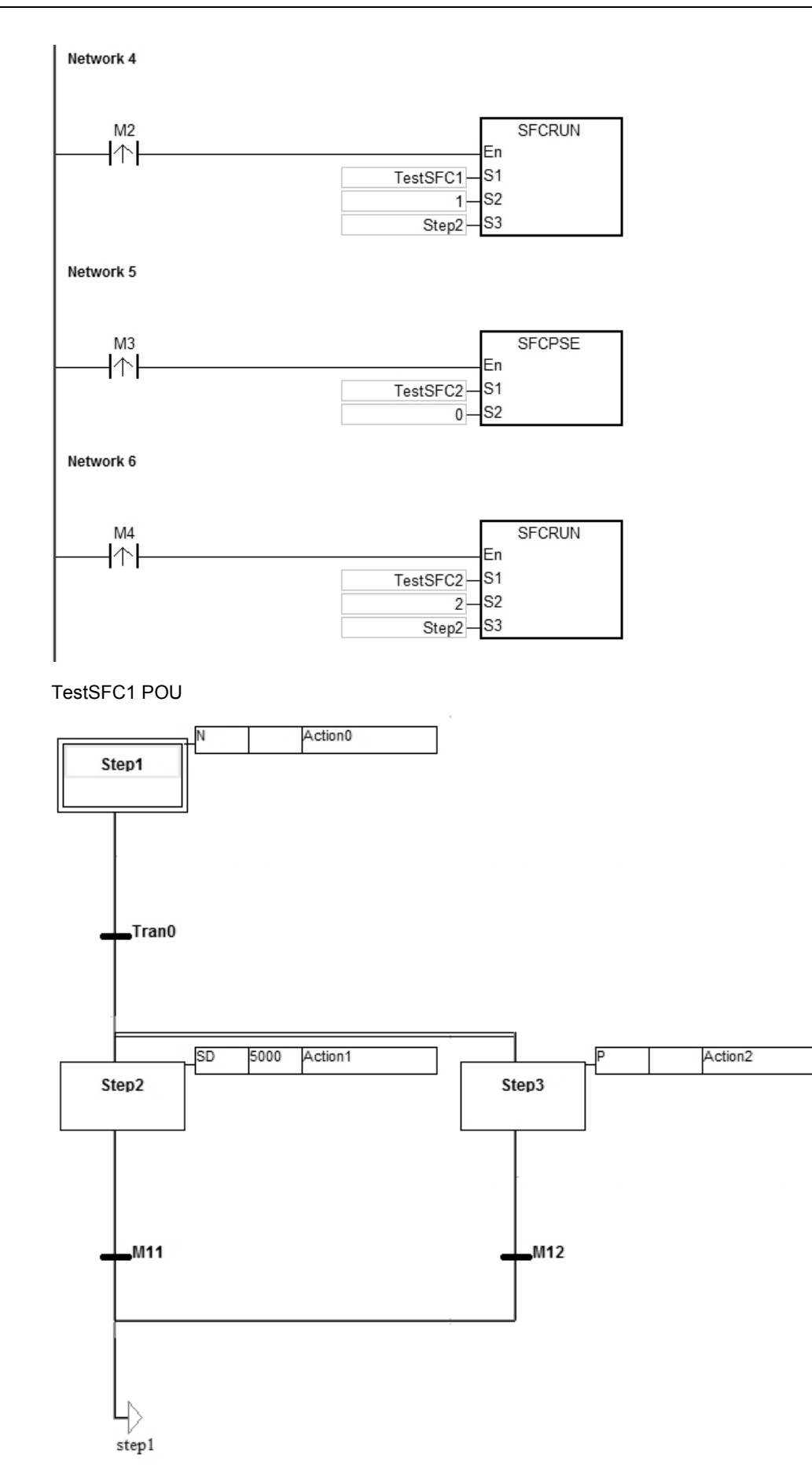

3-601

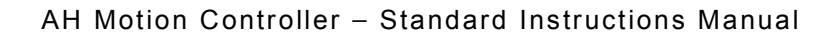

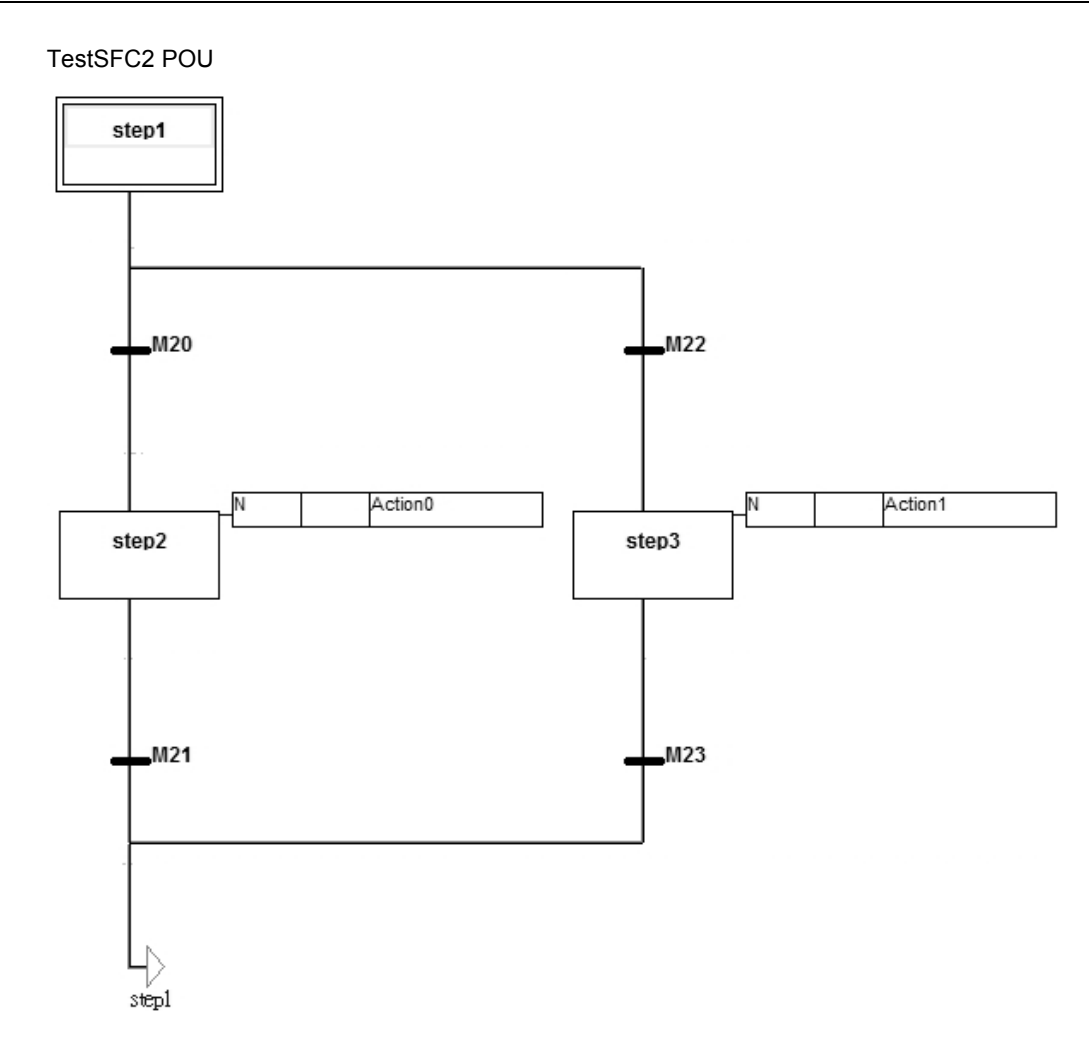

# **Additional Remark:**

**\_3**

Please refer to **ISPSoft User Manual** for more information related to SFC.

<span id="page-666-0"></span>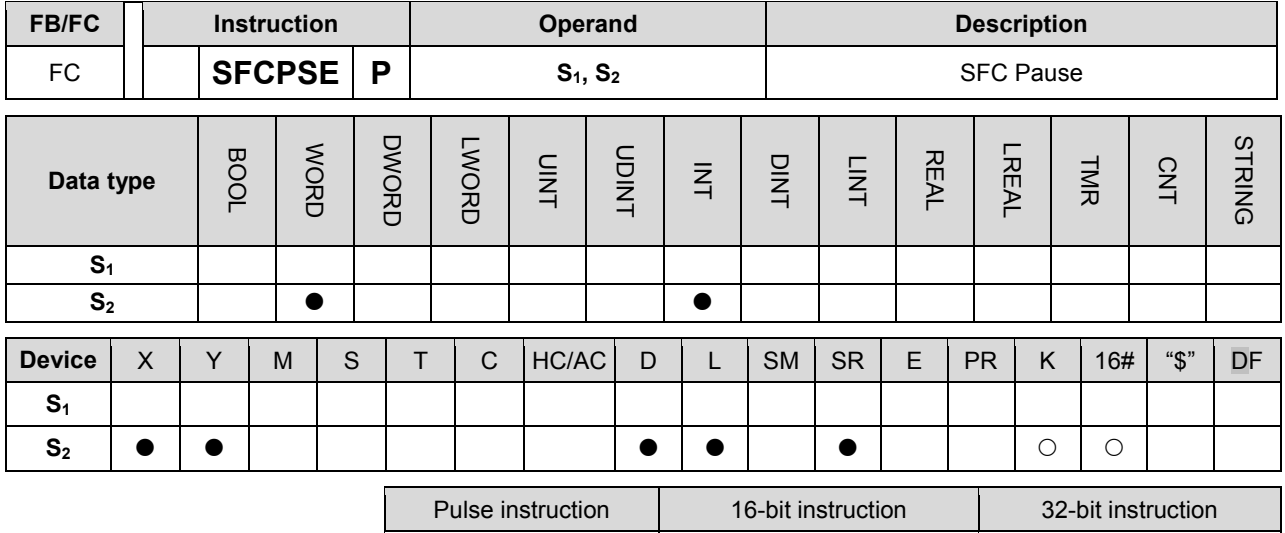

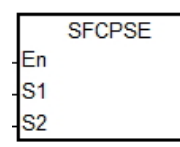

- **S1** : Name of the SFC POU
- **S<sub>2</sub>** : Function code

AH Motion CPU | AH Motion CPU

#### **Explanation:**

- 1. The designated SFC POU of **S1** will pause according to the setups of **S2**.
- 2. When the instruction is executed, the SFC POU designated by S<sub>1</sub> will be paused only when the SFC POU is being scanned.
- 3. When pausing, the status and the parameters such as SFC/STEP/ACTION/TRANSITION of the SFC will be kept.
- 4. Operand:
	- **S1** defines the name of the SFC POU.
	- When S<sub>2</sub>=0, all the executing actions of the SFC and the outputs will be kept, and the system will not run the final scan.
	- When **S2**=1, all the executing actions and the outputs of the SFC POU will be cleared, and the system will run the final scan.
- 5. The range of  $S_2$  is 0 to 1. When it is out of range, it will be seen as 0.
- 6. When the state of the SFC POU is PAUSE/STOP, executing this instruction is invalid.

#### **Programing Example:**

Please refer to the SFCRUN programing example for more information.

#### **Additional Remark:**

Please refer to **ISPSoft User Manual** for more information related to SFC.

<span id="page-667-0"></span>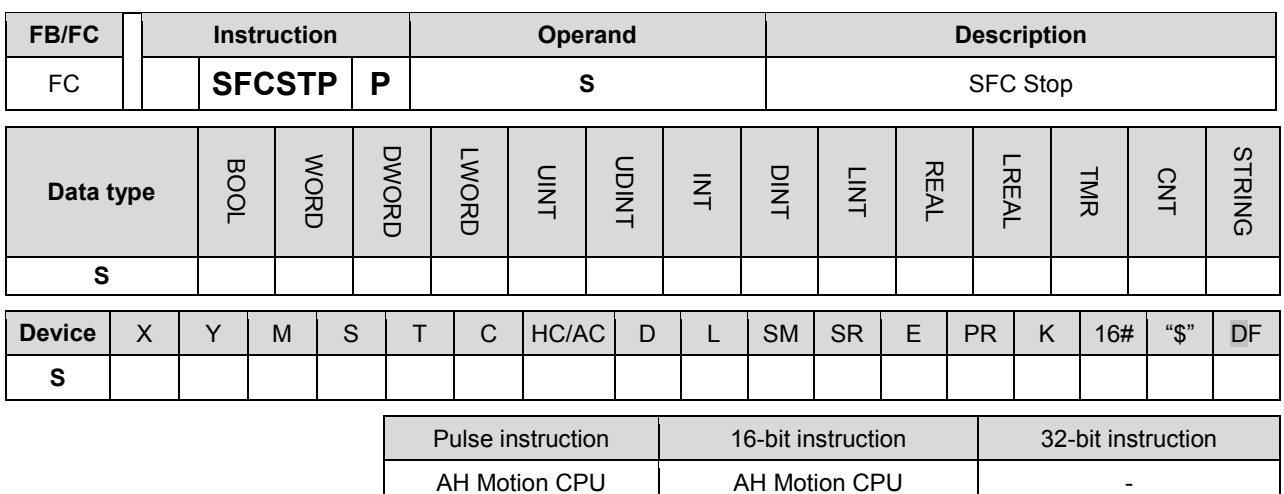

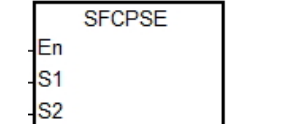

**S1** : Name of the SFC POU

**S2** : Function code

### **Explanation:**

- 1. The designated SFC POU of **S** will stop.
- 2. When the instruction is executed, the SFC POU designated by  $S_1$  will stop only when the SFC POU is being scanned.
- 3. When stopping, the status and the parameters of the SFC will be cleared, and the system will run the final scan.
- 4. When the state of the SFC POU is STOP, executing this instruction is invalid.

#### **Programing Example:**

Please refer to the SFCRUN programing example for more information.

# **Additional Remark:**

Please refer to ISPSoft User Manual for more information related to SFC.

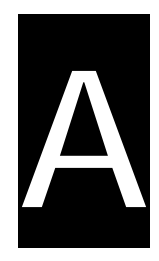

# <span id="page-668-0"></span>**Appendices**

# **Table of Contents**

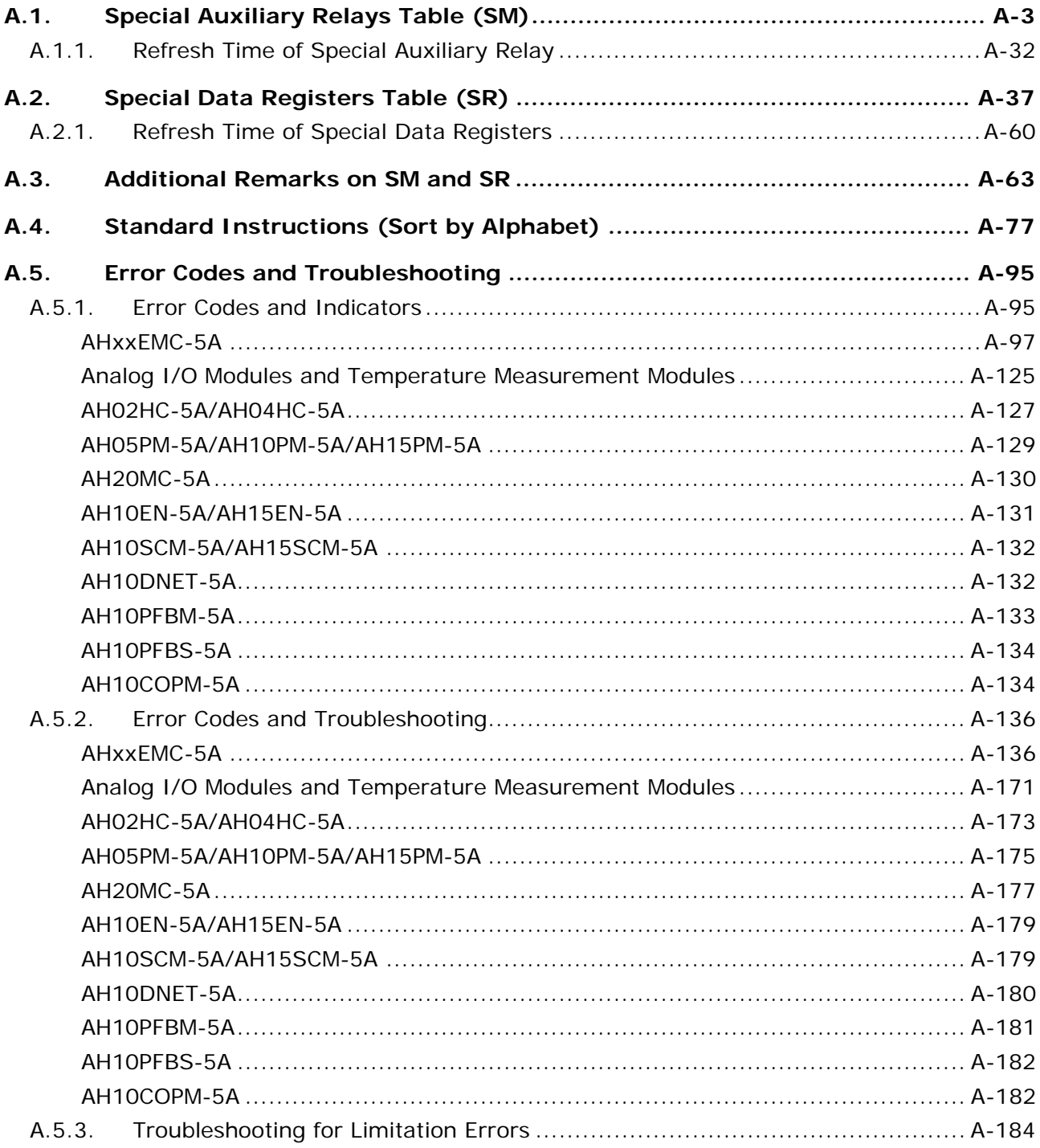

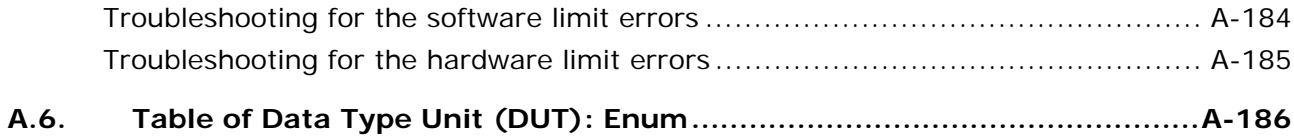

# <span id="page-670-0"></span>**A.1. Special Auxiliary Relays Table (SM)**

Every special auxiliary relay has its specific function. Please do not use the special auxiliary relays which are not defined. The special auxiliary relays and their functions are listed as follows. **For more information regarding the SM numbers marked "\*", refer to A.3 Additional Remarks on SM and SR.** "R" in the attribute column indicates that the special auxiliary relay can read the data, whereas "R/W" in the attribute column indicates that it can read and write the data. In addition, the mark "-" indicates that the status of the special auxiliary relay does not make any change. The mark "#" indicates that the system will be set according to the status of the PLC, and users can read the setting value and refer to the related manual for more information.

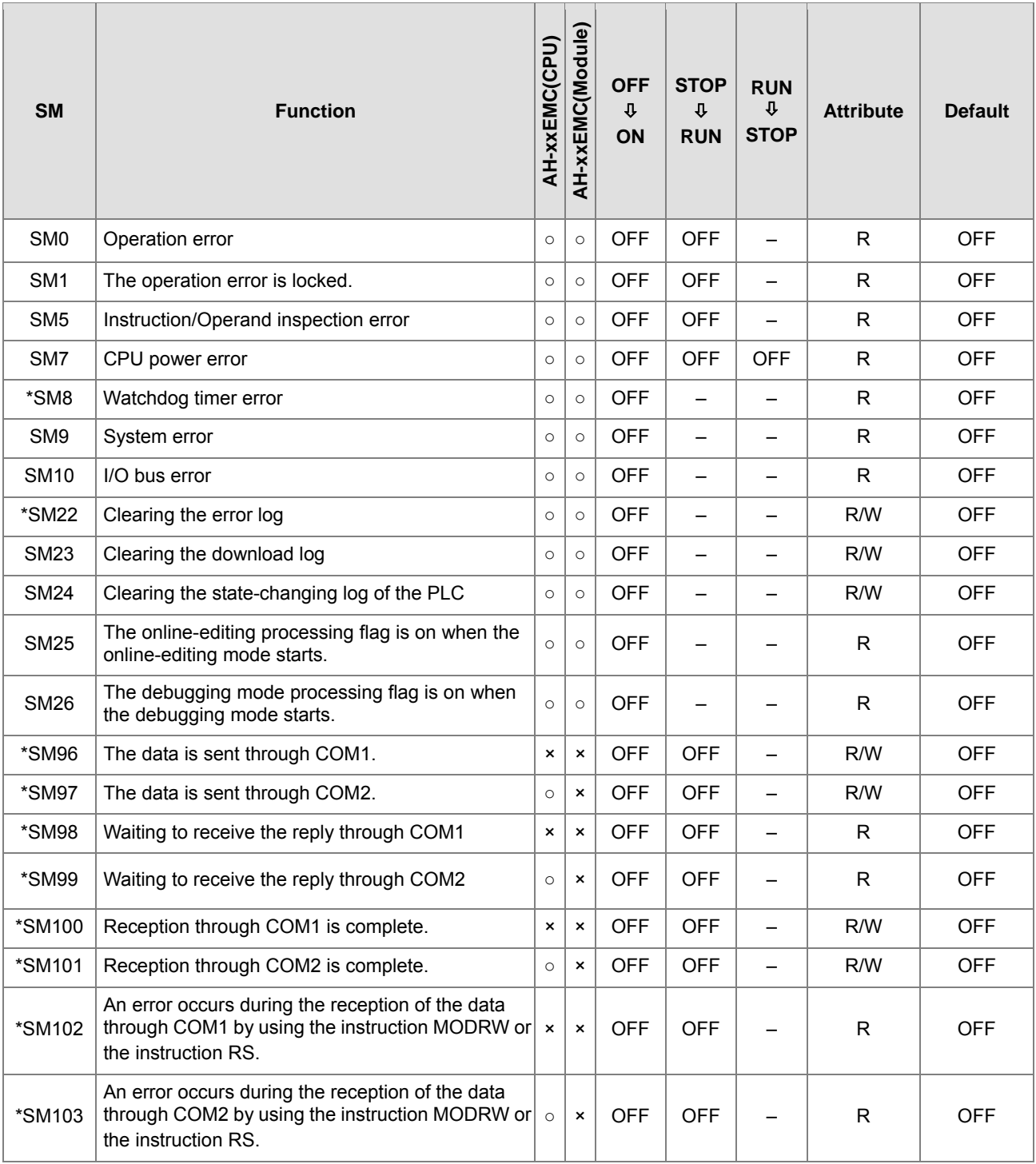

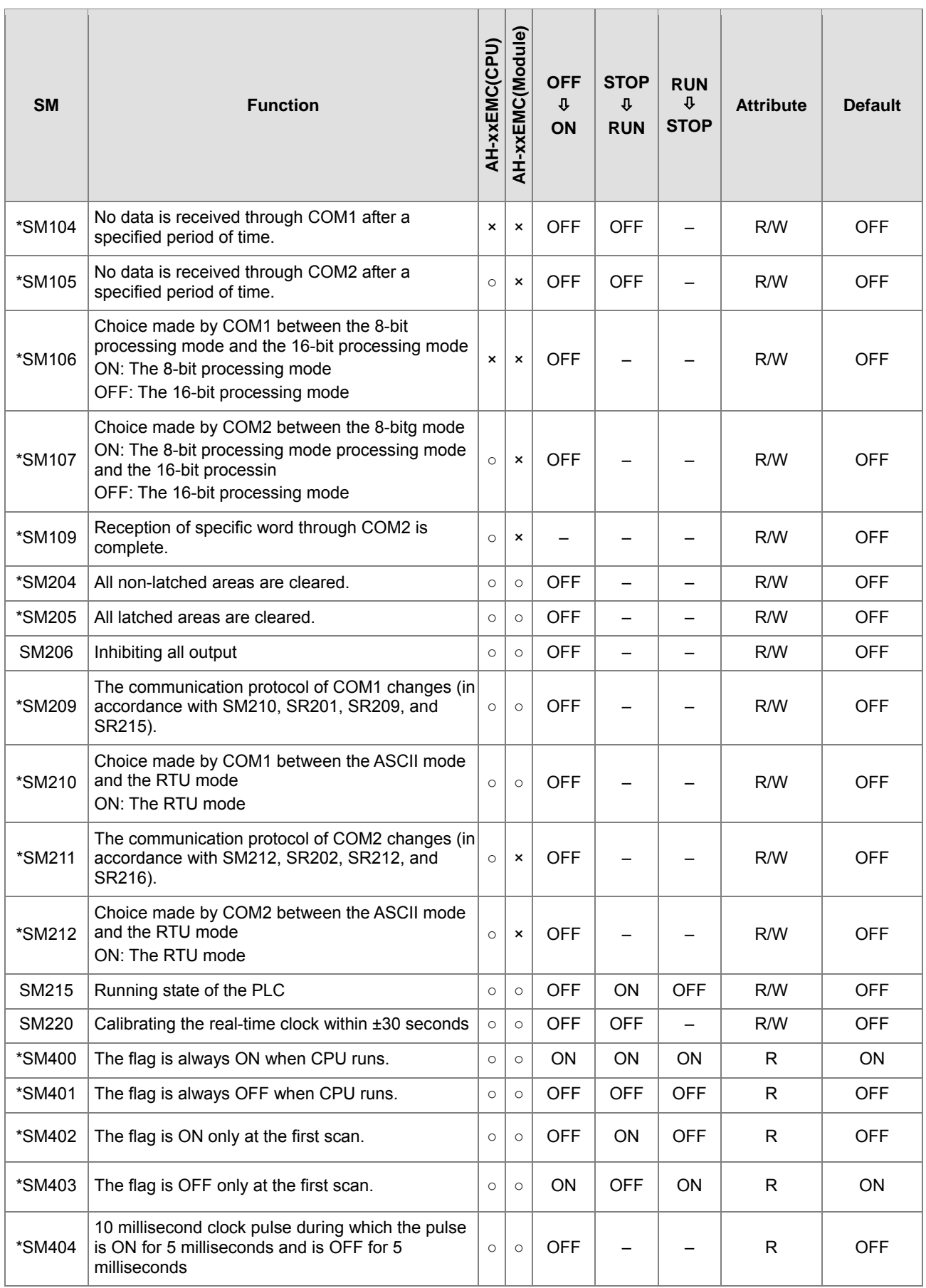

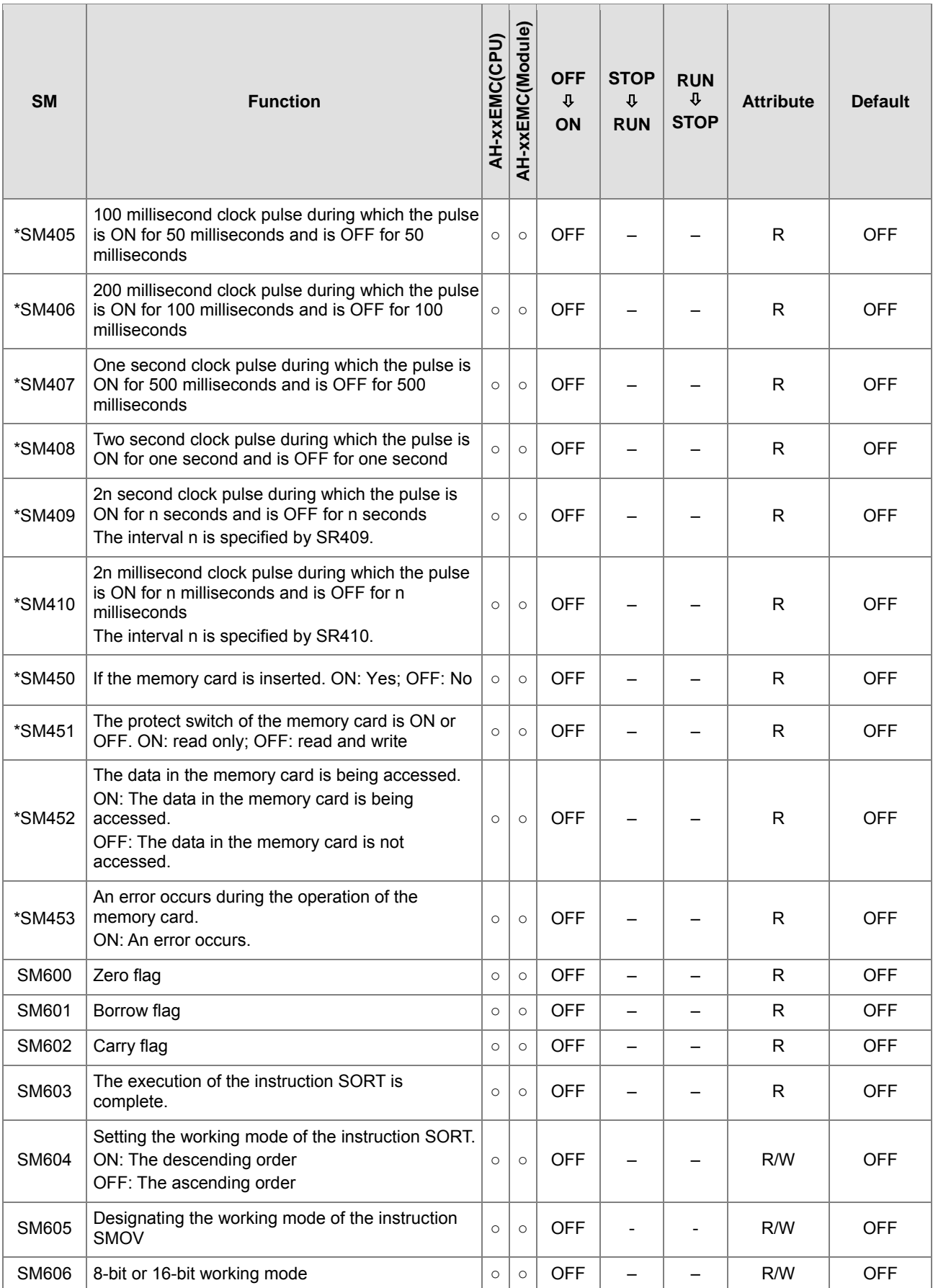

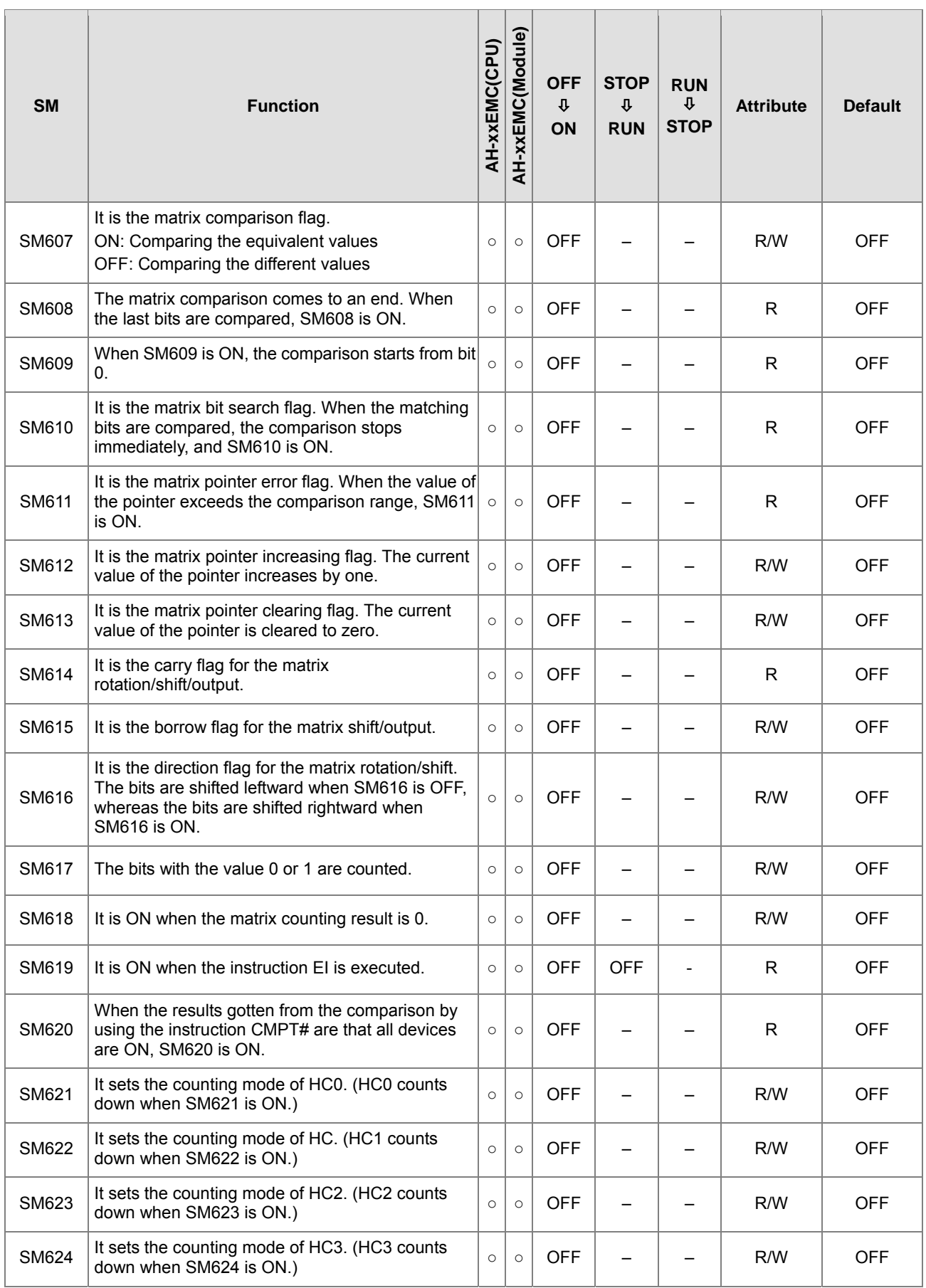

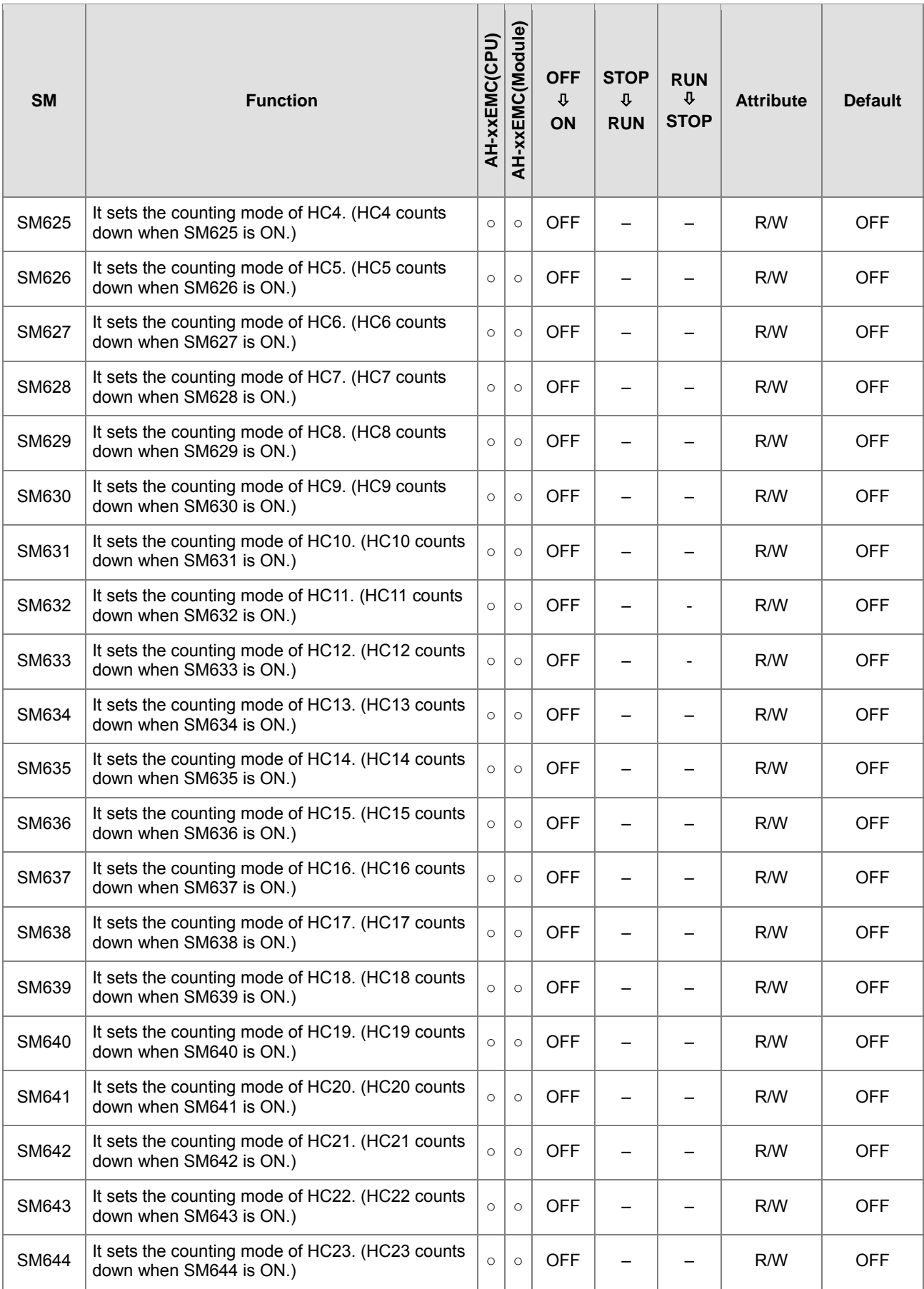

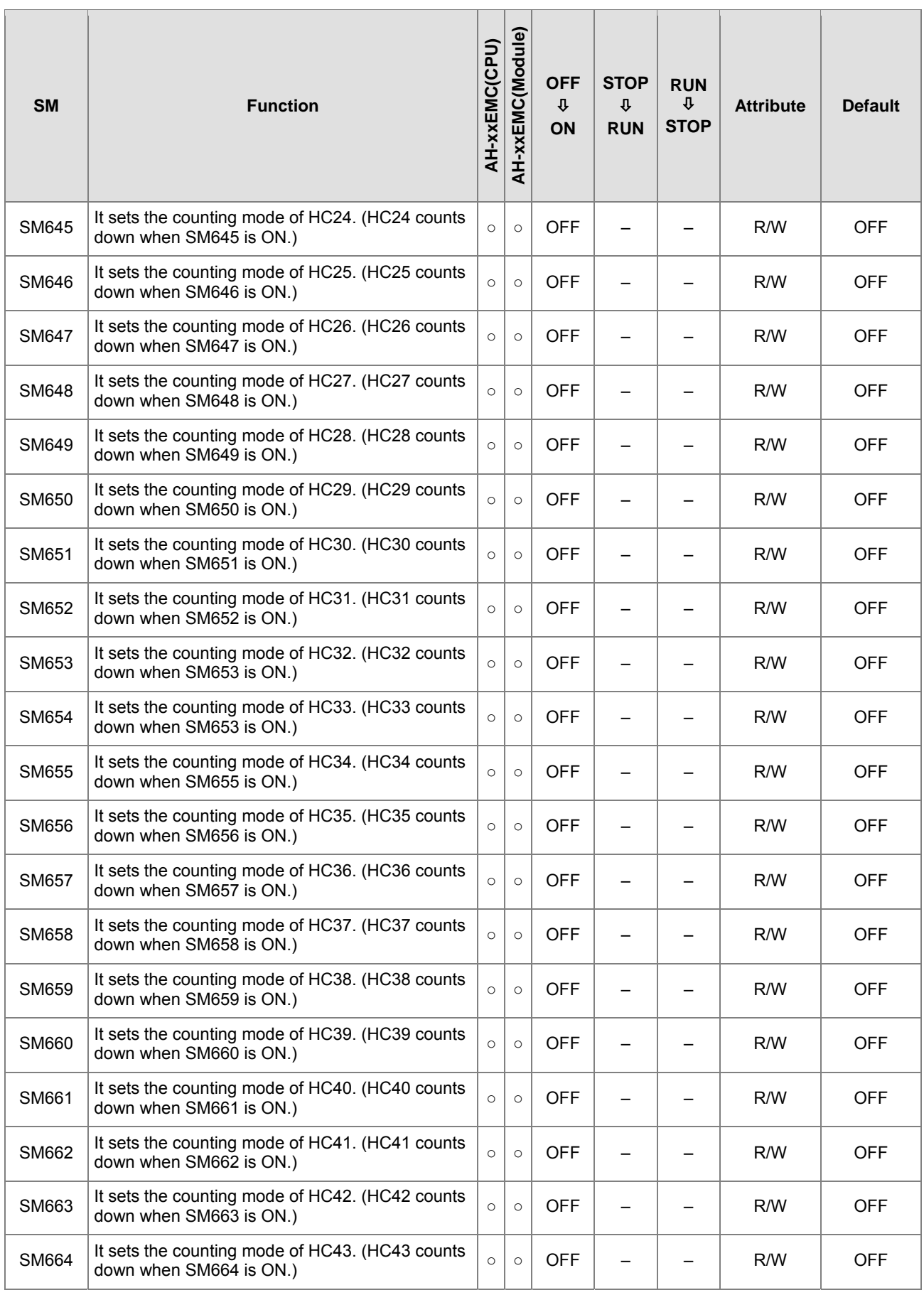

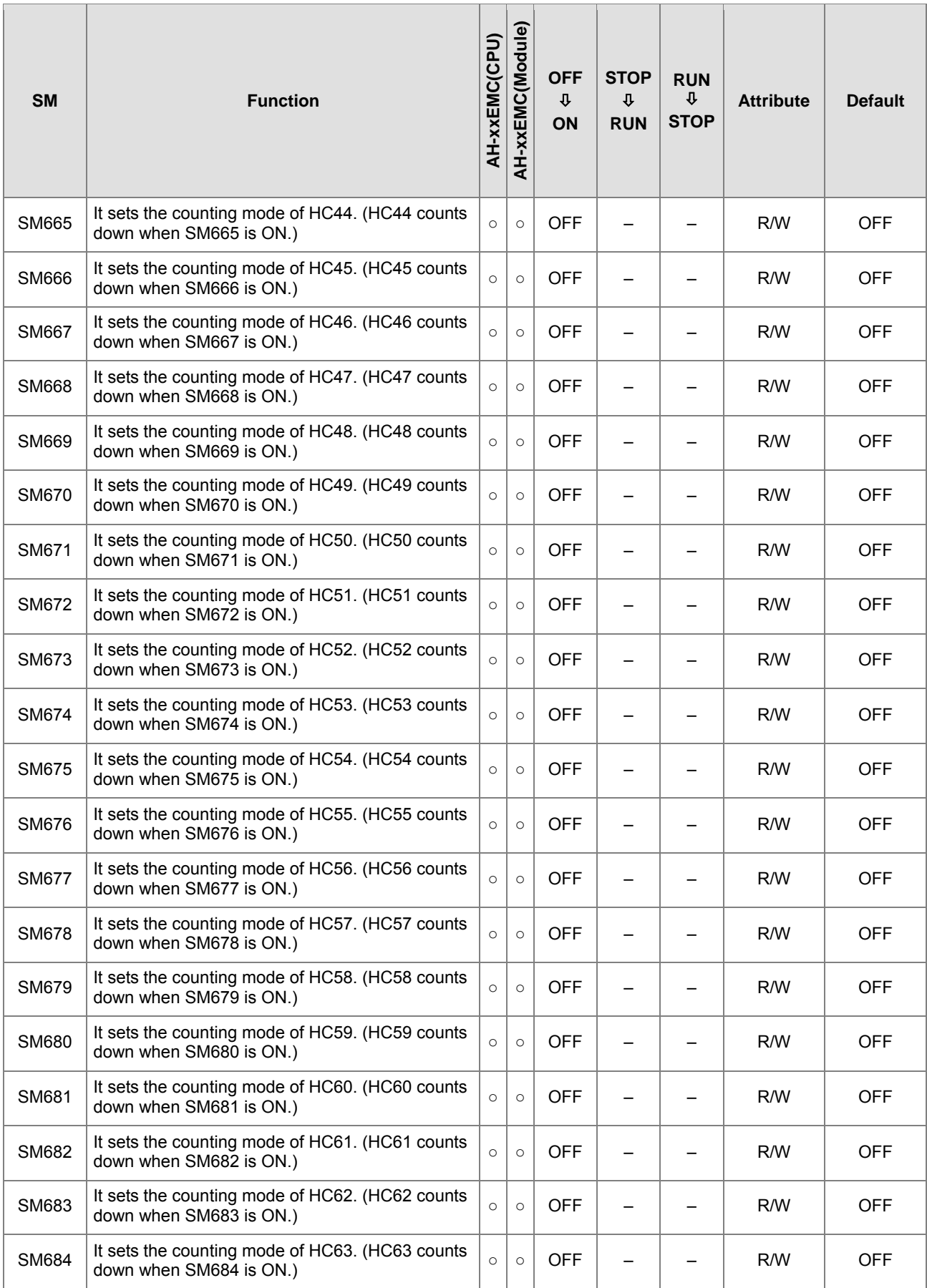

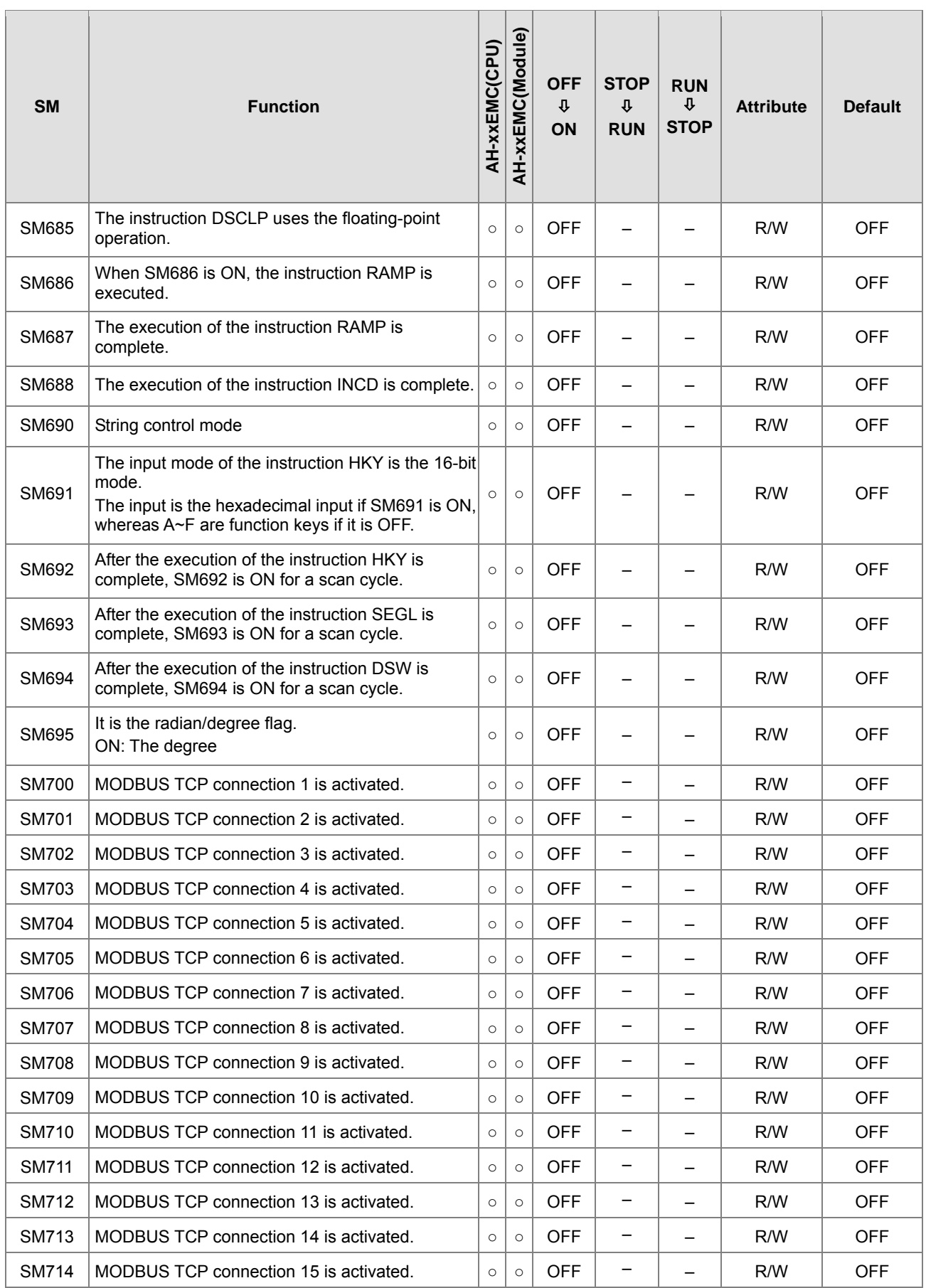

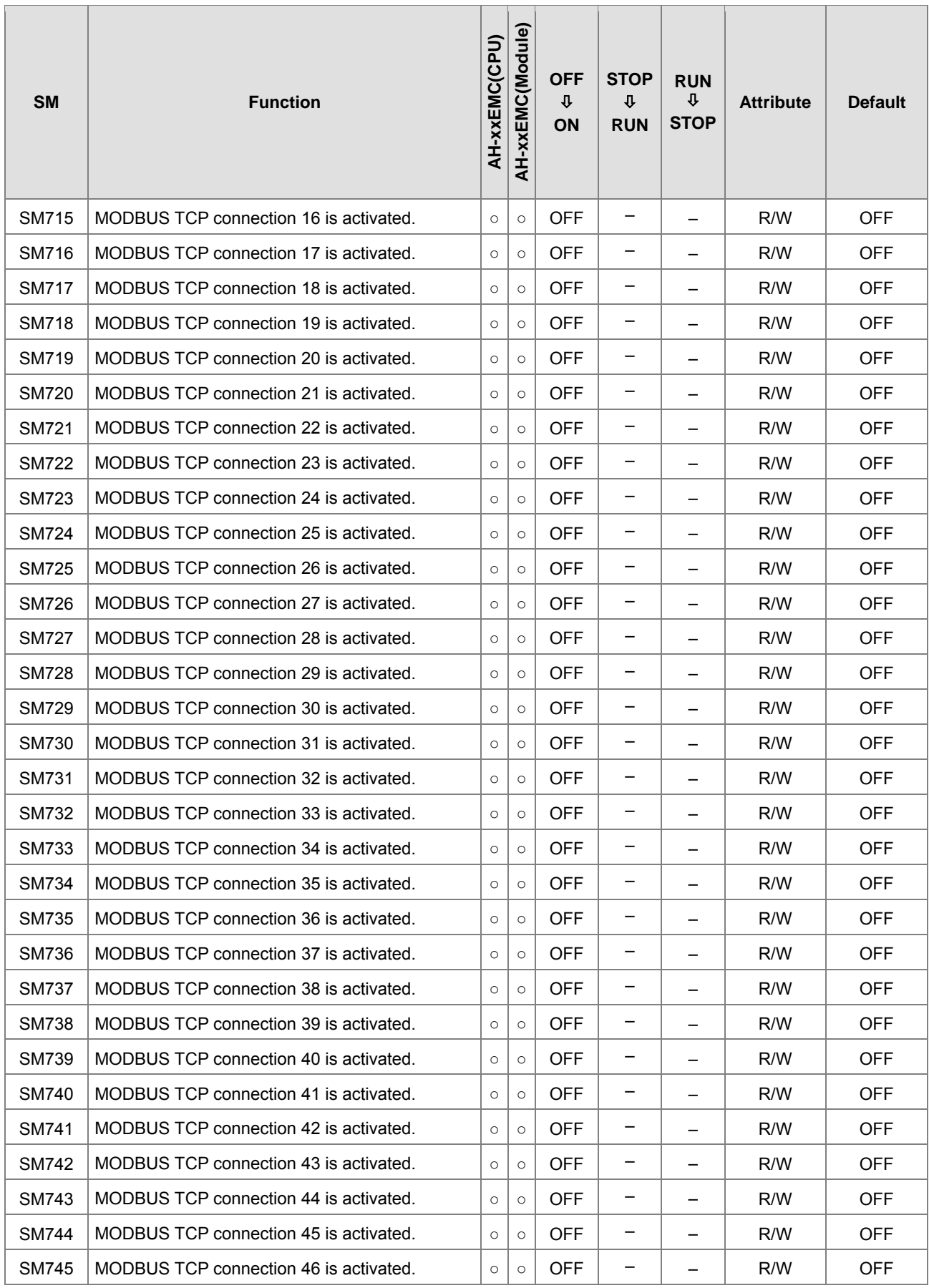

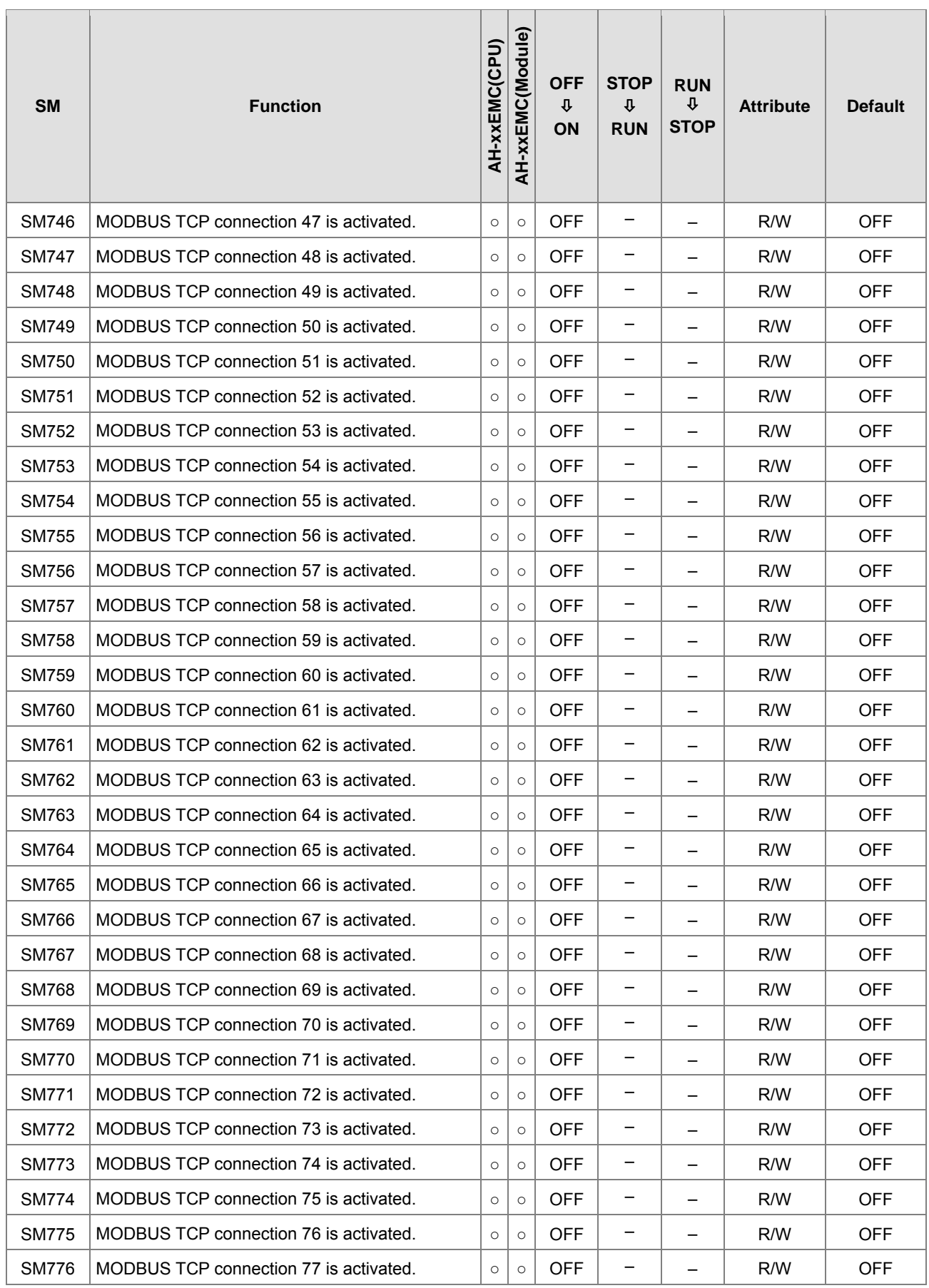

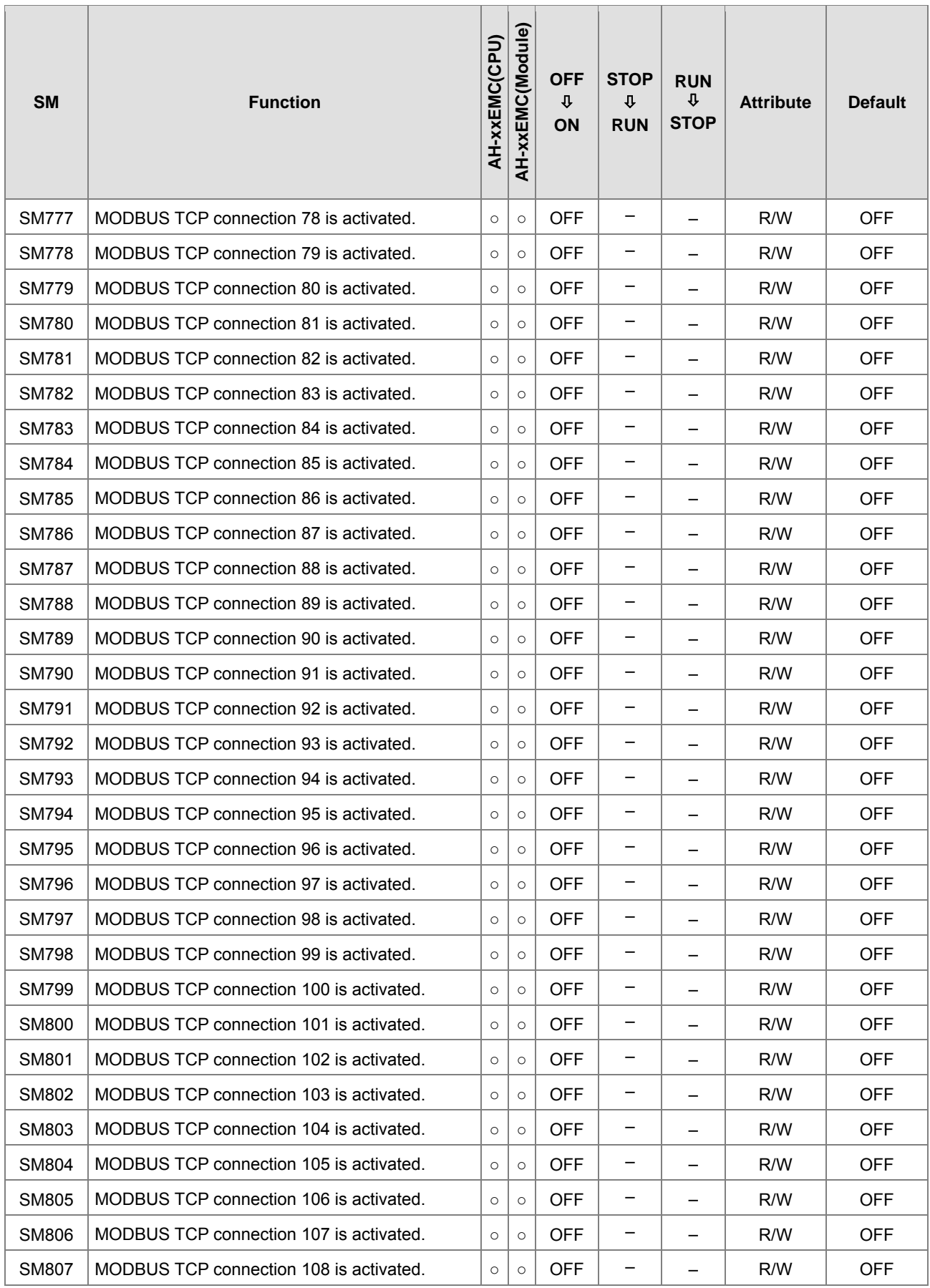

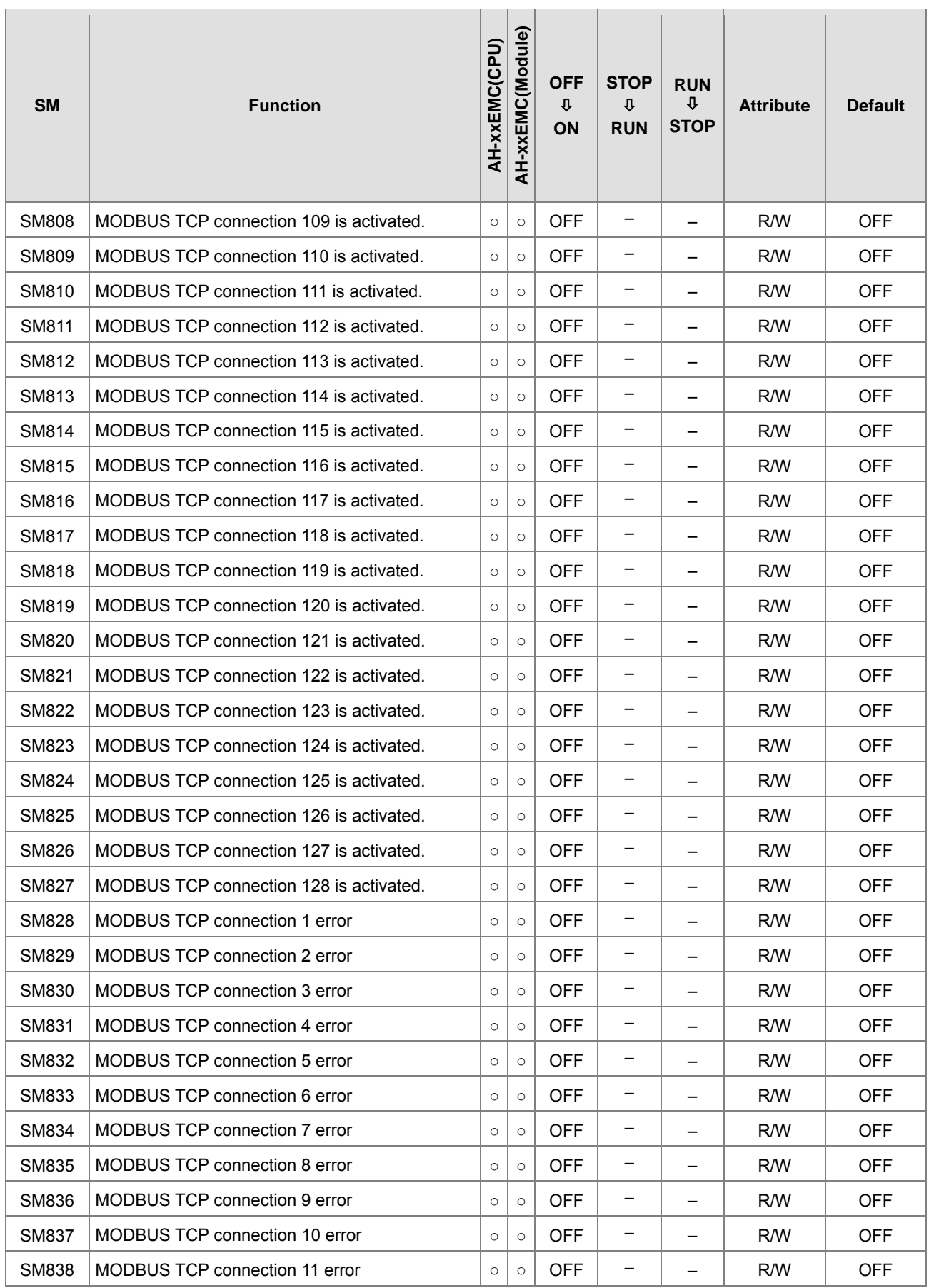

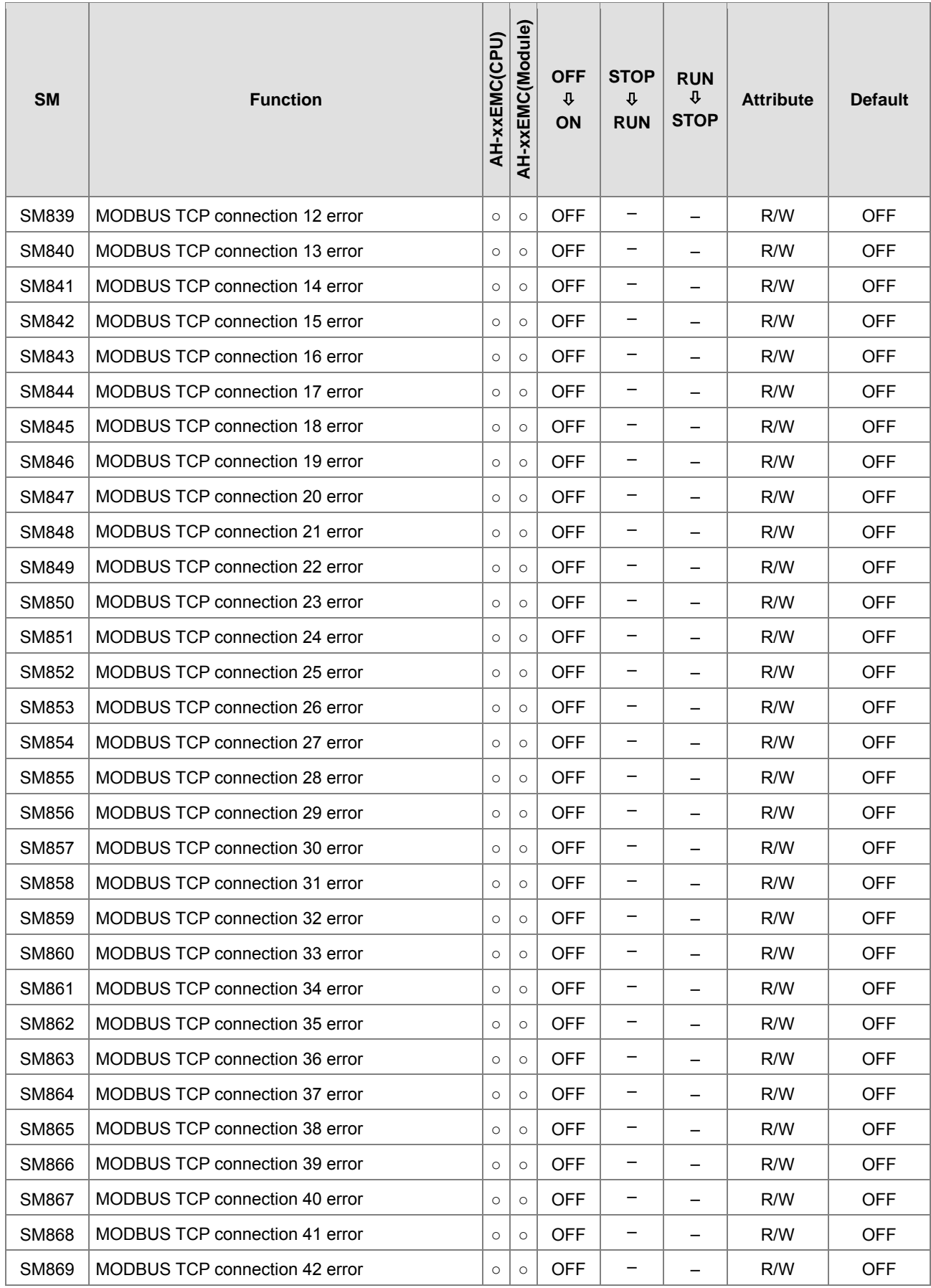

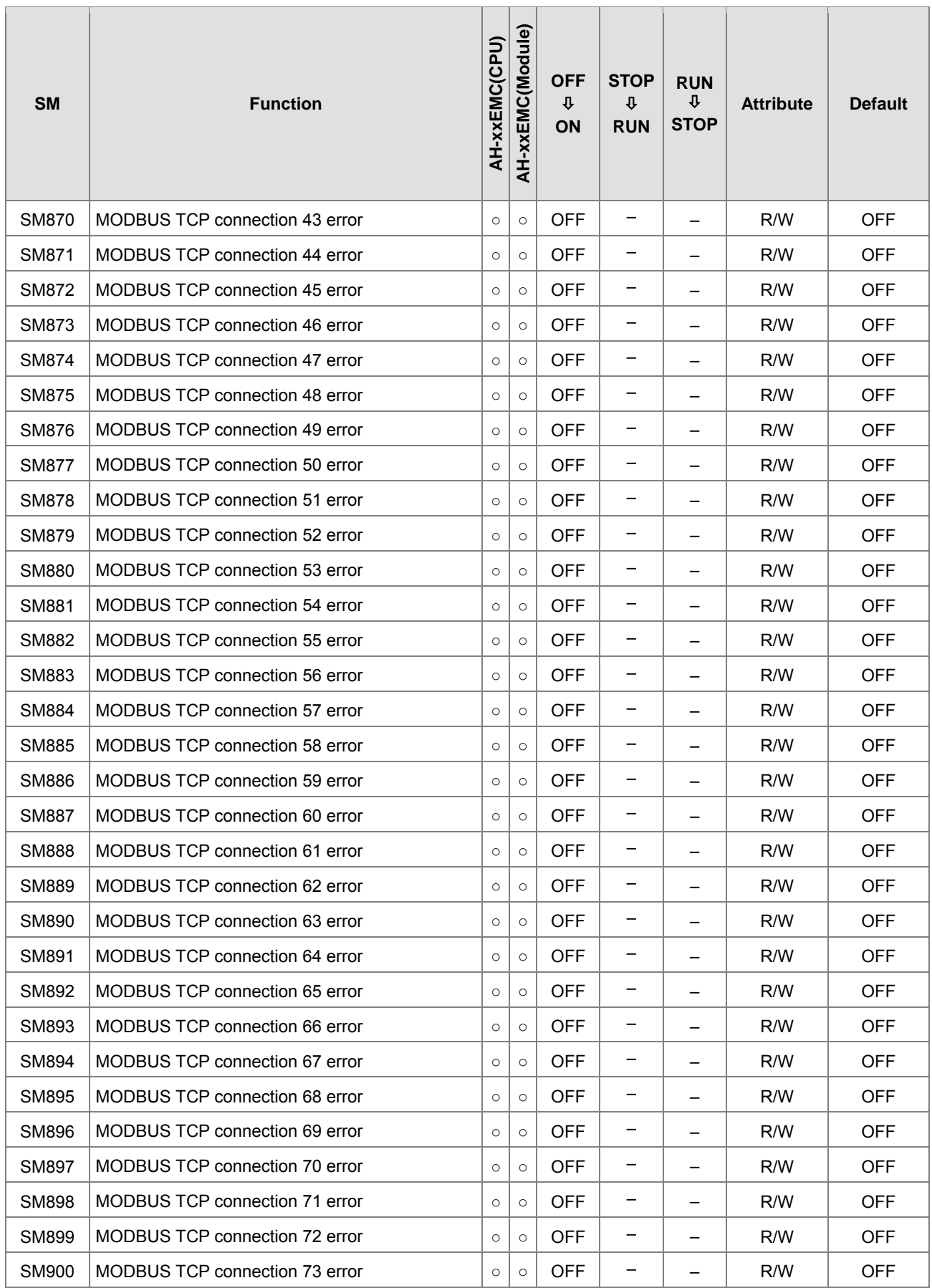
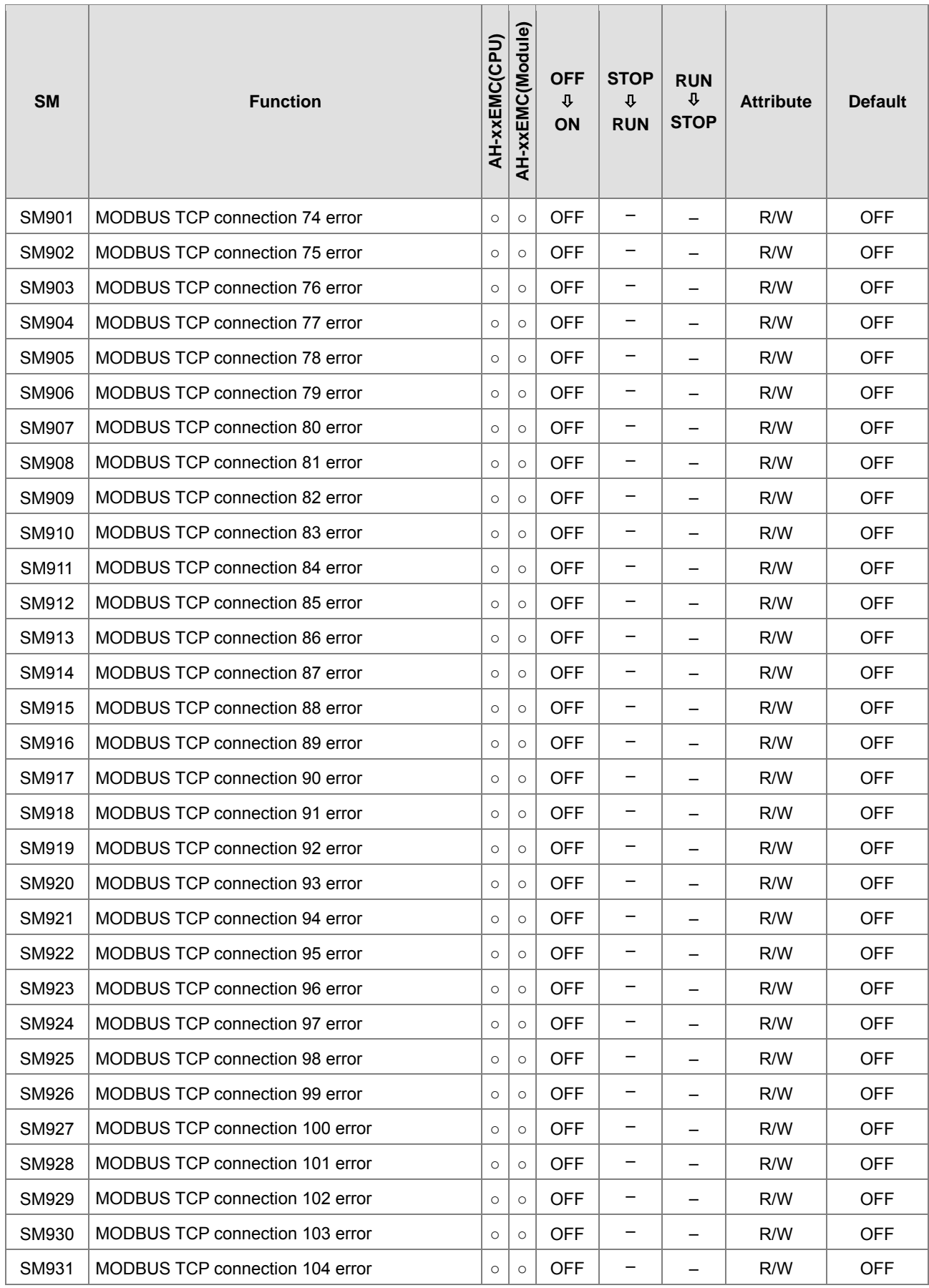

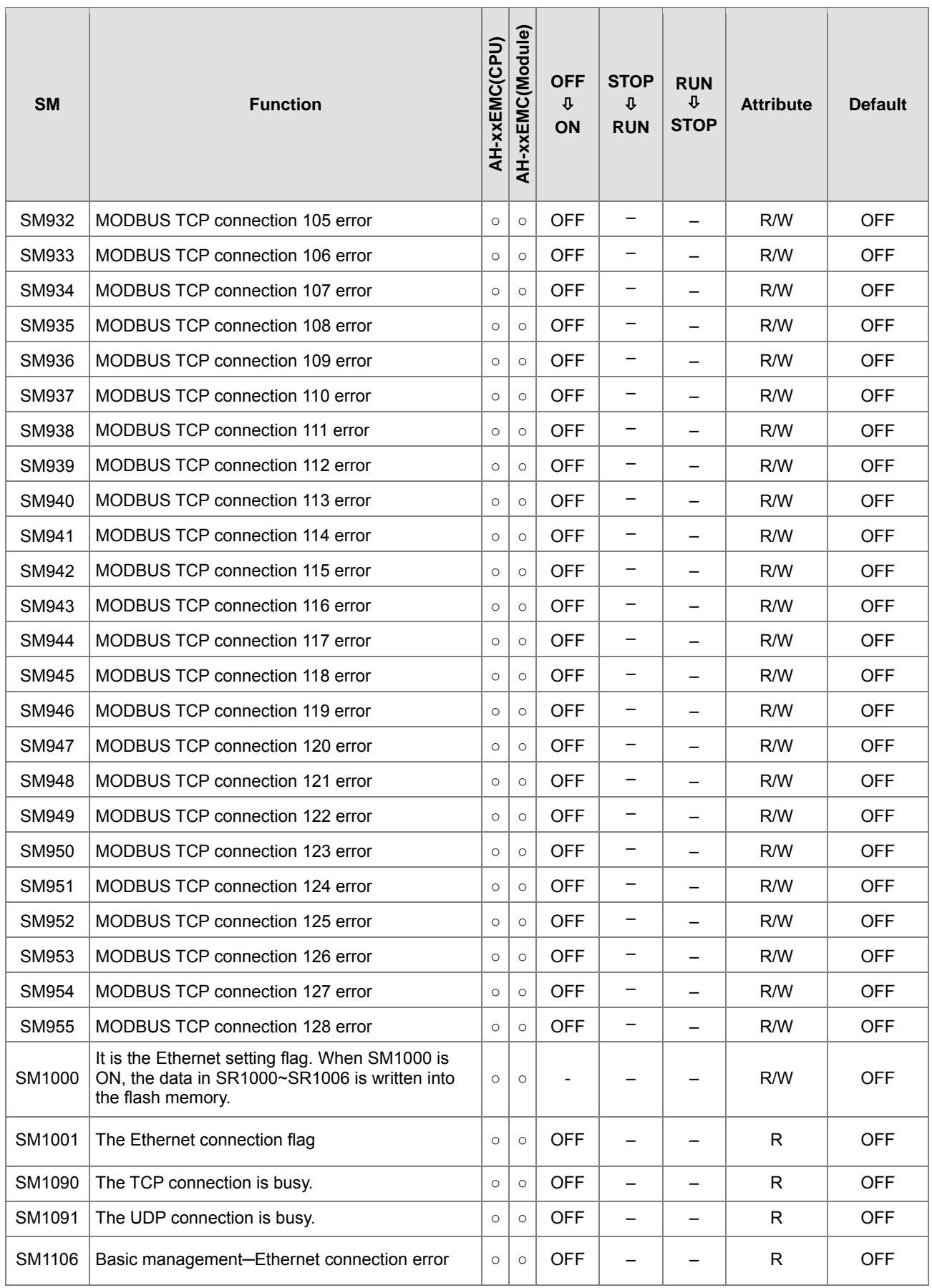

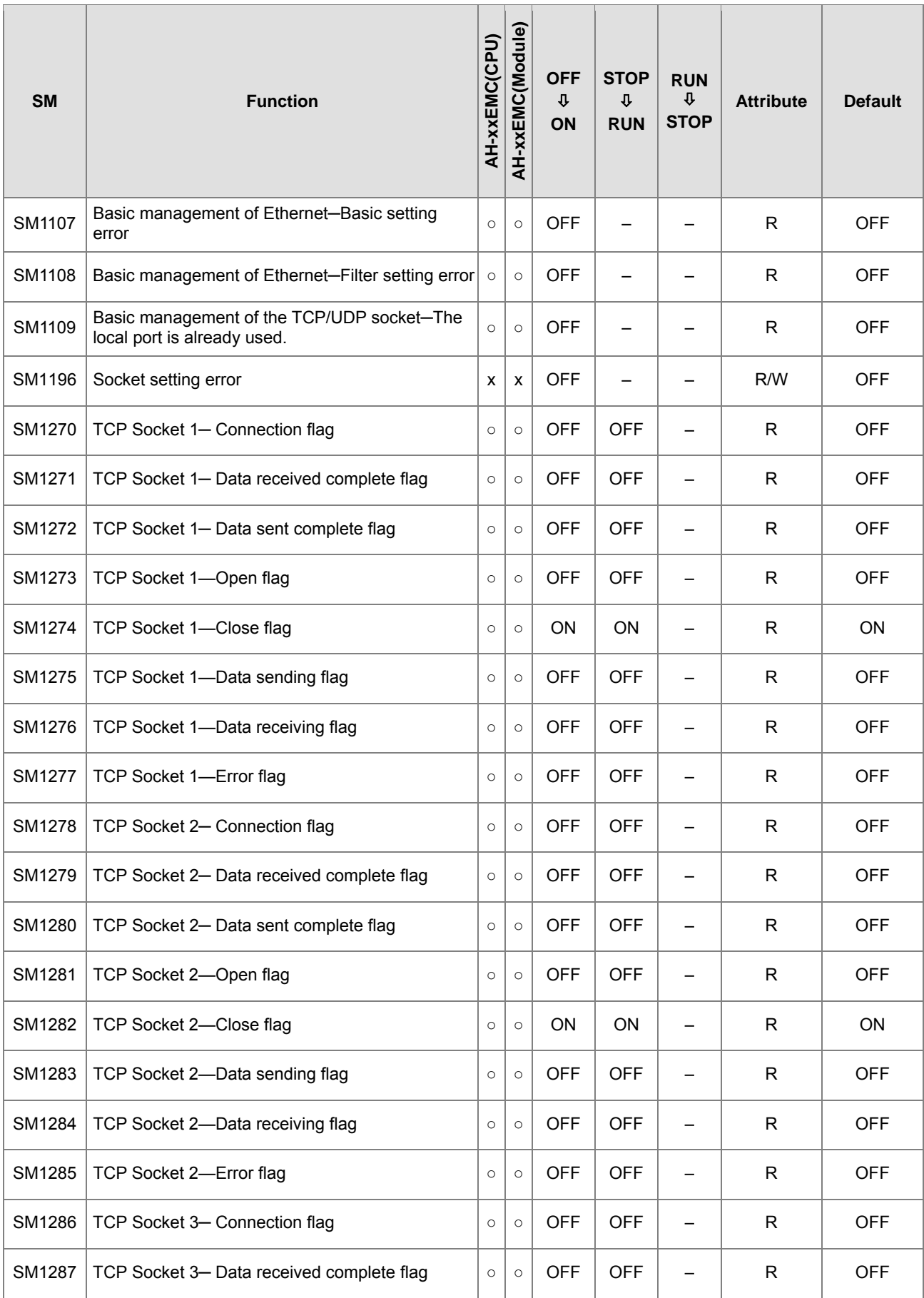

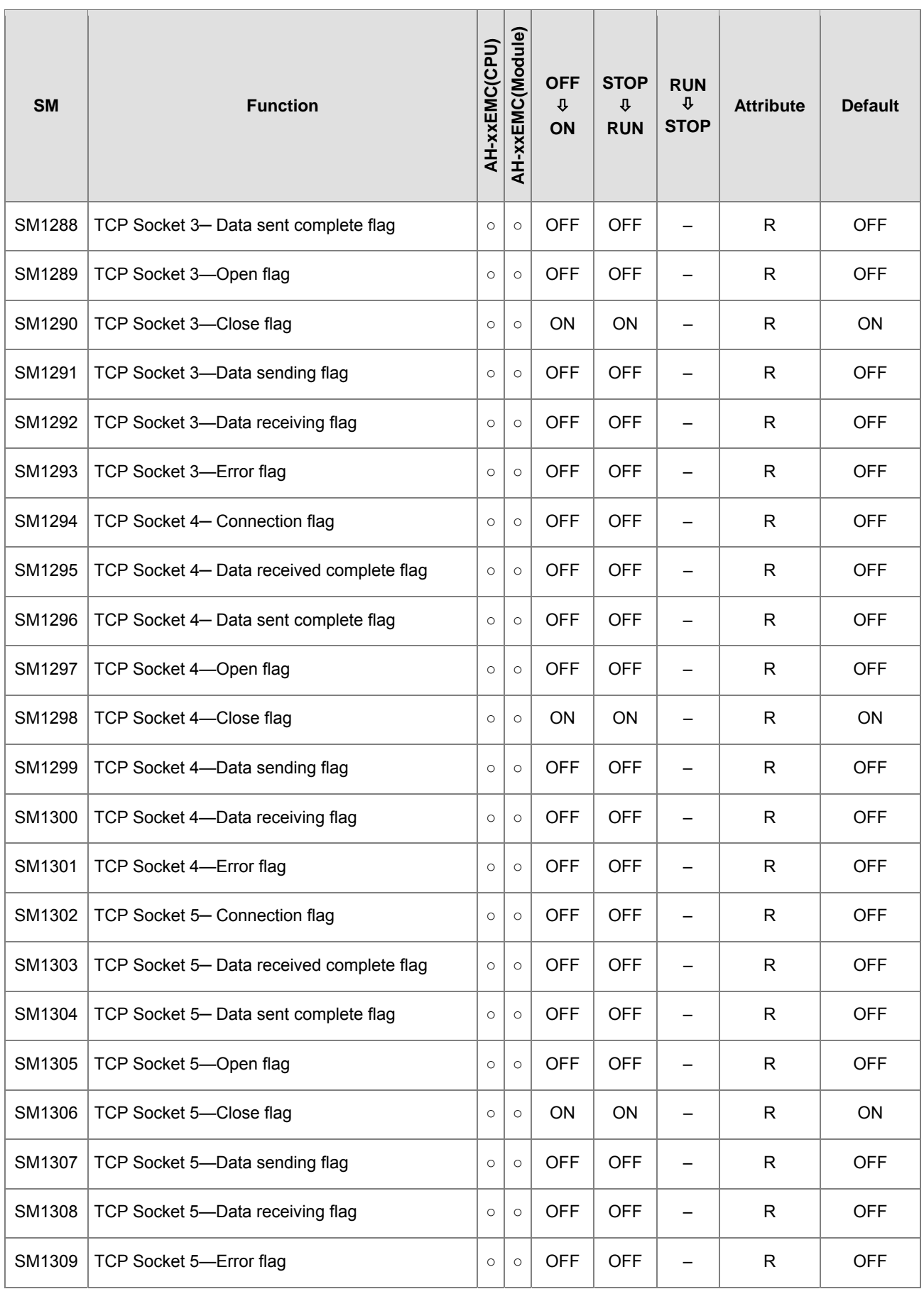

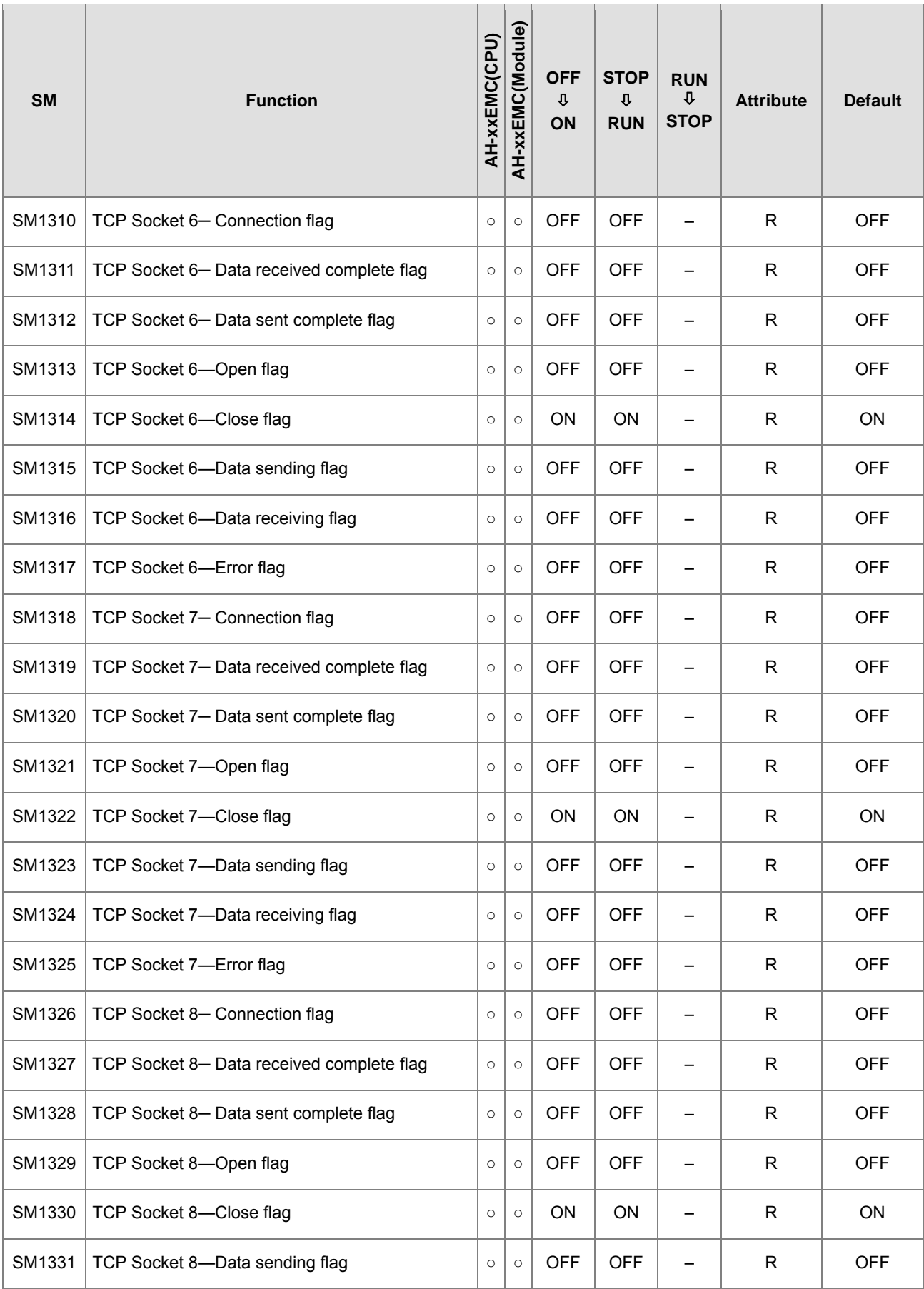

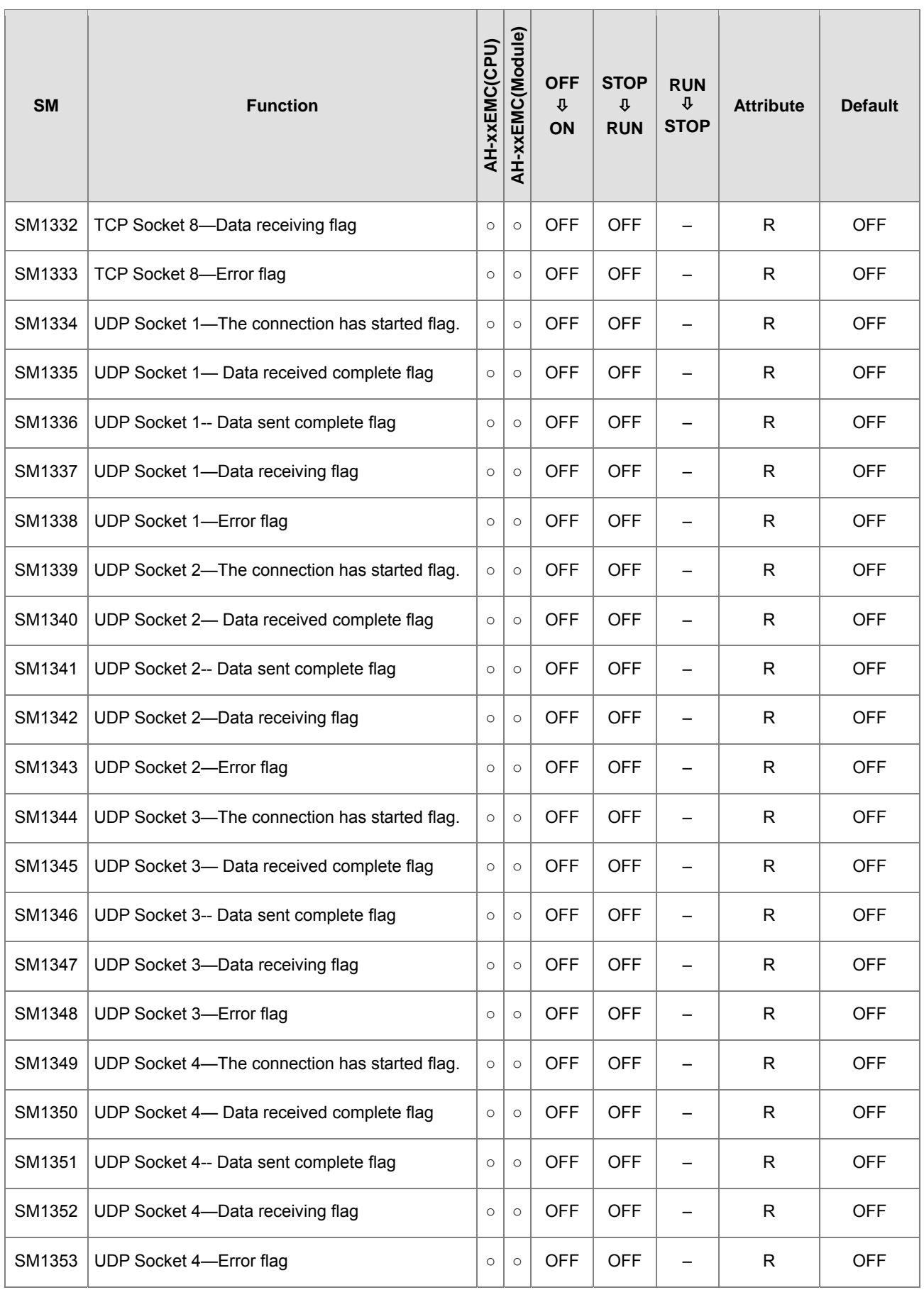

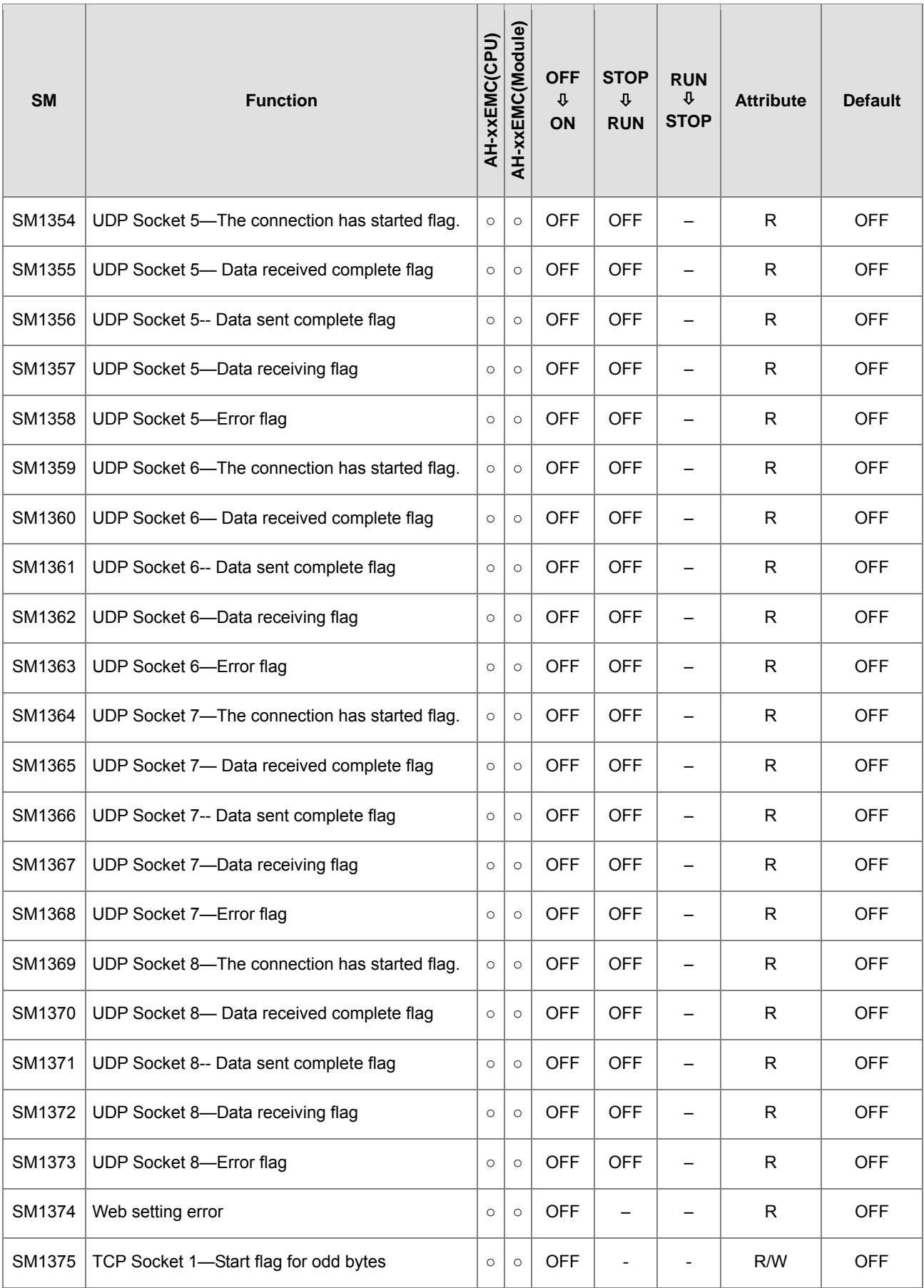

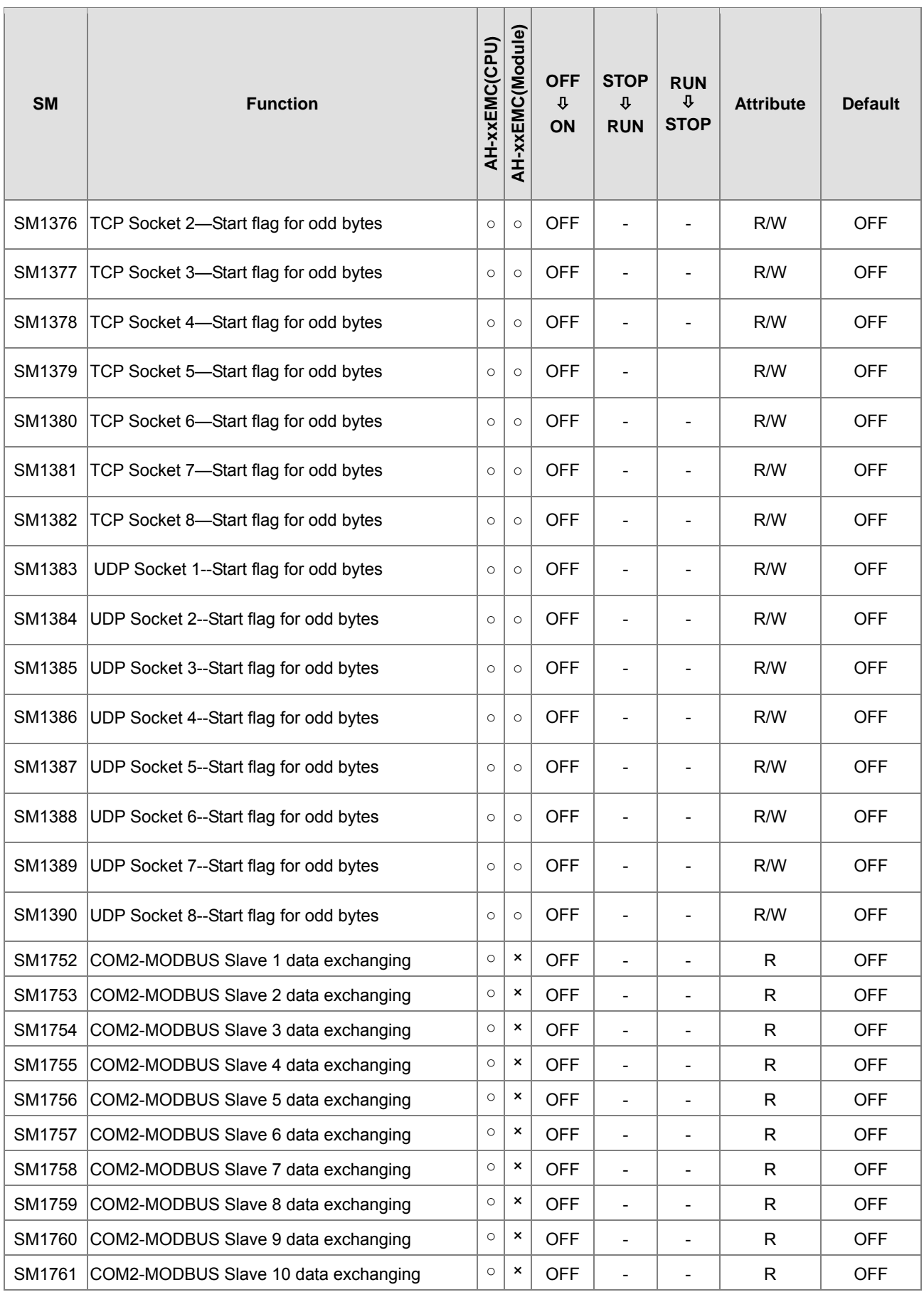

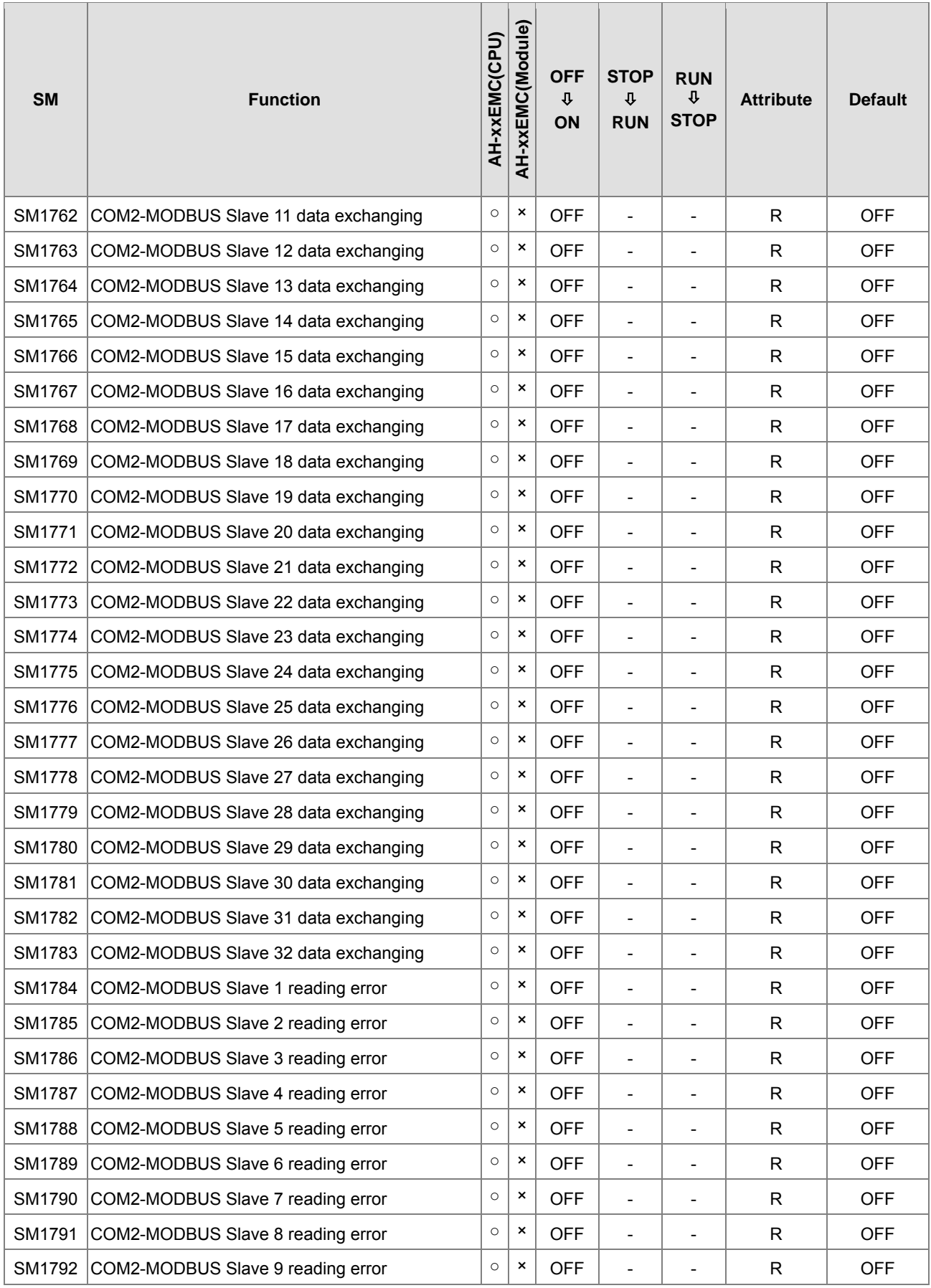

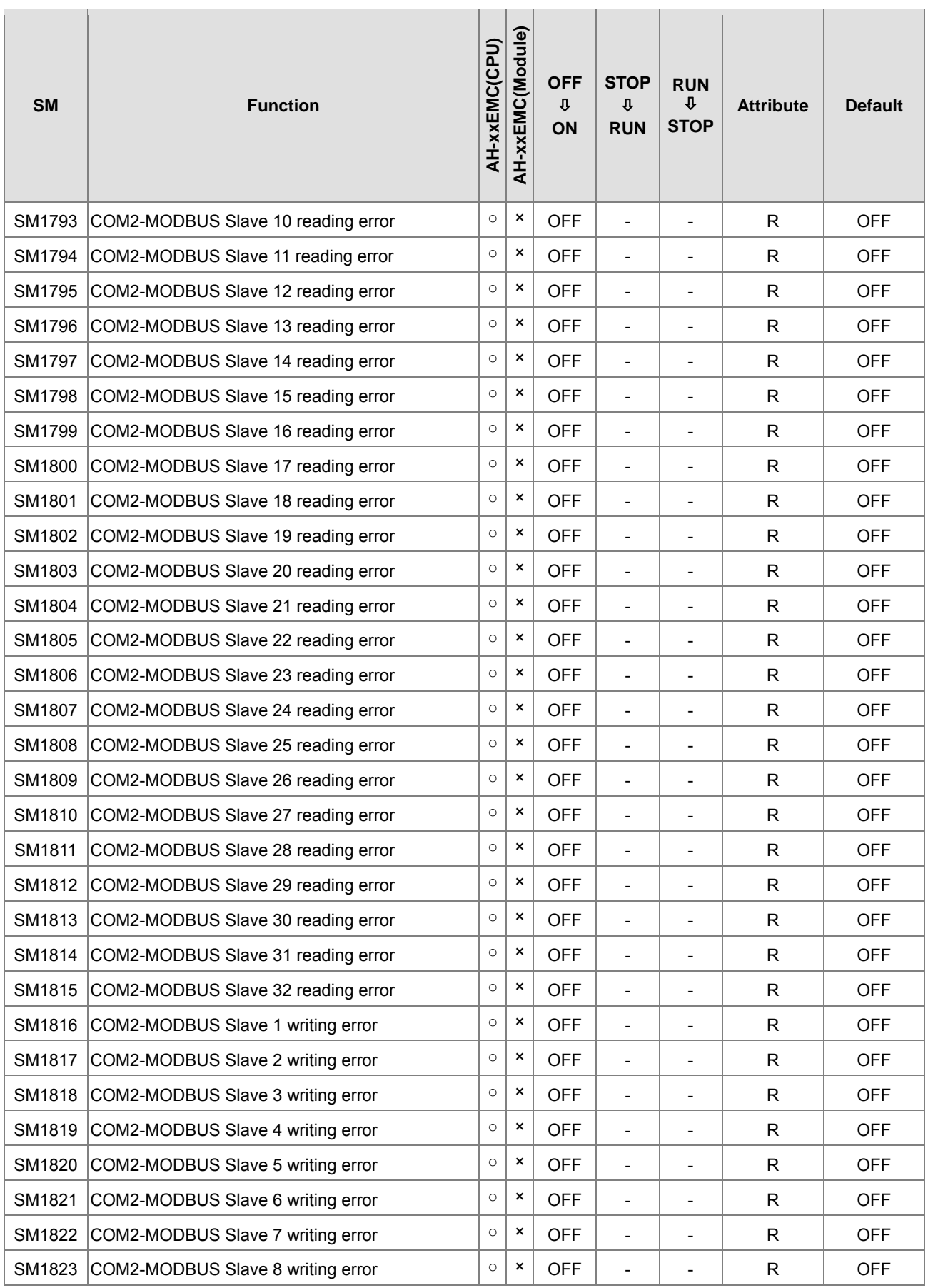

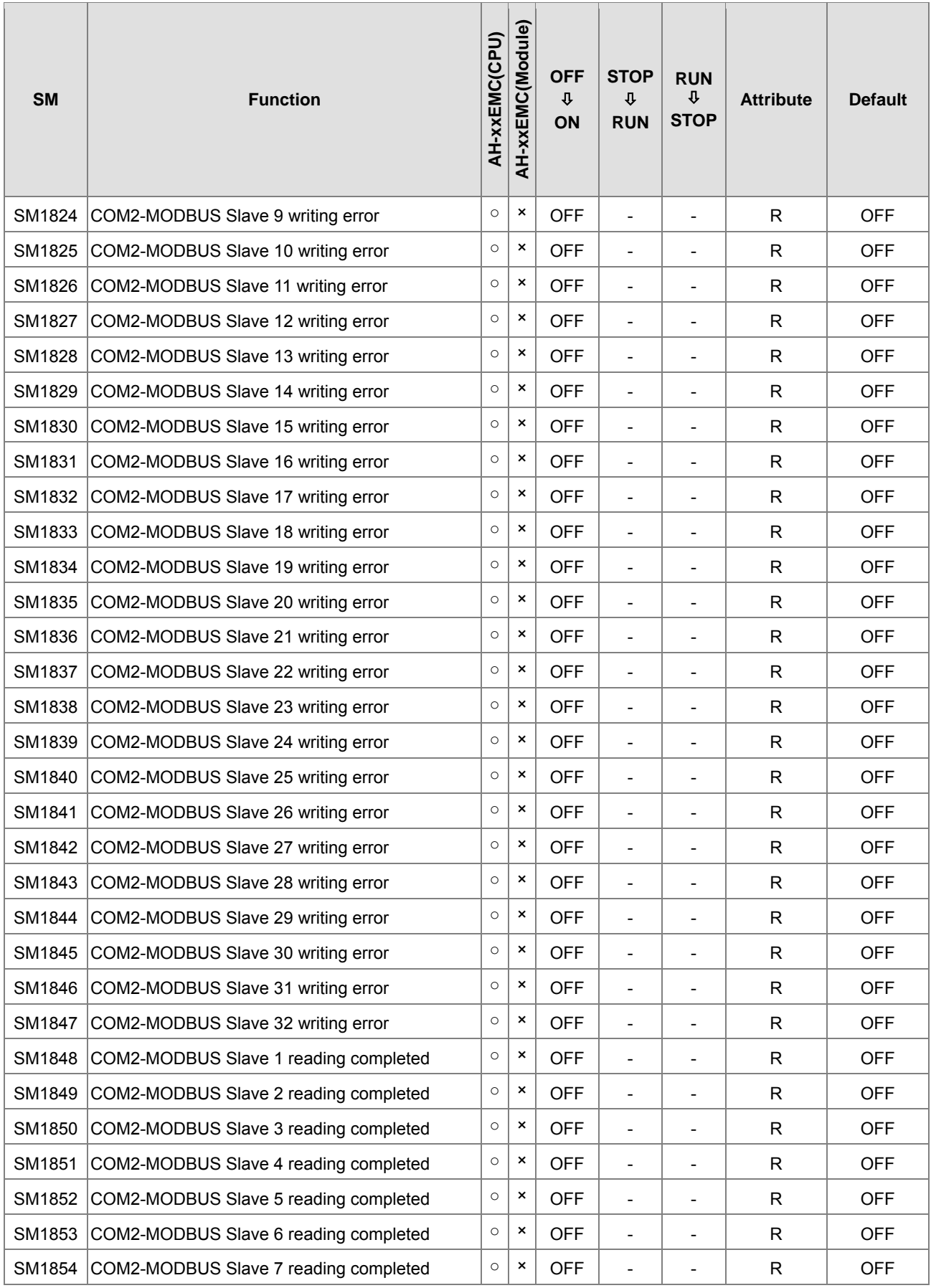

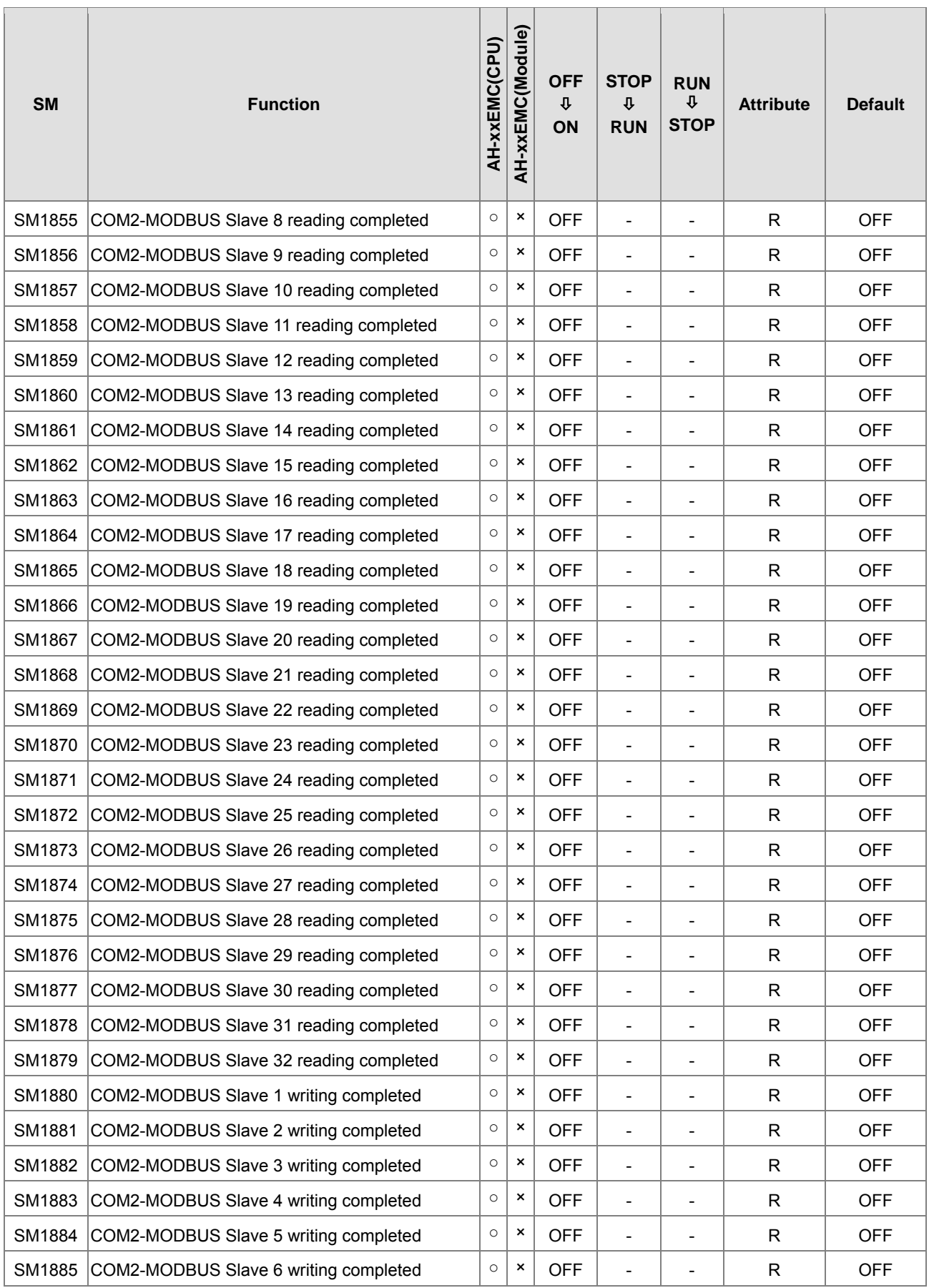

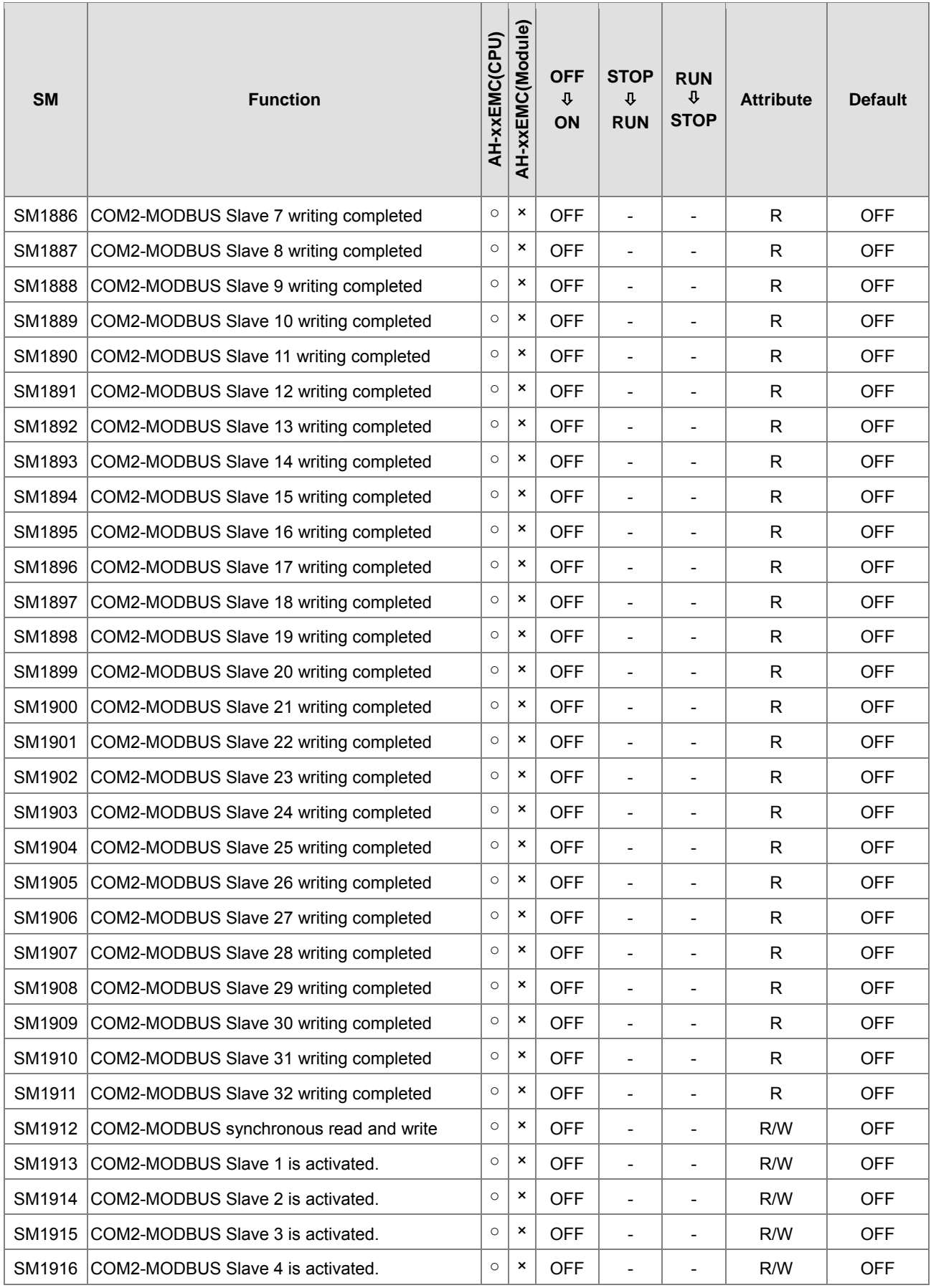

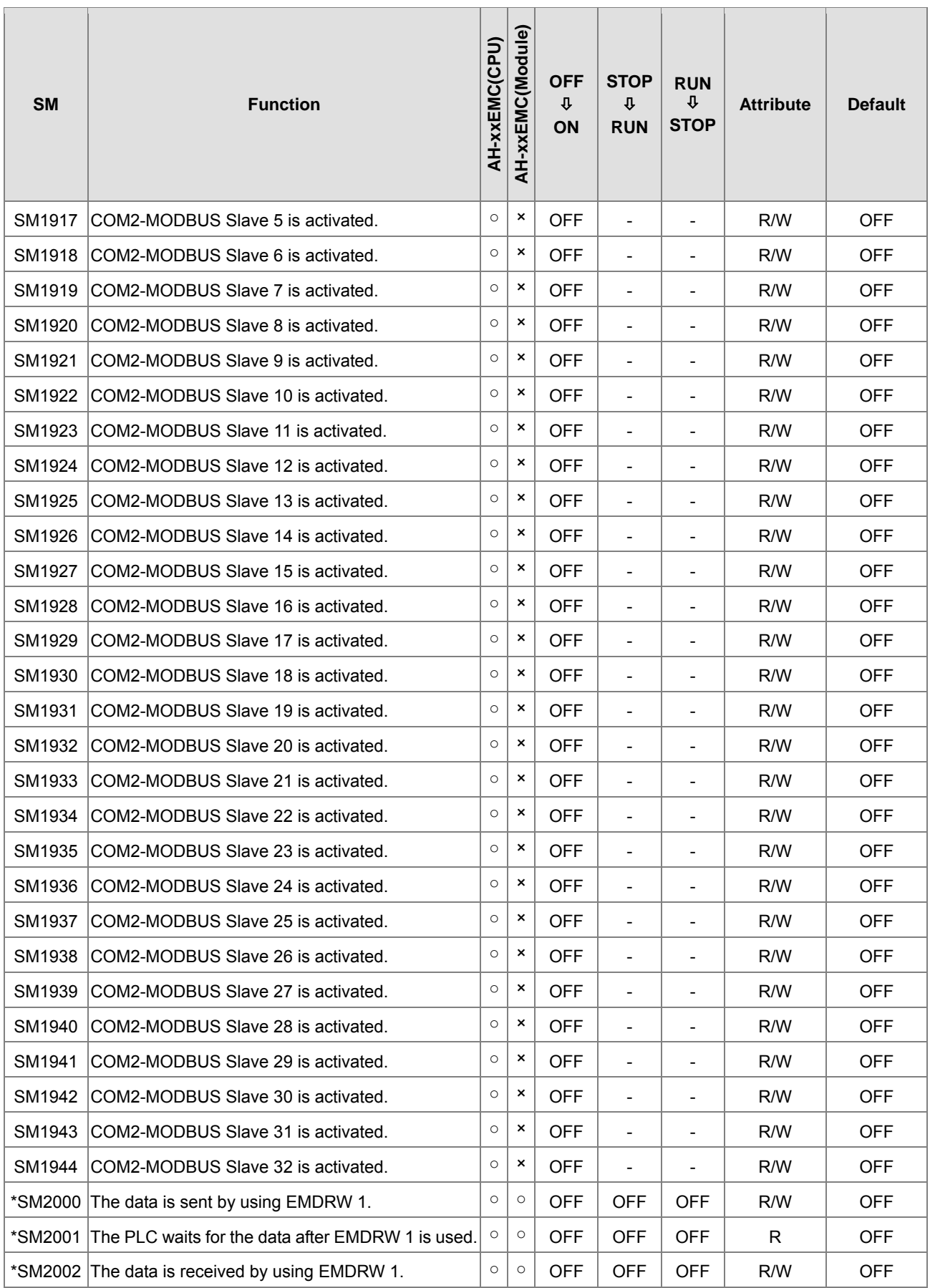

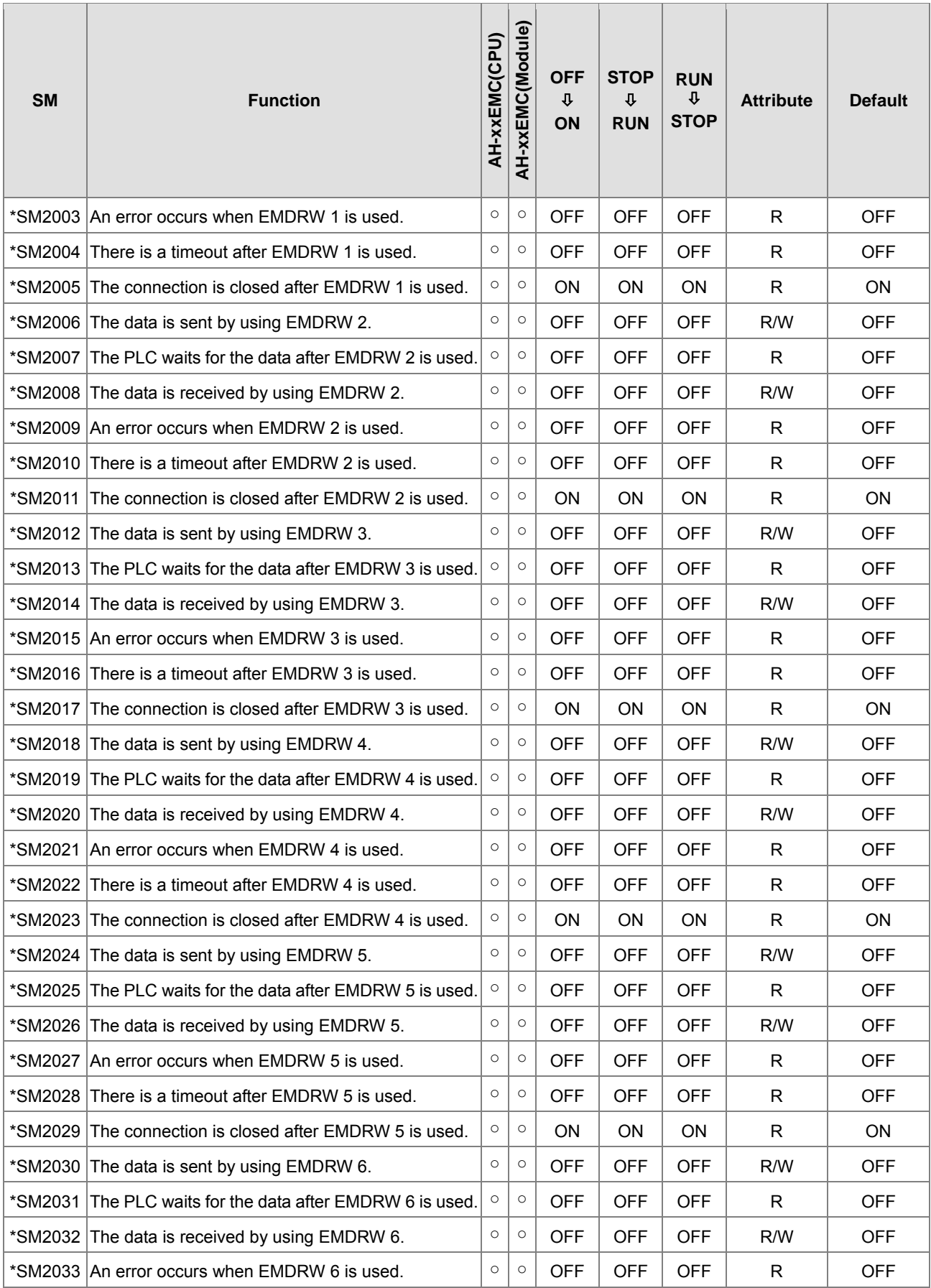

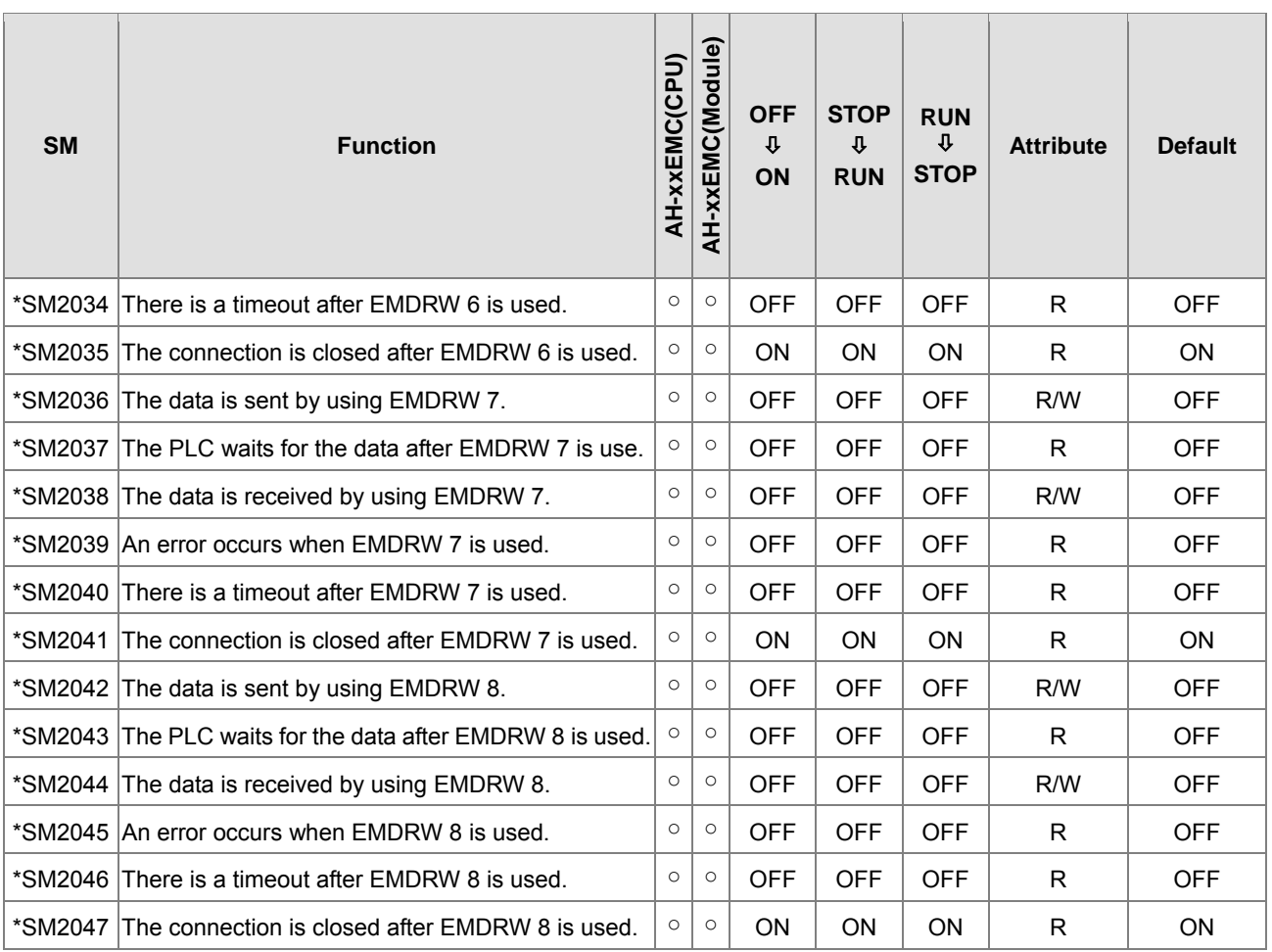

**Note**: As to the SM numbers marked "\*", refer to **A.3 Additional Remarks on SM and SR**.

## **A.1.1. Refresh Time of Special Auxiliary Relay**

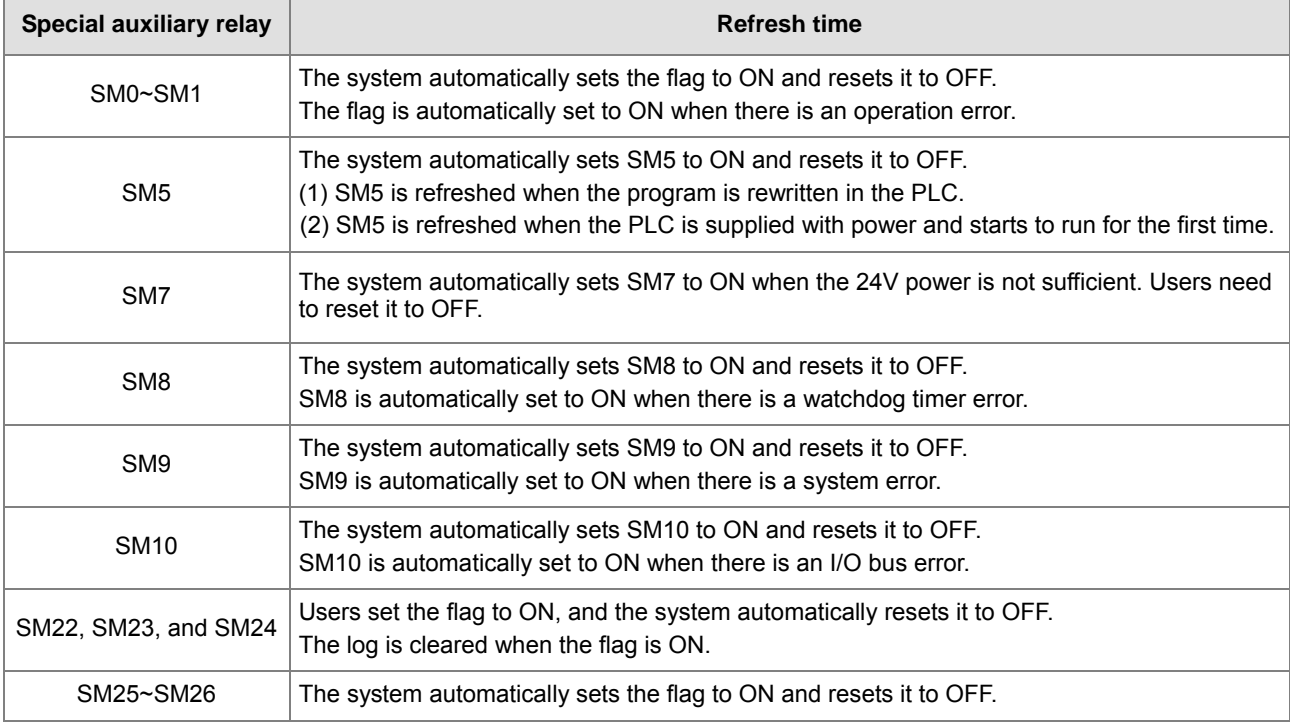

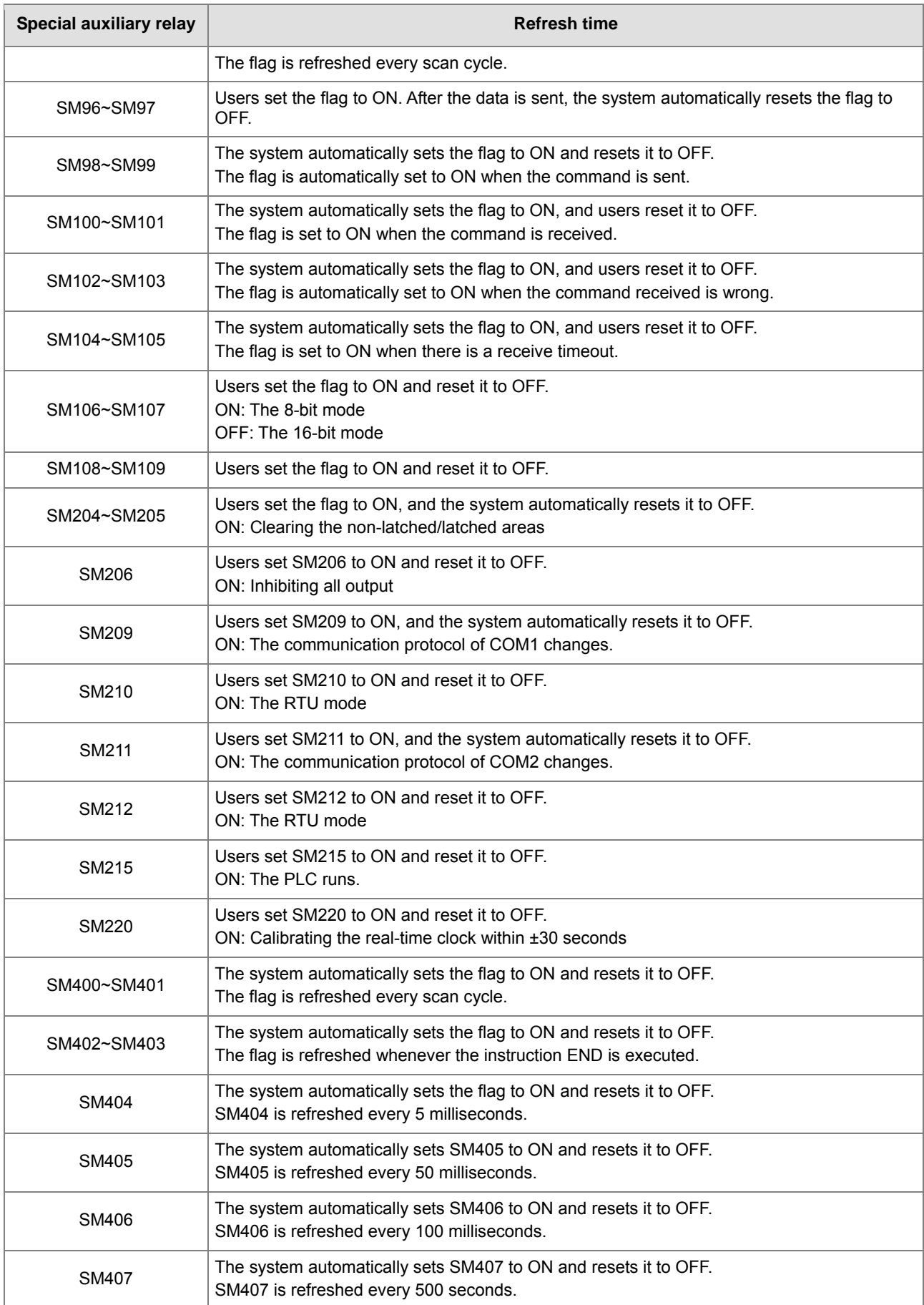

**A1\_**

## AH Motion Controller - Standard Instructions Manual

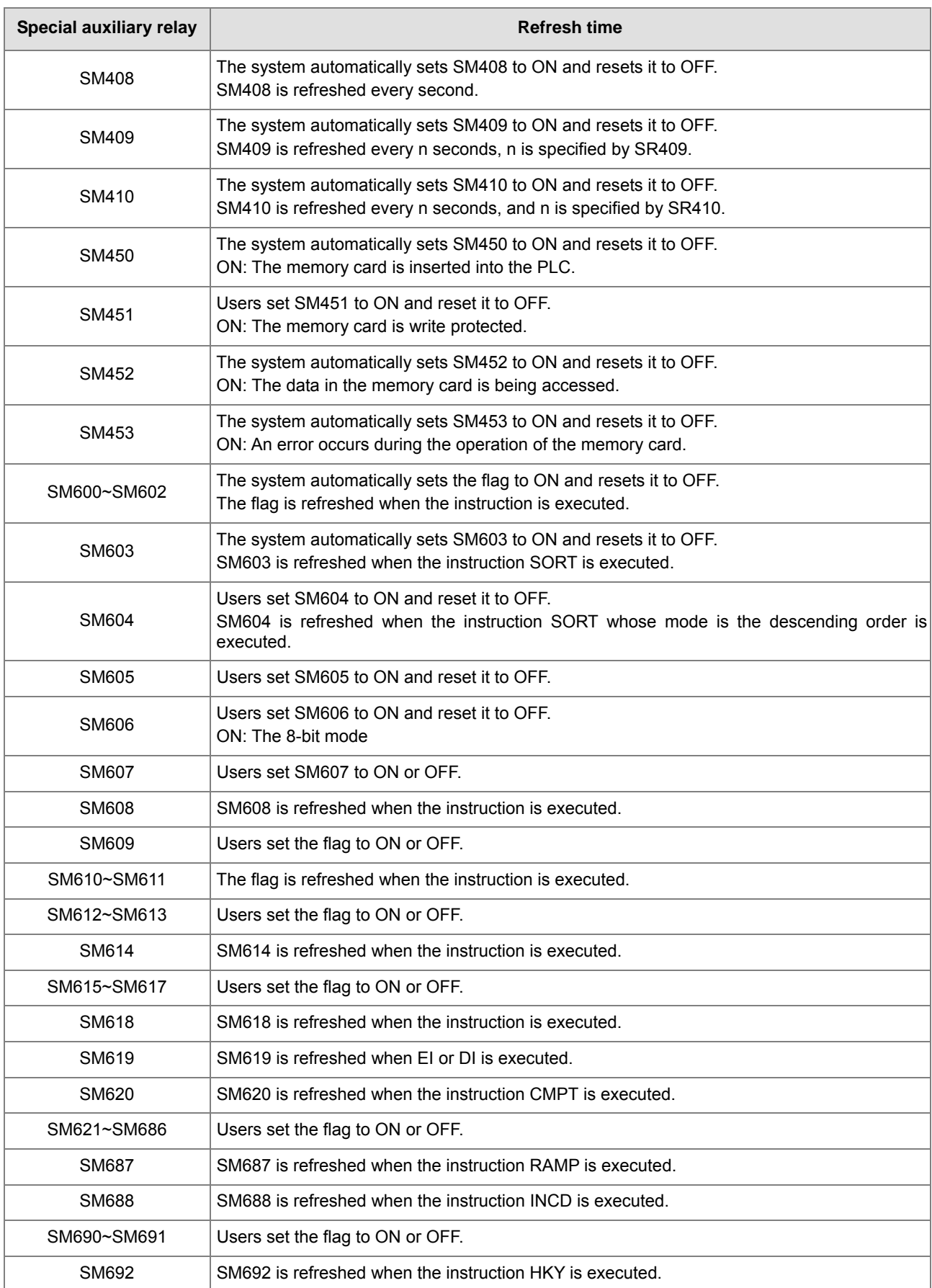

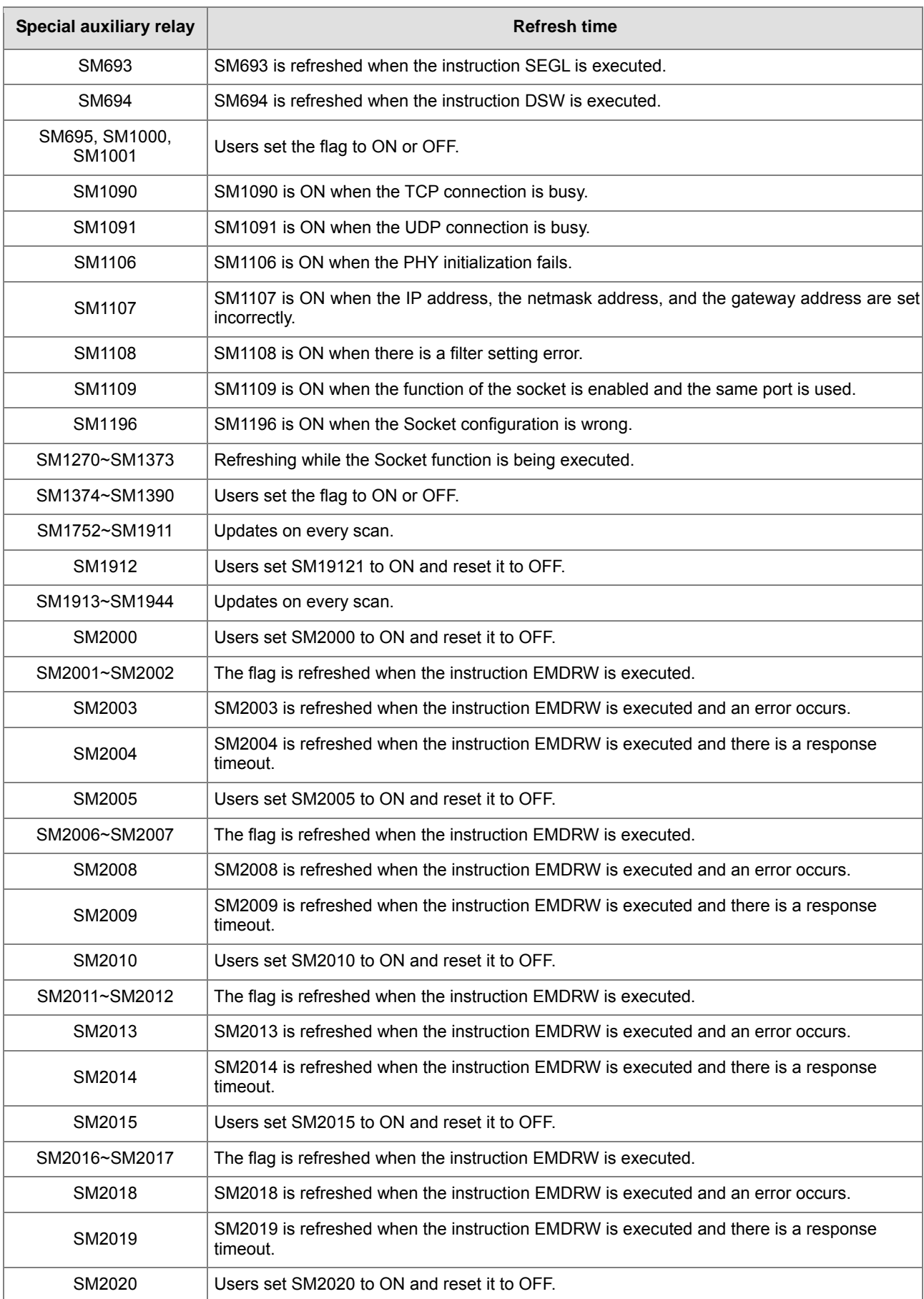

## AH Motion Controller - Standard Instructions Manual

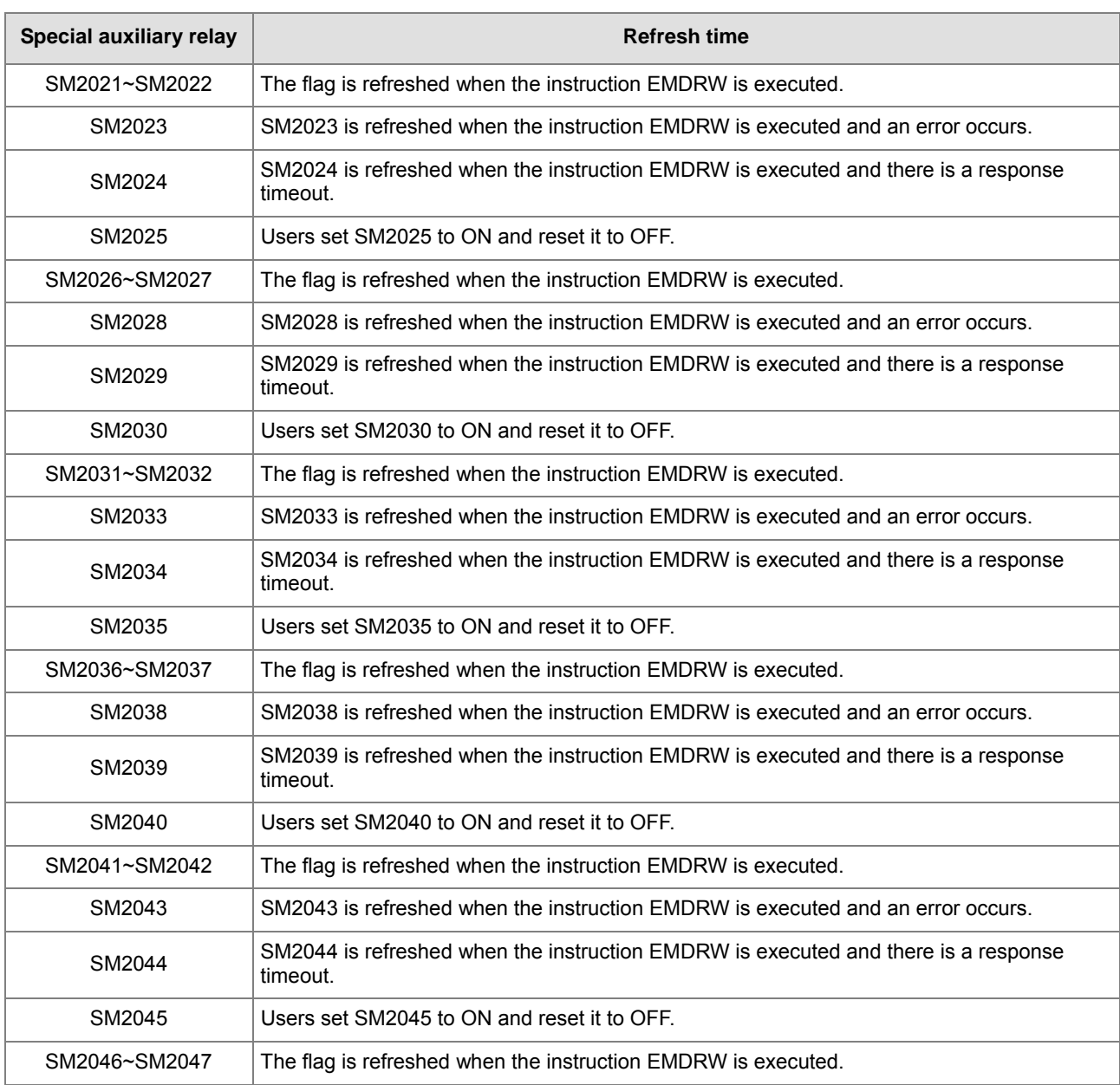

## **A.2. Special Data Registers Table (SR)**

Every special data register has its definition and specific function. The system statuses and the error messages are stored in the special data registers. Besides, the special data registers can be used to monitor the system statuses. The special data registers and their functions are listed as follows. **For more information regarding the SR numbers marked "\*", refer to A.3 Additional Remarks on SM and SR.** The "R" in the attribute column indicates that the special data register can read the data, whereas the "R/W" in the attribute column indicates that it can read and write the data. In addition, the mark "-" indicates that the status of the special data register does not make any change. The mark "#" indicates that the system will be set according to the status of the PLC, and users can read the setting value and refer to the related manual for more information.

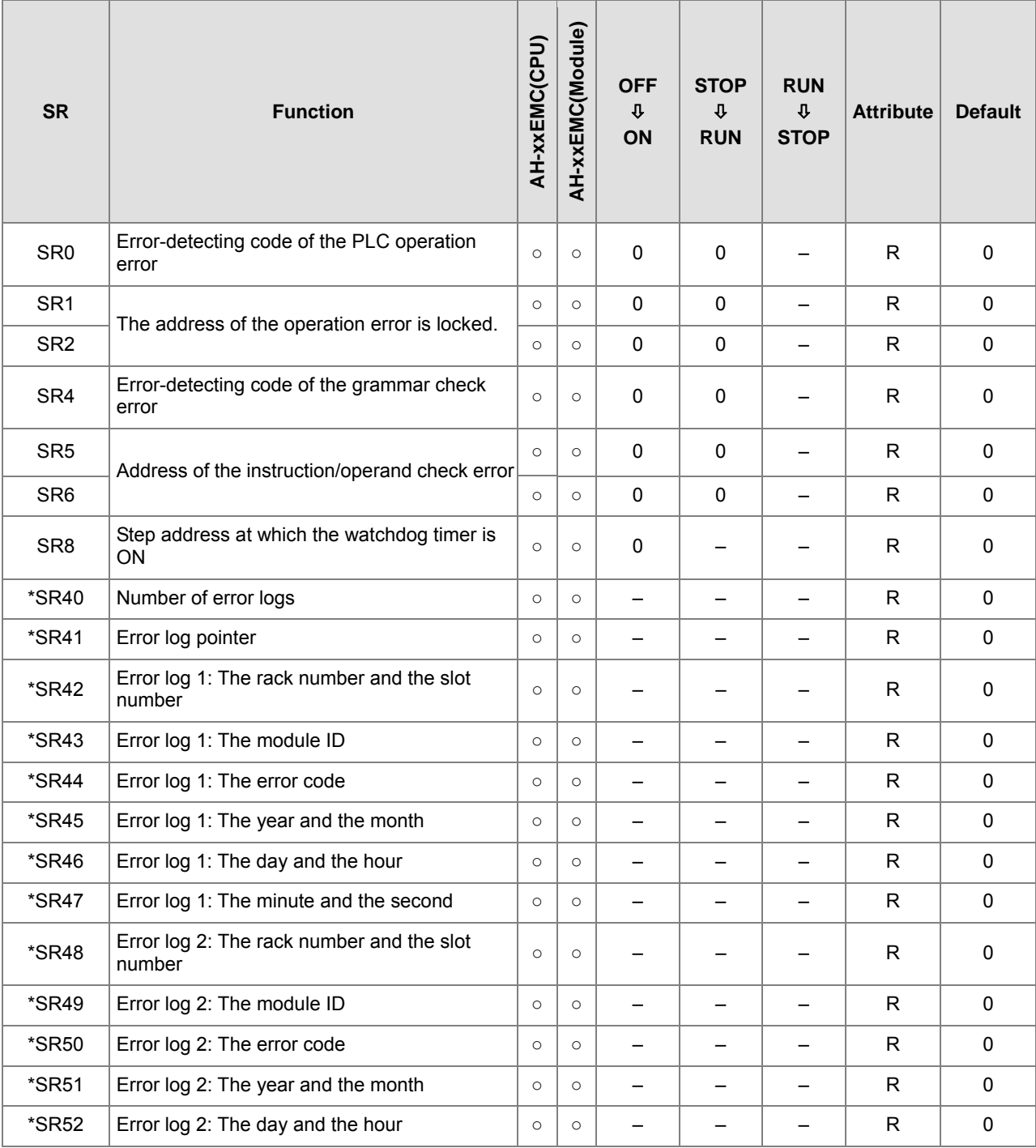

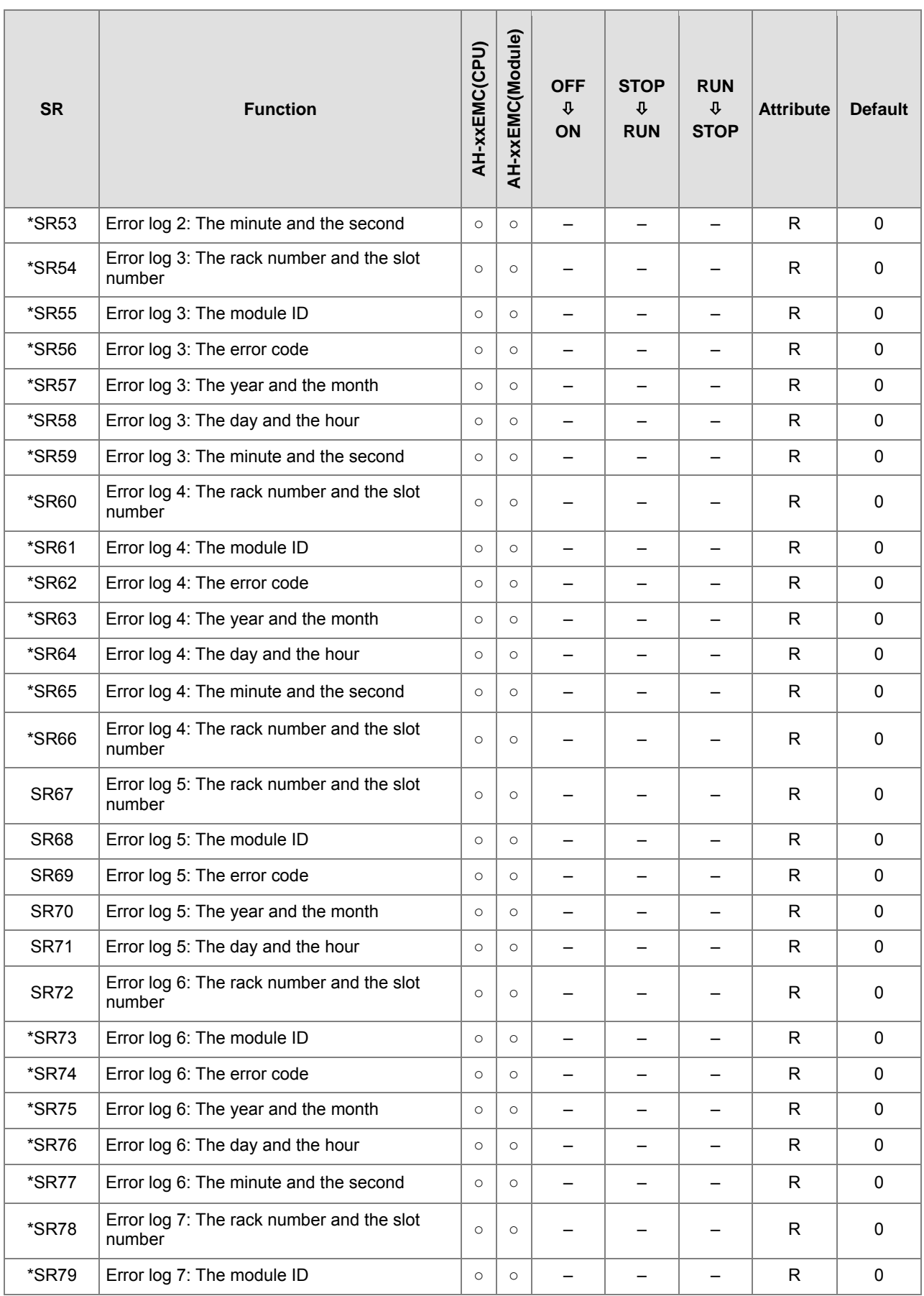

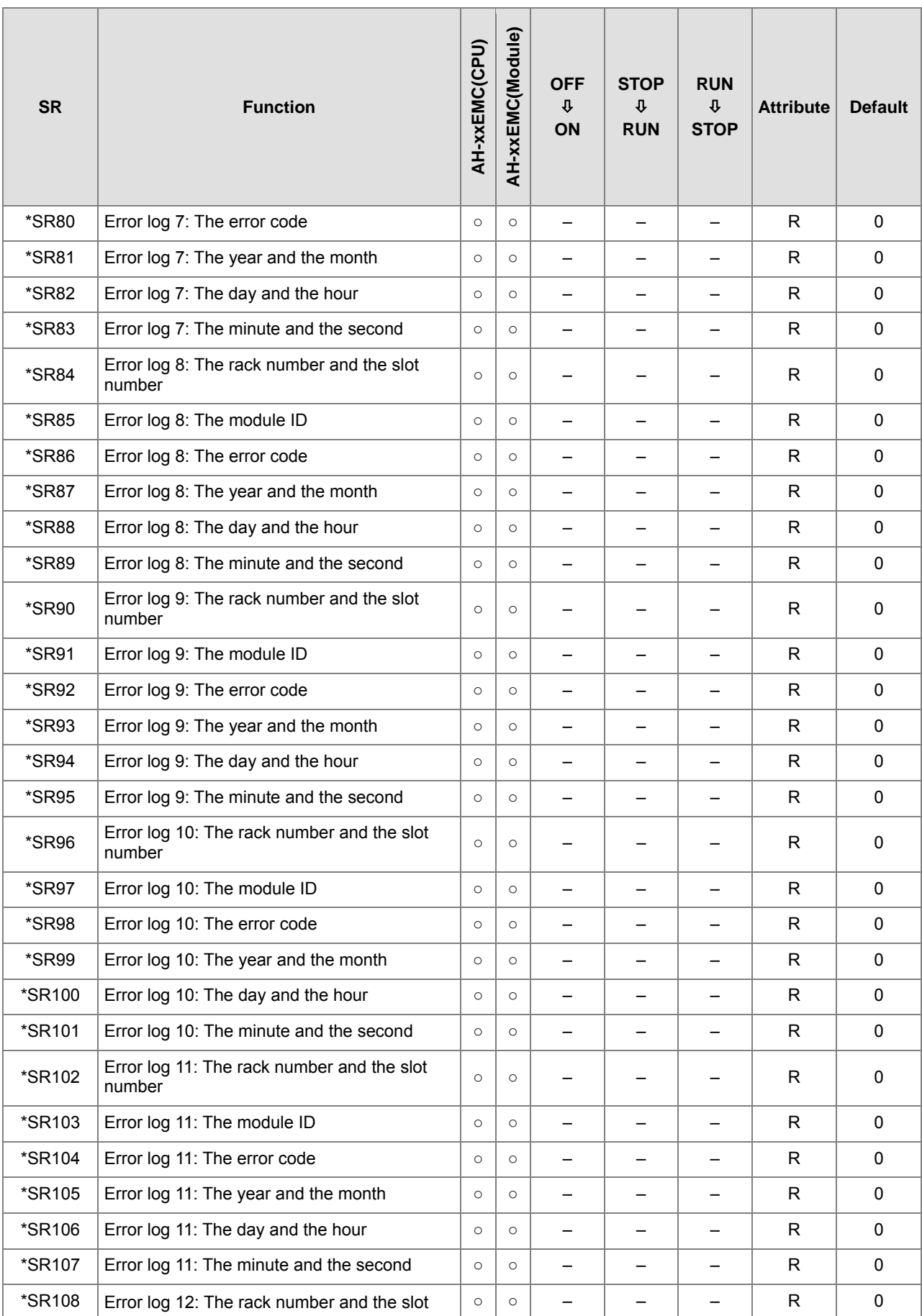

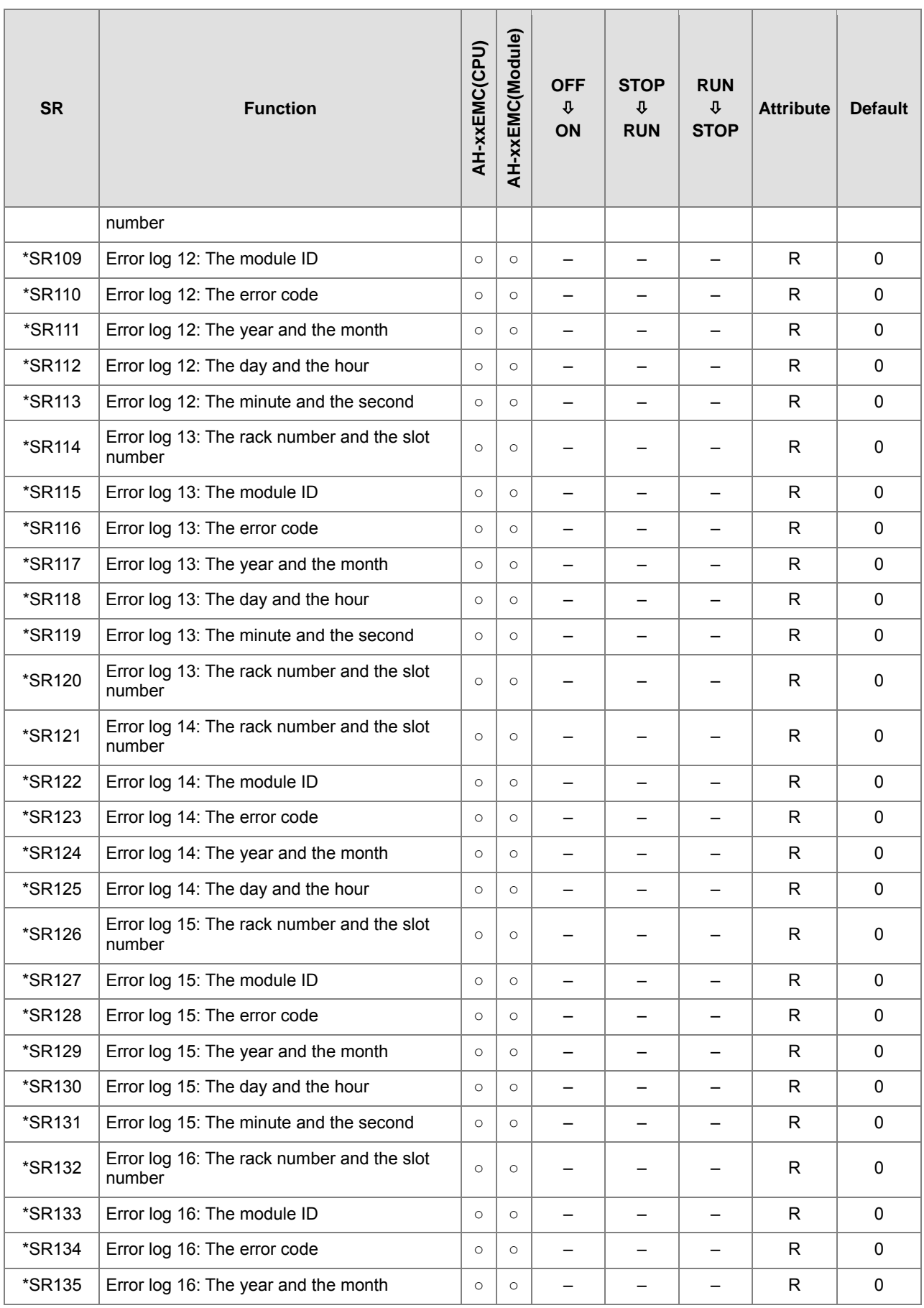

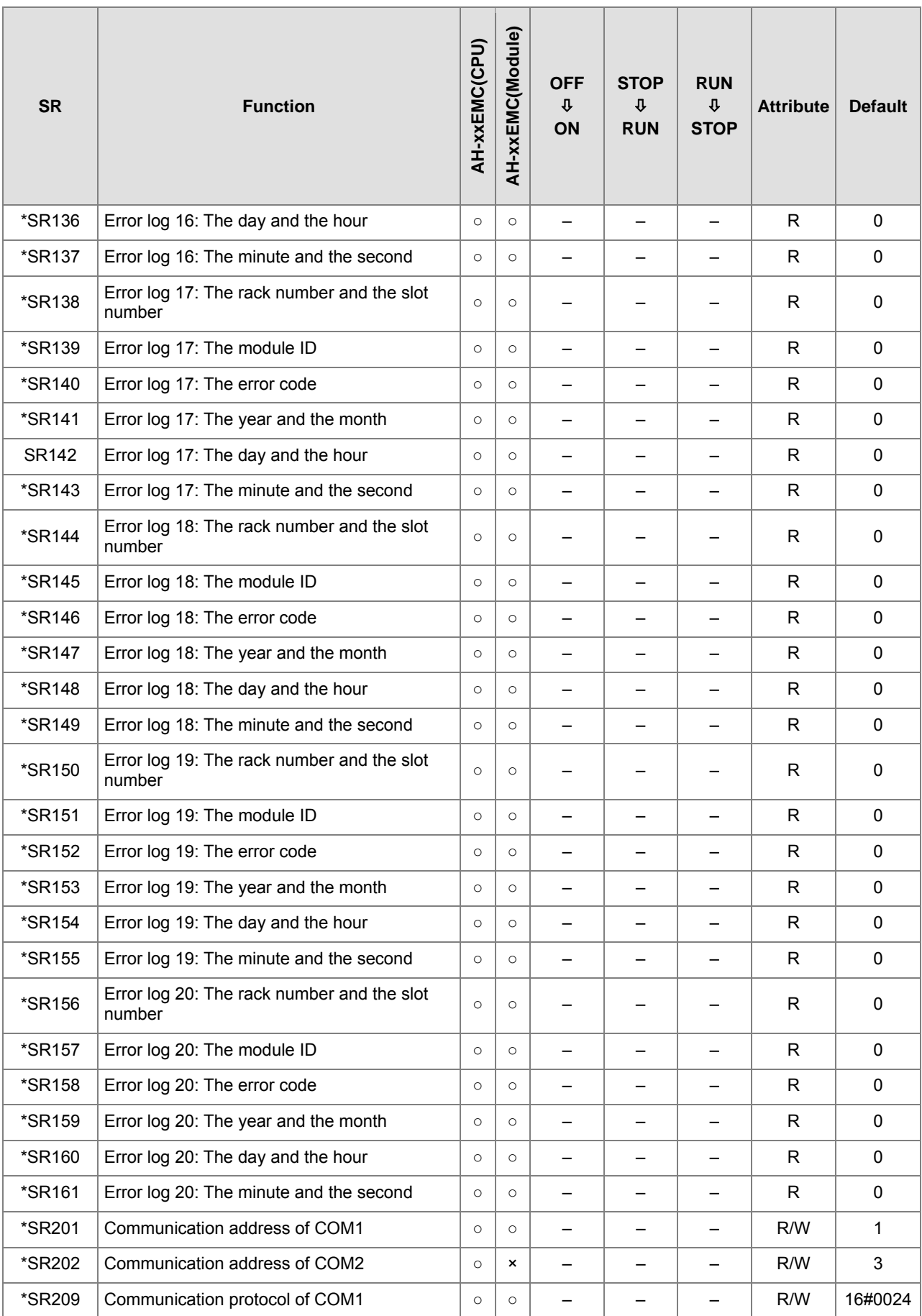

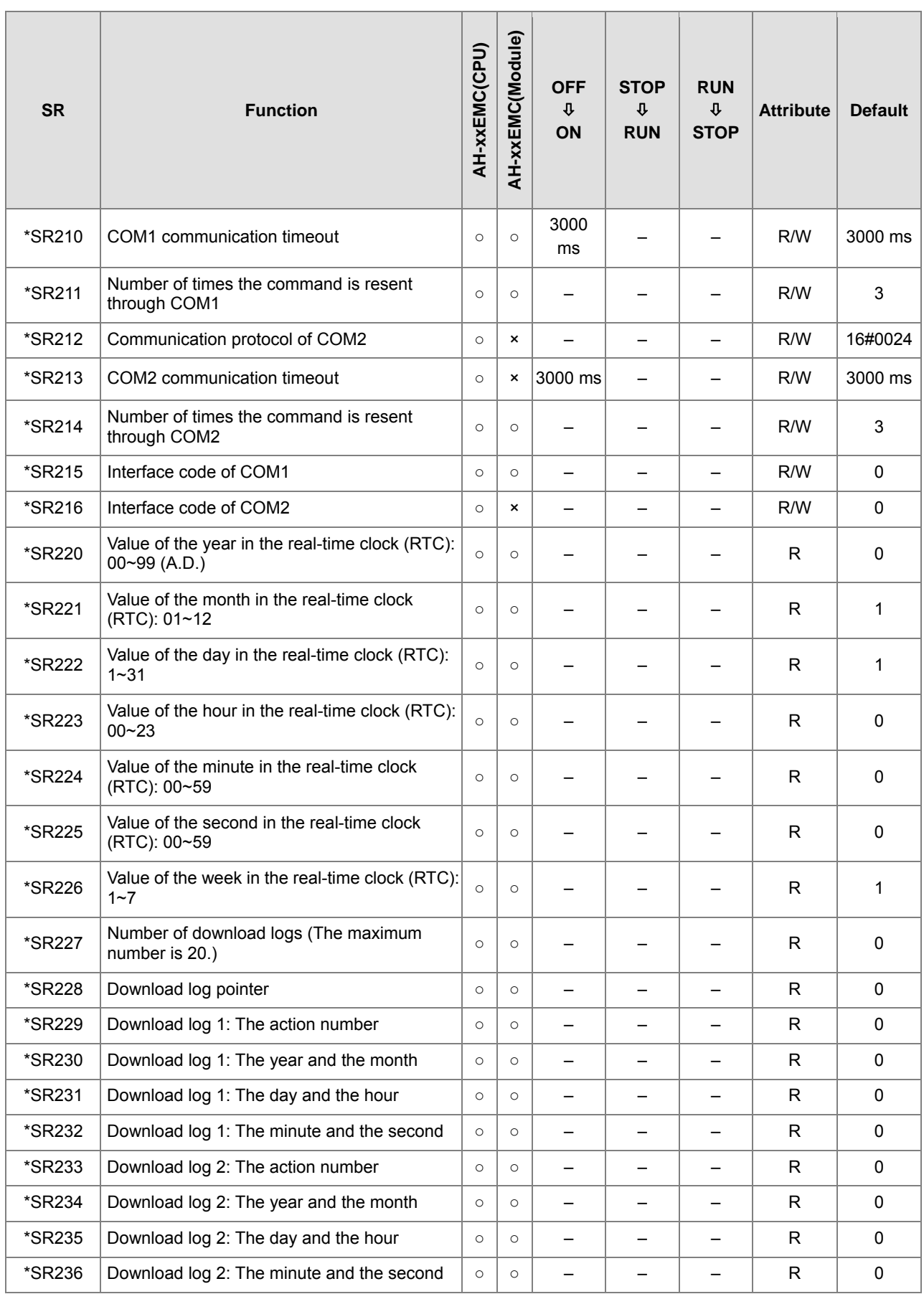

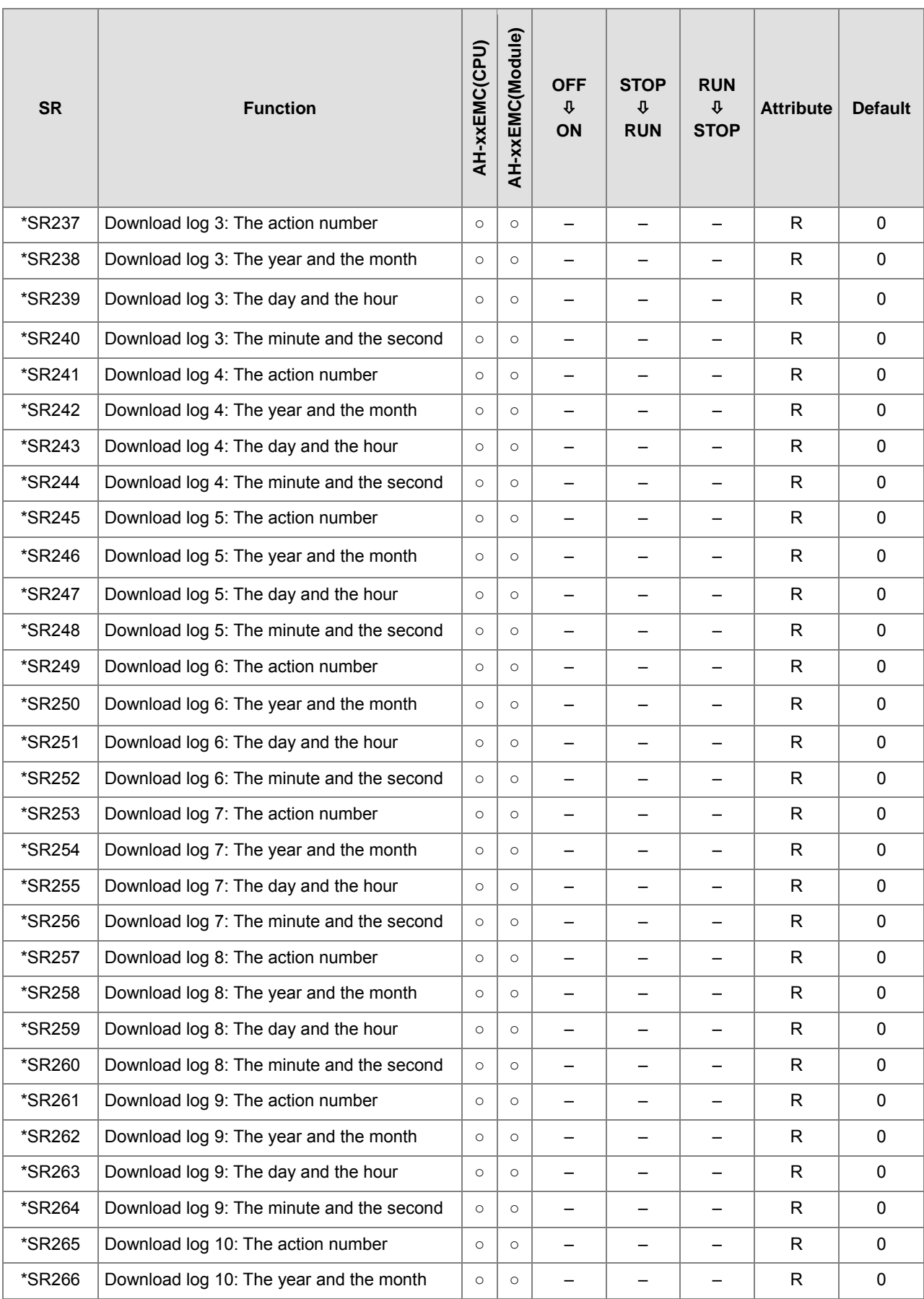

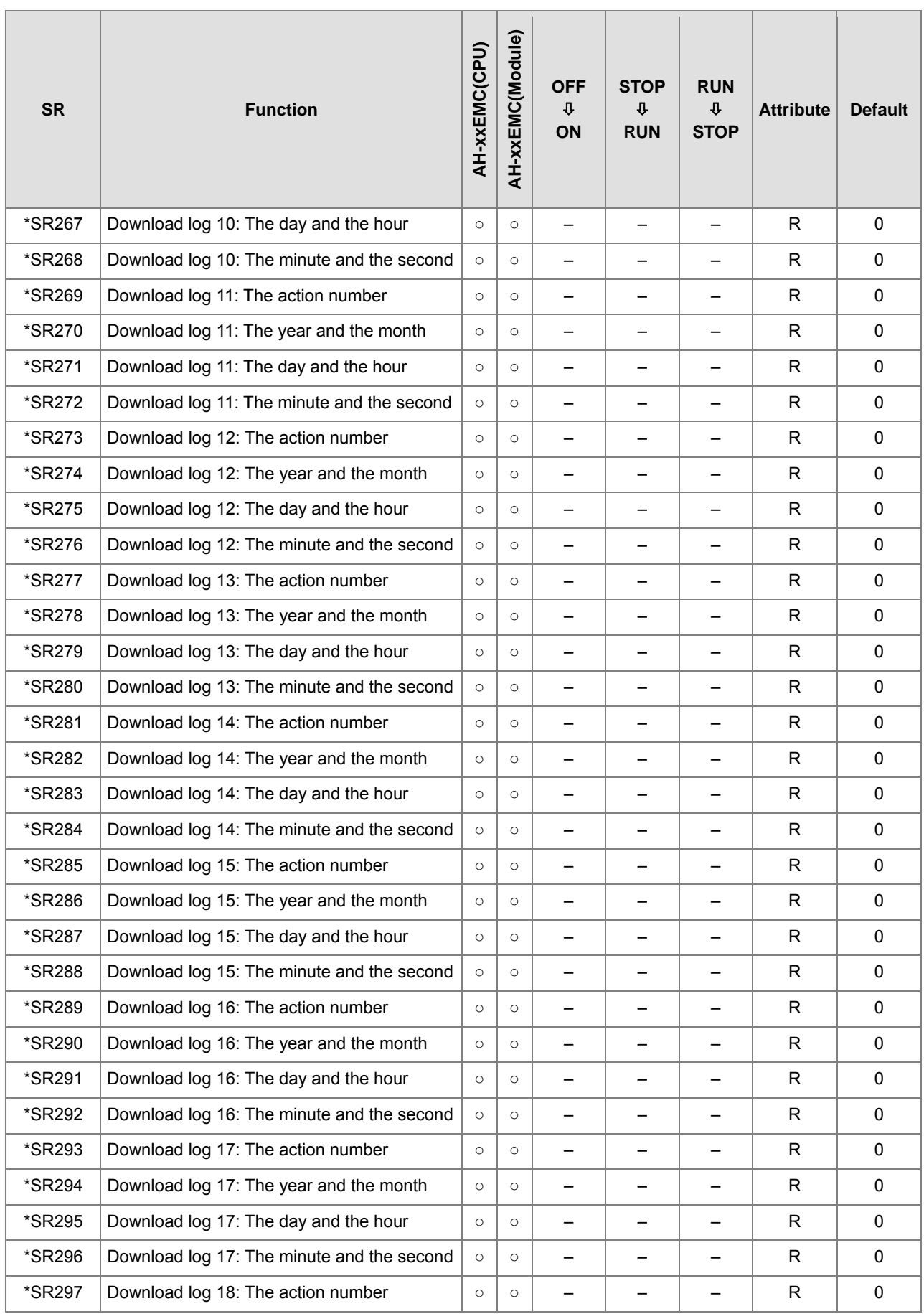

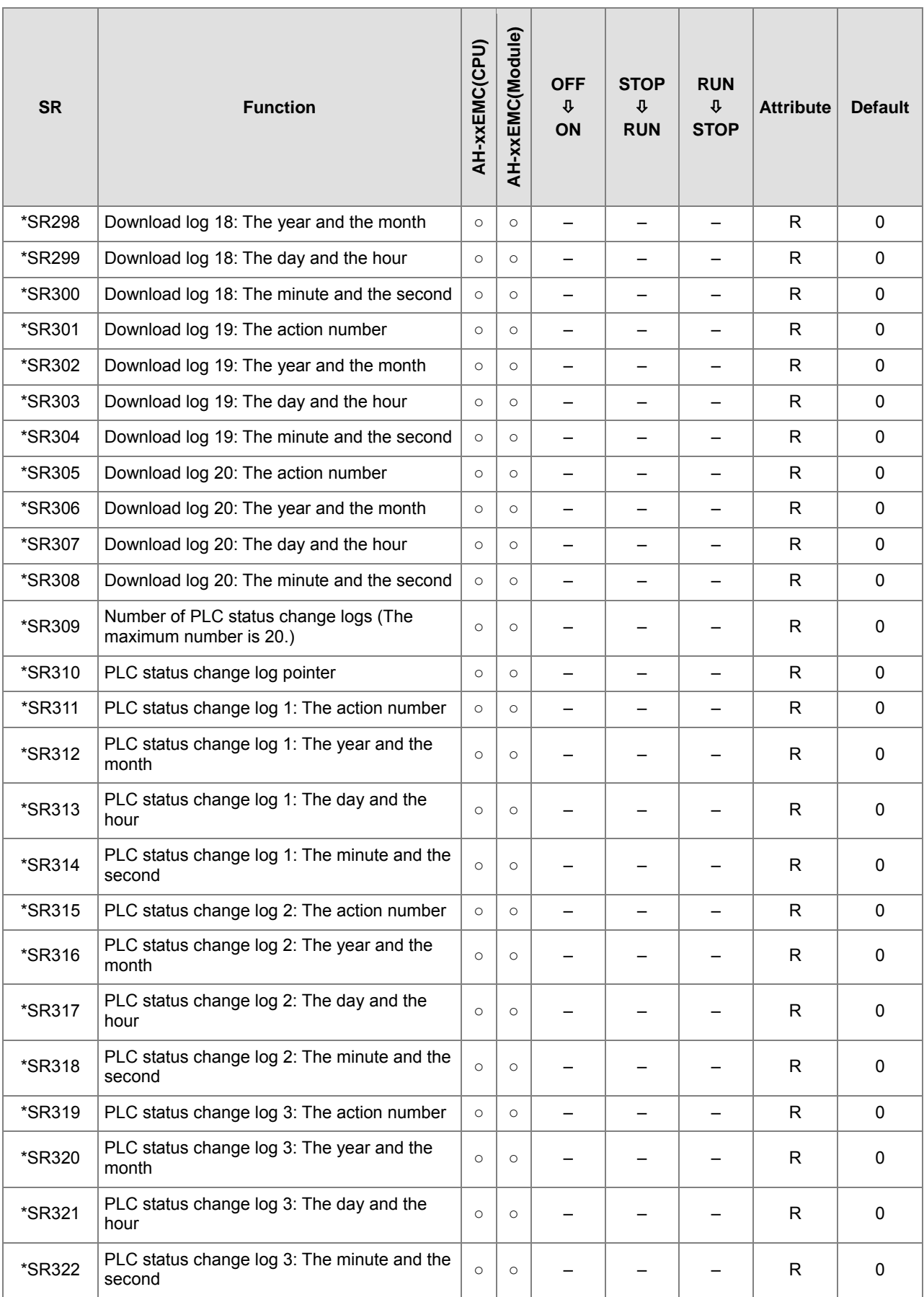

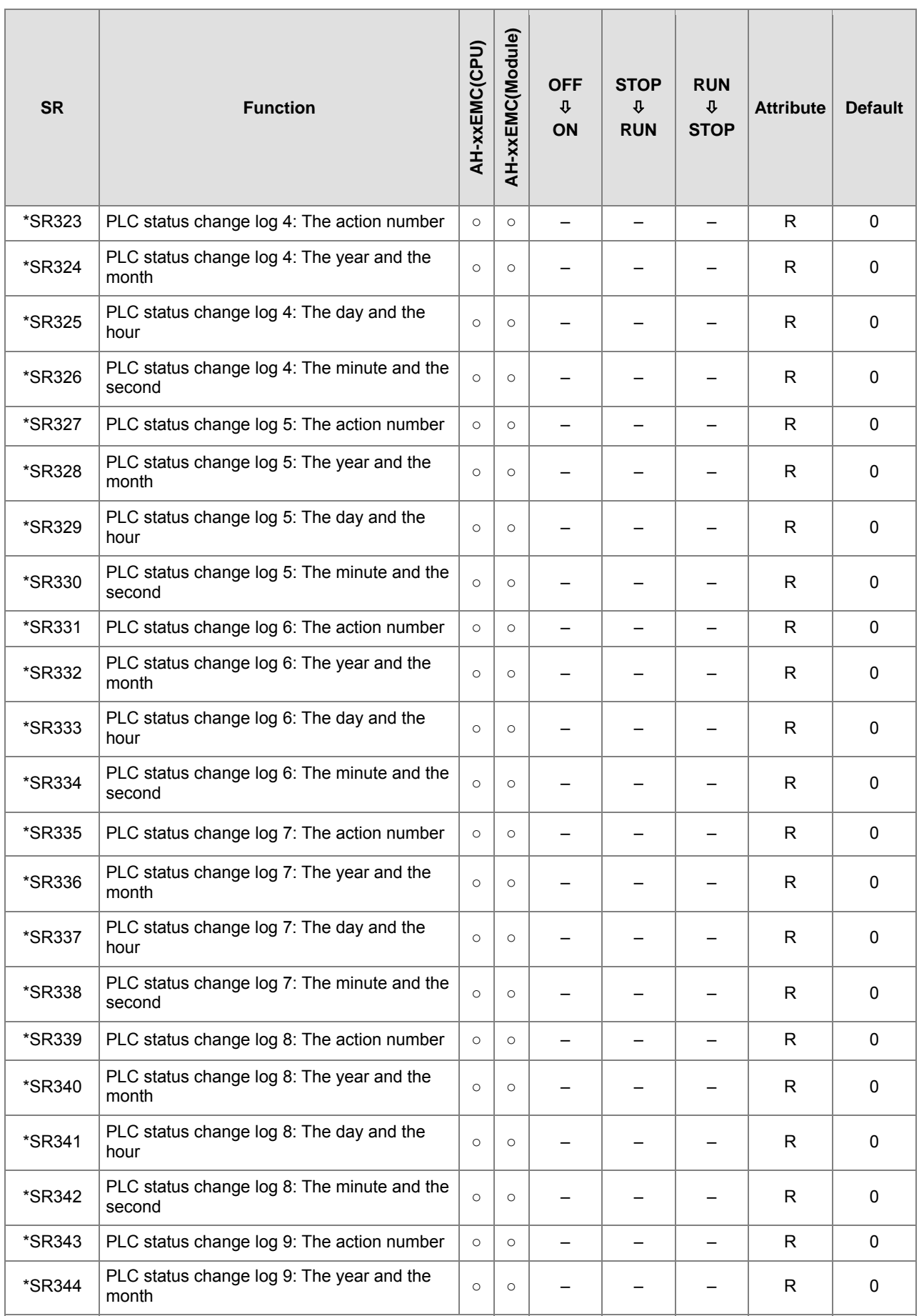

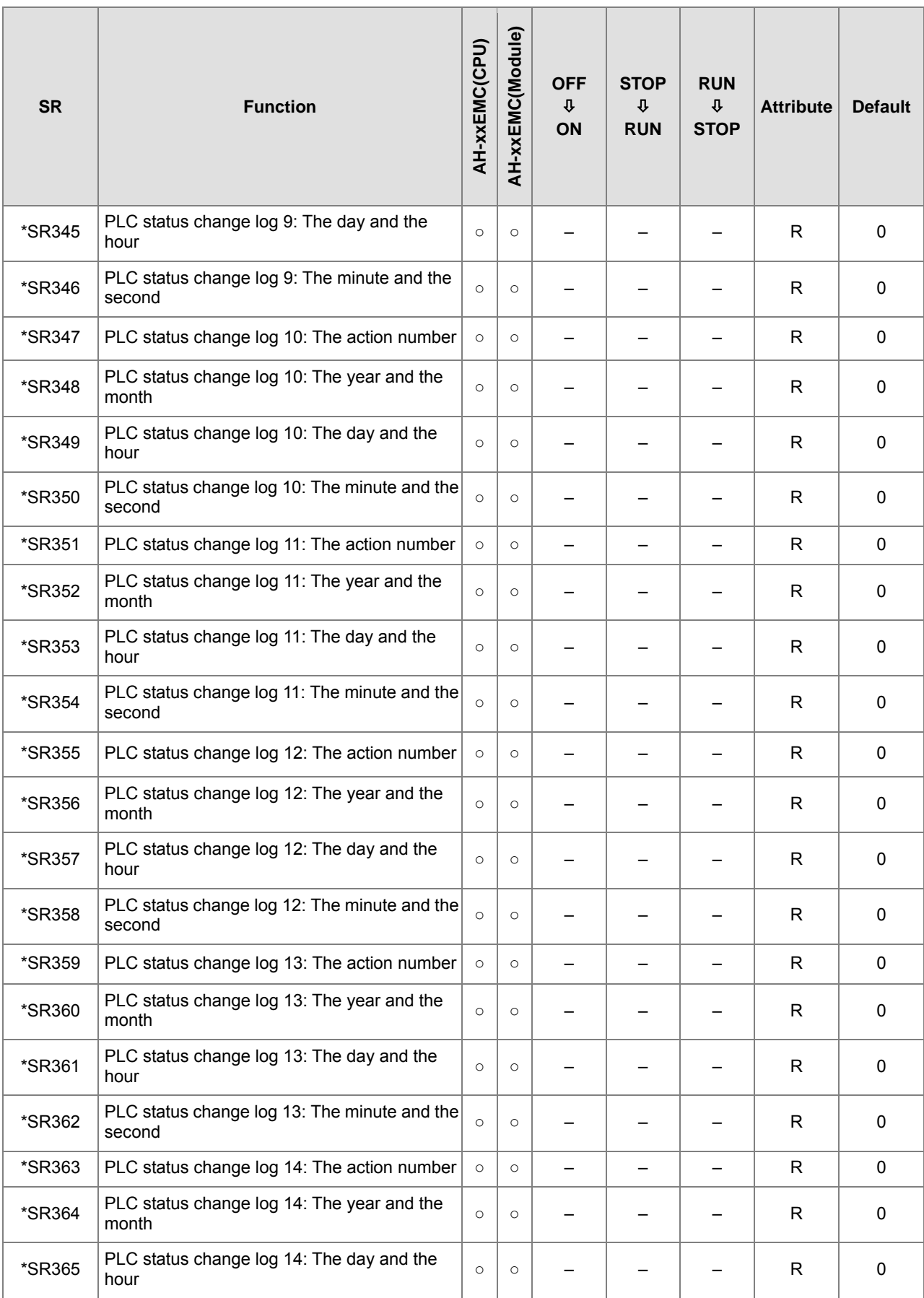

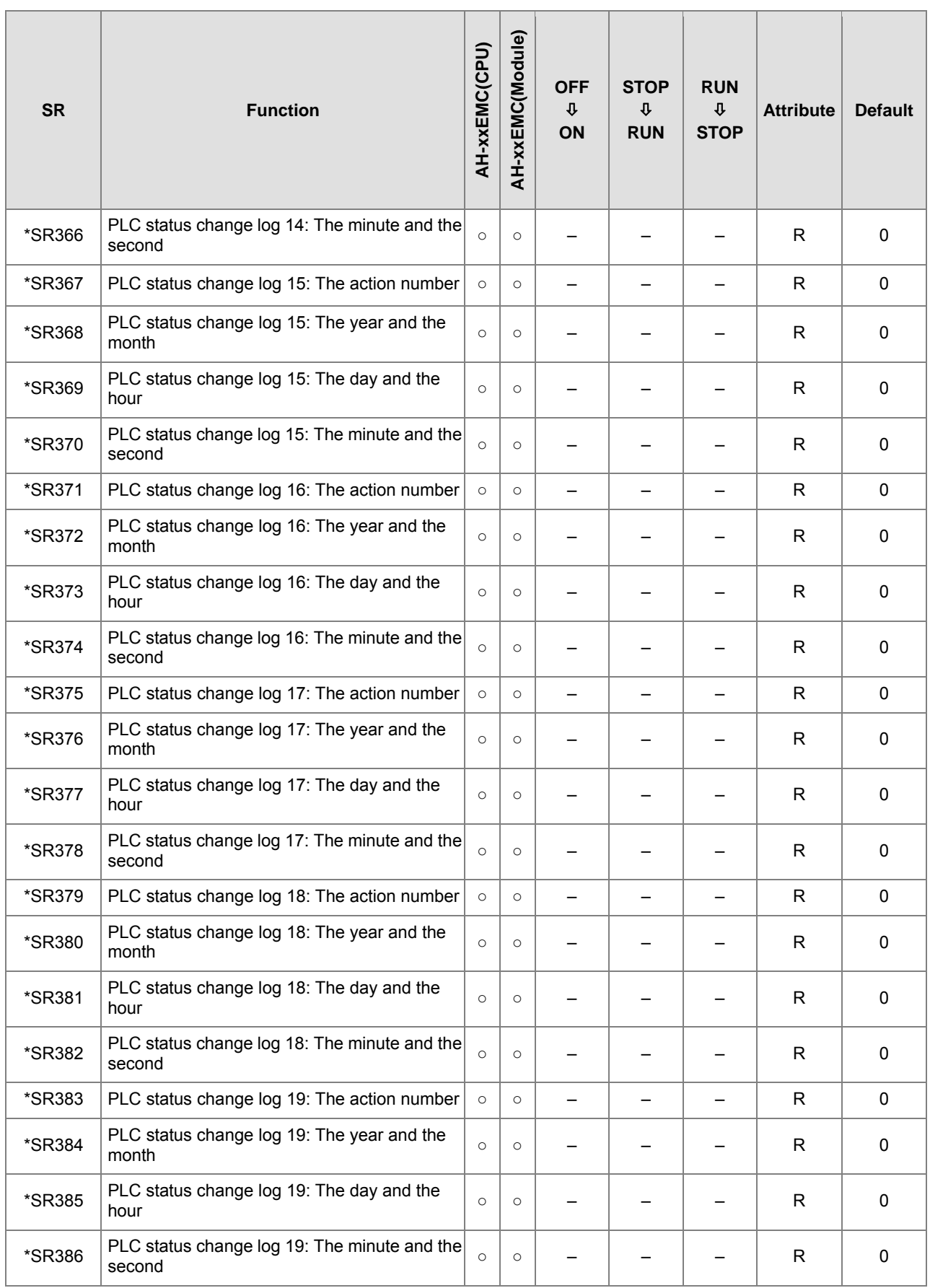

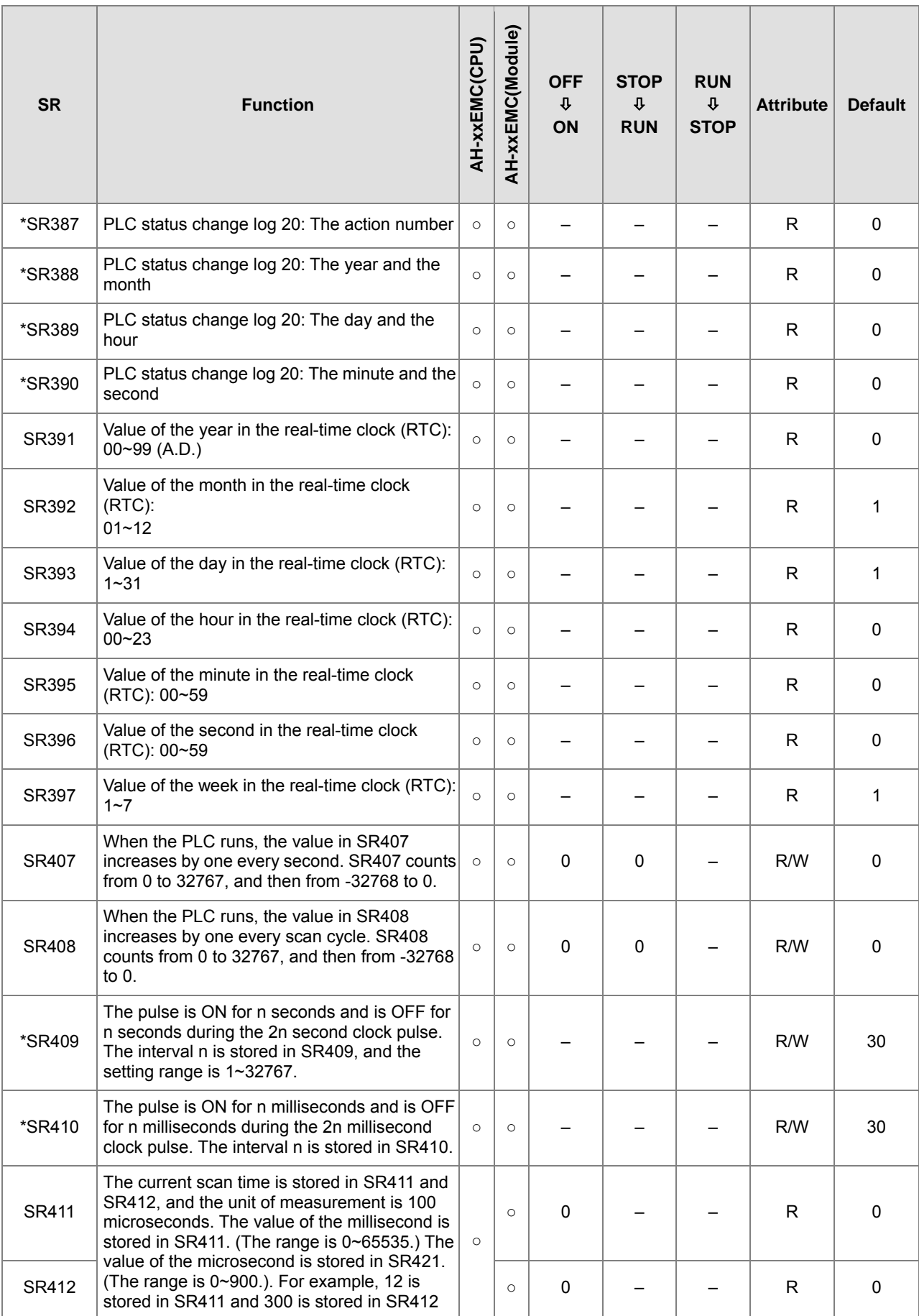

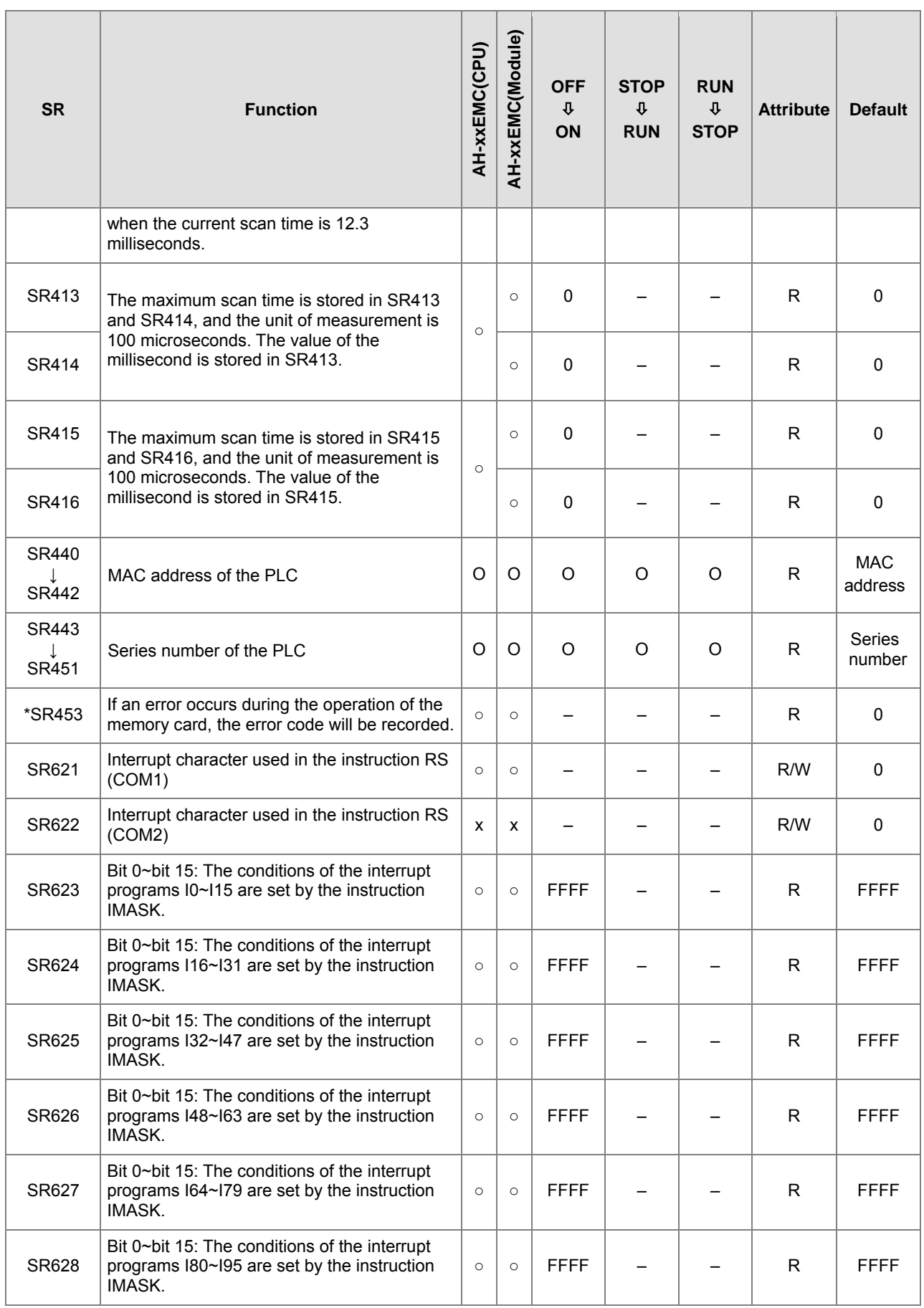

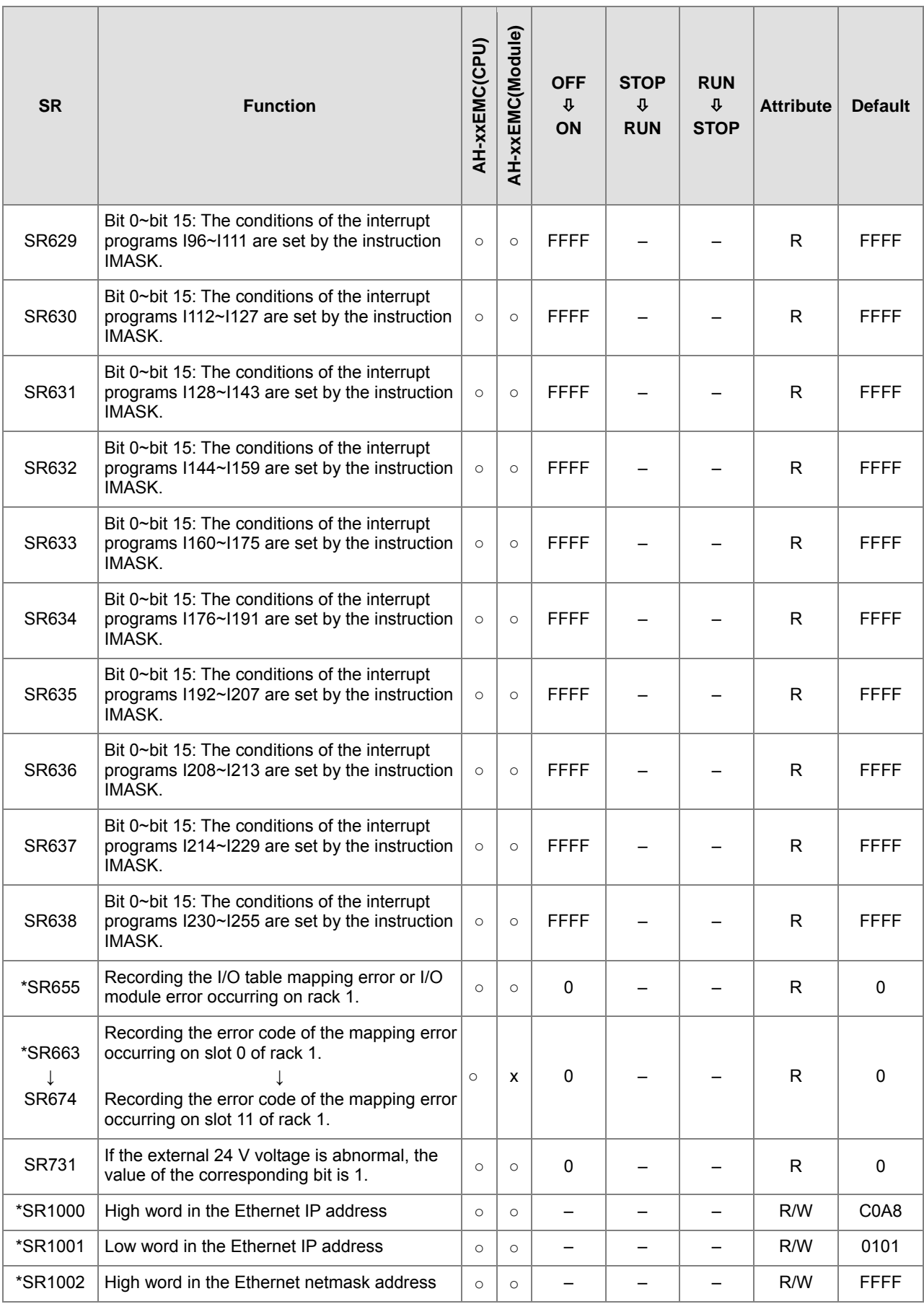

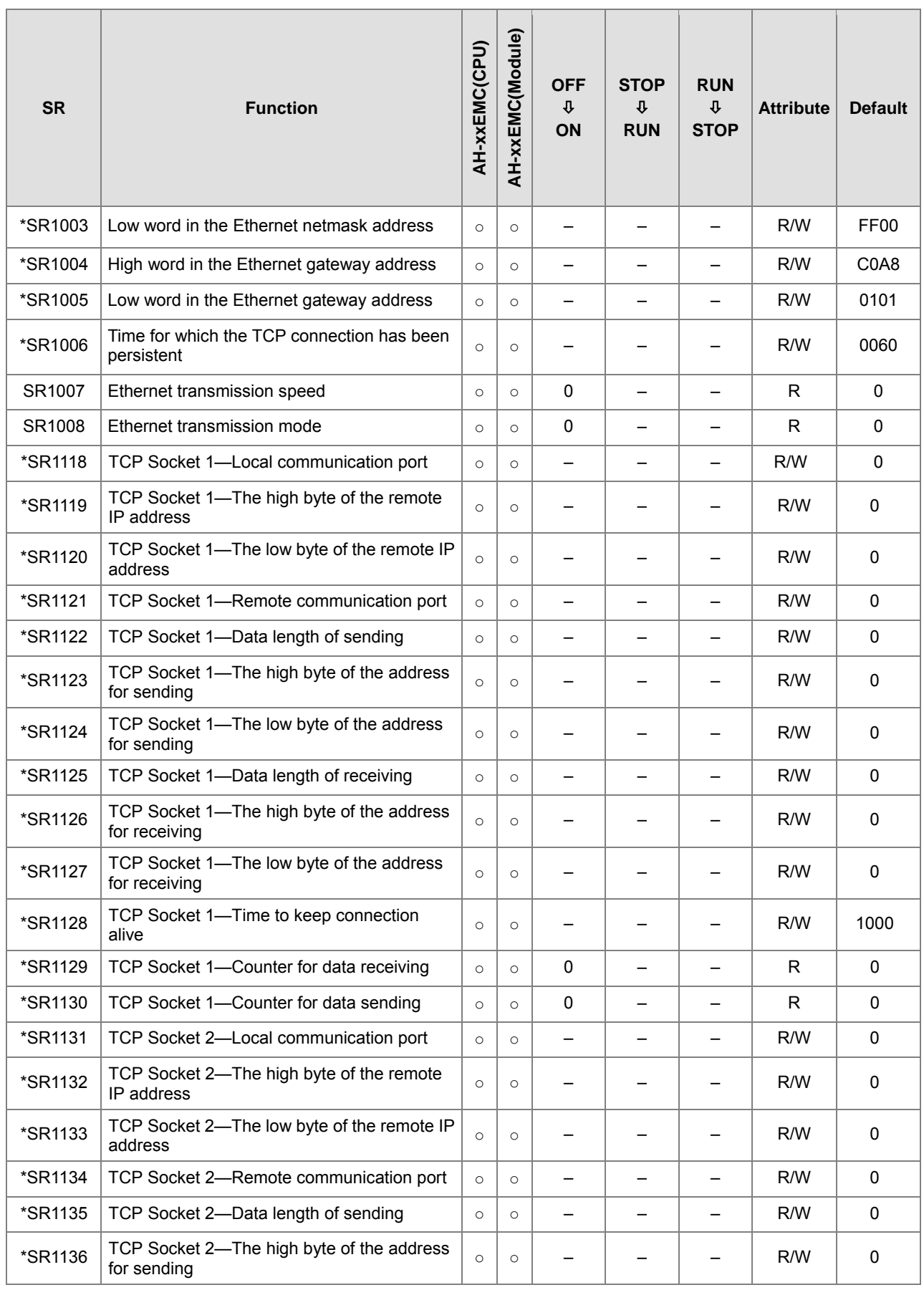
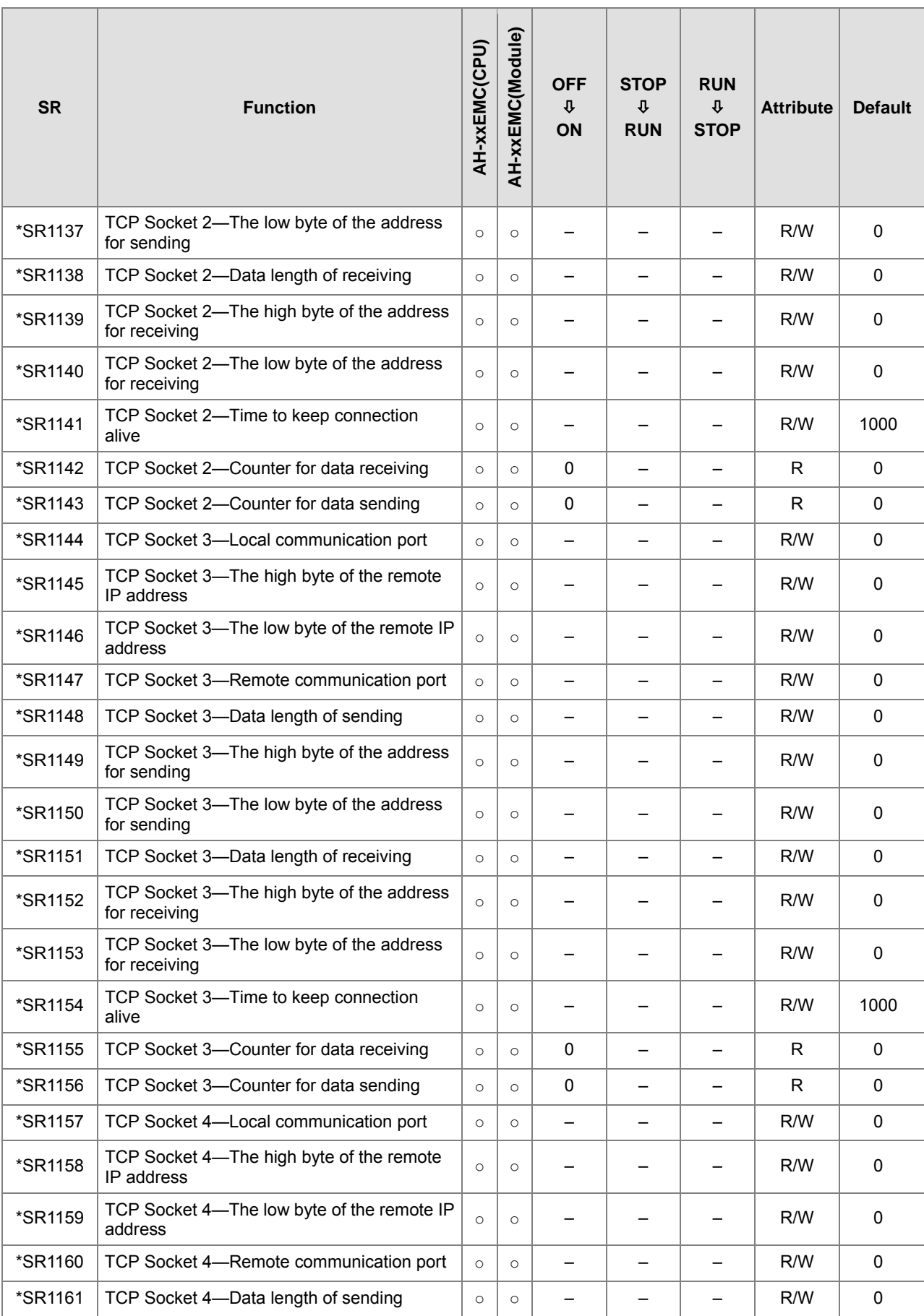

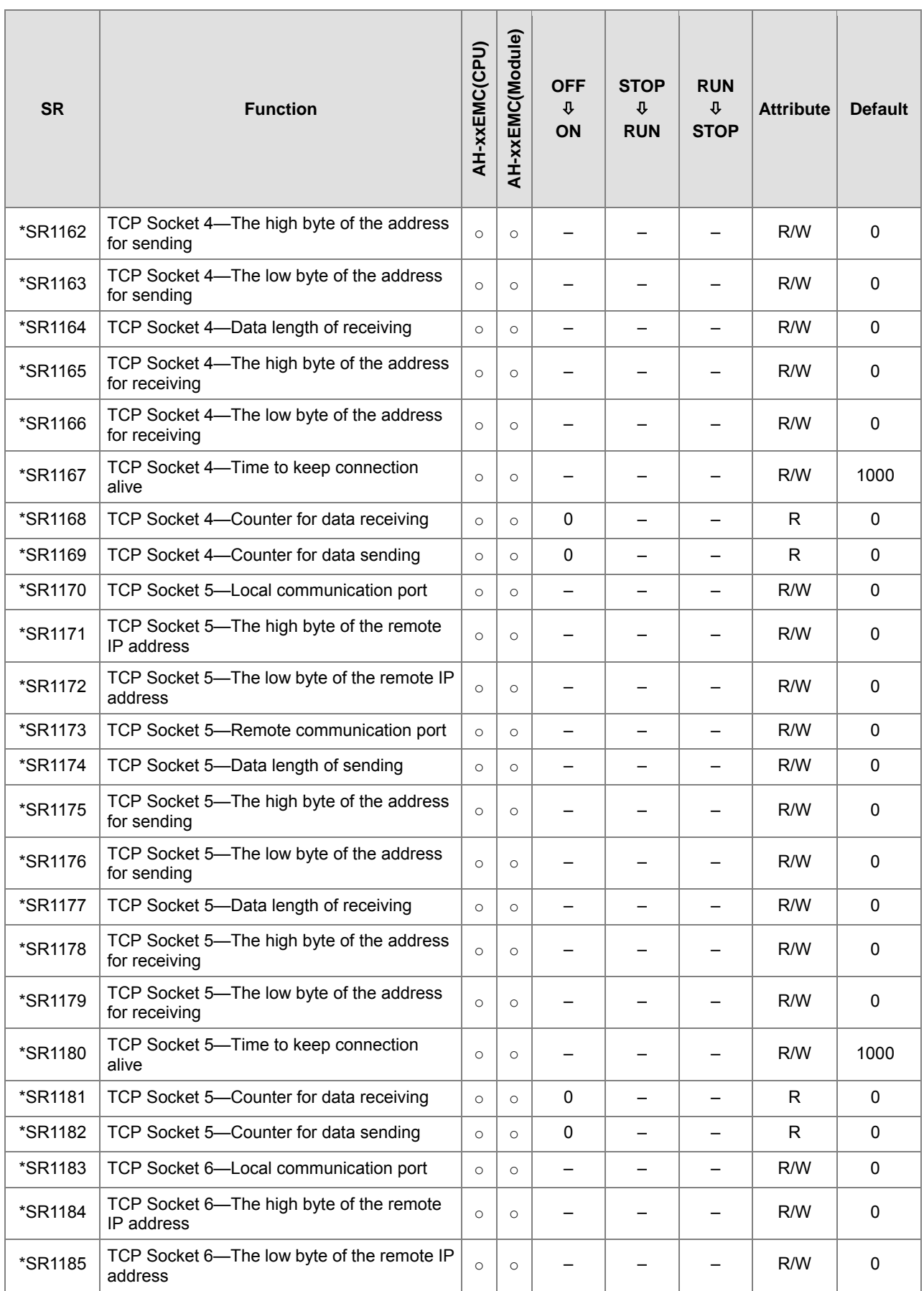

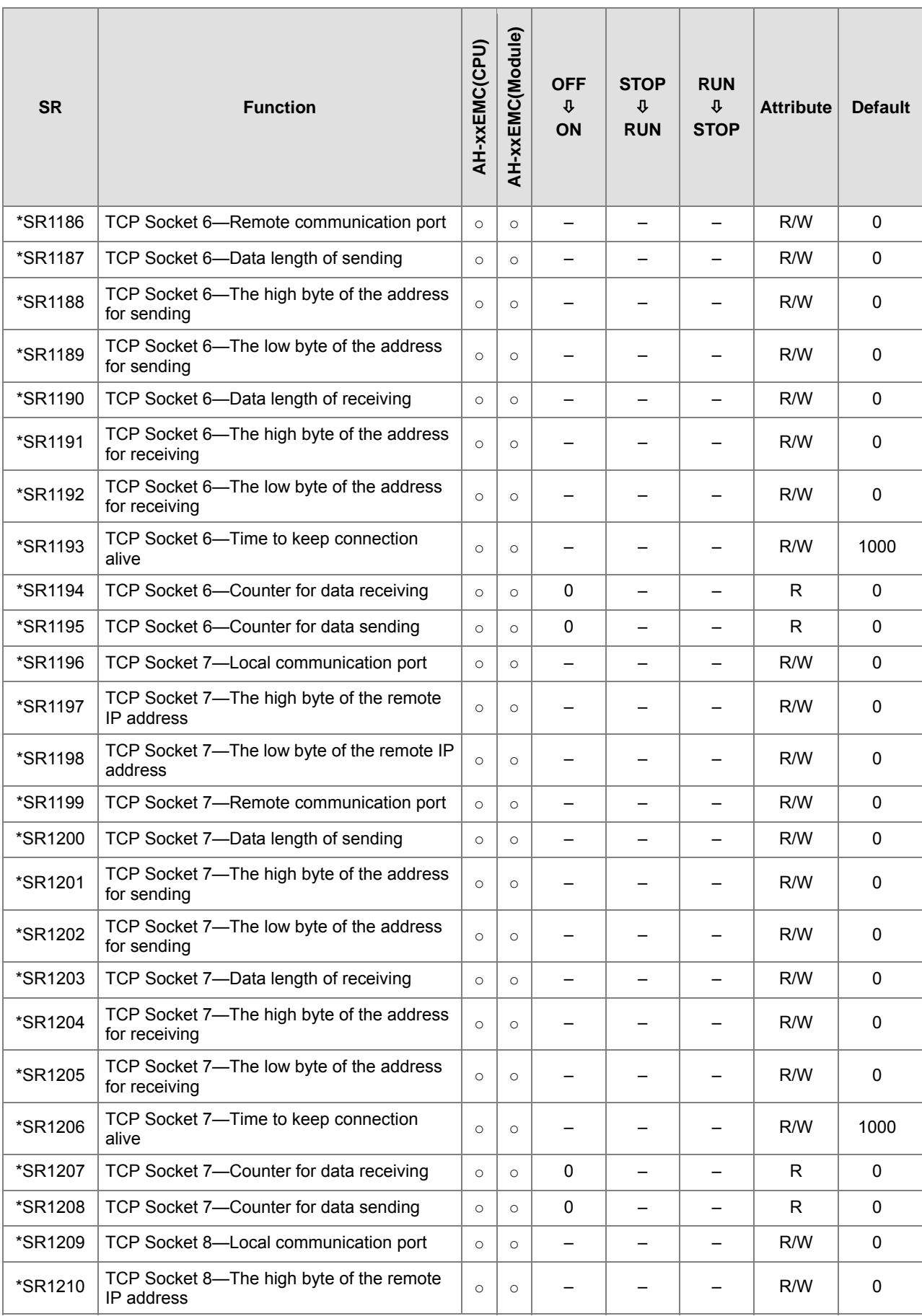

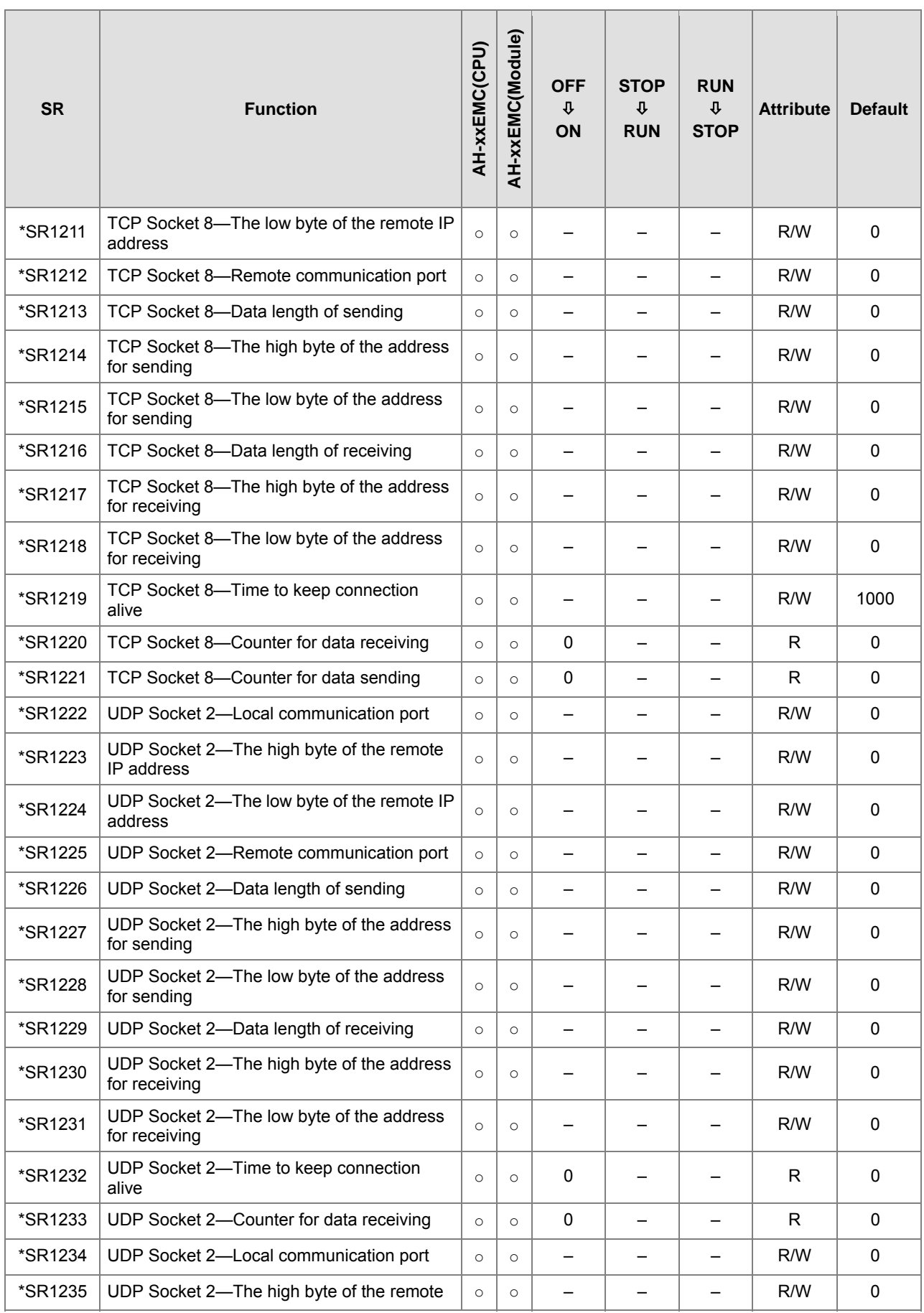

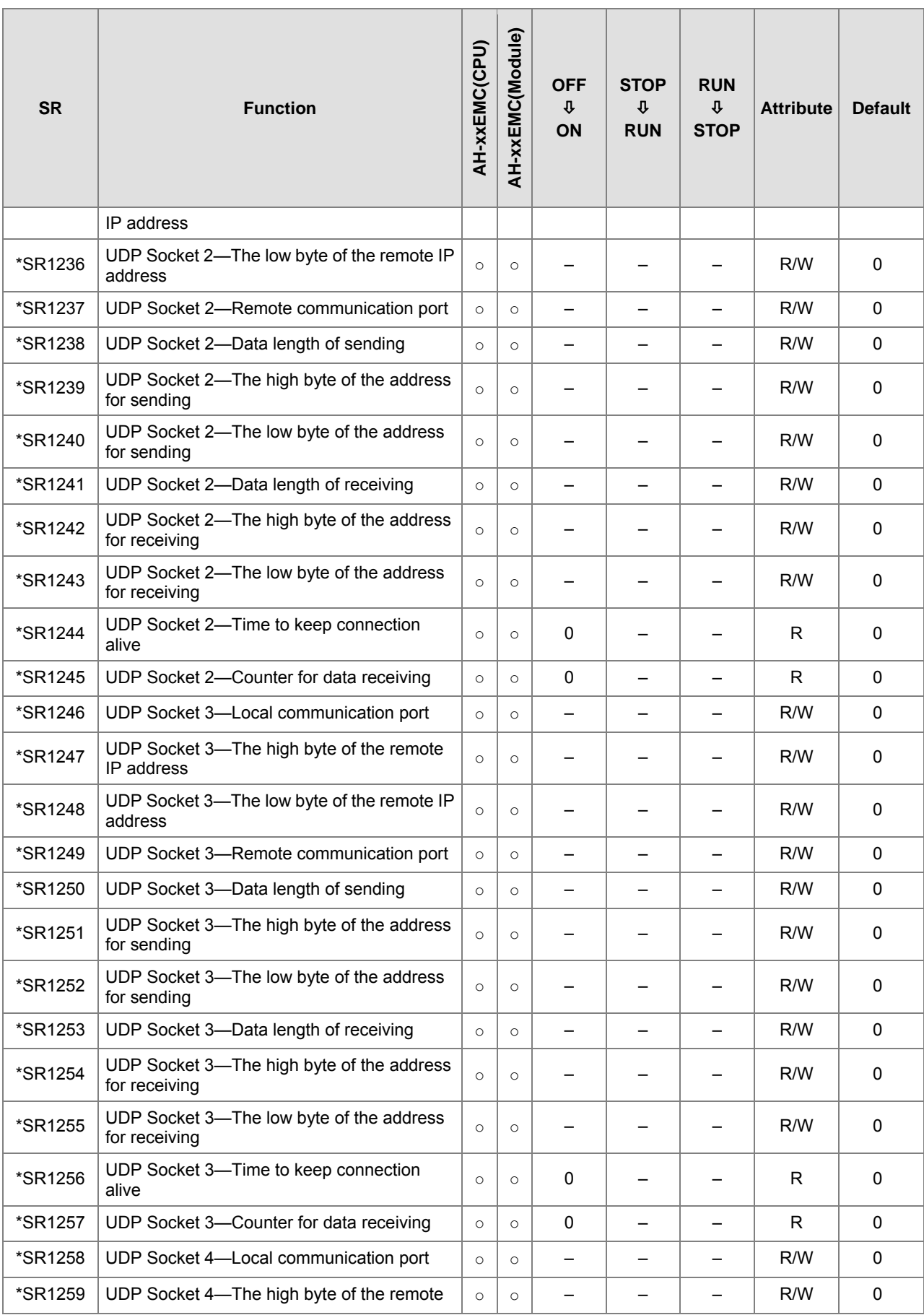

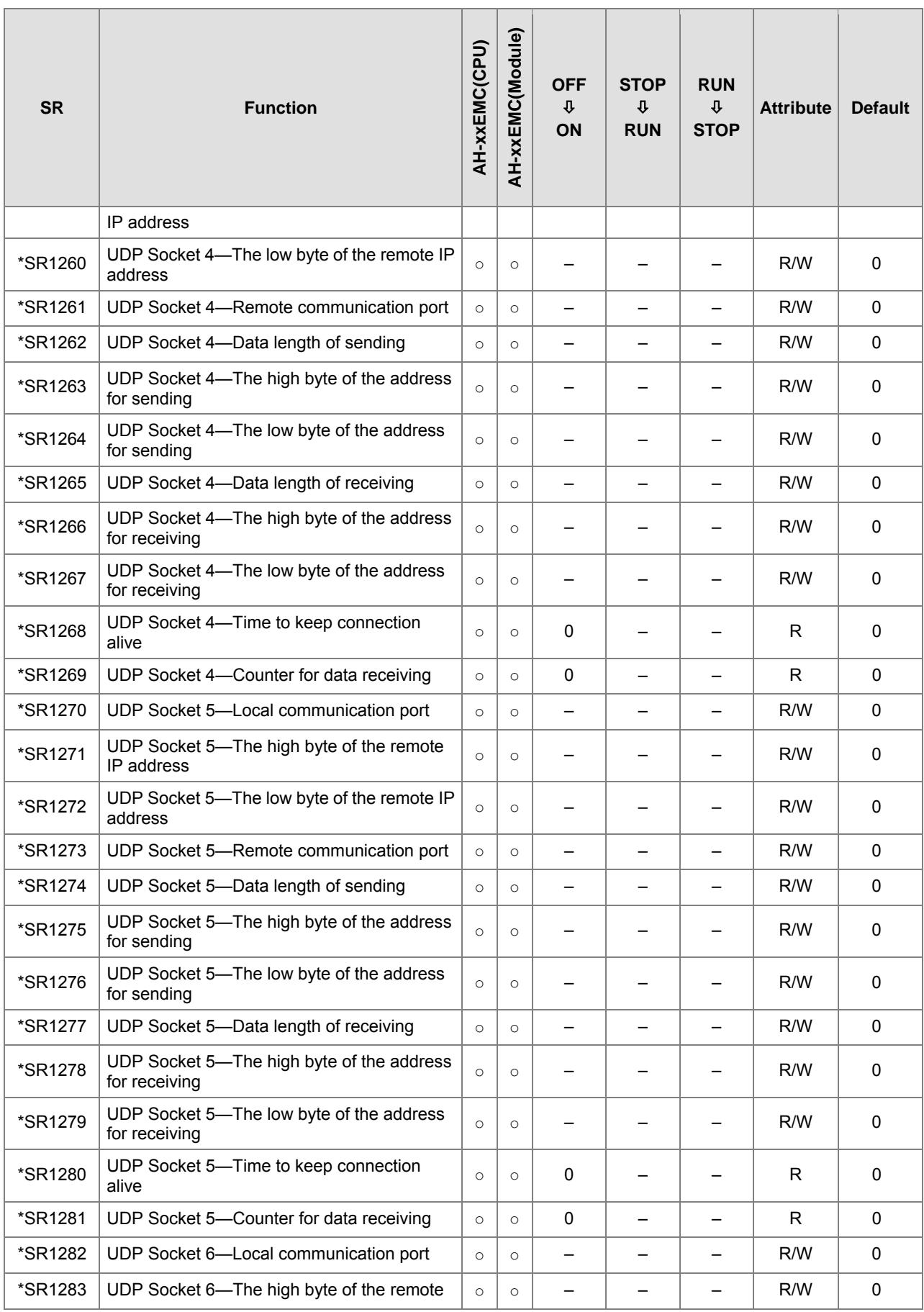

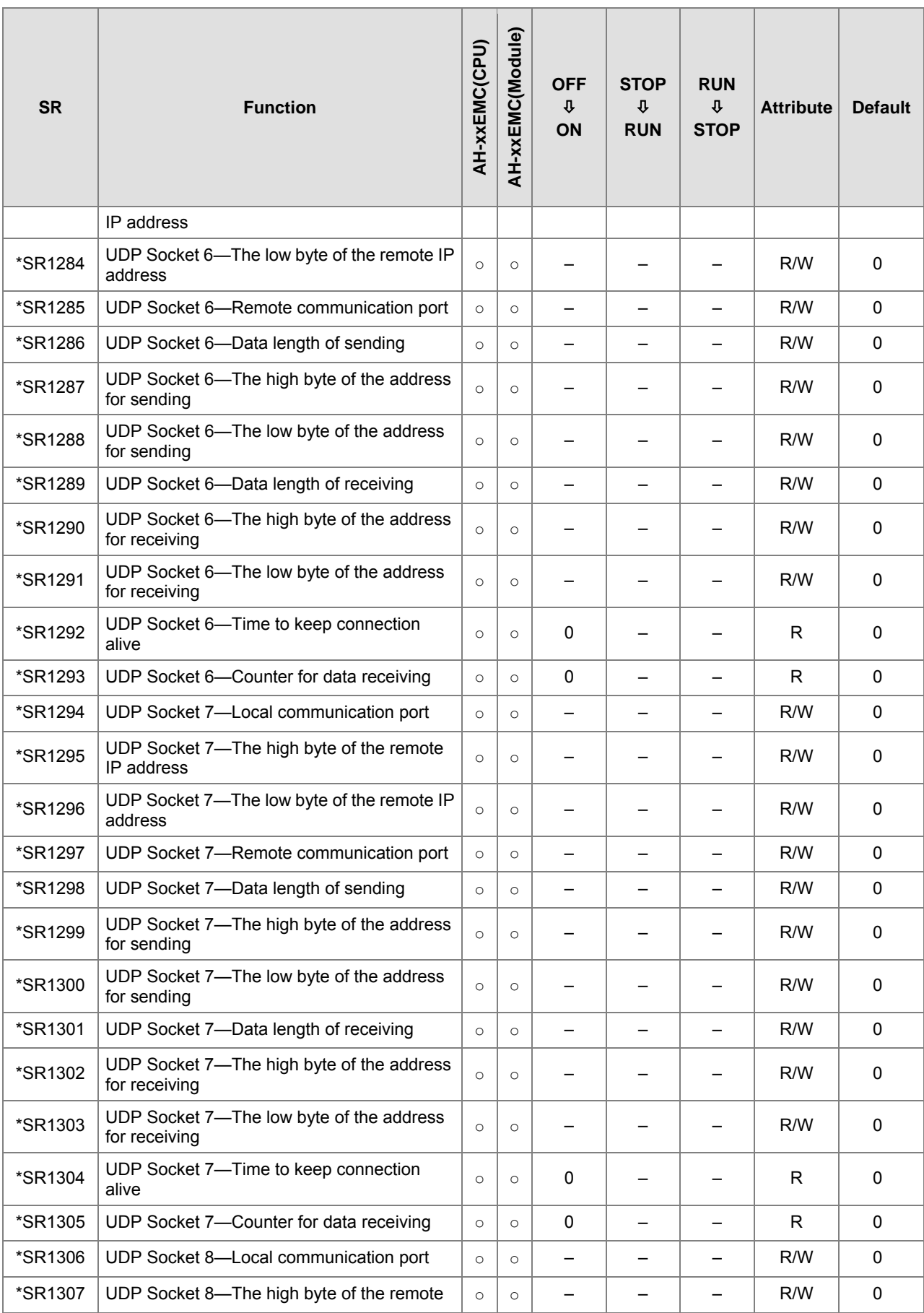

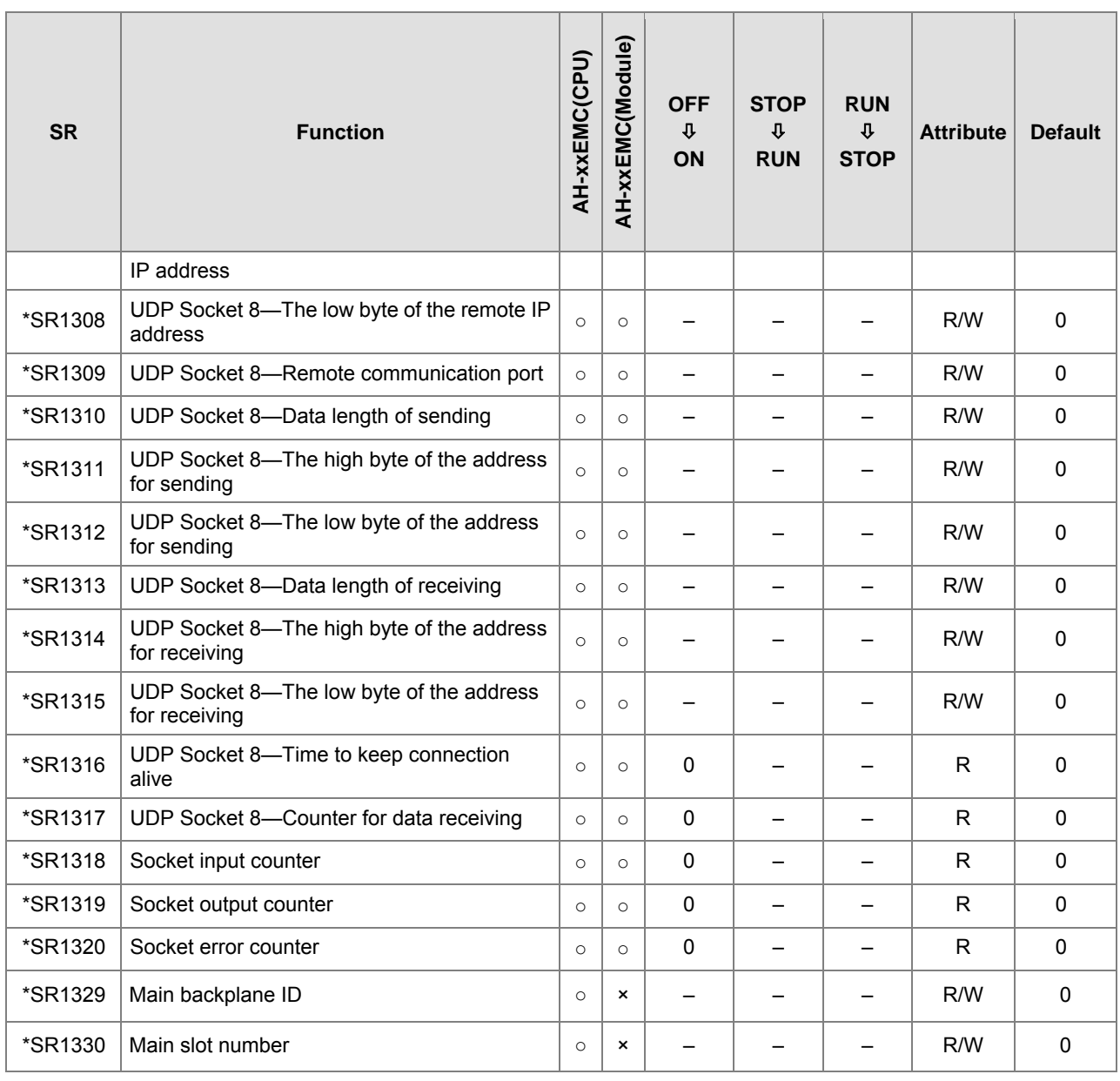

**\_A2**

**Note**: As to the SR numbers marked "\*", refer to **A.3 Additional Remarks on SM and SR**.

# **A.2.1. Refresh Time of Special Data Registers**

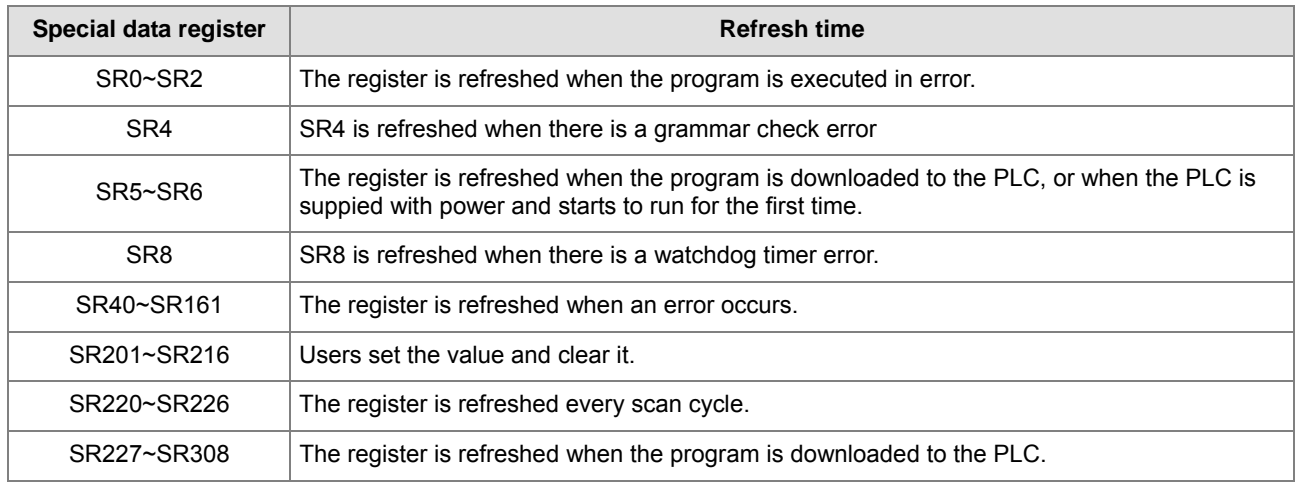

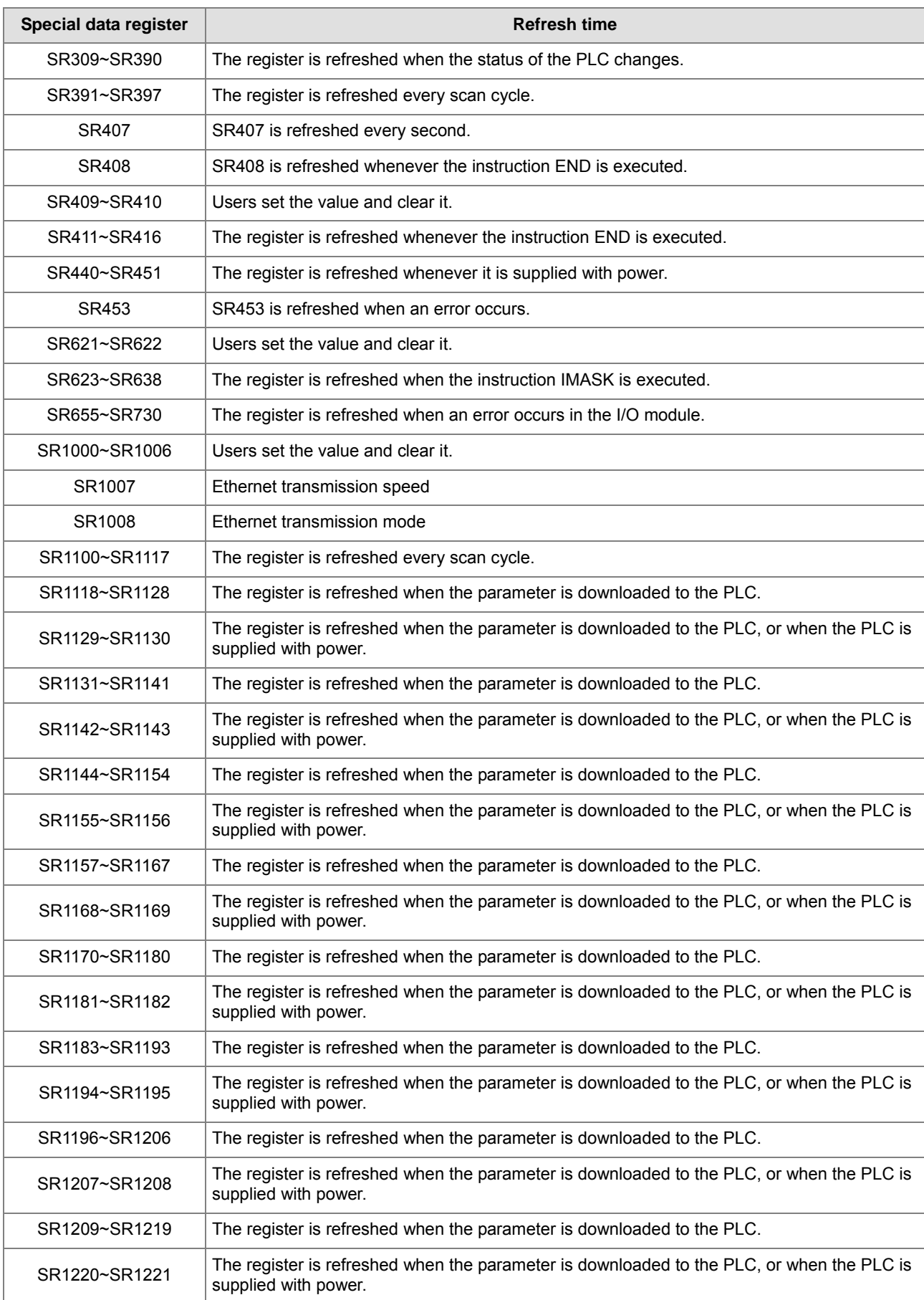

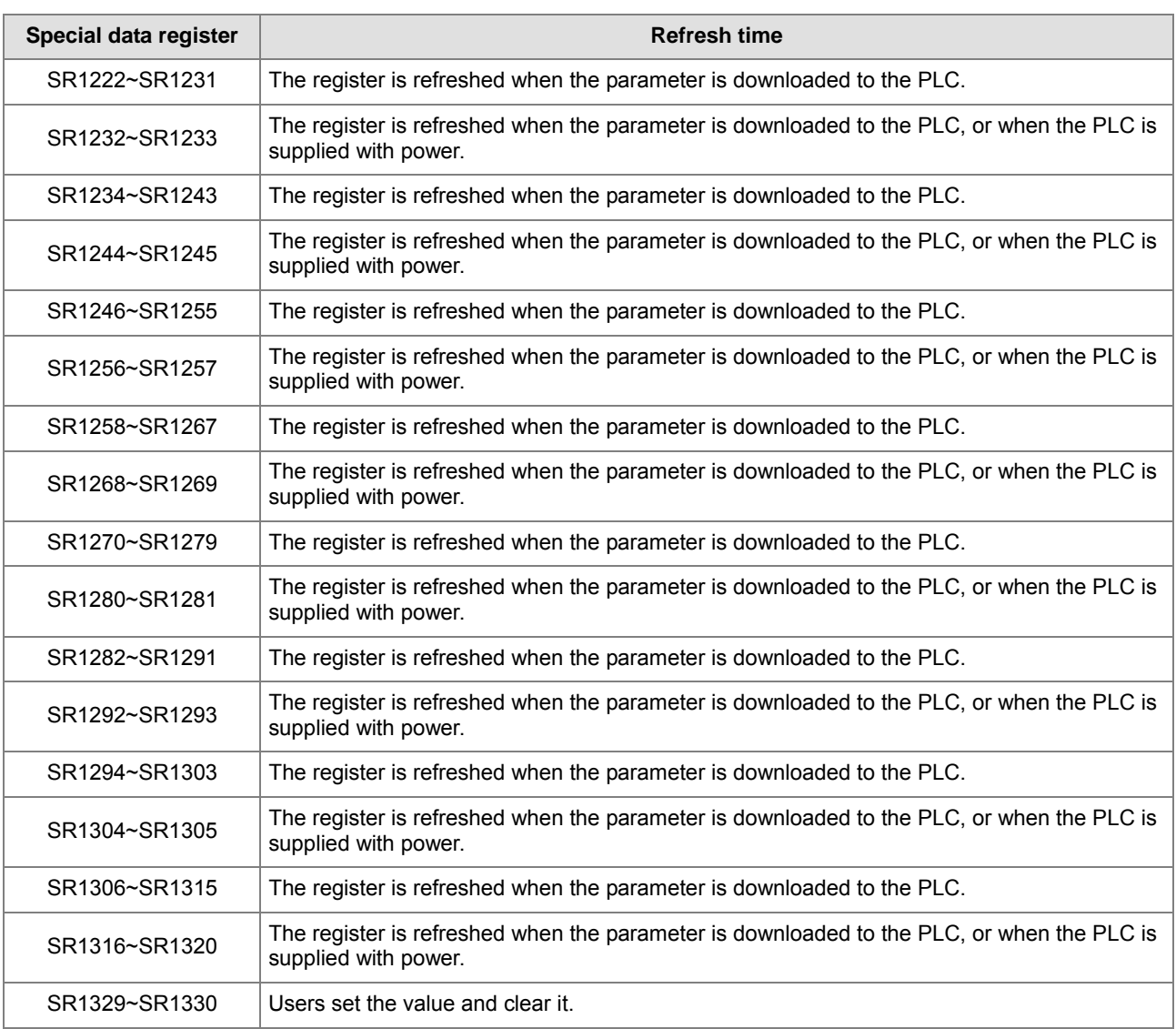

# **A.3. Additional Remarks on SM and SR**

## **1. The scan timeout timer**

• SM8/SR8

When a scan timeout occurs during the execution of the program, the error LED indicator on the PLC is ON all the time, and SM8 is ON.

The content of SR8 is the step address at which the watchdog timer is ON.

#### **2. Clearing the warning light**

 $\bullet$  SM22

If SM22 is ON, the error log and the warning light will be cleared.

### **3. The real-time clock**

● SM220, SR220~SR226, and SR391~SR397

SM220: Calibrating the real-time clock within ±30 seconds

When SM220 is switched from OFF to ON, the real-time clock is calibrated.

If the value of the second in the real-time clock is within the range between 0 and 29, the value of the minute is fixed, and the value of the second is cleared to zero.

If the value of the second in the real-time clock is within the range between 30 and 59, the value of the minute increases by one, and the value of the second is cleared to zero.

The corresponding functions and values of SR220~SR226 and SR391~SR397 are as follows.

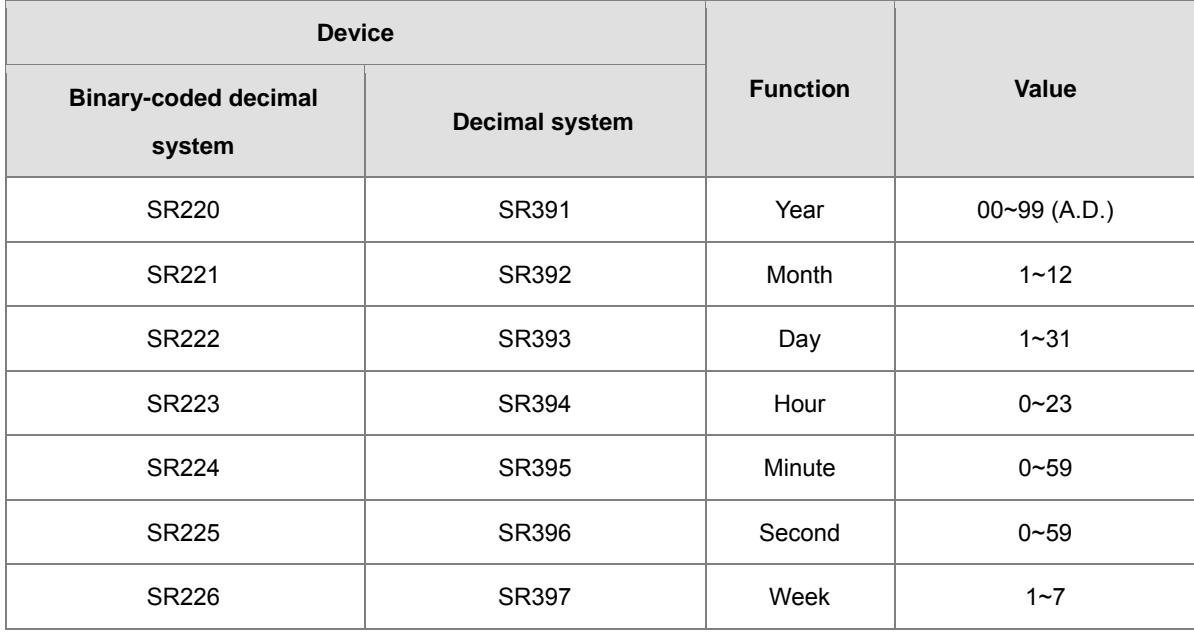

SR391~SR397 correspond to SR220~ SR226. The difference between SR220~ SR226 and SR391~SR397 lies in the fact that the former adopts the binary-coded decimal while the latter adopts the decimal system. For example, December is represented as 12 in SR392 while it is represented as 12 in the binary-coded decimal. **Please refer to section 3.19 for more information related to the real-time clock.** 

A-63

**A3\_**

# **4. The functions related to communication**

SM96~SM109, SM209~SM212, SR201~SR202, and SR209~SR216

SR215 and SR216 are used to record the interface code of the communication port on the PLC. The functions represented by the interface codes are as follows.

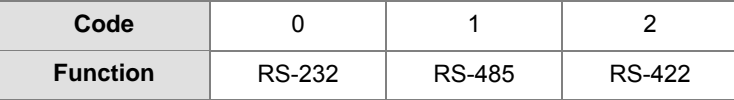

When the interface of the communication port on the PLC is RS-485, RS-232, or RS-422, SR209 records the communication format of COM1 on the PLC, and SR212 records the communication format of COM2 on the PLC. The setting values of the communication protocols are shown in the following table.

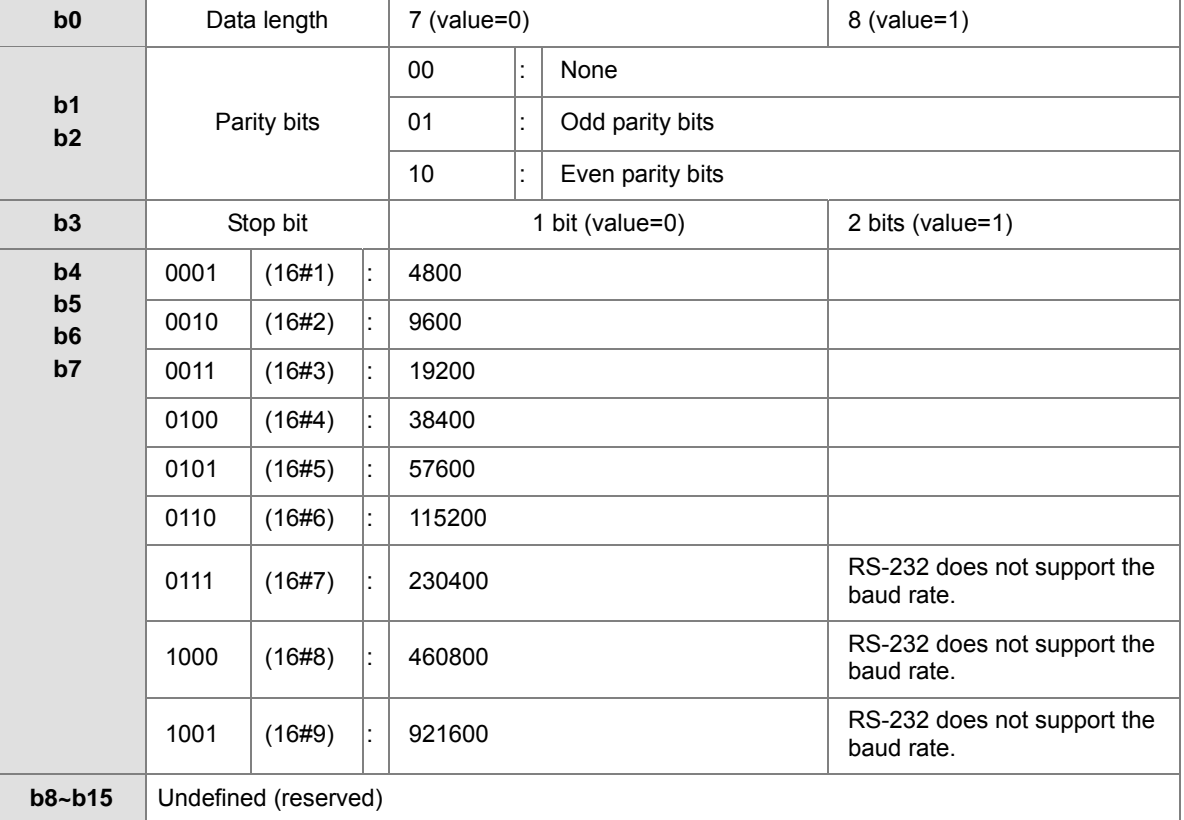

# **5. Clearing the contents of the device**

● SM204/SM205

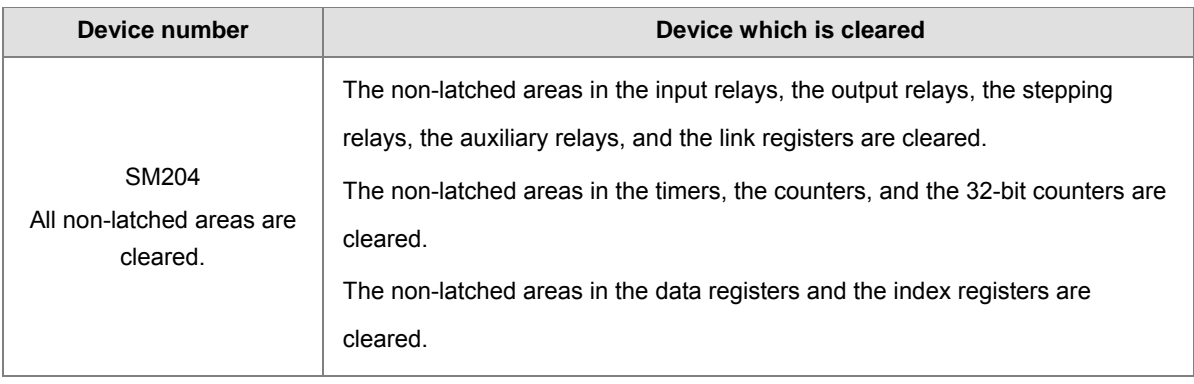

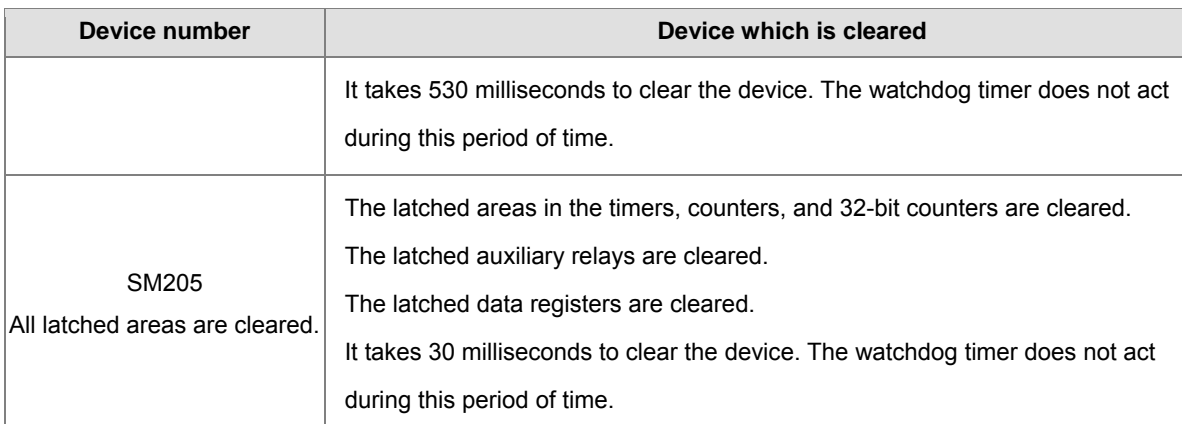

For more information of latched areas, refer to *AH Motion Controller – Operation Manual*, Chapter 4 Operating ISPSoft.

#### **6. The error log in the PLC**

● SR40~SR161

SR40: The maximum number of error logs which are stored in SR40 is 20. Every error log occupies 6 registers. SR41: The error log pointer points to the latest error log. When an error occurs, the value of the error log pointer increases by one. The range of pointer values is 0~19. For example, the error log pointer points to the fourth error log when the value in SR41 is 3.

The time when the errors occur and the error positions are recorded in SR42 - SR161. The corresponding functions of these data registers are as follows.

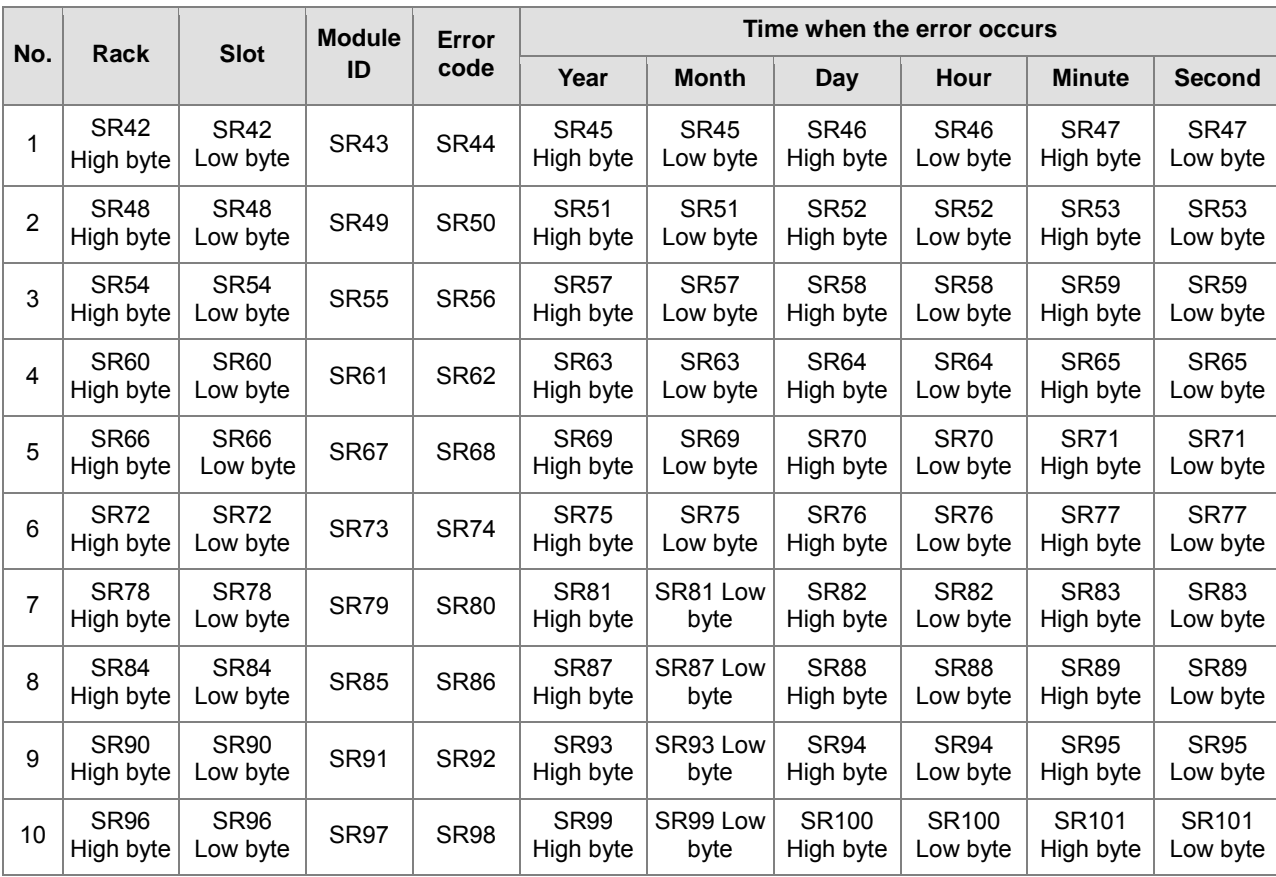

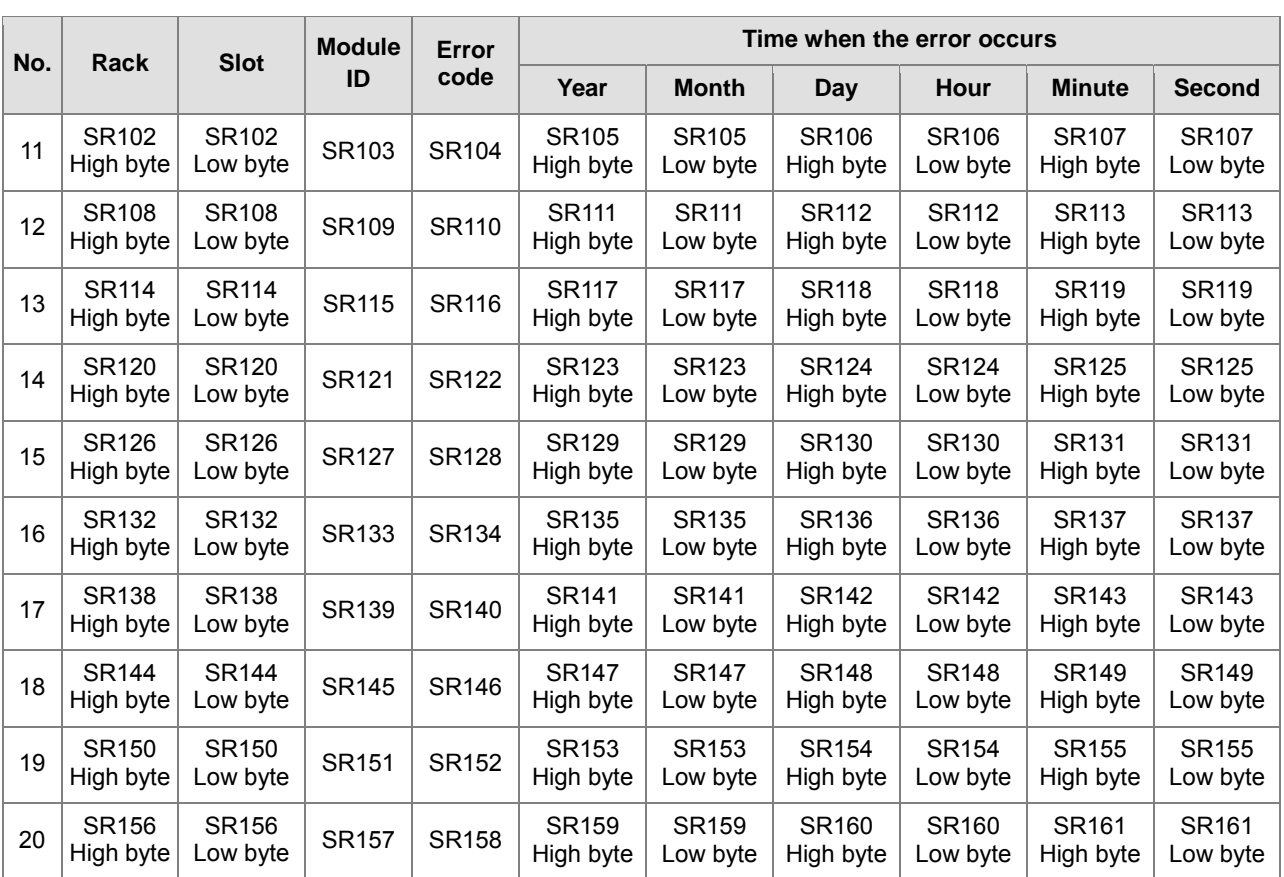

# **7. The download log in the PLC**

#### ● SR227~SR308

SR227: The maximum number of download logs which are stored in SR227 is 20. Every download log occupies

4 registers. The download actions which are recorded are numbered, as shown in the following table.

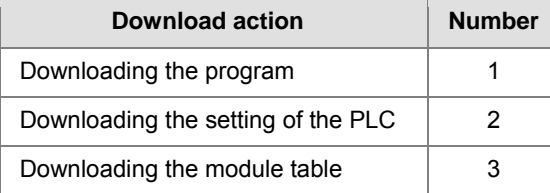

SR228: The download log pointer points to the latest download log. When a download action is executed, the value of the download log pointer increases by one. The range of pointer values is 0~19. For example, the download log pointer points to the fourth download log when the value in SR228 is 3.

The time when the downloading actions occur and the action numbers are recorded in SR229-SR305. The corresponding functions of these data registers are as follows.

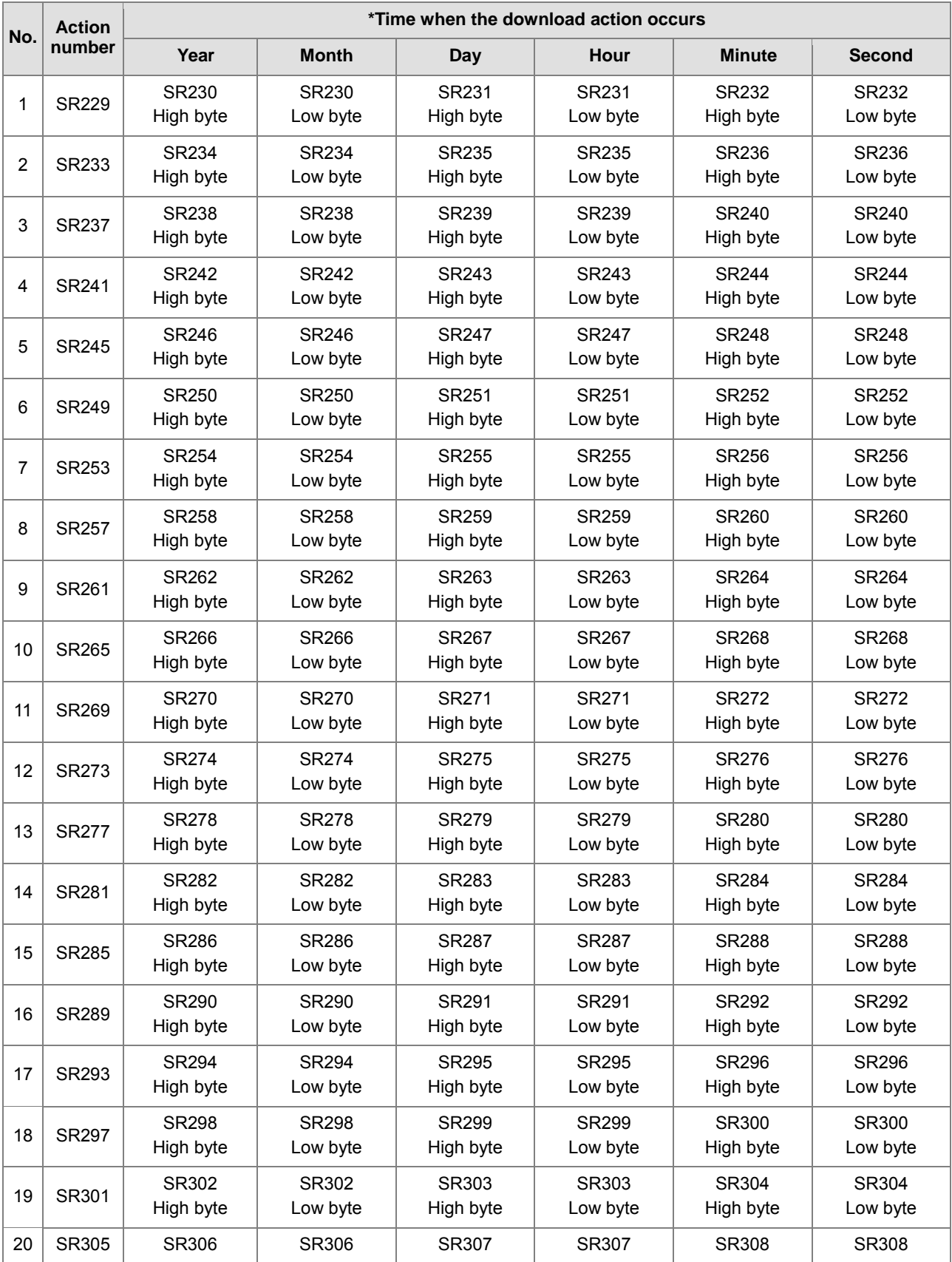

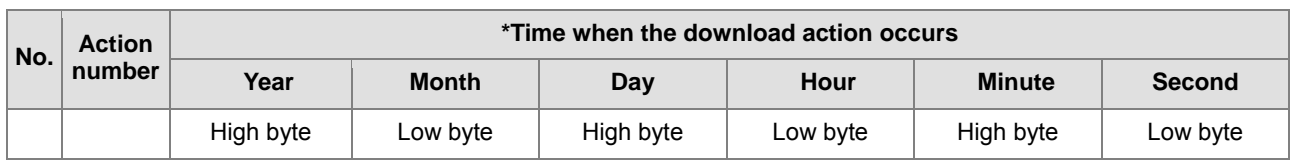

\*Time when the download action occurs: The data is stored as the values in the binary-coded decimal. The range of

values is as follows.

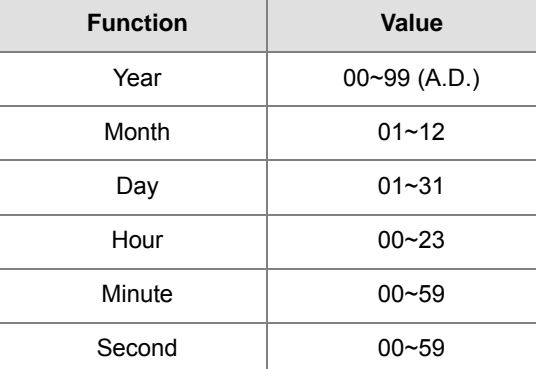

## **8. The PLC status change log**

● SR309~SR390

SR309: The maximum number of PLC status change logs which are stored in SR309 is 20. Every PLC status change log occupies 4 registers. The PLC status change actions which are recorded are numbered, as shown in the following table.

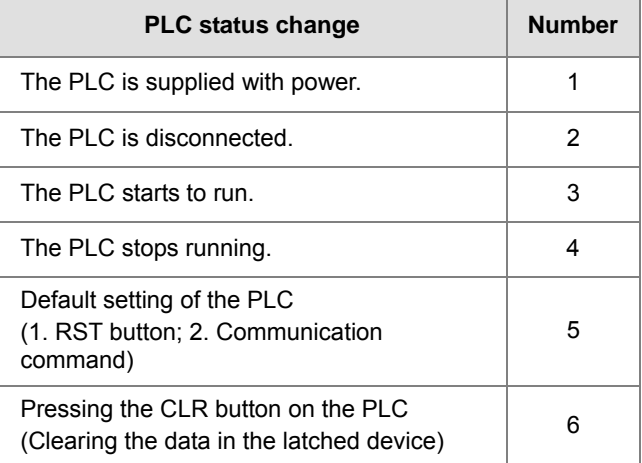

SR310: The PLC status change log pointer points to the latest PLC status change log. When the PLC status is changed once, the value of the PLC status change log pointer increases by one. The range of pointer values is 0~19. For example, the PLC status change log pointer points to the fourth PLC status change log when the value in SR310 is 3.

The time when the PLC status change actions occur is recorded in SR311~SR390. The corresponding functions of these data registers are as follows.

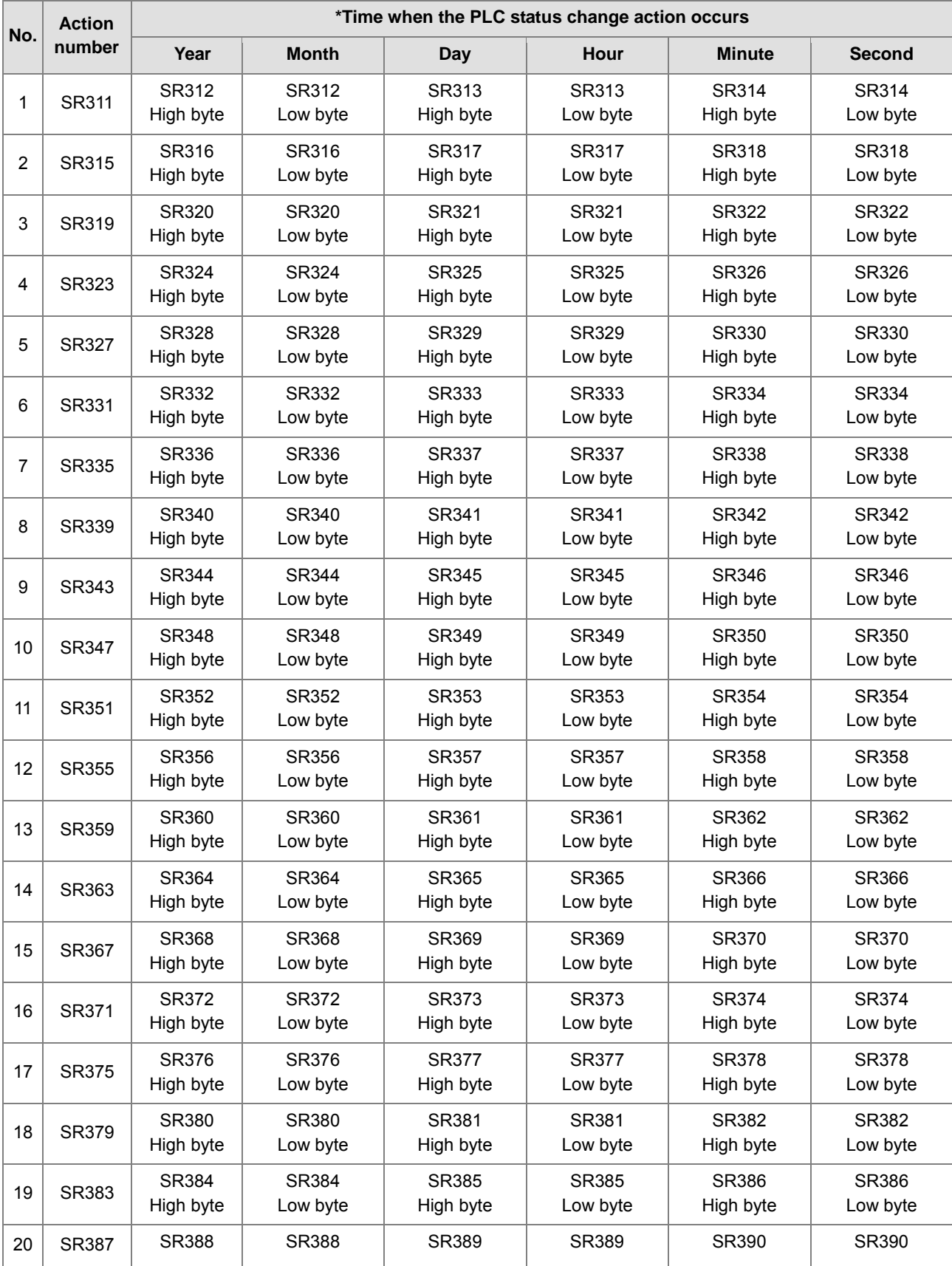

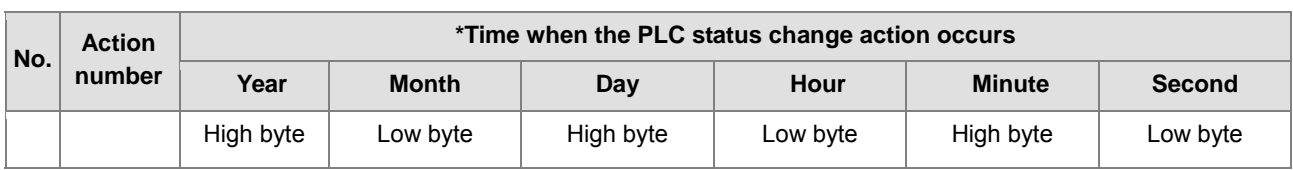

\*Time when the PLC status change action occurs: The data is stored as the values in the binary-coded decimal. The

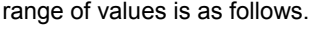

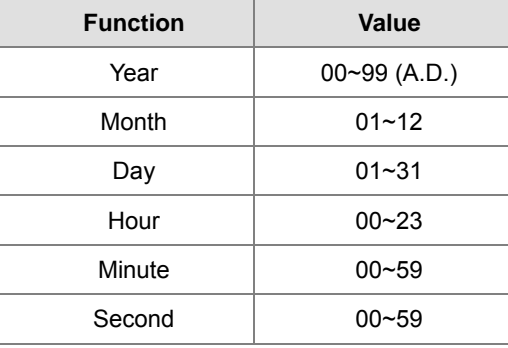

# **9. The PLC operation flag**

● SM400~SM403

SM400: The flag is always ON when CPU runs.

**NETWORK 2** 

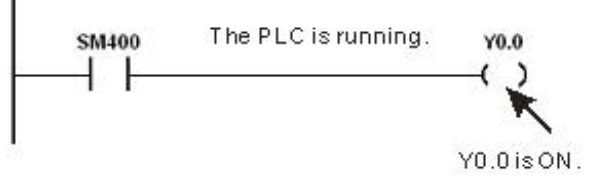

SM401: The flag is always OFF when CPU runs.

- SM402: The flag is ON only at the first scan. The pulse width equals one scan time. Users can use this contact to do the initial setting.
- SM403: The flag is OFF only at the first scan. That is, the negative pulse is generated the moment the PLC runs.

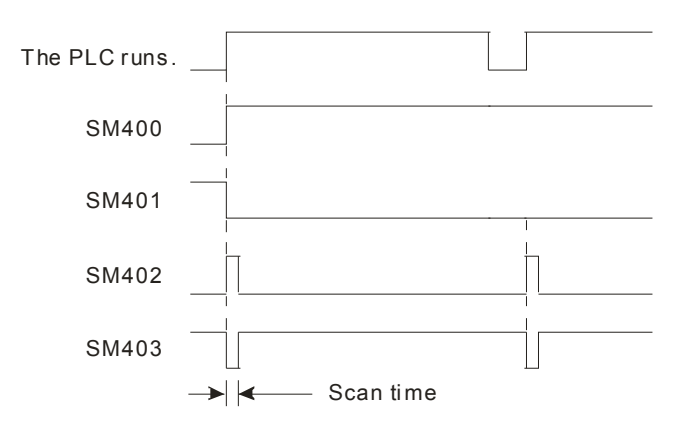

# **10. The initial clock pulse**

## ● SM404~SM410, and SR409~SR410

The PLC provides seven types of clock pulses. When the PLC is supplied with power, the seven types of clock pulses act automatically. Users can set the interval of the clock pulse in SM409 and SM410.

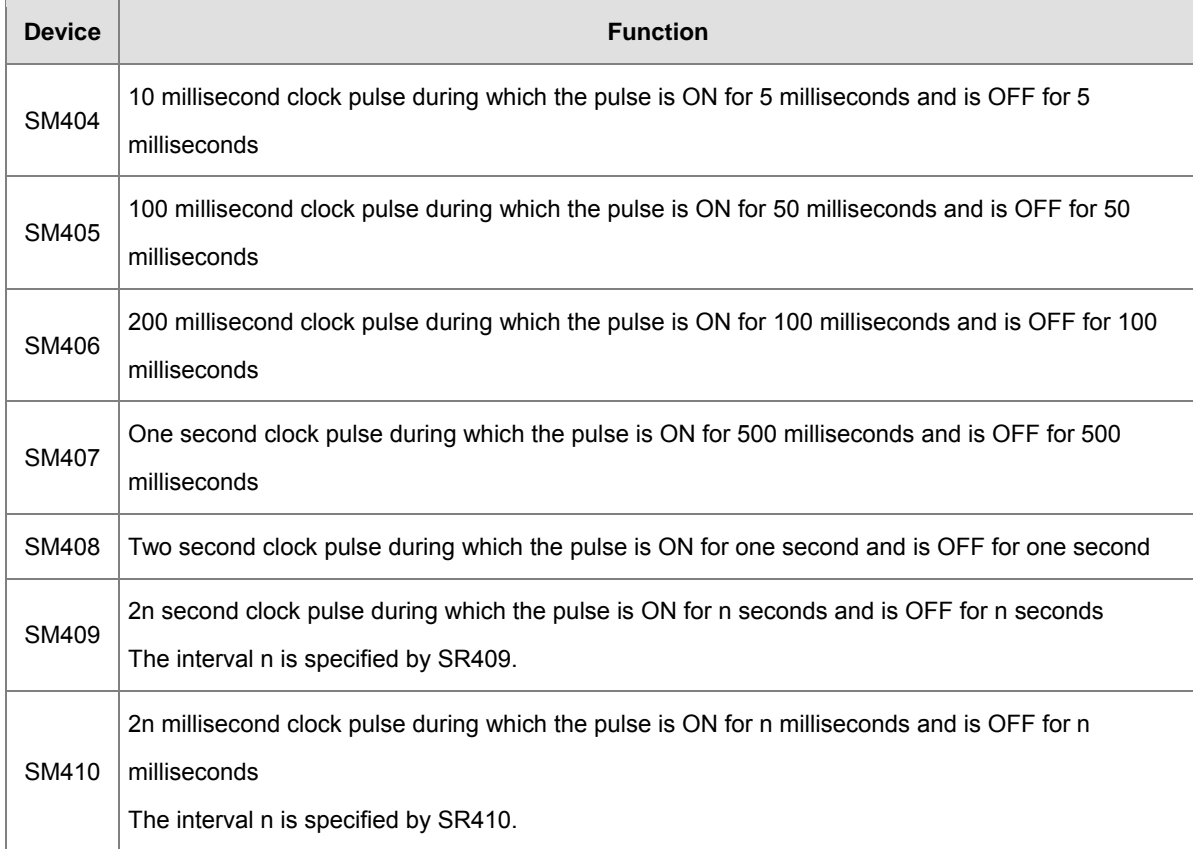

**A3\_**

The clock pulses are illustrated as follows.

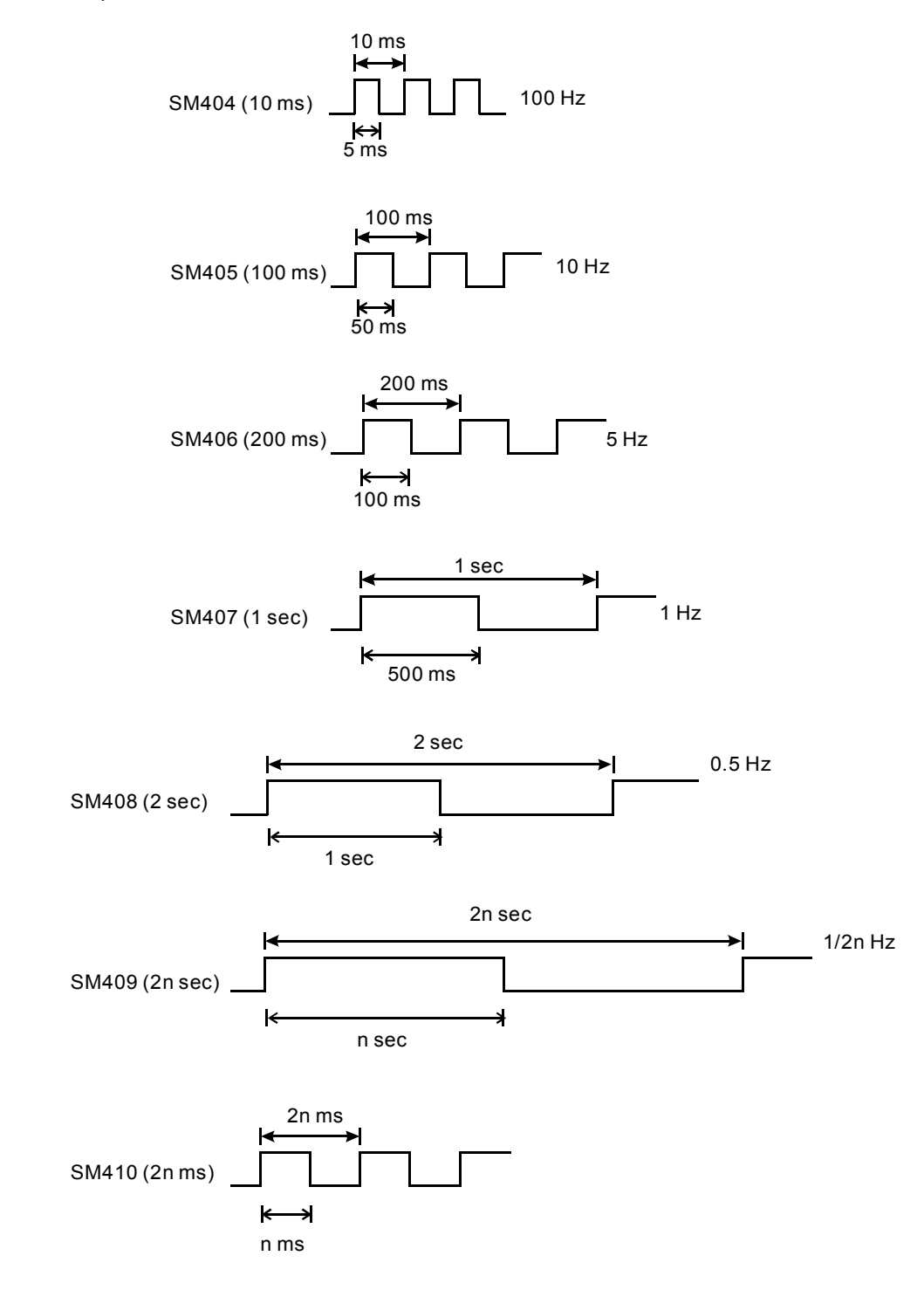

#### **11. The flags related to the memory card**

● SM450~SM453, and SR453

The memory card is used to backup the data in the PLC. The corresponding functions of these special auxiliary relays and the corresponding function of SR453 are as follows.

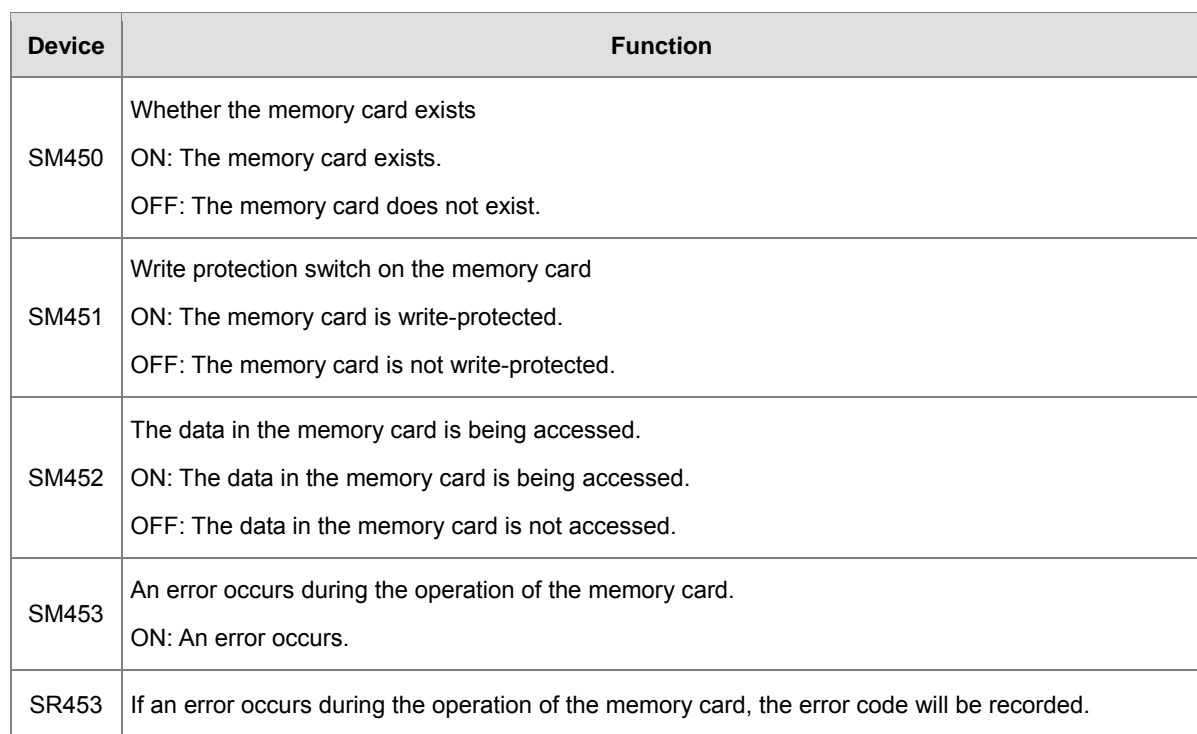

## **12. The registers related to the I/O module**

- SR655, SR663~SR674 indicate the slots with errors and their error codes.
	- SR655: slots with errors, i.e. mapping error occurring in the module table.

If the mapping error occurs in the module table, the corresponding bit which indicates the slot with error will be ON. For example, the ON state of bit 4 in SR655 indicates an error occurring at slot 4 in the main backplane.

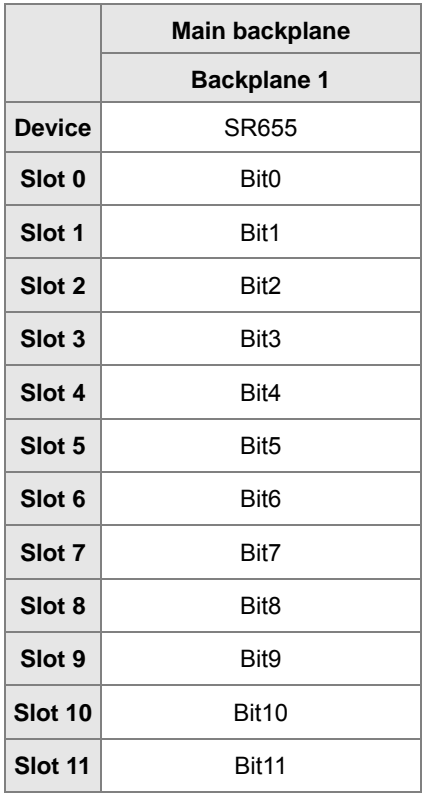

**A3\_**

- SR663~SR674: error codes of the corresponding slots, i.e. the mapping error code in the module table.

If the mapping error occurs in the module table, the special data register will record the error code. You can read the error code in the special data register to get the error information.

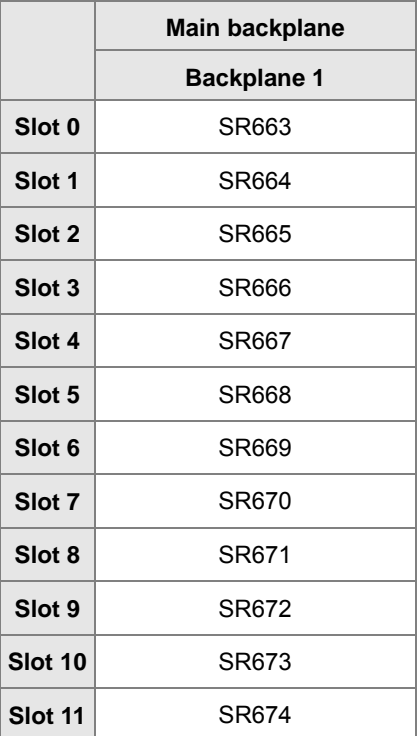

#### **13. The flags related to the Ethernet**

SM1090, SM1091, and SM1106~SM1109

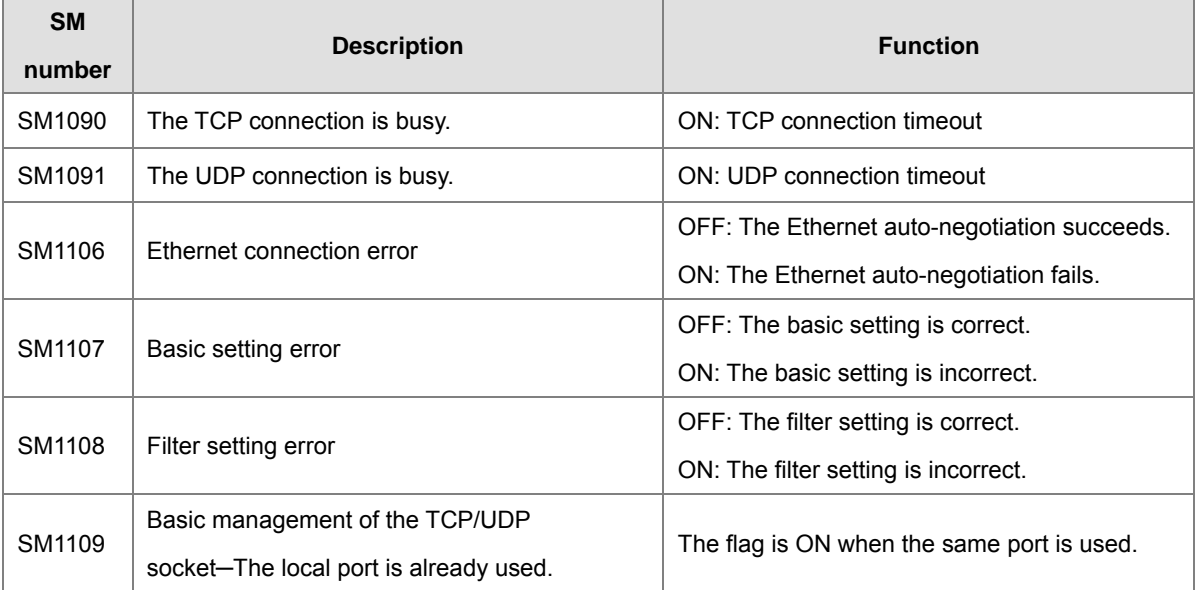

Note: You can refer to *AH Motion Controller - Operation Manual* for more information about troubleshooting.

# **14. TCP/UDP Socket Setups**

SR1118~SR1320 are for TCP/UDP Socket setups. Up to 8 sockets of TCP and UDP can be set respectively. SR1118~SR1221 are for data exchanging among TCP sockets. See the TCP socket numbers and their corresponding SR below.

| <b>Socket</b><br><b>Number</b>                   | 1             | $\overline{2}$ | 3      | 4      | 5      | 6      | $\overline{7}$ | 8      |
|--------------------------------------------------|---------------|----------------|--------|--------|--------|--------|----------------|--------|
| <b>Item</b>                                      |               |                |        |        |        |        |                |        |
| Local<br>communication<br>port                   | SR1118        | SR1131         | SR1144 | SR1157 | SR1170 | SR1183 | SR1196         | SR1209 |
| Remote IP H                                      | <b>SR1119</b> | SR1132         | SR1145 | SR1158 | SR1171 | SR1184 | SR1197         | SR1210 |
| Remote IP L                                      | SR1120        | SR1133         | SR1146 | SR1159 | SR1172 | SR1185 | SR1198         | SR1211 |
| Remote<br>communication<br>port                  | SR1121        | SR1134         | SR1147 | SR1160 | SR1173 | SR1186 | SR1199         | SR1212 |
| Data length of<br>sending                        | SR1122        | SR1135         | SR1148 | SR1161 | SR1174 | SR1187 | SR1200         | SR1213 |
| The high byte of<br>the address for<br>sending   | SR1123        | SR1136         | SR1149 | SR1162 | SR1175 | SR1188 | SR1201         | SR1214 |
| The low byte of<br>the address for<br>sending    | SR1124        | SR1137         | SR1150 | SR1163 | SR1176 | SR1189 | SR1202         | SR1215 |
| Data length of<br>receiving                      | SR1125        | SR1138         | SR1151 | SR1164 | SR1177 | SR1190 | SR1203         | SR1216 |
| The high byte of<br>the address for<br>receiving | SR1126        | SR1139         | SR1152 | SR1165 | SR1178 | SR1191 | SR1204         | SR1217 |
| The low byte of<br>the address for<br>receiving  | SR1127        | SR1140         | SR1153 | SR1166 | SR1179 | SR1192 | SR1205         | SR1218 |
| Time to keep<br>the connection<br>alive          | SR1128        | SR1141         | SR1154 | SR1167 | SR1180 | SR1193 | SR1206         | SR1219 |
| Counter for data<br>sending                      | SR1129        | SR1142         | SR1155 | SR1168 | SR1181 | SR1194 | SR1207         | SR1220 |
| Counter for data<br>receiving                    | SR1130        | SR1143         | SR1156 | SR1169 | SR1182 | SR1195 | SR1208         | SR1221 |

SR1222~SR1317 are for data exchanging among UDP sockets. See the UDP socket numbers and their corresponding SR below

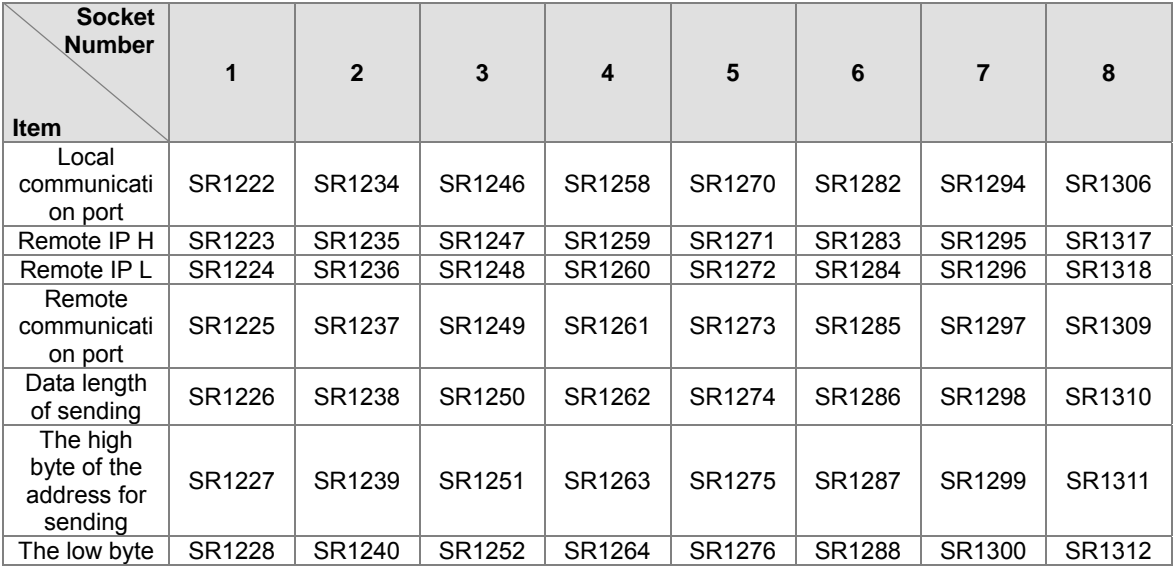

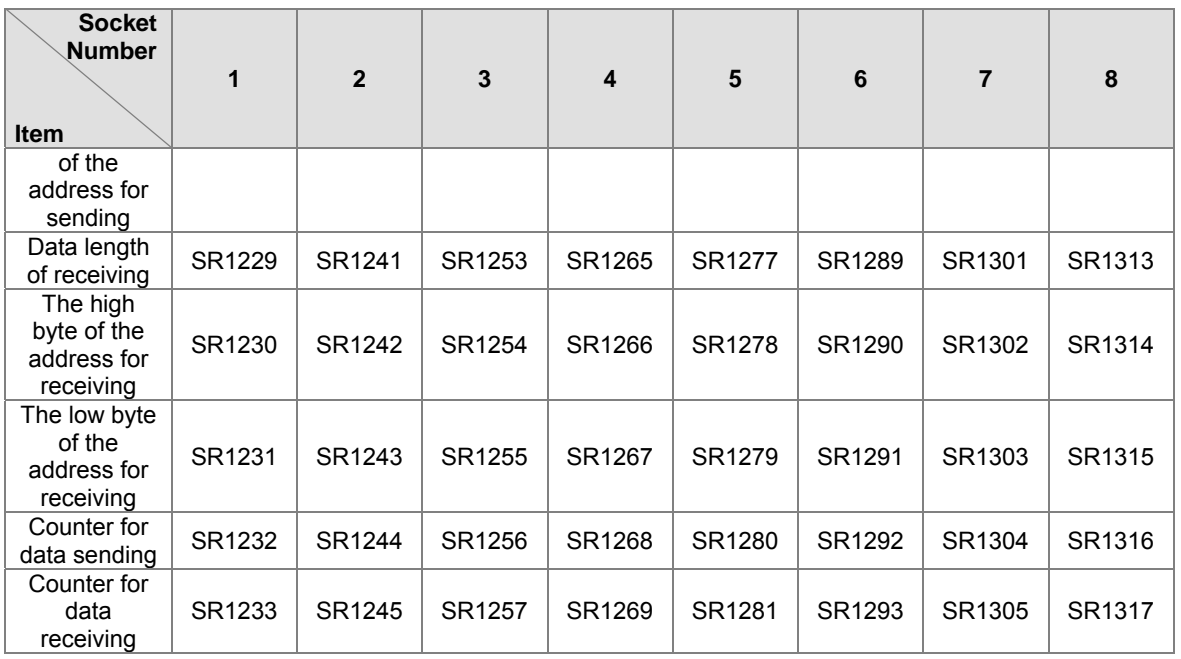

For details on the socket setups and Ethernet instructions, please refer to section 3.24.

Note: the data length and the data type are all in byte.

# **A.4. Standard Instructions (Sort by Alphabet)**

# **Columns**

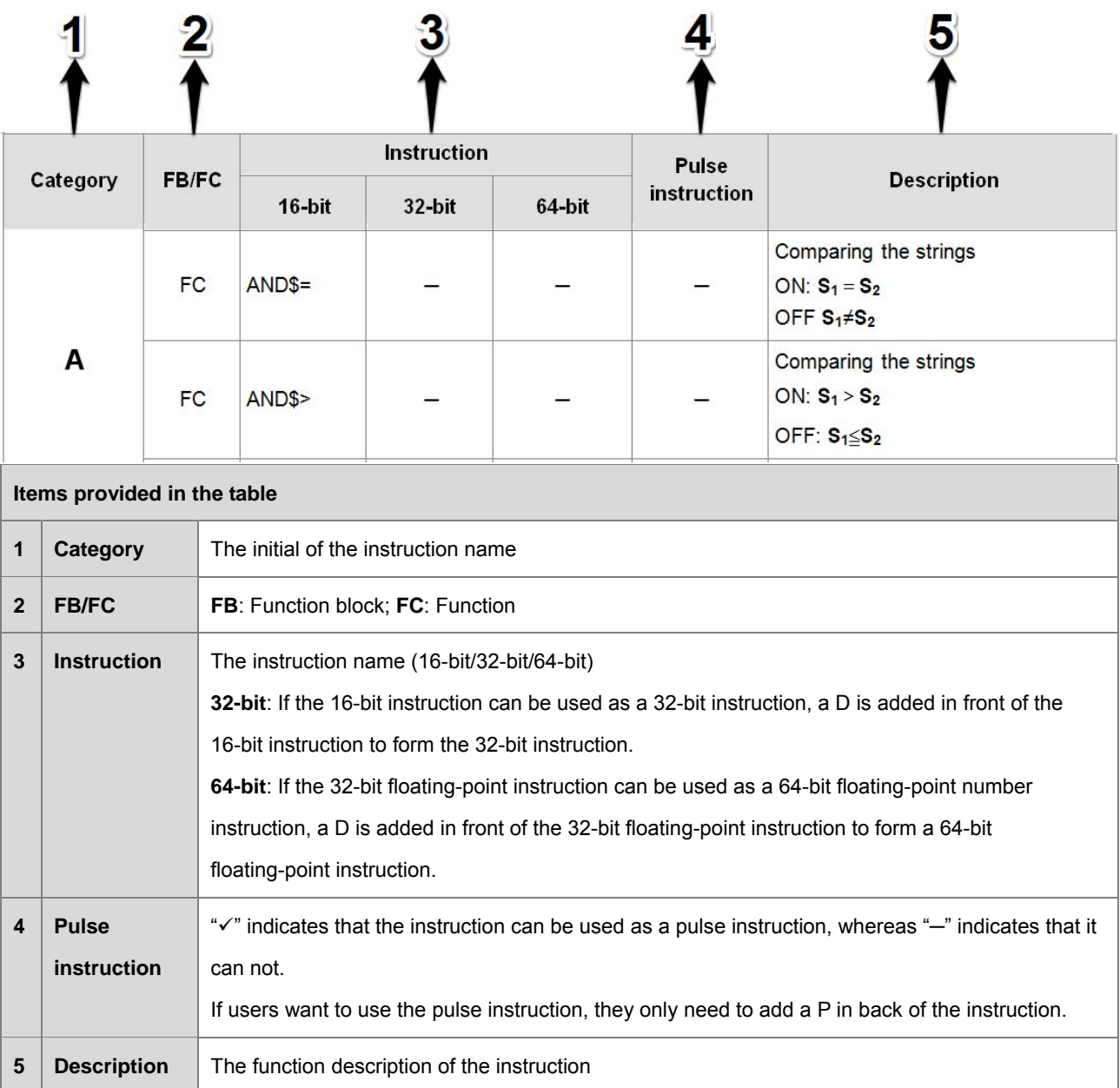

# $\bullet$  Instruction List

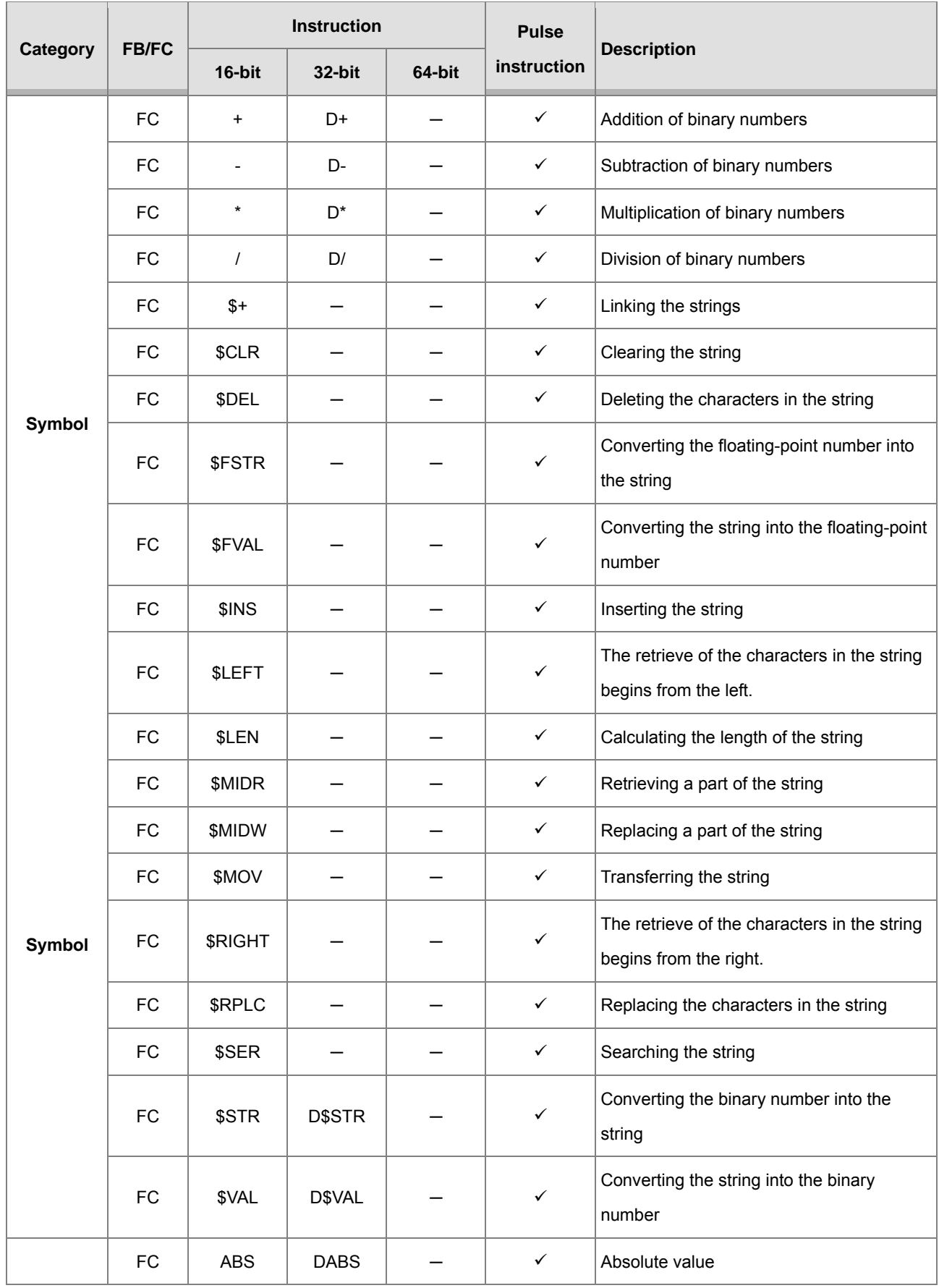

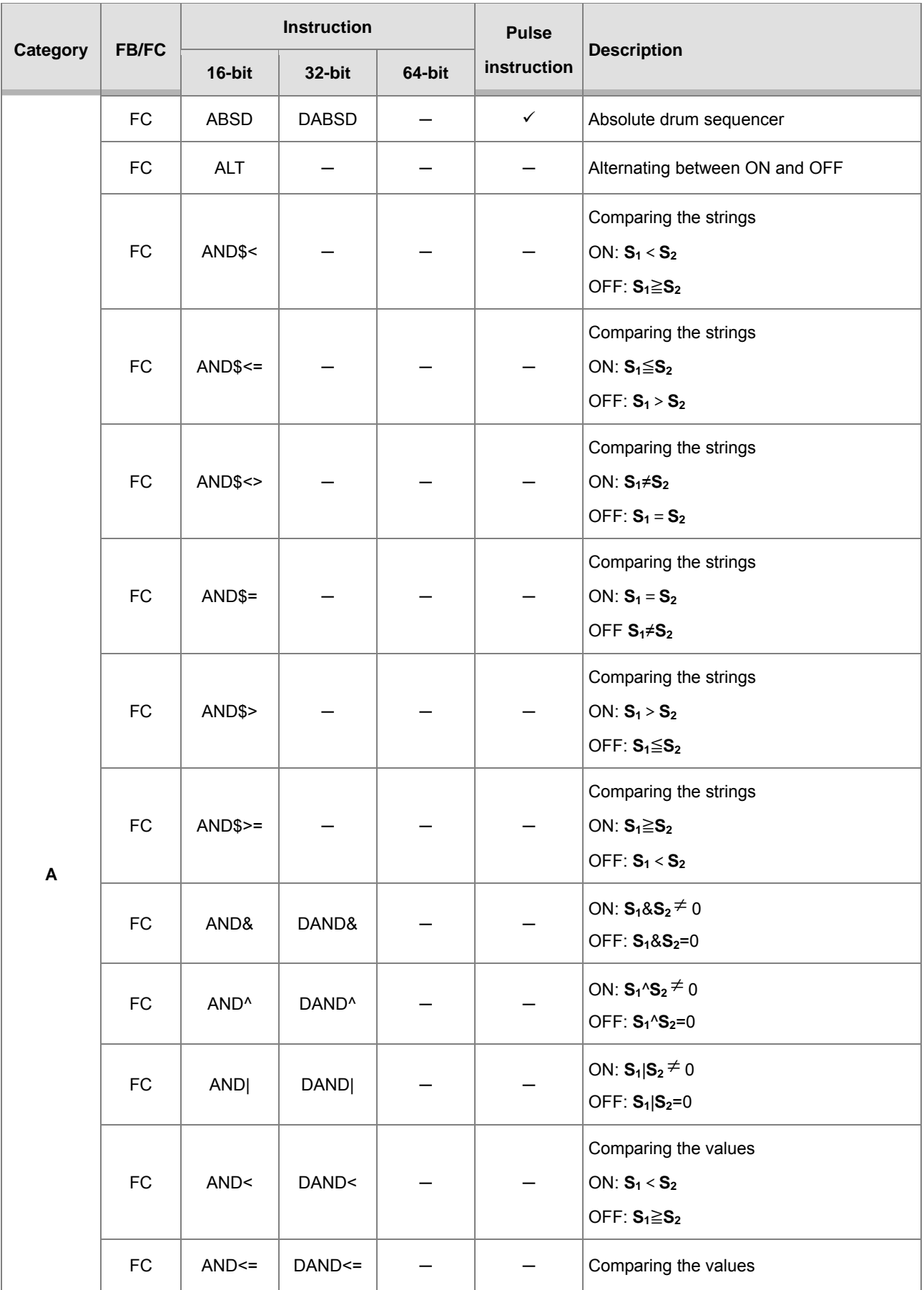

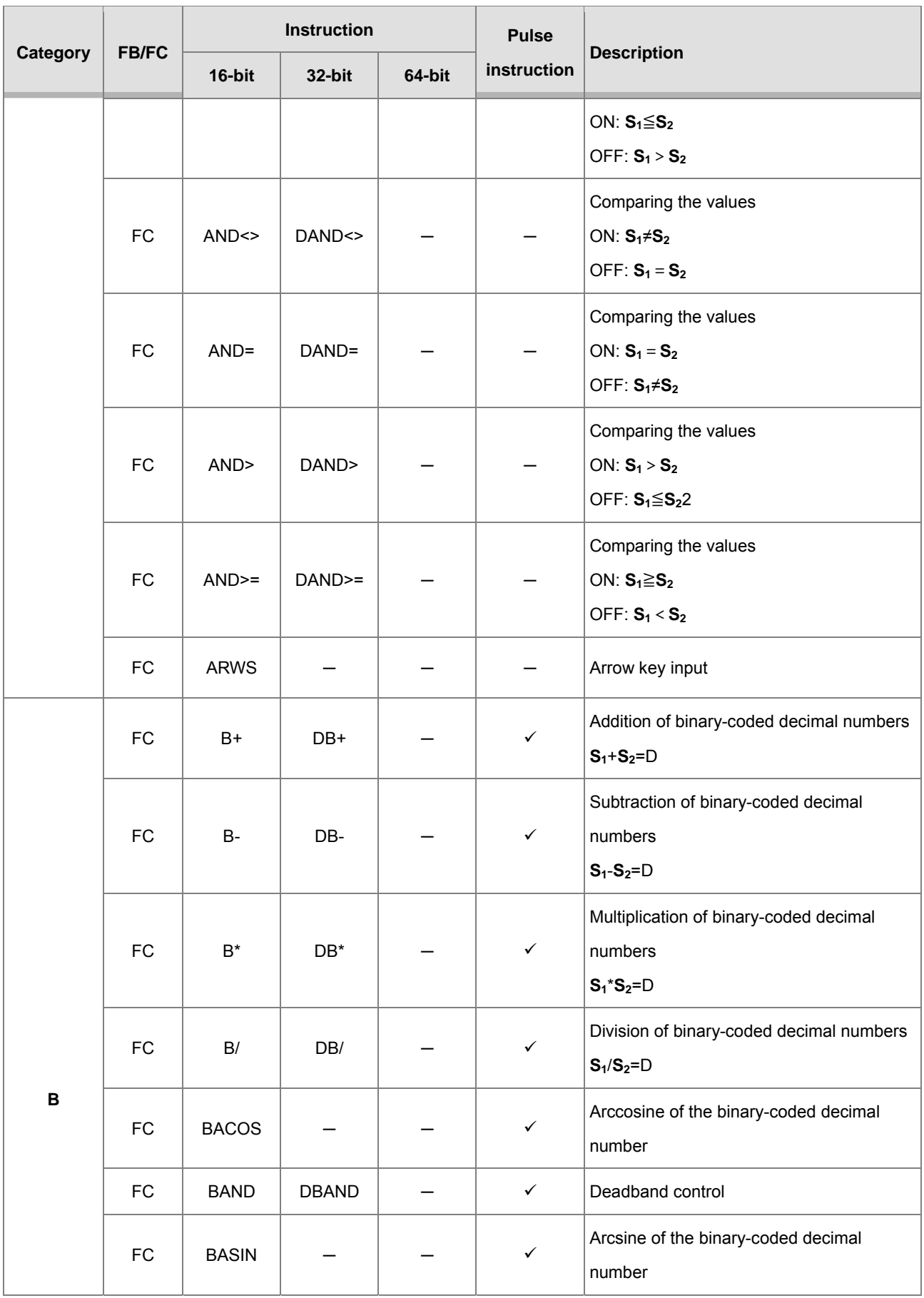

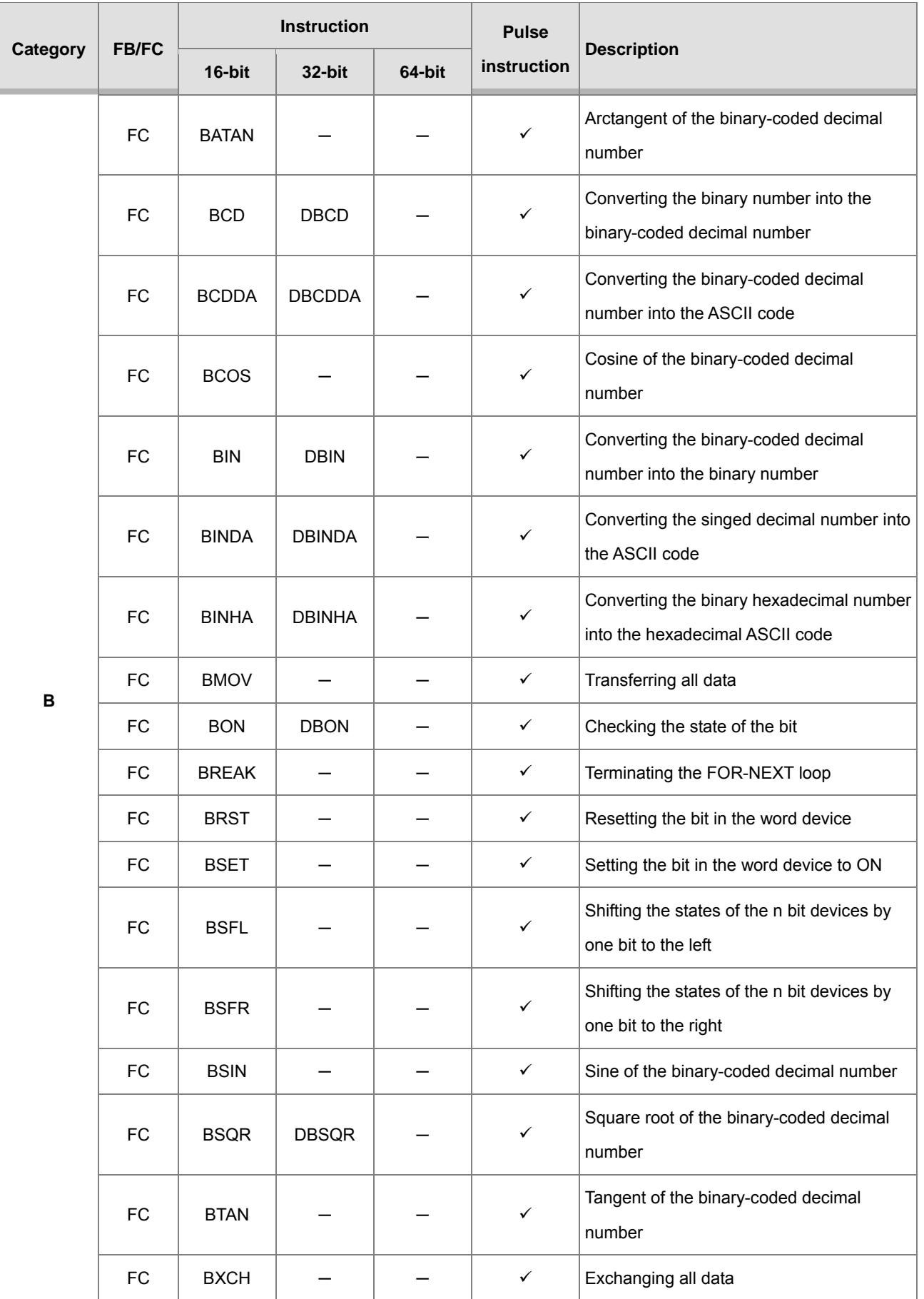

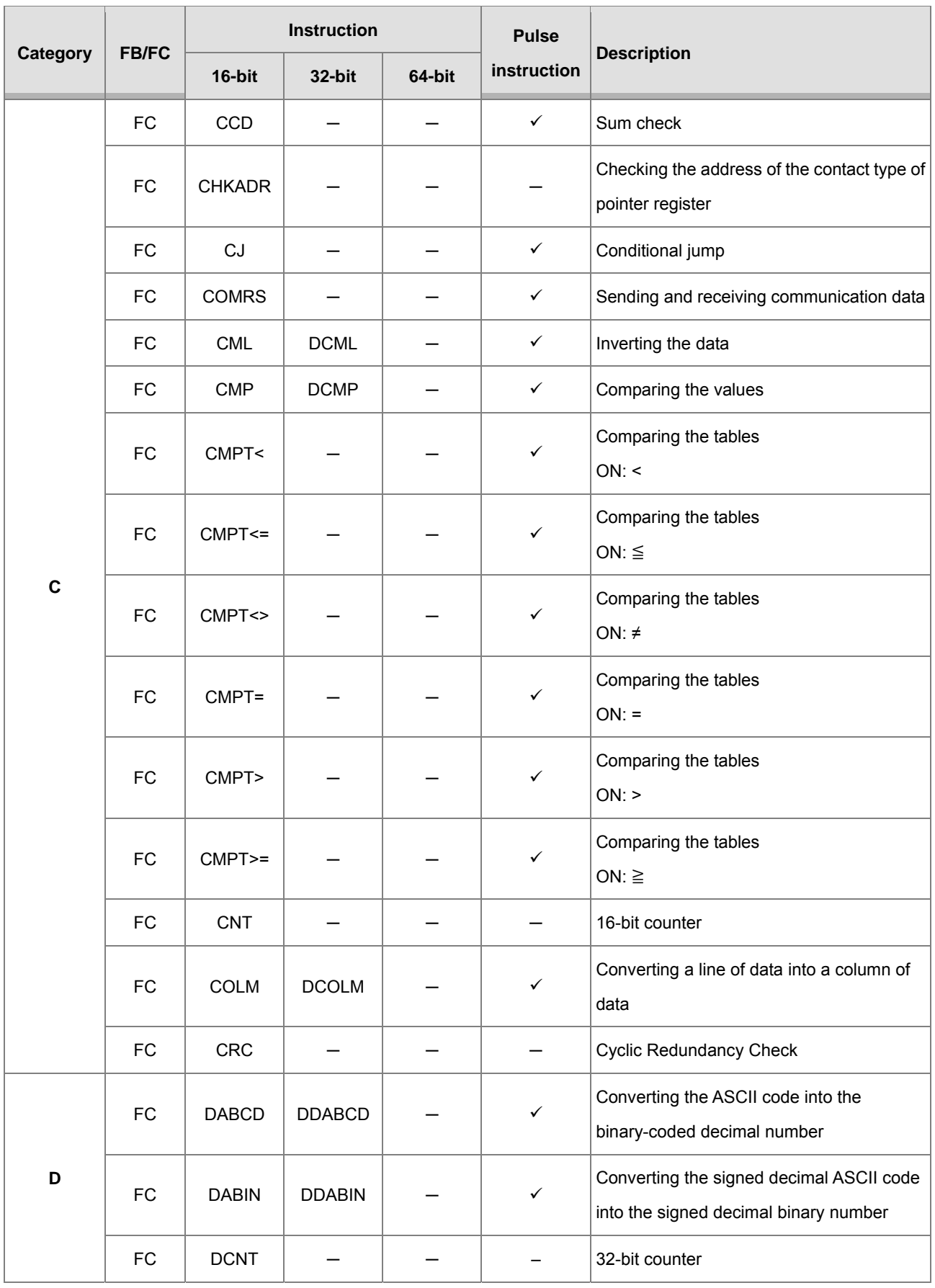

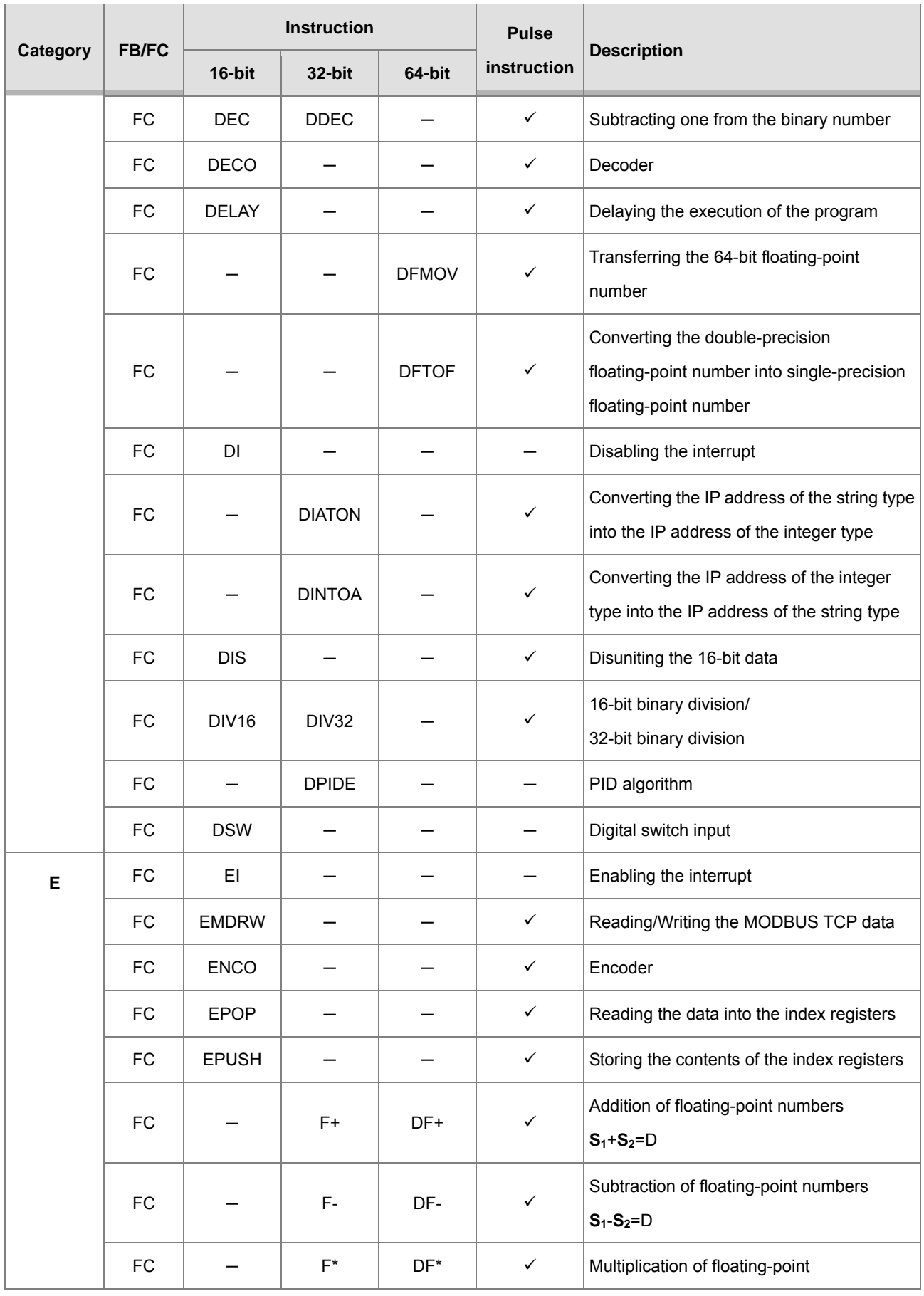

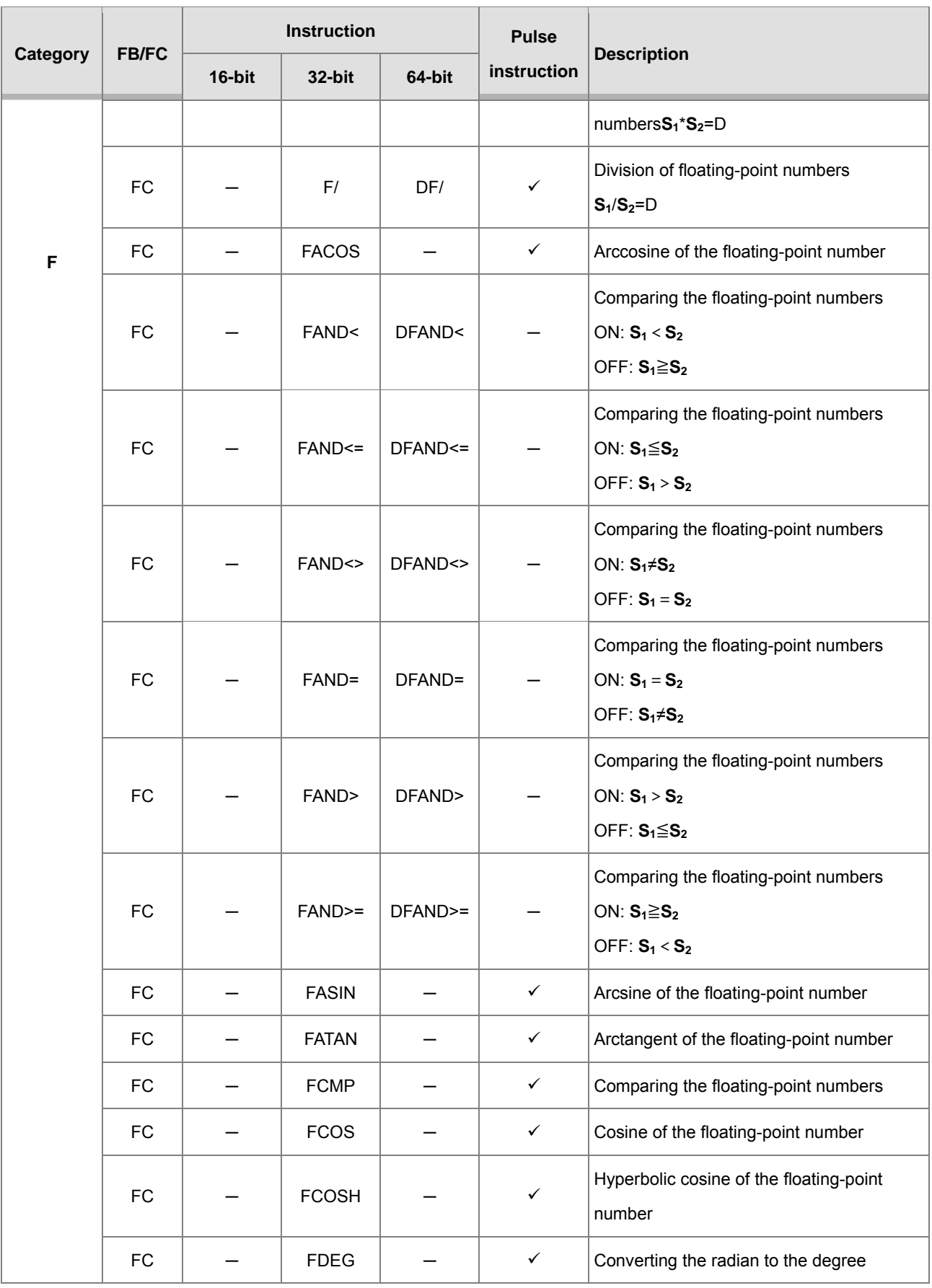

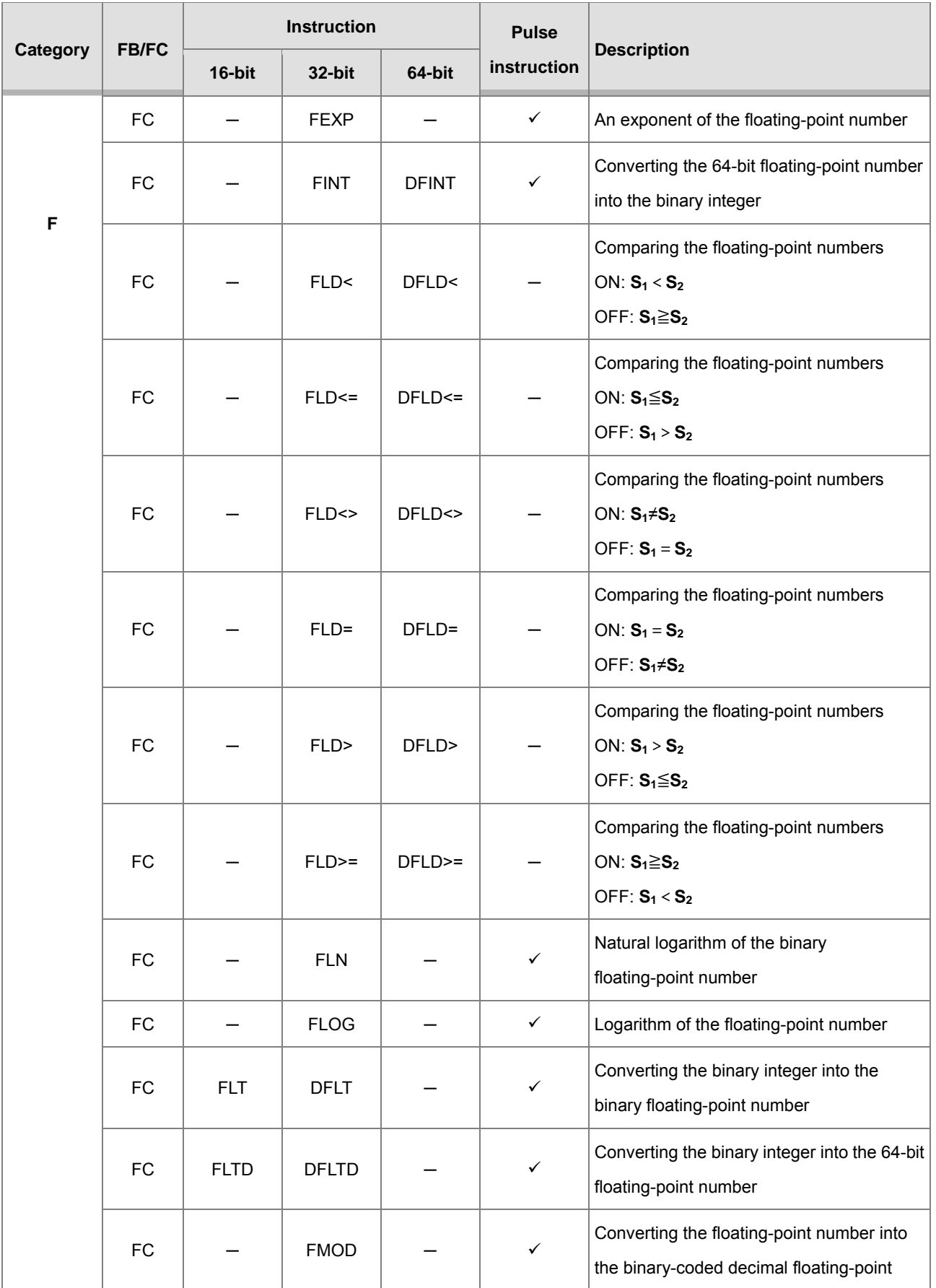

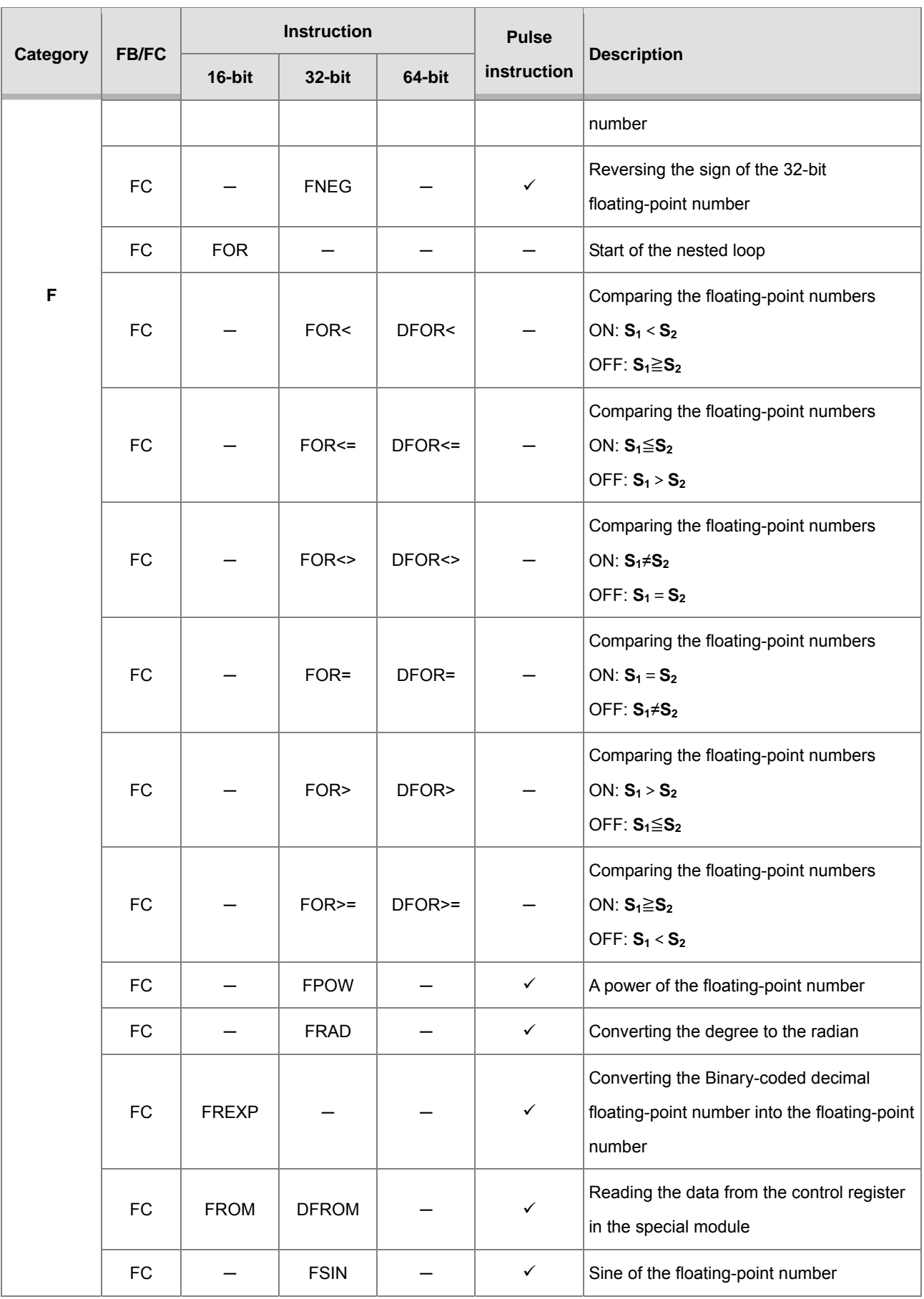

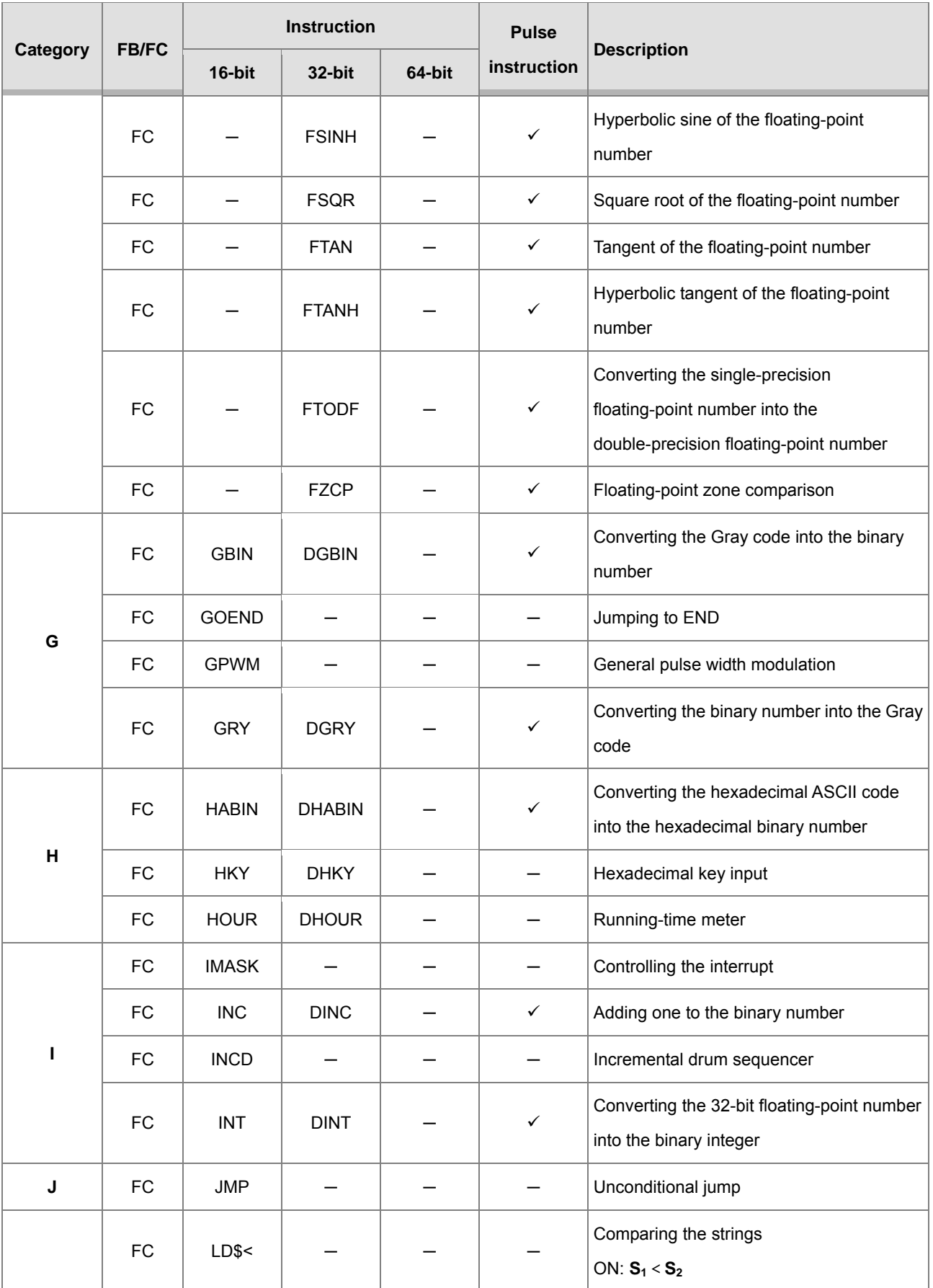

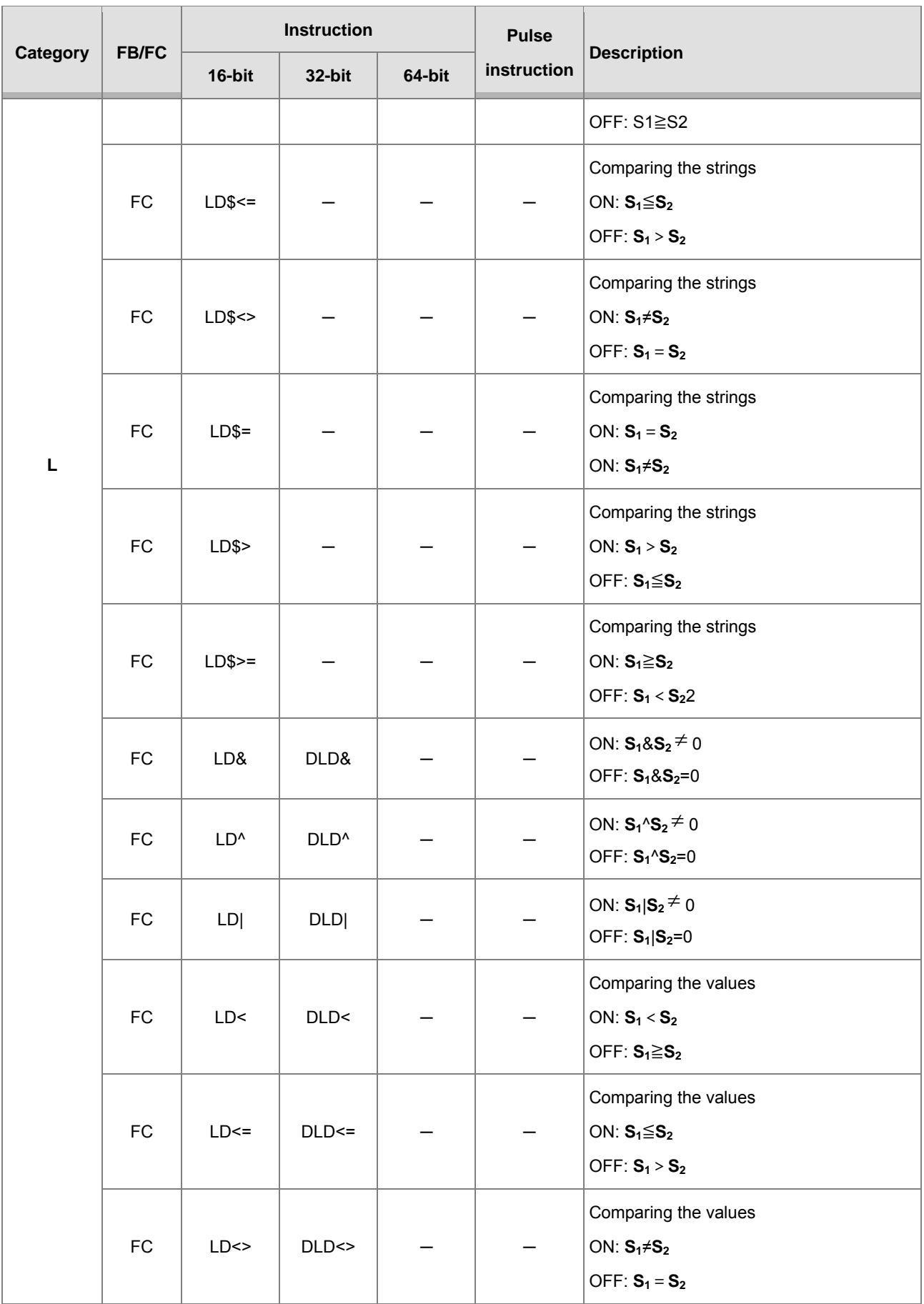
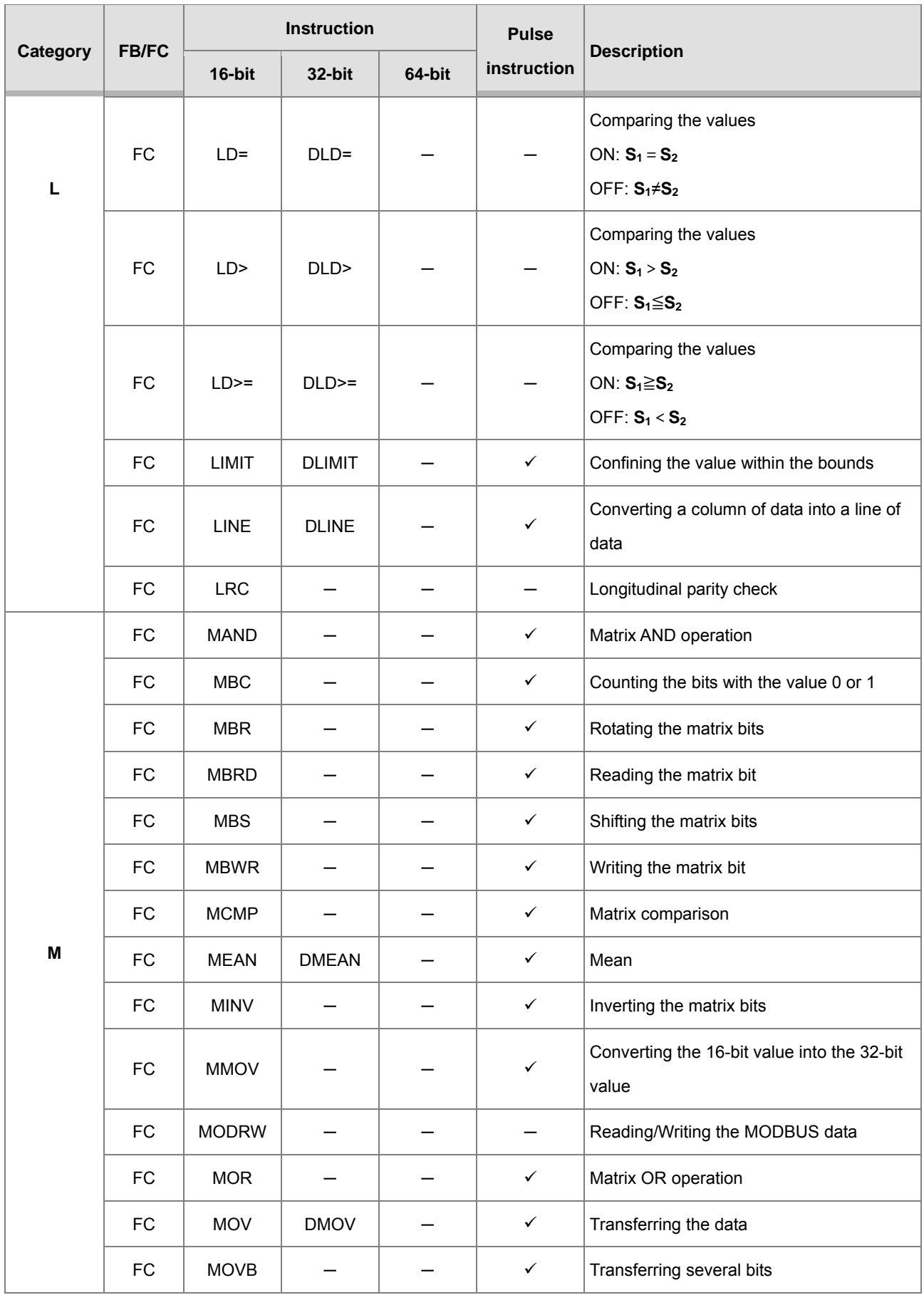

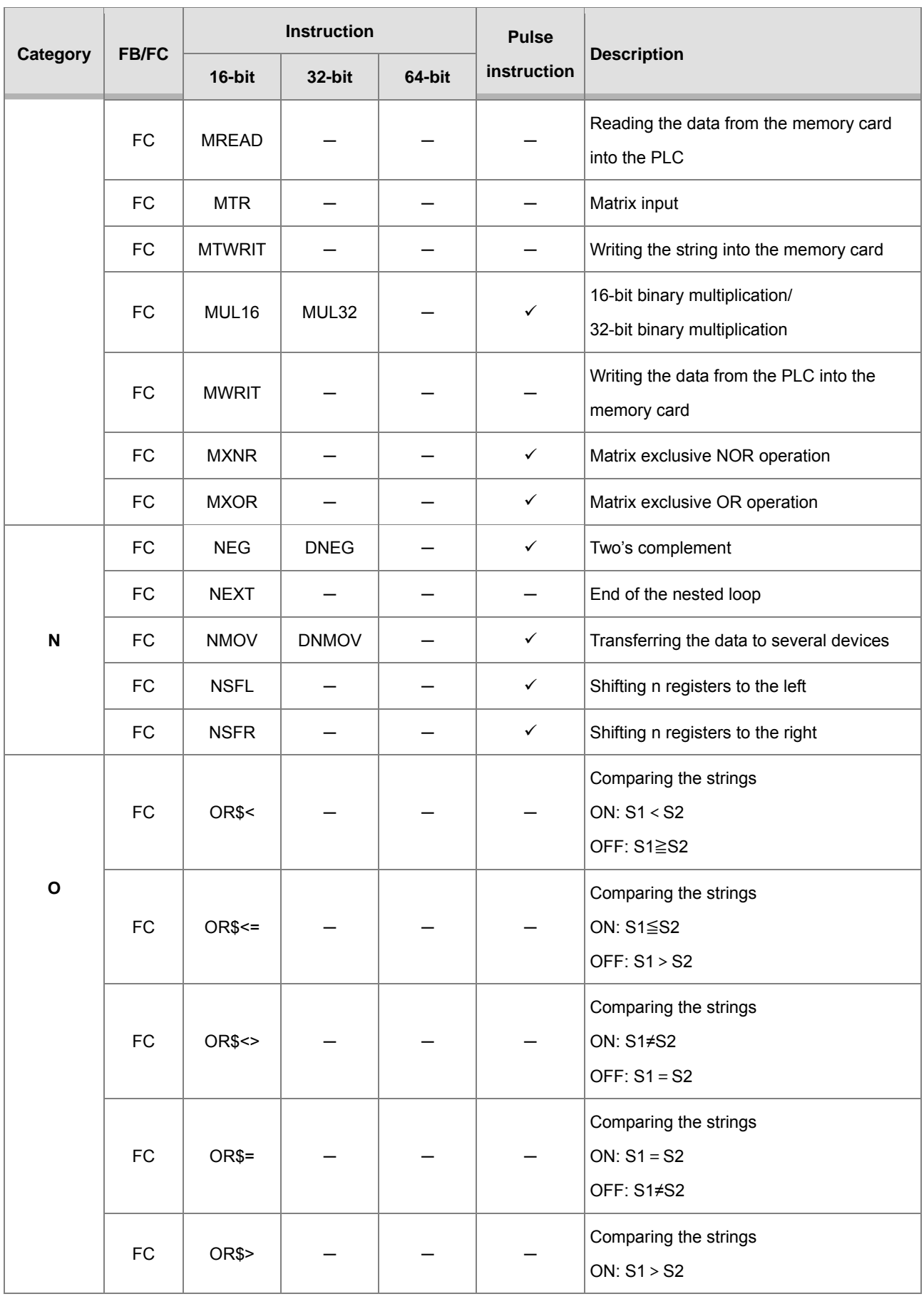

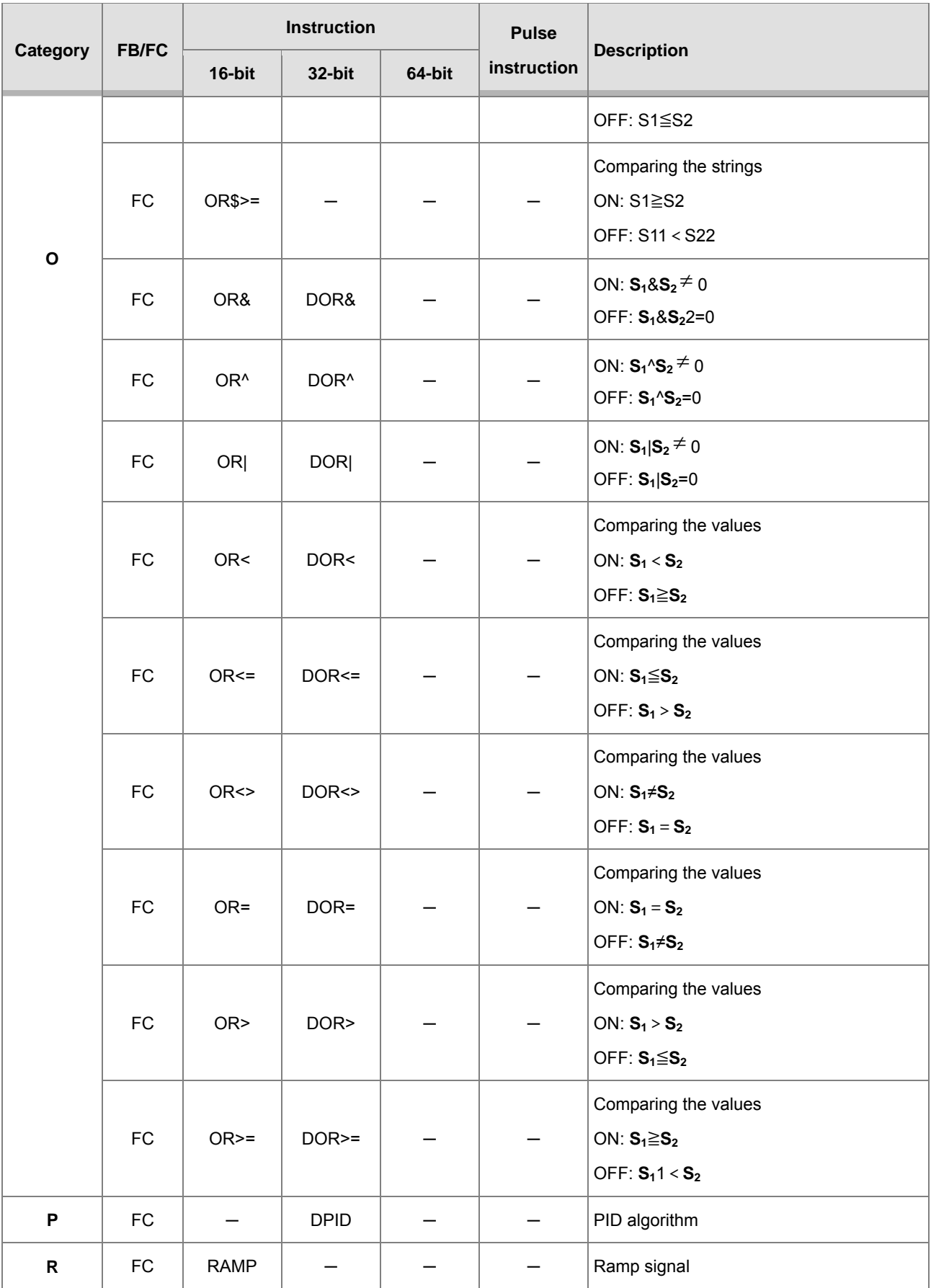

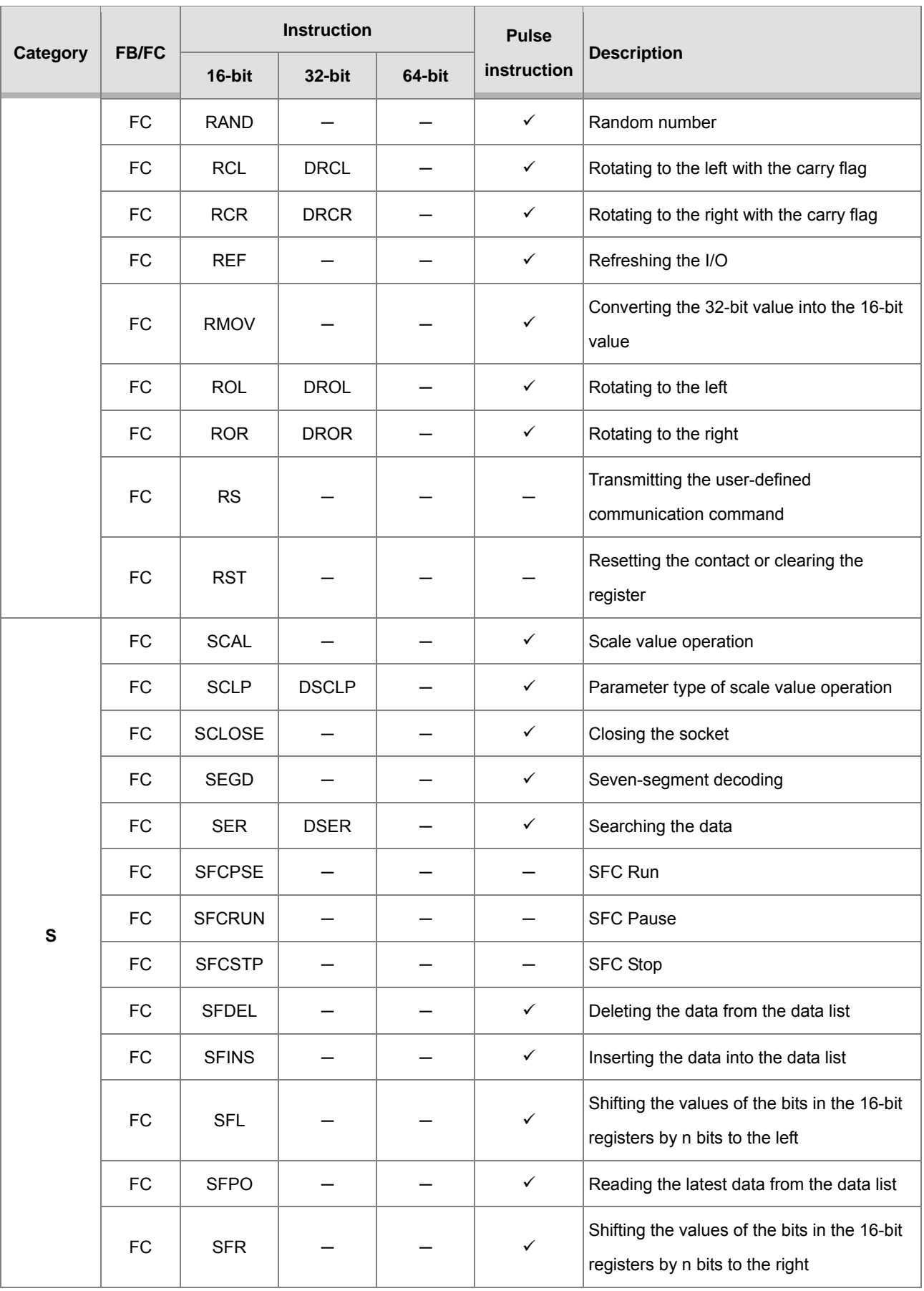

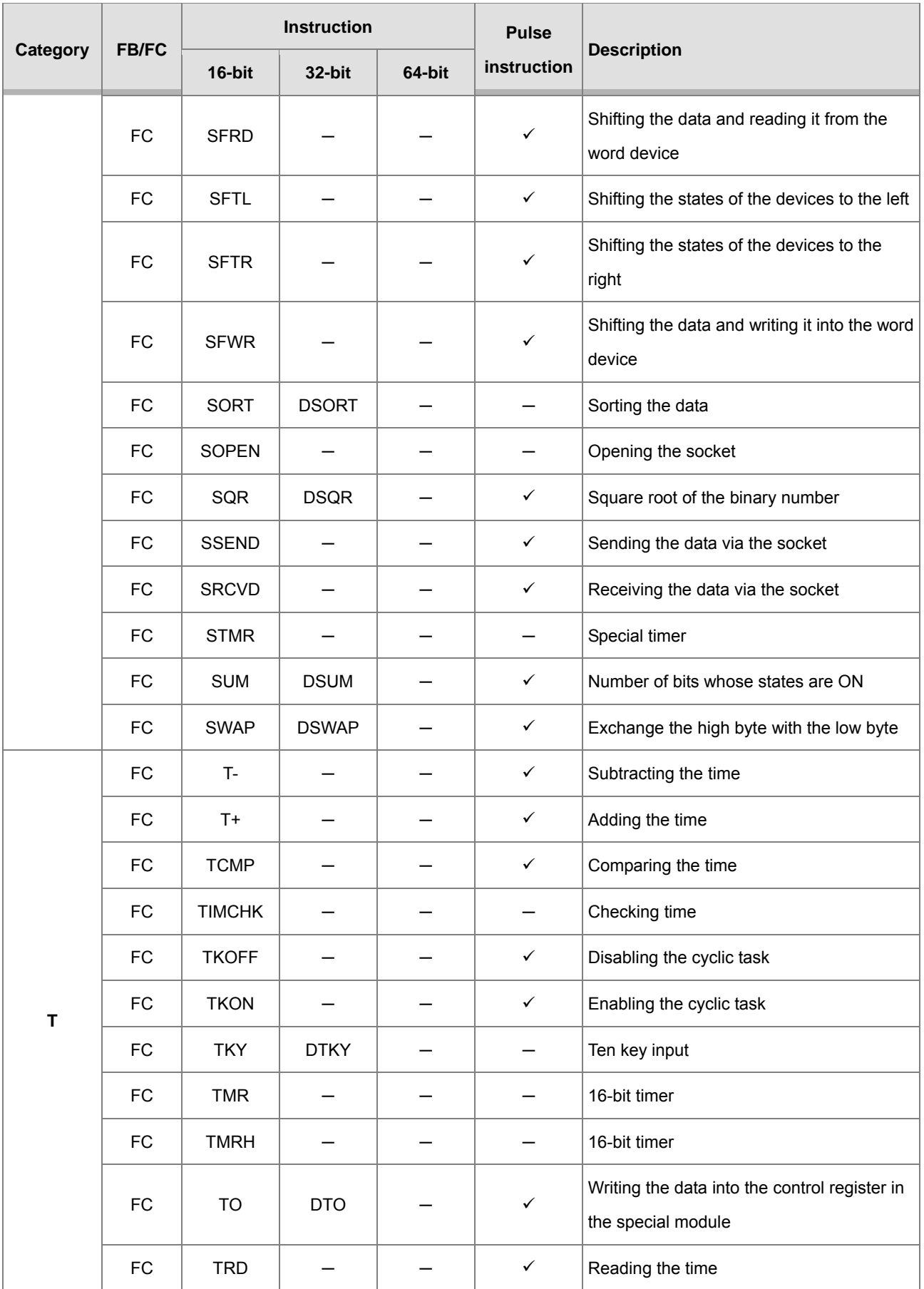

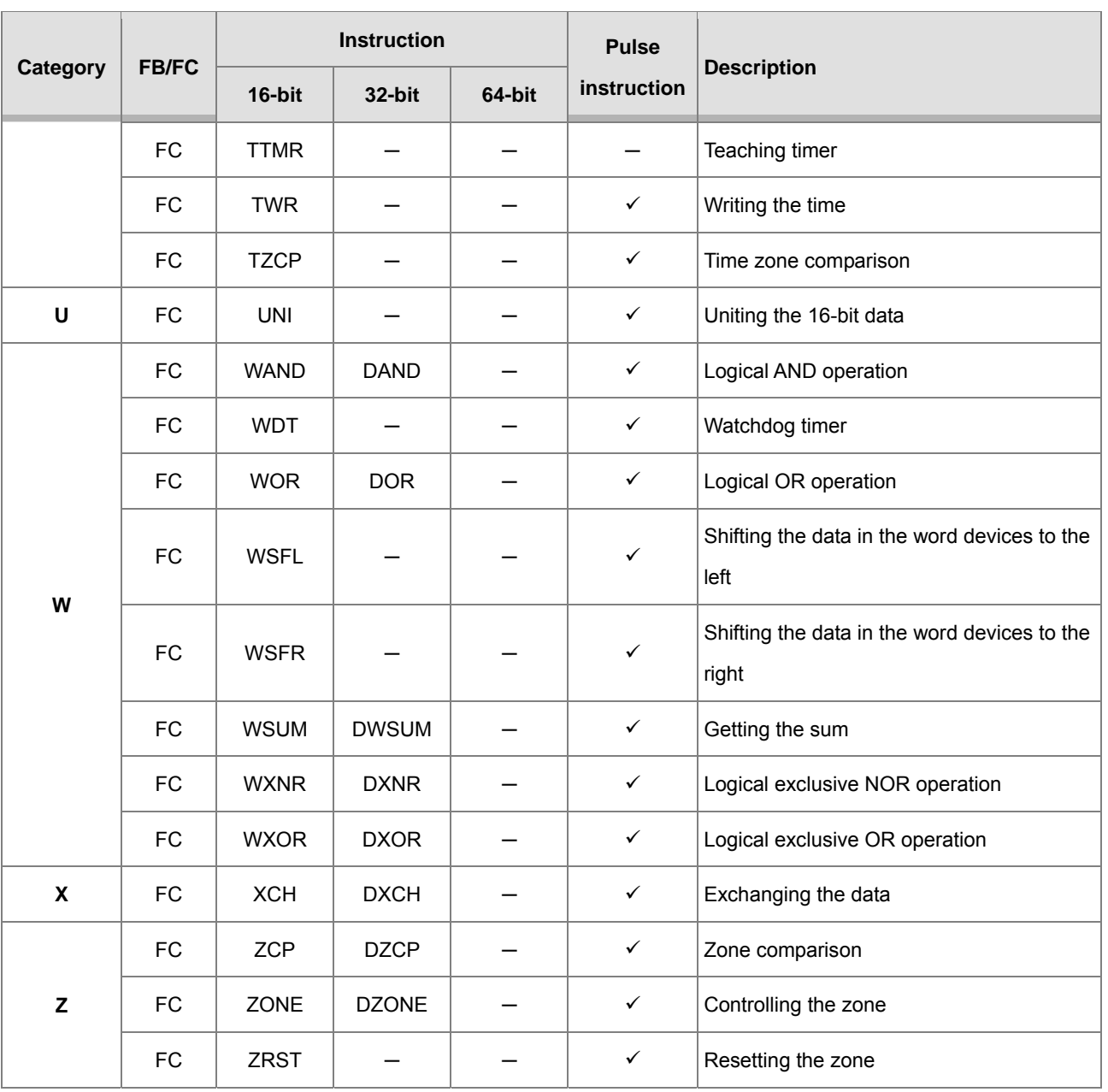

# **A.5. Error Codes and Troubleshooting**

When an error occurs, you can address the problem by the error codes and indicators and find out the corrective actions for troubleshooting the error. For detailed troubleshooting procedures, refer to *AH Motion Controller* **–** *Operation Manual*.

## **A.5.1. Error Codes and Indicators**

### **Columns**

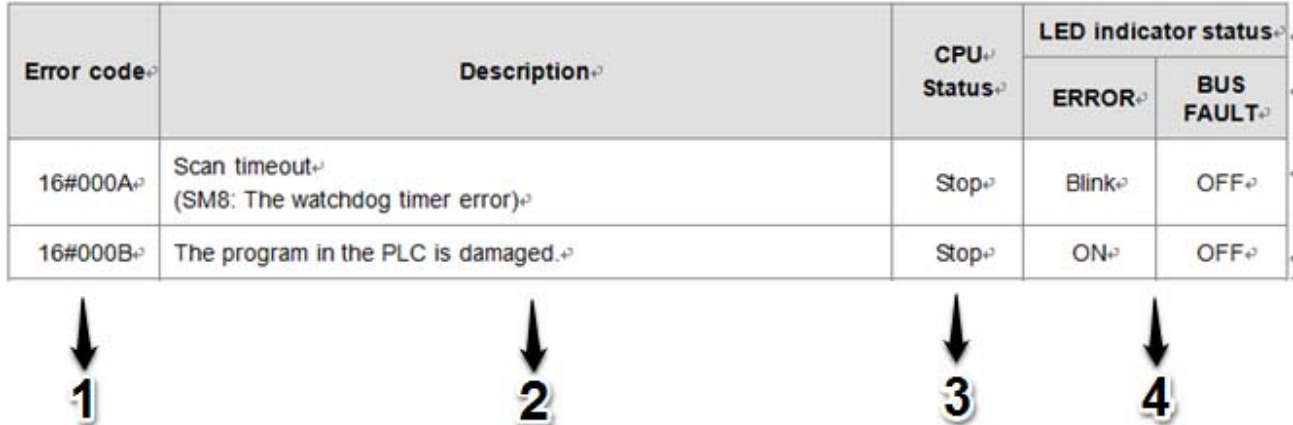

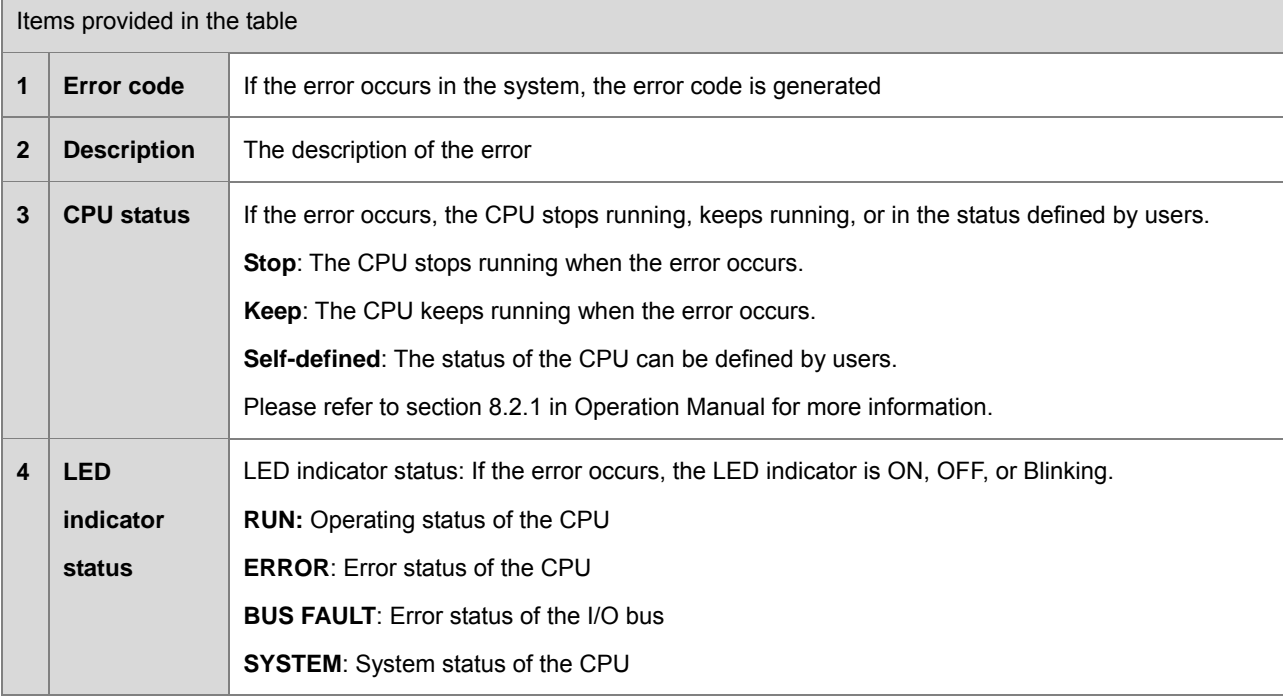

### **LED indicators**

The AH Motion CPU can function as a motion CPU or a motion module. The effective LED indicators are different according to the applications of AH Motion CPU, either in CPU mode or in Module mode:

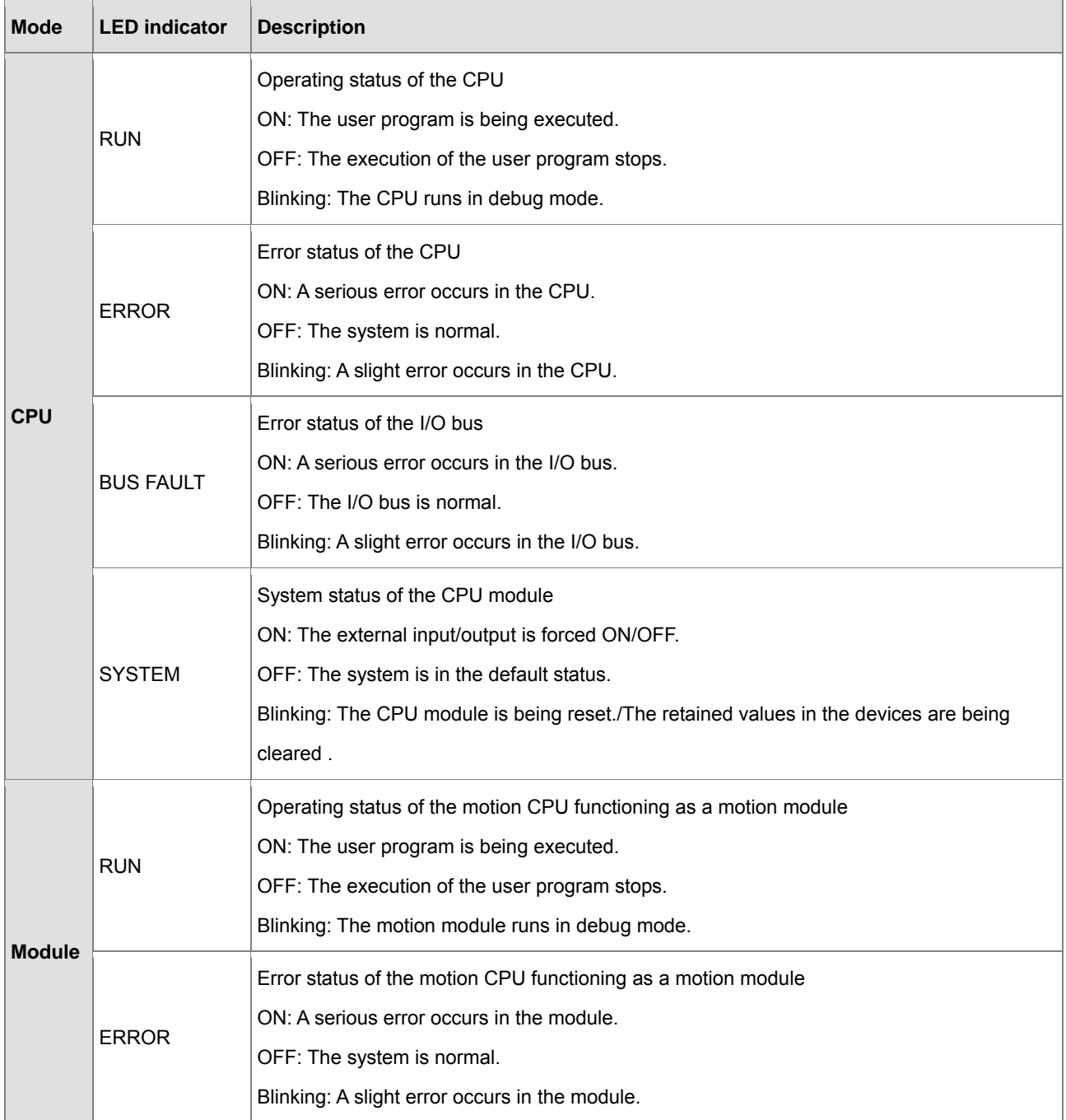

#### **AHxxEMC-5A**

After a program is written into an AH Motion Controller series CPU, the ERROR LED indicator will blink and an error flag will be ON if an error occurs in main program or amotion subroutine. The reason for the error occurring in the main program or amotion subroutine may be that the use of operands (devices) is incorrect, syntax is incorrect, or the setting of motion parameters is incorrect. You can know the reasons for the errors occurring in an AH Motion Controller series CPU by means of the error codes (hexadecimal codes) stored in error registers.

**Error flags and registers:** 

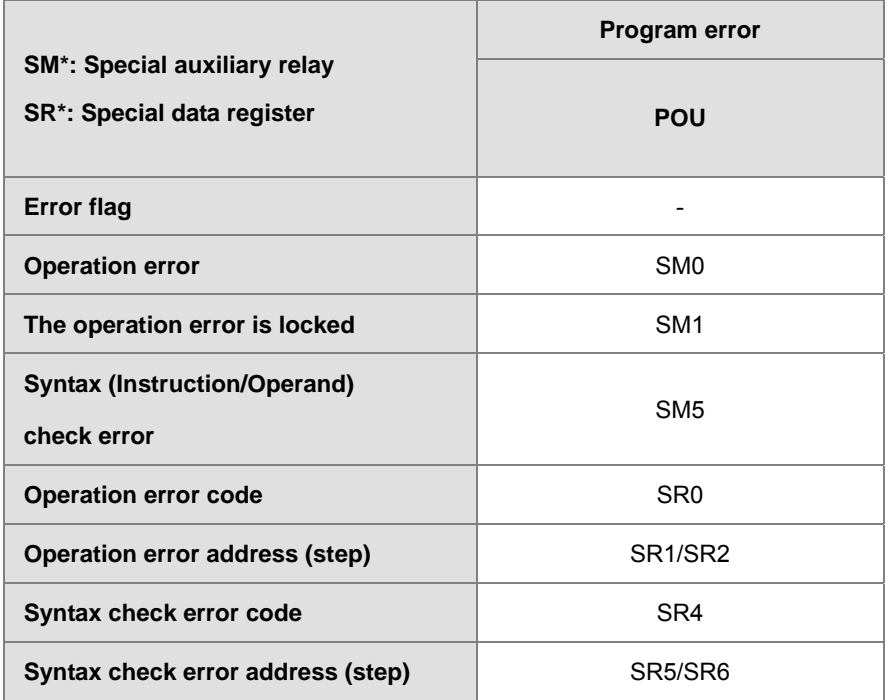

#### **Error codes and indicators**

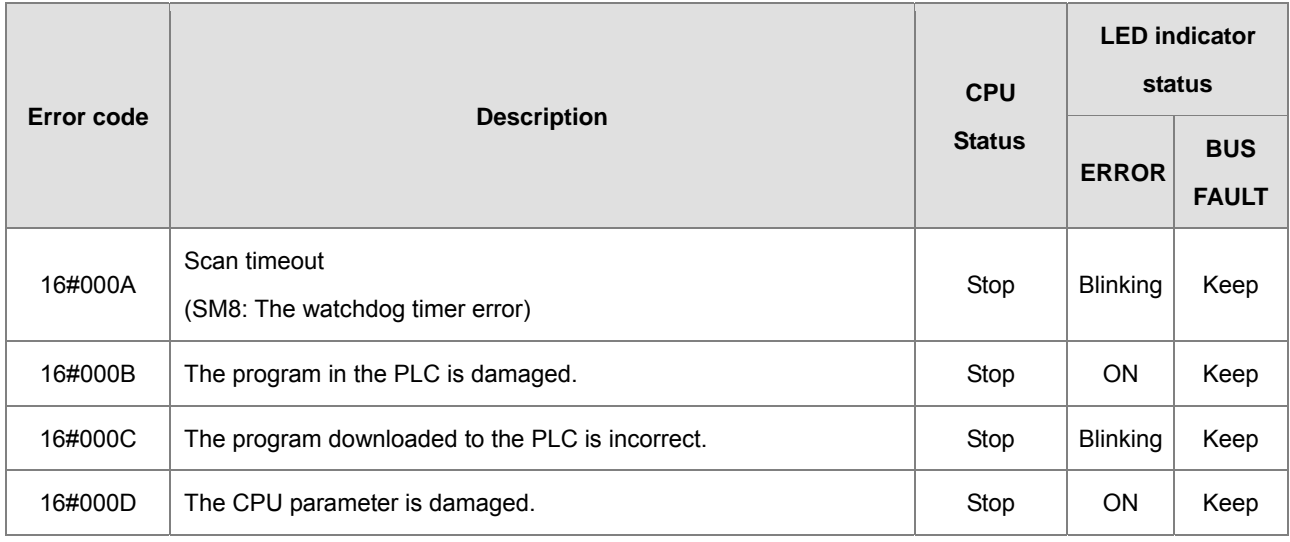

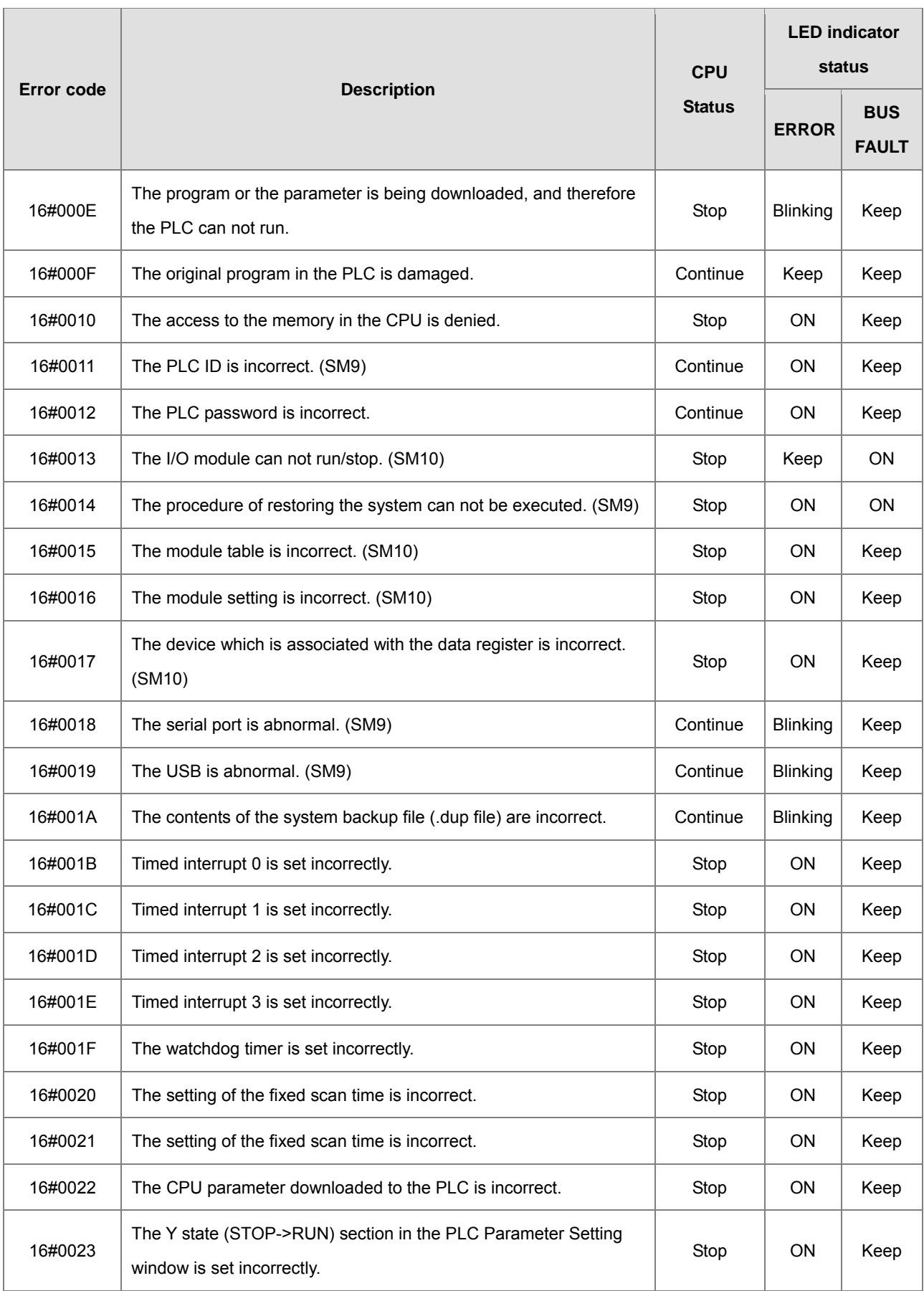

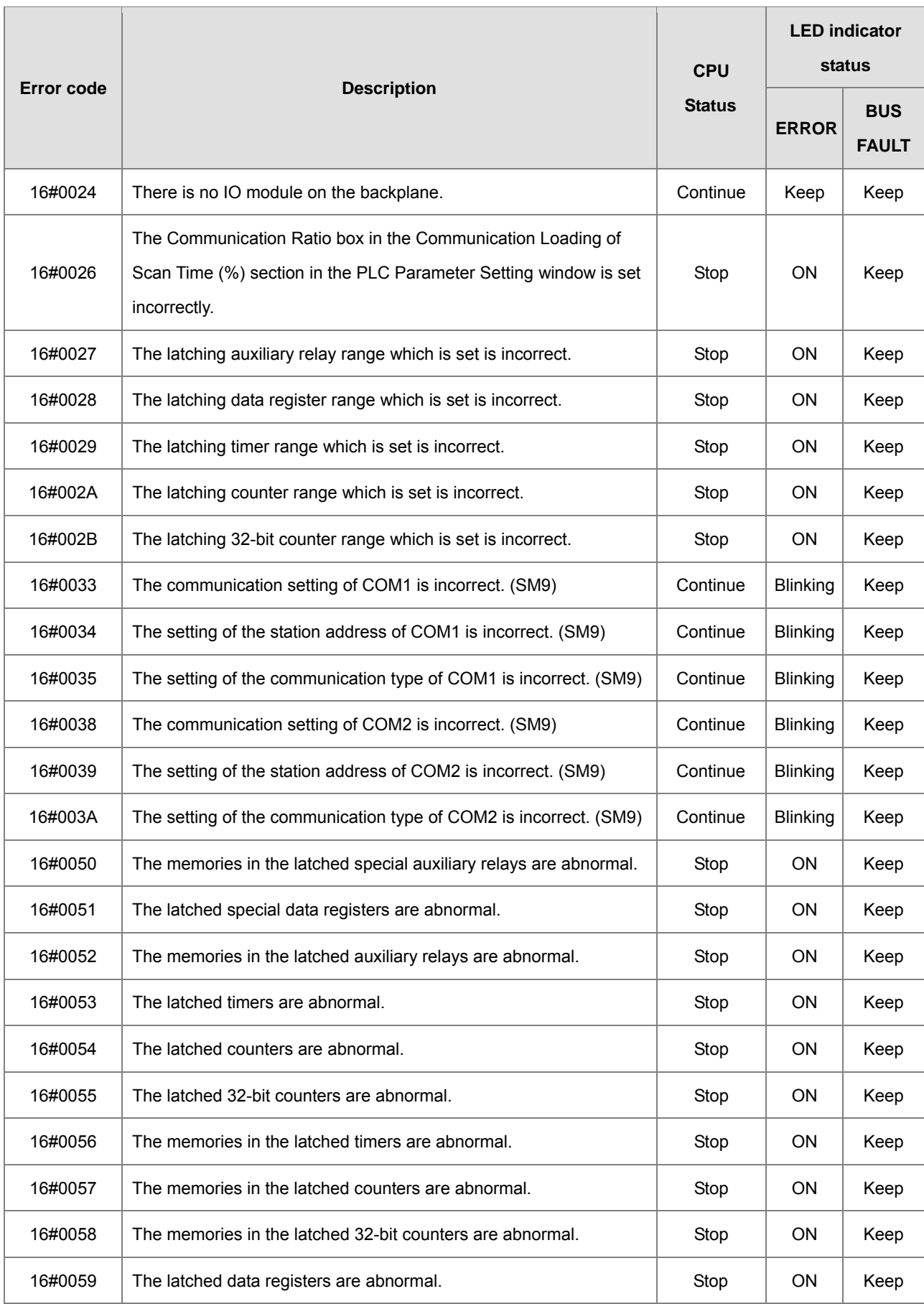

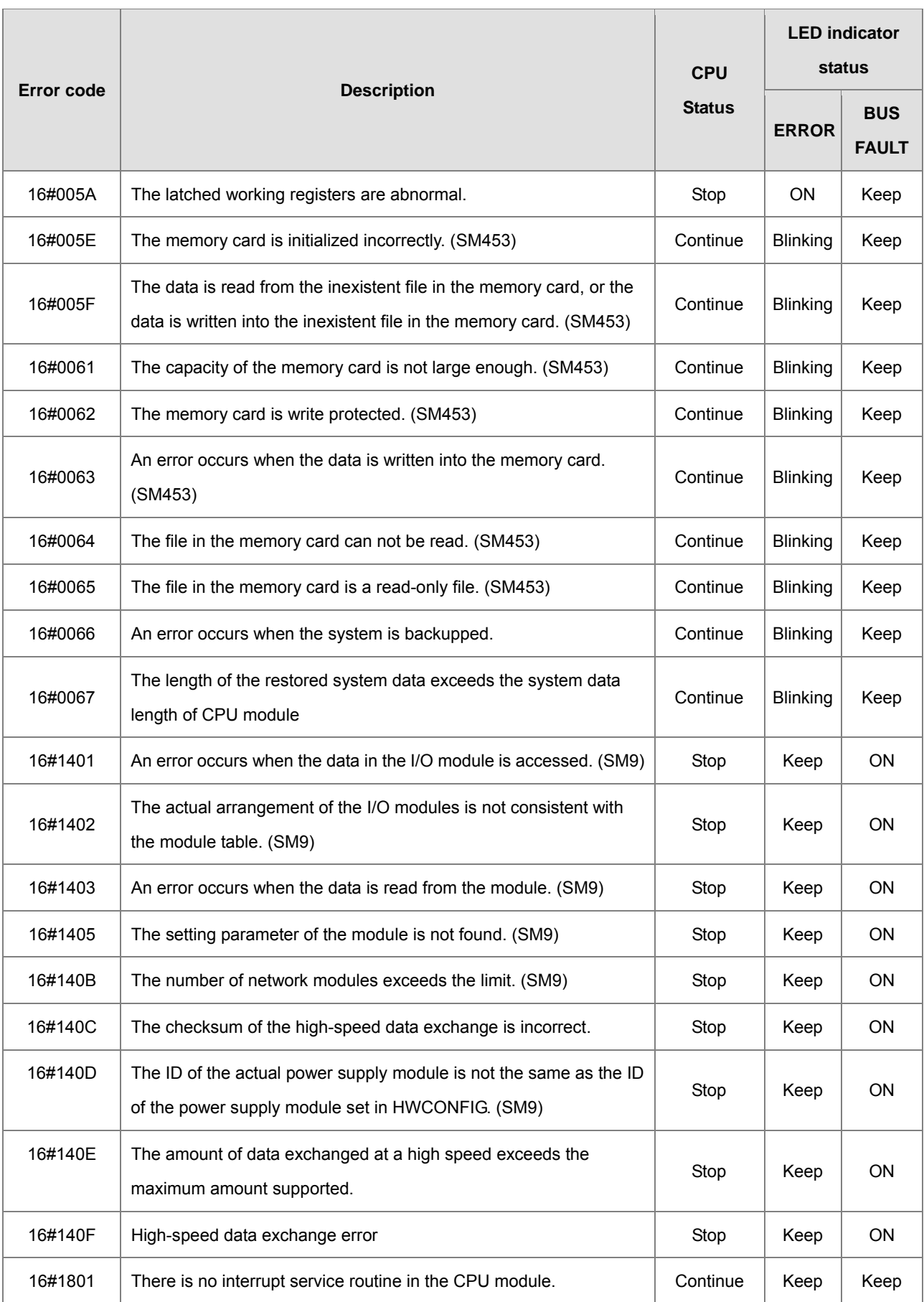

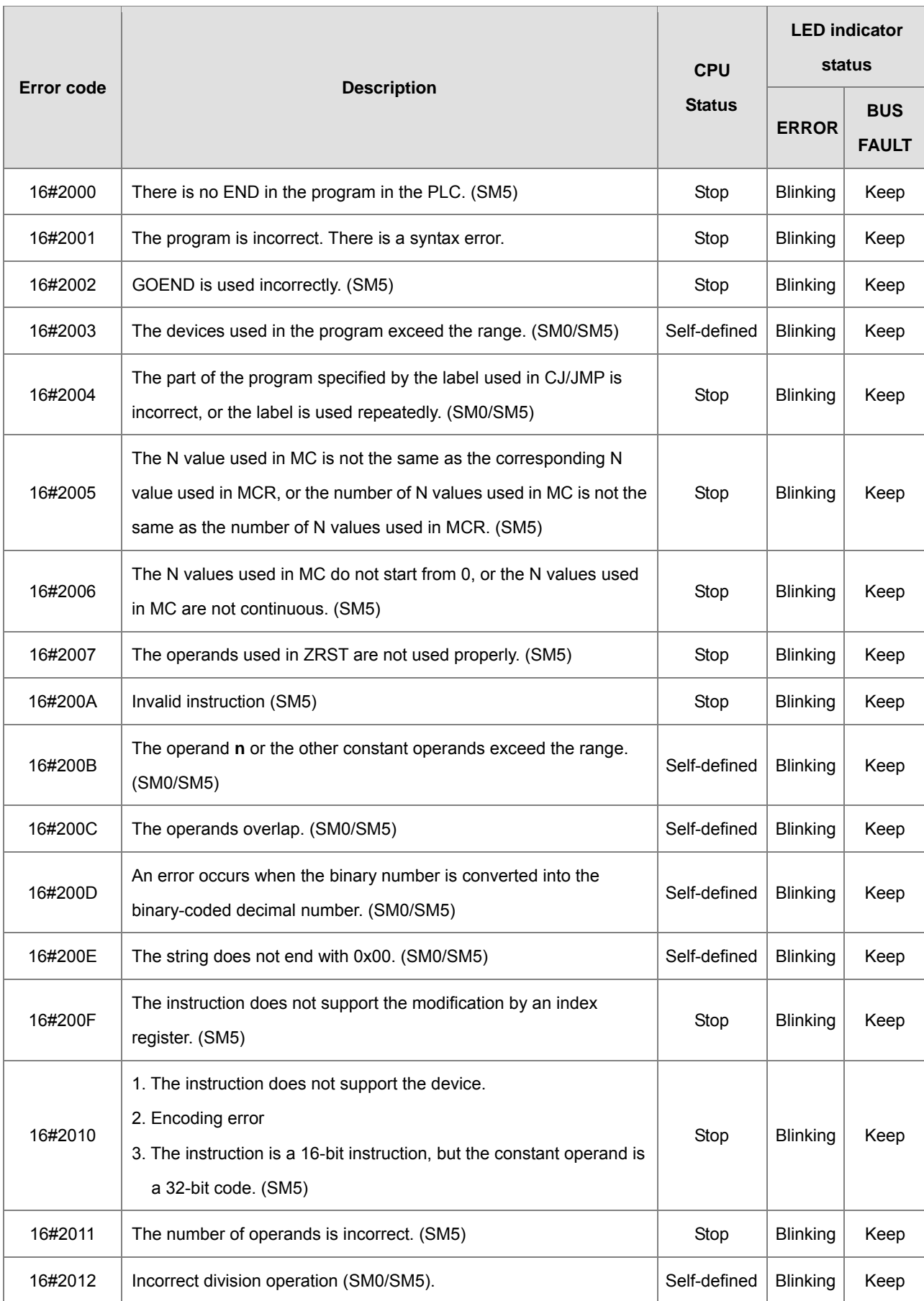

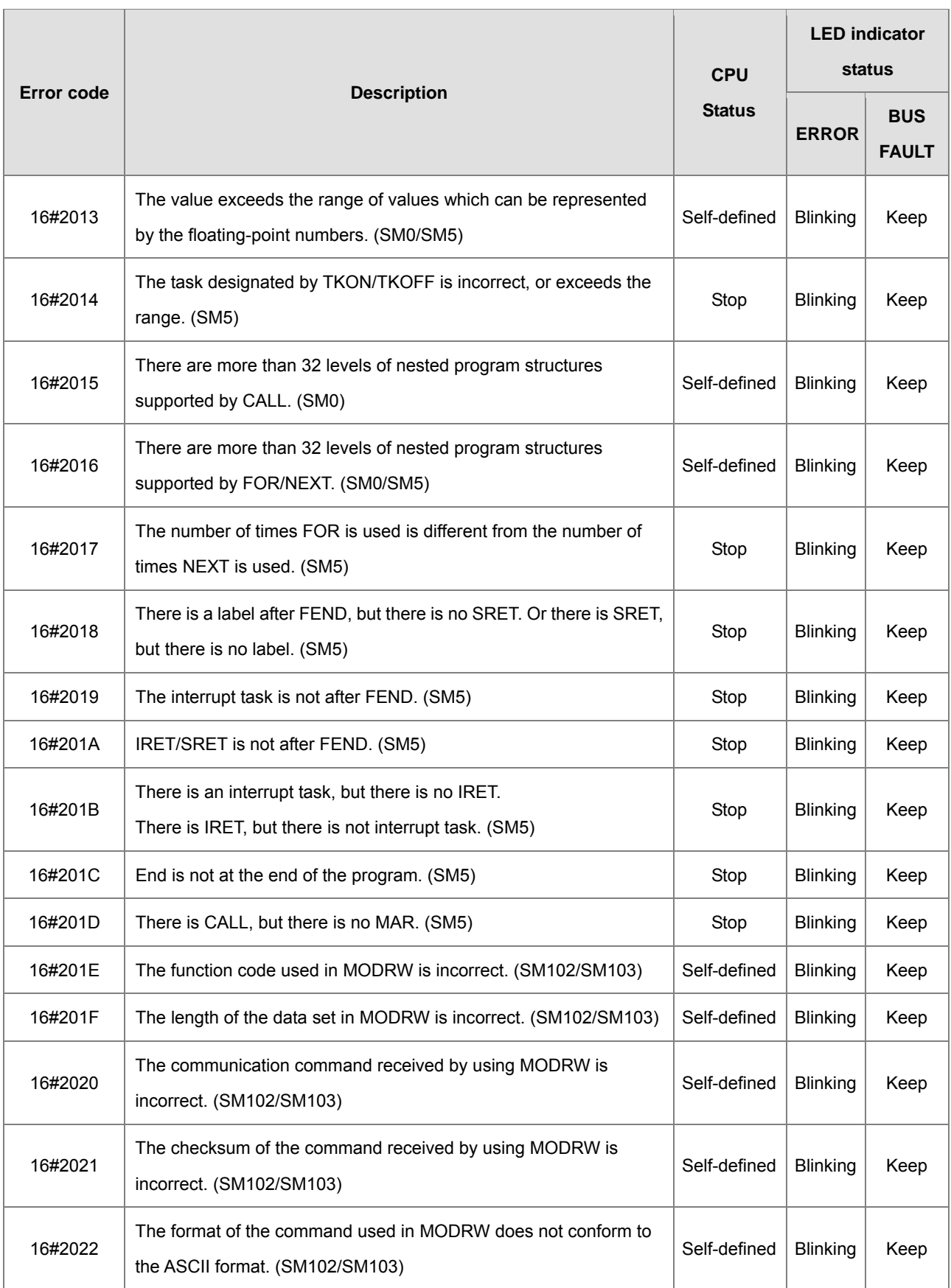

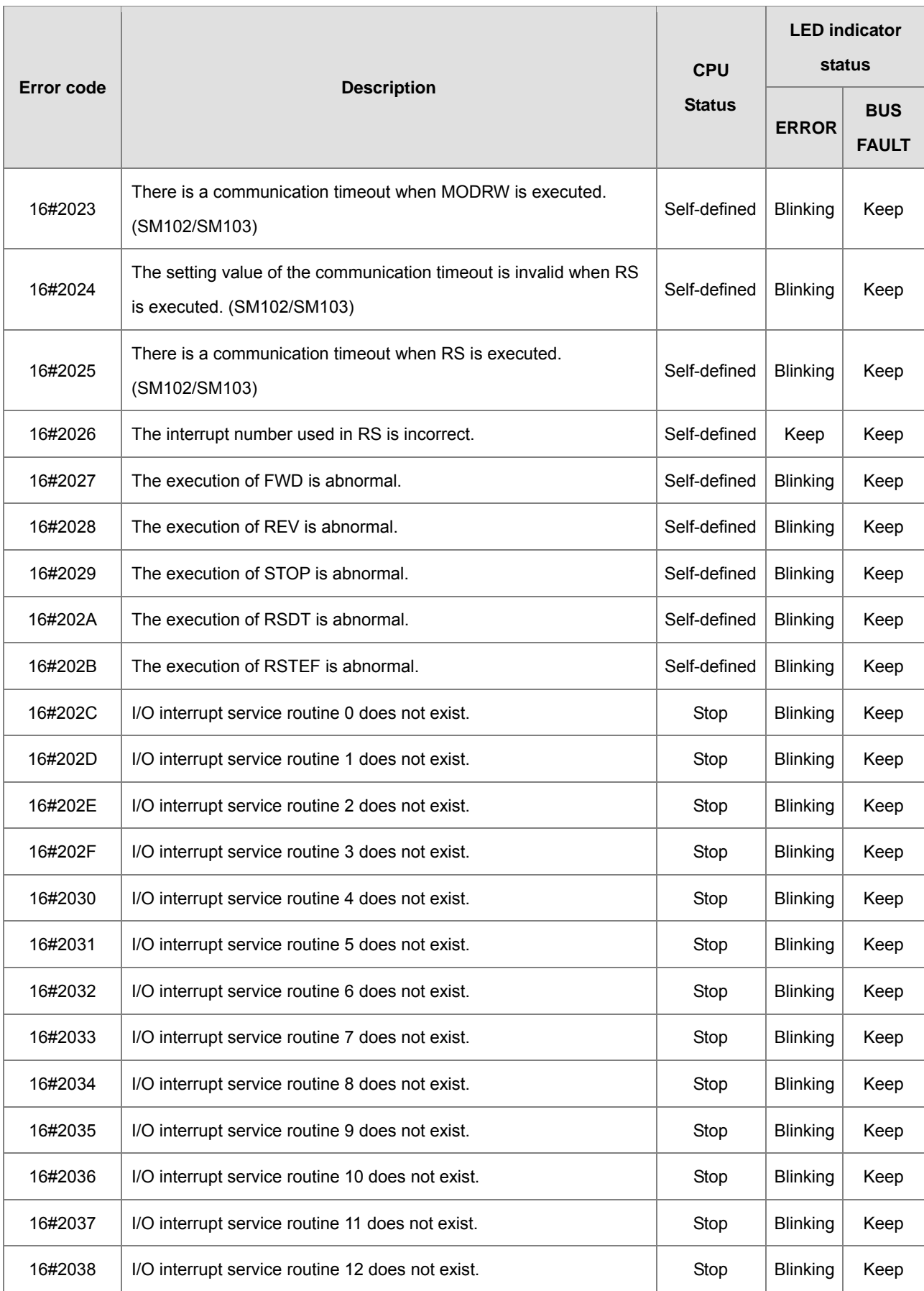

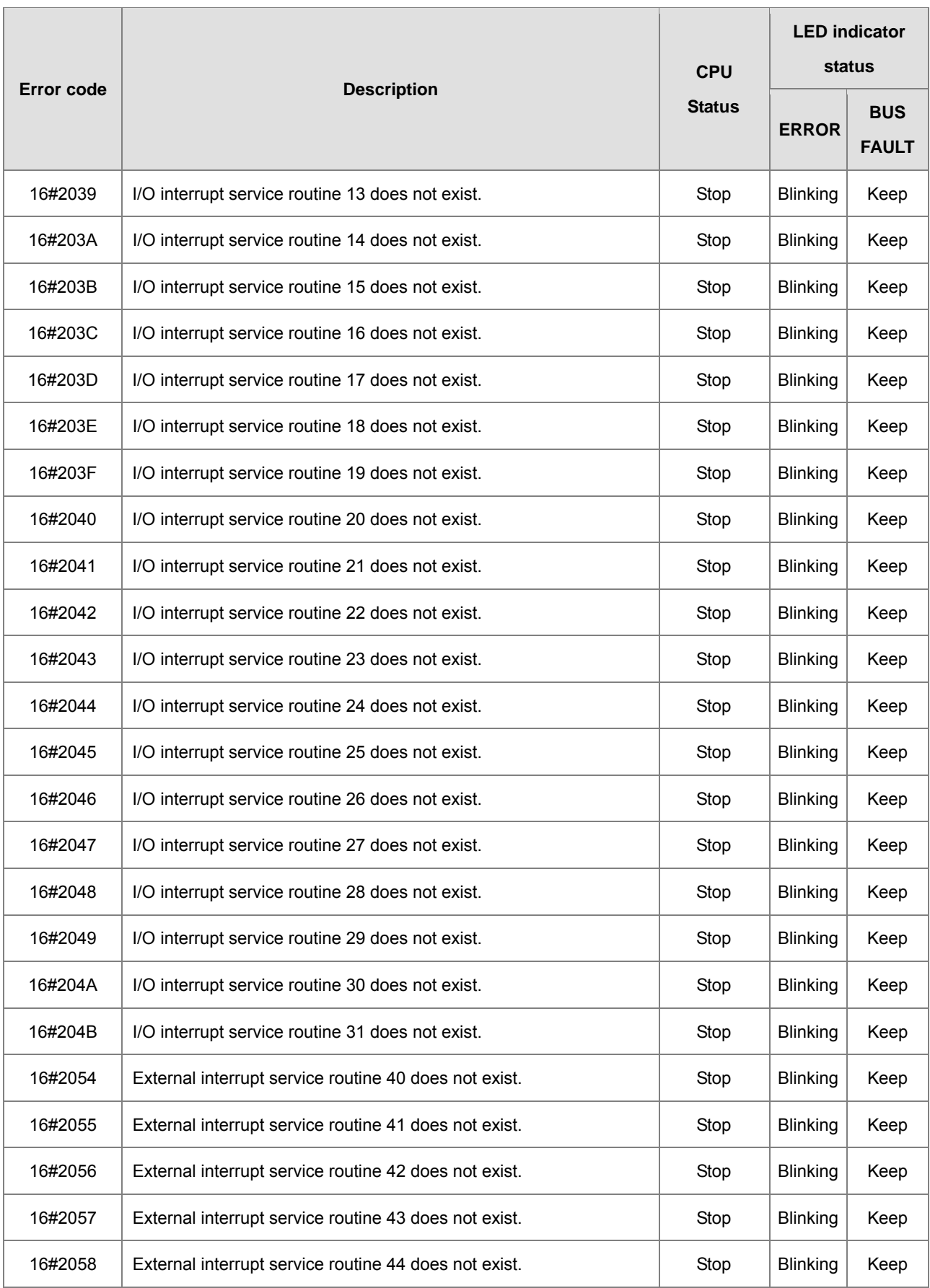

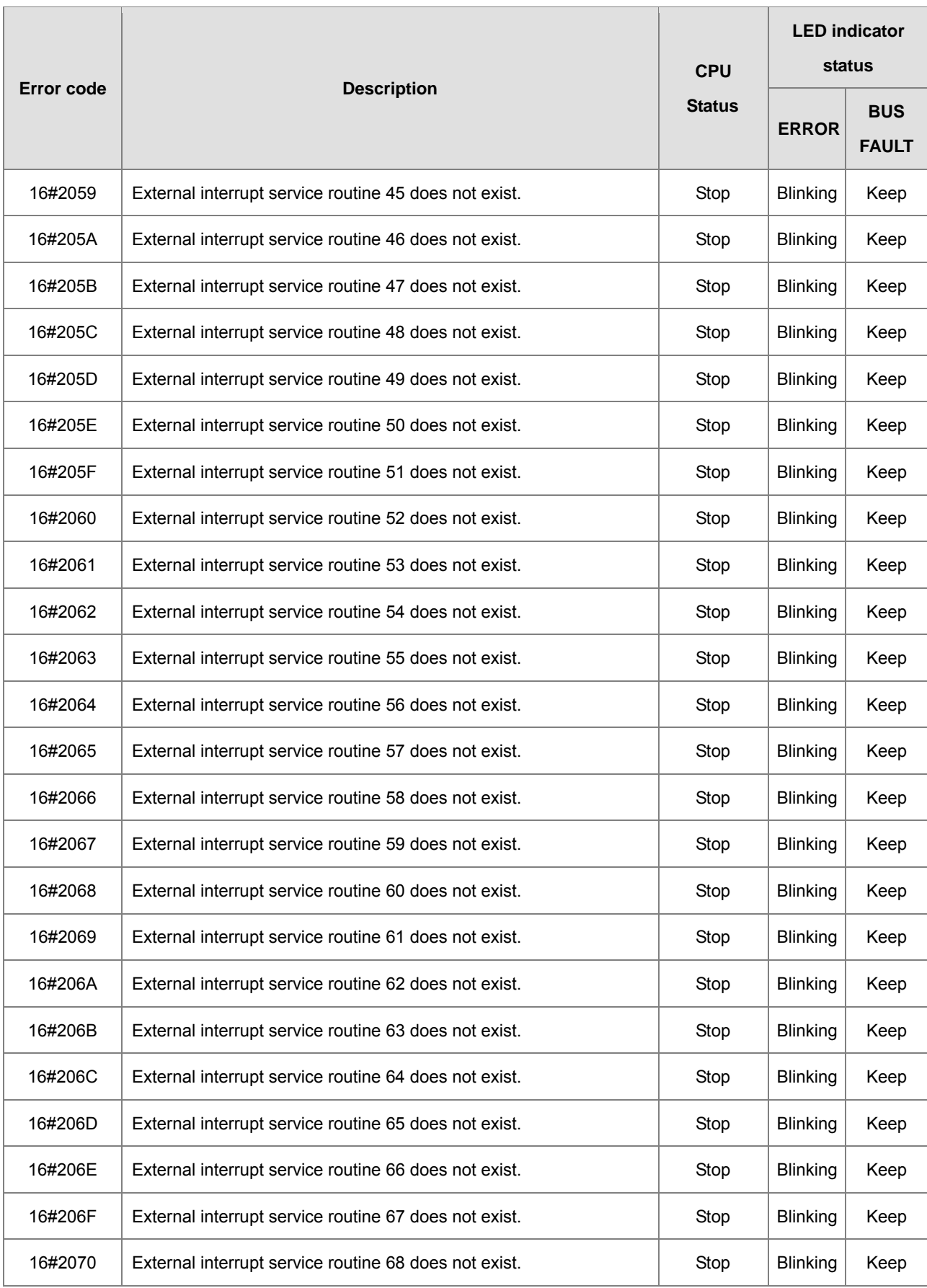

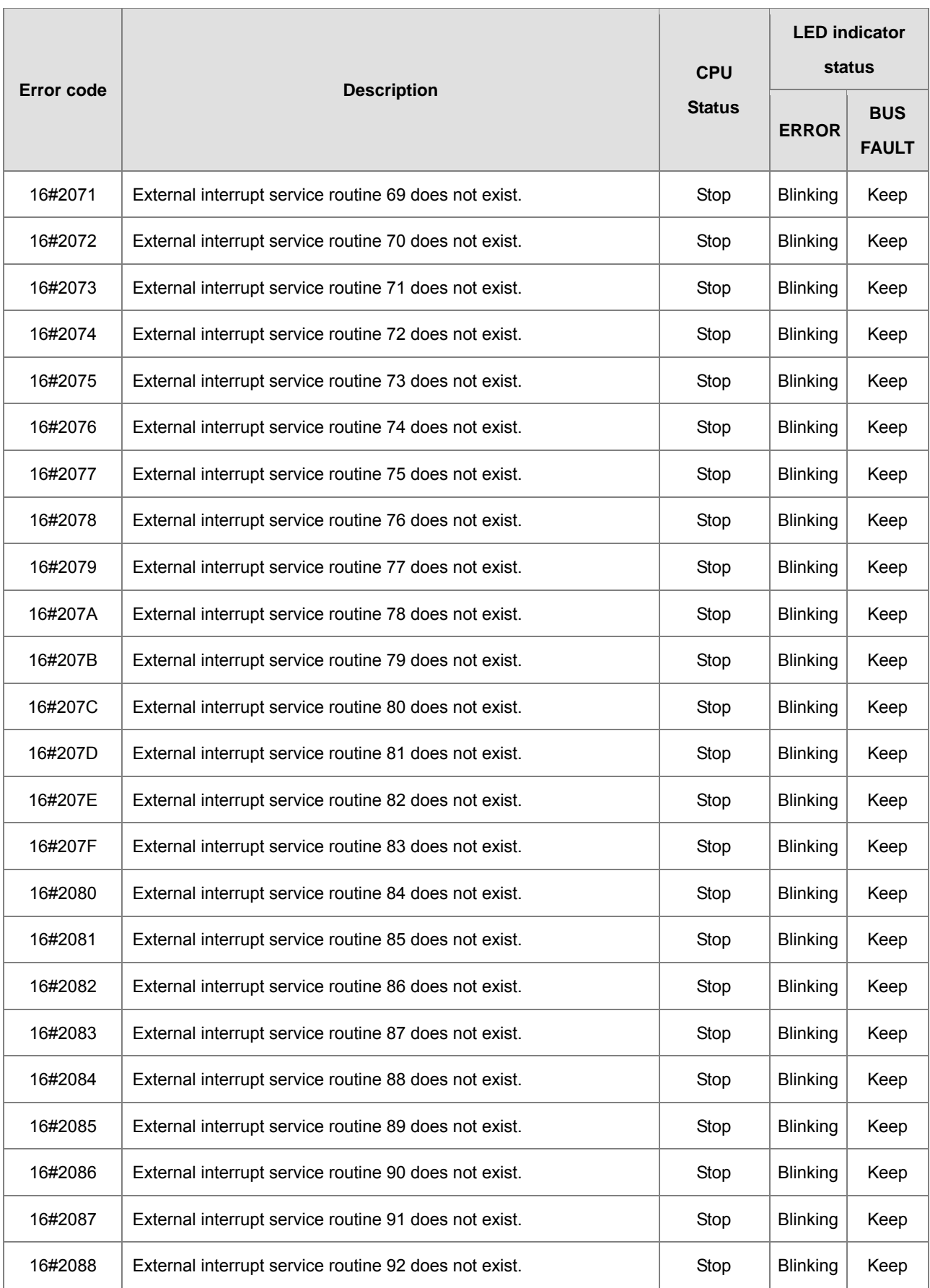

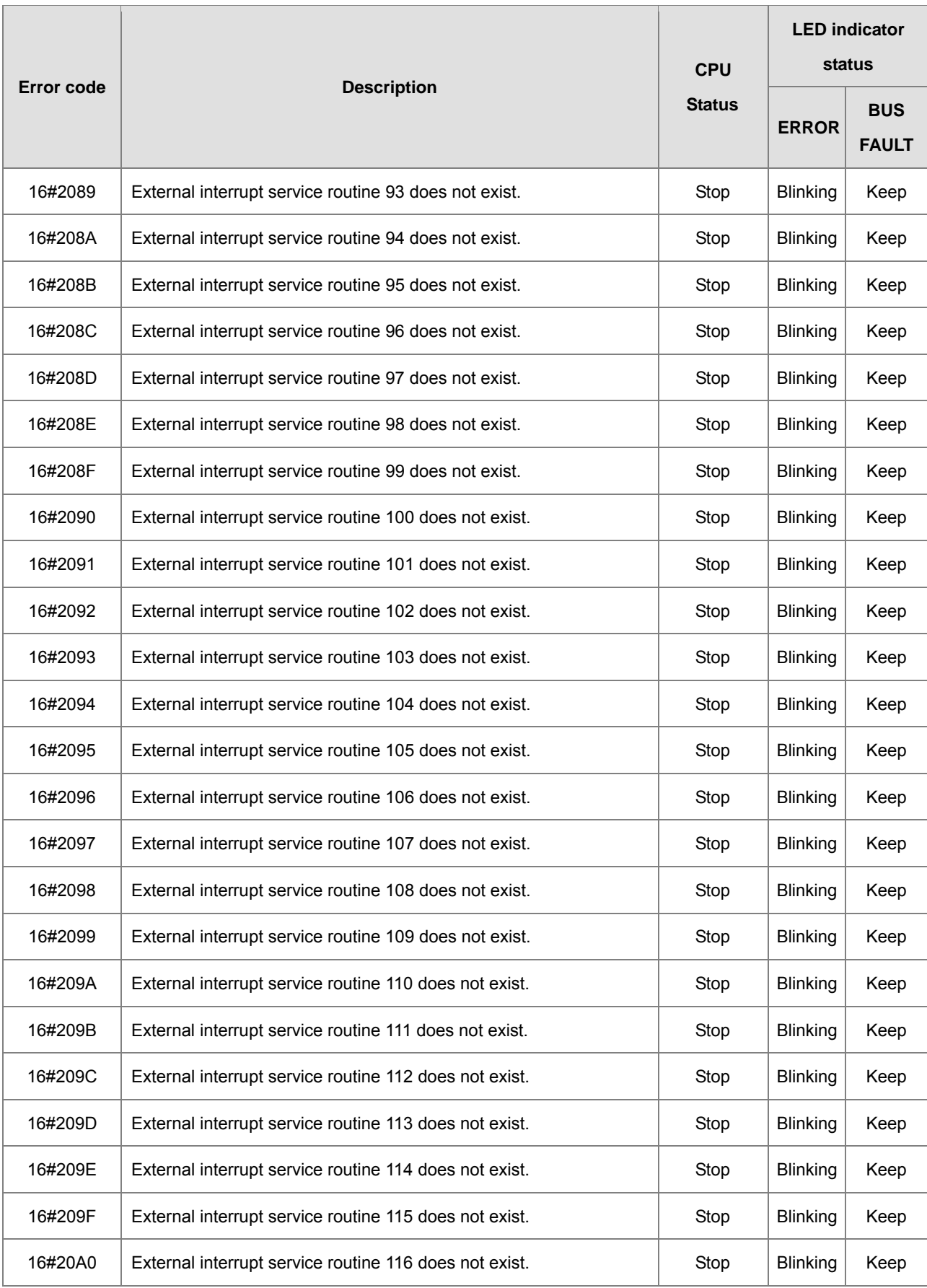

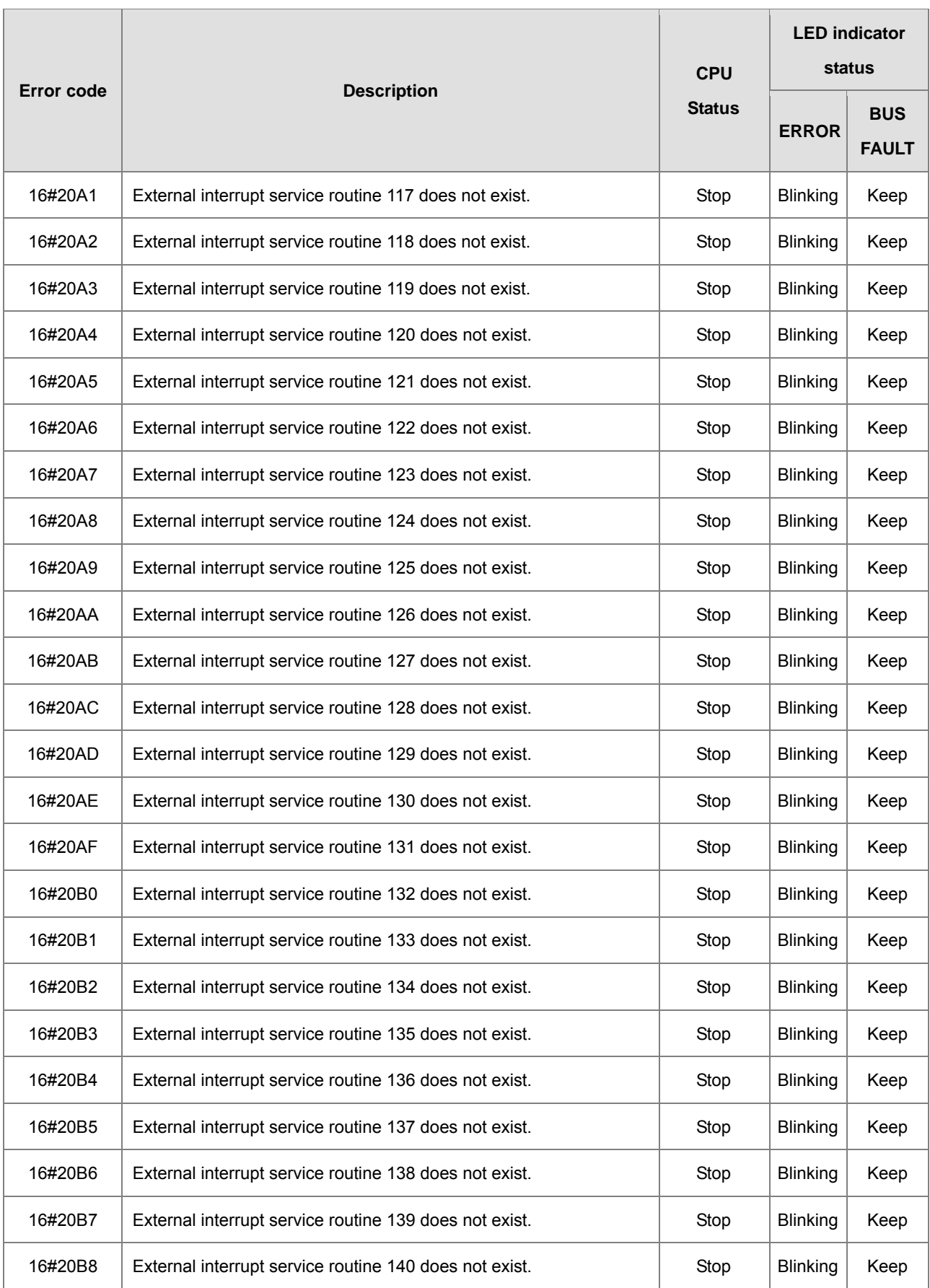

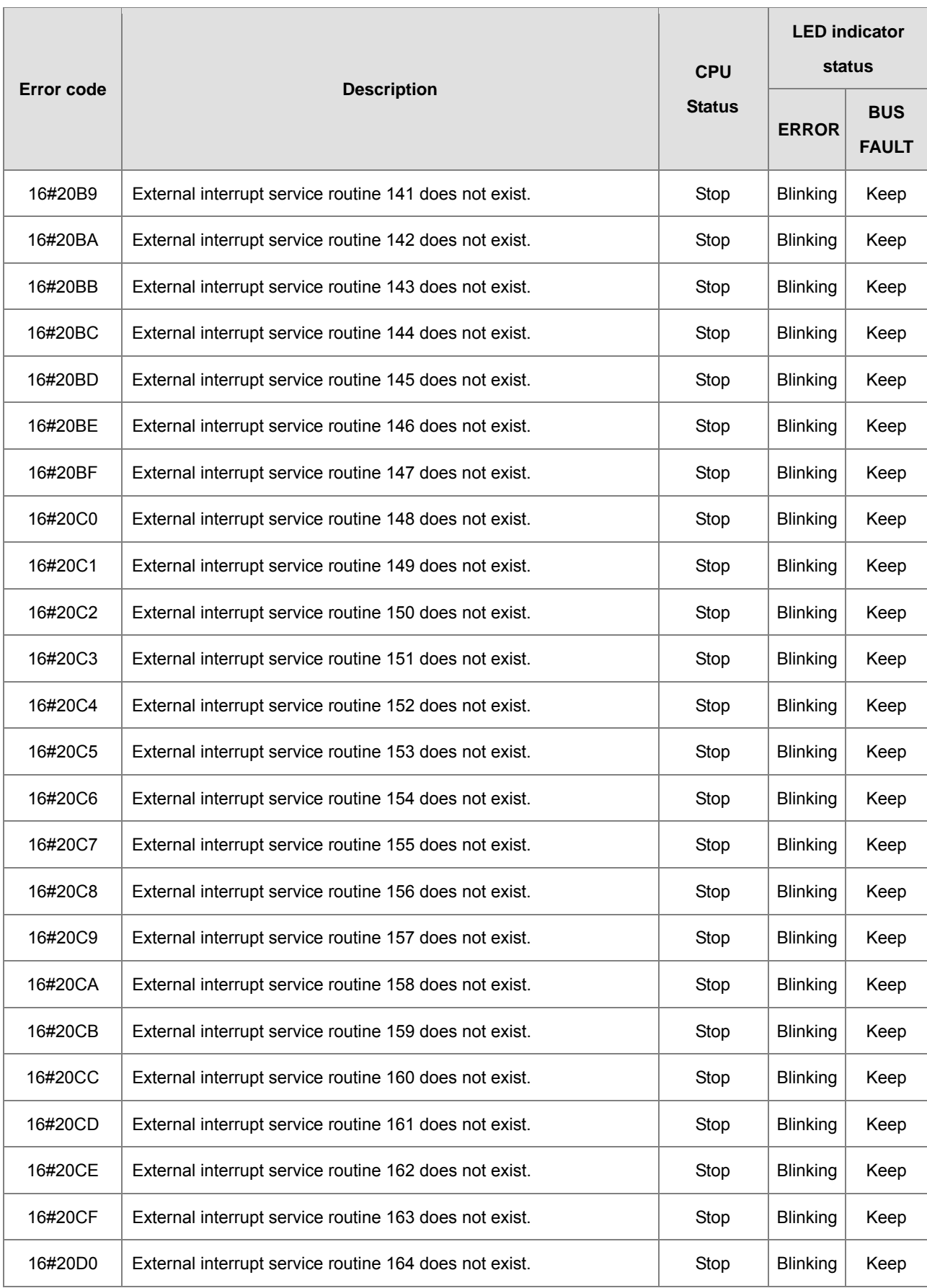

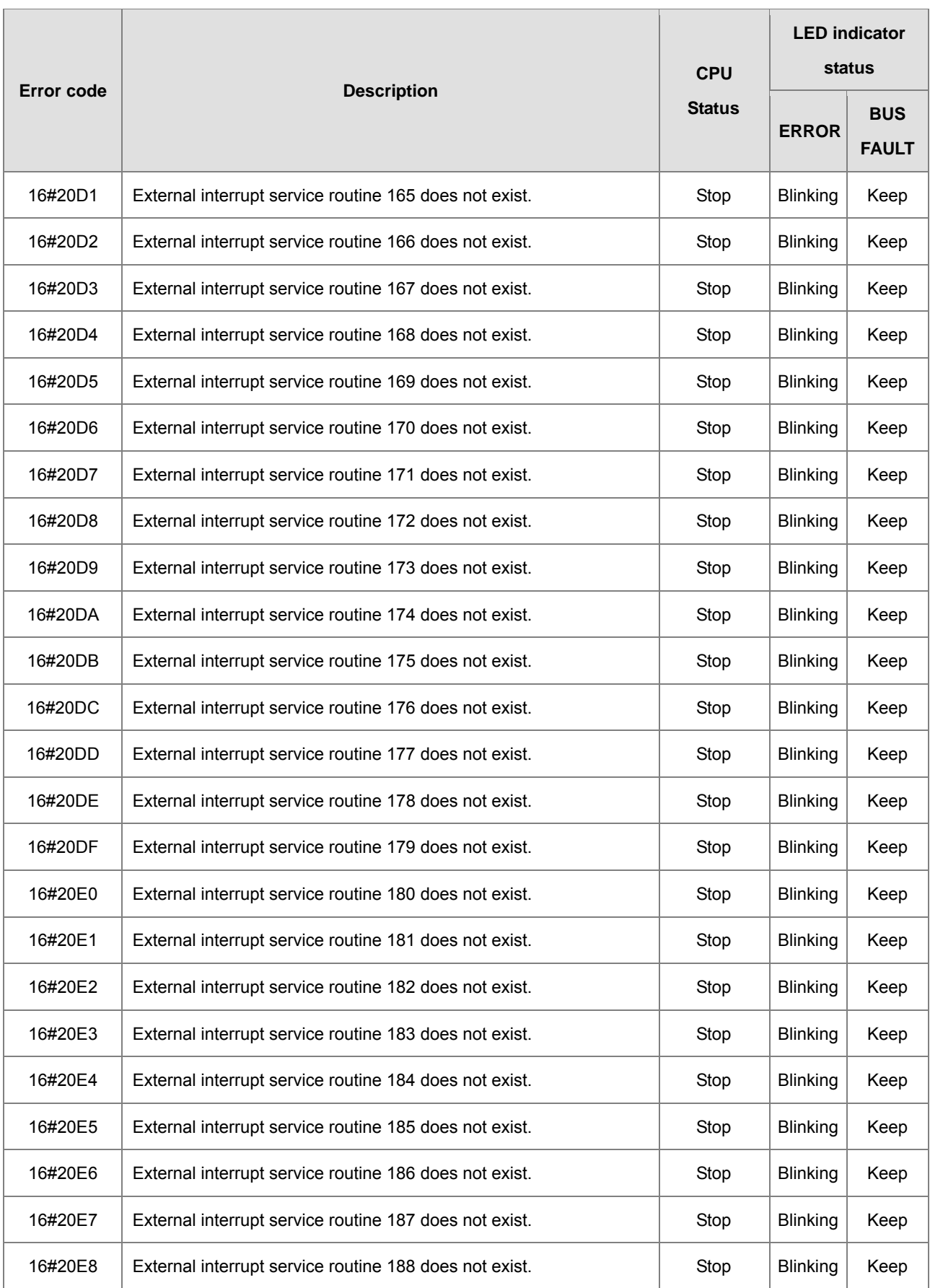

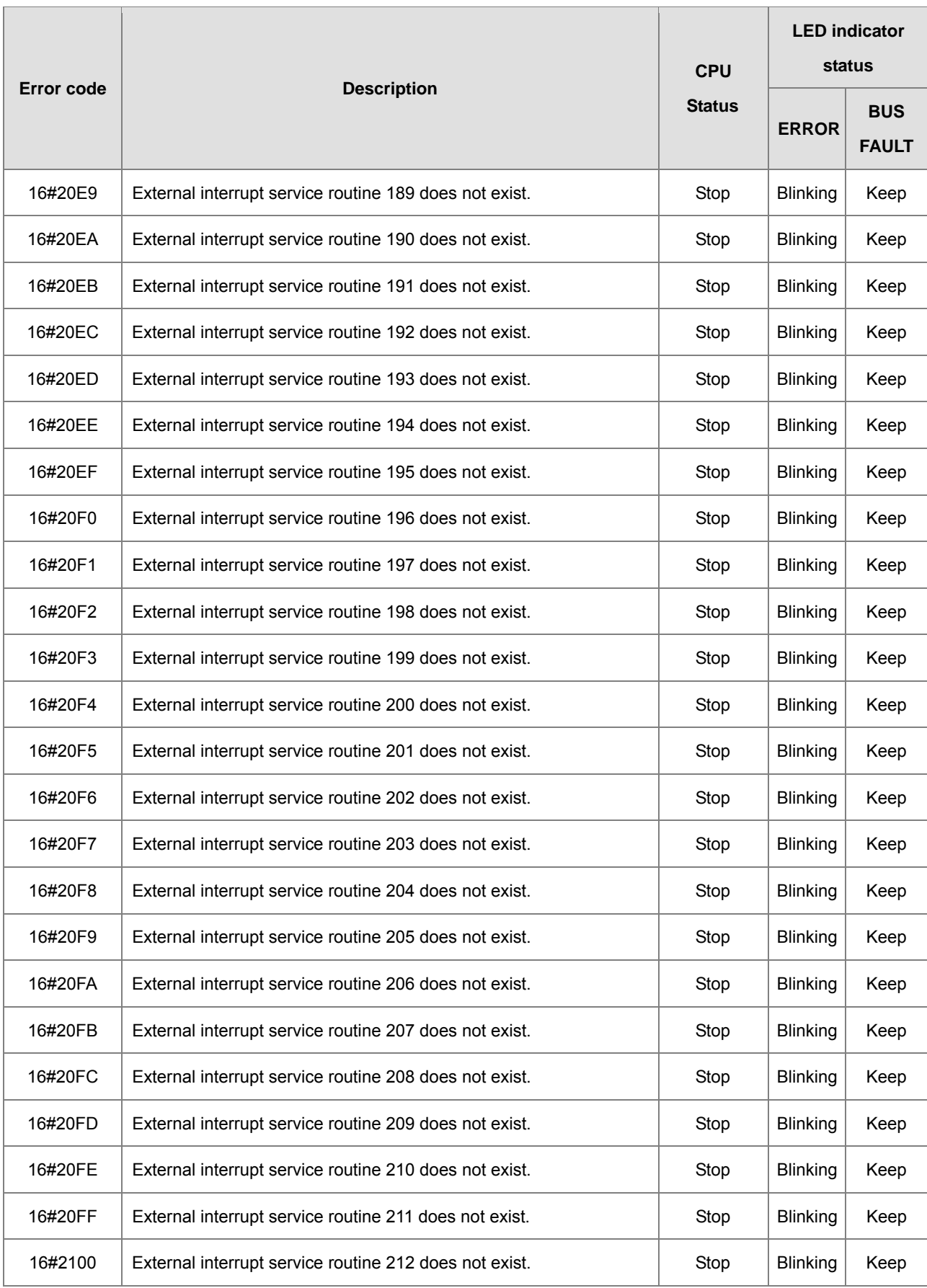

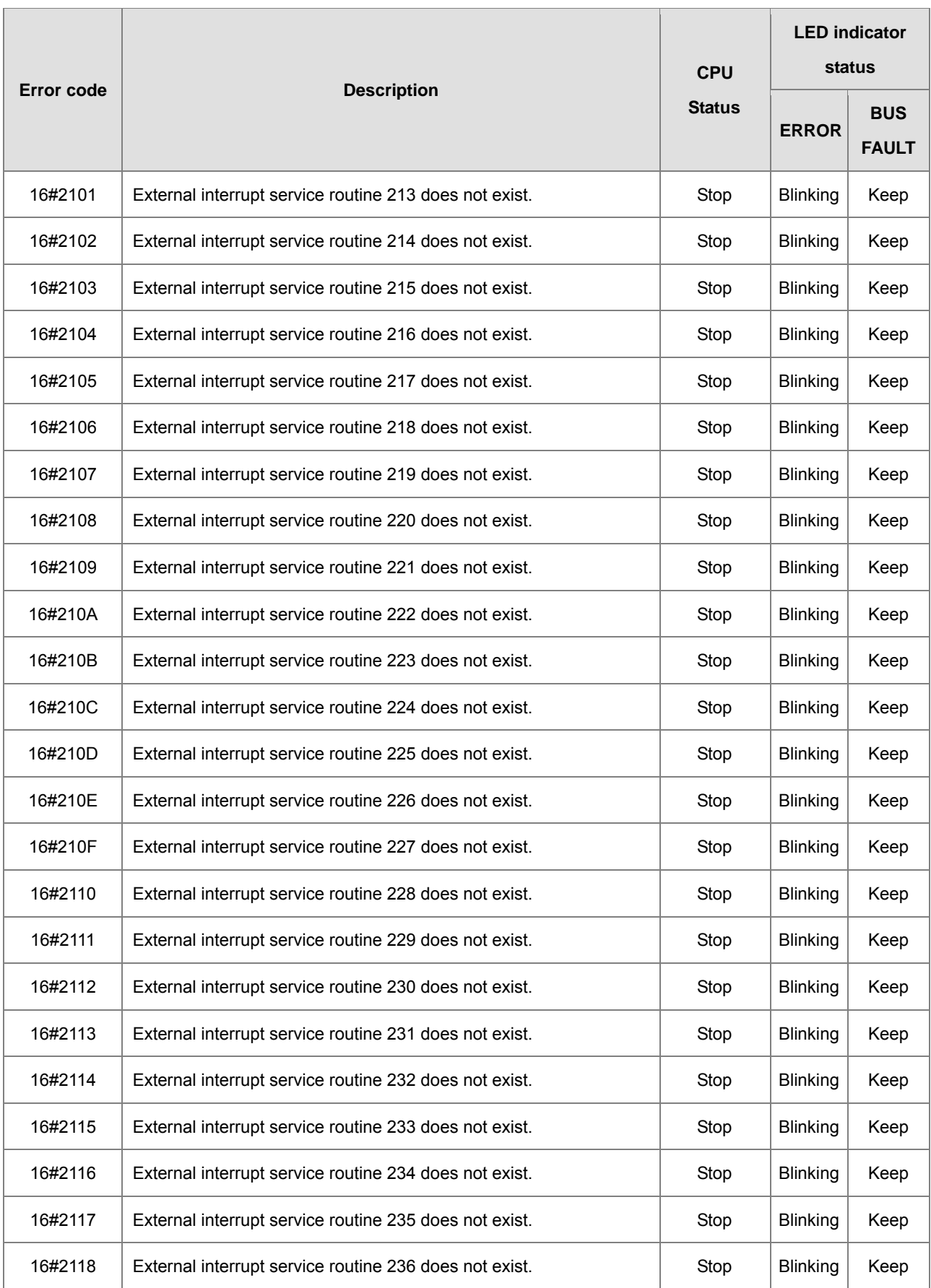

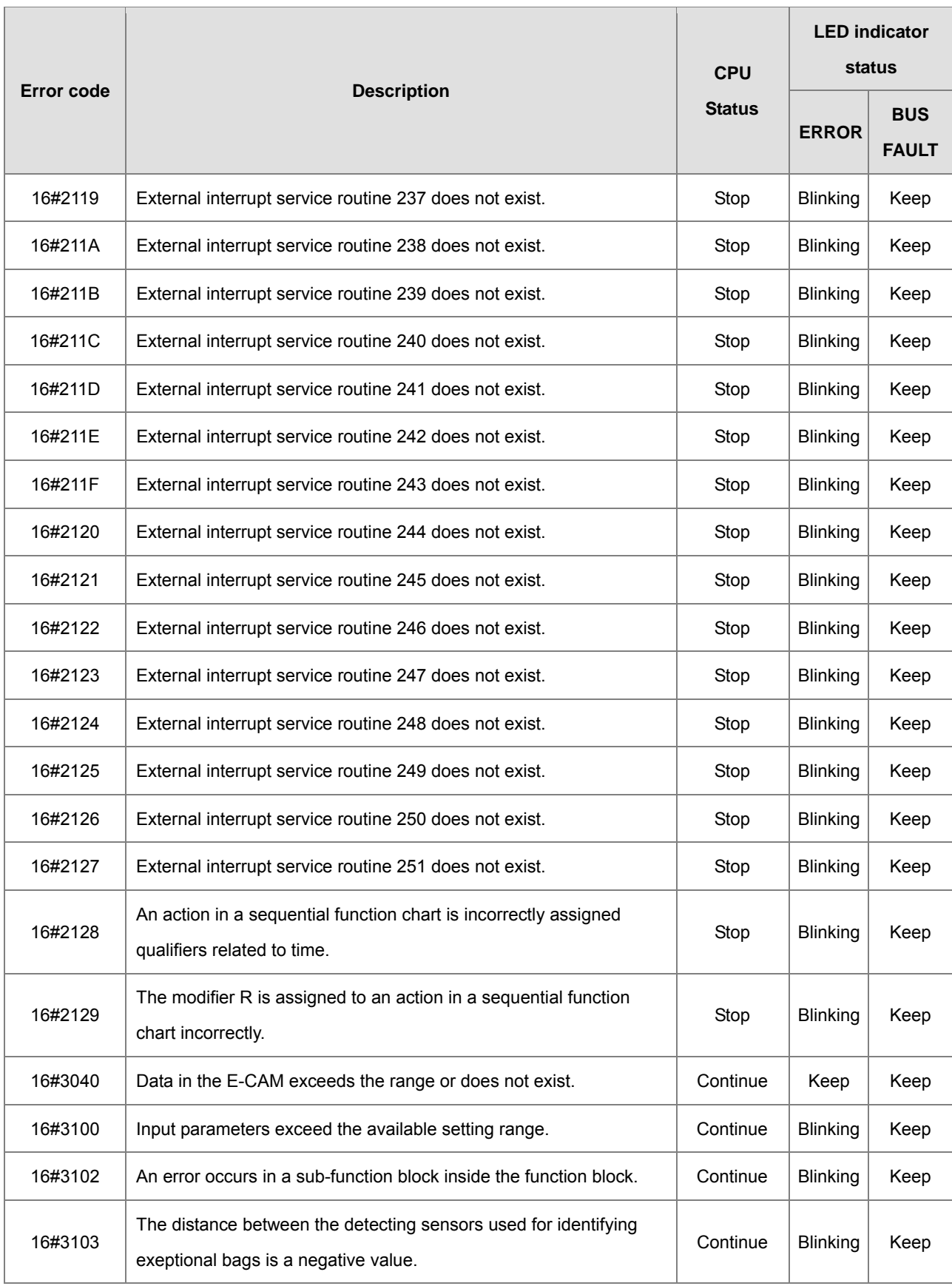

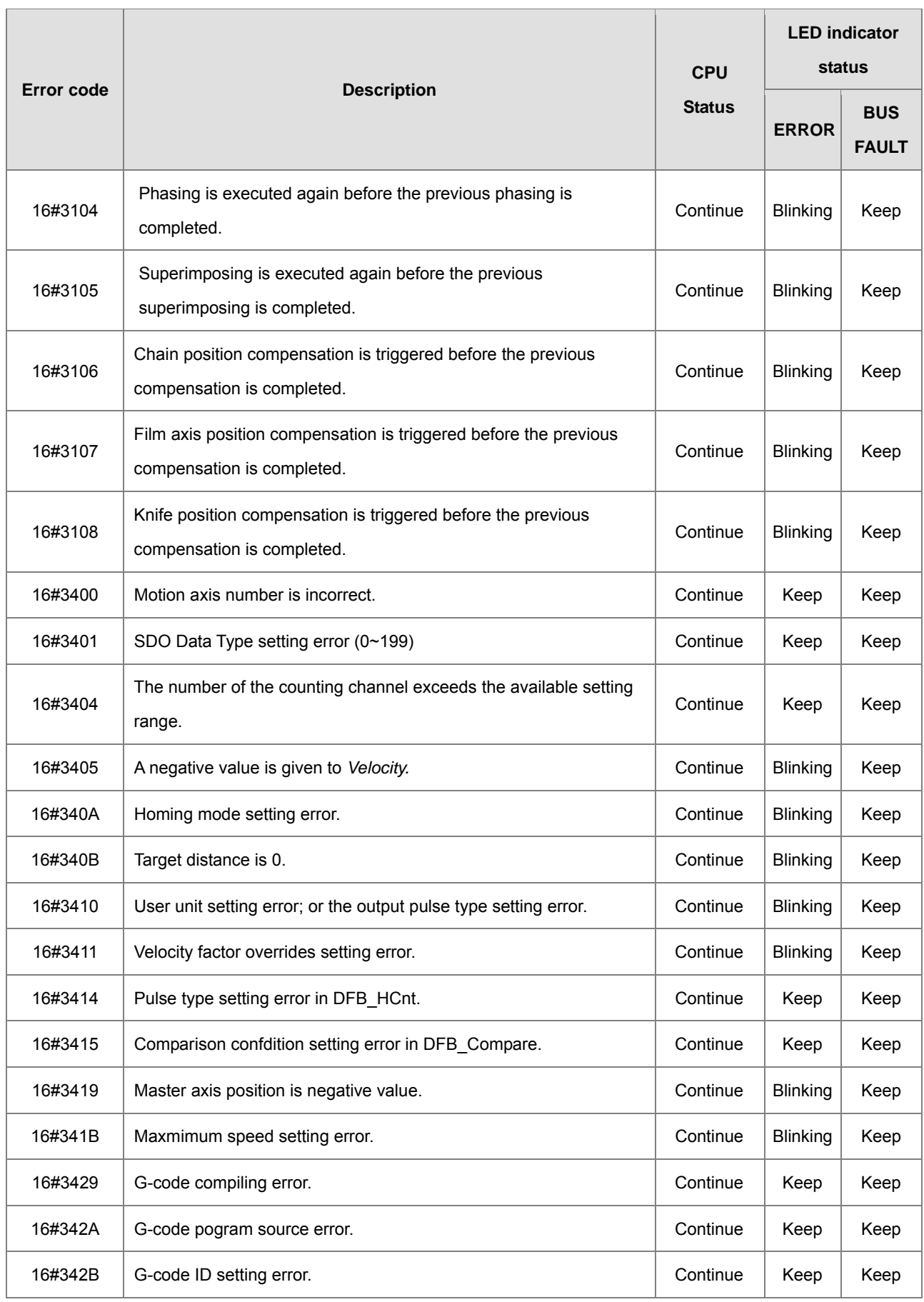

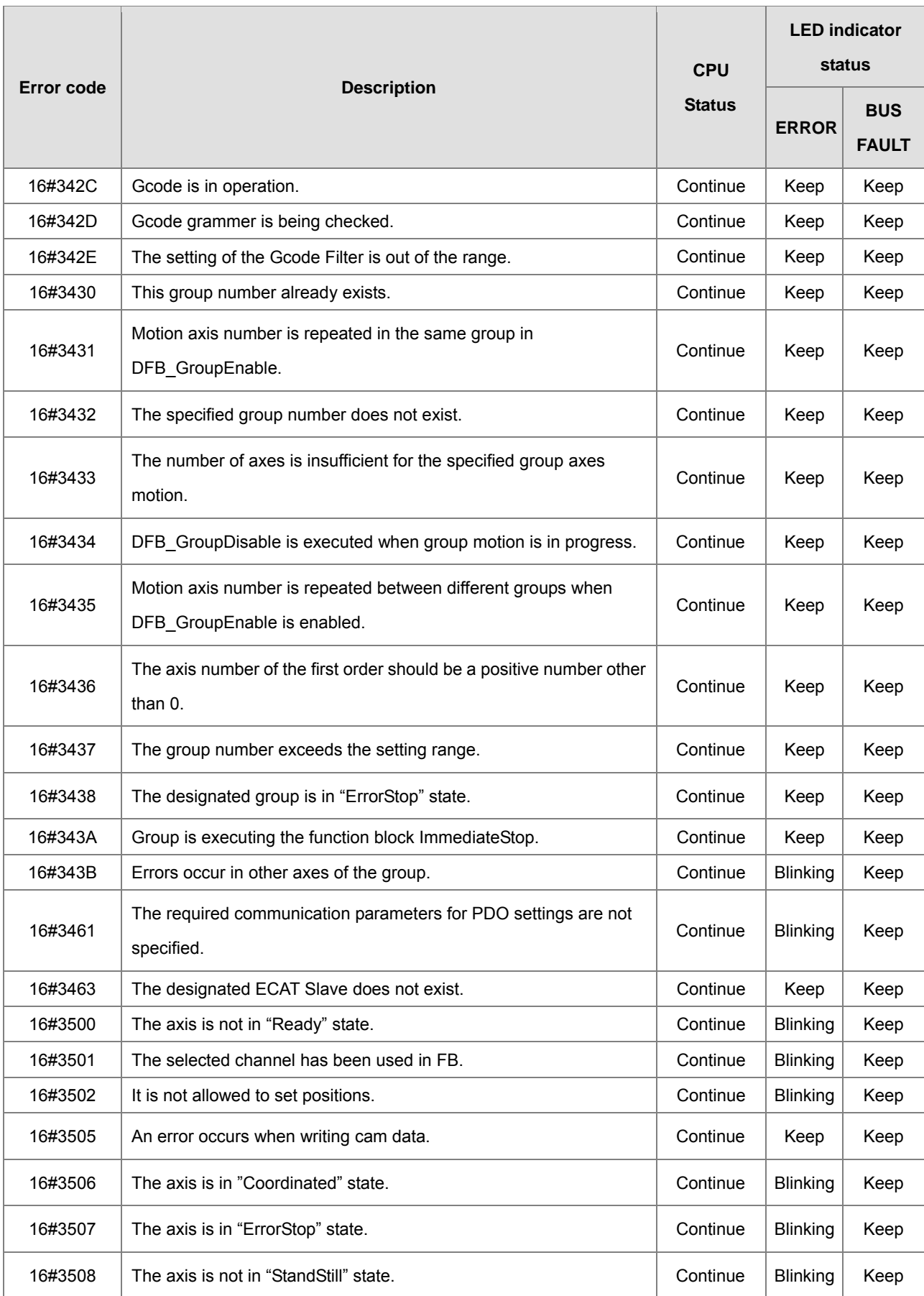

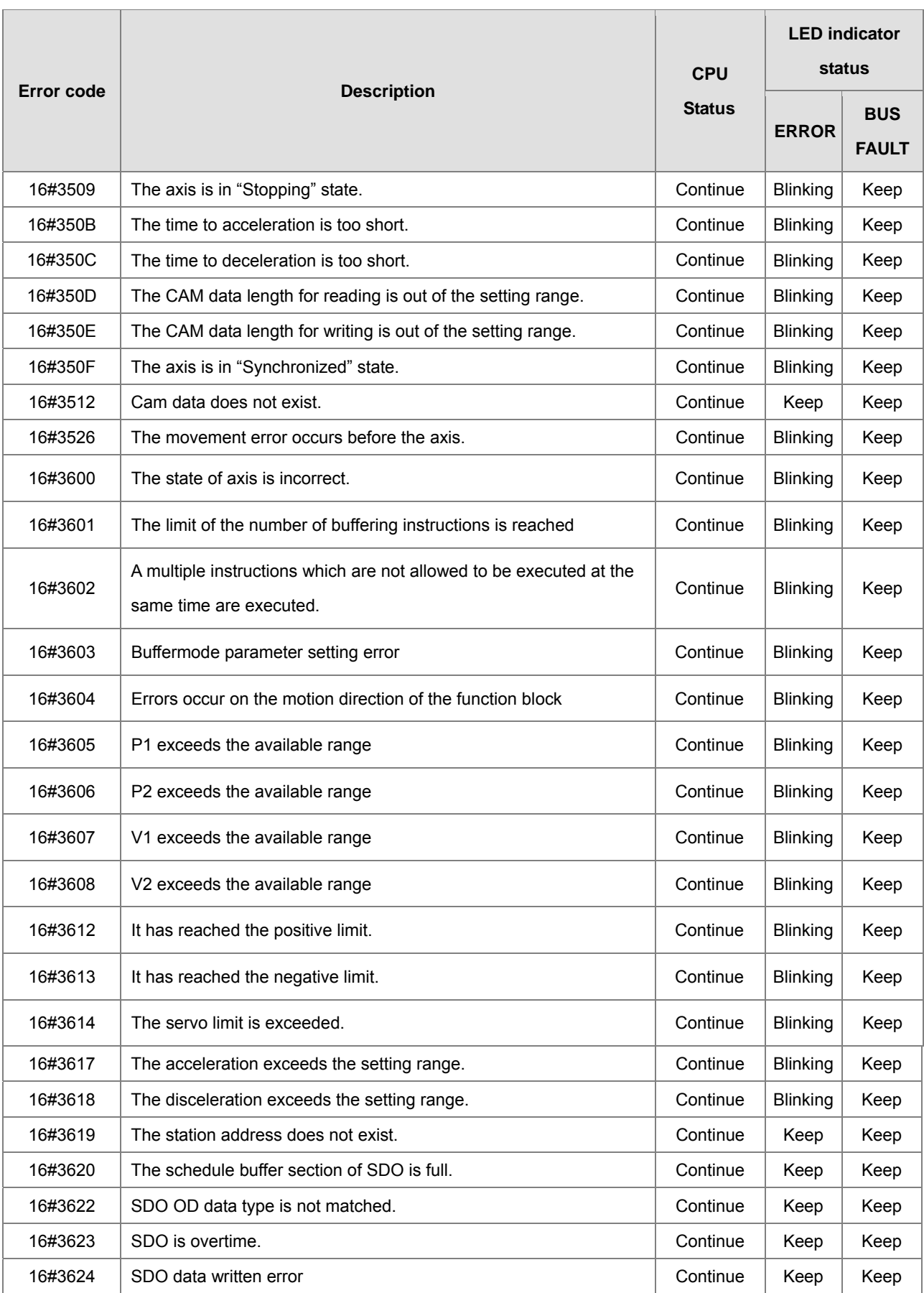

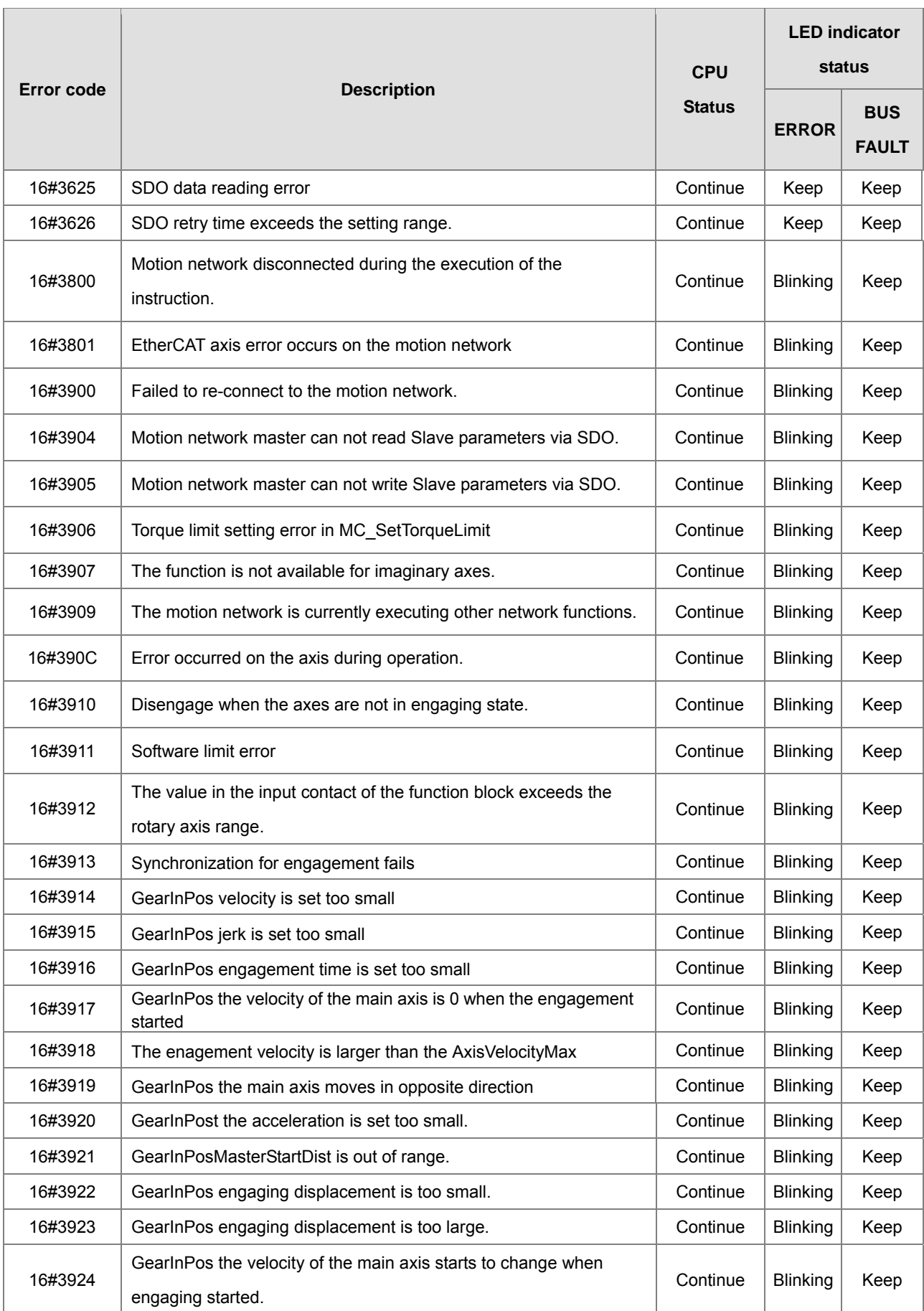

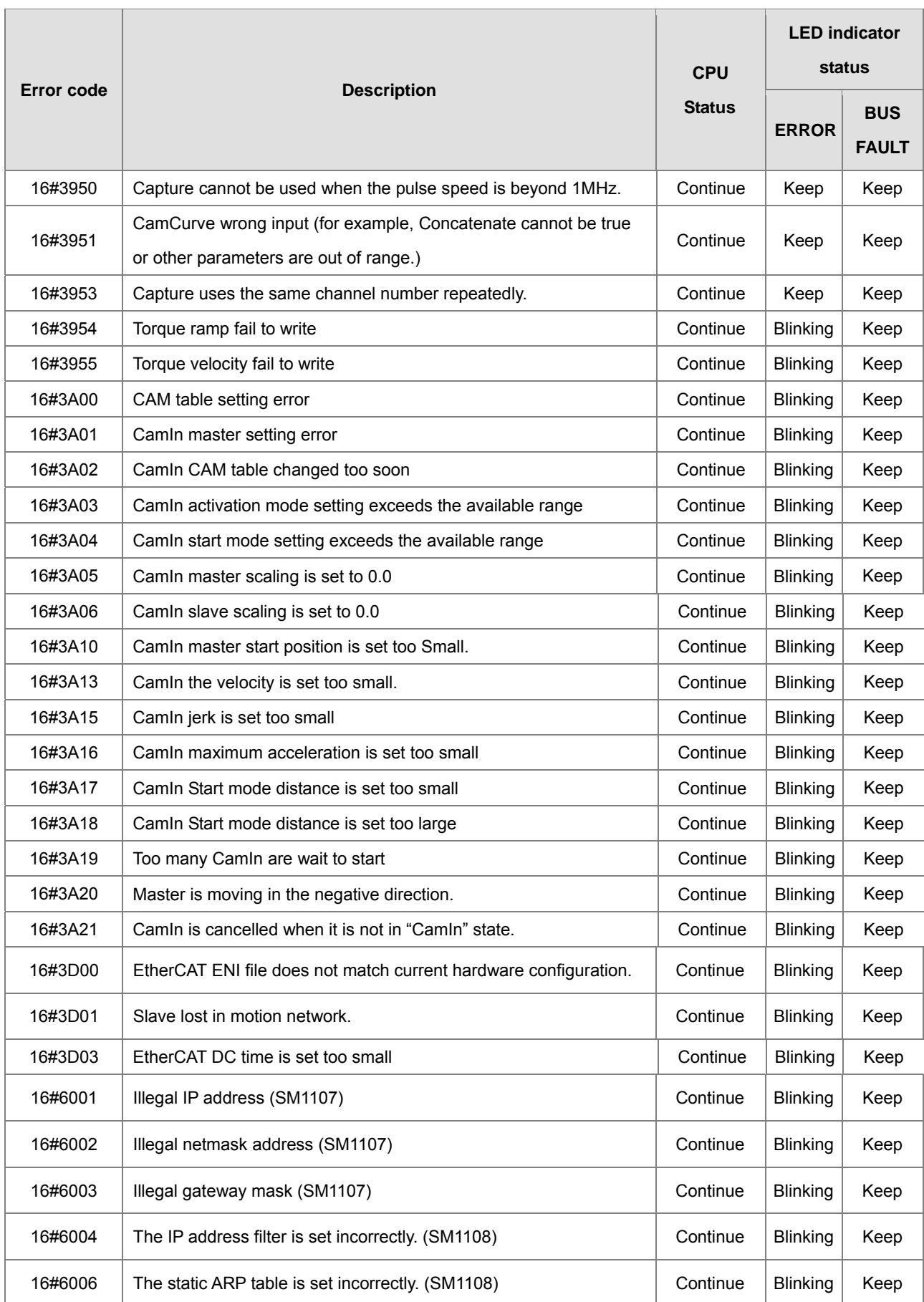

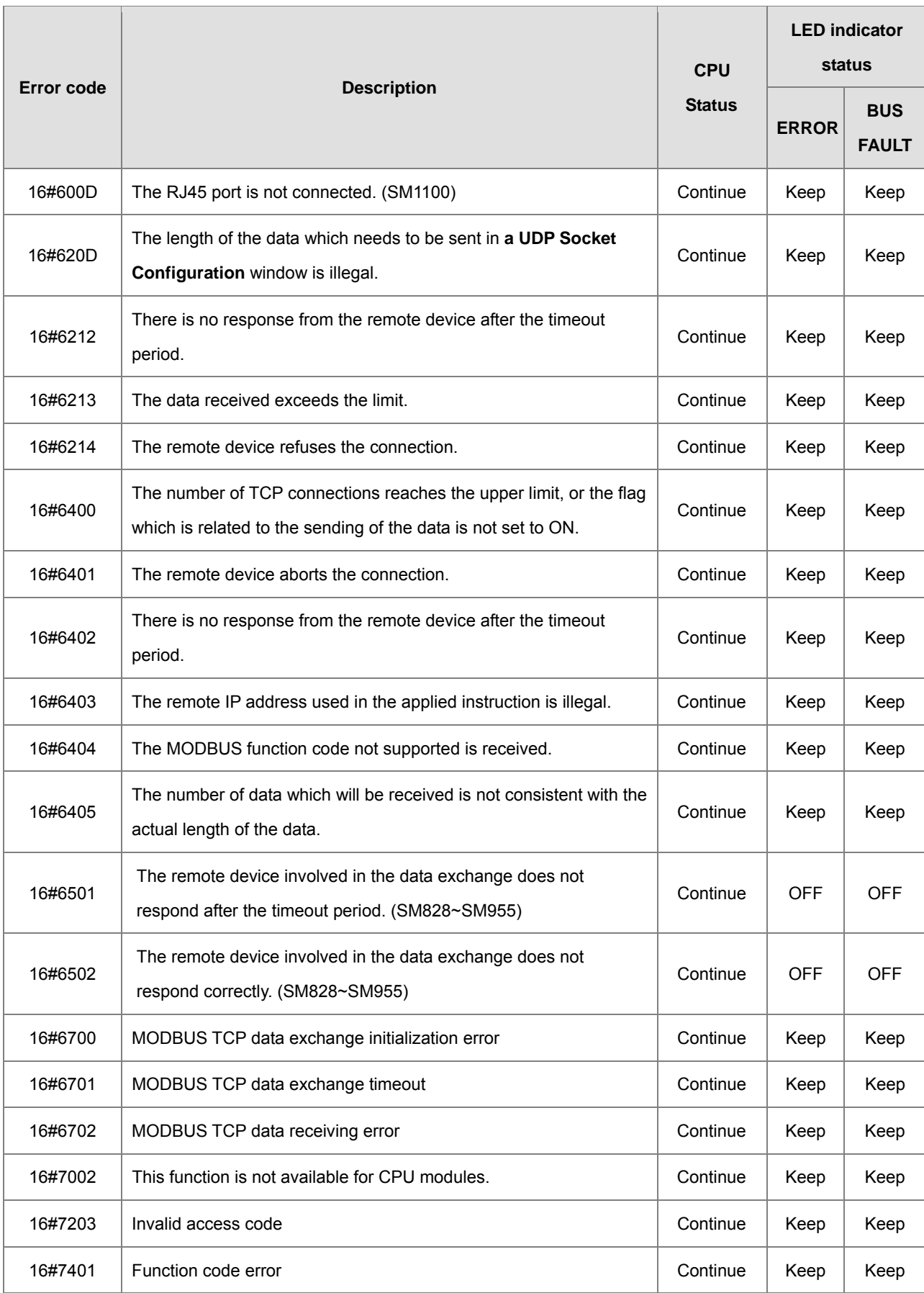

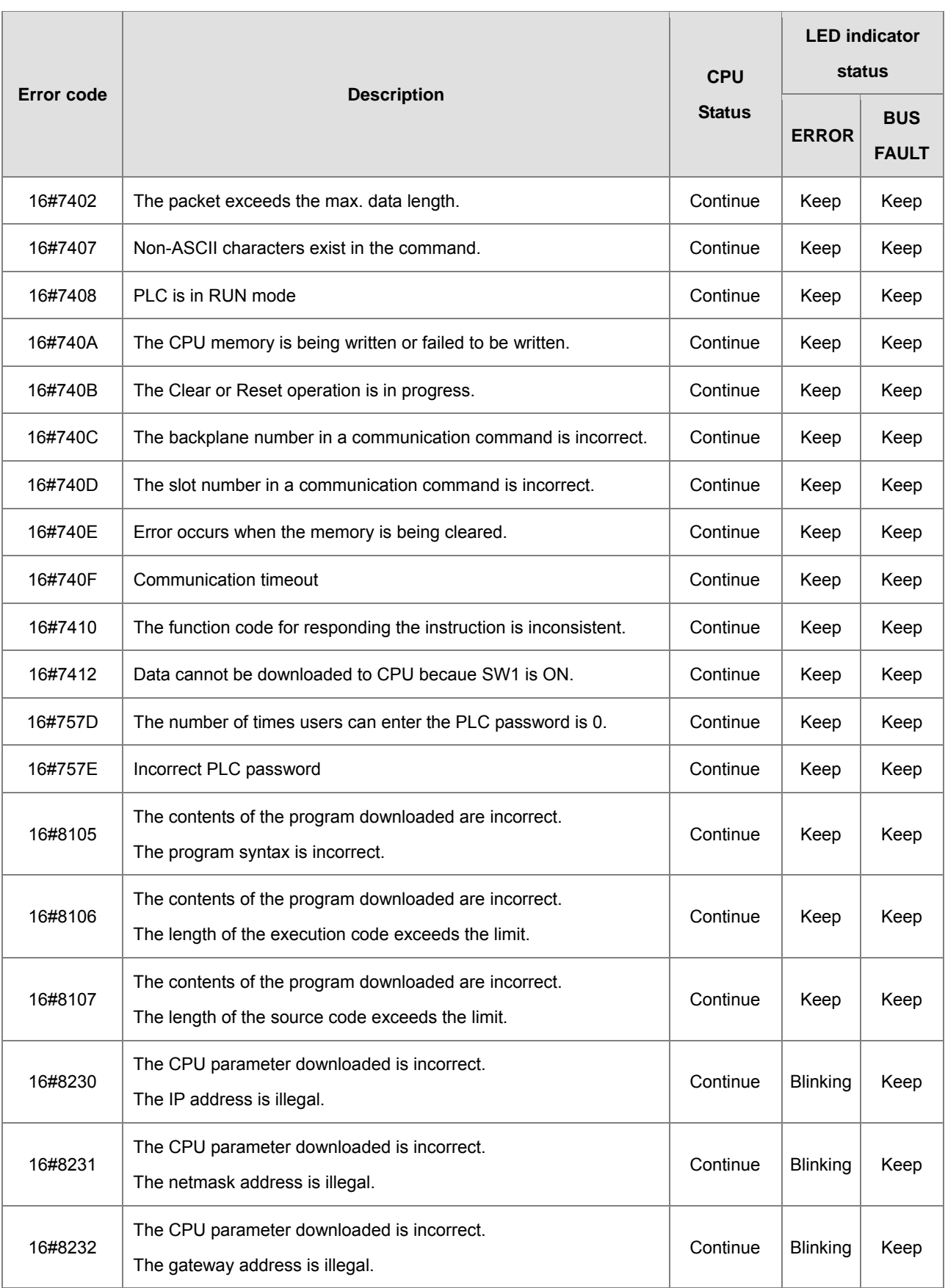

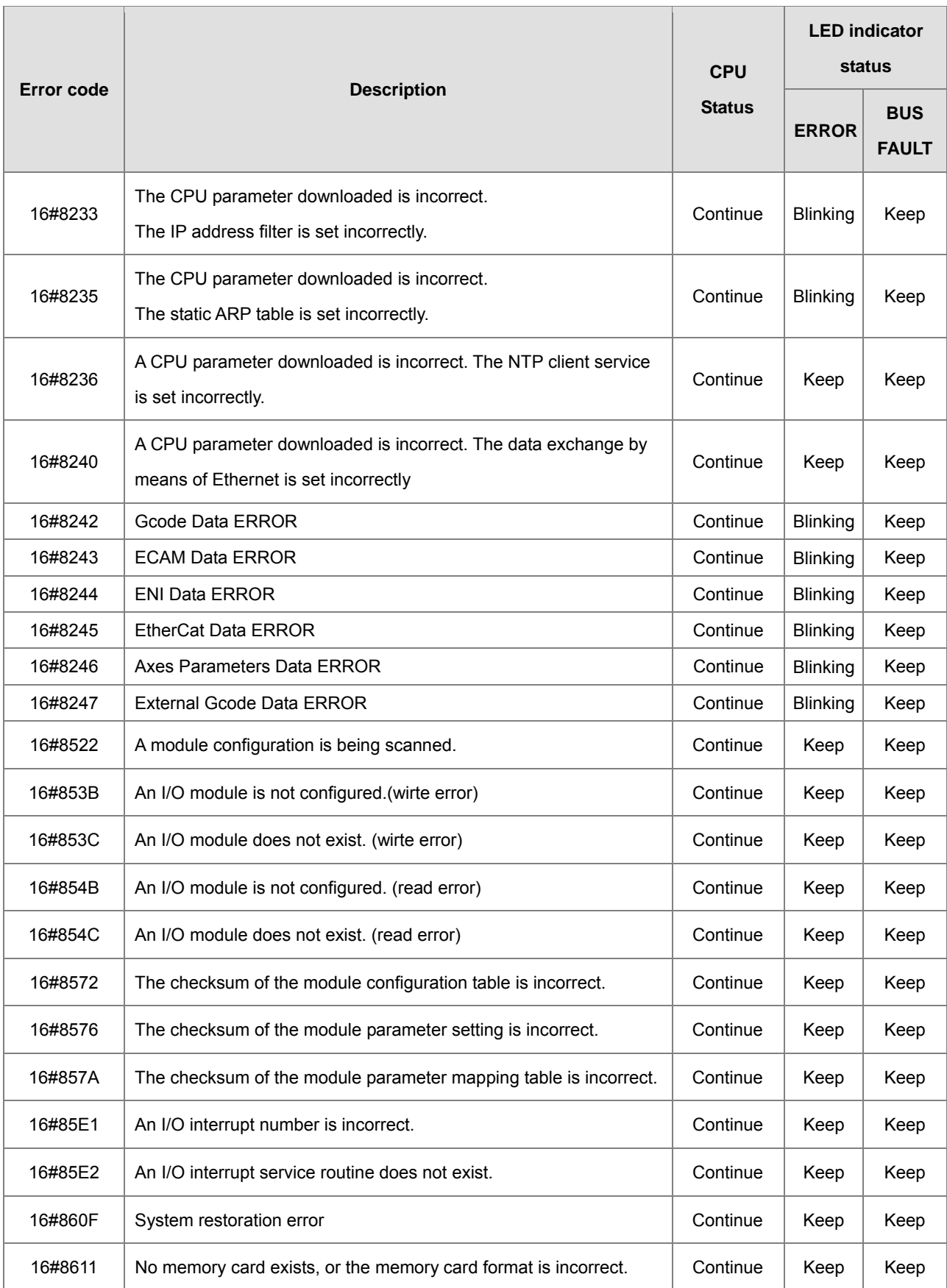

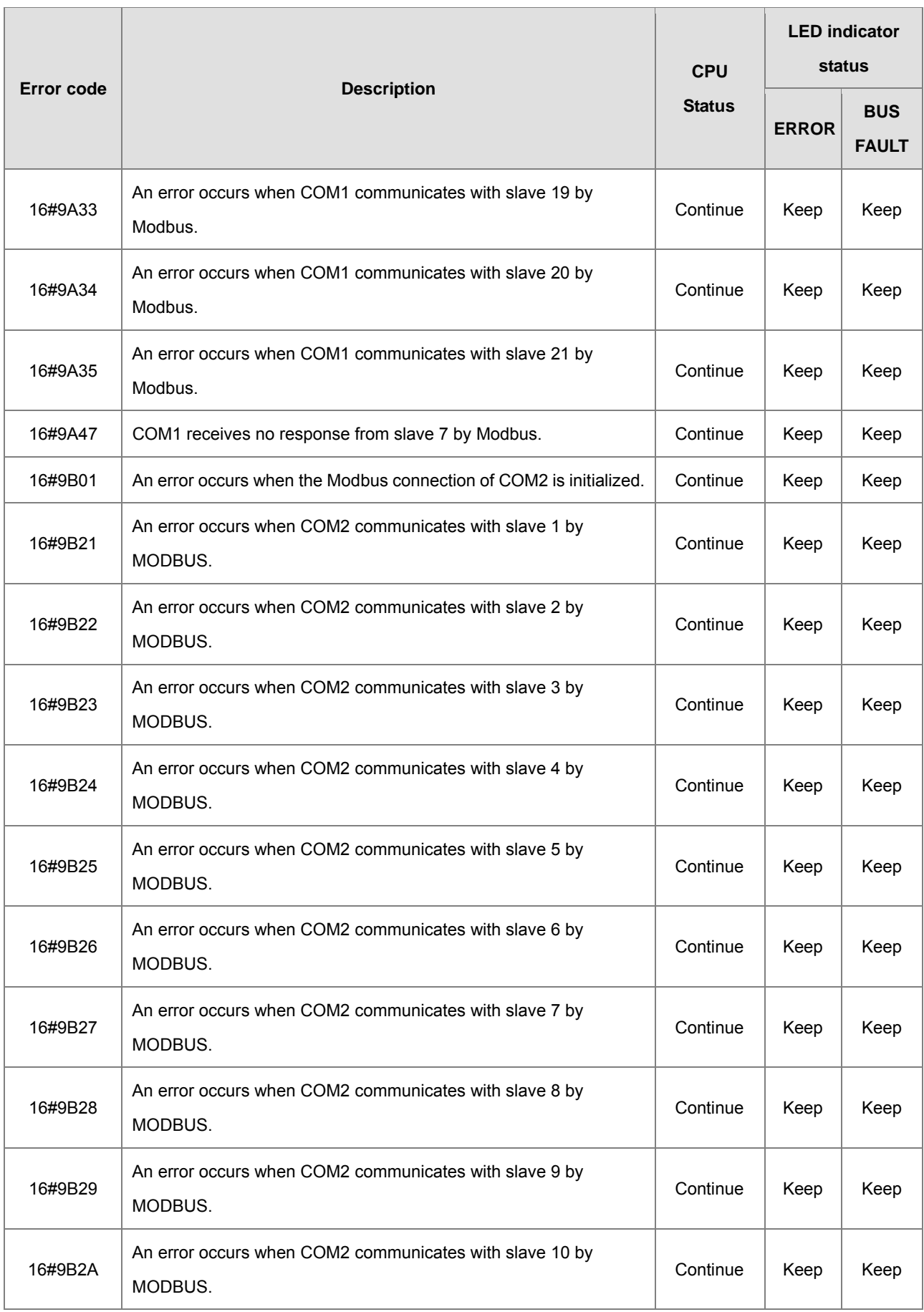

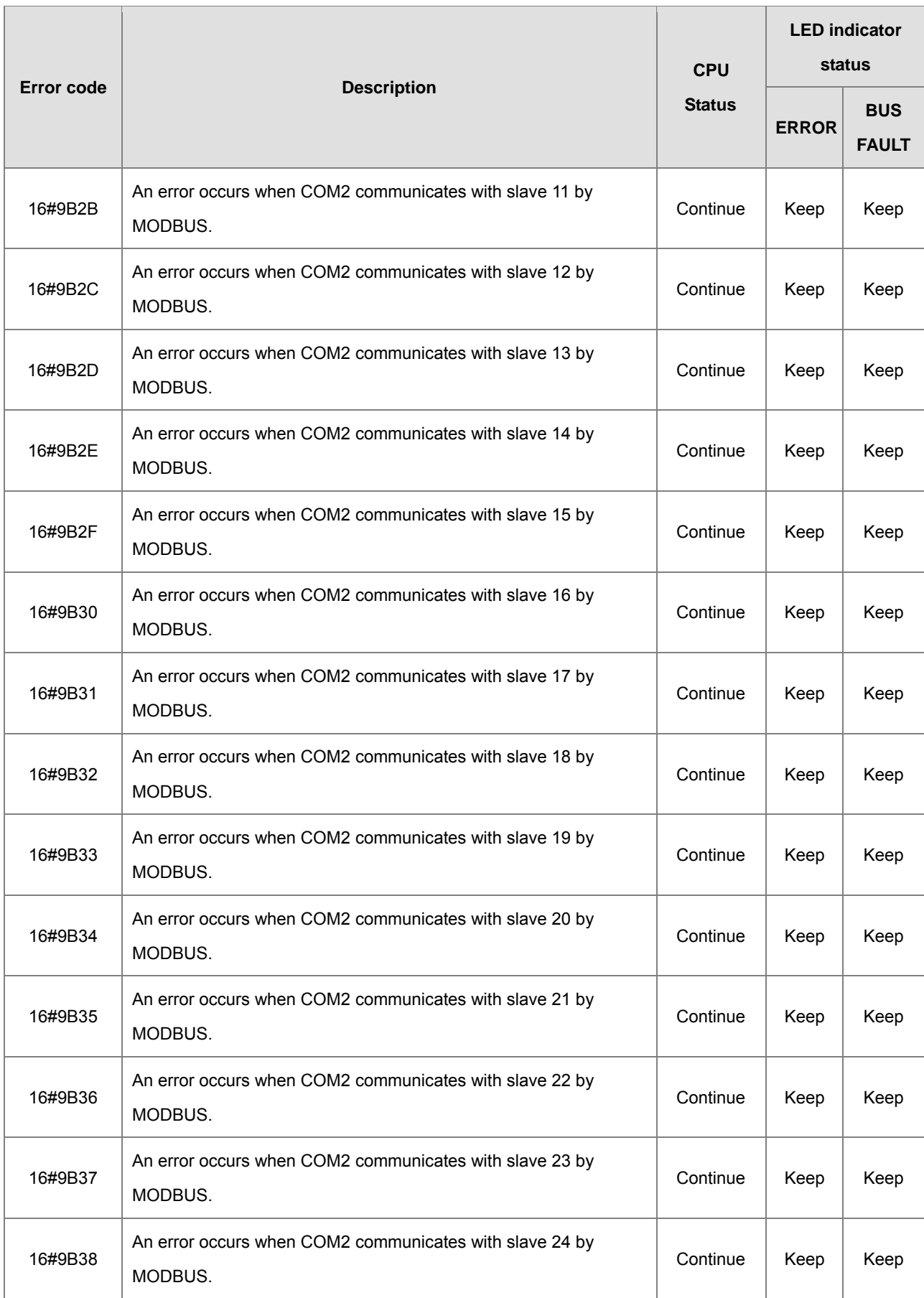

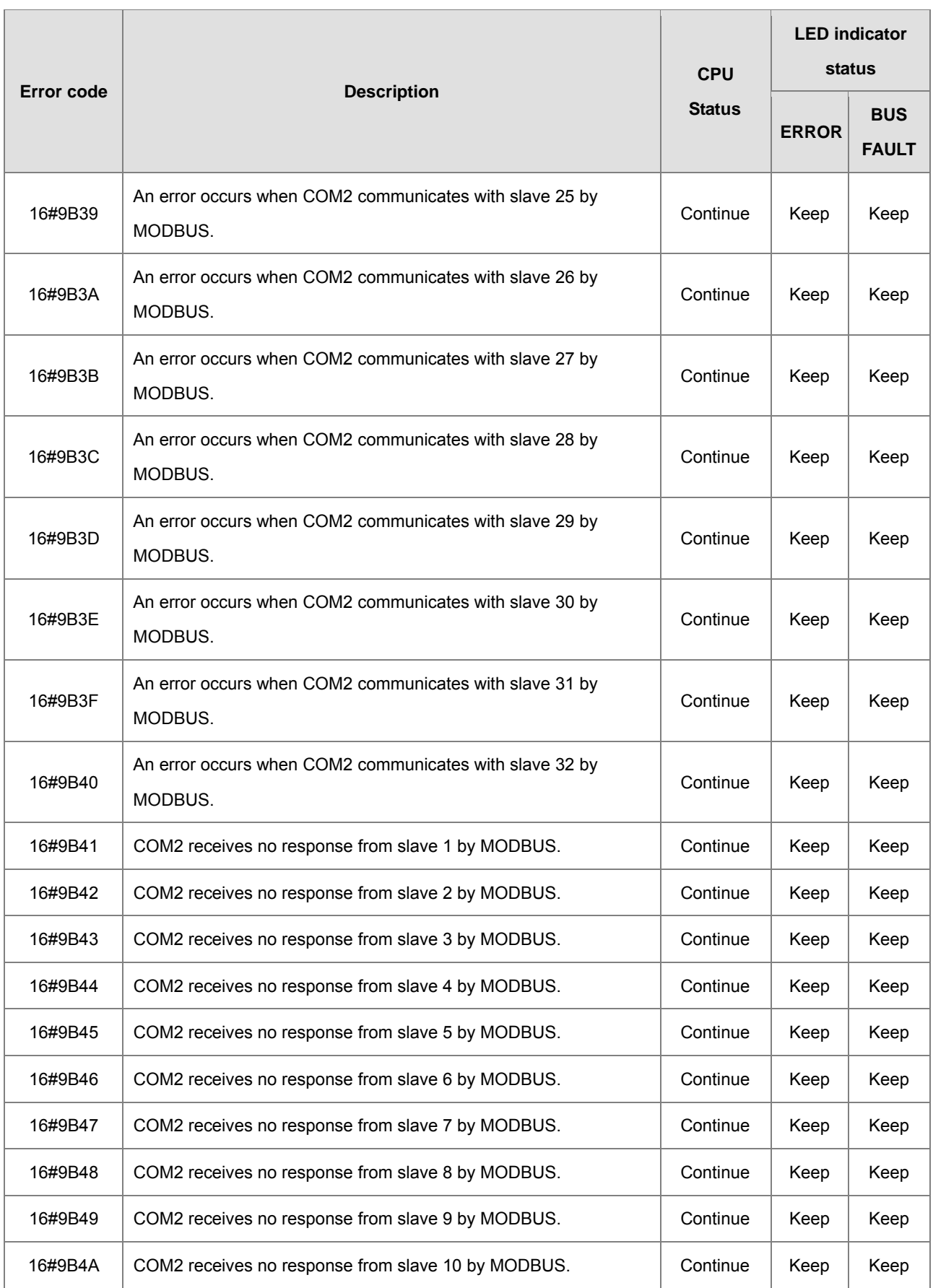
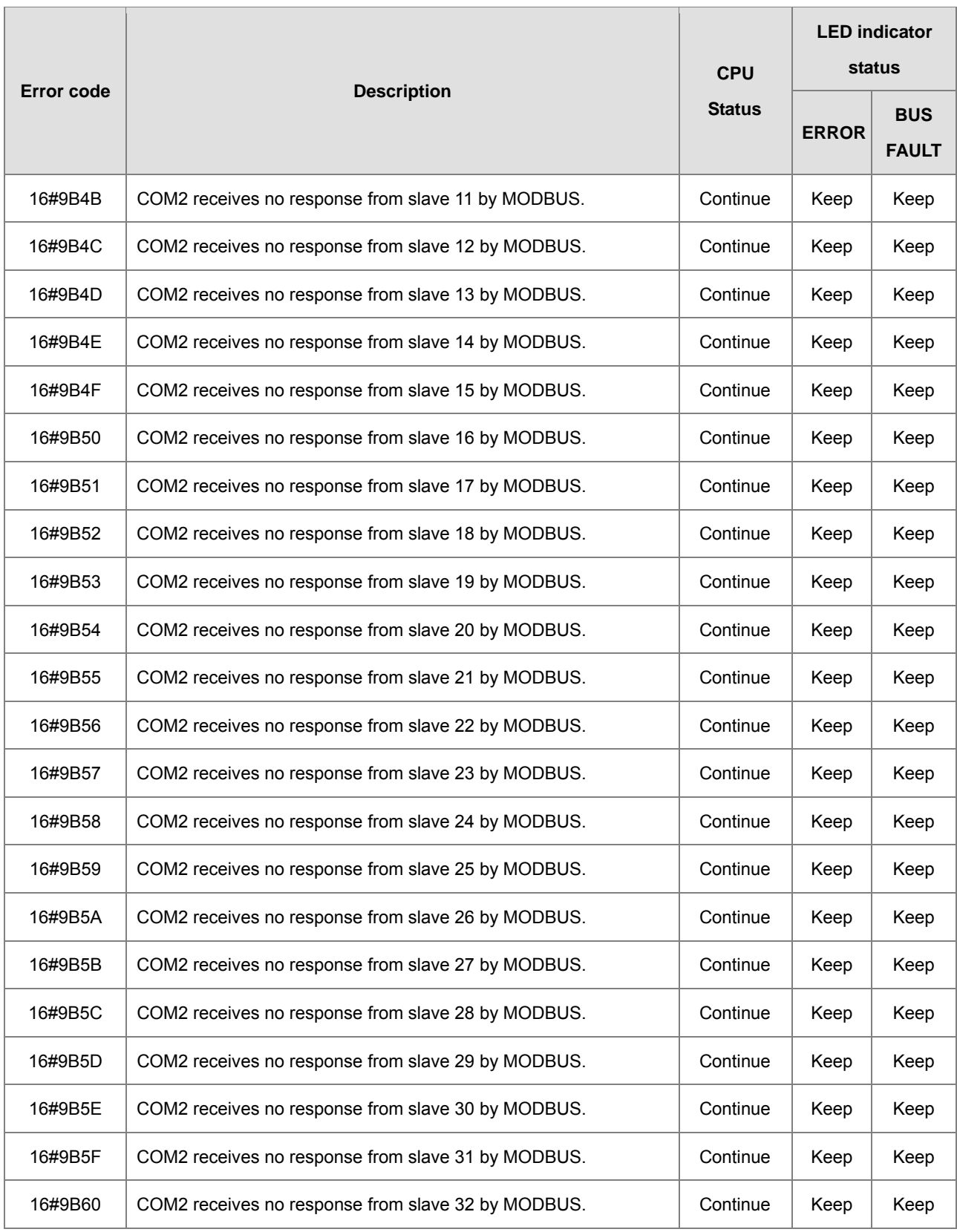

# **Analog I/O Modules and Temperature Measurement Modules**

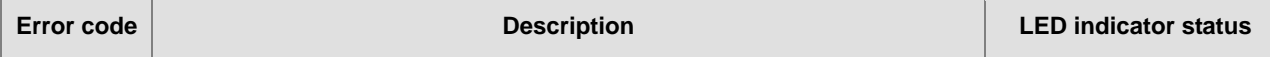

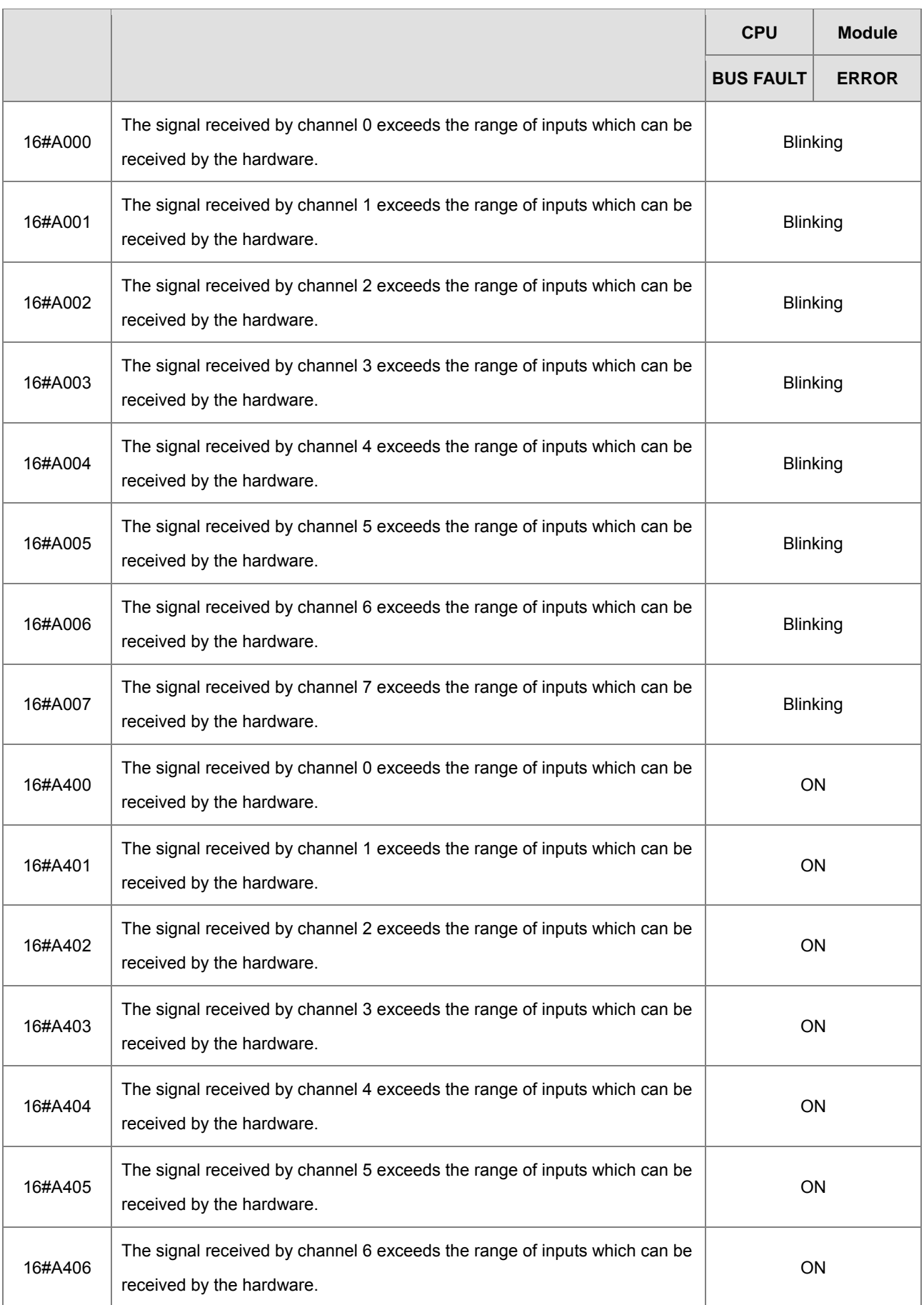

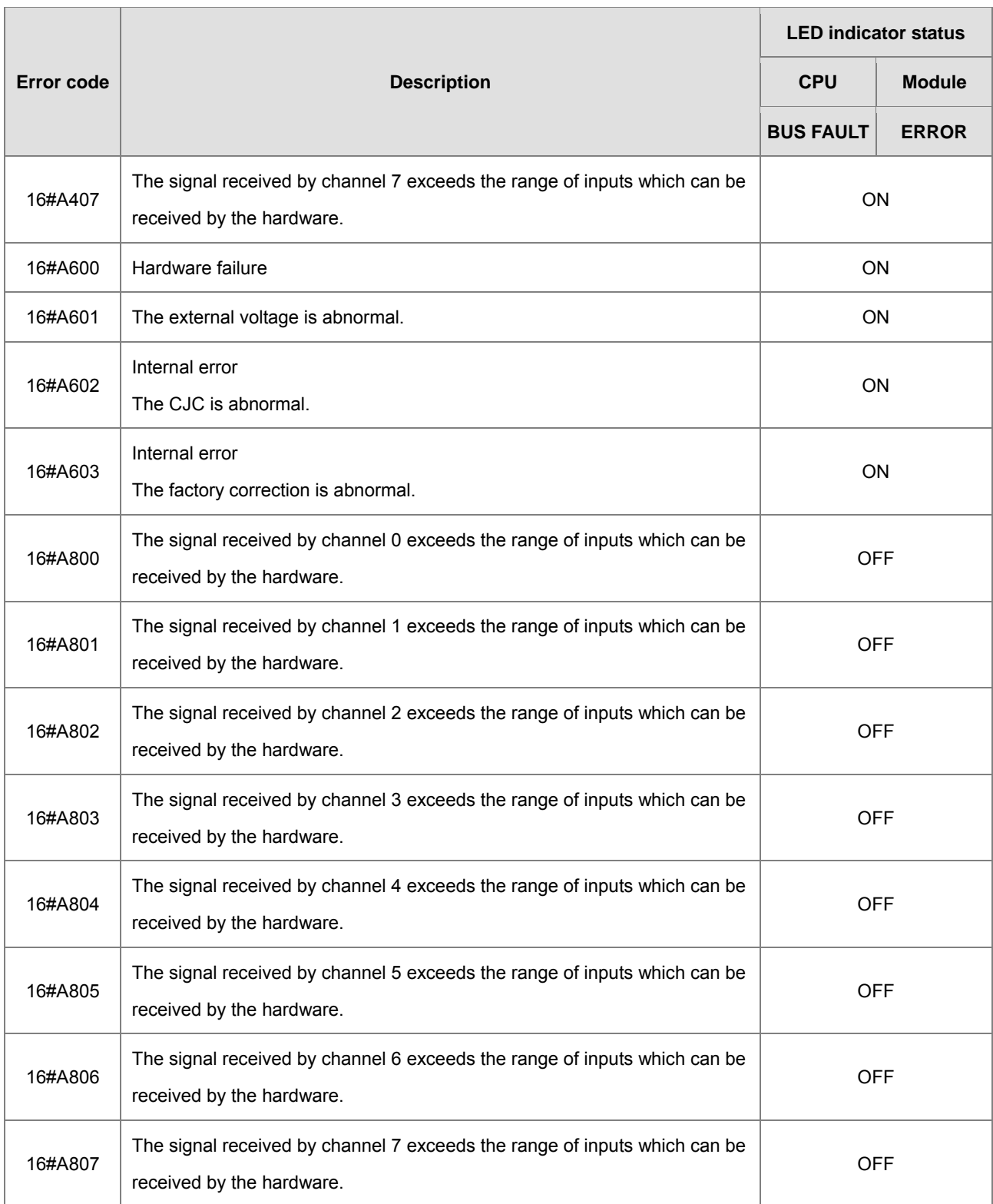

\*With regard to the errors related to the input signals' exceeding the range of inputs which can be received by the hardware and the conversion values' exceeding the limits, whether the error code generated is within the range between 16#A000 and 16#A00F, within the range between 16#A400 and 16#A40F, or within the range between 16#A800~16#A80F depends on the LED indicator status defined by users.

## **AH02HC-5A/AH04HC-5A**

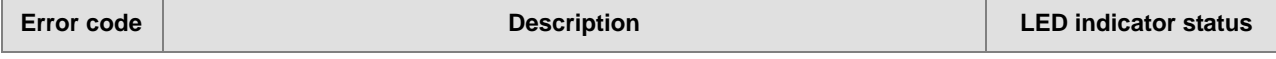

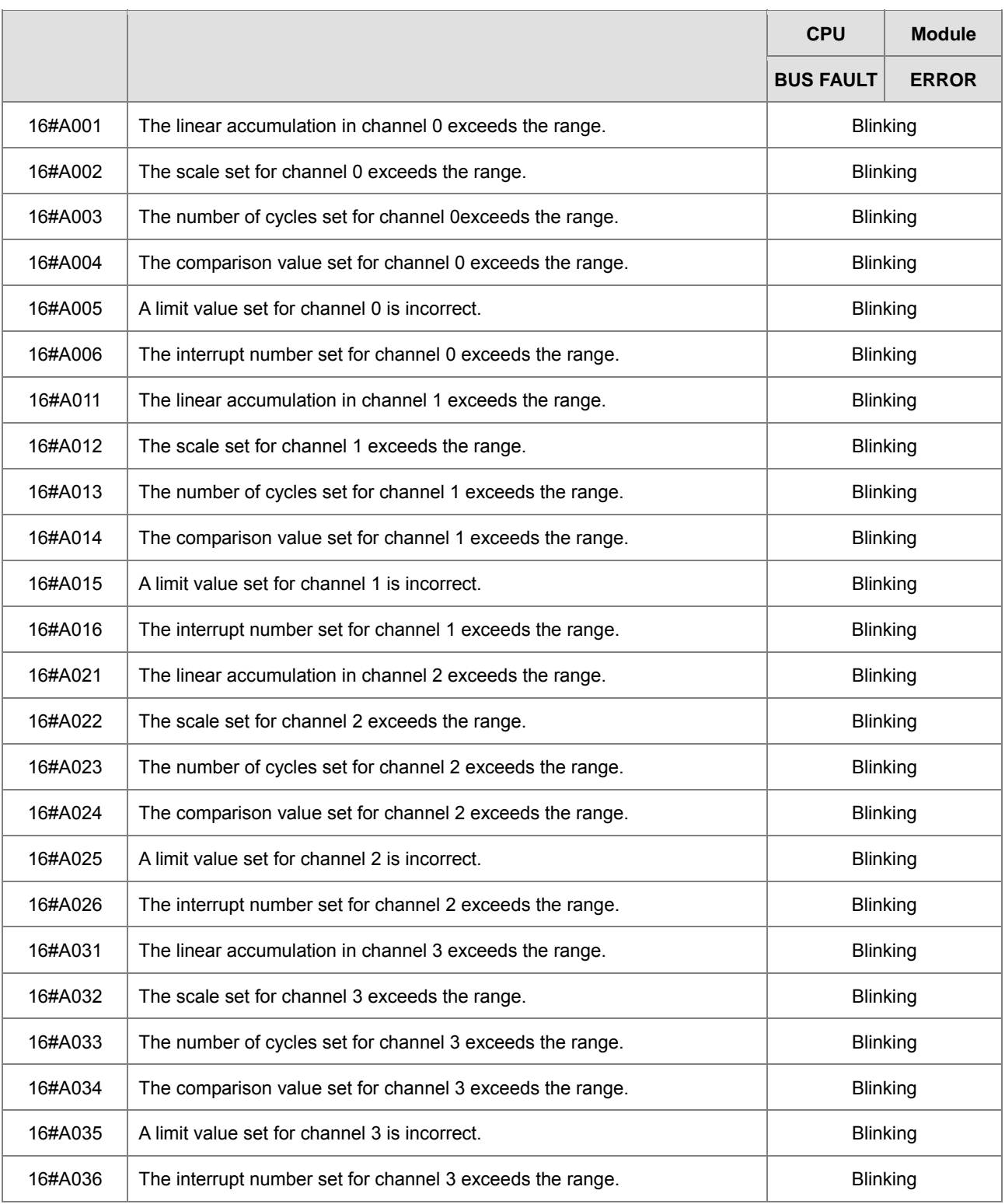

# **AH05PM-5A/AH10PM-5A/AH15PM-5A**

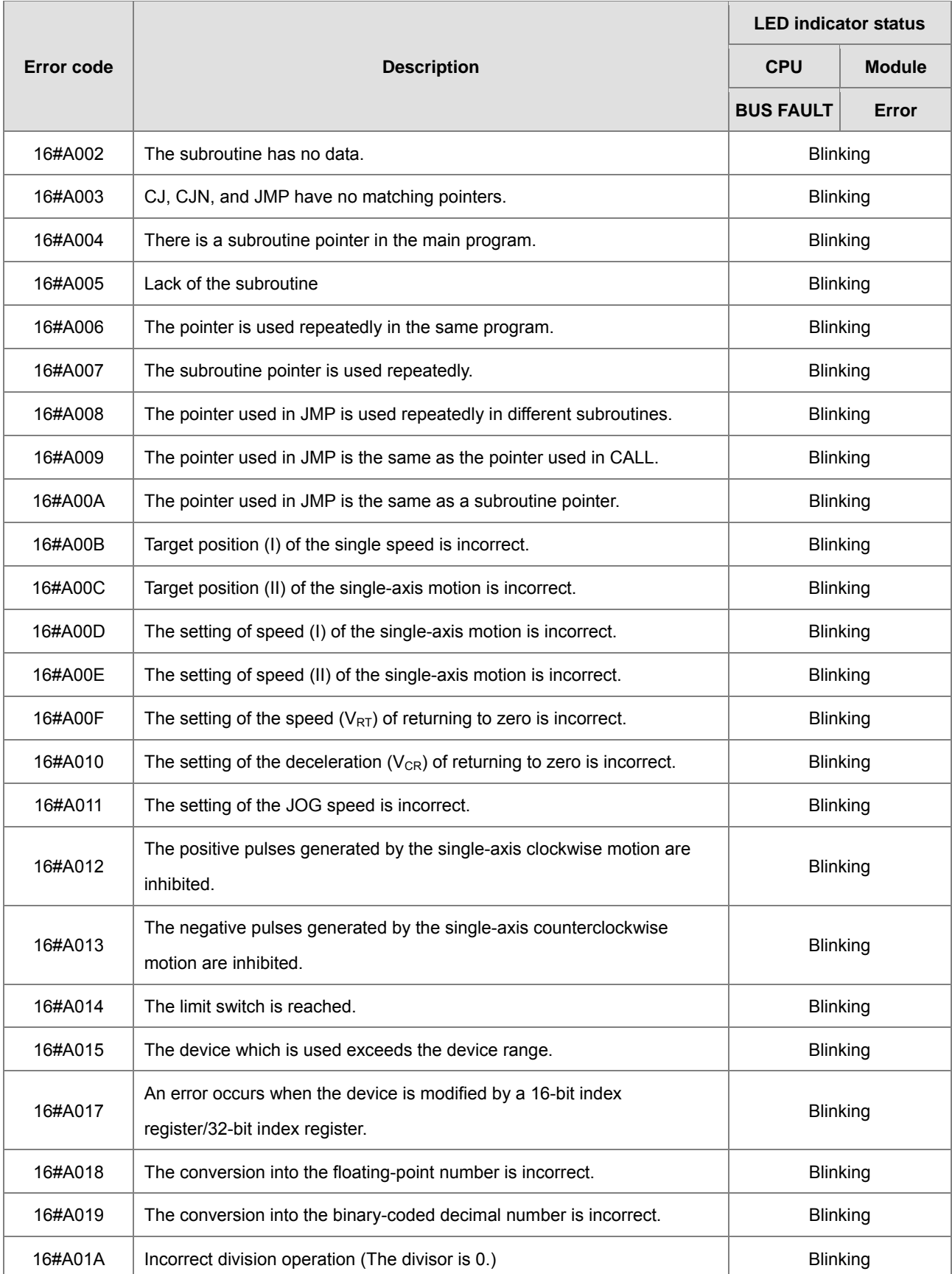

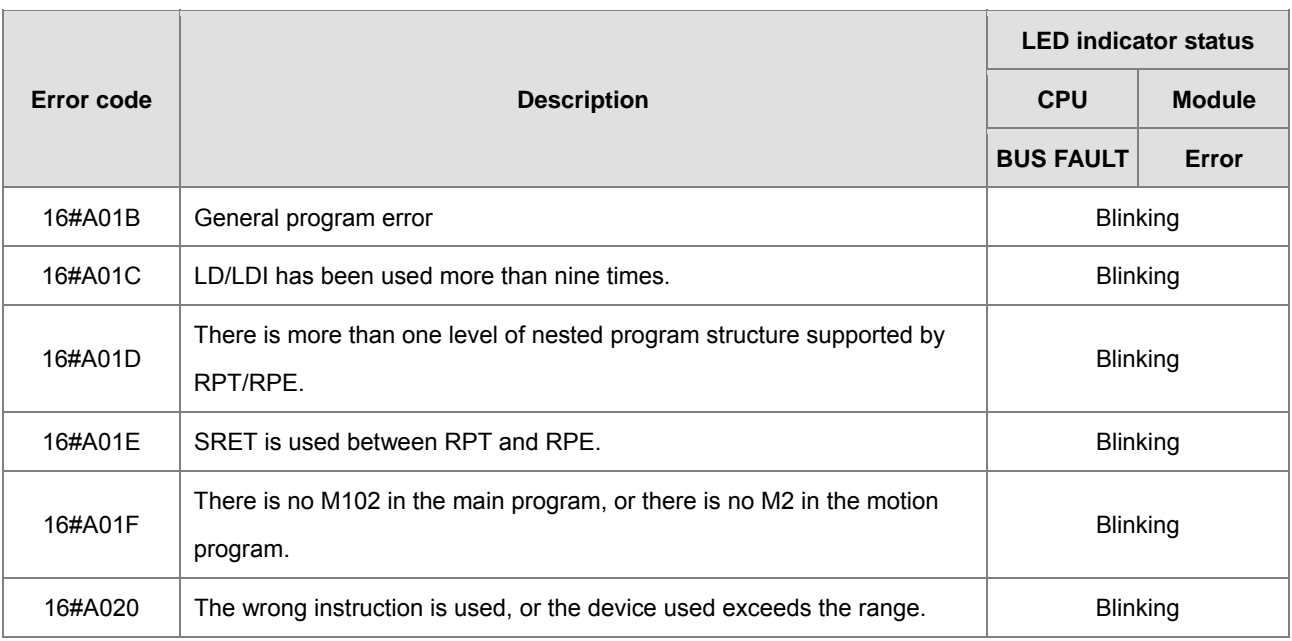

# **AH20MC-5A**

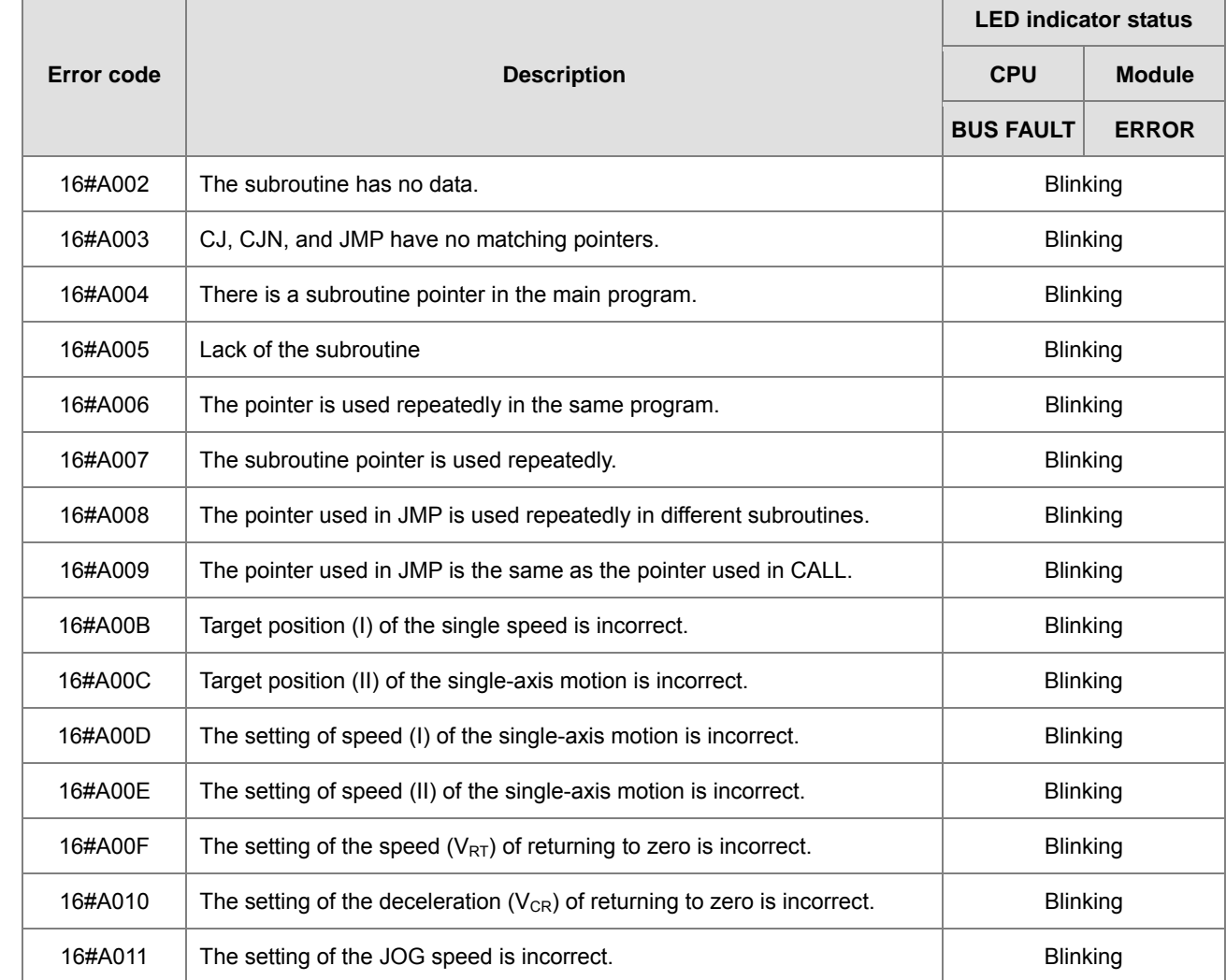

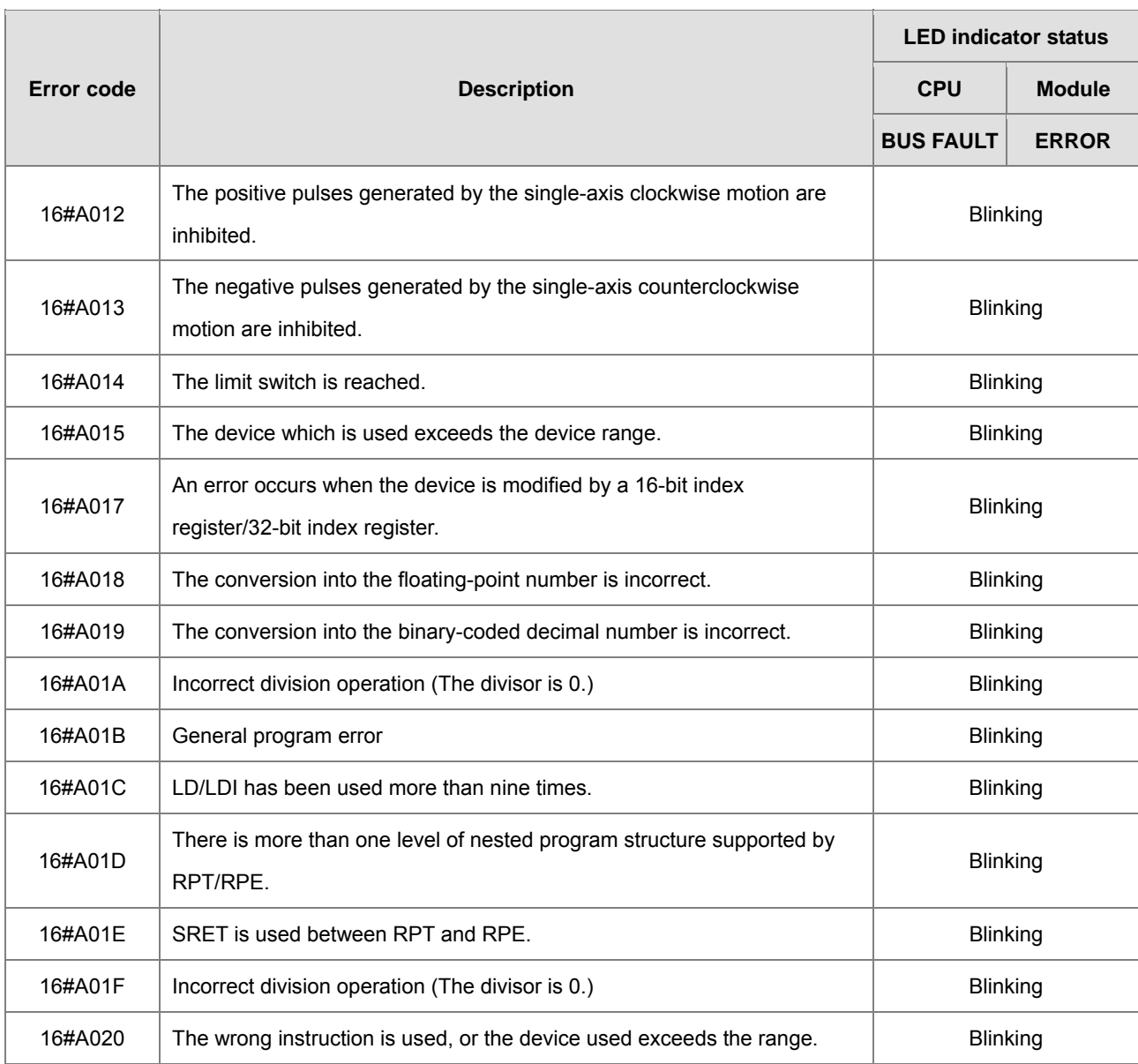

#### **AH10EN-5A/AH15EN-5A**

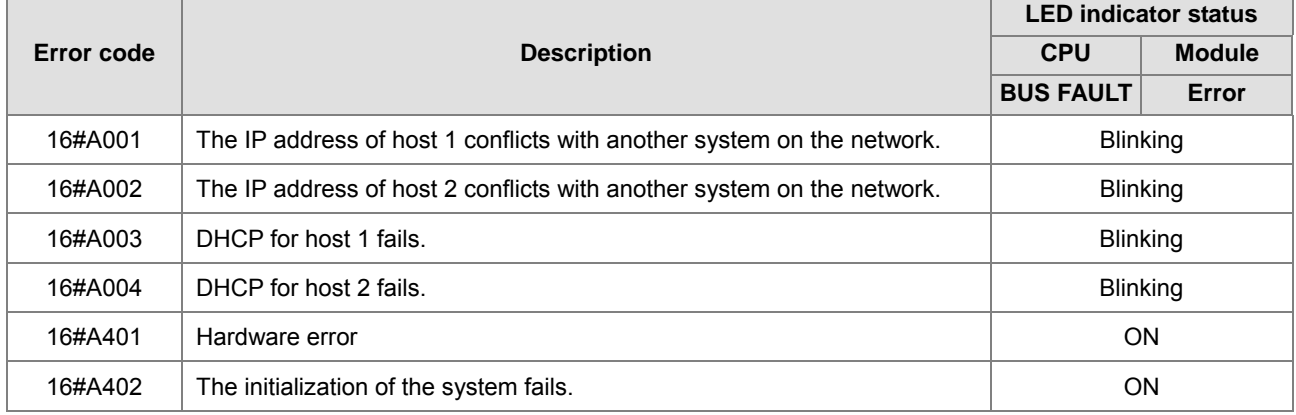

## **AH10SCM-5A/AH15SCM-5A**

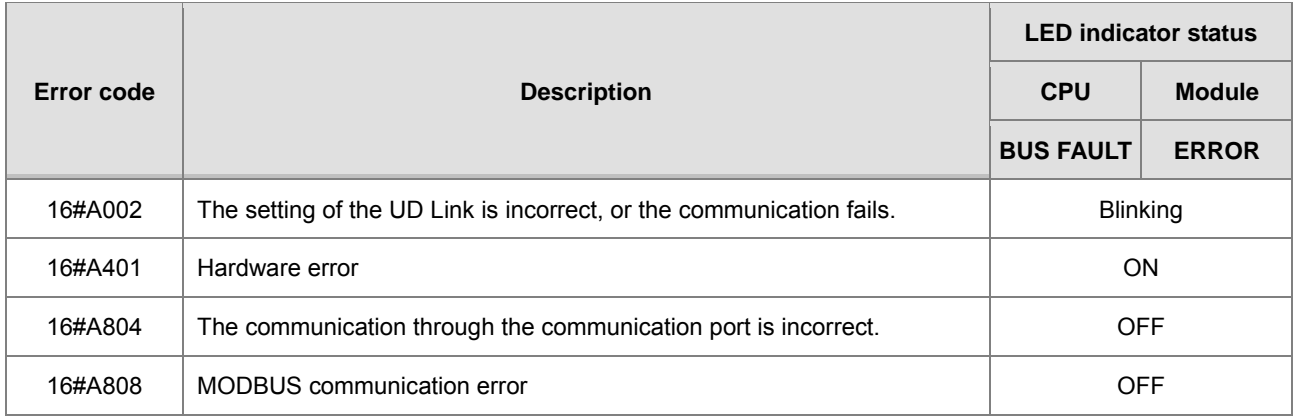

#### **AH10DNET-5A**

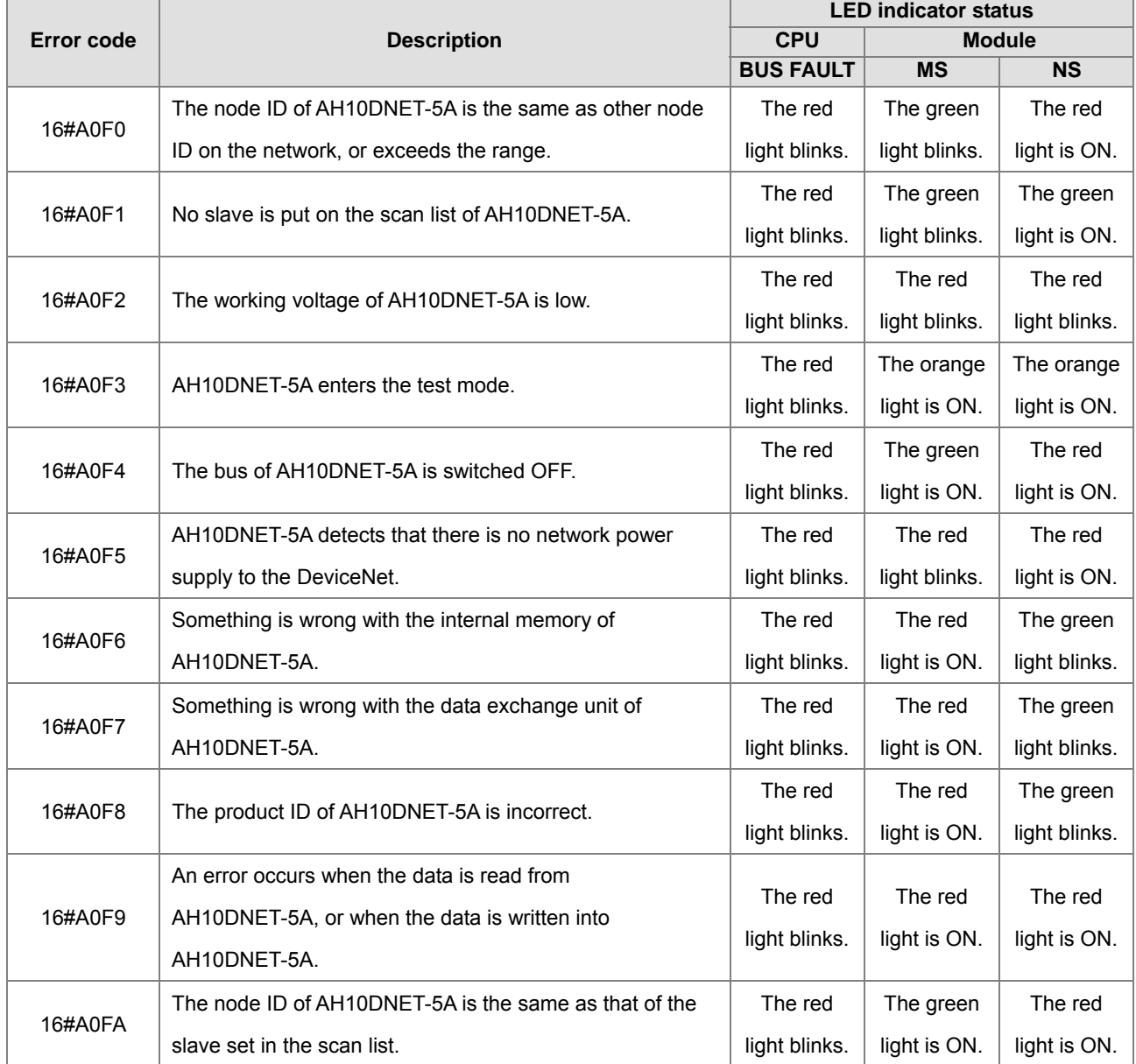

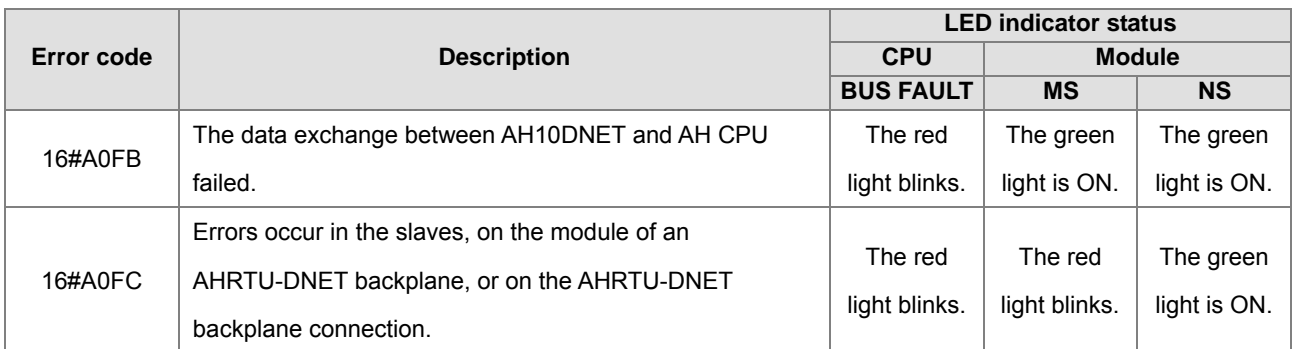

# **AH10PFBM-5A**

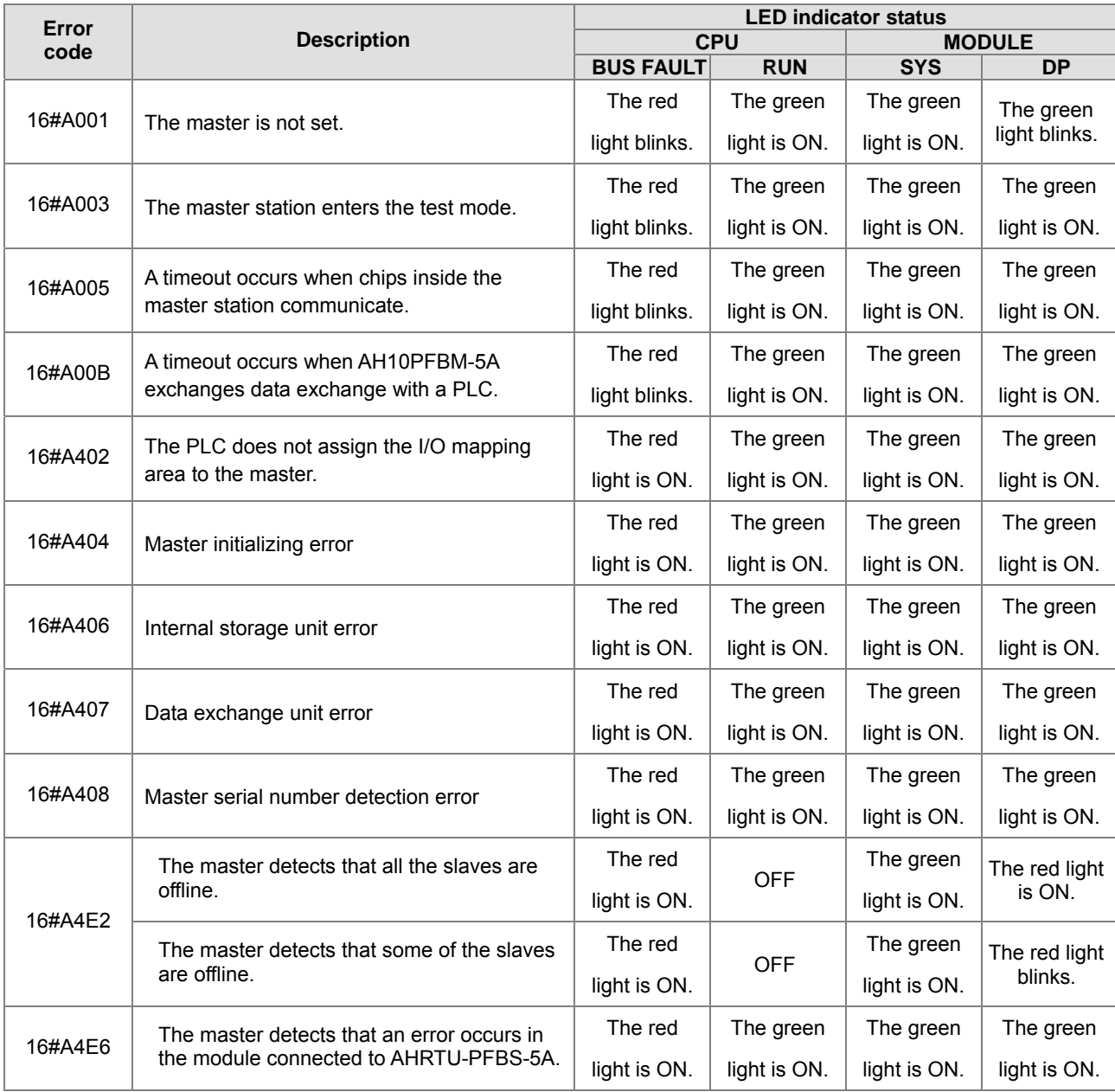

# **AH10PFBS-5A**

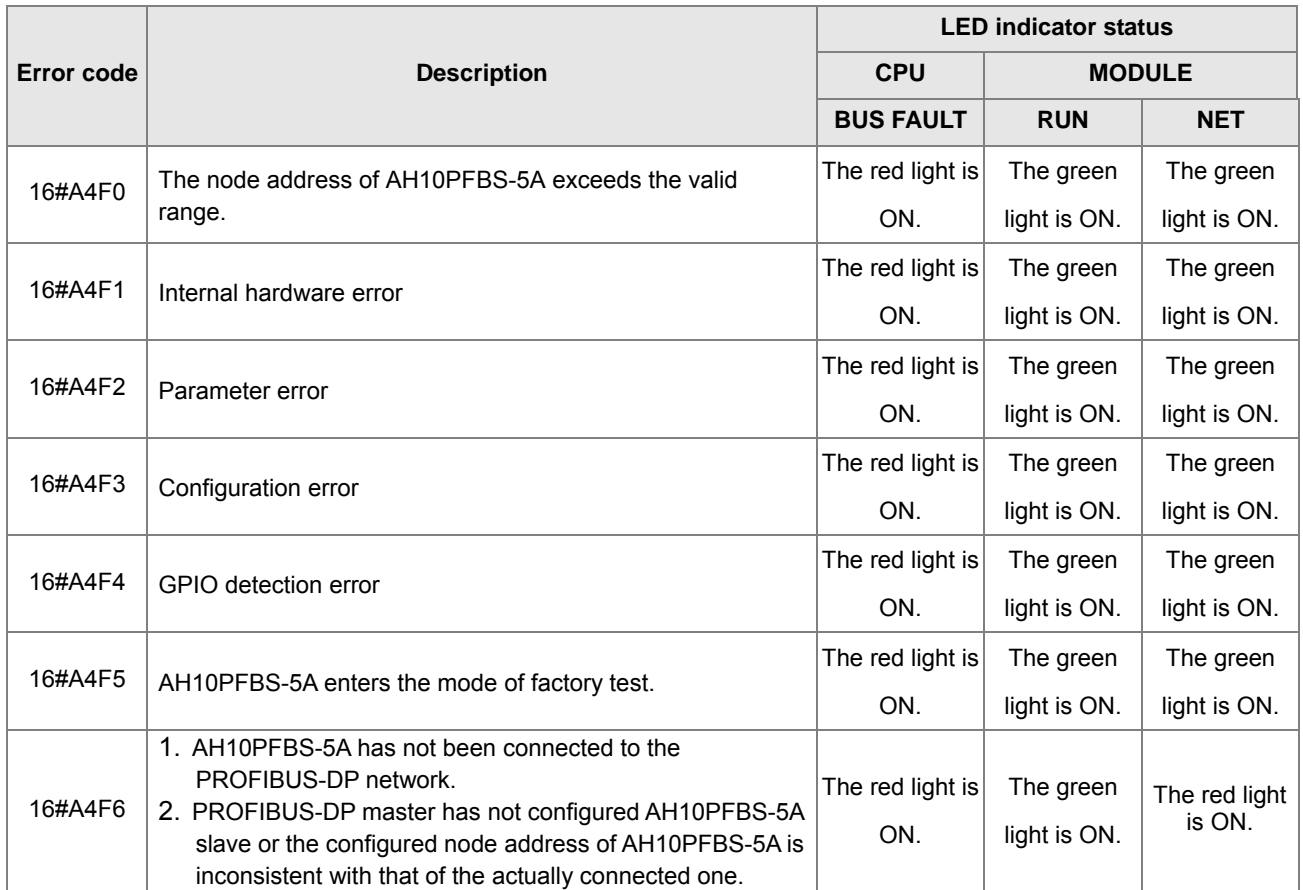

# **AH10COPM-5A**

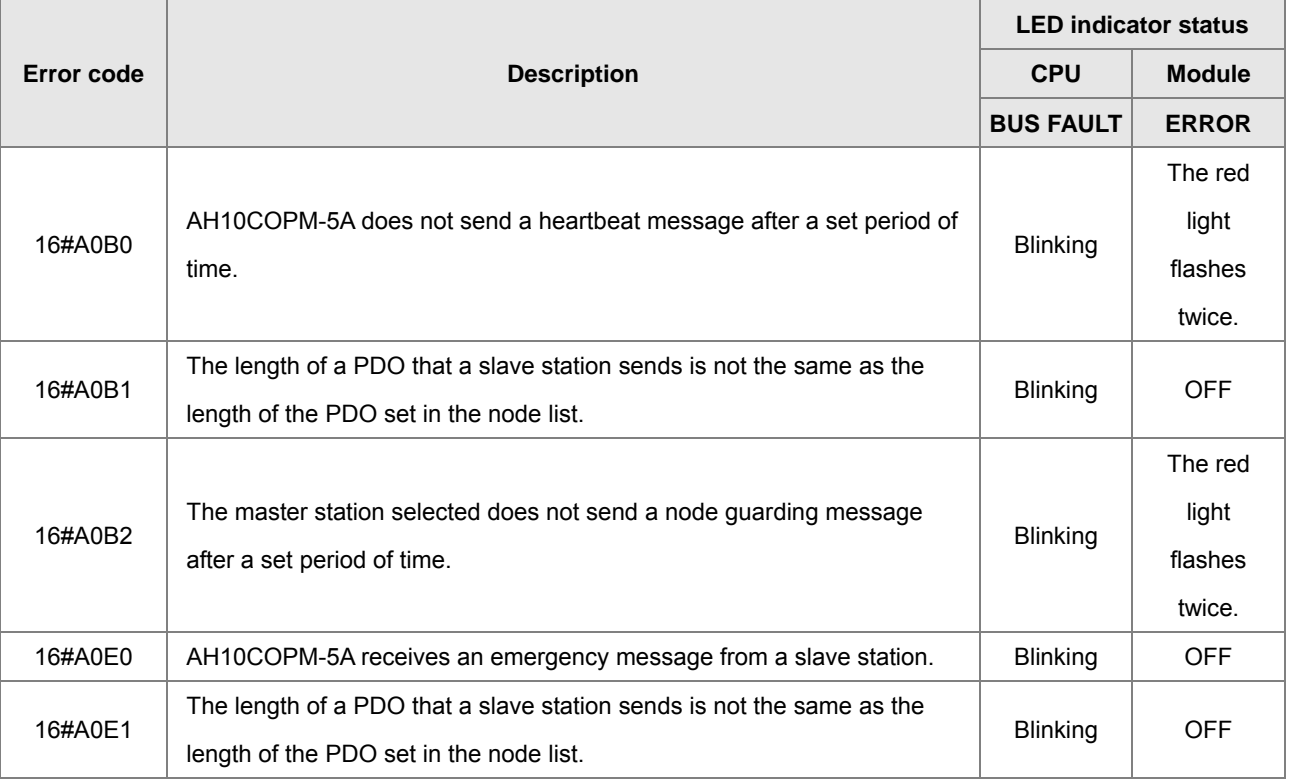

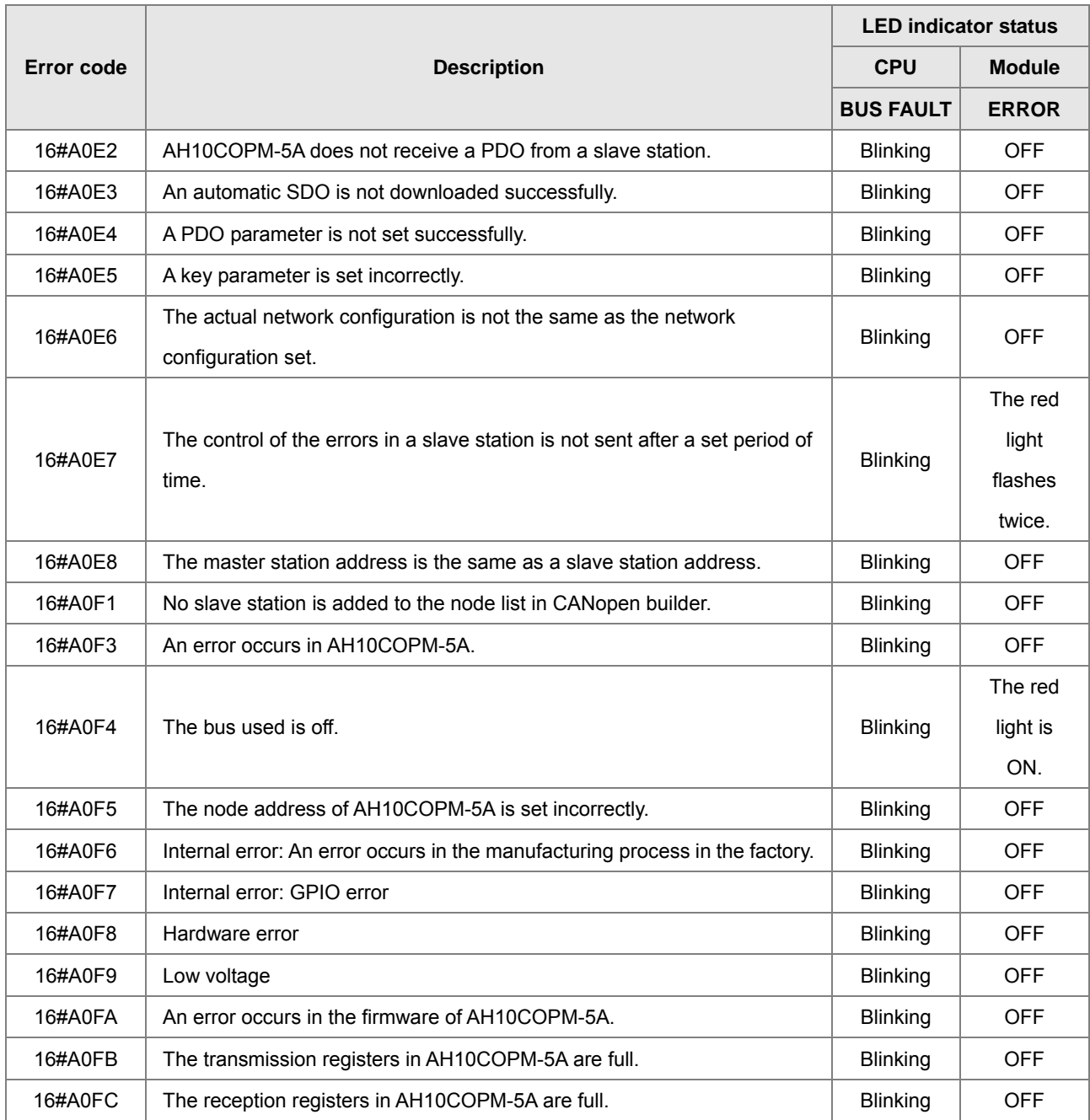

# **A.5.2. Error Codes and Troubleshooting**

# **AHxxEMC-5A**

You can get the corrective actions from the tables below according to the error codes.

## **ERROR Indicator ON**

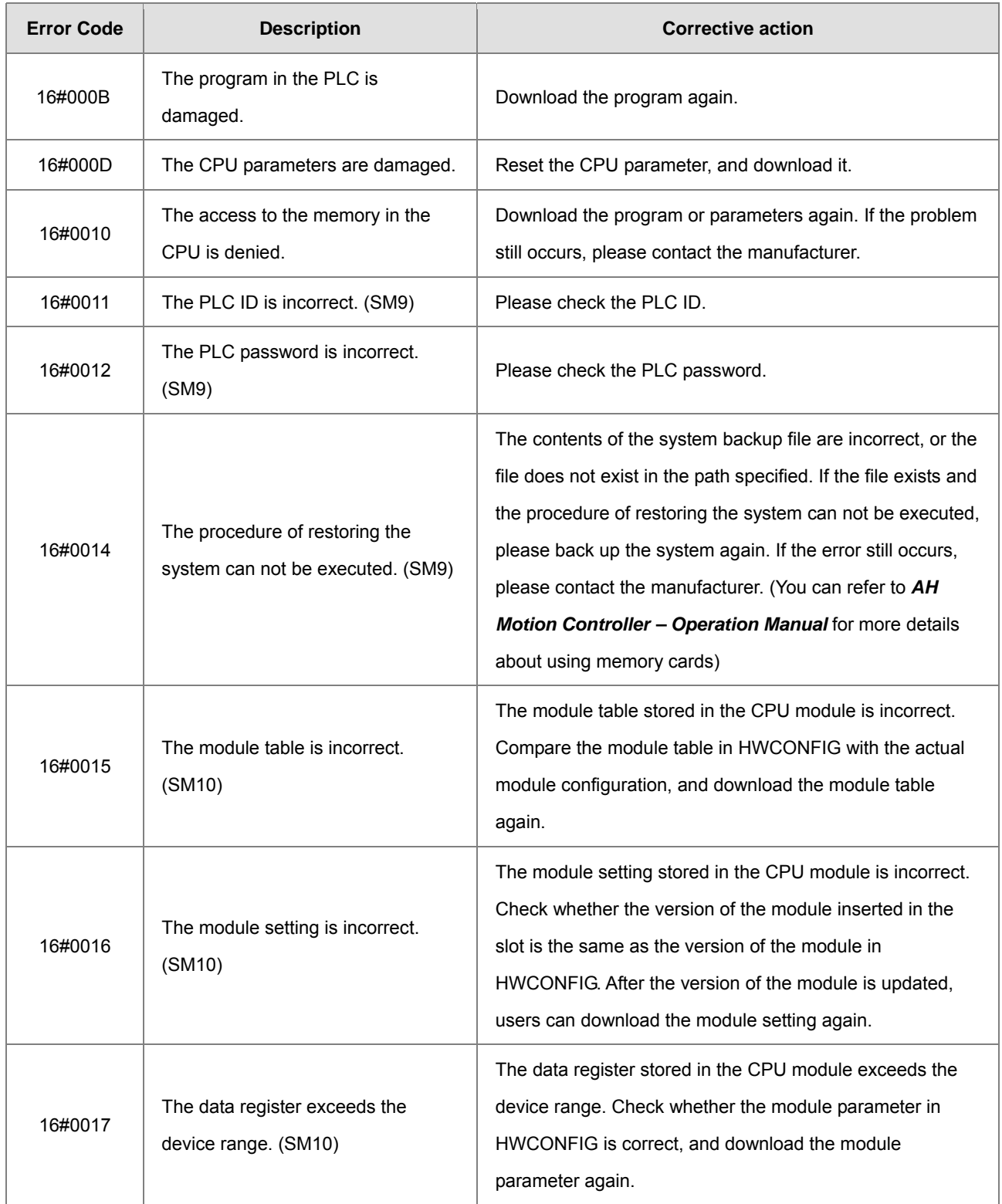

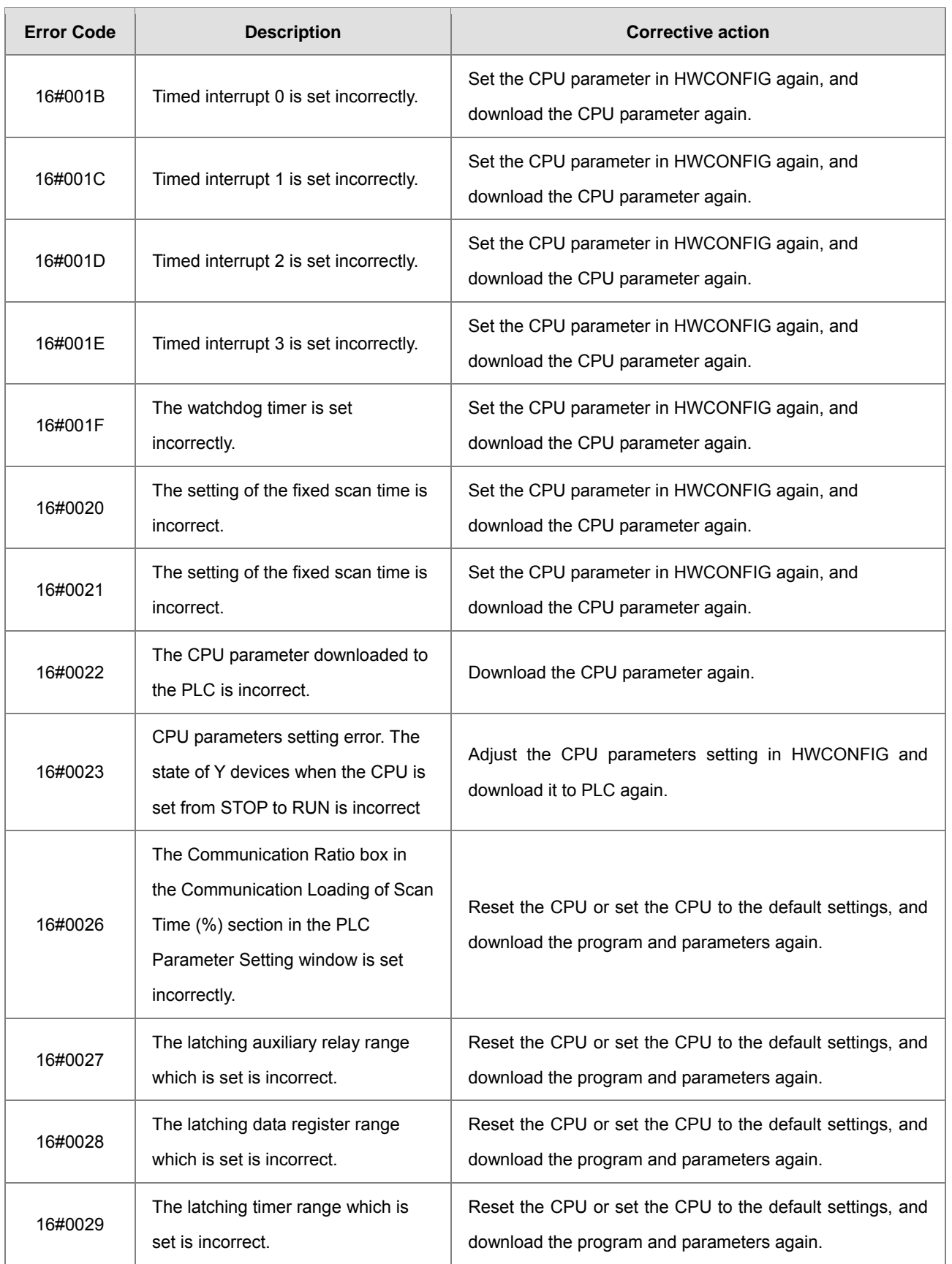

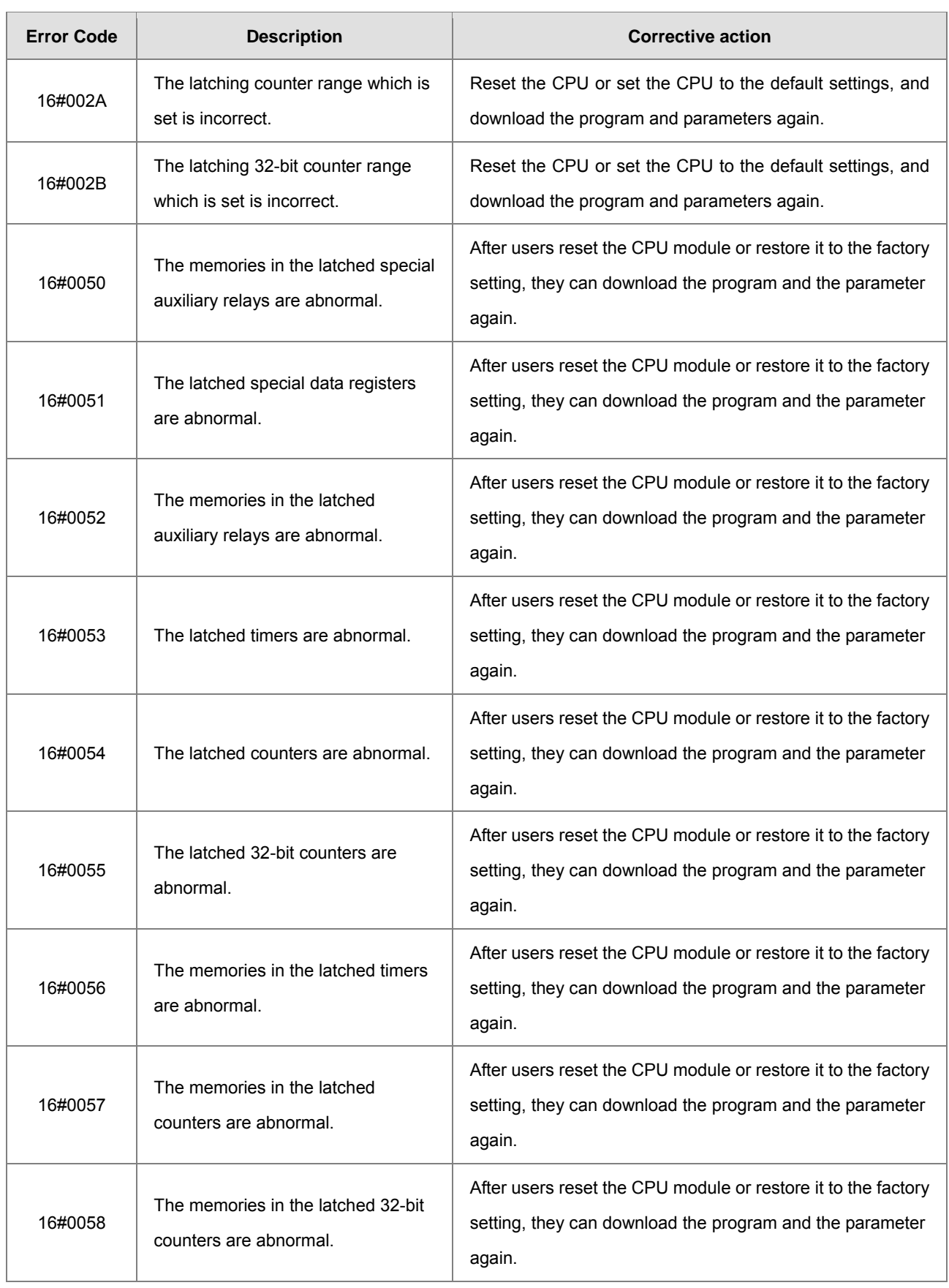

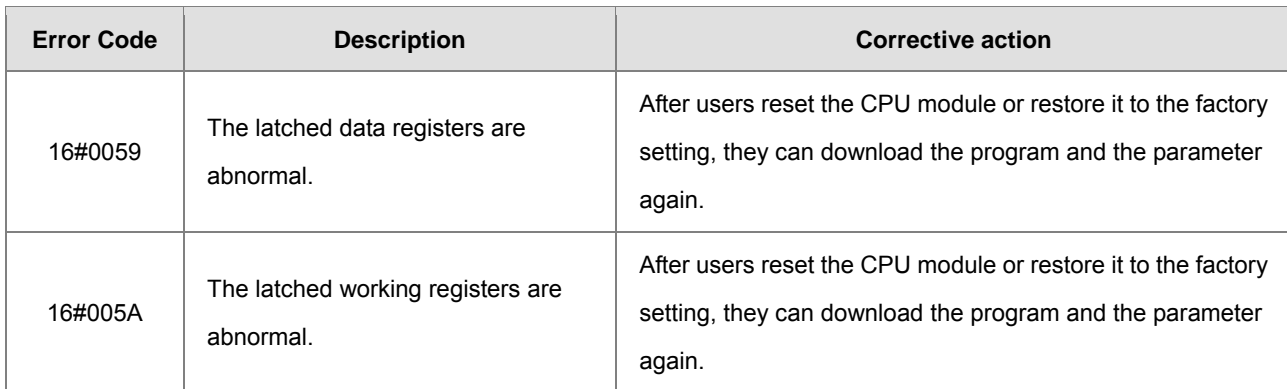

#### **ERROR Indicator Blinking**

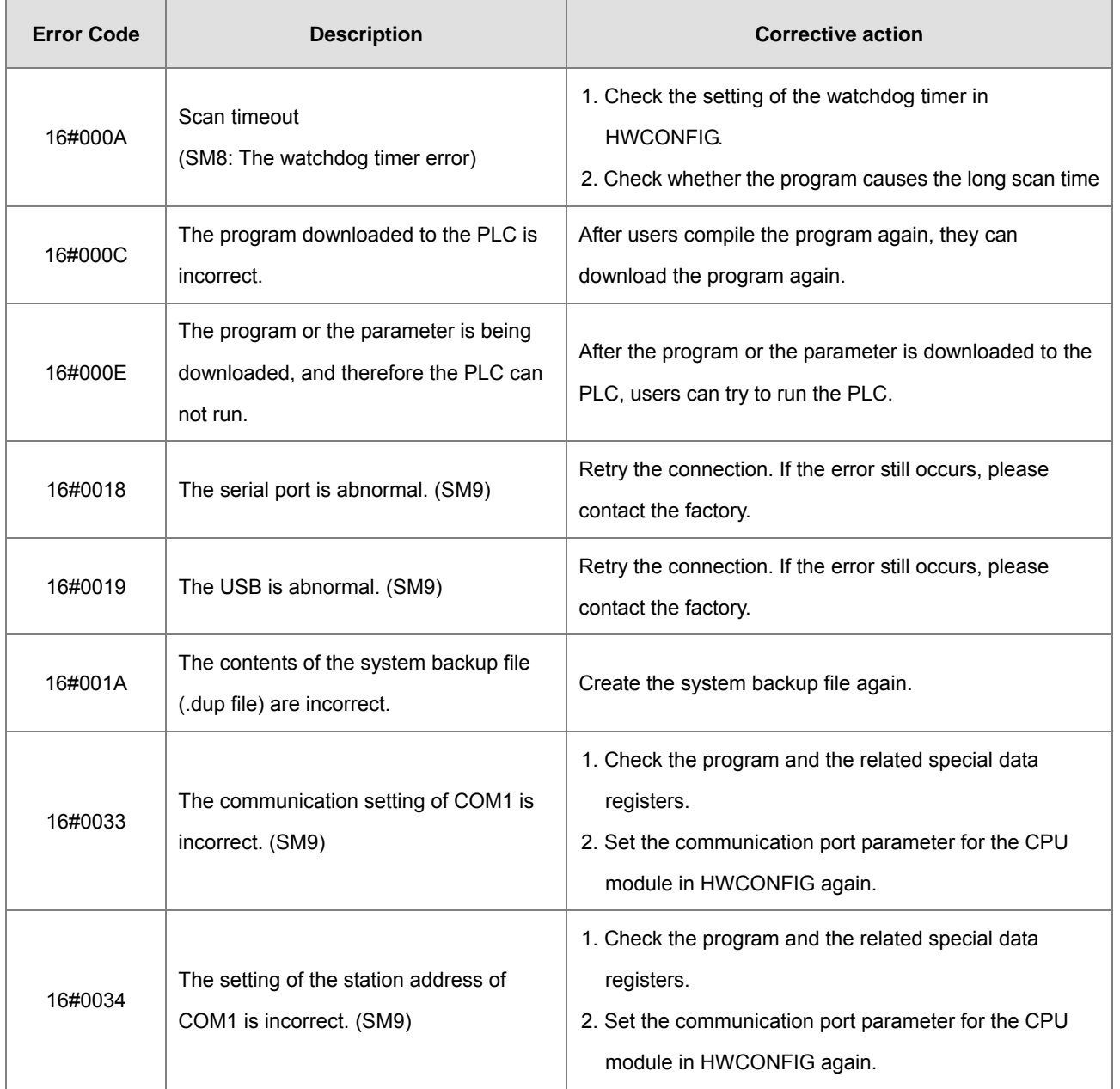

A-139

**A5\_**

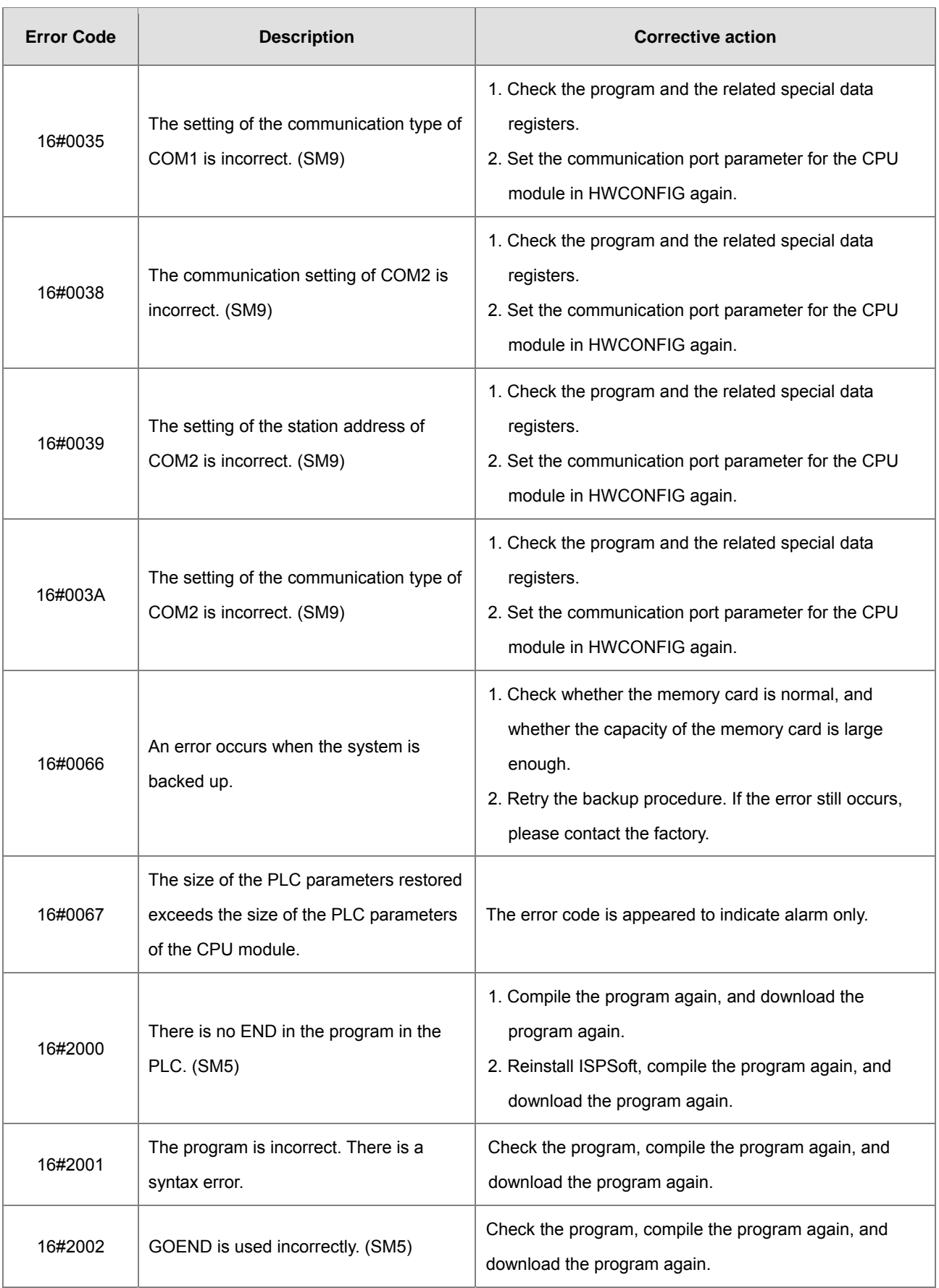

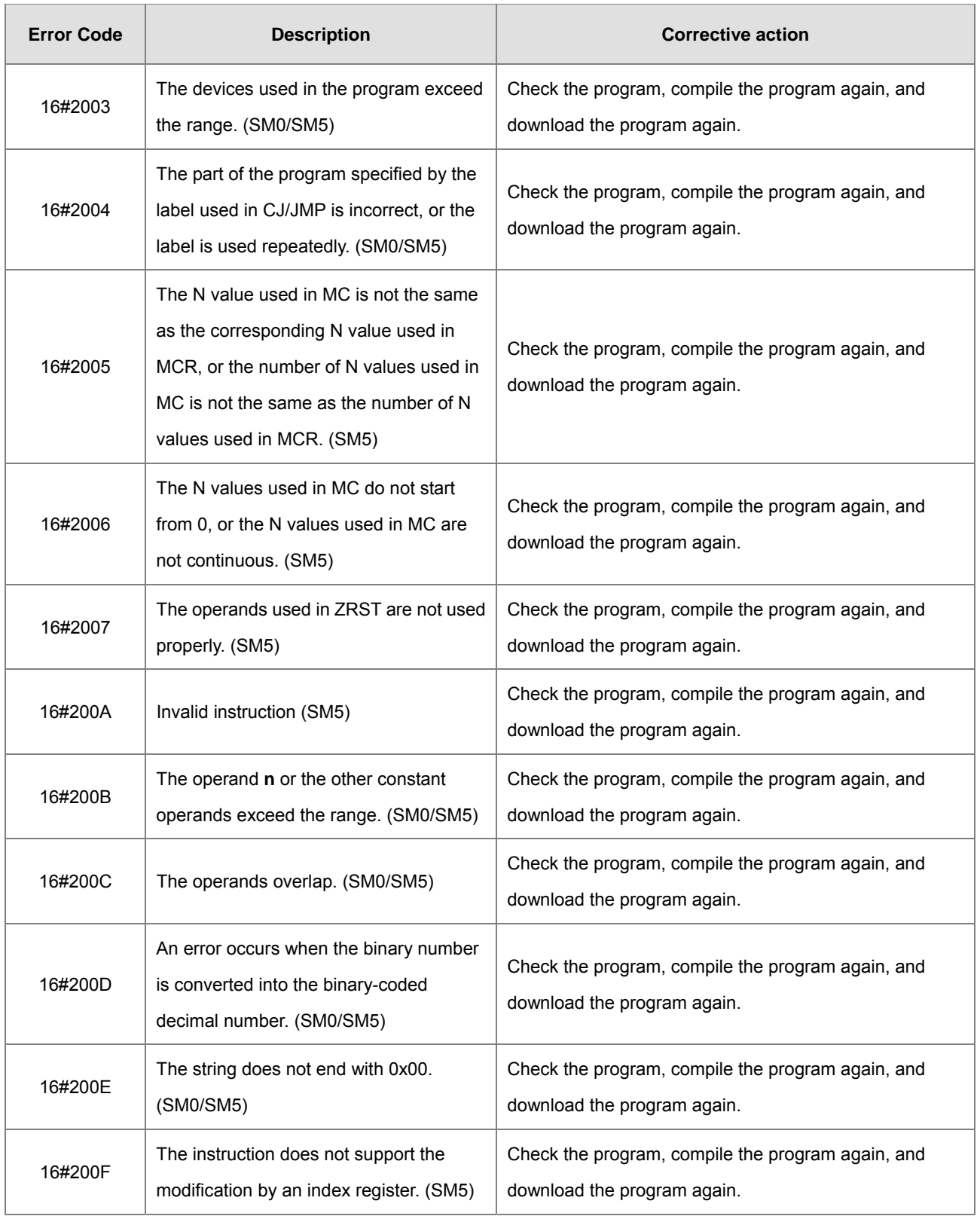

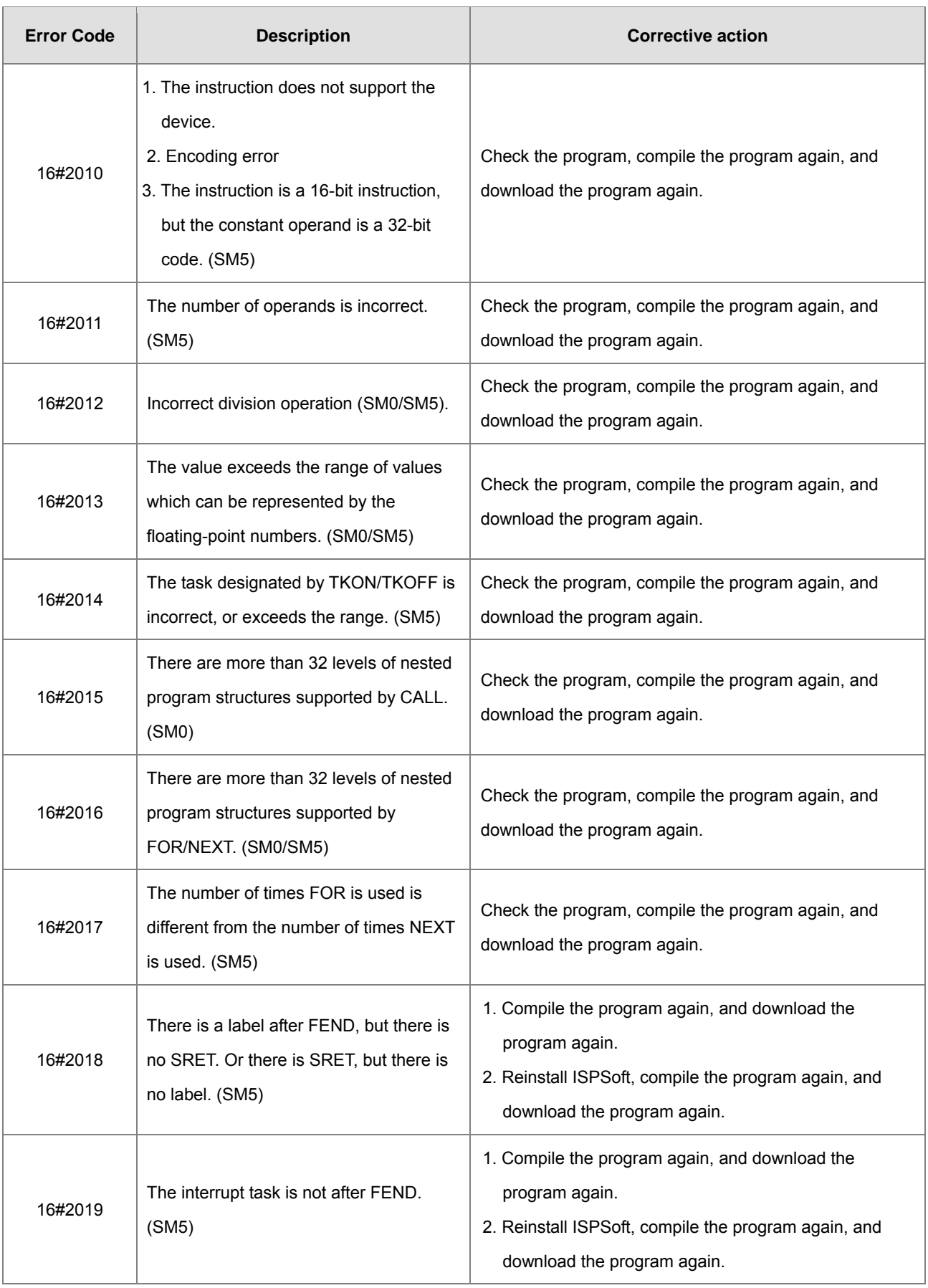

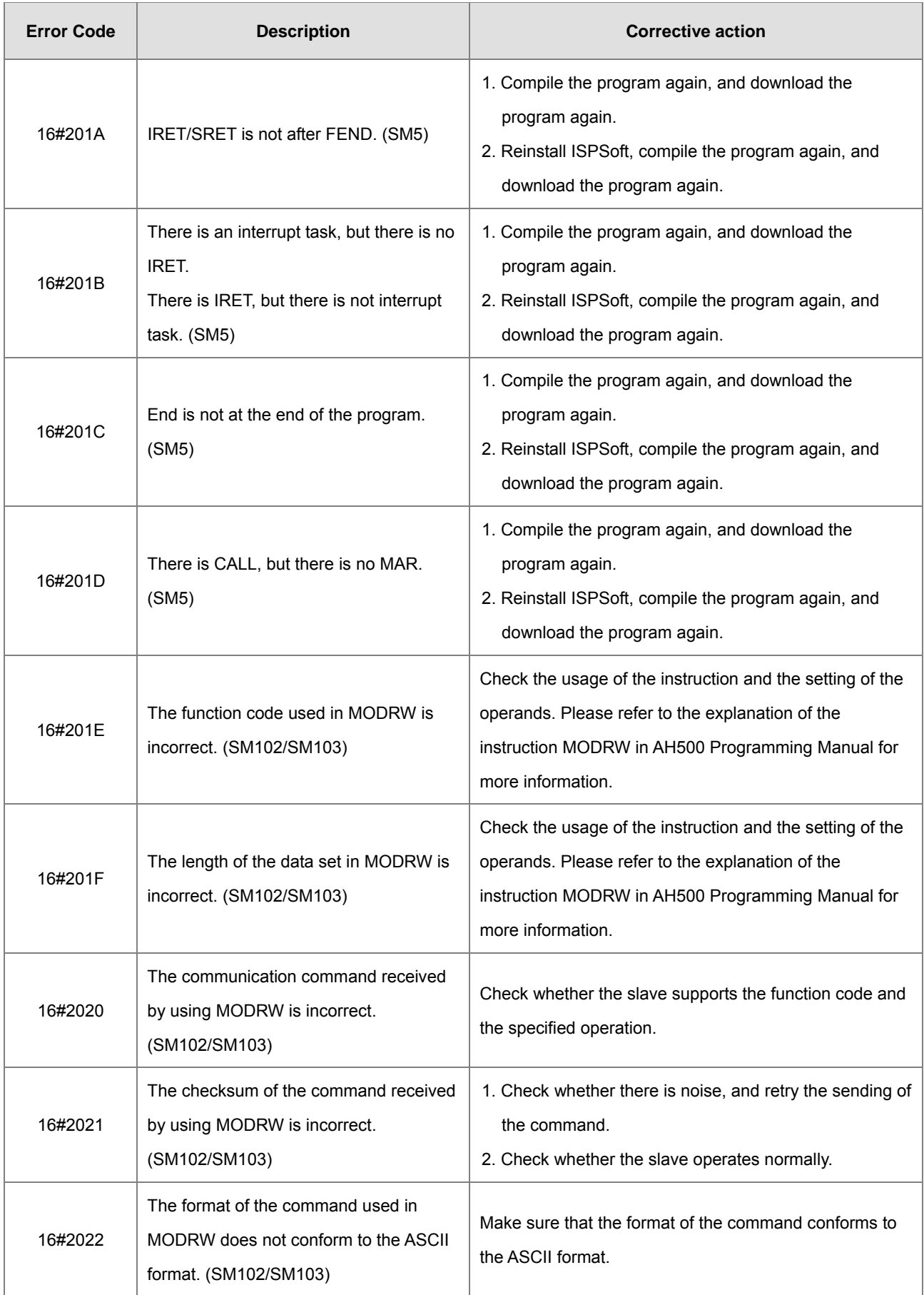

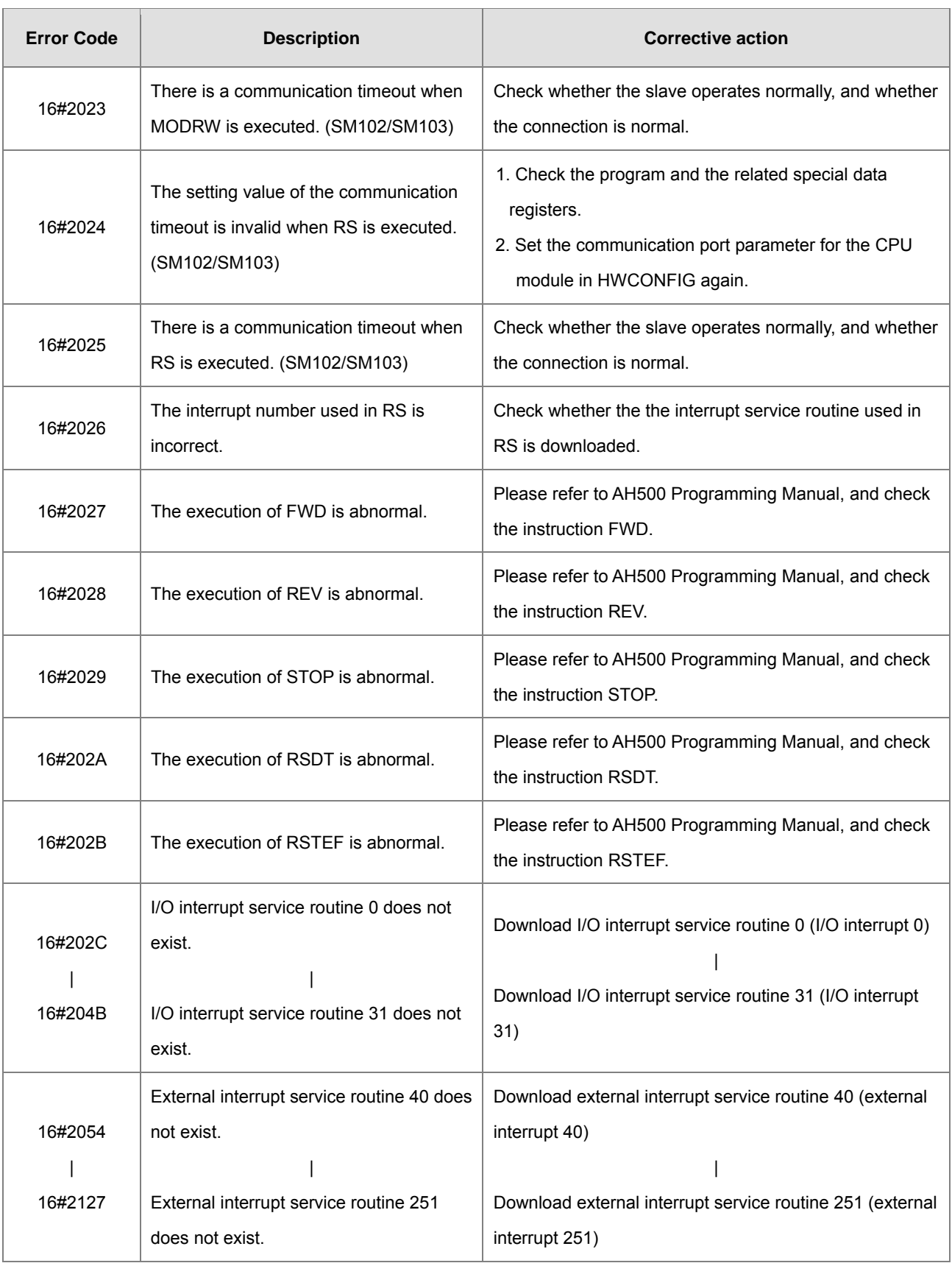

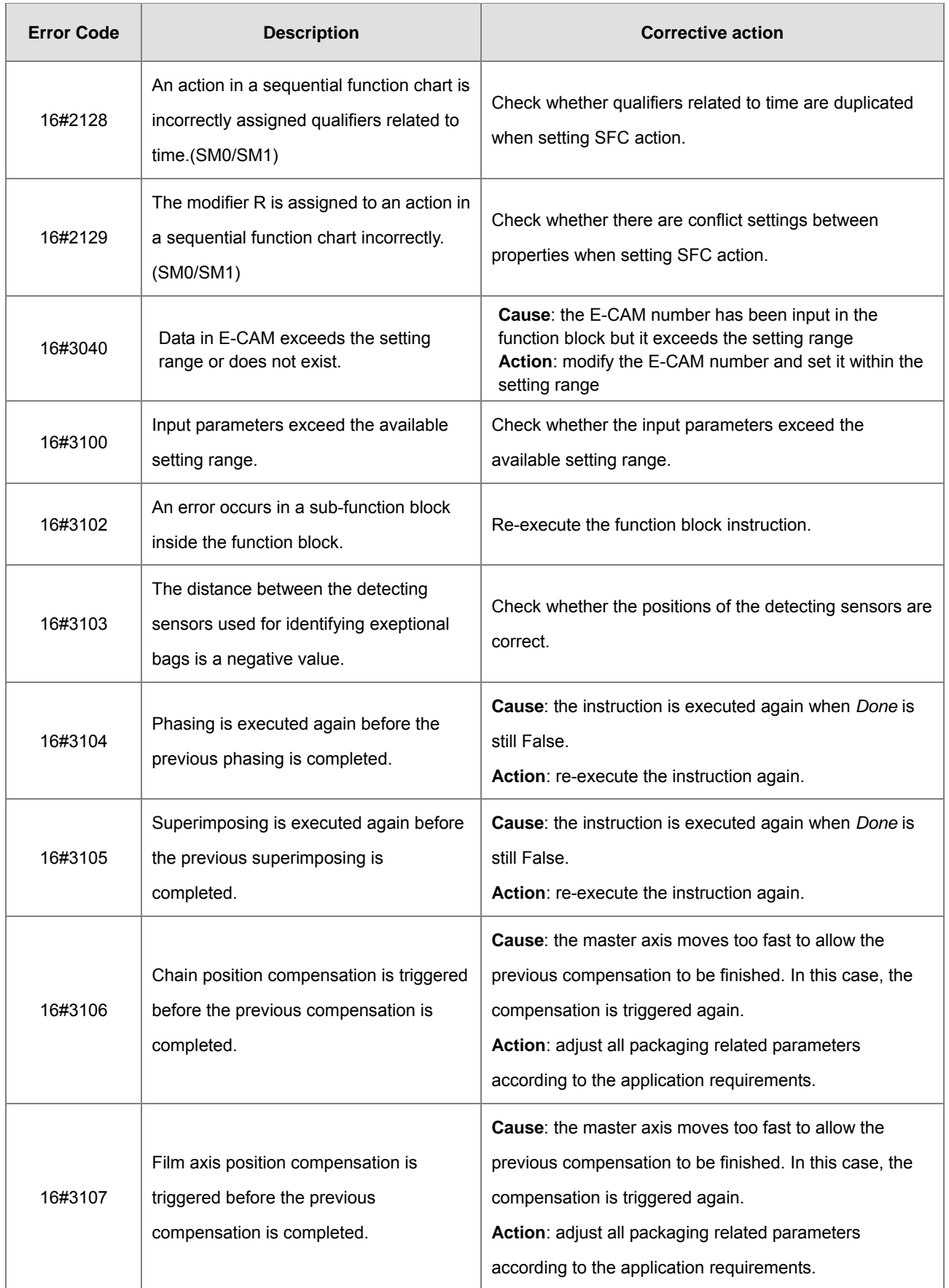

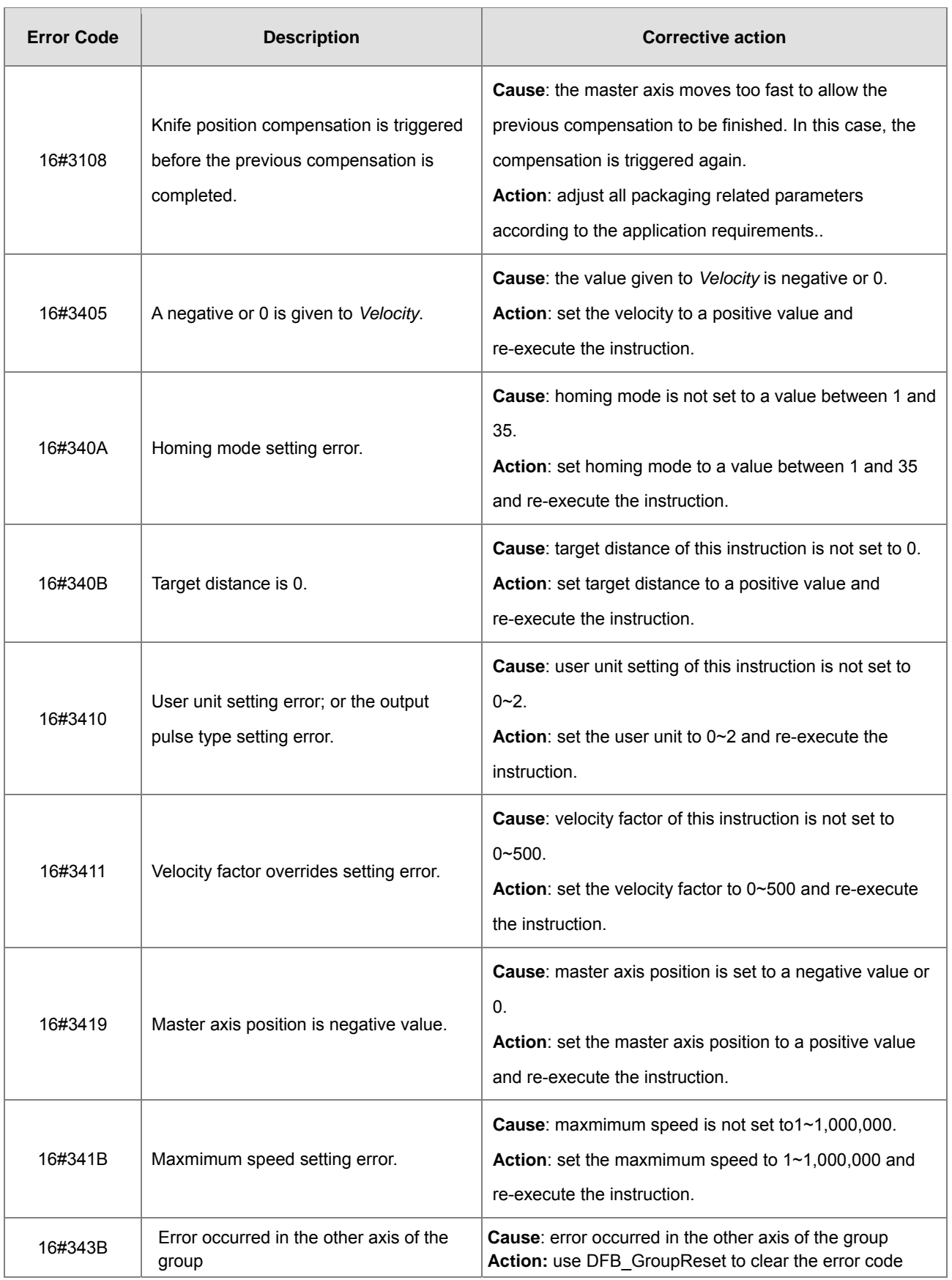

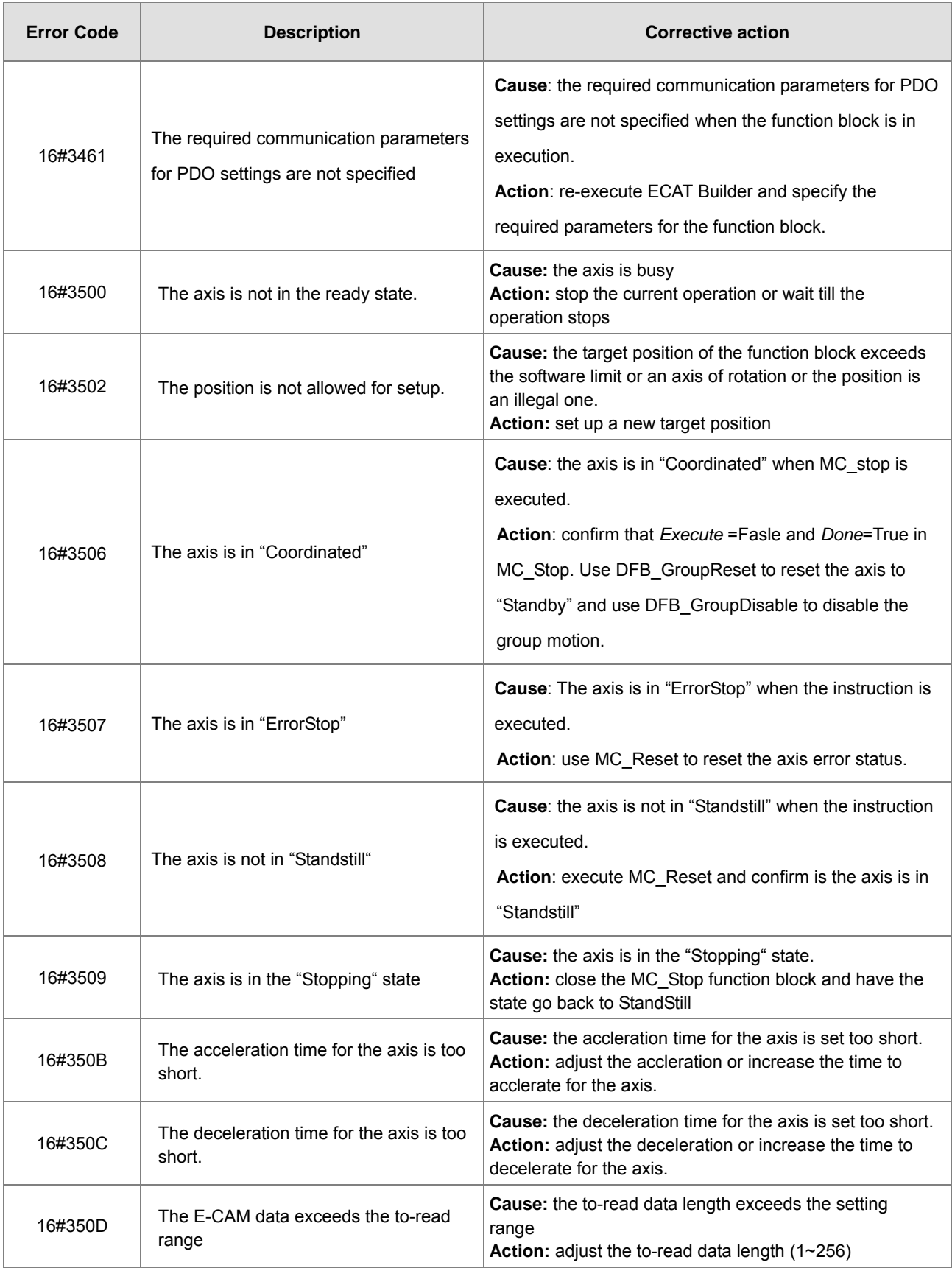

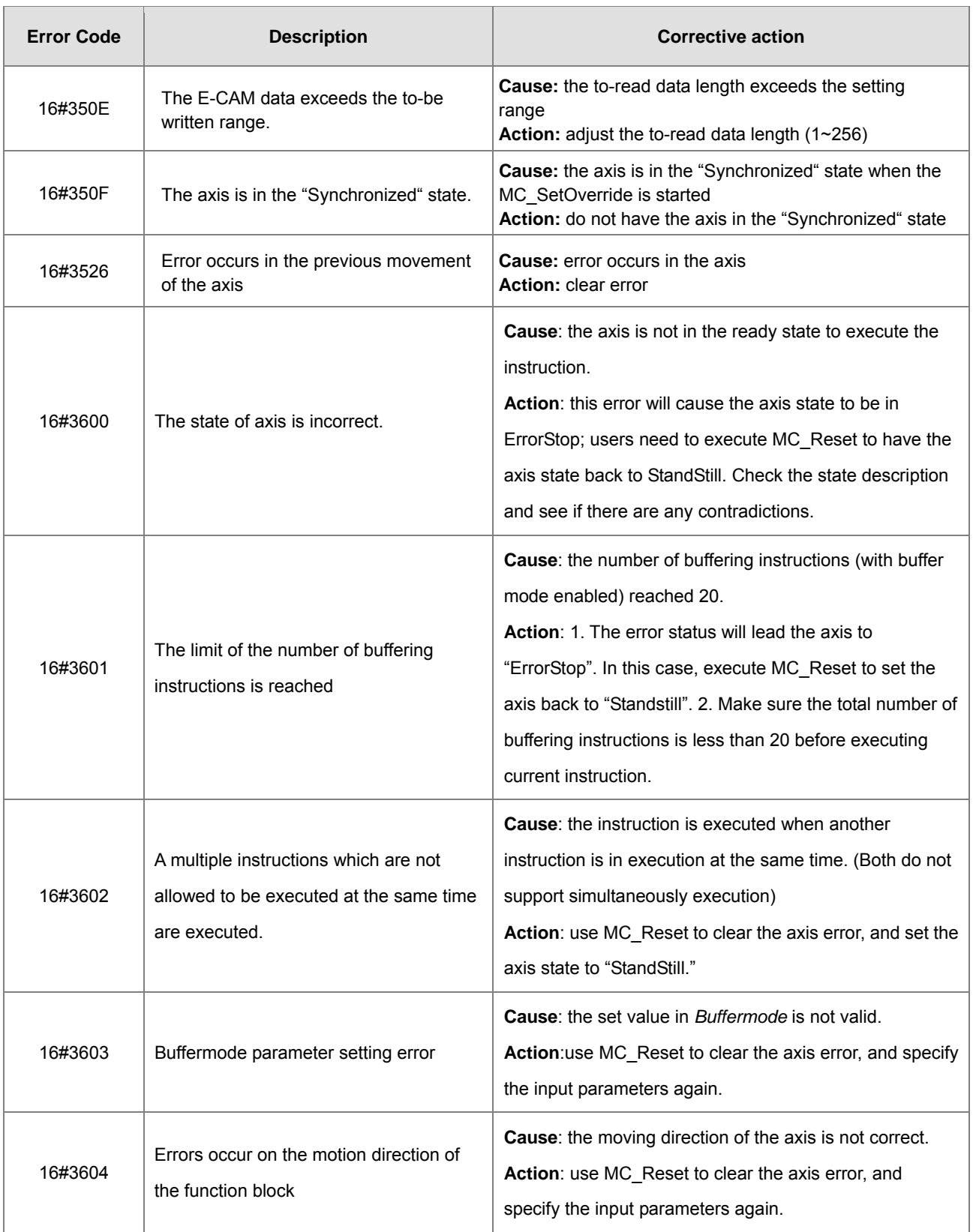

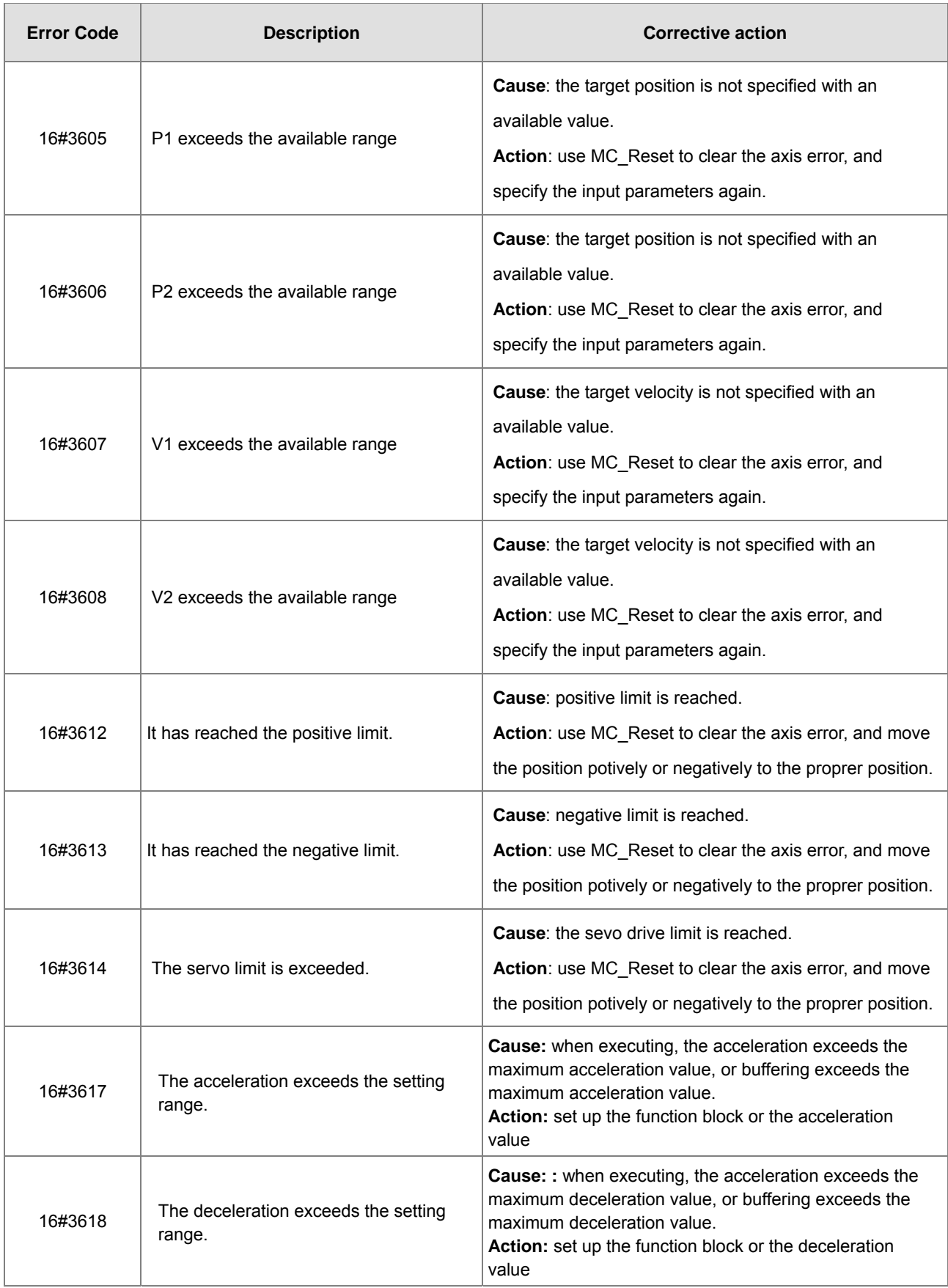

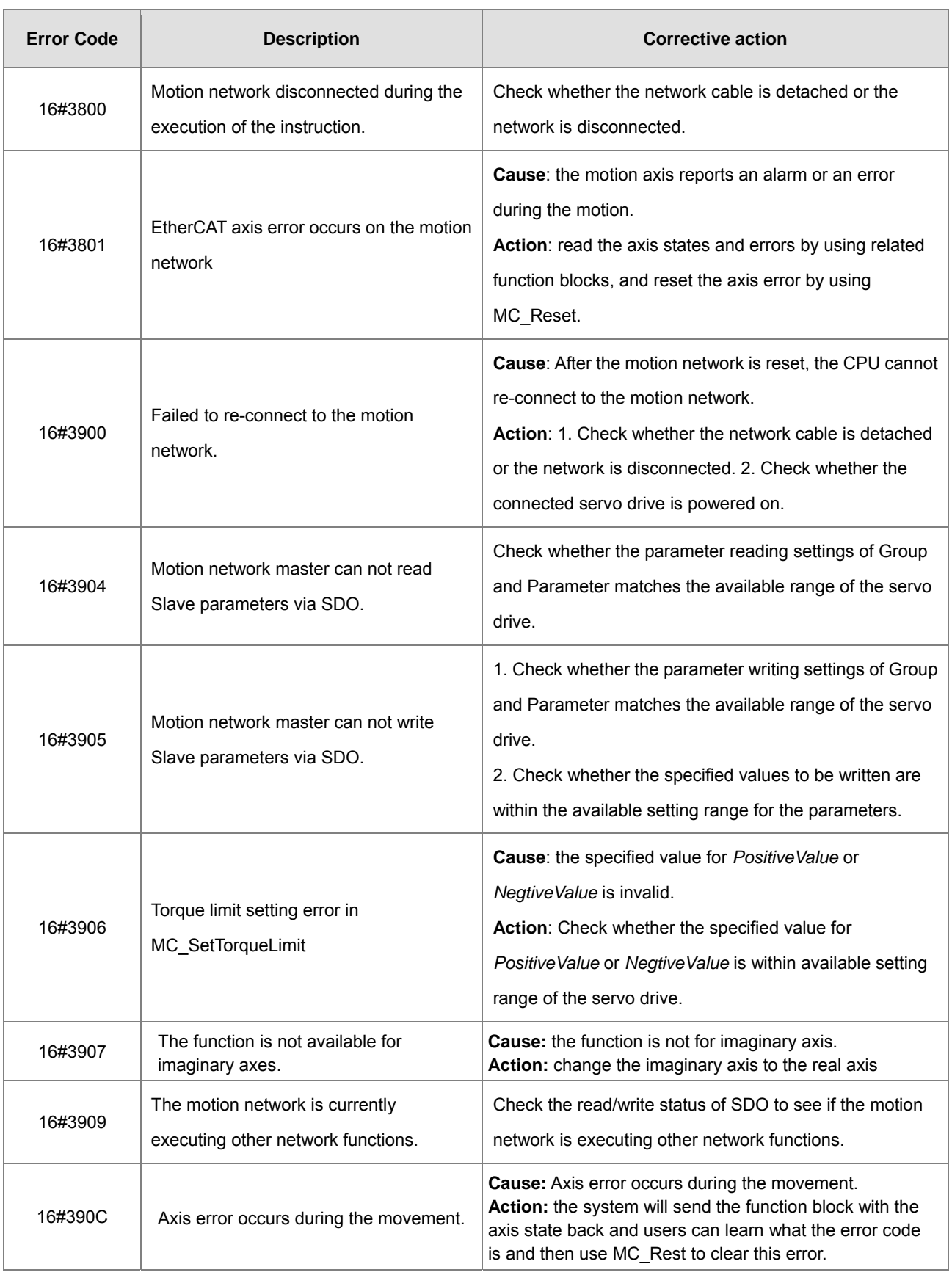

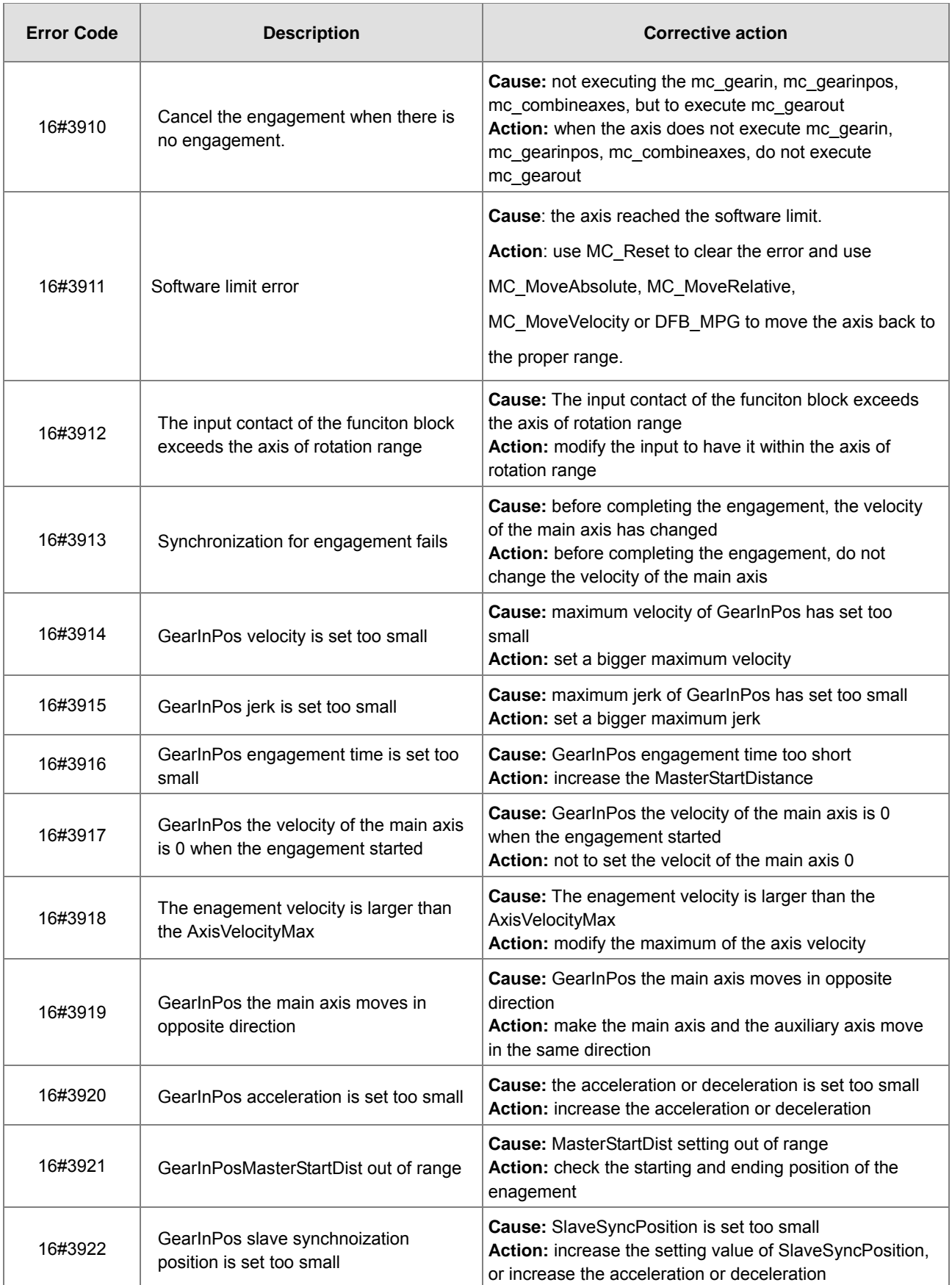

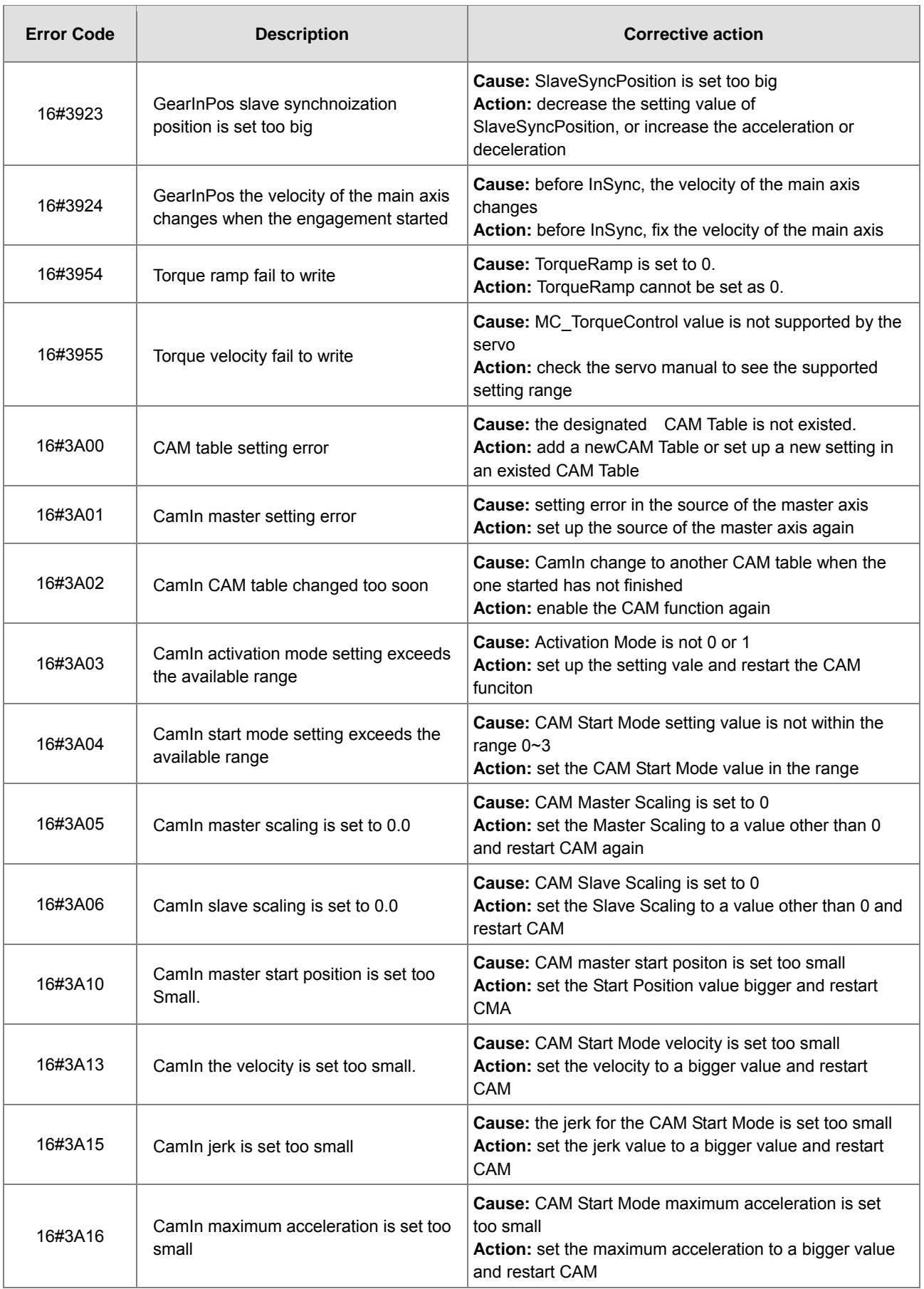

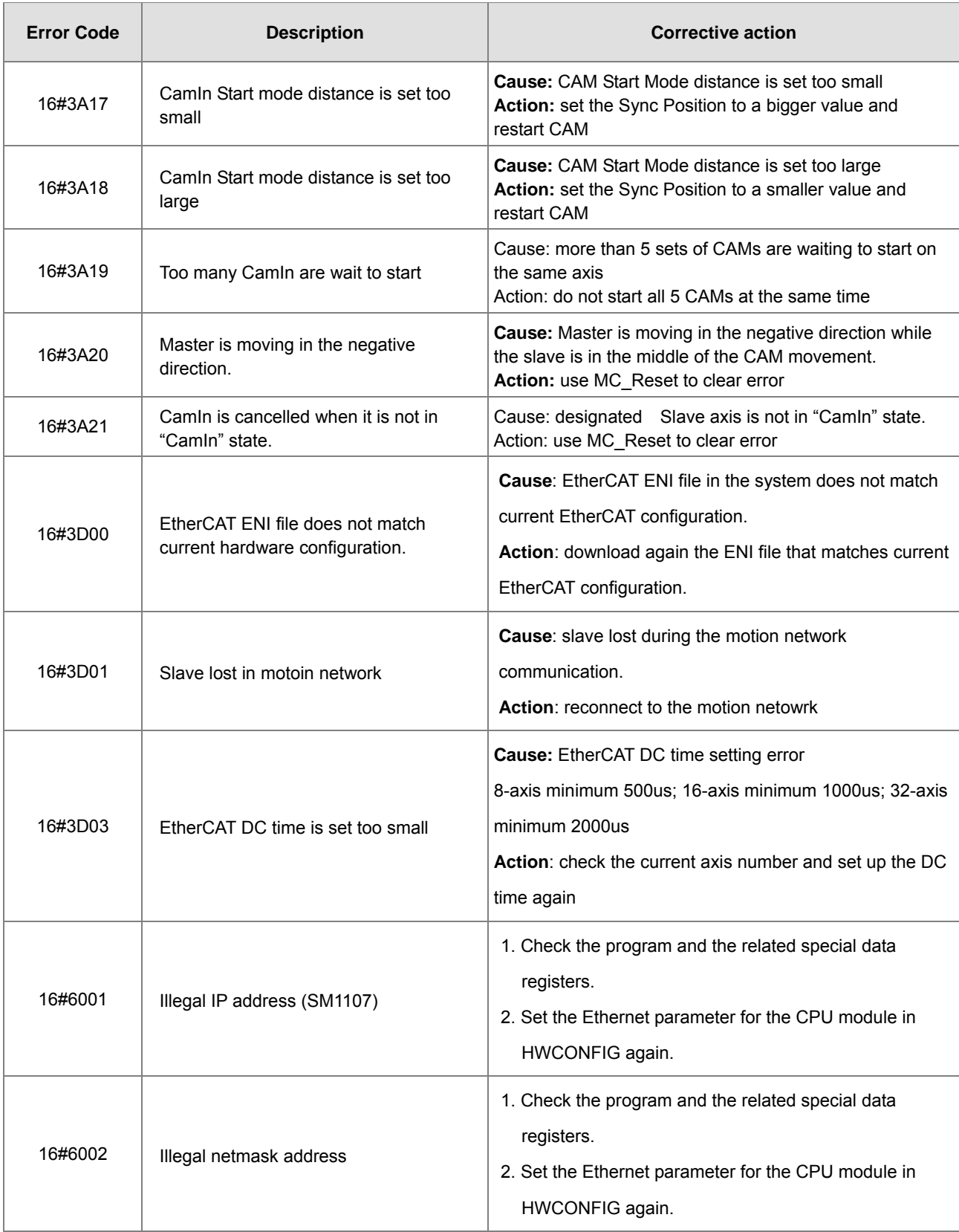

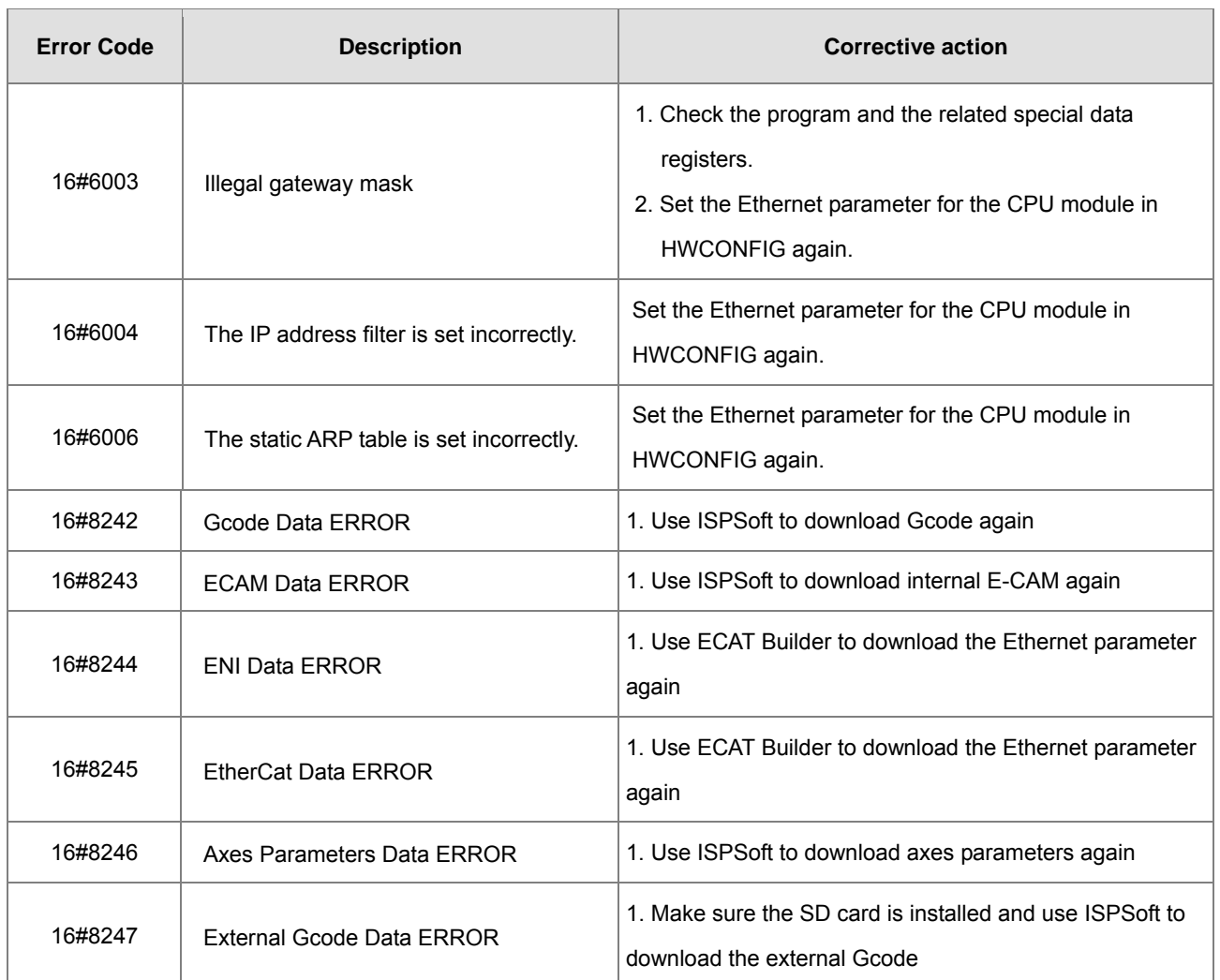

#### **BUS FAULT Indicator ON**

The BUS FAULT indicator on the CPU would be ON to indicate an error on CPU, or to indicate an error on I/O module together with the ERROR indicator on an I/O module. If an error occurs in an I/O module, the status of the BUS FAULT indicator on the CPU will be the same as that of the ERROR indicator on the I/O module. If multiple errors occur in the I/O modules, the BUS FAULT indicator on the CPU will keep ON (not blinking). For example, if the ERROR indicator on module A is ON and the ERROR indicator on module B blinks, the BUS FAULT indicator will keep ON. When the error in I/O module A is cleared, module B will blink and the BUS FAULT indicator will blink as well. Refer to the section **A.5.1** for more information about the indicator behaviors of each module.

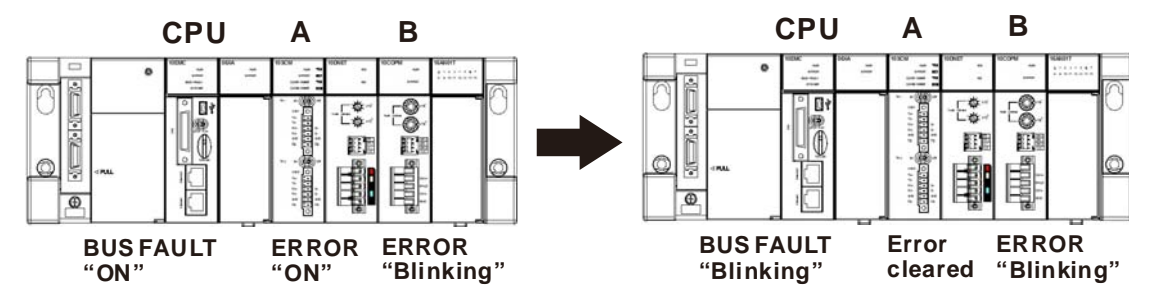

You can get the corrective actions for the CPU errors indicated by the BUS FAULT indicator from the table below. If the error code you obtained is not listed in the table below, you can check if an error occurs on the I/O modules. Refer to the

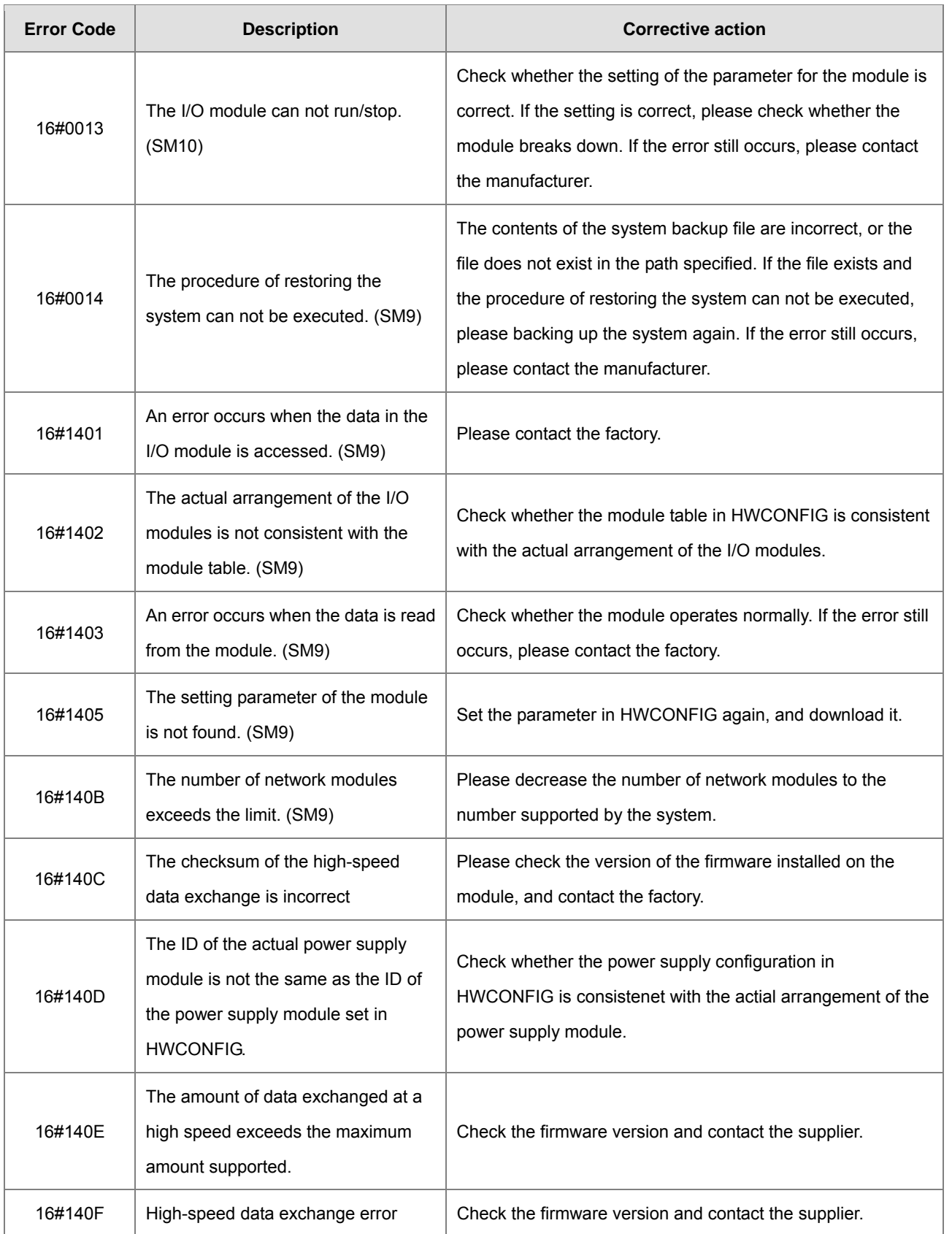

following content of this section for more information about the troubleshooting for I/O modules.

**A5\_**

#### **BUS FAULT Indicator Blinking**

If the BUS FAULT indicator blinks, check the operating state of the module. Refer to sections **A.5.1** for more information about the indicators behaviors of each module, and refer to the following content of this section for more information about the troubleshooting for I/O modules.

#### **Others**

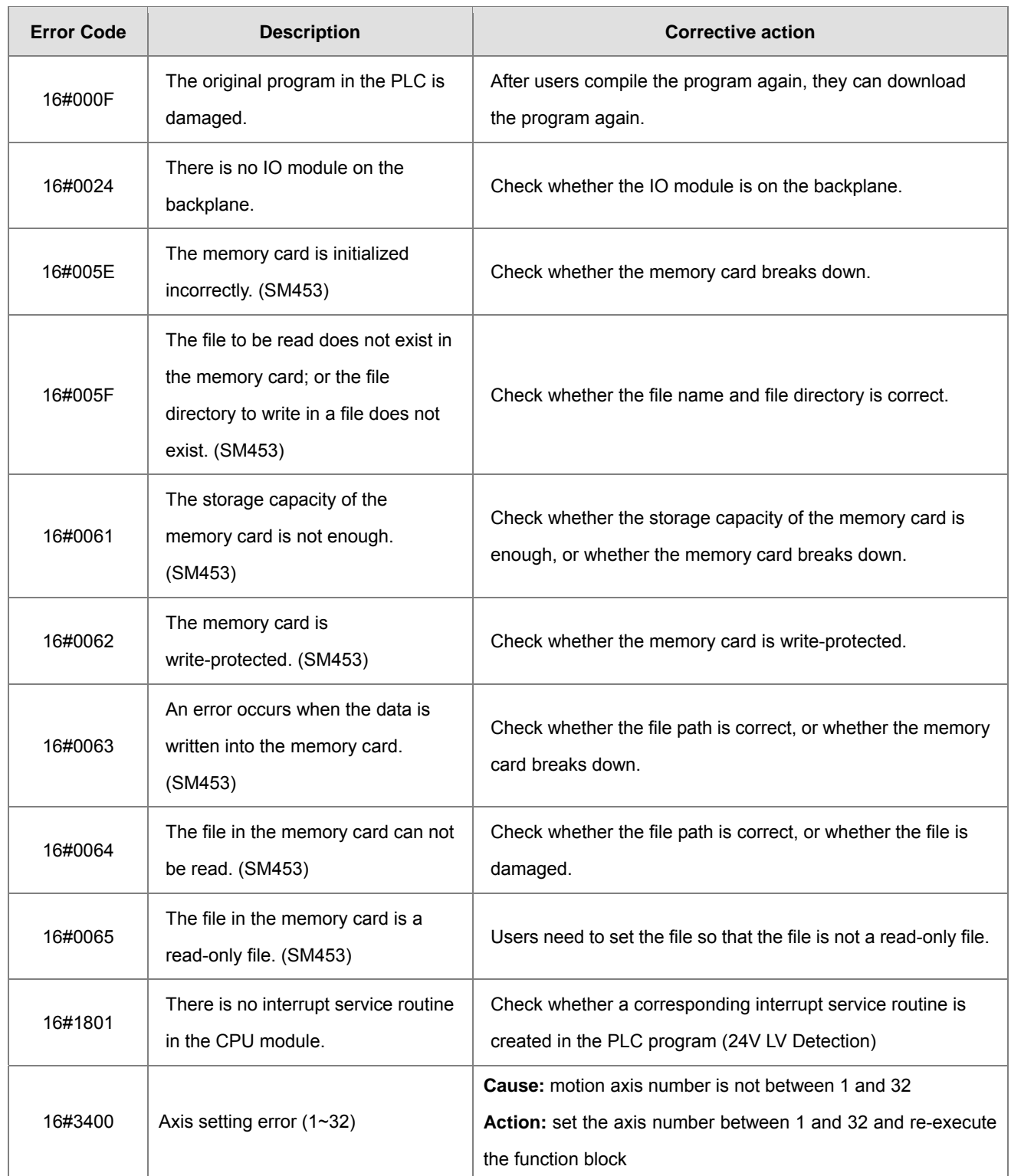

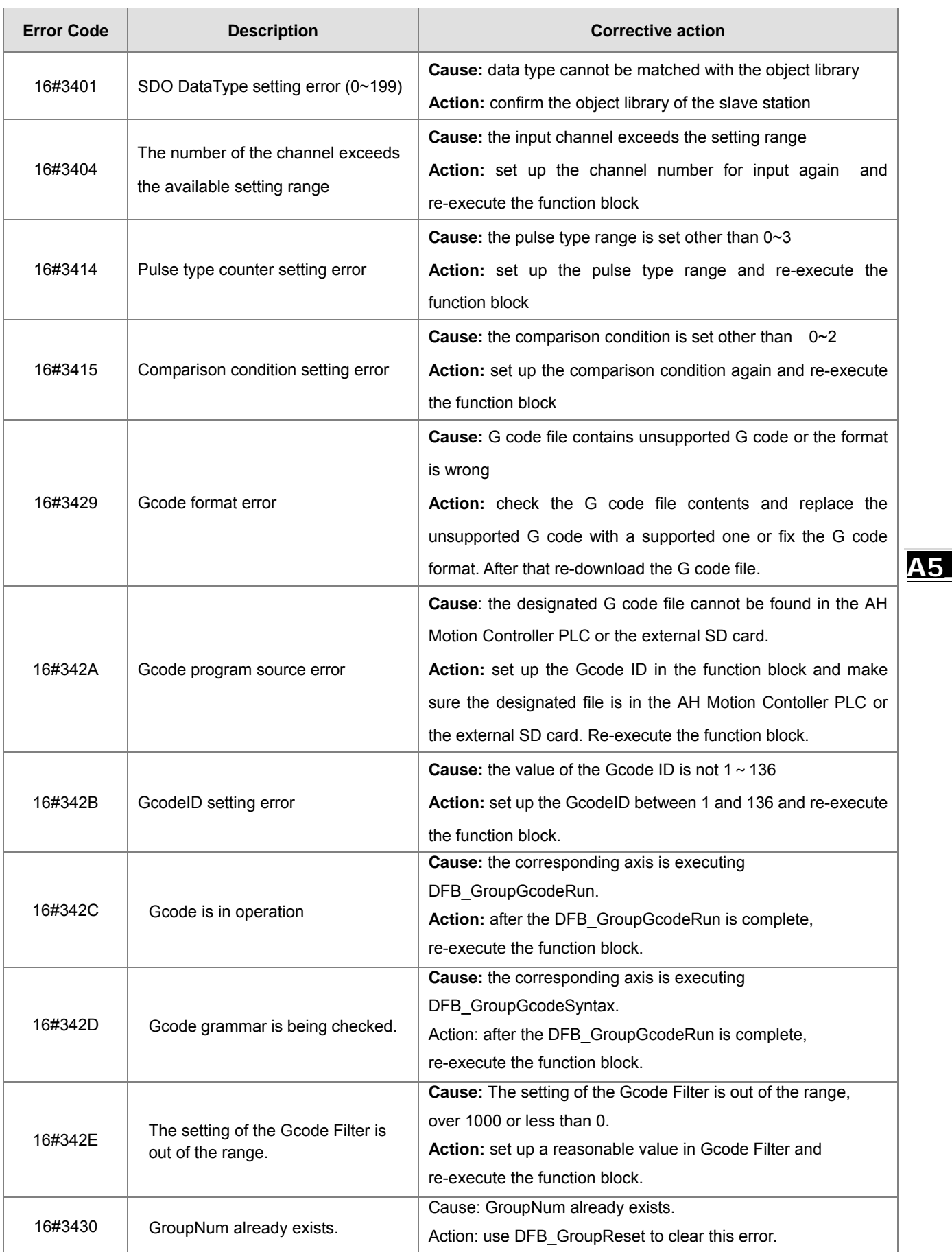

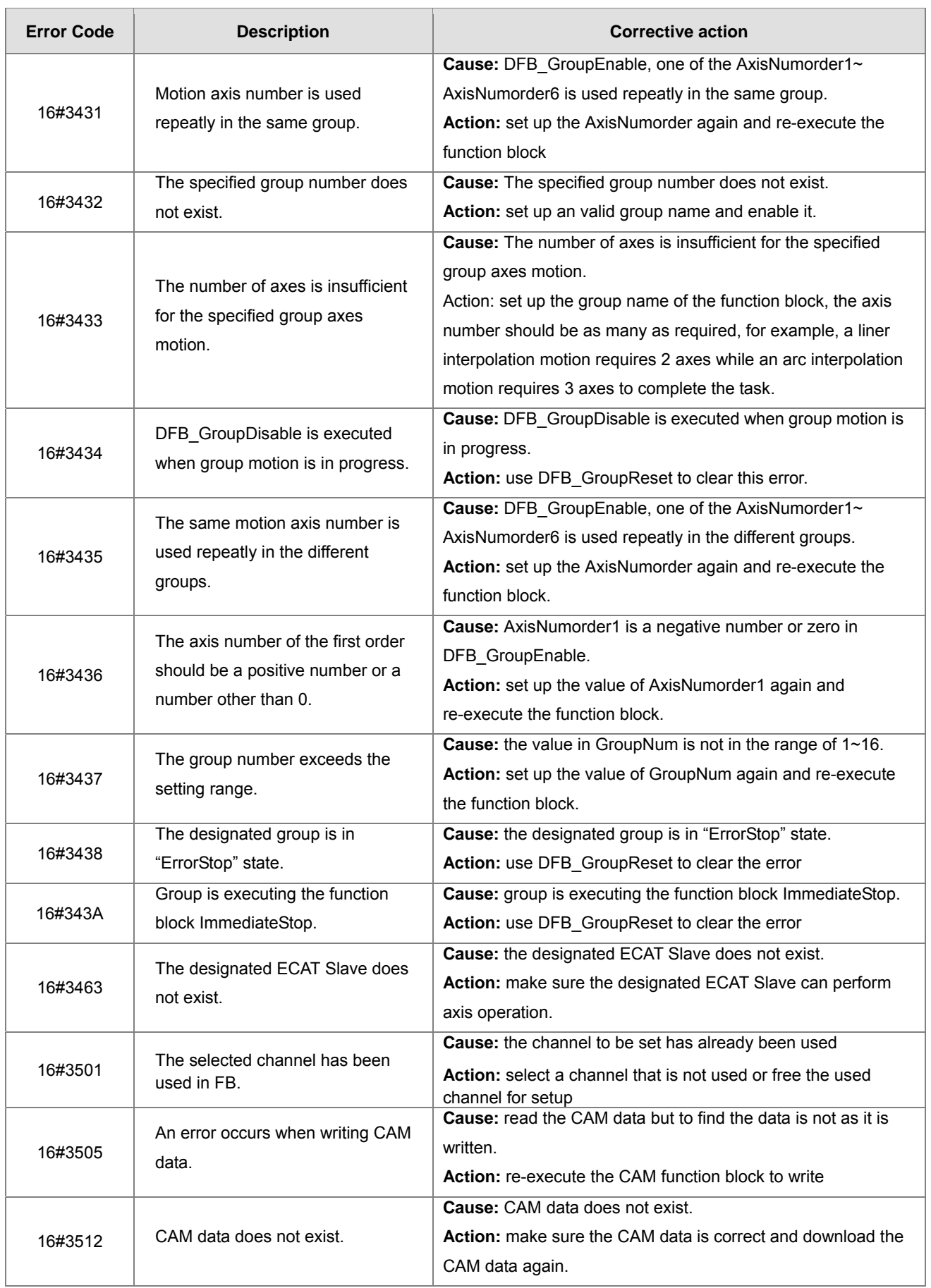

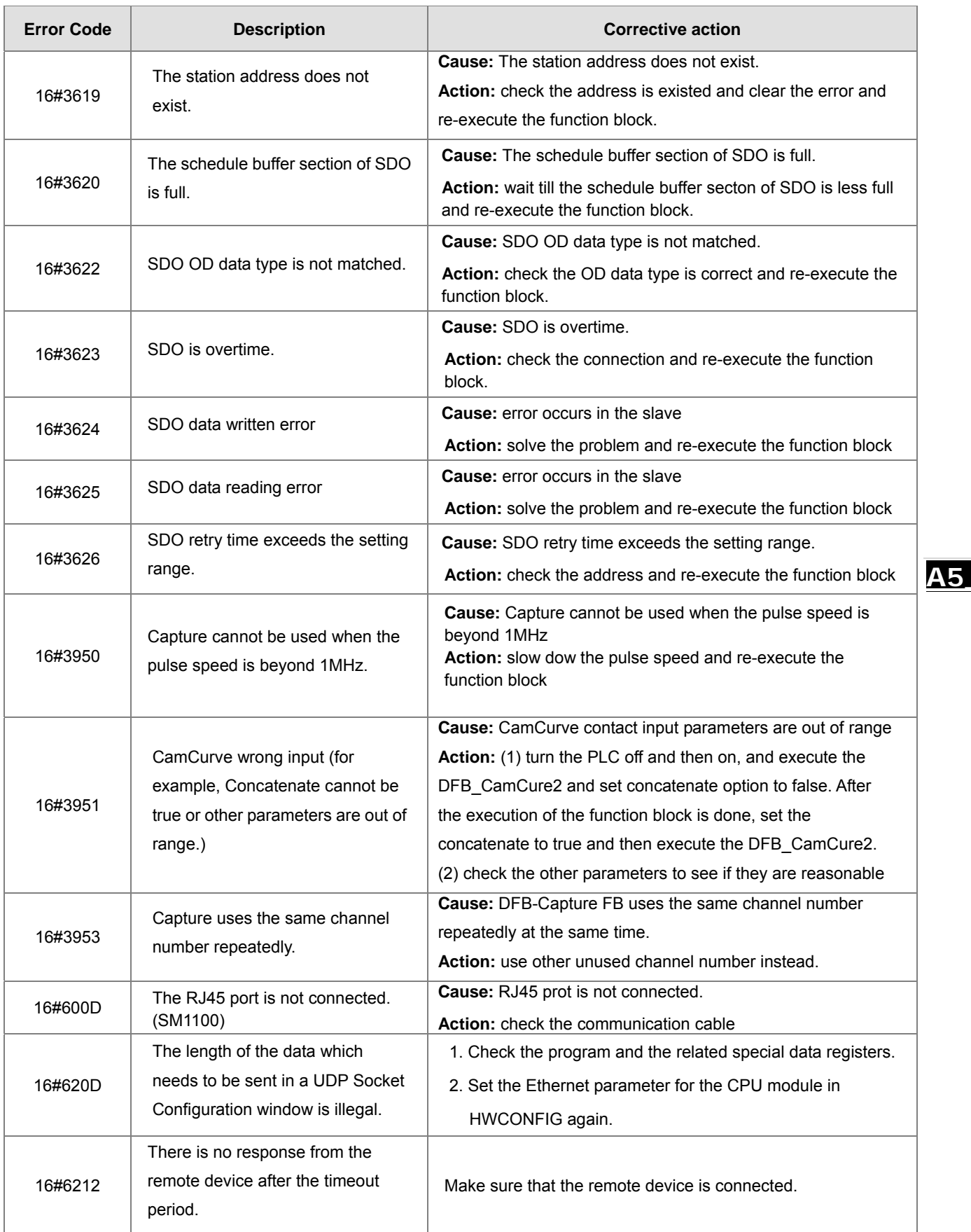

A-159

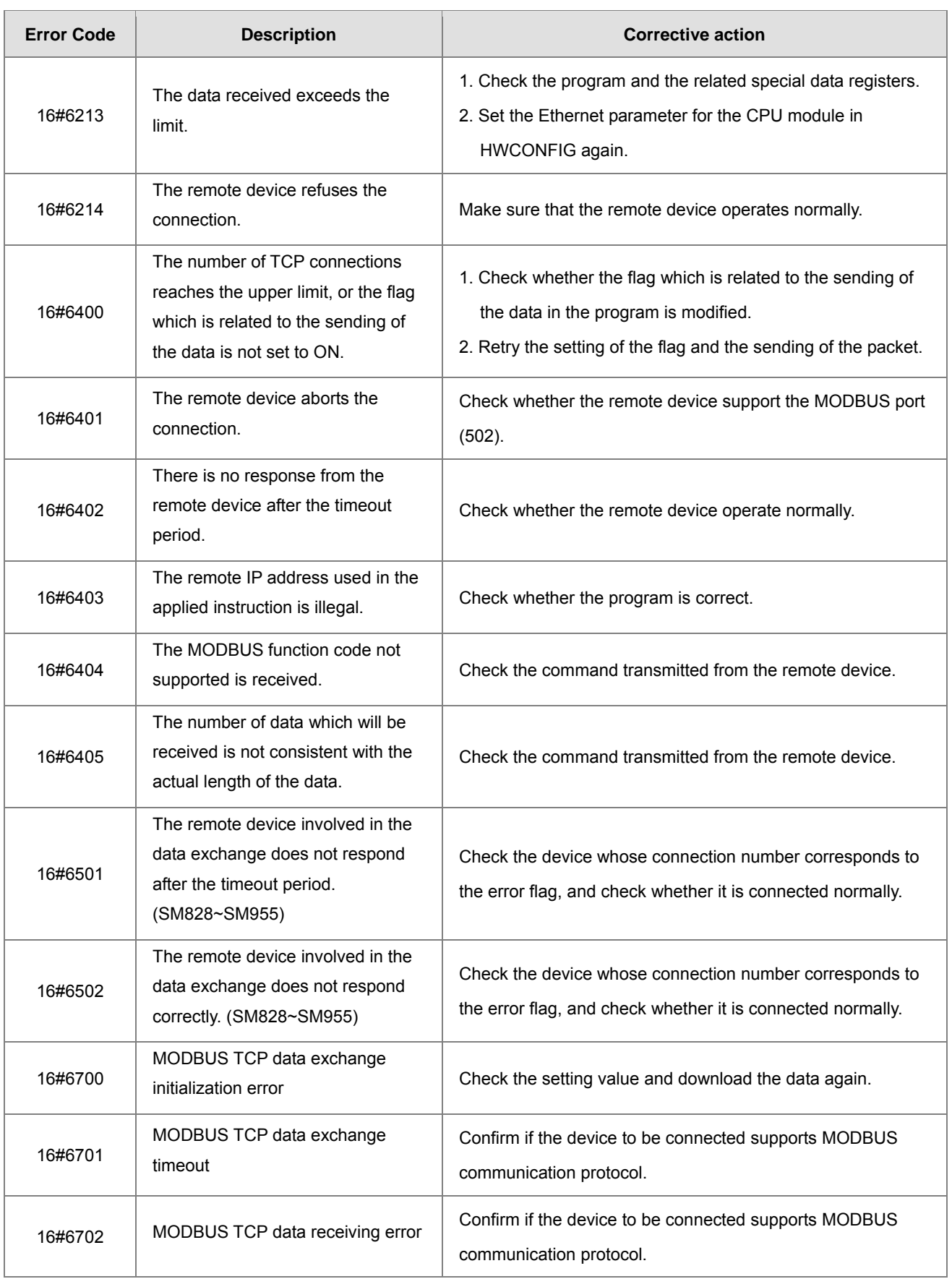
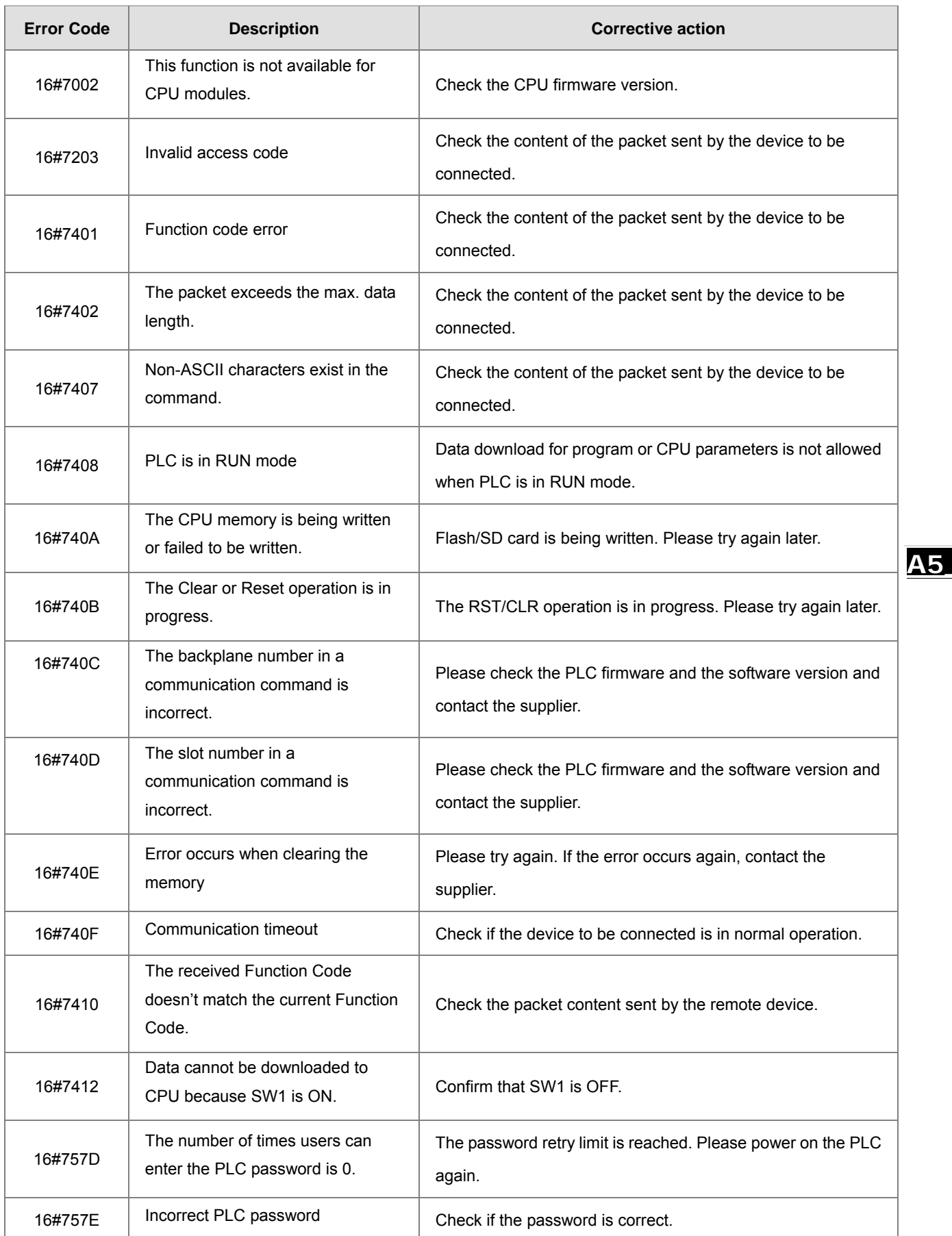

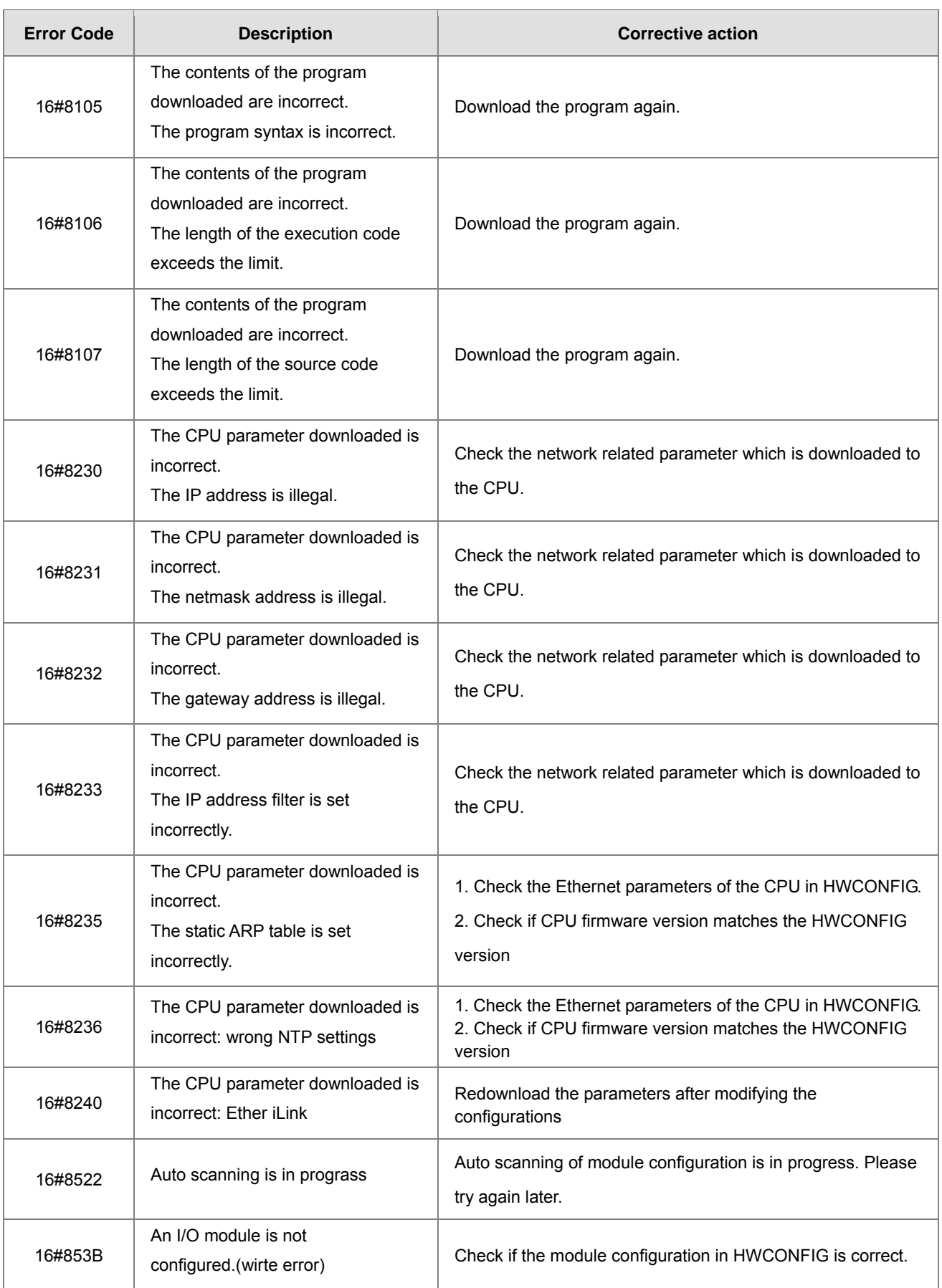

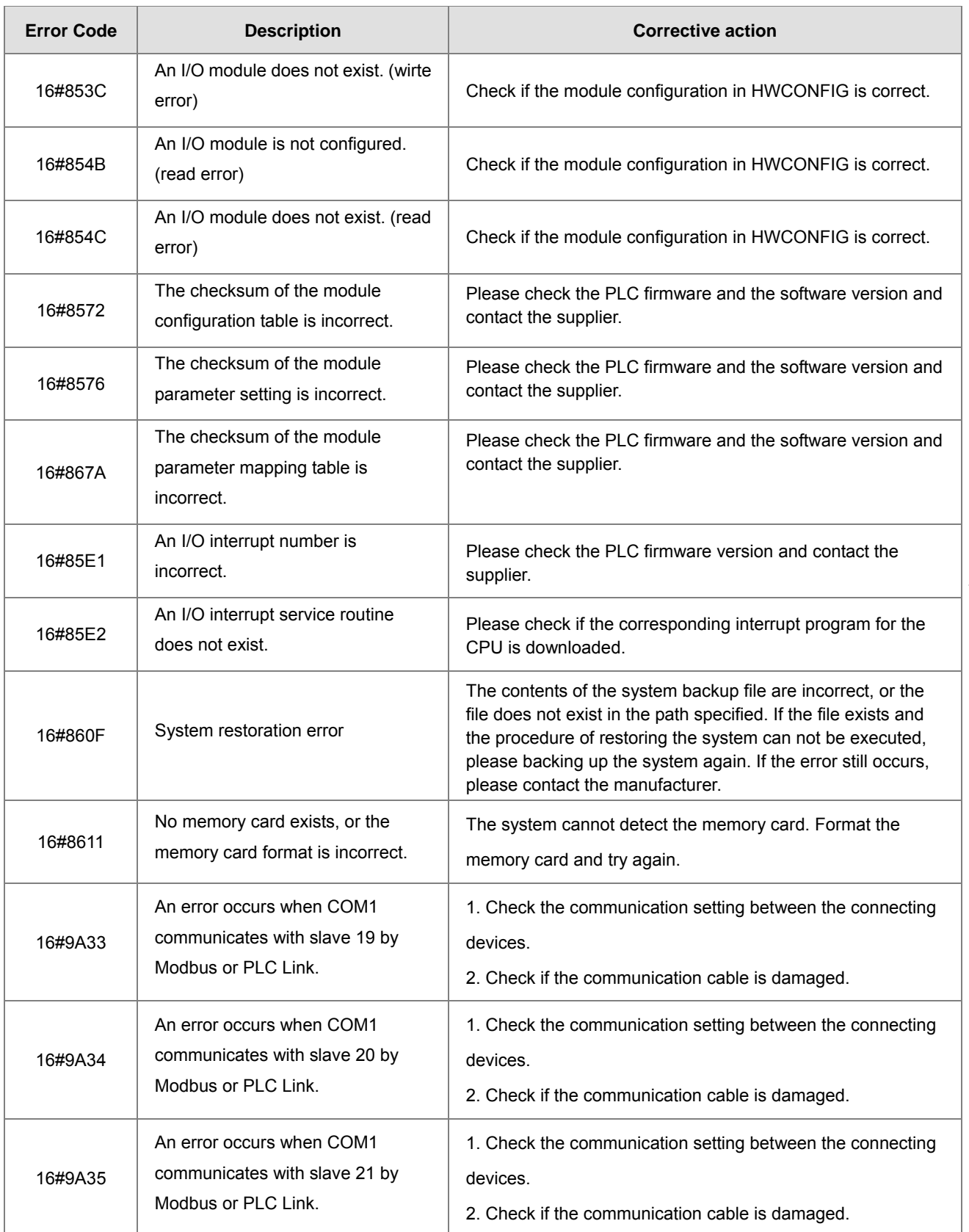

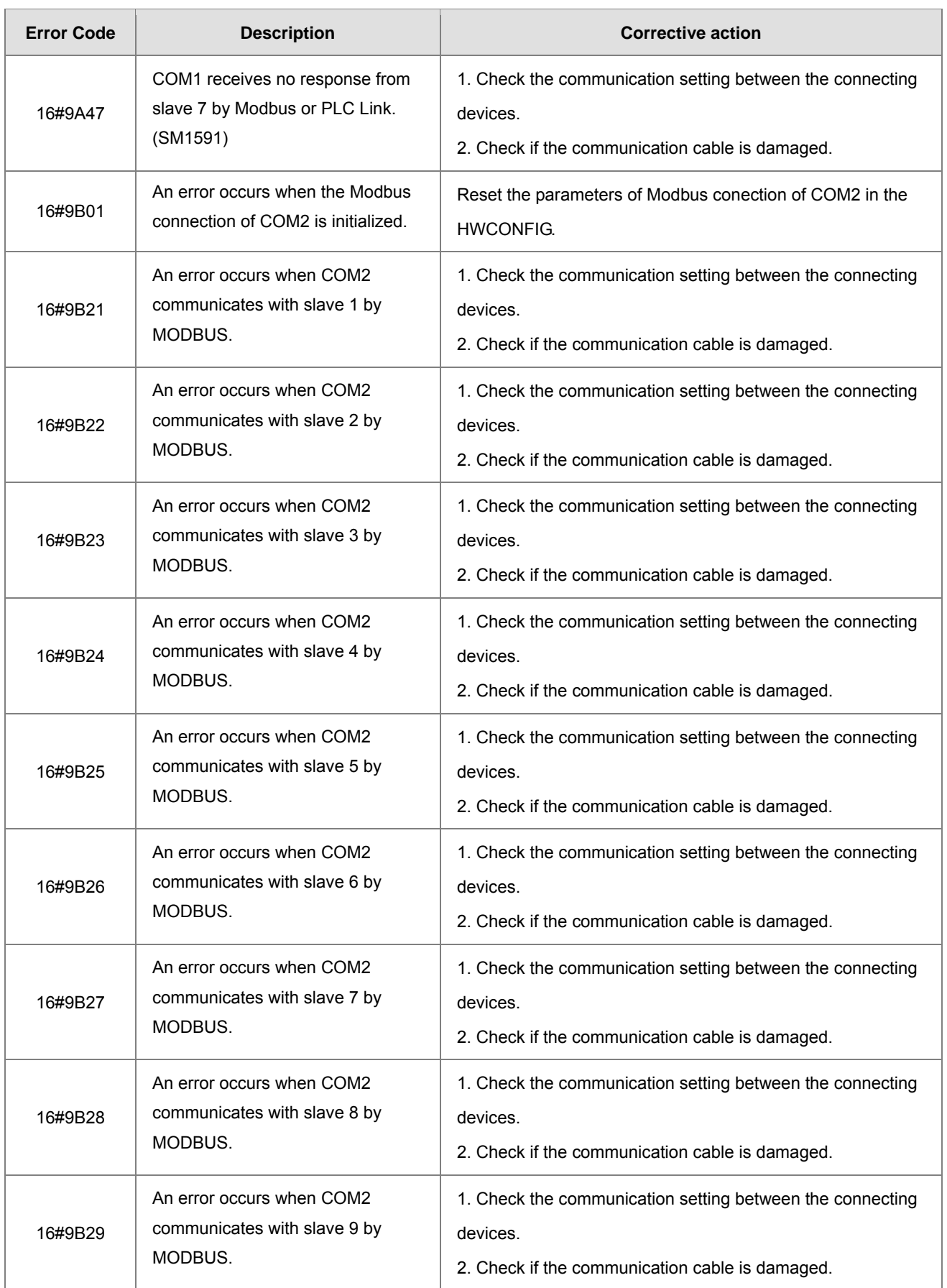

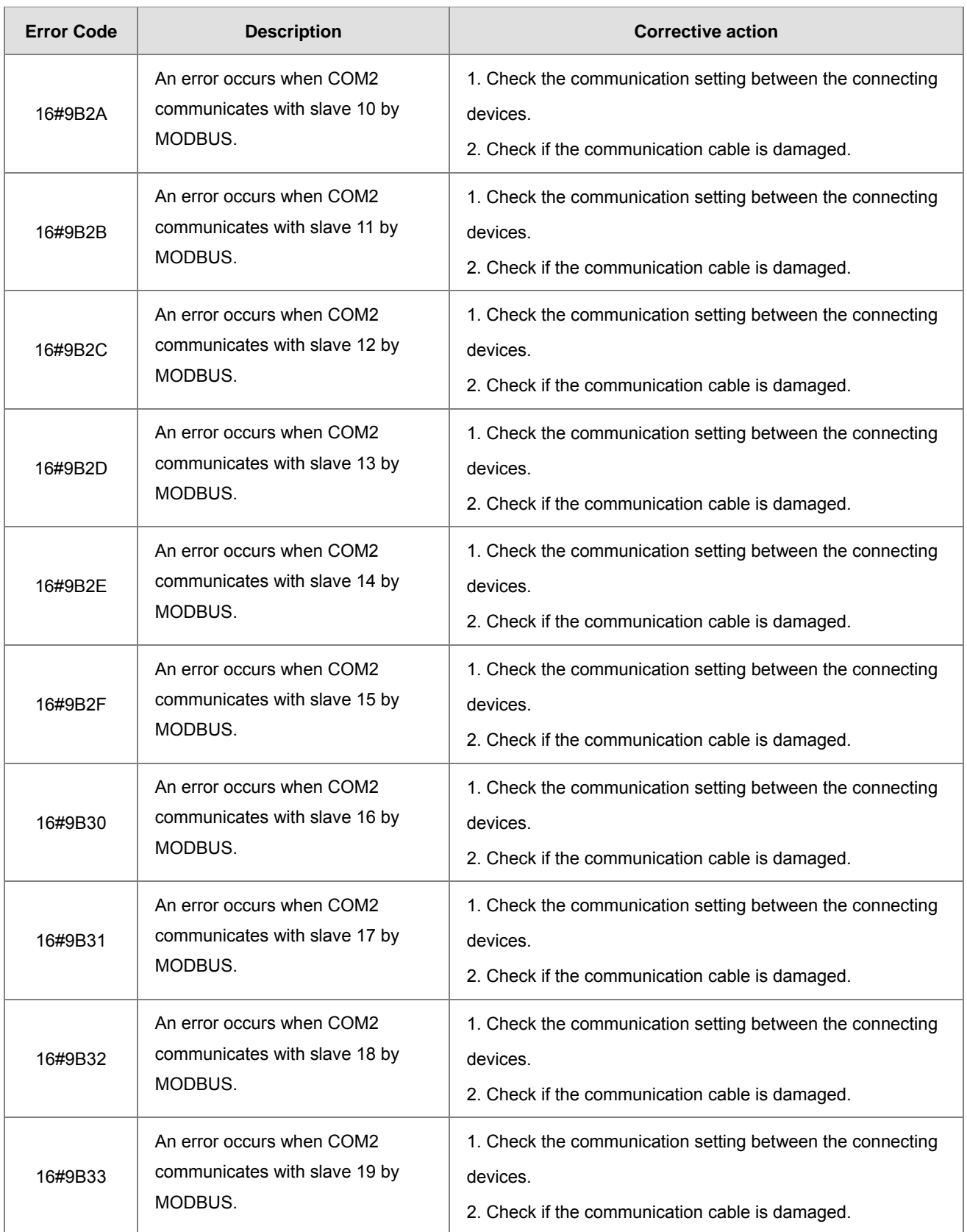

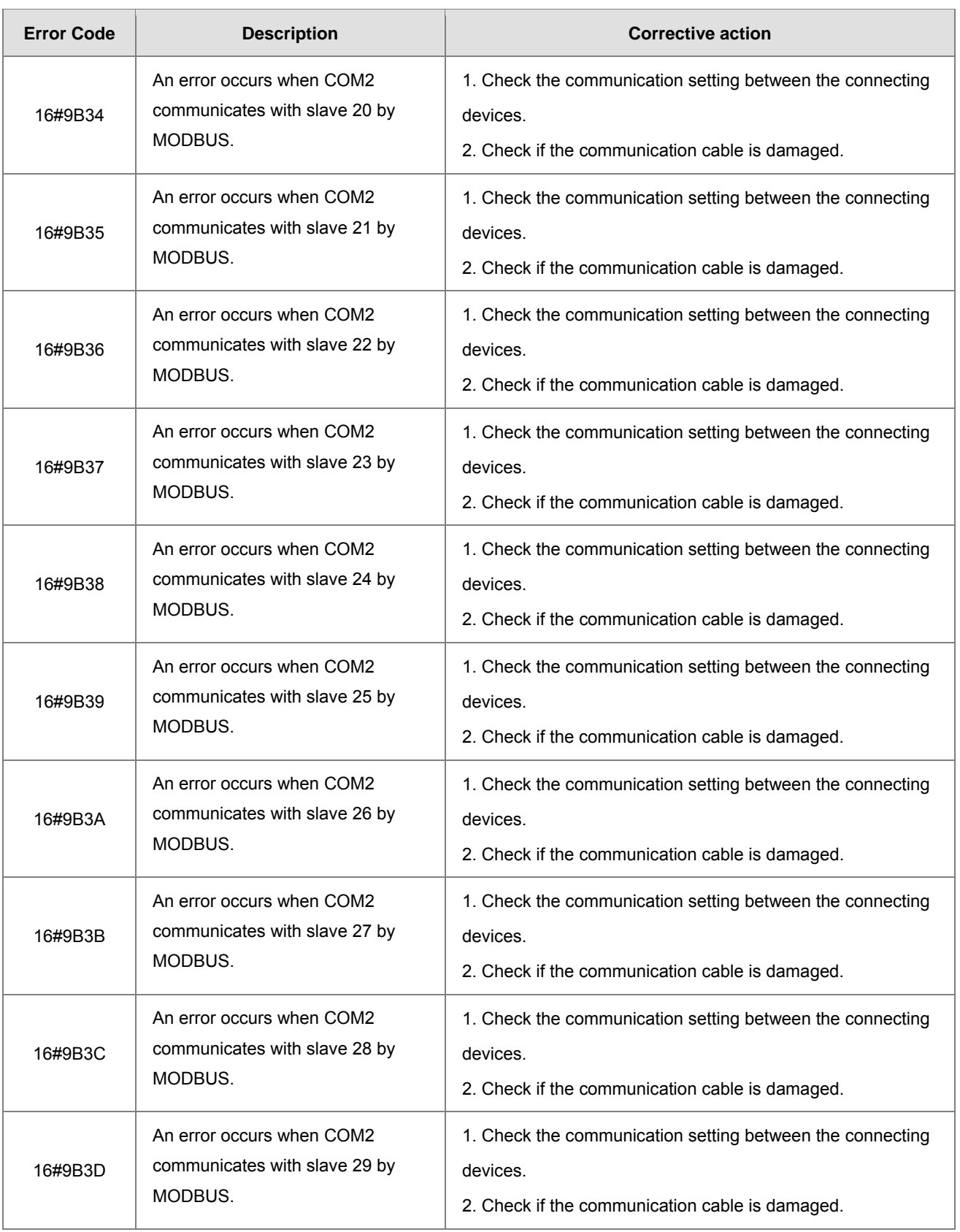

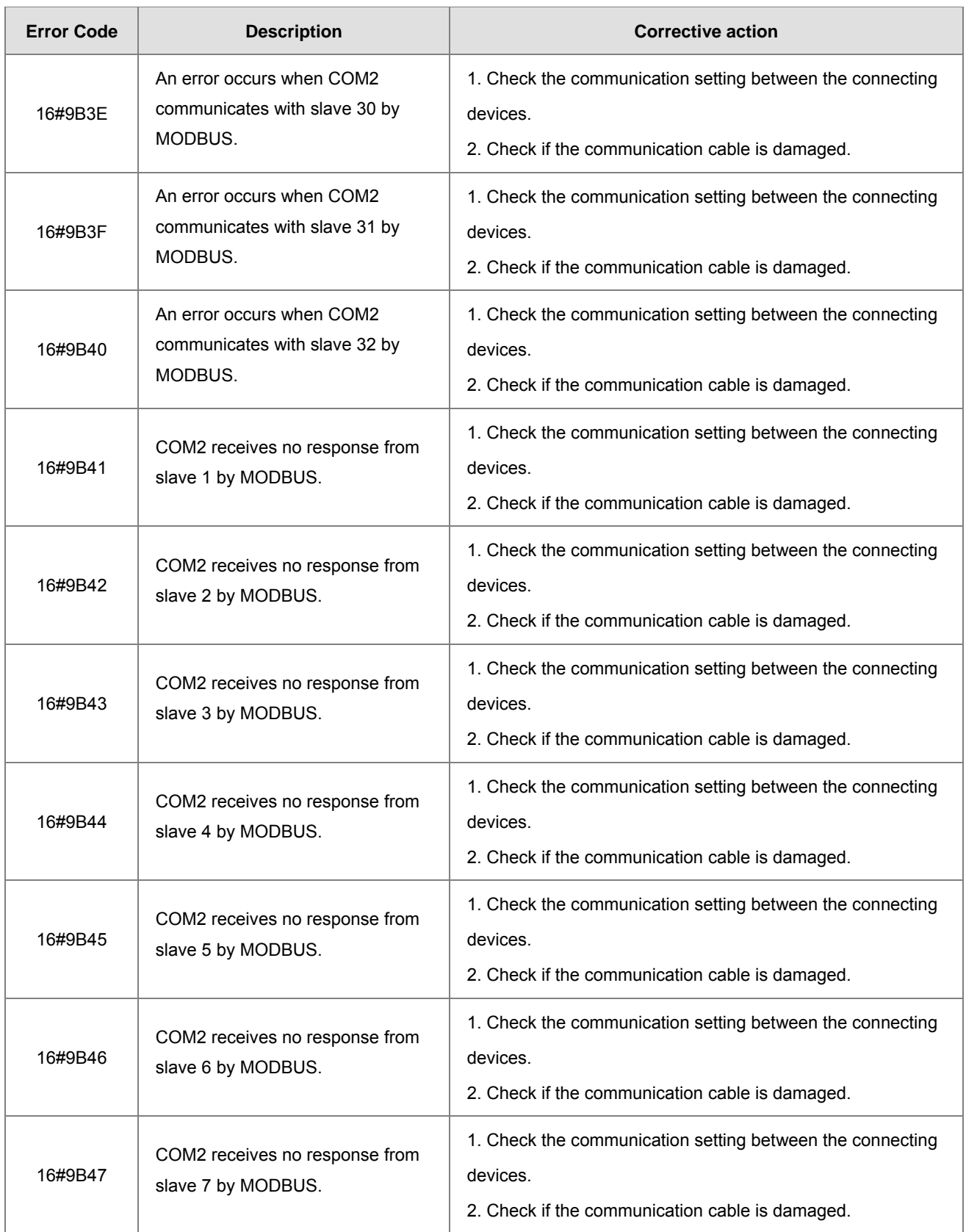

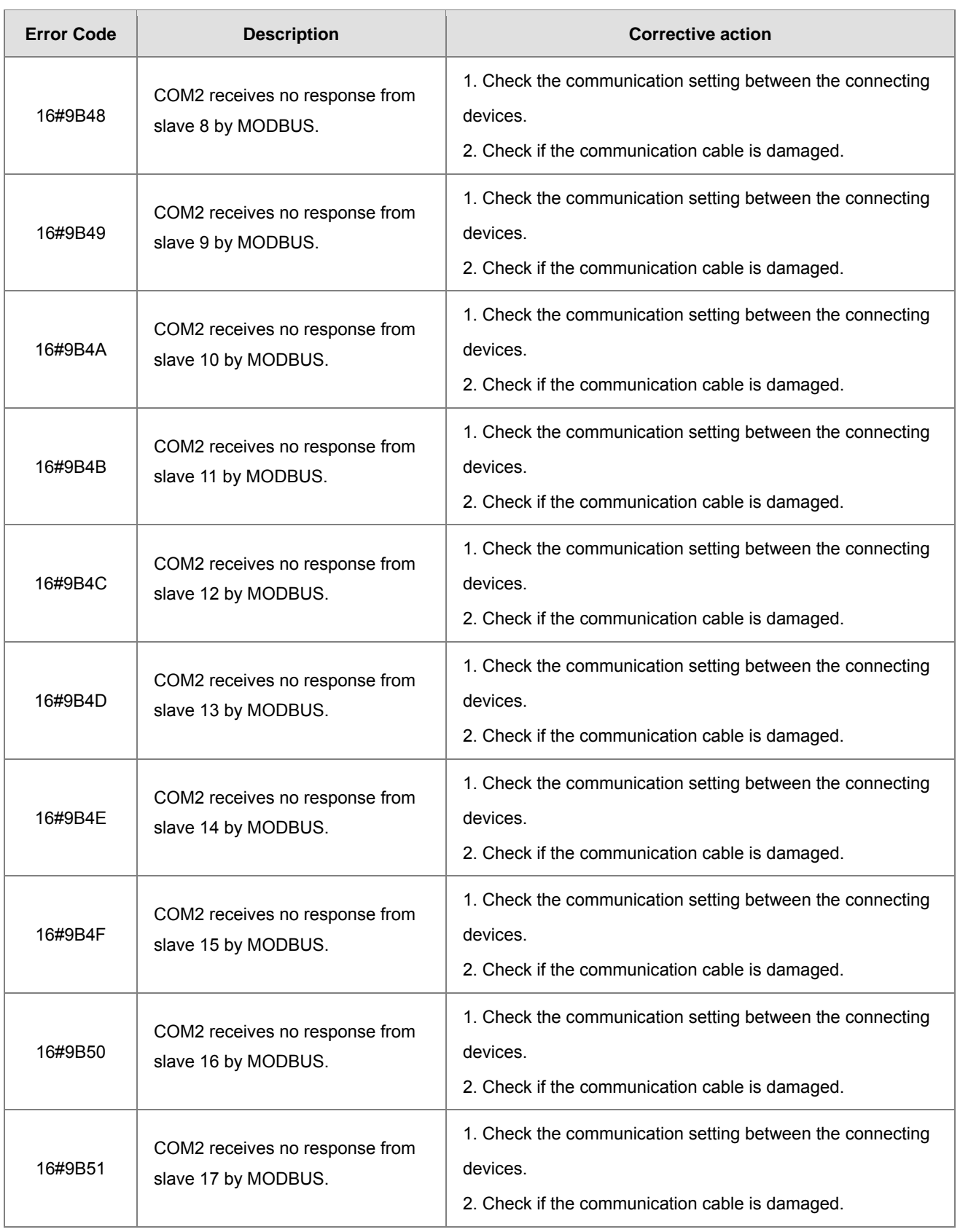

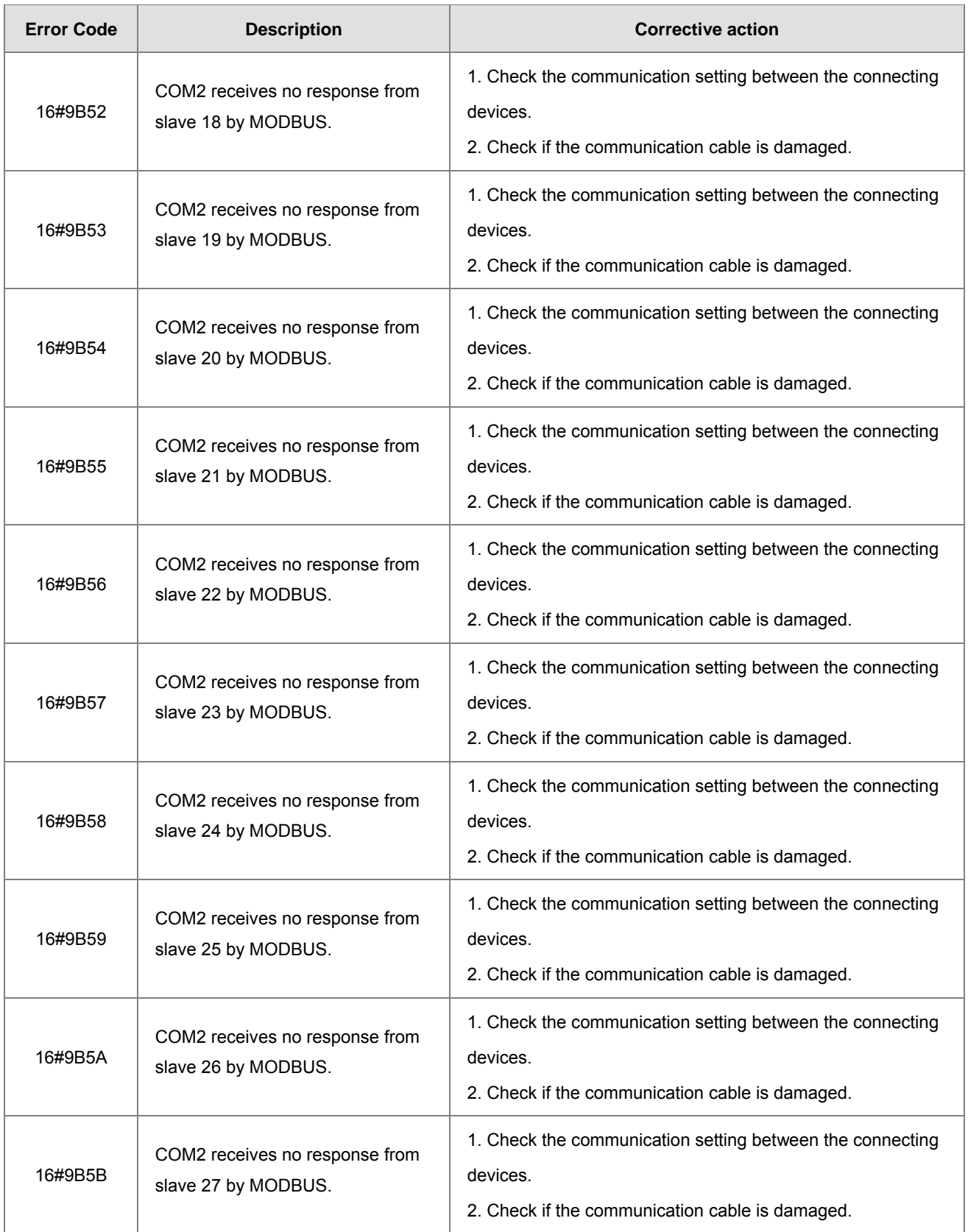

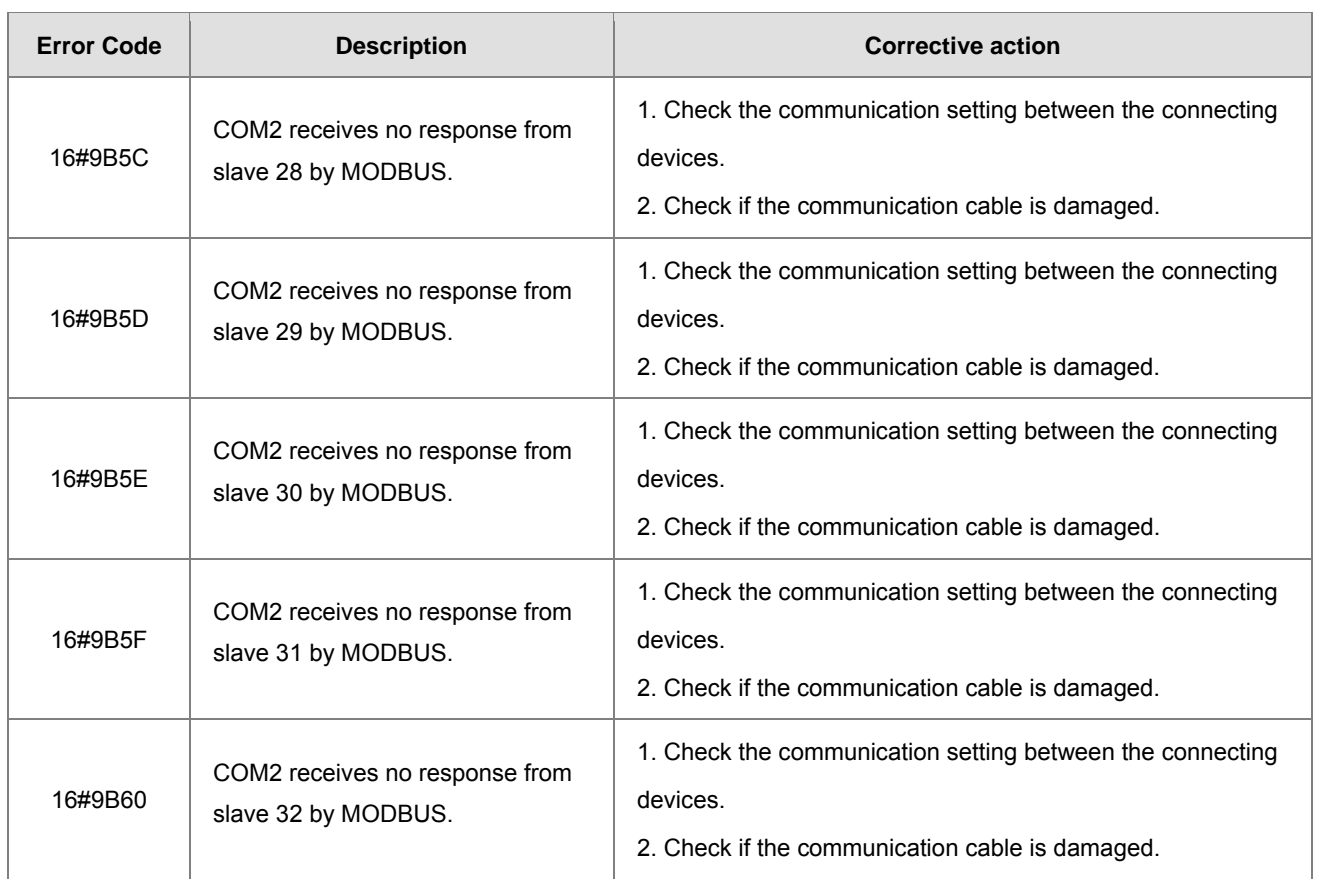

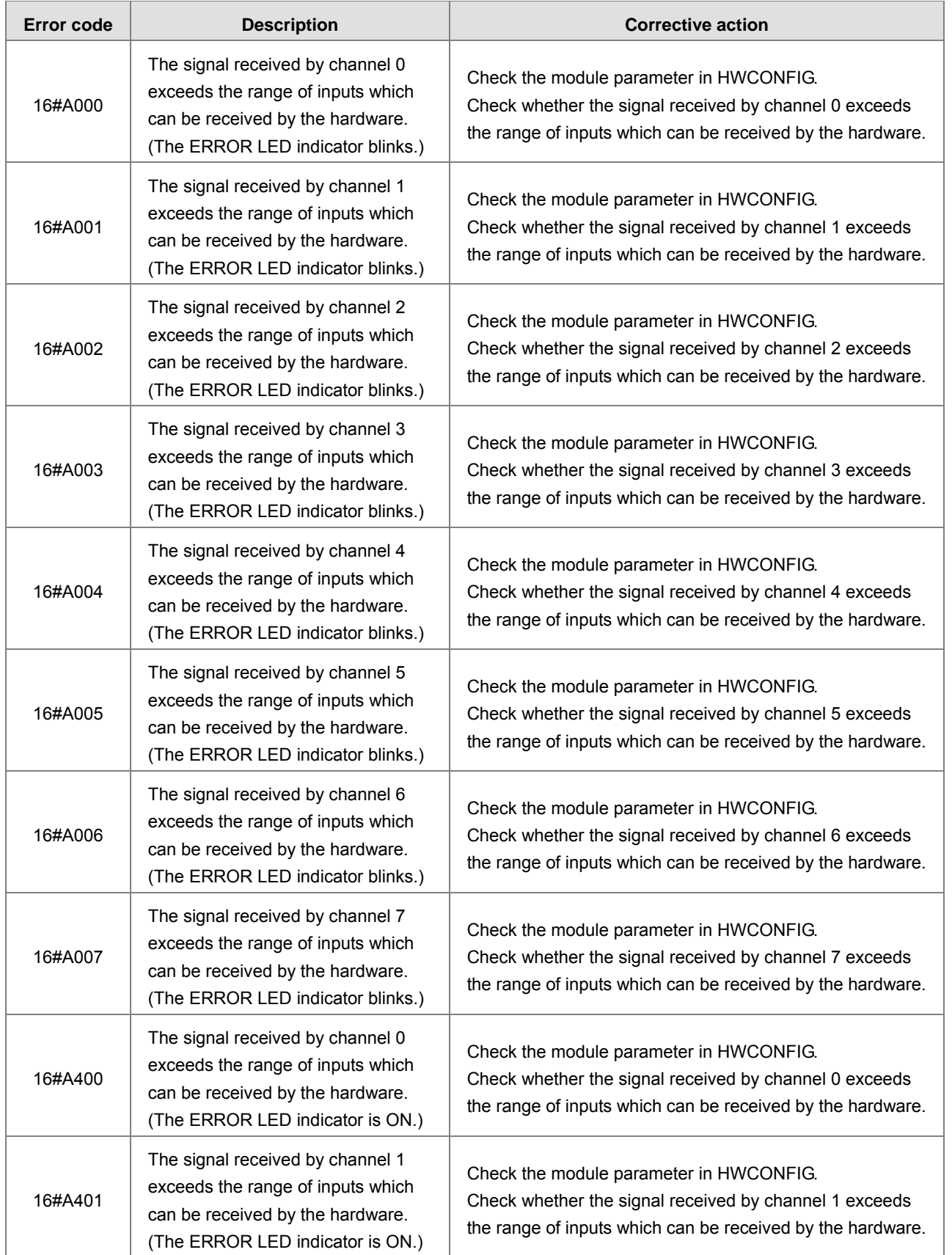

## **Analog I/O Modules and Temperature Measurement Modules**

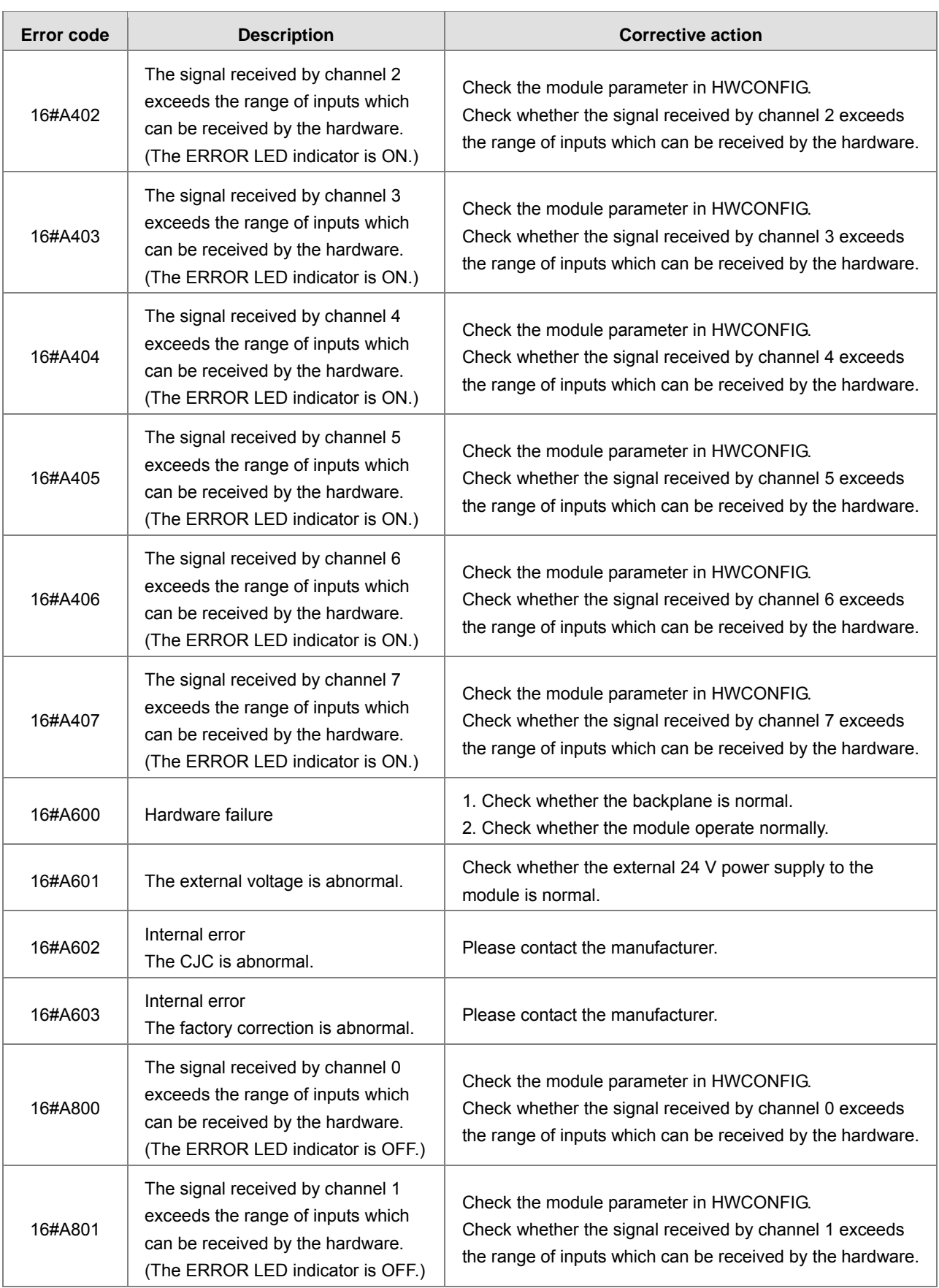

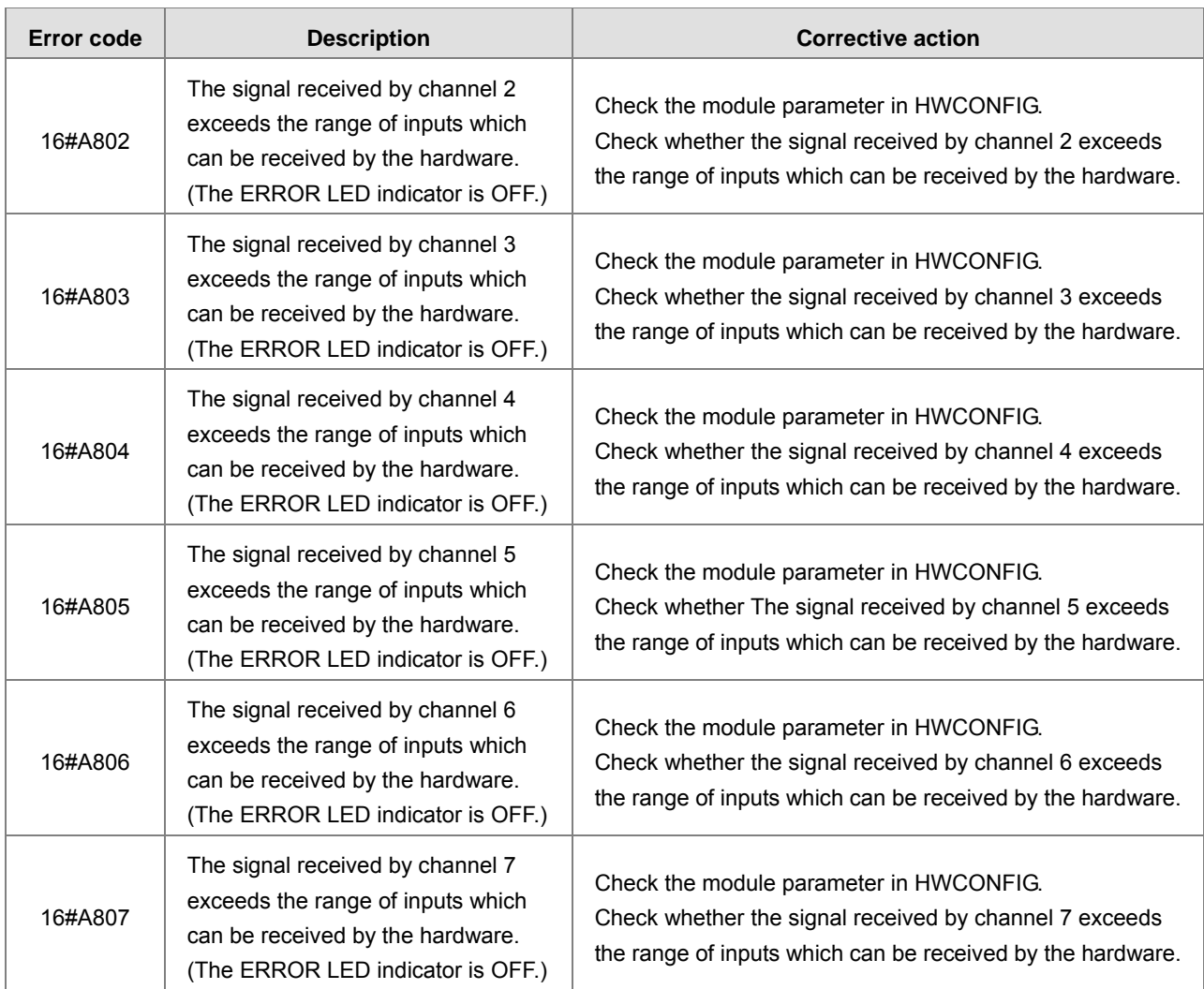

### **AH02HC-5A/AH04HC-5A**

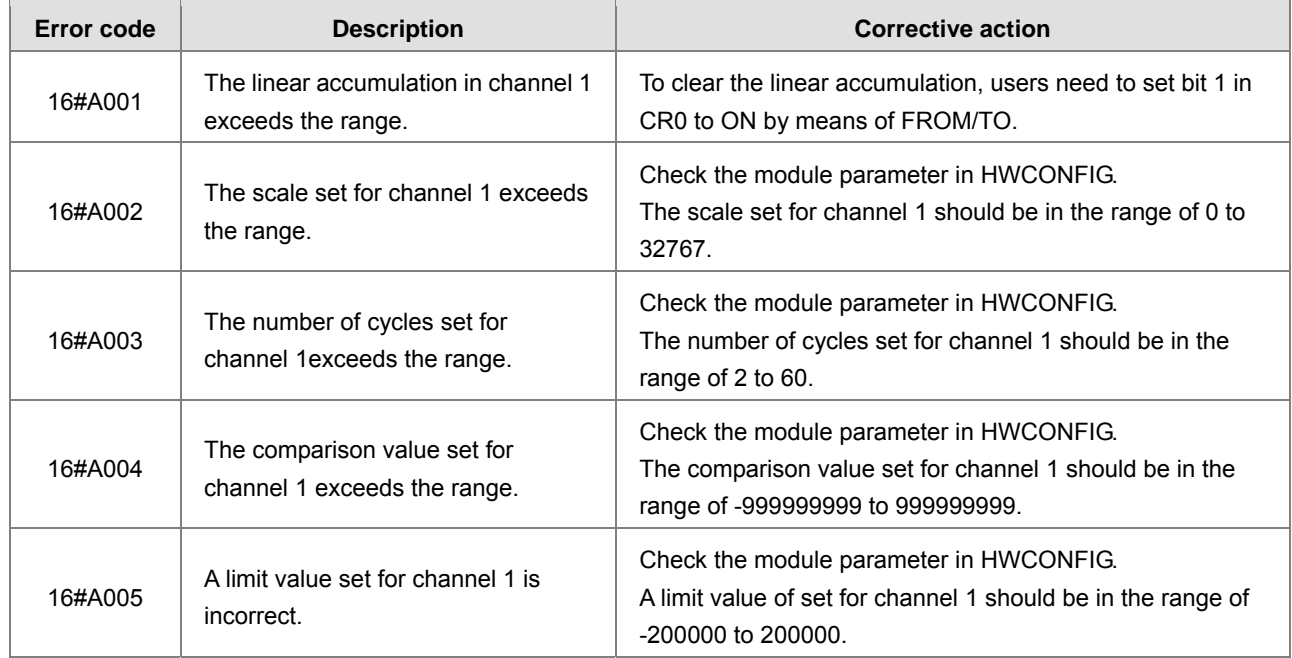

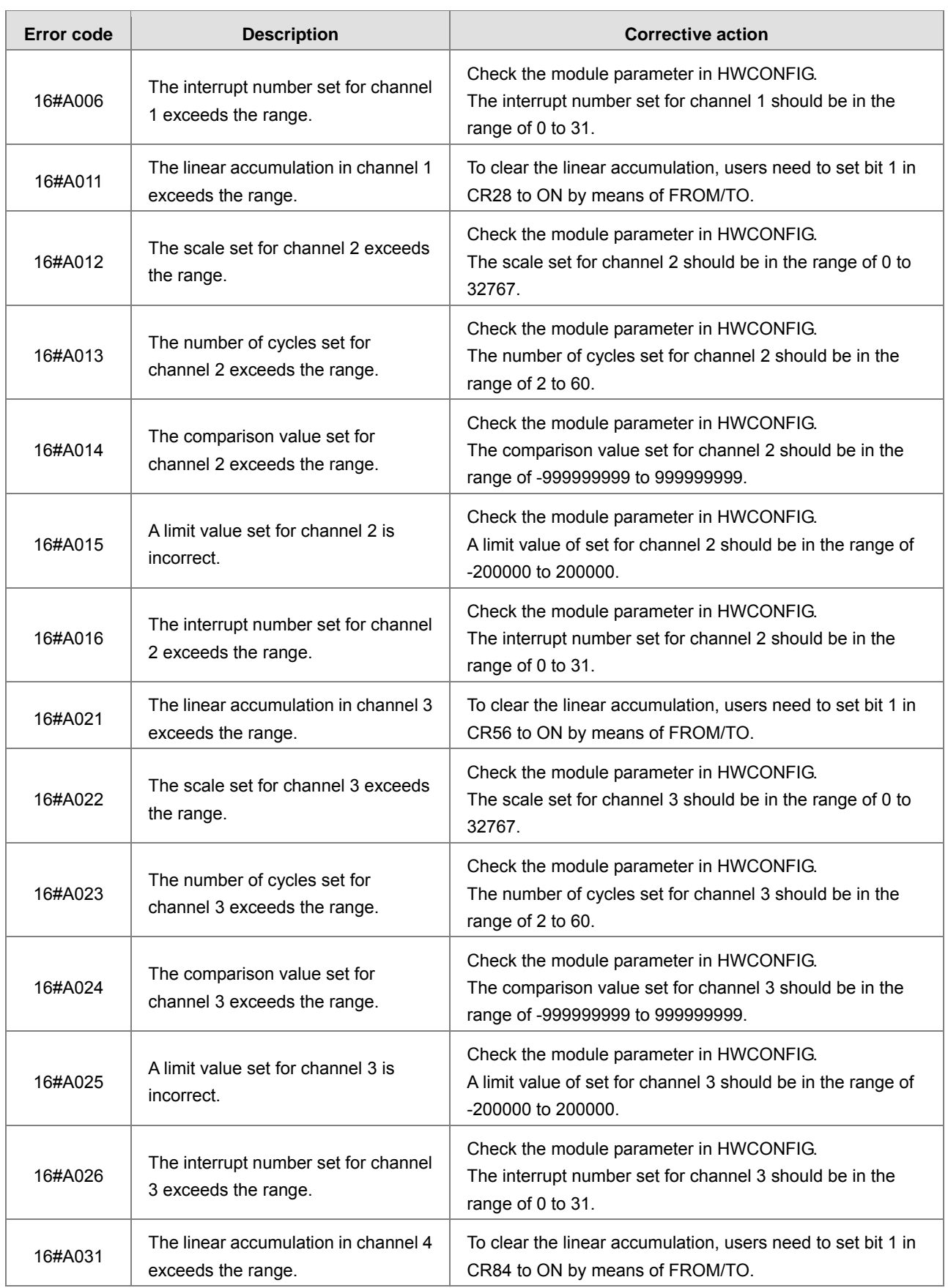

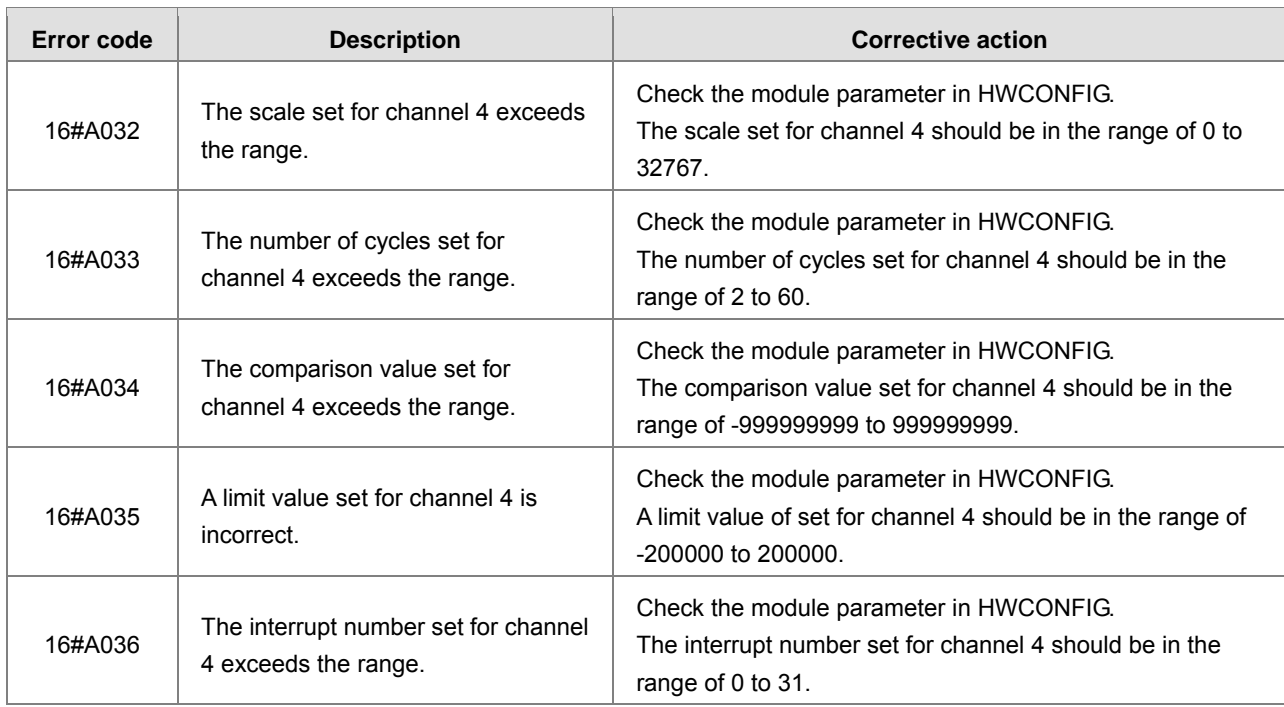

## **AH05PM-5A/AH10PM-5A/AH15PM-5A**

The programs and the setting which are mentioned in the table below are edited in PMSoft version 2.02 or above.

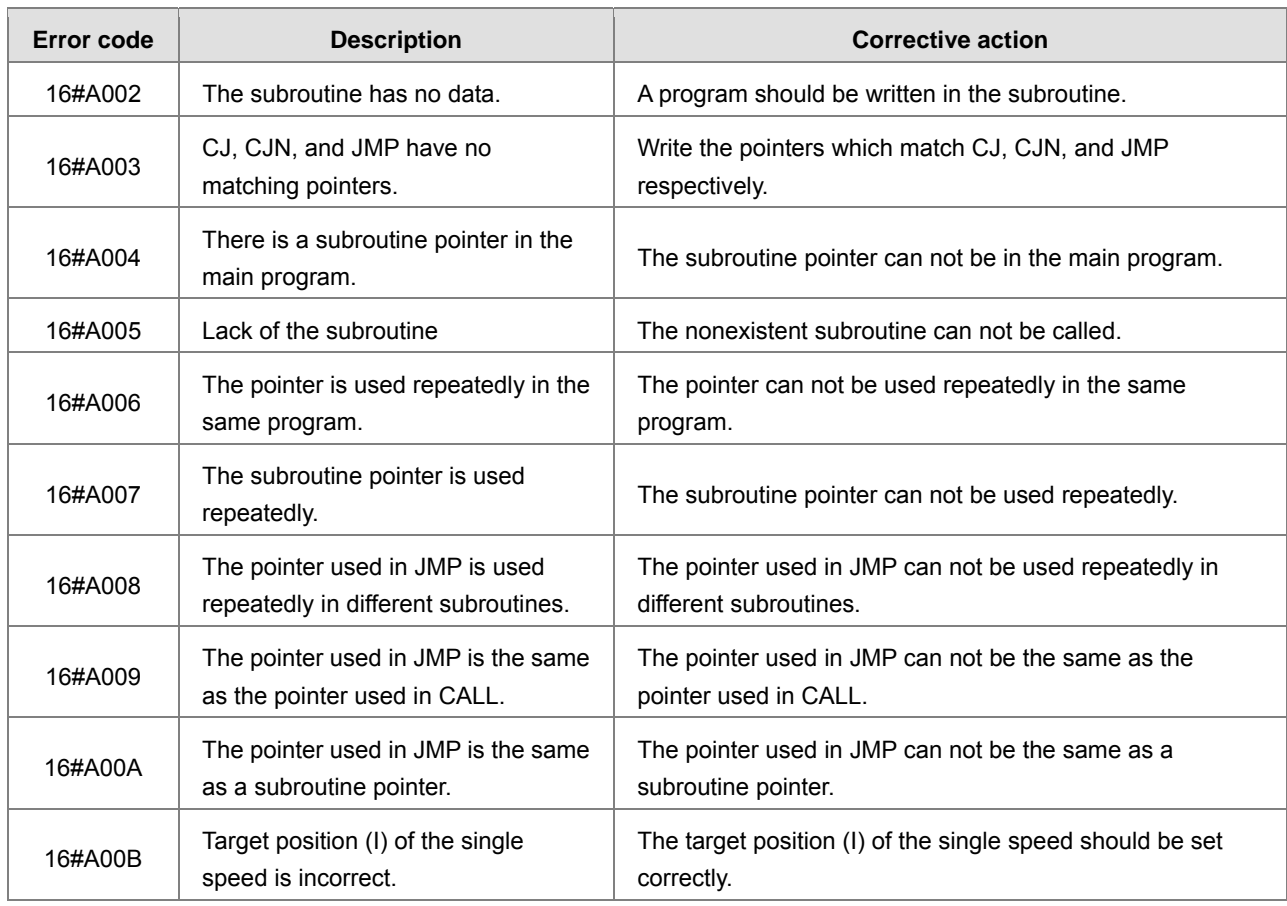

**A5\_**

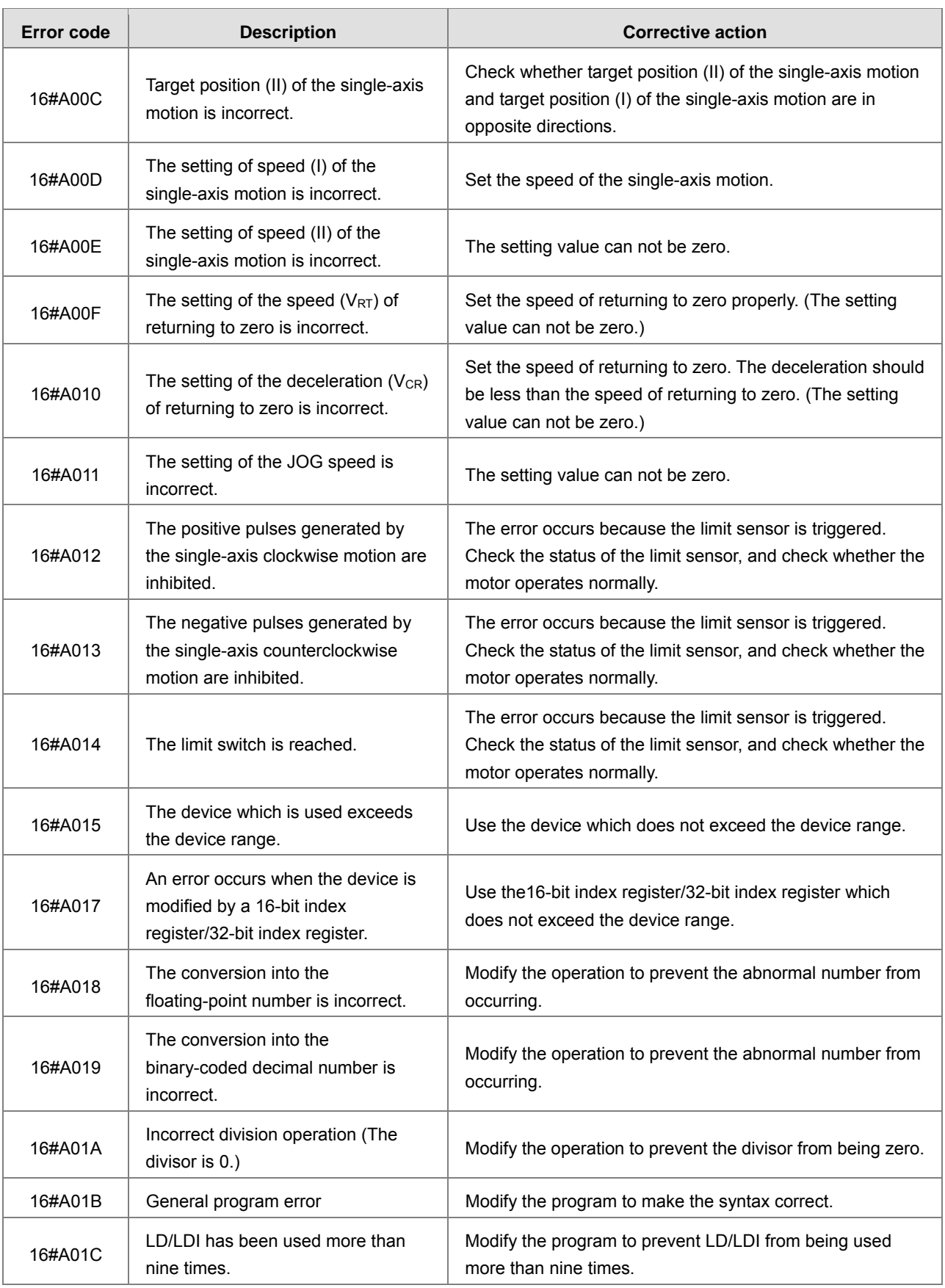

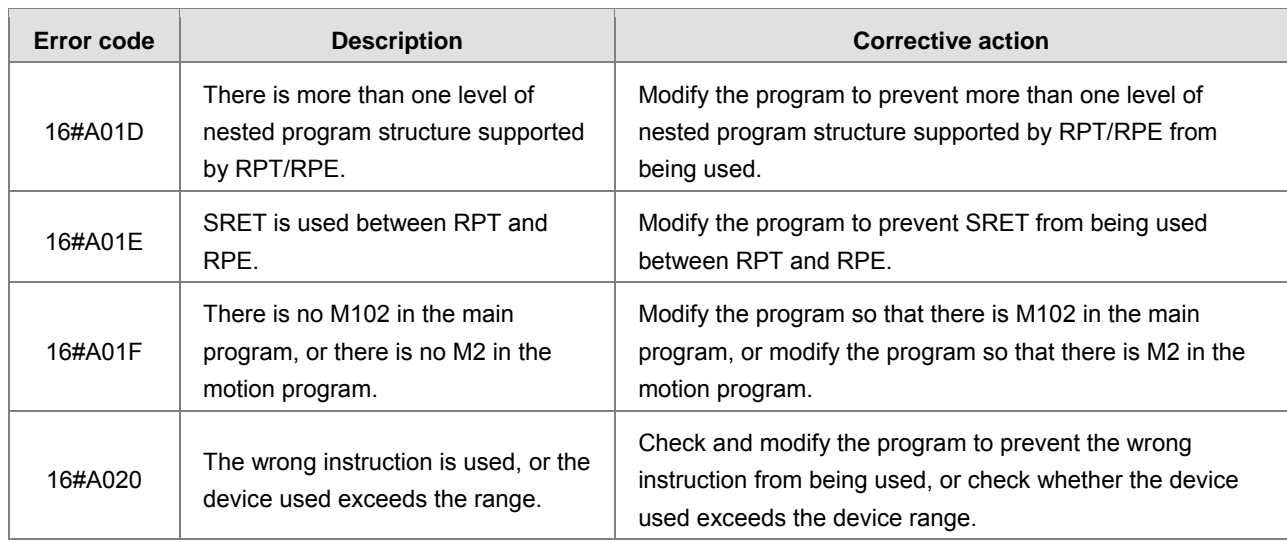

## **AH20MC-5A**

The programs and the setting which are mentioned in the table below are edited in PMSoft version 2.02 or above.

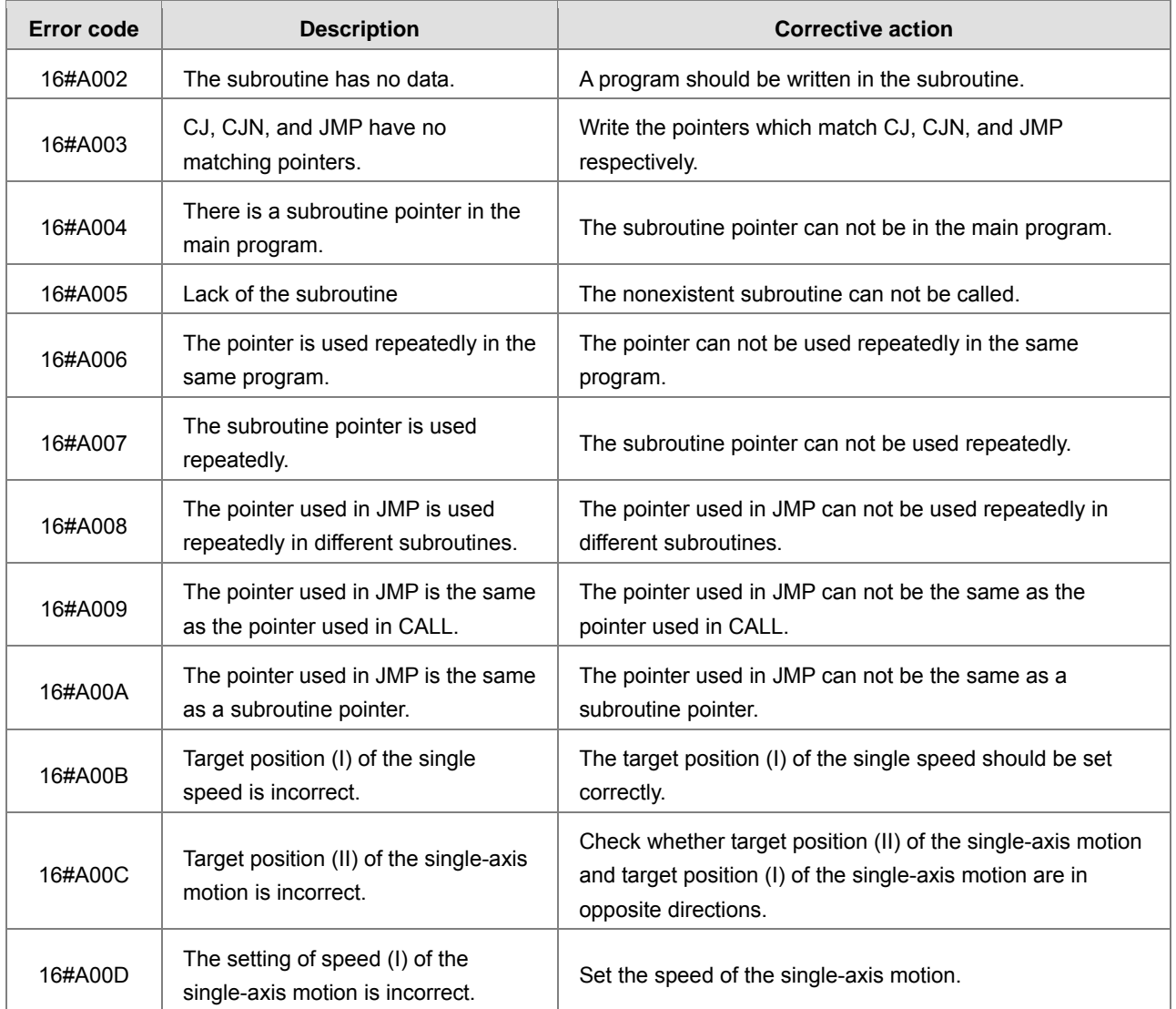

**A5\_**

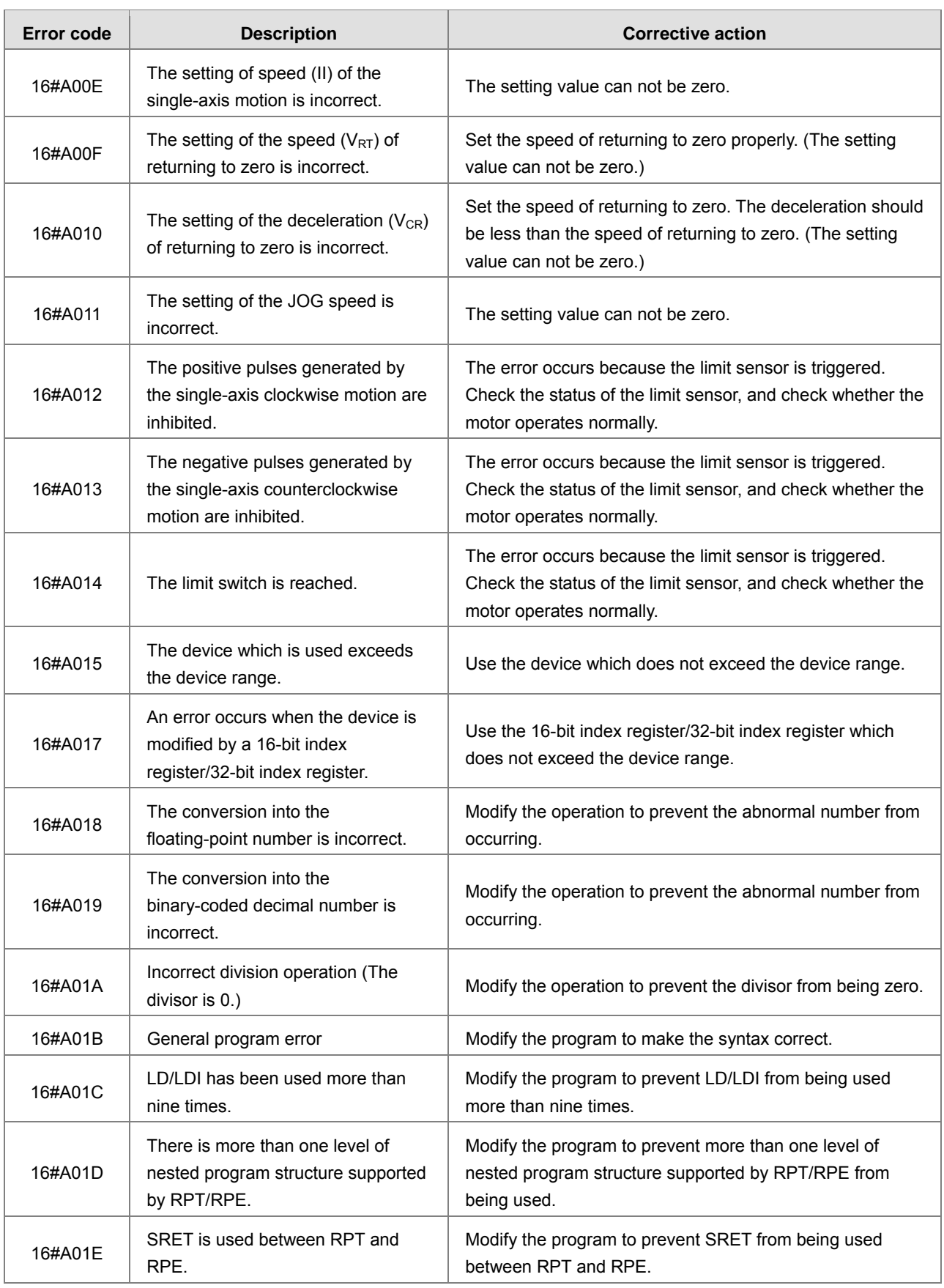

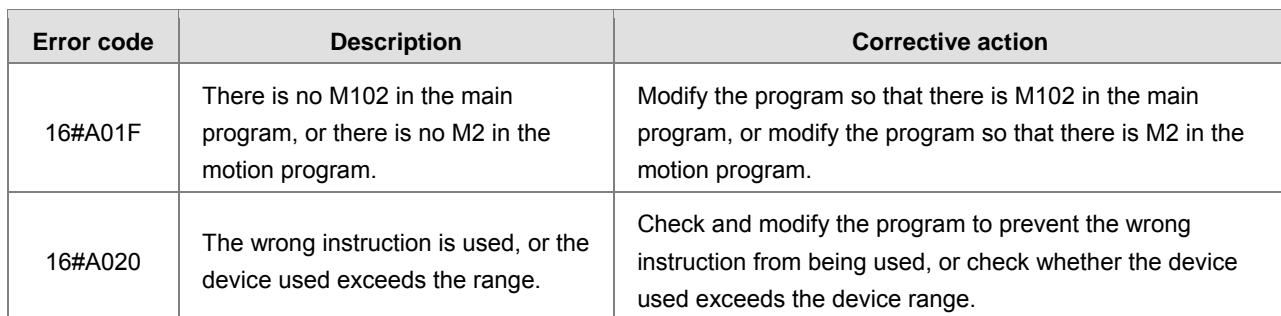

## **AH10EN-5A/AH15EN-5A**

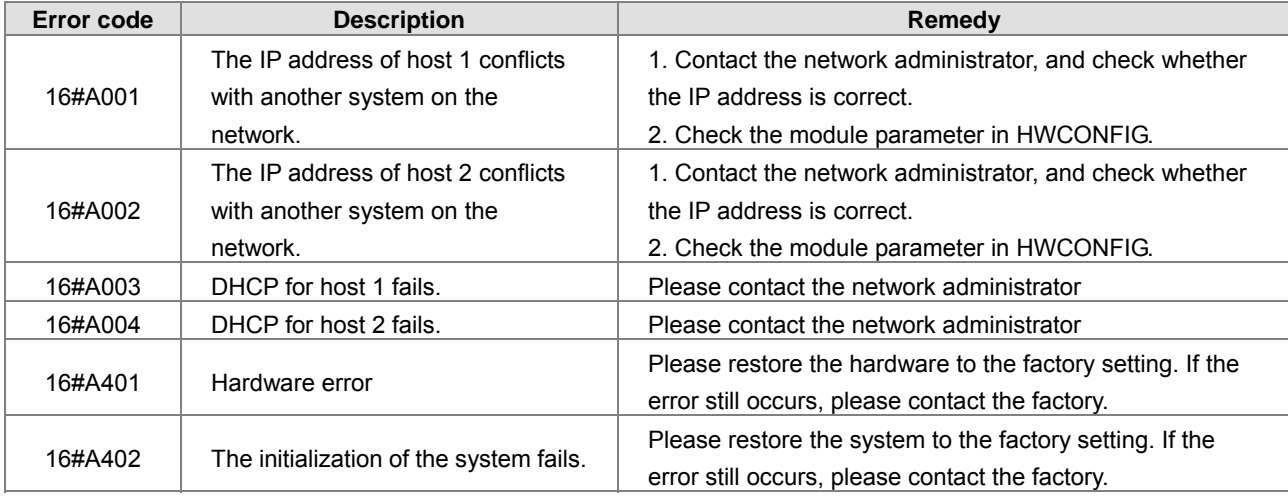

## **AH10SCM-5A/AH15SCM-5A**

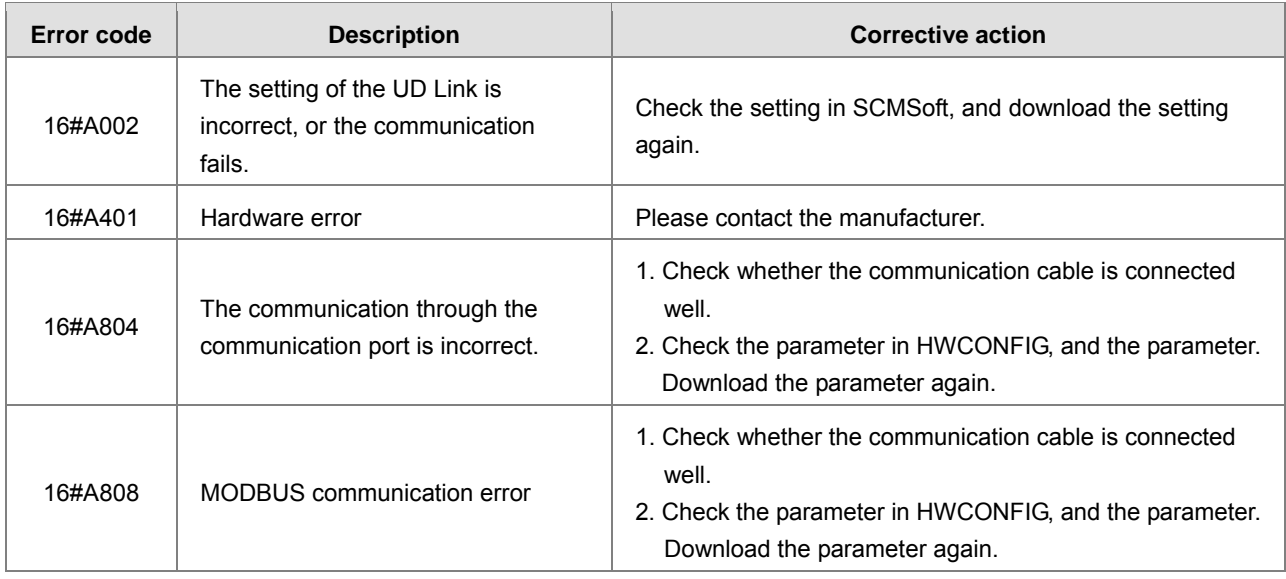

## **AH10DNET-5A**

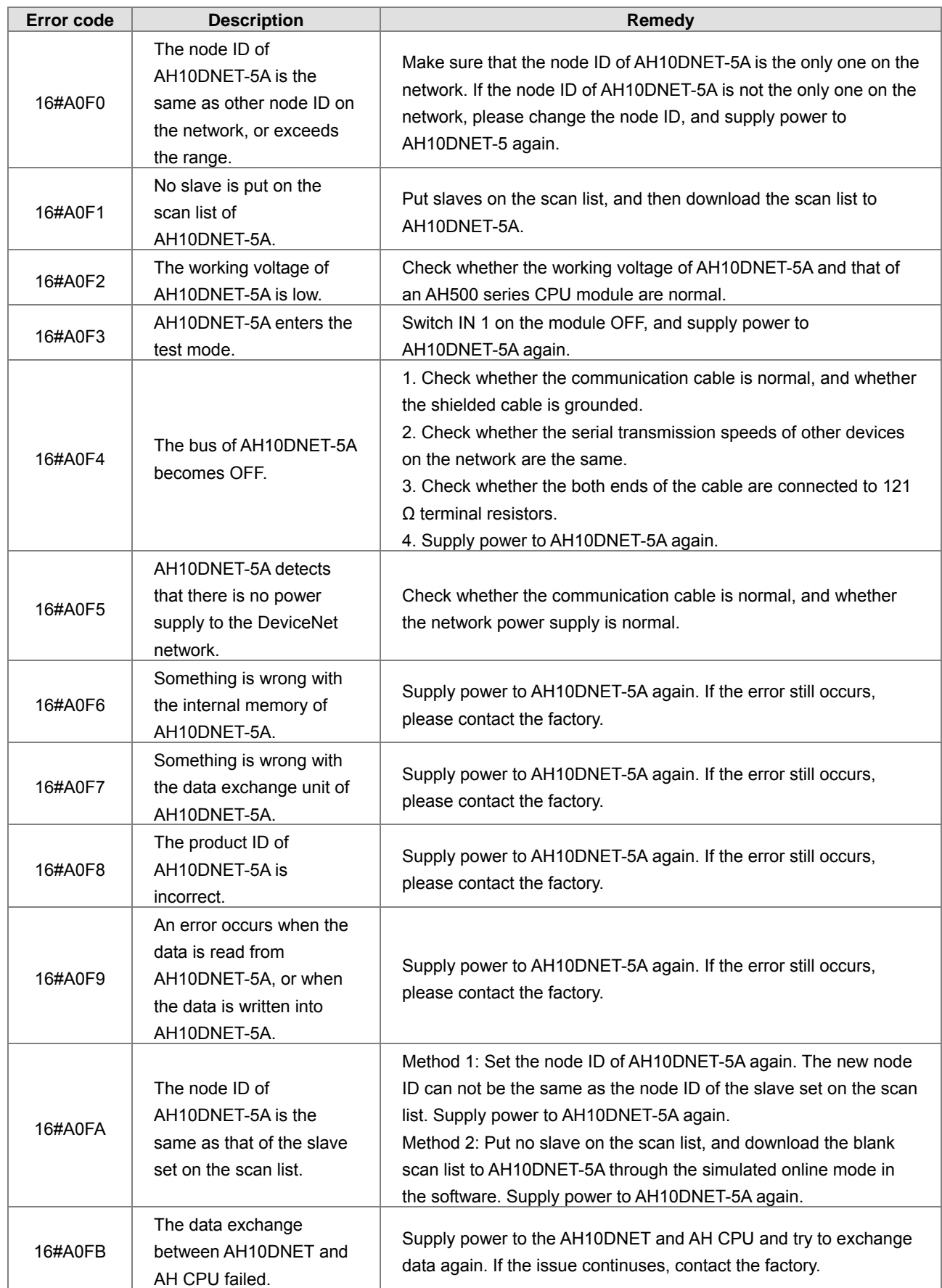

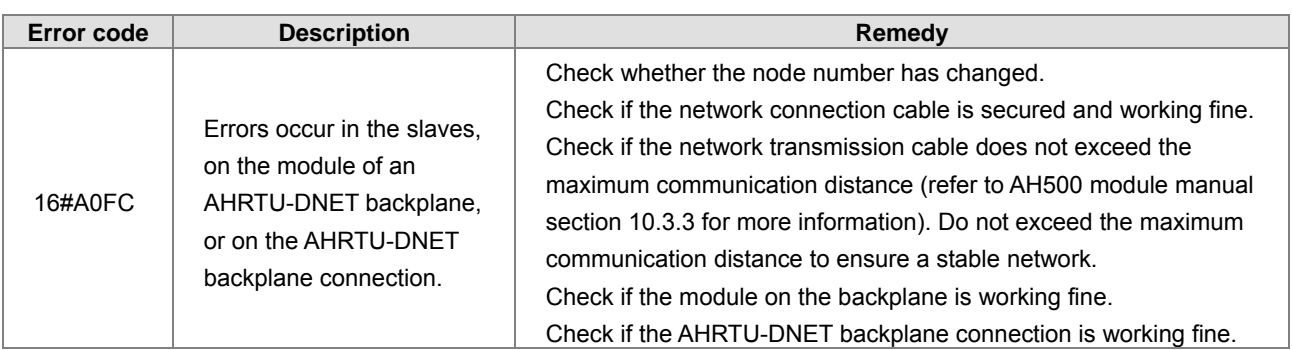

### **AH10PFBM-5A**

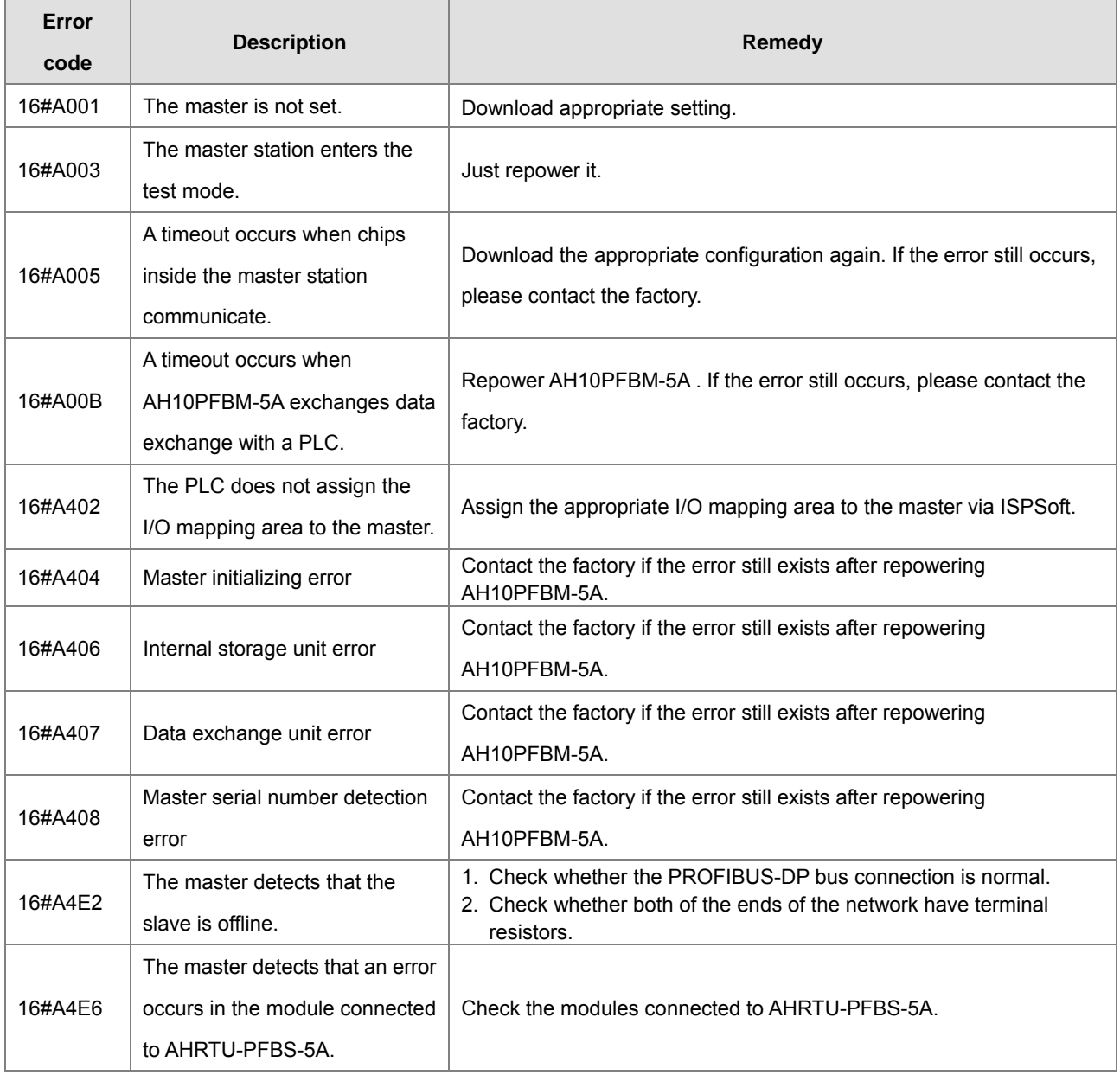

## **AH10PFBS-5A**

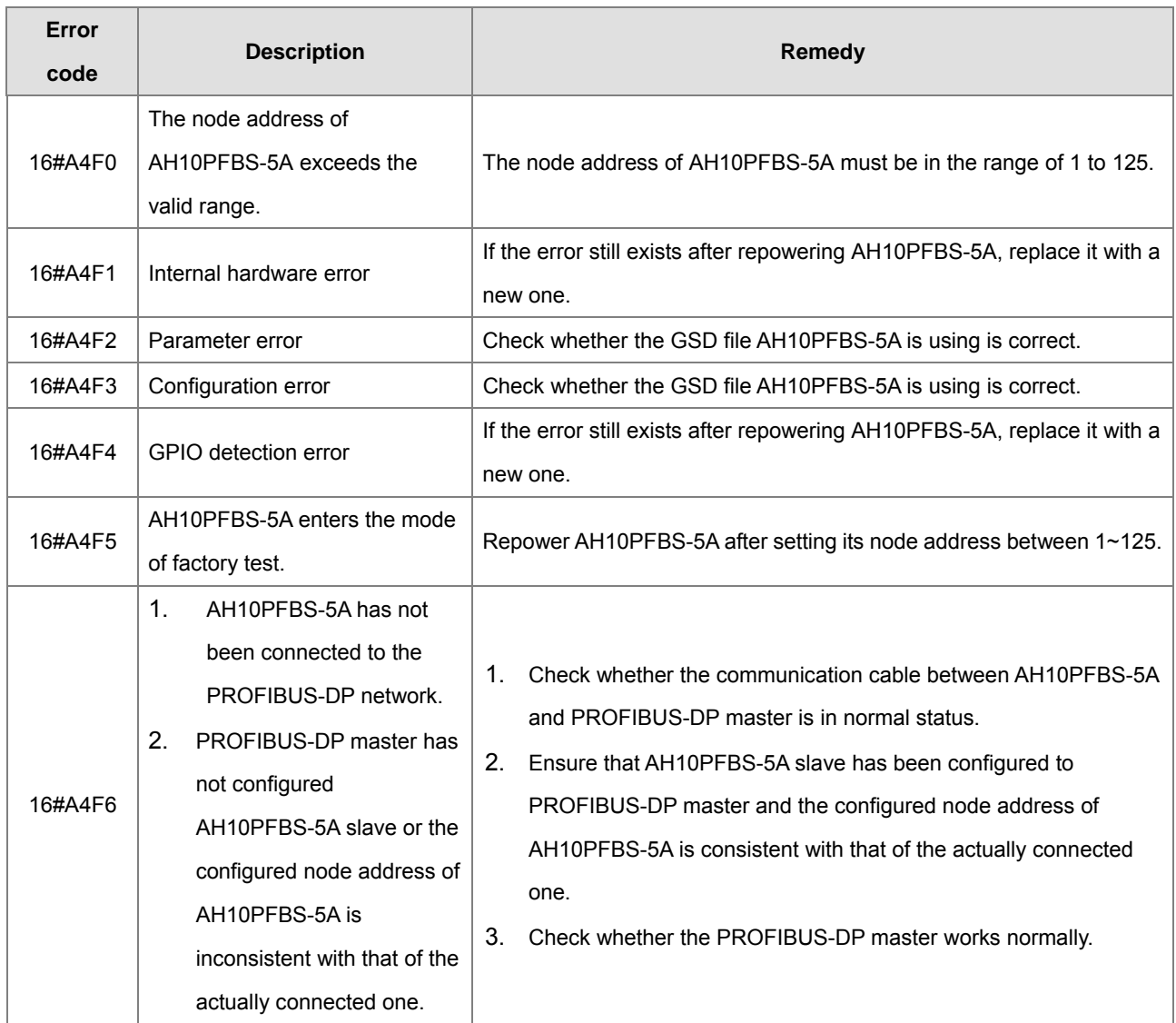

## **AH10COPM-5A**

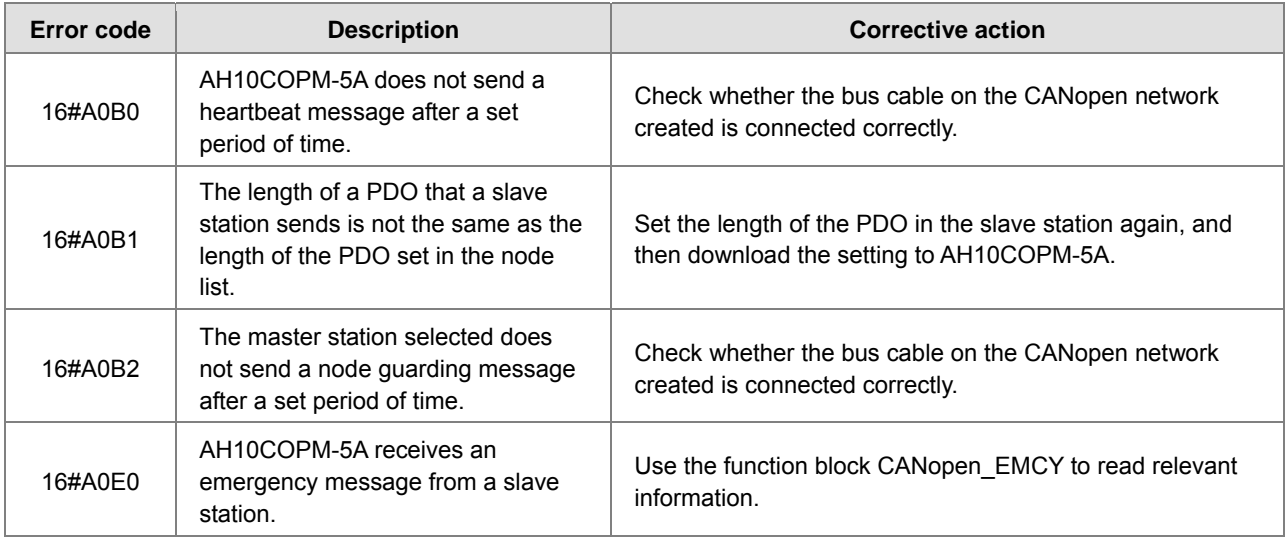

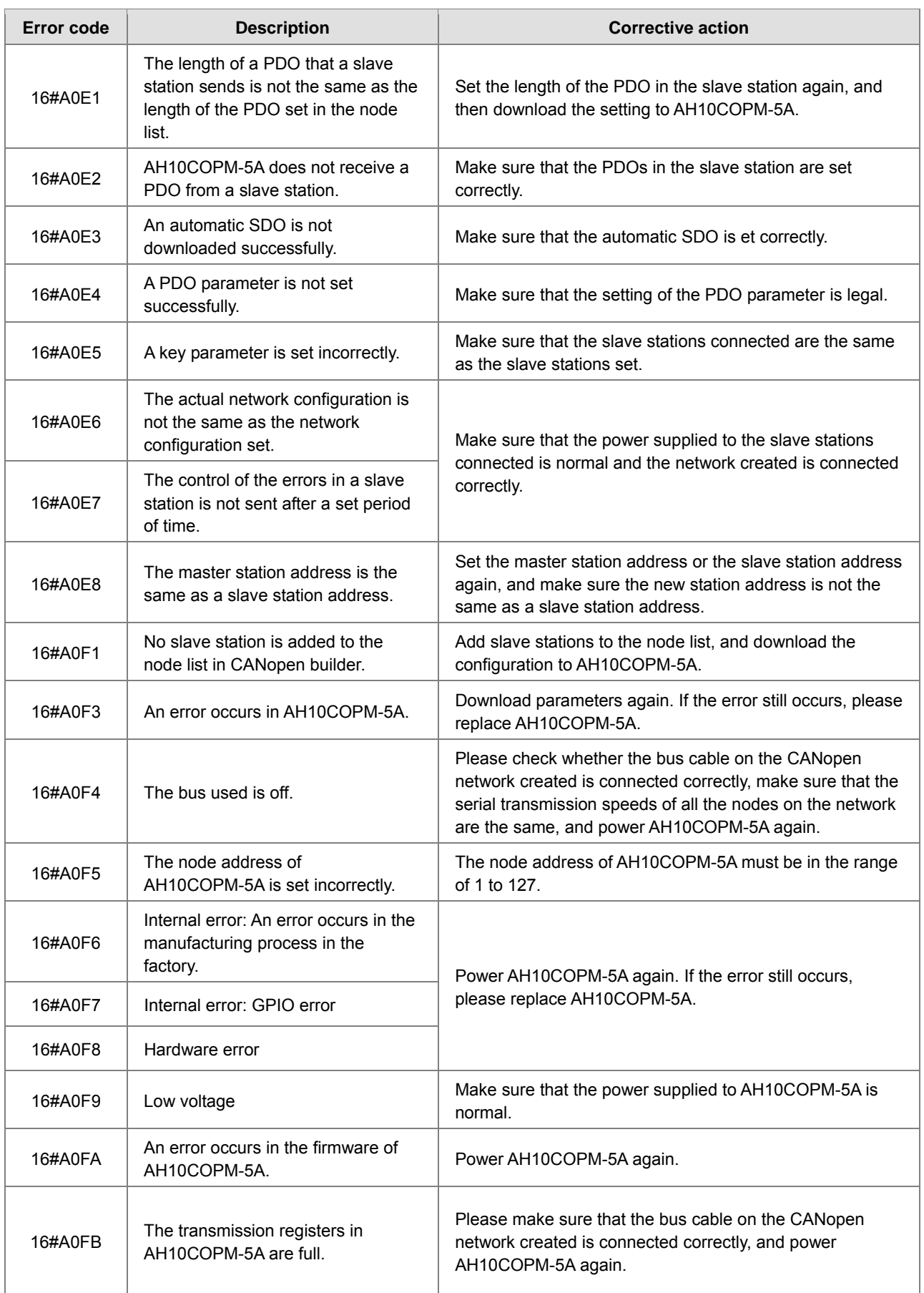

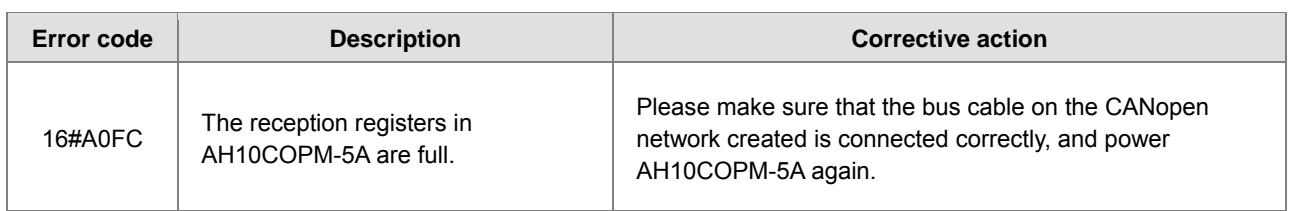

# **A.5.3. Troubleshooting for Limitation Errors**

#### **Troubleshooting for the software limit errors**

The controller system checks the software limits before or during the motion by the error code 0x3911. When the operation exceeds the software limits, the error code will be indicated and the axis will enter "ErrorStop". Servo drive will not report this error since the error handling in this case is controlled by the controller. Note : for details on the softwaere limit setups, refert to ISPSoft manual. Do not set the values too close to the value of the software upper limit.

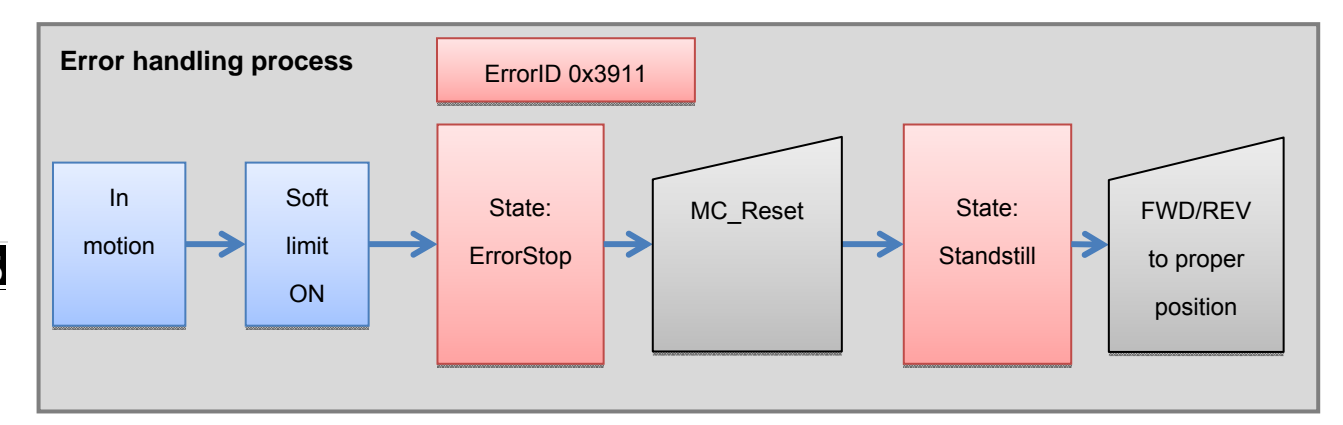

#### **Troubleshooting for the hardware limit errors**

When the servo drive is driving a motion, the servo will stop when CWL(Clockwise limit) or CCWL(Counterclockwise limit) is On, no matter it's running forward or reversely. AL014(CWL) or AL015(CCWL) will indicate such error.

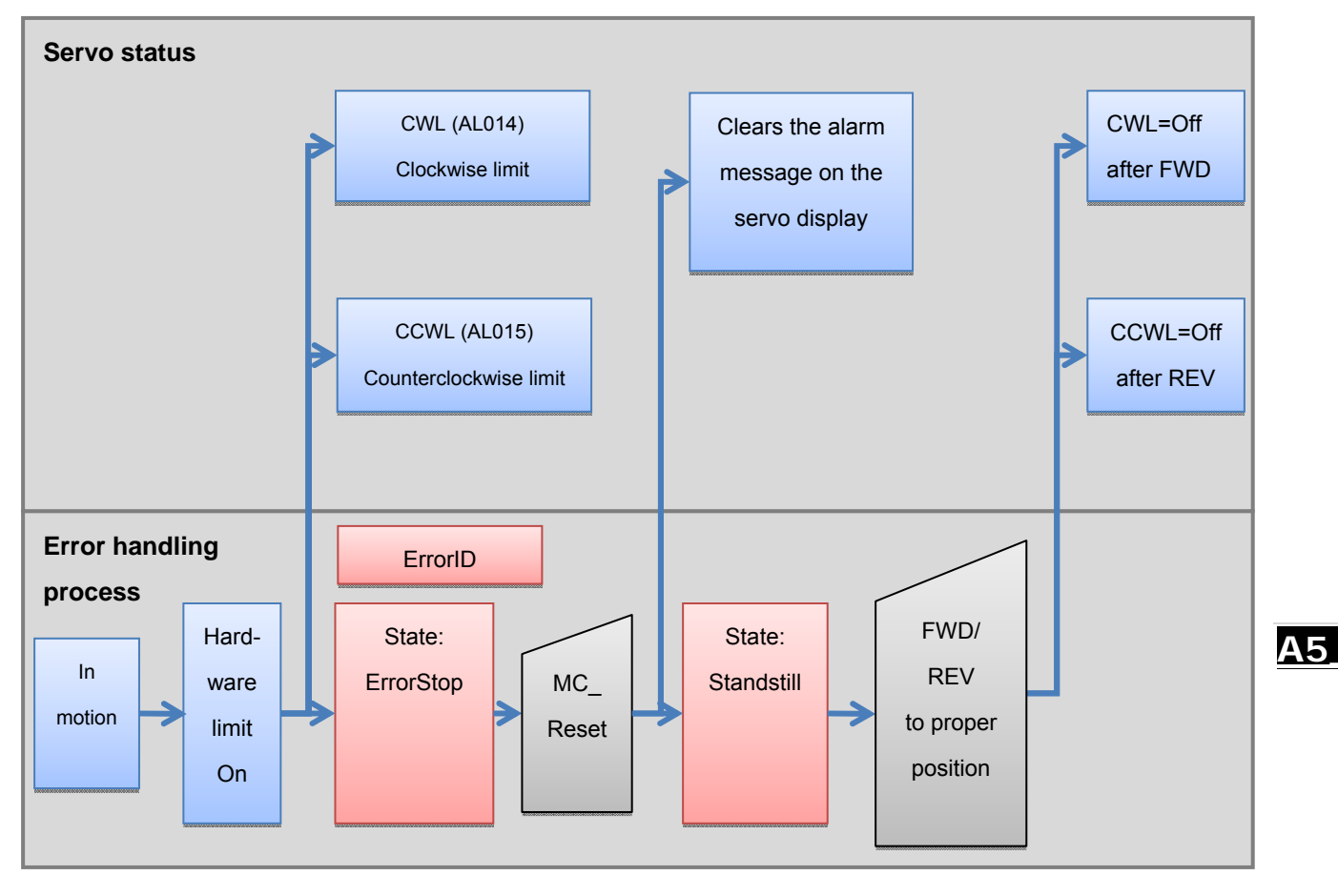

# **A.6. Table of Data Type Unit (DUT): Enum**

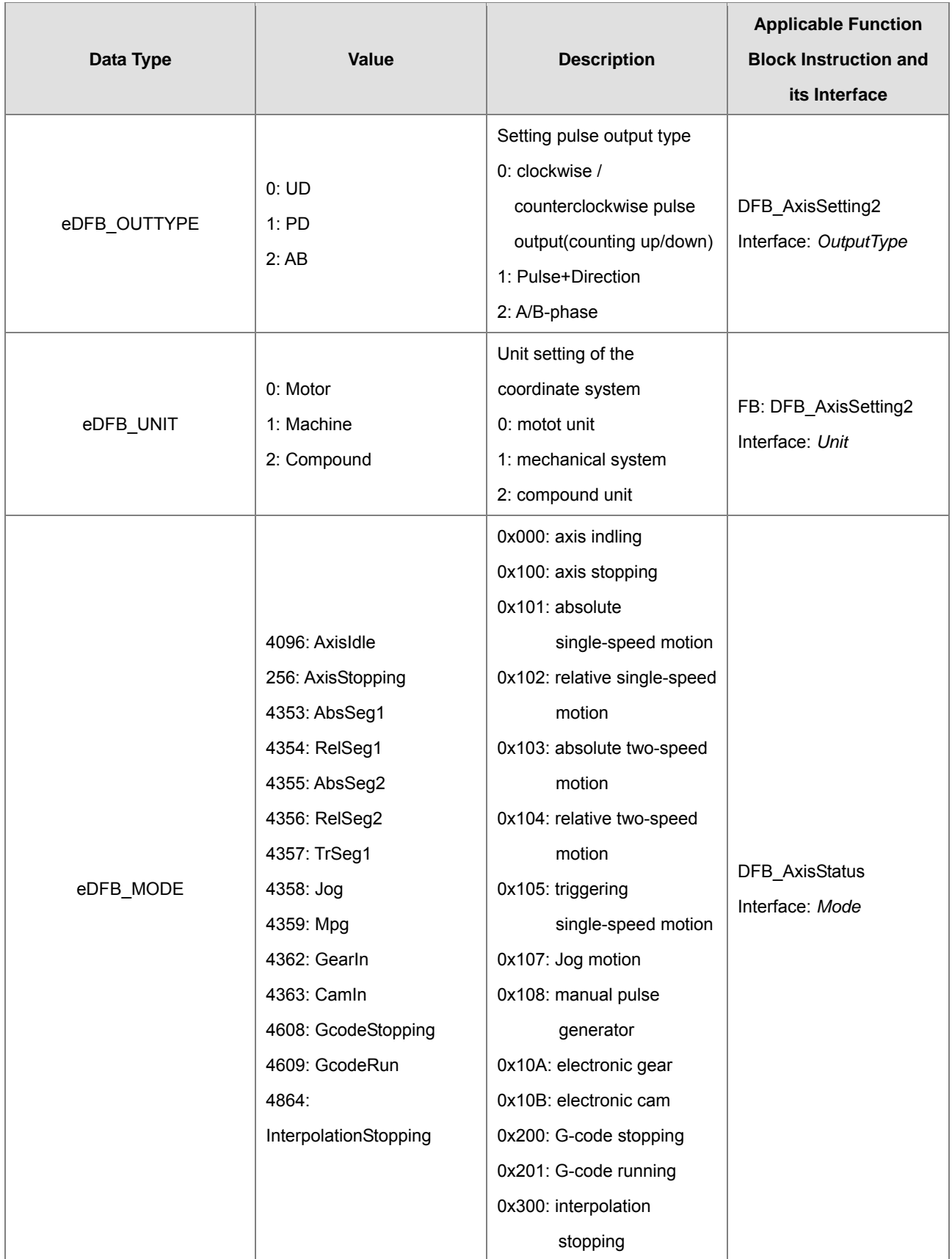

**\_A6**

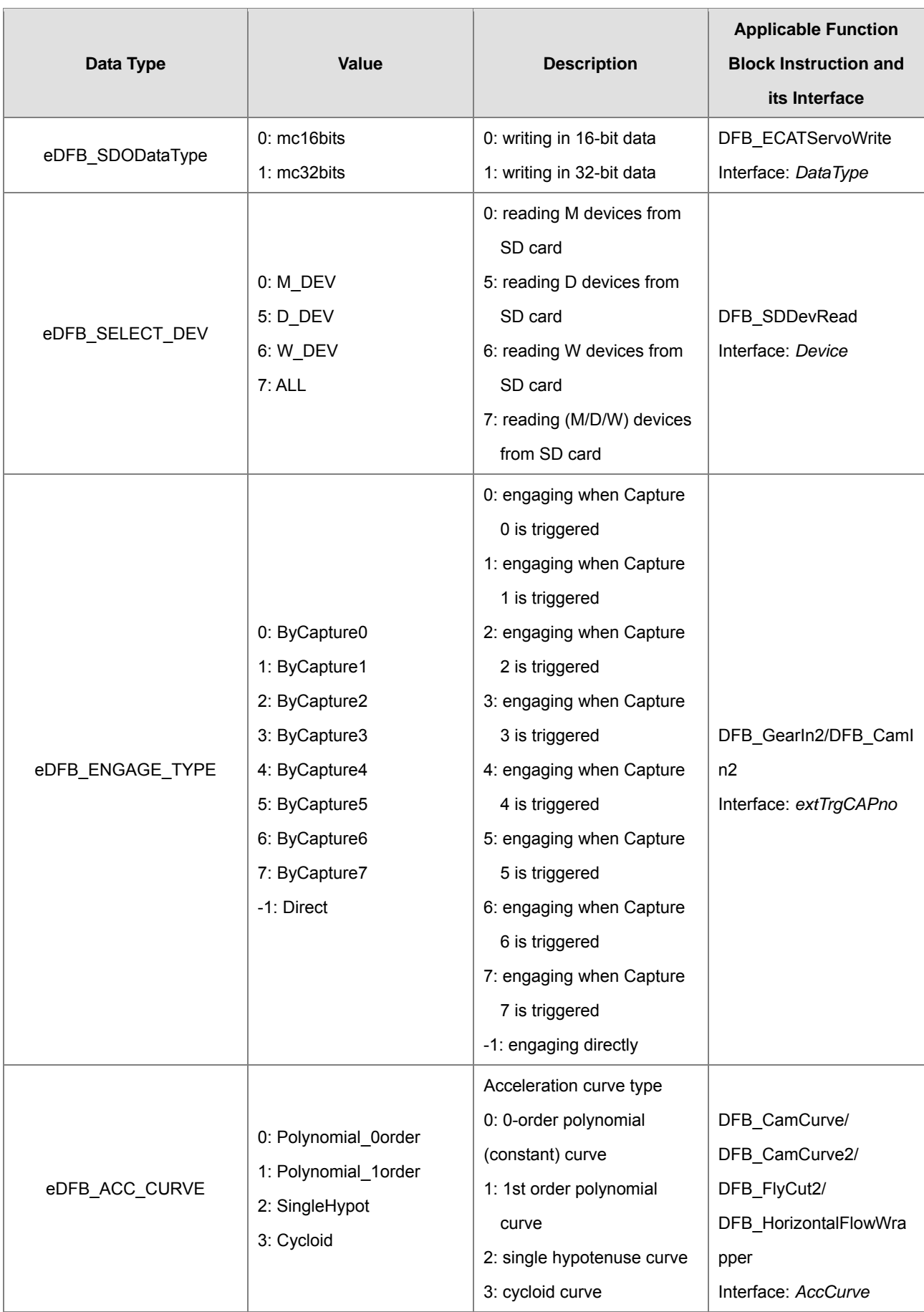

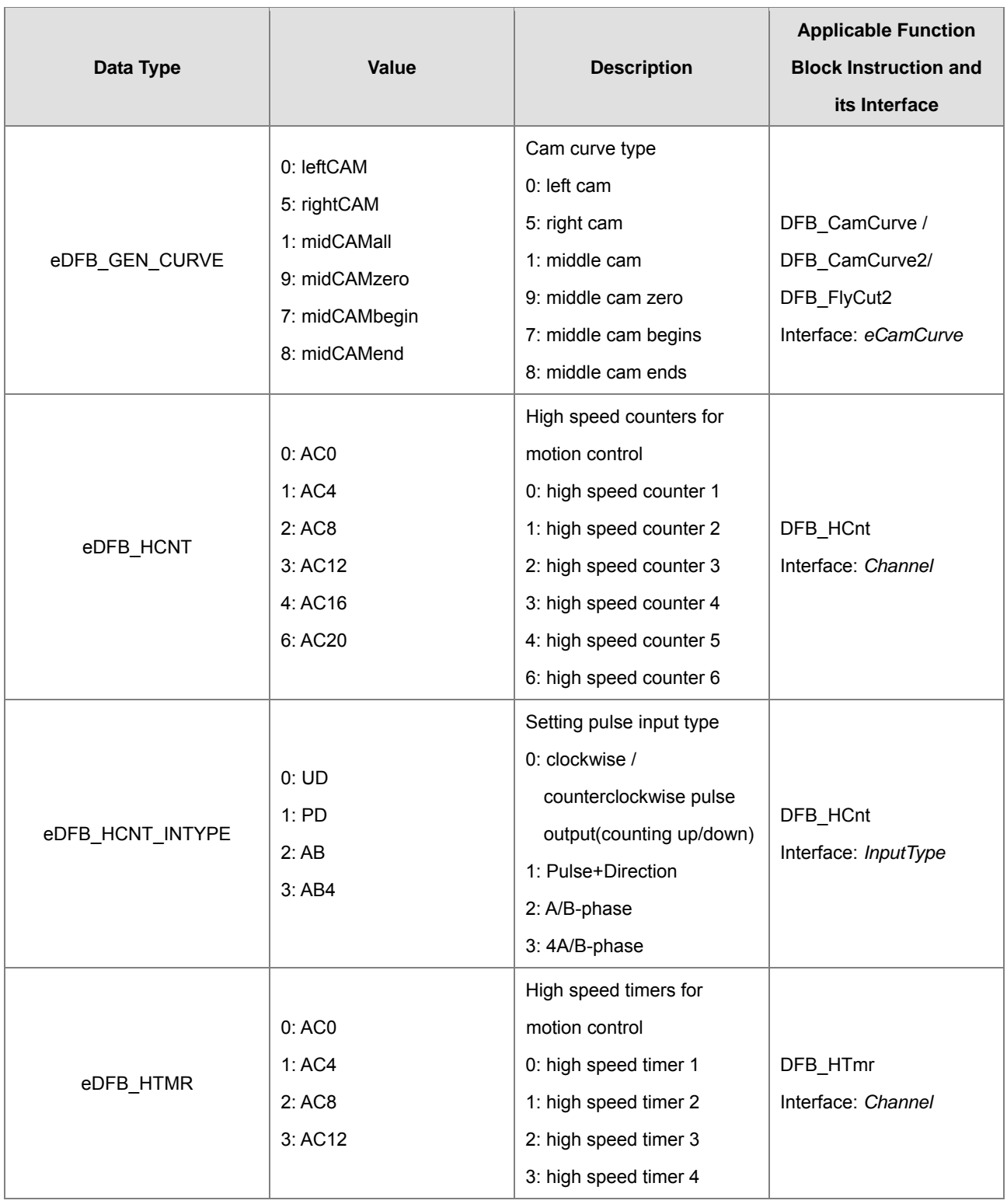

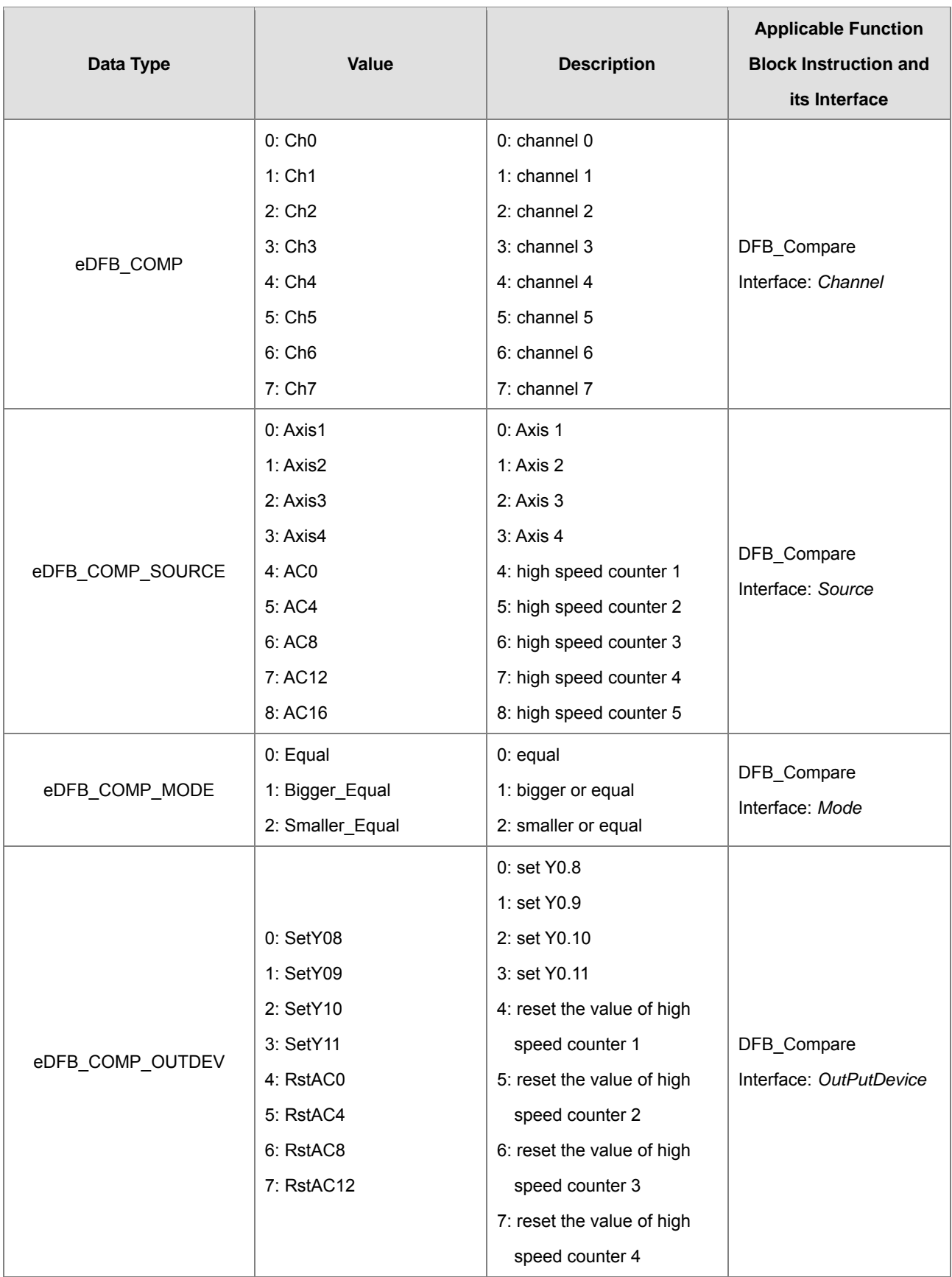

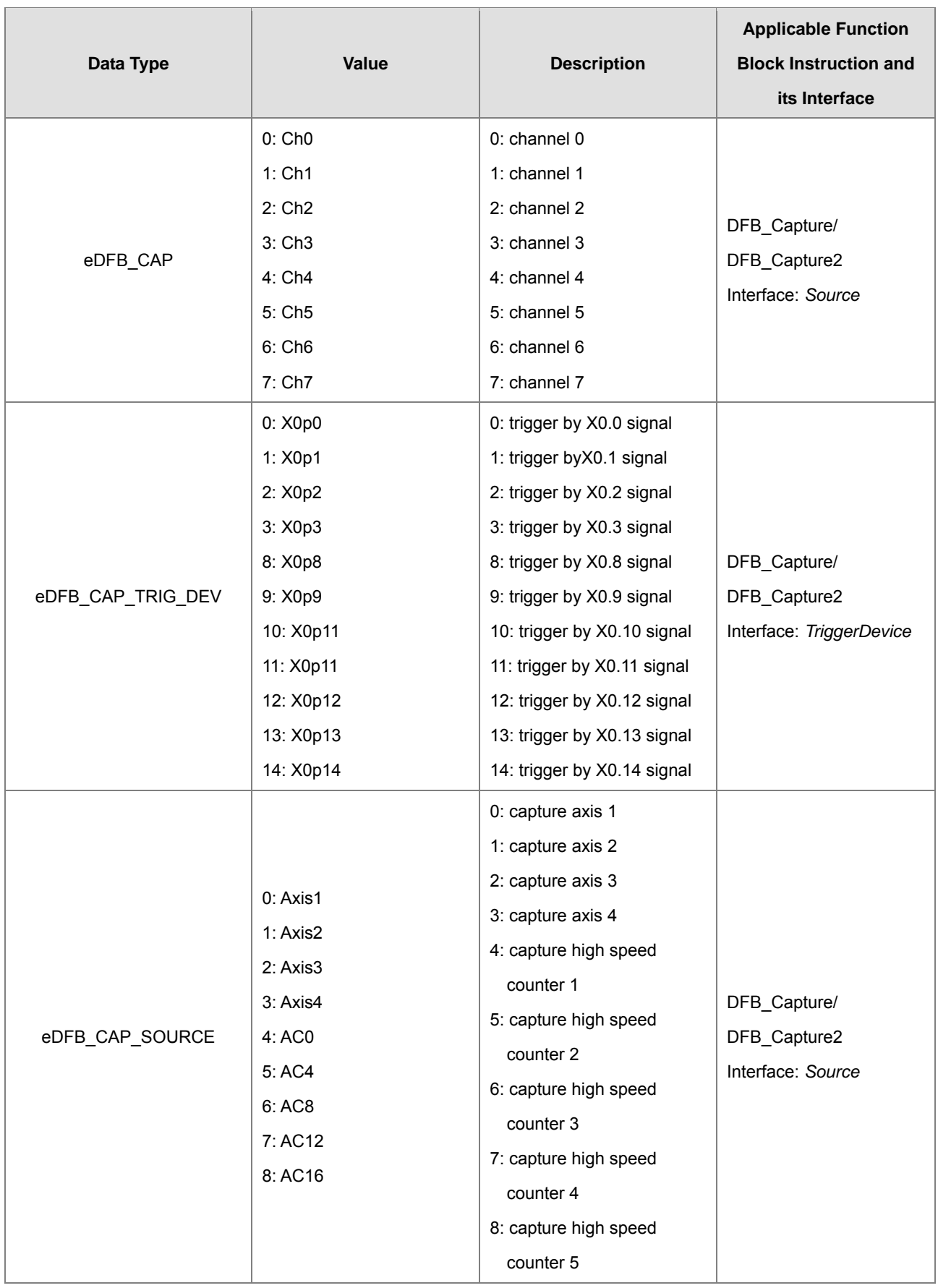

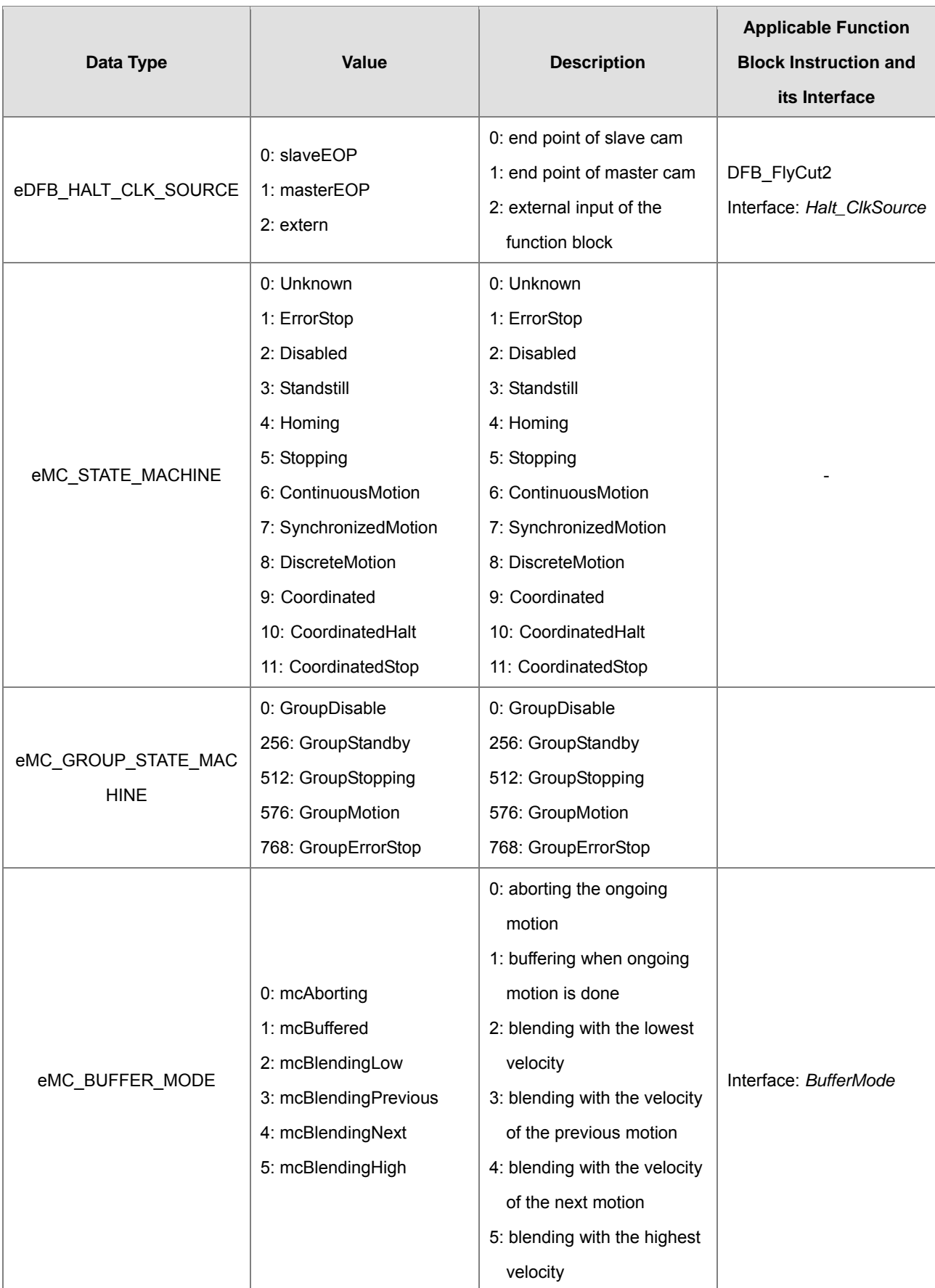

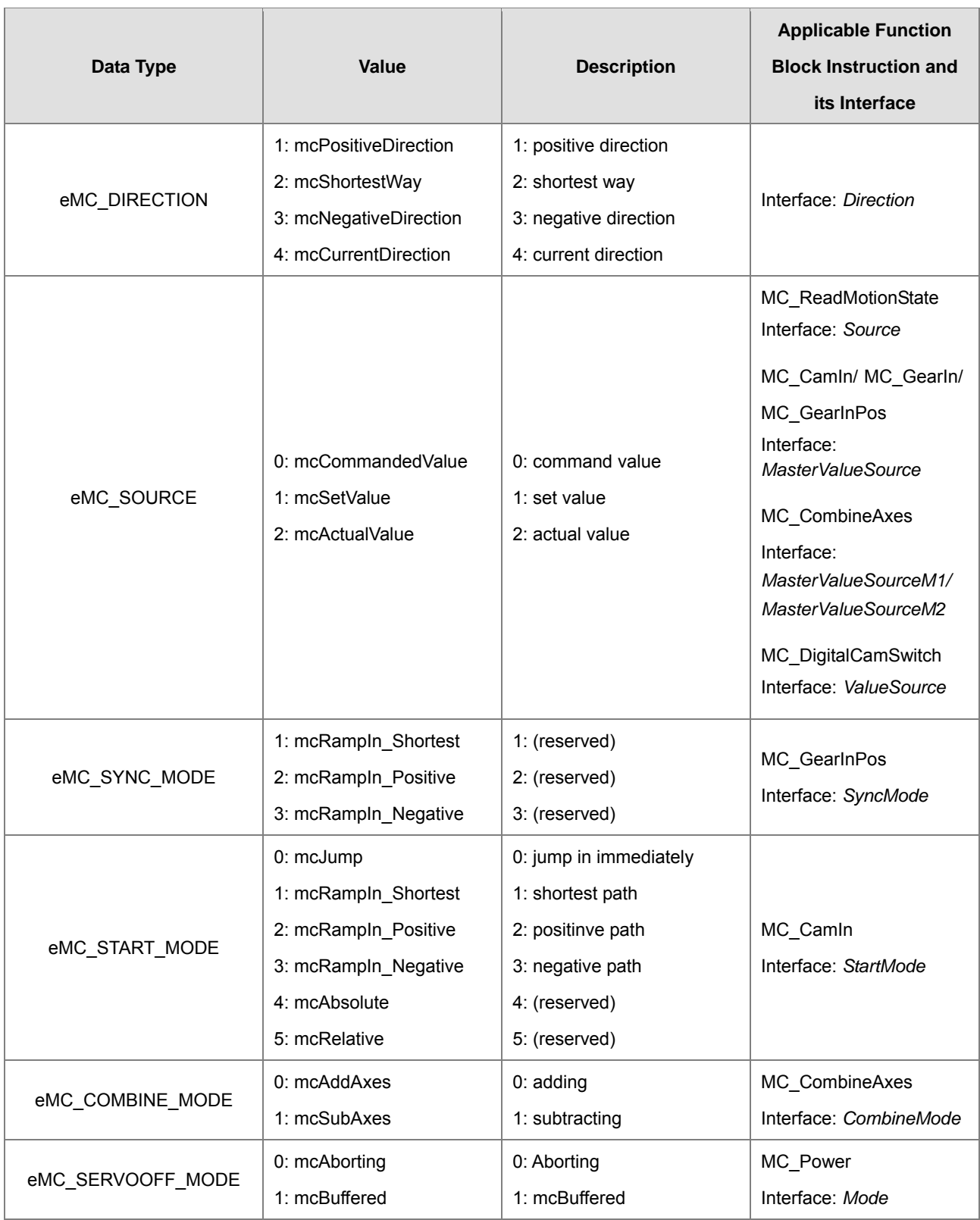